JANUARY 1987 VOL. 12, NO. 1

\$3.50 IN UNITED STATES \$4.25 IN CANADA / £1.75 IN U.K. A McGRAW-HILL PUBLICATION 0360-5280

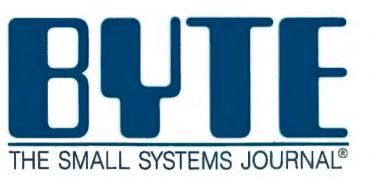

# Programmable Hardware

# Borland's award-winning software is the best Holiday present you can $\xi$ or anyone else

### Any one of these Holiday could save your marria career, reputation and quite a few bucks.

When you give or get any one of these Holiday presents, every day's a Holiday, because you're giving or getting longlasting software that's a lot more welcome to the Woman in your Life than vacuum cleaners, eggbeaters and ugly earrings. And ti Man in your Life would rather h. Turbo Prolog," Reflex, Reflex Wc shop," Turbo Pascal, Turbo Lightning" or SideKick\* than socks, ties and wrong-size shirts.

### Turbo Prolog takes you by the hand into the brave new world of Artificial Intelligence

Artificial Intelligence is no substitute for the human brain (well, most human brains; you make your own list), but it is a fascinating new field, and we're leading it with our 5th-Generation Turbo Prolog. In fact, people are telling us that Turbo Prolog is "The most exciting product they've seen this year." So see it for yourself. Give it. Get it. You deserve it.

Turbo Pascal wins PC World's 1986 World Class PC Award for 'Programming Language'!

### Give someone our Turbo Pascal "Jumbo Pack," but keep some of the precious pieces for yourself

There's so much in there—Turbo Pascal, Turbo Tutor," Turbo Database," Turbo Graphix," Turbo GameWorks," Turbo Editor"—you can probably give someone else one or two of them. (Just keep the ones you don't have already and make the rest thoughtful, really inexpensive presents for someone's Turbo Pascal library.)

SIDEKIG

# Give them one, maybe two kinds of Holiday Reflex action!

Adam B. Green, InfoWorld's highly respected columnist, says "Everyone agrees Reflex is the best-looking database they've ever seen." Peter Norton of PC WEEK says, "The next generation of software has officially arrived." And now, with our brand-new Reflex Workshop, which includes 22 instant ways to run your business well, you can give someone both programs and just about guarantee them a Happy well-run New Yearl

Lightning

# Solve your gift-giving and spelling problems now with Turbo Lightning

While you use SideKick, Reflex, Lotus 1-2-3° and most popular programs, Turbo Lightning proofreads as you writel If you misspell a word, Turbo Lightning will beep at you instantly, and suggest a correction for the word you just misspelled. Press one key, and the misspelled word is immediately replaced by the correct word. And if you're ever stuck for a word, Turbo Lightning's thesaurus is there with instant alternatives. Perfect gift for everyone who reads and writes!

### Attention SideKick users! Your SideKick now has a sidekick!

# If you're going anywhere for the Holidays, you'll need a Traveling SideKick!

It's the electronic organizer for this electronic age a professional binder, a software program and a report generator—a modern business tool that prints your everchanging appointments in daily/weekly/monthly/yearly form. Your appointments, phone list, address list, meeting schedule, travel itinerary—even your mailing list—can be kept up-to-the-minute correct and with you! (SideKick Owners: All your files translate instantly to Traveling SideKick.) Traveling SideKick is electronic, so it's good for this year, next year and all the next years after that—it's not a dusty old diary that dies Dec. 31! New! Artificial Intelligence!

> 5th-Generation Languagel

### \$10.00 Scratch 'n Win Rebate!

### Turbo Prolog"

"If you're at all interested in artificial intelligence, databases, expert systems, or new ways of thinking about programming, by all programming, by all programming, by all grupo Prolog." Turbo Prolog."

"Borland International, Inc. is gunning onto the fast track in the artificial intelligence and engineering-language-software race, riding aboard a new \$99 Turbo Prolog, "says Tom Schwartz in Electronic Engineering Times. And so we are. Our new Turbo Prolog has drawn rave reviews—which we think are

well deserved-because Turbo Prolog

brings 5th-generation language and supercomputer power

to your IBM PC and compatibles. Turbo Prolog is a highspeed compiler for the artificial intelligence language, Prolog, which is probably one of the most powerful programming languages ever conceived. We made a worldwide impact with Turbo Pazcal and you can expect the same results and revolution from Turbo Prolog, the natural language of artificial intelligence. Darryl Rubin, writing in *AI Expert* said, "Turbo Prolog offers generally the fastest and most approachable implementation of Prolog." Suggested retail, \$99.95. Use a \$10.00 Scratch 'n Win Rebate and that goes down to only \$89.95! Minimum memory: 384K.

#### **Technical Specifications:**

TURBO PASCAL 3.0 Minimum memory 128K, includes 8067 and 8CD testures for 16-bit MS-00S and CPIM-86 systems CPIM-80 version minimum memory 48K, 8087 and 8CD testures for 16-bit MS-00S and CPIM-86 systems CPIM-80 version minimum memory 48K, 8087 and 8CD testures for 1available TURBO DATABASE TOOLBOX Winimum memory 128K (CPIM-80 minimum memory 48K Requires TURD OBARWIN TOOLBOX\* Minimum memory 192K Requires PC/MS-0DS 2.0 or taler, Turbo Pascal 3.0 and IBM CGA, Hercules Monochrome Card or equivalent TURBO TUTOR 2.0 Minimum memory 132K (CPIM-80 version minimum memory 48K Requires PC/MS-0DS 2.0 or taler and Turbo Pascal 3.0 TURBO DITOR 2.0 TURBO DATABASE TOXEDS VERSIONS 2.0 or taler and Turbo Pascal 3.0 TURBO DITOR DOX TO COLOX\* Minimum memory 192K Requires PC/MS-0DS 2.0 or taler and Turbo Pascal 3.0 TURBO DITORE DOX twill hirtls Novelbox4/DA AMADget and RAMaget ACD Autor Andreas Anti-Technairs 640 Ptics IBM'S EGA and 3270PC, ATA'S 5300 and mary offiers REFLEX WORKSMOP\* Minimum memory 38K Requires Reflex TUR Analy ST URIBO LIGHTNING\* Minimum memory 256K. Two disk drives required Hard dist secontined IBM TURBO DIFINITION WIND VEXARD \* Minimum memory 256K. Tegares Turbo Lighting Turbo Pascal 3.0 required to 64 source code SIDEKICK\* Minimum memory 128K TRAVELING SIDEKICK\* Minimum memory 256K. SUPERREY\* Minimum memory 128K "FOI IBM PC.AT, XT, PCIr and true compatibiles only. Turning PC/MS-00S 2.0 or talet

OOT BOX

### Turbo Pascal Programming

### Build Your Own Word Processor!

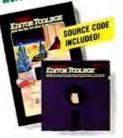

### \$10.00 Scratch 'n Win Rebate!

### Turbo Editor Toolbox"

Recently released, we called our new Turbo Editor Toolbox a "construction set to write your own word processor." Peter Feldmann of *PC Magazine* covered it pretty well with, "A 'write your own word processor' program for intermediate level programmers, with lots of help in the form of prewritten

procedures covering everything from word wrap to pull-down windows." Source code is included, and we also include Micro-Star, a full-blown text editor with pull-down menus and window-

ing. It interfaces directly with Turbo Lightning to let you spell-check your MicroStar files. Jerry Pournelle of BYTE magazine said, "The new Turbo Editor Toolbox is the Turbo Pascal source code to just about anything you ever wanted a PCcompatible text editor to

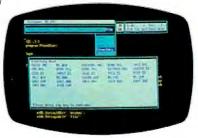

MicroStar file directory accessed by pull-down menu

do." Suggested retail: \$69.95. Use a \$10.00 Scratch 'n Win Rebate and you'll get all this for *only \$59.95!* Minimum memory: 192K.

### Borland's Business Productivity Programs:

Rellex: The Analyst\* Analytical database manager. Provides complete, new look at data normally hidden by programs like 1-2-3\* and dBASE.\* Best report generator for, and complement to, 1-2-3.

Rellex Workshop" Important new addition to Rellex: The Analyst. Gives you 22 different templates to run your business right.

SideKick\* Complete RAM-resident desktop management includes notepad, dialer, calculator and more.

Traveling SideKick\* Electronic version of business/personal diaries, daytime organizers; works with your SideKick files; important professional tool.

SuperKey\* Keyboard enhancer. Simple macros turn 1000 keystrokes into 1. Also encrypts your files to keep confidential files confidential.

### **Borland's Electronic Reference Programs:**

Turbo Lightning" Works with all your programs and checks your spelling while you type! Includes 80,000-word Random House" Concise Word List and 50,000word Random House Thesaurus. Forerunner of Turbo Lightning Library."

Lightning Word Wizard<sup>-</sup> Includes ingenious crossword solver and six other word challenges. If you're into programming, Lightning Word Wizard is also a development toolbox and the technical reference manual for Turbo Lightning.

All Borland products are registered trademarks or trademarks or Borland International, Inc. or Borland/Analytica, Inc. Unbo Lightning Library is a trademark of Borland International Inc. ST Turbolaser, RAMpage AI, AdvanlagePremium, Skräk/Premium, 30 Pok and RAMpagel are trademarks of AST Research, Inc. Lotus 1-2-3 is a registered trademark of Lotus Development Corp. dBASE is a registered trademark of Asthon-Tale. IBM is a registered trademark of International Machines Corp. Anadom House is a registered trademark of Radhon-Tale. IBM is a registered trademark of Heroutes Computer Technology. CP/M is a registered trademark of Digital Research, Inc. Traveling SideKick is not in any way associated with Traveling Software, Inc. of Seattle, Washington. Copyright 1986 Borland International. BI-1075C

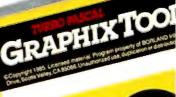

TURBO

## Turbo Pascal Programming

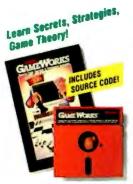

### \$10.00 Scratch 'n Win Rebate!

### Turbo GameWorks®

Also recently released, Turbo GameWorks is what you think it is: "Games" and "Works." Games you can play right away (like Chess, Bridge and Go-Moku), plus the Works--which is how computer games work. All the secrets and strategies of game theory are there for you to learn. You can play the games "as is" or modify

them any which way you want. Source code is included to let you do that, and whether you want to write your own games or simply play the off-the-shelf games, Turbo Game Works will give hours of diversion, education, and intrigue. George Koltanowski, Dean

of American Chess, and former President, United States Chess Federation, reacted to Turbo Game-Works like this: "With Turbo GameWorks, you're on your way to becoming a master chess player." And Kit Woolsey, writer, author, and twice Champion of the Blue

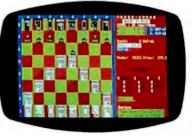

Turbo GameWorks' Chessboard

Ribbon Pairs, wrote, "Now play the world's most popular card game—Bridge . . . even program your own bidding and scoring conventions." Suggested retail: \$69.95. Use a \$10.00 Scratch 'n Win Rebate and you're talking an *incredible* \$59.95! Minimum memory: 192K.

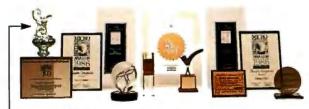

Recognition for Borland International has come from business, trade, and media, and includes both product awards and awards for technical excellence and marketing. - America's Cup. Coming Soont

### Create Your Own High-Res Graphics!

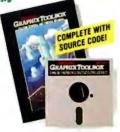

### \$10.00 Scratch 'n Win Rebate!

### Turbo Graphix Toolbox®

It includes a library of graphics routines for Turbo Pascal programs. Lets even beginning programmers create highresolution graphics with an IBM, Hercules," or compatible graphics adapter. Our Turbo Graphix Toolbox includes all the tools you'll ever need for complex business graphics,

easy windowing, and storing screen images to memory. It comes complete with source code, ready to compile. Suggested retail: \$69.95, but with a \$10.00 Scratch 'n Win Rebate, *only* \$59.95! Minimum memory: 192K.

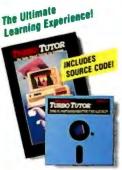

### \$10.00 Scratch 'n Win Rebate!

### Turbo Tutor® 2.0

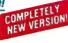

The new Turbo Tutor can take you from "What's a computer?" through complex data structures, assembly languages, trees, tips on writing long programs in Turbo Pascal, and a high level of expertise. Source code for everything is included. New split screens allow you to put source text in the bottom half

of the screen and run the examples in the top half. There are quizzes that ask you, show you, tell you, teach you. You get a 400page manual—which is not as daunting as it sounds, because unlike many software manuals, it was not written by orangutans. Suggested retail: \$39.95. Use a \$10.00 Scratch 'n Win Rebate and you're down to an unheard of \$29.96! Minimum memory: 192K.

### How to use Scratch 'n Win Rebates

It's really simple. You purchase the product between 9/5/86 and 3/31/87, and return the license agreement along with dated proof of purchase and your rebate card. We'll mail you a check for \$10.00 on single product purchases or a check for \$15.00 when you buy an advertised "bundle"—which means our Turbo Pascal Jumbo Pack, or Turbo Lightning and Lightning Word Wizard, or Reflex: The Analyst and Reflex Workshop, or SideKick and Traveling SideKick. (Restrictions do apply. See Official Rules on back of Instant Winner card).

Sail designs generated from Shore Sails' Turbo Pascal programs.

3

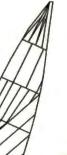

### Borland's Instant Winner Game

### Scratch this card now and you could *instantly* win 2 free round-trip airline tickets to Australia for the America's Cup Race!

### \$10.000

First Prize (\$10,000 value!) includes accommodations for two in Perth, Australia

during the final America's Cup races, which start January 31, 1987. See America win it back after our *only* loss in 134 years! There's more than one *instant winner* in Borland's

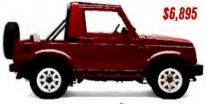

Instant Winner Game, because you could win one of two new \$6,895 4-WD Suzuki Samurai convertibles, or a \$4,995 AST TurboLaser™

printer, or a \$4,499 \$2,399 Toshiba T1100"

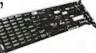

Toshiba T3100,<sup>™</sup> or a Plus, or a \$595

AST SixPakPremium<sup>™</sup>, or a \$69.95 Traveling SideKick,<sup>®</sup> or any one of hundreds of other Borland products—and at

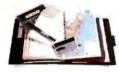

the very least a Borland Rebate Coupon, good for \$10 off any single product or \$15 off any bundled product offer!

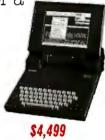

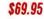

See Official Rules on the back of this card for details.

Don't delay! There will be a second-chance drawing for the trip if not claimed by 12/30/86. There's also a second-chance drawing for the two Suzukis if not claimed by 2/28/87. All rebate coupons are good for products purchased 9/5/86-3/31/87. Product prices above are suggested list prices.

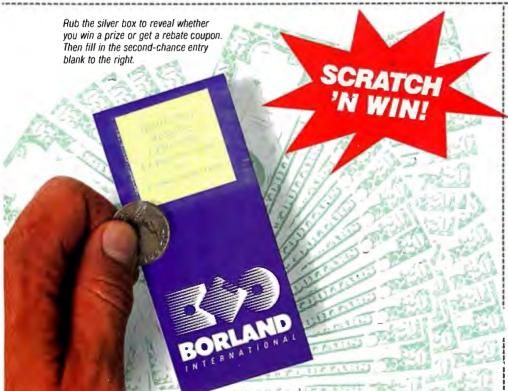

### Second-Chance Sweepstakes Entry!

We're running two Second-Chance Sweepstakes drawings to award the trip and cars. They will be won by someone—it could be you! Fill in the entry coupon and mail it now. Winners will be notified immediately, because the final America's Cup races start in Australia on January 31, 1987, and you'll have to pack in a hurry.

(You will need a valid passport and the ability to comprehend Australian versions of the English language.)

| Cily  |     | _ |
|-------|-----|---|
| State | Zip |   |

DEFICIAL RULES - BORLAND INSTANT WINNER GAME
 Support to the participate, you may obtain a game card inserted into the October, November, December, or January issue of the following magazines: PC World Byte PC Tech Journat PC Magazine. You may also obtain a game card by mailing a self-addressed, stamped envelope to: Borland International Game Card, P. O. Box 870, Witton, CT 06897. (Washington State residents send self-addressed envelope.) Limit one game card per stamped request. All requests must be received by January is the roth off area on the game card to reveal what prize or rebate offer you have obtained.
 PRIZEE/REBATES: Beneath the rub-off area on the game card to reveal what prize or rebate offer you have obtained.
 PRIZEE/REBATES: Beneath the rub-off area on the game card to reveal what prize or rebate offer you have obtained.
 PRIZEE/REBATES: Beneath the rub-off area on the game card to reveal what prize or rebate offer on any single advertised Borland bundle (See rule #1) for prize details.
 PRIZEE/REBATES: Beneath the rub-off area on the game card to sterveel or postmarked by february 15, 1987, for prize target of must be received or postmarked by february 15, 1987, for prize davis and you records) along with your name and address to: Borland International Prize Claim, 158 Dathury Road, Witton, CT 06897. All prize claims must be received or postmarked by february 15, 1987, for Rola Claim Se are good for products purchases are good for products purchases to: 5, 1986 through March 3, 1987, for Berlate (Latimas). Float and product purchase. Borland Wills end your challe fead game and and dated proof of purchase to Borland International Borne Card Prize (Latimas: Resource) and prize of products. purchases the property of Borland International. The submission of game pieces is the sole responsibility of the individual serve there the or promotion offered directly from Borland.
 VERTFICATION: All game materials are subject to verification. Game materials are subjecto verification.

| IU, UUUS CHART: The odds of winning prizes are based upon obtain | ning the one far | e game piece amon | g the applicable number of |
|------------------------------------------------------------------|------------------|-------------------|----------------------------|
| PRIZE                                                            | Qty.             | Total Valua       | Odds of Winning            |
| Trip for Two to America's Cup or \$10,000                        | ) î              | \$ 10,000.00      | 1 in 6,458,000             |
| Suzuki 4W Samurai Convertible JA or \$6,895                      | 2                | \$ 13,790.00      | 1 in 3,229,000             |
| AST Turbo Laser                                                  | 1                | \$ 4,995.00       | 1 in 6,458,000             |
| Toshiba Portabla Computer                                        | 2                | \$ 6,898.00       | 1 in 3,229,000             |
| AST Memory Boards                                                | 25               | \$ 15,025.00      | 1 in 258,320               |
| Borland Products                                                 | 1,000            | \$149,000.00      | 1 in 6,458                 |
| OVERALL TOTAL                                                    | 1,031            | \$199,708.00      | 1 in 6,264                 |
|                                                                  |                  |                   |                            |

**1,031 199,708.00 1** in **6,264** 

 All remaining game cards will contain a \$10 rebate good on any individual Boland product or a \$15 rebate good toward any advertised Borland software bundle.

 **11.** PRIZE DETAILS: Trip for two to America's Cup Races (or \$10,000) will include coachs seating round thip airfare on regularly scheduled commercial airline from San Francisco, California to Petth, Australia and up to two weeks hotel accommodations in Petth, Australia plus \$4,500 spending cash. Winners will be responsible for obtaining visa, passport, and all other travel documents. Trip does not include meals, taxes, excess baggage charges and other hotel charges. Minor must be accompanied by parent or legal guardian.

 Suzuki: 4W Samurai Convertible JA Standard Equipment Package (or \$6,895), verified winner will be responsible for all registration, insurance, and licensing fees. ASTTurbo Laser, Toshiba Portable Computer Model # T1100; Toshiba Portable Computer Model # T1100; Toshiba Portable Computer Model # T0100; Toshiba Portable Computer Model # T0100; Toshiba Portable Computer Model # T0100; Toshiba Portable Computer Model # T0100; Toshiba Portable Computer Model # T0100; Toshiba Portable Computer Model # T0100; Toshiba Portable Computer Model # T0100; Toshiba Portable Computer Model # T0100;

The Worldwide Programming Slandard

### Turbo Pascal Programming!

more than 500,000 other

people around the world

right. Since launch. Turbo

Pascal has become the de

facto worldwide standard

in high-speed Pascal com-

pilers. Described by Jeff

"Language deal of the

century." Turbo Pascal is

now an even better deal

than that-because we've

included the most popular

8087 support). What used

options (BCD reals and

Duntemann of PC

Magazine as the

think Mr. Ray got that

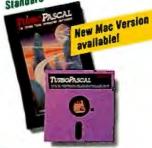

### \$10.00 Scratch 'n Win Rebate!

Turbo Pascal® 3.0

"For the IBM" PC. the benchmark Pascal compiler is undoubtedly Borland International's Turbo Pascal," says Gary Ray of PC Week. We and

### \$10.00 Scratch 'n Win Rebate! Turbo Database Toolbox"

A perfect complement to Turbo Pascal, because it contains a complete library of Pascal procedures that allows you to

search and sort data and build powerful database applications. Having Turbo Database Toolbox means you don't have to re-invent the wheel each time you write a Turbo Pascal program. It comes with source code for a free sample database-right on disk. The database can be searched by key words or numbers. Update, add, or delete records as needed. Just

### Turbo Pascal now includes free 8087 support and BCD!

want

Price

\$99.95 \$

125.00 s

140.05\* \$

69.95\* \$

199.95\* \$

99.95 S

69.95 \$

39.95 \$

69.95 \$

69.95 \$

149 95 \$

84 95 \$

69.95° \$

125.00\* \$

69.95 S

299.95 \$

69 95

99.95

69.95

69.95

the best

**FIS** 

For credit card orders

or the dealer nearest you call (800) 255-8008

in CA call (800) 742-1133

in Canada call (800) 237-1136

Product

Turbo Paccal 2.0

w/8087 & BCD

Turbo Pascal &

Rellex: The Analysi

Reliex Workshop

Turbo Proloa

Turbo Tutor

Turbo Pascal lor CP/M-80

Reliex & Reliex Workshop

Turbo Dalahase Toolbox

Turbo Graphix Toolbox

Turbo Editor Toolbox

Lightning Word Wizard

Lightning Word Wizard

Turbo Lightning &

Traveling SideKick

Traveling SideKick

Turbo Jumbo Pack

Amount enclosed

Mine is: \_\_\_\_\_8-bit \_\_\_\_\_16-bit

I use: \_\_\_\_\_PC-DOS \_\_\_\_\_CP/M-80

My computer's name and model is:

Outside USA add \$10 per conv

Prices include shipping to all US cities.

Carelully describe your computer system:

\_\_\_\_\_\_MS-DOS \_\_\_\_\_\_CP/M-86

CA and MA res. add sales la

SideKick &

SuperKey

SideKick

Turbo GameWorks

Turbo Lightning

Turbo Tutor 2.0

Copies

to cost \$124.95 is now only \$99.95! You now get a lot more for a lot less: the compiler, a completely integrated programming environment, and BCD reals and 8087 supportall for a suggested retail of only \$99.95. And with a Scratch 'n Win \$10.00 Rebate, you pay only \$89.95—which really is the "language deal of the century"! Minimum memory: 128K.

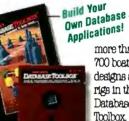

more than 700 boat designs and rigs in their Database Toolbox. See front page

story.) Suggested retail: \$69.95. With a \$10.00 Scratch 'n Win Rebate check back from us, only \$59.961 Minimum memory: 128K.

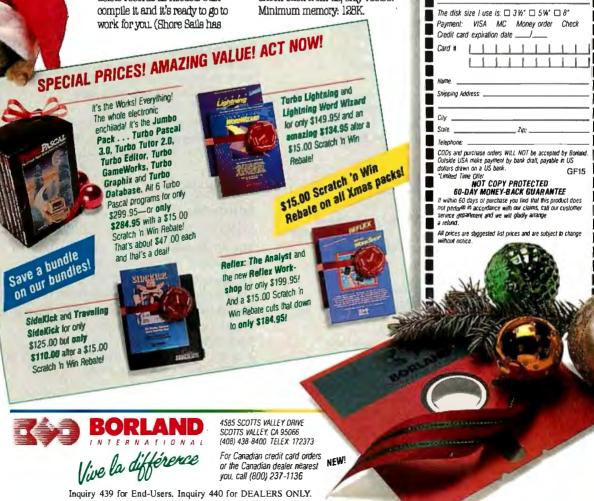

BYTE

JANUARY 1987 VOLUME 12 NUMBER I

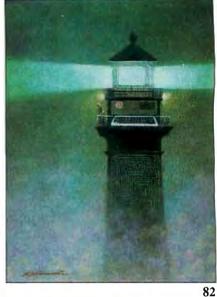

### **FEATURES**

| Introduction                                                                                                    |
|----------------------------------------------------------------------------------------------------|
| Ciarcia's Circuit Cellar: Build the GT180 Color<br>Graphics Board, Part 3: Software by Steve Ciarcia85<br>An overview of the ACRTC registers and commands<br>and a look at Borland's Modula-2.                                      |
| Intelligent Databases by Christopher D. S. Moss97<br>Logical-language databases yield program efficiency<br>and take up minimal memory space.                                                                                       |
| An Introduction to Relaxation Methods         by Gregg Williams       111         This numeric technique is useful in solving physics problems.                                                                                     |
| Programming Project: Look It Up Faster<br>with Hashing by Jon C. Snader                                                                                                    |
| <b>RegionMaker</b> by Howard Katz145<br>The RegionMaker program builds a Macintosh region<br>from an arbitrary graphics image on the screen.                                                                                        |
| Programming Insight: High-Performance Software<br>Analysis on the IBM PC<br>by Byron Sheppard                                                                                                    |
| Programming Insight: Dynamic Memory Allocation<br>by Antonio Fernandes                                                                                                    |
| Programming Insight:<br>Testing Intrinsic Random-Number Generators<br>by Doan T. Modianos, Robert C. Scott,<br>and Larry W. Cornwell                                                                                                |
| Data Structures in a Bit-Mapped Text Editor         by Wilfred J. Hansen       183         A system designer explains how Carnegie-Mellon took on         the task of displaying typographic-quality text on the IBM         RT PC. |

Contents

| <b>THEME: Programmable Hardware</b>                                                                           |
|----------------------------------------------------------------------------------------------------|
| Introduction                                                                                                  |
| Overview of Programmable Hardware<br>by Phillip Robinson                                                      |
| Introduction to Programmable Array Logic<br>by Vincent J. Coli                                                |
| Getting Started with PALs by Robert A. Freedman223<br>Useful tips on choosing a PAL and having it programmed. |
| Microcoded Versus Hard-wired Control<br>by Phil Koopman                                                       |
| PALs Simplify Complex Circuits         by Trevor G. Marshall                                                  |
| A PAL Programmer by Robert A. Freedman                                                                        |
|                                                                                                    |

### **REVIEWS**

| Introduction                                                                                                    |
|----------------------------------------------------------------------------------------------------|
| Reviewer's Notebook by Jon Edwards                                                                                                    |
| The Stride 440 by Paul A. Sand                                                                                                    |
| The Data General/One Model 2 by Wayne Rash Jr303<br>This laptop has many improvements over the DG/One Model 1.<br>The Video Technology Laser 128 by Values E. White307 |
| An inexpensive Apple II compatible.                                                                                                    |
| EGA Times 12<br>by Chris H. Pappas and William H. Murray                                                                                                    |

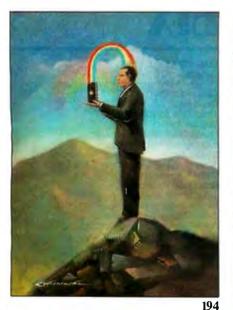

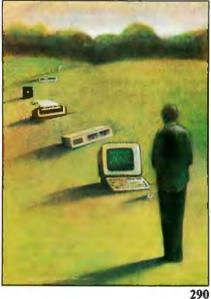

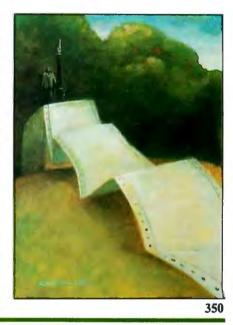

Magintoch

### Nine PC AT Multifunction Cards

| by Wayne Rash Jr                                                                                                    |
|----------------------------------------------------------------------------------------------------|
| The All Card AT1/M by Jonathan Angel                                                                                                    |
| <b>Evaluation Team Report: IBM PC AT Compatibles</b><br>by Jaime Cuevas Dermody and Jayesh Punater328<br>Speed and compatibility tests on 12 microcomputers. |
| Three Modula-2 Programming Systemsby Paul A. Sand                                                                                                    |
| MTBASIC by Frederick D. Davis                                                                                                    |
| RuleMaster by Mike Van Horn                                                                                                    |
| Scribble! by Warren Block                                                                                                    |
| Laser Author by Mick O'Neil                                                                                                    |
| Review Feedback                                                                                                    |

### **KERNEL**

| Introduction                                                                                                    |
|----------------------------------------------------------------------------------------------------|
| Computing at Chaos Manor: A Tale of Two Clones<br>by Jerry Pournelle                                                                           |
| According to Webster: View and Reviews<br>by Bruce Webster                                                                                     |
| BYTE U.K.: The Software Robot by Dick Pountain383<br>Automator mi provides total control over a computer.                                      |
| Applications Only: Something Special         by Exra Shapiro         Ezra believes Word 3.0 for the Macintosh is an important         product. |

### **BEST OF BIX**

| Amiga       |
|-------------|
| Atari ST415 |
| IBM PC and  |
| Compatibles |

### DEPARTMENTS.

| Editorial:<br>Two Brief Conversations |
|---------------------------------------|
| with Ben Rosen6                       |
| Microbytes9                           |
| Letters                               |
| What's New                            |
| Events and Clubs 49                   |
| Ask BYTE52                            |

| Macintosn  | • | • | ٠ | • | • | • | • | ٠ | ٠ | • | . 424 |
|------------|---|---|---|---|---|---|---|---|---|---|-------|
| Apple II . |   |   |   | • | • |   |   | • |   |   | .429  |
| FORTH      |   |   |   |   |   | • |   | • |   |   | . 432 |
|            |   |   |   |   |   |   |   |   |   |   |       |

124

| Circuit Cellar<br>Feedback <b>58</b>     |
|------------------------------------------|
| Book Reviews65                           |
| Chaos Manor Mail405                      |
| BOMB Results and<br>Coming Up in BYTE484 |
| Product Index                            |

### LISTINGS

| From BIX              | .424  |
|-----------------------|-------|
| From BYTEnet          | -9764 |
| On Disksee card after | r 424 |
| In Printsee card afte | r 424 |
|                       | ABC   |

BYTE (ISSN 0360-5280) is published monthly with one extra issue per year by McGraw-Hill Inc, Founder: James H. McGraw (I860-1948). Executive, editorial, circulation, and advertising offices: One Phoenix Mill Lane, Peter-borough, NH 03438, phone (603) 924-9281. Office hours: Monday through Thursday 8:30 AM — 4:30 PM, Friday 8:30 AM — 1:00 PM. Eastern Time, Address subscriptions to BYTE Subscriptions, PO. Box 590, Marinsville, NJ 08836, Postmaster: send address change, by undeliverable copies. and fulfillment questions to BYTE Subscriptions, PO. Box 596, Marinsville, NJ 08836, Second-class postage paid at Peterhorough, NH 03458 and ad-ditional mailing offices. Postage paid at Winnipeg, Manitoba, Registration number 9321, Subscriptions are 521 for one year. S20 for two years, 505 for three years in the U.S. and its possessions. In Canada and Mcxico, \$23 for one year, 521 for two years, 561 for three years in the U.S. and its possessions. In Canada and Mcxico, \$23 for one year, 512 for two years, 561 for three years. S69 for one year air delivery to Laron, 537 softae delivery of bayan, 535 softae delivery to bayan, 537 softae delivery elsewhere. Air delivery to selected areas at additional rates upon request, Single copy price is \$3.50 in the U.S. and its possessions, \$4.25 in Canada and Mexico, \$4.50 fi Europe, and \$5 elsewhere. Foreign subscriptions and sales should be remitted to U.S. fund known on a U.S. bank. Please allow sito te ejst weeks for delivery of first saue. Princel in the United to U.S. fund known on a U.S. bank. Please allow sito te ejst weeks for delivery of theory of the United be remitted to U.S. fund known on a U.S. bank. Please allow sito te ejst weeks for delivery of theory of the United in the United to U.S. funds known on a U.S. bank. Please allow sito te ejst weeks for delivery of theory of the United in the United to U.S. funds known on a U.S. bank. Please allow sito te ejst weeks for delivery of theory of theory basue. Princed in the United to U.S. funds have no a U.S. ba in U.S. funds drawn on a U.S. hank. Please allow six to eight weeks for delivery of first issue. Printed in the United

Starts of America. Address editorial correspondence to; Editor, BYTE, One Phoenix Mill Lane. Peterborough, NH 03458. Unaccept-

Address editorial correspondence to: Editor, BYTE, One Phoenix Mill Lane. Peterborough, NH 03458. Unaccept able manuscripts will be returned if accompanied by sufficient postage. Not responsible for lost manuscripts or photos. Opinions expressed by the authors are not necessarily those of BYTE. Copyright © 1987 hy McGraw-Hill Inc. All rights reserved, Trademark registered in the **Unned** States Patent and Trademark Office. Where necessary, permission is granted by the copyright womer for libraries and others registered with the Copyright Clearance Center (CCC) to photocopy any anicle herein for the flat fee of 5L50 per copy of the article or any part thereof. Correspondence and payment shhuld be sent directly to the CCC, 29 Congress St., Salent, MA 01970. Specify ISSN 0360-5280683, \$1,50. Copyring done for other than personal or internal teference use without the permission of McGraw-Hill Inc. is prohibited. Requests for apectal permission or bulk orders should be addressed to the publisher. BYTE is available in miterioform from University Microfilms International, 300 North Zeeb Rd., Dep. PR, Ann Arhor. Mil 48106 or 18 Bedford Row. Dept. PR, London WCIR 4EJ, England.

Subscriber

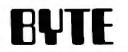

MANAGING EDITOR, BYTE Frederic S. Langa

#### ASSISTANT MANAGING EDITOR

Glenn Hartwig CONSULTING EDITORS Steve Ciarcia Jerry Pournelle Ezra Shapiro Bruce Webster SENIOR TECHNICAL EDITORS Jon R. Edwards, Reviews G. Michael Vose, Themes Gregg Williams, Features TECHNICAL EDITORS Dennis Allen Richard Grehan Ken Sheldon George A. Stewart Jane Morrill Tazelaar Tom Thompson Charles D. Weston Eva White Stanley Wszola ASSOCIATE TECHNICAL EDITORS Curtis Franklin Jr., Best of BIX Margaret Cook Gurney, Book Reviews Brenda McLaughlin, Applications Software Reviews, San Francisco

### COPY EDITORS

Bud Sadler, Chief Jeff Edmonds Nancy Hayes Cathy Kingery Paula Noonan Lauren Stickler Warren Williamson Judy Winkler

#### ASSISTANTS

Peggy Dunham, Office Manager Martha Hicks L. Ryan McCombs June N. Sheldon

Gene Smarte, Bureau Chief, Costa Mesa

Jonathan Erickson, Senior Technical Editor,

Rich Malloy, Senior Technical Editor, New York Cindy Kiddoo, Editorial Assistant, San Francisco

Jonathan Amsterdam, programming projects Mark Dahmke, video, operating systems

Mark Haas, at large Rik Jadrnicek, CAD, graphics, spreadsheets Robert T. Kurosaka, mathematical recreations Phil Lopiccolo, computers in medicine Alastair J. W. Mayer, software

Alan R. Miller, languages and engineering Dick Pountain, U.K.

Nancy Rice, Art Director Joseph A. Gallagher, Assistant Art Director

David R. Anderson, Production Director

Sherry McCarthy, Chief Typographer

Roger Powell, computers and music

Phillip Robinson, semiconductors

Jan Muller, Art Assistant

Alan Easton, Drafting

Denise Chartrand

Michael J. Lonsky

Virginia Reardon

Donna Sweeney

TYPOGRAPHY

PRODUCTION

NEWS AND TECHNOLOGY

ASSOCIATE NEWS EDITORS

Dennis Barker, Microbytes

CONTRIBUTING EDITORS

Cathryn Baskin, What's New Anne Fischer Lent, What's New

San Francisco

ART

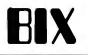

EXECUTIVE EDITOR, BIX George Bond

### SENIOR EDITOR

David Betz ASSOCIATE EDITORS Tony Lockwood Donna Osgood, San Francisco MICROBYTES DAILY Dennis Barker, Coordinator, Peterborough Gene Smarte, Bureau Chief, Costa Mesa Gene Smarte, Bureau Chier, Costa Cathryn Baskin, Peterborough Rick Cook, Phoenix Jonathan Erickson, San Francisco Martha Hicks, Peterborough Cindy Kiddoo, San Francisco Anne Fischer Lent, Peterborough Rich Malloy, New York Stan Miastkowski, Peterborough Stan Miastkowski, Peterboroug Lynne Nadeau, Peterborough David Needle, San Francisco Wayne Rash, Washington, DC Lamont Wood, San Antonio **GROUP MODERATORS** David Allen, Applications Frank Boosman, Artificial Intelligence Frank Boosman, Artificial Intelligence Leroy Casterline, Other Marc Greenfield, Programming Languages Jim Howard, Graphics Gary Kendall, Operating Systems Steve Krenek, Computers Brock Meeks, Telecommunications Barry Nance, New Technology Donald Osgood, Computers Sue Rosenberg, Other Jon Swanson, Chips BUSINESS AND MARKETING Doug Webster, Director (603-924-9027) Patricia Bausum, Secretary Patricia Bausum, Secretary Denise A. Greene, Customer Service Brian Warnock, Customer Service Tammy Burgess, Customer Credit and Billing TECHNOLOGY Clayton Lisle, Director; Business Systems Technology, MHIS Bill Garrison, Business Systems Analyst Jack Reilly, Business Systems Analyst Linda Wolff, Senior Business Systems Analyst

#### ADVERTISING SALES

Dennis J. Riley, Director of Sales and Marketing Sandra Foster, Administrative Assistant ADVERTISING/PRODUCTION (603-924-6448) Lisa Wozmak, Supervisor Lyda Clark, Senior Account Coordinator Marion Carlson Virginia Carpenter Karen Cilley Karen Ciney Brian Higgins Wai Chiu Li, Quality Control Manager Julie Murphree, Advertising/Production Coordinator MARKETING COMMUNICATIONS Horace T. Howland, Director (603-924-3424) Vicki Reynolds, Promotion Manager Lisa Jo Steiner, Marketing Assistant Stephanie Warnesky, Marketing Art Director Sharon Price, Associate Art Director Wilbur S. Watson, Operations Manager, Exhibits Julie Perron, Market Research Analyst Cynthia Damato Sands, Reader Service Coordinator

### PLANNING AND RESEARCH Michele Perron, Director Faith Kluntz, Copyrights Coordinator

### FINANCIAL SERVICES

Philip L. Penny, Director of Finance and Services Kenneth A. King, Business Director Christine Lee, Assistant Vicki Weston, Accounting Manager Linda Short, D/P Manager Marilyn Haigh Diané Henry Vern Rockwell Lisa Teates JoAnn Walter

PUBLISHER'S ASSISTANT Beverly Jackson

CIRCULATION (800-258-5485) Dan McLaughlin, Director Laurie Seamans, Assistant Manager Louise Menegus Jennifer Price James Bingham, Single-Copy Sales Manager Cathy A. Rutherford, Assistant Manager Claudette Carswell Karen Desroches

### PERSONNEL

Cheryl Hurd, Office Manager Patricia Burke, Personnel Coordinator

#### BUILDING SERVICES/TRAFFIC

Anthony Bennett, Building Services Manager Mark Monkton, Assistant Agnes E. Perry, Traffic Assistant

RECEPTIONIST Donna Healy

03458, (603) 924-9281.

Officers of McGraw-Hill Information Systems Company: President: Richard B. Miller. Executive Vice Presidents: Frederick P. Jannott, Construction Information Group; Russell C. White, Computers and Communications Information Group; J. Thomas Ryan, Marketing and International. Senior Vice Presidents: Francis A. Shinal, Con-HU Troller; Robert C. Violette, Manufacturing and Technology. Senior Vice Presidents. Frances A. Smith, Con-troller; Robert C. Violette, Manufacturing and Technology. Senior Vice Presidents and Publishers: Laurence Altman, Elec-tronics; Harry L. Brown, BYTE; David J. McGrath, Construction Publications. Group Vice President: Peter B. McCuen, Com-**munications** Information. Vice President: Fred O. Jensen, Planning and Development. Officers of McGraw-Hill, Inc.: Harold W. McGraw, Jr., Chairman; Joseph L. Dionne, President and Chief Executive Of-ficer; Robert N. Landes, Executive Vice President and Secretary; Walter D. Serwatka, Executive Vice President and Chief Financial Officer; Shel F. Asen, Senior Vice President, Manufacturing; Robert J. Bahash, Senior Vice President, Finance

and Manufacturing; Ralph R. Schulz, Senior Vice President, Editorial; George R. Elsinger, Vice President, Circulation; Ralph J. Webb, Vice President and Treasurer. BYTE, **EVTE**, and The Small Systems Journal are registered trademarks of McGraw-Hill Inc.

### West Coast Offices: 425 Battery St., San Francisco, CA

EDITORIAL AND BUSINESS OFFICE:

94111, (415) 954-9718; 3001 Red Hill Ave., Building #1, Suite 222, Costa Mesa, CA 9 ...., (714) 557-6292. New York Editorial Office: 1221 Avenue of the Americas, New York, NY 10020, (212) 512-2000.

One Phoenix Mill Lane, Peterborough, New Hampshire

BYTEnet: (617) 861-9764 (set modem at 8-1-N or 7-1-E; 300 or 1200 baud).

# HiWIRE Starts the Job that sm/ART//ORK Finishes

### Introducing HiWIRE"

Wintek's smARTWORK<sup>\*</sup> is used by thousands of engineers to design printed-circuit boards. Now Wintek introduces HiWIRE, an electronicschematic program that is easy to learn and use.

With a click of the mouse button, you can extract symbols from our library of over 700 common components and connect them with wires and buses. You can also easily modify the library's symbols or create your own by combining labels, lines, and arcs.

### **HiWIRE Advantages**

- Easy-to-learn mouse/menudriven operation
- Complete documentation and tutorial
- Extensive TTL, CMOS, microprocessor, and discretecomponent libraries
- Rubberbanding

- Moving, copying, mirroring, and rotating of symbols
- Text-string searching
- Multiple display windows
- High-quality schematics from printers and plotters
- Hierarchical-design support; netlist and bill-ofmaterials utilities
- Schematic/layout cross checking
- 800 number for free technical support

### System Requirements

- IBM Personal Computer, PC XT, or PC AT with 320K RAM, parallel printer port, 2 disk drives, and DOS V2.0 or later
- IBM Color/Graphics
   Adapter or EGA with RGB color monitor
- Microsoft Mouse
- IBM Graphics Printer or Epson FX/MX/RX-series dot-matrix printer, and/or:

 Houston Instrument DMP-40, 41, 42, 51, 52 or Hewlett-Packard 7470, 7475, 7550, 7580, 7585, 7586 plotter

### **High Performance at Low Cost**

At \$895, HiWIRE delivers quality schematics quickly and easily. You don't need to guess whether or not HiWIRE is right for you. Our moneyback guarantee lets you try it for 30 days at absolutely no risk. Call (800) 742-6809 toll free today and put HiWIRE to work tomorrow.

Wintek Corporation 1801 South Street Lafayette, IN 47904-2993 Telephone: (800) 742-6809 or in Indiana (317) 742-8428 Telex: 70-9079 WINTEK CORP UD

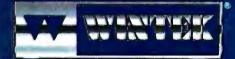

"HiWIRE" is a trademark, and "smARTWORK", "Wintek", and the Wintek logo are registered trademarks of Wintek Corporation.

Europe: IEVA Terminals Ltd., England, Phone: 04862-71001, Telez: 859502/Australia: Entertainment Audio Phy. Ltd., Phone: (08) 363-0684/lecal: Comicro Informatica E Secologia Ltda., Phone: (041) 224-8616

### Two Brief Conversations with Ben Rosen

With the arrival of the 68020 and the 80386, we've heard a lot of people saying most users don't need the power of a 32-bit processor. We've heard this sort of thing before. Back in the mid 1970s, some technically astute people said things like, "I wouldn't know what to do with 16K bytes if I had it," and "You ought to be able to do anything in 8K bytes." Programs like VisiCalc and WordStar made everyone realize that 64K bytes of RAM has its uses.

When 16-bit processors arrived in the early 1980s, more than a few experts said, "A Z80 and 64K bytes can do anything anybody needs." But Lotus 1-2-3, Framework, Javelin, Reflex, Paradox, Q&A, and dozens of other products have shown that an 8088 and 640K bytes can do things an 8-bit processor can't.

Since the introduction of the Macintosh, and especially since the Macintosh Plus gave that 68000-based system adequate memory and mass storage for its graphics environment, software developers have given us glimpses of what 16-bit processors with a large linear address space can do. Can you imagine products like Excel, STELLA, Balance of Power, Page-Maker, and More running on a Z80 with 64K bytes?

But how can we be sure that the move from 16 bits to 32 will be as important as the move from 8 bits to 16? As it turns out, Ben Rosen is an interesting gauge of this.

Ben is not easily impressed. His venture capital firm, Sevin-Rosen Management, has been involved in some of the most successful start-up companies in personal computing, including Lotus, Com-

### Free BIX Accounts or Apple IIGS Event

IIGS on September 15, 1986, BIX was ready with the full text of our technical preview (which also appeared in the October 1986 BYTE). By the end of that week, we had added Apple's price list, additional information, and ongoing commentary by the IIGS engineers and three average BIX users who had final prototype IIGSs! The weeks that followed were very exciting because of the quality and quantity of information that passed among all these BIX users.

Unfortunately, Apple had problems ipping the new computer and its sociated software, and interest in the BIX topics waned because nobody had one. We offered month-long free access to BIX to the first 10 Apple IIGS

ners who called, but nobody did. Apple should be shipping lots of the

3S by the time you read this, so we're making our offer again. If you have just bought an Apple IIGS, are not a commercial IIGS product developer, and are interested in participating in the Apple IIGS special event, please call Curt Franklin at BYTE at (603) 924-9281. The first 10 people who call will get free BIX access for a month. We look forward to continuing the extremely rich dialogue among BIX users about this new computer.

The beginning of 1987 will see several new conferences and special events on BIX. Among those currently scheduled for a January debut is a new conference concentrating on application software written to take advantage of the new 80386-based microcomputers. The conference, apps386, will allow users and developers to discuss new possibilities and problems of software for the 80386.

A special event coming up in the CAD conference will look at how microcomputer-based CAD is shaping up, in terms of functionality and ease of use, against freestanding CAD systems.

The conference on computers and the handicapped will host a special event on the current state of adaptive hardware and software.

With the Department of Defense allotting an ever-larger budget for programs in Ada, a BIX event in the Ada conference will examine the compilers currently available for microcomputers and the implications of greater Ada usage for the microcomputer programming community. paq, and Ansa. He has seen a million proposals from start-up companies.

At the Personal Computer Forum in Phoenix in early 1986, I ran into Ben during a coffee break. He was outside on the patio, thinking aloud about the talk he was to give the next day. Many people from the software community were questioning whether there was room in the market for any new software products, no matter how good. I asked Ben what he would do if Mitch Kapor walked into Sevin-Rosen seeking funding then, in early 1986, rather than years earlier. "That's an interesting question," Ben said with a smile. He seemed intrigued with the prospect of a product like 1-2-3 being turned down. This was a depressing commentary on the opportunities in software in the heyday of the IBM PC AT.

I bumped into Ben Rosen again last November at COMDEX in Las Vegas. We were in the Quarterdeck booth watching software run under Quarterdeck's DESQview environment on a Compaq 386. The machine was simultaneously running a desktop publishing program under GEM, a CAD program under Windows, and another application written for TopView.

Ben said, "We're beginning to see proposals for new application software products for the 80386. There are going to be some very nice things written for that chip."

"AI?" I asked.

"That, and other things," he said. He refused to be drawn out further.

With the 32-bit processors, as with the 16-bit processors before them, we will all find we need them as soon as software developers have had time to exploit the new chips. How will developers break new ground? There are many possibilities: in the graphical user interface, in natural language, in communications, and so on.

But developers will break important new ground. When a seasoned venture capitalist like Ben Rosen finds proposals interesting again and attributes this to the 80386, we can all be sure that the 32-bit processors will make possible some improvements in software much more dramatic than the great increases in speed that have already been observed. You better begin to budget now for a machine that will run the software that's coming. —Phil Lemmons

Editor in Chief

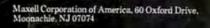

maxell

The gift of intelligence. Free.

You don't have to be an expert to get involved with AI (Artificial Intelligence). The Maxell AI toolbox contains a search and correlation program, Logic-Line 1 from Expansion Pgms Int'l, Inc., and an expert system shell, ESIE from Lightwave. A \$200 value, free in specially-marked 10-packs. At your Maxell dealer while supplies last.

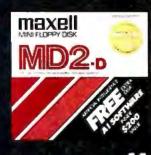

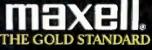

# **SMAC ECT** The Communications Software That Knows You Can't Ignore Evolution

The world of computing has much in common with nature: Those who adapt to their environment flourish. Those who can't—go the way of the dinosaur.

If your computing environment includes mini computers, you can access them using standard terminals. But the smarter alternative is an IBM\* compatible PC\* and SmarTerm terminal emulation software—an advanced species of communications software.

Persoft began where most terminal emulation software companies strive to end—with exact, feature-forfeature emulation. Then Persoft took SmarTerm software to the next stage of evolution: superiority.

SmarTerm 240, the latest in the SmarTerm series, not only provides the ReGIS\* and Tektronix\* graphics capabilities of a DEC\* VT240\* terminal, but adds capabilities that are only possible through the power of a PC.

Features like error-free data transfer (using Kermit or XMODEM protocols), on-line help screens, remappable keyboard layouts, and programmable softkeys.

SmarTerm 240 is just one example of the most advanced line-up of DEC, Data General and Tektronix terminal emulation software in the industry.

Make the "natural selection." Ask your local dealer about SmarTerm terminal emulation software. Or contact:

Persoft, Inc. 465 Science Drive Madison, WI U.S.A. 53711 (608) 273-6000 Telex 759491

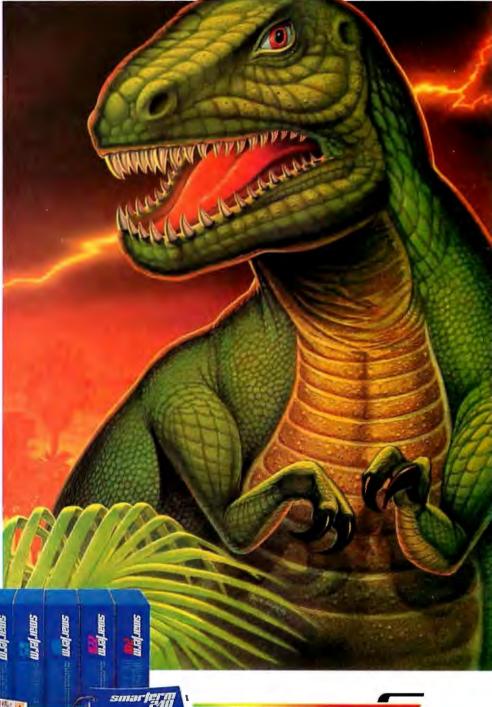

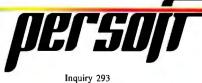

# SmarTerm Terminal Emulation Software ... The Natural Selection

0erso

ersol

### **MICROBYTES**

Staff-written highlights of developments in technology and the microcomputer industry.

### Microlithography Process Packs Memory Circuits with 1 Million Transistors

A microlithography process developed at the IBM Almaden Research Center (San Jose, CA) has enabled researchers to build memory circuits with more than a million transistors packed into an area the size of the top of a pencil eraser. Circuit lines in these chips are typically 1 micrometer wide, or about l/100th the width of a human hair. Equivalent circuit lines on standard 256K memory circuits average about 3 micrometers wide.

What makes this much miniaturization possible is a new photosensitive polymer consisting of diazonaphthoquinone molecules dissolved in phenolic resins. While traditional polymers are sensitive to ultraviolet lights that have wavelengths of 400 to 450 nanometers, the new polymer is photosensitive to wavelengths of 300 to 350 nanometers. The shorter wavelengths enable engineers to more tightly focus the image and create the smaller circuit lines.

A typical fabrication process begins with a wafer of silicon substrate material coated with a thin-metal, oxide-based film. The photosensitive polymer (called a "resist") is applied to the thin film, then overlayed with a pattern (or "mask") representing the circuit lines. Next, the wafer is exposed to ultraviolet light. During the subsequent photodeveloping, the exposed resist is dissolved, leaving polymer lines on top of the thin film that represent the circuit lines. The wafer is then etched to remove portions of the thin film not protected by the resist. The result is a "double layer" of metal and polymer that represents the circuit lines. Finally, the polymer resist is stripped away, leaving only the metal circuit lines on the silicon substrate.

The first computers to implement the 1-million-transistor circuits will be IBM's 3090 series.

### Hardware Builders Showing Preference for TI's Graphics Chip Over Intel's

After a wait-and-see period, several hardware developers are announcing graphics products based on Texas Instrument's 32-bit TMS34010 graphics microprocessor rather than on Intel's 82786 graphics coprocessor. Although neither chip manufacturer would supply a list of third-party products based upon their respective processors, a survey of developers indicated a preference for the TI chip.

Part of the 'TMS34010's attraction was summed up by one representative of a display manufacturer, who said that "while the TI processor is somewhat more expensive, it is very versatile and more programmable." According to Joe Meshi of Conographic Corp. (Irvine, CA), "The TI chip is vastly more powerful than the Intel one." Conographic's TMS34010-based product, the ConoVision 2800, supports resolution of up to 2880 by 1024 pixels.

The programmability of the

TMS34010 allows developers to design "soft" RAM-based cards that can be configured by downloading a command set to the board so that the software sees a "different" board in different situations.

Video-7 (Milpitas, CA), another developer of graphics enhancers, also evaluated both processors and selected the TI chip. One issue Video-7 took into account was applications software that will be developed for the new 32-bit microcomputers. "The TI chip is more difficult from a hardware point of view," said Video-7's Greg Reznick, "but it is easier for software developers." Video-7 plans on shipping the Host Graphics Interface, its first product based on the TMS340 family, early this year.

One firm using Intel's chip, Quadram (Norcross, GA), claimed its new graphics board would be the first of its kind to use the 82786. The

### Nanobytes

Phoenix Technologies (Norwood, MA) is developing its 80386-based VP/ix virtual PC environment for Microsoft's UNIX-based XENIX System V/386. Phoenix said its VP/ix will enable IBM PC-compatible applications to run on 386 machines, without change, as tasks under XENIX. Because VP/ix emulates a PC hardware environment, any program that runs on a PC should be able to run under VP/ix, Phoenix said.... Cylink (Sunnyvale, CA) has brought out a 40-pin CMOS chip that can implement public-key encryption algorithms, including RSA and SEEK. Cylink says the CY1024 Key Management Processor interfaces easily to any microprocessor. The company claims the chip can perform 1000-bit modular exponentiation in less than 1 second. A single chip handles integers as long as 1028 bits; 16 chips can be cascaded to accommodate integers as long as 16,384 bits.... Looking for a secure job that starts at an average of \$36,000 and could pay three times more than that? According to a study by Cornell University, all you have to do is get a doctorate in computer science and engineering. The study says U.S. schools can't produce the Ph.D.s fast enough to fill demand at universities and in industry.... Sperry (Blue Bell, PA), a.k.a. Unisys, is going to include Intel's 80287 numeric coprocessor as standard in its PC/IT. For the past year, the math chip has been available for the IT as a \$375 option.... **OmniTel** (Fremont, CA) said it will soon start shipping its PC board that contains four 1200- or 2400-bps Hayes-compatible modems. The NetComm Quad 1200 (\$1249) and Quad 2400

continued

(\$1799) go in IBM PC XTs, ATs, or compatibles connected on a LAN. OmniTel said the boards eliminate the expense of having to put a modem in every station in a local network.... Heath Co. (Benton Harbor, MI) donated the original Heathkit H-8 computer to the Smithsonian Institute.... A small quarterly newsletter called the PostScript Language Journal sells for \$15 a year. Contact Pipeline Associates, 39 East 12th St., New York, NY 10003.... Speaking to the Boston Computer Society, former apostle of psychedelic drugs Timothy Leary talked about the potential to put "performance books" onscreen that let you play "as if" with thoughts just as spreadsheets let you play "what if" with numbers. He now heads his own software firm called Futique Inc. (Los Angeles). "Life," Leary said, "is a menu-driven universe."

board, code-named HPG, features a resolution similar to that of the IBM PGC—up to 640 by 480 pixels with as many as 256 colors out of a palette of 16 million possible colors. But unlike the PGC, it will work with four different monitors: CGA, EGA, and MultiSync-type monitors, and the IBM Professional Graphics Display.

The firmware will allow programmers to access graphics capabilities in four ways: via routines in Quadram's own QBIOS, GSS's DGIS, Digital Research's GEM, or Microsoft's Windows.

A prototype was scheduled to be shown at COMDEX; production units should be available in **February**. Name and price hadn't been set at press time, but a spokesperson said the price would be just slightly more than that of a standard EGA board.

### Some Makers of Laser Printers Switching to NS32000

Several laser printer manufacturers are quietly turning away from Motorola's 68000 microprocessor and replacing it in their products with members of National Semiconductor's 32000 family of chips, particularly the 32016 and 32032. According to engineers who have compared the chips for laser printer applications, the NS32000 is more attractive because it has a 32-bit ALU for math and graphics processing, more powerful bit-manipulation capabilities, 35 percent smaller object code requirements, 32-bit floatingpoint arithmetic for halftones and shading, memory-to-memory address

ing of large arrays of data, and lowercost memory devices.

While National Semiconductor representatives would not reveal which companies are adopting the 32000 chip, they did say that several companies were to announce changes by the end of 1986. Dataproducts led the way several months ago with its LZR 2630 laser printer; however, other Dataproducts printers continue to use the 68000 chip.

The processor change should be transparent to users, but software houses may have to convert assembly language portions of their products.

### Electronic Cameras Store Photos on Floppies; Computer Interfaces in the Picture

Electronic "still-video" cameras that take pictures and put them on a floppy disk look from the outside like regular 35mm single-lens reflex models. (Canon, Nikon, Fuji, Minolta, Konica, Panasonic, and Polaroid showed samples at the Photokina trade show in Cologne, Germany.) But inside is a CCD image chip with moderate sensitivity to light. The cameras record still-video images in analog mode on a 47mm floppy disk, using a 51-track format that major camera and electronics companies have agreed upon as a standard. The disk can store 50 pictures at video field resolution or 25 at frame resolution (twice as many scan lines); track 51 is a data track.

Disks can be erased for new shots. Photojournalists can put the disk into a modem-type transmitter and send pictures to a newspaper almost immediately. (The reliability of the miniature 3600-rpm disk drive in the cameras will be a major factor in their success or failure.) Pictures are viewed by putting the disk in a playback unit that connects to a television. (No cameras shown thus far provide playback viewing.) Since the playback unit outputs a standard video signal, images can be captured with frame-grabber boards and used in graphics programs. Sanyo and Sharp are working on still-video computer interfaces, but no details were yet available.

For computer graphics, the main advantage of still-video cameras may be their ability to stop action for sharper images, thanks to shutter speeds of up to 1/1000th of a second and electronic flash synchronization.

### Aldus, Microsoft, and Scanner Makers Adopt TIFF

In an attempt to standardize the use of scanned images in desktop publishing, Aldus Corp. (Seattle) and Microsoft Corp. (Redmond, WA), along with scanner manufacturers DEST Corp. (Milpitas, CA) and Datacopy Corp. (Mountain View, CA), have said they'll support the Tag Image File Format (TIFF) standard. According to a memorandum prepared jointly by Aldus and Microsoft, the purpose of TIFF is to "promote the interchange of digital image data" by organizing and codifying the definition and usage of digital data. The hope is that software developers creating scanning or painting programs will have the programs generate TIFF files that can later be incorporated into desktop publishing documents.

A TIFF file has three parts: a header, a field directory, and the data. Within the file, each field is identified by a unique tag that tells what the field means. Fields are used to define data architecture, photometrics (to determine the visual meaning of the data), resolution, document context, string handling, and storage management. Most images can then be described by a few fields. A typical binary image from a scanner or paint program, for example, might be defined by file type, image width, image length, and photometric interpretation. *continued* 

# Ven-Tel clears the path to 2400 baud.

Trying to install a 2400 baud modem in your PC can make you feel like you're trying to get through a maze.

With most 2400 baud modems, you'll wade through pages of clocumentation...only to learn that you must set dozens of parameters and reconfigure your software. Even buy all new software.

Ven-Tel 2400 baud modems eliminate the barriers. Just plug one in, and you're ready to transmit your data twice as fast. Using whatever

2400

400

software you're using today. Choose Ven-Tel 2400 baud modems in either our convenient desktop, or Half Card<sup>™</sup> internal, versions. Each requires minimal installation and will automatically connect with 1200/300 baud modems and services. And each is available with or without X.PC error correction built-in. Like all of our PC products, Ven-Tel 2400 baud modems are backed by a free five-year warranty. No other major

manufacturer even comes close. So when you decide to shift into high gear, do it with a Ven-Tel 2400. We give you the speed you want—without making you work for it.

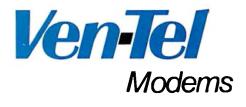

Our free 24-page booklet, "How to Select The Correct Modem," contains specific information about our full line of Ven-Tel 1200 and 2400 baud moderns. To request your copy, call 800-538-5121. In California, call 408-727-5721.

### Error-Correction Technology Allows 2.5 Gigabytes on Videocassette

While several companies are offering tape drives that can store up to 120 megabytes of data, Digi-Data Corp. (Jessup, MD) says it has perfected a technique to store 2.5 gigabytes on a standard T-120 videocassette. The company's Gigastore is a modified Panasonic VCR with one recording head used for writing to the tape, while another head checks the errorcorrection code of the data that has just been written. The company claims its technique offers an error rate of less than 1 bit in  $10^{23}$ . The tape drive will be designed to run in streaming mode at a rate of 7.2 megabytes per minute. It can be connected to a PC with a Pertec-style nine-track controller card. The Gigastore will be available early this year for \$4780.

### Micros Used to Color Black-and-White Classics

Although people might a rgue about adding color to old black:-and-white movies, most will admit that the technology used is impressive. What's even more impressive is that much of the work, involving gigabytes of data, is done by microcomputers. And it's ironic that some of the colorization is done by a black-and-white computer— Apple's Macintosh.

Color Systems Technology (Marina del Rey, CA) has colorized such classics as *Miracle on 34th Street* and *Yankee Doodle Dandy*. Its process first transfers the **black-and-white** film to l-inch videotape, then adds color with a Sony videotape recorder. A custombuilt host computer, based on Intel's 80186 microprocessor, feeds signals to the recorder. Four Macintoshes are connected to the host and used as drawing stations. A fifth Mac serves as an intelligent console.

Colorization Inc. (Toronto) has added color to *Topper* and *Night of the Living Dead*. Colorization uses a dedicated videographics processor called the Dubner CBG-II, widely used to generate graphics during television sports coverage. The Dubner uses an 8-bit 8080 processor, along with a 2901 bit-slice processor, and stores information on Iomega 10-megabyte disks. Colorization has approximately 4500 10-megabyte disks of data.

According to Wilson Markle, president of Colorization, the company has begun to use IBM PC ATs for some of the work. The AT, equipped with a Matrox NTSC video board, is used for painting and some "in-between" work. Other ATs, running Lotus Development Corp.'s Symphony, keep track of the data on the 4500 disks.

The company would like to use ATs for more image processing, but the machines cannot process video as fast as the Dubner. According to Markle, another problem is that most PC graphics products are not compatible with the NTSC broadcast standard.

### Allen at Work on 'New Generation of Applications'

Paul Allen, who along with Bill Gates founded Microsoft Corp., has formed a new software company that's developing applications software for 80286and 80386-based PCs. Allen told Microbytes Daily that his firm, Asymetrix (Bellevue, WA), is designing software to take advantage of future versions of DOS and Microsoft Windows.

Allen was short on specifics but did describe the development project as "a

new generation of applications that are more closely coupled with the task a user is trying to perform, with business knowledge built into the application."

"It will overlap some existing categories," Allen continued, "but the way it delivers will be in a totally different way, like comparing C to assembler. The user will deal with problems at the conceptual level he likes to deal with; it's a very high level approach to problem solving. The environment I'm talking about hasn't existed because the operating software hasn't been there."

An 80286-based or IBM PC ATstyle system that's running in **protected** mode will be a minimum hardware configuration for using the Asymetrix product, which is not expected to be published until sometime this year at the earliest. The software will perform better on 80386-based systems, Allen noted.

### Intel's 32-bit Bus Seen on 80386 Computers

In the quest for a bus that makes the best use of the capabilities of the 80386, several companies.—including PC's Limited (Austin, TX) and ALR (Irvine, CA)—have turned to a bus based on one developed for internal use by Intel (Santa Clara, CA). When contacted about the bus and its specifi-

cations, Intel managers admitted they had supplied the bus, along with the Intel motherboard, to a number of vendors. They said it was developed out of necessity for internal development at Intel. One manager drew parallels between the making of the 32-bit bus and the initial Multibus. Both were developed to meet internal needs and were later released to other companies only when customers ran into difficulty coming up with their own bus in time to meet delivery schedules. Intel spokespersons refused to release any technical details or specifications on the bus.

**TECHNOLOGY NEWS:** WANTED. The news staff at BYTE is always interested in hearing about new technological and scientific developments that might have an impact on microcomputers and the people who use them. We also want to keep track of innovative uses of that technology. If you know of advances or projects that involve research relevant to microcomputing and want to share that information, please contact us. Call the Microbytes staff at (603) 924-9281, send mail on BIX to Microbytes, or write ro us at One Phoenix Mill Lane, Peterborough, NH 03458.

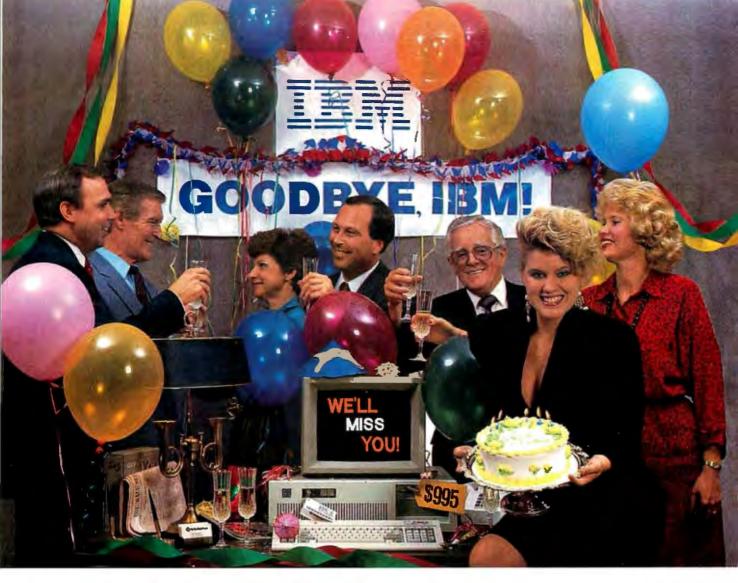

# INTRODUCING THE A \* STAR II"

We're having a party! It's a going away party. And, it's for IBM. But, shhhhh! Don't tell them. We want it to be a surprise!

Why a party? Well, it's because we've been told that more than a few of IBM's customers have been "going away" ever since we introduced our  $A \star Star^{TM} PC/AT$  compatible microcomputer. Now that we've announced our new  $A \star Star$  II, we figure a lot more of their customers will be going away. That's because the  $A \star Star$  II is the only "network ready" PC/AT compatible that can operate at 6, 8, 10 and 12 MHz. And because it's available in a super selection of models starting at only \$995!

The A+Star II is not just another clone, it's better...much better! Not only is it faster and more powerful

than IBM's model, it's also incredibly less expensive. Better yet, the A\*Star II is built and backed by Wells American a company that's been making microcomputers *longer* than IBM. (We bet that surprises even you!) Plus, the A\*Star II is serviced nationwide by RCA Corporation - one of the world's largest and most respected consumer electronics firms. And if that's not enough, every unit includes free schematics and a money back guarantee!

If you'd like to be a part of our IBM going away party, clip and return the coupon or call us at the number below. But don't tell IBM! If they find out how many of their customers are going away, they might just go away themselves! Of course, that would be okay with us. We never *really* invited them anyway!

| WHAT A REASON TO CELEBRATE<br>Special Introductory Offer: Order nov<br>and receive a \$395 option - absolutely<br>FREE! Limit one per customer. Hurry!<br>This offer and quantities are limited.<br>Name: |
|----------------------------------------------------------------------------------------------------|
| and receive a \$395 option - absolutely<br>FREE! Limit one per customer. Hurry!<br>This offer and quantities <i>are</i> limited.<br>Name:                                                                 |
|                                                                                                    |
|                                                                                                    |
| These .                                                                                                    |
| Phone:                                                                                                    |
| Address:                                                                                                    |
|                                                                                                    |
| City:                                                                                                    |
| State:Zip:                                                                                                    |

Corporate Headquarters: 3243 Sunset Boulevard • West Columbia, South Carolina 29169•803/796-7800•TWX 510-601-2645

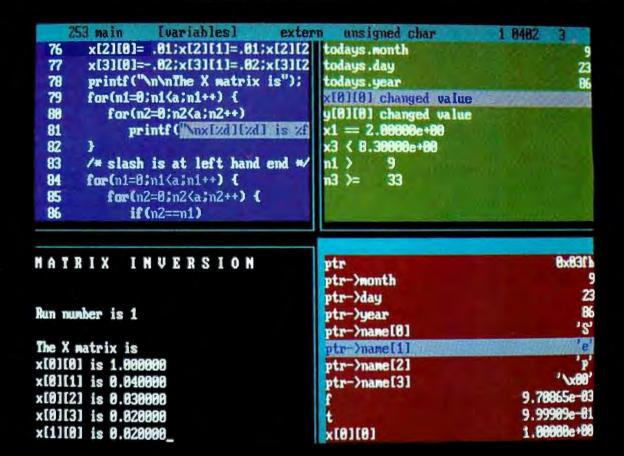

The perfect companion for MIX C has arrived. MIX C makes it easy to write C programs. Now Ctrace makes it easy to get them working. Introducing Ctrace, the exciting new C source debugger with animated trace.

### FUN AND EASY

Ctrace makes it so easy to debug your C programs that you'll love doing It. You no longer have to mess with assembly language or hex addresses. Ctrace presents your program in a form that's instantly familiar. Your C source code is displayed just as you wrote it. All your variables are displayed just as you named them. And wait till you see your program in action. Ctrace brings it to life on the screen. You'll see your variable values changing as you watch your source code executing. Ctrace shows you how your program works, or why it doesn't work. After one session with Ctrace, you'll wonder how you ever programmed in C without it.

### UNIQUE ANIMATED TRACE

A A C P

Ctrace has a unique animated trace feature that shows you the flow of execution in vivid detail. Not just line by line, but statement by statement. It's like watching the bouncing ball as the cursor moves over your C source code. highlighting each statement as if executes. Press the space bar to execute one statement at a time, or press the return key and watch it go. It's exciting and educational. Who says learning has to be boring?.

### SIMPLE OPERATION

Ctrace is easy to operate too. Commands are executed with a single keystroke. Help screens are available if you forget a command. Pop up menus list command options. You simply position the cursor to the desired option and press the return key. Pop up messages alert you when anything important happens. To use Ctrace, simply compile your program with the trace option turned on. The executable program file is created as normal. Ctrace doesn't affect the size or the behavior of the program. You can execute your program with or without the help of Ctrace.

### **4 VIEWS AT ONCE**

Ctrace maintains 6 windows of information: source, output, variables, watch, symbols, and memory, You can view as many as 4 windows at the same time. The source window (top left) shows your C program. The output window (bottom left) shows the screen output from your program. The variable window (bottom right) shows all the variable names and values. The watch window (top right) shows the variables that you select along with any conditions you've defined. The symbols window shows the addresses of variables and functions. The memory window shows any area of memory using data types that you select. Eight different screen layouts are available at the touch of a key. You can even define your own screen layouts.

#### COMPLETE PROGRAM CONTROL

Ctrace gives you complete control of your program. Execution options are single step, trace speed, and full speed. You can insert breakpoints on an unlimited number of statements. Execution is temporarily halted when a break point is hit. You can then snoop around and see what your program has done to that point. You can even trace the flow of control backwards to see how your program got there. You can insert watch points on variable values. When the value of a variable satisfies the conditions you've defined, execution halts to let you examine your program. You can trace all functions or select just the ones you want to see.

### THE RIGHT PRICE

If you could buy a debugger like Ctrace anywhere else you would expect to spend major bucks. Fortunately nobody else has a debugger like Ctrace. It's only available from MIX Software. And that's great news because you know our prices are right. Ctrace is an incredible value at only \$39.95. That's Right.

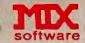

1132 Commerce Drive Richardson, Tx. 75081 (214) 783-6001 Inquiry 255

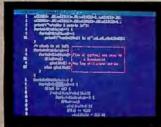

Source window with profile count showing number of times each statement has executed Pop up message indicates break point has been hit

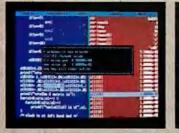

Source and variables windows shown side by side. Pop up message indicates that a watch point condition has been satisfied.

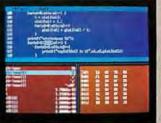

Source, variables, and memory window Memory window lets you view any area of memory using any data type.

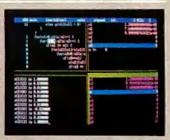

Change colors to suit yourself. Ctrace works with monochrome, color. Hercules, and EGA cards. Works on IBM compatibles and any computer with an IBM compatible BIOS.

### TO ORDER CALL TOLL FREE: 1-800-523-9520

For technical support and for orders inside Texas please call (214) 783-6001

Or Contact one of our Worldwide Distributors direct In: Canada: Saraquay France; Into/Tech Australia: Techflow

1-800-387-1288 1-43-44-06-48 047-586924 CH-523-31817

| vistem | Requirements                                                                                                    |
|--------|----------------------------------------------------------------------------------------------------|
|        | Compiler, & ASM Utility                                                                                         |
|        | PCDOS 2.0 or higher                                                                                             |
| 28K M  |                                                                                                    |
| Disk D | hive                                                                                                    |
| CP/N   | 2.2 or higher (280)                                                                                             |
| SK Me  |                                                                                                    |
| Disk D | rive (2 recommended)                                                                                            |
|        |                                                                                                    |
| ystem  | Requirements                                                                                                    |
|        | Manual and an and an and an and an and an and an and an and an and an and an and an and an and an and an and an |

Switzerland: DMB

MSDOS PCDOS 2.0 or higher IBM compatible BIOS 256K Memory 1 Disk Drive Inquiry 255

| <b>MIX C WORKS</b>                                             | 30 Day Money Back Guarantee<br>Not Copy Protected          |
|----------------------------------------------------------------|------------------------------------------------------------|
|                                                                | Please check method of payment                             |
|                                                                | _Check _Money Order _MC/VISA                               |
|                                                                | Card =                                                     |
|                                                                | Expiration Date                                            |
| Only                                                           | Please give name of computer                               |
|                                                                | Alabi active and the                                       |
| 224 41                                                         | Please check operating system                              |
| <b>YUU.UU</b>                                                  | MSDOS/PCDOS CP/M                                           |
| Product Price Total                                            | Please check disk size                                     |
| _Ctrace                                                        | _ 51/4* _ 31/2* _ 8*                                       |
| C Compiler                                                     | Please check disk format if CP/M                           |
| _ASM Uniny (\$10.00) \$                                        | SSSDSSDDDSDD                                               |
| Split-Screen Editor . (\$29.95) \$                             | Your Name                                                  |
| The MIX C Works . (\$89.90) \$                                 | Street                                                     |
| (includes all of above)                                        | City                                                       |
| Subtotal                                                       | State Zip                                                  |
| Texas Residents Add<br>6.125% Sales Tax                        | Telephone ()                                               |
| Add Shipping Charges \$                                        | Country                                                    |
| In USA: add \$5 per order                                      | 1132 Commerce Drive                                        |
| In Canada: add \$10 per order<br>Overseas: add \$10 for editor | Richardson, Tx, 75081                                      |
| add \$20 for compiler<br>add \$30 for Works                    | software (214) 783-6001                                    |
| Total of Your Order \$                                         | Ask about our volume discounts!<br>Dealer loguines Welcome |
|                                                                |                                                            |

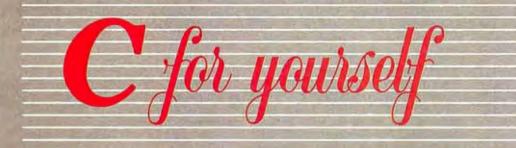

#### THE C COMPILER

You can see that Ctrace is not your typical debugger. It's easy to understand and simple to operate. Likewise, MIX C is not your typical C compiler. It's small and fast. In fact it's the only full feature C compiler that can be operated comfortably on floppy disks. And as you would expect. MIX C is easy to use. It produces a complete program listing with all errors clearly identified and explained.

Although it's small. MIX C is not a subset. MIX C supports the full K&R standard, including the extensions that are often omitted in other C compilers. MIX C comes complete with a comprehensive 460 page book. a library of more than 175 functions. a blazingly fast linker, and tools for optimizing your programs for minimal space or maximum speed. All of this is yours for the incredibly low price of \$39.95. That's little more than the cost of most C books alone.

If you're just learning C. MIX C is your fastest, easiest, and cheapest way to master the language. If you've been frustrated by other C compilers. don't throw in the towel until you've tried ours. There's a world of difference. Our book includes a well written tutorial with lots of example programs. Our compiler includes the machine specific functions you need so you won't have to write them yourself. Compile and link operations take half as long with MIX C. That means you'll get your programs up and running twice as fast.

### THE ASM UTILITY

Our ASM utility is available if you want to link assembly language functions to your C programs. It works with Microsoft's MASM or M80

assemblers. Macros make it easy! You can call assembly language functions just like C functions. You can even call C functions from assembly language. Lots of useful assembly language functions are included as examples. And the price is right at only \$10.

### THE SPLIT-SCREEN EDITOR

Another great companion to the MIX C compiler is our split-screen editor. It makes writing programs even faster and easier. With the MIX Editor, you can compile. link, and execute your program at the touch of a key. Compiling is fast because the MIX C compiler reads the program directly from memory. Correcting errors is easy because the editor automatically positions the cursor to the first error in the program.

The MIX Editor works just like Micropro's WordStar. But through the magic of macros you can create your own custom version. You can map any key to any command. You can even define your own commands using the 100+ predefined commands. The split-screen feature is great for programming. You can edit two files at the same time and move text between files. It works great with any language. It has automatic line numbering for BASIC. It has auto indent for structured languages like Pascal and C. It even has fill and justify for English. All these features and more are yours for the incredibly low price of \$29.95.

### THE MIX C WORKS

The combination of Ctrace with MIX C makes C programming a real joy. MIX C provides the power of a compiler while Ctrace provides an execution environment that's more

elegant than an interpreter. Add the ASM utility and our versatile splitscreen editor to the package and you've got a terrific C programming system. We call it the MIX C Works. What's great is that you can buy all four products for a fraction of the cost of other C compilers alone. Yes, buy all four and we'll give you a big \$29.95 discount off our already rock bottom prices. Only \$89.90 for the MIX C Works. Now that's a deal. That's Right.

### LETTERS

The Ideal Programming Language This letter is in agreement with the one from Ronald J. Perrella in October 1986 ("Combining Languages," page 22).

Perrella is absolutely right when he says that the programming discipline has essentially remained static. We are still using antiquated tools in our high-technology activities. This inefficiency is being proliferated by the "traditional" methods of teaching computer science. As an appalling example, in one of my programming courses we were not allowed (allowed, mind you) to use a calculator on a test. While I do not propose that we become dependent upon calculators and forget how to do long division, to deny programmers the use of this tool is almost criminal. Do we deny carpenters the use of power drills lest they forget how to use the brace and bit?

Perrella states that the goal of the programmer is not to use a specific language but to produce a program, one that, I would add, is as efficient as possible. There is too much emphasis on programming and not enough on producing a program. Loyalty to a single language produces headaches, but an open mind produces solutions.

I agree wholeheartedly that what programmers need is a good programming *environment*, not another PL/I. I have begun to think about such an environment and in my mind I call it IDEAL. Since no language can be a top performer in every category, the languages in IDEAL would each excel at certain functions and be easily linkable. Each would compile to an object code conforming exactly to some standard. Object modules could then be linked freely to form independently executable programs.

But this is minor. Several languages can already be linked in exactly this way. The major function of the IDEAL system would be to simplify the processes of coding, debugging, and documenting programs. An auto-coding utility might allow the programmer to develop a program as a flowchart-like structure and would then fill in the code when a suitable level of detail is reached. This code need not be in any particular language; it could be generated directly as object code, making the module available to all of the languages on the system. A screen generator working with the auto-coder would produce input and output screen formats and code. These I/O modules could also be accessed by any language on the system.

The second part of IDEAL would be the debugger. This should give the programmer the ability to control the execution of any independent program *or* object module. The programmer should be able to begin and halt execution at will by single-stepping, setting breakpoints, or perhaps simply by a keystroke. During halts all registers, symbol tables, and stacks should be easily viewable and changeable. Two additional helpful features would be the ability to view and alter any memory locations and a trace of program execution.

The proper role of documentation has always been unclear. Contrary to the thinking of some, there is a definite limit to the value of internal documentation (i.e., comments). The proper choice of identifiers makes many languages almost self-documenting as far as the actual coding goes. Programs written with the IDEAL coder would, by the very nature of the process, be self-documenting. The argument for internal documentation is that it facilitates future revisions. If a change is so great that a little study of the code does not provide an answer, let the program or module be rewritten. Patching old code like a worn-out tire makes for dinosaurs; let the program be reborn as a sleek, modern animal, taking advantage of new insights and new technology.

More effort should be put into user documentation. There are only a few good user's manuals in comparison to the total number. On-disk tutorials and demonstrations are an effective supplement to printed documentation. The IDEAL system could include the capability to create such helps by taking snapshots of programs or recording keystrokes. A user documentation development tool could use a template to help programmers be comprehensive and consistent.

I would seriously like to develop the IDEAL system, but it may be too big a project for a poor calculator-deprived programmer with only a pencil.

J. David Reynolds Jr. Makanda, IL

### Easy C Naysayer

Sincere appreciation for printing the letter by John A. Rupley (September 1986, "Easy C: Is the Easy Way the Best Way?" page 22). If C is to retain its efficiency and portability, then it must have a standard that is comprehensive to all C programmers. The current X3JII ANSI committee is still establishing that standard; it is following recommendations from many vendors of C compilers. There is always room in a program for embellishments or "my way," but let's have a common foundation known to all and let that foundation be the starting point for the new and upcoming C programmers.

> Charles W. Atran Fife, WA

### Proving the Properties of 2<sup>n</sup>

Robert C. Arp Jr.'s Programming Insight "A Useful Property of 2<sup>n</sup>" (October 1986) has inspired me to observe, in another example of lateral thinking, an amazing property of the decimal system we use every day. Looking at several examples of integers of various magnitudes, I figured out that simply by inspection I was able to determine the number of hundreds, tens, or units in the integer. I haven't tried this with larger numbers yet, but I'll bet this technique will generalize to thousands and even millions and billions!

Is this the same magazine that published C. A. R. Hoare's excellent article on the mathematics of programming?

Carla Marceau Ithaca, NY

In his interesting and valuable article, Robert C. Arp Jr. has chosen to rest his case on empirical verification "within the limits of [his] calculator" and not to offer proof.

In the world of engineering problems, this is quite sensible and legitimate. Nevertheless, some BYTE readers may be interested in the following simple proof. *continued* 

LETTERS POLICY: To be considered for publication, a letter must be typed double-s paced on one side of the paper and must include your name and address. Comments and ideas should be expressed as clearly and concisely as possible. Listings and tables may be printed along with a letter if they are short and legible. Because BYTE receives hundreds of letters

each month, not all of them can be published. Letters will not be returned to authors. Generally, it takes four months from the time BYTE receives a letter until it is published.

# If You Just Look At The Screen, You're Missing The Picture. AST-3G Plus<sup>M</sup> and AST-3G I/O.<sup>M</sup>

Lots of companies bundle EGA, CGA, MDA, and Hercules<sup>™</sup> graphics card capabilities on one board. AST gives you this and a lot more. Starting with a choice.

AST-3G Plus or AST-3G I/O. Choose the AST-3G Plus and get high-resolution 640 x 350 graphics, brilliant 16 color displays created from a full-spectrum palette of 64 colors and highquality text. Giving you acrossthe-board IBM\* PC/XT/AT\* applications software compatibility. So, you'll have all the power you need for business and presentation graphics, CAD/CAM, graphic arts and desktop publishing.

You can even expand the AST-3G Plus

AST-3G 1/0

All the graphics and memory of the AST-3G Plus, combined with a Serial Port, Parallel Port, Clock Calendar, and available Game Port.

AST-3G Plus EGA, CGA, Hercules graphics and MDA with 256Kb on-board video memory and available Parallel Port.

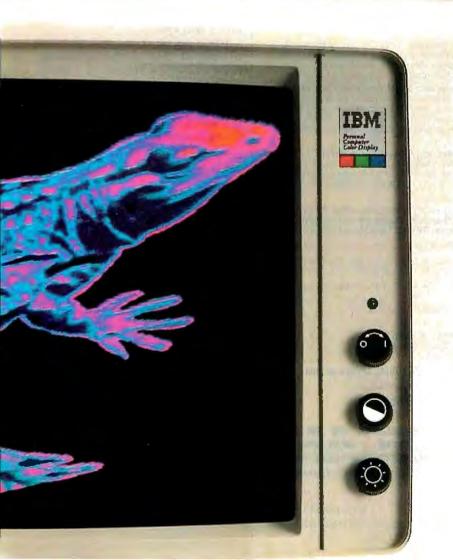

with an optional parallel port. Or, pick the AST-3G I/O (formerly known as AST-3G Pak) and get the parallel port and all the graphics capability of the AST-3G Plus, as well as a serial port and clock/calendar with battery back-up.

You can also order an optional game port. Both the AST-3G Plus and AST-3G I/O give you 256Kb of on-board video memory.

So whether you need more powerful graphics, or powerful

graphics and more, AST has an EGA solution.

More, An AST Tradition. AST pioneered compatible multifunction expansion boards. For more power. Now we're doing the same with graphic display adapters.

And all AST products are built with front-line components, then burned-in and tested. Again and again. For more reliability.

Get The Whole Picture. Find out more about unleashing the graphics power of your PC, XT, or AT by visiting your local dealer, calling our Product Information Center at 714/863-1480, or mailing the coupon below to AST Research, 2121 Alton Avenue, Irvine, California 92714-4992.

AST-3G Plus and ASI-3G I/Otradens-riks of AST Research, Inc. IBM and AT registered trademarks of International Business Metchines. Hercules trademark of Hercules Graphic Products. Inc. Copyright © 1986 AST Research, Inc. All rights reserved.

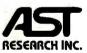

|   | Yes, Please send me more information about AST-3G Plus and AST-3G I/O.                    |
|---|-------------------------------------------------------------------------------------------|
| 1 | Name                                                                                      |
|   | Title                                                                                     |
| 1 | Company                                                                                   |
|   | Address                                                                                   |
|   | CityStateZip                                                                              |
| I | Phone ()                                                                                  |
|   | Send to: AST Research, Inc., 2121 Alton Ave.,<br>Irvine, CA 92714-4992. 01BC068A01FM 1/87 |

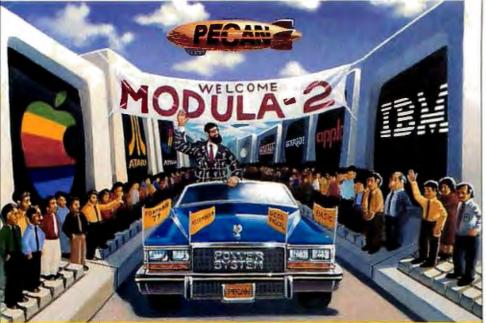

# **A Hero For Our Ti**

We live in an age of efficiency. People want the best possible performance, the highest return on investment, that extra ounce of speed. **Modula-2** is the language that embodies that philosophy. Pecan's **Modula-2** is the implementation that best expresses that philosophy. With Pecan's professional **Modula-2** you can write the test intervention of the second second fast, efficient, reliable and maintainable code.

STATE OF THE ART: This elegant language incorporates the best features of Pascal. In addition, it includes standard extensions for real-time programming, the module concept, improved syntax and facili-ties for multiprocessing and low-level machine access. **Modula-2** is suitable for programming entire computer systems, from high-level machine independent application programs to machine-specific software such as device drivers.

COMPLETE: Pecan includes the Power System, a complete, integrated development environment, along with every Modula-2 compiler. You get a text editor, file handling utilities, library, print and file transfer utilities, in every package. And a wide variety of additional integrated program development aids are available. These include the languages UCSD Pascal, FORTRAN-77, BASIC and Assembler, so you can construct your application using modules written in your choice of languages.

POWERFUL: The Power System utilizes a system of fast on-screen menus so you need not learn cumbersome command structures. The sophisticated compiler/editor interface permits you to automati-cally correct errors as they are detected or log errors for unattended compilation. The editor itself supports editing of multiple files, dynamic function keys and virtual memory editing.

A standard set of utility modules form an integral part of Pecan's **Modula-2** implementation. These powerful modules provide facilities for input and output, random access files, disk directory operations, console I/O, storage management, program execution and process scheduling. A utility library contains modules for mathematical functions, decimal arithmetic, strings and data conversion. And the language itself supports opaque types, procedure variables, a transparent WORD type, an address function and interrupt-driven multitasking.

**PORTABLE:** Portability is the hallmark of the Power System and **Modula-2**. The Power System is available on more machines than any other environment. This means that programmer teams working on diverse machines will not have to learn multiple development environments. Moreover, applications developed under the Power System are themselves portable to the same wide variety of machines.

PECAN'S MODULA-2 FEATURES:
 • Fast compilation • Native code • Separate compilation of modules • Comprehensive module library
 • Integratability with UCSD Pascal, FDRTRAN-77, BASIC and Assembler • Extended precision arithmetic
 • Dynamic memory management • Multitasking • B087 and BCD support (PC's and compatibles) • I/O redirection

### Modula-2 with the Power System environment Only \$99.95

For PC-DOS, MS-DOS, Amiga, Atari ST, Macintosh, Apple II (including new Apple II gs!), Rainbow, Tandy, Stride, as well as most popular 8/16/32 bit systems. Also available for VAX, UNIX, PDP-110S's and others. Order additional languages! Your choice of UCSD Pascal, FORTRAN-77, BASIC or Assembler for only \$79.95 with your purchase of Modula-2.

BUY TWO ADDITIONAL LANGUAGES AND GET ANOTHER LANGUAGE FREEL

To custom-tailor software, PECAN offers such programming tools as:

| SYMBOLIC DEBUGGER         | <br>CONFIGURATION TOOLS |
|---------------------------|-------------------------|
| PROGRAM ANALYSIS TOOL KIT |                         |
|                           | PRINT SPOOLER           |

ORDER MODULA-2 AND ALL SIX UTILITIES AND PAY ONLY \$199.95 FOR A TOTAL SAVINGS OF \$100.

Write for a complete list of our other development aids.

### **ATTENTION CORPORATIONS:** Ask about our training seminars:

SCHOOLS: Special educational discounts.

NOT COPY PROTECTED

Mail your check or money order to: Pecan Software Systems, Inc. 1410 39th Street Brooklyn, New York 11218 (718) 851-3100 ITT TELEX NUMBER: 494-8910 Inquiry 290

CompuServe 10: 76703, 500

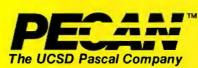

Credit Card Orders Call Toll Free 1-800-63-PECAN

(NYS) 1-800-45-PECAN Please add \$4,50 for shipping within the US. Foreign orders add \$15.00 and make payment by bank draft payable in US dollars on a US bank. New York State residents add appropriate sales tax. UCSD Pascal is a trademark of the Regents of the University of California

### LETTERS

If a sum of different integer powers of 2 is divided by an integer power of 2, Arp's proposition says that the integer part of the quotient will be odd if the divisor is also one of the addends, and it will be even if it is not. Or, in Arp's symbols, if Y = $\Sigma 2^{i}/2^{n}$ , then [Y] mod 2 = 1 if n is one of the *i*'s, and 0 otherwise (the square brackets mean "integer part of" the enclosed expression).

Expanding the sum,

$$\Sigma 2^{i} = 2^{i}_{1} + 2^{i}_{2} + \ldots + 2^{i}_{k},$$

the quotient becomes

$$Y = 2_{1}^{i-n} + 2_{2}^{i-n} + \ldots + 2_{k}^{i-n},$$

where the terms are of three types only:

type 1: a fraction less than 1-namely, if i < n;

type 2: a power of 2 greater than 1-namely if i > n;

type 3: exactly 1-namely, if i = n.

Terms of type 1 can never influence the integer part of Y because even the sum of the *infinite* geometric series  $\frac{1}{2} + \frac{1}{2}^2 + \frac{1}{2}$  $\frac{1}{2^3}$  + ... has 1 as its upper limit.

Terms of type 2 are even integers. Their sum is also even.

Type 3 can occur only once (or not at all) since all the i's are supposed to be different and at most only one of them can equal n.

Thus, since adding 1 to an even number results in an odd number, [Y] is odd only if 2<sup>n</sup> is one of the addends. For example (and without loss of generality),

if 
$$i_1 = n$$
, then  $Y = 1 + \sum_{p=2}^{k} 2_p^i/2^n$ .

This proves Arp's proposition and the limits of his calculator may be exceeded safely when using his algorithms.

Dr. Rudi Borth Don Mills, Ontario, Canada

[Editor's note: A number of other readers submitted proofs similar to Professor Borth's. The following letter was unusual in its use of assembly language to prove the theorem.]

Robert C. Arp Jr.'s use of a number to store flags is common to assembly language programmers. Any ordered group of flags can be taken as a number. The proof of Arp's theorem,

 $[INT(\frac{\Sigma 2^{i}}{2^{n}})] \text{ MOD } 2 = \begin{cases} 1 \text{ when } 2^{n} \text{ is an} \\ \text{addend of } \Sigma 2^{i}, \\ 0 \text{ otherwise} \end{cases}$ continued

# **CHID'S JET 386**": **POWER FOR THE FUTURE NOW**

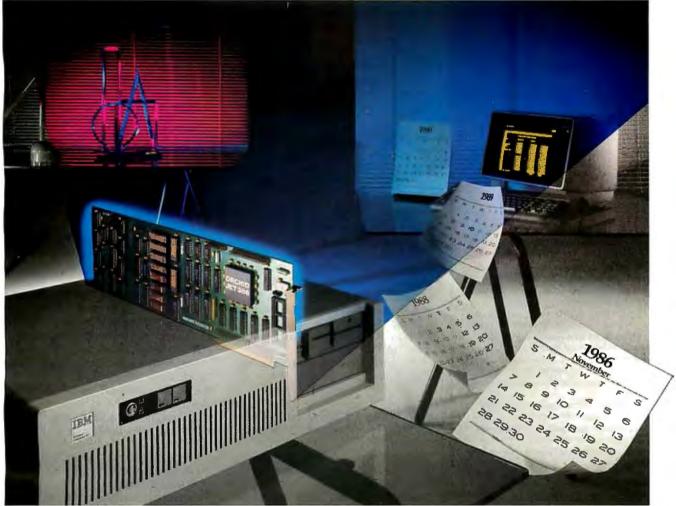

# Tet 386 is the Ultimate Accelerator Upgrade for Your AT

Announcing an end to obsolescence. Orchid Technology's Jet 386<sup>™</sup> accelerator card extends the life of your computer investment into the 1990s it puts power in your AT that you won't outgrow.

### **T**hree Times Faster than an AT

It's up to three times faster than an AT depending on the application, and speed is just one benefit. Unequalled compatibility and provisions for upcoming 386 software mean your Jet 386 will handle whatever the future has in store: CAD, spreadsheets, networking...

### 🖵 asy Upgrade

Easy to use, there's nothing new to learn and no new programs to buy. At 25% of the cost of buying a new 386 PC, it's easy on your pocketbook, too.

### **F**rom the People Who Started It All

Orchid combined 80386 power with the technology perfected for the XT in the TinyTurbo and PCturbo 286e. Like these critically acclaimed accelerators, Jet 386 is built for lasting value.

Call Orchid to find out how you can experience the future today. And ask how Orchid can modernize your whole office with turbos, graphics, networking, and multifunction products.

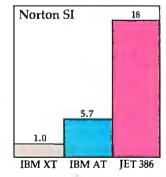

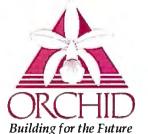

45365 Northport Loop West Fremont, CA 94538 415/490-8586 Tlx: 709289

Jet 386, PCturbo 286e and TinyTurbo 286 are trademarks of Orchid Technology. All other products named are trademarks of their manufacturers.

### Finally, software you don't have to be rich to own.

We're PC-SIG. We have the world's largest

library of user-supported programs (where authors ask that you send a donation) and free public domain programs. For only \$6, you buy software that has been selected from leading authors, thoroughly analyzed, and technically supported. Perhaps that's why we've been referred to as the Robin Hood of software publishers.

□ #499 PROCOMM Professional cammunications pragram written in campiled MicroSoft C and assembly cade.

□ \*523 SIDE WRITER Perfect for spreadsheets, this application printstext files sideways.

□ \*528,529 NEW YORK WORD Pawerful word processing with split-screen editing, mail merge, auto hyphen, and more.
□ \*574 FREECALC Word processing and spreadsheet application for forecasting and budgeting.

■ #78 PC WRITE Our mast papular ward processar. "I'm mare at ease with PC WRITE than WordStar."

□ #521 FREEFILE Easy-to-use and learn relational data base manager.

□ "522 INSTANT RECALL Memory-resident program for staring and retrieving a wealth af information.

#405 DESKMATE Deskorganizational tool with phone dialer, notepad, calendar, and calculator.

□ #478 HARD DISK UTILITIES The best and mast useful utilities far the hard disk user.

#133 ULTRA UTILITIES A must for every PC owner. Far recovering last ar accidentally erased files.

□ #558 PC-PROMPT A memary-resident help utility that pravides formatting for DOS commands anline.

#429 ELEMENTARY CApplication for learning Clanguage.
 #424 PASCALCOMPILER Popular compiler written in

Turba Pascal.

423 PROJECT MANAGEMENT PC management system capable of handling 1000 tasks.

\*237 PC-GENERALLEDGER Fortheserious backkeeper. All the controls needed for balancing the backs. Plus an auditroil.

#404 E2-FORMS Program for generating tailor-mode forms. "Compared to \$80 packages, this is super."

□ 1-year PC-SIG Membership. Includes printed directory, supplement, bi-monthly magazine\$20. (\$35 foreign.) For more information and special offers join pcsig.ad on BIX during the month of January.

| The PC-SIG Introductory Special Any 5 diskettes plus 1-year membership \$39                                        |
|----------------------------------------------------------------------------------------------------|
| All diskettes are <b>S6</b> each. Add \$4 postage and handling<br>(\$10 fareign) CA residents add states ales tax. |
| Total Enclosed S by Check C VISA C MC                                                                              |
| Exp. dote Phane #                                                                                                  |
| Name                                                                                                    |
|                                                                                                    |
| State Zlp<br>Dealer Inquiries Invited<br>Taarder, call: 800-245-6717 200                                           |
| In CA: 800-222-2996<br>For technicol questions ar lacal                                                            |
| arders; (408) 730-9291<br>1030-D Eost Duane Avenue,<br>Sunnyvole, CA 94086                                         |
| Software in the public interest                                                                                    |

is evident in the following segment of 6502 code from a program of mine, which determines if 1 of 24 flags is set.

On entry, the flags are temporarily stored low to high in FLAG through FLAG+2 and the flag number desired is in the X register. On exit, the carry bit C (rotated off bit 0 of FLAG) is the desired flag.

```
; 0->bit7->bit6->...bit0->C
ROTATE LSR FLAG+2
; C->bit7->bit6->...bit0->C
ROR FLAG+1
; C->bit7->bit6->...bit0->C
ROR FLAG
DEX ; X=X-1
; Go to ROTATE if X>=0
BPL ROTATE
```

Since division by  $2^n$  is the same as rotating right *n* times, this divides the number in FLAG through FLAG+2 by  $2^{n+1}$ , where bit 0 is flag 0 with n = 0. Arp's method would divide by  $2^n$  and leave the flag in question in bit 0 of FLAG. Thus, the result would be odd if and only if the flag bit was set.

This can be extended to any base. Arp's conclusion can be generalized

$$[INT(\frac{\Sigma b^{i}}{b^{n}})] \text{ MOD } b = \begin{cases} 1 \text{ when } b^{n} \text{ is an } \\ addend \text{ of } \Sigma b^{i}, \\ 0 \text{ otherwise.} \end{cases}$$

(The result of the modulo b operation will always be 0 or 1 because when any  $\Sigma b^i$ is represented in base b, it will look like a binary string.) Arp's method looks new because he manipulates binary flags from decimal representations.

> Phil Goetz Ellicott City, MD

### MC68000 Microprocessor and Descendants

I appreciate the broad analysis in "A Comparison of MC68000 Family Processors" by Thomas L. Johnson (September 1986), but the statement in his conclusion that "... for user code, all family members are 100 percent upwardly compatible for object code . . . " is not entirely correct. The "move from status register" available on the 68000/68008 to read the condition code register will cause a privileged instruction violation on the 68010/68020. The alternative instruction on the latter processors is a new "move from condition code register" instruction. To write user-state code that reads the condition code registers in a upwardly and downwardly compatible manner is unwieldy to say the least. Motorola engineers should be aware of the fact that the family is only 99.98 percent upwardly compatible.

Kim Kempf Ankeny, IA

### **Objections to C**

Although I certainly appreciated the overall value of his article "Atari ST Software Development" (September 1986), I was disturbed that Michael Rothman included a routine written in C that (to be nice) was garbage. Not only will the code not produce the desired result—formatting a single-sided floppy disk—it is also written in the wrong language. I realize that these are strong allegations, but I believe the following will sufficiently document my position.

If you actually typed in and executed Mr. Rothman's code and then chose "Show Info..." from the File menu, you would discover a disk that had zero bytes used and zero bytes free!

This confusing and anomalous situation is the result of initializing all the tracks on side 0 with the value of \$E5E5. Tracks 0 and 1, which, in addition to the boot sector (track 0, sector 1), contain directory information, *must* be initialized to \$0000. In short, even though the disk is devoid of directory entries, it is, in essence, full. (GEMDOS is dumb.)

One further note. The situation above applies only to side 0. On side 1 of a double-sided disk, all tracks must be initialized to the standard value. This partially explains why a double-sided disk has more than twice the storage of a singlesided one.

I realize that my assertion that the author used the wrong language opens me to charges of arrogance, but I stick by it. I do not have anything against C as a language; to the contrary, one of the strongest points in its favor is the ease of including assembly language segments in a program. It is no more difficult to write XBIOS (or GEMDOS or BIOS) calls in assembly language than it is in C, and it results in more readable source code and more compact, faster-executing object code.

Two other arguments in favor of using assembly are that C contains an assembler, and if you write these calls in C, you must write a "trap handler" in assembly for each of the aforementioned families of calls. In other words, it makes more sense to me to write the overall program in C and write the calls in assembly. (See listing 1.)

Some seasoned 680xx programmers may wince at my specifying the .W (word) length in the code. Even though every assembler I am familiar with automatically defaults to this value, its inclusion guarantees portability from one assembler to another. In addition, it helps me as a programmer to remember the length of the argument.

In conclusion, I consider it curious that continued

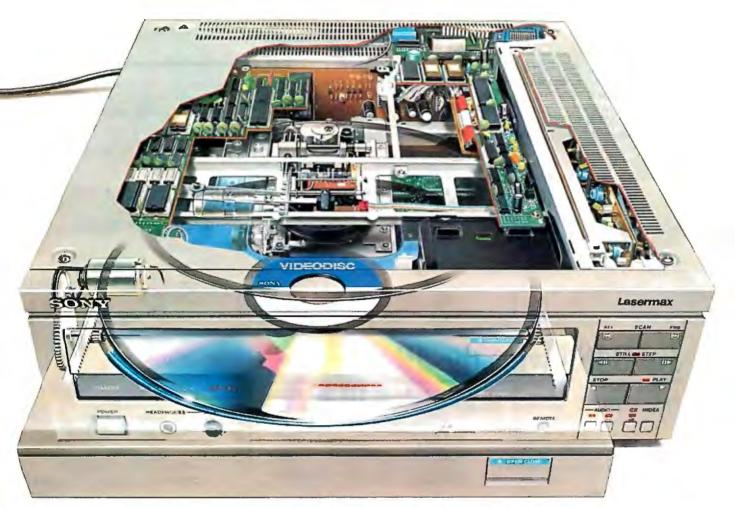

# The one videodisc player that won't box you in.

**The Sony LDP-2000.** The one and only videodisc player with the total flexibility you've been looking for. All other videodisc players limit your ability to expand. What you see is what you get. But the Sony LDP-2000 is amazingly expandable.

The LDP-2000 is the foundation of the Sony Intelligent Video<sup>™</sup> System. It enables you to choose from five configurations to fit your application. And when your needs change, simply add the boards you need internally. The footprint always stays the same.

The LDP-2000 will work with *any* computer. It has two external interfaces: an RS-232C and an optional IEEE-488 parallel interface for high-speed digital data transmission. It can also control up to 14 players through one communication bus.

You can take the LDP-2000 anywhere with confidence because of its Automatic Optical Block

Lock—turn off the power and the optical block locks, eliminating potential damage in shipment.

Then there's the Still Frame Audio capability, for over 15 hours of compressed digital audio per videodisc side. The LDP-2000 also decodes up to 221 megabytes of digital data from the videodisc, making it a data disk and videodisc in one.

And the LDP-2000's access speed is really impressive: under 1.5 seconds from frame 1 to frame 54,000.

Of course, the LDP-2000 is an integral part of the Sony View System, the only totally integrated intelligent video system.

But if all you need now is a videodisc player, remember Sony's is the only one that won't box you in.

For more information or to arrange a demonstration, write to: Sony Information Center, Dept. A, PO. Box 6185, Union, N.J. 07083. **SONY** 

VIDEO COMMUNICATIONS

<sup>© 1986</sup> Sony Corporation of America. Sony and Intelligent Video are trademarks of Sony.

an author of Mr. Rothman's obvious stature would trade on his good name by submitting untested code to a magazine, especially to a magazine with such a high reputation as that of BYTE. I would certainly be interested in seeing his response to this letter.

Thank you for giving me the opportunity to set the record straight.

> Maloney Van Nuys, CA

The author's reply:

Mr. Maloney is correct that it is neces-

sary to initialize tracks 0 and 1 to all zeros. In the original of this routine, this was done in the last parameter to the Flopfmt call (page 230) which should be:

i<2 ? 0 : VIRGIN

Somewhere in the course of revising the routine after it had been tested, the first part of the parameter got lost. My apologies for any inconvenience.

While we're on the subject, one other error cropped up in the same listing. In continued

# **FoxBASE wins the dBASE race!** 6.43 times faster than dBASE III PLUS

New FoxBASE+ sweeps the field: runs 2.26 times faster than Clipper, 6.69 times faster than dBCOMPILER, and 10.86 times faster than dBMAN! And FoxBASE compiles programs up to 60 times faster than other compilers.

#### The others aren't even close!

New FoxBASE+ is totally compatible with dBASE III PLUS as is original FoxBASE with dBASE II. No changes in your present programs, databases, screens, or reports! Though FoxBASE is a super-fast compiler, it offers the familiar, user-friendly interactive features of dBASE and the full power of "dot prompt" mode *plus* many significant enhancements. Best of all, FoxBASE is economical. Single-user FoxBASE costs just \$395, multi-user FoxBASE \$595\*\*-no matter how many workstations you have.

So call (419) 874-0162 now, and ask for a copy of our detailed benchmarks. After all . . .

Nothing Runs Like a Fox.

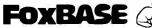

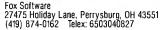

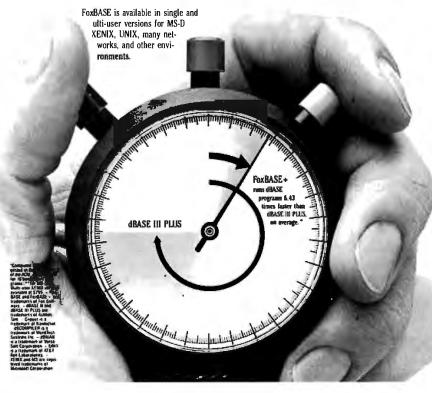

Listing 1: The following assembly code will correctly format both sides of a double-sided disk in drive A. -

FLOPFMT MOVE.Q #1,D7 ;SIDE ONE

LOOP\_S MOVE.W #79,D6 ;(TRACKS/SIDE) -1

LOOP\_T MOVE.W #\$E5E5, (SP) ;VIRGIN

> TST.W D7 ;IS THIS SIDE ZERO?

BNE CONT -; IF NOT, THEN BRANCH

CMPI.W #2,D6 ;IS THIS TRACK 2-79?

BPL CONT ; IF SO, THEN BRANCH

ADDQ.L #2,SP ;ALIGN STACK POINTER

CLR.W -(SP) ;VIRGIN FOR TRACKS ;0-1

CONT MOVE.L #\$87654321, -(SP) ;MAGIC

> MOVE.W #1, -(SP) ;INTERLEAVE

> MOVE.W D7, -(SP) ;SIDE

> MOVE.W D6, -(SP) ;TRACK

> MOVE.W #9, -(SP) ;SECTORS/TRACK

CLR.W -(SP) ;DRIVE A

CLR.L -(SP) ;DUMMY ARGUMENT

PEA BUFFER ;ADDRESS OF BUFFER

MOVE.W #10, -(SP) ;FORMAT FLOPPY ;DISK

TRAP #14 ;CALL XBIOS

continued

# **Ten Good Reasons to Buy** an Amazing Things<sup>™</sup> Model "A" Series<sup>™</sup> Modem

I. Amazing Things Modems Provide Access to a Wealth of Information through Databases.

You can access over 2,500 informational databases with an Amazing Things Modern. Research topics from astrology to zoology, stock quotes, news, weather, sports, legal references, medical information and more.

- 2. Amazing Things Modems Network. Connect your personal computer to any other personal
- computer in your office or in the world. 3. You can Telecommute with Amazing Things Modems.

Work at home and send your data to the office via tele-phone. Observers believe that 15-20 percent of the office work force will be telecommuting by 1990.

4. Amazing Things Modems are Direct Links to any Mainframe.

Access your company's mainframe from your office, from your home or on the road with an Amazing Things Modem.

5. Amazing Things Modems Overcome

Incompatibility Problems. Send documents from one personal computer to another, even if the systems are incompatible.

6. Amazing Things Moderns Bring You Electronic Banking and Shopping.

Many banks now offer banking and investment services over the telephone. And you can shop for thousands of products—from cameras to clothing — with electronic catalogues.

- 7. You Can Send and Receive Electronic Mail with Amazing Things Modems. Send letters and memos instantly. Mass mail them automatically, across the office or across the country.
- 8. Amazing Things Modems are Inexpensive Alternatives to the Telex. Send and receive volumes of information overseas at a
- fraction of the cost of a Telex. 9. Amazing Things Modems are Fun. Through various bulletin boards, you can join clubs, exchange software, advertise, meetpeople, find jobs and much more.
- 10. Amazing Things Modems are Inexpensive. The Amazing Things Model "A" Series 1200B Modem is priced at \$149.95 — about one third the price of an equivalent Hayes Modern. And the 2400B is priced at only \$289.
  - 300-1200 Baud \$149.95
  - 300-2400 Baud \$289.
  - Half-Card
  - Auto-Answer, Auto-Dial
  - Hayes<sup>®</sup>-Compatible
  - Full or Half-Duplex Two-Year Warranty

  - For Leading Edge<sup>®</sup> Personal Computers, IBM and Compatibles

For a dealer near you or to order direct, call 1-800-835-0139, (617) 551-0880 in MA. MasterCard and Visa accepted.

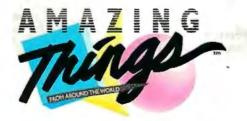

### Amazing Things Inc. **57 Providence Highway** Norwood, MA 02062

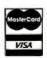

Amazing Things and logo and Model "A" Series are trademarks of Amazing Things. Inc. Hayes is a registered trademark of Hayes Microcomputer Products. Inc. IBM is a registered trademark of International Business Machines Corp. Apple is a registered trademark of Apple Computer Inc. Leading Edge is a registered trademark of Leading. Edge Products. Inc.

|       | ADD.L<br>N STACK<br>ITER | #26,SP |
|-------|--------------------------|--------|
|       | TST.W                    | DO     |
| ;DID  | ERROR OC                 | CUR?   |
| ;IF S | BMI<br>0, TAKE           |        |
| ;NEXT | DBRA D6,<br>TRACK        | LOOP_T |
| ;OTHE | DBRA D7,<br>R SIDE       | LOOP_S |
|       |                          |        |

the Flopwr call on page 232, the parameter SIDENO actually should be devno.

With the two errors fixed, the routine is in its correct form. In this form, it has been in use in our company's ST products for over a year and has produced no problems.

As to Mr. Maloney's assertion that C is not the correct language for the routine: This is what a colleague of mine calls a

"religious" question—that is, it has to do with what you believe in. There is certainly something to be said for writing many low-level routines in assembly. However, I used C in the article for two reasons: I thought more people would be able to read a C example than one in 68000 assembly, and the ST Developer's Package provided by Atari has a strong C bias and includes the trap handlers that Mr. Maloney mentions, hidden in bindings that make trap calls look just like calls to C library functions. So there is no additional work for the C programmer.

Michael Rothman Cambridge, MA

### FIXES

### **EXE Only**

In our July 1986 issue, on page 178, at the end of David McNeill's article "Analog Circuit Analysis," it was incorrectly stated that the program he discussed is available in a variety of formats. In fact, only the executable code is available and it runs only on the Commodore 64. We regret any inconveniences that this error may have caused.

### Noncommercial ZCPR3

David McCord of Echelon Inc. has pointed out to us that the source code for the ZCPR3 operating system mentioned in the "CP/M Hall of Fame" (October) is available for noncommercial use only. Any commercial use of ZCPR3 requires permission from Richard Conn (the program's author) or Echelon Inc. (885 North San Antonio Rd., Los Altos, CA 94022, (415) 948-3820). Also, other forms of ZCPR3 marketed by Echelon as automatic installation versions are completely proprietary.

Bridger Mitchell and Derek McKay also wrote in, carrying the banner for MEX, NSWP, and NULU, which all carry the same copyright as ZCPR3.

Much public domain software is distributed in a "copyrighted, noncommercial duplication permitted" form. You should always consult a public domain package's accompanying documentation for details on permissions its author is granting.

### **Expanded** Price

The price of \$295 for the Levco One+ One memory-expansion kit (November 1986, page 250) is in error. Levco has informed us that the price is \$395.

# State of the Smart.

### FCC APPROVED

### Smar TEAM 2400B

- Internal slot modem for IBM PC, XT, AT and compatible computers
- 7.5 inches length with the same great features of Smar TEAM 2400
- MITE + software optional

### Smar TEAM 1200 AT

- · Bell 103, 212A standard
- · Fully Hayes compatible.
- Auto dial (pulse or tone), auto answer 2 self test modes (analog loop back and
- remote digital loop back test) Call progress detection (dial tone, busy)

### Smar TEAM 2400

- 0-300, 1200, 2400 bps. Bell 103, 212A. CCITT V22, V22 bis. Full duplex
- · Auto dial (pulse or tone), auto answer
- automatically switches between tone and pulse
- · Hayes 2400 commands compatible
- 6 self test modes
- · Call progress detection (ringing, dial tone, busy)

### Smar TEAM 1200 CT

- Compatible with CCITT V.21 and V.22 Alternate B 1200bps asynchronous
- 0-300, 1200 bps full duplex
- Compatible with Hayes commands Auto dial (pulse or tone), auto answer

### **\*** OEM WELCOMES

| See.   | U.S. Sales And Service     | U.S. Sales Agent  | NORWAY                    | SINGAPORE:           |
|--------|----------------------------|-------------------|---------------------------|----------------------|
| Y INC. | Smar TEAM INC.             | PDM INTERNATIONAL | PROFESSIONAL SYSTEMS A.S  | <b>PET Computers</b> |
|        | 19205 PARTHENIA St. Ste. J | Tel:(713)488-8830 | TEL:(02)649220            | TEL:5331313          |
| ••     | Northridge, CA 91324       | <b>0</b> 11101    |                           |                      |
|        | TEL:(818)886-9726          | CANADA            | HONG KONG                 | HOLLAND              |
|        | (818)886-9729(Service No.) | BUDGETRON INC.    | QUANTUM DATA SYSTEMS LTD. | COMPUDATA            |
|        | FAX:(818)886-6731          | TEL:(416)673-7800 | TEL: 3-897278             | TEL:(73)422045       |
|        |                            |                   |                           |                      |

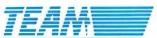

Quality Communication Products

### HEAD OFFICE:

Inquiry 387

### TEAM TECHNOLOG

1200 BH

10F, No. 270, Nan King E. Rd., Sec. 3, Taipei, Taiwan, R.O.C. TLX: 19725 PETRCHEN FAX: (02)7712985 TEL: (02)741-4270

### 514' length with the same great

- features of Smar TEAM 1200 AT
- Internal slot modem for IBM PC, XT, AT and compatible

Smar TEAM 1200 BH

\* MITE is a registered trademark of MYCROFT LABS INC.

# WE PULLED THE PLUG ON J. v 1.1

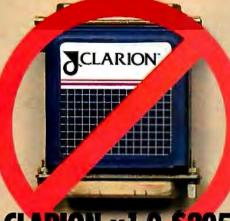

# CLARION v1.0 \$295.

(former actuator shown at something other than actual size)

# YES, WE HAVE NO ACTUATOR.

The Actuator was a pass-thru hardware key that enabled CLARION and its Applications to run.

H's no longer required.

With the Actuator, CLARION was never copy protected and still isn't.

All you needed was an IBM<sup>®</sup> PC, XT, AT or true compatible, a hard disk drive, 320KB of memory *and a parallel port*, for connection of the CLARION Actuator.

Well, you don't need the parallel port.

At least not to run CLARION v1.1 and all future releases.

Because we've pulled the plug, *forever*.

### IF YOU AL E DY HAVE CLA ION 1.0

It's because early on you recognized CLARION's sublime fitness for writing commercial applications.

You envisioned how CLARION gives the power of a true business language, a superior user-interface, and exceptional data-base management prowess.

To show that we really appreciate your *pioneering spirit* as well as your business, as a CLARION 1.0 licensee, you may upgrade to version 1.1 for only \$100.

We're also dedicated to making applications programmers' professional lives more rewarding.

CLARION, and now v1.1 delivers on that promise.

### WHY YOU NEED v1.1

You're losing money every minute you spend programming in something other than CLARION 1.1. That's because we've listened to CLARION 1.0 users and made many exciting improvements, including free run-times

CLARION v1.1 \$395. (artists conception of no actuator at any size)

and adding two new labor-saving utilities.

**Converter** is a utility that takes your dBase<sup>®</sup> DIF, and DOS files to CLARION file structure or vice versa.

**Crossrefer** provides nifty maps that let you find out who did what to whom and why your GROSS—PAY variable is less gross.

So call **1-800/354-5444** now to order CLARION v1.1.

You get all of this power, no copy protection, no Actuator, and *free run-times* for only \$395 plus a nominal fee for shipping and handling.

Or call us for our treacherously convincing 16 page color brochure, and reprints of major reviews. Either way the 800 call is a freebie.

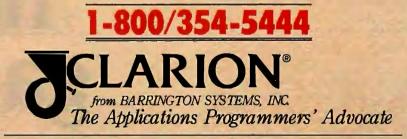

150 EAST SAMPLE ROAD POMPANO BEACH, FLORIDA 33064 305/785-4555

IBM is a registered trademark of International Business Machines Corporation CLARION is a registered trademark of Barrington Systems, Inc. 01986 Barrington Systems, Inc. 01986 Barrington

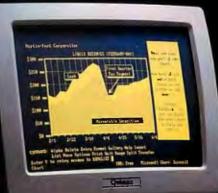

TECH PC DESKTOP COMPUTERS are available now in 4 different base models: TECH PC/XT DESKTOP — \$529

### Options:

Tech PC/XT with 20MB Hard Disk — \$979 Tech PC/XT with 20MB Hard Disk, Monochrome Monitor, Hercules® Compatible Mono/Graphics Card — \$1179

TECH TURBO PC/XT DESKTOP - \$629

Options: Tech Turbo PC/XT Desktop with 20MB Hard Disk -- \$1079 Tech Turbo PC/XT 20MB Hard Disk, Monochrome Monitor, Hercules® Compatible Mono/Graphics Card -- \$1279

> TECH PC/AT DESKTOP - \$1399 Ontions:

Tech PC/AT with 20MB Hard Disk—\$1799 Tech PC/AT with 20MB Hard Disk, Nonochrome Monitor, Hercules<sup>®</sup> Compatible Mono/Graphics Card — \$1999

### TECH TURBO PCIAT DESKTOP-\$1599

Options: Tech Turbo PC/AT Desktop with 20MB Hard Disk — \$1999 Tech Turbo PC/AT with 20MB Hard Disk, Monochrome Monitor, Hercules® Compatible Mono/Graphics Card — \$2199

All TECH PC DESKTOPS available with tape backups, hard disks up to 1 gigabyte, networking systems, and hundreds of other hardware and software accessories.

> IBM AT and IBM XT are registered trademarks of International Business Machines Corporation.

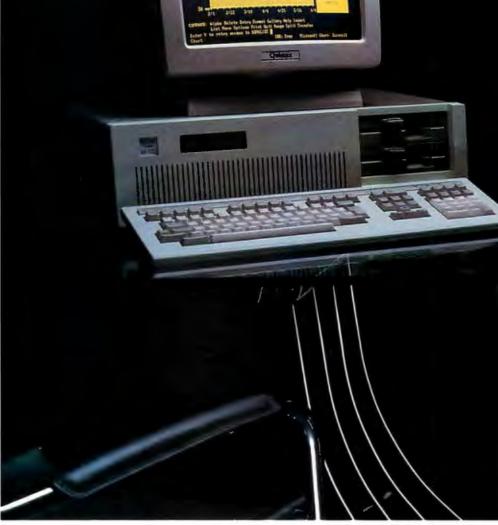

The bottom line with any business is its net gain. Tech PC Desktop Computers are designed to deliver the most value at a lower cost. The XT's leave your desktop looking comfortably empty with their slim non-obtrusive profile; The AT's give you a powerful presence with a clean lined sturdy chassis. Combined with a 12 inch, 800 by 400 line amber monochrome monitor or a 14 inch, 1280 by 800 black and white monochrome monitor you've got State of the Art staring straight back at you. If 8 MHz 80286 power isn't fast enough for you ... try the Tech Turbo PC/AT™ with its 10 MHz 80286 and 10 MHz 80287 math coprocessor socket. The Tech Turbo PC/AT™ gives you the strongest, most powerful 80286 performance

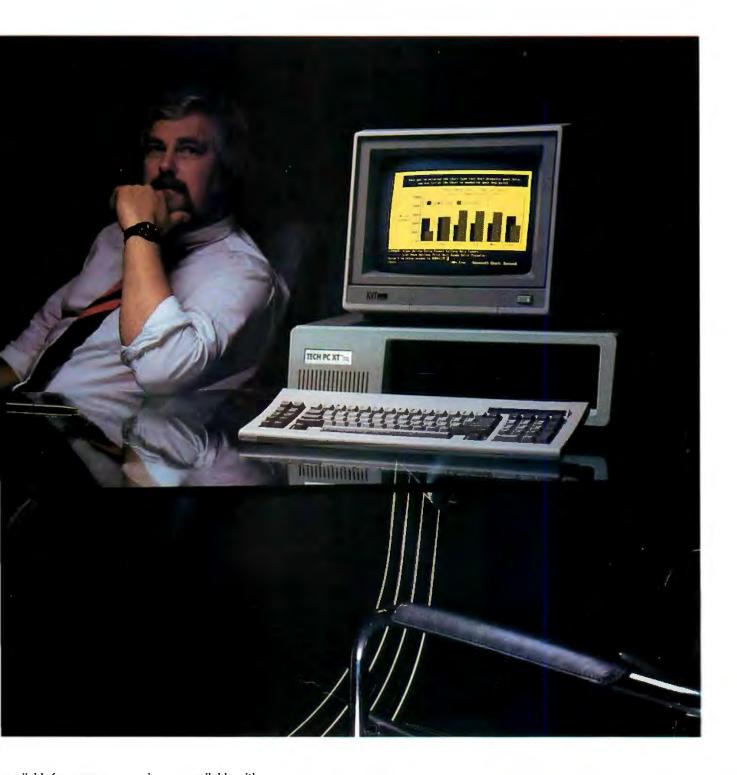

available from anyone, anywhere...available with up to 15 megabytes of memory and hard disks up to 1 gigabyte with our new optical storage disk, the Tech Personal Computer Desktops represent the cutting edge of desktop microcomputer technology. Tech Personal Computers, Inc. is a full service manufacturer of Micro Computer Products and offers a complete line of Desktop, Portables and Multi-User Computer Systems as well as an accessory line of over one hundred enhancement products. Tech Personal Computers, Inc. are all backed by a full one year warranty with additional maintenance coverage and extended maintenance contracts available through Momentum Service Corp. For more information concerning hundreds of Service Centers throughout the United States, contact Tech Personal Computers, Inc. at (714) 385-1711 Inquiry 389 for End-Users. Inquiry 390 for DEALERS ONLY,

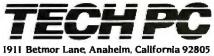

Telex 272006 Answer Back - TECH FAX: 7143851523

## EXPAND YOUR PC TO NEW HORIZONS

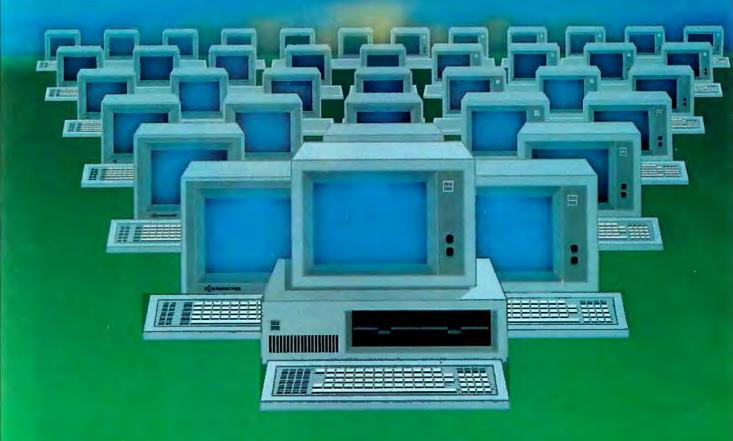

### PC II The Ultimate Two-User Card

### **Advanced Digital now** offers you two additional users for the price of one!

With our PC II, you can quickly turn your personal computer into a host computer for a complete 3user system. The PC II lets two additional users share one PC and all the expensive hardware and peripherals that you've already paid for. Plus you share access and communication between users and PC's.

Each PC II has two CPU's, two 512K bytes of memory, keyboard and monitor interface, making it possible for each user to work on the same program or two entirely different programs...as if they were two independent PC's.

PC users often ask us how to network their many PC's. The solutions are many but expensive and slow. Advanced Digital's answer - the PC II allows you to add additional workstations at a more reasonable cost...and with much faster performance than any local area network or software package.

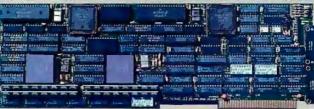

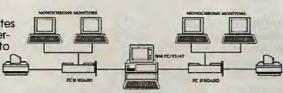

All you need to complete your 3-user system is the PC II, IBM's PC-NET software, and two low-cost monochrome monitors and keyboards. No new operating system, no new commands and no complications of a LAN.

Each PC II gives your PC the full capabilities of two PC's and can support DOS 3.1 providing each user 100%

compatibility with PC programs.

Advanced Digital offers many other PC products including the ADC-TAPE60, PC-EXBUS, PC-Slave, and more!

For more information, call 1-800-251-1801 (outside California).

Advanced Digital Corporation 5432 Production Drive Huntington Beach, CA 92649 (714) 891-4004, (800) 251-1801 Telex 183210 ADVANCED HTBH

Advanced Digital U.K. Ltd. 21 Newman Street London W1-United Kingdom (01) 323-1120

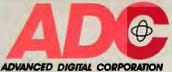

IBM, PC-DOS, PC-NET are trademarks of International Business Machines Corp.

PC II is a trademark of Advanced Digital Corp. Inquiry 9 for DEALERS ONLY.

Inquiry 8 for End-Users.

# WHAT'S NEW

### Zenith, Kaypro Introduce 80386-based Systems

Zenith Data Systems introduced its first 80386based machine, the Z-386, claiming it has a performance rate of 4 million instructions per second. The Z-386's central processor has a clock speed of 16 MHz with zero wait states. ZDS will sell the Z-386 in two configurations. The Model 40 comes with a 40-megabyte hard disk, a 1.2-megabyte floppy disk, and six open expansion slots; suggested retail price is \$6499. The Model 80 has 80 megabytes of storage; suggested retail price is \$7499.

The Z-386 has 10 bus slots: six "true" 32-bit (three of which are unoccupied), two l6-bit, and two 8-bit. It also comes with a Winchester/floppy disk controller, serial and parallel ports, and sockets for 80287 or 80387 coprocessors.

Zenith said the machine will be available early this year and will ship with MS-DOS 3.2 and Microsoft Windows. Contact Zenith Data Systems, 1000 Milwaukee Ave., Glenview, IL 60025, (312) 391-8860. Inquiry 550.

A aypro Corporation announced a trio of machines based on Intel's 80386 microprocessor. The basic version, called the Kaypro 386 Model A, has a 1.2-megabyte floppy disk drive and 512K bytes of RAM; its price is \$4995. The Model E has a 1.2-megabyte floppy disk drive, 1 megabyte of RAM, and a 40-, 130-, or 170-megabyte hard disk. The Model E will sell for \$6295 to \$8595, depending on storage capacity. The Model-N

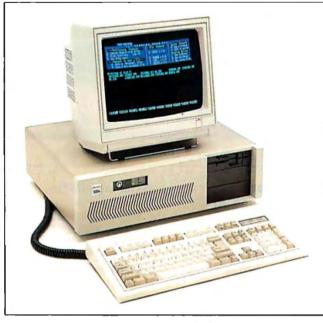

The Kaypro 386 runs on a 16-MHz 80386 microprocessor.

Network File Server comes packaged with a 170-, 280-, or 380-megabyte hard disk drive, at prices ranging from \$14,950 to \$19,950.

Each model is equipped with either a monochrome, CGA, or EGA display. All three units can be expanded to handle as much as 660 megabytes of hard disk storage and 16 megabytes of RAM. For high-speed backup, Kaypro will sell 60megabyte cartridge tape units. Contact Kaypro Corp., 533 Stevens Ave., Solana Beach, CA 92075, (619) 481-4300. Inquiry 551.

### Four for the 386

Phar Lap Software announced 386/ASM, an assembler for the Intel 80386 microprocessor. The assembler enables you to create assembly language programs for the 80386 on the IBM PC, VAX, and UNIX systems.

You can assemble multiple source modules separately and combine them using Phar Lap's linker program. A macro processor lets you create your own instruction sequences that can be called by name. You can also group common symbol directives in a file and then assemble them into source files as needed. According to Phar Lap, symbols can be up to 31 characters and can contain uppercase and lowercase characters. The company reported that on an IBM PC AT, you can assemble over 3000 source lines per minute.

Accompanying 386/ASM are two utilities. Minibug is a real- and protected-mode debugger for the 80386. RUN386 loads and executes 80386 protected-mode applications. Both utilities require a PC-compatible system equipped with an 80386 CPU running MS-DOS.

The program costs \$495. For more information, contact Phar Lap Software Inc., 60 Aberdeen Ave., Cambridge, MA 02138, (617) 661-1510. Inquiry 552. The program 386/Link is a linker from Phar Lap that combines relocatable object modules created by 386/ASM into a single executable file. The linker features external symbols, which when used in an 80386 instruction enables the assembler to partially assemble the instruction, without specifying the address of the symbol. The linker fills in the address at link time.

The Intel Absolute Hex Format is produced by 386/Link.

Requirements of 386/Link include an IBM PC or compatible with 256K bytes of RAM and MS-DOS or PC-DOS 2.0 or later. It will also run on a VAX or MicroVAX running VMS 3.0 or higher.

The linker also costs \$495; you can contact Phar Lap at the address above. Inquiry 553.

V irtual 86 machine architecture support for the Compaq Deskpro 386 is incorporated into the most recent release of DESQview. Version 1.3 of the multitasking operating environment was announced by Quarterdeck Office Systems. The program acts as a virtual machine manager that allocates resources such as memory and processor time to several programs simultaneously.

DESQview version 1.3 sells for \$99.95 and runs on IBM PCs, XTs, ATs, or compatibles, as well as on the Compaq Deskpro 386.

For more information, contact Quarterdeck Office Systems, 150 Pico Blvd., Santa Monica, CA 90405, (213) 392-9851. Inquiry 554.

continued

**P** C-MOS/386 is a DOScompatible multiuser operating system, announced by The Software Link.

The operating system is available in single-user multitasking, 5-user multitasking, and 25-user multitasking versions.

PC-MOS/386 MT, the single-user version, costs \$195 and provides concurrency for multiple applications running on the same 80386 system.

PC-MOS/386 Multiuser-5, also a multitasking system, costs \$595 and allows up to five users to run applications at dumb terminals linked to an 80386 system. PC-MOS/ 386 Multiuser-25, priced at \$995, is the same as the Multiuser-5 system but allows up to 25 users to be linked at one time.

According to The Software Link, PC-MOS/386 supports the four modes of the 80386 chip. By supporting the 32-bit protected mode and enhanced instruction set of the 80386 chip, the operating system enables you to create new applications. Support of the real mode and virtual 80386 mode enables you to use DOS application software, while also taking advantage of the operating system's multiuser capability.

The operating system includes support for record and file locking, intertask communication through the NET-BIOS protocol, print spooling, remote-modem access, usage statistics, nested batch files, and security at the user, file, and directory levels.

The Software Link reports that Summit Software Technology's BetterBASIC/386, which is a multitasking superset of BASICA, is bundled with PC-MOS/386.

Contact The Software Link Inc., 8601 Dunwoody Place NE, Suite 632, Atlanta, GA 30338, (404) 998-0700. Inquiry 555.

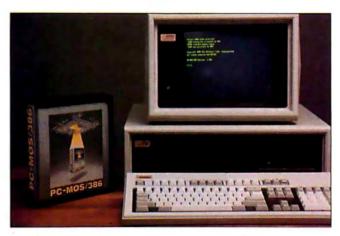

PC-MOS/386 supports the four modes of the 80386 chip.

### 80386 Boards for PC XT and AT

Q uadram's Quad386 XT, a coprocessor board for the IBM PC XT and compatibles, is based on a 16-MHz 80386 microprocessor. The board features 1 megabyte of 32-bit memory using 256K-bit DRAMs and offers an additional 2 megabytes of memory via an optional daughterboard. It can hold an 80287 math coprocessor and has 96K bytes of image memory and 32K of direct cache memory.

The board supports expanded memory applications, allowing them to execute in its 32-bit memory. Disk-caching software is bundled with the board, which fits in a single slot in the computer.

With 1 megabyte of memory, the board sells for \$1495; the daughterboard with 2 megabytes costs \$795. Contact Quadram Corp., One Quad Way, Norcross, GA 30093-2919, (404) 923-6666. Inquiry 556.

S eattle Telecom & Data, maker of 80286-based accelerator boards for the IBM PC, announced a 16-MHz 80386-based board for the PC AT. The STD-386 accommodates 2 to 16 megabytes of dual-ported memory and will hold an 80387 math coprocessor when that chip becomes available. Currently, a daughterboard provides an 80287 coprocessor.

The board is compatible with 8086 and 80286 hardware and software and supports the AT's real and protected modes. It runs in both 6- and 8-MHz ATs and, according to the company, may work in AT compatibles running at other clock speeds.

Prices range from \$3200 to \$3700 depending on the amount of memory. The board occupies a single fulllength expansion slot and has a ribbon-cable connector that plugs into the 80286 socket on the motherboard. Contact Seattle Telecom & Data Inc., 12277 134th Court NE, Suite 205, Redmond, WA 98052-2429, (206) 820-1873. Inquiry 557.

lso designed for the IBM A Iso designed to, and PC AT and compatibles is Intel's Inboard 386/AT. In conjunction with its 16-MHz 80386, the board uses a highspeed memory cache to boost performance. It can hold up to 1 megabyte of memory and has a socket for an 80387 math coprocessor, although this chip is not yet available; in the meantime, the company is offering a 10-MHz 80287 math coprocessor. The basic board sells for \$1995; with 1 megabyte of memory, it costs \$2495. An optional piggyback board holds an additional 1 megabyte (\$645) or 2 megabytes (\$1145) of memory.

According to the company, the Inboard is fully compatible with existing 8088- and 80286-based hardware and software. When control software that uses the 80386's virtual 86 mode is developed, the board will run several existing applications simultaneously, without requiring changes to the programs. Contact Intel Corp., Personal Computer Enhancement Operation, Mail Stop TOD-07, 5200 Northeast Elam Young Parkway, Hillsboro, OR 97124-6497, (503) 629-7354. Inquiry 558.

### Turbo Basic from Borland

B orland International announced Turbo Basic, a \$99.95 programming environment for the IBM PC. The company claims the program compiles at 12,000 lines per minute to produce native executable (.EXE) code. The program also includes a memory-to-memory compiler, a full-screen editor, an internal linker and run-time library, and a Microcalc spreadsheet with source code.

Turbo Basic takes advantage of the interactive strength of the BASIC language and also uses the structured, modular approach of Pascal. Conditional control is provided by the block IF (including ELSEIF) and SELECT CASE statements. Turbo Basic also supports DO WHILE, DO UNTIL, LOOP WHILE, and LOOP UNTIL statements. Turbo Basic also offers true recursion, pull-down menus, and a multiwindow environment. It is written in assembly language and is compatible with IBM Advanced BASIC and Microsoft GW-BASIC, and EGA graphics are supported.

Turbo Basic provides 8087/80287 math coprocessor support, which generates inline coprocessor instructions and calculates intermediate results to 80 bits of precision, according to Borland.

# Intelligent statistics. Consider the alternatives.

Today there are numerous microcomputer statistics software packages to consider.

But, in the considered opinion of many experts, there is one that is clearly better.

#### **Highest rated.**

In its recent review of the five leading microcomputer statistics programs, *InfoWorld* concludes that Systat<sup>\*\*</sup> Version 3.0 is "unrivaled in performance", "tops in number crunching power" and "unfailingly accurate."

And *InfoWorld* doesn't stop here, but goes on to rank Systat as the Number One statistics package of the group.

In doing so, they aren't alone. Every published independent comparative review rates Systat at the top of the list.

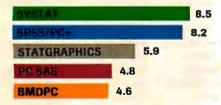

Of the statistics packages reviewed by InfoWorld, Systat rated highest, as it has in every published competitive review.

#### Some practical benefits.

Such ratings are important because they relate directly to the quality of your work, not just to glitzy features. For example: Are capabilities important to you? Systat gives you more statistical capabilities than any microcomputer statistical package, including three major procedures that PC SAS<sup>®</sup> and SPSS/PC+<sup>®</sup> programs simply don't offer.

Is accuracy important? Systat gives you more accuracy. In fact,

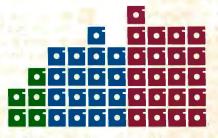

Although more comprehensive, Systat requires less than 1/2 the commands and has 1/2 the bulk of competitive programs. Compare its 5 disks to 17 for SPSS/PC+ and 21 for PC SAS!

numerous reviews and technical conference proceedings consistently prove Systat to be the most accurate statistical package available.

Is ease of operation important? Systat operates on less than 1/2 the commands of its two largest competitors, with less than 1/2 the bulk. According to *InfoWorld*, "Systat's commands are terse, and a few keystrokes will do amazing things."

Is cost important? Systat costs less than any other major package: less than 1/2 the price of the comparably equipped PC SAS or SPSS/PC+.

#### Truly interactive.

Unlike its major competitors, Systat has *not* ported some 20year-old code from a mainframe program. Written specifically for microcomputers, Systat Version 3.0 uses an incredibly small amount of disk space: only 1.4 megabytes versus their 5 to 10 megabytes.

What's more, the package is genuinely interactive, freeing you from rigid command protocols. In doing so, Systat allows you to approach statistical problems more intelligently: letting you work the way you think instead of forcing you to think the way it works.

Next to this, the alternatives to Systat don't look very bright.

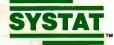

For more information and a complete copy of the *InfoWorld* review, call 312 864.5670, or write Systat Inc., 2902 Central Street, Evanston, Illinois 60201.

Systat operates on IBM PCs<sup>®</sup> and compatibles, MS-DOS<sup>®</sup> and CP/M<sup>®</sup> machines, several UNIX<sup>®</sup> minicomputers and mainframes, and the VAX/Microvax<sup>®</sup>. Menu/windowed Macintosh<sup>®</sup> version also available. Single copy price \$595 USA and Canada, \$695 Foreign. Site licenses and quantity prices available.

PC SAS, SPSS/PC+, STATGRAPHICS and BMDPC are registered trademarks of SAS Institute Inc., SPSS Inc., STSC Inc., and BMDP Inc., respectively.

## Systat. Intelligent statistics.

The compiler, editor, and executable programs are fully integrated, and you can output program text to a window or to the full screen. You also have control over the placement, size, and color of windows in your programming environment.

You can develop programs larger than the traditional 64K-byte limit, with the \$SEGMENT compiler directive. Borland reports that string data can occupy up to 64K bytes of RAM, and the program provides dynamic string memory management.

Contact Borland International, 4585 Scotts Valley Dr., Scotts Valley, CA 95066, (408) 438-8400. Inquiry 559.

#### 80386 Chip Set

hips and Technologies Inc. has developed the CS 8230 AT/386 CHIPSet, a seven-chip alternative to the Intel 80386 32-bit microprocessor family. The chip set, which operates at 16 MHz with zero wait states and supports from 1 to 16 megabytes of memory, consists of an 84-pin bus controller, an 84-pin page/interleave memory controller, two 68-pin address buffers, two 68-pin data buffers, and a 68-pin control signal buffer.

According to the firm, if the chip set is used in conjunction with the 82C206 Integrated Peripherals Controller, manufacturers can build 80386 AT-compatible systems that require fewer than 40 chips (not including memory) instead of the more than 200 ICs in a typical 80286-based IBM PC AT system. A Chips and Technologies-based system would have a motherboard that is 45 square inches compared to a typical 140-square-inch board. Also, the AT/386 CHIPSet system would consume 11 watts of power instead of the standard 45 watts.

Chips and Technologies also provides an AT/386 development kit that includes a system board with 2 mega-

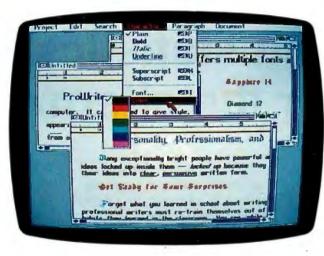

ProWrite lets you edit up to eight windows at once.

bytes of memory, AT-compatible BIOS from Phoenix Technologies, diagnostic software, data sheets, application notes, and schematics. The AT/386 CHIPSet is available in quantities of 100 for \$196.40 per unit, and the development kit is priced at \$2995 per unit. Contact Chips and Technologies Inc., 521 Cottonwood Dr., Milpitas, CA 95035, (408) 434-0600. Inquiry **560**.

#### Microsoft Word for the Macintosh

M icrosoft Word version 3.0 is a word processor that runs on a Macintosh with 512K bytes of RAM. The program is not copy-protected and sells for \$395. It comes on an 800K-byte disk, but you can order it on two 400K disks.

Some of the features of the word processor include an 80,000-word spelling checker, customizable menus, and the ability to preview up to two pages of a document, manipulate columns, and use a keyboard interface instead of a mouse. For more details, see "Applications Only" by Ezra Shapiro on page 395.

Contact Microsoft Corp., P.O. Box 97017, Redmond, WA 98073-9717, (206) 882-8080. Inquiry **561**.

#### Amiga Word Processor

ProWrite from New Horizons is a \$124.95 word processor that offers proportionally spaced character fonts, sizes, styles, and colors.

Six pull-down menus give you a choice of hanging indent, justification, decimal or left tab settings, inclusion of IFF color graphics, and draft or standard print. Menu selections include Edit, with undo and cut and paste; Search, with find and change; and Character, which offers the font, size, style, and color choices for text.

ProWrite enables you to edit in up to eight windows at once. The Paragraph menu contains format commands, and the Document menu gives you control over headers, footers, and page numbers.

Contact New Horizons Software Inc., P.O. Box 43167, Austin, TX 78745, (512) 329-6215. Inquiry 562.

#### Group Document Review

F orComment works with your word-processing program and enables up to 16 people to review, make comments, or suggest revisions to text on a line-by-line basis. One person acts as the author, while the other 15 are reviewers. The program keeps an audit trail of the editorial process and collates all changes on one disk.

To run ForComment, you must read a word-processing document into the program. The original remains unchanged in a top window, and you enter comments and changes in a lower window. Each comment is labeled with the reviewer's initials, and a swapping function lets you give revisions a try before saving them.

ForComment works in local area networks as well as in stand-alone environments. It runs on IBM PCs and compatibles with 256K bytes of RAM. The program costs \$195 for a single author or \$995 for the network version.

Contact Broderbund Software Inc., 17 Paul Dr., San Rafael, CA 94903-2101, (415) 479-1700. Inquiry **563**.

#### Controller Expands Hard Disk Storage

A onan's hard disk controller card, the KXP-230 Drive Maximizer, expands the storage capacity of hard disks for IBM PCs, XTs, and compatibles. The company reports that the half-slot controller increases the capacity of hard disks by compacting and compressing data. With the KXP-230, for example, a 20-megabyte drive can be increased to a total capacity of 32 megabytes.

Other features include an on-board BIOS ROM that lets you configure the card for any ST506/412-compatible disk drive. The controller provides disk caching and fragmentation control, automatically organizing clusters so that fewer seeks are required. Its error detection can correct up to 65,536 bit errors and recover complete clusters.

The controller is priced at \$249 and requires a computer running DOS 3.0 or higher. Contact Konan Corp., 4720 South Ash Ave., Tempe, AZ 85282, (602) 345-1300. Inquiry 564.

#### **RAM-Resident Program Users...**

# IT'S EASY TO WIN WHEN YOU BUY THE REFEREE

#### With Referee, you make the rules.

If you use desktop organizers, spell checkers, keyboard enhancers or other RAM-resident programs, you may have already discovered the horror of "RAM Cram."

RAM Cram occurs when memoryresident programs compete with each other (and with applications programs) for control of your keyboard or other computer resources. It's a fierce competition that can cause your computer to lock up completely. Then you pay the penalty—in lost time and lost data.

#### Referee, by Persoft, is a new type of software that puts you in total control of your RAM-resident programs.

And that puts Referee in a league all its own. You can create your own RAM Teams<sup>™</sup> for specific applications programs. Team Superkey<sup>™</sup> and Sidekick<sup>™</sup> with Lotus 1-2-3<sup>™</sup>.Or call in Prokey<sup>™</sup> and bench the others when you switch to dBASE III<sup>™</sup>. Load all the programs you need at the beginning of your workday. Referee automatically activates and deactivates the ones you need according to your set of rules. Instantly. Invisibly. You can also use Referee to unload programs from memory—even those with no unload option of their own.

#### Referee's Sideline™ menu enables you to control RAM-resident programs from within an applications program!

It's ideal for integrated packages like Symphony<sup>™</sup>. You can use a keyboard enhancer with the spreadsheet module. Or deactivate it, enter the word processing module and activate your favorite spell checker. It's easy. And you never have to back all the way out of the program!

Referee puts an end to RAM-resident program conflicts. At \$69.95, it solves a very big problem for a very small price.

It's easier to win with the Referee on your side. For more information, and for the dealer nearest you, contact: Persoft, Inc., 465 Science Drive, Madison, WI 53711, (608) 273-6000—Telex 759491.

per s

© Copynght 1986 Persoft, Inc. All rights reserved. Referee. Sideline. and RAM Teams are trademarks of Persoft, Inc. Sidekick and Superkey are registered trademarks of Borland International, Inc. Lolus 1-2:3 and Symphony are registered trademarks of Lolus Development Corp. Prokey ia a trademark of RoseSoft. Inc. dBASE III is a registered trademark of Ashton-Tate.

#### PC-Compatible Wang LapTop

ang Laboratories introduced a laptop computer that includes a 10-megabyte hard disk and printer as standard features. The Wang LapTop Computer, which weighs slightly more than 14 pounds, does not come with a floppy-disk drive; 51/4- and 31/2-inch floppy drives are optional. The company says that in addition to being able to run all software for Wang's desktop computers, the machine is compatible with the IBM PC XT.

Priced at \$3530, the LapTop uses NEC's V30 processor with a clock speed of 8 MHz. Memory is 512K, expandable to 1 megabyte with a board (\$695) the user can install. The LapTop's 80-character by 25-line, nonbacklit LCD uses Hitachi's supertwisted crystals and displays high-contrast dark blue characters on a yellow background. Its resolution is 640 by 200 pixels. The LCD is removable and can be replaced with a color monitor.

The LapTop's full-size keyboard has 92 keys, including 16 function keys. The Epsoncompatible thermal-transfer printer outputs near-letterquality text at 18 cps. The computer has an RS-232C serial port (a serial-to-parallel adapter is optional), an IBM CGA-compatible externalmonitor connector, and a port for an optional numeric keypad (\$95). Other options include internal, Hayescompatible 1200-bps and 2400-bps modems, priced at \$425 and \$795, respectively.

The Wang LapTop also offers an SCSI port, through which up to six external devices can be daisy-chained.

The LapTop is bundled with MS-DOS 3.2. Additional software includes Wang Integrated Word Processing (\$385), a 2110/VT-100 terminalemulation package (\$200), an asynchronous communications package (\$100), and Wang Systems Networking (\$400).

With a 5<sup>1</sup>/<sub>4</sub>-inch floppy disk drive, the computer costs

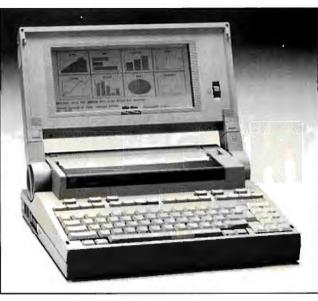

Wang's LapTop has a 10-megabyte hard disk.

\$3895; with a 3<sup>1</sup>/<sub>2</sub>-inch floppy disk drive, \$4048. For more information, contact Wang Laboratories Inc., One Industrial Ave., Lowell, MA 01851, (617) 459-5000. Inquiry 565.

#### PC-based Circuit Emulator

eck-Tech's ROMICE, a B eck-ieuro emulator, is designed for engineers who are developing firmware for embedded microcomputer systems. The emulator includes an add-in card for the IBM PC, XT, AT, and compatibles; an emulator package that provides real-time, in-circuit emulation of a ROM or EPROM up to 64K bytes in size; cables for connection to the development circuit board; and support software.

The hardware consists of a 7- by 4-inch plug-in circuit board and a 24-inch emulation cable with a connector for plugging into a JEDEC 28-pin socket. Adapters for 24-pin JEDEC sockets are also available. Maximum PC bus access time is 200 nanoseconds.

The control software is processor-independent and operates with 4-, 8-, 16-, and 32-bit systems, emulating any standard-size EPROM from 2716 to 27512. The program enables users to load, modify, edit, or patch hex-format files. Commands include support for checksum computation, moving memory contents, and page examination.

The system sells for \$595 and is also compatible with all standard DOS assemblers and compilers. For more information, contact Beck-Tech Corp., 41 Tunnel Rd., Berkeley, CA 94705, (415) 548-4054. Inquiry 566.

#### Floppy Drive Holds 10 Megabytes

onica Technology introduced a 10-megabyte, 5¼-inch floppy disk drive that uses standard floppy disks. According to Konica, the half-height KT-510 disk drive formats disks for 480 tracks per inch (tpi), enabling formatted storage capacities of 10.9 megabytes. The drive can also read data from disks previously formatted for either 360K bytes or 1.2 megabytes. Its data-transfer rate is 1.6 megabits per second.

An SCSI port is used to connect the KT-510 to the computer. Initial OEM shipments will begin this month, with quantity shipments to begin in April 1987. In large quantities, the drive will sell for \$400. Complete subsystems, which the company says will be available in the second quarter of 1987, will retail for less than \$1000. Contact Konica Technology Inc., 777 North Pastoria Ave., Sunnyvale, CA 94086-2918, (408) 773-9551. Inquiry 567.

## Local Area Networks for Amiga

A meristar Technologies has developed an Ethernet controller, a version of Sun Microsystems' Network File System (NFS), and an ARCNET controller for the Commodore Amiga. The 10megabit-per-second Ethernet controller and NFS enable the Amiga to function as a graphics workstation on a network with Sun workstations, IBM PCs, DECs, and other computers running an implementation of NFS.

The Ethernet controller uses Advanced Micro Device's LANCE chip set and provides standard and thin Ethernet interfaces. The card is available in 86-pin side-mount (\$749 in single quantities) or Zorro backplane (\$699) versions, both of which are compatible with the Amiga's autoconfiguration architecture.

The ARCNET LAN controller operates at 2.5 megabits per second and supports up to 255 Amigas and IBM PCs in a token-ring network. The controller handles network reconfigurations automatically, allowing machines to be dynamically connected or disconnected from the network. This controller is also available in side-mount and Zorro backplane forms, which retail for \$499 and \$425, respectively, in single units. Contact Ameristar Technologies Inc., P.O. Box 415, Hauppauge, NY 11788, (516) 724-3344. Inquiry 568.

continued

# YOU ARE ABOUT TO BE SEDUCED BY POWER AND MONEY.

Admit it. You're intrigued with the idea of C programming. You may be working in BASIC, Pascal or Assembler now. But you're drawn to the power, portability and flexibility of C. And if money is what motivates you, imagine having it all for just \$75 with Mark Williams Let's C.\*

#### EVERYTHING YOU COULD ASK FOR IN A C COMPILER.

Let's C is no mere training tool. It's a complete, high quality C compiler. With the speed and code density to run your programs fast and lean. It won't get you side-

tracked on some quirky aberration of C; Let's C supports the complete Kernighan & Ritchie C language—to the letter. And it comes from the family of Mark Williams C compilers, the name chosen by DEC, Intel, Wang and thousands of professional programmers.

#### POWERFUL UTILITIES ARE A REAL BONUS

Let's C doesn't stop with being a high performance C compiler. It includes utilities you'd expect to pay extra for—like a linker and assembler plus the MicroEMACS full screen editor with source code included. Having the source code not only allows you to customize the editor, it offers a close up, fully commented view of C programming at its best.

#### REVIEWERS ARE SOLD ON LET'S C, TOO.

\$75 60 DAY MONEY BACK GUARANTEE

"Let's C is an inexpensive, high-quality programming package...with all the tools you will need to

#### Features

- For the IBM-PC and Compatibles
- Fast compact code plus register variables
- Full Kernighan & Ritchie C
- and extensionsFull UNIX compatibility and
- complete librariesSmall memory model
- Many powerful utilities including linker, assembler, archiver, cc one-step compiling, egrep, pr, tail, wc
- MicroEMACS full screen MS
   editor with source
   MARK WILLIAMS LET'S C

Supported by dozens of third
 party libraries

- party libraries
  Upgradeable to C Programming System for large scale
- applications developmentNot copy protected

Let's C Benchmark Done on an IBM-PC/XT, no 8087. Program: Floating Point from BYTE, August, 1983. Exec Time in Seconds Let's C 134

Let's C 134 MS 4.0 147 create applications."

-William G. Wong, BYTE, August 1986.

"Let's C is a thoroughly professional C environment loaded with tools and programming utilities...another fine Mark Williams product."

-Christopher Skelly, COMPUTER LANGUAGE, February 1986

> "The performance and documentation of the \$75 Let's C compiler rival those of C compilers for the PC currently being sold for \$500... highly recommended..." -Marty Franz, PC TECH JOURNAL, August 1986

#### ADD THE csd DEBUGGER AND CUT DEVELOPMENT TIME IN HALF.

Invest another \$75 and you've got Mark Williams revolutionary source level debugger. *csd* lets you bypass clunky assembler and actually debug in C. That's a big help when you're learning C and indispensable when you're programming. *csd* combines the interactive advantages of an interpreter with the speed of a compiler,

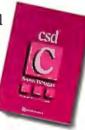

slicing development time in half. This is how Byte Magazine summed it up: "csd is close to the ideal debugging environment." William G. Wong, *BYTE*, August 1986

### ARE YOU STILL RESISTING?

If there's any doubt that now's the time to get your hands on the power of C, consider Mark Williams 60-day money back guarantee. You can't lose. But with Let's C and *csd*, imagine what you could gain.

Ask for Let's C and *csd* at your software dealer's, in the software department of your favorite bookstore, through the Express Program at over 5500 Tandy stores or order now by calling **1-800-MWC-1700.\*** 'In Illinois call 3124726659

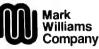

1430 West Wrightwood, Chicago, Illinois 60614 © 1986, Mark Williams Company Let's C is a registered trademark of the Mark Williams Company UNIX is a trademark of Bell Labs.

Inquiry 233

# MARK WILLIAMS LET'S C. ONLY \$75.

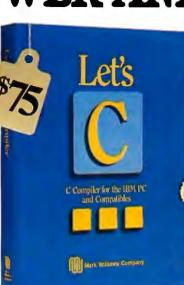

#### SYSTEMS

#### Datavue's Snap 1 + 1 Laptop

Datavue, manufacturer of portable computers, announced its first laptop, which in one configuration weighs only 5 pounds. The Snap 1 + 1 has a full-screen LCD that folds over an 83-key keyboard, two 3<sup>1</sup>/<sub>2</sub>-inch floppy disk drives, up to 640K bytes of RAM, and connectors for serial and parallel interfaces and RGB and composite monitors. In this configuration, the laptop weighs 10 pounds. The rear half of the unit, which contains the disk drives, can be separated from the front, which contains the keyboard, display, processor, and 512K bytes of memory. The front half can then be used as a full-function 5-pound IBM compatible running on a RAM disk.

Three 80-character by 25-line LCDs are available, all of which feature supertwisted birefringent crystals for high contrast. As an option, one of the disk drives can be replaced with a 20megabyte hard disk. A halfsize expansion slot and optional internal 300/1200-bps modem are also available.

With two floppies, 640K bytes of memory, and a bluecolored LCD, the Snap 1 + 1costs \$2095. The company claims it will be shipping in the first quarter of 1987. For more information, contact Datavue Corp., One Meca Way, Norcross, GA 30093-2919, (404) 564-5668. Inquiry 569.

#### AST's Premium/286

ST Research introduced the Premium/286 series of IBM PC AT-compatible computers that run on an 80286 processor with selectable speeds of 6. 8. and 10 MHz. Available with 512K bytes or 1 megabyte of RAM, the computers are equipped with a 1.2-megabyte floppy disk drive, a multimode

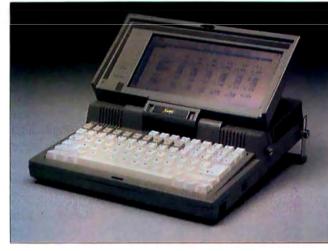

The Snap 1 + 1, a PC-compatible laptop from Datavue.

enhanced graphics adapter that supports four display standards, a floppy/hard disk controller, and an optional 20-, 40-, or 70-megabyte hard disk drive. Monochrome and enhanced color graphics monitors are an option.

Two of the computers' seven expansion slots are capable of running without wait states at any of the machines' three speeds. These slots add a third connector to the standard two-connector 16-bit AT bus, which provides direct access to the 80286 and maintains compatibility with AT slots.

MS-DOS 3.1 and GW-BASIC are bundled with the machines. Prices range from \$1995 for a model with 512K of RAM and a single floppy disk drive to \$3995 for a model with 1 megabyte of RAM and a 70-megabyte hard disk. Contact AST Research Inc., 2121 Alton Ave., Irvine, CA 92714. Inquiry 570.

#### 80386-based Multibus Single Boards

ntel announced four Multibus single-board computers based on its 16-MHz 80386 microprocessor. The iSBC 386/21, 386/22, 386/24, and 386/28 offer 1, 2, 4, and

8 megabytes of 32-bit memory, respectively. All can be expanded to 16 megabytes through add-on modules. The company says that the increased memory gives the microprocessor access to memory through a 64K-byte zero-wait-state cache, eliminating the need to go through the system bus.

The boards use a dual bus structure: a 32-bit-wide bus for data transfers between the microprocessor, cache, and dual-ported memory; and a 16-bit bus for transfers over the Multibus or iSBX bus. All of the boards are supported by iRMX 286, XENIX, and UNIX System V operating systems, as well as proprietary operating systems for the 8086 or 80286. The memory-expansion modules are available with 1, 2, 4, or 8 megabytes of RAM.

Prices are set at \$4800 for the 386/21, \$5970 for the 386/22, \$8310 for the 386/24. and \$12,990 for the 386/28. Contact Intel Corp., 3065 Bowers Ave., P.O. Box 58065, Santa Clara, CA 95052-8065, (503) 640-7399. Inquiry 571.

#### CompuTitan AT Compatible

merican Mitac's Compu-Titan is an IBM PC ATcompatible computer based on an 80286 processor running at 6 or 8 MHz. The \$1695 system comes with one 1.2megabyte floppy disk drive and 640K bytes of RAM. The standard configuration includes eight expansion slots, a battery-backed real-time clock/calendar, a socket for an 80287 math coprocessor, a keyboard controller, and a 192-watt power supply. The system uses the Phoenix BIOS and is bundled with MS-DOS 3.2 and GW-BASIC.

Hard disk drives with storage capacities of 20, 30, or 40 megabytes are available as options. For more information, contact American Mitac Corp., 3385 Viso Court, Santa Clara, CA 95054, (408) 988-0258.

#### Inquiry 572.

#### **Kimtron's PC** Workstation

imtron, maker of IBM PC-compatible terminals, has announced a diskless PC workstation for IBM PCs and ATs. Called the Satellite, the workstation is based on NEC's V40 microprocessor running at a selectable speed of 5 or 8 MHz. The motherboard has 256K bytes of RAM (expandable to 640K), a battery-backed realtime clock, a socket for a math coprocessor, and two full-size PC-compatible slots. Also provided are a serial and a parallel port, as well as circuitry that supports Hercules monochrome graphics and IBM color graphics.

Priced at \$995, the machine is equipped with the company's K-Net local area network board. It comes with a 12-inch monochrome monitor and an AT-style keyboard. For, more information, contact Kimtron Corp., 1705 Junction Court, Building 160, San Jose, CA 95112, (408) 436-6550. Inquiry 573.

continued

# oroteus

There are plenty of clones but none can match PROTEUS in IBM compatibility, speed, reliability, support & delivery.

#### **PROTEUS** features include:

12.5Mhz CLOCK SPEED **4MB RAM ON BOARD 8 LAYER STABLE MOTHERBOARD 3 SERIAL PORTS. 2 PARALLEL PORTS STANDARD.** 

If you look closely at what else PROTEUS comes with, you too will come to the intelligent conclusion:

MADE IN

 30-DAY FULL MONEY-BACK GUARANTEE (TOTAL SATISFACTION GUARANTEED) FREE NATIONWIDE ON-SITE MAINTENANCE 15-MONTH FULL WARRANTY UNIQUE, BUT FREE 24-HOUR ONLINE TECH SUPPORT HIGH QUALITY MANUALS & UTILITIES. all systems made in USA. 100% compatibility with AUTOCAD, NOVELL, UNIX, ZENIX

#### **PROTEUS-286/286 GT**

(A high performance AT engine) 80286-10 Intel CPU 8-layer motherboard 6/10MhZ, 6/12.5Mhz speed opt. 1MB RAM expandable to 4MB on mainbd 8 I/O slots selectable wait state 0-1 3 serial ports, 2 parallel ports 80287 coprocessor socket Hard disk/fl. controller 5 Mhz DMA bus clock/cal. battery Two Floppy Drives; 1-1.2MB one 360K/choice of 3.5" AT Keyboard System Price: \$2195

#### **PROTEUS-286E AT** \$1495

A turnkey system includes: 80286 CPU 6/8/10Mhz 1MB RAM, 80287 coprocessor socket Clock/cal.battery Hard disk/fl. controller 1.2MB floppy drive 195W Power Supply AT keyboard Hercules compatible Mono card High Resolution Mono Monitor

#### **PROTEUS-286 AT** portable

8-layer motherboard 1MB RAM expandable to 4MB on board Hercules compatible graphics card serial & parallel port 1200/2400B Internal Modem 20MB hard disk installed 9" Amber Monitor Complete system \$2695

377 RT 17

**Airport 17 Center** 

#### PROTEUS XTi: \$838

8088-2 CPU 4.77/8 Mhz speed coprocessor socket 1MB RAM expandable to 1MB on main board zero wait state 2 serial ports 2 parallel ports clock/cal. battery Sasi Interface 135/150W 110/220v p/s 360K floppy drive AT keyboard

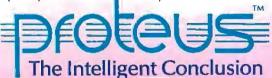

Party manager UI

TO ORDER OR FOR INFORMATION CALL US DIRECT:

#### WE HAVE THE LARGEST SELECTION OF HARD DISKS, MONITORS AND ADAPTERS AT LOWEST PRICES. WE INTEGRATE AND TEST THE SYSTEM EXTENSIVELY.

MONITORS

\$109.

\$call

\$179

\$call

OTPI

#### HARD DISKS

Seagate 20MB \$295. Seagate 30MB \$649. Seagate 40MB \$780. \$1195. \$call Seagate 80MB Priam drives

#### High Resol. Amber NEC multisync EGA Princeton Max 12E Other models

#### ADD-ONS

| PARADYSE AUTOSWITCH \$C  | ALL    |
|--------------------------|--------|
| Color/mono graphics card | \$109  |
| 200B int. Modem          | \$139  |
| 400B int. Modem          | \$call |
| 30287-8 coprocessor      | \$249  |
| 0287-10 coprocessor      | \$call |
| All other cards          | \$call |

201-288-8629 **Proteus Technology Corp TELEX 510 601 0960** 

FAX 201-288-2577 Hasbrouck Heights, NI 07604

**Overseas: Proteus, W. Germany, Proteus, France** 

TT Sector Sector

#### PERIPHERALS

#### SCSI-based Storage Units Stack Up

estern Digital an-nounced a set of stackable storage devices based on the SCSI port for IBM PCs and compatibles. Called VersaStak, the set includes a 225-watt base unit (\$395); a 70-megabyte hard disk (\$2995) with an access time of 30 milliseconds; a 140-megabyte hard disk (\$3995) with an access time of 25 milliseconds; and a 60-megabyte tape drive (\$1395). Future options will include a CD-ROM drive and a write-once optical drive.

Other future options for the VersaStak should allow the system to function as a standalone network file server. These options include 80286and 80386-based processor modules and a variety of network interface modules. For more information, contact Western Digital, 2445 McCabe Way, Irvine, CA 92714, (714) 863-0102. Inquiry 574.

#### Add Memory and More to Amiga

M icroBotics is offering the StarBoard2 memory-expansion unit for the Commodore Amiga. The base unit is equipped with a half megabyte of RAM on a main board socketed for an additional half megabyte of memory. You can upgrade the board by installing additional 150-ns RAM chips. With the Upper Deck, a board with sockets for 1 megabyte of RAM, you can expand the unit to 2 megabytes.

An optional multifunction module provides four additional features: a batterybacked clock/calendar; support logic for parity-checked memory, which requires that you install additional parity memory (four 256K-bit chips for each megabyte); a socket for a 68881 math coprocessor; and a write-protectable Memory Disk, which allows you to allocate memory as a RAM disk that can retain data after a warm system reboot.

The StarBoard 2 is powered by the Amiga and automatically configures when running under AmigaDOS 1.2. Additional peripherals can be connected to the unit, which sells for \$495 with 512K. The Upper Deck with 0K RAM costs \$99.95; the multifunction module costs \$99.95. For more information, contact MicroBotics Inc., P.O. Box 855115, Richardson, TX 75085, (214) 437-5330. Inquiry 575.

#### Portable Power Protector

he Modem/Power/Static Pac from Electronics Specialists is a powerprotection unit designed for use with portable computers. The unit provides broadband AC power filtering, extendedrange spike suppression, modem RF filtering, modem spike suppression, and a static discharge plate.

The \$184.95 unit plugs into a conventional 3-prong outlet and uses a CEE-22 universal portable computer power connector. It connects to modems via a standard RJ-II jack and comes with a 6-foot power cord. For more information, contact Electronic Specialists Inc., 171 South Main St., Natick, MA 01760, (800) 225-4876; in Massachusetts, (617) 655-1532. Inquiry 576.

#### Video Digitizer for Mac

he MacViz Video Digitizer for the Macintosh digitizes a frame of video data from an NTSC RS-170 video source in  $\frac{1}{30}$  second. The unit can display a digitized 512- by 512-pixel image on the Macintosh screen every  $%_{10}$  second. It creates a I-bit gray-scale digitized representation in a hardware circuit; thus the digitized images have no softwaregenerated dither patterns and gray-scale steps, the company claims.

MacViz images are compatible with MacPaint files. The unit comes alone or as part of the MacViz DTP (Desktop Publishing) System, which includes the following components: the MacViz Video Digitizer, MacViz software, a black-and-white CCTV video camera, a video lens, and a lighted copy stand.

The digitizer alone sells for \$595, and the complete system costs \$1295. For more information, contact Microvision Co., 38 Montvale Ave., Stoneham, MA 02180, (617) 438-5520. Inquiry **577**.

#### Personal Logic Analyzer

he Personal Logic Analyzer from Prime-Line performs state, timing, and signature analysis. The unit has a 10-MHz clock rate that yields up to 100-nanosecond resolution. It offers 16 channels for data input with 256 bits per channel for acquisition memory and a reference memory of 256 bits per channel. Other features include 15-ns glitch detection; triggers using words; threefunction display of state, timing, and signature; data acquisition in three modes (single, repeat, and compare); multiple display modes; and a variable-delay trigger function.

The unit (Model PLA-3300) operates on a built-in rechargeable nicad battery, from a conventional AC power source, or from an external DC source. It sells for \$1995, which includes an input probe. For more information, contact PrimeLine, P.O. Box 670, San Fernando, CA 91341-0670, (800) 525-5554; in California, (818) 764-5400. Inquiry **578.** 

#### JDL's Color Printer/Plotters

J DL has introduced a series of color printers/ plotters designed for engineering and architectural applications. The series provides 14-color plotting and text printing on A- through C-size paper and vellum in both engineering and architectural formats.

The 850 EWS, which sells for \$2495, offers a plot speed of 24 inches per second (ips) at a resolution of 90 by 90 dots per inch (dpi) or 12 ips at 180 by 180 dpi. The printer accepts media up to 18 inches wide. In the print mode, the 850 EWS provides five fonts, including the IBM graphics character set. Its draft-quality print rate is 360 characters per second; its near-letterquality rate, 144 cps. The printer emulates the Diablo 630, IBM color graphics printer, and Epson printers. A serial or parallel port is available, and optional ROM cards provide additional fonts and emulations.

The 850 EWS/GL (\$3495) has all the features of the 850 EWS, incorporates an internal card for HP-GL compatibility, and comes with serial and parallel ports as standard. The 850 EWS with GL Processor Controller offers the same features as the 850 EWS and has an external controller that provides HP-GL compatibility and vector file conversion. The controller offers additional graphics features such as scaling, rotation, and reduction. This model sells for \$3495 to \$3895, depending on the amount of memory. For more information, contact JDL Inc., 2801 Townsgate Rd., Suite 104, Westlake Village, CA 91361, (805) 495-3451. Inquiry 579.

continued

Clipper is the fastest dBase III and dBase III Plus<sup>™</sup> compiler available. Nothing else comes close. When performance counts, experts rely on Clipper for more speed, more power, and more creative freedom. You can, too. Call for details.

• Clipper compiled programs run 2 to 20 times faster.

- No royalties...no runtime fees.
- Source code security.
- User defined functions.
- Arrays.

• Simple menu commands.

• Context sensitive help can be included with programs.

More fields; more memory variables.

- Call C and Assembly programs.
- Complete debugging facilities.
- Multiple file relationships.
   IBM PC, XT, AT, 3270 compatible<sup>™</sup>.

• Multi-user capability.

Clipper™

CLIPPER. THE dBASE COMPILER. A WINNING PERFORMANCE EVERY TIME.

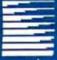

#### Nantucket™

Nantucket Corporation 5995 South Sepulveda Boulevard Culver City, California 90230 (213) 390-7923 Outside California call toll-free: 1-800-251-8438

dBase, dBase III, and dBase III Plus are trademarks of Ashton-Tate, Inc. IBM PC, XT, AT, and 3270 are trademarks of International Business Machines Corporation.

Clipper and Nantucket are trademarks of Nantucket Corporation. LOOK FOR CLIPPERTM '86

## Two Powerful Networks...

LAN or Multi-User System? Until now, you've been forced to choose between these two, normally incompatible, types of networks for your company. And that's too bad, because multiuser systems are usually less costly to install since they use inexpensive terminals, instead of PCs, as workstations. For a wide variety of applications, a multi-user system makes more sense than a LAN.

On the other hand, the ability of a local area network to share programs, files, and peripherals among PCs has made it an invaluable productivity tool in the workplace.

Thanks to the synergy (and 100% compatibility) of MultiLink Advanced<sup>™</sup> and LANLink,<sup>™</sup> you can choose the networking solution you need today and let it evolve into the system you'll need in the future.

MultiLink Advanced<sup>™</sup>... The Software-Driven, Multi-User System That Runs Programs Under PC-DOS. MultiLink Advanced<sup>™</sup> represents the next generation of multi-user systems. The software package transforms a single XT or AT into the CPU of a multi-tasking, multi-user network. Programs, files, and peripherals can be shared by multiple users locally, or by using a modem.

Designed to take advantage of the AT, the system enables as many as eight terminals, connected to a single computer, to emulate IBM PCs having up to 420K RAM. Our PC-Shadow™ Workstation (shown left) even has an AT look-alike, as well as work-alike, keyboard, display, and serial printer port.

A wide range of off-the-shelf software which includes WordStar 2000, dBASE III, Multimate, and Lotus 1-2-3 is fully supported.

Nine Workstations for the Price of an AT. Additional PCs and Kilobuck "Network Interface Boards" aren't required. All that's needed is an everyday RS-232 port for each user.

Instead of spending \$3,000 per workstation for a PC with a network board, you can use inexpensive terminals... nine of which cost less than an IBM AT. Even if you need only one additional workstation, you'll realize significant savings.

MultiLink Advanced<sup>™</sup> is the ideal departmental networking solution for small businesses and departments of large corporations, alike. And because it's fully compatible with LANLink,<sup>™</sup> each multi-user cluster can be linked together, as well as connected to the LAN, in order to access network disks, files, programs, and peripherals.

IBNI NETEIOS

THE SOFTWARE LINK, INC./CANADA 250 Cochrane Drive Suite 12 Markham, Ontario L3R 6B7 CALL: 416/477-5480 LANLink™MultiLink Advanced™& PC-Shadow™ are trademarks of The Software Link, Inc. IBM, PC, XT, AT, & PC-DOS are trademarks of IBM Corp. WordStar & WordStar 2000,

IBM, PC, XT, AT, & PC-DOS are trademarks of IBM Corp. WordStar & WordStar 2000, dBASE III, Louis 1-2-3, Lotus Symphony, and Multimate are trademarks of MicroPro, AshtonTate, Lotus Development Corp., & Multimate International, respectively.

# **One Powerful System.**

LANLink™... A Powerful, Software-Driven Local Area Network That Uses RS-232 Ports. In development for over three years, LANLink™ represents a major breakthrough in local area networks. All of the intelligence which has traditionally resided on costly network interface boards is on LANLink's Server and Satellite diskettes.

Instead of claiming to be the NEW standard, LANLink™ utilizes the RS-232 standard which has been in widespread use almost since the inception of microcomputers. Inexpensive RS-232 ports are used for all network communications, making installation costs 1⁄3 that of a traditional network.

Because most PCs already have communications ports, setting up a LANLink<sup>™</sup> network can be as easy as plugging in the cable and inserting the diskettes. LANLink<sup>™</sup> has a collisionfree data transfer rate which exceeds 115,000 BPS.

If You Know DOS, You Already Know How To Use LANLink™ LANLink™ is a totally transparent network environment. COPY transfers files among users, and a 2-drive PC Satellite boots 1-2-3 from the Server's hard disk with the entry c:lotus.

99% of all PC-DOS software runs on the system. Lotus Symphony and 1-2-3, dBASE III, and WordStar are just a sampling of off-the-shelf software that can run under LANLink™

A Constellation of Configurations. Although a number of configurations are possible, LANLink<sup>™</sup> is most often set up as a "star," where up to eight satellites are connected to a single server. Larger networks can have multiple servers. Because the Server's not dedicated, a total of 73 or more network users can be supported.

In addition, dumb terminals can be used with LANLink<sup>™</sup> simply by running MultiLink Advanced<sup>™</sup> on a Satellite and connecting the desired number of terminals to it. This gives each terminal access to network disks, files, and programs.

Make Your Power Play Today. Call The Software Link TODAY for complete details and the dealer nearest you. MultiLink Advanced<sup>™</sup> and the LANLink<sup>™</sup> Starter Kit are immediately available at the suggested retail price of \$595 and \$495, respectively. Both come with a money-back guarantee.

The LANLink<sup>™</sup> Starter Kit comes complete with network software for both a Server and a Satellite computer. For a limited time, 50 feet of shielded, RS-232 cable will be included free of charge with each Starter Kit. Satellite modules are available at \$99, each. VISA, MC, AMEX accepted.

Inquiry 360 for End-Users. Inquiry 361 for DEALERS ONLY.

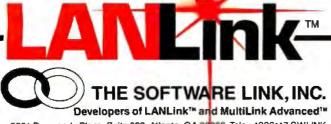

Developers of LANLink™ and MultiLink Advanced™ 8601 Dunwoody Place, Suite 632, Atlanta, GA 30338 Telex 4996147 SWLINK CALL: 404/998-0700 Dealer Inquiries Invited

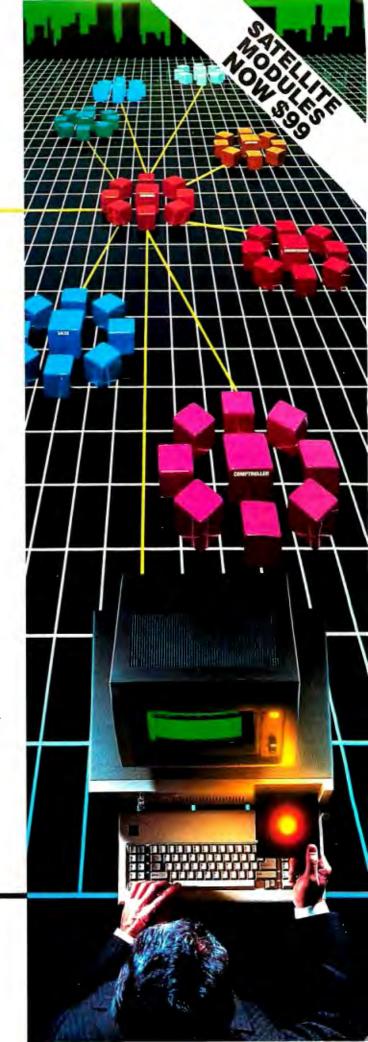

#### ADD-INS

#### Card Converts PC to AT

he MotherCard 5.0, an 80286-based board, provides an IBM PC with full hardware and software compatibility with the IBM PC AT, including support for future protected-mode DOS. the company claims. In addition to an 8- or 10-MHz 80286 microprocessor, the \$995 board comes with 640K bytes of conventional memory and 320K of EMS memory (expandable to 16 megabytes), a real-time clock, and a socket for an 80287 (5-, 8-, or 10-MHz) coprocessor. While running in the 80286 mode, you can switch back to the PC's 8088 by typing a DOS-level command.

The board also includes a VLSI PC-to-AT bus converter, an AT-compatible reconfigurable BIOS, a hardware reset button, EMS drivers. and RAM disk, disk cache, print-spooling, and diagnostic software. The reconfigurable BIOS, stored in batterybacked memory, contains all the extended features of the IBM PC AT BIOS, the company says. The board's BIOS can be reconfigured at any time by loading the desired BIOS upgrade with the SETUP program.

The board plugs into a fulllength expansion slot. Installation requires that you remove the 8088 from the PC's motherboard and plug it into a socket on the MotherCard. For more information, contact SOTA Technology Inc., 657 North Pastoria Blvd., Sunnyvale, CA 94086, (408) 245-3366. Inquiry **580**.

#### Slotbuster for Apple IIs

The Slotbuster II multifunction card for Apple II computers offers a variety of expansion options on a single plug-in board. The basic card, which costs \$149.95, comes with an 8Kbyte buffer and a utilities disk. The board is sold with one or more of the following options: a parallel printer port (\$19.95), a serial printer port (\$14.95), a modem port (\$29.95), a port for the BSR X-10 home control unit (\$29.95), and a speech synthesizer (\$39.95). Additional options include 32K and 64K buffers, software for blind users, and a variety of cables.

The company says the board fits in any slot except slot 3 without affecting other slots. It works in the Apple II, II+, IIe, and IIGS. For more information, contact RC Systems Inc., 121 West Winesap Rd., Bothell, WA 98012, (206) 672-6909. Inquiry 581.

#### Higher Resolution for Desktop Publishing

D esigned for desktop publishing with IBM PCs, XTs, ATs, and compatibles, the ConoVision 2800 board combines a highresolution monochrome graphics adapter with an optional raster image processor that doubles the resolution of laser printers. The adapter provides a resolution of up to 2880 by 1024 pixels and can display two pages with typefaces readable to 6 points, the company claims.

The board includes 512K bytes of video RAM and hardware for scrolling, pan, and zoom. Screen drivers enable software that runs under Microsoft Windows to run on the board, which can access the company's library of typefaces and offers a mode that lets you run Hercules-compatible software.

The optional raster image processor increases the resolution of laser printers based on the Canon LPB-CX engine (including the HP LaserJet) to 600 by 300 dots per inch. The processor can produce formatted pages and 2880- by 1024-pixel screen prints in 8 seconds.

Priced at \$1325 (\$1985 with the image processor), the board works with 20-inch, 100-MHz monitors and 15-inch, 50-MHz monitors. Contact Conographic Corp., 17841 Fitch, Irvine, CA 92714, (714) 474-1188. Inquiry 582.

#### DSP Uses TI's 32020 Chip

The DSP-16 digital signal processor plugs into a single slot in an IBM PC, XT, AT, or compatible. Based on Texas Instruments' TMS32020 digital signal processor, the board includes all components necessary for audio-frequency data acquisition and processing.

In addition to the TMS32020, which provides a throughput of 5 million instructions per second, the board has a 512K-byte data buffer and two 16-bit channels of input/output conversion at a maximum sample rate of 50 kHz. The sample rate is programmable from 5 kHz to 50 kHz. The data buffer can store up to 21 seconds of audio at maximum bandwidth or 31/2 minutes at minimum bandwidth. The analog subsystem includes input buffering, antialiasing filters, output filters, and I/O sample and holds.

The company supplies interfaces to seven languages with source code. Also bundled with the board are six sample applications for using it, for example, as a storage oscilloscope and waveform synthesizer, a digital/audio delay line with feedback, an audio loop editor, and a TMS32020 Program Development System. The board costs \$2495. Contact Ariel Corp., 110 Greene St., Suite 404, New York, NY 10012, (212) 925-4155. Inquiry 583.

#### Multifunction Modem Card

The Practical Multifunction 1200 is an IBM PCcompatible multifunction card with a 1200-bps modem. The full-length card can hold up to 512K bytes of RAM and has two serial ports, a parallel port, and a battery-backed clock/calendar. Its Hayescompatible modem offers auto-dial and auto-answer capabilities, pulse or Touch-Tone dialing, automatic adaptive equalization, and two phone jacks.

Software bundled with the board includes two communications programs, Pop-Up Deskset Plus, and RAM disk, print-spooling, and other utilities. With 0K bytes of RAM, the card sells for \$395. For more information, contact Practical Peripherals, 31245 La Baya Dr., Westlake Village, CA 91362, (800) 641-0814; in California, (818) 991-8200. Inquiry 584.

## Add Four Slots to a PC

The Addcard slotexpansion board plugs into the fifth slot of an IBM PC or compatible and provides four additional expansion slots inside the system unit. Priced at \$79, the board can hold PC-compatible halflength expansion boards, including memory and accelerator boards, graphics adapters, hard or floppy disk controllers, modems, and others.

According to the company, the board is fully compatible with the IBM PC. For more information, contact Merak Industries, 8704 Edna Dr., Warren, MI 48093, (800) 231-4310, ext. 768. Inquiry 585.

continued

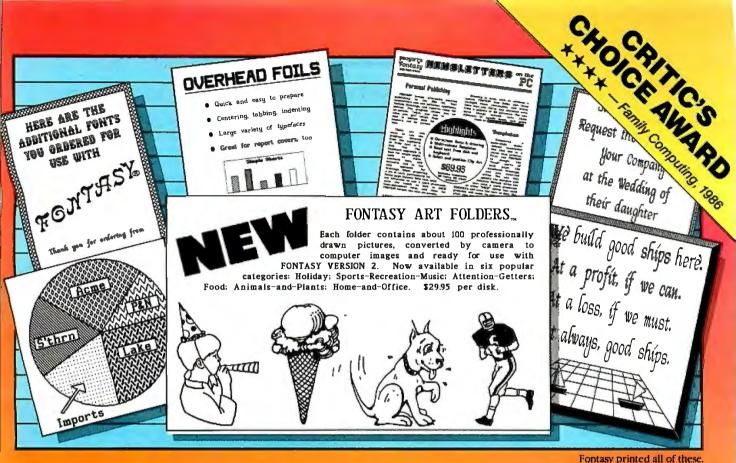

## See What You Can Do With

resentations! Newsletters! Flyers! Signs! Overhead foils! Invitations! Menus! Logos! Announcements! Banners! Layouts! When you need a good-looking visual quickly, you need FONTASY-superb typefaces, drawing, and pictures in one easy-to-use package.

FONTASY gives you a "what-you-see-iswhat-you-get" picture, as you type and draw on the graphics screen of your IBM-PC. You can create a page at a time, see a minipicture of it, print it, and save it on disk. Page size is limited only by memory, not by screen size.

#### Highlights

Proportional space, justify, kern, boldface, re-position, magnify and shrink, black/white reversal, rotate, mirror image, lines, rectangles, ovals, draw, fill-in, undo (and unundo), on-line help, 200-page book, and easy control from keyboard or mouse.

Fonts, fonts, and more fonts! We have over 275 Add-On typefaces in our growing library. Each disk of about 10 fonts costs \$24.95 and we will be happy to send you free printsamples on request.

Picture Library! Each of the six FONTASY ART FOLDERS™ contains about 100 large (full-screen), high-quality add-on pictures and costs \$29.95 per disk. Please see back issues of this magazine for examples, or ask us for free print samples.

Inquiry 311

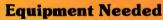

IBM-PC, XT, AT, or true compatible (Compag, etc.) with IBM or Hercules graphics adapter and graphics monitor. 256K memory needed for partial pages, 448-640K recommended for full pages on most printers. Mouse optional, MS-DOS 2.10 or above. FONTASY supports: IBM Graphics Printer, Proprinter; Epson FX, JX, LX, MX, RX, and LQ; C.Itoh 8510, 1550, 1570, Prowriter-Jr; H-P LaserJet, LaserJet-Plus, ThinkJet; Microline 92-293 (native or IBM-compatible); Gemini 10X, 15X; Radio Shack DMP 105-430, 2100; Toshiba 351, 1340-1351; Star; and most IBM / Epson-compatible printers.

#### **Money-Back Guarantee**

FONTASY is not copy-protected and has a 30-day money-back guarantee. If you order now, we will include 28 fonts (a \$50 value) at no extra charge. So, call today.

| 7248 Bellaire Ave., Box 560<br>No. Hollywood, CA 91603-0560 | FONTASY \$69.<br>Tax<br>Shipping<br>Total |
|-------------------------------------------------------------|-------------------------------------------|
| Name                                                        | Company                                   |
| Address                                                     | Telephone                                 |
| City, State, ZIP<br>Visa/MC                                 | Exp. Date                                 |

**Includes 28 Fonts** 

& 60 small pictures

#### SOFTWARE • PROGRAMMING LANGUAGES AND AIDS

#### True BASIC 2.0 Lets You Program with Modules

rue BASIC announced version 2.0 of its programming language True BASIC. The new version will support graphics display cards, including IBM's Enhanced Graphics Adapter and the Hercules Graphics Card Plus, according to the company. It also has faster execution speeds, improved 8087/80287 support, scripts for automatic entry of commands stored on disk, and improved disk and screen I/O, the company reports.

True BASIC version 2.0 gives you the capability to program with modules, a feature usually found in languages like Modula-2 and Ada. You can share public data across modules without the need for parameter passing. The use of modules offers you public versus private routines, data hiding and sharing, and module initialization. You can store modules in True BASIC libraries and workspaces. Version 2.0 has dynamic array capability, enabling you to redimension static and dynamic arrays while still retaining data.

The programming language runs on IBM PCs, the Macintosh, and the Amiga. True BASIC reports that a version for the Atari ST is in the works.

True BASIC version 2.0 costs \$149. Contact True BASIC Inc., 39 South Main St., Hanover, NH 03755, (603) 643-3882. Inquiry **586.** 

#### Pascal Programming

E xecution Pascal offers a high-level-language programming environment, visible programming, and direct tracing. Tracing is automatic, and the program displays the data, control, and procedure flow. Working on a virtual Pascal machine, you don't have to translate, compile, or interpret. It includes all the standard Pascal constructs and some extended constructs. Execution Pascal displays the Pascal program on the screen, flashing each line of

text as the line is executed. The program traces and displays the results on the screen.

The program runs on IBM PCs and compatibles with 256K bytes of RAM and MS-DOS or PC-DOS 2.0 or higher and sells for \$29.95, plus \$5 for shipping and handling. For more information, contact Dir-Exec Software Inc., 6305 Contention Court, Bethesda, MD 208017, (301) 454-7935. Inquiry 587.

#### BASIC to Pascal Converter

**B** AS\_PAS is a sourcecode translation system that converts BASIC programs into Pascal. Gotoless Conversion, the manufacturer, reports that the software was originally developed to translate IBM BASICA; however, any BASIC similar to BASICA can be translated by BAS\_PAS by changing the statement delimiter and/or the remark starter.

The program transforms your BASIC statement to native Pascal code, if an equivalent Pascal statement exists. If it doesn't exist, the program will translate the statement into a procedure call in Pascal. Statements that have no meaning in Pascal, such as DELETE and EDIT, are turned into comment lines in the converted program.

The program generates Turbo Pascal, ANSI-standard Pascal, or Professional Pascal.

From the option menu, you have a choice of BASIC or Pascal, indentation size, tab size, and maximum target source line length. BAS\_PAS runs on IBM PCs and compatibles with 256K bytes of RAM and PC-DOS or MS-DOS 3.0 or higher. The program sells for \$85. Contact Gotoless Conversion, P.O Box 50068, Denton, TX 76206, (214) 221-0383. Inquiry 588.

#### Opal

he Software Factory announced Opal, an interpretive batch executive language that enables you to prototype program functions and user interfaces. With Opal, you don't have to recompile the program every time you make a change.

The program is DOS-compatible and offers screen and menu definition, flow of control, calls, "do" groups, numeric calculation, string manipulation, and disk, file, directory, and system functions.

Opal runs on IBM PCs and compatibles and costs \$169. Contact The Software Factory Inc., 15301 Dallas Parkway, Suite 750, LB 44, Dallas, TX 75248, (214) 490-0835. Inquiry **589**.

#### Modula-2 Compiler for 8086 IBM PCs

F arbware announced a Modula-2 compiler that produces object files compatible with the PC-DOS and MS-DOS link utility programs. The program is a native code compiler, code generator, and run-time package that, according to Farbware, implements the full Modula-2 language, as defined by Niklaus Wirth.

The source code for all definition and implementation modules is included, as well as a UNIX-like make utility. The source code is written in 8086 and supports any IBMcompatible assembler, Farbware reports. Some low-level PC-DOS interface routines are included and are written in 8086. The make utility compiles, links, and executes several test programs.

The compiler is not copyprotected. It costs \$89.95. Contact Farbware, 1329 Gregory, Wilmette, IL 60091, (312) 251-5310. Inquiry **590**.

#### Design, Organize, and Capture Screens on the IBM PC

S creen Master from Genesis Data Systems has announced Screen Master, Screen Diemon, Magikey, and Drun modules, which give you the ability to design and manipulate screens.

The Screen Master module enables you to design screens and menus and save them on disk. You can also save parts of screens separately as objects.

The Screen Diemon (pronounced "demon") is a screen organizer that lets you arrange screens and objects in any order and control their display with pauses, GOTOs, GOSUBs, branches, and other embedded commands. You can also create demos, tutorials, and prototypes with Screen Diemon.

The Magikey module is a memory-resident program that enables you to capture screens from other programs. You can use the screens in Screen Diemon to create demos and tutorials and replace them in the program you captured them from.

Drun is a run-time module for distributing Screen Diemon projects to other systems.

Screen Master runs on IBM PCs and compatibles with at least 256K bytes of RAM and MS-DOS or PC-DOS 2.0 or higher. It sells for \$99.95. Contact Genesis Data Systems Inc., 5403 Jonestown Rd., Harrisburg, PA 17112, (717) 652-1200. Inquiry **591**.

continued

## **Attention Lotus users:** This \$79.95 reducing program can save you a ton.

We hate fat files. Specifically, those little porkers from Lotus 1-2-3, Symphony and V.P. Planner. That's why Synex Systems developed SQZ!™ for us. It squeezes the daylights out of your spreadsheet files. By up to 95%. That means you can get up to 95% of your used disk space back. And save 95% on communications. Rightnow.

With SQZ!, a 360K floppy can hold 3 megabytes of worksheets. A 10 megabyte hard disk turns into 100 megs. Nowyou can saygood by e to floppy bills and inconvenience. Not to mention floppy wait (SOZ! can

speed up spreadsheet loading from floppies by as much as 50%). And, you can forget spending all that money on a higher capacity hard drive. You save time, space and trouble. For only \$79.95. Sound too good to be true? Read on.

#### Picture the Technology.

The secret to SQZ! is an amazing data compaction technology that was originally used for image processing. That's the high tech word for looking at an entire picture and breaking it dow into like components to make it smaller and easier to handle. Anyway, think of a spreadsheet as a picture, group the blanks and characters together and voila.

> "SOZ!: Soon to be essential . . . SQZ! look: like it will become an indispensable utility ever serious spreadsheet user will want." -Business Software, June 1986

"SOZ! does a marvelous job of making a Lotus user's available disk space appear to grow." —PC Week, June 1986

Nominated for the 1986 PC Magazine award for technical excellence.

Available at better dealers everywhere

Turner Hall Publishing Inquiry 404 A division of Symantec 10201 Torre Avenue • Cupertino, CA 95014

SOZ! is a trademark and Note-It is a registered trademark of Turner Hall Pub ing. Lotus, Symphony and 1-2-3 are registered trademarks of Lotus Develop Corp. Other brand and product names are trademarks of their respective hol

Your data just got skinny. Image processing has proven the technique to be extremely reliable (remember the clarity of Jupiter pictures sent millions of miles by the Voyager space-

craft?). Now, SOZ! brings this maximum compaction and reliability to Lotus users. It's actually quite simple. And devastatingly effective.

What wasn't quite as simple was hiding it from you . . . that is, making SQZ! squeeze and unsqueeze files without any action from the user. But we did it. So when you load SQZ!, Lotus loads right

After SQZ! **Before SQZ!** 

along with it (taking up only 30K more memoryspace). Then, when you call up a work-

Get up to 95% of your floppy or hard disk space back! sheet, SQZ! unsqueezes it from the disk and pulls it into memory as usual. When you save it, the file's squeezed automatically. Now exit Lotus, and SQZ! goes away too. And you get 30K of memory back. That's all there is to it. It's like getting another hard disk. For \$79.95.

If this sounds similar to what some other software

companies are telling you about their squeezers, don't be fooled. The most they can reduce a 1-2-3 file is 20%. At best. Compare that with our 95%. There's really no comparison.

#### **Squeeze Your Phone Bill.**

And there's more. SQZ! has a com-

munications option that actually reformats spreadsheets so they can be sent through electronic mail services that don't support binary file transfer. And because these files are squeezed, they take less time to send. 80%-90%

- Specifications: Works memory resident or in stand-alone mode.
- Not copy-protected.
- Requires IBM PC version of 1-2-3, Symphony or V.P. Planner and PC/MS-DOS 2.0 or later. Compatible with EM3 rds
- and memory resident programs like Sidekick, Note-It and HAL.
- · Utilizes30KRAM.

less. So a spreadsheet that might normally take 20 minutes (and cost \$20) now goes in less than three. For only three bucks.

#### Your Main SQZ!.

Call us today. We'll zip you out a copy of SQZ! right away. Then, if for any reason you're not happy with it or us, send SQZ! back. We'll refund your money. No questions asked.

#### 1-800-556-1234 x527 (In CA 800-441-2345 x527)

The Data

for Lotus

Please send me \_\_\_\_\_ copies of SQZ! at \$79.95, plus \$2.00 shipping. (\$12 outside USA). CA residents add \$5.60 sales tax. I enclose \_\_\_\_\_ VISA MasterCard AMEX Diners Club

|      | 17. | _  | Dana  |
|------|-----|----|-------|
| rd # | C3  | р. | Date. |

C Name

Company

Address

Phone (

#### SOFTWARE • SCIENTIFIC AND ENGINEERING

## Three-Dimensional CAD for \$349

C ADPlus Systems announced 3DCAD, a \$349 three-dimensional computeraided-design program with a' menu-driven interface that lets you use the mouse or keyboard as input devices. You can construct two- or threedimensional wireframe geometry in three-dimensional space, or on an arbitrary plane, called the working plane, which you define.

You can modify, save, and combine 3-D models with other models. The program uses a universal file-exchange format, which enables you to interface other engineering programs such as numerical control and finite-element programs.

The program includes seven standard views plus userdefined rotations, intersections of geometry, or cutting sections with the working plane.

An IBM PC, XT, AT, or compatible with at least 256K bytes of RAM is required. along with MS-DOS or PC-DOS 2.0 or higher and dual floppy disk drives or one floppy and one hard disk drive. The Color Graphics Adapter, Enhanced Graphics Adapter, and Hercules Graphics Card are supported, and vou can use Hewlett-Packard. Houston Instrument, or IBM pen plotters, as well as IBM or Epson dot-matrix printers. The program also supports up to 512K bytes of RAM, a math coprocessor, and Microsoft or other mouses.

For more information, contact CADPlus Systems, P.O. Box 90056, Indianapolis, IN 46290, (317) 844-7127. Inquiry **592**.

#### Design and Test Circuits on the Mac

ogicWorks is a \$159.95 program that enables you to design and test computer circuitry on the Macintosh. The program presents a cir-

| 711,85                                                      | - 7 |       |
|-------------------------------------------------------------|-----|-------|
| 1 SAVE<br>2 RETRIEVE<br>3 DIRECTIV<br>4 MENCE<br>5 FLOTFILE |     | Jeg   |
|                                                             | -5- | -5193 |
| UN TYPE 1<br>MDN HD. 7<br>VIEW = 1                          | 8   | )O    |
| LEV: 2<br>ROALE:<br>D.SAME-01                               |     |       |

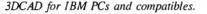

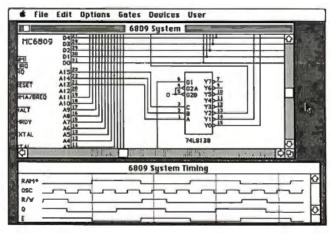

LogicWorks lets you test and design Macintosh circuitry.

cuit on-screen, and you make connection, input, and device parameter changes. A menu of standard symbols for logic devices is included, and you can also create your own. The mouse controls the functions, and you only use the keyboard to place a device or signal name on the diagram.

You can simulate circuit operation with LogicWorks, testing for design errors before they are wired into hardware. You can also see the effects of changing device parameters, and you can display them on a simulated output device or in the form of a timing diagram that graphs signal changes over time.

For more information, con-

tact Capilano Computing Systems Ltd., P.O. Box 86971, North Vancouver, British Columbia, Canada V7L 4P6, (604) 669-6343. Inquiry **593**.

#### Graphics and Statistical Analysis

P lotIT analyzes data and processes the results into a report-ready format. You can also use PlotIT to produce over 300 graphs, including three-dimensional, pie, bar, scatter, and histogram charts, according to Gracon Services.

The statistical and graphics program costs \$550 and runs on IBM PC ATs, XTs, and compatibles. It requires MS-DOS or PC-DOS 3.1 or higher, 640K bytes of RAM, and a hard disk drive. For more information, contact Gracon Services Inc., 4632 Okemos Rd., Okemos, MI 48864, (517) 349-4900. Inquiry **594**.

#### **Measure from Lotus**

C ollect data from measurement instruments with Measure and send it to Lotus 1-2-3 for analysis, display, and storage. The program works as a single program with 1-2-3, according to Lotus, as it uses the same user interface and macro environment.

The price of \$495 includes support for RS-232C and IEEE-488 communications buses, as well as for selected data acquisition boards.

Measure runs on IBM PCs, XTs, ATs, and compatibles with Lotus 1-2-3 version 2.0 or higher. It requires 512K bytes of RAM, MS-DOS or PC-DOS 2.0 or higher, and a hard disk.

For more information, contact Lotus Development Corp., 55 Cambridge Parkway, Cambridge, MA 02142, (617) 577-8500. Inquiry 595.

#### AutoCAD 2.5 for Apollo Workstations

A pollo announced a version of AutoCAD for its Domain workstations. The program sells for \$2750.

If you currently run Apollo's personal computer version of AutoCAD, Apollo reports that you can use its Personal Computer Interconnect to run AutoCAD on the Domain workstation.

For more information, contact Apollo Computer Inc., 330 Billerica Rd., Chelmsford, MA 01824, (617) 256-6600. Inquiry **596**.

continued

Btrieve.

Multi-user versions for LANs and Xenix. When your applications need to network, Btrieve's multi-user versions connect you to the industry's most popular LANs: IBM PC Network, Novell Advanced Netware, or any DOS 3 network. Btrieve is also available for Xenix and multitasking operating systems such as MultiLink Advanced, Microsoft Windows and IBM Topview.

Help is just a phone call away. Need technical support? You've got it! Btrieve users receive 30 days of unlimited phone support at no charge. This "Direct Connect" policy is renewable for a full year at low cost. And try SoftCraft's free bulletin board for technical tips, seven days a week.

ASS SULLESS

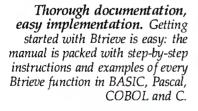

## The Programmer's Choice.

hether you're a programming pro or just beginning, there's one thing to remember when developing applications: Btrieve.

The Brieve file manager is an alternative to all those DBMSs that promise ease of use—but deliver something far different. Like languages that take weeks to master. Performance that fizzles instead of sizzles. Programs that won't network. Of course you can write applications with these "revolutionary" packages. But someday you'll wish you hadn't.

If you know a programming language, you already have what it takes to build better applications. All you need is Btrieve.

Btrieve is the programmer's choice for file management. But you don't have to be a professional programmer to use it. With Bt ieve loaded in your PC, your programs can use simple subroutine calls to retrieve, store and update records.

Btrieve has built-in security features and the ability to handle four billion byte files. And there are no royalties on Btrieve applications.

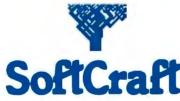

P.O. Box 9802 #917 Austin, Texas 78766 (512) 346-8380 Telex 358 200

Suggested retail prices: Btrieve, \$245; multi-user Btrieve, \$595; Xtrieve, \$245; multi-user Xtrieve, \$595 (for report generation, add \$145 single-user and \$345 multi-user). Available from SoftCraft and selected distributors. Requires PC-DOS or MS-DOS2.X, 3.X, Xenix. Btrieve is a registered trademark and Xtrieve is a trademark of SoftCraft Inc.

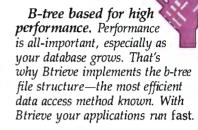

Database queries, report writing. Add Xtrieve™ to your Btrieve applications for a fullyrelational DBMS. Xtrieve's menudriven interface lets you look up information easily—without programming. Add our report writer option to produce custom reports and forms.

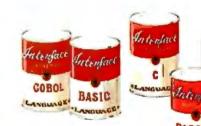

Interfaces to C, BASIC, Pascal, COBOL. Don't waste time learning a proprietary language! With Btrieve you can use the language you know best—and immediately begin programming the right way. Over 15 language interfaces

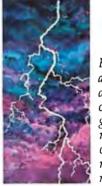

Fault tolerant. Btrieve insures against database disasters. Two levels of fault tolerance guarantee data integrity during accidents or power failures no extra programming required.

are available.

Inquiry 352

#### SOFTWARE • BUSINESS AND OTHER

#### A Measurement Tool for IBM PCs and Compatibles

Power Meter measures overall system performance using spreadsheet, database, word-processing, and program development simulations. With the tests provided, you can evaluate and compare CPUs, disk drives, and video displays on more than one system and get results in single-instance and ratio format. You can also use your own application software with Power Meter.

Pull-down menus, a database, and 10 utility functions are included. You also have the capability to generate reports, sort records, and use the help facility.

Power Meter costs \$89.95 without copy protection and \$49.95 copy-protected. For more information, contact The Database Group Inc., 75 South Milpitas Blvd., Suite 205, Milpitas, CA 95035, (408) 262-7766. Inquiry **597**.

## Transfer Files on the Amiga

**D** OS-2-DOS transfers MS-DOS file types to and from AmigaDOS. It supports 3½-inch and 5¼-inch disks. The program also formats 3½-inch and 5¼-inch disks, converts ASCII-file characters, and provides WordStar compatibility.

DOS-2-DOS detects duplicate filenames and provides you with query/replace options and TYPE and DELETE commands. Full directory path names with wild cards in filenames are supported, and the program enables you to select MS-DOS and Amiga-DOS subdirectories. The program displays a sorted directory listing, and you can rename files where filename restrictions occur. The program remains resident to per-

| CPU/fiemory | Agg. Instr. MOP       | Sieve   | Whetstone  | ExpMem. | HIPS    | Quit |
|-------------|-----------------------|---------|------------|---------|---------|------|
| •           |                       | Sieve T | est        |         |         |      |
|             | System ID             | IBM P   | C XT       |         |         |      |
|             | System Description    | : 512Kt | memory, 4. | 77 HHz  |         |      |
|             | Component Description |         |            |         |         |      |
|             | Elapsed Test Time     | : 10,9  | 81 seconds |         |         |      |
| System ID   | System Descriptio     | 11      | CPU Descr  | iption  | Seconds | PMR  |
| ACCESS 386  | ALR, 16 MHz           | 883     | B6 CPU     |         | 1.272   | 8.6  |
| DART 286    | ALR, 18 MHz,          | 882     | B6 CPU     |         | 2,383   |      |
|             | Zenith, 6 MHz, 8 wait |         |            |         | 2.598   |      |
|             | Xp, B MHz             |         | 86 CPU     |         | 2.787   | 3.9  |
|             | IBH, 6 MHz            |         | 86 CPU     |         | 2.89B   |      |
|             | Deskpro 286, 8 MHz    |         | B6 CPU     |         | 2.987   |      |
|             | ISH, 6 MHz            |         | B6 CPU     |         | 3.913   |      |
|             | Zenith, 8 MHz         |         | B8 CPU     |         | 6.643   |      |
|             | Zenith, 8 MHz         |         | 68 CPU     |         | 8.212   |      |
| TRU PC XI   | IBH, 4.77 HHz         | 88      | 88 CPU     |         | 10.981  | 1.8  |
| Heresgee'   | Type Left or Right ar |         | to         |         |         | 1.1. |

Evaluate and compare hardware with Power Meter.

mit AmigaDOS disk swapping.

The disk-to-disk filetransfer program costs \$55. For more information, contact Central Coast Software, 268 Bowie Dr., Los Osos, CA 93402, (805) 528-4906. Inquiry 598.

#### Sales Analysis

S ales Analysis from Computer Associates International is an addition to the EasyBusiness Systems accounting family. The decision support tool enables salespeople to plan, forecast, recognize trends, and analyze key market segments. You can use Sales Analysis alone or combine it with modules in the EasyBusiness series. Sales Analysis can retrieve information from other modules to produce statistics, detail, and summary reports. If you run Sales Analysis with the EasyPlus Windowing System, you don't have to reenter information to transfer data from one module to another.

Sales Analysis can report your accumulated sales transactions for any period of time, the accumulation limited only by disk space, according to Computer Associates.

The program costs \$395 and runs on IBM PCs and compatibles with one floppy and one hard disk drive, 128K bytes of RAM, and MS-DOS or PC-DOS 2.0 or higher. You also need a printer that can print at least 132 characters per line. With the EasyPlus Windowing System, you'll need at least 256K bytes of RAM, although the manufacturer recommends 512K

For more information, contact Computer Associates In-

WHERE DO NEW PRODUCT ITEMS COME FROM? The new products listed in this section of BYTE are chosen from the thousands of press releases, letters, and telephone calls we receive each month from manufacturers, distributors, designers, and readers. The basic criteria for selection for publication are: (a) does a product match our readers' interests? and (b) is it new or is it simply a reintroduction of an old item? Because of the volume of submissions we must sort through every month, the items we publish are based on vendors' statements and are not individually verified. If you want your product to be considered for publication (at no charge), send full information about it, including its price and an address and telephone number where a reader can get further information, to New Products Editor, BYTE, One Phoenix Mill Lane, Peterborough, NH 03458. ternational Inc., 2195 Fortune Dr., San Jose, CA 95131, (408) 942-1727. Inquiry **599**.

## Spreadsheet for the Atari ST

P owerPlan ST has a 65,536- by 65,536-cell spreadsheet, a built-in calculator, an on-line notepad, and integrated graphics. You can display the information from the spreadsheet in pie, bar, and line charts, using the graphic capabilities.

The GEM-based program can use up to seven windows, which can simultaneously display parts of the spreadsheet or graphic displays of the data.

PowerPlan ST works with monochrome or color monitors and sells for \$79.95. For more information, contact Abacus Software, P.O Box 7211, Grand Rapids, MI 49510, (616) 241-5510. Inquiry 600.

#### Atari ST Desktop Accessory

ast is a desktop accessory that sells for \$49.95 and is accessible from within any GEM program, according to Migraph. Included is ST DOS, which lets you perform the most common DOS commands. An ST editor has search, replace, block editing, and other editing features. Its card file is a database set up as an address book that you can configure. A calculator, calendar, ASCII table, and clock are also included in Fast.

The program operates in low, medium, and high resolution, and you can change many of its parameters to suit your needs.

For more information, contact Migraph Inc., 720 South 333rd St., Suite 201, Federal Way, WA 98003, (206) 838-4677. Inquiry **601**.

## Get the new USRobotics Courier HST<sup>™</sup>9600-bps modem...

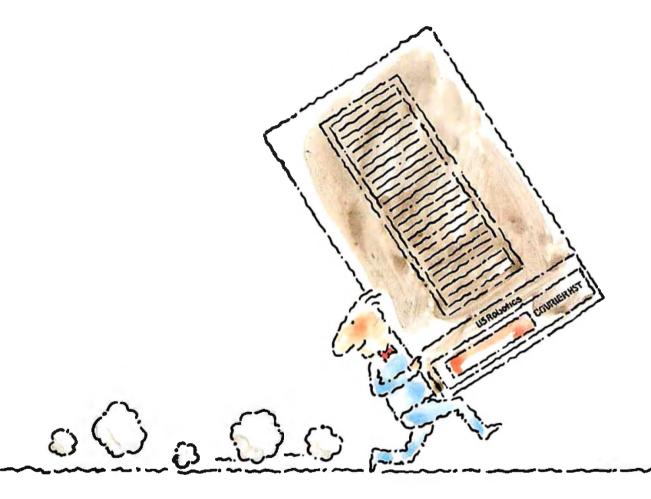

## Then watch the rest of the world play catch-up.

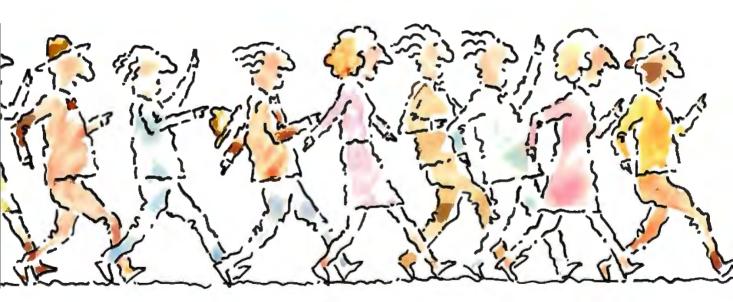

USRobotics new high speed technology gives you more than 1,000

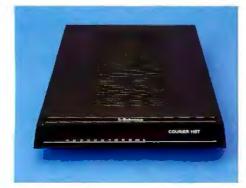

The new Courier HST (High Speed Technology) 9600-bps modern for dialup lines combines four great ideas that add up to superior performance and value. And a new standard for personal computer data communications.

Courier HST provides simultaneous two-way communication (full-duplex) by dividing the phone line into high speed (9600-bps) and low speed (300bps) channels—automatically assigning the high speed channel direction. This

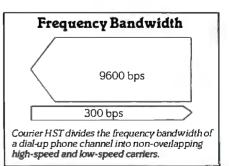

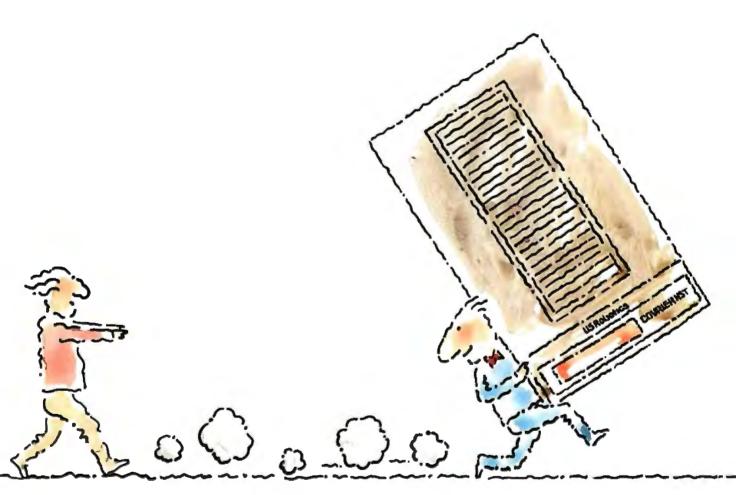

#### characters/second on more dial-up phone lines. For less than \$1,000.

asymmetrical solution avoids the problems of echo-cancelling technology or inefficient half-duplex schemes.

The most powerful data signalling technique—Trellis Coded Modulation lets Courier HST achieve maximum speed over a much wider range of phone line conditions than 9,600-bps modems using other technology. Independent tests prove it.

A unique error- and flow-control method allows Courier HST to send

up to 1,100 data characters a second over local or long distance phone connections...error-free. That's far better performance than the competition.

Courier HST gives you incredible power in a modem that's as familiar as any 2400- and 1200-bps modem. Same features, same commands and, in most cases, the same software. In fact, Courier HST automatically falls back to 2400, 1200 and 300 bps, connecting you with nearly all modems. High speed. High accuracy. High value. And a two-year parts and service warranty.

## The new high speed standard.

Get the USRobotics Courier HST, priced under \$1,000. While the rest of the world plays catch-up, you'll already own the new standard in 9600-bps modems.

# Stay ahead of the crowd for only \$995.

For just a little more than you'd normally pay for a conventional 2400-bps modem, you can own the state-ofthe-art. And...you maintain the ability to communicate with almost any other modem type or speed on the market. The new Courier HST offers you all the features you'd want in lower-speed modems as well. So why hesitate? Call us for our free brochure about Courier HST technology and advantages. And stay ahead of the crowd.

| ASCII<br>Characters | Wotds<br>(5 Ch./<br>word) | Courier HST<br>at 1100 cps | 2400-bps<br>Modem<br>at240 cps | 1200-bps<br>Modem<br>at 120 cps |
|---------------------|---------------------------|----------------------------|--------------------------------|---------------------------------|
| 25,000              | 5,000                     | 23 sec.                    | 1 min. 44 sec.                 | 2 min. 28 sec.                  |
| 125,000             | 25,000                    | 1 min. 54 sec.             | 8 min. 40 sec.                 | 17 min. 22 sec.                 |
| 5,000,000           | 1,000,000                 | 1 hr., 15 min.<br>45 sec.  | 5 hr. 47 min.<br>13 sec.       | 11 hr. 34 min.<br>26 sec.       |
| 31,680,000          | 6,336,000                 | 8 hours                    | 36 hr. 40 min.                 | 73 hr. 20 min.                  |

Courier HST can pay for itself in just 8 hours. A 1200-bps modern takes over 65 hours longer to send the same data. At an average long-distance telephone rate of slightly more than \$15 an hour (25 cents a minute), the savings equal Courier HST's \$995 purchase price.

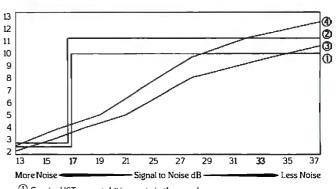

1 Courier HST average bit/sec. rate in thousands

② Courier HST average character/sec. rate in hundreds

③ Half-duplex "Multi-carrier" average bit/sec. rate in thousands.

④ Half-duplex "Multi-carrier" average character/sec. rate in hundreds.

Courier HST transmits 1,100 characters/second at 9600-bps over much noisier phone lines than more expensive modems that use a half-duplex, "multi-carrier" modulation technique.

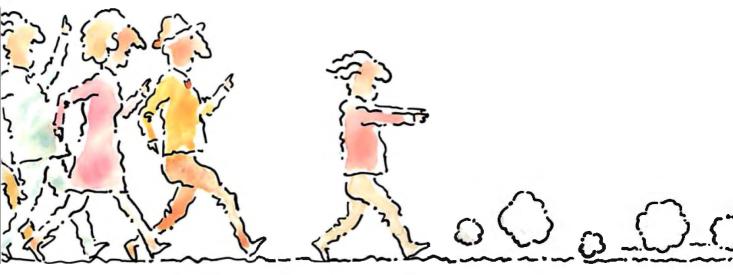

#### Call 1-800-DIAL-USR. In Illinois (312) 982-5001 or send in this coupon.

Get your FREE 8-page brochure explaining the new Courier HST and today's new high speed technology. Fill out and mail today.

| Name    |   |  |
|---------|---|--|
| Title   |   |  |
| Company |   |  |
| Address |   |  |
| City    |   |  |
| State   |   |  |
|         | - |  |

#### Business Phone

1/87 BY-96001

Also, to help us more accurately anticipate your needs, please answer the following questions.

 What will be the primary use(s) for your modem? (Please circle all that apply.)

- A. File transfer between computers.
- B. Electronic mail.
- C. Access public database services (e.g.
- CompuServe).
- D. Communicate between data terminal and mainframe or mini computer.
  E. Operate Bulletin Board System.
- F. Other (Specify)
- Please tell us the brand name and model of the microcomputer or data terminal with which you will use a modem:
- Please tell us the name and version number, if known, of the telecommunications software you will use with a modern:
- Circle any of the following products you currently own or use.
   A. Moderns for standard voice grade lines data rate: \_\_\_\_\_\_brand. \_\_\_\_\_

- B. Modems for leased or dedicated lines
- data rate: \_\_\_\_\_brand: \_\_\_\_
- C. Short haul, limited distance moderns brand:
- D. Rackmounted modems (brand): \_\_\_\_
- G. Local area network (brand):
- Who in your organization is responsible for data communications equipment purchase decisions, if other than yourself? Name\_\_\_\_\_\_\_Title\_\_\_\_\_\_\_
- 6. Would you also like more information on: Courier 2400e\_\_\_\_\_ Courier 2400\_\_\_\_\_ Rackmount 30 Modular Modern System\_\_\_\_ IBM PC Plug-In Moderns\_\_\_\_\_

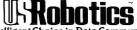

The Intelligent Choice in Data Communications 8100 McCormick Blvd., Skokie, Illinois 60076.

#### January 1987

#### **EVENTS**

Inside the IBM PC XT, AT, Orange County, CA, and Houston, TX. Northeastern University, State-of-the-Art Engineering, New England Regional Technology Center, 370 Common St., Dedham, MA 02026, (800) 521-5260; in Massachusetts, (800) 842-4900 or (617) 329-8775. January

**1987** International Winter Consumer Electronics Show, Las Vegas, NV. Consumer Electronics Shows, 2001 Eye St. NW, Washington, DC 20006, (202) 457-8700. *January 8–11* 

Interfacing Sensors with the IBM PC, Madison, WI. E. K. Greenwald, Department of Engineering Professional Development, University of Wisconsin-Madison, 432 North Lake St., Madison, WI 53706, (608) 262-0573. January 12-14

Information Systems Security (INFOSEC), Los Angeles, CA. UCLA Extension, P.O. Box 24901, Los Angeles, CA 90024, (213) 825-3344. January 12-16

PC FAB Expo '87, Orlando, FL. PMS Industries, 1790 Hembree Rd., Alpharetta, GA 30201, (404) 475-1818. *January 13-15* 

Multi '87, San Diego, CA. The Society for Computer Simulation, P.O. Box 17900, San Diego, CA 92117, (619) 277-3888. January 14-16

InstrumentAsia 87, Singapore. Sponsored by the Instrumentation and Control Society. Kallman Associates, Five Maple Court, Ridgewood, NJ 07450-4431, (201) 652-7070. January 14–17

PTC '87: Pacific Telecommunications Users: A Spectrum of Requirements, Honolulu, HI. Pacific Telecommunications Council, 1110 University Ave., Suite 308, Honolulu, HI 96826, (808) 941-3789. January 18-21

Computer Graphics: A Comprehensive Introduction, Washington, DC. Yolande Amundson, Manager Education Services, 5800 Hannum Ave., P.O. Box 3614, Culver City, CA 90231, (800) 421-8166; in Canada, (800) 267-7014. January 20-23

Winter 1987 USENIX Technical Conference, Washington, DC. USENIX Association, Conference Office, 16951 Pacific Coast Highway, PO. Box 385, Sunset Beach, CA 90742, (213) 592-3243. January 21-23

Computer Animation Using Video Techniques, New York, NY. Gideon Nettler, 80-40 Lefferts Blvd., Kew Gardens, NY 11415, (718) 849-6313 or 441-4054. January 22

Mathematical Modeling and Digital Computer Simulation of Engineering and Scientific Systems, Los Angeles, CA. UCLA Extension, P.O. Box 24901, Los Angeles, CA 90024, (213) 825-3344. January 26-30

Advanced Semiconductor Equipment Exposition & Technical Conference, Santa Clara, CA. ASEE'87, Cartlidge & Associates Inc., 1101 South Winchester Blvd., Suite M259, San Jose, CA 95128, (408) 554-6644. *January 27-29* 

Computer Graphics New York '87, New York, NY. Exhibition Marketing & Management Inc., 8300 Greensboro Dr., Suite 690, McLean, VA 22102, (703) 893-4545. January 28-30

Conference on Desktop Communications, San Francisco, CA. The Seybold Group Inc., 20695 Western Ave., Torrance, CA 90501, (213) 320-9151 or (408) 297-0888. January 28-31

Computers & Reading/Learning Difficulties, San Francisco, CA. Educational Computer Conferences, Dept. N, 1070 Crows Nest Way, Richmond, CA 94803, (415) 222-1249. January 29-31

Sixth Annual Alabama Council for Computer Education Convention, Mobile, AL. Dr. Rick Daughenbaugh, College of Education, University of South Alabama, Mobile, AL 36688, (205) 460-6201. January 29-31

If you send notice of your organization's public activities at least four months in advance, we will publish them as space permits. Please send them to BYTE (Events and Clubs), One Phoenix Mill Lane, Peterborough, NH 03458.

#### CLUBS

*Al Today*, Artificial Intelligence Research Laboratories, 104 Frame Rd., Elkview, WV 25071, (304) 965-5548.

AMuseNews, New York Amiga Users Group, 151 First Ave., Box 182, New York, NY 10003, (212) 460-8067.

N.Y.U. Medical Center BBS, James A. Mihalcik, M.D., 300 East 39th St., New York, NY 10016. News for medical scientists. BBS: (212) 889-7022.

**IBM PC User Group Österreich eV.,** Postfach 40, A-1225 Wien, Austria. Also interested in interaction with other groups worldwide.

*Heinz Dinter on Desktop Publishing*, P.O. Box 558250, Miami, FL 33155, (305) 274-7440.

Systems Librarian and Automation Review, 27921 Lindvog Rd. NE, Kingston, WA 98346, (206) 297-2634.

Where It's Att, First Attache/2001 User Group newsletter, 1827 Haight St., Suite 16, San Francisco, CA 94117-2791. Newsletter on disk.

J-BUG ST, Jackintosh Boston Users Group newsletter, The Boston Computer Society, One Center Plaza, Boston, MA 02108. For Atari ST users.

Nevada Programmer's SIG, 4530 Meadows Lane, Las Vegas, NV 89107, (702) 870-1534.

**Dover Commodore User's Club**, P.O. Box 1313, Dover, DE 19901.

Connecticut IBM PC Users Club, John McGinley, P.O. Box 291, New Canaan, CT 06840-0291, (203) 762-0229.

Association of Small Computer Users, P.O. Box 14151, Atlanta, GA 30324. For IBM System 34/36/38 and PCs.

Atari Computer Club of the Palm Beaches, Jim Woodward, 605 Southwest First Court, Boynton Beach, FL 33435.

RainForest BBS, P.O. Box 841422, Pembroke Pines, FL 33084, (305) 434-4927. ■

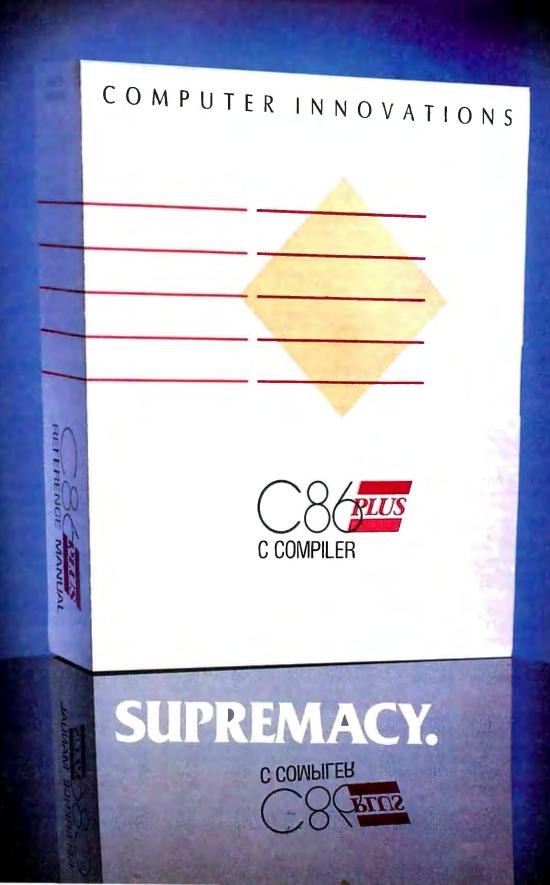

# SUBSTANTIATED.

## **SUPREMACY**

It's a bold claim. A claim we're prepared to stake our reputation on. And at Computer Innovations, we've always taken our reputation very seriously.

It's no industry secret that the competitive C Compilers are at the end of their optimization cycle — they're just about as good as they are going to get. C86PLUS begins where everybody else has left off. It's an entirely new technology based on artificial intelligence and advanced compiler design techniques. Designed with the serious programmer in mind, C86PLUS provides the ultimate development environment, matching unparalleled execution speed with a host of productivity features.

#### FAST EXECUTION

- 20% faster than Microsoft C, version 4.0
- 70% faster than existing C86, version 2.3 (timings based on the classic sieve benchmark)

#### ANSI C COMPILER FEATURES

- Register variables
- Structure assignment
- Function prototypes
- New type modifiers
  - -near -far -signed
  - -signed
  - -volatile
- Long double 80 bit floatingpoint
- Enumerator data types (enums)
- Extended preprocessor capabilities

#### FULL CONTROL OVER COMPILATION ENVIRONMENT

- Small, Medium, and Large memory models
- 8086/80186 and 80286 code generation options
- In-line 8087/80287 floating point
- 8087/80287 auto detect emulator
- Source level debugger support
- Wild-card compilation
- Make utility
- ROMable code
- Linkable with macro assembler output
- Intel-standard OMF object files
- Optional assembly language output
- Warning level control

#### EXTENSIVE FUNCTION LIBRARIES FOR INCREASED PRODUCTIVITY

- Over 250 library functions
- Full ANSI C library
- Functional equivalents to most UNIX System V libraries
- Shared file and network
   support
- Low-level machine access functions
- IBM ROM BIOS support routines
- Fully compiled small, medium and large model libraries
- C library source code
- Run-time start-up source code
- Source code librarian
- Object code librarian

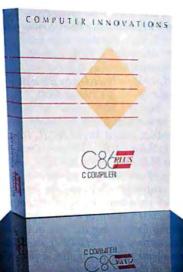

#### MICROSOFT COMPATIBILITY

If you're a current Microsoft user, we invite you to consider this simple point. C86PLUS will recompile most applications developed using MS-C without changes to your source code. You'll find that your application runs much faster.

#### **PROVEN EXPERIENCE**

In 1981, Computer Innovations and its founder, George Eberhardt, revolutionized the DOS programming world with the introduction of the first C Compiler for the PC called C86. Today, C86 boasts a satisfied and loyal user base of over 20,000 programmers worldwide. C86PLUS represents an extension of this expertise and reputation. It's backed with more than a decade of intensive research and development.

#### **PROVEN SUPPORT**

Making the claim that C86PLUS is supreme is one thing, standing behind it is another. Computer Innovations has always offered timely and intelligent technical support, and this is an important customer service which we do not intend to change.

#### **CALL TO ORDER**

The call is on us. For more information or to order call:

800-922-0169 or 201-542-5920 (in NJ)

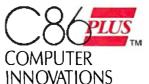

980 Shrewsbury Ave. Tinton Falls, NJ 07724, USA Telex: 705127 COMP INNOV UD

C86 PLUS is a trademark of Computer Innovations, Inc Necrosofi is a rogistered trademark of Microsofi Corporation UNX is a registered trademark of ATE Bell Laborationes IBM is a registered trademark of International Business Machines Corporation

CV986 Comp

iar Inne

#### Conducted by Steve Ciarcia

#### **IBM Typewriter Interfaces** Dear Steve,

I have one of the original IBM Selectric mag card machines. It is still functioning and putting out beautiful letter-quality print. Do you know of an interface that would allow me to use it with my IBM PC as a printer?

> Marley Kittleman Greenville, MS

Ron's Electronics (N5009 Sunset Vista, Onalaska, W1 54650) sells and installs computer interfaces for IBM typewriters. Their telephone number is (608) 783-5341. Have the model number of your unit available when you call.—Steve

## Game Library on a Disk Dear Steve,

I have several Infocom games, and I am wondering if you know of a way to put more than one game on a disk. I could then use a menu to call up the game I wanted to play. This would be a lot easier on my pocketbook than buying several disks. Of course, my question does not pertain to Infocom games only; it would be nice to keep games from several companies on a single disk.

Feliberto Escobar III Robstown, TX

Infocom's game programs save all game data to disk under a single filename. This normally precludes saving more than one game to a given disk. To accomplish your goal, you must ensure that each game is saved to disk under a different filename. This will involve changes in the way each program functions.

Your first step will be to eliminate copy protection used by the programs; for this purpose, contact Computist, P.O. Box 110846, Tacoma, WA 98411. Their publications, called The Book of Softkeys, Volumes 1 and 2, give instructions for removing the protection from numerous popular programs, including many of the Infocom games. Once you've gotten the program onto a standard, nonprotected disk, you can alter it to suit your needs. While it is not illegal to copy and modify legitimately obtained commercial software for your own personal use, it is illegal and unethical for you to sell, give away, or otherwise distribute such software. Refer to the software licensing agreement of each package for specific details.

Don Lancaster, in Enhancing Your Apple II and IIe, Volumes 1 and 2, (Howard W. Sams, 1984), gives instructions for the "tearing" method of disassembling memory-resident programs and creating source code. You can utilize his methods for determining how the programs function and then make the changes you desire. Another book by the same author might also prove useful: Assembly Cookbook for the Apple II-IIe, (Howard W. Sams, 1984).

Keep in mind that what you want to do may be more trouble than it's worth. The process, however, can be very educational, and the value of what you learn could easily make the effort worthwhile. —Steve

#### Applesoft Compilers

Dear Steve,

After programming in Applesoft BASIC for several years, I have become frustrated by its lack of speed. As a result, I have been searching for a high-quality inexpensive Applesoft compiler. Unfortunately, all of the ones I have looked at are either too expensive or no longer available. Do you happen to know of any users groups that might have such a program, or even better, a compiler that's in the public domain? Otherwise, I wonder if you could recommend a commercially available Applesoft compiler?

> J. M. Maing Honolulu, HI

At one time there were several compilers for Applesoft available from commercial software houses, but there seem to be very few left. Microsoft's TASC compiler has been recommended as a good one. It is currently being advertised by a number of mail-order firms for about \$100.

The August 1986 issue of Nibble magazine contains a very favorable review of a product called Micol BASIC (Micol Systems, 9 Lynch Rd., Toronto, Ontario, Canada M2J 2V6, (800) 268-1121), which consists of an editor/compiler/run-time system capable of compiling existing Applesoft programs. It will also compile program text written in a more modern, structured form using the system editor. At its advertised price of \$49.95, the Micol system seems to be a bargain, especially in light of the good review. Another possibility that you might consider is the use of a product called Macrosoft, a compiler available from Nibble (MicroSPARC Inc., 45 Winthrop Street, Concord, MA 01742, (617) 371-1660). Although it doesn't compile Applesoft, it does accept a BASIC-like source file and compile it to 6502 machine code using the Nibble assembler. Current price is about \$50 without the assembler, \$100 with.—Steve

#### **XT Questions**

Dear Steve,

I have two questions regarding IBM PC XT operation.

First, how can I determine the presence or absence of an 8087 coprocessor?

Also, I have a Hercules Graphics Card in my PC XT. It can display both text and graphics simultaneously. Are they kept in different areas of display RAM and displayed by some switching method, or are text and graphics in the same memory area so that the display is simply bit-mapped?

If the answer is the latter case, then how is the character generator on the board distinguishing between graphics pixels and characters?

> Zafar Mansoor San Jose, CA

A method of testing for an 8087 or 80287 in assembly language programs continued

IN ASK BYTE, Steve Ciarcia answers questions on any area of microcomputing. The most representative questions received each month will be answered and published. Do you have a nagging problem? Send your inquiry to

Ask BYTE c/o Steve Ciarcia

P.O. Box 582

Glastonbury, CT 06033

Due to the high volume of inquiries, we cannot guarantee a personal reply, but Steve and the Ask BYTE staff answer as many as time permits. All letters and photographs become the property of Steve Ciarcia and cannot be returned.

The Ask BYTE staff includes manager Harv Weiner and researchers Eric Albert, Bill Curlew, Ken Davidson, Jeannette Dojan, Jon Elson, Roger James, Frank Kuechmann, Dave Lundberg, Tim McDonough, Edward Nisley, Dick Sawyer, Andy Siska, Robert Stek, and Mark Voorhees.

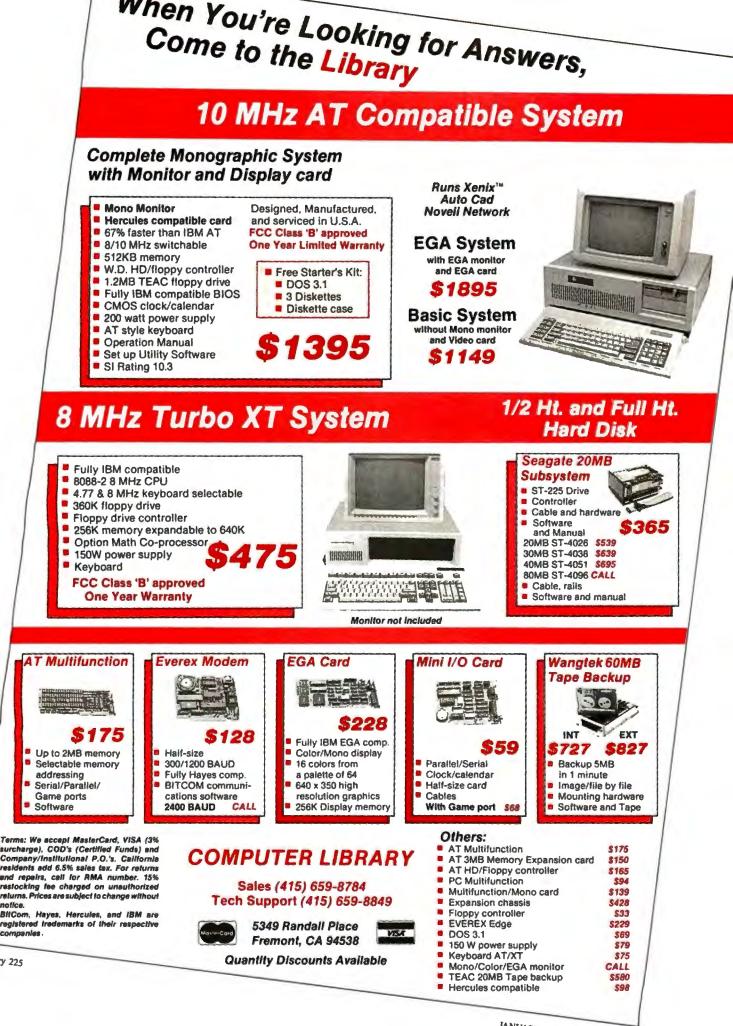

JANUARY 1987 - BYTE

was given in the September 1985 issue of Dr. Dobb's Journal in Ray Duncan's ''16-Bit Software Toolbox'' column. Briefly, the procedure involves forcing a reset of the 8087 with the finit command and checking the 8087 control word value. If it is 03FF hexadecimal or if the upper byte is 3 in the 80287, then the coprocessor is present.

Most, if not all, high-level language compilers that use the 8087 produce executable programs that perform this test automatically at start-up. If the language you are using does not perform this test, you will need to either write the above code into an assembly language subroutine for your program to call, or write an assembly program to execute as part of the loading procedure for your program.

Text on the graphics screen with the Hercules Graphics Card is apparently done about the same way it is with the IBM Color Graphics Adapter. That is, the characters are bit-mapped into the graphics screen buffer by the video controller's character generator.

When in text mode, a character and its attribute use two bytes in the text screen buffer and can be read as two data bytes by programs, so actual characters can be read off the screen. In graphics mode, however, you can read only pixel data (on or off), making it very difficult or impossible to read characters by value. That is, you can copy a character to another location pixel by pixel, but if you can determine the value at all (e.g., is it a V or a T?) it is only with a great deal of difficulty.

The screen buffer addresses for the Hercules card (in segment:offset notation) are

*Text screen—B000:0000 to B000:0FFF* (4K)

Graphics page 0—B000:0000 to B000:7FFF (32K)

Graphics page 1—B800:0000 to B800:7FFF (32K), where all values are in hexadecimal.

When the card is in graphics mode, all text and graphics data are mapped into screen 0 and simultaneously displayed by default. You can switch the screen display to page 1 by setting bit 7 of the display mode control to 1.

This allows the programmer to write applications that display one picture while a second one is being built on the other page (out of sight) and to swap pages to change the display when the second picture is complete. This is often a good animation technique.—Steve

#### Inside 1-2-3

#### Dear Steve,

I am a systems analyst/design engineer with a company specializing in health care management software. Our applications are heavily database-oriented. We have a minicomputer-based version of our system and a microcomputer-based version.

All our microcomputer users (using IBM PCs or compatibles) have clamored for an interface to Lotus 1-2-3. I called Lotus and the operator told me that I wanted "Technical Marketing." I was connected to that department but no one was there. I decided to write instead.

I wrote and asked for their policies on such interfacing and for guidelines of any sort for vendors interested in developing interfaces to 1-2-3.

I never got a reply. I posted a query to USENET on the off chance someone out there could help. Not even a murmur. I really don't want to have to pick worksheets apart with some low-level bittwiddler. Do you know of a published guide to 1-2-3 file structure? I am desperate enough to investigate DIF forcontinued

## THIRD GENERATION PROGRAMMERS FROM GTEK

GTEK MODEL 9000 (E)(E)PROM/MPU PROGRAMMER If time is money, then let us save some for you. The new model 9000, using its quick pulse algorithms, can program a 2764 in 10 seconds. The 9000 offers higher performance than the competition has even begun to think about. Baud rates to 57.600. Supports thru 1024K standard, 8 meg wordwide parts with adapter, Cypress proms. mpu's. NO personality modules. As with our other programmers, RS-232, ASCII data formats, and flexible handshaking make the model 9000 compatible with virtually any computer.

Introductory price \$749

MODEL 7228 (E)EPROM/MPU PROGRAMMER The standard by which other programmers are judged. With thousands in the field, the time proven 7228 has become our most popular programmer. Intelligent algorithms standard. Programs a 2764 in one minute. Supports devices thru 512K, mpu's, ceptoms, cmos. NO personality modules. price \$599.

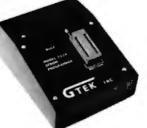

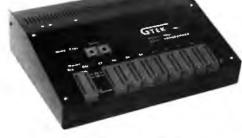

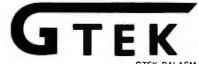

MODEL 7965 GANG (E)EPROM/MPU PROGRAMMER

tors, CPM-Z80 Emulators, Prog Parallel Printer Switches and Buffers DEVELOPMENT HARDWARE & SOFTWARE Drawer 1346, Bay St. Louis, MS 39520 U.S.A. MS & Technical Support 1-601-467-8048; TELEX 315814 (GTEK UD)

, INC. ORDER TOLL FREE 1-800-255-GTEK (4835) GTEK, PALASM, CPM, MS-DOS, PC-DOS, ISIS, TBSDOS, & CPE-mulator are registered trademarks.

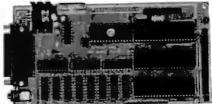

### Single Board Computer Model 2010

- 64 to 256K bytes data or program ram.
- Use 2764 or 27512 eprom or eeprom program memory.
- Uses single ended 9V @ 500 ma supply.
- Use 8031, 8032, 8751, 8752 mpu.
- 40 BIT programmable I/O lines.
- Expansion interface connector.
- Baud rates to 57,600 baud.
- Built in 5 volt regulator.
  - Built in rom monitor.
- Small 3.5 x 7 inches.
- 8052AH basic option with EEprom

#### ONLY \$299.00 WITH MANUAL

GTEK also manufactures and distributes a complete line of development products such as PAL programmers, Support Software, Erasers, Macro Cross Assemblers and Simulators, CPM-Z80 Emulators, Programmable Parallel Printer Switches and Buffers.

**Technical & Other** Info. (602) 246-2222

**Call for programs** not listed

## **TOLL-FREE ORDER LINE 1-800-421-3135**

PRODUCTS

SE

Call us for your Microsoft needs.

For your convenience, we have extended our hours to: Monday, Wednesday & Thursday - 7 am-9 pm; Tuesday & Friday - 7 am-5:30 pm; Saturday 9 am-5 pm; Sunday 10 am-2 pm. MST.

0

| DATA BASE MANAGER                                                                                                    |                                                                                                    |
|----------------------------------------------------------------------------------------------------|----------------------------------------------------------------------------------------------------|
|                                                                                                    | S                                                                                                    |
| Clipper                                                                                                    |                                                                                                    |
| Clout 2                                                                                                    |                                                                                                    |
| Condor III                                                                                                    | 310                                                                                                    |
| Knowledgeman II                                                                                                    | Call                                                                                                    |
| Powerbase 2.2                                                                                                    | 212                                                                                                    |
| Q&A                                                                                                    |                                                                                                    |
| Quickcode                                                                                                    | 138                                                                                                    |
| Quickcode                                                                                                    | 138                                                                                                    |
| Quickreport                                                                                                    | 469                                                                                                    |
| Revelation                                                                                                    | 409                                                                                                    |
| R: Base System V                                                                                                    | 365                                                                                                    |
| WORD-PROCESSING                                                                                                    |                                                                                                    |
| Easy                                                                                                    | . 88                                                                                                    |
| Microsoft Word                                                                                                    | 252                                                                                                    |
| Multimate Advantage                                                                                                    | Call                                                                                                    |
| Peachtext 5000                                                                                                    | 145                                                                                                    |
| Volkswriter3                                                                                                    | 139                                                                                                    |
| Webster Spellcheck                                                                                                    | . 37                                                                                                    |
| Wordstar                                                                                                    | 162                                                                                                    |
| Wordstar                                                                                                    | 233                                                                                                    |
| Wordstar 2000                                                                                                    | 233                                                                                                    |
| Wordstar 2000+                                                                                                    | 278                                                                                                    |
|                                                                                                    | 210                                                                                                    |
| SPREADSHEET                                                                                                    |                                                                                                    |
| Microsoft Multiplan                                                                                                    |                                                                                                    |
| Spreadsheet Auditor 3.0                                                                                                    | . 82                                                                                                    |
| Supercalc 4                                                                                                    | Call                                                                                                    |
| VP Planner                                                                                                    | . 49                                                                                                    |
| ACCOUNTING                                                                                                    |                                                                                                    |
| BPI AP, AR, PR, GA 29                                                                                                    | 0.02                                                                                                    |
|                                                                                                    |                                                                                                    |
| Cyma                                                                                                    | 20                                                                                                    |
| Dac Easy Accounting<br>Dollars & \$ense                                                                                                    | . 39                                                                                                    |
| Managing Vour Manay 20                                                                                                    | 100                                                                                                    |
| Managing Your Money 3.0                                                                                                    | 100                                                                                                    |
|                                                                                                    |                                                                                                    |
| INTEGRATIVE                                                                                                    |                                                                                                    |
| Ability                                                                                                    | . 59                                                                                                    |
| Ability                                                                                                    | . 59                                                                                                    |
| Ability                                                                                                    | . 59<br>312                                                                                                    |
| Ability<br>Enable<br>Smart Software                                                                                                    | . 59<br>312                                                                                                    |
| Ability<br>Enable<br>Smart Software<br>COMMUNICATION                                                                                                    | . 59<br>312                                                                                                    |
| Ability<br>Enable<br>Smart Software<br>COMMUNICATION<br>PROGRAMS                                                                                                    | . 59<br>. 312<br>. Call                                                                                                    |
| Ability<br>Enable<br>Smart Software<br>COMMUNICATION<br>PROGRAMS<br>Carbon Copy                                                                                                    | . 59<br>. 312<br>. Call                                                                                                    |
| Ability.<br>Enable .<br>Smart Software .<br>COMMUNICATION<br>PROGRAMS<br>Carbon Copy .<br>Crosstalk .                                                                                                    | . 59<br>312<br>Call<br>. 115                                                                                                    |
| Ability<br>Enable<br>Smart Software<br>COMMUNICATION<br>PROGRAMS<br>Carbon Copy<br>Crosstalk.<br>Remote                                                                                                    | . 59<br>. 312<br>. Call<br>. 115<br>. 89<br>. 89                                                                                                    |
| Ability.<br>Enable<br>Smart Software<br>COMMUNICATION<br>PROGRAMS<br>Carbon Copy<br>Crosstalk<br>Remote<br>Smartcom II                                                                                                    | . 59<br>. 312<br>. Call<br>. 115<br>. 89<br>. 89                                                                                                    |
| AbilityEnable<br>Smart Software<br>COMMUNICATION<br>PROGRAMS<br>Carbon CopyCrosstalk.<br>Remote<br>Smartcom II<br>GRAPHICS                                                                                                    | . 59<br>. 312<br>. Call<br>. 115<br>. 89<br>. 89<br>. 89                                                                                                    |
| Ability<br>Enable<br>Smart Software<br>COMMUNICATION<br>PROGRAMS<br>Carbon Copy<br>Crosstalk<br>Remote<br>Smartcom II<br>GRAPHICS<br>Chartmaster                                                                                                    | . 59<br>. 312<br>. Call<br>. 115<br>. 89<br>. 89<br>. 3 83<br>. 199                                                                                                    |
| Ability<br>Enable<br>Smart Software<br>COMMUNICATION<br>PROGRAMS<br>Carbon Copy<br>Crosstalk<br>Remote<br>Smartcom II<br>GRAPHICS<br>Chartmaster<br>Energraphics 2.0                                                                                                    | . 59<br>. 312<br>. Call<br>. 115<br>. 89<br>. 89<br>. 89<br>. 83<br>. 199<br>. 269                                                                                                    |
| Ability.<br>Enable<br>Smart Software<br>COMMUNICATION<br>PROGRAMS<br>Carbon Copy<br>Crosstalk.<br>Remote<br>Smartcom II<br>GRAPHICS<br>Chartmaster<br>Energraphics 2.0<br>In-A-Vision                                                                                                    | . 59<br>312<br>Call<br>. 115<br>. 89<br>. 89<br>. 89<br>. 89<br>. 83<br>. 199<br>. 269<br>. 249                                                                                                    |
| Ability.<br>Enable<br>Smart Software<br>COMMUNICATION<br>PROGRAMS<br>Carbon Copy<br>Crosstalk<br>Remote<br>Smartcom II<br>GRAPHICS<br>Chartmaster<br>Energraphics 2.0<br>In-A-Vision<br>Microsoft Bus Mouse                                                                                                    | . 59<br>312<br>Call<br>. 115<br>. 89<br>. 89<br>. 89<br>. 89<br>. 83<br>. 199<br>. 269<br>. 249<br>. 106                                                                                                    |
| Ability.<br>Enable<br>Smart Software<br>COMMUNICATION<br>PROGRAMS<br>Carbon Copy<br>Crosstalk<br>Remote<br>Smartcom II<br>GRAPHICS<br>Chartmaster<br>Energraphics 2.0<br>In-A-Vision<br>Microsoft Bus Mouse                                                                                                    | . 59<br>312<br>Call<br>. 115<br>. 89<br>. 89<br>. 89<br>. 89<br>. 83<br>. 199<br>. 269<br>. 249<br>. 106                                                                                                    |
| Ability.<br>Enable<br>Smart Software<br>COMMUNICATION<br>PROGRAMS<br>Carbon Copy.<br>Crosstalk.<br>Remote<br>Smartcom II<br>GRAPHICS<br>Chartmaster<br>Energraphics 2.0<br>In-A-Vision<br>Microsoft Bus Mouse<br>Microsoft Chart                                                                                                    | . 59<br>312<br>Call<br>. 115<br>. 89<br>. 89<br>. 89<br>. 83<br>. 199<br>. 269<br>. 249<br>. 106<br>. 164                                                                                                    |
| Ability.<br>Enable<br>Smart Software<br>COMMUNICATION<br>PROGRAMS<br>Carbon Copy<br>Crosstalk.<br>Remote<br>Smartcom II.<br>GRAPHICS<br>Chartmaster<br>Energraphics 2.0<br>In-A-Vision<br>Microsoft Bus Mouse<br>Microsoft Chart<br>Naveroom                                                                                                    | . 59<br>312<br>Call<br>. 115<br>. 89<br>. 89<br>. 89<br>. 89<br>. 89<br>. 89<br>. 83<br>. 199<br>. 269<br>. 249<br>. 106<br>. 164<br>. 164<br>. 164                                                                                                    |
| Ability.<br>Enable<br>Smart Software<br>COMMUNICATION<br>PROGRAMS<br>Carbon Copy<br>Crosstalk.<br>Remote<br>Smartcom II.<br>GRAPHICS<br>Chartmaster<br>Energraphics 2.0<br>In-A-Vision<br>Microsoft Bus Mouse<br>Microsoft Chart<br>Naveroom                                                                                                    | . 59<br>312<br>Call<br>. 115<br>. 89<br>. 89<br>. 89<br>. 89<br>. 89<br>. 89<br>. 83<br>. 199<br>. 269<br>. 249<br>. 106<br>. 164<br>. 164<br>. 164                                                                                                    |
| Ability.<br>Enable<br>Smart Software<br>COMMUNICATION<br>PROGRAMS<br>Carbon Copy<br>Crosstalk.<br>Remote<br>Smartcom II.<br>GRAPHICS<br>Chartmaster<br>Energraphics 2.0<br>In-A-Vision<br>Microsoft Bus Mouse<br>Microsoft Bus Mouse<br>Microsoft Chart<br>Microsoft Serial Mouse<br>Newsroom<br>PC Mouse W/DR Halo II.                                                                                                    | . 59<br>312<br>Call<br>. 115<br>. 89<br>. 89<br>. 89<br>. 89<br>. 89<br>. 89<br>. 83<br>. 199<br>. 269<br>. 249<br>. 106<br>. 164<br>. 119<br>. 31<br>. 106                                                                                                    |
| Ability.<br>Enable<br>Smart Software<br>COMMUNICATION<br>PROGRAMS<br>Carbon Copy<br>Crosstalk<br>Remote<br>Smartcom II<br>GRAPHICS<br>Chartmaster<br>Energraphics 2.0<br>In-A-Vision<br>Microsoft Bus Mouse<br>Microsoft Bus Mouse<br>Microsoft Serial Mouse<br>Newsroom<br>PC Mouse W/DR Halo II<br>Printshop.                                                                                                    | . 59<br>. 312<br>. Call<br>. Call<br>. 115<br>. 89<br>. 89<br>. 89<br>. 83<br>. 83<br>. 199<br>. 269<br>. 249<br>. 106<br>. 164<br>. 119<br>. 316<br>. 33                                                                                                    |
| Ability.<br>Enable<br>Smart Software<br>COMMUNICATION<br>PROGRAMS<br>Carbon Copy<br>Crosstalk<br>Remote<br>Smartcom II<br>GRAPHICS<br>Chartmaster<br>Energraphics 2.0<br>In-A-Vision<br>Microsoft Bus Mouse<br>Microsoft Bus Mouse<br>Microsoft Serial Mouse<br>Microsoft Serial Mouse<br>Newsroom<br>PC Mouse W/DR Halo II<br>Printshop.<br>Sign master                                                                                  | . 59<br>312<br>Call<br>. 115<br>. 89<br>. 89<br>. 89<br>. 89<br>. 89<br>. 89<br>. 89<br>. 89                                                                                                    |
| Ability.<br>Enable<br>Smart Software<br>COMMUNICATION<br>PROGRAMS<br>Carbon Copy<br>Crosstalk<br>Remote<br>Smartcom II<br>GRAPHICS<br>Chartmaster<br>Energraphics 2.0<br>In-A-Vision<br>Microsoft Bus Mouse<br>Microsoft Bus Mouse<br>Microsoft Serial Mouse<br>Microsoft Serial Mouse<br>Newsroom<br>PC Mouse W/DR Halo II<br>Printshop.<br>Sign master                                                                                  | . 59<br>312<br>Call<br>. 115<br>. 89<br>. 89<br>. 89<br>. 89<br>. 89<br>. 89<br>. 89<br>. 269<br>. 249<br>. 106<br>. 164<br>. 119<br>. 31<br>. 33<br>. 32<br>. 33<br>. 32<br>. 34<br>. 33<br>. 33<br>. 34<br>. 34<br>. 34<br>. 34<br>. 34                                                                                                    |
| Ability.<br>Enable<br>Smart Software<br>COMMUNICATION<br>PROGRAMS<br>Carbon Copy<br>Crosstalk.<br>Remote<br>Smartcom II.<br>GRAPHICS<br>Chartmaster<br>Energraphics 2.0.<br>In-A-Vision<br>Microsoft Bus Mouse<br>Microsoft Chart<br>Microsoft Serial Mouse<br>Newsroom<br>PC Mouse W/DR Halo II.<br>Printshop.<br>Sign master<br>PROJECT MANAGER<br>Harvard Total Project.                                                               | . 59<br>312<br>Call<br>. 115<br>. 89<br>. 89<br>. 89<br>. 89<br>. 89<br>. 89<br>. 269<br>. 249<br>. 106<br>. 106<br>. 164<br>. 119<br>. 31<br>. 132<br>. 32<br>. 32<br>. 32<br>. 312<br>. 315<br>. 315<br>. 315 |
| Ability.<br>Enable<br>Smart Software<br>COMMUNICATION<br>PROGRAMS<br>Carbon Copy<br>Crosstalk.<br>Remote<br>Smartcom II.<br>GRAPHICS<br>Chartmaster<br>Energraphics 2.0<br>In-A-Vision<br>Microsoft Bus Mouse<br>Microsoft Serial Mouse<br>Microsoft Serial Mouse<br>Newsroom<br>PC Mouse W/DR Halo II.<br>Printshop.<br>Sign master<br>PROJECT MANAGER<br>Harvard Total Project.<br>Microsoft Project.                                   | . 59<br>312<br>Call<br>. 115<br>. 89<br>. 89<br>. 89<br>. 89<br>. 83<br>. 199<br>. 269<br>. 269<br>. 269<br>. 269<br>. 106<br>. 164<br>. 119<br>. 106<br>. 31<br>. 132<br>. 31<br>. 106<br>. 33<br>. 132<br>. 262<br>. 222                                                                                                    |
| Ability.<br>Enable<br>Smart Software<br>COMMUNICATION<br>PROGRAMS<br>Carbon Copy<br>Crosstalk.<br>Remote<br>Smartcom II.<br>GRAPHICS<br>Chartmaster<br>Energraphics 2.0<br>In-A-Vision<br>Microsoft Bus Mouse<br>Microsoft Chart<br>Microsoft Chart<br>Microsoft Serial Mouse<br>Newsroom<br>PC Mouse W/DR Halo II.<br>Printshop.<br>Sign master.<br>PROJECT MANAGER<br>Harvard Total Project.<br>Microsoft Project<br>Super Project Plus | . 59<br>312<br>Call<br>.115<br>.89<br>.89<br>.89<br>.83<br>.199<br>.269<br>.249<br>.106<br>.164<br>.119<br>.31<br>.106<br>.33<br>.132<br>.262<br>.219<br>.263                                                                                                    |
| Ability.<br>Enable<br>Smart Software<br>COMMUNICATION<br>PROGRAMS<br>Carbon Copy<br>Crosstalk.<br>Remote<br>Smartcom II.<br>GRAPHICS<br>Chartmaster<br>Energraphics 2.0<br>In-A-Vision<br>Microsoft Bus Mouse<br>Microsoft Serial Mouse<br>Microsoft Serial Mouse<br>Newsroom<br>PC Mouse W/DR Halo II.<br>Printshop.<br>Sign master<br>PROJECT MANAGER<br>Harvard Total Project.<br>Microsoft Project.                                   | . 59<br>312<br>Call<br>.115<br>.89<br>.89<br>.89<br>.83<br>.199<br>.269<br>.249<br>.106<br>.164<br>.119<br>.31<br>.106<br>.33<br>.132<br>.262<br>.219<br>.263                                                                                                    |

| No Charge | for Master | Card or Visa |
|-----------|------------|--------------|
|-----------|------------|--------------|

VISA

| EDUCATIONAL                                                                                                    |                                                                     |
|----------------------------------------------------------------------------------------------------|---------------------------------------------------------------------|
| Flight Simulator                                                                                                    | : \$28                                                              |
|                                                                                                    | 25                                                                  |
| Typing Tutor III                                                                                                    | Call                                                                |
| LANGUAGES                                                                                                    |                                                                     |
| Lattice C Compiler<br>Microsoft C Compiler<br>Microsoft Fortran                                                                                                    | 242                                                                 |
| Microsoft C Compiler                                                                                                    | 249                                                                 |
| Microsoft Fortran                                                                                                    | 195                                                                 |
| Microsoft Macro Assembler<br>Microsoft Pascal Compiler                                                                                                    | 84                                                                  |
| Microsoft Pascal Compiler .                                                                                                    | 166                                                                 |
| Microsoft Quick Basic<br>Ryan McFarlan Fortran                                                                                                    | 55                                                                  |
| Ryan McEarlan Cobol                                                                                                    | 305                                                                 |
| Ryan McFarlan Cobol<br>Turbo Pascal w/8087 + BCD                                                                                                    | 55                                                                  |
| UTILITIES                                                                                                    |                                                                     |
| Copy IL PC                                                                                                    | 19                                                                  |
| Copy II PC<br>Copywrite                                                                                                    | 39                                                                  |
| Desqview                                                                                                    | 55                                                                  |
| Double Dos                                                                                                    | 27                                                                  |
| Fastback                                                                                                    | 85                                                                  |
| Fastback<br>Microsoft Windows                                                                                                    | 55                                                                  |
| Norton Utilities 3.1                                                                                                    | 48                                                                  |
| Prokey 4.0                                                                                                    | 70                                                                  |
| Sidekick (unprotected)                                                                                                    | 47                                                                  |
| Sideway 3.1                                                                                                    |                                                                     |
| Superkey<br>Traveling Sidekick                                                                                                    |                                                                     |
| XTree                                                                                                    | 27                                                                  |
| ACCESSORIES                                                                                                    |                                                                     |
| Copy II PC Board                                                                                                    | 75                                                                  |
| IBM 135 watt power supply.                                                                                                    |                                                                     |
| Mini Micro Parallel                                                                                                    |                                                                     |
| Drint Duffer                                                                                                    |                                                                     |
| Print Buffer                                                                                                    | 69                                                                  |
| Masterpiece                                                                                                    | 69<br>88                                                            |
| Masterpiece                                                                                                    | 69<br>88<br>113                                                     |
| Masterpiece<br>Masterpiece Plus                                                                                                    | 88                                                                  |
| Masterpiece Masterpiece Plus                                                                                                    | 113<br>S                                                            |
| Masterpiece<br>Masterpiece Plus<br>INCREDIBLE VALUE<br>Nationally advertised board                                                                                                    | 88<br>113<br>S<br>ds for                                            |
| Masterpiece<br>Masterpiece Plus<br>INCREDIBLE VALUE<br>Nationally advertised board<br>IBM PC and most compa                                                                                                    | 88<br>113<br>S<br>ds for                                            |
| Masterpiece<br>Masterpiece Plus<br>INCREDIBLE VALUE<br>Nationally advertised board<br>IBM PC and most compared<br>at give away prices.                                                                                                    | 113<br>S<br>ds for<br>tibles                                        |
| Masterpiece<br>Masterpiece Plus<br>INCREDIBLE VALUE<br>Nationally advertised board<br>IBM PC and most compa<br>at give away prices.<br>Keyboards (similar<br>to 5151)                                                                                                    | 113<br>ES<br>ds for<br>tibles                                       |
| Masterpiece<br>Masterpiece Plus<br>INCREDIBLE VALUE<br>Nationally advertised board<br>IBM PC and most compa<br>at give away prices.<br>Keyboards (similar<br>to 5151)                                                                                                    | 113<br>ES<br>ds for<br>tibles                                       |
| Masterpiece<br>Masterpiece Plus<br>INCREDIBLE VALUE<br>Nationally advertised board<br>IBM PC and most compa<br>at give away prices.<br>Keyboards (similar<br>to 5151)<br>Monochrome Board w/pri<br>port (similar to Hercules                                                                                                    | 113<br>ES<br>ds for<br>tibles<br>\$79<br>nter                       |
| Masterpiece<br>Masterpiece Plus<br>INCREDIBLE VALUE<br>Nationally advertised board<br>IBM PC and most compa<br>at give away prices.<br>Keyboards (similar<br>to 5151)<br>Monochrome Board w/pri<br>port (similar to Hercules                                                                                                    | 113<br>ES<br>ds for<br>tibles<br>\$79<br>nter                       |
| Masterpiece Masterpiece Plus<br>Masterpiece Plus<br>INCREDIBLE VALUE<br>Nationally advertised board<br>IBM PC and most comparent<br>at give away prices.<br>Keyboards (similar<br>to 5151)                                                                                                    |                                                                     |
| Masterpiece<br>Masterpiece Plus<br>INCREDIBLE VALUE<br>Nationally advertised board<br>IBM PC and most compa<br>at give away prices.<br>Keyboards (similar<br>to 5151)<br>Monochrome Board w/pri<br>port (similar to Hercules<br>Graphics)<br>Expansion Board<br>0 to 576K                                                                                                    |                                                                     |
| Masterpiece<br>Masterpiece Plus<br>INCREDIBLE VALUE<br>Nationally advertised board<br>IBM PC and most compa<br>at give away prices.<br>Keyboards (similar<br>to 5151)<br>Monochrome Board w/pri<br>port (similar to Hercules<br>Graphics)<br>Expansion Board<br>0 to 576K<br>Multifunction Board w/qan                                                                                                    |                                                                     |
| Masterpiece<br>Masterpiece Plus<br>INCREDIBLE VALUE<br>Nationally advertised board<br>IBM PC and most compa<br>at give away prices.<br>Keyboards (similar<br>to 5151)<br>Monochrome Board w/pri<br>port (similar to Hercules<br>Graphics)<br>Expansion Board<br>0 to 576K<br>Multifunction Board w/gau<br>port (similar to AST                                                                                                    | 113<br>ES<br>ds for<br>tibles<br>\$79<br>nter<br>\$79<br>\$42<br>me |
| Masterpiece<br>Masterpiece Plus<br>INCREDIBLE VALUE<br>Nationally advertised board<br>IBM PC and most comparation<br>at give away prices.<br>Keyboards (similar<br>to 5151)<br>Monochrome Board w/priport (similar to Hercules<br>Graphics)<br>Expansion Board<br>0 to 576K<br>Multifunction Board w/gar<br>port (similar to AST<br>six pack)                                                                                                    | 113<br>ES<br>ds for<br>tibles<br>\$79<br>nter<br>\$79<br>\$42<br>me |
| Masterpiece<br>Masterpiece Plus<br>INCREDIBLE VALUE<br>Nationally advertised board<br>IBM PC and most compa<br>at give away prices.<br>Keyboards (similar<br>to 5151)<br>Monochrome Board w/pri<br>port (similar to Hercules<br>Graphics)<br>Expansion Board<br>0 to 576K<br>Multifunction Board w/gar<br>port (similar to AST<br>six pack)<br>Four Drive Floppy                                                                                                    |                                                                     |
| Masterpiece<br>Masterpiece Plus<br>INCREDIBLE VALUE<br>Nationally advertised board<br>IBM PC and most compa<br>at give away prices.<br>Keyboards (similar<br>to 5151)<br>Monochrome Board w/pri<br>port (similar to Hercules<br>Graphics)<br>Expansion Board<br>0 to 576K<br>Multifunction Board w/gar<br>port (similar to AST<br>six pack)<br>Four Drive Floppy<br>Controller                                                                                                    |                                                                     |
| Masterpiece<br>Masterpiece Plus<br>INCREDIBLE VALUE<br>Nationally advertised board<br>IBM PC and most comparat<br>at give away prices.<br>Keyboards (similar<br>to 5151)<br>Monochrome Board w/pri<br>port (similar to Hercules<br>Graphics)<br>Expansion Board<br>0 to 576K<br>Multifunction Board w/gar<br>port (similar to AST<br>six pack)<br>Four Drive Floppy<br>Controller                                                                                                    |                                                                     |
| Masterpiece<br>Masterpiece Plus<br>INCREDIBLE VALUE<br>Nationally advertised board<br>IBM PC and most comparat<br>at give away prices.<br>Keyboards (similar<br>to 5151)<br>Monochrome Board w/pri<br>port (similar to Hercules<br>Graphics)<br>Expansion Board<br>0 to 576K<br>Multifunction Board w/gar<br>port (similar to AST<br>six pack)<br>Four Drive Floppy<br>Controller                                                                                                    |                                                                     |
| Masterpiece<br>Masterpiece Plus<br>INCREDIBLE VALUE<br>Nationally advertised board<br>IBM PC and most compa<br>at give away prices.<br>Keyboards (similar<br>to 5151)<br>Monochrome Board w/pri<br>port (similar to Hercules<br>Graphics)<br>Expansion Board<br>0 to 576K<br>Multifunction Board w/gat<br>port (similar to AST<br>six pack)<br>Four Drive Floppy<br>Controller<br>Color Card w/o printer                                                                                                    |                                                                     |
| Masterpiece Masterpiece Plus<br>Masterpiece Plus<br>INCREDIBLE VALUE<br>Nationally advertised board<br>IBM PC and most comparant<br>at give away prices.<br>Keyboards (similar<br>to 5151)                                                                                                    |                                                                     |
| Masterpiece<br>Masterpiece Plus<br>INCREDIBLE VALUE<br>Nationally advertised board<br>IBM PC and most compa<br>at give away prices.<br>Keyboards (similar<br>to 5151)                                                                                                    |                                                                     |
| Masterpiece Plus<br>Masterpiece Plus<br>INCREDIBLE VALUE<br>Nationally advertised board<br>IBM PC and most comparant<br>at give away prices.<br>Keyboards (similar<br>to 5151)<br>Monochrome Board w/pri<br>port (similar to Hercules<br>Graphics)<br>Expansion Board<br>0 to 576K<br>Multifunction Board w/gat<br>port (similar to AST<br>six pack)<br>Four Drive Floppy<br>Controller<br>Color Card w/printer<br>port.<br>Color card w/printer<br>port.<br>HARD DRIVES<br>Bernoulli 20 MB w/cont.                                                                                                    |                                                                     |
| Masterpiece Plus<br>Masterpiece Plus<br>INCREDIBLE VALUE<br>Nationally advertised board<br>IBM PC and most comparant<br>at give away prices.<br>Keyboards (similar<br>to 5151)<br>Monochrome Board w/pri<br>port (similar to Hercules<br>Graphics)<br>Expansion Board<br>0 to 576K<br>Multifunction Board w/gat<br>port (similar to AST<br>six pack)<br>Four Drive Floppy<br>Controller<br>Color Card w/printer<br>port.<br>Color card w/printer<br>port.<br>HARD DRIVES<br>Bernoulli 20 MB w/cont.                                                                                                    |                                                                     |
| Masterpiece<br>Masterpiece Plus<br>INCREDIBLE VALUE<br>Nationally advertised board<br>IBM PC and most compa<br>at give away prices.<br>Keyboards (similar<br>to 5151)<br>Monochrome Board w/pri<br>port (similar to Hercules<br>Graphics)<br>Expansion Board<br>0 to 576K<br>Multifunction Board w/gar<br>port (similar to AST<br>six pack)<br>Four Drive Floppy<br>Controller<br>Color Card w/o printer<br>port<br>Color card w/o printer<br>port<br>Color card w/printer<br>port<br>HARD DRIVES<br>Bernoulli 20 MB w/cont<br>Filecard 20 MB                                                               |                                                                     |
| Masterpiece<br>Masterpiece Plus<br>INCREDIBLE VALUE<br>Nationally advertised board<br>IBM PC and most comparation<br>at give away prices.<br>Keyboards (similar<br>to 5151)<br>Monochrome Board w/pri<br>port (similar to Hercules<br>Graphics)<br>Expansion Board<br>0 to 576K<br>Multifunction Board w/gar<br>port (similar to AST<br>six pack)<br>Four Drive Floppy<br>Controller<br>Color Card w/o printer<br>port<br>Color card w/o printer<br>port<br>Color card w/printer<br>port<br><b>HARD DRIVES</b><br>Bernoulli 20 MB w/cont<br>Filecard 20 MB<br>Maynard 20 MB Hard Card<br>Plus Hardcard 20MB |                                                                     |
| Masterpiece Plus<br>Masterpiece Plus<br>INCREDIBLE VALUE<br>Nationally advertised board<br>IBM PC and most comparant<br>at give away prices.<br>Keyboards (similar<br>to 5151)<br>Monochrome Board w/pri<br>port (similar to Hercules<br>Graphics)<br>Expansion Board<br>0 to 576K<br>Multifunction Board w/gat<br>port (similar to AST<br>six pack)<br>Four Drive Floppy<br>Controller<br>Color Card w/printer<br>port.<br>Color card w/printer<br>port.<br>HARD DRIVES<br>Bernoulli 20 MB w/cont.                                                                                                    |                                                                     |

Seagate 30 AT Int. ..... Call

| KEYBOARDS                                                                                                    | Haves 1200B Call                                                                                                    |
|----------------------------------------------------------------------------------------------------|----------------------------------------------------------------------------------------------------|
| KETBOARDS                                                                                                    | Hayes 1200B Call                                                                                                    |
| Keytronics 5151 \$159                                                                                                    | U.S. Robotics Courier 2400 349                                                                                                   |
| Keytronics 5153 255                                                                                                    | U.S. Robotics Passwd. 1200 180                                                                                                   |
| PRINTERS                                                                                                    |                                                                                                    |
|                                                                                                    | BOARDS                                                                                                    |
| CANON LASER 1939                                                                                                    | AST Advantage Premium Call                                                                                                    |
| CITIZEN                                                                                                    |                                                                                                    |
| MSP-10 279                                                                                                    | AST Premium 359                                                                                                    |
|                                                                                                    | AST Sixpac (384K) Call                                                                                                    |
| MSP-15 379                                                                                                    | Hercules Color Card 145                                                                                                    |
| MSP-20 315                                                                                                    | Hercules Graphics + 182                                                                                                    |
| Premiere 35 Daisywheel 469                                                                                                    |                                                                                                    |
| EPSON - Call on all models                                                                                                    | Intel Above Boards Call                                                                                                    |
| FUJITSU                                                                                                    | J Lazer (Tall Tree) Call                                                                                                    |
|                                                                                                    | J Ram III (Tall Tree) 159                                                                                                    |
| DX2100 Parallel Call                                                                                                    |                                                                                                    |
| DL2400 Ser/Par Call                                                                                                    | J Ram III AT (Tall Tree) 199                                                                                                    |
| LASER IMAGE 2000 Call                                                                                                    | COMPUTERS                                                                                                    |
| NEC                                                                                                    | COMPOTENS                                                                                                    |
|                                                                                                    | A7 TUDDO DO                                                                                                    |
| NEC P5XLP 1126                                                                                                    | AZ TURBO PC                                                                                                    |
| NEC P7 Parallel 635                                                                                                    | IBM Compatible Computer,                                                                                                    |
| NEC 8850 1098                                                                                                    | 4.77 or 7.47 key selectable,                                                                                                    |
| NEC P6 Parallel 455                                                                                                    | AT style keyboard, 640K,                                                                                                    |
| OKIDATA Call on all models                                                                                                    |                                                                                                    |
| OKIDATA - Call on all models                                                                                                    | dual drive, 135 watt power                                                                                                    |
| PANASONIC                                                                                                    | supply 620                                                                                                    |
| 1091 235                                                                                                    | or with 20 MB Seagate                                                                                                    |
| 1092 299                                                                                                    | Harddrive Call                                                                                                    |
| 1592                                                                                                    | 6 month limited warranty                                                                                                    |
| KVD0454 200                                                                                                    | o month minted warranty                                                                                                    |
| KXP3151 399                                                                                                    | 0                                                                                                    |
| STAR MICRONICS                                                                                                    | Corona PC Call                                                                                                    |
| LV1210 179                                                                                                    |                                                                                                    |
| NB15 975                                                                                                    | Multitech 900 Accel                                                                                                    |
| NIV10 222                                                                                                    | IBM AT Compatible, 512K,                                                                                                    |
| NX10 232                                                                                                    | automodelia to 1 MD an the                                                                                                    |
| SG15 365                                                                                                    | expandable to 1 MB on the                                                                                                    |
| SR15 585                                                                                                    | mother board, one 1.2 MB drive,                                                                                                  |
| TOSHIBA                                                                                                    | 195 watt power supply, MS/DOS                                                                                                    |
| P351                                                                                                    | 3.1, clock, 6 or 10 MHZ key                                                                                                    |
|                                                                                                    | selectable, soft white monitor,                                                                                                  |
| P341 768                                                                                                    |                                                                                                    |
| P321 Call                                                                                                    | AT style keyboard, 1 year                                                                                                    |
| MONITORS                                                                                                    | TRW warranty Call                                                                                                    |
|                                                                                                    | Multitech Turbo                                                                                                    |
| AMDEK 310A 142                                                                                                    |                                                                                                    |
| AMDEK 600                                                                                                    | IBM Compatible Computer,                                                                                                    |
| Magnovox Color BGB Call                                                                                                    | 256K, dual drives, 8 MHZ, ports-                                                                                                 |
| Multitech Color RGB 259                                                                                                    | parallel-serial-clock, 5151 type                                                                                                 |
| Dringston May 40                                                                                                    | keyboard, graphics board (sim-                                                                                                   |
| Princeton Max 12 159                                                                                                    | ilar to Hercules), mono monitor                                                                                                  |
| Samsung TTL Amber 72                                                                                                    | DOS 3.1, 6 month national                                                                                                    |
| Samsung TTL Green 70                                                                                                    |                                                                                                    |
| EGA MONITORS                                                                                                    | warranty Call                                                                                                    |
|                                                                                                    |                                                                                                    |
| AMDEK 722 502                                                                                                    | Packard Bell VT286                                                                                                    |
| NEC Multisync Call                                                                                                    |                                                                                                    |
| Packard Bell EGA 450                                                                                                    | IBM AT Compatible, 640K,                                                                                                    |
| EGA BOARDS                                                                                                    | expandable to 1 MB on the                                                                                                    |
| EGA BUARDS                                                                                                    | mother board, one 1.2 MB drive,                                                                                                  |
| Everex Enhancer EGA 235                                                                                                    | 210 watt power supply,                                                                                                    |
| Paradise Auto Switch                                                                                                    | MS/DOS 3.1, clock, 6 or 8 MHZ,                                                                                                   |
|                                                                                                    |                                                                                                    |
| EGA Card 359                                                                                                    | AT style keyboard, 1 year                                                                                                    |
| Quad EGA Plus 349                                                                                                    | warranty 1600                                                                                                    |
| STB EGA Plus Call                                                                                                    |                                                                                                    |
|                                                                                                    | Sharp Portable 1120                                                                                                    |
| Vega Video 299                                                                                                    |                                                                                                    |
| RAM                                                                                                    | TERMS: Add 3% for C.O.D. orders. Shipping                                                                                        |
| 64K 150NS (set of 0) 10 50                                                                                                    | on most software is \$5.00. AZ orders +6.7%                                                                                      |
| 64K 150NS (set of 9) 10.50                                                                                                    | sales tax. Personal check - allow fourteen                                                                                       |
| 256K 150NS (set of 9) 27                                                                                                    | (14) days to clear. We accept purchase                                                                                           |
| 256K 120NS (set of 9) Call                                                                                                    | orders from authorized institutions for                                                                                          |
| MODEMS                                                                                                    | 1.5%. All returns are subject to our ap-                                                                                         |
|                                                                                                    | 1.5%. All returns are subject to our ap-<br>proval. There will be a 20% restock fee.<br>Minimum phone order \$50. All prices are |
| Everex 300/1200 120                                                                                                    | Minimum phone order \$50. All prices are                                                                                         |
| Hayes 1200 Call                                                                                                    | subject to change.                                                                                                    |
| and so interest of the second second se |                                                                                                    |

| AST Advantage Premium Call<br>AST Premium                                                                                                    |
|----------------------------------------------------------------------------------------------------|
| AZ TURBO PC<br>IBM Compatible Computer,<br>4.77 or 7.47 key selectable,<br>AT style keyboard, 640K,<br>dual drive, 135 watt power<br>supply                                                                                                    |
| Corona PC Call                                                                                                    |
| Multitech 900 Accel<br>IBM AT Compatible, 512K,<br>expandable to 1 MB on the<br>mother board, one 1.2 MB drive,<br>195 watt powersupply, MS/DOS<br>3.1, clock, 6 or 10 MHZ key<br>selectable, soft white monitor,<br>AT style keyboard, 1 year<br>TRW warranty Call<br>Multitech Turbo<br>IBM Compatible Computer,<br>256K, dual drives, 8 MHZ, ports-<br>parallel-serial-clock, 5151 type<br>keyboard, graphics board (sim-<br>ilar to Hercules), mono monitor<br>DOS 3.1, 6 month national<br>warranty Call |
| Packard Bell VT286<br>IBM AT Compatible, 640K,<br>expandable to 1 MB on the<br>mother board, one 1.2 MB drive,<br>210 write course curptly                                                                                                    |

SPECIAL

WORD PERFECT

\$195

**TOLL-FREE ORDER LINE 1-800-421-3135** WAREHOUSE DATA PRODUCTS 2701 West Glendale Ave. • Phoenix, AZ 85051

# The Name

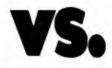

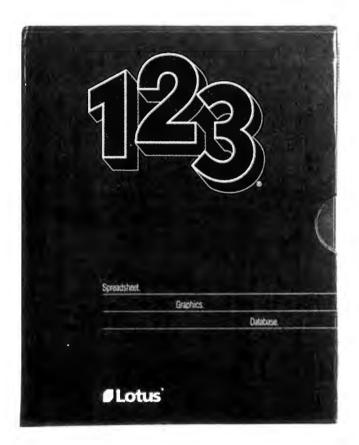

Lotus 1-2-3 is a good standalone package. But how do you let users share and access spreadsheets?

Open Access II Network.

Open Access II Network is the one and only spreadsheet that allows files to be shared. In fact multiple users in multiple locations can view and manipulate the same files at the same time. With results showing on all screens simultaneously. Because Open Access II Network is designed for networking, even when more than one person is changing data, everything is controlled, organized and convenient. Nothing gets lost. Everything is accounted for.

Even on a standalone basis, our spreadsheet offers advantages over 1-2-3.

For example, Open Access II has all the conventional "what if" capabilities but also has a "goal seeking" feature that allows you to work backward to determine what's needed to reach your objective.

# The Network

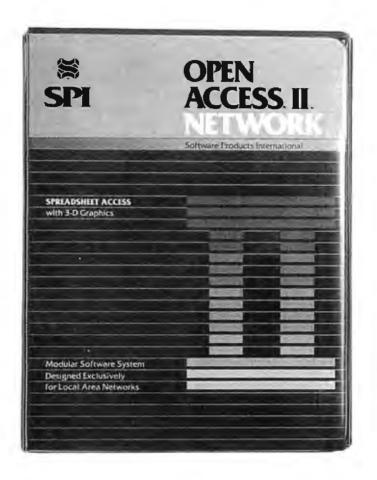

And no spreadsheet is too large and no computer too small to use a file because Open Access II uses virtual memory. Plus Open Access II gives you the ability to work with up to four spreadsheets in six different windows. And to display your results it has sophisticated 3-D graphics. When you think of it, for networking or standalone, there really is only one choice: Open Access II. To find the Open Access II dealer nearest you or for descriptive literature, call 1-800-621-7490 (in California) or 1-800-521-3511 (outside California).

SOFTWARE PRODUCTS

10240 SORRENTO VALLEY ROAD SAN DIEGO, CALIFORNIA 92121 (619) 450-1526

Inquiry 363 for End-Users. Inquiry 364 for DEALERS ONLY.

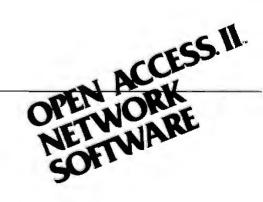

© 1986 Software Products International, Inc. All rights reserved. Lotus and 1-2-3 are registered trademarks of Lotus Development Corp. mat as a possible solution, but I really would like to build 1-2-3 worksheets directly.

#### Brendan F. Hemingway New Haven, CT

You're in luck! There's a book covering just what you need. Ask your local bookstore for File Formats for Popular PC Software: A Programmer's Reference by Jeff Walden (John Wiley and Sons, 1986).

This gives a byte-by-byte breakdown of what goes into making up a 1-2-3 spreadsheet file for releases IA and 2. It also includes several other program file formats, including SuperCalc and Symphony. It's even got the dope on DIF!

Lotus used to publish a book that gave their file formats, and I'm surprised they didn't tell you about it. It explains things a little better than Jeff Walden's book, so it's worth a shot. Try calling Lotus back and asking for the worksheet file format book they put out in 1984. If they still claim no knowledge, try writing to:

Lotus Development Corporation Worksheet File Format

#### WHAT'S THE SECRET DEBUGGING WEAPON **USED BY EVERYBODY FROM BORLAND TO ORACLE?** FREE 44-PAGE ANSWER FROM ATRON.

atron

"WE COULDN'T HAVE DONE IT WITHOUT ATRON'S HARDWARE-ASSISTED SOFTWARE BUGBUSTERS," Larry Ellison

This is the city saved by the Atron bugbusters. Your city. Full of wizards, with hundreds of millions of dollars invested in wringing every ounce of intelligence and performance out of your PC. It used to be plagued with the toughest software bugs known to mankind

### PLAGUES OF BIBLICAL PROPORTIONS

The first and most difficult plague was impossible to trap with software debuggers. These were carnivorous bugs which randomly overwrote programs, data, even the debugger. Nastiest were the ones that slipped in once every few houts, or changed their behavior after each new com-pile. Forty days and forty nights of recompiling, *uying* something else, caused many a would-be resident of the city to run screaming into the wil-derness, never to be heard from again. The first and most difficult from again. Second came the plague of

second came me plague of not knowing where the pro-gram was, or where it had recently been. This com-pounded the first plague: How could anyone know what caused the random memory overwrites? Add to this random interrupts and timing dependencies, and you begin to understand *The Fear* that gripped the city. Then came the last plague,

Then came the last plague, which brought the wizards to their knees before they even stated debugging. Their tow-ering programs consumed so much memory, there wasn't enough room for their symbol table, let alone debugging software. Even if they could get past the first two plagues, this one killed their firstborn software.

#### ENTER THE HARDWARE-ASSISTED SOFTWARE BUGBUSTERS

The Atron solution came as a revelation: Monitor every mem reference and every instruction executed, by adding a hardware board to

reference and every instruction executed, by adding a nardware board to the AT or PC with an umbilical probe to the processor. The result? Wham! The PC PROBE<sup>TM</sup> and the AT PROBE<sup>TM</sup> saved civilization as we know it. The first plague was cured with PROBETS hardware-assisted breakpoint traps on reading, writing, executing, input-ting and outputting. These could be done on single or ranges of addresses, and could include particular data values. All in real time. For a mere coloured themast this a limit program would take 5 hours. software debugger to attempt this, a 1-minute program would take 5 hours

second plague, not knowing from whence you came, was cured with PROBE'S real-time trace memory. The history of program execution is saved on-board, in real time. Once a hardware trap has occurred, Copyright © 1986 by Atron Corp. PC PROBE!" and AT PROBE!" Atrop. The other fine companies mention

PROBE displays the program execution in detail, including symbols and source code for C, Pascal, or assembly language pro-

grams. Which shows how out-of-range pointers got that way hows how out-of-range pointers got that way. The third plague, not enough room for the debugging symbol table to be co-resident in memory with a large program, wascured with I-megabyte of on-board, hidden, write-pro-tected memory. System memory was then free for the program, keeping the symbol table and debugger safe from destruction. When the inh of hurbusting

rom destruction. When the job of bugbusting was done, the wizards used their PROBEs as performance analyzers. So they could have both reliability and perfor-mance. So they could send only the best software into the field.

#### IF YOU AREN'T AN ATRON CUSTOMER, ODDS ARE YOU WON'T BE MAKING THE TOP-TEN LIST.

On any given week, at least nine of the top ten best-selling software packages on the Soft-Sel Hotlist come from Atron customers. Ever heard of Borland?

"Without Atron," says its president Philippe Kahn, "there wouldn't be a Side-"there wouldn't be a Side-Kick", Turbo Lightning" would be light-years away, and Turbo Prolog<sup>10</sup> wouldn't be shipping today." Ever use a spreadsheet?

Ever use a spreadsheet? From Enable<sup>™</sup> to Paradox<sup>™</sup>, From Enable<sup>-1</sup> to Paradox<sup>(4)</sup>, their bugs were busted by Atron products. Into DBMSs? Everyone from Ashton-Tate to Oracle owns at least one Atron bug-

buster.

buster. If you use a product from one of the companies in *The City*, you owe life as you know it to Atron. Our guess is that 99% of all PCs, XTs and ATs have at least one product debugged with Atron bug-

#### FREE 44-PAGE BUGBUSTING BIBLE COULD MAKE YOU A PROPHET, AND YOUR COMPANY A PROFIT.

A PRUPICE, AND YOUN COMPANY A PROPERTY A PROPERTY AND A CONTRACT A PROPERTY AND A CONTRACT AND A CONTRACT AND A

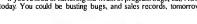

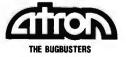

20665 Fourth Street • Saratoga, CA 95070 • 408/741-5900 Adv. by TRBA at this advertisement uwn numerous trademarks

161 First Street Cambridge, MA 02142 (617) 492-7171

The above is the address you were supposed to use to report bugs in the book, so there may be someone there that knows how to obtain a copy.

Actually, depending on what you want to do, it may not be necessary for you to build a spreadsheet file directly. Lotus 1-2-3 release 1A can import data, and 1-2-3 release 2 can do a much better job. If your program can produce a straight ASCII file, you might be able to distribute a set of 1-2-3 macros to do the job. That would keep open the option of importing the same file into dBASE III or whatever other programs your customers may be using without your having to cook up a unique file format for each one.

Take a look at the File Import Text and File Import Numbers commands in release IA and 2, as well as the Data Parse command in release 2. The requirements on the ASCII input file aren't too stringent and it's bound to be a lot easier than encoding the data as a spreadsheet file. -Steve

#### CIRCUIT CELLAR FEEDBACK

#### **One-Size-Fits-All Computer?** Dear Steve.

In light of the NEC V20 and V30 chips and the rumored NEC chip (that may well run everything from Z80 to 80386 software) plus the announced Atari-to-IBM compatibility box, I wonder if you have any plans for a single computer that would run both the SB180/Z-System and MS-DOS?

Also, it would be wonderful to be able to put any disk of any format in a drive (of the correct size, of course) and just use it; by having the system decide which format to use, we would not be bound by any one manufacturer's dictates, successes, or failures.

> Ian A. Park Highlands, NJ

I presently have no plans for a combination Z-System/MS-DOS computer.

Although total compatibility is a nice idea. it's not very probable, given the large number of hardware and software manufacturers. Things are improving, though: Software products like Uniform and Media Master both allow many CP/M, Z-System, and MS-DOS machines to read, write, and format disks from other machines. Here's where you can get these products:

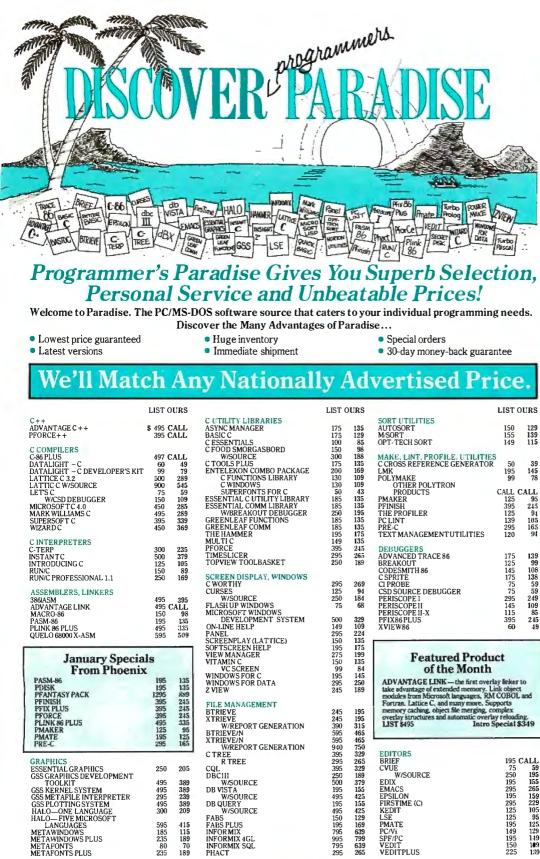

#### **Terms and Policies**

- We honor MC, VISA, AMERICAN EXPRESS No surcharge on credit card or C.O.D. Prepayment by check. New York State residents add applicable sales tax. Shipping and handling \$3.00 per item, sent UPS ground. Rush service available, prevailing rates.
- Programmer's Paradise will match any current nationally advertised price for the products listed in this ad. Mention this ad when ordering some items are specially priced. Prices and Policies subject to change without notice. Corporate and Dealer inquiries welcome.
- -445-7899 In NY: 1-800-642-6471

# PASCAL COMPILERS MICROSOFT PASCAL PASCAL 2 TUR BOPASCAL OTHER BORLAND PRODUCTS

#### TOOLS FOR TURBO PASCAL

| FIRSTIME               |
|------------------------|
| FLASH UP WINDOWS       |
| HALO                   |
| SCREENPLAY             |
| SCREEN SCULPTOR        |
| T-DEBUG PLUS           |
| TURBO EXTENDS          |
| TURBO PASCAL ASYNC MGR |
| TURBOPROFESSIONAL      |
| TURBO POWER TOOLS PLUS |
| TURBO WINDOWS          |

1

LIST OURS

300 395 100 189 355 69

| FORCE++                                                                                                    | 395 (                                                                                                    | CALL                                                                                                    | BASIC C                                                                                                    | 175                                                                                                    | 129                                                                                                    |
|----------------------------------------------------------------------------------------------------|----------------------------------------------------------------------------------------------------|----------------------------------------------------------------------------------------------------|----------------------------------------------------------------------------------------------------|----------------------------------------------------------------------------------------------------|----------------------------------------------------------------------------------------------------|
|                                                                                                    |                                                                                                    |                                                                                                    | BASIC C<br>C ESSENTIALS<br>C FOOD SMORGASBORD<br>WSOURCE                                                                                                    | 100                                                                                                    | 85                                                                                                    |
| C COMPILERS<br>2-86 PLUS                                                                                                    |                                                                                                    |                                                                                                    | C FOOD SMORGASBORD                                                                                                    | 150                                                                                                    | 98                                                                                                    |
| C-86 PLUS<br>DATALIGHT - C                                                                                                    | 497 (                                                                                                    | CALL                                                                                                    | W/SOURCE                                                                                                    | 300                                                                                                    | 188                                                                                                    |
| DATALIGHT – C<br>DATALIGHT – C DEVELOPER'S KIT                                                                                                    | 60                                                                                                    | 49                                                                                                    | C TOOLS PLUS                                                                                                    | 175                                                                                                    | 135                                                                                                    |
| DATALIGHT – C DEVELOPER'S KIT                                                                                                    | 99                                                                                                    | 79                                                                                                    | C TOOLS PLUS<br>ENTELEKON COMBO PACKAGE<br>C FUNCTIONS LIBRARY                                                                                                    | 200                                                                                                    | 169                                                                                                    |
| ATTICE C 3.2<br>ATTIC C W/SOURCE                                                                                                    | 500                                                                                                    | 289                                                                                                    | C FUNCTIONS LIBRARY                                                                                                    | 130                                                                                                    | 109                                                                                                    |
| ATTIC C W/SOURCE                                                                                                    | 900                                                                                                    | 545                                                                                                    | C WINDOWS                                                                                                    | 130                                                                                                    | 109                                                                                                    |
| LET'S C                                                                                                    | 75                                                                                                    | 59                                                                                                    | SUPERFONTS FOR C                                                                                                    | 50                                                                                                    | 43                                                                                                    |
| W/CSD DEBUGGER                                                                                                    | 150                                                                                                    | 109                                                                                                    | C WINDOWS<br>SUPERFONTS FOR C<br>ESSENTIAL C UTILITY LIBRARY<br>ESSENTIAL COMM LIBRARY<br>WIBREAKOUT DEBUGGER<br>WIBREAKOUT DEBUGGER<br>CEPEPUL FAF FUNCTIONS                                                                                | 185                                                                                                    | 135                                                                                                    |
| AICROSOFTC 4.0                                                                                                    | 450                                                                                                    | 285                                                                                                    | ESSENTIAL COMM LIBRARY                                                                                                    | 185                                                                                                    | 135                                                                                                    |
| ARK WILLIAMS C                                                                                                    | 495                                                                                                    | 289                                                                                                    | W/BREAKOUT DEBUGGER                                                                                                    | 250                                                                                                    | 195                                                                                                    |
| SUPERSOFT C                                                                                                    | 395                                                                                                    |                                                                                                    | GREENLEAF FUNCTIONS<br>GREENLEAF COMM                                                                                                    |                                                                                                    | 135                                                                                                    |
| WIZARDC                                                                                                    | 450                                                                                                    | 369                                                                                                    | GREENLEAF COMM                                                                                                    | 185                                                                                                    | 135                                                                                                    |
|                                                                                                    |                                                                                                    |                                                                                                    | THE HAMMER<br>MULTI C<br>PFORCE<br>TIMESLICER<br>TOPVIEW TOOLBASKET                                                                                                    | 195                                                                                                    | 175                                                                                                    |
| CINTERPRETERS                                                                                                    |                                                                                                    |                                                                                                    | MULTIC                                                                                                    | 149                                                                                                    | 135                                                                                                    |
| -TERP<br>NSTANTC<br>NTRODUCING C                                                                                                    | 300                                                                                                    | 235                                                                                                    | PFORCE                                                                                                    | 395                                                                                                    | 245                                                                                                    |
| NSTANTC<br>NTRODUCING C                                                                                                    | 500                                                                                                    | 379                                                                                                    | TIMESLICER                                                                                                    | 295                                                                                                    | 265                                                                                                    |
| NTRODUCING C                                                                                                    | 125                                                                                                    | 105                                                                                                    | TOPVIEW TOOLBASKET                                                                                                    | 250                                                                                                    | 189                                                                                                    |
| 2UN/C                                                                                                    | 150                                                                                                    | 89                                                                                                    |                                                                                                    |                                                                                                    |                                                                                                    |
| UN/C PROFESSIONAL 1.1                                                                                                    | 250                                                                                                    | 169                                                                                                    | SCREEN DISPLAY, WINDOWS                                                                                                    |                                                                                                    |                                                                                                    |
|                                                                                                    |                                                                                                    |                                                                                                    | C WORTHY                                                                                                    | 295                                                                                                    | 269                                                                                                    |
| ASSEMBLERS, LINKERS                                                                                                    |                                                                                                    |                                                                                                    | CURSES                                                                                                    | 125                                                                                                    | 94                                                                                                    |
| 386IASM                                                                                                    | 495                                                                                                    | 395                                                                                                    | W/SOURCE                                                                                                    | 250                                                                                                    | 184                                                                                                    |
| ADVANTAGE LINK                                                                                                    | 495 (                                                                                                    | CALL                                                                                                    | FLASH UP WINDOWS                                                                                                    | 75                                                                                                    | 68                                                                                                    |
| 38GIASM<br>ADVANTAGE LINK<br>MACRO-86<br>"ASM-86<br>LUNK 86 PLUS<br>QUELO 63000 X-ASM                                                                                                    | 495 (<br>150                                                                                                    | 98                                                                                                    | MICROSOFT WINDOWS<br>DEVELOPMENT SYSTEM                                                                                                    |                                                                                                    |                                                                                                    |
| ASM-86                                                                                                    | 195                                                                                                    | 135                                                                                                    | DEVELOPMENT SYSTEM                                                                                                    | 500                                                                                                    | 329                                                                                                    |
| LINK 85 PLUS                                                                                                    | 495                                                                                                    | 335                                                                                                    | ON-LINE HELP                                                                                                    | 149                                                                                                    | 109                                                                                                    |
| UELO 68000 X-ASM                                                                                                    | 595                                                                                                    | 509                                                                                                    | PANEL                                                                                                    | 295                                                                                                    | 224                                                                                                    |
|                                                                                                    | 000                                                                                                    |                                                                                                    | SCREENPLAY (LATTICE)                                                                                                    | 150                                                                                                    | 135                                                                                                    |
|                                                                                                    | _                                                                                                    | _                                                                                                    | SOFTSCREEN HELP                                                                                                    | 195                                                                                                    | 175                                                                                                    |
| Innung Cooriel                                                                                                    |                                                                                                    |                                                                                                    | SCREENPLAY (LATTICE)<br>SOFTSCREEN HELP<br>VIEW MANAGER                                                                                                    | 275                                                                                                    | 199                                                                                                    |
| January Special                                                                                                    | 3                                                                                                    |                                                                                                    | VITAMIN C                                                                                                    | 150                                                                                                    | 135                                                                                                    |
|                                                                                                    |                                                                                                    |                                                                                                    | VCSCDEEN                                                                                                    |                                                                                                    | 84                                                                                                    |
| From Phoenix                                                                                                    |                                                                                                    |                                                                                                    | VC JUREEN                                                                                                    | 99                                                                                                    |                                                                                                    |
| From Phoenix                                                                                                    | 105                                                                                                    | 1.18                                                                                                    | WINDOWS FOR C                                                                                                    | 195                                                                                                    | 145                                                                                                    |
| From Phoenix<br>PASM-86                                                                                                    | 195                                                                                                    | 135                                                                                                    | WINDOWS FOR C<br>WINDOWS FOR DATA                                                                                                    | 195<br>295                                                                                                    | 145<br>250                                                                                                    |
| From Phoenix<br>PASM-86<br>PDISK<br>DENETASY BACK                                                                                                    | 195                                                                                                    | 135                                                                                                    | SOFTSCREEN HELP<br>VIEW MANAGER<br>VITAMIN C<br>VC SCREEN<br>WINDOWS FOR CATA<br>Z VIEW                                                                                                    | 195                                                                                                    | 145                                                                                                    |
| From Phoenix<br>PASM-86<br>PDISK<br>PFANTASY PACK<br>DEPUNEU                                                                                                    | 195<br>1295                                                                                                    | 135<br>889                                                                                                    |                                                                                                    | 195<br>295                                                                                                    | 145<br>250                                                                                                    |
| From Phoenix<br>PASM-86<br>PDISK<br>PFANTASY PACK<br>PFINISH<br>DETY BILLIS                                                                                                    | 195<br>1295<br>395                                                                                                    | 135<br>889<br>245                                                                                                    | FILE MANAGEMENT                                                                                                    | 195<br>295<br>245                                                                                                    | 145<br>250<br>189                                                                                                    |
| From Phoenix<br>PASM-66<br>PDISK<br>PFANTASY PACK<br>PFINISH<br>PFINISH<br>PFINISH<br>PFINISH<br>PFINISH<br>PFINISH<br>PFINISH                                                                                                    | 195<br>1296<br>395<br>395                                                                                                    | 135<br>AN9<br>245<br>245                                                                                                    | FILE MANAGEMENT<br>BTRIEVE                                                                                                    | 195<br>295<br>245<br>245                                                                                                    | 145<br>250<br>189<br>195                                                                                                    |
| From Phoenix<br>PASM-86<br>PDISK<br>PFANTASY PACK<br>PFINISH<br>PFIX PLUS<br>PFORCE<br>PLUS A B I I I I                                                                                                    | 195<br>1296<br>395<br>395<br>395                                                                                                   | 135<br>AN9<br>245<br>245<br>245                                                                                                    | FILE MANAGEMENT<br>BTRIEVE<br>XTRIEVE                                                                                                    | 195<br>295<br>245<br>245<br>245                                                                                                    | 145<br>250<br>189<br>195                                                                                                    |
| From Phoenix<br>PASM-86<br>PDISK<br>PFANTASY PACK<br>PFINISH<br>PFINISH<br>PFORCE<br>PLINIK 86 PLUS                                                                                                    | 195<br>1296<br>395<br>395<br>395<br>495                                                                                            | 135<br>AN9<br>245<br>245<br>245<br>335                                                                                                    | FILE MANAGEMENT<br>BTRIEVE<br>XTRIEVE<br>W/REPORT GENERATION                                                                                                    | 195<br>295<br>245<br>245<br>245<br>390                                                                                                    | 145<br>250<br>189<br>195<br>195<br>315                                                                                                    |
| From Phoenix<br>POISK<br>POISK<br>PENISH<br>PENISH<br>PENISH<br>PFORCE<br>PEDIS<br>PFORCE<br>PLDIK 66 PLUS<br>PLAKER                                                                                                    | 195<br>1296<br>395<br>395<br>395<br>495<br>125                                                                                     | 135<br>AN9<br>245<br>245<br>245<br>335<br>95                                                                                                    | FILE MANAGEMENT<br>BTRIEVE<br>XTRIEVE<br>W/REPORT GENERATION<br>BTRIEVE/N                                                                                                    | 195<br>295<br>245<br>245<br>245<br>245<br>390<br>595                                                                                                   | 145<br>250<br>189<br>195<br>195<br>315<br>465                                                                                                    |
| From Phoenix<br>PASM-86<br>PDISK<br>PFANTASY PACK<br>PFINISH<br>PFINISH<br>PFORCE<br>PLORE<br>PFORCE<br>PLORE<br>PMAKER<br>PMAKER<br>PMATE                                                                                                    | 195<br>1296<br>395<br>395<br>395<br>495<br>125<br>195                                                                              | 135<br>AN9<br>245<br>245<br>245<br>335<br>95                                                                                                    | FILE MANAGEMENT<br>BTRIEVE<br>XTRIEVE<br>W/REPORT GENERATION<br>BTRIEVE/N<br>XTRIEVE/N                                                                                                    | 195<br>295<br>245<br>245<br>245<br>390<br>595<br>595                                                                                                   | 145<br>250<br>189<br>195<br>195<br>315<br>465<br>465                                                                                                    |
| From Phoenix<br>POISK<br>POISK<br>PENISH<br>PENISH<br>PENISH<br>PENISH<br>PFORCE<br>PEDIS<br>PFORCE<br>PENIS<br>PFORCE<br>PENIS<br>PRORE<br>PMARER<br>PMARER<br>PMARER<br>PMARE                                                                                                    | 195<br>1296<br>395<br>395<br>395<br>495<br>125                                                                                     | 135<br>AN9<br>245<br>245<br>245<br>335                                                                                                    | FILE MANAGEMENT<br>BTRIEVE<br>XTRIEVE<br>WREPORT GENERATION<br>BTRIEVE/N<br>XTRIEVE/N<br>WREPORT GENERATION                                                                                                    | 195<br>295<br>245<br>245<br>390<br>595<br>595<br>940                                                                                                   | 145<br>250<br>189<br>195<br>315<br>465<br>465<br>750                                                                                                    |
| PASM-86<br>PDISK<br>PFANTASY PACK<br>PFINISH<br>PTIX PLUS<br>PFORCE<br>PLINK 86 PLUS<br>PMATE<br>PRATE<br>PRE-C                                                                                                    | 195<br>1296<br>395<br>395<br>395<br>495<br>125<br>195                                                                              | 135<br>AN9<br>245<br>245<br>245<br>335<br>95                                                                                                    | FILE MANAGEMENT<br>BTRIEVE<br>XTRIEVE<br>WREPORT GENERATION<br>BTRIEVE/N<br>XTRIEVE/N<br>WREPORT GENERATION<br>C TREE                                                                                                    | 195<br>295<br>245<br>245<br>390<br>595<br>595<br>940<br>395                                                                                            | 145<br>250<br>189<br>195<br>315<br>465<br>750<br>329                                                                                                    |
| PASM-86<br>PDISK<br>PFANTASY PACK<br>PFINISH<br>PFIX PLUS<br>PFORCE<br>PLINK 86 PLUS<br>PMAKER<br>PMATE<br>PMATE<br>PRE-C                                                                                                    | 195<br>1295<br>395<br>395<br>395<br>495<br>125<br>195<br>295                                                                       | 135<br>AN9<br>245<br>245<br>335<br>96<br>125<br>165                                                                                                    | FILE MANAGEMENT<br>BTRIEVE<br>XTRIEVE<br>WIREPORT GENERATION<br>BTRIEVE/N<br>XTRIEVE/N<br>WIREPORT GENERATION<br>C TREE<br>R TREE                                                                                                    | 195<br>295<br>245<br>245<br>390<br>595<br>595<br>940<br>395<br>295                                                                                     | 145<br>250<br>189<br>195<br>315<br>465<br>750<br>329<br>265                                                                                                    |
| PASM-86<br>PDISK<br>PFANTASY PACK<br>PFINISH<br>PTIX PLUS<br>PFORCE<br>PLOKE<br>PHORE<br>PHORE<br>PHORE<br>PHORE<br>PRATE<br>PRATE<br>PRATE<br>PRATE<br>PRATE<br>PRATE<br>SESENTIAL GRAPHICS                                                                                                    | 195<br>1296<br>395<br>395<br>395<br>495<br>125<br>195                                                                              | 135<br>AN9<br>245<br>245<br>245<br>335<br>95                                                                                                    | FILE MANAGEMENT<br>BTRIEVE<br>XTRIEVE<br>WIREPORT GENERATION<br>BTRIEVE/N<br>XTRIEVE/N<br>WIREPORT GENERATION<br>C TREE<br>R TREE<br>CQL                                                                                                    | 195<br>295<br>245<br>245<br>390<br>595<br>595<br>595<br>940<br>395<br>295<br>395                                                                       | 145<br>250<br>189<br>195<br>315<br>465<br>750<br>329<br>265<br>329                                                                                                   |
| PASM-86<br>PDISK<br>PFANTASY PACK<br>PFINISH<br>PTIX PLUS<br>PFORCE<br>PLOKE<br>PHORE<br>PHORE<br>PHORE<br>PHORE<br>PRATE<br>PRATE<br>PRATE<br>PRATE<br>PRATE<br>PRATE<br>SESENTIAL GRAPHICS                                                                                                    | 195<br>1296<br>395<br>395<br>395<br>495<br>125<br>195<br>295<br>250                                                                | 135<br>489<br>245<br>245<br>245<br>335<br>96<br>125<br>165<br>205                                                                                                    | FILE MANAGEMENT<br>BTRIEVE<br>XTRIEVE<br>WIREPORT GENERATION<br>BTRIEVE/N<br>WIREPORT GENERATION<br>C TREE<br>R TREE<br>CQL<br>DBCIII                                                                                                    | 195<br>295<br>245<br>245<br>390<br>595<br>595<br>940<br>395<br>295<br>295<br>395<br>295                                                                | 145<br>250<br>189<br>195<br>315<br>465<br>465<br>750<br>329<br>265<br>329<br>189                                                                                     |
| PASM-86<br>PDISK<br>PFANTASY PACK<br>PFUNISH<br>PFUNES<br>PFORCE<br>PFUNK 65 PLUS<br>PMATE<br>PRE-C<br>BRAPHICS<br>DESENTIAL GRAPHICS<br>DESENTIAL GRAPHICS<br>DESCRAPHICS DEVELOPMENT                                                                                                    | 195<br>1296<br>395<br>395<br>395<br>495<br>125<br>195<br>295<br>250<br>495                                                         | 135<br>AN9<br>245<br>245<br>245<br>335<br>125<br>165<br>205<br>389                                                                                                    | FILE MANAGEMENT<br>BTRIEVE<br>WREPORT GENERATION<br>BTRIEVEN<br>XTRIEVEN<br>WREPORT GENERATION<br>C TREE<br>R TTEE<br>CQL<br>DBCIII<br>WSOURCE                                                                                               | 195<br>295<br>245<br>245<br>390<br>595<br>595<br>595<br>395<br>395<br>395<br>395<br>395<br>250<br>500                                                  | 145<br>250<br>189<br>195<br>315<br>465<br>750<br>329<br>265<br>329<br>189<br>379                                                                                     |
| PASM-86<br>PDISK<br>PFANTASY PACK<br>PFUNISH<br>PFUNES<br>PFORCE<br>PFUNK 65 PLUS<br>PMATE<br>PRE-C<br>BRAPHICS<br>DESENTIAL GRAPHICS<br>DESENTIAL GRAPHICS<br>DESCRAPHICS DEVELOPMENT                                                                                                    | 195<br>1296<br>395<br>395<br>395<br>125<br>195<br>295<br>250<br>495<br>495                                                         | 135<br>A89<br>245<br>245<br>245<br>335<br>95<br>125<br>165<br>205<br>389<br>389                                                                                                    | FILE MANAGEMENT<br>BTRIEVE<br>XTRIEVE<br>WIREPORT GENERATION<br>BTRIEVE/N<br>WIREPORT GENERATION<br>C TREE<br>CQL<br>DBCIII<br>WISOURCE<br>DB VISTA                                                                                          | 195<br>295<br>245<br>245<br>390<br>595<br>595<br>940<br>395<br>295<br>395<br>250<br>500<br>500<br>195                                                  | 145<br>250<br>189<br>195<br>315<br>465<br>750<br>329<br>265<br>329<br>265<br>329<br>189<br>379<br>155                                                                |
| PASM-86<br>PDISK<br>PFANTASY PACK<br>PFUNISH<br>PFUNES<br>PFORCE<br>PFUNK 65 PLUS<br>PMATE<br>PRE-C<br>BRAPHICS<br>DESENTIAL GRAPHICS<br>DESENTIAL GRAPHICS<br>DESCRAPHICS DEVELOPMENT                                                                                                    | 195<br>1296<br>395<br>395<br>395<br>395<br>125<br>195<br>295<br>250<br>495<br>495<br>295                                           | 135<br>A89<br>245<br>245<br>335<br>96<br>125<br>165<br>205<br>389<br>389<br>239                                                                                                    | FILE MANAGEMENT<br>BTRIEVE<br>WREPORT GENERATION<br>BTRIEVEN<br>XTRIEVEN<br>WREPORT GENERATION<br>C TREE<br>CQL<br>DBCIII<br>WSOURCE<br>DB VISTA<br>WSOURCE                                                                                  | 195<br>295<br>245<br>245<br>245<br>390<br>595<br>595<br>395<br>295<br>395<br>295<br>295<br>295<br>295<br>295<br>495                                    | 145<br>250<br>189<br>195<br>315<br>465<br>750<br>329<br>265<br>329<br>189<br>379<br>155<br>425                                                                       |
| PASM-86<br>PDISK<br>PFANTASY PACK<br>PFUNISH<br>PFUNES<br>PFORCE<br>PFUNK 65 PLUS<br>PMATE<br>PRE-C<br>BRAPHICS<br>DESENTIAL GRAPHICS<br>DESENTIAL GRAPHICS<br>DESCRAPHICS DEVELOPMENT                                                                                                    | 195<br>1296<br>395<br>395<br>395<br>395<br>125<br>195<br>295<br>250<br>495<br>495<br>295                                           | 135<br>A89<br>245<br>245<br>245<br>335<br>95<br>125<br>165<br>205<br>389<br>389                                                                                                    | FILE MANAGEMENT<br>BTRIEVE<br>WREPORT GENERATION<br>BTRIEVEN<br>XTRIEVEN<br>WREPORT GENERATION<br>C TREE<br>CQL<br>DBCIII<br>WSOURCE<br>DB VISTA<br>WSOURCE                                                                                  | 195<br>295<br>245<br>245<br>390<br>595<br>595<br>940<br>395<br>295<br>395<br>250<br>500<br>500<br>195                                                  | 145<br>250<br>189<br>195<br>3165<br>465<br>750<br>329<br>265<br>329<br>189<br>379<br>155<br>425                                                                      |
| PASM-86<br>PDISK<br>PFANTASY PACK<br>PFUNISH<br>PFUNES<br>PFORCE<br>PFUNK 65 PLUS<br>PMATE<br>PRE-C<br>BRAPHICS<br>DESENTIAL GRAPHICS<br>DESENTIAL GRAPHICS<br>DESCRAPHICS DEVELOPMENT                                                                                                    | 195<br>1296<br>395<br>395<br>395<br>125<br>195<br>295<br>250<br>495<br>495                                                         | 135<br>A89<br>245<br>245<br>245<br>335<br>96<br>125<br>165<br>205<br>389<br>389<br>239                                                                                                    | FILE MANAGEMENT<br>BTRIEVE<br>XTRIEVE<br>WREPORT GENERATION<br>BTRIEVE/N<br>WREPORT GENERATION<br>C TREE<br>CQL<br>DBCIII<br>WSOURCE<br>DB VISTA<br>WSOURCE<br>DB QUERY<br>WSOURCE                                                           | 195<br>295<br>245<br>245<br>390<br>595<br>595<br>2940<br>395<br>250<br>500<br>500<br>195<br>495<br>195<br>495                                          | 145<br>250<br>189<br>195<br>315<br>465<br>750<br>329<br>265<br>329<br>189<br>379<br>155<br>425<br>155<br>425                                                         |
| PASM-86<br>PDISK<br>PFANTASY PACK<br>PFUNISH<br>PFUNES<br>PFORCE<br>PFUNK 65 PLUS<br>PMATE<br>PRE-C<br>BRAPHICS<br>DESENTIAL GRAPHICS<br>DESENTIAL GRAPHICS<br>DESCRAPHICS DEVELOPMENT                                                                                                    | 195<br>1296<br>395<br>395<br>395<br>395<br>125<br>195<br>295<br>250<br>495<br>495<br>295                                           | 135<br>489<br>245<br>245<br>245<br>135<br>95<br>125<br>165<br>205<br>389<br>389<br>389<br>389<br>389<br>389                                                                                                    | FILE MANAGEMENT<br>BTRIEVE<br>XTRIEVE<br>WREPORT GENERATION<br>BTRIEVE/N<br>WREPORT GENERATION<br>C TREE<br>CQL<br>DBCIII<br>WSOURCE<br>DB VISTA<br>WSOURCE<br>DB QUERY<br>WSOURCE                                                           | 195<br>295<br>245<br>245<br>390<br>595<br>940<br>395<br>295<br>395<br>295<br>395<br>295<br>295<br>395<br>195<br>495<br>195<br>150                      | 145<br>250<br>189<br>195<br>315<br>465<br>329<br>265<br>329<br>265<br>329<br>189<br>265<br>329<br>185<br>425<br>155<br>425<br>129                                    |
| PASM-86<br>PDISK<br>PFANTASY PACK<br>PFUNISH<br>PFUNES<br>PFORCE<br>PFUNK 65 PLUS<br>PMATE<br>PRE-C<br>BRAPHICS<br>DESENTIAL GRAPHICS<br>DESENTIAL GRAPHICS<br>DESCRAPHICS DEVELOPMENT                                                                                                    | 195<br>395<br>395<br>395<br>125<br>195<br>295<br>250<br>495<br>495<br>295<br>495<br>300<br>595                                     | 135<br>AN9<br>245<br>245<br>245<br>35<br>95<br>125<br>165<br>205<br>389<br>389<br>209<br>389<br>209<br>415                                                                                                    | FILE MANAGEMENT<br>BTRIEVE<br>XTRIEVE<br>WREPORT GENERATION<br>BTRIEVE/N<br>WREPORT GENERATION<br>C TREE<br>CQL<br>DBCIII<br>WSOURCE<br>DB VISTA<br>WSOURCE<br>DB QUERY<br>WSOURCE                                                           | 195<br>295<br>245<br>245<br>330<br>595<br>595<br>940<br>3395<br>250<br>500<br>500<br>500<br>195<br>495<br>150<br>495<br>195                            | 145<br>250<br>189<br>195<br>315<br>465<br>750<br>329<br>265<br>329<br>189<br>379<br>265<br>329<br>189<br>375<br>425<br>155<br>425<br>125<br>125<br>125               |
| PASM-86<br>PDISK<br>PFANTASY PACK<br>PFUNISH<br>PFUNES<br>PFORCE<br>PFUNK 65 PLUS<br>PMATE<br>PRE-C<br>BRAPHICS<br>DESENTIAL GRAPHICS<br>DESENTIAL GRAPHICS<br>DESCRAPHICS DEVELOPMENT                                                                                                    | 195<br>395<br>395<br>495<br>125<br>195<br>295<br>250<br>495<br>495<br>295<br>295<br>300<br>595<br>185                              | 135<br>809<br>245<br>245<br>245<br>245<br>245<br>245<br>125<br>165<br>205<br>389<br>239<br>389<br>239<br>389<br>239<br>389<br>239<br>389<br>215<br>115                                                                                                    | FILE MANAGEMENT<br>BTRIEVE<br>WREPORT GENERATION<br>BTRIEVE/N<br>WREPORT GENERATION<br>C TREE<br>R TREE<br>CUL<br>DBCIII<br>WSOURCE<br>WSOURCE<br>WSOURCE<br>DB VISTA<br>WSOURCE<br>DB WERY<br>BWSOURCE<br>FABS                              | 195<br>295<br>245<br>245<br>390<br>395<br>395<br>395<br>295<br>395<br>395<br>295<br>395<br>395<br>195<br>495<br>195<br>495<br>150<br>195<br>795        | 145<br>250<br>189<br>195<br>315<br>465<br>750<br>329<br>265<br>329<br>189<br>379<br>265<br>329<br>189<br>375<br>425<br>155<br>425<br>125<br>125<br>125               |
| PASM-86<br>PDISK<br>PFANTASY PACK<br>PFINISH<br>PTIX PLUS<br>PFORCE<br>PHORCE<br>PMAKER<br>PMATE<br>PMATE<br>PMATE<br>PRE-C<br>SRAPHICS<br>SSSENTIAL GRAPHICS<br>SSSENTIAL GRAPHICS<br>SSSENTIAL GRAPHICS<br>SSSENTIAL GRAPHICS<br>SSSENTIAL GRAPHICS<br>SSSENTIAL GRAPHICS<br>SSSENTIAL GRAPHICS<br>SSS METAFILE INTERPRETER<br>GSS PLOTTING SYSTEM<br>HALO—OF LANGUAGE<br>HALO—FIVE MICROSOFT<br>LANGUAGES<br>METAWINDOWS PUSS | 195<br>1296<br>395<br>395<br>495<br>125<br>195<br>295<br>295<br>495<br>295<br>495<br>295<br>495<br>295<br>300<br>595<br>185<br>235 | 135<br>809<br>245<br>245<br>245<br>245<br>245<br>135<br>125<br>165<br>205<br>389<br>389<br>239<br>389<br>209<br>389<br>209<br>209<br>209<br>209<br>209<br>209<br>209<br>20 | FILE MANAGEMENT<br>BTRIEVE<br>WREPORT GENERATION<br>BTRIEVE/N<br>WREPORT GENERATION<br>C TREE<br>R TREE<br>CUL<br>DBCIII<br>WSOURCE<br>WSOURCE<br>WSOURCE<br>DB VISTA<br>WSOURCE<br>DB WERY<br>BWSOURCE<br>FABS                              | 195<br>295<br>245<br>245<br>390<br>395<br>295<br>295<br>295<br>295<br>250<br>595<br>250<br>595<br>195<br>495<br>195<br>195<br>195<br>195<br>195<br>995 | 145<br>250<br>189<br>195<br>315<br>465<br>750<br>329<br>265<br>329<br>265<br>329<br>265<br>329<br>189<br>379<br>155<br>425<br>155<br>2425<br>129<br>169<br>69<br>799 |
| PASM-86<br>PDISK<br>PFANTASY PACK<br>PFINISH<br>PTIX PLUS<br>PFORCE<br>PHORCE<br>PMAKER<br>PMATE<br>PMATE<br>PMATE<br>PRE-C<br>SRAPHICS<br>SSSENTIAL GRAPHICS<br>SSSENTIAL GRAPHICS<br>SSSENTIAL GRAPHICS<br>SSSENTIAL GRAPHICS<br>SSSENTIAL GRAPHICS<br>SSSENTIAL GRAPHICS<br>SSSENTIAL GRAPHICS<br>SSS METAFILE INTERPRETER<br>GSS PLOTTING SYSTEM<br>HALO—OF LANGUAGE<br>HALO—FIVE MICROSOFT<br>LANGUAGES<br>METAWINDOWS PUSS | 195<br>1295<br>395<br>395<br>125<br>195<br>295<br>295<br>295<br>495<br>295<br>495<br>295<br>300<br>595<br>185<br>235<br>80         | 135<br>AN9<br>245<br>245<br>245<br>245<br>245<br>245<br>245<br>125<br>165<br>205<br>389<br>209<br>209<br>209<br>209<br>415<br>115<br>189<br>70                                                                                                    | FILE MANAGEMENT<br>BTRIEVE<br>WREPORT GENERATION<br>BTRIEVE/N<br>WREPORT GENERATION<br>C TREE<br>R TREE<br>CUL<br>DBCIII<br>WSOURCE<br>WSOURCE<br>WSOURCE<br>DB VISTA<br>WSOURCE<br>DB WERY<br>BWSOURCE<br>FABS                              | 195<br>295<br>245<br>245<br>390<br>595<br>595<br>295<br>295<br>295<br>295<br>295<br>295<br>195<br>495<br>195<br>150<br>195<br>150<br>195<br>795        | 145<br>250<br>189<br>195<br>315<br>465<br>329<br>265<br>329<br>189<br>379<br>265<br>329<br>155<br>425<br>155<br>425<br>155<br>425<br>169<br>639<br>799               |
| PASM-86<br>PDISK<br>PFANTASY PACK<br>PFUNISH<br>PFUNES<br>PFORCE<br>PFUNK 65 PLUS<br>PMATE<br>PRE-C<br>BRAPHICS<br>DESENTIAL GRAPHICS<br>DESENTIAL GRAPHICS<br>DESCRAPHICS DEVELOPMENT                                                                                                    | 195<br>1296<br>395<br>395<br>495<br>125<br>195<br>295<br>295<br>495<br>295<br>495<br>295<br>495<br>295<br>300<br>595<br>185<br>235 | 135<br>809<br>245<br>245<br>245<br>245<br>245<br>135<br>125<br>165<br>205<br>389<br>389<br>239<br>389<br>209<br>389<br>209<br>209<br>209<br>209<br>209<br>209<br>209<br>20 | FILE MANAGEMENT<br>BTRIEVE<br>XTRIEVE<br>WREPORT GENERATION<br>BTRIEVEN<br>XTRIEVEN<br>WREPORT GENERATION<br>C TREE<br>CQL<br>DBCIII<br>WSOURCE<br>DB VISTA<br>WSOURCE<br>DB QUERY<br>WSOURCE<br>FABS<br>FABS PLUS<br>INFORMIX<br>AGL        | 195<br>295<br>245<br>245<br>390<br>395<br>295<br>295<br>295<br>295<br>250<br>595<br>250<br>595<br>195<br>495<br>195<br>195<br>195<br>195<br>195<br>995 | 145<br>250<br>189<br>195<br>315<br>465<br>750<br>329<br>265<br>329<br>265<br>329<br>265<br>329<br>189<br>379<br>155<br>425<br>155<br>2425<br>129<br>169<br>69<br>799 |
| PASM-96<br>POISK<br>PFANTASY PACK<br>PFUNSH<br>PFORCE<br>PFINE<br>PFORCE<br>PHARE<br>PRAFE<br>SSS CRAPHICS<br>SSS GRAPHICS<br>SSS GRAPHICS DEVELOPMENT<br>TOOLKIT<br>SSS KERNEL SYSTEM<br>SSS KERNEL SYSTEM<br>SSS KERNEL SYSTEM<br>ALO — ONE LANGUAGE<br>HALO — ONE LANGUAGE<br>HALO — ONE LANGUAGE<br>HALO — ONE LANGUAGE<br>HALO — ONE SSS MONTAS                                                                             | 195<br>1295<br>395<br>395<br>125<br>195<br>295<br>295<br>295<br>495<br>295<br>495<br>295<br>300<br>595<br>185<br>235<br>80         | 135<br>AN9<br>245<br>245<br>245<br>245<br>245<br>245<br>245<br>125<br>165<br>205<br>389<br>209<br>209<br>209<br>209<br>415<br>115<br>189<br>70                                                                                                    | FILE MANAGEMENT<br>BTRIEVE<br>XTRIEVE<br>W/REPORT GENERATION<br>BTRIEVE/N<br>W/REPORT GENERATION<br>C TREE<br>CQL<br>DBCIII<br>W/SOURCE<br>DB VISTA<br>W/SOURCE<br>DB QUERY<br>W/SOURCE<br>FABS<br>FABS PLUS<br>INFORMIX SQL<br>INFORMIX SQL | 195<br>295<br>245<br>245<br>390<br>595<br>595<br>295<br>295<br>295<br>295<br>295<br>295<br>195<br>495<br>195<br>150<br>195<br>150<br>195<br>795        | 145<br>250<br>189<br>195<br>315<br>465<br>329<br>265<br>329<br>189<br>379<br>265<br>329<br>155<br>425<br>155<br>425<br>155<br>425<br>169<br>639<br>799               |
| PASM-96<br>POISK<br>PFANTASY PACK<br>PFUNSH<br>PFORCE<br>PFINE<br>PFORCE<br>PHARE<br>PRAFE<br>SSS CRAPHICS<br>SSS GRAPHICS<br>SSS GRAPHICS DEVELOPMENT<br>TOOLKIT<br>SSS KERNEL SYSTEM<br>SSS KERNEL SYSTEM<br>SSS KERNEL SYSTEM<br>ALO — ONE LANGUAGE<br>HALO — ONE LANGUAGE<br>HALO — ONE LANGUAGE<br>HALO — ONE LANGUAGE<br>HALO — ONE SSS MONTAS                                                                             | 195<br>1295<br>395<br>395<br>125<br>195<br>295<br>295<br>295<br>495<br>295<br>495<br>295<br>300<br>595<br>185<br>235<br>80         | 135<br>AN9<br>245<br>245<br>245<br>245<br>245<br>245<br>245<br>125<br>165<br>205<br>389<br>209<br>209<br>209<br>209<br>415<br>115<br>189<br>70                                                                                                    | FILE MANAGEMENT<br>BTRIEVE<br>XTRIEVE<br>W/REPORT GENERATION<br>BTRIEVE/N<br>W/REPORT GENERATION<br>C TREE<br>CQL<br>DBCIII<br>W/SOURCE<br>DB VISTA<br>W/SOURCE<br>DB QUERY<br>W/SOURCE<br>FABS<br>FABS PLUS<br>INFORMIX SQL<br>INFORMIX SQL | 195<br>295<br>245<br>245<br>390<br>595<br>595<br>295<br>295<br>295<br>295<br>295<br>295<br>195<br>495<br>195<br>150<br>195<br>150<br>195<br>795        | 145<br>250<br>189<br>195<br>315<br>465<br>329<br>265<br>329<br>189<br>379<br>265<br>329<br>155<br>425<br>155<br>425<br>155<br>425<br>169<br>639<br>799               |

|  | 195 | 159 |
|--|-----|-----|
|  | 295 | 229 |
|  | 125 | 105 |
|  | 125 | 95  |
|  | 195 | 125 |
|  | 149 | 129 |
|  | 195 | 149 |
|  | 150 | 109 |
|  | 225 | 139 |
|  |     |     |
|  |     |     |

#### **Programmer's Paradise** 487 E. Main Street, Mt. Kisco, NY 10549 914-332-4548

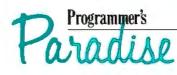

| BASIC                                                      |                        |            |
|------------------------------------------------------------|------------------------|------------|
| BETTERBASIC                                                | 199                    | 139        |
| SUMMIT ADD ONS                                             | CALL C                 |            |
| BETTER TOOLS                                               | 95<br>99               | 89         |
| FINALLY<br>MICROSOFT QUICKBASIC                            | 99                     | 89<br>75   |
| PROFESSIONAL BASIC                                         | 99                     | 75         |
| 8087 MATH SUPPORT                                          | 50                     | 45         |
| PANEL-BASIC                                                | 145                    | 115        |
| RM/BASIC                                                   | 600                    | 479        |
| TRUE BASIC                                                 | 150                    | 105        |
| OTHER PRODUCTS AVAILABLE TO<br>PROGRAMMER INCLUDE MULTIH   | THE BAS                | IC         |
| PROGRAMMER INCLUDE MULTIH                                  | ALO,                   |            |
| BTRIEVE, GSS GRAPHICS, SCREEN                              | SCULPT                 | OR,        |
| STRUBAS, 87 BASIC.                                         |                        |            |
| COPOL COMPU PROVIDU UTIES                                  |                        |            |
| COBOL COMPILERS/UTILITIES<br>MICROSOFT COBOL               | 700                    | 445        |
| MICROSOFT COBOL<br>MICROSOFT COBOL TOOLS                   | 350                    | 205        |
| MICROSOFT SORT                                             | 195                    | 139        |
| MICRO/SPF                                                  | 175 C                  |            |
| OPT-TECH SORT                                              | 149                    | 115        |
| REALIA COBOL                                               | 995                    | 785        |
| SCREENPLAY                                                 | 175                    | 155        |
| RM/COBOL                                                   | 950                    | 639        |
| RM/COBOL8X                                                 | 1250                   | 895        |
| VISUAL COBOL (MBP)                                         | 1150                   | 1015       |
| FORTRAN UTILITIES                                          |                        |            |
| ACS TIMES SERIES                                           | 495                    | 419        |
| 87 SFL                                                     | 250                    | 225        |
| FOR-WINDS                                                  |                        | 78         |
| FORLIB-PLUS                                                | 90<br>70               | 54         |
| GRAEMATICS OR PLOTMATICS                                   | 135                    | 119        |
| GRAFMATICS AND PLOTMATICS<br>FORTRAN SCIENTIFIC            | 240                    | 219        |
| FORTRAN SCIENTIFIC                                         |                        | _          |
| SUBROUTINES                                                | 295                    | 249        |
| POLYFORTRAN TOOLS I<br>STRINGSAND THINGS                   | 179                    | 143        |
| ALSOAVAILABLE TO THE FORTRA                                | 70                     | 54         |
| PROGRAMMER PANEL MULTINA                                   | LO BTRI                | FVF        |
| PROGRAMMER: PANEL, MULTIHA<br>ESSENTIAL GRAPHICS, FLASH UP | WINDOW                 | 5.         |
| GSS GRAPHICS, OPT-TECH SORT,                               |                        | -,         |
|                                                            |                        |            |
| PROLOG                                                     |                        |            |
| ARITY PROLOG (STANDARD)                                    | 95                     | 59         |
| ADDIT. ARITY PRODUCTS                                      | CALL C                 |            |
| CHALCEDONY PROLOG                                          | 100<br>100             | 89<br>79   |
| TURBO PROLOG<br>LISP, OTHER AI, CALL FOR                   | 100                    | 19         |
| INFORMATION, PRICING,                                      |                        |            |
| AVAILABILITY.                                              |                        |            |
|                                                            |                        |            |
| TRANSLATORS/BRIDGES                                        |                        |            |
| BASTOC (MBASIC)                                            | 495                    | 399        |
| C TO DBASE                                                 | 150                    | 135        |
| DBCIII                                                     | 250                    | 189        |
| W/SOURCE<br>D BX                                           | 500<br>350             | 378<br>329 |
| FORTRIX                                                    | 6000 C                 |            |
| R:BRIDGE                                                   | 395                    | 319        |
|                                                            |                        | 010        |
|                                                            | Children of the second |            |

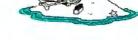

## Boost cursor speed. Stop cursor run-on.

With all the recent hoopla over performance, it's ironic that two of the PC's ergonomic deficiencies have been overlooked — its slow cursor, and the tendency of the cursor to remain in motion (run-on) after a cursor key has been released. Finally, the solution — Cruise Control<sup>M</sup> from Revolution Software.

Cruise Control is a new productivity tool for serious PC users. It boosts cursor speed, typically by 3-5X. It eliminates annoying cursor run-on. And it adds hands-free cursor navigation to any application.

If you use 1-2-3, Symphony, dBASE, Reflex, or Paradox, you need Cruise Control's Anti-Skid Braking. Here's what the leader of one Lotus users group said about Cruise Control:

#### "Once I used it, I wanted it! Excellent idea. Very practical. One of the best programs ever sent to us for review!"

If you use Word Perfect, MS-Word, Q&A, DisplayWrite, MultiMate, WordStar 2000, Framework, PC-Write, or SideKick, you need Cruise Control's Screen Runner, the high-performance, adjustable-speed cursor.

Cruise Control's namesake feature takes the drudgery out of paging through data base records, long documents, and large spreadsheets. It lets you repeat any key, hands-free — at the speed of your choice.

And there's more. A Chronometer "types" the time or date into your application at the current cursor position. The keyboardcontrolled Screen Dimmer protects your privacy. The programmable Auto-Dimmer extends the life of your display screen.

Compatible with thousands of today's popular programs, including Lightning, SuperKey, and Ready!. Uses only 3K RAM. For DOS 2.0 or later. Not copy-protected. No risk, 60-day money-back guarantee.

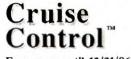

From now until 12/31/86:

Only \$29.95. Call now to order by credit card (VISA/MC/AX):

#### **201-366-4445** Or, mail \$29.95 plus \$3.50

shipping and handling to:

## Revolution

SOITWAIPE, LINC. 715 Route 10 East · Randolph, NJ 07869

Dept. 200

Media Master Spectre Technologies 22458 Ventura Blvd., Suite E Woodland Hills, CA 91364 (818) 716-1655

Uniform MicroSolutions 125 South Fourth St. DeKalb, 1L 60115 (815) 756-3411 -Steve

## The Speed of Light Dear Steve,

I use the Home Run computer to turn on lights when the computer detects movement in the appropriate area of the house. It takes about 2 seconds for the light to go on once the sensor switches. Is there any way to speed that up? I am halfway down the stairs before the stairway light comes on. I think descending into darkness is kind of exciting, but my wife...

> Bruce Winter Rochester, MN

You don't indicate whether you're using direct control or a BSR-type method, but from the time period you describe, 1 suspect that you have some version of BSR-type controller. If this is the case, much of the time is being lost in the data transmission to the lamp control and you can do little to speed that up.

My approach to this problem would be to reposition the sensors to allow them to trigger earlier. If this is a problem because of false triggering, then multiple sensors and the requirement of two closures to activate the light might be a solution.—Steve

#### Serial ADC

Dear Steve,

I would like to know if you are aware of any books or articles dealing with analog-to-digital converter (ADC) circuits that interface via an RS-232C port. Most of what I have run across seems to assume that access to the computer bus is available. Since I am at the neophyte level when it comes to hardware, I am reluctant to hook anything to my NEC laptop or my Sanyo desktop by way of the internals. They both have an RS-232C port that seems handy and—if the ADC board is well protected—less risky.

My dream board would interface via an RS-232C port and have several DAC outputs and several ADC input channels.

David Fischer Ann Arbor, MI

There have been many articles describing A/D conversion with serial interfacing. Two such articles are "DAC/UART Interface Circuits Aid Serial Data Processing" by Wes Freeman, EDN Magazine, February 3, 1983, pages 133-143.

"Analog-to-Digital Conversion" by Robert F. Tinker, TERC Newsletter, Fall 1981. --Steve

#### **Finding DAAs**

Dear Steve:

In your "Build the Touch-Tone Interactive Message System" article in the March 1985 BYTE, you mention that registered data-access arrangements (DAAs) are available from various sources, including the phone company.

Since you describe only the CH1810 from Cermetek, I'd very much appreciate knowing the names and addresses of other manufacturers who also sell DAAs.

Jim Groff Morgan Hill, CA

In addition to Cermetek and the local telephone company, you can purchase DAAs from the following companies:

Glasgal Communications Inc. 207 Washington Street Northvale, NJ 07647 (201) 768-8082 (714) 662-0252/6, Los Angeles office (415) 838-7550, San Francisco office

Racal-Milgo 1601 North Harrison Pkwy. Sunrise, FL 33323 (305) 475-1601

Racal-Vadic 1525 McCarthy Blvd. Milpitas, CA 95035 (408) 946-2227

Burr-Brown Corp. P.O. Box 11400 Tucson, AZ 85734 (602) 746-1111

A phone call to any modem manufacturer should give additional leads to manufacturers of DAAs. All major standalone modems contain this circuitry. —Steve

#### **Digital Sound Synthesis** Dear Steve,

I am a musician and I am interested in the possibility of building a synthesizer to interface with my Leading Edge PC. Have you ever printed an article on building such a project? If you haven't, could you clue me in to somewhere I could find information about digital sound synthesis? *continued* 

## THE GREAT ESCAPE!

### FROM IVORY TOWERS AND COLD COMPUTER ROOMS TO THE WARMTH OF YOUR OFFICE.

#### Artificial intelligence for business has arrived in a revolutionary new product...Guru.

At last, artificial intelligence designed especially for business! Guru brings together expert system capabilities of artificial intelligence, the productivity of familiar business computing tools and the ease of communicating with your computer using menus, commands or plain English. All available in a single, integrated program.

Guru works like human experts, considering uncertainties, reasoning through forward and backward chaining, asking for more information when needed, and explaining its recommendations.

Guru's expert system works hand-in-hand with all the familiar business computing tools like spreadsheets, statistical analysis, business graphics and a programming language, always available for both expert consultation and your everyday business computing needs.

Best of all, you won't need to learn LISP or PROLOG or buy fancy computers ... Guru runs on your PC and communicates in plain English! Guru is artificial intelligence that means business.

For more information, call or write Micro Data Base Systems, Inc./Marketing & Sales, P.O. Box 248, Lafayette, IN, 47902, 317/463-2581, Telex 209147 ISE UR.

INTELLIGENCE THAT MEANS BUSINESS.

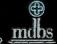

ARTIFICIAL

antiques / Style

| HARMONY COMPUTERS                                                                                                    |                                                                                                    |                                                                                                    |                                                                             |                                                                                         |                                                                                                    |                                                                                                    |
|----------------------------------------------------------------------------------------------------|----------------------------------------------------------------------------------------------------|----------------------------------------------------------------------------------------------------|-----------------------------------------------------------------------------|-----------------------------------------------------------------------------------------|----------------------------------------------------------------------------------------------------|----------------------------------------------------------------------------------------------------|
| 2357 CONEY ISLAND AVE., (Bet. Aves. T & U) BKLYN, NY 11223                                                                                                    |                                                                                                    |                                                                                                    |                                                                             |                                                                                         |                                                                                                    |                                                                                                    |
| 800-VIDE084 or 800-441-1144 or 718-627-1000                                                                                                    |                                                                                                    |                                                                                                    |                                                                             |                                                                                         |                                                                                                    |                                                                                                    |
| tes as                                                                                                    | Commodore 1571<br>\$219.00                                                                                                    |                                                                                                    |                                                                             | PANASONIC 1080 I<br>\$189.95                                                            |                                                                                                    |                                                                                                    |
|                                                                                                    | STAR NX-10<br>\$209.00                                                                                                    |                                                                                                    |                                                                             | IBM PC (1) DRIVE<br>\$935.00                                                            |                                                                                                    |                                                                                                    |
|                                                                                                    | "PRINT                                                                                                    | ER S                                                                                                    | PECIALS"                                                                    |                                                                                         |                                                                                                    |                                                                                                    |
| Brother HR 20         324           Brother 1509         359           Commrex 4201         849           Citizen 120D         169           Citizen MSP 10         269           Citizen MSP 15         369           Citizen MSP 20         319           Citizen MSP 25         459           Epson LX80 (Homewriter 10)         169           Epson LX86         219                                                                                                    | Epson LO800<br>Epson LO 1000<br>Epson FX 85<br>Epson EX800<br>Epson LO2500<br>IBM Proprinter<br>IBM Proprinter<br>IBM Proprinter XL<br>NEC 3550<br>NEC 8850<br>NEC P6<br>NEC P7<br>Okidata 182                                                                                                    | 509<br>709<br>345<br>479<br>459<br>1059<br>369<br>519<br>719<br>1039<br>439<br>599<br>209                                                 | Okidata 193 Plus<br>Okidata 292 w/INTFC                                     | 319<br>489<br>468<br>599<br>189<br>248<br>289<br>234<br>369<br>407<br>529<br>209<br>187 | Star LV 1210<br>Star SG 15<br>Star SG 15<br>Star SD 10<br>Star SR 10<br>Star SR 10<br>Star SR 15<br>Star SR 15<br>Star SR 15<br>Star SR 15<br>Star SR 10<br>Star MR 15<br>Silver Reed Exp 800<br>Toshiba 341<br>Toshiba 351<br>Toshiba 321                                                                                                    | 169<br>331<br>259<br>371<br>387<br>497<br>299<br>920<br>279<br>619<br>599<br>899<br><b>429</b>                           |
| AT Unenhanced         2349           AT Enhanced IBM 30 Meg.         Model #339 8 MHz         3999           BM PC 110 Drive         9355         180         268           IBM PC XT #         268         180         268           IBM PC XT #         268         189         120           IBM PC XT 286#         268         1399         12 MB, 20 MB         2899           PC XT Tucko Clone 8mhz         359         12 MB, 20 MB         2899           PC XT Tucko Clone 8mhz         359         134         AST SX, Pack 384K         189           AST SX, Pack 384K         189         AST SX, Pack 364K         189         145         140           Monitor         218         000 G EGA+         299         146         259         141         140         259           Video 7 EGA+         259         141         140         259         144         140         140         140         140         140         144         140         140         140         144         140         140         144         140         140         140         140         140         140         140         140         140         140         140         140         140 | SEAGATE           Hard Dives           20 Meg No Controller           10 Meg wicontroller           20 Meg wicontroller           30 Meg wicontroller           30 Meg wicontroller           30 Meg wicontroller           30 Meg wicontroller           30 Meg wicontroller           30 Meg wicontroller           30 Meg AT #4038           Fandom 20 Meg.           Hard Card           Atari 801 Printer           1950 Drive           Atari 1027           Atari 10301           520 ST Color System           520 ST Color System           520 ST Color Syste | 329<br>369<br>409<br>639<br>760<br>409<br>179<br>179<br>37<br>119<br>37<br>529<br>619<br>149<br>529<br>619<br>149<br>1299<br>1299<br>1299 | 1670 Modem<br>Commodore 64C<br>1541 C Disk Drive C<br>1802 Monitor<br>1802C | 328<br>124<br>559<br>00m 499<br>125<br>121<br>1249<br>al 149<br>119<br>79               | ATAT<br>640K 1:360K Drive<br>640K 1:360K 1:20MB<br>Seagate Hard Drive<br><b>MONITORS</b><br>Amdek 300 Amber<br>310 Amber<br>Color 600<br>Color 722<br>Princeton HX12<br>Princeton HX12<br>Princeton HX12E<br>SR12<br>Sca Doubler<br>Nac Multisync<br>Goldstar RGB Color<br><b>COMPAC</b><br>Portable 256K 2:360K<br>Compag Drives<br>Portable 256K 1:360K<br>1:20MB Hard Seagate<br>Desync 640K 1:360K | 1399<br>1799<br>113<br>119<br>139<br>374<br>454<br>394<br>469<br>148<br>529<br>159<br>549<br>299<br>1499<br>1899<br>1999 |
| Leading Edge Model D 512K 2 De<br>Monitor \$1199                                                                                                    |                                                                                                    | 30MB                                                                                                    | Commodore Amiga<br>W/ DOS Mouse, Amiga<br>Monitor \$109:                    | Color                                                                                   | KAYPRO<br>Kaypro PC 256K<br>2 - Drives Monitor                                                                                                    | 1269                                                                                                    |

Items reflect 4% cash check discount. For your protection we check for stolen credit cards. m.c. visa welcome. Shipping & Handling charge extra. Price and availability subject to change without notice.

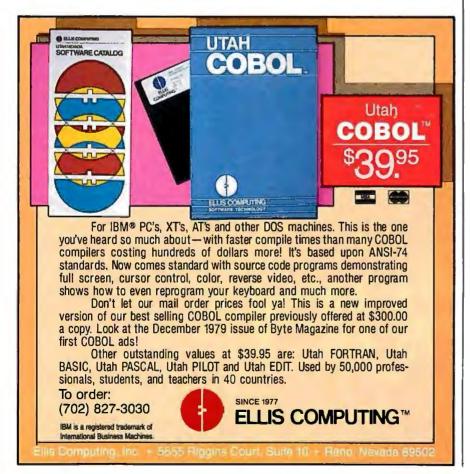

CIARCIA FEEDBACK

I have been unable to find any helpful information on the subject. It really irks me to have a powerful computer with 640K bytes of of memory and not be able to use it for my music.

> Paul Edson Fairfax, VA

There hasn't been a Circuit Cellar project that deals with your question. However, the June 1986 issue of BYTE dealt with this subject in some detail.

There are various ways to connect a computer to musical instruments (e.g., synthesizers). One of the fastest-growing methods is the MIDI (musical instrument digital interface), which was described in that issue. If you want to build your own synthesizer and interface a microcomputer to it, you might consult the three books listed below:

Musical Applications of Microprocessors, 2nd edition, Hal Chamberlin (Hayden Book Co., 1985).

Computer Music: Synthesis, Composition, and Performance, Charles Dodge and Thomas A. Jerse (Schirmer Books, 1985).

Foundations of Computer Music, Curtis Roads and John Strawn (Oxford University Press, 1985). —Steve

#### Electronics 101

Dear Steve,

I would like to learn how to build computers such as your SBI80, but I have no electronics training. What books could I get about building computers and circuit boards?

Also, how do you interface the Term-Mite to the SBI80?

> Mark DeCoste Columbus AFB, MS

A good source of information on general construction practices for electronics, along with a wealth of other reference information on electronics, is the ARRL Handbook for the Radio Amateur. This resource is available from the American Radio Relay League, Newington, CT 06111. Good home-study electronics courses are also available from McGraw-Hill and Heathkit.

You interface the Term-Mite to the SBI80 by connecting the serial interfaces of the two boards with a cable described in the manuals of both. You must also set the communication parameters of the boards to the same value. Finally, to make the system fully functional you must connect a keyboard and a video monitor to the Term-Mite board.—Steve

# From the creators of ASYST

# ASYSTANT. Menu-driven software designed <u>exclusively</u> for scientific applications.

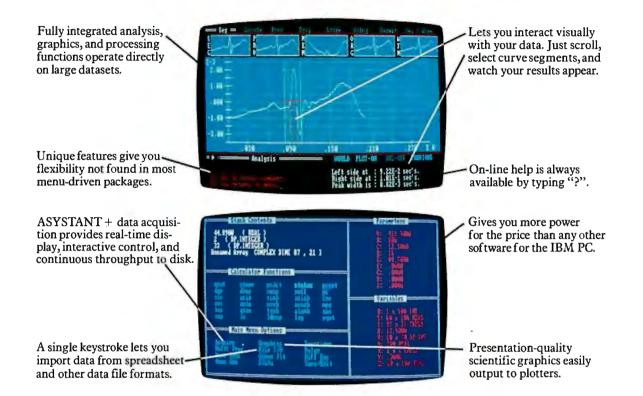

# Data analysis, acquisition, and graphics for your PC. Without programming.

Why settle for "business spreadsheets" or shuffling programs? With ASYSTANT Ready-to-Run Scientific Software<sup>™</sup> you get the analytical power of ASYST (the leading programmable scientific software)—in a stand-alone, affordable menu-driven package.

Easy to learn and use, whatever your computer background, ASYSTANT is a fully integrated analysis and graphics package. It provides an extensive set of scientific functions, and flexible macro capabilities, to help you tackle your toughest applications.

**Optional data acquisition with ASYSTANT+**. Get all the features of the ASYSTANT package, *plus* one-touch data acquisition, with ASYSTANT+. No extensive prompt lists. No tedious set-up. Just choose the "metaphor" of the collection instrument you wish to simulate-such as XYor strip chart recorder, data logger, or signal averager-and you're ready to go. Built-in functions designed for scientists. Both packages include such features as FFT, smoothing, integration, differentiation, curve fitting, statistics, differential equations, and matrix and polynomial operations. And all analysis functions are fully linked to powerful graphics capabilities.

Free technical support. Take advantage of 60 days of experienced technical support – cost free – to help you design, set up, and fine-tune the perfect system.

30-Day No-Risk Offer. CALL 1-800-348-0033

In New York state, (212) 702-3241. Ask for technical literature.

# Macmillan Software Co. An affiliate of Macmillan Publishing Company

630 Third Avenue, New York, NY 10017

ASYSTANT Ready-to-Run Scientific Software and ASYSTare trademarks of Macmillan Software Co. ASYSTand ASYSTANTwere developed by Adaptable Laboratory Software, P.O. Box 18448, Rochester, NY 14618

# THE NO FRILLS PLOTTER

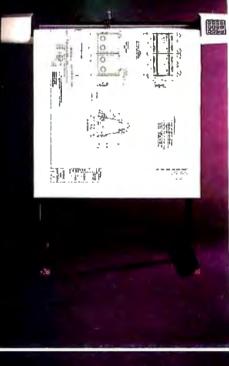

nter the world of professional CAD applications with Houston Instrument's low cost DMP-41/42 series plotters. These single-pen plotters give you the features you need—C and D size plots, extensive software compatibility, and proven reliability—for a very affordable no frills price of \$3295.\*

The DMP-41/42 series' large C and D size formats are ideal for a wide range of CAD applications, from architectural elevations to assembly drawings. And a .005 inch resolution ensures crisp drawings on a variety of media—paper, matte film, or vellum. With the DMP-41/42 series, you can choose from an impressive selection of off-the-shelf graphics software packages such as VersaCAD, AutoCAD, and CADKEY. Or, by using Houston Instrument's popular DM/PL<sup>™</sup> language, you can create your own custom software and be assured of upward compatibility with Houston Instrument's entire line of plotters.

The DMP-41/42 series. The plotters that offer superb reliability, comprehensive graphics capabilities, and a no frills price. The proven performers for low-cost CAD.

For more information, call

I-800-531-5205 (512-835-0900 if in Texas), or write Houston Instrument, 8500 Cameron Road, Austin, Texas 78753. In Europe, contact Houston Instrument, Belgium NV., Rochesterlaan 6, 8240 Gistel, Belgium. Tel.: 32-(0)59-277445. Tlx.: 846-81399.

\*U.S. suggested retail price. Pricing subject to change. DM/PL is a trademark of Houston Instrument.

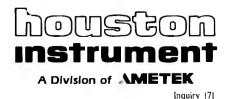

64 BYTE • JANUARY 1987

# BOOK REVIEWS

NUMERICAL RECIPES: THE ART OF SCIENTIFIC COMPUTING William H. Press, Brian P. Flannery, Saul A. Teukolsky, and William T. Vetterling Cambridge University Press New York: 1986 ISBN 0-521-30811-9 818 pages, \$39.50

65816/65802 ASSEMBLY LANGUAGE PROGRAMMING Michael Fischer Osborne/McGraw-Hill Berkeley, CA: 1986 ISBN 007-881235-6 684 pages, \$19.95

PROGRAMMING THE 65816 INCLUDING THE 6502, 65C02, AND 65802 David Eyes and Ron Lichty Prentice Hall Press New York: 1986 ISBN 0-89303-789-3 607 pages, \$22.95

80386/80286 ASSEMBLY LANGUAGE PROGRAMMING William H. Murray III and Chris H. Pappas Osborne/McGraw-Hill Berkeley, CA: 1986 ISBN 007-881217-8 548 pages, \$19.95

# Numerical Recipes: The Art of Scientific Computing Reviewed by Joseph Alper and Mark Bridger

A nyone who relies on scientific computing has, at one time or another, needed mathematical procedures commonly called "numerical methods." These procedures range from finding the inverse of a matrix to solving a set of first-order differential equations or integrating some complicated function not found in standard integral tables. Although some of the books on numerical analysis provide listings of sample programs to carry out these procedures, programmers often choose to write their own routines or use one of the commercially available packages of subroutines.

### Organization

Both practices have their pitfalls. Unless you are an expert in numerical analysis, the subroutines you write tend to have various shortcomings. They may be inefficient, consuming a great deal

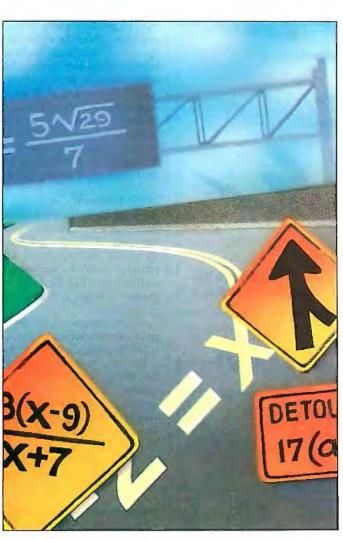

more computer time than is necessary. They may be inaccurate because of limitations in the (finite) precision of the machine or deficiencies in the algorithms. The subroutines can even fail completely, and for a variety of reasons. They may not take into account those special cases for which the general method does not work, or they may be unstable-for example, two sets of input data that differ in a seemingly insignificant way can give rise to radically different "solutions."

Numerical Recipes by William H. Press et al. explores these difficulties. For each mathematical problem treated in the book, such as the solution of ordinary differential equations, the authors present the various numerical methods that have been developed to solve these problems. They explain these methods in enough detail so that you can understand both how and why the methods work and learn how to choose which method to use for a particular problem. In addition, the authors give their own evaluations and advice concerning the merits of various competing methods. They then provide both the FORTRAN and Pascal code

for each of the subroutines discussed. Thus, although the routines listed in the book can be copied and used as "black boxes," the authors have provided the information for intelligent choice as well as possible modification.

#### Scope

*Numerical Recipes* is remarkably complete. In almost 700 pages of text it covers linear algebraic equations, interpolation and extrapolation, integration of functions, evaluation of functions, special functions, random numbers, sorting, root finding, extrema of functions, eigensystems, Fourier transform methods, statistical analysis and modeling of data, and ordinary and partial differential equations. It contains many more routines than many commercial mathematics packages and so provides the user with a great deal of flexibility for handling a variety of problems. The emphasis is clearly on techniques used in the physical sciences and mathematics.

Because the methods and programs in this book are designed *continued* 

# Artificial Intelligence: We have the most of the best.

# ExperCommonLisp<sup>®</sup> for Development Le\_Lisp<sup>®</sup> for Portability ExperLisp<sup>®</sup> for Education Prolog II—The Real Thing Expert System Shells

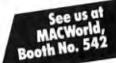

(ExperOPS 5"; ExperFacts")

Call us today. Call toll-free 1-800-828-0113. In California 1-800-826-6144. Or Write ExperTelligence, Dept B, 559 San Ysidro Road, Santa Barbara, CA 93108.

ExperTelligence, ExperLisp, ExperOPS5, and ExperFacts are registered trademarks of ExperTelligence, Inc.

ExperTelligence, Inc. ExperOPS5 was developed by Science Applications International Corp. ExperFacts was developed by Mc-Systems. Macintosh is a trademark licensed to Apple Computer, Inc. ExperProlog II is a registered trademark of ExperTelligence, Inc. Prolog II is a registered trademark of Inria and PrologIA.

Authorized The following are registered trademarks: Le.Lisp (Inria and ACT), Jube Added Reseler

ExperTelligence, Inc. Choose Your Future.

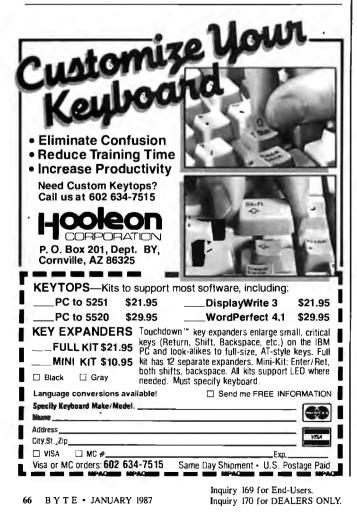

### **BOOK REVIEWS**

to be used at the research level, the book is not elementary. To understand it, you should be familiar with linear algebra and intermediate or preferably advanced calculus. You'll also need a working knowledge of either FORTRAN or Pascal. In addition, although the authors assume no previous familiarity with the methods they discuss, you'll find that a background knowledge of numerical analysis and its applications will enable you to read the book as it was meant to be read.

The authors' aim is to get you to understand and appreciate the "recipes" as much as they obviously do. Their comments and advice about the merits and demerits of the various methods are of particular value to the nonexpert who often must decide between competing numerical algorithms. Their sense of humor, which surfaces sporadically and unpredictably throughout the text, is refreshing in a subject regarded by outsiders as a necessary but tedious interruption of their primary concerns. Even if you don't have a particular problem in mind, it's enjoyable to browse through the book until your attention is caught by some topic you'd heard about but never had the opportunity to read up on: Gaussian quadrature, perhaps? Chebyshev approximation? or maybe fast Fourier transforms?

# Some Opinions

We particularly liked the chapter on ordinary differential equations. The emphasis on systems as opposed to single equations was especially useful, and the algorithms were very cleanly implemented and explained. Although they devote a section to predictor corrector methods, the authors "predict" that these methods have had their day and that Runge-Kutta (for convenience) or Bulirsch-Stoer (for precision) methods will dominate in the future.

On the other hand, we felt that the material on spline interpolation was a bit incomplete—especially in view of the importance of splines and Bézier curves in computer graphics.

The only general complaint we have concerns the lack of a detailed discussion of the use of FORTRAN double-precision numbers to increase accuracy. Problems caused by round-off error are covered in the introductory chapter and in the discussion of the individual subroutines where these errors can arise. However, double precision is used in only a few of the routines, and little or no explanation is given about why it appears in those and not in others. For scientists who use double precision in all their programs just to be safe, some general guidelines for deciding when double precision is necessary would be useful.

# Supplementary Books and Disks

As a means of making the book even more useful, all of the subroutines listed in the book are available both in FORTRAN and in Pascal on 5¼-inch double-sided, double-density floppy disks (\$19.95 each). They operate on DOS 2.0/3.0 on the IBM PC, XT, AT, and compatible machines. In addition, the authors have written two example books (one version in FORTRAN and the other in Pascal, each \$18.95) that contain a short driver program for each of the subroutines listed in the text. Among these examples are programs that use the random-number-generator subroutines to evaluate pi (by comparing the area of a square to that of its inscribed circle) and a program that solves the differential equation whose solutions are the Bessel functions and compares the numerical solutions found thereby with the values of the Bessel functions calculated using an explicit routine from another section in the book. These example programs are also available on disks in both FORTRAN and Pascal versions.

Note that the FORTRAN routines are intended for FORTRAN 77 implementation and will work "as is" with the Microsoft FORTRAN 77 or IBM Professional FORTRAN compilers (MS-DOS). The Pascal is "plain vanilla" and will work "as is" with continued

# HOW FAST CAN SOMETHING CHANGE THE WAY YOU THINK?

"All this seems so simple that, as usual, we wonder why it was not done before . . . There is nothing like this in the history of photography."

THE NEW YORK TIMES

GRAPH-IN-THE-BOX Version 1.2 MEMORY-RESIDENT Instant Graph Program

All + 6 wakes up Graph-in-the-Box during any application. Run the cursor over the data and text you want in a graph.

SERIOUS BUSINESS GRAPHICS AS SIMPLE AS CHILD'S PLAY.

Graph-in-the-Box Version 1.2 immediately.

(includes 30-day Money-Back Guarantee).

Payment VISA MC Check Bank Draft

NEW ENGLAND SOFTWARE

GREENWICH OFFICE PARK 3, GREENWICH, CT 06831 BT

Upgrade to non-copy-protected version

Add \$5.00 for shipping and handling.

(CT residents add 7.5% Sales Tax).

\$97.60 Copy-protected

\_\$147.60 Non-copy-protected

available (\$50).

Name

City \_\_\_

State

Tel.

Address \_\_\_\_

Amount Enclosed \$ \_

Card Exp. Date \_\_\_\_

Over 30,000 sold

30-day

money-back

guarantee

Press ENTER and you have an instant graph!

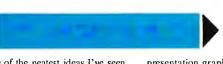

. One of the neatest ideas I've seen . . . presentation graphics right at your fingertips.' Michael J. Miller INFOWORLD

"If you need a visual look at your data right now, Graph-in-the-Box will fulfill your most impatient desires . . . amazingly well.' Winn L. Rosch, PC MAGAZINE

# Make graphs instantly in every application you own: Lotus® 1-2-3,® Multiplan,® dBase<sup>®</sup> and WordStar<sup>®</sup> are just a few.

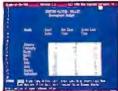

Two keys wake up Graph- in-the-Box during any application. Pass the cursor over any numbers ....

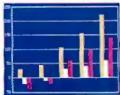

and press ENTER to see them as a simple graph.

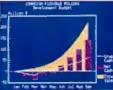

Now pass the cursor over any text- and choose one of eleven different (inished graphs to display or print, instantly,

# HOW INSTANT **GRAPHS WORK: GRAPHS HELP:**

Now with revolutionary Graph-in-the-Box, you can make graphs, in an instant, in your spreadsheets. databases. word processors, or programming languages. Anywhere there are numbers!

Graph-in-the-Box makes graphs instantly, from data that appear on your screen-while you're still running your original program.

Look how easily and quickly Graph-in-the-Box makes instant graphs in all your programs.

# HOW INSTANT

Instant graphs give instant insight and instan analysis to all the work you do. But don't take our word for it, listen to Personal Computing's rave review:

"Graph-in-the-Box is a ser bu tool. With it, you can quickly turn a table of numbers into a graph, regardless of whether the numbers reside in a word processing file, spreadsheet, data base or any other application program. And you can save and print the graph—all without exiting your main application . . . But watch out-the program is so much fun to work with that you might start graphing every set of numbers in sight.' Michael Antonoff

TECHNICAL HIGHLIGHTS

Technical HighLights Version 1.2 Runs on IBM PC, AT, XT, 3230, PC Converting the and true companibles, All teading graphics IGA support: over 90 primers (color)8.8(x), doi: IGA support: over 90 primers (color)8.8(x), doi: IGA support: over 90 primers (color)8.8(x), doi: IGA support: over 90 primers (color)8.8(x), doi: IGA support: JO Alling patterns, 10 (inter ypes), IGA colors, exploades per chart, 1930, doi: IGA support: BOBT/80287; MS-DOS/PC-DOS support: 8087/80287; MS-DOS/PC-DOS support: 8087/80287; MS-DOS/PC-DOS support: 8087/80287; MS-DOS/PC-DOS

# **GET YOUR COPY IN AN INSTANT:**

Visit your local dealer and try Graph-in-the-Box with your favorite application. Or order direct from us and get our 30-Day Money-Back Guarantee, Call now:

# 800-633-2252, Ext. 7005.

Registered trademarks: Instant Graphs, Graph-in-the-Box, Lotus 1-2-3, Multiplan, dBase, WordStar, IBM PC, XT, AT, 3270, PC Convertible,

Card No. .

.Zip

# **AT LAST: Professional Typesetting Capability** For PC Users

With  $\mathbf{PC} \mathbf{T} \mathbf{F} \mathbf{X}^{\mathsf{TM}}$  — the best-selling full implementation of Professor Don Knuth's revolutionary typesetting program TFX.

# **FINEST Typeset Quality Printing From:** laser

dot matrix

phototypesetter

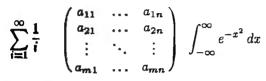

# **WIDEST Range Of Output Device Drivers:**

- Epson FX, LQ
- HP LaserJet\* • Apple LaserWriter
- Toshiba • Corona LP-300\*
  - APS-5 phototypesetter
- Screen preview, with EGA or Hercules card

# **MOST COMPLETE Product Offering:**

PC TFX (not copy protected) includes the following:

- Our specially written PC TFX Manual, which enables you to start using TEX right away.
- Custom "macro packages" that provide formats for letters, manuals, technical documents, etc.
- The LATEX document preparation system, a fullfeatured macro package for preparing articles, books, reports, etc., and LATEX User's Manual.
- AMS-TEX, developed by the Amer. Math. Society for professional mathematical typesetting.

Site licenses, volume discounts, and interfaces to PC Paintbrush, PC Palette, FancyFont and Fontrix are also available.

# PRICED FROM ONLY \$249.00!

(Printer drivers and interfaces additional.)

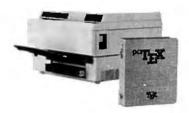

Laser printer, fonts & software from \$2995.00

For IBM PC/XT, AT or compatible, DOS 2.0 or higher, and 512K RAM. Hard disk required for printer drivers and fonts. \*HP LaserJet and Corona require additional interface boards.

# For more information call or write: Personal T<sub>F</sub>X, Inc.

20 Sunnyside, Suite H, Mill Valley, CA 94941 (415) 388-8853

This ad, with space for the photograph, produced by PC TFX. Typeset on the Epson FX80, the Corona LP-300 laser printer, and the Autologic APS-5 phototypesetter.

TEX is a trademark of the American Mathematical Society. Manufac-turers' product names are trademarks of individual manufacturers.

Turbo Pascal. The routines are also available for the UCSD p-System, for the Macintosh (Pascal), and on tape, for the DEC VAX.

These supplements to the text are quite useful for anyone who plans to use even a few of the subroutines. The example book makes it clear how to incorporate the subroutines into your own application program. We have tested a few of these examples, and they work very well indeed.

# In Sum

The authors are generous in their scholarship. They have gleaned material from scores of texts as well as a number of recent papers, which are included in the references at the end of each section. While no text can compete in timeliness with the current periodical literature, Numerical Recipes is an excellent introduction to contemporary numerical methods.

Joseph Alper is a professor of chemistry at the University of Massachusetts (Boston, MA 02125). Mark Bridger is an associate professor of mathematics at Northeastern University (Boston, MA 02115).

# 65816/65802 Assembly Language Programming and

Programming the 65816 Including the 6502, 65C02, and 65802

Reviewed by Jesse D. Sheinwald

W hen the Western Design Center in Mesa, Arizona, developed the 16-bit version of the 6502, the 65816, and its brother, the 65802, it was to take advantage of certain strengths. Both the 65816 and the 65802 processors have the same enhanced instruction set, additional addressing mode capabilities, and code compatibility with the 6502 and 65C02. The difference between the 65816 and the 65802 is the address bus; the 65802 has a 16-bit address bus that allows it to address 64K bytes of memory, and the 65816 has a 24-bit bus that enables it to address 16 megabytes of memory.

But since their introduction, there has been much speculation and little hard information. These two books, 65816/65802 Assembly Language Programming by Michael Fischer and Programming the 65816 Including the 6502, 65C02, and 65802 by David Eyes and Ron Lichty, rectify this situation and may well become standard texts for learning how to use and program these chips.

These books appear at a propitious time. Apple Computer recently introduced the Apple IIGS, the first commercial microcomputer with the 65816. (See Product Preview: "The Apple IIGS" by Gregg Williams and Richard Grehan, October 1986 BYTE.) In addition, there is the increased availability of enhancement boards that either contain a 65816/65802 or have provisions for the 65816/65802 for use in the older Apple IIs. For the adventurous, the microprocessor can be removed from any 6502-based machine and replaced with the pin-compatible 65802.

While the authors of both books did their program development work with hardware-enhanced Apple IIe machines, these books should not be construed as exclusively Apple-oriented. With the exception of several example programs that use Apple monitor calls, the information in these books can be used on any machine that uses or will use a 65xx or 658xx series microprocessor.

# An Academic Text

An academic text by Michael Fischer, 65816/65802 Assembly Language Programming functions like a reference encyclopedia, continued

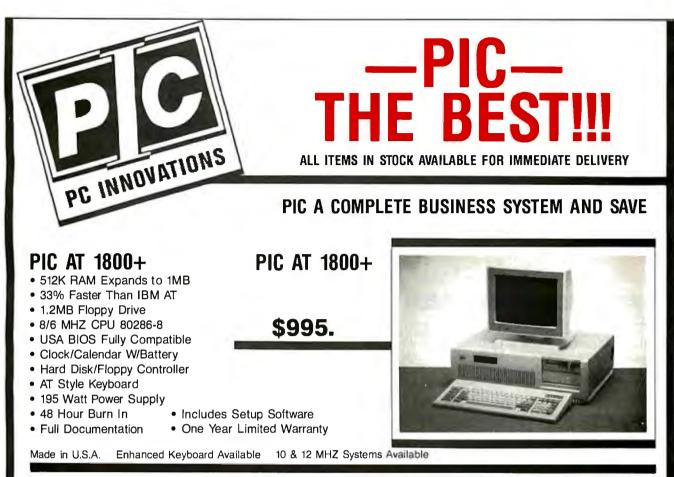

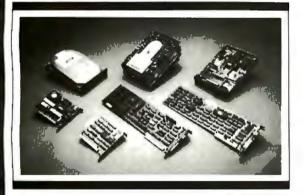

# PIC YOUR DRIVES

| Seagate ST225 | \$310    |
|---------------|----------|
| Seagate 20MB  | . \$529  |
| Seagate 30MB  | \$595    |
| Seagate 40MB  | \$699    |
| Seagate 80MB  | . \$1099 |
| Toshiba 72MB  | .\$1050  |

# **PIC YOUR MONITORS**

| NEC Multisync\$569 |  |
|--------------------|--|
| PIC EGA            |  |
| Samsung TTL\$99    |  |
| PIC CGA\$309       |  |
|                    |  |

# **PIC YOUR BOARDS**

| PIC EGA \$209           |
|-------------------------|
| Everex EGA\$229         |
| PIC CGA\$99             |
| PIC Monographics\$99    |
| AT Multifunction        |
| Up to 2MB\$169          |
| PIC AT/XT 2MB EMS \$125 |
| PIC YOUR PRINTERS       |
| Epson FX 85\$379        |
| Epson FX 286\$539       |
| Epson LQ 800\$579       |
| Epson LQ 1000\$739      |

Epson EX800 (NEW) ..... \$579 Toshiba 321 ..... \$525 Toshiba 341 ..... \$757

# **PIC COMMUNICATIONS**

| US Robotics 2400 EXT \$209 |  |
|----------------------------|--|
| US Robotics 2400 INT       |  |
| US Robotics 1200 EXT\$119  |  |
| Everex 1200 INT\$128       |  |

Inquire about our Multi-User and Local Area Networks including RS232, Novell, Alloy and Xenix Systems.

#### VISA & MC WELCOME QUANTITY DISCOUNTS AVAILABLE PRICES SHOWN ARE CASH PRICES ONLY

10 Hughes St., Suite A-200 Irvine, CA 92718 (714) 768-8130 PIC XT TURBO SYSTEM

| 1 Floppy, 640K, and Choice of: |
|--------------------------------|
| 20MB, Mono                     |
| 30MB\$1295                     |
| 20MB Color\$1295               |
| 30MB Color\$1395               |
| FCC Approved                   |

#### ALL PRICES SUBJECT TO CHANGE DUE TO LIMITED QUANTITIES, WE RESERVE

THE RIGHT TO SUBSTITUTE EQUIVALENT ITEMS.

CORPORATE AND UNIVERSITY P.O.'S ACCEPTED.

# **PC INNOVATIONS**

631 S. Main St. Plymouth, MI 48170 (313) 451-0664

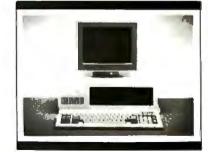

PC INNOVAT

# IF YOU STILL USE PAPER FORMS TRY FORMMANAGER II!

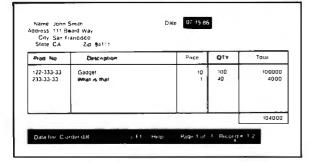

**MEET FORMMANAGER II.** It can help automate your paper office. More than a data manager, FormManager II lets you generate forms and organize them easily. You simply lay out your forms on the screen and fill in the data. FormManager II can calculate the tax due, total amount or even set up conditional calculations. More than 26 mathematical functions are included.

FormManager II can print on pre-printed forms or just print on any plain paper. With a laser printer, you can even use different fonts on the same page.

# HERE ARE SOME HIGHLIGHTS:

- Generate or use dBase III<sup>™</sup> data files.
- Lay out forms on the screen with Forms Editor.
- Use the cursor keys to move from field to field.
- Fill in data easily with error checking.
- Print on pre-printed forms.
- Print on any plain paper with lines and boxes.
- Sort, search and modify any data records easily.
- Do complex calculation or even conditional statements.
- Report writer summarizes all your records.

# SPECIAL LIMITED TIME OFFER ONLY **\$99**

\*\*\*\*\*\*\*\*\*\*\*\*\*\*\*\*\*\*\*\*\*\*\*\*\*\*\*\*\*

Attention, MS FORTRAN, PASCAL, C Programmers, Forms Designer programming tool can save you time and

effort producing professional screen forms. Don't struggle with the formatted I/O for screen data entry. Just use our Forms Editor to lay out the forms and call our library routines to do the job.

Comes with Forms Editor, runtime library, sample programs and library source code for PASCAL and C.

# Only **\$275.**

# To Order Call 408-262-1054

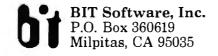

dBase III is a trademark of Ashton-Tate, Inc. FormManager and Forms Designer are trademarks of BIT Software, Inc. containing five discernible categories. The chapter on assemblers is outstanding—perhaps the best that I have seen in any book on assembly language. Although the discussion is tailored to assemblers for the Apple II series and the 65xx and 658xx families of microprocessors, the basic information is applicable to any microprocessor.

The book delves into the features of the new and basic architecture, addressing modes, and mnemonic instructions of the 658xx series of microprocessors. As a direct descendant of the 6502, the architecture of the 65816/65802 is similar. The major differences are that the registers have been expanded to 16 bits, an additional data bank and program bank register exists, a dual accumulator was added, and the status byte is enhanced. There is a new emulation (or "E") bit in the status byte. The intent of the emulation of the 65816/65802 is to ensure backward compatibility with the considerable body of software that has been written for the 6502. Unfortunately, Fischer glosses over the powers and ramifications of using the 65816/65802 in emulation mode. For a detailed understanding of the use of 6502 emulation mode, the reader would have to refer to the relevant sections in the Eyes and Lichty book.

One of the major stumbling blocks in learning 6502 assembly language (as well as one of the features that gives the chip its power) is the abundance of addressing modes available to the programmer. With eight new addressing modes, the 65816/65802 does not make the addressing problem any easier. Fischer explains the use of these new addressing modes within the context of the op codes of the microprocessor. The examples are thorough, but the illustrations used to describe these modes are not; I found the explanations and graphics expressed better in the Eyes and Lichty book. Addressing is often complex enough that even experienced programmers need to review things when they start working with an addressing mode that they are not accustomed to using.

The obligatory listing of all the mnemonics that make up the microprocessor is included. To the experienced 6502 programmer, most of these op codes will be old friends; however, there are 36 new ones that give the 65816/65802 additional powers. Each op code is listed with a description of what it does, how it is used (often with an illustrative segment of code), and what flags (if any) it will set upon execution. Where relevant, a table of all permitted addressing modes that can be used with a given op code is provided. The tables also give the format for all possible addressing modes, the hexadecimal version of each op code, the number of machine cycles used by each op code in both 8-bit and 16-bit formats, and the number of bytes of memory each op code and address will use.

Discussions of program development include small functional modules of 65816/65802 code: arithmetic operations, loops, character-coded data, code conversion, sorting, and subroutines. Fischer describes programming techniques that are glossed over in less sophisticated books, such as defining and writing positionindependent code and using interrupts. By design, the 65816/ 65802 excels in both these applications.

Fischer also concentrates on the value of structured programming. Given an assembly language program of any complexity, the author shows that structure pays off in ease of design, debugging, documentation, and maintenance. The idea of structuring your code may be common in Pascal or C, but few assembly language books give it much importance. The author also advocates doing a flowchart of your program before writing any code, suggesting that it should not be considered a lost art. Debugging techniques for assembly language programs are also included.

Extensive appendixes consist mostly of the manufacturer's specifications sheets for the 65816/65802 and 65C02 microprocontinued

# CAD — THE BEST IS EVEN BETTER!

ProDesign II — The Easy-to-Use CAD System. It's the NUMBER ONE CAD PACK-AGE for under \$1000. And it costs only \$299. With over 25,000 satisfied users, ProDesign II outshines anything in its class. It outshines many packages costing \$2000 and more! ProDesign II offers more features, more compatibility, and superior ease-of-use.

But now, THE BEST IS EVEN BETTER!

Version 2.5 of ProDesign II is now available. More than 50 additional features have been added to ProDesign II. Features such as Pattern Hatching, On-Screen Menus, Geometric Calculations, Macros, Parallel Lines, Parallel Curves, enhanced Auto-Dimensioning, Block Arrays and Circular Arrays, to name a few. Features that make ProDesign II even more powerful. Features that make ProDesign II even easier to use.

How much more does version 2.5 cost? None! The new ProDesign II is still \$299! Where can you get it? See your local dealer, or contact us:

> AMERICAN SMALL BUSINESS COMPUTERS 118 SOUTH MILL STREET PRYOR, OK 74361 (918) 825-4844

0

**ONLY \$299!** 

Telex 9102400302 Inquiry 35

# PRODESIGN II

| FADDAC     FORM ROIANY (GANDA     ANDAUN (F)ON ARCALINE     ANDAUN (F)ON ARCALINE     ANDAUN (F)ON     ANDAUN (F)ON     ANDAUN (F)ON     ANDAUN (F)ON                                                                                                    | F. WILLIAMS AND THE ACTUAL ACTUAL AST AND A THE ACTUAL ACTUAL ACTUAL AST AND A THE ACTUAL ACTUAL ACTUAL AST AND A THE ACTUAL ACTUAL AST AND A THE ACTUAL AST AND A THE ACTUAL AS                                                                                                    |
|----------------------------------------------------------------------------------------------------|----------------------------------------------------------------------------------------------------|
| <ol> <li>CJCCTID= 1(24)</li> <li>PRODUCE BULFREAT</li> <li>SCOND SEAS DEACT</li> <li>LEADING SCOL PACCY EXISTENTION</li> <li>LUSC LEADING SCOL FASA</li> <li>LUSC LEADING SCOL FASA</li> <li>SINCULINGER ANTALE PASA</li> <li>SINCULINGER ANTALE PASA</li> <li>SINCULINGER ANTALE PASA</li> <li>MING SCOL PARA</li> <li>MING SCOL PARA</li> <li>MING SCOL PARA</li> </ol>                                                                                                    | HE, WINE FANN<br>HT, LENDING FLAN DENYE ENALT<br>HE, EQUIFICATION CENTRON<br>HE, EQUIFICATION CENTRON<br>HE, EQUIFICATION CENTRON<br>HE, HEDING CENTRON<br>HE, HEDING CENTRON<br>HE, HEDING CENTRON<br>HEDING CENTRON<br>HEDING CENTRON<br>HEDING CENTRON<br>HEDING CENTRON<br>HE HEDING CENTRON<br>HE HE HE HE HE HE HE HE HE HE HE HE HE H                                                                                                    |
| 10. 11.00 - 10.00 - 10 | ST LEANIG DAVERS CONTENES<br>SE SENDELIK, LAGET<br>SE SENDELIK, LAGET<br>SE SENDELIK, LAGET<br>SE SENDELIK, LAGET<br>SE SENDELIK, LAGET<br>SE SENDELIK, LAGET<br>SE SENDELIK, LAGET<br>SE SENDELIK<br>SE SENDELIK<br>SE SE SENDELIK<br>SE SENDELIK<br>SE SE SENDELIK<br>SE SE SENDELIK<br>SE SE SENDE |
| 91, GEOMANIAC ANTONN<br>32, SEDANANIAC ANTONN<br>34, FERMINE ALCOLLAG SEDE<br>35, ATTERACATE MERCIE                                                                                                    | St. 100 art 100 art 200 art 200 art                                                                                                    |
|                                                                                                    |                                                                                                    |
| 78.65 68.67                                                                                                    | 53 52 51 58<br>5 63 61 66 53 36 53756 . VINBUT NEWS NO WY VE                                                                                                    |

# When you want to talk computers...

# HOME COMPUTERS.

| 14-1 0                               |
|--------------------------------------|
| Atarl Computers                      |
| 520ST Monochrome System\$619.00      |
| 520ST Color System                   |
| 1040ST Color System                  |
| 800XL 64K Computer69.99              |
| 65XE 64K Computer                    |
| 130XE 132K Computer129.00            |
| Atari Peripherals                    |
| 1010 Cassette Drive                  |
| 1020 Color Printer                   |
| 1050 Disk Drive129.00                |
| 835 300 Baud Modem24.99              |
| 850 Atari Interface109.00            |
| M301 300 Baud Modem                  |
| XM801 80-Column Printer179.00        |
| XM804 ST Printer169.00               |
| ICD PR Connection59.99               |
| Commodore Computers                  |
| Commodore-64C 64K Computer199.00     |
| Commodore-64 64K Computer169.00      |
| Commodore-64 Package System.479.00   |
| Commodore-128 128K Computer.269.00   |
| Commodore-128 Package System759.00   |
| Amiga 1000 256K Computer849.00       |
| Commodore Peripherals                |
| 1530 Data Cassette                   |
| 1660 Commodore Modem                 |
| 1670 Commodore Modem139.00           |
| 1541 Disk Drive                      |
| 1541C Disk Drive                     |
| 1571 Disk Drive249.00                |
| 1802 Color Monitor                   |
| 1902 Color Monitor                   |
| Amiga 1010 31/2" Ext. Drive229.00    |
| Amiga 1020 51/4" Ext. Drive199.00    |
| Amiga 1020 874 Ext. Direction 269.00 |
| C128 512K Expansion Board179.00      |
| PPI Parallel Printer Interface       |
| Xetec S/Graphix 8K                   |
| Micro R&D MW350                      |
| 141010 TIGD 14144000                 |

# MS/DOS SYSTEMS.

| AT&T 6300    | from \$1699.00 |
|--------------|----------------|
| Compaq       | from \$1699.00 |
|              | from \$899.00  |
| IBM-PC       | from \$1099.00 |
| IBM-XT       | from \$1699.00 |
| IBM-AT       | from \$2699.00 |
| Leading Edge | from \$999.00  |
| Sperry       | from \$1299.00 |
|              | from \$999.00  |
|              |                |

# **MULTIFUNCTION CARDS.**

| AST                               |
|-----------------------------------|
| Six Pak Plus PC/XT\$169.00        |
| Six Pak Premium PC/XT349.00       |
| Advantage-AT 128K339.00           |
| Everex                            |
| EV-221 Evergraphics Mono139.00    |
| EV-640 Edge Card259.00            |
| Hercules                          |
| Color Card159.00                  |
| Graphics Card Plus209.00          |
| Fifth Generation                  |
| Logical Connection 256K299.00     |
| IDEAssociates                     |
| IDE-5251 Local Emulator579.00     |
| Intel                             |
| Intel Above BoardsCall            |
| 8087, 80872, 80287, 802878Call    |
| Paradise                          |
| Modular Graphics Card             |
| Quadram                           |
| Quad Ega + Graphics Adapter339.00 |
| Silver Quadboard                  |
| Expanded Quadboard119.00          |
| EGA Deluxe                        |
| Zuckerboard                       |
| Color Card w/Parallel             |
| Monochrome Card w/Parallel99.99   |
| 576K Memory Card                  |
| ovor wentby bard                  |
| DRIVES.                           |
|                                   |

| Allied Technology                   |
|-------------------------------------|
| Apple Half-Heights109.00            |
| CMS                                 |
| Drive Plus 20MB Internal Card399.00 |
| Everex                              |
| Stream 20 20MB Tape-Backup669.00    |
| Genie Technology                    |
| 210 H 10 + 10 subsystem 1749.00     |
| Indus                               |
| Atari GT Disk Drive199.00           |
| Commodore GT Disk Drive199.00       |
| lomega                              |
| A220H 20+20 Bernoulli Box2499.00    |
| Irwin                               |
| 110 D 10MB Tape backup              |
| Mountain Computer                   |
| Drive Card 20MB Internal Card659.00 |
| Racore Jr. Enhancements             |
| Jr. Expansion Chassis w/DMA319.00   |
| <b>O</b>                            |

Seagate 

| Canon                                  |
|----------------------------------------|
| LBP-8A1 Laser, 8 Page/Min\$1899.00     |
| Citizen                                |
| MSP-10 160 cps, 80-Column319.00        |
| MSP-15 160 cps, 132-Column419.00       |
| MSP-20 200 cps, 8K Buffer              |
| MSP-25 200 cps, 132-Column539.00       |
| Premier 35 35 cps Daisywheel499.00     |
| C.ltoh                                 |
|                                        |
| 8510-SEP Epson/IBM 80-ColumnCall       |
| 310-SEP Epson/IBM 80-Column Call       |
| Cordata                                |
| The Desktop Printshop Laser2199.00     |
| Diablo                                 |
| Model 635 RO Daisywheel                |
| Epson                                  |
| LX-86 120 cps, 9-Wire Printhead.239.00 |
| FX-85 160 cps, 80-ColumnCall           |
| FX-286 160 cps, 132-ColumnCall         |
| EX-800 300 cps, 80-ColumnCall          |
| EX-800 300 cps, 80-ColumnCall          |
| LQ-800 180 cps, 24-Wire Printhead Call |
| LQ-2500 324 cps, 24-Wire PrintheadCall |
| Juki                                   |
| 6500 50 cps DaisywheelCall             |
| 6100 10 cps DaisywheelCall             |
| 5510C Color Dot MatrixCall             |
| NEC                                    |
| P5, P6, P7 Pinwriter SeriesCall        |
| 3550 35 cps Spinwriter779.00           |
| 8850 55 cps Spinwriter\$1099.00        |
| Okidata                                |
| ML-182 120 cps, 80-Column219.00        |
| ML-192 160 cps, 80-Column              |
| ML 102 . 000 and 100 Caluma            |
| ML-193 + 200 cps, 132-ColumnCall       |
| ML-292 200 cps, 80-ColumnCall          |
| ML-293 200 cps, 132-ColumnCall         |
| Panasonic                              |
| KX-1080i 120 cps, 80-Column219.00      |
| KX-1092 180 cps, 7K Buffer339.00       |
| KX-1592 180 cps, 132-Column439.00      |
| Star Micronics                         |
| LV-1210 120 cps, 80-Column 189.00      |
| SG-10C 120 cps, C64 Interface199.00    |
| NX-10 120 cps, 80-Column219.00         |
| SG-15 120 cps, 132-Column379.00        |
| Texas Instrument                       |
|                                        |
| TI-855 150 cps, 80-Column599.00        |
| TI-865 150 cps, 132-Column749.00       |
| Toshiba                                |
| P321 216 cps, 24-Pin Printhead479.00   |
| P341 216 cps, 24-Pin Printhead589.00   |

P351 288 cps, 24-Pin Printhead.1049.00

PRINTERS.

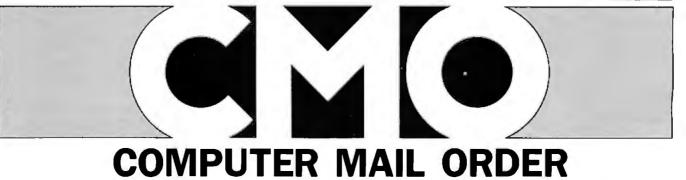

# .....When you want to talk price.

# MONITORS.

# SOFTWARE.

| Amdek                              |
|------------------------------------|
| Video 310A Amber TTL\$149.00       |
| Video 410A Amber TTL159.00         |
| Color 722 RGB, CGA/EGA499.00       |
| Magnavox                           |
| 8CM515 RGB Monitor-80289.00        |
| 7BM623 PC Monitor-8099.99          |
| NEC                                |
| 12" TTL Green or Amber129.00       |
| JC-1401P3A Multi-SyncIn Stock      |
| Princeton Graphics                 |
| MAX-12 12" Amber TTL169.00         |
| HX-12 12" Color RGB429.00          |
| HX-12E 12"RGB/EGA499.00            |
| Quadram                            |
| 8460 Quadchrome Enhanced499.00     |
| Taxan                              |
| 640 12" Hi-Res RGB529.00           |
| Teknika                            |
| MJ-22 13" RGB/Comp. Hi-Res279.00   |
| Zenith                             |
| ZVM-1230 12" Green Composite 99.99 |
| ZVM-1330 13" Color/RGB459.00       |
|                                    |

# MODEMS.

| Anchor                               |
|--------------------------------------|
| 6480 C64/128 1200 Baud\$119.00       |
| Omega 80 Amiga129.00                 |
| VM520 ST520/1040 1200 Baud139.00     |
| Expressi PC-1200 Half Card149.00     |
| Everex                               |
| Evercom 1200 Baud Internal129.00     |
| Hayes                                |
| Smartmodem 300 External              |
| Smartmodem 1200B Internal359.00      |
| Smartmodem 2400B Internal539.00      |
| Practical Peripherals                |
| Practical Modern 1200 External169.00 |
| Quadram                              |
| Quadmodem   1200 Baud                |
| Supra                                |
| MPP-1064 AD/AA C64                   |
| 1200AT 1200 Baud Atari149.00         |
|                                      |

# DISKETTES.

| Maxell                  |         |
|-------------------------|---------|
| MD-1 SS/DD 51/4"        | .\$9.99 |
| MD-2 DS/DD 51/4"        | .12.99  |
| MD-2HD Hi-Density 51/4" | .24.99  |
| Verbatim                |         |
| VE-1 SS/DD 51/4"        | 7.99    |

| Ansa                                 | 1 |
|--------------------------------------|---|
| Paradox\$459.00                      |   |
| Ashton-Tate                          |   |
| d-Base III +                         |   |
| Framework <b>I</b>                   | H |
| Borland                              |   |
| Reflex                               |   |
| Lightening/Word Wizard               |   |
| Central Point Software               |   |
| Copy    PC24.99                      |   |
| PC Option Board                      |   |
| 5th Generation                       | H |
| Fastback                             | 1 |
| Funk Software                        | I |
| Sideways                             | I |
| IMSI                                 | L |
| Optimouse w/Dr. Halo119.00           | L |
| IUS-Sorcim                           | ł |
| General Ledger                       | ł |
| Supercalc IV                         | ł |
| Super Project Plus                   |   |
| Lifetree                             | L |
| Volkswriter III                      |   |
| Lotus                                | 1 |
| Lotus 1-2-3                          |   |
| Symphony                             | h |
| Meca                                 |   |
| Managing Your Money                  | I |
| MicroPro                             | ł |
| Wordstar 2000 Plus                   | I |
| Wordstar Prof. w/GL Demo189.00       | ł |
| Microrim                             | 1 |
| R:Base System 5                      | t |
| MicroSoft                            |   |
| MicroSoft Word 3.0                   |   |
| MicroSoft Mouse                      |   |
| Microstuf                            |   |
| Crosstalk XVI                        |   |
| Remote                               |   |
| Multimate International              | Ī |
| Multimate 3.3                        |   |
| Multimate Advantage                  | I |
| Advantage Keyboard                   | I |
| Norton Software                      | 1 |
| Norton Ultilities 3.1                |   |
| Software Publishing Group            |   |
| PFS: Professional Write              | Ī |
| PFS: Professional File               |   |
| Clickart Personal Publisher          |   |
| Harvard Professional Publisher439.00 |   |
| The Software Group                   |   |
| Enable                               |   |
| E. 10.510                            |   |

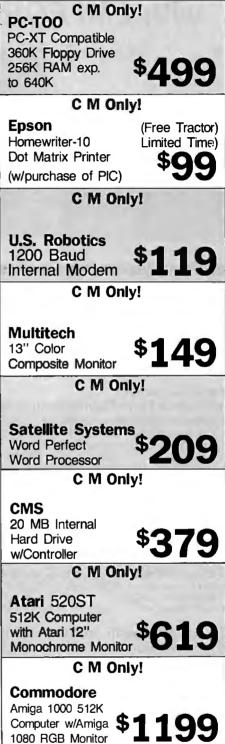

Call toll-free: 1-800-233-8950.

Outside the U.S.A. call 717-327-9575 Telex 5106017898 Educational, Governmental and Corporate Organizations call toll-free 1-800-221-4283 CMO. 477 East Third Street, Dept. A101, Williamsport, PA 17701 ALL MAJOR CREDIT CARDS ACCEPTED.

POLICY: Add 3% (minimum \$7.00) shipping and handling. Larger shipments may require additional charges. Personal and company checks require 3 weeks to clear. For faster delivery use your credit card or send cashier's check or bank money order. Pennsylvania residents add 6% sales tax. All prices are U.S.A. prices and are subject to change and all items are subject to availability. Defective software will be replaced with the same item only. Hardware will be replaced or repaired at our discretion within the terms and limits of the manufacturer's warranty. We cannot guarantee compatibility. All sales are final and returned shipments are subject to a restocking fee.

# **TOTAL CONTROL** with *LMI FORTH*<sup>™</sup>

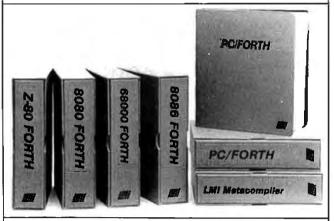

# **For Programming Professionals:**

# an expanding family of compatible, high-performance, Forth-83 Standard compilers for microcomputers

# For Development:

# Interactive Forth 83 Interpreter/Compilers

- 16-bit and 32-bit implementations
- Full screen editor and assembler
- Uses standard operating system files
- 400 page manual written in plain English
- Options include software floating point, arithmetic coprocessor support, symbolic debugger, native code compilers, and graphics support

# For Applications: Forth-83 Metacompiler

- Unique table-driven multi-pass Forth compiler
- Compiles compact ROMable or disk-based applications
- Excellent error handling
- Produces headerless code, compiles from intermediate states, and performs conditional compilation
- Cross-compiles to 8080, Z-80, 8086, 68000, 6502, 8051, 8096, 1802, and 6303
- No license fee or royalty for compiled applications

# For Speed: CForth Application Compiler

- Translates "high-level" Forth into in-line, optimized machine code\_\_\_\_\_\_
- Can generate ROMable code

# Support Services for registered users:

- Technical Assistance Hotline
- Periodic newsletters and low-cost updates
- Bulletin Board System

# Call or write for detailed product information and prices. Consulting and Educational Services available by special arrangement.

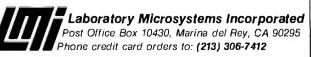

# Overseas Distributors.

Germany: Forth-Systeme Angelika Flesch, Titisee-Neustadt, 7651-1665 UK: System Science Ltd., London, 01-248 0962 France: Micro-Sigma S.A.R.L., Paris, (1) 42.65.95.16 Japan: Southern Pacific Ltd., Yokohama, 045-314-9514 Australia: Wave-onic Associates, Wilson, W.A., (09) 451-2946 cessors and most of their support chips. This information will interest the hardware designer, but the software designer can also gain some insight by skimming through a microprocessor's data sheet. Comparative charts of instructions and address modes for the 658xx/65xx family and the 68xx/68xxx family of microprocessors are included. Historically, these two families have a common ancestor in the 6800, and much of the knowledge and skills gained with one family is useful with the other.

While this book served a good purpose, the Eyes and Lichty review that follows provides a solid comparison because it is different both in style and purpose.

# An Introductory and Explanatory Book

David Eyes and Ron Lichty have written a substantial book on assembly language programming for the 658xx/65xx family. While the technical content of *Programming the 65816 Including the 6502, 65C02, and 65802* is almost identical to that of Fischer's book, I will focus on the principal differences between the two approaches.

First, the foreword of this book was written by the designer of the 65C02, 65802, and 65816 chips, William D. Mensch Jr., the founder of the Western Design Center in Mesa, Arizona. In the foreword, he acknowledges that coauthor Eyes originally suggested the 6502/65C02 emulation capabilities for the 65816/ 65802. Mensch also mentions an upcoming chip called the 65832. This next-generation processor will have 32-bit floatingpoint operations and will be plug-compatible with the 65816 and software-compatible with the 65C02 and 65816. Although author Fischer also mentions this chip in his book, he erroneously refers to the 65832 as a coprocessor for the 65816.

Two chapters review the architecture and instructions of the 6502/65C02 microprocessors. This enables the experienced 6502/65C02 programmer to get a new footing into the world of the 65802/65816 and gives the novice programmer a feel for the history and lineage of the new 16-bit chips. In addition, for code-comparison purposes, several example listings that are given first in 6502/65C02 code are followed by the identical problem executed in 65816 code. These examples illustrate the additional power and efficiency of the newer microprocessor over the old in terms of reduced number of machine cycles and reduced amount of memory usage needed for the execution of similar types of programs.

In addition to the information on the standard 65C02, *Programming the 65816* has a separate appendix that covers the R65C02, which is the version of the 65C02 manufactured by Rockwell International Corporation in Newport Beach, California. The R65C02 has several additional op codes that set reset bits and branch on a set or reset bit. The code for these additional instructions controls completely different functions in the 658xx series. If these instructions are used, code written for the R65C02 is unusable and not upwardly compatible with the 65816/65802.

# The Comparison

Since both books refer to the Western Design Center's notes on the 65816/65802, their technical content is similar. Both cover the same basic material: addressing, op codes, interrupts, and so on. But Eyes and Lichty tend to be less didactic, and some of their descriptions and explanations are clearer and more satisfying. (On the other hand, the encyclopedic nature of Fischer's book makes looking up a particular example or a specific instruction and its permitted addressing modes both faster and easier.)

The books differ considerably in the programming examples they offer. While both have sample segments of code for study and application, the Eyes and Lichty book has some interesting *continued*  Our Development Tools Generate A Lot of Positive Feedback.

Jeffrey Zurkow, President of Avocet Systems

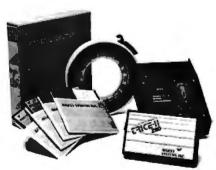

Avocet offers an entire line of low-cost microprocessor development tools.

|            | et Microproc<br>nilies Suppor |                 |
|------------|-------------------------------|-----------------|
| 1802/1805  | 68000/68010                   | COP400          |
| 6502/65C02 | 68020                         | HD64180         |
| 6801/6301  | 8048/8041                     | NEC 7500        |
| 6804       | 8051                          | TMS-32010       |
| 6805/6305  | 8085                          | TMS-32020       |
| 6809       | 8096                          | Z8              |
| 68HC11     | F8/3870                       | Z80             |
| Host (     | Operating Sy                  | stems           |
| CP/M DOS   | S VAX Unix                    | VAXVMS          |
| AVMAC Ma   | cro                           |                 |
| Assemblers |                               | from \$349      |
| AVSIM Sim  | ulator/                       |                 |
| Debuggers  |                               | from \$299      |
| Other Deve |                               |                 |
| tools      |                               | or full catalog |

## Microprocessor development tools without the shock of a big price tag.

The AVMAC family of assemblers from Avocet lets you develop microprocessor code on your personal computer or VAX. Avocet has been developing PC software since before there *were* PC's. Our products have been refined over several generations giving you powerful and flexible development tools. They work with your existing operating system and text editor, so they're easy to install and easy to use.

### Do all of your development on a single PC or VAX without switching systems.

If your next project calls for a different microprocessor, just call Avocet. There are Avocet assemblers for most common microprocessor families. So modifying your development system is as easy as changing diskettes. Check the chart—the assembler you need is probably there.

## Call 1-800-448-8500.

Avocet Systems Inc., 120 Union St. P.O. Box 490, Rockport, ME 04856 Inquiry 45

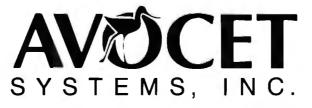

# With Avocet, you're wired into a family of support products you can trust.

Each assembler package includes the AVLINK linker, AVLIB librarian, AVREF cross-reference generator and other utilities. And Avocet also offers you a host of other tools you need, such as TRICE self-powered in-circuit emulators. AVPROM programmers, text editors and the AVSIM full-screen simulator/debugger. So the PC on your desk can hold a workbench full of development tools.

# Try before you buy. And we'll ship in 48 hours or less.

You probably need your tools right away. And that's when you'll get them. When you order from Avocet, we'll also send you a complete demonstration kit for both our assembler and our AVSIM simulator/debugger.

Try the demo for thirty days—if you aren't completely satisfied, we'll refund your purchase price, less \$35.00 for the demo disk. That's yours to keep, which is a good deal by itself! We're sure you'll find Avocet the best connection you've ever made.

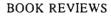

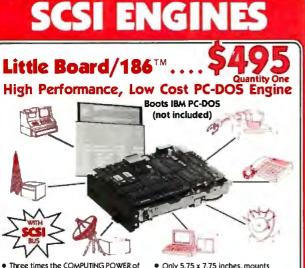

- Three times the COMPUTING POWER of a PC
- Data and File Compatible with IBM PC runs "MS-DOS generic" programs
- 8 MHz 80186 CPU, DMA Counter/Timers, 128/512K RAM zero wait states, 16-128K EPROM
- Mini/Micro Floppy Controller (1-4 Drives, Single/Double Density, 1-2 sided, 40/80 track)
- 2 RS232C Serial Ports (50 -38,400 baud), 1 Centronics Printer Port

PROJECT BOARD/1861\* - adds 25 square inches of wire wrap prototype area with buffered and pre-decoded 80186 bus interface for Little Board/186 - artwork kit for integrators available

directly to a 5-1/4" disk drive Power Requirement: +5VDC at 1.25A:

- +12VDC at .05A; On board -12V converter SCSI/PLUS'\* multi-master I/O
- expansion bus
- Software Included PC-DOScompatible ROM-BIOS boots DOS 9.x and 3.x
- Hard Disk support

4 MHz Z80 CPU, 64K RAM, Z80A CTC,

(1-4 Drives, Single/Double Density, 1-2 sided 40/80 track)

2 RS232C Serial Ports (75-9600 baud)

Power Requirement: +5VDC at 0.75A;

& 75-38, 400 baud), 1 Centronics

+12VDC at 0.05A; On board -12V

Only 5.75 x 7.75 inches, mounts

directly to a 5-1/4" disk drive

TLX 121394 FRANCE: EGAL PLUS, 1800, TLX 620893 GERMANY: IST

ELEKTRONIK VERTRIEBS GmbH. 089/611-

6151, TLX 5216650 ISRAEL: ALPHA TERMINALS, LTD., (03) 49-16-95, TLX 341667 SPAIN: HARDWARE/SOFTWARE, 218-54-36,

TLX 50619 SWEDEN: AB AKTA. (08) 54-20

13702 USA: CONTACT AMPRO

.PLUS, (1) 4502-

Comprehensive Software Included

Mini/Micro Floppy Controller

4-39K SPROM

Printer Port

converter

EXPANSION/186" - adds five key options to Little Board/186

 512K RAM 
 8087 co-processor 
 Battery-backed Real Time Clock • 2 RS232/422 sync/async serial ports • 1/O expansion bus

#### Little Board™ . . . . . . . . The World's Least Expensive CP/M Engine One

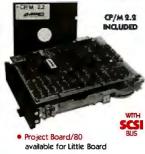

SCSI/IOP" - permits connection of off-the-shelf STD bus industrial I/O interfaces (analog, digital, serial, display, power control, etc.)

#### DISTRIBUTORS FINE AND SYMMETRIC OV 358-0-585-300

ARGENTINA- FACTORIAL S. A. 41-0018 TLX 22408 AUSTRALIA: ASP MICROCOMPUTERS, (613) 500-0628, TX 36587 BELGUM: CENTRE ELECTRONIQUE LEMPEREUR, (041) 23-45-41, TLX 42621 BRAZIL: COMPULEADER COMPLIADORES LTDA., (41) 262-1939, TLX 416132 CANADA: TRI-M, (604) 438-9012 DENMARK: DANBIT, (03) 66 20 20, TLX 43558 UK: AMBAR SYSTEMS LTD., 0296 35511, TLX 837497

IBM®, IBM Corp.; 80186®, Intel, Corp.; Z80A®, Zilog, Inc.; CP/M®, Digital Research;

COMPUTERS INC,

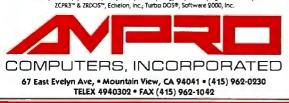

code for programs of actual utility. Among these programs are the 65816 assembly code for the Sieve of Eratosthenes benchmark and one of the first 65816 utility programs available, DEBUGI6.

# Which One?

Because experienced programmers enjoy the insights into pro-. gramming that individual authors are able to give to the same theme, both books are appropriate for basic coverage of the chips. But while they cover the same family of microprocessors, they are philosophically and pedantically different. Fischer's book is the more staid of the two. He calmly goes through each instruction and address mode and then builds up to coding examples. The book is destined to become a standard reference for the 65802/65816.

The Eyes and Lichty book covers the same technical information as Fischer's in a looser, more informal style. Do not misunderstand; Programming the 65816 Including the 6502, 65C02, and 65802 is thorough and nothing is glossed over or trivialized. This book is the one that will be the introductory/explanatory text for the 65816/65802. It will introduce beginning programmers to this new series of microprocessors, and it will be used by the existing legions of 6502/65C02 programmers to bridge into the world of the 65816/65802.

Jesse D. Sheinwald (3965 Arthur Ave. N, Seaford, NY 11783) is a freelance writer and engineer who uses computers for the design and analysis of microwave circuits and systems.

# 80386/80286 Assembly Language Programming Reviewed by John D. Unger

ppearances can be deceiving. From the title of the book, A representation of accounting and Chris H. Pappas's 80386/80286 Assembly Language Programming to be an advanced text about the two newest microprocessors from Intel, I was surprised when the introduction stated that the book was a primer designed to teach assembly language to someone with no previous experience. The authors state that their only assumption is that the reader know a high-level language such as BASIC or Pascal.

But the book progresses along at a fast pace that would be tough reading for a beginner. On the other hand, 80386/80286 Assembly Language Programming contains a lot of elementary information, and an experienced programmer would benefit most from the final third of the book, where the authors discuss more advanced topics and programming techniques centered on the expanded instruction sets of the 80286 and 80386 microprocessors and their companion coprocessor chips.

# **Errors and Misstatements**

After some introductory material and 131 pages of describing the complete 80286/80386 and 80287/80387 instruction sets, the book proceeds to teach assembly language programming through a series of progressively more complex example programs. Each of these programs is introduced in a step-by-step manner, and the assembly language source code programs are dissected and carefully explained.

However, these sections of 80386/80286 Assembly Language Programming suffer from the presence of errors and misstatements that can confuse neophyte assembly language programmers and make experienced ones gnash their teeth. For example, the program listed in the book as figure 5-5 on page 210 is supposed to demonstrate multiple-precision addition using direct addressing. But instead it appears to be an error-ridden continued

dBase III

Paradox

\$449

Plus 399

\$349

\$159 \$409

\$399

nYE

**RapidFile** <sup>s</sup>Call

\$39

\$65 \$59

Multimate Advantage \$299

Word Perfect 4.2 <sup>\$219</sup>

# Software

Lotus

1-2-3

\$319

Word Processing FANCY FONT FINAL WORD II MICROSOFT WORD 3.0 MULTIMATE MULTIMATE ADVANTAGE OFFICE WRITER/ SPELLER 5.0 PFS: PROF WRITE SAMNA WORD IV THINK TANK TURBO LIGHTNING VOLKSWRITER 3 VOLKSWRITER SCIENTEIC MULTIMATE SCIENTIFIC WORDPERFECT4.2 WORDSTAR 2000 WORDSTAR 2000 + WORDSTAR PRO XYWRITE III

# Database Systems CLIPPER

CONDOR III DBASE III PLUS FOXBASE + KMAN 2 PARADOX PFS: PROF FILE Q&A QUICKCODE III QUICKREPORT QUICKSILVER R BASE SYSTEM V RAPIDFILE REFLEX REVELATION

### Spreadsheets/

Integrated Packages \$3 \$3 \$3 \$3 \$3 \$3 \$1 \$2 \$4 FRAMEWORK II LOTUS 1-2-3 MULTIPLAN OPEN ACCESS II SMART SYSTEM SPREADSHEET \$ 99 \$ 289 \$ 449 \$ 79 AUDITOR SUPERCALC 4 SYMPHONY TWIN VP PLANNER S 59

**\*CALL FOR SHIPPING COSTS** 

|                  | Graphics             |        |
|------------------|----------------------|--------|
|                  | CHARTMASTER          | \$209  |
|                  | CLICKART             | \$119  |
| 6400             | DIAGRAPH             | \$309  |
| \$139<br>\$199   | DIAGRAM MASTER       | \$189  |
| 2188             | ENERGRAPHICS 2.0     | \$299  |
|                  | FREELANCE PLUS       | \$359  |
| \$279            | GEM DRAW             | \$149  |
| \$249            | GRAPHWRITER          |        |
|                  | COMBO                | \$309  |
| \$299            | HARVARD PRESENTATION | DN .   |
|                  | GRAPHICS             | \$239  |
| \$259            | IN-A-VISION          | \$259  |
| \$149            | MAPMASTER            | \$219  |
| \$349            | MS CHART             | \$189  |
| \$109            | PC DRAW              | \$209  |
| \$ 65            | PC PAINTBRUSH PLUS   | \$109  |
| \$159            | PICTURE PERFECT      | \$245  |
|                  | PRODESIGN II         | \$189  |
| \$259            | SIGNMASTER           | \$139  |
| \$219            | WINDOWS/DRAW         | \$119  |
| \$249            |                      |        |
| \$289            | Project Management   |        |
| \$259            | HARVARD TOTAL        |        |
| \$199            | PROJECT MANAGER      | \$279  |
|                  | MICROSOFT PROJECT    | \$249  |
|                  | PROJECT SCHEDULER    | 0240   |
| S 349            | NETWORK              | \$339  |
| \$ 339           | SUPERPROJECT PLUS    | \$269  |
| \$ 399           | TIMELINE 2.0         | \$259  |
| \$ 339           | TIMELINE 2.0         | 9235   |
| \$ 339           |                      |        |
| \$ 449           | Communications/      |        |
| \$ 149           | Productivity Tools   |        |
| \$ 229           | CARBON COPY          | \$ 129 |
| \$ 159           | CROSSTALK XVI        | \$ 99  |
|                  | CROSSTALK MKIV       | \$ 139 |
| \$ 159<br>\$ 359 | PROKEY               | \$ 85  |
|                  | RELAY GOLD           | \$ 129 |
| \$ 359           | REMOTE               | \$ 109 |
| \$Call           | SMARTERM             | \$Call |
| \$ 89            | SMARTCOM II          | \$ 99  |
| \$ 499           | SUPERKEY             | \$ 55  |
|                  | Statistics           |        |
| \$ 349           | SPSS/PC +            | \$699  |
| \$ 399           | STATGRAPHICS         | \$469  |
| SCall            | STATPAC GOLD-        |        |
| \$ 319           | WALONICK             | \$399  |
| \$ 125           | SYSTAT               | \$469  |
| \$ 229           |                      |        |
| \$ 439           | Accounting           |        |
| 0 40 <b>0</b>    | BPI                  | \$309  |
| S 99             | GREATPLAINS          | \$479  |
| 0 33             | UNE EACYDUCINESS     | 8240   |

# BPI

BPI GREAT PLAINS IUS EASYBUSINESS ONE WRITE PLUS OPEN SYSTEMS REAL WORLD

| inderion rependention a            |        |
|------------------------------------|--------|
| CROSSTALK XVI                      | \$419  |
| CROSSTALK XVI<br>DBASE III LAN PAK | \$599  |
| KMAN 2                             | \$899  |
| MULTIMATE                          | \$639  |
| MULTIMATE                          |        |
| ADVANTAGE                          | \$749  |
| REVELATION                         | \$999  |
| WORD PERFECT                       |        |
| SERVER                             | \$309  |
| WORD PERFECT                       |        |
| STATION                            | \$ 75  |
| onanon                             |        |
| Languages/Utilities                |        |
| COPYWRITE                          | \$ 45  |
| FASTBACK                           | \$ 89  |
| LATTICE C                          | \$ 259 |
| MICROSOFT C                        |        |
| COMPILER                           | \$ 289 |
| MSBASICCOMPILER                    | \$249  |
| MS FORTBAN                         | \$ 229 |
| NORTON UTILITIES                   | \$ 59  |
| QUICK BASIC                        | \$ 69  |
| TURBO PASCAL                       | \$ 69  |
| TURBO PROLOG                       | \$ 69  |
| XENIX                              | SCall  |
| ZERO DISK                          | \$ 70  |
| LENO DIGN                          | • 10   |
|                                    |        |
|                                    |        |

Network Applications

# Desktop Environments GEM DESKTOP MS WINDOWS

# Hardware\*

| Mass Storage/Backup    |     |      |   |
|------------------------|-----|------|---|
| IOMEGA 10+10           |     |      |   |
| W/INTFC                | \$° | 1995 |   |
| IOMEGA 20 + 20         |     |      |   |
| W/INTFC                | S   | 2599 | 9 |
| <b>IRWIN 120D 20MB</b> |     |      |   |
| TBU                    | S   | 469  | à |
| IRWIN 145AT 40MB       |     |      | - |
| TBU                    | s   | 579  |   |
| MOUNTAIN DRIVECARD     | Ť   |      |   |
| 20MB                   | s   | 719  |   |
| PLUS HARDCARD 10MB     | S   | 569  |   |
| PLUS HARD CARD 20MB    | ŝ   | 699  | 1 |
| PRIAM 42MB AT          |     | 949  |   |
| SEAGATE 20B W/INT      |     | 399  |   |
| SYSGEN SMART IMAGE     |     |      |   |
| 20MB (INT)             | s   | 625  | 5 |
| TALLGRASS              |     | Cal  |   |
| TECMAR QIC-60AT TBU    |     |      | • |
| (INT)                  | s   | 1199 | 5 |
| (11417)                | •   |      | · |

....

| Multifunction Boards |        | Monitors           |               |
|----------------------|--------|--------------------|---------------|
| AST ADVANTAGE        |        | AMDEK 310A         | \$159         |
| (128K)               | \$ 349 | AMDEK 600/722 \$4  | 29/539        |
| AST 6 PAK PLUS (64K) | \$ 169 | NEC MULTISYNC      | \$599         |
| AST I/O MINI II      | \$ 169 | PRINCETON HX-12    | \$449         |
| AST PREMIUM PAK      | \$ 359 |                    |               |
|                      |        | PRINCETON MAX-12E  | \$179         |
| AST RAMPAGE PC       | \$ 279 | PRINCETON SR-12    | \$599         |
| AST RAMPAGE AT       | \$ 439 | PRINCETON HX-12E   | \$539         |
| INTEL ABOVEBOARD     | SCali  | PRINCETON HX-9     | \$529         |
| JRAM AT-3 (0K)       | \$ 239 | TAXAN 122 AMBER    | \$159         |
| JRAM 3 (0K)          | \$ 179 |                    | 69/539        |
|                      | \$ 799 | TAXAN 030/040 3-   | 103/333       |
| PCTURBO 286 (1MB)    |        |                    |               |
| PC TINY TURBO 286    | \$ 459 |                    |               |
| QUADBOARD (64K)      | \$ 139 | Networks           |               |
|                      |        |                    | eo-11         |
|                      |        | AST PC NET         | \$Call        |
| Display Boards       |        | NOVELL             | \$Call        |
| HERCULES GRAPHICS    |        | ORCHID PC NET      | <b>\$Cali</b> |
| CARD PLUS            | \$189  |                    |               |
|                      | 2103   |                    |               |
| HERCULES COLOR       |        |                    |               |
| CARD                 | \$159  | Printers/Plotters  |               |
| ORCHID TURBO EGA     | \$619  | EPSON EX-1000      | S 699         |
| PARADISE AUTO        |        | ESPON FX-85        | \$ 399        |
| SWITCH EGA           | \$369  | EPSON FX-286       | \$ 579        |
| PARADISE MODULAR     |        | EPSON LQ-800       |               |
| GRAPHICS             | \$259  |                    | \$ 589        |
|                      |        | EPSON LQ-1000      | \$ 769        |
| QUADRAM EGA +        | \$339  | HP 7475A           | \$1499        |
| SIGMA COLOR 400      | \$449  | NEC 3550           | S 799         |
| STB EGA PLUS         | \$299  | OKIDATA 192 +      | \$ 389        |
| TECMAR EGA           |        | OKIDATA 193 +      | \$ 569        |
| MASTER               | \$299  | OKIDATA 292        | \$ 539        |
| TSENG ULTRA PAK      | \$429  | OKIDATA 293        | \$ 689        |
| TSENG EVA 480        | \$469  |                    |               |
| I SENG EVA 460       | 3409   | TOSHIBA P321       | \$ 499        |
|                      |        | TOSHIBA P341 E     | S 769         |
|                      |        | TOSHIBA P351       |               |
| Emulation Boards     |        | MODEL 2            | \$1199        |
| AST 5211-11 +        | \$ 649 |                    |               |
| AST 5251-12          | \$ 499 |                    |               |
| AST BSC              | \$ 489 |                    |               |
| AST SNA              | \$ 599 | Input Devices      |               |
| FORTE                | SCall  | KEYTRONICS 5151    | \$169         |
| IRMA                 | \$ 725 | KEYTRONICS 5153    | \$299         |
|                      |        | MICROSOFT MOUSE    | \$129         |
| SMART ALEC 5251      | \$ 699 |                    | 2123          |
|                      |        | PC MOUSE W         |               |
|                      |        | PAINT +            | \$129         |
| Modems               |        |                    |               |
| AST REACH 1200       | \$359  |                    |               |
| HAYES 1200           | \$389  |                    |               |
| HAYES 1200B          | \$349  | Accessories        |               |
| HAYES 2400           | \$579  | CURTIS RUBY        | \$ 65         |
|                      |        | DATASHIELD S-100   | \$ 79         |
| HAYES24008           | \$549  |                    |               |
| TRANSNET 1000        | \$279  | GILTRONIX SWITCHES | \$Call        |
| US ROBOTICS 1200B    | \$109  | LOGICAL CONNECTION |               |
| US ROBOTICS 2400B    | \$189  | MASTERPIECE PLUS   | \$ 135        |
| VENTEL 1200          |        | MICROFAZER II      | \$ 269        |
| HALF CARD            | \$369  | 256K RAM SET       | \$ 39         |
| VENTEL 1200 PLUS     | \$299  | 8087 MATH CHIP     | \$ 119        |
| WATSON               | \$339  | 80287 MATH CHIP    | \$ 189        |
| TAISON               | 2003   | OVEOT MATH CHIP    | 9 10 9        |

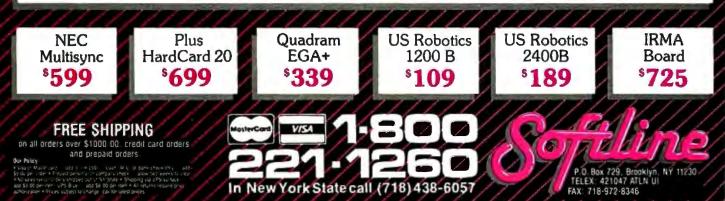

# PC +> MAINFRAME VIA 9-TRACK TAPE

# For Information Interchange – Backup – Archival Storage

IBM format compatible 9-track, ½ inch magnetic tape is the universally accepted media for mainframes and minicomputers. Catamount offers *Low Cost, Lightweight* 9-track Tape Subsystems for the IBM-PC/XT/AT computers which allow:

Reading tapes generated on mainframes and minicomputers.
 Writing tapes to be read on mainframes and minis.
 ASCII, EBCDIC and Binary tapes accommodated.
 800 bpi NR2I, <sup>188/42300</sup> bpi PE, and 6250 bpi GCR format systems available.
 Storage capacities up to 270 MB on a single reel.

Systems come complete with comprehensive DOS command syntax oriented software and an Installable Device Driver. For OEM applications, the tape controller is available separately.

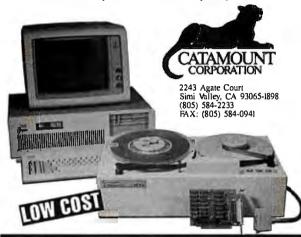

THE SYMBOLIC LANGUAGE

An interpreter/compiler providing a complete

LISP development environment for \$199.95.

5353 #E Scotts Valley Dr. Scotts Valley, CA 95066 Registered trademarks: Lattice - Lattice, Inc: Atari ST -Atari; UNIX - Bell Labs; Amiga - Commodore Amiga.

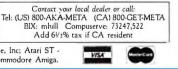

version of the program listed correctly on page 212, which shows multiple-precision addition using both a table and indexed addressing. Also, the last statement in the flowchart on page 213 that describes this source code says to move the contents of the AX register into the variable MSBANS. However, the source code listing on the facing page clearly shows the correct statement: MOV MSBANS,DX to move the contents of the DX register into MSBANS.

When discussing the use of the BIOS interrupts to control the CRT screen on page 253, the assembly language listing and the supporting text both state that the DX register should be loaded with the lower right-hand row and column coordinates located on the screen by MOVing the hexadecimal value 2479 into it. This should be the decimal number 2479 or the hexadecimal number 184F.

# **Instruction Sets Explained**

The book's strong point is in the way it presents the extended instruction set of the 80286 and 80386 processors. Murray and Pappas give example programs that gradually progress from 8088/8086 concepts into the 32-bit capability of the 80386. This approach allows the reader to see how the newest Intel processors expand on the instruction sets of their predecessors.

The final 100 pages of the book were the most useful ones for me. These two chapters describe some of the more advanced programming techniques, including special string-handling operands, and how to use the 80287 and 80387 coprocessors for calculations involving real numbers. The authors' discussion of the coprocessors is perhaps the best chapter in the book. I felt that they were truly in their element in covering this subject. They give examples of how to use the built-in trig functions of the 80387 and show how to develop a program that calculates and plots a sine wave on the screen using high-resolution monochrome graphics.

# Source Code Listings

The program listings in the book are extremely useful because they are in the form of complete, ready-to-run source code and can be copied directly from the book, assembled, linked, and run by the reader. Other books on this general subject frequently use source code fragments or, in the case of assembly language, separate procedures as examples and do not include all the "overhead" or setup statements. Included with 80386/80286 Assembly Language Programming is an order form for a disk containing the source code of all the listings in the book. Because only the source code is included on the disk, you will need one of the assemblers recommended by the authors to create executable programs—the IBM macro assembler, Microsoft's MASM assembler, or Speedware's Turbo Editasm. A helpful section in the appendix compares the three assemblers and shows how to use them.

# Not Enough Soon Enough

Murray and Pappas's 80386/80286 Assembly Language Programming includes a wide spectrum of subject matter and levels of ability ranging from a description of how to add two binary numbers to graphing the output of a program that creates and plots a square wave by summing the terms of a Fourier series. The book tries to cover too much ground in too short a time and with too few pages. However, the advanced sections of the book provide clear and useful examples of assembly language code and demonstrate the powerful features of the 80286/80386 processors and 80287/80387 coprocessors. ■

John D. Unger (P.O. Box 95, Hamilton, VA 22068) is a geophysicist who uses computers to study the stucture of the earth's crust in earthquake-prone regions of the Eastern U.S.

# UNINTERRUPTIBLE POWER SUPPLIES

# **PROTECTION FROM:**

- **BLACKOUTS**
- **BROWNOUTS**
- **\*** INTERRUPTIONS
- **\*** SPIKES
- **★** SURGES
- ★ EMI/RFI

# **EVALUATION PROGRAM**

(30-DAY MONEY BACK GUARANTEE)

Completely automatic operation

MINUTESMAN

MM 30055

N

- From 1 msec to 4 msec switching time
- Audible and visual status indicators
- Order ship same day
- Toll Free ordering
- Full one year warranty

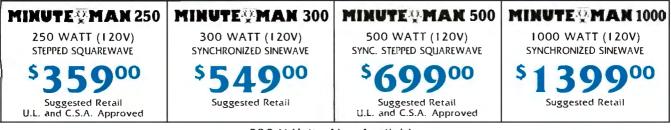

230 V Units Also Available

11425 Mathis St. Suite 404 Dallas, Texas 75234

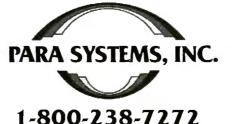

Telephone: (214) 869-1688

alimitin Ventin

# Why the COMPAQ continue to be the world's most long after others

The 32-bit, 16-MHz Intel<sup>®</sup> 80386 microprocessor is at the heart of the new COMPAQ DESKPRO 386<sup>™</sup>. As such, it lets you run thousands of industry-standard business *and* engineering programs 2-3 times faster than ever. But that's where the similarity with other 80386based PCs

# The most advanced personal

# DESKPRO 386 will advanced personal computer copy its engine

ends. Along with advanced 32-bit architecture, every component has been optimized to achieve a true minicomputer level of performance in a personal computer. That's why no other personal computer is this advanced. works with programs that follow the Lotus<sup>®</sup>/Intel/Microsoft<sup>®</sup> (LIM) Expanded Memory Specification, allowing you to build even bigger spreadsheets, sort larger databases and run more programs without having to buy additional software or use expansion slots, leaving

more room for you.

# Greater stores of knowledge

The COMPAQ DESKPRO 386 provides you the most storage capacity and performance available in any personal computer. Highperformance 40-, 70- and 130-Megabyte fixed disk storage drives access information as much as 50 to 150 percent faster than those used in other advancedtechnology PCs. And they store 5,000 to 50,000 more pages of data.

We also developed a fast, economical way to protect all that data. Back up and verify 40 Megabytes of data on a single formatted cartridge at the timesaving rate of one Megabyte per minute.

# The most memorable personal computer

Break the 640-Kbyte memory barrier and use up to 8 Megabytes of highspeed 32-bit RAM with the COMPAQ Expanded Memory Manager. This software comes standard and

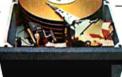

Storage drives access data faster, enhancing performance. Expanding horizons

Exceptional expandability lets you add as many as four internal storage devices. Place up to 10 Megabytes of high-speed 32-bit RAM on the system memory

board without using an expansion slot; 14 Megabytes of RAM using only two.

Or configure it using the COMPAQ Enhanced Color Graphics Board with built-in lightpen interface taking up a single slot. This leaves four expansion slots that are compatible with industry-standard expansion boards. So you can communicate with mainframes, in a network, or in a multiuser environment.

# Built to higher standards, with "more" standards

We build more into the COMPAQ DESKPRO 386, with more care. We have included interfaces for printers and modems. We improved the keyboard to help touch typists avoid mistakes and simplify common chores. We offer a color monitor with enhanced color graphics. And we offer a one-year limited warranty. These are just a few reasons why the COMPAQ DESKPRO 386 is the unparalleled value for demanding users.

# History in the making

COMPAQ<sup>®</sup> reached the Fortune 500 faster than any other company in history by making computers that work better. And even though some companies may copy one or two of our latest computer's features, it will be years before they copy them all. Such attention to engineering detail is the reason why COMPAQ Computers are recognized as best in their classes by industry experts and users alike.

For the Authorized Dealer nearest you, or to obtain a brochure, call 1-800-231-0900 and ask for Operator 29. In Canada, call 416-449-8741, Operator 29.

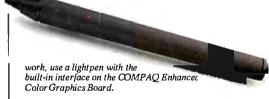

It simply works better.

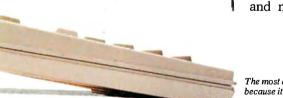

The most advanced personal computer because it incorporates the most advances.

# computer in the world

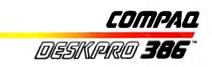

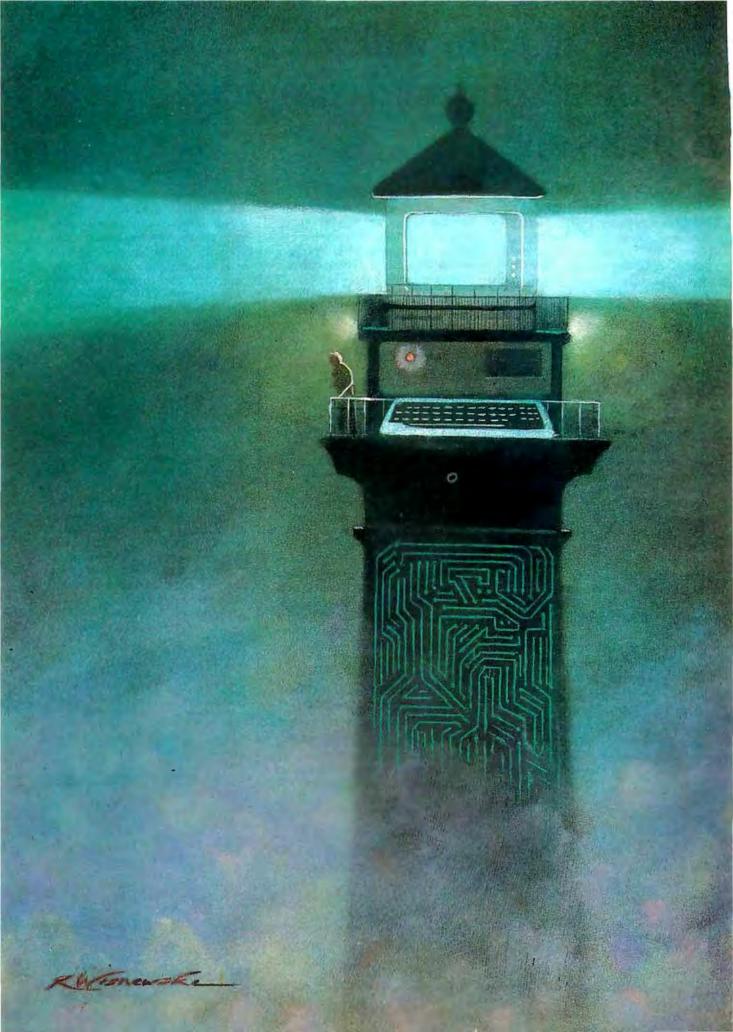

# Features

| Ciarcia's Circuit Cellar:<br>Build the GT180 Color Graphics Board,                                                                      |
|----------------------------------------------------------------------------------------------------|
| Part 3: Software<br>by Steve Ciarcia                                                                                                    |
| Intelligent Databases<br>by Christopher D. S. Moss                                                                                      |
| An Introduction to Relaxation Methods<br>by Gregg Williams 111                                                                          |
| Programming Project:<br>Look It Up Faster with Hashing<br>by Jon C. Snader                                                              |
| RegionMaker<br>by Howard Katz145                                                                                                    |
| Programming Insight:<br>High-Performance Software Analysis<br>on the IBM PC<br>by Byron Sheppard157                                     |
| Programming Insight:<br>Dynamic Memory Allocation<br>by Antonio Fernandes                                                               |
| Programming Insight:<br>Testing Intrinsic<br>Random-Number Generators<br>by Doan T. Modianos, Robert C. Scott,<br>and Larry W. Cornwell |
| Data Structures in a Bit-Mapped<br>Text Editor<br>by Wilfred J. Hansen                                                                  |
|                                                                                                    |

STEVE CIARCIA KICKS OFF this month's features with the conclusion of his GT180 color graphics board project, looking at the software that drives the graphics system. The first part of the article consists of an overview of the Hitachi HD63484 ACRTC registers and commands. Then Steve introduces a high-level software tool—Borland International's Modula-2 with special SB180/GT180 graphics extensions. Turbo Modula-2 is a complete development environment, similar in use to Turbo Pascal.

Writing listing programs in common languages such as BASIC is very tedious and repetitive because when you are ready to store the lists, you find that you have to write a whole new sequence of programs for every little database. Christopher D. S. Moss's "Intelligent Databases" offers an alternative in logical-language databases, which yield program efficiency while using a minimum of memory.

Next, Gregg Williams introduces us to the *relaxation method*, a numeric technique that will come in handy to scientists and engineers whose work involves solving such matters as systems of simultaneous equations, framework problems, and beam-deflection problems.

Our January Programming Project, "Look It Up Faster with Hashing," offers an explanation of a hashing function and its uses. Jon C. Snader provides a number of code examples to illustrate the implementation of such a function.

This month's 68000 feature is devoted to RegionMaker. Howard Katz takes a look at this Macintosh program for building a region from a graphics screen image.

If you count clock cycles and shuffle code to boost program performance, you'll be interested in Byron Sheppard's Programming Insight. "High-Performance Software Analysis on the IBM PC" describes a high-resolution timer that will allow you to examine single instructions and accurately analyze your favorite speed-up techniques.

In his Programming Insight "Dynamic Memory Allocation," Antonio Fernandes discusses linked lists and the basic concepts you need to work with dynamic structures in Apple II Pascal.

"Testing Intrinsic Random-Number Generators," another Programming Insight, takes - as its subject a survey of the statistical characteristics and adequacy of several randomnumber generators on microcomputers. The results, say the authors, show that all RND functions are not created equal.

Finally, Wilfred J. Hansen, a system designer at Carnegie-Mellon University, explains how the university recently took on the task of displaying typographic-quality text on the IBM RT PC.

# ZAP-A-PAL<sup>™</sup> NEW FROM MICROWAY

# FastCACHE-286™

Runs the 80286 at 8.5 or 11 MHz and the 80287 at 5, 6 or 11 MHz Includes 8 kbytes of 55ns CACHE Works with more PCs than any other accelerator, including Leading Edge Model D, Compaq, and Turbo motherboards. Includes 8088 Reboot Switch, DCache and Diagnostics...... From \$449

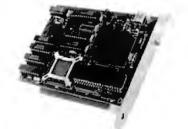

# DATA ACQUISITION and REAL TIME TOOLS

DAL<sup>\*\*</sup> – "Data Analysis Language." Unkelscope<sup>\*\*</sup> – A real time data acquisition, control and process software pkg. 87 FFT and 87 FFT-2

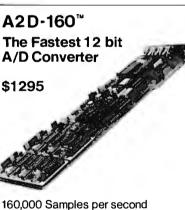

P.O. Box 79

Kingston, Mass. 02364 USA

617) 746-7341

# ZAP-A-PAL"

At\$395 the ZAP-A-PAL from MicroWay is the lowest cost and most convenient PAL programmer available to the PC owner. ZAP-A-PAL is described in the January, 1987, issue of BYTE The MicroWay version adds a number of important features including automatic calibration, software for many more PAL types and the ability to blow security fuses. ZAP-A-PAL works with virtually all 20 and 24 pin devices from MMI, TI and NSC. It plugs into the I/O channel of your PC or AT and includes a removable PAL ZIF socket that plugs into the back of your computer. The menu driven software makes it possible to effortlessly read, write and copy PALs. It accepts JEDEC files from any LOGIC Compiler such as CUPL or ABLE and comes with a copy of PALASM.

# 

PC Magazine "Editor's Choice"

# 8087 SOFTWARE

| IBM BASIC COMPILER         | \$465   |
|----------------------------|---------|
| MICROSOFT QUICK BASIC      | \$79    |
| 87 BASIC COMPILER PATCH    | \$150   |
| IBM MACRO ASSEMBLER        | \$155   |
| MS MACRO ASSEMBLER         | \$99    |
| 87MACRO/DEBUG              | \$200   |
| MICROSOFT FORTRAN          | \$209   |
| RM FORTRAN                 |         |
| LAHEY FORTRAN F77L         |         |
| MS or LATTICE C            | CALL    |
| STSC APL*PLUS/PC           | . \$450 |
| STSC STATGRAPHICS          |         |
| SPSS/PC+                   |         |
| 87SFL Scientific Functions |         |
| PHOENIX PRODUCTS           |         |
| FASTBREAK for 1-2-3 V.1A   | \$79    |
| HOTLINK for 1-2-3 V.1A     |         |
| INTEL INBOARD 386          | CALL    |
|                            |         |

# NUMBER SMASHER/ECM<sup>™</sup> Triples the speed of your

PC, XT or compatible! From

\$599

12 MHz Accelerator Plus A Megabyte for DOS

PC Magazine "Editor's Choice"

# 8087 UPGRADES

| All MicroWay 8087s include a or     |         |
|-------------------------------------|---------|
| warranty, complete MicroWay Te      |         |
| gram and installation instructions  |         |
| 8087 5 MHz                          | \$114   |
| For the IBM PC, XT and compatibles  |         |
| 8087-28 MHz                         | \$149   |
| For Wang, AT&T, DeskPro, NEC, Leadi | ng Edge |
| 80287-3 5 MHz                       | \$179   |
| For the IBM PC AT and 286 compatib  | les     |
| 80287-6 6 MHz                       | \$229   |
| For 8 MHz AT compatibles            |         |
| 80287-8 8 MHz                       | \$259   |
| For the 8 MHz 80286 accelerator car | ds      |
| 80287-10 10 MHz                     | \$395   |
| For the Compaq 386                  |         |
| Call for prices on V20, V3          | 0,      |
| 64K, 128K and 256K RAI              | N       |
|                                     |         |

# 287 TURBO-PLUS<sup>™</sup> Speeds up your AT

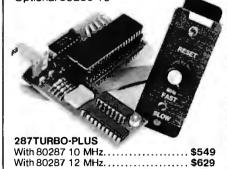

MicroWay Europe

Kingston-Upon-Thames

Surrey England KT1 1HL Telephone: 01-541-5466

32 High Street

# CALL (617) 746-7341 FOR OUR COMPLETE CATALOG

The World Leader in 8087 Support!

84 BYTE • JANUARY 1987

# Part 3: Software Build the GT180 Color Graphics Board

A look at the software that drives the graphics system

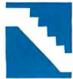

During the last two months, we investigated the GT180's graphics hardware design, CRT basics, and the roles of key chips: the ACRTC, GMIC, GVAC, and palette

D/A converter. This month, we'll look at the software that drives the graphics system. We'll start with an overview of the ACRTC registers and commands and then introduce a high-level software tool— Borland's Modula-2 with SB180/GT180 graphics extensions.

### Programming the ACRTC

The ACRTC is an extremely complex device, containing three separate 16-bit processors, more than 200 bytes of registers, and 38 high-level commands. The on-chip CPUs perform separate tasks: timing control, display control, and drawing. Each CPU includes specialized registers optimized for its specific task.

In typical operation, the timing control registers establish the basic CRT timing. Once you initialize them, you rarely change them. The contents of the display control registers specify the frame-buffer scanning method, including hardware split screen and window. You will periodically reprogram these registers to move or resize splits and windows. Drawing commands and parameters issued to the ACRTC create an image on the screen.

A complete discussion of each of the more than 200 ACRTC registers is beyond the scope of this article. (This information is contained in the *Hitachi HD63484* User Manual.) Instead, we'll highlight the main command and control registers.

Like other chips that contain a large number of registers, the ACRTC adopts an indirect addressing mechanism that reduces the number of address lines required to specify an individual register. The ACRTC uses only one address line, RS (register select), instead of eight address lines to access the more than 200 bytes of registers on-chip. Accessing a particular ACRTC register is a two-step process. First, write the register address of interest into the address register (RS=low). Then, read from or write to the selected register (RS=high).

Reading the status register returns the overall state of the ACRTC. Information returned includes whether a command has completed or a command error has occurred. Also, to support the clipping and hitting functions, an area-detection flag is provided. This is set when a drawing operation attempts to enter (hit) or leave (clip) a programmer-defined area on the screen. Another bit in the status register indicates when an optional light pen has been activated. (The GT180 uses this bit as a flag that indicates when vertical sync is occurring.) Finally, 4 bits reflect the state of the separate read and write firstin/first-out registers that communicate with the ACRTC drawing processor.

To speed drawing operations, separate 16-byte read and write FIFOs buffer communication to and from the ACRTC drawing processor. As mentioned above, the status register allows you to determine the FIFO's state. For the read FIFO, the status register shows whether the FIFO is full or not empty. For the write FIFO, the status register shows whether the FIFO, the status register shows whether the FIFO is empty or not full. While the drawing processor is a 16-bit CPU (and the ACRTC has a 16-bit data bus), the SB180 interface is 8 bits wide. Consequently, commands, parameters, and data are transferred in high byte-low byte order.

#### **Command Control Register**

The lower 8 bits of the command control register correspond exactly to the 8 bits in the status register and are used to enable or disable each status bit from generating

an interrupt to the CPU. For instance, as an alternative to polling, you could program the system so that the FIFO's state generates an interrupt, invoking the CPU to read or write the appropriate FIFO.

Besides polling and interrupt-driven transfer, the ACRTC can also request direct memory access transfer. This is ideal for high-speed reading and writing of the frame buffer. In response to a datatransfer command, the ACRTC will automatically invoke DMA to move the data between the frame buffer and main memory. You can program the type of DMA request as either burst or cycle steal (correspondingly, you must program the HD64180 DMA controller to be level- or edge-sensitive).

You specify the number of colors the ACRTC supports by programming the number of bits per dot as either 1 (monochrome), 2 (4 colors), 4 (16 colors), 8 (256 colors), or 16 (64K colors). In the GT180, 4 bits per dot is specified.

Finally, 2 bits allow you to abort or pause ACRTC command processing. An abort stops command processing, clears the FIFOs, and reinitializes the status register. A pause simply stops command processing without affecting the FIFOs or status register. Paused commands can be restarted later.

#### **Operation Mode Register**

The operation mode register determines the ACRTC's overall operation mode and *continued* 

Steve Ciarcia (pronounced "see-ARE-seeah") is an electronics engineer and computer consultant with experience in process control, digital design, nuclear instrumentation, and product development. The author of several books on electronics, he can be reached at P.O Box 582, Glastonbury, CT 06033. The ACRTC alternates frame-buffer accesses between display and drawing operations. Thus, the GT180 can perform drawing operations at any time.

must be initialized before enabling the display.

Both display and drawing operations contend for access to the frame buffer. In some older designs, the display operation required full-time, top-priority access to the frame buffer to meet CRT timing constraints. The resulting approaches for drawing were either draw at any time, overriding display accesses, or draw only during retrace when the CRT is blanked. Neither of these is very productive. In the first one, the conflicting display/draw operation causes the well-known screen "flash" effect; the second one results in slow drawing since retrace time is only about 25 percent of total display time.

The ACRTC has the ability to alternate frame-buffer accesses between display and drawing operations using a technique called interleaving (see the text box below). Thus, the GT180 can perform drawing operations at any time (during display and retrace) without screen flash occurring. When the ACRTC uses interleaving, however, twice as many bits must be pulled from the frame buffer each cycle to keep up with the display timing of the CRT. Calculation shows that to meet the constraints of the CRT and use interleaved mode requires pulling 64 bits from the frame buffer each display cycle. Thus, we program the ACRTC graphics address increment mode (within the operation mode register) as 4, meaning four 16-bit words, or 64 bits.

The dynamic RAMs used for the frame buffer need to be refreshed periodically. The ACRTC includes an on-chip DRAM refresh scheme that does the job. Once enabled, the DRAMs are automatically refreshed during horizontal retrace when the CRT is blanked. Some of you might suggest that the periodic scanning of the frame buffer for CRT display eliminates the need for specifically refreshing the DRAMs. This is fine if the frame buffer contains only one screen. In the case of the GT180, however, the frame buffer can hold multiple screens, fonts, icons, etc. Since only a portion of the frame buffer is being displayed at one time, we need to use the ACRTC refresh feature to preserve the contents of the undisplayed portion of the frame buffer.

### **Display Control Register**

This register lets you enable, disable, or blank each of the ACRTC's four logical screen areas: the base, upper and lower split screens, and the window. Only the base screen must be defined (it can only be enabled or blanked, not disabled).

#### **Timing Control Registers**

Thirty bytes of timing control registers configure the on-chip timing control CPU to generate the appropriate CRT timing particularly HSYNC and VSYNC frequency and pulse width. These depend on the specifications of the CRT being used and must be appropriately initialized before ACRTC display or drawing can occur. Also, the timing control registers

# Interleaved Access Mode

The ACRTC's interleaved design for screen access provides considerable advantages over a noninterleaved access method. In the latter, drawing can occur only during retrace time minus the time for DRAM refresh. Since display time accounts for 68 percent of the total time available, and DRAM refresh occurs 7 percent of the time, drawing time is about 18 percent for a noninterleaved design.

An interleaved design permits display and drawing operations to alternate, increasing drawing time by 34 percent (half the display time of a noninterleaved system). This gives a total drawing time of 52 percent—nearly three times faster than a noninterleaved display.

In fact, for computer-bound (not busbound) instruction sequences, the relative improvement of interleaved mode will be higher than a factor of 3. This is due to the effect of idle drawing cycles—drawing cycles that the ACRTC can't use because it is performing an internal computation. In noninterleaved mode all idle drawing cycles are wasted, while in interleaved mode some idle cycles will overlap with timeshared display cycles, reducing the effective waste. hold configuration information for the split screens and window (see figure 1).

# **Display Control RAM**

Forty-eight bytes of registers referred to as the display control RAM configure the on-chip display control CPU to modify the frame-buffer display address generation to account for the split screens and window (see figure 2). The split screens and window are specified in terms of physical frame-buffer addresses.

# Drawing

Of the three on-chip CPUs (timing, display, and drawing), the drawing processor is most like a conventional CPU. Besides containing some registers, the drawing processor executes a sequence of user commands that correspond to a program on a conventional CPU. The drawing processor is programmed via FIFOs, providing the same high-performance benefits as a pipeline on a conventional CPU.

# **Register-Access Commands**

Since communication with the drawing processor is via FIFO, the drawing processor provides a special set of commands to allow the programmer to access the drawing registers. Two distinct sets of drawing registers are used: the drawing parameter registers and the pattern RAM. These registers modify and control the way in which a drawing command is executed (see figure 3). Items programmed by the drawing parameter registers include colors, patterns, clipping area definition, modify mode, and other parameters.

# **Data-Transfer Commands**

These commands allow high-speed reading, writing, clearing, and modifying of the frame buffer. This is especially useful for applications with digitizers or scanners, devices that construct an image as an actual bit map rather than as a sequence of drawing commands. Also, you can implement your own drawing commands using these data-transfer commands as basic building blocks.

# **Drawing Commands**

These commands cause the ACRTC to automatically draw a number of common figures (like lines, circles, arcs, and rectangles) and to perform operations like filling and painting. The commands provide absolute and relative address versions. Absolute versions specify an address (like the endpoints of a line) as x,y displacements from an "origin" whose location in the frame buffer is set with the ORG command. Relative versions specify addresses as an x,y displacement from a "current pointer" location. You can change the current pointer location with

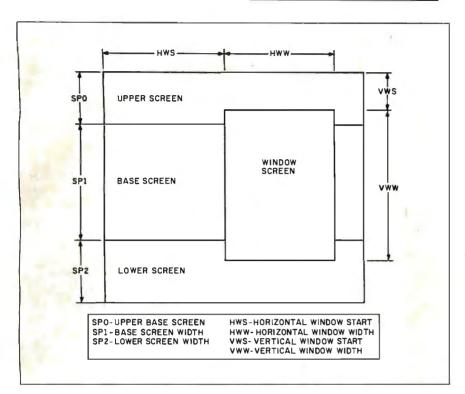

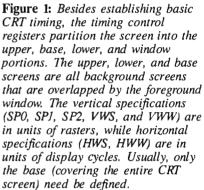

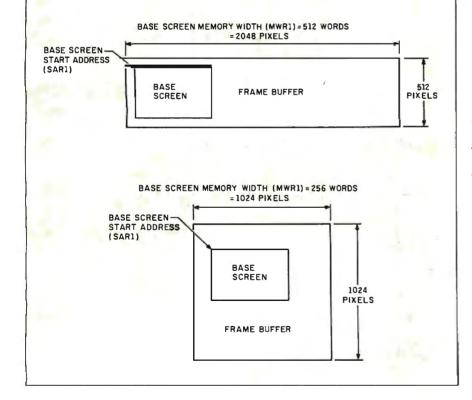

a MOVE command or as a result of a previous drawing command (see figure 4).

#### **High-Level-Language Graphics**

By using detailed knowledge of ACRTC registers and commands, you can write an assembly language program to initialize the ACRTC and draw some figures. However, for more complex applications,

many programmers prefer to use a highlevel language, preferably with graphics extensions available.

When I considered which popular, high-performance, low-cost language to choose, Borland International's Turbo Pascal emerged as the best possibility. In contacting Borland, I made two fortuitous discoveries. First, an 8-bit version of a

Figure 2: The display control RAM's registers associate each CRT screen partition (upper, base, lower, and window) with a physical location in the frame buffer. In these examples, a 640 by 480 base screen is mapped into the frame buffer using two different memory-width values. (The memorywidth parameter tells the ACRTC how many pixels in the x direction are associated with a single raster.) The number of pixels is equal to the memory width times 4, since the standard GT180 defines 4 bits per pixel and memory width is in units of words. The start address associates the top left corner of the screen with a particular pixel in the frame buffer. By changing the start address, the contents of the screen can appear to scroll smoothly in the horizontal and/or vertical direction.

new language, Turbo Modula-2, was almost ready and looking for a beta test site. Second, key people at Borland, including R&D engineer Mike Weisert, the compiler writers, and even Philippe Kahn himself, had an interest in exploring the limits of this new hardware and software technology. Above all, Philippe wanted continued Figure 3: The ACRTC's graphicsdrawing commands (in this example, MOVE and CIRCLE) use a logical x, ycoordinated pixel map independent of a pixel's physical frame-buffer address. The ACRTC uses the drawing pointer to make the translation from x,y coordinates to physical address. The drawing pointer specifies a screen (upper, base, lower, or window), a frame-buffer physical word address, and a dot offset within the word. Given the specified screen's MW and the physical address in the frame buffer associated with coordinates (0,0), the ACRTC can automatically translate an x,y address to a framebuffer address. The two examples here show the origin in the bottom left corner and the origin in the center of the screen.

**Figure 4:** Absolute-addressing drawing commands specify a displacement from the origin, while relative-addressing commands specify offsets from the current pointer (CP). The CP is set directly by the MOVE command and indirectly as the result of other drawing commands (for instance, it is set to the endpoint of a drawn line). These examples illustrate the virtue of using the relative mode. The intention is to draw the same figure at a different location by changing the first AMOVE command. Notice how the absolute version requires every instruction's coordinates to be changed, while the relative version works correctly.

8-bit users to know that he had not abandoned them.

Modula-2 bears a very strong resemblance to Pascal. This is not a coincidence, since both were authored by Niklaus Wirth. Modula-2's primary difference (and improvement) is its inclusion of powerful facilities to allow modular program development. Modula-2 is closely aligned with the concept of structured programming, in which an application is dissected into functional modules. In fact, the details of the implementation of a particular module can be hidden or encapsulated—you need only know the interface definition in order to use the module. Fur-

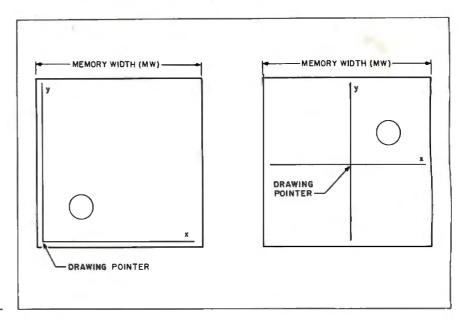

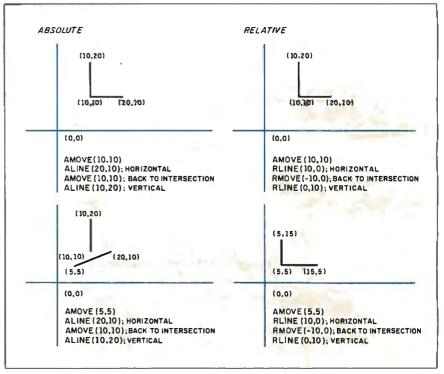

thermore, you can fix or change individual modules without having to recompile the entire application.

Turbo Modula-2 closely follows the standard defined in Wirth's *Programming in Modula-2*. Extensions are provided to handle I/O, string and exception handling, and other low-level system functions.

Turbo Modula-2 is a complete development environment, including integrated compiler, linker, editor, library manager, and more. It is quite similar in use to Turbo Pascal, including its menu-driven interface and WordStar-compatible editor.

For those of you unfamiliar with Turbo Pascal, you're in for a treat with Turbo

Modula-2. Transitions in the edit-compilerun sequence are quick and easy. When a compile error is encountered, not only can you automatically enter the editor with the cursor positioned at the error point, but the compile automatically continues after you edit the flawed statement! Though a compiler, Turbo Modula-2 allows the free-flowing interactive style of programming normally associated with interpretive languages.

To boost performance and ease of use further, Borland has added special features to the SB180/SB180FX version of Modula-2 above and beyond those of the standard Z80 CP/M version. These include the use of new HD64180 op codes (like IN0, OUT0 to access on-chip I/O and MLT to speed up multiply routines). Also, the package uses the DU: (drive, user number) scheme for naming files (this worked so well, it was retrofitted to the CP/M version as well). However, the most important feature specific to the SB180 version is its ability to handle programs larger than 64K bytes. Whenever a module is called, Modula-2 reprograms the HD64180 memory management unit as required to access modules located in extended memory.

### **Turbo Graphix Tools**

With Modula-2 in hand, Borland's next step was to create a series of tools (modules and procedures) that provide a simple, high-level interface to the raw power of the ACRTC. Modules are provided at different levels of abstraction. The various procedure modules are layered; higher-level modules use lowerlevel modules as primitive building blocks.

There are three layers of modules. The bottom layer provides simplified access to the most basic hardware resources contained in the ACRTC and the palette D/A converter. The next layer maps the ACRTC instruction set to Modula-2 procedures. In most cases, the ACRTC instruction format is directly mapped. In others, some preprocessing is done so that the instructions are more straightforward to use. The highest layer provides some enhanced graphics services like loading bit-map images and handling bit-mapped text.

Using these lower layers, you can write your graphics application as one or more higher layers. Examples might include routines to draw a specific image (like a bar or pie chart), a paint or draw program, or a multiwindow visual interface.

#### **Toolbox Modules**

Like the ACRTC registers, it is a bit much to try to explain all the Graphix Toolbox modules here. Instead, I'll briefly describe some of the more significant procedures.

#### ACRTC Module

Procedures within the ACRTC module initialize a myriad of ACRTC registers and set up a default palette. Typically, you should compile this module and include it in your system START alias to initialize the graphics system automatically when the Z-System is booted. The module defines key graphics parameters, including The GT180 can use up to a 32-MHz crystal for greater than 780 by 520 resolution.

CRT timing and resolution. Thus, by changing the contents of ACRTC (and in some cases the timing crystal), you can accommodate different monitors. Assorted initialization files for a 25-megahertz crystal are included with the Graphix Toolbox. (The GTI80 board can use up to a 32-MHz crystal for greater than 780 by 520 resolution.)

### **REGISTERS Module**

These routines access the ACRTC FIFO, control registers, drawing parameter registers, and the pattern RAM. The FIFO is accessed constantly to issue commands and transfer bit maps. The ACRTC control registers, like those contained in the display and timing processors, can be directly accessed for special-purpose routines. The drawing parameter registers *continued* 

```
Listing 1: A simple bar-chart program.
```

```
MODULE bar;
FROM ACRTC IMPORT Xres, Yres;
FROM Graphics IMPORT aMove, rMove, rLine, rFilledRec, Pattern;
FROM Registers IMPORT ReadParamReg,WriteParamReg,ParamReg,WritePatRAM;
FROM Fonts IMPORT FONT, LoadFont;
FROM BitTexts IMPORT graphic,GotoRC;
FROM Patterns IMPORT SelectPattern, PatternName;
PROCEDURE labelaxis;
TYPE
   month = ARRAY [0..8] OF CHAR;
VAR
  months: ARRAY [0..11] OF month;
  curfont: FONT;
  i: CARDINAL;
BEGIN
  months [0]:='January
  months [1]:='February'
  months [2]:=" March
  months [3]:='
months [4]:='
                April
                 May
  months [5]:=' June
  (* load a font *)
  IF LoadFont (curfont,'M:14X8.FNT',Xres+16*8,0,0FFFFH,0) THEN END;
  GotoRC (3,20)
  WRITE (graphic,'XYZ Company Sales - 1st Half 1986');
  GotoRC (7,0);
WRITELN(graphic,'Sales'); WRITE(graphic,'$000s');
GotoRC (33,10);
  FOR i := 0 TO 5 DO
  WRITE (graphic,months[i],' ');
  END;
  GotoRC (0,0);
END labelaxis;
```

JANUARY 1987 • BYTE 89

continued

```
PROCEDURE drawaxis;
BEGIN
  WriteParamReg (ColReg0,0H); WriteParamReg (ColReg1,0FFFFH);
  SelectPattern(Empty); (* black & white - solid pattern *)
  aMove(60,30);
  rFilledRec (2,360); (* Y axis *)
  aMove(60,30)
  rFilledRec (490,2); (* X axis *)
  SelectPattern(Arrow); (* arrowhead *)
  aMove (53,390)
  Pattern(16,11,0);
                         (* arrowhead y axis);
  aMove (550,39);
  Pattern(16,11,6);
                         (* arrowhead x axis);
  aMove (85,33)
  WriteParamReg(ColReg1,0FFFFH); (* setup color for drawbar *)
END drawaxis;
PROCEDURE drawbar (color:CARDINAL; Pat: PatternName; datavalue: INTEGER);
VAR
  cpx, cpy: CARDINAL;
BEGIN
  SelectPattern(Pat); (* dollar sign pattern *)
  color := color*4096 + color*256 + color*16 + color; (* bar color *)
  WriteParamReg(ColReg0,color);
  ReadParamReg (CurPtr1,cpx); ReadParamReg(CurPtr2,cpy); (* save CP *)
rFilledRec (45,datavalue); (* draw the bar *)
  rMove (-12,4);
WRITE (graphic,datavalue); (* label bar value *)
  aMove(cpx,cpy); (* restore CP *)
rMove (80,0); (* position for next bar *)
END drawbar;
BEGIN
  SelectPattern(Solid); (* dollar sign pattern *)
  labelaxis;
  drawaxis:
  drawbar(10,CrossHatch,208); drawbar(12,Arrow,110); drawbar(8,Hand,220);
  drawbar(9,Triangle,240); drawbar(3,Hatch,296); drawbar(2,HalfTone,318);
END bar.
```

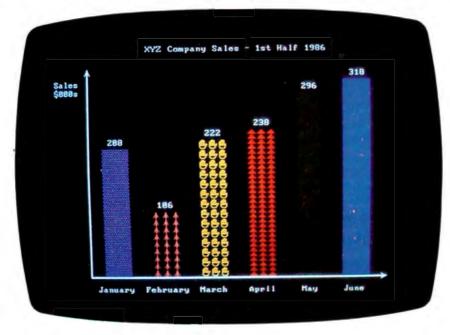

Photo 1: This display is generated by the program shown in listing I.

and pattern RAM affect the basic operation of figure-drawing commands and should be set appropriately before a drawing command is issued.

### **PALETTE Module**

These routines are used to access the BT450 palette D/A converter. Single colors or the entire palette can be read or written, either immediately or at the next vertical retrace. Since changing the color of an object is simply a matter of changing the corresponding palette entry, you can produce interesting effects like "flowing" water by dynamically reloading the palette.

### **GRAPHICS** Module

This module contains all the ACRTC figure-drawing commands. Each command has a separate version for absolute and relative addressing, and they all use logical pixel x, y addressing; you don't have to translate to a physical address in the frame buffer.

Besides simply mapping directly to the

associated ACRTC command, some procedures perform useful error checking and pre/postprocessing. For example, the ACRTC on-chip PAINT command cannot handle overly complex figures, while the Turbo Graphix Toolbox PAINT command can.

Two parameters apply to specific commands. When drawing circles, ellipses, and arcs, you set the circular motion parameter to indicate the drawing direction as clockwise or counterclockwise. For the pattern and graphic copy commands, which move rectangular blocks of pixels, the CPScan parameter defines the scan direction during the block transfer. This allows you to slant or rotate an object during the transfer.

### **GRAPHMODES** Module

Figure drawing is subject to various modes, which include operation, color, area, and edge modes. Like the drawing parameter registers and pattern RAM, you need to set up the drawing modes prior to issuing most commands. In simple applications, once you initialize the modes, you rarely need to modify them.

### **DATATRANSFER** Module

Besides drawing figures, the other primary way to create a display is by moving bit-map images between host main memory and the frame buffer. (Since the frame buffer holds more memory than can be displayed on one screen, you can also "draw" pictures by moving them around within the frame buffer.) This module implements the ACRTC data-transfer commands designed for this purpose. Unlike the figure-drawing commands, the datatransfer commands use physical, instead of logical x,y, frame-buffer addresses.

The basic functions (read, write, clear, copy, and modify) are available, with or without DMA and "on the fly" masking and logical operations. The DMA option is used for large bit-map transfers (for example, loading an entire screen image), while the non-DMA versions are best for handling the transfer of a single word. A complete screen (640 by 480) DMA transfer between SB180 RAM and the frame buffer takes only a fraction of a second.

#### **BITTEXT Module**

One important requirement is to handle bit-mapped alphanumerics. Sometimes a word is worth a thousand pictures. The BITTEXT module makes writing text on the graphics screen as easy as writing it to a terminal.

#### **FONTS Module**

In conjunction with BITTEXT, the FONTS module lets you select multiple disk-based fonts. The fonts are loaded into

an undisplayed area of the frame buffer. Font size and color are programmable, and you can add your own fonts as well.

# **PATTERNS Module**

The ACRTC pattern RAM stores patterns (up to 16 by 16 dots), which are useful in two ways. First, all the figure-drawing commands refer to the pattern RAM when drawing. As each dot is drawn, pattern-RAM pointers are updated to point to the next dot in the pattern. This allows effects like dashed lines and tiling. Essentially, the "pen" can become a multidot pattern instead of just a single dot. Second, the pattern command simply moves the contents of the pattern RAM into the frame buffer, with optional rotation and slanting. This is useful for commonly used patterns like characters, cursors, and arrowheads.

### **BITMAPS Module**

BITMAPS contains routines that let you transfer large bit-map images between the frame buffer and disk (floppy, hard, or RAM). Of course, it is quite possible to convert other machines' bit maps (like the Macintosh, Amiga, and Atari 520ST) for use on the GTI80.

### **SCREENS Module**

SCREENS eases the interface to the ACRTC display controller that manages the ACRTC split screens and window. It is easy to specify the screen's size and position as well as the display address of the contents. These routines can be used as the basis for a window manager, pulldown menus, status lines, and other visual interface techniques.

#### Using the Turbo Graphix Toolbox

The best way to get up to speed is to run through an application example. Let's use Modula-2 and the Turbo Graphix Toolbox to build a simple bar-chart program (see listing 1). The program accepts data values, legends, and bar color information and constructs a bar chart on the graphics screen. In this simplified example, the data values and legends are hard-wired into the program to keep the focus on the graphics routines. Obviously, your own chart program could adopt much more sophisticated data capture and scaling routines.

Since we are writing a program rather than a group of procedures, we don't need a definition module. After telling the compiler the name of the main module (bar), we use a series of FROM statements to specify which modules we are planning to use. IMPORT is used in conjunction with FROM to load specific functions and procedures from each module. We'll use a variety of Turbo Graphix Tools to complete the chart: text, patterns, filled recHigh-performance graphics hardware now available will let the SB180 and 8-bit software evolve to include graphics applications.

tangles, and others.

First, the labelaxis routine uses the bitmapped text modules to label the graph, axis, and bar representing each month. Note the use of a disk-based font and the similarity of the bit-mapped text routines to the conventional terminal text routines. For instance, GotoRC locates the cursor at the correct line on the screen (depending on font size). Also, I extended the conventional WRITE ('text') statement—which prints text on the terminal—with the WRITE (graphic,'text') function that prints text on the graphics screen.

Next, the drawaxis routine draws the x and y axes. I used filled rectangles to make thick (three pixels wide) lines. This is easier than drawing three lines next to each other, which would achieve the same effect. However, unlike multiple lines, the filled rectangle approach works only for thick lines parallel to the x or y axis. The arrows at the end of each axis are a nice touch obtained by selecting the arrowhead pattern (with selectpattern) and then drawing it with the pattern command. Note how the same arrow pattern is used for both axes by changing the scan direction parameter of the pattern command.

Finally, each bar is drawn by calling drawbar with a data value and a color. Besides solid colors, you could use selectpattern to spruce up each bar with an illustrative pattern (see photo 1).

#### In Conclusion

As a stand-alone computer, the SBI80/ SBI80FX, like most 8-bit systems, has traditionally been limited to alphanumerics. When 8-bit systems were introduced, a good graphics subsystem cost thousands of dollars, often more than the computer itself. Now that high-performance, lowcost graphics hardware is available, the SBI80 and 8-bit software can evolve to include graphics applications. Using Modula-2 and the Graphix Tools, you can write software to tailor the SBI80/GTI80 for a variety of different graphics applications.

continued

# Try It. Then Buy It. PC-Write.

A fast, full-featured word processing package for only \$16. Complete. You get a quick reference guide and tutorial on disk, 45 help screens, choice of function keys or menus, mail merge, spelling check, advanced formatting, and support for over 350 printers including the HP LaserJet Plus.

Try *PC-Write* for only \$16. Then register for \$89 to get:

- o Latest diskette pair
- o Hardbound manual
- o Two updates
- o Phone support
- o Newsletter

Plus, your registration fee supports our development of new *PC-Write* features.

Shareware means you can freely copy and share the *PC-Write* diskette.

Register only if you decide to use it. No risk!

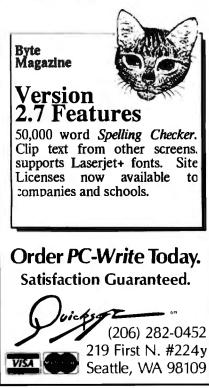

Finally, a project as big as the GT180 could have been accomplished only with the help of many people. Foremost among them, I would like to personally thank Philippe Kahn of Borland International. His unwavering support for this project and 8-bit users in general demonstrates that he is a man of his word.

### Experimenters

As with the the majority of Circuit Cellar projects, I encourage you to build them. To aid you in that endeavor, the Circuit Cellar BBS, (203) 871-1988, has been set up as an interchange for communication among builders and as a source for the various free software routines that complement these projects. With regard to the JT180, assorted graphics utilities are available for downloading.

Also, if you have been a supporter of the SBI80 and are now interested in knowng more about the SBI80FX, contact me and I'll send you a schematic and spec sheet. Finally, even though the SBI80FX is not a BYTE project, I will offer support to BYTE readers who wish to build it. The object code of the monitor boot ROMs for the SBI80FX and the original SBI80 are posted on my BBS, and the BIOS will be sent in exchange for a picture of your handiwork. As with all the software supplied in this manner, it is completely free but limited to noncommercial personal use.

# **Circuit Cellar Feedback**

This month's feedback begins on page 58.

### Next Month

Next month's project features an infrared remote controller. ■

Special thanks to Tom Cantrell, Ken Davidson, and Mike Weisert for their contributions to this project.

Editor's Note: Steve often refers to previous Circuit Cellar articles. Most of these past articles are available in book form from BYTE Books, McGraw-Hill Book Company, P.O. Box 400, Hightstown, NJ 08250.

Ciarcia's Circuit Cellar, Volume I covers articles in BYTE from September 1977 through November 1978. Volume II covers December 1978 through June 1980. Volume III covers July 1980 through December 1981. Volume IV covers January 1982 through June 1983. Volume V covers July 1983 through December 1984.

The following items are available from

The Micromint Inc. 4 Park St. Vernon, CT 06066 (800) 635-3355 (203) 871-6170 Telex: 643331 1. GT180 graphics board: RGBI version less palette D/A converter. Comes with demo disk and user's manual.

board alone.....\$395 board with Modula-2 and GTI80

Graphix Toolbox.....\$449 2. GT180 graphics board: RGBI and analog version with palette D/A converter. Comes with demo disk and user's manual.

board alone.....\$449 board with Modula-2 and GT180

SBI80 Modula-2 alone......\$69 SBI80 Modula-2 with Graphix

| SBI80FX board alone\$409           |
|------------------------------------|
| SBI80FX board with software\$499   |
| SB180FX board fully populated with |
| 512K bytes, SCSI chip, and         |
| software\$599                      |
| 9.216-MHz 64180 processor upgrade  |
| (SB180FX only) \$50                |
|                                    |

GMIC, GVAC, ACRTC, and palette D/A converter chip sets are available for experimenters who wish to hand-assemble the GTI80. Call for price and availability information. Borland's Turbo Modula-2 is also available for most CP/M Z80 machines. Contact Echelon Inc., 885 North San Antonio Rd., Los Altos, CA 94022, (415) 948-3820. The SBI80FX is hardware- and software-compatible with the SBI80.

Surface delivery (U.S. and Canada only): add \$5 for U.S., \$10 for Canada. For delivery to Europe via U.S. airmail, add \$20. Three-day air freight devlivery: add \$8 for U.S. (UPS Blue), \$25 for Canada (Purolator overnight), \$45 for Europe (Federal Express), or \$60 (Federal Express) for Asia and elsewhere in the world. Connecticut residents please add 7.5 percent sales tax.

There is an on-line Circuit Cellar bulletin board system that supports past and present projects. You are invited to call and exchange ideas and comments with other Circuit Cellar supporters. The 300/1200/2400-bps BBS is on-line 24 hours a day at (203) 871-1988.

To be included on the Circuit Cellar mailing list and receive periodic project updates and support materials, please circle 100 on the Reader Service inquiry card at the back of the magazine. Now Available!

MODELS

FIVE NEW

# SHARE PRINTERS AND BUFFER PRINT JOBS WITH ONE VERSATILE UNIT

Print Master from BayTech is an intelligent printer controller that connects between your computers and printers. It allows you to share one printer automatically, contend for multiple printers automatically, or switch between several printers by sending a simple code, not by changing cables. Plus, Print Master's generous built-in buffer spools data until your printers can receive it.

Because Print Master is a very flexible device, you can set it up to fit your application, even if your application changes.

# YOU SET UP THE IN-OUT PORTS

You configure Print Master's ports for any combination of printers and computers by answering questions from easy-tofollow menus. For example, with the ten port Print Master, nine computers can share one printer, eight computers can share two printers, seven computers can share three printers, and so on, to one computer which can share nine printers. You can also menu-select the disconnect time-out, form feeds, etc. and on serial models, the configuration of individual ports to translate for printers and computers using different configurations.

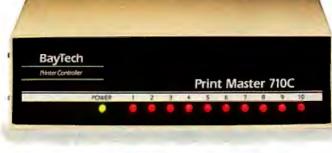

# 512K OR ONE MEGABYTE BUFFER KEEPS YOU WORKING INSTEAD OF WAITING

Since Print Master can accept data faster than your printer (up to 19.2KB serial or 5,000 characters per second parallel), you can send a print job to Print Master's standard 512K buffer and then go on to another project. All users connected to Print Master can send data to this common pool buffer, and they can be doing it simultaneously, even if no printer is available. Data is stored in the buffer until it can be sent on a first-job-in first-jobout basis to the selected printer. If you need more memory than 512K, Print Master is optionally available with one megabyte buffer.

If several users are sharing one printer, printer sharing via Print Master is completely automatic. There are no codes to send. You simply perform your normal print operation. If you are sharing several identical printers, connection

is also

automatic. Again, you perform your normal print operation and are connected to the next available printer on a first-comefirst-serve basis. Print Master will send data to all printers simultaneously to keep your printers running at full capacity.

If you are sharing several different printers, such as a laser-jet, a dot matrix and a plotter, and you wish to select a specific printer, you do your normal print routine and also send a printer select code (which you can define yourself) before the first characters of your data. The data is then routed to the selected printer. It's that easy.

# PARALLEL, RS-232C OR RS-422A MODELS

706A (6 parallel ports), \$795 706C (6 serial ports), \$795 708C (8 serial ports), \$895 710C (10 serial ports), \$995 706D (4 parallel/2 serial), \$795 708D (6 parallel/2 serial), \$895 706E (4 serial/2 parallel), \$895 708E (6 serial/2 parallel), \$895 710E (8 serial/2 parallel), \$895 710F (6 serial/4 parallel), \$895 710F (6 serial/4 parallel), \$895 710F (6 serial/4 parallel), \$895 All above models have standard 512K buffers. Additional 500K buffer, \$249 RS422A for distances up to 4,000 feet now available on some models.

# WANT DETAILS?

Call or write BayTech at P.O. Box 387, Highway 603, Bay Saint Louis, Mississippi 39520, USA. Telex 910-333-1618. Phone 601-467-8231 or

800-523-2702

BAY TECHNICAL ASSOCIATES, INC.

Typical application using the Model 710C

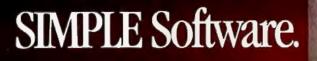

# The 3-in-1 applications development

Presenting the first database applications development tool that delivers the promises of 4th-generation languages on the microcomputer. Now you can develop business applications with a richness of features. the high-standards of performance, the easeof-use, and the maintainability that you demand. It's SIMPLE Software. SIMPLE delivers the new absolute "best balance" of power and ease-of-use for everyone from users frustrated with the complexities of so-called powerful command languages to computer professionals harried by time-consuming procedural development techniques.

#### SIMPLER THAN EVER BEFORE.

You can jump right in at virtually any level of experience and unleash the full processing power of the PC easier than ever imagined.

SIMPLE has a totally non-procedural way of doing things that literally flattens-out the learning curve. Its unique and innovative user-interface makes you more productive from the word "go." You can automate everyday business tasks or prototype new applications without ever having to write a single line of procedural code.

If you are an experienced programmer, SIM-PLE takes you farther faster. SIMPLE allows you to apply your skill and experience to achieve higher levels of productivity. And if you are developing mainframe applications, SIMPLE is the perfect prototyping tool. It combines ease-of-use, speed, and high-quality system documentation for your applications development on large systems.

#### YOU GET 3-IN-1.

SIMPLE stands for SYSTEM IMPLEMENTATION by EXAMPLE<sup>TM</sup> It's an easy-to-use applications *design tool*, a powerful *relational database manager*, and a non-procedural, full-featured applications generator.

1. It's a Design Tool.

SIMPLE allows you to quickly prototype applications on the microcomputer. You can sit right down and draw, edit, and specify, processing logic with a few key-strokes.

SIMPLE's unique human engineering aids you in the process of structured design by organizing your development efforts in a building-block fashion. For less experienced developers, this built-in process literally guides you through the entire applications development process. This same structure enables experienced developers to move quickly and easily from task to task. 2. It's a Relational Database Manager. SIMPLE offers exceptional speed performance because it is written in Assembler and incorporates a highly-optimized B-tree data access method that eliminates record sorting.

SIMPLE uses a dynamic single-record index. You can have an unlimited number of indices in any record. Each index may be either a single or concatenated key. SIMPLE's efficient, automatic up-date indexing schema optimizes record retrieval and minimizes development efforts.

SIMPLE's relational joins are easy to construct and the most efficient to process. Rather than a physical view, you get a logical view without the need to create an additional physical file at any time. Joins are accomplished dynamically at time of processing and support one-to-many and many-to-many relationships. With SIMPLE, database management becomes more than just a question of "how many" files or "how many" fields, but a question of "how much more" you can do, and "how easily" you can do it. 3. It's an Applications Generator.

It is the most practically functional applications generator on the market today. SIMPLE is a completely non-procedural applications generator, never forcing you back to procedural methods, letting you accomplish even the most complex databased applications in the most easy-to-use-andunderstand fashion.

### A SINGLE, VISUAL 4GL LANGUAGE.

Uniquely, every step in program development from input screens, to reports, to complex processing logic is accomplished in SIMPLE's three all-visual worksheets. It is fully non-procedural and totally picture-oriented. Design right on the screen, and SIMPLE's built-in pattern-recognition logic automatically generates all the application code for you. You never have to leave SIMPLE's 4GL nonprocedural technique. SIMPLE creates solutions right in front of your eyes making it a picture-perfect application development environment. **POWERFUL & EASY-TO-LEARN WORKSHEETS**.

#### New hands have to tree fide it to reason it has als

Now, here's how to turn "do-it-tomorrow" backlogs into "done-yesterday" working programs.

SIMPLE provides three worksheets — a File Worksheet, Specify Worksheet and Design Worksheet. Developing a program in SIMPLE requires you only to define a file; SIMPLE creates the basic program for you. You can enhance the program on SIMPLE's Design and Specify Worksheets.

In the Design Worksheet, you simply paint or draw an example of the input screen or report you want. The Design screen may be painted exactly the way you want it using SIMPLE's built-in editor.

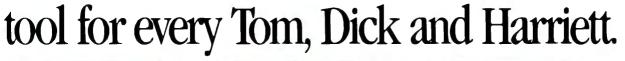

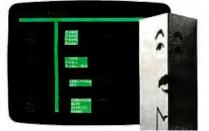

For Example, Company Managers like Tom, Head of Customer Support for a Chain of Retail Outlets, easily develop customized applications. SIMPLE lets Tom develop a Branch Reporting System which reports information from support service calls. Tom wants a system which validates certain information and provides a customer history to improve the branch's support capabilities. With SIMPLE's Specify Worksheet on screen, Tom simply joins data from four different files and establishes their relationship. This enables the user to pull-up call classifications, also verify if the caller has been called on before.

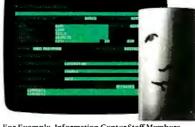

For Example, Information Center Staff Members like Dick, who works for a major Computer Hardware Manufacturer, develop new microcomputer applications systems with SIMPLE. Dick is working with the Director of Marketing on a lead-tracking system. Today, they're reviewing the data entry screens developed with SIMPLE. Dick sits down to review the main data entry screen which shows the prospect demographic information, the media source and date from which the lead was generated, and the fulfillment literature to be sent.

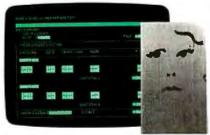

For Example, System Analysts/Programmers like Harriett easily prototype design changes, interacting directly with department heads. Harriett has completed the prototyping with the help of SIMPLE of some previously requested changes in a large Insurance Company's Mainframe Payables System. She has built a test database with data imported from the mainframe and is going to review a check-ledger report in the Controller's office on her portable computer. Harriett shows the Controller exactly how the new system gives a report of all checks issued.

The full-screen editor offers a wide range of capabilities to aid you—including the ability to delete or insert a character or an entire line, move or copy blocks of information, lasso text or variables to move around the screen and window to other worksheets in one or two keystrokes.

Your designworksheet invokes powerful specification macros that provide your application user with a richness of features and functionality that you demand from a development tool. Pop-up a window and browse through another file, interrupt data entry to perform another program, provide context-sensitive help, and perform conditional processing based on the user's input.

SIMPLE's sophisticated, built-in pattern-recognition logic automatically creates your program.

In the Specify Worksheet, you implement your processing logic. No longer do you have to fall back to procedural programming to get the processing power you need. Range checking and data validation are easily implemented, visually. Conditional processing statements are quickly set up. Arithmetic operators, date operators, and a full set of string functions are available. You specify an example of how you want your data processed, and SIMPLE creates the program.

# POWERFUL & EASY-TO-WORK-WITH MENUS.

SIMPLE gives you unlimited design flexibility in "point-and-shoot menu" creation. You have the total freedom to build menus before, during or after development, unmatched in other systems. SIMPLE, SIMPLER, SIMPLEST.

The SIMPLE software package—with SIMPLE's Program Disk, Help Disk with an on-line tutorial, and easy reference User's Manual— is available for \$395.00. It has a 30-day money-back guarantee and includes 90 days of the most user-friendly tech-support you'll find in the industry. Ask for SIMPLE at your computer dealer. Or call us direct for the dealer nearest you and a fullfunctioning SIMPLE demo package with a Quick-Start manual for only \$9.95.\* Call 800-874-6753, in California 800-826-3069.

\*Includes shipping and handling. California residents add sales tax.

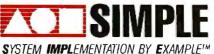

Published by Software Merchants Unlimited

Software Merchants Unlimited 2252 Fillmore Street, Suite 401 San Francisco, California 94115 415-567-5071

# CALL TODAY 800-8 SIMPLE

# Announcing BYTE's New Subscriber Benefits Program

Your BYTE subscription brings you a complete diet of the latest in microcomputer technology every 30 days. The kind of broad-based objective coverage you read in every issue. In addition, your subscription carries a wealth of other benefits. Check the check list:

# DISCOUNTS

- ✓ 13 issues instead of 12 if you send payment with subscription order.
- ✓ One-year subscription at \$21 (50% off cover price).
- Two-year subscription at \$38.
- Three-year subscription at \$55.
- One-year GROUP subscription for ten or more at \$17.50 each. (Call or write for details.)

# SERVICES

- ✓ BIX: BYTE's Information Exchange puts you on-line 24 hours a day with your peers via computer conferencing and electronic mail. All you need to sign up is a microcomputer, a modem, and telecomm software. For further information call 1-800-227-BYTE.
- Reader Service: For information on products advertised in BYTE, circle the numbers on the Reader Service card enclosed in each issue that correspond to the numbers for the advertisers you select. Drop it in the mail and we'll get your inquiries to the advertisers.
- TIPS: BYTE's Telephone Inquiry System is available to

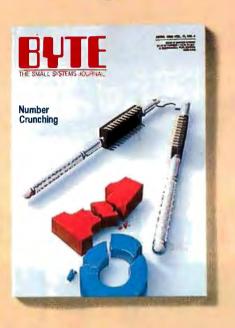

subscribers who need *fast* response. After obtaining your Subscriber I.D. Card, dial TIPS and enter your inquiries. You'll save as much as ten days over the response to Reader Service cards.

- ✓ Program Listings: Listings of programs that accompany BYTE articles are now available on BIX, on disks or in quarterly printed supplements (see reply cards in this issue), or call 1-800-258-5485.
- Microform: BYTE is available in microform from University Microfilm International in the U.S. and Europe.
- ✓ BYTE's BOMB: BYTE's Ongoing Monitor Box is your direct line to the editor's desk. Each month, you can rate the articles via the Reader Service card. Your feedback helps us keep up to date on your information needs.

✓ Subscription Service: If you have a problem with, or a question about, your subscription, you may phone us during regular business hours (Eastern time) at our toll-free number: 1-800-423-8912 (in N.J., 201-981-1963). You can also use Subscription Service to obtain back issues and editorial indexes.

# BONUSES

- Annual Separate Issues: In addition to BYTE's 12 monthly issues, subscribers also receive our annual IBM PC issue free of charge, as well as any other annual issues BYTE may produce.

# TOLL-FREE NUMBERS FOR YOUR CONVENIENCE:

Subscriptions & Back Issues: 1-800-423-8912 (in N.J., 201-981-1963) BIX: 1-800-227-BYTE

Program Listings Orders: 1-800-258-5485

# And . . . welcome to BYTE country!

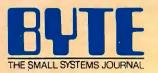

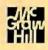

Make a career move today... Subscribe to BUTE and stay on the leading edge of microcomputing technology.

Complete adjacent postcard and mail.

Note our special offer: Send cash with your order and receive 13 issues at the price of 12 for each year you subscribe (North America only).

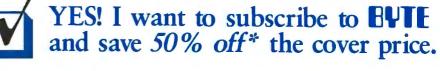

| U.S.       \$21.00 (1 yr.) * Basic subscription rate       \$38.00 (2 yrs.)       \$55.00 (3 yrs.)         Canada/Mexico       Europe-Air Delivery       Worldwide-Surface Delivery         \$23.00 U.S. (1 yr.)       \$69.00 U.S. (1 yr.)       \$37.00 U.S. (1 yr.)                                                                                                    |
|----------------------------------------------------------------------------------------------------|
| Enclose payment (check or credit card information) and get one extra issue for each year you subscribe (North America only).                                                                                                    |
| <ul> <li>□ Bill me (North America only)</li> <li>□ Payment enclosed (U.S. funds drawn on a U.S. bank only)</li> <li>□ Charge to my □VISA □MasterCard</li> <li>47/ITSX</li> <li>Card # Expires Signature</li> </ul>                                                                                                    |
|                                                                                                    |
| Address                                                                                                    |
| City/State Country Code                                                                                                    |
| Please allow 6-8 weeks for processing your subscription                                                                                                    |
| YES! I want to subscribe to BYTE and save 50% off* the cover price.         U.S. \$21.00 (1 yr.) * Basic subscription rate       \$38.00 (2 yrs.)       \$55.00 (3 yrs.)         Canada/Mexico       Europe-Air Delivery       Worldwide-Surface Delivery         \$23.00 U.S. (1 yr.)       \$69.00 U.S. (1 yr.)       \$37.00 U.S. (1 yr.)         Enclose payment (check or credit card information) and get one extra issue for each year you subscribe (North America only).       Image: Charge to my OVISA OVISA OVISA OVISA OVISA OVISA OVISA OVISA OVISA OVISA OVISA OVISA OVISA OVISA OVISA OVISA OVISA OVISA OVISA OVISA OVISA OVISA OVISA OVISA OVISA OVISA OVISA OVISA OVISA OVISA OVISA OVISA OVISA OVISA OVICA OVICA |
| VES! I want to subscribe to EVIE<br>and save 50% off* the cover price.<br>U.S. \$21.00 (1 yr.) * Basic subscription rate<br>Canada/Mexico<br>\$23.00 U.S. (1 yr.) \$69.00 U.S. (1 yr.)<br>Enclose payment (check or credit card information) and get one extra                                                                                                    |
| issue for each year you subscribe (North America only).                                                                                                    |
| □ Payment enclosed (U.S. funds drawn on a U.S. bank only)<br>□ Charge to my □VISA □MasterCard 47/ITSX                                                                                                    |
| Card # Expires Signature                                                                                                    |
| Name                                                                                                    |

Country.

Code

City/State \_\_\_\_\_

Address

Please allow 6-8 weeks for processing your subscription

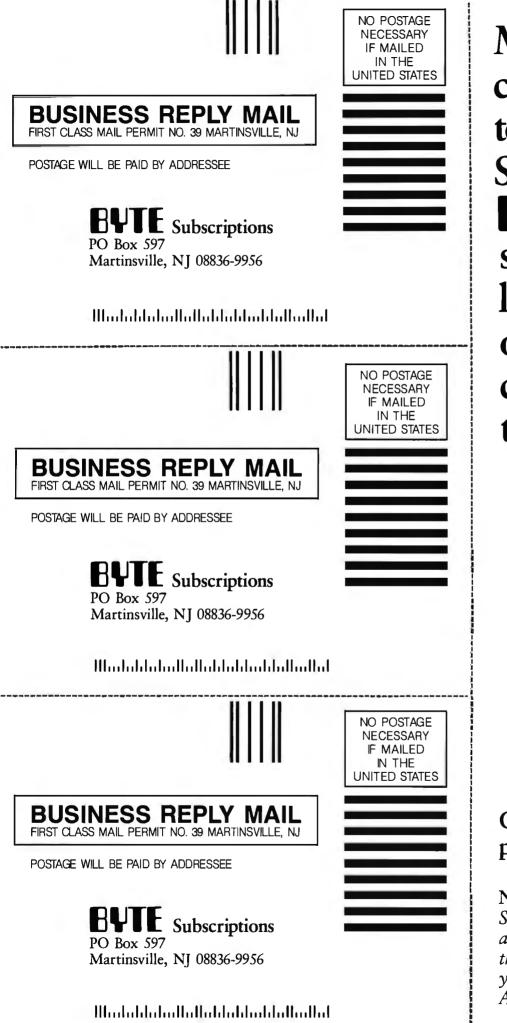

Make a career move today... Subscribe to **BUTE** and stay on the leading edge of microcomputing technology.

# Complete adjacent postcard and mail.

Note our special offer: Send cash with your order and receive 13 issues at the price of 12 for each year you subscribe (North America only).

### Intelligent Databases

Logical-language databases yield program efficiency with minimum memory space

ne of the simplest uses of a computer is keeping lists such as telephone directories, recipes, in-dexes of books and periodicals, and so on. Yet writing these programs in common languages such as BASIC is very tedious and repetitive because when you are ready to store the lists, you find that you have to write a whole new sequence of programs for every little database. You must write programs to implement such file functions as entering data, storing computation results, retrieving information from files, finding an item according to some criterion, listing out the entries in a predetermined order, and altering or deleting file entries.

The problem is that a BASIC program has to know about the shape of every new database, and you end up writing most of the program again because each database has its own special requirements; that is, the diet database has to know about units, the book index must distinguish the difference between titles and dates, and so on.

The obvious alternative to writing **pro**grams is to use a database system or a **file**handling system. Either of these can deal with the tasks described above, but you may not be happy with the way your database handles some features (data entry, for instance). If you're lucky, the system will have facilities for changing some of these features (though it is usually more work that way), but database systems don't ordinarily deal well with the special func-

Christopher D. S. Moss holds a doctorate in computing science from Imperial College, London, where he works in the Department of Computing. He can be contacted at the Department of Computing, Imperial College, London SW7 2BZ, U.K. tions associated with each database.

Often, a programming language that is something like BASIC is associated with the database. For instance, dBASE II has its own language, with conditionals and arithmetic and so on. Database programming can be a little tedious (witness the aids now being offered that claim to speed up the programming process), but that is not the major drawback with these systems when applied to complex databases.

The main problem with most such databases is that they have a hard-and-fast dividing line between the ideas of "data" and "program." The difficulty is that data is kept in one file and procedures in another. You must know whether a particular relation is represented as data or program (i.e., explicitly or implicitly). Also, the language used to describe data is usually entirely different from that used for the program.

What is the effect of this? Suppose that you want to construct a table of flight distances between the world's major aircontinued

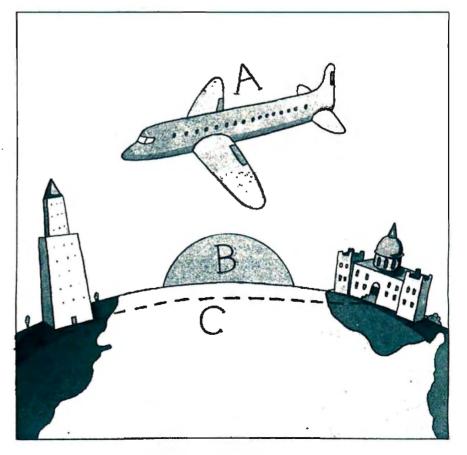

ports. This table can be represented in a BASIC program by a two-dimensional array (see table 1), but this layout is not suitable for a database. In a database you would represent the data as pairs of names, as shown in table 2.

Suddenly you see the size of the whole project. Not only are the same names written again and again, but the total number of entries required is vast. (Do you list Houston to San Francisco as well as vice versa?) If you include 100 airports, you need ( $100 \times 99$ ) / 2 = 4950 entries) and that is a substantial amount of data entry as well as a large file (possibly 250K bytes excluding indexes).

There is a better way to do this. If you know the latitude and longitude of each city, you can easily calculate the approximate distance between any two of them by using a little spherical trigonometry. If the longitude and latitude of the two points are  $(x_1, y_1)$  and  $(x_2, y_2)$  and the radius of the earth is represented by R, then the distance  $(D_{12})$  can be expressed as follows:

$$D_{12} = \mathbf{R} \times \arccos (\sin y_1 \sin y_2 + \cos y_1 \cos y_2 \cos (x_2 - x_1)).$$

The only data you need to store is the latitude and longitude of the 100 cities, which might take about 4K bytes of space. What you need, therefore, is something

that looks exactly like a database but simply uses the formula to calculate distances. This database can be thought of as having entries of the following form:

Chicago Houston 965

But the entries are there only "implicitly." The database actually contains the latitudes and longitudes and the formula used to calculate distance. If you think it is time-consuming to do the calculation repeatedly, remember that it is also timeconsuming to access a large file. In practice you might easily keep 4K bytes of this type of data in main memory, but not 250K bytes.

#### Prolog

Prolog is a language designed to handle words and lists. It is a "relational" language, although it is richer than most relational databases. Based on fundamental ideas of logic, Prolog has been simplified to the point where schoolchildren can use it. It is also the language the Japanese chose to form the kernel of their "fifthgeneration" computer project.

The hypothetical database described below uses the form of the Prolog language known as microProlog. The shell called simple provides a friendly top-level environment. (A product of Programming

| Table 1: Flight | distances | istances represented as a two-dimensional data array. |      |      |      |      |
|-----------------|-----------|-------------------------------------------------------|------|------|------|------|
|                 | Chi       | Hou                                                   | Lon  | Mex  | NY   | SF   |
| Chicago         | 0         | 965                                                   | 3946 | 1710 | 730  | 1866 |
| Houston         | 965       | 0                                                     | 4858 | 751  | 1451 | 1645 |
| London          | 3946      | 4858                                                  | 0    | 5540 | 3451 | 5360 |
| Mexico City     | 1710      | 751                                                   | 5540 | 0    | 2101 | 1930 |
| New York        | 730       | 1451                                                  | 3451 | 2101 | 0    | 2586 |
| San Francisco   | 1866      | 1645                                                  | 5360 | 1930 | 2586 | 0    |

Table 2: Flight distances organized for use in a database system.

| Chicago       | Houston     | 965  |  |
|---------------|-------------|------|--|
| Chicago       | London      | 3946 |  |
| Chicago       | Mexico City | 1710 |  |
| San Francisco | New York    | 2586 |  |
| etc.          |             |      |  |

#### Table 3: Airline timetable data.

| Flight<br>number | Starting point | Destination | Departure<br>time | Arrival<br>time |
|------------------|----------------|-------------|-------------------|-----------------|
| PA51             | London         | New York    | Sat 10:00         | Sat 13:45       |
| PA51             | New York       | Houston     | Sat 16:40         | Sat 19:30       |
| PA52             | Houston        | New York    | Sun 12:35         | Sun 16:45       |
| PA52             | New York       | London      | Sun 19:00         | Mon 06:40       |
| BA193            | London         | New York    | Mon 10:30         | Mon 09:20       |
| BA192            | New York       | London      | Tue 09:30         | Tue 18:10       |

Logic Systems, 31 Crescent Dr., Milford, CT 06460, microProlog is available for CP/M- and MS-DOS-compatible micros as well as for the Commodore 64 and other home computers.)

#### The Timetable Database

To introduce Prolog I will use an airline timetable, but the same principles apply to a subway or bus timetable or any other scheduled activity. In the process of demonstrating how to get information into and out of a Prolog database, I'll also illustrate the power of general rules in a database.

The basic unit of an airline timetable is the flight of one aircraft. To start this database I'll use the information in table 3. To start microProlog, type prolog load simple at the A > prompt. (Input is shown in a bolder typeface.)

A > prolog load simple microProlog Version 4.0 (c) LPA Assoc 41240 bytes free &&.

The prompt &. signifies that the system is awaiting input. There are two ampersands because the program has already obeyed the first command to load the simple shell. The first task is to enter a few names and numbers. We'll use the accept command, to which we add the name of the relation we are entering, which we'll call flight.

#### &.accept flight

- flight.(PA51 London New-York (Sat 10.00) (Sat 13.45))
- flight.(PA51 New-York Houston (Sat 16.40) (Sat 19.30))
- flight.(PA52 Houston New-York (Sun 12.35) (Sun 16.45))
- flight.(PA52 New-York London (Sun 19.00) (Mon 06.40))
- flight.(BA193 London New-York (Mon 10.30) (Mon 09.20))

flight.(BA192 New-York London (Tue 09.30) (Tue 18.10))

flight.end

Parentheses are used extensively in microProlog to mark where items begin and end. In this case the outer parentheses indicate the beginning and end of each record, and the inner parentheses mark the individual items in the record (the day and time, respectively).

Each word is a separate item, and a hyphen rather than quotes or parentheses is used to indicate that New-York is one word. This is a matter of choice. The system prints flight. to remind you that you are inputting to this relation, and you type end (without parentheses) when you have continued

### The C for Microcomputers

IEC PC-DOS, MS-DOS, CP/M-86, Macintosh, Amiga, Apple II, CP/M-80, Radio Shack,

#### MS-DOS, PC-DOS, CP/M-86, XENIX, 8086/80x86 ROM

#### Manx Aztec C86

"A compiler that has many strengths ... quite valuable for serious work"

Computer Language review February 1985 Great Code: Manx Aztec C86 generates fast executing compact code. The benchmark results below are from a study conducted by Manx. The Dhrystone benchmark (CACM 10/84 27:10 p1018) measures performance for a systems software instruction mix. The results are without register variables. With register variables, Manx, Microsoft, and Mark Williams run proportionately faster, Lattice and Computer Innovations show no improvement.

|                     | Execution<br>Time | Code<br>Size | Compile/<br>Link Time |
|---------------------|-------------------|--------------|-----------------------|
| Dhrystone Benchmark |                   |              |                       |
| Manx Aztec C86 3.3  | 34 secs           | 5,760        | 93 secs               |
| Microsoft C 3.0     | 34 secs           | 7,146        | 119 secs              |
| Optimized C86 2.20J | 53 secs           | 11,009       | 172 secs              |
| Mark Williams 2.0   | 56 secs           | 12,980       | 113 secs              |
| Lattice 2.14        | 89 secs           | 20,404       | 117 secs              |

Great Features: Manx Aztec C86 is bundled with a powerful array of well documented productivity tools, library routines and features.

| Optimized C compiler    | Symbolic Debugger           |
|-------------------------|-----------------------------|
| AS86 Macro Assembler    | LN86 Overlay Linker         |
| 80186/80286 Support     | Librarian                   |
| 8087/80287 Sensing Lib  | Profiler                    |
| Extensive UNIX Library  | DOS, Screen, & Graphics Lib |
| Large Memory Model      | Intel Object Option         |
| Z (vi) Source Editor -c | CP/M-86 Library -c          |
| ROM Support Package -c  | INTEL HEX Utility-c         |
| Library Source Code -c  | Mixed memory models -c      |
| MAKE, DIFF, and GREP -c | Source Debugger -c          |
| One year of updates -c  | CP/M-86 Library -c          |

Manx offers two commercial development systems. Aztec C86-c and Aztec C86-d. Items marked -c are special features of the Aztec C86-c system.

| Aztec C86-c Commercial System  | \$499 |
|--------------------------------|-------|
| Aztec C86-d Developer's System | \$299 |
| Aztec C86-p Personal System    | \$199 |
| Aztec C86-a Apprentice System  | \$49  |

All systems are upgradable by paying the difference in price plus \$10.

Third Party Software: There are a number of high quality support packages for Manx Aztec C86 for screen management, graphics, database management, and software development.

| Greenleaf \$185     |
|---------------------|
| PC-lint \$98        |
| Amber Windows \$59  |
| Windows for C \$195 |
| FirsTime \$295      |
| C Util Lib \$185    |
| Plink-86 \$395      |
|                     |

#### MACINTOSH, AMIGA, XENIX, CP/M-68K. 68k ROM

#### Manx Aztec C68k

"Library handling is very Aexible ... documentation is excellent ... the shell a pleasure to work in ... blows away the competition for pure compile speed ... an excellent effort.

Computer Language review, April 1985 Aztec C68k is the most widely used commercial C compiler for the Macintosh. Its guality, performance, and completeness place Manx Aztec C68k in a position beyond comparison. It is available in several upgradable versions.

| Optimized C       | Creates Clickable Applications  |
|-------------------|---------------------------------|
| Macro Assembler   | Mouse Enhanced SHELL            |
| Overlay Linker    | Easy Access to Mac Toolbox      |
| Resource Compiler | UNIX Library Functions          |
| Debuggers         | Terminal Emulator (Source)      |
| Librarian         | Clear Detailed Documentation    |
| Source Editor     | C-Stuff Library                 |
| MacRam Disk -c    | UniTools (vi,make,diff,grep) -c |
| Library Source -c | One Year of Updates -c          |

Items marked -c are available only in the Manx Aztec C86-c system. Other features are in both the Aztec C86-d and Aztec C86-c systems.

| Aztec C68k-c Commercial System  | \$499 |
|---------------------------------|-------|
| Aztec C68d-d Developer's System | \$299 |
| Aztec C68k-p Personal System    | \$199 |
| C-tree database (source)        | \$399 |
| AMIGA, CP/M-68k, 68k UNIX       | call  |

#### Apple II, Commodore, 65xx, 65C02 ROM

#### Manx Aztec C65

"The AZTEC C system is one of the finest software packages I have seen"

NIBBLE review, July 1984

A vast amount of business, consumer, and educational software is implemented in Manx Aztec C65. The quality and comprehensiveness of this system is competitive with 16 bit C systems. The system includes a full optimized C compiler, 6502 assembler, linkage editor, UNIX library, screen and graphics libraries, shell, and much more. The Apple II version runs under DOS 3.3, and ProDOS, Cross versions are available.

The Aztec C65-c/128 Commodore system runs under the C128 CP/M environment and generates programs for the C64, C128, and CP/M environments. Call for prices and availability of Apprentice, Personal and Developer versions for the Commodore 64 and 128 machines.

#### Aztec C65-c ProDOS & DOS 3.3 \$399 Aztec C65-d Apple DOS 3.3 \$199 Aztec C65-p Apple Personal system \$99 Aztec C65-a for learning C \$49 Aztec C65-c/128 C64, C128, CP/M \$399

#### Distribution of Manx Aztec C

In the USA, Manx Software Systems is the sole and exclusive distributor of Aztec C. Any telephone or mail order sales other than through Manx are unauthorized.

#### **Manx Cross Development Systems**

Cross developed programs are edited, compiled, assembled, and linked on one machine (the HOST) and transferred to another machine (the TARCET) for execution. This method is useful where the target machine is slower or more limited than the HOST, Manx cross compilers are used heavily to develop software for business, consumer, scientific, industrial, research, and educational applications.

HOSTS: VAX UNIX (\$3000), PDP-11 UNIX (\$2000), MS-DOS (\$750), CP/M (\$750), MACINTOSH (\$750), CP/M-68k (\$750), XENIX (\$750).

TARGETS: MS-DOS, CP/M-86, Macintosh, CP/M-68k, CP/M-80, TRS-80 3 & 4, Apple II, Commodore C64, 8086/80x86 ROM, 68xxx ROM, 8080/8085/Z80 ROM, 65xx ROM

The first TARGET is included in the price of the HOST system. Additional TARCETS are \$300 to \$500 (non VAX) or \$1000 (VAX).

Call Many for information on cross development to the 68000, 65816, Amiga, C128, CP/M-68K, VRTX, and others.

#### CP/M, Radio Shack, 8080/8085/Z80 ROM

#### Manx Aztec CII

"I've had a lot of experience with different C compilers, but the Aztec C80 Compiler and Professional Development System is the best I've seen."

80-Micro, December, 1984, John B. Harrell III

| Aztec C II-c (CP/M & ROM)  | \$349 |
|----------------------------|-------|
| Aztec C II-d (CP/M)        | \$199 |
| C-tree database (source)   | \$399 |
| Aztec C80-c (TRS-80 3 & 4) | \$299 |
| Aztec C80-d (TRS-80 3 & 4) | \$199 |

#### How To Become an Aztec C User

To become an Aztec Cuser call 1-800-221-0440 or call 1-800-832-9273 (800-TEC WARE). In NJ or outside the USA call 201-530-7997. Orders can also be telexed to 4995812

Payment can be by check, COD, American Express, VISA, Master Card, or Net 30 to qualified customers.

Orders can also be mailed to Manx Software Systems, Box 55, Shrewsbury, NJ 07701.

#### How To Get More Information

To get more information on Manx Aztec C and related products, call 1-800-221-0440, or 201-530-7997, or write to Manx Software Systems.

#### 30 Day Guarantee

Any Manx Aztec C development system can be returned within 30 days for a refund if it fails to meet your needs. The only restrictions are that the original purchase must be directly from Manx, shipped within the USA, and the package must be in resalable condition. Returned items must be received by Manx within 30 days. A small restocking fee may be required.

#### Discounts

-221-0440

To order or for information call:

There are special discounts available to professors, students, and consultants. A discount is also available on a "trade in" basis for users of competing systems. Call for information.

Inquiry 231

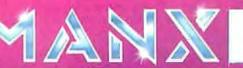

UNIT is a reprinted TH digit information Later at TH Laters Inc. C yes TH Ferrican, Inc. PHACT THE PHACT ACCOLUTE OF A Distance (20 TH Computer Review). MACHTERN: APPLE TH APPLE PHAC THE PHACT ACCOLUTE OF A DISTANCE ACCOUNTS AND A DISTANCE ACCOUNTS AND A DISTANCE ACCOUN

All Prolog systems have ways of saving their databases in files and restoring them.

entered enough. If you cannot get the whole record on one line, you can continue on the next, and the system will remind you how many levels of parentheses remain to be closed.

The simplest query into this database is a check to see if a particular record is there. This query is called is. You invoke this query by typing

&.is(flight (BA193 London New-York (Mon 10.30) (Mon 09.20)))

YES &.is(flight(PA52 New-York London (Sun 19.00) (Sun 06.40)))

NÒ

&.

Notice here that the name of the relation (flight) is indicated before the first item and that all the items are enclosed in parentheses. This is the standard way of representing a relation in Prolog. In the query three sets of parentheses are used: one surrounds the is query, another the arguments of the relation, and a third the lists that make up the individual items. This may look forbidding, but it rarely gets more complicated than this in a microProlog program.

Why did the second query fail? Even though there is a flight on Sunday at 19.00, there is no flight on Sunday at 06.40 (the 06.40 flight leaves on Monday). Notice that matching is done at all levels of nesting.

It is not very useful just to confirm what you already know. You need to get information out, and for this purpose you use the which command, with variables standing for anything you don't know. A variable is written as an underscore followed by a word (e.g., \_\_X or \_\_var). (This is now standard in microProlog and accepted by CProlog and other versions.)

Suppose you want to know the time and flight number of a plane from London to New York. You type:

&.which (\_\_X\_Y: flight (\_\_X London New-York \_\_Y \_\_Z)) PA51 (Sat 10) BA193 (Mon 10.3) No (more) answers &.

The which command has two parts

separated by a colon. The first part is an answer template, \_\_X \_\_Y. The second part is a query, flight (\_\_X London New-York \_\_Y \_\_Z). Note that the answer template does not have to include all possible information (you did not ask for the arrival time to be printed out). But the query has to include the same number of items as the original data. You also have to enter the times as floating-point numbers so that not all the decimal places are printed out.

Besides variables, the answer template can contain any words needed for clarity. For instance:

&. which(Flight \_\_X leaves on \_\_Day at \_\_Time: flight(\_\_X London New-York (\_\_Day \_\_Time) \_\_Arr))
Flight PA51 leaves on Sat at 10
Flight BA193 leaves on Mon at 10.3
No (more) answers
&

In the case above, two of the variables (\_\_Day and \_\_Time) in the query were placed inside inner parentheses, whereas in the first query the variable Y corresponded to the entire item enclosed in parentheses. This shows how you can "split open" a complex item. In general, a variable can match any item enclosed in parentheses such as a list or an individual item. Queries in Prolog are very flexible because they can have more than one answer and you can specify different parts of the answer.

For instance, suppose you want to know the arrival time of any flight to New York on Saturday. The following query will do the job:

&.which(\_\_X from \_\_Y: flight(\_\_Z \_\_Y New-York \_\_Dep (Sat \_\_X))) 13.45 from London No (more) answers &.

If you want to know only arrivals after a certain time, you can add other conditions to the first query, using the same variable names to keep track of the information.

&.which (\_\_X from \_\_Y: flight(\_\_F \_\_Y New-York \_\_Dep (\_\_Day \_\_X)) and 16 LESS \_\_X) 16.45 from Houston No (more) answers &

To find the times of all flights that do not start in New York, you can use this query:

&.which(\_\_X from \_\_Y to \_\_Z:

flight(\_\_F \_\_Y \_\_Z \_\_X \_\_arr) and not(\_\_Y EQ New-York)) (Sat 10) from London to New-York

(Sun 12.35) from Houston to New-York (Mon 10.3) from London to New-York No (more) answers &

The predicates LESS and EQ (equal) are two examples of the many built-in predicates in Prolog. I will not attempt to give a full list because your local Prolog implementation may be different. Any predicates such as these that have exactly two arguments can be written as expressions.

In both of the previous two queries it is important that the variables receive a value before the test is made because Prolog evaluates several queries linked by and in order from left to right. If you attempt to evaluate 16 LESS \_\_X before \_\_X has a value, Prolog will report a control error.

In this instance, Prolog is more userfriendly than Pascal: If you make a test before assigning to a variable in Pascal, the result will be more or less random. In the second example, if Y does not have a value, not will fail (because EQ succeeds, by setting \_\_Y to New-York), and the query will fail, leaving you confused.

The connectors and and not are two of the fundamental elements of Prolog and behave like the elementary logic circuits of the same names, from which computers are built. You can also use the logical or connector, but it is not as common (most of its uses are dealt with by other means, as you'll see).

Any number of conditions can be strung together. For instance, if you wanted to find all flights from New York on Saturday after 4 p.m. except those going to Miami, you could make the following query:

&.which(\_\_X to \_\_Y: flight(\_\_F New-York \_\_Y (Sat \_\_X) \_\_A) and 16 LESS \_\_X and not(\_\_Y EQ Miami))) 16.4 to Houston

No (more) answers &.

#### a.

#### Changing and Storing the Database

The primary database in Prolog is kept in RAM. All Prolog systems have ways of saving their databases in files and restoring them. Some also have ways of efficiently accessing databases stored on disk.

Let's look at some of the commands available for storing databases in the microProlog system. You can list a particular relation by typing LIST followed by continued

## COMPUTER WAREHOUSE

| Air Express Ship                  | ping NO                      | W No Charge for                                                                                                    | or Bank               |
|-----------------------------------|------------------------------|----------------------------------------------------------------------------------------------------|-----------------------|
| See Details Below                 | HAR                          | WARE                                                                                                    |                       |
| PRINTERS                          | MONITORS                     |                                                                                                    |                       |
| lps 2000                          | AmdexAll Monitors            | BOARDS                                                                                                    | COMPUTER              |
| 100\$1145                         | NEC Multisync XL Call        | AST Advantage                                                                                                    |                       |
| rother All Models                 | Multisync PlusCall           | Rampage AT\$395                                                                                                    | IBM                   |
| itizen MSP-10                     | Multisync Monochrome         | Rampage PC                                                                                                    | PC 1 Drive256K        |
| SP-20                             | Multisync Graphic Board Call | Hercules Color Card                                                                                                    | XT 1 Drive256K        |
| SP-25                             | Princeton Graphics           | Graphic Card                                                                                                    | XT 1 Drive 20 Meg     |
| emier35\$475                      |                              | Intel Above Board PC (1110) \$239                                                                                                    | AT/68<br>AT/339       |
| iablo D-25 \$469                  | VIDEO TERMINALS              | Above Board AT (2010)                                                                                                    |                       |
| 5                                 | Qume QVT Green 101           | Above Board PS/AT (2110) \$369                                                                                                    | <i>COMP</i> AQ        |
| EPSON                             | QVTAmber 101 \$314           | NEC Multisync Graphic BoardCall                                                                                                    | Portable II-2 Driv    |
| All Printer Models Call           | Wyse 30 \$295                | Orchid Tiny Turbo 286                                                                                                    | PA                    |
|                                   | 50                           | Turbo EGA \$565<br>Paradise Five Pak                                                                                                    | Business Parte        |
| BM Proprinter                     | 75 <b>\$559</b>              | Plus Development                                                                                                    | Sr. Partner Dua       |
| 510, 3550 \$729                   | Wyse 85                      | Plus Hard Card 20 Megabyte                                                                                                    | Exec. Partner         |
| 310, 8850 \$1045                  | Wyse 350 \$859<br>Zenith     | Quadram TinyTurbo 286                                                                                                    | Other Models          |
| 5                                 | All MonitorsCall             | Quad EGA+ 5359                                                                                                    | T                     |
| S                                 |                              | Tec Mar Graphics Master                                                                                                    | T-1100<br>T-1100 Plus |
|                                   | MODEMS                       | Captain No Memory                                                                                                    | T-3100                |
| OKIDATA                           | Anchor Automation            | N/                                                                                                    |                       |
| All Printer Models Call           | Signalman Express \$185      |                                                                                                    | Zenith Co             |
|                                   | Practical Peripherals        | Approved                                                                                                    | SAV                   |
| anasonic 10801                    | Practical 1200 Baud \$124    | Duroven                                                                                                    | All Models            |
| 92                                | HAYES                        | APPA                                                                                                    |                       |
| 592                               | All ModemsCall               |                                                                                                    | PLOTTERS              |
| 131 \$245                         | Prometheus All ModelsCall    |                                                                                                    | Epson Hi-80           |
| 3151\$385                         | US Robotics Courier2400      | CAOO                                                                                                    | KEYBOARD              |
| STAR MICRONICS                    | Password 1200 \$165          | 3429                                                                                                    | Keytronics 5151       |
| AllPrinter Models                 | Microlink 2400 \$349         | W Hitter ad                                                                                                    | noytronica 5151       |
|                                   | VentelCall                   | E 849                                                                                                    | COPIER                |
| oshiba 321 Parallel & Seria1\$455 | DISK DRIVES                  | B                                                                                                    | GUPIER                |
| 41E Parallel                      | lomega Bernoulli 10 meg      |                                                                                                    | 0                     |
| 351 Parallel & Serial             | Bernoulli 20 mag             | E Starstant Turbo PC/XT                                                                                                    | Can                   |
| aser Printer Call                 | Bernoulli 40 mog \$2325      | Off Mamory One 260K Brand Mamo                                                                                                    |                       |
| DISKETTES                         | SEAGATE                      | Floppy Drive • 135 Watt Power Supply, Slide<br>Case, AT Style Keyboard • 8 MHz Clock Speed,<br>(Keyboard Selectable), 8 Expansion Slots |                       |
|                                   | 20 meg w/Western 1/0 \$385   | Case, AT Style Keyboard - 8 MHz Clock Speed,                                                                                            | Canon PC-25           |
| Maxell M2 S (Oty 100). \$85       |                              |                                                                                                    |                       |

| <br>-      |      | THE PART AND A LOCAL |           |
|------------|------|----------------------|-----------|
| DC         | and. | 4000/                | Compatibl |
| - C. C. A. |      | 100%                 | Lomoatini |

#### INTEGRATIVE SOFTWARE

| Enable 1.1                   | S389<br>Call |
|------------------------------|--------------|
| GRAPHICS                     |              |
| Chartmaster                  | Call         |
| Diagram Master               |              |
| Energraphics 2.0             |              |
| In-A-Vision                  | \$249        |
| Microsoft Buss Mouse6.0      |              |
| Microsoft Chart .            |              |
| Microsoft Serial Mouse6.0    |              |
| Newsroom                     | S31          |
| PC Buss Plus Mouse           |              |
| w/Paint Plus                 |              |
| PC Mouse w/Dr. Halo II       |              |
| Click Art Personal Publisher |              |
| PC Paintw/Mouse              |              |
| Printmaster                  |              |
| Signmaster                   |              |
| Turbo Graphix Tool Box       |              |

| <b>WORD PROCESSORS</b>                                                            |                     |
|-----------------------------------------------------------------------------------|---------------------|
| Leading Edge Word Processor<br>Leading Edge W/P w/Spell & Mail .<br>Lightening    | \$72                |
| Microsoft Word 3.1                                                                | \$249               |
| Multimate Advantage Wordstar w/Tutor.                                             | \$162               |
| PFS: Professional Write                                                           |                     |
| Word Perfect (Ver.4.2)                                                            | \$199               |
| Wordstar 2000 + 2.0                                                               | \$278               |
| SPREADSHEETS                                                                      | Call                |
| SPREADSHEETS<br>Lotus 1-2-3<br>Multiplan<br>Spreadsheet Auditor 3.0               | Call<br>S108<br>S82 |
| SPREADSHEETS<br>Lotus 1-2-3<br>Multiplan<br>SpreadsheetAuditor 3.0.<br>VP Planner | Call<br>S108<br>    |
| SPREADSHEETS<br>Lotus 1-2-3<br>Multiplan<br>Spreadsheet Auditor 3.0               | Call<br>S108<br>    |
| SPREADSHEETS<br>Lotus 1-2-3<br>Multiplan<br>SpreadsheetAuditor 3.0.<br>VP Planner |                     |

| IBM                                                                                                    |                                                                                                    |
|----------------------------------------------------------------------------------------------------|----------------------------------------------------------------------------------------------------|
| PC 1 Drive256K S                                                                                                    | 1199                                                                                                    |
| XT 1 Drive256K                                                                                                    | 1729                                                                                                    |
| AT/68                                                                                                    | 2849                                                                                                    |
| AT/68                                                                                                    | 4449                                                                                                    |
| COMPAG                                                                                                    |                                                                                                    |
| Portable II-2 Drive S                                                                                                    | 1649                                                                                                    |
| PANASONIC                                                                                                    |                                                                                                    |
| Business Partner Dual Drive                                                                                                    | \$979                                                                                                    |
| Sr. Partner Dual Drive                                                                                                    | \$1169                                                                                                    |
| Exec. Partner Dual Drive                                                                                                    | \$1699                                                                                                    |
|                                                                                                    | Call                                                                                                    |
| TOSHIBA                                                                                                    |                                                                                                    |
|                                                                                                    | \$1299<br>Call                                                                                               |
| T-1100 Plus                                                                                                    |                                                                                                    |
|                                                                                                    |                                                                                                    |
| Zenith Computer Pro                                                                                                    |                                                                                                    |
| SAVE Up to 509                                                                                                    | 6                                                                                                    |
| All Models                                                                                                    | Call                                                                                                    |
| PLOTTERS                                                                                                    |                                                                                                    |
| Epson Hi-80                                                                                                    | Call                                                                                                    |
|                                                                                                    |                                                                                                    |
| KEYBOARDS                                                                                                    |                                                                                                    |
| Keytronics 5151.                                                                                                    | 5159                                                                                                    |
| CODIEDE                                                                                                    |                                                                                                    |
| COPIERS                                                                                                    | E.A.                                                                                                    |
| Danaa Ni                                                                                                    | MA .                                                                                                    |
| Canon Maria                                                                                                    | 1                                                                                                    |
| (((PG)))                                                                                                    | -                                                                                                    |
|                                                                                                    | 2.                                                                                                    |
|                                                                                                    |                                                                                                    |
| Canon PC-25                                                                                                    | 5939                                                                                                    |
| Canon PC-25                                                                                                    | 5939                                                                                                    |
| Canon PC-25                                                                                                    | 5939                                                                                                    |
|                                                                                                    | 5939                                                                                                    |
| UTILITIES                                                                                                    |                                                                                                    |
| UTILITIES<br>MS Windov s.                                                                                                    |                                                                                                    |
| UTILITIES<br>MS Windov s.                                                                                                    |                                                                                                    |
| UTILITIES<br>MS Windov s.                                                                                                    |                                                                                                    |
| UTILITIES<br>MS Windov s.<br>Copy II PC.<br>1 DIR Plus.<br>Fastback.<br>Norton Utilities 31                                                                                                    |                                                                                                    |
| UTILITIES<br>MS Windov s.<br>Copy II PC.<br>1 DIR Plus.<br>Fastback.<br>Norton Utilities 31                                                                                                    |                                                                                                    |
| UTILITIES<br>MS Windov s.<br>Copy II PC.<br>1 DIR Plus.<br>Pastback.<br>Norton Utilities 3.1<br>Printworks.                                                                                                    | \$55<br>\$19<br>\$46<br>\$48<br>\$48<br>\$36<br>\$36<br>\$30                                                 |
| UTILITIES<br>MS Windov s.<br>Copy II PC.<br>1 DIR Plus.<br>Fastback.<br>Norton Utilities 3.1.<br>Printworks.<br>Sidekick (Inprotected)                                                                                                    |                                                                                                    |
| UTILITIES<br>MS Windov s.<br>Copy II PC.<br>1 DIR Plus.<br>Fastback.<br>Norton Utilities 3.1.<br>Printworks.<br>Sidekick (Inprotected)                                                                                                    | \$55<br>\$19<br>\$46<br>\$48<br>\$36<br>\$30<br>\$47<br>\$39<br>\$34                                         |
| UTILITIES<br>MS Windov s.<br>Copy II PC.<br>1 DIR Plus.<br>Fastback.<br>Norton Utilifies 3.1.<br>Printworks.<br>Sidekick (Unprotected).<br>Traveiling Sidekick<br>Sideways 3.1.<br>Superkey.                                                                                                    |                                                                                                    |
| UTILITIES<br>MS Windov s.<br>Copy    PC.<br>1 DIR Plus.<br>Fastback.<br>Norton Utilities 31.<br>Printworks.<br>Sidekick (Unprotected).<br>Sidekick (Unprotected).<br>Sidekick (Sideways 3.1.<br>Superkey.<br>Xtree.                                                                                                    |                                                                                                    |
| UTILITIES<br>MS Windov s.<br>Copy II PC.<br>1 DIR Plus.<br>Fastback.<br>Norton Utilifies 3.1.<br>Printworks.<br>Sidekick (Unprotected).<br>Traveiling Sidekick<br>Sideways 3.1.<br>Superkey.                                                                                                    |                                                                                                    |
| UTILITIES<br>MS Windov s.<br>Copy II PC.<br>1 DIR Plus.<br>Pastback.<br>Norton Utilities 31.<br>Printworks.<br>Sidekick (Unprotected).<br>Traveiling Sidekick<br>Sideways 3.1<br>Superkey .<br>Xtree.<br>DATA BASE MANAGEMI<br>Clipper                                                                                                    | \$55<br>\$19<br>\$46<br>\$48<br>\$38<br>\$30<br>\$47<br>\$39<br>\$39<br>\$39<br>\$25<br><b>\$11</b><br>\$329 |
| UTILITIES<br>MS Windov s.<br>Copy II PC.<br>1 DIR Plus.<br>Pastback.<br>Norton Utilities 3.1<br>Printworks.<br>Sidekick s.<br>Sidekick (Unprotected).<br>Travelling Sidekick<br>Sideways 3.1<br>Superkey.<br>Xtree.<br>DATA BASE MANAGEMI<br>Clipper.<br>Corportione.                                                                                                    |                                                                                                    |
| UTILITIES<br>MS Windov s.<br>Copy II PC.<br>1 DIR Plus.<br>Pastback.<br>Norton Utilities 3.1<br>Printworks.<br>Sidekick s.<br>Sidekick (Unprotected).<br>Travelling Sidekick<br>Sideways 3.1<br>Superkey.<br>Xtree.<br>DATA BASE MANAGEMI<br>Clipper.<br>Corportione.                                                                                                    |                                                                                                    |
| UTILITIES<br>MS Windov s.<br>Copy II PC.<br>1 DIR Plus.<br>Pastback.<br>Norton Utilities 3.1<br>Printworks.<br>Sidekick s.<br>Sidekick (Unprotected).<br>Travelling Sidekick<br>Sideways 3.1<br>Superkey.<br>Xtree.<br>DATA BASE MANAGEMI<br>Clipper.<br>Corportione.                                                                                                    |                                                                                                    |
| UTILITIES<br>MS Windov s.<br>Copy II PC.<br>1 DIR Plus.<br>Fastback.<br>Norton Utilifies 3.1.<br>Printworks.<br>Sidekick (Unprotected).<br>Traveiling Sidekick<br>Sideways 3.1.<br>Superkey.<br>Xtree.<br>DATA BASE MANAGEMI<br>Clipper.<br>Cornerstone.<br>dBase III. Plus.<br>Extended Report Writer.<br>Knowledgeman II.                                                                                                    |                                                                                                    |
| UTILITIES<br>MS Windov s.<br>Copy II PC.<br>1 DIR Plus.<br>Fastback.<br>Norton Utilifies 3.1.<br>Printworks.<br>Sidekick (Unprotected).<br>Traveiling Sidekick<br>Sideways 3.1.<br>Superkey.<br>Xtree.<br>DATA BASE MANAGEMI<br>Clipper.<br>Cornerstone.<br>dBase III. Plus.<br>Extended Report Writer.<br>Knowledgeman II.                                                                                                    |                                                                                                    |
| UTILITIES<br>MS Windov s.<br>Copy II PC.<br>1 DIR Plus.<br>Fastback.<br>Norton Utilifies 3.1.<br>Printworks.<br>Sidekick (Unprotected).<br>Traveiling Sidekick<br>Sideways 3.1.<br>Superkey.<br>Xtree.<br>DATA BASE MANAGEMI<br>Clipper.<br>Cornerstone.<br>dBase III. Plus.<br>Extended Report Writer.<br>Knowledgeman II.                                                                                                    |                                                                                                    |
| UTILITIES<br>MS Windov s.<br>Copy II PC.<br>1 DIR Plus.<br>Pastback.<br>Norton Utilifies 3.1.<br>Printworks.<br>Sidekick (Unprotected).<br>Travelling Sidekick<br>Sideways 3.1.<br>Superkey.<br>Xtree<br>DATA BASE MANAGEMI<br>Clipper.<br>Cornerstone.<br>dBase II Plus.<br>Extended Report Writer.<br>Knowledgeman II.<br>Quickcode.<br>QuickReport.<br>Betlex.                                                                                                    |                                                                                                    |
| UTILITIES<br>MS Windov s.<br>Copy II PC.<br>1 DIR Plus.<br>Pastback.<br>Norton Utilifies 3.1.<br>Printworks.<br>Sidekick (Unprotected).<br>Travelling Sidekick<br>Sideways 3.1.<br>Superkey.<br>Xtree<br>DATA BASE MANAGEMI<br>Clipper.<br>Cornerstone.<br>dBase II Plus.<br>Extended Report Writer.<br>Knowledgeman II.<br>Quickcode.<br>QuickReport.<br>Betlex.                                                                                                    |                                                                                                    |
| UTILITIES<br>MS Windov s.<br>Copy II PC.<br>Toys II PC.<br>Stablack.<br>Fastback.<br>Stablack.<br>Sidekick (Unprotected).<br>Travelling Sidekick<br>Sidekick (Unprotected).<br>Travelling Sidekick<br>Sidekick (Unprotected).<br>Sidekick (Unprotected).<br>Travelling Sidekick<br>Sidekick (Unprotected).<br>Sidekick (Unprotected).<br>Sidekick (Un |                                                                                                    |
| UTILITIES<br>MS Windov s.<br>Copy II PC.<br>1 DIR Plus.<br>Fastback.<br>Stableck.<br>Sidekick (Unprotected).<br>Travelling Sidekick<br>Sidekick (Unprotected).<br>Travelling Sidekick<br>Sidekick (Unprotected).<br>Sidekick (Unprotected).<br>Sidekick (Unpr |                                                                                                    |
| UTILITIES<br>MS Windov s.<br>Copy II PC.<br>1 DIR Plus.<br>Fastback.<br>Stableck.<br>Sidekick (Unprotected).<br>Travelling Sidekick<br>Sidekick (Unprotected).<br>Travelling Sidekick<br>Sidekick (Unprotected).<br>Sidekick (Unprotected).<br>Sidekick (Unpr |                                                                                                    |
| UTILITIES<br>MS Windov s.<br>Copy II PC.<br>Southerstein States States                                                                                                    |                                                                                                    |

ds

Inquiry 93 for MS DOS Products. Inquiry 94 for all others.

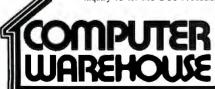

 PC Logo
 \$75

 PC Logo
 \$75

 Typing Instructor
 \$27

 Typing Tutor III
 \$27

 MS Learning DOS
 \$28

 Quick Basic 2
 \$186

 Quick Basic 2
 \$55

 Turbo Pascal w/8087 & BCD
 \$55

 Turbo Database Tool Box
 \$38

 Turbo Poly
 \$54

 PROJECT MANAGEMENT

 Harvard Total Project Manager
 \$269

 Super Project Plus
 Call

 Timeline 2.0
 \$205

 CompuServe Starter Kit
 \$19

 Crossialk XVI
 \$88

 MS Access
 \$139

 Mirror
 \$33

 Remote
 \$88

 Smartcom II
 \$82

COMMUNICATIONS

LANGUAGES

 Order Line: 1-800-528-1054
 S

 Order Processing: 602-224-9345
 2222 E. Indian School Rd.
 C

 Phoenix, Arizona 85016
 602-954-6109
 C

Store Hours: Mon-Fri 10-5:30 Saturday 9-1 Order Line Hours: Mon-Fri 7-5:30 Saturday 9-1 Order Processing Hours: Mon-Fri 10-3

Product shipped in factory cartons with manufacturer's warranty. Please add \$6.00 per order for UPS ground shipping on orders up to 10 lbs. Orders 10 lbs. and under you pay for ground service, receive air service at no extra charge. Available on orders 11-30 lbs. \$17 for air service. Prices & availability subject to change without notice. Send cashier's check or money order..all other checks will delay shipping how weeks.

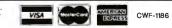

the relation name, or you can type ALL for all current relations.

You can save the current workspace on disk by using the SAVE command in conjunction with a filename that is not the same as any relation. Because in micro-Prolog uppercase and lowercase letters are distinctly different, it is all right to use the same name as a relation but in uppercase letters, for example, SAVE FLIGHT.

If you want to start a new database, you can delete all current relations by typing KILL ALL and reload another program saved on the disk with LOAD [*filename*]. Sequential and random access input/output are also available as aids to programming the database.

To edit a program, microProlog has several types of editors, depending on the

....

size of the system. The simplest is a line editor similar to Microsoft BASIC, and the most elaborate is that found in the Macintosh version of Prolog.

If you look at the file of a microProlog program, you'll discover that the syntax is different from that presented in this article. It has an "internal" syntax similar to LISP. Don't worry, the simple front end takes care of the differences. It is possible to program in the internal syntax and even to invent your own internal syntax if one of those provided does not suit you.

#### Incorporating Rules into the Database

So far I have not incorporated any rules into the airline database. Rules can be used for such purposes as conducting an

| Flight N       | <b>1</b> 0. | City        | Arrival          | Departure        | Order |
|----------------|-------------|-------------|------------------|------------------|-------|
| &.accep        | ot calls    |             |                  |                  |       |
|                |             | London      | _                | (daily<br>10:00) | 1)    |
| calls.         | (PA51       | New-York    | (daily<br>14:22) | (daily<br>16:40) | 2)    |
| calls.         | (PA51       | Houston     | (daily<br>19:30) | (daily<br>20:30) | 3)    |
| calls.         | (PA51       | Mexico-City | (daily<br>22:35) | _                | 4)    |
| calls.         | (BA193      | London      | _                | (daily<br>10:30) | 1)    |
| calis.         | (BA193      | New-York    | (daily<br>09:20) | (M-Th<br>10:20)  | 2)    |
| calls.         | (BA193      | Washington  | (Tu Th<br>11:15) | - '              | 3)    |
| calls.         | (BA193      | Miami       | (Mo We<br>11:50) | -                | 3)    |
| calls.         | (PA52       | Mexico-City | _                | (daily<br>09:00) | 1)    |
| calls.         | (PA52       | Houston     | (daily<br>11:05) | (daily<br>12:35) | 2)    |
| calls.         | (PA52       | New-York    | (daily<br>16:45) | (daily<br>19:00) | 3)    |
| calls.         | (PA52       | London      | (daily<br>30:40) | _                | 4)    |
| cails.         | (BA192      | New-York    |                  | (daily<br>09:30) | 1)    |
| calls.         | (BA192      | London      | (daily<br>18:10) |                  | 2)    |
| calls.en<br>&. | d           |             | ,                |                  |       |

flies(\_\_Flightnumber \_\_From \_\_To \_\_Dep \_\_Arr) if calls(\_\_Flightnumber \_\_From \_\_Arr1 \_\_Dep \_\_Stop1) and calls(\_\_Flightnumber \_\_To \_\_Arr \_\_Dep2 \_\_Stop2) and \_\_Stop1 LESS \_\_Stop2 and

Figure 1: The rule for constructing a new timetable.

interactive dialogue and showing dependence. But here I will consider only rules that extend the database and allow users to capture "regularities" in the data.

It's easy to pick out regularities in airline schedules. Most flights have several stopovers, and departure and arrival times are repeated when each leg of a journey is described. For most airlines, the basic schedule is a daily one, with the same flight numbers used every day. But there are exceptions to these regularities. Often flights do not run on certain days of the week, and public holidays play havoc with the schedules.

If you are constructing a personal database for scheduling, it is worth recording a certain amount of detail—for example, the dates of public holidays—so that your database does not produce misleading information. Prolog rules form a highly convenient method of passing such information in a compact form. In constructing your database, you may need to layer it to distinguish the rules that are convenient for querying the database from those that are used for storing the data. (This is a methodological distinction, not a requirement of Prolog.)

First, you must store each stopover point separately and be able to bring together the starting point and destination when needed. The data must be organized as shown in table 4. The final column gives the direction the plane is traveling in so you don't have to cope with the complexities of local time zones, changes of day, etc., when deciding if PA51 goes from London to Houston or vice versa. Notice that the Concorde (flight BA193) arrives in New York earlier than it departs London (local time).

In table 4, "missing data" is represented by a dash (-) (this could be any other convenient symbol). Also, because you have to represent flights that run beyond midnight, some times (such as that for PA52) are greater than 24 hours.

We will now write a rule, similar to the original rule, that will construct a table from this new layout (ignoring at this **point** the question of flight frequency). This rule can be simply stated as shown in figure 1.

The rule can be easily understood in terms of the queries we have already considered. We interpret the three conditions after the if function as a query into the database. The conclusion, the flies expression, written at the beginning, corresponds to the answer template. But this time the conclusion forms a new relation that can be treated exactly like the database entries that composed it originally. It is, in fact, an "implicit" relation, behaving in this case somewhat like a "relational join" in database terminology.

#### Dear Reader:

Imagine an integrated programmer's workstation running on a 386 with all the speed and memory you could ever dream of. Think of what you could do with an

integrated editor and an incremental compiler and linker that let you write and modify your programs with blazing speed. And an integrated debugger that maximizes your creativity by working with your language of choice, whether it's C, BASIC or perhaps some new language.

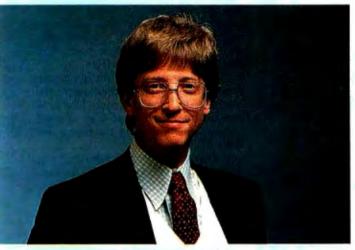

Imagine what would be possible if you could run programs through an optimizing compiler that proc code by performing optimi u your procedures and be

These vision: are behind the work we're doing today with Microsoft languages. You're already seeing the first steps toward these goals in several of our recent language products, such as Microsoft<sup>®</sup>C Compiler, Version 4.0, with the CodeView<sup>™</sup> debugger, and Microsoft QuickBASIC

Compiler, Version 2.0, with its integrated programming environment.

You'll continue to see us take more steps toward these visions over the years ahead. Creating the latest technology tools is essential to us at Microsoft, since we use these programming languages every day in our own development work.

A year ago we started the Microsoft Languages Newsletter to communicate these advances to you. But we hope we've been able to do a whole lot more by giving you programming tips on topics of interest to you. For example we talked about mixed memory mode tion in the Mic - 1 -Com he mouse Ouici ; programs.

id in your suggestions on topics you'd like us to cover in future newsletters. And we'd also like to hear your vision of the ideal programming environment.

Establishing this two-way communication with you is important to us. Because hearing what you want is one of the key ways we make decisions that improve our language broducts.

r ideas wit · newslett

Bill Hates

Bill Gates Chairman of the Board Microsoft Corporation

P.S. If you'd like to r \_\_\_\_\_\_ plete set of newsletters from o we'll be happy to me while supplies last. Just wi Microsoft Lang letter, Dept. BY, 16011 NE 36

17, Redmond, WA 91 17

To add a rule to the database, we use the add command, surrounding the whole clause with parentheses, as shown in figure 2.

You can make queries of the new rela-

tion identical to those for any other relation, such as: &.which(\_\_F to \_\_Dest: flies(\_\_F New-York \_\_Dest \_\_D \_\_A)).

So far, we have not made allowance for the different days of the week. Most

&.add(flies(\_\_Flightnumber \_\_From \_\_To \_\_Dep \_\_Arr) if calls(\_\_Flightnumber \_\_From \_\_Arr1 \_\_Dep \_\_Stop1) and calls(\_\_Flightnumber \_\_To \_\_Arr \_\_Dep2 \_\_Stop2) and \_\_Stop1 LESS \_\_Stop2)

Figure 2: Adding a new rule to the database.

| days(daily<br>days(M-TH | Y) if day(XY)<br>_X) if day(YX)<br>_X) if day(MoWeX) |   |  |
|-------------------------|------------------------------------------------------|---|--|
| days(M-IH_              | _X) if day(TuTHX)                                    |   |  |
| day(MoWe<br>day(TuTH    | Monday)<br>Tuesday)                                  |   |  |
| day(MoWe                | Wednesday)                                           |   |  |
| day(TuTH<br>day(Fr -    | Thursday)<br>Friday)                                 |   |  |
| day(Wend                | Saturday)                                            | 1 |  |
| day(Wend                | Sunday)                                              |   |  |

Figure 3: Database rule for expressing days of the week.

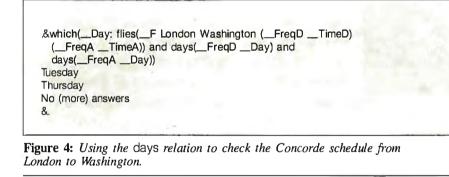

|                | romTo (DayTimeD) (Day TimeA)) if<br>omTo (FreqDTime)) (FreqATimeA) and                                                                                                    |   |
|----------------|----------------------------------------------------------------------------------------------------|---|
|                | Day) and days(_FreqA _Day) and _TimeA LESS 24                                                                                                    |   |
|                |                                                                                                    |   |
|                | romTo (DayTimeD) (Next TimeAr)) if                                                                                                    |   |
|                | omTo (FreqDTime) (FreqATimeA)) and                                                                                                    |   |
| / /            | Day) and days(FreqA) and 24 LETimeA and                                                                                                    |   |
| next(DayNex    | t) andTimeAr = (TimeA-24)                                                                                                    |   |
|                | and the second second se |   |
| next(Monday    | Tuesday)                                                                                                    |   |
| next(Tuesday   | Wednesday)                                                                                                    |   |
| next(Wednesday | Thursday)                                                                                                    |   |
| next(Thursday  | Friday)                                                                                                    |   |
| next(Friday    | Saturday)                                                                                                    |   |
| next(Saturday  | Sunday)                                                                                                    |   |
| next(Sunday    | Monday)                                                                                                    |   |
|                |                                                                                                    | 4 |
|                |                                                                                                    |   |

Figure 5: Rules for determining days of the week.

airlines have their own codes for showing days of the week. Any of these could be used. Notice that in table 4 a single flight does not always follow the same route on each day of the week. For instance, after stopping in New York, the Concorde goes to Washington on Tuesdays and Thursdays and to Miami on Mondays and Wednesdays. The meaning of the codes can be expressed as database rules, as shown in figure 3.

This example shows how easily tables can be nested and made to include other tables. The first rule of days says that all instances of day are also days. In fact, the use of the second relation day is strictly unnecessary. You can make the conditions of a rule refer to the rule itself (recursion), but then you have to be careful that you don't introduce circularities. For instance, if you check which days correspond to "daily," the program in figure 3 will generate every day of the week exactly once. If, however, you include the rule days(daily \_\_\_X) if days(\_\_Y \_\_X), you would get an infinite number of results!

Prolog uses the rules it has to generate more answers without checking to see whether it has already produced the same answer. In general, it is wise to avoid recursive definitions in database situations.

Let us use the days relation (see figure 4) to ask which days of the week the Concorde flies from London to Washington. Trace through the execution of this query. The relation \_\_FreqD is bound to daily and \_\_FreqA is bound to TuTH. Thus the first call to days will generate seven solutions for \_\_Day, but only two of them are acceptable to the second call.

Prolog deals with the goals from left to right, solving all the subgoals of a goal before going to the next goal. If the program fails at any point, it returns to a previously solved goal and tries to find another solution.

One important part of the timetable has been neglected so far. Flights often start on one day and finish on the next, especially those going from west to east. To allow for this, we have continued the 24-hour clock into the next day where necessary, and we must now convert these times to normalized day times of day.

The complete program for a flight now has two separate cases (shown in figure 5). The use of several rules instead of an or or if...then...else construct (as demonstrated in figure 5) is one feature of the Prolog style that separates it from other languages. Conventional programming constructs are available in Prolog, but they do not necessarily lead to clearer programs (though sometimes they are *continued* 

# Get a new handle on your business with SBT.

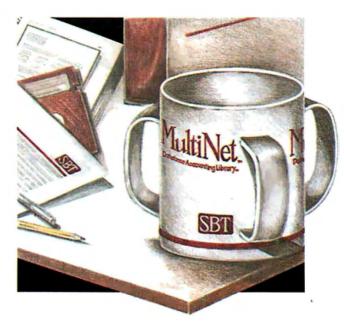

Now you can handle up to 254 users, all working in the same data files, with the SBT MultiNet Database Accounting Library. The accounting software written in dBASE III PLUS.

So whether your business is large or small, you can grow to the limits of the most advanced PC networks available.

When you want that special report, or your business needs something we didn't think of, you can quickly and easily modify our programs to meet your needs exactly (because our dBASE source code is included **absolutely free**).

And if you don't have time to make the changes yourself, there's a nearby consultant who can make them for you.

So if your company has two users or two hundred and fifty, you can add customers, update records, and have as many people enter orders as it takes to keep your business growing.

Isn't it nice to know there's software you can't outgrow? The SBT MultiNet Database Accounting Library.

Now you can get a new handle on your business.

Call today for our demo disk and brochure.

| THE SBT DATA  | ABASE ACCOUNTING LIBR         | ARY.  |  |
|---------------|-------------------------------|-------|--|
| dProfessional | Time & Billing                | \$395 |  |
| dOrder        | Sales Order processing        | \$295 |  |
| dInvoice      | Billing/Inventory Control     | \$295 |  |
| dStatement    | Accounts Receiveable          | \$100 |  |
| dPurchase     | Purchase Order                | \$295 |  |
| dPayable      | Accounts Payable              | \$395 |  |
| dPayroll      | Payroll/Labor                 | \$395 |  |
| dLedger       | General Ledger/Finance        | \$395 |  |
| dAssets       | Asset/Depreciation            | \$295 |  |
| dProject      | Project/Job Accounting        | \$395 |  |
| dProperty     | Tenant/Unit Management        | \$395 |  |
| dBackup       | Menu/Backup                   | \$ 65 |  |
| MultiNet vers | sions \$200 additional per mo | dule  |  |

Call today for the name of the SBT consultant in your area.

Three Harbor Drive Sausalito, CA 94965 (415) 331-9900

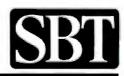

\* Compiled versions also available. dBASE III and dBASE || are registered trademarks of Ashton-Tate, Inc. Copyright 1986, SBT Corporation.

#### Prolog is highly interactive, but strategy still depends on the programmer.

desired for efficiency). Try recoding flight to see what I mean. Remember that you cannot "change" the value of a variable. You will have to introduce new ones. Another way to improve efficiency (so that flies is not evaluated twice) is to introduce a subsidiary relation.

#### **Connecting Flights**

It should now be easy to see how to handle connecting flights in this database. You need to find two flights that go via an intermediate point so that there is sufficient time to change planes but not too long a stopover. A program that does this is given in figure 6. Again, you must allow for two cases in reasonable because it is always possible to make the change over midnight (across a Day boundary). Notice that the relation flight is used to work out the exact days of the week so that frequency of different flights is taken into account. When you are dealing with relations, you can assume that all possible answers are returned.

The relation ok depends only on the time difference, but it could easily be extended to deal with different airports, airlines, etc. If the time differences are not exact hours, you must take more care with the subtraction because minutes have been expressed as hundredths of hours.

#### **Evaluating Prolog Queries**

In many of the examples, I have used the which command to generate all the solutions to a query. This is normally the appropriate method for a database, and I have been careful to ensure that the programs are finite.

However, Prolog does not operate in the normal style of databases. The common database technique for finding all connecting flights is to take all the solutions to the first leg and all the solutions to the second leg and find the "join" of these two sets. Since there are probably thousands of flights in a week, this is an expensive operation.

Prolog does it differently by attempting to find one solution first to each subgoal, proceeding strictly from left to right. If it fails, it backtracks and attempts to find another way through. In most databases, where only a small fraction of even the first subgoal meets the criteria, this leads

| schedule( (Flight change atInt forFlight2)FromTo<br>DepartArrive) if flight(FlightFromIntDepart<br>IntArr) and flight(Flight2IntToIntDepArrive) and<br>reasonable(IntArrIntDepInt) |
|----------------------------------------------------------------------------------------------------|
| reasonable( (DayTimeA) (DayTimeD)Port) ifDiff =<br>(TimeDTimeA) and ok(Diff)                                                                                                    |
| reasonable( (DayTimeA) (NextTimeD)Port) if next(Day<br>Next) andDiff = (TimeDTimeA + 24) and ok(Diff)                                                                              |
| ok(Wait) if 1.0 LESSWait andWait LESS 4.0                                                                                                    |

Figure 6: Program used to determine stopover times between connecting flights.

Here is the "flies" predicate written in the "Edinburgh" style.

flies(Flight, From, To, [Day1,Dep], [Day2,Arr]) :calls(Flight, From, -, [Day1,Dep], D1), calls(Flight, To, [Day2,Arr], -, D2), D1 < D2.

And here is the "flies" predicate written in the "Waterloo" style.

```
flies(Flight, From, To, Day1.Dep.[], Day2.Arr.[]) <-
calls(Flight, From, no. Day1.Dep.[], D1) & calls(Flight, To,
Day2.Arr.[], no. D2) & D1 < D2.
```

Figure 7: A comparison of the Edinburgh and Waterloo syntaxes using the flies predicate.

to substantial saving of program run time.

But there is another factor. At each stage, Prolog keeps the most general solution. In figure 5, it will not settle on the day of the week until it reaches the days predicate. Thus when Prolog does backtrack, it usually doesn't have far to go. These two features make it much more efficient than many comparable strategies.

This does not mean that there is no skill involved in ordering the subgoals sensibly within a procedure. Prolog is a programming language and the strategy is left to the programmer. But because it is a highly interactive language, it is possible to test out your ideas immediately, and after a little practice most people have little trouble predicting where the inefficiencies lie. Ironically, people with a strong mathematical or logical background and programmers who immediately look for the familiar assignment statement often have the most trouble with Prolog.

The left-to-right strategy is very successful on sequential-logic machines, in part because it leads to an efficient stackbased memory management strategy. On parallel-architecture machines other strategies may be far more successful.

#### **Other Versions of Prolog**

Like all popular languages, Prolog is acquiring many different dialects. I know of over thirty systems. In some ways the different versions are less dissimilar than is the case with other languages because they all possess a common evaluation mechanism and underlying semantics even though their syntaxes can be very different.

The two most popular forms are the "Edinburgh" syntax and the "Waterloo" syntax. The Edinburgh syntax was originally written for the Digital Equipment Corporation PDP-10, but it is now available on Digital's VAX computers and many other machines. The Waterloo syntax was originally written for IBM mainframes. (See figure 7.)

Prolog variables are written with capitals, though an underscore or asterisk prefix may be allowed. Constants must start with lowercase letters unless they are enclosed in single quotation marks. List notation is distinguished from a function or relation call, whereas in microProlog only lists are used. Commas abound and serve several functions, especially in the Edinburgh syntax.

Moves are underway in the U.K. to standardize the different dialects of Prolog and bridge the gaps before they become a serious handicap to the development of software. The process is not helped by the unclear meaning of the more "impure" Prolog features, which I have intentionally avoided here. ■

### THE DRIVE THAT MAKES YOUR COMPUTER WORTH LOOKING INTO.

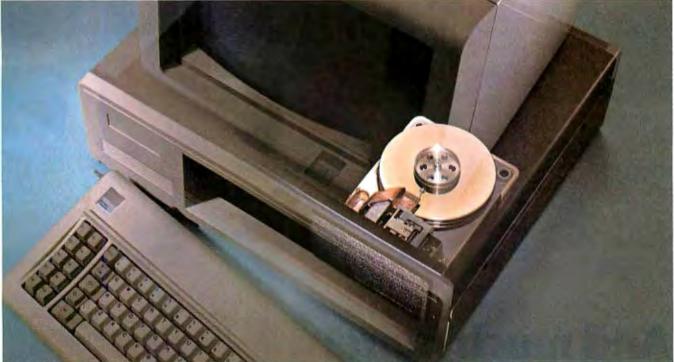

We'll let you in on a secret. If the small computer you're using has a hard disc drive memory, chances are that drive was made by Seagate.

There's a reason for this—actually over 4 million reasons. (That's the number of hard disc drives Seagate has shipped to quality-conscious customers throughout the world.)

Why are we telling you this?

So you can be sure you get Seagate quality in your new computer, disc memory upgrade or add-on.

The name on the outside may be different, but now that you know the difference, make certain that the name on the inside is SEAGATE.

Seagate Technology, 920 Disc Drive, Scotts Valley, CA 95066. 800-468-DISC (800-468-DISK in California)

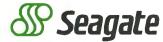

# PRINCETON. The

Indo

Style Size Pick Misc

**Full EGA and CGA support.** Princeton EGA monitors bring you 64 brilliant colors and bright sharp images in enhanced graphics mode, with 640 x 350 resolution. Your EGA software never looked better. Plus our HX-12E and HX-9E automatically switch from EGA to CGA mode, when needed.

**Compatibility.** Princeton monitors are 100% compatible with leading personal computers like IBM®, Compaq®, and more. No matter what system you have, there's a Princeton monitor that's right for you.

**Quality Image.** A .28mm dot pitch (the finest dot pitch of all leading EGA displays), bright colors, and sharp resolution give Princeton monitors a quality image that cannot be beat.

**Easy Viewing and Ergonomic Design.** Princeton monitors are **designed** for easy use, too. You get easy viewing with the HX-12E's black matrix tube and etched **Value.** No other monitor gives you more for the money than Princeton. Compare for yourself. Feature for feature there's not a better value around.

AN ALLAN

**Availability.** Princeton monitors are as easy to get your hands on as they are easy to use. You can find them at computer stores around the world.

**Reputation.** More and more, people are making Princeton Graphic Systems their number one choice in personal computer displays. Because people know Princeton delivers the ultimate in compatibility, reliability, and performance.

Wai 01

Compaq trademark or Dow Jones, me.

# best dot pitch EGA monitors.

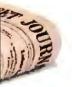

For the no-compromise enhanced graphics monitors, look for the Priceton Graphic Systems name. Princeton delivers everything you need in a quality EGA display, from crisp, clear, full EGA support to rugged reliability. When you choose Princeton you choose the best.

**HX-9E.** The first IBM compatible 9" high resolution color monitor to support EGA. Has a .28mm dot pitch black matrix tube and etched nonglare screen for sharp, crisp displays and features a built-in tilt/swivel stand and green/amber switch.

**HX-12E.** The first IBM compatible high resolution color monitor to support EGA with a .28mm dot pitch. The HX-12E builds on the award winning features of the HX-12 and features 640 x 350 resolution for sharp, crisp text and colorful graphics.

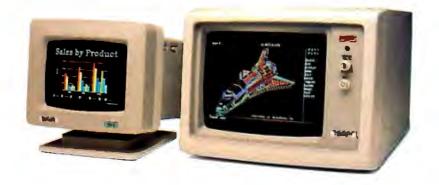

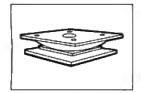

#### FREE TILT AND SWIVEL STAND

With every purchase of an HX-12E Monitor between November 1 and January 31, 1987. To receive a free monitor stand, simply send us your completed warranty card with your original invoice (no photocopies accepted) by February 15, 1987. All requests will be filled within 6-8 weeks after receipt.

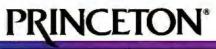

GRAPHIC SYSTEMS

601 Ewing Street, Bldg. A Princeton, NJ 08540, Telex: 821402 PGSPRIN, (609) 683-1660, (800) 221-1490, Ext. 1804

#### Now Shipping NTNX... Network-Compatible Software

### We're Writing the Future of **Multi-User PCs**

**PC-PLUS** — The Fastest Growing Multi-user **PC Solution** 

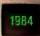

#### Alloy introduces PC-PLUS - a revolutionary multiuser,

multiprocessor architecture for PCs. Amidst the confusion of LANs and time-sharing approaches, RTNX and PC-SLAVE/16 provides a unique, high-performance solution. What LANs promised, PC-PLUS delivered. Faster. Easier to install and use. Less Expensive.

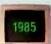

ATNX with its lightningfast disk caching supports AT-class machines. File

and record locking – plus controls to manage file access. Disk volumes greater than 32 Mb. DOS 3.X machines can reach the peak of multiuser performance.

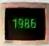

NTNX and PCST/G graphics terminal continue the tradition. NTNX lets PC-PLUS run multiuser

applications written for Novell Net-Ware and MS-NET. PCST/G brings high-resolution, Hercules-compatible graphics to PC-PLUS workstations.

the history

of multiuser

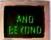

PCs, and we're writing the future ... with PC-compatible multiuser systems.

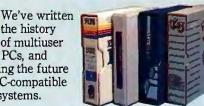

#### The LAN Alternative

PC-PLUS . . . the perfect solution for sharing data among users. The 8MHz SLAVE/16 card operates at over twice the speed of typical PCs. Advanced bank-switched memory delivers data at bus speed. Many times faster than LANs. Engineering ingenuity makes PC-PLUS simpler and much easier to install than LANs or UNIX multiuser systems. While sharing disks, printers and other peripherals with single-user ease of operation.

#### The Optimum IBM Multiuser Solution . . . Made **Possible by Alloy**

The PC-PLUS family turns your single IBM personal computer or compatible into a fully integrated office solution. Up to 31 users can be added to the host - while maintaining full functionality of the PC. As needs grow, add more PC-SLAVE/16 cards and low-cost terminals.

The Choice of Vertical Market

Resellers PC-PLUS expands as business grows. In any vertical market. Law. Finance. Medicine.

POS. Real Estate.

And more. That's why PC-PLUS is the fastest-growing multiuser solution among vertical market resellers. Today with a strong commitment to tomorrow.

#### The PC-PLUS is available from:

Crystal Computers, Inc. Lenaxa, KS 66214 (913) 541-1711 Irving, TX 75063 (214) 929-1300

FA Components Elmhurst, NY 11373 (718) 507-1444 (718) 507-1444 Ft. Wayne, IN 46808 (219) 432-8540 Greenville, SC 29607 (803) 288-2422 Bellevue, WA 98009 (206) 454-6307

First Source Distributing Salt Lake City, UT 84119 (801) 973-0074

Micro Computer Distributors, Inc. Huntington Beach, CA 92649 (714) 895-5841

Micro Wholesalers, Inc. Hunt Valley, MD 21030 (301) 666-5300

Softsel West 800-645-7778 Central 800-645-7775 800-645-7779 East

PC Distributing, Inc. Northbrook, IL 60002 (312) 298-1400 Super Source Norcross, GA 30071 (404) 441-3451

Vitek San Marcos, CA 92069 (619) 744-8305 San Jose, CA 95131 (408) 436-8026

Vitronix Corporation Westboro, MA 01581 (617) 366-1144

W4 Micro Distributors Birmingham, AL 35209 (205) 945-8310

Western Micro Systems Mountain View, CA 94043 (415) 964-2050 Redmond, WA 98052 (206) 881-6737

Ingram Vertical Systems Division 800-847-6383 Northwest Ext. 277 Southwest Ext. 265 Fast Ext. 222

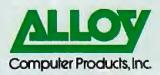

Alloy PC-PLUS, RTNX, PC-SLAVE/16, ATNX, NTNX and PCST/G are trademarks of Alloy Computer Products, Inc. s a trademark of Novell. Inc.; MS-NET is a trademark of MicroSoft, Corp.; UNIX is a trademark of AT&T Information Systems. NetWare is

Alloy Computer Products, Inc., 100 Pennsylvania Avenue, Framingham, Massachusetts 01701. (617) 875-6100, TWX: 710-346-0394 Alloy Computer Products, Inc., 9 Executive Circle, Suite 240, Irvine, California 92714. (714) 261-7661

### An Introduction to Relaxation Methods

An unusual numeric technique for solving physics problems

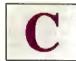

omputers help many of us in our work, but no two groups benefit more from their use than scientists and engineers. Both pro-

fessions deal with the endless manipulation of numbers, and computers have given them the ability to manipulate more numbers with greater accuracy. In particular, both groups deal frequently with situations governed by ordinary and partial differential equations. These equations are often difficult to solve algebraically, but when a specific answer (instead of a general solution) is sufficient, computers can usually deliver it with any practical degree of accuracy.

A numeric technique called the *relaxation method* is not well known, but it is very useful in solving such matters as systems of simultaneous equations, framework problems (where you find the equilibrium position of a flexible framework given certain forces at each joint), and beam-deflection problems. In this article, I will concentrate on the method's most interesting use, the solution of twodimensional systems that can be described by Poisson's equation:

$$\frac{\delta^2 w}{\delta x^2} + \frac{\delta^2 w}{\delta y^2} + W(x,y) = 0.$$

I will focus on a special case, Laplace's equation, where the condition W(x,y)=0 gives the equation

$$\frac{\delta^2 w}{\delta x^2} + \frac{\delta^2 w}{\delta v^2} = 0.$$

This partial differential equation describes

Gregg Williams is a senior technical editor at BYTE. He can be reached at BYTE, One Phoenix Mill Lane, Peterborough, NH 03458. the behavior of many two-dimensional systems, like the distribution of electric potential in a region of constant resistivity or the distribution of stress in a cylinder being twisted. The simplest and most intuitive application of the relaxation method is in determining the internal temperatures of a homogeneous solid presented with given fixed temperatures on its surfaces.

#### An Intuitive Explanation

In the context of heat traveling through a homogeneous cross section, it is simple to describe the relaxation method intuitively. (See "Formal Derivation of the Relaxation Equation" on page 112.) First, superimpose a square grid on the cross section and note the (unchanging) temperatures at its edges. It is intuitively plausible that the center node in figure la is stable (points of the cross sections will be referred to as *nodes* and their corresponding array entries as *elements*): Its value, 13, is the average of its adjacent nodes. This can be stated as an equation in two ways:

 $w_0 = \frac{1}{4} (w_1 + w_2 + w_3 + w_4)$ continued

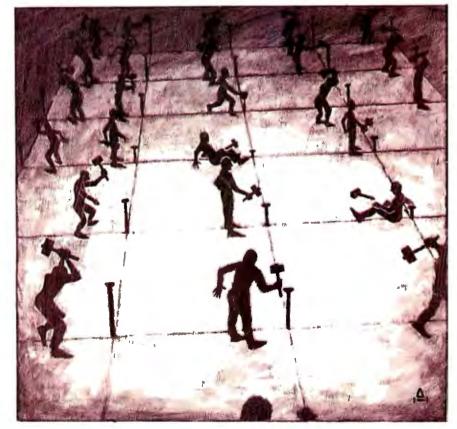

or

error 
$$F_0 = \frac{1}{4} (w_1 + w_2 + w_3 + w_4) - w_0$$

In the case of figure la, the error is 0. The center node in figure lb, however, is given by

$$F_0 = \frac{1}{4}(17 + 10 + 9 + 16) - 12 = 1$$

and it is plausible that the error should indicate the magnitude and direction of the needed correction. If we think of the error as "tension" in the system, the relaxation method is one that causes nodes to iteratively "relax" toward equilibrium. To help match the literature, we should change the preceding error equation to

$$F_0 = (w_1 + w_2 + w_3 + w_4) - 4w_0$$

#### Formal Derivation of the Relaxation Algorithm

The relaxation method for solving

$$\frac{\partial^2 w}{\partial x^2} \quad : \quad \frac{\partial^2 w}{\partial y^2} \quad + \quad \mathcal{W}(x,y) = 0$$

is based on approximating the two partial derivations by combinations of the terms  $w_0$  through  $w_4$ . Start by approximating the ordinary derivative dw/dx. The function w at a point x near  $x_0$  is given by the Taylor's series expansion:

$$w = w_{0} + \left(-\frac{dw}{dx}\right)_{0} (x - x_{0})$$

$$\frac{1}{2!} \frac{d^{2}w}{dx^{2}}\right)_{0} (x - x_{0})^{2}$$

$$+ \frac{1}{3!} \left(\frac{d^{3}w}{dx^{3}}\right)_{0} (x - x_{0})^{3}$$

$$+ \frac{1}{4!} \left(\frac{dx^{4}}{dx^{4}}\right)_{0} (x - x_{0})^{4} + \dots$$

By substituting the values  $w_1 = x + h$ and  $w_1 = x - h$  into this, we get

$$w = w_{0} + h\left(\frac{dw}{dx}\right)_{0} + \frac{h^{2}}{2}\left(\frac{d^{2}w}{dx^{2}}\right)_{0} + \frac{h^{3}}{6}\left(\frac{d^{3}w}{dx^{3}}\right)_{0} + \frac{h^{4}}{24}\left(\frac{d^{4}w}{dx^{4}}\right)_{0} + \dots$$

and

$$w_{3} = w_{0} - h\left(\frac{dw}{dx}\right)_{0} + \frac{\hbar^{2}}{2}\left(\frac{d^{2}w}{dx^{2}}\right)_{0}$$
$$-\frac{d^{2}w}{6}\left(\frac{d^{2}w}{dx^{3}}\right)_{0} + \frac{\hbar^{4}}{24}\left(\frac{d^{2}w}{dx^{4}}\right)_{0} - \cdots$$

Adding these together, we get

$$w_1 + w_3 = 2w_0 + h^2 \left(\frac{d^2w}{dx^2}\right)_0 + O(h^4),$$
  
where  $O(h^4)$  is a term that includes the

fourth, sixth, and higher order terms; for a suitably chosen h, this term is small enough to ignore. Rearranging the equation, we get

$$h^2\left(\frac{d^2w}{dx^2}\right)_0 = w_1 + w_3 - 2w_0.$$

When we transfer this approximation to two dimensions, we get the two equations

$$h^{2}\left(\frac{\partial^{2}w}{\partial x^{2}}\right)_{0} = w_{1} + w_{3} - 2w_{0}$$
  
and

$$\left(\frac{\partial^2 w}{\partial w}\right) = w$$

$$h^2 \left(\frac{\partial^2 w}{\partial y^2}\right)_0 = w_2 + w_4 - 2w_0$$

(the ds change to  $\partial s$  because the ordinary differential terms become partial differential terms). These are called finite difference equations because they approximate a derivative by the difference of nearby points.

Multiplying the original Poisson's equation by  $h^2$  and substituting the two difference equations into it, we get

$$(w_1 + w_3 - 2w_0) + (w_2 + w_4 - 2w_0) + h^2 W_0 = 0$$

or

$$\sum_{n=1}^{4} w_n - 4w_0 h^2 W_0 = 0,$$

which has an error of  $O(h^4)$ . If node 0 does not have its true value, we define the error function  $F_0$  as

$$F_0 = \sum_{n=1}^{4} w_n - 4w_0 + h^2 W_0.$$

In the simpler Laplace's equation, where W(x,y) = 0, this becomes

$$F_0 = \sum_{n=1}^4 w_n - 4w_0.$$

or

$$F_0 = \sum_{n=1}^4 w_n - 4w_0,$$

where  $F_0$  is the error,  $\Sigma w_n$  is the sum of  $w_1$  through  $w_4$ , and the nodes are labeled as in figure 1a.

The preceding equation is for situations governed by Laplace's equation. The corresponding equation for situations governed by Poisson's equation, where each node  $w_i$  has an inherent value  $W_{i}$  is

$$F_0 = \sum_{n=1}^{4} w_n - 4w_i + h^2 W_i,$$

where h is the distance between two adjacent nodes (also called the *unit grid size*).

#### The Relaxation Algorithm

Let us say we have a two-dimensional array NODE (I,J), whose elements represent the temperatures of the cross section. If the array has MROWS rows and MCOLS columns, the edge elements (all elements in rows 1 and MROWS and columns 1 and MCOLS) represent the unchanging boundary temperatures, and all the rest represent the internal nodes that we are working on. Let us also define an array of the same size, RESID(I,J), that has the value 0 for boundary nodes and the error function  $F_0$  for all internal nodes. From the above equation and figure 1, it's apparent that if we change the temperature of an internal node by 1 degree (i.e., increase NODE(I,J) by 1), its error function (in RESID(I,J)) goes down by 4 and the error functions of all adjacent internal nodes each increase by 1; the RESID values of edge nodes remain at 0 because their temperatures are fixed. Pictorially, we represent this set of relationships as in figure 2; the values inside the circles are the changes to the RESID array, and the +1 outside the center node represents the change to the corresponding NODE element.

With that in mind, the relaxation program goes as follows:

1. Define the NODE array.

2. Calculate the RESID array from the equation for  $F_0$  and the NODE array. 3. See if the computations are finished and

- repeat as long as they are not: a. Find the element with the greatest
  - RESID value,

b. "Relax" that element to 0.

4. Print the answer (the NODE array).

One important detail not specified by the preceding algorithm is the determination of when the computations are finished. In most numerical analysis algorithms, we halt the computation for Ndecimal places of accuracy when the absolute value of the error function becomes smaller than  $5 \times 10^{-[N+1]}$ . We do that for each interior element in the NODE array (i.e., we wait until the absolute values of all the RESID elements are less than 5  $\times$  $10^{[N+1]}$ ), but we also monitor the sum of all the RESID elements until its absolute value is less than a given quantity. If the errors are on both sides of 0, they will add to a number near 0; if they are not, we will get a larger positive or negative number that indicates that we need to do additional relaxation to "fine-tune" the system. For our purposes, we will look for the sum of all RESID elements to be less than 10<sup>-N</sup>.

In summary, the relaxation algorithm is finished when

 $\text{RESID}(I,J) < 5 \times 10^{-\{N+1\}}$ 

for all interior elements of NODE and  $\sum_{I} \sum_{J} \text{RESID}(I,J) < 10^{-N}$ .

#### An Example

With two Applesoft BASIC programs, we can experiment with relaxation problems. [Editor's note: The two programs plus a help file are available on disk, in print, and on BIX under the names RELXI. BAS. RELX2.BAS, and RELXH.TXT. See the insert card after page 424. Listings are also available on BYTEnet. See page 4.] We will start with the 5 by 5 NODE array shown in table 1a (which also shows the RESID-error array associated with it). When I started the RELAXN program, I specified one decimal place of accuracy. This means that the program will not finish until all RESID elements are between -0.05 and 0.05, and the sum of all the RESID elements is between -0.1 and 0.1. I have written the program so that the printouts of NODE and RESID round and display to one more decimal place of accuracy than is specified; in this case, all numbers will be shown rounded to the nearest hundredth, but their true values are the same values, rounded to the nearest tenth.

Looking at RESID, we see that the largest error is 40, at element (3,4). To reduce this to 0, we must add 10 to NODE(3,4), which means that RESID (3,4) becomes  $40 + (-4 \times 10)$ , or 0, and that RESID(2,4) and RESID(3,3) are increased by 10 each. The other two neighboring nodes, RESID(3,5) and RESID(4,4), do not change because they are boundary nodes. The resulting NODE and RESID arrays are shown in table 1b.

After 10 iterations, the NODE values look closer to being correct, and the RESID values are smaller and more evenly spread through the interior nodes (see table lc). The program stops after 53 relaxations (see table 1d); the largestmagnitude RESID is 0.0176 (a value that is printed out at the end, even though it is rounded in the RESID array to 0.02), and the sum of the RESID array is 0.0864. In general, the RESID sum criterion is fulfilled long after the largest-magnitude criterion has been fulfilled. Here, the algorithm could have stopped when the largest-magnitude RESID value was 0.05. Because it went on to 0.0176, I am more comfortable that the NODE values are correct to one decimal place, as specified. (The NODE values in table 1d must be rounded to one decimal place.)

#### **Block Relaxation**

At the beginning of a relaxation solution, RESID values often gather in one area. When this happens, the unmodified relaxation algorithm can take hundreds of steps to distribute them across the array. Also, it turns out that the relaxations of adjacent nodes cancel each other out, making this point-by-point relaxation very inefficient. It is possible to create relaxation templates that specify the net effect of a unit change to a rectangular array of nodes instead of a single node. If we combine the results of relaxing three nodes in a straight line, we get the relaxation template of figure 3a. The dotted oval marked +1 around the three nodes indicates that the NODE value of these three nodes should be increased by +1 each; the values in each circle are the amounts to be added to each RESID element. Figure 3b shows a larger example, that of 3 by 4 block relaxation.

Figure 3c shows the generalization of block relaxation to an m by n block. (The 1 by n block is an exception to the algorithm below; its construction can be inferred from figure 3a.) To find the template for a given block, we must

1. Draw a dotted oval around the block and label it +1. Each node inside the dotted oval should have 1 added to its NODE element.

2. Draw all the neighboring nodes that are outside the block; this should be two nodes each for the four corner nodes and one node each for the nodes on the edge of the block. Label each outside node with a 1. These nodes will have their RESID elements increased by that amount.

3. For each edge node that has one neighboring node outside the block, place a -1 in that circle. For each corner node that has two neighboring nodes outside the block, place a -2 in that circle. For each interior node that has all its neighbors inside the block, place a 0 in that circle. These nodes will have their RESID elements increased by -1, -2, and 0, respectively.

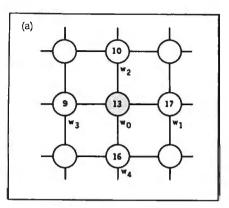

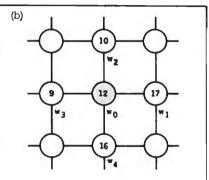

**Figure 1:** An intuitive analysis of node interrelationships. With a little arithmetic, we can see that node  $w_0$  in figure 1a (red) is correct because its value is the average of its four neighbors. Node  $w_0$  in figure 1b is not correct because it is less than the average of its neighbors.

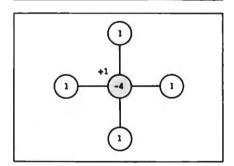

Figure 2: The basic node relaxation template, which is read as follows: When the node value of the center (red) node is increased by 1, its error value is decreased by 4 and the error values of its neighbors are each increased by 1. See the text for further details.

Doing point relaxations of an m by n block changes 5mn array values. Doing a block relaxation of the same block changes mn+4(m+n-1) array values. If you look at the template of figure 3c, you will realize that an m by n block relaxation takes 2m+2n units out of its edges continued **Table 1:** An example of the relaxation method. Table la shows the beginning NODE array and the RESID array calculated from it. The cross section of the solid being modeled is a rectangle with a corner cut off. In this example, the inactive elements are marked by a -1 in the NODE array. The relaxation will be carried out to one decimal place of accuracy. The red element, element (3,4), is the first to be relaxed because its RESID value has the largest absolute value in the RESID array. Table **b** shows the NODE and RESID arrays after relaxing element (3,4). To decrease the RESID of 40 to 0, increase the NODE value from 0 to 10. The RESID values of elements (3,4) and its neighbors (red) change

according to the template of figure 2, except that elements (3,5) and (4,4) (blue) do not change because they are border elements. Table 1c shows the arrays after 10 iterations. Table 1d shows the arrays for the solved cross section, which occurs after 53 point relaxations. The NODE values should be rounded to one decimal place. The sum of the RESID elements is 0.0864 and the largest-magnitude value is 0.0176; these are less than the maximum error values for one decimal place of accuracy, 0.1 and 0.05, respectively. (The 0.0864 and 0.0176 values do not show up in the RESID array as shown because its elements have been rounded to two decimal places.)

| (a) | NODE ar                              | ray is:                              |                                        |                                      |                                      | (b) | NODE a                               | rray is:                             |                                      |                                      |                                      |   |
|-----|--------------------------------------|--------------------------------------|----------------------------------------|--------------------------------------|--------------------------------------|-----|--------------------------------------|--------------------------------------|--------------------------------------|--------------------------------------|--------------------------------------|---|
|     | -10<br>10<br>10                      | - 10<br>0<br>0                       | -10<br>0<br>0                          | - 10<br>0<br>0                       | - 10<br>10<br>10                     |     | - 10<br>10<br>10                     | - 10<br>0<br>0                       | - 10<br>0<br>0                       | - 10<br>0<br>10                      | -10<br>10<br>10                      |   |
|     | 10<br>- 10                           | 0<br>- 10                            | 0<br>- 10                              | 30<br>- 1                            | -1<br>-1                             |     | 10<br>10                             | 0<br>- 10                            | 0<br>10                              | 30<br>- 1                            | -1<br>-1                             |   |
|     | RESID a                              | rray is:                             |                                        |                                      |                                      |     | RESID a                              | rray is:                             |                                      |                                      |                                      |   |
|     | 0<br>0<br>0                          | 0<br>0<br>10                         | 0<br>-10<br>0                          | 0<br>0<br>40                         | 0<br>0<br>0                          |     | 0<br>0<br>0                          | 0<br>0<br>10                         | 0<br>- 10<br>10                      | 0                                    | 0000                                 |   |
|     | 0                                    | 0                                    | 20<br>0                                | 40<br>0<br>0                         | 0                                    |     | 0                                    | 0                                    | 20<br>0                              | 0<br>0<br>0                          | 0                                    |   |
|     |                                      |                                      |                                        |                                      |                                      |     |                                      |                                      |                                      |                                      |                                      | _ |
| (c) | NODE a                               | rray is:                             |                                        |                                      |                                      | (d) | NODE a                               | rray is:                             |                                      |                                      |                                      |   |
|     | - 10.00<br>10.00<br>10.00            | - 10.00<br>0.00<br>4.37              | - 10.00<br>0.00<br>5.37                | - 10.00<br>2.50<br>11.56             | - 10.00<br>10.00<br>10.00            |     | - 10.00<br>10.00<br>10.00            | - 10.00<br>1.33<br>5.18              | - 10.00<br>0.18<br>6.26              | - 10.00<br>3.13<br>12.35             | - 10.00<br>10.00<br>10.00            |   |
|     | 10.00<br>- 10.00                     | 2.11<br>- 10.00                      | 6.46<br>- 10.00                        | 30.00<br>- 1.00                      | - 1.00<br>- 1.00                     |     | 10.00<br>- 10.00                     | 3.13<br>- 10.00                      | 7.34<br>- 10.00                      | 30.00<br>- 1.00                      | - 1.00<br>- 1.00                     |   |
|     | RESID a                              | rray is:                             |                                        |                                      |                                      |     | RESID a                              | rray is:                             |                                      |                                      |                                      |   |
|     | 0.00<br>0.00<br>0.00<br>0.00<br>0.00 | 0.00<br>4.37<br>0.00<br>2.40<br>0.00 | 0.00<br>- 2.13<br>0.93<br>1.62<br>0.00 | 0.00<br>1.56<br>1.62<br>0.00<br>0.00 | 0.00<br>0.00<br>0.00<br>0.00<br>0.00 |     | 0.00<br>0.00<br>0.00<br>0.00<br>0.00 | 0.00<br>0.02<br>0.00<br>0.02<br>0.00 | 0.00<br>0.01<br>0.02<br>0.01<br>0.00 | 0.00<br>0.02<br>0.00<br>0.00<br>0.00 | 0.00<br>0.00<br>0.00<br>0.00<br>0.00 |   |

and transfers them to the layer of nodes surrounding it.

How should we use a block relaxation template? By what number should we relax each node in the block to get the best effect overall? One approach is to relax the block so that the sum of the errors in that block becomes 0. Suppose the sum of all the RESID elements in the block (call this the *RESID sum*) is S. Each unit of block relaxation reduces that sum by (2m+2n)units. Thus, if we relax the system by S/(2m+2n) units, the RESID sum for that block will be 0.

Often, the beginning RESID array shows a heavy concentration of errors either around the edges of the array or in the center. One of two operations, *block*- ing in or blocking out, can distribute the error more over the entire array and at the same time zero out the RESID sum of a block of the array, thereby facilitating the overall solution. Blocking in consists of doing block relaxations over increasingly smaller, concentric blocks—for example, block relaxations over a 6 by 8 block, then the 4 by 6 block in its center, then the 2 by 4 block in its center. Blocking out is the reverse process and, strangely enough, both processes end in identical results.

Table 2 shows an example of blocking in. Table 2a shows the NODE and RESID values for a 7 by 5 array. The largest block we can work on, in this case, is the entire interior of the array, from element (2,2) to element (6,4). In table 2a, the RESID sum of the cross section is -118, and there is a pretty heavy ring of negative values around its edge. After doing two block relaxations by the above algorithm (with results accurate to one decimal place), the first with the block from (3,3) to (5,3) and the second with the block from (2,2) to (6,4), we get the results shown in table 2b. It is easy to see that individual RESID values are, in general, less extreme than they are in table 2a. What is not so obvious, though, is that the RESID sum of both blocks is exactly 0 (the larger block actually adds to 0.3 because of roundoff errors in the printing of the RESID array).

Solving the NODE array of table 2a continued

**TAS-Books** VS. **Dac-Easy** 

|                                                                                                | DAC      | TAS-Books |
|------------------------------------------------------------------------------------------------|----------|-----------|
| Full price including Payroll, G/L, A/R, A/P,<br>Sales order/Invoicing/P/O/Inventory & Tutorial | \$159.75 | \$99      |
| Written using 4th generation language                                                          | NO       | YES       |
| Source code included/modifiable                                                                | NO       | YES       |
| Easy-to-change file structures                                                                 | NO       | YES       |
| Report generator                                                                               | NO       | YES       |
| Multi-user option available                                                                    | NO       | YES       |
| On-line help messages                                                                          | NO       | YES       |
| 3-yrs. GL data by month                                                                        | NO       | YES       |
| Create mail/merge files                                                                        | NO       | YES       |

#### Feature for feature, dollar for dollar, **TAS-Books wins, hands down!**

#### **TAS-Books** gives you more for your money.

time offering

Before you buy DAC Easy accounting software (or if you already have), you should know what you could have instead.

You could have software that changes — easily — to fit your accounting system, instead of the other way around. You could have a program that includes payroll and a full-featured data base at no extra charge.

If you've already bought Dac-Easy, you can still trade up to TAS-Books, and get an additional \$10 off the price

#### **TAS-Books** adapts to fit your business.

Accounting systems are not all alike. That's why TAS-Books is written using the popular TAS-Plus 4th generation language/relational data base, with source code included. So you can easily customize TAS-Books to fit your business.

#### **TAS-Books** does so much, so easily.

TAS-Books gives you full audit trails and integrated modules, with sales and purchase histories updated automatically. You can review up to 3 years of GL data by month. Plus all the usual accounting functions. And you get a tutorial, and on-line help messages in each field.

#### The following are registered trademarks of these companies: TAS-Plus. The Accounting Solution. TAS-Books. Business Tools. Inc : IBM PC/XT/AT. International Business Machines Carp : Dac-Easy. Dac Software. Inc.

1986 Business Tools, Inc.

#### Here's what TAS-Books offers you:

General Ledger 3 years of data by month Full audit trails

Full audit trais Post to previous periods and reclose Budgeting by month Rexble financial statement setup/pinning Accounts Receivable Open item Mailing labets and iolodex cards Detailed history of sales, costs, and net

Statements

Statements Ageings tcounts Payable Easy to enter invoces/vouchers Enter checks written by hand and/or print out checks automatically Mailing labels and iolodex cards History of purchases **ayroli** Easy to run Priofuces all necessary information Prints W-2 forms Allows for employee reimbursement without ta Allows for employee reimbursement without tax

Allows for employee fembursement without tax inventory Averages cost and records last cost Adjusts physical quantity Uses fractional quantity Keeps track of non-inventoried items History of sales, cost, and net Adjust cost Each item can have its own SALES and COGS GL account

Each item can have its own SALES and Ci accourt invoicing/sales order 99 items per order Description lines added easily Credis may be mixed on same order Discount for any line Sinp to may be loaded from customer file Purchase order 99 items per order Description lines added easily Credis may be maded on same order

Credits may be mixed on same order Discount for any line May order non-inventoried items

Plus many reports and other features too numerous to mention!

TAS+

**Full-featured** database gives you real versatility.

No need to buy an expensive data base to interface with TAS-Books: it's included at no extra chargel So you can easily generate customized reports and create mail-merge files. No need to preallocate files. TAS-Plus does all the hard work for you! And if you're already using DAC Easy, TAS-Books will translate your current files.

#### Order today 1-800-648-6258.

Call our Toll-Free Hotline. Use your VISA, MasterCard or American Express to order today. For information or Washington residents call 1-206-644-2015.

TAS-Books is available for the IBM PC/XT/AT and fully compatible computers.

TAS+

#### Money-back quarantee!

not exactly what you've been

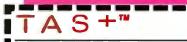

#### NOT COPY-PROTECTED

#### Trade up to TAS-Books.

Send us the title page from your Dac-Easy manual. We'll send you TAS-Books at an additional \$10 off its money-saving price. Limit one discount copy per customer. Offer ends March 31, 1987

| YESI I want powerful, user-friendly accounting software, with easy-to- |
|------------------------------------------------------------------------|
| customize coding and its own full-featured data                        |
| base. And I want to save money over programs                           |
| that offer me a lot less. Rush me TAS-Books nowl                       |

| Quantity                                | Subtotal    |
|-----------------------------------------|-------------|
| @\$99 ea.                               |             |
| Shipping: \$8 U.S., \$25 outside U.S.A. |             |
| Trading in DAC7 Subtract \$301          |             |
| WA residents add 8.1% sales tax.        |             |
| TOTAL<br>(U.S. funds only)              |             |
| Name:                                   |             |
| Shipping address:                       |             |
|                                         |             |
| City:                                   |             |
| State: Zip:                             |             |
| felephone:                              |             |
| Payment (circle one): VISA MC A         | VIX Check   |
| Credit Card Expiration Date:            |             |
| Card Number:                            |             |
| Name on Card:                           |             |
| /                                       |             |
| BUSIN                                   | ESS         |
| 4038-6 120                              | Sun Ave S.E |
| Bellevue, Washin<br>(20                 |             |

VISA

Inquiry 50

#### ORDER TOLL FREE HOURS EVERY D HARDWARE COMPUTERS IBM COMPATIBLES w/Turbo, 256K Ram, Keyboard, w/1 Floppy...509 Plus 20MB Hard Disk...899 PANASONIC Business & Executive Partners.... CALL ATARI ST COMPUTERS .... CALI MODEMS, BOARDS, DRIVES MPAG Anchor Lighting 2400 ... Evercam 1200 Internal ... Hayes Modems. ... 239 319 205 Practical Moderns...... ... .. AST Advantage Premium. . . 439 Drivecord 30MB. . . . ....B39 PRINTERS, PLOTTERS & MONITORS PSON-All Models.... 1X/FX/FX/LQ titizen 120D Cilizen Premiere 35 Ponosonic 1091 I. Panasonic 1092 ... **SOFTWARE** ACCOUNTING -- WORD PR BPI Accriting/Mod ... from 309 Volkswriter 3 BPI Enterprise/Mod ..... 429 Microsoft Wo Microsoft Word 3 Word Perfect 4.1 PFS: First Choice .... 209 89 42 PFS: Pro Write ..... 429 Multimate Advantoge. 115 300 Turbo Lightning ... -DATABASE-- SPREADSHEETS dBose 111 Plus. , . 409 359 Lotus/Symphony 459 Framework II 449 Supercalc 4 Clipper. CALL 419 Paradox. 269 owerbase..... R Base System V .... 199 Open Access II. 289 349 Ability. 61 B3 Smart SW System 449 Reflex Revelatic 529 145 Mosaic Twin 67 – UTI 40 239 Alice Poscal . Microsoft C . 59 -GRAPHICS Chartmaster.... Click Art ers. Pub. ... Energrophics 2.0.... Macro Assembler 215 90 . 109 60 59 Fantasy Freelance 43 Turba Pralog 59 205 309 Graphwriter Combo . 229 Corbon Co . . 69 Fastback . . . 255 Inset. Harvard res. Graphics . Generic Cad. In\*A\*Vision Micrasatt Chart 2. 179 Norte Pop-Up SQZ .... ProDesign II 169 Dr. Holo II w/Mouse 109 Fontrix . 89 Xtree 379 Stotara

PAYMENT: (No Fee For Credit Cards) Visa, MasterCard, Cashier's Checks, Personal Checks with 2 week hold, Gualified P.O.'s. California residents add sales tax. SHIPPING: UPS graund-2% per order, \$5 min. FREE for SW arders over \$1000. UPSBlue-3% per order, \$7 min. FREE for SW orders over \$1000. Printers. Monitors Disk Drive Computers — Coll for charges. All Products New with full warror Price & cruditability uplant to d

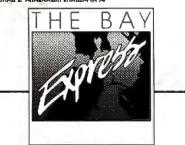

584 CASTRO ST., SUITE 487 SAN FRANCISCO, CA 94114 a division of MCSS. Inc. Computer & Software specialists since 198' 116 B.Y.T.E. • JANUARY 1987

#### **RELAXATION METHODS**

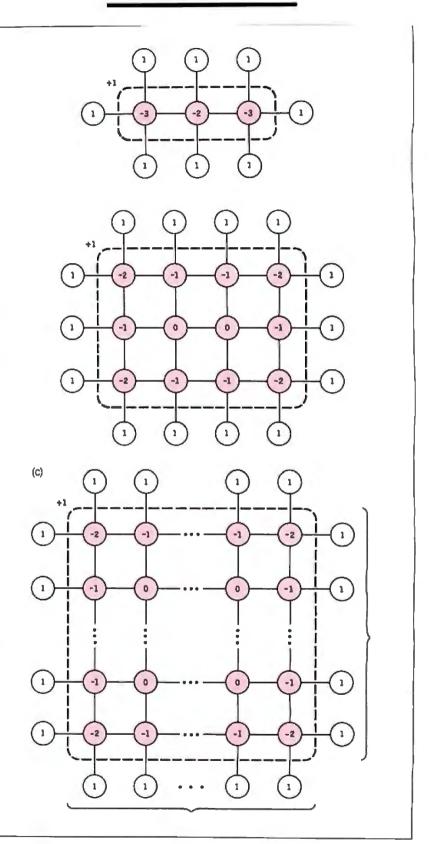

Figure 3: An example of block relaxation. By relaxing a block of nodes at once, we can eliminate redundant computations and greatly facilitate the solution of the cross section. The three figures show the templates for I by 3, 3 by 4, and m by n blocks. In all cases, each red node has its NODE value increased by I, and all nodes have their RESID values changed by the amount shown inside the circles. See the text for the details on constructing an m by n block template.

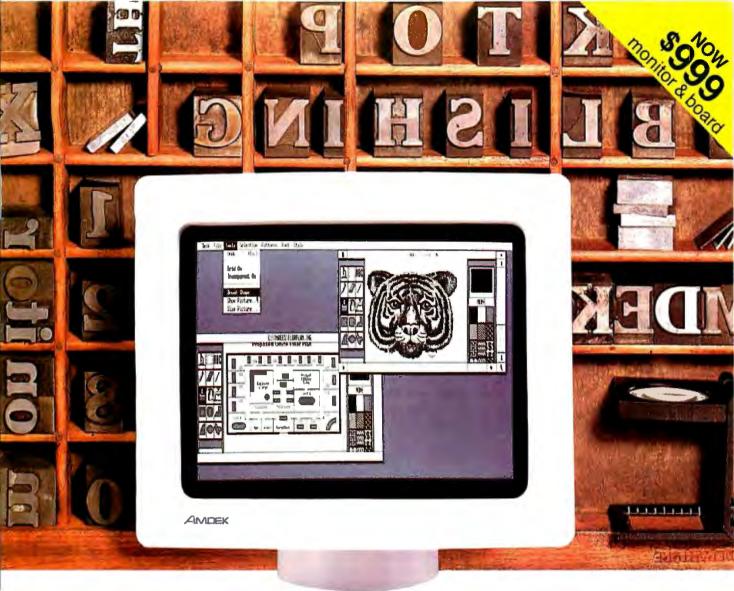

# Is this the best monitor for desktop publishing?

You can make book on it.

Sometimes, youcan't tell a book by its

cover. And that's particularly true of the new 1280 graphics subsystem by Amdek. It's designed specifically for the high resolution demands of desktop publishing and CAD applications. But it's still completely compatible with all standard IBM PC software.

Amdek's 1280 consists of a high-contrast, non-glare 15" white phosphor monitor and a bit-mapped graphics board. The extra-large CRT can display up to 160 characters per line by 50 lines of text (vs. 80 x 25 for IBM).

Incredibly high resolution, 1280 (H) x 800 (V), plus the use of a 16 x 32 dot character (vs. 8 x 8 IBM standard), result in text and graphics that are remarkably sharp and

ity flyers, reports, newsletters, bulletins or whatever else you want to "publish" at your desk is as simple as ABC.

easy to read. So,

creating high qual-

The Amdek 1280 is also supported by one of the most popular IBM PC desktop publishing software packages, Clickart by T/Maker. Compatibility with AutoCAD and CADvance gives you full CAD potential. Convenience features include front-mounted operator controls for power, brightness and contrast; and a tilt-swivel base which allows you to select the most comfortable viewing angle.

So, stop the presses—Amdek has done it again! Because everything that's fit to print looks better on an Amdek 1280.

Inquiry 23

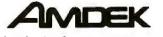

Clearly the finest in monitors.

2201 Lively Boulevard, Elk Grove Village, 1L 60007, Phone: 312/364-1180 TLX: 280-803

both with and without blocking out gives us some measure of its utility. Without block relaxation, this array is solved to one decimal place in 196 point relaxations (or 980 changes to arrays); with block relaxation, it is solved in two block relaxations and 153 point iterations (or 823 changes to arrays). The difference here is modest, but it increases with the size of the block.

#### Moving to a Finer Grid

When we get the results of a cross-section problem, how do we know how accurate it is? Just because we have taken a problem out to three decimal places does not mean that it is accurate to that amount. One indicator of accuracy is the finite difference equation on which the relaxation algorithm is based (see the text box "Formal Derivation of the Relaxation Algorithm" on page 112). The Taylor's series expansions of

$$\frac{\partial^2 w}{\partial x^2}$$
 and  $\frac{\partial^2 w}{\partial y^2}$ 

each have error terms of  $O(h^4)$ , where h is the unit grid size. This means the total error is no greater than  $Kh^4$  for some (unknown)  $\tilde{K}$  and all h smaller than a given  $h_0$ . This is known in mathematics as the "big-oh" notation; for a more complete explanation, see The Art of Computer Programming, Volume 1: Fundamental Algorithms, 2nd ed., by Donald E. Knuth (Addison-Wesley, 1975, page 104). In simpler terms, this means that we can achieve a given desired accuracy with a sufficiently small h. Although this does

not tell us as much as we would like to know, it does say that the accuracy, whatever it is, improves to the fourth power of the change in h; if we halve the grid size, our results will be 24, or 16, times more accurate.

We can begin to gauge the accuracy of our results by halving our grid size and solving the same cross section. Given a desired grid size for a cross section, you should solve a coarser grid, transfer the answers to every other node in the finer cross section, interpolate unknown values from known ones, and solve the finer cross section; if you solve the finer grid from scratch, the solution will take more time. For example, I solved a 5 by 5 array in 60 iterations, expanded it, and solved the resulting 9 by 9 array in 126 iterations. The same 9 by 9 array, solved by itself, took 1242 iterations.

The easiest method of solving a cross section goes like this: First, solve the cross section at the desired grid size and accuracy; then keep halving the grid size and solving until the corresponding node values no longer change between one grid and its next smaller counterpart; then take all the node values of the next-to-last grid as being correct to the desired accuracy.

Although the method just described will definitely produce accurate results, it may be impractical to solve that many grids: Remember, each finer grid has four times the number of nodes of its predecessor. Given the solutions of a cross section and the next two cross sections resulting from half- and quarter-size grids, we can estimate the true value of a node and, from that, the approximate error in the most accurate guess. Let the three values of a given node be called  $w_c$ ,  $w_m$ , and  $w_f(c, m)$ , and f stand for "coarse," "medium," and "fine"), and let w, be the (unknown) true value. If we assume that the ratio of errors between any two consecutive grid sizes is the same, which is reasonable given that the error is  $O(h^4)$ , we can estimate w, (call this estimate  $w_{a}$ ) from the equation

$$\frac{W_c - W_e}{W_m - W_e} = \frac{W_m - W_e}{W_f - W_e}$$

Solving this for  $w_{c}$ , we get

$$w_{*} = \frac{w_{*}w_{*} - w_{m}^{2}}{w_{*} + w_{f} - \omega_{m}} \cdot$$

If we take  $w_e$  as a good approximation of  $w_t$ , we can assume that the error from the finest net,  $w_f$ , is approximately equal to  $(w_f - w_e)/w_c$ .

For example, let us suppose that the values (to one decimal place) of a given node are 64.1, 55.5, and 53.9 for cross sections solved with grid sizes that are 0.5, 0.25, and 0.125, respectively. Then the value of w, is

$$w_e = \frac{(64.1)(53.9) - (55.5)^2}{64.1 + 53.9 - (2)(55.5)}$$
$$= \frac{374.74}{7.0} = 53.534$$

53.5 (rounded to one decimal place).

The error is approximately

continued

ï

Table 2: An example of blocking out. Table 2a shows the NODE and RESID arrays for a 7 by 5 cross section; note the large values in the red ring. After blocking out the block from (3,3) to (5,3), then the block from (2,2) to

(6.4) (see table 1b), the sum of the RESID values in both blocks is 0, and the RESID values are more evenly distributed than they were before the blocking out.

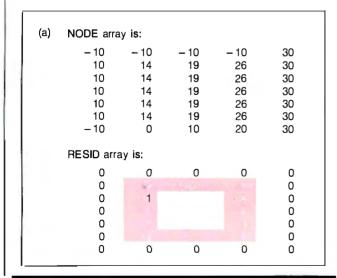

Compare the red values in tables 2a and 2b.

| (b) | NODE an          | ray is:         |                  |                  |                |  |
|-----|------------------|-----------------|------------------|------------------|----------------|--|
|     | - 10.00<br>10.00 | – 10.00<br>6.63 | – 10.00<br>11.63 | - 10.00<br>18.63 | 30.00<br>30.00 |  |
|     | 10.00<br>10.00   | 6.63<br>6.63    | 12.38<br>12.38   | 18.63<br>18.63   | 30.00<br>30.00 |  |
|     | 10.00<br>10.00   | 6.63<br>6.63    | 12.38<br>11.63   | 18.63<br>18.63   | 30.00<br>30.00 |  |
|     | - 10.00          | 0.00            | 10.00            | 20.00            | 30.00          |  |
|     | RESID at<br>0.00 | rray is:        |                  |                  | 0.00           |  |
|     | 0.00             |                 | 0.05             |                  | 0.00           |  |
|     | 0.00             |                 | - 0.25<br>0.50   |                  | 0.00<br>0.00   |  |
|     | 0.00             |                 | - 0.25           |                  | 0.00<br>0.00   |  |
|     | 0.00             |                 |                  |                  | 0,00           |  |

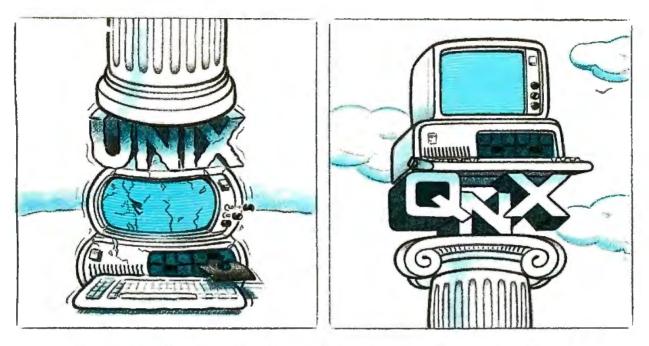

#### O/S ARCHITECTURE: sink with UNIX or soar with QNX.

If the sheer weight of UNIX brings the PC to its knees, all applications running under it will suffer. Conceived more than a decade and a half ago, UNIX is today the result of modifications, additions and patches by hundreds of programmers. It needs the resources of at least an AT.

Compare this to the QNX O/S, designed by a dedicated team with a common purpose and complete understanding of both the software and the environment in which it must run. Having elegantly solved the problem of inter-task communications, QNX is more than capable of both networking and real time performance -- the superior choice for process control and office automation systems.

Quick and efficient on a PC, QNX soars on an AT. QNX occupies 70K (stand-alone version) to 104K (network version) of system memory and allows 40 tasks (programs) and up to 10terminals per computer. QNX modular architecture facilitates easy adaptation and extensions by software developers for specific requirements. In addition, PC-DOS runs as a single-tasking guest operating system under QNX. With the DOS Development System, DOS EXE files can be developed in shorter time than under DOS itself.

Communication among all tasks is via "message-passing." Tasks anywhere on a network of up to 255 computers communicate rapidly and transparently with each other.

With the true distributed processing and resource sharing of QNX, all the resources on the network are available to any user. Application programs and data can be distributed over the network without having to go through a central file server. Network growth is fast and simple. If your disk becomes a bottleneck, add a disk anywhere on the network. If your needs outgrow your present configuration, just add terminals and/or computers as required, without having to re-write programs and without system degradation.

If you would like to know the secret of the QNX architecture, please give us a call. We invite End Users, VAR's, OEM's and Software Developers to discover a whole new world of computing capabilities.

Over 25,000 systems have been installed worldwide since 1982.

| Multi-User         | 10 serial terminals per PC, AT.                                                                                             | C Complier  | Standard Kernighan and Ritchie.                                                                                                 |
|--------------------|----------------------------------------------------------------------------------------------------|-------------|----------------------------------------------------------------------------------------------------|
| Multi-Tasking      | 40 (64) tasks per PC (AT).                                                                                                  | Flexibility | Single PC, networked PC's,                                                                                                    |
| Networking .       | 2.5 Megabittoken ring.<br>255 PC's and/or AT's per network.<br>10,000 tasks per network.<br>Thousands of users per network. |             | Single PC with terminals,<br>Networked PC's with terminals.<br>No central servers, Full sharing of<br>disks, devices and CPU's. |
| Real Time          | 2,800 task switches/sec (AT).                                                                                               | PC-DOS      | PC-DOS runs as a QNX task.                                                                                                    |
| Message<br>Passing | Fastintertask communication between tasks on any machine.                                                                   | Cost        | From US \$450.<br>Runtime pricing available.                                                                                    |

For further information or a free demonstration diskette, please telephone (613) 726-1893.

The only multi-user, multi-tasking, networking, real-time operating system for the IBM PC, AT and compatibles. By Quantum Software.

Unix Is a registered trademark of AT & T Bell Labs, IB M PC, AT, XT and PC DOS are trademarks of IBM Corp.

Quantum Software Systemns Ltd., Moodie Drive High Tech Park, 215 Stafford Road, Ottawa, Ontario, Canada K2H 9C1

$$\frac{53.9 - 53.5}{53.5} = 0.0075$$

We can say, then, that the answer of 53.5 is probably correct to within 1 percent.

#### **Curved Boundaries**

Cross sections with curved boundaries present a problem when using the relaxation method. One solution is to use a fine enough grid so that the boundary is "close enough" (whatever that means subjectively) to the grid nodes. However, this informal solution is probably not good enough when values close to the surface are important. For such situations, we can use a modified node template.

Start with the node diagram of figure 4a, which shows a node that is closer to the boundary than the grid size h. Sup-

pose that the node normally at node 1 is outside the cross section and that the arm connecting nodes 0 and 1 intersects the boundary at  $w_B$  at a distance of  $\zeta h$ , where  $0 < \zeta < 1$ . (This figure and the corresponding templates can be rotated to take care of situations where the boundary truncates one of the other arms.)

By doing a Taylor's expansion of w in powers of  $(x - x_0)$  and substituting  $(x_0 + \zeta h)$  for  $w_1$  and  $(x_0 - h)$  for  $w_3$ , we get an approximation of  $\partial^2 w / \partial x^2$  that gives us the template of figure 4b for node 0 and that of figure 4c for node 3; nodes 2 and 4 are affected only if any neighbor nodes are less than h units away. (For the derivations of these templates, see page 65 of *Relaxation Methods* by D. N. de G. Allen, McGraw-Hill, 1954.) You will get maximal accuracy by using these templates at

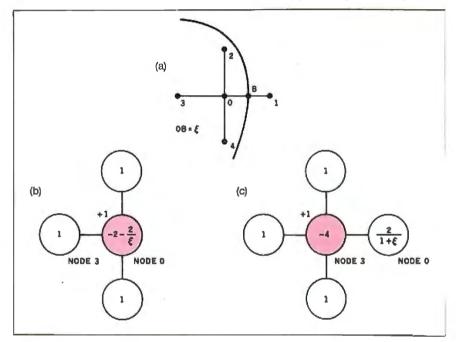

Figure 4: An example of dealing with a curved boundary. When the boundary of a cross section comes between the node points on the superimposed grid (4a), we must use modified templates for node 0 (4b) and node 3 (4c).

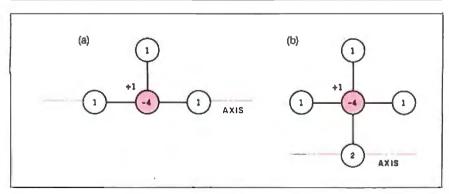

**Figure 5:** Symmetry in one dimension. When you relax only the unique half of a symmetrical cross section, the relaxation template changes for a node on the axis of symmetry (5a) or one node away from the axis (5b).

the appropriate nodes, but they are somewhat less precise than the standard template of figure 2; the equation leading to the former has an error term of  $O(h^3)$ , while that of the latter (as discussed before) has an error term of  $O(h^4)$ .

#### Symmetry

Often, a cross section is symmetrical about one or two axes. When this is the case, you can modify the relaxation templates for nodes near or on the line of symmetry and work on only half or onequarter of the number of nodes you normally would. For cross sections with one axis of symmetry, use the template in figure 5a for nodes on the axis and figure 5b for nodes one node away from the axis. For cross sections with two (perpendicular) axes of symmetry, use the templates in figures 6a through 6c in the appropriate situations (remember that the node being relaxed is the one marked +1); for nodes that have all neighbor nodes along only one axis, use the templates of figures 5a and 5b. If you visualize the unshown reflected nodes, you will see why certain neighbor nodes have values of 2. All templates in figures 5 and 6 can be reflected or rotated to fit certain configurations.

#### **Graded Grids**

In some cases, you will be interested in the results within a certain rectangular subset of a cross section, and you will want more precision there than you will be able to calculate for the entire cross section. It is possible to create a grid that changes from a mesh size of h to one of h/2, as shown in figure 7. To change from the coarse grid (squares) to the fine grid (darkened circles), we must go through a transition layer of nodes (triangles). Different nodes will have different formulas for computing  $F_0$  and different relaxation templates.

. If the system under study is based on Poisson's equation, then different nodes have different formulas. The error for square nodes is calculated by

$$F_0 = \sum_{n=1}^{4} w_n - 4w_0 + h^2 W_0.$$

The error for the circle nodes is

$$F_0 = \sum_{n=1}^{4} w_n - 4w_0 + h^2 W_0/4$$

Finally, the error for the triangle nodes is

$$F_0 = \sum_{n=1}^{4} w_n - 4w_0 + h^2 W_0/2.$$

If the system under study is based on *continued* 

### **CSS 286X** has the power of "MO SUPERIOR

MOTHER SUPERIOR™, from CSS LABORATORIES, INC., is the most IBM AT<sup>™</sup> compatible motherboard in the marketplace. CSS Labs has designed a truly superior family of motherboard meeting all IBM™ compatibility requirements at 10, 8 and 6 MHz. Our MOTHER SUPERIOR board, at 10 MHz is 45% FASTER than the IBM PC/AT. Now you can get MOTHER **SUPERIOR** technology in two new personal computers-The CSS 286A™

and CSS 286XTM. Both systems incorporate the MOTHER SUPERIOR family of motherboards in configurations designed to meet your power, expansion and space saving requirements.

The CSS 286X<sup>™</sup> is the size of the XTM, giving you more power per square inch of Desktop. The CSS 286A™ is standard AT size, both are 8-10 MHz switchable.

FOR DEALER AND OEM **VOLUME PURCHASING** INFORMATION CALL (714) 540-4141 OR MAIL YOUR RESPONSE CARD NOW.

IBM, All XT are registered inddefinities of International Business Machines Corp. ESS 286A, CSS 286N and tradeplarks of CSS

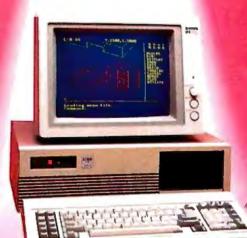

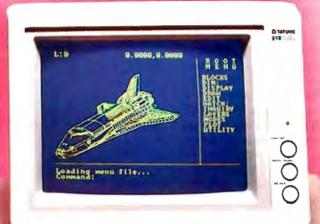

2134 So. Ritchey Street, Santa Ana, California 92705 Tel: 714/540-4141 Telex: 3720012 FAX 714/540-2925

System & Softw Lurgentrabe 27 Postlach 6

LABORATORIES. INC.

Canadian Distributor: nter-Micro D 1455 99 Street Iberta, Canada 23 438-3997

ntria Distributor 9022 Klagenfurt, Austria 04222-23764 West Germany 0221-4008225

many & Switzerland Distributor: Howell American Systems Classen-Kappelman-Strasse 24 D-5000 Koeln 41

ISNN

Australia Distributor: Napier Computers Unit A 37-39 Spects Street . Smath Stree

1

\$ 1

T.

@. = ± ·

Patramatta, N.S.W. 2050 Australia (02) 633-5699 Nº Be (02) 689-104

W Berry Street North Sydney: N:SW

, , , ,

 $\frac{1}{1}$ 

Inquiry 97 for End-Users Inquiry 98 for DEALERS ONLY.

-----

#### 14 Intensive On-Line Users At Same Time?

Accessing a Common Data Base? No Waiting At The Terminal? No Performance Degradation?

YOU BET! With CompuPro's Multi-Processor MP14<sup>™</sup>

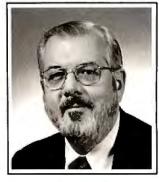

Bill Godbout, architect of the CompuPro MP14, savs,

"The only way to get this kind of performance is to build it in, chip by chip. That's what we've done. The MP14 contains 8 separate 10 MHz Intel 286 and 186 CPUs, all processing at the same time. It has 6.5 megabytes of high-speed no-wait-state RAM. And it has 80 megabytes of buffered high-speed hard disk storage. "

Here's the best part: With the same operating system, the same application software, you can start with the \$5,995 CompuPro 10 Plus<sup>™</sup> (4 intensive users at the same time), move up to the \$18,995 CompuPro MP14, and go way beyond that to the CompuPro MP42<sup>™</sup> (42 intensive users on-line at the same time, 24 separate 286 and 186 CPUs, 19.5 megabytes of RAM, no waiting, no performance degradation, \$49,995!).

These superb multi - processor systems are completely tested, are operating today at customer sites, and will be shipped 23 days after receipt of order. The MP14 is available through Compu-Pro's 127 dealers. Third party maintenance is available through Sperry Corp.

The MP14 could be the answer to your hardware problems. Call today, (415) 786-0909, for the complete story of this remarkable multi-processor system, and the telephone number of your nearest CompuPro dealer. OEMs and VARs who wish to port their applications to the MP14, please contact Bill Godbout.

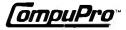

Trademarks: MP14, MP42, 10 Plus, CompuPro: Viasyn Corporation. 122 BYTE • JANUARY 1987

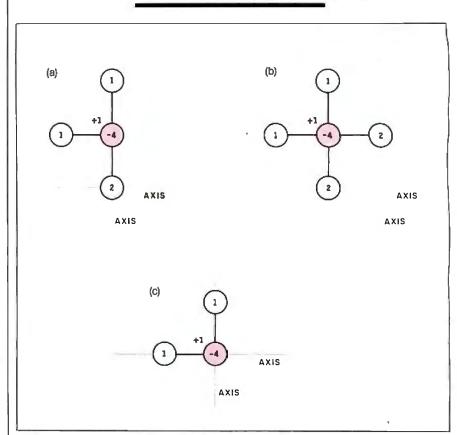

Figure 6: Symmetry in two dimensions. Figures 6a through 6c show the relaxation templates for nodes on or near both axes of symmetry. For nodes near only one axis, use the templates of figures 5a and 5b. All templates can be reflected or rotated to achieve a desired node configuration.

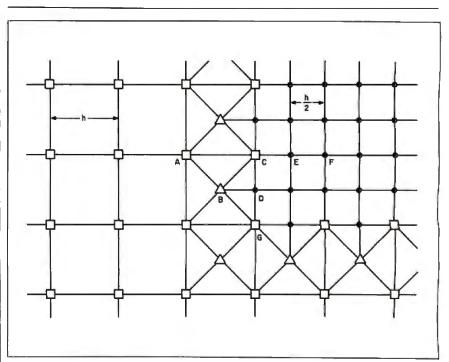

**Figure 7:** An example of using a graded grid. You can switch from a coarse grid (squares) to a finer grid (dark circles) by using a transition layer of nodes (triangles). In this way, you can get more precise answers in an area of interest without having to use the finer grid for the entire cross section. See figure 8 for the relaxation templates of the nodes marked A through G.

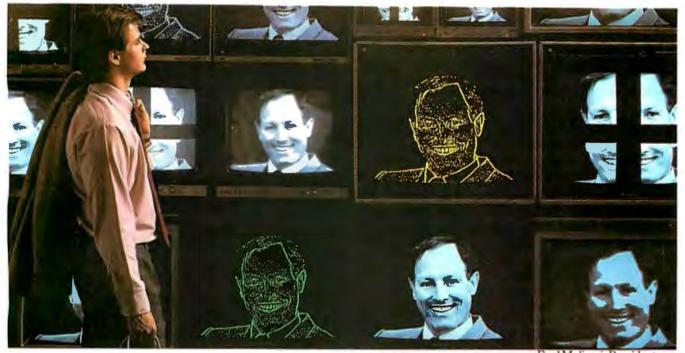

Fred Molinari, President

## "Attention shoppers.Our image processing dept. has been expanded again.Repeat..."

Welcome to Data Translation, home of the image processing board. Here you'll find the industry's most complete line of products for the IBM PC, IBM PC AT and the MicroVAX II.

Data Translation can furnish high and low resolution products for

NCP Car Reise

2

real-time applications requiring user-defined convolutions, histograms, frame averaging, windowing, arithmetic and logic operations, graphic overlays, and even video animation. And all at prices that are often assurned to be misprints at first glance.

de.

Naturally, you can depend on our standard five-day delivery and extensive software support. Have a productive day and thank you for shopping Data Translation.

#### Call (617) 481-3700

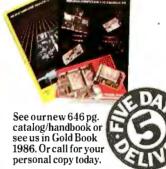

VIDEOLAB \_ow Cost 256x256 256x256x8 \$1495 YX3 PC SEMPER Frame Grabber 'C AT (64 Kbyles) DT2851 + DT285 2 huffers 512x512x8 DT285 DT-IRIS ligh Resolution each (512 Kbytes), and \$2995 RIStutor PC SEMPER rame Grabber and V PC AT 512x512 Yes Yes Yes Yes 1 buffer, 512x512x16 DT2858 **Auxiliary** Frame (512 Kbyles) DT/Image Pro \$1695 DT2603 1 buffer Low Cost CroVAX II 256x25P 4 256x256x8 \$1895 Frame Grabber (64 Kbyles) DT2651 + DT265 DT2651 2 butters, 512x512x8 High Resolution V each (512 Kbytes), and Frame Grabber and II XAVot: 512x512 DT-IRIS Yes Yes Yes Yes 1 buller, 512x512x16 Auxiliary Frame (512 Kbytes) Processo With DT2859 Eight Channel Video Multiplexer (\$395)

1 hufler

\*All frame processor boards operate in near-real-time with 16-bit internal accuracy; all 512x512 frame grabber boards process in real-time with 4-bit and 8-bit internal accuracy.

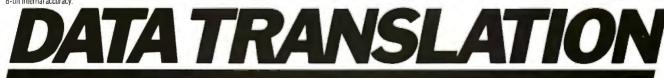

World Headquarters: Data Translation, Inc., 100 Locke Dr., Marlboro, MA 01752 (617) 481-3700 Tix 951646 European Headquarters: Data Translation, Ltd., 13 The Business Centre, Molly Millars Lane. Wokingham Berks. RG112QZ, England Tix 851849862 (#D) International Sales Offices: Australia (61) 2-6635289; Belgium (32) 2-7352135; Canada (416) 625-1907; Chile (2) 2-253689; China (408) 727-8222, (86) 87214017; Denmark (02) 187188; England (44) 0734-793838; Finland (358) 0-372-144; France (33) 146306839; Greece (30) 031-527039; (30) 13-614300, (30) 95-14944; Hong Kong (852) 3-324563; India (91) 2-231040; Israel (972) 3-324298; Italy (39) 2349751; Japan (81) 3-502-5550, (81) 3-348-8301, (81) 3-355-1111; Korea (82) 753-3101; Malaysia (60) 3-36299; Morocco (21) 9-30-6949; Netherlands (31) 70996360; New Zealand (61) 2-663-5289; Norway (47) (102) 559050; Peru (51) (14) 31-8060; Philippines 818-0103; Portugal (351) 1545313; Singapore (55) 271-3163; South Africa (27) 12469221; Spain (34) 14558112; Sweden (46) R57617820; Switzerland (41) 17231410, (41) 1236003; Taiwan (85) 2-721-7864, (66) 2-731-2434; West Germany (49) 8980920. IBM PC And IBM PC ATare registered trademarks of IBM. MicroVAX II is a registered Irademark of Digital Equipment Corporation. Data Translation is a registered trademark of Data Translation, Inc. Image Pro is a registered trademark of Media Cybernetics. Inc.

DT2803

BM PC.

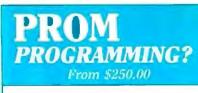

Finding a Low-Cost PROM or PAL\* programmer is only half of the battle. Finding a company that won't desert you when you need support or service is the other half.

Logical Devices Products **cost** you **less** because we offer the best price performance ratio in the market, **and** because once you buy our products you will experience less down time and **more reliable** operation than most other units. In addition you get features that were evolved from our years of experience of serving people who program chips.

We offer a wide range of products from dedicated programmers to universal software driven models.

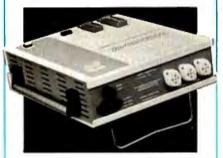

**GANGPRO-8** production programmer. 8 EPROMs to 27512 with RS-232 option.

**PROMPRO-8X** universal portable. RS-232. Programs PROMs/PAL\*s/Micros

**PALPRO-2X** Low Cost PAL\* only pro grammer. Dedicated, RS-232 unit.

**SHOOTER** Low cost EPROM only programmer. RS-232, Stand-Alone.

PC-PRO IBM PC plug-in EPROM card 2716-27512

**ALLPRO** pin driven software based universal unit, programs every imaginable fuse programmable IC.

**CAST** boolean software/silicon compiler for PLDs. JEDEC output

#### UV ERASERS FROM \$49.95

All products carry 90 day Warranty & 14 day Money Back Guarantee

#### CALL 1-800-331-7766

#### LOGICAL DEVICES INC.

USA 305-974-0967 ENGLAND 44 272 277323 AUSTRALIA 03560-1011 \*PAL IS A REGISTERED TRADEMARK OF MONOLITHIC MEMORIES INC.

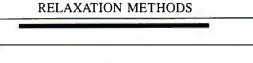

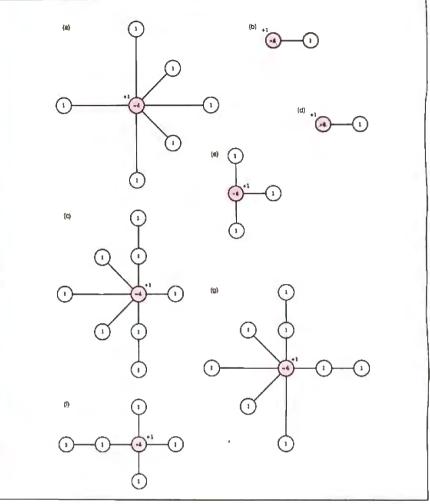

Figure 8: Relaxation templates for special nodes in figure 7. Figures 8a through 8g are the templates for the nodes labeled A through G, respectively, in figure 7. Most of the other square and circle nodes are relaxed according to the normal template.

Laplace's equation, then  $W_0 = 0$  at all points, and the preceding three formulas reduce to

$$F_0 = \sum_{n=1}^4 w_n - 4w_0.$$

In figure 7, the letters A through G label nodes that need special treatment when being relaxed. Figures 8a through 8g show the respective relaxation patterns for those nodes. For information on the derivation of these equations and templates, see page 69 of D. N. de G. Allen's book mentioned previously.

#### Commentary

According to Allen, the relaxation method was first used in 1935 by Sir Richard Southwell at Oxford University. It is a numeric technique that was invented before electronic computers. As a matter of fact, Allen's book uses the word "computer" in its original meaning as a person who computes: For example, Allen states that a certain point "is a matter for the personal inclination of the individual computer." The relaxation method is often shown as an integer-only algorithm; the main departure from the classical approach in this article is the adaptation of the algorithm to use floating-point arithmetic, a process that a BASIC program performs more easily than integer arithmetic. (Some books describe a similar algorithm for the numerical solution of partial differential equations under the name "finite-difference method.")

The relaxation method is attractive because it is simultaneously simple, intuitive, and powerful. Unlike many numeric techniques that must be followed explicitly, this method can suffer from being applied blindly. In this respect, it is not so much an algorithm as a set of guidelines that should be applied intelligently to a problem. I hope you find it as interesting and useful as I have. ■

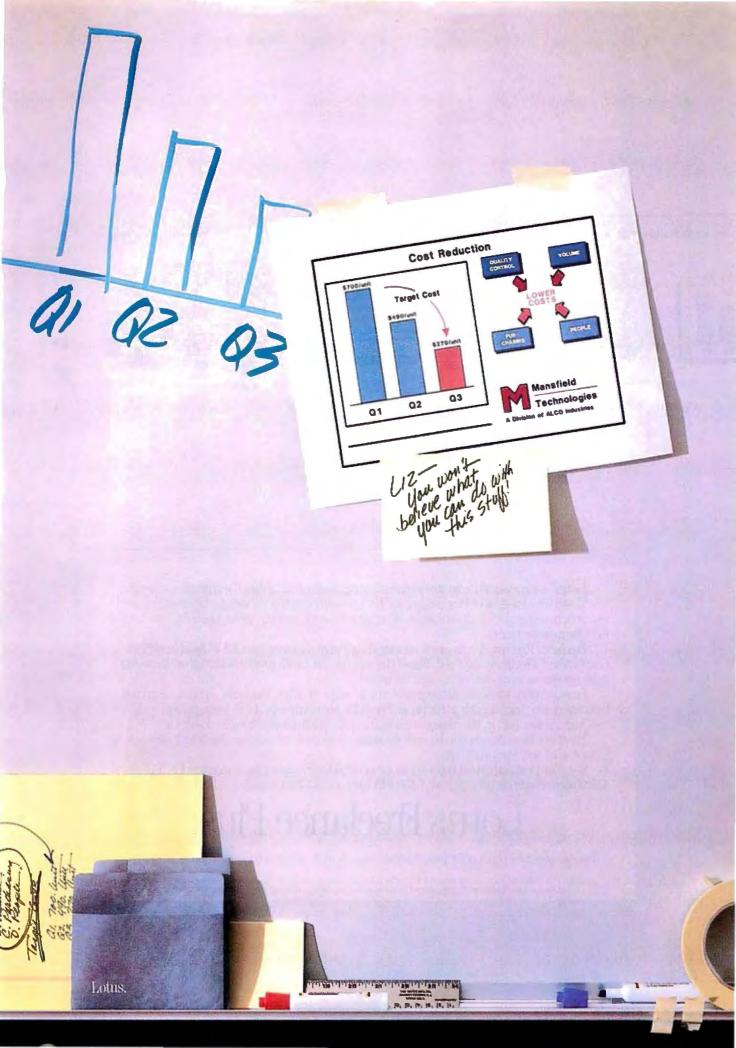

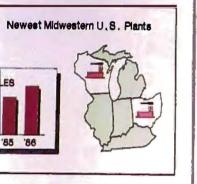

| PRICHTY ITEM  |                |                    |              | AESU  | 174   |     |
|---------------|----------------|--------------------|--------------|-------|-------|-----|
| 2             |                |                    |              |       |       |     |
| 1             |                |                    |              | -     | -     | × . |
| A             | ctivity        |                    |              |       | - 567 |     |
| PI            | Anner<br>T MON | YUR                | 19710.       | NOV   | -     |     |
|               |                | T WH               | AAND'        | 1 Mag | ₫.ĹĨ  | TP  |
|               | <b>P</b>       | Ľ                  | Bits.        | 1     | 14    |     |
|               | 7<br>Tekye     |                    | Bite<br>Prop | 10    | 11    |     |
|               | 7              | 8<br>14<br>Outrase | Prep         | -     | 11    | 13  |
| 8<br>13<br>20 | 7<br>Tekye     | 8                  | 8            | 10    |       |     |

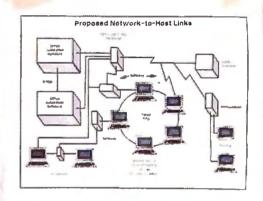

Lotus<sup>®</sup> always wanted to get into pictures. It was just a matter of getting the product exactly right. That's why Freelance<sup>®</sup> Plus is big news. It's a powerful graphics package for business that adds real punch, real impact to all your work. Whether it's memos, reports, forms, bulletins, schedules or full-blown presentations.

Freelance Plus works with many popular PC software packages. Like 1-2-3, Symphony, Graphwriter, Freelance Maps and dBase. Plus you can use it with programs like Lotus Manuscript<sup>™</sup> to merge text and graphics into a single document.

Freelance Plus gives you all the graphics tools you need. Maps. Diagrams. Symbols. Standard business charts. Logos. Editing. For paper. For slides. For overheads. *All in one program*.

And the best part is, the more you use it, the more you'll discover you can do with it.

Freelance Plus. Designed to become the standard for business graphics. Because it allows you to picture what you're trying to say.

See your local authorized Lotus dealer for a complete Freelance Plus demonstration. To order a \$10.00 demonstration package, call *1-800-345-1043* and ask for YJ-1658.

### Lotus Freelance Plus

The one graphics product for presentations, reports and everyday business communications.

© 1986 Lotus Development Corporation. Lotus, 1-2-3, Symphony, Freelance and Graphwriter are registered trademarks of Lotus Development Corporation. Lotus Manuscript is a trademark of Lotus Development Corporation. dBase is a registered trademark of Ashton-Tate.

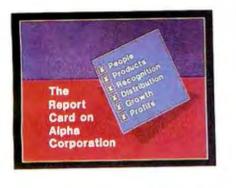

| CustomerllersicoDapt.                                                 |                                                                                                    |  |
|-----------------------------------------------------------------------|----------------------------------------------------------------------------------------------------|--|
| Matro-ManutacturingGroup, Inc.                                        |                                                                                                    |  |
| 2601 W.ShawmutBl                                                      | vd.                                                                                                    |  |
| Chicago,HL 50949                                                      | ь "П                                                                                                    |  |
|                                                                       | COR AND                                                                                                    |  |
|                                                                       |                                                                                                    |  |
|                                                                       |                                                                                                    |  |
| Bulletin for Ma                                                       | rch/April 1986                                                                                                    |  |
|                                                                       |                                                                                                    |  |
|                                                                       |                                                                                                    |  |
| at any difference of a strength                                       |                                                                                                    |  |
| Here Phone Epolate                                                    | Now Department                                                                                                    |  |
| first bering but dependent                                            | bifferren internet                                                                                                    |  |
| a d he formulate and the                                              | starting and in and                                                                                                    |  |
| Print Laying Date and                                                 | Could be not be be an and the second second se                                                                                                    |  |
| of phone if a sum to the                                              | make man fur fur and the later                                                                                                    |  |
| toblact at no new terart may                                          | service unterface a provide build                                                                                                    |  |
| tanta ta bresententet in                                              | and that step? strength when                                                                                                    |  |
| Parents y Propriet against private<br>score the context free manufact | mang ne navi navena                                                                                                    |  |
| State and finding where the find                                      | A subject strick, if the state.                                                                                                    |  |
| Particle Sumblement the                                               |                                                                                                    |  |
| auge and laught but                                                   |                                                                                                    |  |
| mane case per dag m                                                   |                                                                                                    |  |
| p. pipiling pand manifest                                             |                                                                                                    |  |
| The sells part to enged has                                           |                                                                                                    |  |
| Bosé Work!                                                            | 21 4 30-Petri a 44 3*480-444                                                                                                    |  |
| Fighting set-th of separate part                                      | In the large of the large of a price of a strength of the large of the large of the |  |
| The second second second second second                                | the start days PC 4 T.4                                                                                                    |  |
| divisional "The Debut doors and spectrum"                             | Parries and property and property                                                                                                    |  |
| Mile Breek speer Frank anges                                          | In gast the a mainteenant                                                                                                    |  |
| or the part had applicable                                            | e-theur is pread applicat efforts<br>to Colon bette Million a Astr                                                                                                    |  |
| APR 419                                                               |                                                                                                    |  |

|           | SAMPLE KEYBOARD |      |
|-----------|-----------------|------|
| 00 00     |                 |      |
|           |                 | 岩님   |
|           |                 |      |
|           |                 | 1010 |
| PUNICTION | TYPEWRITER      |      |
| KEYS      | KEYBOARD        |      |
|           |                 |      |

One Program Charts, symbols charts, etc., etc.

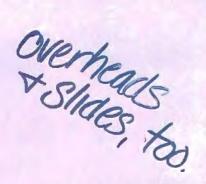

1

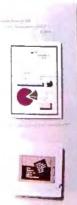

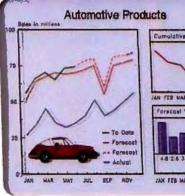

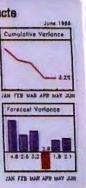

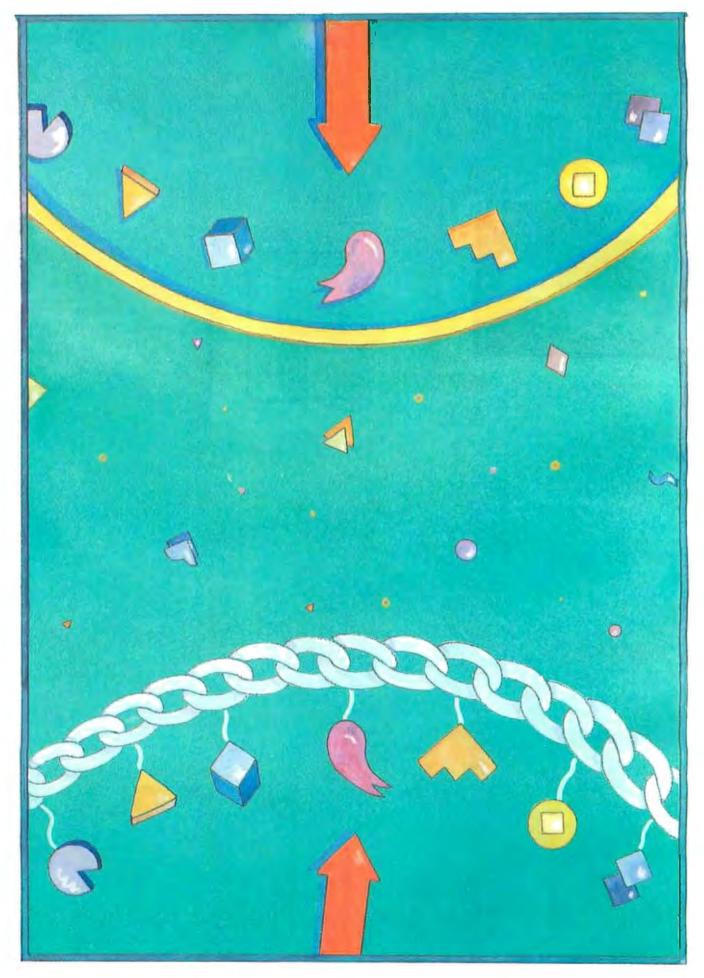

### Look It Up Faster with Hashing

A potpourri of code fragments showing basic hashing functions

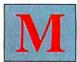

any applications in programming require you to store and retrieve information in tabular form. One method that mini-

mizes the number of comparisons needed to find an item is the binary search (see "A Faster Binary Search" by Dr. L. E. Larson, March 1983 BYTE). Unfortunately, the binary search suffers from two defects that limit its application. First, it requires that the table it is searching be in sorted order. Second, because of the first requirement, it is difficult to add items to the table. Quite frequently, the addition of a new item into an unsorted table is required. For example, the symbol table lookup routine in an assembler or compiler must determine if a given symbol is already present and then provide for its addition to the symbol table if it isn't.

Table lookup methods classified as *hashing schemes*, or *hash-table tech-niques*, not only meet the two objections above but are usually faster than the binary search. Although several hashing schemes are known and in use, they divide into two subclasses known as *chaining* techniques and *open-addressing* techniques. I will examine each type in turn, give some examples, and compare their strengths and weaknesses. For those who want to delve more deeply into the subject, I will indicate the results of some recent research in this area and provide some references.

At its most basic level, our problem is to find the entry in a table that contains the name (or symbol or account number, etc.) we are looking for. This name is called the *key*, and the part of each table entry that contains the key is called the *key field*.

In general, the table entry contains other data associated with the name in the key field, but for simplicity we will ignore the associated data. We are interested only in finding a name in the table or adding the name to the table if it's not already there.

#### **The Hashing Function**

The central idea behind all hashing schemes is the direct calculation of a table entry from a key. We define a function, called the *hashing* function, that associates each key with an entry (or index) in the table where we search for a matching name in the key field. Empirical and theoretical results suggest that the division method is the most successful for calculating the value of the hashing function from the key.

In the division method, the key thought of as an unsigned integer—is divided by the table size. The remainder is the value of the hashing function. That is,  $h(KEY) = KEY \mod M$ , where M is the table size. The table size is important here. Excellent results are obtained if M is a prime number, but very poor results are obtained if it is a power of 2. Therefore, the table size should be prime, or at least odd.

Listings 1 through 4 show the implementation of the above hashing scheme in various languages. At first glance they appear to differ considerably, but they all calculate the same value for a given key.

Once the key has been transformed into an entry number by the hashing function, we check the key field in that entry. If the name in the key field matches KEY, we have found the proper entry and we exit the lookup routine with a "found." If the key field of the table is empty, we enter KEY into the key field and exit the routine with a "not found."

All hashing schemes have these steps in common. They differ in what they do if the key field of the entry is not empty and does not match KEY. In this case, a *collision* is said to occur. Since the hashing function can provide at most M values (0,

1, ..., M-1), such collisions are inevitable.

#### **Collision Resolution by Chaining**

One successful method of collision resolution is the chaining technique, in which each entry of the table is treated as the first link of a chain of entries, all having keys that hash to the same value. This is accomplished by dividing the table into two parts-a primary table consisting of M entries and a secondary or "overflow" table to hold keys that collide with an entry in the primary table. To chain together entries whose keys hash to the same value, an extra field is added to each entry. This field, called the chain pointer, points to the next entry in the table that has the same hash value associated with its key. The chaining together of entries is illustrated in figure 1. To find an entry in the table, KEY is hashed to find the head of the chain, and the chain is followed until a match is found or a null chain pointer, indicating a "not found" condi-tion, is encountered. The algorithm below (where TAB is the search table) implements this scheme in an efficient manner:

1. Set INDEX = h(KEY).

2. If TAB[INDEX] is empty, set TAB[INDEX] = KEY, and exit "not found" with the number of the newly created entry in INDEX.

3. If TAB[INDEX] = KEY, exit "found" with the entry number in INDEX.
4. If CHAIN[INDEX] <> null, set continued

Jon C. Snader (Department of Mathematics, University of South Florida, Tampa, FL 33620) has a Ph.D. in mathematics from the University of Illinois. He has been involved with computers for 20 years and is interested in numerical analysis and compiler design. INDEX = CHAIN[INDEX]; go to step 3.
5. Set OVFLO = OVFLO + 1 (update the pointer to the next available overflow entry). If OVFLO > TAB size, then abort with table overflow.
6. Set TAB[OVFLO] = KEY, set CHAIN[INDEX] = OVFLO, set INDEX = OVFLO, and exit "not found" with the number of the newly created entry in INDEX.

Listings 5 and 6 show implementations of this algorithm in BASIC and Pascal.

Figure 2 shows the table after several items have been entered.

The chains are usually short, and because only entries with the right hash value are examined, this algorithm is very fast. The number of attempts we examine to find the desired entry—called *probes*—depends on how full the table is. The load factor, L, for a table is defined by L = N/M, where M is the (primary) table size and N is the number of occupied entries. For the chaining method, N can be larger than M, so that L might be larger than 1.

**Listing 1:** A BASIC subroutine that implements the hashing function using the division method. The CVI function tells BASIC to treat the 2-byte substrings of NA\$ as integers.

| 50  | ***************************************                                 | ~~~ |
|-----|-------------------------------------------------------------------------|-----|
| 55  | ,                                                                       | -   |
| 60  | 'Subroutine to hash a four-character string                             | ~   |
| 65  |                                                                         | ~   |
| 70  | 'Enter with the string to be hashed in NA\$                             | ~   |
| 75  | 1                                                                       | ~   |
| 80  | 'On exit the hash value is in H                                         | ~   |
| 85  | ,                                                                       | ~   |
| 90  | ***************************************                                 | ~~~ |
| 95  |                                                                         |     |
| 100 | <pre>0 H = (CVI(MID\$(NA\$,1,2)) XOR CVI(MID\$(NA\$,3,2))) MOD 61</pre> |     |
| 116 | 3 RETURN                                                                |     |

**Listing 2:** A Pascal function implementing the hashing function. The variable record construct is used to refer to KEY as both character and integer data. Although this function seems more complicated than the one in listing 1, most of the source code is compiler directive and generates no run-time code.

```
Function h( KEY: string4 ): integer;
   Туре
      KEY_types = (char_KEY, integer_KEY);
      KEY_overlay = record
         case KEY_types of
char_KEY: (
                              KEY_in_characters:
                               string4 );
             integer_KEY: ( dummy: byte; {takes up
                              room for string size}
                              integer_KEY_1: integer;
                              {first 2 bytes of KEY}
                              integer_KEY_2: integer;
                              {last 2 bytes of KEY}
                             );
      end:
   Var
      KEY_record: KEY_overlay;
   begin {hash}
   with KEY_record do
      begin
          KEY_in_characters := '
                                       '; {clean out
                  in case KEY < 4 chars}
         KEY_in_characters := KEY;
h := ( integer_KEY_1 ×or integer_KEY_2 )
                  mod number_TAB_entries;
      end:
   end; {hash}
```

The expected number of probes to find an item in the table,  $A_s$  (i.e., the average number of probes over a large number of tables), is given approximately by  $A_s = 1 + L/2$ . Thus, with a load factor of 0.9, the expected number of probes to find an item is 1.45. Even for L = 2, which means there are 2*M* entries in the table, the expected number of probes is only 2. If the entry we are searching for is not in the table, the expected number of probes,  $A_u$ , is given approximately by  $A_u = e^{-L} + L$ .

While the chaining method is fast, it requires more memory. First, each entry must have an additional field for the chain pointer. Next, because many of the entries will be placed in the overflow table, it is likely that several entries in the primary table are unoccupied. On small systems, this is a problem due to limited memory. The other type of collision-resolution scheme I will discuss is called the openaddressing method because the table can be addressed freely rather than through a linked list. Open addressing is more efficient in its use of memory but at a slight degradation in speed.

#### Collision Resolution by Open Addressing

I will examine two open-addressing methods: *linear probing* and *double hashing*.

In linear probing, if a collision occurs, the rest of the table is searched sequentially, in a circular fashion, until either the correct entry is found or an empty entry is found. In the latter case, the new KEY is entered into the empty entry and the routine exits with a "not found." Thus, if KEY hashes to 4 (i.e., h(KEY) = 4), the sequence of entries searched is 4, 5, ..., M-1, 0, 1, 2, 3.

A few remarks about linear probing are in order. First, there is no wasted space. No chain pointers are required, and, unlike the chaining method, every entry in the table is available for use. Second, the algorithm itself is very simple; it consists essentially of the hash value calculation and a linear search. Third, whereas the chaining method examines only entries with the proper hash value, linear probing, as the table fills up, spends the bulk of its time examining entries with a hash value different from KEY. This characteristic, which is shared by all openaddressing methods, causes an increase in the number of probes necessary to find the proper entry or an empty entry. As with chaining, the expected number of probes depends on the loading factor, L, and is different for successful and unsuccessful searches. For linear probing we have

```
A_s = (1 + 1 / (1-L)) / 2 and

A_u = (1 + 1 / (1-L)^2) / 2.
```

### LOGITECH MODULA-2/86 HOLIDAY PACKAGE

### \$89 Price

- Separate Compilation
- Native Code Generation
- Large Memory Model Support
- Multitasking
- Powerful Debugging Tools
- Comprehensive Module Library

 Available for the PC and the VAX Use LOGITECH MODULA-2/86 to decrease your overall development cycle and produce more reliable, more maintainable code.

#### LOGITECH MODULA-2/86

Includes Editor, Run Time System, Linker, 8087 Software Emulation, Binary Coded Decimal (BCD) Module, Logitech's comprehensive library, Utility to generate standard .EXE files. AND more!

\$89

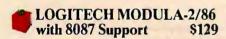

#### LOGITECH MODULA-2/86 PLUS \$189

For machines with 512K of RAM. Increases compilation speed by 50%.

#### RUN TIME DEBUGGER (Source level!) \$69

The ultimate professional's tool! Display source, data, call chain and raw memory. Set break points, variables, pinpoint bugs in your source!

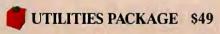

Features a Post-Mortem Debugger (PMD). If your program crashes at run-time the PMD allows you to analyze the status of the program and locate the error. Also includes a Disassembler, Cross Reference Utility, and Version that allows conditional compilation.

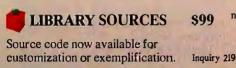

#### WINDOW PACKAGE \$49

Build windows into your programs. Features virtual screens, color support, overlapping windows and a variety of borders.

#### MAKE UTILITY

Figures out dependencies and automatically selects modules affected by code changes to minimize recompilation and relinking.

\$29

#### CROSS RUN TIME \$199 Debugger and ROM Package Still available at an introductory price!

#### TURBO PASCAL to \$49 MODULA-2 TRANSLATOR

"Turbo Pascal... is a very good system. But don't make the mistake of trying to use it for large programs." Niklaus Wirth\*

Our Translator makes it even easier for Turbo users to step up to Modula-2/86. It changes your Turbo source code into Modula-2/86 source, solves all the incompatibilities, and translates the function calls of Turbo into Modula-2/86 procedures. Implements the complete Turbo libraries!

Call for information about our VAX/VMS version,Site License,University Discounts,Dealer & Distributor pricing. 30 Day Money Back Guarantee! To place an order call our special toll free number: 800-231-7717 in California 219 800-552-8885

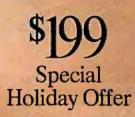

Step up to the power of LOGITECH NODULA-2/86 at a saving of nearly 500 off our usual low prices! We're offering a complete tool set including our compiler with 8087 support (for use with or without an 8087), our Turbo to Modula-2/86 Translator, Run Time Debugger, and Utilities in one holiday package at a special price!

| VEC IN                                            | vanttostepup                         | to               |  |  |  |
|---------------------------------------------------|--------------------------------------|------------------|--|--|--|
| YES I want to step up to<br>LOGITECH MODULA-2/86! |                                      |                  |  |  |  |
| Here's the configuration I'd like:                |                                      |                  |  |  |  |
| Special Hol                                       |                                      | \$199            |  |  |  |
| Logitech M                                        |                                      | \$89             |  |  |  |
| □ with 808'                                       |                                      | \$129            |  |  |  |
| Plus Pace                                         |                                      | \$189            |  |  |  |
|                                                   | odula Translate                      |                  |  |  |  |
| 🗆 Run Time I                                      |                                      | \$69             |  |  |  |
| Utilities Pa                                      |                                      | \$49             |  |  |  |
| Library Sou                                       | \$99                                 |                  |  |  |  |
| U Window Pa                                       |                                      | \$49             |  |  |  |
| □ Make Utilit                                     |                                      | \$29             |  |  |  |
| □ ROM Pack                                        | 0                                    | \$199            |  |  |  |
|                                                   | hipping and han<br>pplicable sales t |                  |  |  |  |
| in U.S. only.                                     | ppricable sales i                    | ax. Frices valid |  |  |  |
| Total Enclose                                     | d                                    | 5                |  |  |  |
|                                                   | -                                    |                  |  |  |  |
| $\Box$ Visa $\Box$ Mas                            | sterCard 🗆 Ch                        | eck Enclosed     |  |  |  |
| Card Number                                       |                                      | Expiration Date  |  |  |  |
| Card Number                                       |                                      | Expiration Date  |  |  |  |
| Signature                                         |                                      |                  |  |  |  |
|                                                   |                                      |                  |  |  |  |
| Name                                              |                                      |                  |  |  |  |
|                                                   |                                      |                  |  |  |  |
| Address                                           |                                      |                  |  |  |  |
|                                                   |                                      |                  |  |  |  |
| City                                              | State                                | Zip              |  |  |  |
|                                                   |                                      |                  |  |  |  |
| Phone                                             |                                      |                  |  |  |  |
|                                                   |                                      |                  |  |  |  |
|                                                   | DGI⊺                                 | F( )H :          |  |  |  |
|                                                   |                                      |                  |  |  |  |
|                                                   | Logitech, Inc.                       |                  |  |  |  |
|                                                   | 05 Veterans Blv                      |                  |  |  |  |
|                                                   | wood City, CA 9<br>Tel: 415-365-985  |                  |  |  |  |
|                                                   |                                      | -                |  |  |  |
| Log                                               | In Europe:<br>itech SA, Switze       | rland            |  |  |  |
|                                                   | Tel: 41-21-87965                     |                  |  |  |  |
| In Ita                                            | lv: Tel: 39-2-215                    | 5-5622           |  |  |  |

\*as reported in Micro Comucopiu, August-September 1985. Turbo Pascal is a registered analemark of Borland Internationals

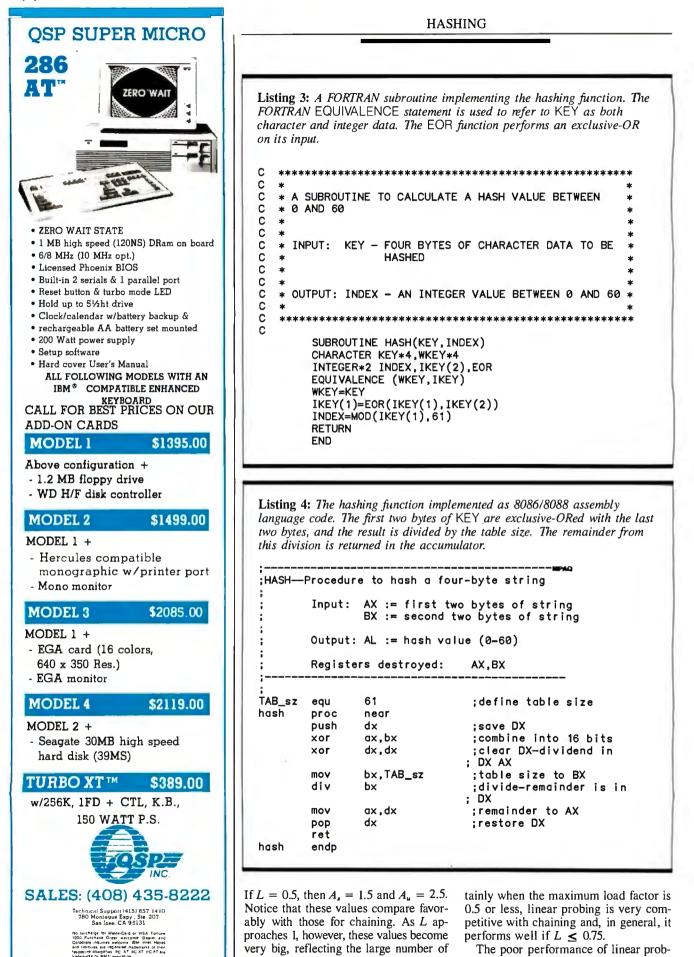

132 BYTE • JANUARY 1987

extra entries that must be examined. Cer-

continued

# LOGIMOUSE HOLIDAY GRAPHICS PACKAGE

\$99 LOGIMOUSE C7

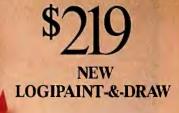

To place a credit eard order call our special toll-free number: 800-231-7717

Call toll-free in California: 800-552-8885

| YES I want to add the p<br>LOGIMOUSE to a<br>LOGIPAINT-&-DRAW<br>LOGIMOUSE w/Driver 3.<br>LOGIMOUSE w/Plus Soft<br>LOGICADD w/Logimouse<br>& Plus Software<br>COGIPAINT w/Logimouse<br>& Plus Software<br>REFLEX w/Logimouse &<br>Plus Software<br>For my computer model:<br>30-Day Money-Back Guarant<br>VISA MasterCard Chee<br>Add \$6.50 for shipping and hand<br>residents add applicable sales to | \$219<br>0 \$99<br>ware \$119<br>e \$189<br>e \$169<br>\$199<br>eee<br>ck Enclosed<br>dling. Calif. |
|----------------------------------------------------------------------------------------------------|----------------------------------------------------------------------------------------------------|
| in U.S. only.                                                                                                    |                                                                                                    |
| Card Number Exp                                                                                                    | piration Date                                                                                       |
| Signature                                                                                                    |                                                                                                    |
| Name                                                                                                    |                                                                                                    |
| Address                                                                                                    |                                                                                                    |
| City State                                                                                                    | Zip                                                                                                 |
| Phone<br>DEALER INQUIRIES WI                                                                                                    | ELCOME                                                                                              |
|                                                                                                    |                                                                                                    |
| Logitech, Inc.                                                                                                    |                                                                                                    |
| 805 Veterans Blvd.<br>Redwood City. CA 94<br>Tel: 415-365-9852                                                                                                    | 063                                                                                                 |
| In Europe:<br>Logitech SA, Switzerla<br>Tel: 41-21-879656                                                                                                    | and                                                                                                 |
| In Italy: Tel: 39-2-215-5                                                                                                    | 622                                                                                                 |

Just for the holidays we've wrapped up LOGIMOUSE and its Plus Software with Generic CADD and PC Paintbrush into the graphics package of the year. LOGIPAINT-&-DRAW is the complete graphics toolkit for combining freehand and technical drawing.

Use LOGIPAINT-&-DRAW to design your holiday greeting, enhance your spreadsheets, graphs and memos, or create and personalize a map or mechanical. Just create your CADD drawing, import it into PC Paintbrush, and embellish it with paint sketches and fancy fonts.

At a saving of almost \$50 off our usual low prices, LOGIPAINT-&-DRAW is a holiday package you can't afford to pass up.

LOGIPAINT-&-DRAW includes:

#### LOGIMOUSE C7 with Plus Software

LOGIMOUSE is the high resolution (200-dot-per-inch) mouse that is ideal for CADD and paint. It connects directly to the serial port of any IBM PC/XT/AT or compatible, with no pad or external power supply required. The Plus Package is our top-of-the-line mouse software featuring a pop-up menu system, an automatic mouse configurator, a unique mouse interface for Lotus 1-2-3, and a mouse based text editor.

#### Inquiry 220

LOOIMOUSE is a registered trademark of LOGITECH. Lotus and 1-2-3 are trademarks of Lotus Development Corp. Reflex is a trademark of Borland-Analytica. Generic CADD is a trademark of Generic Software. Inc, PC Paintbrush is a registered trademark of ZSoft Corp.

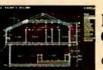

#### LOGICADD – Generic CADD 2.0 and Dot Plot

Generic CADD is the sensational, new CADD package that offers the features and performance of highpriced at an unbelievably low price. The package also includes DotPlot, the add-on utility that turns your dot matrix printer into a plotter.

#### LOGIPAINT - PC Paintbrush

PC Paintbrush is the most advanced paint set available for the PC. It's the preferred choice of professional users,

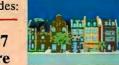

but with its icon menus for both graphics and text it's easy and fun for beginners as well. It offers complete graphic capabilities as well as 11 type fonts and a palette of 16 colors.

#### LOGIMOUSE \$199 with Borland's Reflex

Reflex, Borland's amazing database management program, flies with LOGIMOUSE! We offer Reflex with LOGIMOUSE and the Plus Package Software at a very special price!

#### The world's best data acquisition software just got better.

| 1: '                                           | LABT     | ech rea              | L TIM   | e acci           | SS     |
|------------------------------------------------|----------|----------------------|---------|------------------|--------|
|                                                |          | B.48 -               |         | STATIS<br>VITH L | PPCR 1 |
| Real Time Spreadsheet                          |          | 8.47                 |         | Ť.               |        |
| Pata Analysis:                                 |          | 0.45                 |         |                  |        |
| Control Limit Factor                           |          | 0.43                 |         | $\gamma$         |        |
| Std Deviations 1.2                             | et e     | 8.42                 |         | <i>{</i> )       |        |
| SUMMERY STATISTICS:                            | Paramet  | 8.4<br>6.39<br>6.38  |         |                  | 1      |
| Latest Value 0.2563                            | 10       | 8.30<br>8.37<br>8.36 |         | t                | 1      |
| Current Hean 0.357468                          | New Jure | 8.35                 | inger / |                  | t      |
| Std Neviation 8.643993<br>Minutum Value 8.2981 | 1        | 8.34                 | V       |                  | 1      |
| Ninumum Value 0.2981<br>Nacimum Value 0.4712   |          | 6.32                 |         |                  | -74    |
| Upper Linit 0.418268                           |          | 8.31                 | +       |                  | _      |
| Lower Linit 8,394675                           |          | 8.29                 |         |                  |        |
| Conte 0.304073                                 |          | 8.28                 | _       | _                | _      |
|                                                |          | 6                    |         | 29               |        |
|                                                |          |                      |         | ō.               | Tis    |

#### with LABTECH Real Time Access.

With LABTECH Real Time Access you have a link between NOTE-BOOK and any other MS/PC-DOS application package. A real time link that serves as a data "pipeline" between the two.

So now you can move data directly between NOTEBOOK and Lotus 1-2-3<sup>®</sup>, Symphony<sup>®</sup>, Ashton-Tate's dBASE III<sup>®</sup>, MathSoft's MathCAD™, or other spreadsheets, data bases, statistical analysis systems, or programs that you develop.

If you already own LABTECH NOTEBOOK you're probably already thinking of new ways to use it with Real Time Access. If you don't have NOTE-BOOK now, you have one more reason to invest in it.

Find out more about LABTECH NOTEBOOK, the accepted standard in Data Acquisition software, and LABTECH Real Time Access, the ultimate option. Call or write Laboratory Technologies now for complete information.

#### LABTECH software is compatible with: IBM PC, XT, AT, compatibles

#### LABTECH NOTEBOOK works with Instrumentation

LABIELH NOTEBOOK WORKS WITH INSTRUMENTATION Interfaces from: Acrosystems, Action Instruments, Advanced Peripherals, Analog Devices, Anasco, Burr-Brown, Coulbourn Instruments, Cyborg, Dataq, Datatek, Data Translation, Datel, HanZon Data, IBM, ICS/Action, Interactive Microware, Interactive Struc-tures, Keithley, Metrabyte, Microhybrid, Micro Star Laboratories, National Instruments, Omenae Engineering Laboratories, National Instruments, Omega Engineering, Scientific Solutions, Strawberry Tree and Taurus.

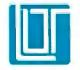

Laboratory Technologies Corporation 255 Ballardvale Street, Wilmington, MA 01887 (617) 657-5400.

dBASE III is a registered trademark of Ashton-Tate. Lotus 1-2-3 and Symphony are registered trademarks of Lotus Development Corporation. MathCAD is a trademark of MathSoft, Inc.

The open-addressing with double-hashing scheme virtually eliminates clustering.

ing as the table fills up is due to the phenomenon of *clustering*, the tendency for several entries to clump together in consecutive entries of the table. For example, if 5 entries in a 10-entry table are nonempty (N=5, M=10), it is far better that entries 0, 2, 4, 6, and 8 be occupied than that entries 0, 1, 2, 3, and 4 be occupied. In the first situation, a successful search takes only one probe and an unsuccessful search at most two; in the second situation, a successful search can take up

to five probes (an item that hashes to 0 is stored in 4) and an unsuccessful search can take up to six probes. Naturally, this situation is aggravated in larger tables, where the clumps can be longer.

The open-addressing with doublehashing scheme virtually eliminates clustering. This method is like linear probing, except that instead of searching entries h(KEY), h(KEY) + 1, h(KEY) + 12, ..., we search entries h(KEY), h(KEY) $+ j, h(KEY) + 2j, h(KEY) + 3j, \ldots,$ for some j. If j were the same for each KEY, this method would be no better than linear probing since clusters of records *i* entries apart would form. Instead, j is made to depend upon KEY in such a way that the clustering of items is eliminated and that the sequence h(KEY), h(KEY) + $j, h(KEY) + 2j, \ldots$ , will eventually cover the entire (circular) table.

continued

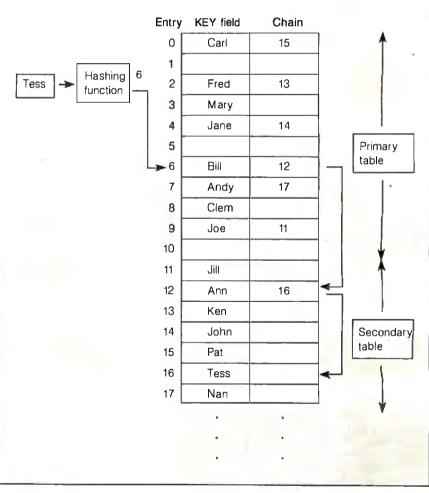

HASHING

**Figure 1:** The KEY Tess is being searched for. The hashing function gives a value of 6 for Tess, but the sixth entry of the table contains Bill. The chain field entry contains 12, telling the search routine that the next entry with a hash value of 6 is the twelfth entry. The twelfth entry is not Tess either, but it points to the sixteenth entry—the desired entry. In this example, M = II, entries 0 through 10 are the primary table, and the secondary table begins at entry II with Jill.

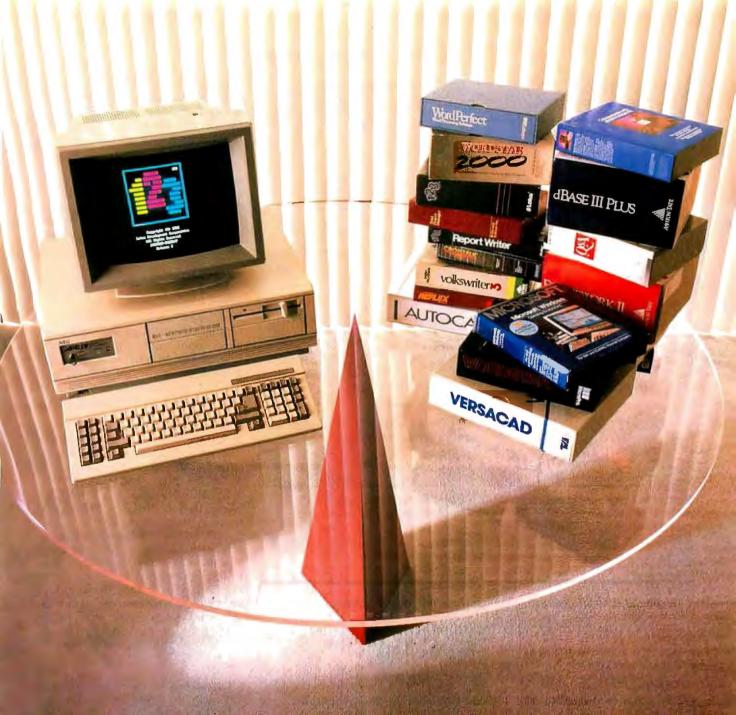

## BALANCE OF POWER.

Introducing the new power in AT-class personal business computers. The NEC Advanced Personal Computer IV. You're the kind of person who's very serious about personal computers. The kind of person who will never settle for just a powerful machine. Or just a compatible machine. Because you want them both. You're a Power User. And the NEC APC IV<sup>™</sup> is the one machine that strikes a perfect balance between compatibility and power.

Because the APC IV offers both 6 MHz and 8MHz processing speeds. So you can run all the industry standard software. Like Lotus 1-2-3.™ dBase III.™ Multiplan.™ Windows.™ You name it.

Plus the APC IV has the power of NEC behind it. The \$10 billion leader in computers and communications. So you never have to worry about support. The new NEC APC IV. Because sooner or later, you're going to have to take it to the limit. For more information, call NEC at 1-800-343-4419 (in MA 617-264-8635). NEC Information Systems, Inc., Dept. 1610, 1414 Massachusetts Avenue, Boxborough, MA 01719.

Take it to the limit.

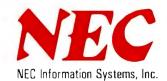

Inquiry 268

| Entry | KEY field | Chain         |             |
|-------|-----------|---------------|-------------|
| 0     | Carl      | 15            | 1           |
| 1     |           | <null></null> | 2.27.2      |
| 2     | Fred      | 13            | 2 25 2      |
| 3     | Mary      | 18            | 10 - 11 - 1 |
| 4     | Jane      | 14            |             |
| 5     |           | <null></null> | Primary     |
| 6     | Bill      | 12            | table       |
| 7     | Andy      | 17            |             |
| 8     | Clem      | <null></null> | 1.1         |
| 9     | Joe       | 11            | 12.5        |
| 10    | Jean      | <null></null> | ¥.          |
| 11    | Jill      | <null></null> | 1           |
| 12    | Ann       | 16            | 1 1 1 K 1 K |
| 13    | Ken       | <null></null> |             |
| 14    | John      | <null></null> | Secondary   |
| 15    | Pat       | <null></null> | 🚽 table     |
| 16    | Tess      | <null></null> |             |
| 17    | Nan       | <null></null> | Set And     |
| 18    | Tony      | <null></null> | 1 A 1       |
| 19    |           | <null></null> | ¥           |

**Figure 2:** This figure shows the table TAB after several names have been entered. In this example, M = 11, N = 17, and the primary table occupies entries 0 through 10. The secondary table begins at entry 11. Note that the longest chain (beginning with Bill) is three entries long. The average number of probes in a successful search is 1.53, and the loading factor, L, is 1.55.

Listing 5: A BASIC subroutine implementing the chained hashing method. 100 'Routine to do a table lookup using chained hashing 110 ' 120 'TB = table of names to be entered/looked up. 130 'CH = table of chain pointers 140 'IX = index to entry of TB where the name was entered or found 150 'OV = pointer to the last entry used in the overflow toble 160 'FD = flag reporting result of search: 0=not found, 1=found 170 'K\$ = holds the current KEY being searched for 180 'MT = maximum total table size (primary and secondary) 190 200 FD = 0 'initialize result of search to "not found" 210 GOSUB 1000 'go hash the key in K\$; the result is returned in IX 220 230 'examine first entry with correct hash value 240 ' 250 IF TB(IX) = "" THEN TB(IX) = K\$: RETURN 'it's empty enter KEY and return 260 IF TB(IX) = K\$ THEN FD = 1: RETURN 'found it - say so and return 270 280 'the first entry had some name other than KEY in it - step down the chain 290 continued While there are several ways to choose j, the following method produces excellent results. First, choose a set of twin primes, that is, two prime numbers that differ by two. Examples of twin primes are 59 and 61, 269 and 271, 521 and 523, and 1019 and 1021. To implement open addressing with double hashing, the table size is chosen to be the larger of the twin primes. The smaller of the twin primes is used to calculate the increment j in much the same way as the larger prime is used to calculate the hash value. That is,

#### $j = (\mathsf{KEY} \mod P') + 1$

#### where P' is the smaller prime.

If P and P' are two primes and P = P' + 2, then the following algorithm implements open addressing with double hashing. The algorithm assumes that TAB is a table of P entries (M=P), numbered 0, 1, ..., P-1. The number of active entries in TAB, N, is initialized to zero.

1. Set INDEX = KEY mod P.

2. If TAB[INDEX] = KEY, then exit "found" with the entry in INDEX.

3. If TAB[INDEX] is empty, go to step 8.

4. Set  $J = (KEY \mod P') + 1$ .

5. Set |NDEX| = |NDEX| + J. If |NDEX| > = P, then set |NDEX| = |NDEX| - P (make the table circular).

6. If TAB[INDEX] is empty, go to step 8. 7. If TAB[INDEX] = KEY, then exit "found" with the entry in INDEX; otherwise, go to step 5.

8. If N = P - 1, then TAB is full, so abort with a "table overflow" condition. Otherwise, set N = N + 1 and set TAB[INDEX] = KEY. Exit "not found" with the number of the newly created entry in INDEX.

Listing 7 shows an implementation of this algorithm in Pascal.

We have approximations for the expected number of probes. With the method of calculating j given above, these are

$$A_s = -(ln(1-L)) / L$$
 and  
 $A_u = 1 / (1-L)$ 

Thus, when the table is half full (L=0.5),  $A_s = 1.4$  and  $A_u = 2$ .

#### **Extensions and Further Reading**

I have barely touched upon the many and diverse hashing schemes that have been proposed and implemented. Among the three schemes discussed, there are many variations, each addressing some weakness of the parent method.

For example, Donald Knuth (reference 1) discusses a chaining algorithm by F. A. Williams in which no secondary table is *continued* 

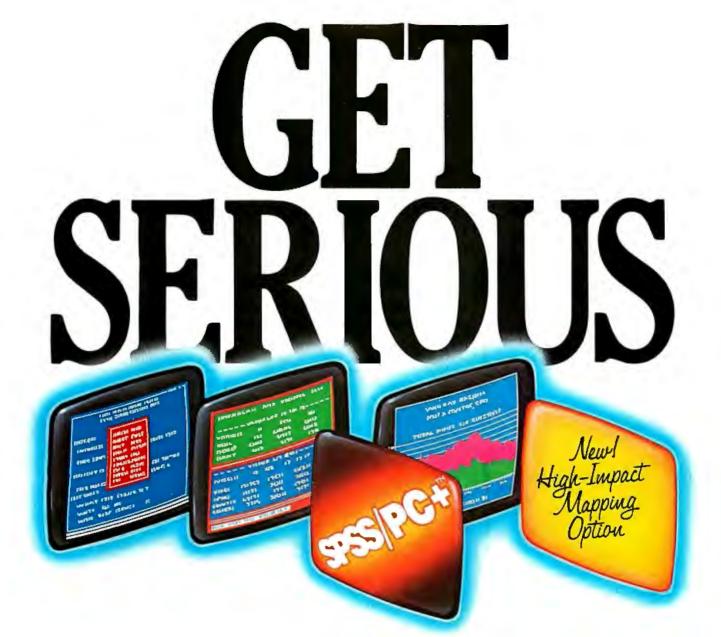

#### ...ABOUT ANALYZING

**YOUR DATA.** You might be spreading your spreadsheet a little too thin. Or maybe you're starting from scratch. But if you're serious about data analysis, you're ready for SPSS/PC+<sup>+-</sup> – a full software family that brings you six high-powered ways to complete any data analysis task.

Enter it. SPSS/PC+ Data Entry" takes the effort out of entering and correcting data.

Analyze it. The SPSS/PC+ Base Package provides a powerful array of statistical and reporting procedures.

*Examine it.* SPSS/PC+ Advanced Statistics" lets you get more serious with your data.

Table it. SPSS/PC+ Tables" produces presentationready tables instantly. Chart it. SPSS/PC+ Graphics<sup>\*\*</sup> featuring Microsoft<sup>\*</sup> Chart creates show-stopping graphs and charts.

Map it. SPSS/PC+ Mapping" featuring MAP-MASTER" -our latest option-creates maps where vast amounts of data can be summarized and presented in one, simple picture.

SPSS/PC+ products are being put to productive use by serious fact finders in business, government and education. For countless purposes such as market research. Wage and salary studies. Survey analysis. And quality control. Plus each product is superbly documented and supported by SPSS Inc., a leader in statistical software for nearly 20 years.

So if you're serious about data analysis, step up to SPSS/PC+. For details, contact our Marketing Department. CALL1/312/329-3630

SPSS Inc. •444 North Michigan Avenue, Suite 3000 • Chicago, Illinois 60611

In Europe: SPSS Europe B.V. • P.O. Box 115 • 4200 AC Gorinchem, The Netherlands • Telephone: +31183036711 • TWX: 21019

SPSS/PC+ runs on 1BM PC/XT/ATs with hard disk. Contact SPSS Inc. for compatible microcomputers. SPSS/PC+, SPSS/PC+ Data Entry, SPSS/PC+ Advanced Statistics, SPSS/PC+ Tables, SPSS/PC+ Graphics and SPSS/PC+ Mapping are trademarks of SPSS Inc. for its proprietary computer software. Chart and Microsoft are trademarks of Microsoft Corporation. MAP-MASTER is a trademark of Decision Resources.

Inquiry 242

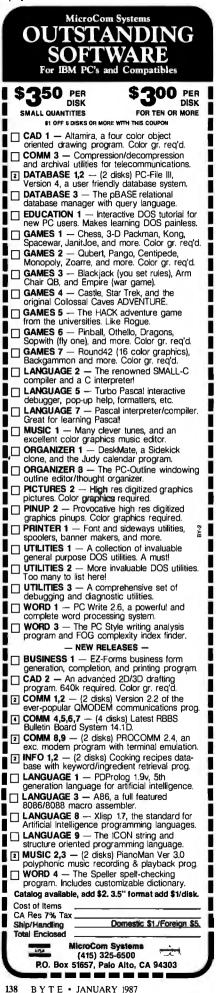

HASHING

```
300 IF CH(IX) <> 0 THEN IX = CH(IX): GOTO 260 'step down
 the chain
310
320 'We found the end of the chain, so enter the key
 and return with FD = 0
330
340 OV = OV + 1 'advance to next empty overflow entry
350 IF OV > MT THEN GOTO 2000 'goto the error routine
 and never return
360 \text{ TB}(0V) = K$
                   'enter KEY
370 \text{ CH}(IX) = 0V
                   'and add the new entry to the end of
 the chain
380 IX = 0V
                   'set IX to tell the caller where we
 entered it
390 '
400 RETURN
Listing 6: A Pascal implementation of a search routine using chained
```

**Listing 6:** A Pascal implementation of a search routine using chained hashing. A slight modification of the algorithm takes advantage of Pascal's heap management facilities to save memory. Instead of primary and secondary tables, a table (node) M entries long of pointers is used. Each actual table entry is allocated as needed by the Pascal New procedure. The entries of node then point to the head of each chain. This eliminates the necessity of having a large secondary table available and—for large TAB entries—minimizes the space wasted by unused primary table entries. The Dispose procedure can be used to make this routine delete entries.

```
Program Search_With_Chaining;
```

```
Const
   max_TAB_entry = 60;
                              last TAB entry number}
   number_TAB_entries = 61;
                              {the number of entries in
                               TAB
Туре
   tab_pointer = ^tab_entry;
                                {define a pointer to
                                 tab_entry (below)}
   string4 = string[4];
   tab_entry = record
                              {define an entry of TAB}
{holds KEY for this entry}
      KEY_field: string4;
      CHAIN: tab_pointer;
                              $pointer to next entry
                               with same hash value}
   end:
Var
   found: boolean;
                           {set true by Search if KEY is
                            found}
   index: tab_pointer;
                           {pointer to the current TAB
                            entry being examined
   KEY: string4;
                   {name to be found or entered}
                 {for FOR loop use}
   i: integer;
   node: array[ 0 .. max_TAB_entry ] of tab_pointer;
                                  {heads for each chain}
Procedure Search( KEY: string4 );
   Function h( KEY: string4 ): integer;
      Туре
         KEY_types = (char_KEY, integer_KEY);
         KEY_overlay = record
             case KEY_types of
                char_KEY:
                              ( KEY_in_characters:
                                string4 );
                integer_KEY: ( dummy: byte; {takes up
                                                      continued
```

## Unlock your desktop with Publisher's Paintbrush.<sup>TM</sup>

Finally, a paint package designed for desktop publishing! When you create or • scan a 300 dpi page, you'll get a 64-screen computer image. That's why Publisher's Paintbrush lets you zoom out and work on the big picture. So you get ultra-sharp resolution without ultra-tedious labor.

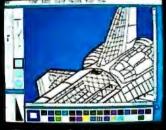

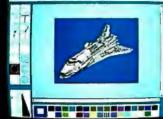

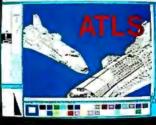

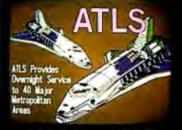

One screen of a 64-screen image.

Shrink down to a manageable size.

Next, cut-and-paste . . .

A few edits later . . . VOILA!

New typography frontiers: continuously adjustable point sizes, text slope, line and character spacing, extended and condensed type, and letter slant.

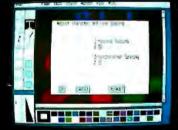

Easy-to-use menus.

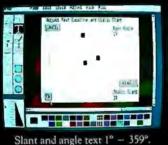

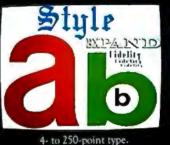

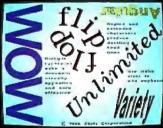

Adjustable everything!

Publisher's Paintbrush adapts to most scanners with absolute simplicity. Scan in existing art, logos and diagrams to save many hours of work!

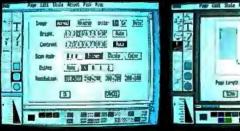

Full use of scanner features.

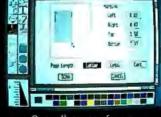

Scan all or part of a page.

Publisher's Paintbrush is a quantum leap in power beyond our top-selling PC Paintbrush<sup>®</sup>. In fact, it's the dawn of a new era for desktop publishing. With it, you can produce pictures of super-high resolution (many times sharper than your screen!) and marry them into text pages. With it, you can take full advantage of desktop publishing packages, laser printers and image scanners. Without it, you're stuck with ragged edges and tedious multi-screen editing.

Publisher's Paintbrush supports major-brand image scanners and hundreds of printers and video display boards. And most desktop publishing packages have built-in links to Publisher's Paintbrush.

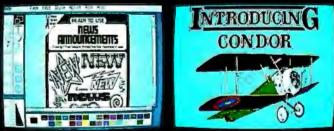

Combine art and type . . .

. . . from several sources!

Say goodbye to the old boundaries. Say "Show me" to your ZSOFT dealer. Or call our corporate offices for more information.

Publisher's Paintbrush is a trademark and PC Paintbrush is a registered trademark of ZSoft Corporation. Dover Clip-Art Series is a registered trademark of Dover Publications Inc.

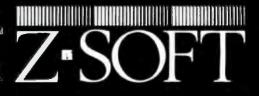

1950 Spectrum Circle, Suite A495, Marietta, Georgia 30067, (404) 980-1950

room for string size} integer\_KEY\_1: integer; {first 2 bytes of KEY} integer\_KEY\_2: integer: {last 2 bytes of KEY} ): end; Var KEY\_record: KEY\_overlay; begin {hash} with KEY\_record do begin KEY\_in\_characters :- ' '; {clean out in case KEY < 4 chars} KEY\_in\_characters := KEY; h := ( integer\_KEY\_1 xor integer\_KEY\_2 ) mod number\_TAB\_entries; end; end; {hash} Var hash: integer; {holds the hash value of the current KEY} last\_index: tab\_pointer; {points to the last entry examined} Begin {Search} found := false; hash := h( KEY ); {go hash KEY}
index := node[ hash ]; if index = nil then **{this** is the first KEY with this hash value} begin new( index ); {create an entry for it}
node[ hash ] := index; {and set node to point to it} index^.CHAIN := nil; {mark this entry as the end of the chain} index^.KEY\_field := KEY; {enter KEY into TAB entry end else {there are entries with this hash value search them} begin while ( index <> nil ) and not found do begin if index<sup> $^</sup>$ .KEY field = KEY then</sup> found it} found := true else {point to next entry with this hash value} begin last\_index := index; {point
 to the LAST entry} index := index^.CHAIN: end; end; if not found then {create a new entry} begin new( last\_index^.chain ); index^.CHAIN := nil; {mark this entry as end of chain} index^.KEY\_field := KEY; {enter KEY
 into TAB entry} end; end; end; {Search} Begin {Search\_With\_Chaining} continued

4

Since an item will be looked up several times after it is entered, it makes sense to spend time on the item's insertion.

used. Although there is a slight degradation in speed due to the occasional coalescing of the individual chains, the substantial savings in memory makes this an attractive algorithm. In fact, Knuth recommends Williams's algorithm over the direct chaining method described above.

Two variants of open addressing with double hashing, also discussed by Knuth, are worth mentioning. In the first, the time-consuming (especially for 8-bit processors) division in the calculation of the increment j is avoided by substituting

```
j = 1 + h(\mathsf{KEY})
= 1 + (KEY mod M)
for j = (\mathsf{KEY} \mod P') + 1.
```

This also eliminates the need for twin primes. Although a little more clustering takes place with this method, this is usually compensated for by the elimination of the division.

Since an item will be looked up several times after it is entered, it makes sense to spend some time on the insertion so that subsequent lookups will be easier. This idea is used in an algorithm by Richard P. Brent. In Brent's algorithm, the extra work done in entering an item in the table limits the average number of probes to find an item in the table  $(A_s)$  to less than 2.5, even as the table fills up.

Another interesting class of hashing algorithms, which is still the subject of active research, is the set of so-called perfect hashing algorithms. In these methods, the table entries must be fixed and known in advance, but the hashing function is chosen in such a way that no collisions take place. Thus, an entry is located by a single calculation. Naturally, these perfect hashing functions are difficult to find; practical methods limit the maximum table size to about 40 entries. The papers by Cichelli (reference 2) and Jaeschke (reference 3) describe two such methods.

The numbers quoted above for  $A_s$  and  $A_u$  are the expected or average number of *continued* 

| /                                                                                                    | 1                              |                                                     |                      |                                                   |                                                    | DIARA                             | NYN            |
|----------------------------------------------------------------------------------------------------|--------------------------------|-----------------------------------------------------|----------------------|---------------------------------------------------|----------------------------------------------------|-----------------------------------|----------------|
| / &                                                                                                    | 2                              | S / 1/2                                             | LU                   | WE                                                | ST P                                               |                                   | ~~~            |
| Ne.                                                                                                    | 3                              | 1 Az                                                |                      |                                                   |                                                    |                                   | 53/            |
| 251                                                                                                    | 1-                             | 1. Ath                                              | NU                   | JUI                                               | RCHA                                               | KGE XY                            | 18             |
| N V.O                                                                                                    | N /                            | AT T                                                | ON                   | DAI                                               | NK C                                               | ADDCW                             | 12             |
| ~~~~                                                                                                    | 1                              | WN                                                  | UIV                  | DAI                                               | NKU                                                | AKUJ /                            | S              |
| 2                                                                                                    |                                | 11100                                               |                      |                                                   |                                                    |                                   | 2 5            |
|                                                                                                    | 2                              |                                                     | N S                  | PEU                                               | IALT                                               | E CX                              | 0.00           |
| Alps 20                                                                                                    | NTERS                          |                                                     |                      |                                                   |                                                    |                                   | Quote:         |
| 2100<br>Brother All                                                                                                    | Models Save                    | Toshiba<br>321 Parallel & Senal   \$455             | HAKU                 | WAKE                                              | MODEMS<br>Anchor Automation                        | A Start Start                     | US OTO:        |
| Citizen MSP-1                                                                                                    |                                | 341E Parallel<br>P351 Porallel & Serial             | \$669<br>\$929       | Signalman Express<br>Practical Peripherals        | \$185                                              | N NO 0                            | 001            |
| MSP-20                                                                                                    | \$319                          | Loser Printer                                       | Save                 | Prodical 1200 Boud                                | 5124                                               | A                                 | <u> </u>       |
| MSP-25<br>Premier 35                                                                                                    | \$475<br>\$475                 | DISKETTES<br>Maxell M25 (Giy 100)                   | \$85                 |                                                   | AYES Sove                                          | COMPUTERS<br>IBM                  |                |
| Diablo D-25<br>635                                                                                                    | \$469<br>\$765                 | Sony MD/2 (Qly 1001                                 | . \$85               | Prometheus All Model                              | lels \$ave                                         | PC 1 Drive 256K                   | 51199          |
| EPSON                                                                                                    |                                | Amdex All Monitors                                  | Save                 | US Robotics Courter 24<br>Password 1200           |                                                    | XT 1 Drive 20 Meg 640K \$2        | 51729<br>52169 |
| All Printer Models                                                                                                    | Save .                         | NEC Multisync XL .<br>Multisync Plus .              | Call                 | Microlink 2400                                    | \$349                                              | AT/68\$2                          | 52849<br>54449 |
| SM Proprinter                                                                                                    | . \$399                        | Multisync Monochrome                                | Coll                 | BOARDS                                            |                                                    |                                   | 2447           |
| NEC<br>510, 3550 .                                                                                                    | \$729                          | Multisync Graphic Boord                             | Call<br>Şavə         | AST Advantoge                                     | \$329                                              |                                   | 51649          |
| 810,8850                                                                                                    | \$1045                         | Zenith All Models                                   | \$ave                | Rompage PC<br>Six Pack Plus                       | \$239                                              | PANASONIC                         |                |
| i.                                                                                                    | \$959<br>\$429                 |                                                     | \$299                | Hercules Color Cord                               | \$149                                              | Business Portner Dual Drive       | 1169           |
| 7.                                                                                                    | \$609                          | Qume QVT Green 101<br>QVT Amber 101                 | \$314                | Graphic Cord<br>Intel                             | \$179                                              | Exec. Partner Dual Drive          | 1699           |
| OKIDATA<br>All Printer Models                                                                                                    | 6-10                           | Wyse 30<br>50 .                                     | \$295                | Above Boord PC (1110)                             |                                                    | Other models                      |                |
| All Printer Models                                                                                                    |                                | 75.                                                 | \$559                | Above Boord AT (2010)<br>Above Boord P5/AT (211)  | 10). \$369                                         | T-1100                            | 299            |
| 0911                                                                                                    | \$259                          | Wyse 85<br>Wyse 350                                 | \$439<br>\$859       | NEC Multisync Graphic Br<br>Orchid Tiny Turbo 286 | Boord .Call                                        | T-1100 Plus<br>T-3100             | Save<br>Save   |
| 092 -<br>592 -                                                                                                    | \$295                          | Zenith All Monitors                                 | Call                 | Turbo EGA ,                                       | \$565                                              | Zenith Computer Produc            | -              |
| 131<br>1151                                                                                                    | \$245                          | lomega Bernoulli 10 meg                             | \$1195               | Parodise Five Pak<br>Plus Development             | \$99                                               | SAVE Up to 50%                    | (T9            |
| STAR MICRONICS                                                                                                    |                                | Bernoulli 20 meg .<br>Bernoulli 40 meg              |                      | Plus Hard Cord 20 Megob<br>Quadram TinyTurbo 28   |                                                    | All Models                        | NO             |
| All Printer Models                                                                                                    | Save                           | SEAGATE                                             |                      | Quadram Tiny Turbo 284<br>Quad EGA+               | .\$359                                             | PLOTTERS                          |                |
| <b>KEYBOARDS</b>                                                                                                    |                                |                                                     | SOFTV                | A/A DE                                            | Tec Mar Graphics Moster \$439<br>Captain No Memory |                                   | \$ave          |
| eytronics 5151 , , ,                                                                                                    | \$159                          | w/Western I/O \$385                                 |                      |                                                   |                                                    |                                   |                |
| RAINING                                                                                                    |                                | IBM PC                                              | AND 100°             | % Compati                                         | bles                                               | UTILITIES                         |                |
| ight Simulator<br>C Logo 👈                                                                                                    | \$28<br>. \$75                 | INTEGRATIVE SOFTWAR                                 | RE                   | DATA BASE MAN                                     | NAGEMENT                                           | MS Windows<br>Copy II PC          |                |
| ping instructor                                                                                                    | \$27<br>\$27                   | Enoble 1.1<br>Fromework II .                        | \$319<br>\$ave       | Clipper                                           | 6329                                               | 1 DIR<br>Fastback                 | \$46           |
| S Learning DOS                                                                                                    | \$28                           | Smort Softwore System                               | \$389                | dBase II                                          | 6ave                                               | Norton Utilities 3.1              | 548            |
| ANGUAGES<br>Compiler (Microsoft)                                                                                                    | \$249                          | Symphony<br>Ability                                 | .\$ave<br>.\$55      | dBose III Plus                                    | Save<br>Call                                       | Printworks .<br>Sidekick          | \$36<br>\$30   |
| ortron Compiler (Microsoft)                                                                                                    | \$195                          | GRAPHICS<br>Chortmaster                             |                      | Knowledgemon II                                   | \$249<br>Call                                      | Sidekick (Unprotected)            | \$47           |
| office C Compiler.<br>Accro Assembler (Microsoft)                                                                                       | , \$236<br>\$84                | Diagram Moster                                      | Call<br>Call         | PF5: Professional File<br>Quidcade                |                                                    | Travelling Sidekick .             | .\$34          |
| ascal Compiler (Microsoft)                                                                                                    |                                | Energrophics 2.0<br>In-A-Vision                     | \$269<br>\$249       | QuickReport<br>Reflex                             | \$138<br>\$82                                      | Superkey.                         | \$39           |
| Duick Basic 2 .<br>urbo Pascal w/8087 & BCD .                                                                                           | \$55                           | Microsoft Buss Mouse 6.0 .                          | .\$106               | Reflex<br>Thick Tonk                              | 591<br>591                                         |                                   | .940           |
| urba Database Tool Box v<br>urba Prolog                                                                                                 | \$38<br>\$54                   | Microsoft Chart .<br>Microsoft Serial Mouse 6.0 .   | \$164                | R:8ase 5000                                       |                                                    | WORD PROCESSORS                   | \$42           |
| PROJECT MANAGEMENT                                                                                                    |                                | Newsroom                                            | \$31                 | System V                                          | \$355                                              | Leading Edge W/P w/Spell & Moil . | \$72           |
| Horvard Total Project Manager                                                                                                    | \$262                          | PC Buss Plus Mouse<br>w/Paint Plus                  | \$115                |                                                   |                                                    | Lightening<br>Microsoft Word 3.1  | \$240          |
|                                                                                                    | \$ave                          | Click Art Personal Publisher ,                      | \$99                 | SPREADSHEETS                                      |                                                    | Multimote Advantage               | , Save         |
| uper Project Plus                                                                                                    |                                |                                                     |                      | Lotus 1-2-3 .                                     | 5ave                                               | Wordstor Pro Pock                 | \$233          |
| Super Project Plus                                                                                                    | \$205                          | PC Mouse w/Dr. Halo II<br>PC Paint w/Mouse .        | \$115                | an Islandson                                      |                                                    |                                   | Call           |
| Super Project Plus<br>Timeline 2.0<br>COMMUNICATIONS<br>CompuServe Statter Kit                                                          | \$205<br>\$19                  | PC Paint w/Mause                                    |                      |                                                   |                                                    | PFS: Professional Write -         | Can            |
| Microsoft Project .<br>Super Project Plus<br>Timeline 2.0<br>COMMUNICATIONS<br>CompuServe Statter Kit .<br>Crosstalk XVI ,<br>MS Access | \$205<br>\$19<br>\$88<br>\$139 | PC Paint w/Mause                                    | \$29<br>Call<br>\$38 | Spreadsheet Auditor 3.0<br>VP Planner             | \$82                                               | Word Perfect (Ver.4.2) \$1        | 199            |
| Super Project Plus<br>Timeline 2.0<br>CompuServe Starter Kit<br>Crosstalk XVI ,                                                         | \$205<br>\$19<br>\$88          | PC Paint w/Mause .<br>Printmaster .<br>Signmaster . | \$29<br>Call<br>\$38 | Spreadsheet Auditor 3.0<br>VP Planner             |                                                    |                                   | 199            |

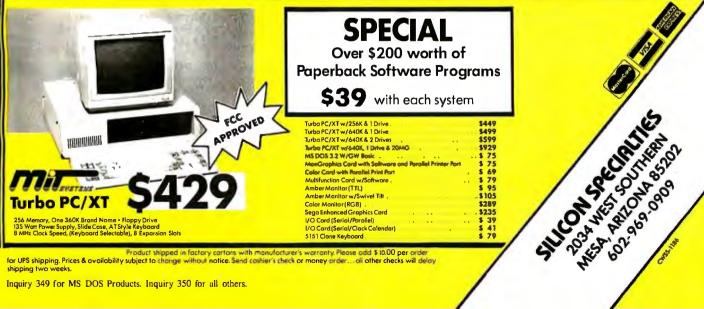

Product shipped in factory cartars with manufacturer's warranty. Please add \$10.00 per order for UPS shipping. Prices & availability subject to change without notice. Send cashier's check or money order... oll other checks will delay shipping two weeks.

Inquiry 349 for MS DOS Products. Inquiry 350 for all others.

#### **C Programmers!** db\_VISTA<sup>\*</sup>: high-speed DBMS written exclusively for C NOW offers SQL-based query

High-Speed data retrieval and access... just two benefits of using Raima's network model DBMS, db\_VISTA. Combine these design benefits with those of C—speed, portability, efficiency, and you begin to understand db\_VISTA's real measure... performance.

#### Says, Dave Schmitt, President of Lattice, Inc.

"If you are looking for a sophisticated C programmer's database, db\_VISTA is it. It lets you easily build complex databases with many interconnected record types. Raima's customer support and documentation is excellent. Source code availability and a royalty-free run-time is a big plus."

#### db\_QUERY<sup>™</sup>: new simplicity retains performance!

db\_QUERY, our new C-linkable, SQL based, ad-hoc query and report writing facility... provides a simple, relational view of db\_VISTA's complex network database. No longer will you give up performance for simplicity ... combine db\_QUERY with db\_VISTA... you have both!

| <ul> <li>Written in C</li> <li>Royalty-Free</li> <li>Source Code Availa</li> <li>Multi-user and LAN</li> <li>Fast B-tree indexin</li> <li>Transaction proces</li> <li>Faster without Dat</li> <li>Complete Documen</li> <li>Operating systems<br/>PC-DOS, UNIX, XENI<br/>UNOS, ULTRIX, VMS</li> <li>C compilers: Lattice<br/>DeSmet, Aztec, Comptions, XENIX and UN</li> <li>30-day Money-Bac</li> </ul> | N capability<br>g method<br>sing<br>a Redundancy<br>itation<br>: MS-DOS,<br>X, SCO XENIX,<br>Microsoft, IBM,<br>puter Innova-<br>IX |  |
|----------------------------------------------------------------------------------------------------|----------------------------------------------------------------------------------------------------|--|
| 0                                                                                                    |                                                                                                    |  |
| Royalty I<br>Price Sche                                                                                                    | free<br>edule                                                                                                    |  |
| Single-user<br>Single-user w/Source<br>Multi-user<br>Multi-user w/Source<br><b>NEW:</b><br>VAX Multi-user<br>VAX Multi-user<br>w/Source<br><b>FREE Technica</b><br><b>For 60 da</b>                                                                                                    |                                                                                                    |  |
| Call Toll-Free                                                                                                    | Today!                                                                                                    |  |
| Order Line 1-<br>Information Line 1-                                                                                                    | 800-327-2462<br>206-828-4636                                                                                                    |  |
| Master Cara                                                                                                    | VISA                                                                                                    |  |
| High-Speed Program<br>Designed for PC<br>3055-112 N.E., Bellevue<br>(206) 828-4636 Telex                                                                                                    | ortability<br>, WA 98004 USA 🖁                                                                                                    |  |

| HASHING |
|---------|
|---------|

for i:=0 to max\_TAB\_entry do node[i]:=ni|; {set nodes to point nowhere}

{User Code Goes Here}

End, {Search\_With\_Chaining}

Listing 7: A Pascal implementation of a search routine using double hashing. Program Search\_With\_Double\_Hashing;

```
Const
   max_TAB_entry = 60;
                             {last TAB entry}
   number_TAB_entries = 61;
                             {number of entries in
                              TAB}
               ';
   empty = '
                             {what an empty entry
                              looks like}
   p_prime = 59; •
                             {first twin prime-used to
                              calculate increment}
   p = 61;
                             {second twin prime-used
                              to hash KEY}
Type
   string4 = string[4];
Var
   found: boolean;
                             {set true by search if
                              KEY is found}
                             {pointer to the TAB entry
   index: integer;
                              being examined}
  KEY: string4;
                             {name to found or
                              entered}
   i: integer;
                              for FOR loop use}
   n: integer;
                             Inumber of entries
                              currently in TAB;
   TAB: array[ 0 .. max_TAB_entry ] of string4;
Procedure Search( KEY: string4 );
   Function h( KEY: string4; modulus: integer ):
               Integer;
      Туре
         KEY_types = (char_KEY, integer_KEY);
         KEY_overlay = record
            case KEY_types of
                               ( KEY_in_characters:
               char_KEY:
                                 string4);
                Integer_KEY:
                              ( dummy: byte; {takes
                              up room for string size}
                               integer_KEY_1: integer;
                                       {first 2 bytes}
                              integer_KEY_2: integer;
    {last 2 bytes} );
         end;
      Var
         KEY_record: KEY_overlay;
      begin {h}
         with KEY_record do
            begin
               KEY_in_characters :- '
                                           '; {in case
                                         KEY < 4 chars}
               KEY_in_characters := KEY;
               h := ( integer_KEY_1 xor
                                                     continued
```

## IS GETTING THE ANSWER TO SOFTWARE PROBLEMS A BIGGER PROBLEM THAN THE PROBLEM?

Don't stay on hold when there's help online from CompuServe<sup>®</sup>

> The new upgraded version of your software locks up. And every time you reboot,

you get stuck in the same place in the program.

You've chucked the manual, because you've done exactly what it tells you to do six times already. So you call the software company.

Now you spend half a day beating your head against a brick wall of busy signals, ranting at recorded messages, hanging around on hold. And you still don't get the solution to your problem.

Meanwhile, progress is stopped

and your profits are dribbling away. But wait. There's help...

Several prominent, progressive software publishers recognize this problem, and working with CompuServe, have developed a solution-

CompuServe Software Forums. Now you can go online with

experts from the companies that produced your software and get prompt, written answers to your specific problems. You can even talk with software developers.

Adobe Systems, Aldus, Ashton-Tate, Autodesk, Borland International, Creative Solutions, Digital Research, Living Videotext, Lotus Inc., Microsoft, MicroPro, Misosys Inc. and Software Publishing all have CompuServe Software Forums.

And we keep adding more.

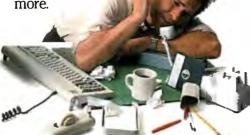

CompuServe's large subscriber base also puts you in touch with thousands of other, often more experienced, users of the same software. You'll find they can give you lots of creative ways to get the most out of your software.

And software forums are the best way to learn about product updates, new product announcements, new ways to expand the uses of your software, and offer free uploads of your own programs.

Our online electronic magazines

frequently publish software reviews. And you can find help for many other software products in our other computer-related forums for IBM<sup>®</sup>, Tandy<sup>®</sup>, Atari<sup>®</sup>, Apple<sup>®</sup>, Commodore<sup>®</sup>, TI<sup>®</sup> and others.

The last thing you need when you've got a software problem is a bigger problem getting answers. So, from now on, get prompt, informed answers on

CompuServe Software Forums.

To buy your CompuServe Subscription Kit, see your nearest computer dealer. Suggested retail price is \$39.95.

To order direct or for more information, call 800-848-8199 (in Ohio, 614-457-0802).

If you're already a CompuServe subscriber; just type GO SOFTWARE at any ! prompt.

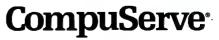

Information Services, P.O. Box 20212 5000 Arlington Centre Blvd., Columbus, OH 43220

CompuSer

```
integer_KEY_2 ) mod modulus;
            end:
      end; {h}
   Procedure add_KEY_to_TAB;
      begin {add_KEY_to_TAB}
n := n + 1; {one more entry in TAB}
         if n > max_TAB_entry then {table is full}
            begin
               writeln('
                              ***Fatal Error***');
               writeln('Table overflow in table
                         TAB');
               writeln(*
                               program aborted');
               halt; {stop with a fatal error}
            end
         else {there's still room, so add another -
                entry
            TAB[ index ] := KEY;
      end; {add_KEY_to_TAB}
   Var
                                 increment for current
      j: integer;
                                 KEY}
   begin {search}
      found := false;
      index := h( KEY, p ); {go hash KEY}
      if TAB[ index ] = KEY then {found it}
         found := true
      else {we have to do some more looking}
         begin
            if TAB[ index ] = empty then {it's not
                                      there - enter it {
                add_KEY_to_TAB
            else
               begin
                   j := h( KEY, p_prime ) + 1;
                             {calculate the increment}
                   repeat
                      index := index + j; {step index
                                         to next entry}
                      if index > max_TAB_entry then
                                 {off the end of TAB}
                         index := index -
                          number_TAB_entries; {make
                                              circular
                      if TAB[ Index ] = KEY then {we
                                              found it
                         found := true;
                                           {so say so}
                   until ( TAB[ index ] = empty ) or
                                                 found;
                   if not found then {we need to enter
                                        KEY ]
                      add_KEY_to_TAB; {so do so}
               end;
         end:
   end; {search}
Begin {Search_With_Double_Hashing}
   n := 0; {no entries in TAB yet}
   for i := 0 to max_TAB_entry do TAB[ i ] := empty;
                               {all entries available}
    {User Code Goes Here}
End. {Search_With_Double_Hashing}
```

probes to find an entry or determine its absence. In the worst case, we could have  $A_s = N$  and  $A_u = N + 1$ . This corresponds to the case in which each KEY hashes to the same value. While this is a theoretical possibility, I feel intuitively that it is not very likely. A **comforting** paper by Gonnet (reference 4) shows that this intuition is correct. He proves that the expected length of the longest probe sequence in the common hashing methods grows very slowly and is nowhere near the worst-case value.

The best general reference on hashing is Donald Knuth's book (reference 1). This encyclopedic work contains a wealth of both theoretical and practical material. Several methods are given as step-by-step algorithms; for instance, the above algorithm for open addressing with double hashing is taken from Knuth with only minor modification.

An excellent and very readable introduction to hashing can be found in Morris's famous and influential survey article (reference 5). In addition, Morris gives an implementation in FORTRAN of the chaining method and another type of open-addressing scheme, called random probing, that laid the basis for the doublehashing method.

Finally, the survey article by Knott (reference 6) contains an interesting history of hashing in which edge-notched cards appear as a precursor to the hashing idea. Knott's paper is somewhat demanding mathematically, but it is worth looking at for its exhaustive bibliography, which is current to about 1974.

[Editor's note: You can find two alternate ways of doing file indexing in Bruce Webster's 'A Simple File-Indexing Scheme'' (June 1986 BYTE) and Stephen C. Perry's ''Keyed File Access in BASIC'' (September 1986).] ■

#### REFERENCES

1. Knuth, D. E. *The Art of Computer Programming*, vol. 3. Reading, MA: Addison-Wesley, 1973.

2. Cichelli, R. J. "Minimal Perfect Hash Functions Made Simple." Communications of the ACM, vol. 23, no. 1, 1980, pages 17-19. 3. Jaeschke, G. "Reciprocal Hashing: A Method for Generating Minimal Perfect Hashing Functions." Communications of the ACM, vol. 24, no. 2, 1981, pages 829-833. 4. Gonnet, G. H. "Expected Length of the Longest Probe Sequence in Hash Code Searching." Journal of the Association for Computing Machinery, vol. 28, no. 2, 1981, pages 289-304.

5. Morris, R. "Scatter Storage Techniques." *Communications of the ACM*, vol. 11, no. 1, 1968, pages 38-44.

6. Knott, G. D. "Hashing Functions." *The Computer Journal*, vol. 18, no. 3, 1975, pages 265–278.

# Peripheral Vision.

Today, purchasing a color monitor requires a little bit of foresight. Not only should it be compatible with IBM's CGA, PGA and EGA standards, it should be ready for any other set of letters that's thrown at it in the future.

That's why the MultiSync by NEC is probably the last color monitor you'll ever need. It's compatible with the three graphics standards now available and has superior resolution of up to 800 dots by 560 lines.

And, it automatically scans all color board frequencies, making it quite possible that the MultiSync will work with all IBM PC compatible color graphics boards in the future. What's more, you won't have to wait to get it, because Logicsoft can deliver it overnight.

As the world's leading direct distributor of computer products, Logicsoft is always looking for innovations such as the MultiSync. After all, overnight delivery, custom leasing programs, corporate volume discounts and free on-site service contracts are our own innovations. In fact, vou won't see another company with as much vision as Logicsoft. Just look around.

The Largest Direct Distributor of Software and Hardware Products ...in the World.

NY STATE: 1-800-235-6442 (516) 249-8440 Customer Service: 1-800-431-9037 NYS: 516-249-8440 110 Bi-County Blvd., Farmingdale, NY 11735 Logicsoft Europe BV: Baarsjesweg 224, Amsterdam Holland EUROPE: 020-83-4864 FAX #516-249-5289

Logicsoft is a Direct Distributor for Over 250 Leading Manufacturers and Publishers of Computer Products Including: Ashton Tate • AST • Compaq • Epson • Hayes • IBM • Leading Edge • Lotus • Microsoft • Okidata • Seagate • Word Perfect

MERIAN

# Free on-site service an

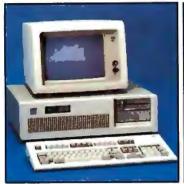

#### New IBM AT-30 Mb

 8 MHz • 512K • 30 Mb IBM Hard Drive (Full Height, w/controller) • 1.2 Mb Half/Height Floppy • Eight Expansion Slots • IBM Enhanced PC Keyboard • Serial/Parallel Adapter • Free 90-day, On-Site Service Contract • Color or Monochrome Monitor Available as Option.
 Purchase Price: \$4,299

Lease For **\$171** per month

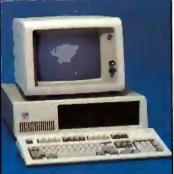

New IBM XT 286-20 Mb

• 6 MHz • 80286 Based CPU • Zero Wait States • 640K • 1.2 Mb Half / Height Floppy • 20 Mb Full / Height Hard Drive • Serial / Parallel Adapter • Eight Expansion Slots-(5) 16-Bit, (3) 8-Bit • IBM PC Enhanced Keyboard • Free 90-Day, On-Site Contract • Color or Monochrome Monitor Available as Option. • Purchase Price: \$3,199

Lease For \$126 per month

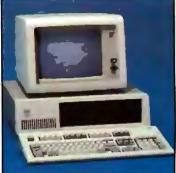

#### IBM XT-20 Mb

• 512K • 20 Mb IBM Full Height Hard Drive • 360K Floppy Drive Half / Height • Eight Expansion Slots • IBM Enhanced PC Keyboard • Asynchronous Communications Adapter • Free 90-day, On-Site Service Contract • Color or Monochrome Monitor Available as Option.

Purchase Price: \$2,299

Lease For \$98 per month

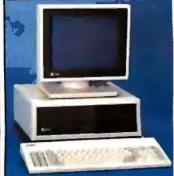

#### AT&T 6300

640K RAM Memory • One 360K
 Floppy Drive • Seven Expansion Slots •
 AT&T Keyboard • High-Resolution
 Monochrome Graphics Card • High-Resolution Monochrome Graphics
 Monitor • Serial & Parallel Ports
 GW Basic and MS. DOS. Free
 90-Day, On- Site Service Contract. Color
 Monitor Optional.
 Purchase Price: \$1,749

Lease For \$74 per month

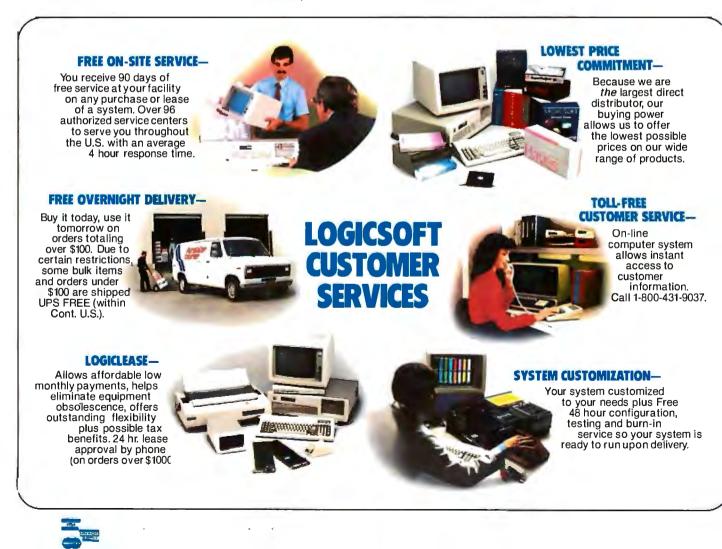

# l overnight delivery

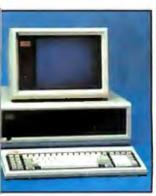

#### w Compag Deskpro 6-40 Mb

3, 8 & 4 MHz Clock Speeds • 1 Mb 1 Memory • 80386 Based CPU • 40 Mb Hard Drive (w/controller) • anced Keyboard . One Serial One allel • Color or Monochrome ilable as Option. urchase Price: \$5,349

ase For **\$203** per month

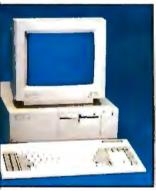

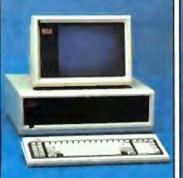

#### **Compag Deskpro** 286-30 Mb

 640K RAM Memory • 80286 Based CPU . One 30 Mb Hard Drive (w/controller) • One 1.2 Mb Half/Height Floppy Drive • Seven Expansion Slots . Compag Keyboard . Graphics Card • One Parallel Port • Free 90-Day, On-Site Service Contract · Color or Monochrome Available as Option.

Purchase Price: \$3,899

Lease For \$154 per month

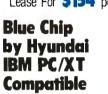

• 512K Ram Memory • 4.77 MHz • One 360K Half / Height Floppy Drive . Six Expansion Slots . Low Profile Keyboard • Serial/Parallel Ports • 130 Watt Power Supply . High Resolution Monochrome Display Standard.

• Purchase Price: \$649

#### **Blue Chip Options:**

| DOS & GW Basic                                  | 00 |
|-------------------------------------------------|----|
| e Chip Amber<br>Monochrome Monitor              | 00 |
| e Chip Green<br>Monochrome Monitor <b>\$75.</b> | 00 |
|                                                 |    |

#### Additional 360K Half/ Height Floppy Drive .\$99.00 10 Mb Hard Drive Option, . . . . \$389.00 20 Mb Hard Drive Option ...., \$449.00

#### 00% Burn-In and Testing.

I systems undergo a 48-hour configuration, testing and burn-in period. We onfigure system boards, set DIP switches, format hard drives, perform memory agnostics and check system with monitor.

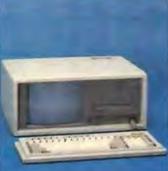

#### **New Compag** Portable II 20 Mb

• 640K RAM Memory • 8 MHz • 80286 Based CPU . One 20Mb Half / Height Hard Drive (w/controller) . One 360K one/third Height Floppy Drive . Two Expansion Slots . Compag II Keyboard • Text/Graphics Display Card 9" Text/Graphics Monochrome Monitor

Purchase Price: \$3,879

Lease For **\$153** per month

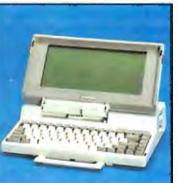

#### Toshiba 3100 Laptop

- AT Power in a Compact Size 
   Gas Plasma Screen 
   8 MHz 
   640K Ram Memory • One 3.5 720K Floppy Drive • 10 Mb Hard Drive • Parallel/ Serial Port.
- Purchase Price: \$3599

#### Zenith Z-181 Laptop

- Supertwisted Backlit LCD Screen 4.77 MHz 640K Ram Memory Two 3.5"
- 720K Floppy Drives Parallel / Serial Ports. Purchase Price: \$2199

Lease For **\$76** per month

Lease For **\$142** per month

#### Datavue Snap 1+1 Laptop

 Supertwisted LCD Screen
 4.77 MHz
 640K Ram Memory
 Two 3.5" 720K Floppy Drives • Parallel/Serial Ports.

Low Price, Call!

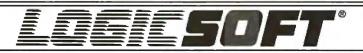

Bi-County Blvd., Dept. 543 rmingdale, NY 11735 mestic/Int'l Telex 6905 SoftUR X #516-249-5289

#### To order, call our National Hotline:

NY STATE: 1-800-235-6442 (516) 249-8440 To Receive Technical Assistance, call: (516) 249-8440 Customer Service: 1-800-431-9037 NYS: (516) 249-8440

EUROPE: 020-83 48 64 Telex: 10759 Logic NL Mail orders to: LOGICSOFT EUROPE BV Baarsjesweg 224 Amsterdam, Holland

**Enhanced Leading Edge** Model D 512K RAM Memory • 12008 Internal Modem • Two 360K

Half/Height Floppy Drives . Four Expansion Slots . Keyboard . Text Display Card • Monochrome Monitor• One Serial and Parallel Port • Software Bundle . Color Monitor Option Available. Purchase Price: \$1.375

Lease For \$59 per month

## Toshiba Lap-Top

 640K RAM Memory - CMOS 80C86 Running at 7.1 MHz • Two 720K 3.5" Floppy Drives • One Expansion Slot • TOSHIBA Keyboard . LCD Display . Color Graphics/Monochrome Composite Card • One Parallel and Serial Port • Clock Calendar • External Floppy Drives Ontional

Purchase Price: \$1.799

Lease For **\$76** per month

T-1100 Plus (DUAL FLOPPY)

# Free overnight delivery on software for all your IBM PC applications!

MANAGING YOUR MONEY #1
 Personal Finance Package by Andrew Tobias
 NOW ONLY
 \*115.00
 CLICK ART PERSONAL PUBLISHER Low cost introduction to the world of desktop publishing.
 NOW ONLY
 \*115.00
 \*115.00

#### WORD PROCESSING

| Home I Hovedonita       |       |
|-------------------------|-------|
| DisplayWrite IV         | \$359 |
| EasyWriter II           | 199   |
| Microsoft Word 3        | 279   |
| Multimate               | 259   |
| Multimate Advantage     | 309   |
| OfficeWriter            | 245   |
| PFS Professional Write. | 115   |
| Volkswriter 3           | 147   |
| Word Perfect            | 209   |
| Wordstar                | 179   |
| Wordstar Pro Pak        | 239   |
| Wordstar 2000           | 245   |
| Wordstar 2000 Plus      | 295   |
| XYWrite III             | 219   |
| WORD PROCESSING         |       |
| ADD-ONS                 |       |

Fancy Font ..... \$139

Punctuation & Style ... 75 Turbo Lightning ..... 59 55 Word Finder Word Perfect Library ... 69

#### DATABASE MGMT.

| Cornerstone           | \$ 69 |
|-----------------------|-------|
| d Base III Pius       | 419   |
| d Base III Lan Pak    | 629   |
| Knowledgeman/2        | 309   |
| PFS Professional File | 145   |
| Powerbase             | 185   |
| Q&A                   | 245   |
| R: Base 5000          | 265   |
| R: Base System V      | 359   |
| Reflex                | 95    |
| Revelation            | 519   |
|                       |       |

rt While

#### DATABASE MGMT.

| ADD-ONS              |
|----------------------|
| Clipper\$349         |
| Clout 2              |
| dGraph III 149       |
| Ext Report Writer 85 |
| Genifer 229          |
| Quickcode III 149    |
| Quick Report 149     |
| Quicksilver 459      |
| SPREADSHEET/         |
| INTEGRATED           |
| Ability \$ 69        |
| Enable               |
| First Choice         |

Framework II . . . . . . . .

Lotus 1-2-3.....

LOTUS REPORT

The next step for

the Power User!

Format your own

re ports, forms and

mailings using

1-2-3 files.

only

\$99

WRITER-

419

317

| Microsoft Multiplan | 119 |
|---------------------|-----|
| Smart Integrated    | 439 |
| Supercalc IV (NEW)  | 285 |
| Symphony            | 449 |

| SPREADSHEET ADD-ON               | S                                      |
|----------------------------------|----------------------------------------|
| Cambridge Spreadsheet<br>Analyst | 65<br>99<br>85<br>45<br>49<br>99<br>65 |
|                                  |                                        |

SIDE WAYS-

Now you can

glue or tape.

only

\$**4**5

create extra wide

printouts of your

spreadsheets without

the mess of staples,

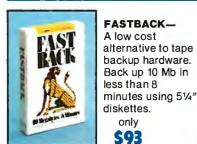

#### DESKTOP PUBLISHING

| Click Art Personal  |       |
|---------------------|-------|
| Publisher           | \$115 |
| ScLaser Plus        | 349   |
| Spellbinder Desktop |       |
| Publisher           | 349   |
|                     |       |

#### GRAPHICS

| Chartmaster          | \$215 |
|----------------------|-------|
| Diagram Master       | 195   |
| Energraphics (New)   | 309   |
| Freelance            | 199   |
| Graphwriter Combo    | 305   |
| Harvard Presentation | 249   |
| Map Master           | 229   |
| Microsoft Chart      | 179   |
| Sign Master          | 149   |
|                      |       |

#### CAD/CAM

| Drafix 1                                                                                                    |                                                                                                    |                                                                   |
|----------------------------------------------------------------------------------------------------|----------------------------------------------------------------------------------------------------|-------------------------------------------------------------------|
| BASIC Compiler (MS) . \$245<br>C Compiler (MS) (4.0) . 265<br>COBOL Compiler (MS) 425<br>FORTRAN Compiler<br>(MS) 217<br>Lattice C Compiler . 255<br>Macro Assembler (MS) 97<br>Pascal Compiler (MS) 183<br>Quick Basic (MS) 67<br>True Basic 115<br>Turbo Pascal (plus BCD | Auto CAD Basic<br>Drafix 1<br>Generic CAD                                                                                                    | \$2249<br>247<br>239<br>119<br>199                                |
| C Compiler (MS) (4.0)                                                                                                    | LANGUAGES                                                                                                    |                                                                   |
|                                                                                                    | C Compiler (MS) (4.0)<br>COBOL Compiler (MS)<br>FORTRAN Compiler<br>(MS)<br>Lattice C Compiler<br>Macro Assembler (MS)<br>Pascal Compiler (MS) .<br>Quick Basic (MS)<br>True Basic<br>Turbo Pascal (plus BCD | \$245<br>265<br>425<br>217<br>259<br>97<br>183<br>67<br>119<br>65 |

#### **PROJECT MANAGEMENT**

| Harvard Total      | \$285 |
|--------------------|-------|
| Microsoft Project  | 237   |
| Super Project Plus | 295   |
| Timeline           | 235   |
|                    |       |

#### FINANCIAL

| Managing         |  |  |   |      |     |
|------------------|--|--|---|------|-----|
| Your Money       |  |  | S | pe   | cia |
| Dollars N' Sense |  |  |   | . \$ | 107 |

#### ACCOUNTING

| BPI Entry             | \$309 |
|-----------------------|-------|
| Computer Associates . | 349   |
| (formerly IUS)        |       |
| Great Plains          | 447   |
| Open Systems (3.0)    | 417   |
| Real World 4.0 (New)  | 379   |

#### MISC/UTILITIES

| Carbon Copy                    | \$139 |
|--------------------------------|-------|
| Concurrent PC DOS              | 179   |
| Copy II PC                     | 35    |
| Crosstalk XVI                  | 99    |
| Disk Optimizer                 | 35    |
| Fastback                       | 93    |
| Homebase                       | 45    |
| Microsoft Windows              | 67    |
| Norton Commander               | 49    |
| Norton Utilities               | 55    |
| PC DOS 3.2                     | 85    |
| Prokey4.0                      | 79    |
| Remote                         | 99    |
| Sidekick                       | 47    |
| Superkey<br>Traveling Sidekick | 45    |
| Traveling Sidekick             | 55    |
| XTREE                          | 39    |
|                                |       |

#### **CALL TODAY!** 2 NEW FREE CATALOGS.

#### 1-800-645-3491

· Brand new Programmer's Language and Utilities Guide · A convenient and valuable listing of timesaving tools for the programming professional . Complete with product description.

· Brand new Productivity Guide · Full line catalog of software enhancements for the business professional . Full descriptions of templates, memory management, menu management, backup software, training, and much more.

#### **5 YEAR WARRANTY**

Look for the items printed in red to identify Logicsoft's own line of computer hardware products. They are fully compatible with, but priced well below, the major manufacturers. You save—not by our use of inexpensive labor and parts—but through state-of-theart technology. Each product carries our 5 year unconditional replace or repair warranty.

### Sale! Save <sup>\$</sup>50

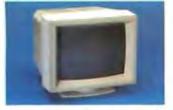

#### NEC MULTISYNC MONITOR WITH SWIVEL BASE

The resolution solution. This state of the art color monitor scans all frequencies between 15.75 KHz and 35 KHz allowing compatibility with all current color graphics boards. The last color monitor you'll ever need.

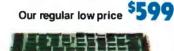

#### **VIDEO-7 VEGA BOARD**

Take full advantage of the NEC multisync monitor color capabilities. The Vega ½ card supports resolution up to 640 x 350. Includes Monochrome Graphics, Color Graphics, Hercules Graphics and Enhanced Graphics. High technology at a low price.

Our regular low price 5339

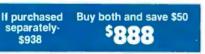

Hurry-sale ends January 31, 1987

#### PRINTERS\*

EPSON EX 800 (80 column, 300 cps) ..... LowPrice Call! EX 1000 (136 column,

300 cps). . . . . Low Price Call! FX-85 (80 column) Low Price Call!

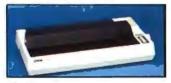

FX-286 (136 column) ..... Low Price Call!

## The Nation's la and fr

#### LQ 1000 (136 column)

LQ 2500 (136 column,

324 cps)..... Low Price Call! NEC

**Pinwriter P-5 Series** 

| Low Price Call!            |
|----------------------------|
| Pinwriter P-6 489          |
| Pinwriter P-7 669          |
| OKIDATA                    |
|                            |
| 182 Plug & Play 223        |
| 192 Plus (IBM) 379         |
| 193 Plus (IBM) 558         |
| 290 Series Low Price Call! |
| 2410 P Plug & Play 1759    |
| PANASONIC                  |
| KX 1091 I                  |
| KX 1080 I                  |
| KX 1595                    |
| TOSHIBA                    |
| P/S 321(IBM) 489           |
| P 341 695                  |
| P/S 351 (IBM) 999          |
| CITIZEN                    |
| MSP 10 299                 |
| MSP 15 379                 |
| MSP 20                     |
|                            |
| MSP 25 499                 |
| Premier 35 509             |

#### LASER PRINTERS\*

| CANON                       |  |
|-----------------------------|--|
| Laser Printer LBP8A1 \$1985 |  |
| Laser Printer LBP8A2 3089   |  |
| HEWLETT PACKARD             |  |
| Laser Printer 2489          |  |
| Laser Printer Plus 3199     |  |
| Laser Jet 500(+) 4299       |  |

#### PLOTTERS\*

| CAL COMP                 |
|--------------------------|
| 1043 \$7899              |
| FACIT                    |
| 4550 (6 Pen Plotter) 395 |
| HEWLETT PACKARD          |
| 7475A 1629               |
| 7550                     |
| HOUSTON INSTRUMENTS      |
| DMP40 899                |
| DMP41 2549               |
| DMP42 2549               |
| DMP51 3849               |
| DMP52 3849               |
| DMP52MP 4889             |
|                          |

#### PRINTER BUFFERS

QUADRAM

Microfazer Series

..... LowPrice Call! MONITORS \*

#### MUNITURS -

| AMDEK              |     |
|--------------------|-----|
| Color 600 \$       | 389 |
| Color 722          | 499 |
| Color 725          | 559 |
| 12" Amber 310A     | 149 |
| IBM                |     |
| Color Monitor      | 545 |
| Monochrome Monitor | 225 |

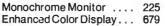

#### NEC

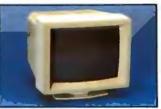

| Multi-sync color      |     |  |
|-----------------------|-----|--|
| w/swivel base         | 599 |  |
| PRINCETON GRAPHICS    |     |  |
| RGB HX-12             | 449 |  |
| RGB HX-12E            | 535 |  |
| RGB SR-12             | 569 |  |
| RGB SR-12P            | 689 |  |
| Amber Max 12          | 159 |  |
| QUADRAM               |     |  |
| Amberchrome 12"       | 145 |  |
| Enhanced Graphics     |     |  |
| Monitor w/swivel      | 525 |  |
| TAXAN                 |     |  |
| 121/122               | 145 |  |
| 620                   | 415 |  |
| 640                   | 515 |  |
| MULTI-FUNCTION BOARDS |     |  |
| AST RESEARCH          |     |  |

| AST RESEARCH         |       |
|----------------------|-------|
| Six Pack Premium     | \$309 |
| Six Pack Plus (384K) | 229   |
| Rampage w/256K       | 249   |
| Rampage(AT) w/512K   | 449   |
| Advantage(128K)      | 359   |
| I/O Mini Half Card   | 119   |
| I/O Plus II          | 125   |
| LOGICSOFT            |       |
|                      |       |

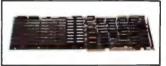

Logic Board (Lotus/Intel/ Microsoft Expanded memory specification) . . 189

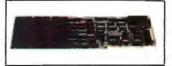

Logic (AST Compatible) Multifunction Board w/ØK ... 99 w/384K ..... 155

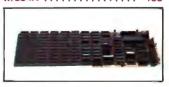

Logic (AST Compatible) AT Multifunction Board w/128K (Expandable to 2.0 Mb) . . 199

Logic (AST Compatible) 576K Ram Board 1/2 Card

Circle #400 on reader service card.

## argest selection of peripherals ee overnight delivery!

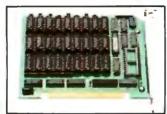

| W/0K                                | 59    |
|-------------------------------------|-------|
| w/384K                              | 119   |
| w/576K                              | 139   |
| EVEREX                              |       |
| Magic Card II w/384K                | 199   |
| Logic (AST Comp.) I/O               |       |
| Mini Half Card                      | 105   |
| TECMAR                              |       |
| Captain (384K)                      | 199   |
| QUADRAM                             |       |
| Quadboard (384K)                    | 155   |
| Silverboard                         | 155   |
| Ems w/256K                          | 349   |
| Liberty (AT) w/128K                 | 315   |
| INTEL                               |       |
| Above Board (PS/AT)                 |       |
| w/128K Low Price                    |       |
| (PC) w/64K Low Price                | Call! |
| (AT) w/128K Low Price               | Call! |
| (PS) 64KLow Price                   | Call! |
| (PS) 256K Low Price (               | Call! |
| 8087-2 Math Co-Processor .          |       |
|                                     | 139   |
| 80287 Math Co-Processor .           | 199   |
| GRAPHICS BOARDS                     |       |
| AST                                 |       |
| Preview                             | \$239 |
| EVEREX                              |       |
| The Edge                            | 239   |
| The Edge                            | 106   |
| HERCULES                            |       |
| Monochrome Graphics                 |       |
| Card                                | 199   |
| Color Card                          | 155   |
| Graphics Card Plus                  |       |
|                                     | 209   |
|                                     | 209   |
| LOGICSOFT<br>Logic (Hercules Comp.) | 209   |

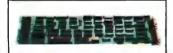

| Logic (Hercules Comp.) |     |
|------------------------|-----|
| Monographics Board     | 99  |
| PARADISE SYSTEMS       |     |
| Auto Switch EGA Card   | 359 |
|                        |     |

| Modular Graphics Card<br>Color/Mono                                                                                                    | 249<br>159          |
|----------------------------------------------------------------------------------------------------|---------------------|
| EGA Plus Graphics                                                                                                    | 369                 |
| VEGA (1/2 Card)<br>VEGA Deluxe (1/2 Card)<br>STB                                                                                                    | 339<br>395          |
| Chauffeur<br>EGA Plus<br>TECMAR                                                                                                    | 209<br>309          |
| Graphics Master EGA Master Low Price                                                                                                    | 475<br>Call!        |
| COMMUNICATIONS BOARDS                                                                                                    |                     |
| AST<br>5251-11 Plus<br>5251-11<br>DCA<br>IRMA Board                                                                                                    | 609                 |
| MODEMS                                                                                                    |                     |
| AST<br>Reach 1200 Half Card<br>EVEREX                                                                                                    | \$225               |
| Evercom II                                                                                                    | 149                 |
| Smartmodern 1200<br>Smartmodern 1200B                                                                                                    | 389                 |
| w/Smartcom II                                                                                                    | 359                 |
|                                                                                                    |                     |
| Der Hilterer                                                                                                    |                     |
| Smartmodem 2400                                                                                                    | 599                 |
| Smartmodem 2400<br>Smartmodem 2400B<br>w/Smartcom II                                                                                                    | 599<br>549          |
| Smartmodem 2400<br>Smartmodem 2400B<br>w/Smartcom II<br>LOGICSOFT<br>Logic (Hayes Comp.) 1200<br>Baud External Modems .                                                    |                     |
| Smartmodem 2400<br>Smartmodem 2400B<br>w/Smartcom II<br>LOGICSOFT<br>Logic (Hayes Comp.) 1200                                                                              | 549                 |
| Smartmodem 2400<br>Smartmodem 2400B<br>w/Smartcom II<br>LOGICSOFT<br>Logic (Hayes Comp.) 1200<br>Baud External Modems .<br>Logic (Hayes Comp.) 2400                        | 549<br>1 <b>7</b> 9 |
| Smartmodem 2400<br>Smartmodem 2400B<br>w/Smartcom II<br>LOGICSOFT<br>Logic (Hayes Comp.) 1200<br>Baud External Modems .<br>Logic (Hayes Comp.) 2400<br>Baud External Modem | 549<br>179<br>309   |
| Smartmodem 2400<br>Smartmodem 2400B<br>w/Smartcom II<br>LOGICSOFT<br>Logic (Hayes Comp.) 1200<br>Baud External Modems .<br>Logic (Hayes Comp.) 2400<br>Baud External Modem | 549<br>179<br>309   |

| VEN-T | ΈL |
|-------|----|
|       |    |

| PC Modern 1200 Half Card | 359 |
|--------------------------|-----|
| 1200 Plus                | 329 |
| PC Modem 2400 Half Card  | 469 |

#### MOUSE INPUT DEVICES

| MOUSE SYSTEMS                  |
|--------------------------------|
| PC Mouse w/DR Halo 2 Special   |
| MICROSOFT                      |
| Microsoft Mouse (Serial) \$135 |
| Microsoft Mouse (Buss) 125     |

#### SURGE PROTECTORS

**KENSINGTON MICROWARE** 

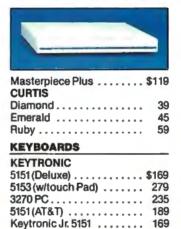

#### MEMORY STORAGE

IOMEGA Bernoulli Box (10 + 10) ... \$1999

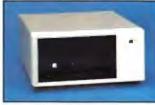

| Bernoulli Box (20 Mb)                                           | 1899          |
|-----------------------------------------------------------------|---------------|
| Bernoulli Box (20 + 20)                                         | 2499          |
| Bernoulli Box Plus                                              | 4199          |
| HARD DISK DRIVES                                                |               |
| MOUNTAIN COMPUTER                                               |               |
| Hard Drive Card (20 Mb)                                         |               |
| TIALU LITTO VALU (EV HIU)                                       |               |
| or (30 Mb) Low Price                                            | Call          |
|                                                                 | Call!         |
| or (30 Mb) Low Price                                            | Caill         |
| or (30 Mb) Low Price<br>PRIAM CORP                              | Call!<br>1389 |
| or (30 Mb) Low Price<br>PRIAM CORP<br>60 Mb Internal Hard Drive |               |
| or (30 Mb) Low Price<br>PRIAM CORP<br>60 Mb Internal Hard Drive | 1389          |

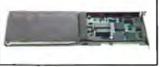

| Hard Card 20 M            | b | • | • | • | • |   | • | • | • | • | 675 |
|---------------------------|---|---|---|---|---|---|---|---|---|---|-----|
| SEAGATE<br>10 Mb ½ Ht Int |   | • | • | • | • | • | • |   | • |   | 465 |

| 20 Mb 1/2 H  |         |     |   |   |   |    |    | 4  |
|--------------|---------|-----|---|---|---|----|----|----|
| 30 Mb 1/2 H  | tInt    |     |   |   |   |    |    | 5  |
| 20 Mb Full   | Ht (AT) |     |   |   |   |    |    | -5 |
| 30 Mb Full   | Ht (AT  | Ì., |   |   |   |    |    | 7  |
| 40 Mb Full   | Ht (AT  | )   |   |   |   |    |    | 8  |
| 80 Mb Full   | Ht (AT  | ).  |   |   |   |    |    | 13 |
| CORE         |         | -   |   |   |   |    |    |    |
| 20 Mb Int (A | AT)     | . L | 0 | w | P | ri | ce | Ca |
| 30 Mb Int (/ |         |     |   |   |   |    |    |    |
| 40 Mb Int (A |         |     |   |   |   |    |    |    |
| 72 Mb Int (A |         |     |   |   |   |    |    |    |
|              |         |     |   |   |   |    | -  | _  |

#### CARTRIDGE TAPE BACK-UP

| EVEREX                 |      |
|------------------------|------|
| Excel Stream 20 Mb Int | \$6: |
| Excel Stream 60 Mb Int | 7!   |
| Excel Stream 60 Mb Ext | 9:   |
| IRWIN                  |      |
| Irwin 110 10 Mb Int    | 45   |
| 20 Mb Int              | 59   |
| 20 MB 325 (AT) Ext. D  | 7    |
| LOGICSOFT              |      |
|                        |      |

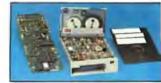

| Logic 60 Mb Internal Cartrid | ae |
|------------------------------|----|
| Tape Backup Kit              |    |
| Logic 25 Mb Internal Cartrid |    |
| Tape Backup Kit              |    |
| SYSGEN                       |    |
| Image Tape Backup            |    |
| 10 Mb Int                    | 7  |
| Image Tape Backup            |    |
| 20 Mb Int                    | 5  |
| Image Tape Backup            |    |
| 20 Mb Ext                    | 6  |
| TECMAR                       |    |
| QIC 60 AT                    | 12 |
| QIC 60 Ext Tape Backup       | 15 |
| CORE                         |    |
| 60 Mb Ext                    | 15 |
|                              |    |

#### FLOPPY DISK DRIVES

| Panasonic 360 K 1/2 Ht      | \$11 |
|-----------------------------|------|
| Tandon TM-100 360 K F/Ht    | 12   |
| Tandon TM-100 360 K 1/2 Ht. | - 16 |
| Toshiba 360 K 1/2 Ht        | 1    |

#### BACK UP POWER SUPPLIES

| DATA SHIE   | L | D |  |   |  |  |   |  |      |
|-------------|---|---|--|---|--|--|---|--|------|
| 200 Wt (PC) |   |   |  |   |  |  |   |  | \$24 |
| 300 Wt (XT) |   |   |  | ę |  |  | • |  | 35   |

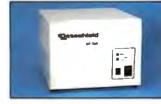

6

\*Due to weight restrictions, Printers and Monitors and some misc, bulk items are shipped UPS-free. All prices and policies subject to change without notice.

w/software ..... 239

(T1100 Plus) ..... 329

279

Pro-modem 1200.

Pro-modem 1200B

1200B Lap-Top Modem

TOSHIBA

# RegionMaker

A Macintosh program for building a region from a graphics screen image

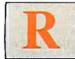

egions are data structures of fundamental importance to the Macintosh user interface and are primarily used by the

Window Manager section of the Macintosh ROM. You can save these regions on disk as Macintosh resources, which you can then import and use in other applications.

The purpose of the RegionMaker program is to build a Macintosh region from an arbitrary graphics image on the screen. I wrote the RegionMaker program for the Macintosh using Apple's MDS Assembly-Language Development System.

To build the region data structure, the program uses a contour-tracing algorithm that traverses the boundary of the image, determining which pixels constitute its edge. While the concept of regions is specific to the Macintosh, the traversal algorithm is of more general utility and should be transportable without much difficulty to other 68000 machines. I'll discuss regions and several other Quick-Draw concepts in some detail, then the contour-tracing algorithm. Finally, I'll discuss the program. [Editor's note: The source code for RegionMaker is available on disk, in print, and on BIX; see the insert card following page 424. The listing is also available on BYTEnet; see page 4.]

#### QuickDraw

The Macintosh ROM contains over 500 procedures and functions (documented in Apple's *Inside Macintosh*) that programmers can call on when writing applications. Most of these routines support the well-known Macintosh user interface; its features include such objects as windows, menus, dialog boxes, and alerts. The **balance** of the ROM routines implement the more traditional operating system functions, such as file operations, device

management, and low-level input/output, as well as the Macintosh-specific operations of the Memory Manager, segment loader, and sound driver, among others.

The routines in ROM are conceptually grouped into units known as managers. For example, the Menu Manager handles all activities relating to the creation, display, and selection of menu items at the top of the screen. The largest of the managers in ROM is QuickDraw with 145 procedures and functions that primarily support the creation and manipulation of graphics images on the Macintosh screen.

QuickDraw knows about such objects as points, lines, rectangles, and ovals; routines in ROM let you create, manipulate, and display these objects in a variety of ways. A simple example of a Quick-Draw drawing command is LineTo. In Pascal, the call

#### LineTo(20,100);

for example, draws a line from the current position of the pen to the new point whose (x,y) location is (20,100). The Line command is similar but indicates a relative draw; the two parameters indicate the change in x and y of the line segment to be drawn, again starting from the current pen position. I've used Pascal notation here because *Inside Macintosh* uses that language for documenting the ROM routines. For the sake of simplicity, I've also omitted a discussion of such Macintosh entities as ports, local and global coordinates, pen sizes, and patterns.

Rectangles are important in the Quick-Draw environment. A rectangle is defined in memory by a data structure consisting of four integers that specify the coordinates of its top left and bottom right corners. In Pascal, the ROM call

SetRect(Rect, 20, 20, 100, 100);

assigns the coordinates (20,20) and (100,100) to the opposing vertices of the variable Rect.

In assembly language, you can use the above ROM call to define the size of the rectangle, or you can directly assign the coordinates using the Define Constant directive. You can create the same rectangle simply by typing

Rect DC.W 20, 20, 100, 100

Note that both techniques serve only to define the size of the rectangle as a set of integers in memory—they do not display it. This distinction between routines that internally manipulate the parameters describing a QuickDraw object and routines that actually display the object is important.

Several shape-drawing routines are available for drawing the rectangle on the screen. FrameRect(Rect) is an example of a frame-drawing command: It draws a hollow outline around the boundary of the rectangle. PaintRect(Rect) draws the rectangle and fills in every pixel inside its border. Similar shape-drawing operations exist for the other QuickDraw objects mentioned above. Rectangles and these other shapes can also be erased, filled with a specified pattern, and inverted.

#### Regions

QuickDraw has 18 calls that deal with a data structure known as a region. Regions let you deal with an arbitrary collection of points as a cohesive unit. The Window Manager uses regions primarily to keep continued

Howard Katz is a freelance writer and programmer whose main interest is the Macintosh. He can be contacted at 6989 Russell Ave., Burnaby, B.C., Canada VSJ 4R8. track of screen areas that will require redrawing when previously hidden windows are brought to the foreground.

In the least rigorous sense, a region is simply a collection of pixels in the bit plane. QuickDraw shape-drawing commands analogous to those described above are available for drawing regions. Figure la shows the results of a FrameRgn call, while figure 1b shows the same region drawn using PaintRgn.

Regions can be quite complex. The **region** in figure 1 has a hollow interior **points** within that interior space, while enclosed by the region, are not part of it. If this region were to be painted over an existing image on the screen, pixels from the underlying object would remain visible within the hollow interior of the region. Note that this particular region has two boundaries, one on the outside of the shape and one on the inside. A region can even consist of two or more areas that are unconnected.

Regions with disjoint areas and regions with holes are built from simpler ones using several QuickDraw calls that essentially permit logical operations on pairs of regions. The call UnionRgn takes two existing regions and produces a third region with pixels that are the sum of the pixels in the first two. SectRgn produces the graphics equivalent of a logical intersection—a region with pixels common to both source regions. DiffRgn takes two regions and produces a third with pixels that lie within the first but not the second. UnionRgn produces a region consisting of two or more disjoint areas, while DiffRgn produces a region with one or more holes.

While the shape-drawing commands that draw regions are similar to those for the simpler shapes described above, you handle their creation in a radically different fashion. Rectangles and ovals are described by clearly defined, static data structures whose component values you can assign or examine directly. The data structure describing a region is of variable length, and you cannot create regions or manipulate them in such an explicit fashion. You create regions dynamically through an indirect process that builds a region definition.

To create regions, you bracket a series of calls to Line, LineTo, or any of the QuickDraw frame-drawing commands between the two calls OpenRgn and CloseRgn. The only requirement is that the series of calls must form one or more closed loops. For example, the sequence of ROM calls in listing 1 creates and then draws a region in the shape of an isosceles triangle.

You refer to regions by handles; the variable MyRegion in listing 1 is of type RgnHandle. Handles are a feature of the Macintosh Memory Manager and are used throughout the Macintosh programming

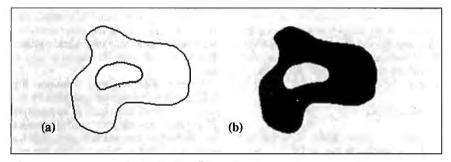

**Figure 1:** A region drawn with the FrameRgn command is shown in (a). Note that the region has two edges. The same region drawn using PaintRgn is shown in (b). The hole is not part of the region.

Listing 1: A short sequence of QuickDraw ROM calls that create and display a triangular region. Note the origin (0,0) on the Mac screen is in the upper left corner. Also, the parameters to the line-drawing routine are relative screen coordinates, while those to the MOVETO routine are absolute screen coordinates.

```
MyRegion := NewRgn;
                      allocate initial space for the region
MoveTo(200,200);
                      position the pen
OpenRgn;
                      start the region definition
    Line(-60,60);
                      draw down and to the left
    Line(120,0);
                      draw the base of the triangle
    Line(-60,-60);
                      return to the starting position
CloseRgn(MyRegion);
                      finish the region definition
                      and draw it
DrawRgn(MyRegion);
```

environment (see *Inside Macintosh* for details). A handle is a doubly indirect pointer to the block of memory that contains the region data structure and is simply a way of referencing the region data. You can treat it much as any other variable.

The most important conclusion you can draw from the description of how Quick-Draw creates regions is that the shape to be drawn is essentially defined by the code that specifies the lengths and directions of the line segments that bound it. The description of a region is hard-wired into the code of the application program that creates it. However, my objective in writing this program was to allow for the creation of a region from an arbitrary, preexisting shape that was created elsewhere by a program such as MacPaint or Mac-Draw. Once the object has been imported with the Scrapbook desk accessory, all that remains is to find some method of determining which pixels lie on its boundary by traversing it. This traversal, or movement along the edge of the object, can then be translated into a series of xand y increments that serve as the parameters for input to the QuickDraw Line command. A discussion of a suitable algorithm follows.

#### A Contour-Tracing Algorithm

I adopted the contour-tracing algorithm in this program from one that Theo Pavlidis discusses in *Algorithms for Graphics and Image Processing* (Computer Science Press, 1982). A pseudocode description of the algorithm is in listing 2. My algorithm is functionally identical to the one Pavlidis proposed. I have made several minor changes in notation, but these do not affect the algorithm's performance.

A single pixel in the image plane touches at most eight neighboring pixels. Figure 2a shows these eight neighbors, numbered clockwise 0 through 7, with the 0-neighbor lying directly above the central pixel. Pixels that share a common side with the central pixel are called d- or direct neighbors. In figure 2a, d-neighbors of the central pixel are numbered 0, 2, 4, and 6. Neighbors that touch the central pixel only at one of its four corners are called i- or indirect neighbors; these pixels are numbered 1, 3, 5, and 7. This numbering scheme identifies each of the pixel's eight neighbors; it also describes the direction of any neighboring pixel from the central pixel. For example, the pixel to the right of the central pixel is the 2-neighbor of the central pixel, or lies in the 2-direction from that pixel. Two of the minor changes I mentioned concern this numbering scheme: Pavlidis refers to the northern neighbor as the 2-neighbor and continued

# MICRO-CAP II. The CAE tool with fully interactive analog simulation for your PC.

6.

Spectrum Software's MICRO-CAP II<sup>®</sup> is fast, powerful, and feature rich. This fully interactive, advanced electronic circuit analysis program helps engineers speed through analog problems right at their own PCs.

MICRO-CAP II, which is based on our original MICRO-CAP software, is a field-proven, second-generation program. But it's dramatically improved.

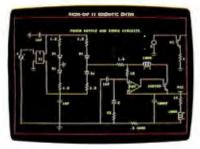

Schematic Editor

MICRO-CAP II has faster analysis routines. Better resolution and color. Larger libraries. All add up to a powerful, cost-effective CAE tool for your PC.

The program has a sophisticated integrated schematic editor with a pan capability. Just sketch and analyze. You can step

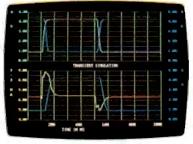

Transient Analysis

component values, and run worst-case scenarios—all interactively. And a 500-type\* library of standard parts is at your fingertips for added flexiblity.

MICRO-CAP II is available for IBM<sup>®</sup> PCs and Macintosh.<sup>™</sup> The IBM version is CGA, EGA, and Hercules<sup>®</sup> compatible and costs only \$895 complete. An evaluation version is available for \$100. Call or write today for our free brochure and demo disk. We'd like to tell you more about analog solutions in the fast lane.

- Integrated schematic editor
- Fast analysis routines
- High-resolution graphic output
- Standard parts library of 500\* types \*IBM versions only.

- Transient, AC, DC, and FFT routines
- Op-amp and switch models
- Spec-sheet-to model converter\*
- Printer and plotter\* hard copy

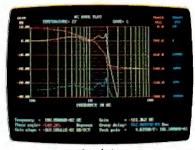

AC Analysis

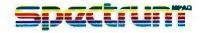

1021 S. Wolfe Road, Dept. E Sunnyvale, CA 94087 (408) 738-4387

MICRO-CAP II is a registered trademark of Spectrum Software. Macintosh is a trademark of McIntosh Laboratory, Inc. and is being used with express permission of its owner. Hercules is a registered trademark of Hercules Computer Technology IBM is a registered trademark of International Business Machines. Inc. numbers his pixels counterclockwise. This is a matter of personal preference.

Pavlidis's algorithm produces an icontour of the object being traversed. This means that the contour forms a closed path whose pixels need abut only at their corners and not necessarily along their sides.

The contouring algorithm attempts to walk around the perimeter of the object starting at some pixel known to lie on the object's contour. The problem is to determine which pixel to examine next. Since each pixel has eight neighboring pixels, the algorithm for determining the search order should be very efficient.

The contouring algorithm assumes that you have given it a starting pixel known to lie on the left edge of the object. In the RegionMaker program, you do this by pointing the cursor at the left edge of the object and clicking the mouse button. The program then uses the algorithm shown in listing 2 to follow the object's perimeter.

In general terms, this search procedure starts by considering the 0-direction as the direction of traversal S and examines the three pixels in the (S-1), S, and (S + 1) directions from the initial pixel. If the algorithm does not find one of these pixels

Listing 2: Pseudocode of the contour-tracing algorithm used to trace the contours of objects pasted onto the RegionMaker screen from the Scrapbook. The RegionMaker program then creates a region from the traversal of these contours.

```
Find a starting point A on the left edge of the object
Set the current point C to A
Set the search direction S to 0
REPEAT
  Tries = 0
  REPEAT
   Found = TRUE;
IF the (S - 1) neighbor of C is set
      make it the current point
      S = S - 3
    ELSE
      IF the S neighbor of C is set
        make it the current point
      ELSE
        IF the (S + 1) neighbor of C is set
          make it the current point
        ELSE
          S = S + 3
          Tries = Tries + 1
          Found = FALSE
  UNTIL (Found = TRUE) OR (Tries = 3)
UNTIL (Found = FALSE) OR (C = A)
```

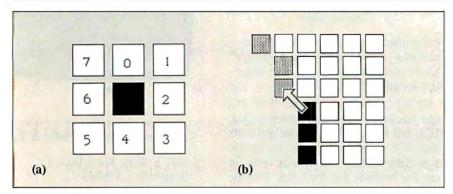

Figure 2: The numbering scheme for pixels surrounding the current pixel is shown in (a). A portion of an edge contour is shown in (b). The arrow points from the current point to its 7-neighbor, which will be added to the contour on the next step. Note that the inflection point at the corner has been bypassed. Pixels that have been contoured are shown in black; pixels remaining to be contoured are shown in gray; pixels lying in the interior of the object and not on its edge are shown in white.

to be set, it will increment the search direction by three and reenter the loop for examining the (S-1), S, and (S+1)neighbors of the pixel. The direction is incremented by three to avoid redundantly checking a pixel that was examined the first time the procedure executed. The above sequence of three increments and a rotation of three repeats at most three times. After three repetitions, the algorithm will have checked the state of all eight pixels surrounding the current pixel. If none of the surrounding pixels is set, then none of the surrounding pixels lies on the i-contour of the object, and the traverse fails to produce a contour.

If the algorithm finds a pixel that is on the contour of the object, this pixel becomes the current point. If the algorithm finds this pixel on an (S-1) attempt, the original search direction is decremented by two. If it encounters the pixel on an S or an (S+1) attempt, the direction is left unchanged.

The final step in completing the algorithm is to add a test for whether or not the traverse has returned to the starting position. If a closed loop does exist and the check for the starting point is left out, the algorithm will cycle endlessly. The algorithm will produce i-contours for holes within objects as well as for their exterior boundaries. You can easily verify that the sense of the traverse is reversed for a hole—contouring proceeds in a counterclockwise direction.

The technique used to determine whether a particular pixel on the screen is set or not is machine-specific. On the Macintosh, the QuickDraw function Get-Pixel returns a Boolean result that indicates whether the pixel at the specified location is turned on or off. A small overhead is paid for any call into the Macintosh ROM; this overhead becomes noticeable for repetitions of the GetPixel call when the object being traversed has a long contour (at a screen resolution of 342 by 512, a contour of several thousand pixels is not unusual for even a moderately small object). I chose to bypass the ROM routines and interrogate the screen memory directly using the 68000 instruction BTST, which tests the state of a particular bit and sets the zero flag accordingly. The program runs much faster; the penalty is a little extra bookkeeping to keep track of addresses and bit numbers within the current byte.

I'll close the discussion of the algorithm with a final comment on its correctness. By correctness, I mean the closeness of the match between the generated contour and the actual boundary of the original object. As I mentioned, the algorithm generates an i-contour, not a d-contour. The *continued*  **The Amazing A-BUS** 

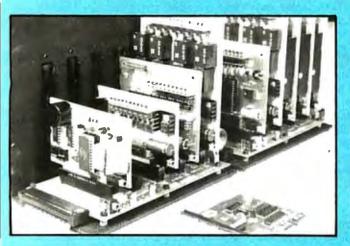

An A-BUS system with two Motherboards A-BUS adapter (IBM) in foreground

#### Plug into the future

With the A-BUS you can plug your PC (IBM, Apple, TRS-80) into a future of exciting new applications in the fields of control, monitoring, automation, sensing, robotics, etc.

Alpha's modular A-BUS offers a proven method to build your "custom" system today. Tomorrow, when you are ready to take another step, you will be able to add more functions. This is ideal for first time experimenting and teaching.

A-BUS control can be entirely done in simple BASIC or Pascal, and no knowledge of electronics is required!

An A-BUS system consists of the A-BUS adapter plugged into your computer and a cable to connect the Adapter to 1 or 2 A-BUS cards. The same cable will also fit an A-BUS Motherboard for expansion up to 25 cards in any combination.

The A-BUS is backed by Alpha's continuing support (our 11th year, 50000 customers in over 60 countries).

The complete set of A-BUS User's Manuals is available for \$10.

#### About the A-BUS:

· All the A-BUS cards are very easy to use with any language that can read or write to a Port or Memory. In BASIC, use INP and OUT (or PEEK and POKE with Apples and Tandy Color Computers)

 They are all compatible with each other. You can mix and match up to 25 cards to fit your application. Card addresses are easily set with jumpers. · A-BUS cards are shipped with power supplies (except PD-123) and detailed manuals (including schematics and programming examples).

#### Relay Card

RE-140: \$129 includes eight industrial relays. (3 amp contacts. SPST) individually controlled and latched. 8 LED's show status. Easy to use (OUT or POKE in BASIC). Card address is jumper selectable.

**Reed Relay Card** RE-156-\$99 Same features as above, but uses 8 Reed Relays to switch low level signals (20mA max). Use as a channel selector, solid state relay driver, etc.

Analog Input Card AD-142: \$129 Eight analog inputs 0 to +5V range can be expanded to 100V by adding a resistor. 8 bit resolution (20mV). Conversion time 120us. Perfect to measure voltage, temperature, light levels, pressure, etc. Very easy to use.

12 Bit A/D Converter AN-146: \$139 This analog to digital converter is accurate to .025%. Input range is -4V to +4V. Resolution: 1 millivolt. The on board amplifier boosts signals up to 50 times to read microvolts. Conversion time is 130ms. Ideal for thermocouple, strain gauge, etc. 1 channel. (Expand to 8 channels using the RE-156 card).

**Digital Input Card** IN-141: \$59 The eight inputs are optically isolated, so it's safe and easy to connect any "on/off" devices, such as switches, thermostats, alarm loops, etc. to your computer. To read the eight inputs, simply use BASIC INP (or PEEK).

24 Line TTL I/O DG-148: \$65 Connect 24 input or output signals (switches or any TTL device) to your computer. The card can be set for: input, latched output, strobed output. strobed input, and/or bidirectional strobed I/O. Uses the 8255A chip.

**Clock with Alarm** CL-144: \$89 Powerful clock/calendar with: battery backup for Time, Date and Alarm setting (time and date); built in alarm relay, led and buzzer: timing to 1/100 second. Easy to use decimal format. Lithium battery included

**Touch Tone® Decoder** PH-145: \$79 Each tone is converted into a number which is stored on the board. Simply read the number with INP or POKE. Use for remote control projects, etc.

A-BUS Prototyping Card PR-152: \$15 31/2 by 41/2 in. with power and ground bus. Fits up to 10 I.C.s.

Add \$3.00 per order for shipping. Visa. MC, checks, M.O. welcome. NY residents add sales tax. C.O.D. add \$3.00 extra. Canada: shipping is \$5 Oversess add 10%

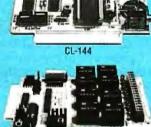

**RE-140** 

IN-141

200000000

AD-142

ST-143

Smart Stepper Controller SC-149: \$299 World's finest stepper controller. On board microprocessor controls 4 motors simultaneously. Incredibly, it accepts plain English commands like "Move arm 10.2 inches left", Many complex sequences can be defined as "macros" and stored in the on board memory. For each axis, you can control: coordinate (relative or absolute), ramping, speed, step type (half, full, wave), scale factor, units, holding power, etc. Many inputs: 8 limit & "wait until" switches, panic button, etc. On the fly reporting of position, speed, etc. On board drivers (350mA) for small steppers (MO-103). Send for SC-149 flyer. **Remote Control Keypad Option** RC-121: \$49 To control the 4 motors directly, and "teach" sequences of motions. **Power Driver Board Option** PD-123:\$89 Boost controller drive to 5 amps per phase. For two motors (eight drivers). **Breakout Board Option** BB-122: \$19 For easy connection of 2 motors. 3 ft. cable ends with screw terminal board.

Stepper Motor Driver ST-143: \$79 Stepper motors are the ultimate in motion control. The special package (below) includes everything you need to get familiar with them. Each card drives two stepper motors (12V, bidirectional, 4 phase, 350mA per phase). Special Package: 2 motors (MO-103) + ST-143: PA-181: \$99

Stepper Motors MO-103: \$15 or 4 for \$39 Pancake type. 2%" dia, %" shaft, 7.5°/step. 4 phase bidirectional. 300 step/sec. 12V, 36 ohm, bipolar, 5 oz-in torque, same as Airpax K82701-P2.

#### **Current Developments**

Intelligent Voice Synthesizer, 14 Bit Analog to Digital converter, 4 Channel Digital to Analog converter. Counter Timer, Voice Recognition.

#### **A-BUS Adapters for:**

| IBM PC, XT, AT and compatibles. Uses one short slot.                | AR-133\$69 |
|---------------------------------------------------------------------|------------|
| Tandy 1000, 1000 EX& SX, 1200, 3000. Usesone shortstot              | AR-133569  |
| Apple II, IF+, He. Uses any slot.                                   | AR-134\$49 |
| TRS-80 Model 102, 200 Plugs into 40 pin "system bus".               | AR-136\$69 |
| Model 100. Uses40 pin socket (Socket is duplicatedon adapter).      | AR-135569  |
| TRS-80 Mod 3,4,4 D. Fits 50 pin bus. (With hard disk. use Y-cable). | AR-132\$49 |
| TRS-80 Model 4 P. Includes extra cable. (50 pin bus is recessed).   | AR-137\$62 |
| TRS-80 Model I. Plugs into 40 pin 1/0 bus on KB or E/I.             | AR-131\$39 |
| Color Computers (Tandy). Fits ROM slot. Multipak. or Y-cable        | AR-138\$49 |

A-BUS Cable (3 ft, 50 cond.) CA-163: \$24 Connects the A-BUS adapter to one A-BUS card or to first Motherboard. Special cable for two A-BUS cards: CA-162: \$34

A-BUS Motherboard MB-120: \$99 Each Motherboard holds five A-BUS cards. A sixth connector allows a second Motherboard to be added to the first (with connecting cable CA-161: \$12). Up to five Motherboards can be joined this way to a single A-BUS adapter. Sturdy aluminum frame and card ouides included.

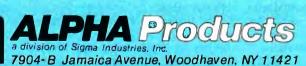

(203) 656-1806 Technical info: Orders only 800 221-0916 (718) 296-5916 New York orders: All lines open weekdays 9 to 5 Eastern time

Right-angle bends may not be faithfully reproduced since pixels on the contour can abut at corners.

fact that pixels on the contour are allowed to abut at their corners means that sharp, right-angled bends on the contours of the object might not be faithfully reproduced. The contour line segment that is generated at the corner will not pass directly through the pixel at the vertex of the corner. Instead, it will connect the two pixels adjacent to the vertex pixel. Figure 2b explains why this occurs. This is not a major problem. Interested readers might try their hands at producing a d-contouring algorithm.

#### The RegionMaker Program

The source listings for the RegionMaker program are in the files RgnMaker.ASM, Traverse.ASM, and SaveRgn.ASM. Rgn-Maker.ASM, the main module, draws the RegionMaker window, creates and manipulates the menus, pastes the Scrapbook image into the RegionMaker window, and handles a number of miscellaneous tasks. Traverse.ASM implements the contourtracing algorithm, and SaveRgn.ASM creates a resource out of the region and writes it to disk.

You assemble these three modules separately, then link them with the MDS Linker. One final file, RgnMaker.R, provides the source code for the resource file that is input to Apple's RMaker (or Resource Maker) program. The resource file provides the basic templates that describe the windows, menus, dialog boxes, and alerts used in the program.

The program is a typical Macintosh application in that it draws heavily on the features of the Macintosh user interface, and much of the code in the program is dedicated to supporting those features. By contrast, the code in Traverse.ASM that handles the contouring accounts for less than 100 lines, or only about 10 percent of the total number of lines in the program.

#### Menus

The program has five menus. Three of these—the Apple, Edit, and File menus are similar to those found in most Macintosh applications. The Apple menu corresponds to the format that Apple recommends in its user interface guidelines. It contains the standard "About ..." dialog box, which gives credit to the author and provides a succinct description of how to run RegionMaker. It also supports whatever desk accessories are present in the System file.

The Edit menu's main use is to support copying and pasting of pictures from the Scrapbook desk accessory. Any picture in the Scrapbook can be pasted onto the RegionMaker window through the usual two-step copy-and-paste procedure. Selecting Copy copies the picture from the Scrapbook to the Clipboard. The Scrapbook does the copying, while Region-Maker handles pasting from the Clipboard to the screen. If you try to paste after closing the Scrapbook and no picture is on the Clipboard, the RegionMaker program will beep at you.

The File menu in RegionMaker contains only two items: Write Work Area to Disk and Quit. The meaning of Quit should be obvious; Write lets you save the region you've just built. The File menu format that Apple recommends has nine items in it, but most of the options in that menu are not applicable in this program and I've omitted them. This is generally considered poor practice, by the way: Apple's user interface guidelines in *Inside Macintosh* strongly recommend that all programs use standard Apple, Edit, and File menus to promote consistency across applications.

In addition to the standard menus, RegionMaker uses Traverse and Display menus. Traverse lets you select one of two contouring modes prior to running a traverse. When you select the Build Region mode, subsequent contouring actually creates a region from the object as it's traversed. When you select the Remove Pixels Only mode, a region is not created when the subsequent traverse is run. However, pixels on the contour of the object are erased as they are encountered. This provides immediate visual feedback on the traverse's progress. "Immediate" is the operative word here: The traverse of a 3000-pixel contour that examines over 7000 pixels takes less than three-quarters of a second. The Remove Pixels Only option was a useful tool during the early stages of writing this program because I had no other way of checking whether the contouring algorithm was working correctly.

The above statistics come right out of the program. Every time a traverse is completed, the number of pixels traversed and the number of pixels examined are written to the menu bar to the right of the Display menu.

The final three items in the Traverse menu are Copy Region to Work Area, Add Region to Work Area, and Subtract Region from Work Area. These menu selections deal with something I call the work area, although it might more properly be called the working region. The work area is initially just a separate copy of the first region created when you traverse an object. You can then run additional traverses on other objects in the RegionMaker window and add and subtract the regions created to the one in the work area to build more complex regions.

As you might suspect, Add Region to Work Area implements the QuickDraw UnionRgn call, while Subtract Region from Work Area implements DiffRgn. The first time you run a traverse, you initialize the work area with the newly created region by selecting Copy Region to Work Area. You can then go back and run additional traverses, adding and subtracting regions as you go.

Figure 3 is an example of a graphics object that requires multiple traverses. To create one region that reproduces the shapes of the three letters and their constituent parts, it is necessary to run eight separate traverses: three for the exterior boundaries, three for the interior boundaries, and two for the hole in the middle of the A.

The Display menu lets you display the region in the work area in several different ways. Erase Window should be obvious. Frame Region and Paint Region implement FrameRgn and PaintRgn, respectively. Invert Region calls the QuickDraw routine InvertRgn: Every white pixel in the region becomes black, and every black pixel becomes white. The last menu item in the Display menu is Display Region Size. This option writes the size of the region in the work area, in bytes, in the menu bar to the right of the Display menu.

#### Menu Manipulation

A good deal of the RegionMaker program concerns itself with varying the appearance and behavior of items in the menus at the top of the screen. A number of the routines in the Menu Manager section of ROM let you change the appearance of menu items during program execution. This includes the ability to enable or disable individual items or entire menus. An enabled menu item is selectable. That is, scrolling down the menu and releasing the mouse button over that item returns information to the program in the form of an event record. The program can inspect the event record to determine that the mouse was pressed. The program can then determine which menu item was selected and take appropriate action.

Certain selections might not be meaningful in all situations. This depends on context. In the RegionMaker program, for *continued* 

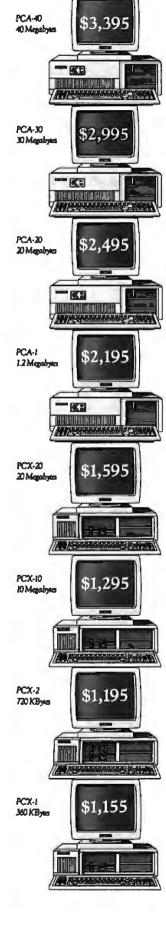

In a business climate this competitive, you've got to look for every advantage you can. That's why before you buy an XT or AT compatible, Tandon suggests you screen us against the competition.

MORE

**()**T

MEGABYTES.

MEGABUCKS.

From top to bottom, our full line of compatible systems give you precisely what you're looking for in a business computer. And something you've never seen before. Prices that average around 40% less than comparable models from IBM.®

But that's where all comparisons end. Because in the most significant areas Tandon comes out on top. For sheer storage capacity and fast access time few measure up to our PCA<sup>™</sup>-40, a 40 megabyte AT<sup>®</sup>-compatible micro. And our monitor is bigger, by a wide margin.

And because our selection is one of the

most complete in the industry, we can meet the needs of your business, large or small.

AVAILABLE NOW 30 megabyte PCA-30s

All of which proves that for the personal computer line that combines reliability, compatibility and affordability, no one stacks up to Tandon.

To find the name of a dealer near you call us toll free now on:

800/556-1234 Ext. 171 In California: 800/441-2345 Ext. 171

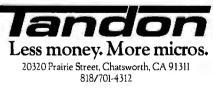

PCX" and PCA" are trademarks of Tandon Corporation. IBM<sup>6</sup> and IBM PC AT<sup>3</sup> are registered trademarks; IBM PC XT" is a registered trademark of International Business Machines Corporation. Prices displayed are manufacturer's suggested prices and do not include monitor. example, it makes no sense to invoke Copy Region to Work Area if a traverse has not yet been performed. Likewise, it makes no sense to select Paint Region if a region has not been copied to the work area. A disabled menu item appears dimmed, in a "ghosted" typeface. You can scroll up and down over a disabled item and the Menu Manager will take no action whatsoever. The Event Manager will not inform the program that a menu selection was made.

Once a region has been copied to the work area and all the menu items have been enabled, they remain enabled and selectable for the duration of the session. If you run a traverse to build a region and then switch to Remove Pixels Only mode, the program does not dispose of the region.

This raises one other point: The original picture that was pasted onto the Clipboard remains there for the duration of a session unless you return to the Scrapbook to get a new one. The picture can be repasted onto the screen (erasing what was there) at any time, either by selecting Paste from the Edit menu or by pressing Command-Shift-V. This is useful if you've made some catastrophic error along the way and want to start over again.

#### Cursors

Cursors are another user interface feature that can provide useful visual feedback. When the RegionMaker program launches, the initial cursor is Apple's customary "north-by-northwest" arrow. Once a picture has been pasted onto the screen, however, the standard arrow changes to a custom "traverse" cursor, a horizontal arrow that points to the right. The shape of the cursor suggests that you can now point to the right at the object you want to contour and press the mouse button to initiate a traverse.

#### Resources

Once you've created the region you want, the File menu selection Write Work Area to Disk lets you add the region to a new or existing file as a region resource. This term is of my own devising—unlike cursors and alerts, no standard resource type for regions exists in the Macintosh environment.

Resources are disk-based packets of information, many of which contain the basic templates that describe the size, location, and appearance of the objects used in the Macintosh user interface. A WIND resource, for example, describes the screen position and dimensions of a Macintosh window that is to be used by a particular program as well as the style of the window frame that surrounds it and its title. A CURS resource contains the 34 words of data that specify both the visual appearance of a Macintosh cursor and the point in the cursor image that is to be associated with the mouse's position. Resources can contain more than just this type of descriptive information. For example, a program's code is stored and retrieved from disk in the form of CODE resources.

The Resource Manager's facilities handle the storage and loading of resources from disk. The Resource Manager uses routines that are totally independent of

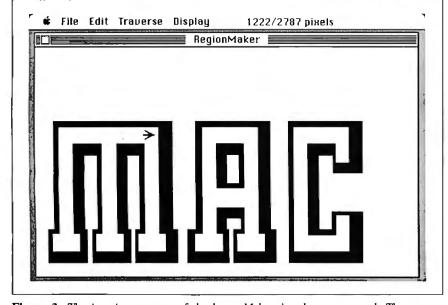

**Figure 3:** The interior contour of the letter M has just been traversed. The traverse cursor points to the starting location of the traverse. The contour is 1222 pixels long, and 2787 points were examined during the traverse.

those provided by the File Manager; indeed, the Resource Manager operates on resource files, a filing system that coexists with, but is distinct from, that used by the File Manager. Macintosh files consist of two parts or forks. File Manager operations access data in the data fork of a file, while the Resource Manager uses a file's resource fork for its disk-based storage.

Unlike File Manager operations, which need to specify the volume and filename of the file being operated on, Resource Manager operations refer implicitly to all open resource files. When a program launches, its own resource fork and that of the System file are automatically opened. Any search for resources that the program references automatically defaults to these two files. You can easily change these defaults.

The power and utility of the Resource Manager are evident in the ease with which programs can use its routines to access the resources they need. For example, the single call GetResource('CURS', 10) in RegionMaker searches the program's resource fork for the specified cursor resource, loads it into memory if it is found, and returns a handle to its location. The data for the cursor resource, along with the resources describing the program's windows, menus, dialog boxes, and alerts, was originally specified in the source file RegionMaker.R and compiled into the application's resource fork with the RMaker program.

The two parameters used by the Get-Resource call specify a resource type and a resource ID: These serve to identify the resource uniquely. In this particular case, a CURS resource is a standard Macintosh resource that is known to several routines in QuickDraw. However, programs can also define their own resources, the internal format of which is meaningful only to the particular program creating or using them. RegionMaker uses the Add-Resource call to create a region resource. AddResource takes a resource type, ID, and name as parameters, as well as a handle to the region data. The name parameter is optional.

#### Saving the Resource to Disk

The File menu selection Write Work Area to Disk invokes two dialogs. The first dialog gets the resource type, ID, and name of the region resource from the user and does some simple error checking on the validity of these parameters. The default resource type is REGN; you can change this to any four-letter sequence that you like.

The second dialog, SFPutFile, should be familiar to anyone who has used the Save or Save As File menu options found *continued* 

# WE JUST GOT MORE SOPHISTICATED SO YOU CAN GET MORE BASIC.

e invented BASIC over 20 years ago. Later, we re-invented it for micros as the True BASIC" structured-programming language.

And the idea was: To make programming as easy and natural as possible. So you could concentrate on what to program. Not how.

Now there's True BASIC Version 2.0 for the IBM® PC and compatibles. Faster, more powerful and sophisticated than the original.

#### MORE GRAPHICS.

Right from the start, True Basic gave you terrific device-independent graphics. Built-in 2-D transforms. And support for multiple windows.

Now we've added more graphics and full mouse support.

So for the first time, you can create one program that will do superb graphics on CGA, EGA or Hercules displays. Without worrying about additional drivers or overlays. And on the EGA, you can SET COLOR MIX to define your own colors. Use four shades of blue if you want (and make our competitors green with envy).

#### MORE CONTROL.

We always supported you with recursion, local and global variables and separately compiled libraries.

Now you can have *modules*, too, the industrial-strength tool for building large applications.

Using modules makes it easier for you to share data between routines. Build data structures. Then, if you want, hide them from other parts of the program. So you can always be free to focus on the task at-hand.

Modules have their own initialization sections, so you can set up global variables or turn on instrumentation.

And, like other procedures in True

BASIC, modules can be compiled separately and stored in a library where they can be shared by several applications. Or they can be loaded directly into the True BASIC environment as part of your customized workspace. So when you use True BASIC interactively, the modules look like built-in functions.

Modules made Modula-2 the successor to Pascal. Now they've put True BASIC one-up on all other BASICs.

#### MORE SPEED.

2.0 is 20 to 200 percent faster than True BASIC Version 1.0. Both compile times and execution speeds. And on some real-world benchmarks, we're faster than many native-code compilers.

#### MORE POWER.

Start with a complete matrix algebra package.

Then, since we support the use of 640K for both code and data, add arrays as large as you want.

Our compiled code is more compact than what other compilers generate, so there's more memory left for your application.

We've enhanced our dynamic array redimensioning and improved our builtin 8087/80287 support, making True BASIC the most powerful numbercrunching BASIC around.

And if it's strings you crunch, we've added new string functions and raised the limit. So strings can be up to 64K characters long.

#### MORE DEBUGGING.

We pioneered breakpoints and immediate-mode capability in a compiled BASIC environment.

Now we've added utilities that allow you to visually TRACE through your program, and check the values of selected variables. Or print a crossreferenced listing. And new compiler options like NO LET and NO TYPO let you decide how strictly you want your variable names checked.

#### MORE INNOVATION.

True BASIC has always had features like full-screen, scrollable editing. Block copy and block moves. And global search and replace.

Now, 2.0 keeps you on the leading edge of editing and file-management technology. With SCRIPT, to write the True BASIC equivalent of a DOS batch file. ECHO, to transfer your output to disk or printer. And ALIAS, to give you and your programs a better roadmap to your subdirectories.

There's also Version 2.0 of the Developer's Toolkit. With support for DOS interrupts. Pop-up menus. Even designer fonts.

And remember: your programs are portable to the other machines we support: the Apple Macintosh<sup>™</sup> and Commodore Amiga.<sup>®</sup>

#### MORE SUPPORT.

Call your local dealer. Call us TOLL-FREE at 1-800-TR-BASIC. Or write to: True BASIC, Inc., 39 South Main Street, Hanover, NH 03755. We'll send you more information. Including a free demo disk.

See for yourself. That we're still true to our basic idea.

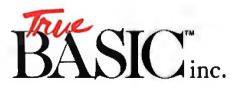

True BASIC Language System is a trademark of True Basic, Inc. Macintosh is a trademark licensed to Apple Computer Inc. Amiga is a registered trademark of Commodore-Amiga, Inc. IBM is a registered trademark of International Business Machines. in most Macintosh applications. It lets you enter the name of the file to which you want to save the resource and specify which disk the file is on. If the named resource file can be opened, it will be. If it can't be opened, it will be created. If it can't be created, the program reports an error.

When you're working with resources, these file-opening and -writing operations lie in the domain of the Resource Manager, not the File Manager. You open resource files with the call OpenResFile and create them with the call CreateResFile. You write the resource to the specified file with WriteResource.

#### **Error Messages**

Several error conditions can occur during RegionMaker's execution. Errors are generally reported in Macintosh programs by alerts, which are simply windows that appear on the screen with an informative message and an OK button that you can click once you have read the message. The seven error messages that RegionMaker displays are listed as string resources in the RgnMaker.R file.

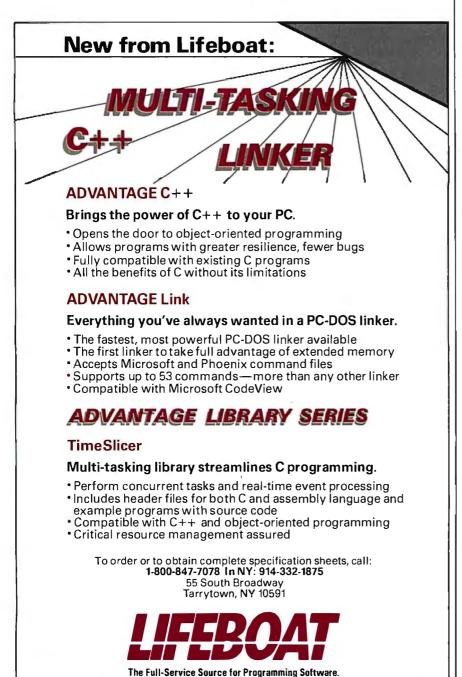

The message "Couldn't Locate the Starting Point" indicates that the program could not locate a set pixel on its left-toright scan after you pressed the mouse button to initiate a traverse. Instead of finding an object in its path, the scan ran up against the right side of the window. If you get this error message, you should reposition the mouse and try again.

"Couldn't Find a Closed Loop" announces that the algorithm has failed. This generally indicates that the exterior or interior boundary of the object being traversed does not form a closed path the traverse failed to return to its starting position. This can happen in one of two ways: The algorithm failed to locate a next pixel on the contour from the current position, or the total number of pixels examined exceeded a preset maximum. I've set an arbitrary limit of 8000.

Several errors report that you entered invalid parameters during the dialog for specifying the resource type, ID, and name. The type, for example, must be exactly four characters long. The ID must lie in the range 0 to 32,767.

The message "That Resource Already Exists" indicates that the program detected a duplicate resource of the specified type and ID in the designated file. Change either the type or the ID to make it unique.

The last message, "Can't Add to Resource File," is a catchall indicating either that the Resource Manager was unable to create or write the resource or that the file the user selected to write to could not be opened or created.

#### Bug in ROM

You should be aware that a well-known bug in the 128K and 512K Macintosh ROMs can cause a dramatic crash if you attempt to build regions that are too complex. I've had this happen on several occasions. Figure 3 is a good example of this problem—I can run seven of the eight traverses required to produce one region from the objects, but the eighth attempt inevitably blows up my 512K Macintosh. The order of the traverses doesn't seem to matter. Apple says that the problem has been corrected with the new 128K ROMs in the Mac Plus.

RegionMaker might ultimately prove most useful as a desk accessory. At present, you must create the graphics images for contouring with other applications and then laboriously transfer them through the Scrapbook. With RegionMaker as a desk accessory, you would not have to do this, and you could do contouring right on top of the original application. The art of writing desk accessories, however, is fairly esoteric; until quite recently, I've had little experience in that area. It's on my list of several future projects. Turbo Pascal Enthusiasts!

# Announcing the GSI PASCAL DEBUGGER. Debugs, deglitches, and degoofs faster than any other debugger, deglitcher, and degoofer in America.

• ou've made one smart move.You've chosen Turbo Pascal - the best Pascal compiler in the business.

Now get really smart. With the GSI Pascal Debugger. Quite simply the fastest, most efficient Pascal Development System in America. And an indispensable complement to Turbo Pascal.

And that's not all that makes our Debugger the most. And a must. Our new Pascal Debugger is completely menu-driven. And it includes a compatible Turbo Pascal compiler. A source debugger. A full-screen editor. Help screens. And a calculator.

With it you can debug at Pascal source level without assembly language or code addresses. You can display source in a window while executing the program in another. You can set conditional break points. You can assign values to global, local or constant variables. And you can trace statement by statement. The GSI Pascal Debugger. All the debugging power you need at a price that'll bug no one. **Requires:** 256 K RAM, an IBM-PC/ XT/AT or compatible microcomputer with MS-DOS or PC-DOS operating

system, Rev. 2.0 or higher.

**4 Q 9**5

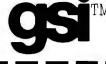

#### **GSI PASCAL DEBUGGER**

**GSI** 1380 Old Freeport Rd ., PGH, PA 15238 (412) 963-7270

|                           | (plus \$5.00 shippi | ng and handl   | ing)                    |
|---------------------------|---------------------|----------------|-------------------------|
| Check $\Box$<br>Card $\#$ | Money order 🗆       |                | Master Card 🗆<br>n date |
| Name                      |                     | - ··· <b>1</b> |                         |
| Adress                    |                     |                |                         |
| City/State/2              | Zip                 |                |                         |
| Telenhone                 | -                   |                |                         |

# LYCO COMPUTER Marketing & Consultants CALL TOLL FREE 1-800-233-8760

| PRIN                                                                                                    | rers                                                                                                    | Stolr 4                                                                     | PRIN                                                                                                    | TERS                                                                                                    |
|----------------------------------------------------------------------------------------------------|----------------------------------------------------------------------------------------------------|-----------------------------------------------------------------------------|----------------------------------------------------------------------------------------------------|----------------------------------------------------------------------------------------------------|
| SEIKOSHA           SP-1000 A centronics         185           SP-1000 (CC-64)         165           SP-1000 BM         185           SP-1000 AS RS-232         185           SP-1000 AP, APlic         185           BP-1300         469           BP-5200         649           BP-5420         999           Color Kit         .119           BP-5420 ribbon         12.50           SP-1000 ribbon         8.50 | 321 P/S 479<br>351 sheet feeder 529                                                                                                    | NX - 10<br>209<br>LYCO'S WAREHOUSE<br>PROVIDES YOU ACCES<br>TO THE NATION'S | DIABLO                                                                                                    | JUKI<br>Juki 6100 . 399<br>Juki 5510 435<br>Juki 6300 739<br>RS-232 serial board 55<br>LEGEND<br>808 159<br>1080 199<br>1380 229<br>1385 289                                              |
| BROTHER           HR 20                                                                                                    | P 341S         6699           P 351+         999           P 351+         999           D080 I         199           1080 I         199           1091 I         269           1092 I         CALL           1592         419           1595         549           3131         249           3151         SAVE | LARGEST INVENTORY<br>Panasonic<br>Industrial Company<br>1080 I<br>199       | P.32 CO1         699           635         1029           D.80 1F         2395           OKIDATA           Otumate 20 W/m1         189           242         449           243         599           120 NLO         225           162         214           192+         365           183+         559 | EPSON<br>LX86 . 229<br>FX85 . 355<br>DX10 . 149<br>EX800 . 499<br>EX800 . 699<br>HS80 . CALL<br>FX286 . 479<br>LQ800 . 529<br>LQ1000. 729                                                 |
| DISKETTES<br>MAXELL<br>SSDD 9.99<br>12.99<br>BONUS<br>SSDD 6.99<br>7.50<br>SSDD 6.59<br>7.50<br>SSCD 8.50<br>SSDD 9.50                                                                                                    | ATARI®                                                                                                    | TARI COMPUTE<br>520 ST<br>Color System<br>Isonic 10801<br>CALL 65 XE.       | A.A.A.<br>\$999 <u>7</u>                                                                                                    | MODEMS<br>HAYES<br>Smartmodem 1200 133<br>Smartmodem 12008 347<br>Smartmodem 12008 347<br>Smartmodem 12008 347<br>Smartmodem 148 CALL<br>Smart 300 Apple IIc. CALL<br>MAVATEX<br>1200     |
| HIT ACHI<br>MM-1218 12" Green 99<br>MM-1220 12" TTL Amber 129<br>CM-1406c 13" Color<br>w/cableC CALL<br>CM-1216 D 12" RGB 385<br>CM-1455 S 13" 720x350 525<br>CM-1457 A 13" RGB<br>720x460 679                                                                                                    | MONITORS<br>TEKNIKA<br>MJ-22 249<br>MJ-305 RGB 309<br>MJ503CALL<br>NEC<br>Mullisync CALL                                                                                                    | THOMOSON                                                                    | SPEC COM<br>C 128 Printer                                                                                                    | PUTERS<br>64C Computer<br>1541 C Drive<br>\$349                                                                                                    |
| BRODERBUND<br>Bank S1 Writer 48.95<br>Print Shop. 34.95<br>Graphics Lib. EA 22.95<br>Ancient Art of War 22.95<br>Karateka 22.95<br>Toyshop 39.95<br>Print Shop paper 12.95                                                                                                    | EPYX<br>World Games 24.75<br>Winter Games 24.75<br>Karate Champ 24.75<br>Rouge 19.75<br>UNISON WORLD<br>Prinimaster 35.95<br>Art Gallery 24.95                                                                                                    | IBM                                                                         | ACTIVISION<br>Hacker II 24.95<br>Music Studio 29.95<br>Pebble Beach Golf 29.95<br>Shanghai 24.95<br>HI TECH<br>Cardware 8.95<br>Parlyware 8.95                                                                                                    | SUBLOGIC<br>Jet Simulator 34.95<br>Scenery disks EA 14.95<br>Set 1-6 69.95<br>INFOCOM<br>Loather Goddees 24.75<br>Moonmist 24.75                                                          |
|                                                                                                    |                                                                                                    | FTWARE TI                                                                   |                                                                                                    |                                                                                                    |
| IN PA 717-494-1<br>CUSTOMER SERVICE 71<br>or send to<br>Lyco Computer<br>P.O. Box 5088                                                                                                    | 17-494-1670                                                                                                    | Mon-Thur 9 AM-8 PM<br>Fri 9 AM-6 PM<br>Fri 9 AM-6 PM                        | Risk Free Pro<br>Risshipped within 24 hrs of order. No di<br>paidcash orders within the continenta<br>is add sales tax. APO. FPO and inter<br>nail. Advertised prices show 4% discour<br>Personal checks require 4 weeks clea<br>omnatibility. We only ship factory fresh                                | eposit on C.O.D. orders. Free ship-<br>I U.S. Volume discounts available.<br>national orders add S5.00 plus 3%<br>nt for cash, add 4% for Master Card<br>rance before shipping. We cannot |

P.O. Box 5088 Jersey Shore, PA 17740

Inquiry 224

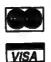

Sat 10 AM-6 PM

and vision. Personal checks require 4 weeks clearance before simpling, we cannot guarantee compatibility. We only ship factory fresh merchandise. Ask about UPS Blue and red label shipping. All merchandise carried under manufacturer's warranty. Return restriction applicable. Return authorization required. All items subject to change without notice.

1

## High-Performance Software Analysis on the IBM PC

Examine routine execution times with this high-resolution timer

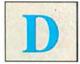

o you count clock cycles and shuffle code in order to boost program performance? Do you replace shift-by-*n* instructions

with multiple shifts in an attempt to turbocharge your software? Or do you save values in unused registers rather than push them onto the stack? If you've done any of these, this article is for you. It describes a high-resolution timer capable of detecting speed differences down to a single bus cycle. This will allow you to examine single instructions and accurately analyze your favorite speed-up techniques. But be forewarned. The results may surprise you. Due to peculiarities of the 8088 microprocessor, many optimization attempts actually result in slower code!

Fortunately, the IBM PC includes all the hardware necessary to easily implement a high-resolution timer. I will discuss the design and implementation of such a timer, and then I'll demonstrate its use with examples illustrating optimization techniques on the 8088.

#### Background

DOS provides real-time clock functions through interrupt 2lh (you can also use a BIOS interrupt 1Ah). Unfortunately, it only returns results down to 1/100 second. (Actually, since DOS monitors time by counting counter 0 interrupts, which occur every 55 milliseconds, the resolution provided by these services is closer to 1/20 second.) Inherent in these routines, however, is the ability to time events down to approximately 840 nanoseconds. The challenge is to get at this base-level resolution and manage it in a useful way.

The basic timing interval in the PC is approximately 210 ns. This interval is multiplied by four to generate a special signal occurring once every 840 ns. This signal drives counter 0 of the 8253 timer

1

chip, which is initialized by BIOS to count 65,536 input pulses before generating a pulse of its own. Consequently, the output of counter 0 occurs once every 55 ms, forming the basis for the DOS time-of-day functions.

The method to achieving 840-ns resolution is obvious. By controlling when counter 0 begins to count and when it stops, as well as by reading the number of input ticks counted, you can create a very high resolution stopwatch. This stopwatch would be capable of timing any event lasting between 0 and 55 ms with a resolution exceeding 1 microsecond. Fortunately, this is quite simple to do.

#### The Routines

The routines shown in listing 1 consist of two procedures: timer\_\_start and timer\_\_stop. They are used like a regular stopwatch. Calling timer\_\_start starts the watch, while a call to timer\_\_stop stops it—automatically displaying the elapsed time rounded to the nearest microsecond. Incidentally, only the display is rounded; internal resolution is maintained at 840 ns.

#### The TIMER\_\_START Procedure

The 8253 timer chip has several modes of operation. BIOS initializes counter 0 to operate in mode 3 with a count cycle of 65,536. Mode 3 produces a square wave. This waveform is fine for timing purposes, but the method used to generate it causes problems. The counter decrements by 2 for each half cycle, at which time it toggles the output to the opposite state, reloads, and starts over. This causes an ambiguity, since a count of 4, for example, will occur twice in any given cycle—once in the first half and again in the second half.

The solution is to change counter 0's mode of operation to mode 2. It will now

decrement by 1. As a side effect, the output will change from a square wave to an active-low pulse. However, this is acceptable because the counter's basic period and interrupt function are unaffected (BIOS initializes the 8259 interrupt controller to be edge-sensitive).

Once counter 0 is loaded (i.e., the stopwatch is started) there will be approximately 55 ms before the first interrupt. Thus, there is plenty of time to obtain the BIOS time-of-day count applicable when the stopwatch was started. This count is required only because the routines were designed to time periods greater than one 55-ms cycle. Note, however, that the program ignores overflow from BIOS timer\_low. This means that once every hour (on the hour, if you've set the time) these routines will be in error if they were in use at the time of the overflow. Since you should always take multiple readings, this shouldn't be a problem. If for some reason you require hour-long timing intervals and microsecond resolution (otherwise you'd be using BASIC's TIMER function, right?), then you should modify the routines to monitor the 32-bit time-of-day count maintained by BIOS.

Incidentally, I bypassed BIOS to get the timer\_low word because BIOS enables interrupts. Certain (admittedly specific) situations require interrupts to be off during the timing interval. Note, however, that interrupts must be on in order to time events greater than 55 ms.

#### The TIMER\_STOP Procedure

The timer\_\_stop routine is equally straightforward. It reads the current count continued

Byron Sheppard has degrees in theology and electrical engineering. He can be contacted at 6718 Linden Ave., Burnaby, B.C., Canada V5E 3G4.

#### **CP/M Emulation on PC**

Run CP/M software with the full Z80 or HD64180 instruction set. Low priced version has speedy 5 mhz clock. Ultra version runs at 10 mhz. no wait states!

|  | 15c       | 1  |
|--|-----------|----|
|  |           |    |
|  | din si se | ЩŤ |

Blue Thunder Z80 Co-processor

#### Z80 / HD64180 DEVELOPERS!

Our **Z80** and **HD64180** plug-in PC coprocessors give you the hardware and software basis for the best Z80 family development systems. Our co-processors plug into your PC or PC/AT and provide an emulated CP/M or ISIS-II environment which allows you to run the most advanced 8080, 8085, NSC800, Z80 and HD64180 development tools. For example, you can run the *SLR Systems Superfast* assembler which runs 10-20 times faster than Avocet or 2500AD cross assemblers.

Our DSD80 *remote* debugger lets you debug systems with an embedded microprocessor. The remote system is connected to your PC with a serial communications line. This amounts to an advanced, software, in-circuit emulator.

## RUN ISIS

Plug in one of our co-processors, **running** at a clock speed up to 10 mhz, add our **ISIS** emulator and serial communications programs, then run your Intel development tools on **your** IBM-PC as much as 20 times faster. **Runs** ASM51, ASM80, CREDIT, PLM80, etc. \$495.00 for 5 mhz. \$695 for 10 mhz. Complete.

#### HD64180 PC Satellite Co-Processor

Our D64180 co-processor has Hitachi's newest Z80 compatible microprocessor. You get serial ports, counter timers, DMA and a well-documented interface to your PC. This unit accepts Intel standard iSBX bus piggyback boards. You can add any of over 100 peripheral cards from dozens of manufacturers. Use it to unload real time control or communications from the host PC. Also serves as an HD64180 development system.

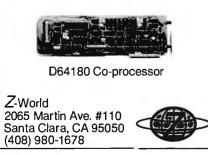

158 BYTE • JANUARY 1987

| SOFT | WARE | ANALYS | IS |
|------|------|--------|----|
|------|------|--------|----|

Listing 1: The source code for Profiler\_timer, a high-resolution software timer. :TITLE: Profiler\_timer ;DESCRIPTION: Fully compensated, high resolution ;timer. ;Internal timing resolution = 838 ns. ;CALLING SEQUENCE: call TIMER\_START (FAR call) code to be timed call TIMER\_STOP (FAR call) ;OUTPUT: Display of elapsed time between the TIMER\_START call and the TIMER\_STOP call. REGISTERS CRASHED: none ;STACK REQUIREMENTS: 10 bytes ;CONDITION OF INTERRUPTS: TIMER\_START = no change ; TIMER\_STOP = variable, exit on ;SPECIAL NOTES: -Counter 0 is used and must not ;be modified in the interval between the two ;timer calls. -All DOS timekeeping functions will operate :as normal. -Timing events > 54.925 milli-sec requires interrupts ON. -PROFILER\_TIMER does not affect code under test. Data segment = word combinable as DATASEG Code segment = byte combinable as CODESEG DATASEG SEGMENT WORD PUBLIC ds:[006ch] timer\_low equ bios\_datasea 004Ōh equ timer\_mode equ 43h timer0 equ 40h ;no. of interrupt ticks count ø dw ; (54.925 milli-sec) count\_micro dw ø ;calc. from interrupt ticks ;calc. from interrupt ticks ;from 8253 countdown... count\_milli dw ø timer\_micro 0 dw ...also final value 0 timer\_milli dw ;final value ;final value ;65536 ticks in a full count timer\_sec dw Ø 65535 max\_count dw adjustm d₩ 67 ;compensation factor 8381 ;838.096 nsec per tick timer\_convert dw count\_convert dw 54925 ;54.925 milli-sec per count 10000 ten\_thousand dw 5000 five\_thousand dw 1000 thousand dw ten dw 10 'Seconds: ','\$' message\_sec db 'Milli-seconds: ','\$' 'Micro-seconds: ','\$' message\_milli dЬ message\_micro db 5 dup('d'),0dh,0ah,'\$' ASCII\_string db DATASEG ENDS ; \*\*\* print macro print\_string тасго ;DOS function call to print string ; pointed to by DS:DX ah.9 mov int 21h endm public timer\_start, timer\_stop, bin\_asc CODESEG SEGMENT BYTE PUBLIC assume cs:codeseg, ds:dataseg \*\*\*timer\_start routine proc far timer\_start push aх push dx push ds möv dx,dataseg ;point to my own data segment MOV ds.dx mov timer\_micro,0 timer\_milli,0 MOV continued

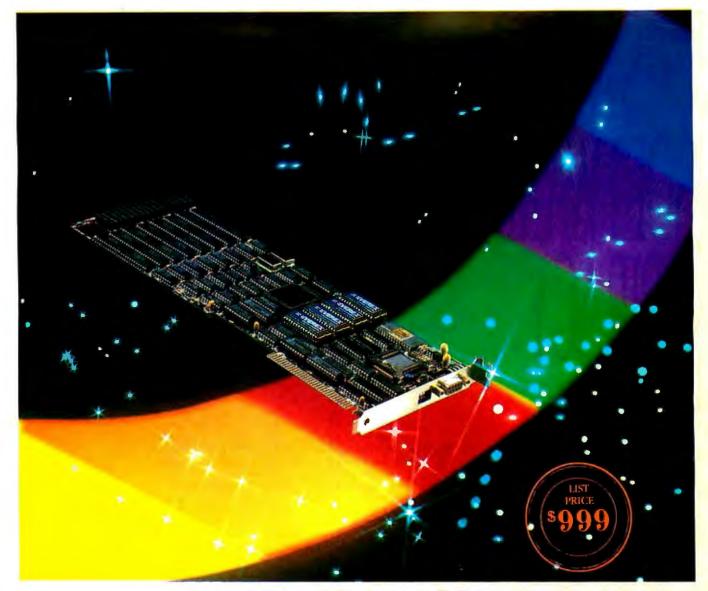

## **Encounter The Color of Excellence** with The EPGA<sup>™</sup>

Behold the breathtaking colors radiating from our EPGA the Everex Professional Graphics Adapter !

#### **Fully Compatible**

The EPGA is compatible with the IBM\* Professional Graphics Controller, yet occupies only one slot. With the high speed 80286 processor and 512 KB of fast video RAM, the newest graphics technology is now **READY** for your commands. Besides interfacing to the Professional Graphics Display monitor in 640x480 PGD display mode, it also emulates a Monochrome Display Adapter (MDA), a Hercules' Graphics Adapter (HGA) and a Color Graphics Adapter (CGA).

#### Multiple Appli tio s

Whether you wish to paint complex 3-dimensional images, program your own text fonts, or simply view the color transformations, the EPGA DELIVERS ! Display 256 colors simultaneously from a palette of 4,096. With the EPGA, you can quickly switch among tantalizing graphics, Hercules' emulation mode and CGA emulation mode on the same monitor. The EPGA IS FLEXIBLE !

#### **The Everex Experience**

Our rigorous burn-in and reliability testing assure QUALITY Having shipped a quarter million Tape, Modem, Graphics and Multifunction boards, Everex now offers its finest ! Behold the colors. Inquiry 128 for End-Users. Inquiry 129 for DEALERS ONLY.

Utilize the features. Compare the performance. Count on our commitment to Excellence. **Enjoy the Everex Experience** TODAY!

For the name of your nearest EVEREX dealer or more information, call us. Remember... we're EVER for EXcellence.™

#### 1-800-821-0806

in California 1-800-821-0807

48431 Milmont Dr. Fremont CA 94538

(415) 498-1111

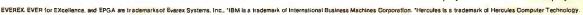

# Inquiry 154

With our Copy Protection Products. They really work and do not burden the honest user...

#### For Hard Disk Protection HDCOPY

For Disk Security **High Level Security** 

- PADLOCK II DISK
- SAFEGUARD DISKS
- COUPON DISKS

#### Low Level Security

User Installable Protection

PC-PADLOCK

The market is filled with copy protection products which burden the user or simply don't work. We have over 1500 satisfied software firms utilizing our systems. The high-level fingerprint has not required an update in over 2 years.

Why should your valuable data or useful software program become available in the Public Domain?

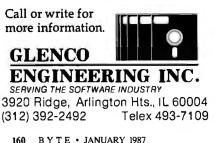

#### SOFTWARE ANALYSIS

```
mov
                 timer_sec,0
     initialize counter 0 of 8253 timer
                 al,00110100B
        mov
                                  ;ctr 0, LSB then MSB,
                                  ; mode 2, binary
                                  ;mode register for 8253
        out
                 timer_mode,al
        sub
                                  ;0 results in max count
                 ax,ax
                 timer0,al
        out
                                  ;LSB first
        out
                 timer0,al
                                  ;MSB next
     read current BIOS time-of-day
        mov
                 dx,bios_dataseg ;point to BIOS data segment
                 ds,dx
        mov
        mov
                 ax,timer_low
                                  ;get count
                 dx, dataseg
                                  ;point to my own data seg.
        mov
                 ds,dx
        mov
                                  ;save count
        mov
                 count, ax
                 ds
        pop
                 dx
        DOD
        рор
                 ax
        ret
timer_start
                 endp
 ***TIMER_STOP routine
                 proc
timer_stop
                         far
        push
                 ax
        push
                 bx
        push
                 dx
        push
                 ds
                                  ;save user's DS
                 ax, dataseg
                                  ;point to my own
        mov
        mov
                 ds,ax
 Elapsed time since TIMER_START consists of:
1
       timer count intervals - 840 ns
    2)
      interrupt ticks - 54 ms
      read counter 0 of 8253 timer --
                 a1,00h
                                  ;latch counter for read
        mov
                                  ; interrupts off until
        cli
                                  ; BIOS tod is read
        out
                 timer_mode,al
                                  ;8253 mode register
        in
                 al,tlmer0
        mov
                 dl ,al
        in
                 al,timer0
                         ;dx has 16 bit timer count
        mov
                 dh, a l
    calc the time due to 8253 counting -
        mov
                 ax,max_count
                                  ;timer count value
        sub
                 ax, dx
        mu l
                 tlmer_convert
                                  ;get in usable form
                 ten_thousand
                                  ;gives time in usec
        div
        mov
                 timer_micro,ax
                                  ;save usec, round nsec
        cmp
                 dx,flve_thousand
        jь
                 cont
                                  ;round down
        inc
                 timer_micro
                                  ;round up

    get BIOS time due to interrupt ticks

                 dx,bios_dataseg ;point to BIOS data segment
cont:
        mov
        mov
                 ds,dx
        mov
                 ax, timer_low
        mov
                 dx, dataseg
                                  ;point to my own data seg.
        mov
                 ds,dx
        st i
                                   ;interrupts ok now
        sub
                 ax, count
                                   ;now have # of 54 ms ticks
        mu l
                 count_convert
                                  ;get into usable form
        div
                 thousand
        mov
                 count_milli,ax
                                  ;save milli-sec part
        mov
                 count_micro,dx
                                  ;save micro-sec part
      check for
                 jitter --
                          ;check if elapsed time is "small"
        CMD
                 ax,0
                 jitter_ok ; if not don't worry about jitter
         jne
        mov
                 ax,adjustm
        стр
                 timer_micro,ax
                                  1
                                  if no jitter then ok
; else "-ve time artifact"
        jae
                 jitter_ok
        MOV
                 timer_micro,ax
                                      so fix
; Combine timer and count values, put result in timer vars.
                                                          continued
```

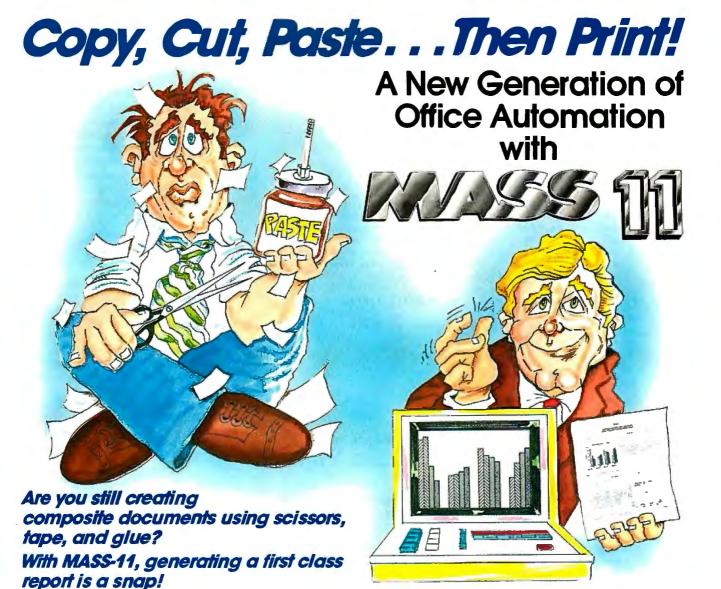

#### MASS-11 WORD PROCESSING

Shouldn't your output reflect the quality of your work? It can with MASS-11. Create the text of your report with MASS-11 Word Processing — one of the most advanced word processing software packages on the market. Use MASS-11's outstanding features to output professional, typeset-quality results in house.

#### MASS-11 GRAPHICS

No one else offers you as much as MASS-11. Enhance your reports using MASS-11's freehand graphics editor. Integrate Lotus 1-2-3 graphics and spreadsheets into your document — on both the IBM PC and VAX systems. Only MASS-11 offers these capabilities.

#### MASS-11 MANAGER

Support your theories with data to back them up. Merge stored data from MASS-11 Manager — our relational database management package. Pull inventory levels, expense data, or personnel lists into your proposal. Merged data will format easily to your report setup. No other database package offers as many options in report generation.

#### MASS-11 MAIL

Relay your message to customers all over the world — at a fraction of the cost of a phone call. MASS-11 Mail, our menu-driven interface with VAXmail and Western Union's EasyLink, saves you the time and expense of phone calls and mailings.

# Put away the paste and scissors. MASS-11 is all you need to create everything from a one-page memo to a 1000-page proposal — and it's all at your fingertips.

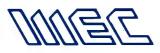

Contact us today for a free demonstration.

MICROSYSTEMS ENGINEERING CORPORATION

2400 W. Hassell Rd., Suite 400 • Hoffman Estates, Illinois 60195 • (312) 882-0111 • Telex 703-688

MASS-11, MASS-11 Manager, and MASS-11 Mail are copyrights of Microsystems Engineering Corporation. EasyLink is a service mark of the Western Union Telegraph Company. VAX and VAXmail are trademarks of Digital Equipment Corporation. Lotus 1-2-3 is a trademark of Lotus Development Corporation.

itter\_ok: ;get count\_micro mov ax,dx add ax.timer\_micro sum micro fields: cmp ax,adjustm ;check for underflow jae compensate go ahead - safe 2 dec count\_milli borrow ax, 1000 add compensate: ;compensate for time delays sub ax, adjustm timer\_micro,ax mov ax, 1000 :check for field overflow стр fld\_ok ;timer\_micro field ok iЬ dx,dx ;timer\_micro too large sub ;so carry out into timer\_milli div thousand timer\_milli,ax mov mov timer\_micro,dx fld\_ok: mov ax,count\_milli ;sum milli fields timer\_milli,ax add timer\_milli,1000 ;check as above cmp display jЬ dx,dx sub ax,timer\_milll mov div thousand timer\_sec,ax mov mov timer\_milli,dx Display results --display: lea dx,message\_sec ;display seconds header print\_string bx,ASCII\_string ; convert seconds in ASCII lea mov ax,timer\_sec call bin\_asc ;bx points to converted ASCII string dx,bx mov print\_string ;display seconds dx,message\_milli ;display milli-secs header lea print\_string bx,ASCII\_string ;convert milli-secs in ASCII lea mov ax,timer\_milli call bln\_asc mov dx,bx print\_string ;display milli-seconds dx,message\_micro ;display micro-secs header lea print\_string bx.ASCII\_string ;convert micro-secs in ASCII lea mov ax,timer\_micro call bin\_asc mov dx,bx print\_string ;display micro-seconds рор ds ;restore user's DS DOD d٧ рор bх ax pop ret timer\_stop endp Binary to ASCII conversion routine â Entry: BX = pointer to string buffer 2 AX = unsigned binary number : Exit: BX = pointer to ASCII number bin\_asc proc near push dx push cx push ax cx,5 ;clear string buffer mov byte ptr [bx],30h clear\_buf: mov inc bx loop clear\_buf ;clear upper half of dividend dx,dx convert: sub ;(dx:ax)/10 div ten dx,30h decimal digit to ASCII add continued

in the 8253 timer and the BIOS timer\_\_ low variable. It then computes and displays the elapsed time.

The program compensates for bias due to the timer routines. Notice that modifications in the code may require a different compensation factor. To calculate this factor, change the variable adjustm from 67 to 0 and then use the routines to time a zero-duration event:

call timer\_\_start call timer\_\_stop

They will tell you that the zero-duration event took x microseconds. This amount represents the timer overhead that you should assign to adjustm.

#### Applications

The above routines were implemented in this manner to make them simple to use. For example, to time a point-plotting routine I had written, I created a test procedure with calls to the two timer routines as follows:

main\_test proc far ;called from DOS mov' ax,xcoord mov bx,ycoord call timer\_start call pset call timer\_stop ;return to **DOS** 

main\_test endp

The elapsed time is displayed automatically. If the point-plotting speed is unacceptable, I can modify pS9t and easily retime its execution.

You can time program fragments just as easily. In order to compare the speed of various schemes mapping pixel coordinates to the required byte address, I timed the section of code that performed the mapping. I then used my editor's block-move feature to substitute other algorithms. When I had finished, I kept the fastest and threw away the rest. This is perhaps the area where high-resolution timers are most effective.

Experimenting with these timer routines can be very instructive. Few 8088 programmers really know how long various instructions take to execute. Published material can be misleading. Certain optimizing strategies actually result in slower code than nonoptimized versions. Consider, for example, the 8088 multiply (MUL) instruction.

MUL, the 8-bit register multiply, takes a minimum of 70 cycles to execute. This may be acceptable when multiplying 83 by 51, but not when multiplying by a fixed constant such as 15. In this case a multiplycontinued

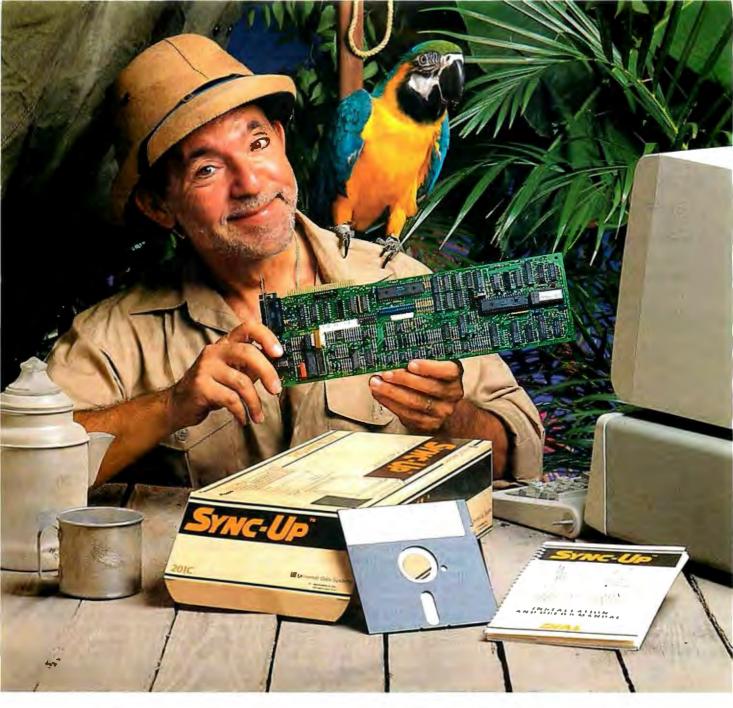

### Keep your mainframe in touch: Send your remote PCs a card!

If a telephone line goes to wherever your remote PCs are, Sync-Up<sup>™</sup> from UDS can now link them directly to your mainframe!

Sync-Up fits a complete synchronous modem and a protocol converter onto a single card; no other modules are required. Add appropriate UDSsupplied software, and you'll have a fast, reliable micro-to-mainframe link. If your system is already supporting 201C, 212A, 208A/B and/or 9600B modems, no modifications are required at the mainframe end. Sync-Up boards may be specified with software to support 3270 BSC, 3270 SNA or a variety of other protocols. For complete technical data and quantity prices, contact Universal Data Systems, 5000 Bradford Drive, Huntsville, AL 35805. Telephone 205/721-8000; Telex 752602 UDS HTV.

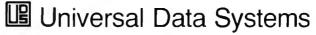

MOTOROLA INC. Information Systems Group

|         | dec<br>mov | bx<br>[bx],dl | ;save character |  |
|---------|------------|---------------|-----------------|--|
|         |            | ax,ax         | ,save character |  |
|         | or<br>jnz  | convert       | ;finished?      |  |
|         | рор        | ax            |                 |  |
|         | рор        | cx            |                 |  |
|         | рор        | dx            |                 |  |
|         | ret        |               |                 |  |
| bin_asc |            |               |                 |  |
| CODESEG | ENDS       |               |                 |  |
|         | end        |               |                 |  |

by-15 subroutine implemented with shifts and adds could result in a significant speed improvement. Since this assumption is a common one, let's examine it.

Here is the multiply subroutine:

mult\_by\_15 proc near mov dx,ax ;save the number mov cl,4 sai al,cl sub ax,dx ;ax = number \* 15 ret mult\_by\_15 endp

Of course I'm cheating a little, since shifting by a count factor in CL requires [8 + (4 \* CL)] = 24 cycles to execute. The special case of shifting by one only requires 2 cycles; therefore the multiply subroutine could be optimized by writing out four separate shift instructions as follows:

| opt_mult15 |       |
|------------|-------|
| mov        | dx,ax |
| sal        | al,1  |
| sal        | al,1  |
| sal        | al,1  |
| sal        | al,1  |
| sub        | ax,dx |
| ret        |       |
| opt_mult15 | endp  |

We'll examine the following cases:

```
Case I:
call timer_start
mov dl,15
mul dl
call timer_stop
```

```
Case 2:
```

| call | timer_start |
|------|-------------|
| call | mult_by_15  |
| call | timer_stop  |

Case 3:

|      | timer_start |
|------|-------------|
| call | opt_mult15  |
| call | timerstop   |

Calculating the execution times by adding clock cycles results in the following: Case 1 = 15  $\mu$ sec, approx. 74 cycles Case 2 = 14  $\mu$ sec, approx. 68 cycles Case 3 = 10  $\mu$ sec, approx. 48 cycles

The actual results, however, are startling:

Case 1 = 14  $\mu$ sec, MUL Case 2 = 21  $\mu$ sec, shift and add Case 3 = 22  $\mu$ sec, optimized shift and add

Clearly the MUL instruction is the fastest, performing as expected. The attempted improvements actually resulted in poorer performance. Incredibly, the most optimized version ran the slowest. Why? Because the 8088 CPU is severely busbound. Since most assembly language reference books are based on the 8086, this fact is often overlooked. This creates a severe distortion in performance expectations. Execution times listed must compensate for the 8088's byte-wide data bus. This translates into adding an extra four cycles for every word transfer, as well as recognizing that instruction fetch time is significant on the 8088. Thus a single shift instruction may very well execute in two cycles—or it may take four times as long. It depends on the preceding instructions.

The above shift and add subroutines may execute faster on an 8086, but not on an 8088. Improving over the MUL instruction requires in-line code. When the above subroutines are implemented as macros, the results change to

| Case | 1 | = | l4 μsec               |
|------|---|---|-----------------------|
| Case | 2 | = | 8 µsec                |
| Case | 3 |   | $10 \ \mu \text{sec}$ |

Notice the large differences between inline code and the subroutine implementation. These differences indicate a much larger overhead due to the CALL instruction than most people would expect. Compensating for the 8088's smaller data bus only partially accounts for the difference. In this case, the effect of nonlinear code on the instruction prefetch queue is subtly apparent. With in-line code, the multiply routines are entered with a full (or partially full) instruction queue. Thus, the first couple of instructions are drawn from the queue with no instruction fetch overhead. On the other hand, because the subroutine is a jump to a different area of memory, the bus interface unit has essentially wasted its time and is forced to dump the queue's contents. This results in the multiply routines being entered with an empty instruction queue. Consequently, the first instructions have a significant instruction fetch overhead. In fact, since this routine consists of extremely fast instructions, starting with an empty queue affects the entire routine. The queue never has time to catch up, and instruction fetch cycles are significant throughout.

Further analysis of the above examples indicates that the in-line version of case 2 results in a worthwhile speed gain. Notice, however, that the popular technique of writing out shift instructions for greater performance (case 3) is clearly inferior. Furthermore, the difference between case 2 and case 3 can be increased if register usage could be arranged so that CL already contains the required shift count, thus obviating a special MOV. This is consistent with my experience. While the repeated versions of instructions often appear to impose a significant performance penalty, the saving in op code fetches more than compensates. Regrettably, code optimized for the 8086 will consequently run slower on the 8088. It must be optimized differently.

#### Conclusion

The above examples suggest that 8088 programmers need to develop a unique feel for performance characteristics. The faster an instruction appears to execute, the greater will be the performance distortion. Notice that the MUL instruction performed as expected. This is because its execution is not dominated by data transfers nor op code fetch cycles. These types of instructions perform as fast as on an 8086. On the other hand, fast instructions like SHIFTs and MOVs drain the instruction queue, creating a substantial distortion error, often exceeding 100 percent. Branch instructions contain a hidden penalty in that they force the subsequent block of code to begin with an empty queue-often significant on the bus-bound 8088. These subtleties can result in optimized code underperforming its nonoptimized equivalent-a situation best detected with a high-resolution timer.

As always, achieving maximum performance requires a systems approach, but a high-resolution timer has proven to be an essential tool when analyzing highperformance software. Indeed, for those of you just finishing a clock-counting blitz, I have to ask:

How much time did you really save?

THE DAWN OF A NEW ERA

The time has come for highperformance personal computers. Introducing - Intronics Computer Corporation's MASTER SERIES, America's Premium

Quality, High-Performance IBM AT Compatible Computers. Lead by the powerful AT/12 and AT/ 10, the MASTER SERIES is the fastest group of IBM Compatible computers available from one manufacturer. The MASTER SERIES is built here in America, where Quality, Performance, and Reliability are the standards. Intronics will provide you with anything from a single floppy based computer to one

with 128 megabytes of high-speed storage. All this backed by an unsurpassed money-back guarantee. The Dawn Is Here. INTRONICS Computer Corporation MASTER SERIES Computers. Get One.

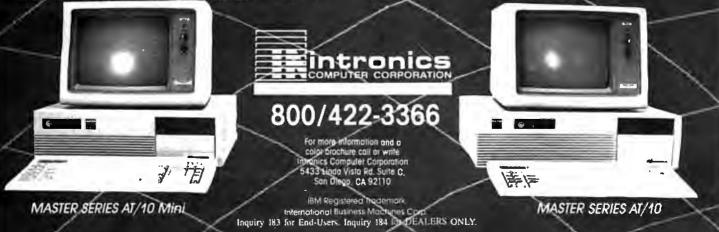

😑 🙏 🗄

MASTER SERIES AT/42

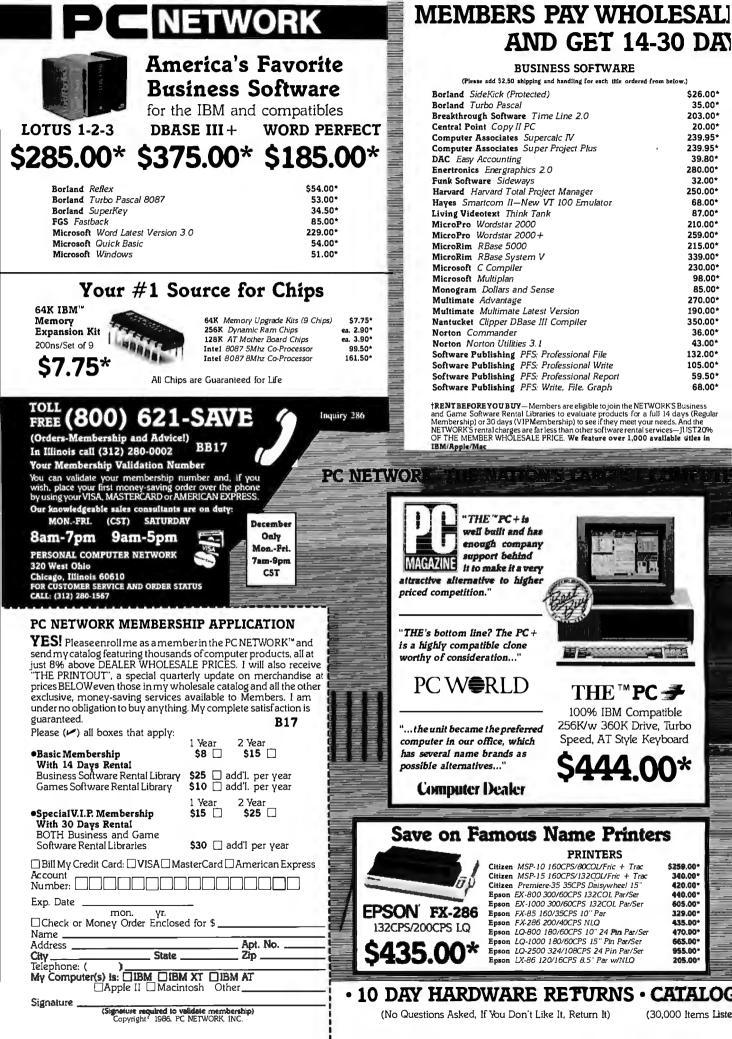

#### LUS 8% OR LESS **OFTWARE RENTALS<sup>†</sup>**

#### **GAMES & EDUCATIONAL SOFTWARE**

| (Please add \$2.50 shipping and handling for each title ordered from below.) |          |
|------------------------------------------------------------------------------|----------|
| Broaerbund The Print Shop                                                    | \$30.00* |
| Broderbund The Print Shop Library, Disk 1 or 2                               | 21.00*   |
| Broderbund Toy Shop                                                          | 34.50*   |
| Davidson Math Blaster or Word Attack                                         | 23.00*   |
| Electronic Arts Amnesia                                                      | 29.97*   |
| Electronic Arts Music Construction Set or One on One                         | 15.97*   |
| Infocom Hitchhikers Guide, Ballyhoo                                          | 20.00*   |
| Infocom Leather Goddesses of Phobos                                          | 20.00*   |
| Infocom Zork II, Zork III                                                    | 22.00*   |
| Microprose F-15 Strike Eagle or Silent Service                               | 18.50*   |
| Microsoft Flight Simulator Vers. 2                                           | 27.00*   |
| Mindscape View to A Kill/First Blood Pt. 2/The Mist                          | 21.00*   |
| Mouse Systems PC Paint + - Turn Your PC into a Color Macintosh               | 59,95*   |
| Scarborough MasterType                                                       | 19.75*   |
| Sierra On-Line Black Cauldron                                                | 21.25*   |
| Sierra On-Line King's Quest II                                               | 24.75*   |
| Spectrum Holobyte GATO                                                       | 18.00*   |
| Spectrum Holobyte Telestar Level 1, Orbitor                                  | 24.00*   |
| Spinnaker Alphabet Zoo, Kinder Comp., Story Machine,                         | 15.97*   |
| Spinnaker Delta Drawing or Most Amazing Thing                                | 20.75*   |
| Springboard Certificate Maker                                                | 31.00*   |
| Springboard Newsroom                                                         | 29.97*   |
| Springboard Newsroom Pro                                                     | 64.50*   |
| Sublogic Night Mission Pinball                                               | 20.00*   |
| Sublogic Jet                                                                 | 27.50*   |

### \*PC NETWORK MEMBERS pay just 8% above the wholesale price, plus shipping. All prices reflect a 3% cash discount. Minimum shipping is \$2.50 per order. International orders call for shipping and handling charges. Money Orders, company and personal checks please allow 10 working days to clear. All prices are subject to change without notice. All products subject to availability.

RODUCTS MAIL ORDER COMPANY

TM-- Registered trademarks of Apple/Ashton-Tate/AST/Compaq/ Epson/Hayes/IBM/Intel/Lotus/Macintosh/Microsoft

CALL FOR PRICING ON APPLE PRODUCTS

VEW

DWER RICE

#### **Big Values on Computer Monitors**

#### MONITORS

| Amdek 310A Amber TTL Monitor            |
|-----------------------------------------|
| Amdek Color 600 Hi Res RGB Monitor      |
| Amdek Color 722 Enhanced EGA Monitor    |
| Amdek Color 725 13" Ultra Hi Res        |
| Magnavox 14" Color RGB 640x240 Monitor  |
| Magnavox 12" ITL Amber Monitor          |
| Princeton HX-12 Color RGB Monitor       |
| Princeton HX-12E Hi Res RGB/EGA Monitor |
| Princeton Max-12 12" Amber TTL          |
| Taxan 620-U Super Hi Res Color          |
| Taxan 630-U Hi Res RGB Monitor          |
| <b>Taxan</b> 640 Hi Res RGB 720x400     |
| Zenith ZVM-1240 12" Amber Hi Res TTL    |
|                                         |

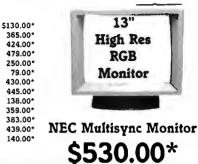

#### Your #1 Source for Add In Boards

THE<sup>™</sup>EGA Graphics + \$220.00\*

CALL FOR QUOTES

ON PRODUCTS NOT LISTED

100% EGA/ CGA/MDA compatible w/printer port & 256K

#### VIDEO BOARDS

| Hercules Color Card w/Parallel Port     | \$135.00* |
|-----------------------------------------|-----------|
| Hercules Monochrome Graphics Card       | 162.00*   |
| Paradise Autoswitch EGA                 | 336.00*   |
| Paradise Modular Graphics Card          | 219.00*   |
| Quadram Quad EGA +                      | 323.00*   |
| THE" Color Card 100% IBM Compatible     | 60.00*    |
| THE" H720 Mono Graphics w/Parallel Port | 69.00*    |
| 100% Hercules Compatible!               |           |

#### MULTIFUNCTION CARDS

| AST Advantage for AT w/128K                    | \$325.00* |
|------------------------------------------------|-----------|
| AST Six Pak Plus w/64K                         | 139.00*   |
| Orchid Conquest 2.5MB RAM S/P/PCnet Con/Clk    | 220.00*   |
| Orchid Tiny Turbo 286                          | 399.00*   |
| THE "MultiI/O I/OPlus Clone Ser/Par/Game/Clock | 60.00*    |
| THE "Multi 384 w/OK Ser/Par/Game Clk/Cal       | 67.00*    |
| THE "2MB RAMCard Lotus"/Intel "Specs w/OK      | 99.00*    |
|                                                |           |

The Best Buy in

THE<sup>™</sup> 1200 COM External 1200 Baud w/auto dial, re-dial, speaker \$119.00\*

\$282.00\*

309.00\*

525.00\*

315.00\*

478.00\*

329.50\*

109.00\*

259.00\*

197.00\*

345.00\* 172.00\*

\*

ea.

#### The Best Buys in Disk Storage DISK DRIVES

| THE <sup>TH</sup> 20MB<br>Hard Disk Kit<br>w/controller, cables<br>\$347.00*                                                                   | Everex 60MB <sup>1</sup> / <sub>2</sub> Ht Int.<br>IOmega Dual 20MB Bei<br>IOmega Dual 10MB Bei<br>PC Network <sup>1</sup> / <sub>2</sub> Ht 360H<br>PC Network 10MB <sup>1</sup> / <sub>2</sub> H<br>PC Network 30MB AT1.<br>PC Network 30MB AT1.<br>PC Network 30MB Na<br>wRLL Controller<br>PC Network 10MB <sup>1</sup> / <sub>2</sub> H<br>PC Network 20MB <sup>1</sup> / <sub>2</sub> H<br>Tandon 20MB Internal<br>TEAC 1.2MB Add On F<br>THE <sup>10</sup> 20MB HD/20MB<br>THE <sup>10</sup> 20MB Hard Disk | noulli Box w/Cntrl<br>noulli Box w/Cntrl<br>f Floppy Drive<br>Hard Disk Kit<br>nternal Hard Disk<br>acity i/2Ht Hard Disk<br>It. Int. Streaming Tape<br>lit. Int. Streaming Tape<br>Discard<br>loppy for the IBM AT<br>Tape B/U Combo Kit | \$725.00*<br>2,199.00*                                                       | in warny /                 | Mode<br>THE <sup>™</sup> 1200 C<br>1200 Baud w/auto d<br>\$1200 Baud w/auto d<br>\$1200 Baud w/auto<br>\$1200 Baud w/auto<br>\$1200 W/auto<br>\$1200 W/auto<br>\$1200 W/ | Card<br>ternal<br>al                                           |
|----------------------------------------------------------------------------------------------------|----------------------------------------------------------------------------------------------------|----------------------------------------------------------------------------------------------------|------------------------------------------------------------------------------|----------------------------|----------------------------------------------------------------------------------------------------|----------------------------------------------------------------|
| IBM <sup>M</sup> PC BASE SY<br>256K System/2 360K Driv                                                                                         | STEM                                                                                                    | COMPAQ<br>20MB Hard Disk/3                                                                                                    | PORTABLE                                                                     | RAM                        | VT-100 Emulator<br>Hayes Smartmodern 2400B Intern<br>Prometheus 2400 Baud Upgradab<br>THE" 1200 Com Short Stol Intern<br>Modern w/Software<br>THE" 2400 Com External 2400BF<br>U.S. Robotics Courier 2400BFS Ex<br>U.S. Robotics Password 1200BFS                                                                                                    | nal<br>le Modem<br>lal<br>?S<br>S<br>S<br>External<br>External |
| \$1,025.<br>IBM <sup>™</sup> AT BASE SY<br>12 MB Floppy w/256K Ha<br>\$2,204.<br>IBM <sup>™</sup> XT 286 System<br>IBM <sup>™</sup> PC 20MB HD | <b>STEM</b><br>ard Controller                                                                                                    | COMPAQ™DE<br>256K CPU/1                                                                                                    | ESKPRO SYSTI<br>Floppy/Hard Dist<br>25.00<br>CPU2/640K, 2 Flu<br>to Monitor, | ем DS/Л<br>* DISKE<br>51/4 | TTES DE                                                                                                    | 10<br>10<br>05*                                                |

NEWSLETTERS · 24 HOUR BULLETIN BOARD · SOFTWARE RENTALS

(10.000 Free Programs to Download)

(Over 1,000 Titles in our Library) Inquiry 286

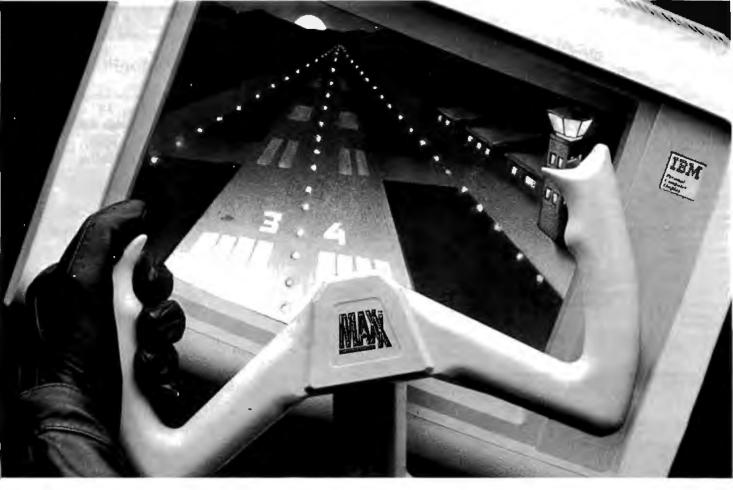

## Achieve the next dimension in computer excellence. Experience MAXX<sup>TM</sup>

space flight,

Maxx<sup>™</sup> excels.

Maxx<sup>™</sup> is cur-

rently compatible

with IBM's PC.

models through

game port. And

the fifteen-pin

XT and AT

magine sitting in the cockpit. Hands on the yoke. Diving. Spinning. You pull out. Bank to the left and slide across the screen. The control tower passes on the right.

Maxx<sup>™</sup> lets you experience the thrill of flight. At home. Or in the office. Wherever you decide. Icon is pleased

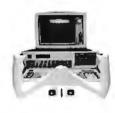

to announce Maxx<sup>™</sup>. The first in a series of Computer Interface Peripherals (CIPs). CIPs bring real-time cockpit simulation to the computer.

Maxx™ is positioned front & center and allows easy keyboard access.

#### First, the keyboard.

Whether your interest is in F-16 jets, Cessnas, auto racing, tank operations or

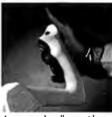

A contour handle provides the "feel" of a real voke.

with Apple Computer's IIc, IIe and II GS series through the nine-pin game port.

#### Then, the mouse.

Designed to the specifications of the traditional aircraft control yoke, Maxx™ looks, feels and performs realistically.

Strategically placed buttons are located atop each arm of the yoke. And a centrally located slide throttle controls airspeed.

Maxx<sup>™</sup> is easy to use. Boot-up the selected software disk, calibrate Maxx™ to the system and experience desk-bound reality.

Maxx<sup>™</sup> comes fully assembled, ready to use. A true plug-and-play Computer Interface Peripheral (CIP).

#### And now, MAXX.

Flight maneuvers are a breeze with the "feather-touch" of Maxx™. Action buttons are strategically placed.

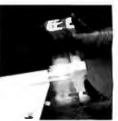

For more information, or to order, call 1-(206) 451-9082 or mail \$129.95 plus \$5.00 for shipping and handling to Icon Incorporated, 1611-116th Avenue NE, Bellevue, Washington 98004.

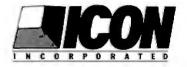

Copyright 1986, Icon Incorporated. Maxx<sup>TM</sup> is a trademark of Icon Inco is a trademark of Icon Incorporated. Apple is a trademark of Apple Incorporated. IBM is a trademark of IBM Incorporated. Antonio Fernandes

# Dynamic Memory Allocation

#### Dynamic data structures can expand and contract as needed

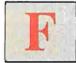

or many years, the builtin data types and structures used in high-level languages limited the way you could program.

However, more recent languages allow you to express your programming creativity more fully.

Pascal gives you the flexibility you need to program according to the demands of the problem. For example, you can create data structures that expand until your *physical* memory is full. These *dynamic* structures offer an alternative to the more commonly used array structures.

The most popular dynamic data structures are trees, stacks, queues, and linked lists. I will discuss linked lists and the basic concepts you need to work with dynamic structures in Pascal (specifically, Apple II Pascal).

#### Static Memory

In Pascal, array structures and records provide excellent ways of manipulating related data and, if used together as an array of records, can provide the data structure necessary to handle, for example, inventory. However, the structure of the array of records structure is static and requires that you specify in the program code the maximum amount of memory that the structure will use (see listing 1). (I used the UCSD Pascal type string[maximum] instead of writing out packed array[1..maximum] of char.)

This structure defines the variable STOCK as an array of record type INFO. When you compile the program, you assume that there will never be more than 1000 coats in stock at any one time. If there are, the program will fail. You could probably change the array subscript and recompile the program. But if the program logic is centered on the array subscripts, you could face a massive rewrite. Another solution would be to use a different data structure.

#### **Dynamic Memory**

Dynamic memory is referenced as you need it during run time, not reserved ahead of time. It allows great flexibility during program execution because the data structure occupies only the memory it needs and no more. If you have two structures and you don't know which will need more memory, dynamic structures can expand and contract as needed to avoid overallocation.

Adding, deleting, and sorting elements in a dynamic data structure are easy and efficient. In figure 1 these three actions are performed on both an array and a linked list. Assume for the moment that each element in the linked list also has a pointer to the next element and that the last element points to a marker called NIL. Before you can add to the middle of the array (figure la), you must shift all the elements below that point to accommodate the new one while maintaining the order. If the array has many elements, this could take some time.

Deleting an element (figure lc) generates just as much movement; you don't want an empty location in the middle of your array. If you sort the array conventionally (figure le), B and C must be physically moved from their respective locations. Again, this involves massive data movement.

However, to add to the linked list (figure lb), you simply place the new element at the end of the list and set up your pointers. To delete an element (figure ld) from the linked list, you simply bypass it, again with a pointer. This effectively removes the element from the list. Sorting (figure lf) is also done with pointers. The only data movement involved is pointer movement; the elements themselves remain in their original locations.

#### Pointers

Pointers (specific memory addresses) provide the means for dynamic memory allocation. Most computer languages use pointers in one way or another. The compiler and the operating system use them to keep track of variables, etc. While most *continued* 

Antonio Fernandes is a software engineer at ControlSoft Inc. (1050 Waltham St., Lexington, MA 02173).

Listing 1: A data structure defining the variable STOCK as an array of the record type INFO. Notice the assumption that there will never be more than 1000 coats in stock at any one time.

```
TYPE
info=record
COATS:integer;
PRICE:real;
KIND:string[7]
end;
inventory=array[1..1000] of info;
VAR
STOCK:inventory;
```

high-level languages don't have the ability to manipulate pointers directly, Pascal does. However, the pointers must be of a predeclared type. The appropriate syntax is a ^ placed just before the type, whether it is a primitive type like integer or a record. The program reads the ^ as "pointer." For example, listing 2 contains a record type INFO and a declaration for INFOPOINT, which is a pointer to INFO.

The variable PERSON contains the pointer to (address of) the record type IN-FO. Note that you cannot write this value using WRITE or WRITELN or perform arithmetic operations on it. This declares one record; if you want n of these, you must predeclare n variables. To overcome this problem, some changes have to be made in data structure. Arrays of records are accessed by subscripts—for example, STOCK[1].field;. Without the array structure, you must define another field in the

record to hold the pointer linking the records together. This field is a pointer to another record of type INFO, so it must be of type INFOPOINT. The final data structure looks like listing 3.

Notice that a reference to INFO is used before INFO is defined. This is the only time you can do this in Pascal. The IN-FOPOINT declaration must be made before the INFO declaration because IN-FOPOINT is the type of one of INFO's fields. If the declarations aren't in that order, you will get an error message during compilation.

#### Memory Management

Nowhere in these declarations do you set aside a certain amount of memory for the records. You obtain space for the previous record with the reserved word NEW—for example, NEW(PERSON); When you call NEW at run time, you allocate memory locations for the record specified at the top of the *heap*, the area of memory occupied by the program, variables, etc. To deallocate the memory, a combination of the reserved words MARK and RELEASE is used; they will be described later.

At the other end of memory is the stack that builds down from high memory. The area between these two is the memory you can use (see figure 2). When memory is added to the system, the operating system pushes the stack back to higher memory. In most microcomputers, this lets you expand your system without changing the software.

#### Linked Lists

This record, the one with at least one field pointing to another record, is the basic building block in dynamic data structures and is called a *node*. Graphically, a node

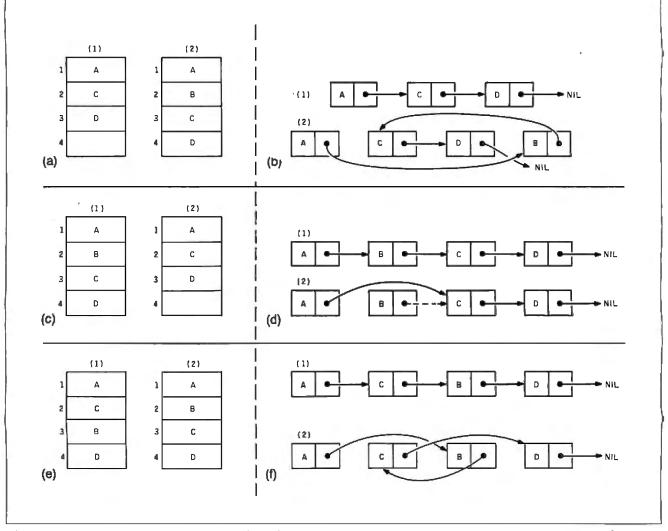

Figure 1: Addition, deletion, and sorting performed on both an array and a linked list. (a) Addition operation performed on an array. (b) Addition operation performed on a linked list. (c) Deletion operation performed on an array. (d) Deletion operation performed on a linked list. (e) Sorting operation performed on an array. (f) Sorting operation performed on a linked list.

is represented by the rectangle (the record) and the arrow (the pointer) as in figure 1.

How do you access the pointer to the next node, the link between the records? Since you are dealing with records, you use the same notation that you would for any record—but with an additional ^. For example, PERSON^.NAME accesses the node's NAME field, and PER-SON^.LINK accesses the pointer. To summarize: PERSON contains the address of the record, PERSON ^ is what's at that address, and PERSON ^ .NAME is the value stored in the field NAME.

If two PERSON nodes are linked together and you want to get the NAME in the second node, you use PERSON ^ .LINK ^ .NAME. This refers to the value of NAME in the node pointed to by the LINK in the record addressed by PER-SON. Thus, if you have a large series of nodes tied together by pointers and you want the NAME in the fourth node, you use PERSON^.LINK^.LINK^.LINK^. NAME. This becomes impractical, however, especially if you have to search through every node in the list. A better method is to have a pointer move along the nodes, examining their contents until it finds the appropriate node. The program LINKLIST.PAS maintains a linked list of strings in alphabetical order. [Editor's note: The LINKLIST.PAS listing is available in Apple Pascal source code on disk, in print, and on BIX. See the insert card following page 424 for details. The continued

64K

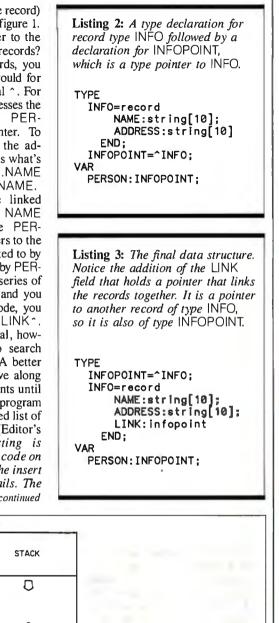

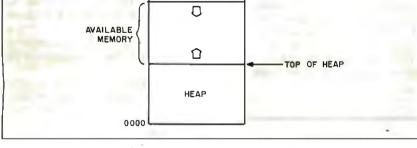

Figure 2: Main areas of system memory.

Listing 4: The procedure INITIALIZE, which creates the first node in the linked list and sets up the heap pointer.

```
PROCEDURE INITIALIZE(VAR LIST:LISTPOINT);
BEGIN
NEW(LIST);
LIST^.LINK:=NIL;
MARK(HEAP)
END:
```

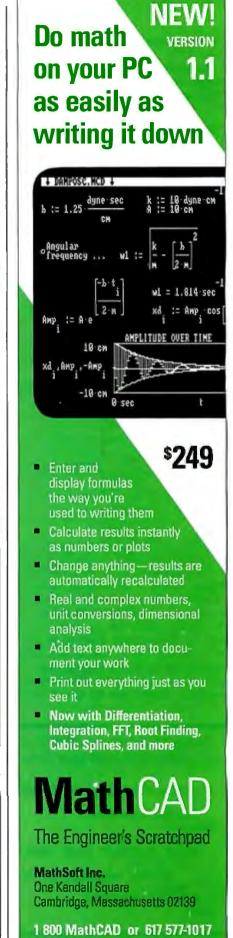

listing is also available on BYTEnet. See page 4.]

The procedure INITIALIZE (listing 4) creates the first node in the list using NEW, and then its pointer is set equal to NIL. The links must be defined; if they

aren't, your pointer is meaningless. The NIL value provides us with a *plug* for unwanted links and an end-of-list indicator for which you can search (figure 3). Notice that there is no value for the field NAME. This first node is the head of the

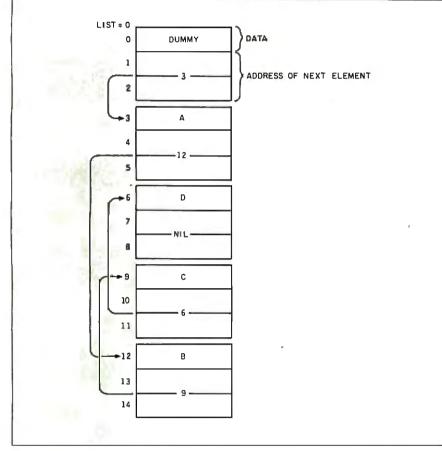

Figure 3: This is the internal representation of an ordered linked list of characters. Each record takes 3 bytes: 1 for the data and 2 for an address between 0 and 64K bytes. In this example, the data was entered in the order ADCB, but notice how the linked list maintains the correct order. Begin with the dummy node. It points to and holds the address of the first element A at location 3. The A node in turn points to B, which is kept at 12. Going through the list in this manner, you get the feeling of the sequential nature of searches and retrieval. When elements are deleted, added, or sorted, some addresses change, but the data is never recopied.

**Listing 5:** The procedure PREVIOUS, which returns a pointer containing the address of the node prior to the target node or NIL.

```
FUNCTION PREVIOUS(LIST:LISTPOINT; TARGET:ST1):LISTPOINT;
VAR
CURRENT:LISTPOINT;
BEGIN
CURRENT:=LIST;
WHILE (CURRENT^.LINK^.NAME<TARGET) AND (CURRENT^.LINK<>NIL)
DO BEGIN
CURRENT:=CURRENT^.LINK
END;
PREVIOUS:=CURRENT
END;
```

list and does not contain data. LIST contains the address of this node—that is, it points to this dummy node. I like to use a dummy node because it accommodates my search technique. Therefore, because LIST always points to it, you can pass it as a value parameter, and you can copy it. This lets you make such statements as CURRENT= LIST, which means that CURRENT^ LINK points to the same thing as LIST^ LINK. When you equate CURRENT and LIST, both pointers contain the same address. However, the statement CURRENT^ :=LIST^ equates the data to which they point.

You can move along the list by incrementing the pointer, but you must do it the right way. The following two seemingly equivalent statements represent the difference between effective and useless code:

Poor code: LIST:=LIST^.LINK Good code: CURRENT:=CURRENT^.LINK

In both cases you move the list pointer along by storing the address of the next node in the variable that contains the address of the current node. However, in the first example, the original address of the list is lost. By creating an *auxiliary pointer*, CURRENT, you can move along the nodes as you wish, and when you want to return to the beginning, you just reequate the two variables.

There is an example of this process in the function PREVIOUS (listing 5). LIST points to the first node after INITIALIZE. CURRENT, the auxiliary pointer, is equated to LIST and then incremented to find the target. This procedure checks the name of the node ahead of it, so when the target is found, CURRENT is pointing to the previous node. The search terminates when it finds a NIL or encounters the target.

The procedure ADD (listing 6) calls NEW and manipulates the pointers so the new node is inserted after the mode selected by PREVIOUS. SUBTRACT (listing 7) modifies the pointer to the previous node, so it points two nodes down the list. However, when nodes are overstepped like this, their locations are lost to the software. You can recover them from the allocation with the reserved word DISPOSE. Unfortunately, this procedure isn't implemented in Apple Pascal, so whenever a node is overstepped, its memory is unusable from then on.

The last statement in the INITIALIZE procedure compensates partially for this. The MARK procedure marks the location of the top of the heap after it calls NEW. A call moves the pointer to the top into the variable HEAP.

When you want to empty the list, you can call the procedure KILL\_LIST (listing 8). It contains a call to a procedure named RELEASE. RELEASE resets the heap pointer to the value determined by MARK, which in effect destroys the heap. I call MARK only after the first node has been placed on the heap so that when the heap is destroyed, a head node will always remain. If you remove the MARK and RELEASE procedures, the program soon runs out of memory as it processes more and more elements. It is extremely important that you be able to recover unused memory locations. An alternate, but much more complicated, method is to maintain a list of unused locations, so the software knows the location of every memory element and its state.

#### **Program Goodies**

I error-proofed the command entry with a set structure. If the entry is not in that set, the program waits until a proper one is entered. Also, I put a compiler command at the top that shuts off arraysubscript range checking. This may speed up execution slightly.

The program accepts its entries from the keyboard, but you can easily modify it to read a data file instead (listing 9).

#### The Bad News

Dynamic memory allocation doesn't provide this added-on memory on all microcomputers. For example, the Apple Pascal designers (prior to version 1.2) permanently set the stack to start at 64K bytes and build down. This means that the extra 64K bytes in an Apple IIe will never be touched without some assembly language programming. Fortunately, Apple Pascal version 1.2 took care of this shortcoming. With the older version only about 36K bytes of memory were available for data.

#### Summary

The program LINKLIST PAS should provide you with at least the basic building blocks for programs using abstract data types and structures. The procedures to do basic list operations are self-contained, so you can easily put them into your own programs. And with some imagination, you can turn the program's foundation into simple inventory management by adding a few fields to the record.

Dynamic memory allocation enables reservation systems to remain in operation as they expand simply by plugging in more RAM. The insertion or deletion of elements is much faster and more efficient because the data doesn't need to be moved around in memory. However, you pay a price for these advantages: an added over**Listing 6:** The procedure ADD, which adds a node to the linked list between two existing nodes.

```
PROCEDURE ADD(VAR PREV:LISTPOINT);
VAR
TEMP:LISTPOINT;
BEGIN
TEMP:=PREV^.LINK;
NEW(PREV^.LINK);
PREV^.LINK^.NAME:=TARGET;
PREV^.LINK^.LINK:=TEMP
END;
```

```
Listing 7: The procedure SUBTRACT, which removes a node from between two other nodes.
PROCEDURE (SUBTRACT (VAR PREV:LISTPOINT);
```

BEGIN PREV^.LINK:=PREV^.LINK^.LINK END;

```
Listing 8: The procedure KILL_LIST destroys the contents of the linked list.
```

```
PROCEDURE KILL_LIST(LIST:LISTPOINT);
BEGIN
RELEASE(HEAP);
LIST^.LINK:=NIL;
PAGE(OUTPUT);
WRITELN('List is now empty.');
SHOW_MEM
END;
```

**Listing 9:** A procedure to read a data file into the linked list of the program LINKLIST.PAS. READ\_IN assumes there is one name per line of the data file.

```
PROCEDURE READ_IN(VAR LIST:LISTPOINT);
VAR
  LIST, NEXT: INFOPOINT;
  IN: TEXT;
BEGIN
  RESET(IN, 'APPLE1:DATA.TEXT');
  NEW(NEXT);
  NEXT^.LINK:=NIL;
  LIST:=NEXT;
  WHILE NOT EOF
     DO BEGIN
       NEW(NEXT^.LINK);
       READLN(IN, NEXT^.NAME);
       NEXT<sup>^</sup>.LINK<sup>^</sup>.LINK:=NIL;
NEXT:=NEXT<sup>^</sup>.LINK
     END;
  CLOSE (IN)
END;
```

head because the data access becomes sequential and the individual records become larger—you need room for the pointers. All in all, however, dynamic structures offer an excellent alternative to static memory. ■

#### ACKNOWLEDGMENT

My thanks to Professor Adam Hausknecht of the computer information services department of Southeastern Massachusetts University in North Dartmouth for his help in the preparation of this manuscript.

# Expanding your display horizons has never been easier.

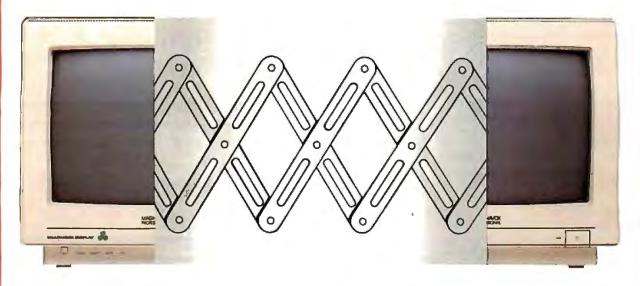

#### Introducing the Magnavox Professional Color Display System

#### The Multimode Color Display

Now you can own a single color display that will function with virtually *any* graphics board, in any computer now on the market, automatically. The Magnavox 8CM873 Multimode Display.

The Multimode is a new breed of color display that can adapt itself to a wide range of video signal types providing you maximum flexibility for future expansion. (The Multimode supports vertical resolution up to 580 lines [34kHz] and accepts your system's digital [TTL] or analog video outputs.)

So whether your into CGA, EGA, ATT, or PCG we're sure you'll have the same opinion of the Multimode. TNT.

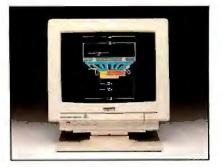

#### The Multigraph Display Card

The Multimode Display is only as good as the video adaptor that drives it. And we have one of the best. The 8AV480 Multigraph expanded function EGA Display Card for IBM PC/XT and AT computers and compatibles.

The Multigraph Card is part of a new generation of video controllers which employ customized integrated circuits to pack maximum firepower in minimum space. And with a minimum of parts producing a minimum of life-sapping heat.

**The System** — With the Multigraph Card and our Multimode monitor you can now get full EGA performance plus  $640 \times 480$  (and  $752 \times 410$ ) 16/64 color graphics for the price some

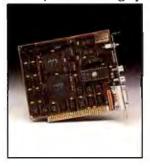

people charge for the graphics card alone. Plus you get complete backwards compatibility with virtually all software written for the PC/XT and AT. It's a dynamite combination.

Maximum flexibility. Single sourced. Nobody puts it together like MAGNAVOX.

©1986 N.A.P. Consumer Electronics Corp. A North American Philips Company

Doan T. Modianos, Robert C. Scott, and Larry W. Cornwell

# Testing Intrinsic Random-Number Generators

A survey shows that all RND functions are not created equal

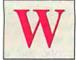

e published the results of a survey in *Interfaces* on the statistical characteristics and adequacy of a number of random-

number generators on microcomputers (see reference 1). This article recapitulates and updates our findings.

For our original survey, we selected nine of what, at that time, were commonly used microcomputers. Each of the machines we selected had an intrinsic random-number generator-that is, one which is already in memory and ready for use when the unit is activated. In some cases, different languages that run on a given microcomputer had their own intrinsic generators. This was true for the IBM PC and the Apple IIe. We tested the following: Apple IIe CP/M BASIC; Apple IIe intrinsic Applesoft BASIC; Apple IIe intrinsic Integer BASIC; Apple III Business BASIC; AT&T PC 6300 GW-BASIC; IBM PC BASIC; IBM PC extended BASIC; Hewlett-Packard's HP 86 intrinsic BASIC; Tandy's TRS-80 Model III intrinsic BASIC; and Texas Instruments' TI-99/4A intrinsic BASIC. In addition, we have tested the Apple Macintosh Microsoft BASIC random-number generator, and we have also generated streams of random numbers using Lotus 1-2-3 and Symphony on the IBM PC.

#### **Cycle Size Considerations**

Every random-number generator produces a series of random draws that eventually repeats, and the number of draws that can be made before repeating is the length of the "cycle" of a random-number generator. The problem of repeating a sequence in a given simulation experiment is avoided by having a cycle size that is so large the user will not use more than a small portion of the cycle.

While random-number generators on

mainframe computers have cycle sizes in the millions, a testing of cycle sizes of microcomputer random-number generators shows that there are a number of instances of small cycles. The Apple IIe, for example, has three different cycles. These cycles are accessed by using the RND function with a negative argument value. The longest cycle on the IIe is one that is associated with (-1) as the argument of the RND function. This cycle has a length of 37,758. A second cycle, RND(-2), has a length of 32,366, and the third randomnumber cycle on the Apple IIe has a length of only 202 (RND(-4)).

The random-number generators of the Apple IIe are surprising in another way: They are preceded by leading tails of numbers that never repeat. The unexpected existence of leading tails explains the report (see reference 2) that some arguments of the Apple IIe randomnumber generator are associated with very long cycles. The Apple IIe generator had leading tails of lengths of 36,774 (RND(-4) cycle), 53,478 (RND(-2) cycle), and 81,412 (RND(-1) cycle). Using different values for the argument of the RND function causes entry into a tail at a position that generally does not use all of the tail. Unfortunately, there does not exist a mathematical rule upon which one could predict which cycle was being used given any particular value of the RND function. If this were true, then one could at least avoid the very short cycle, but since one cannot predict which arguments of the RND function lead to which cycles, the random-number generator of the Apple IIe is seriously flawed. The Integer BASIC random-number generator of the Apple IIe does not have leading tails, but it has only one cycle. This cycle has a length of 32,767, and, therefore, it is probably too short for use in serious simulation experiments.

Random numbers generated on the IBM PC have the following cycle properties: First, there are no leading tails of nonrepeating numbers. This is true for both BASIC and extended BASIC on the IBM PC. And second, there is one cycle with a length of 65,536; again, too short for simulation experiments. This does not preclude the ability of users to provide their own random-number generators, but constructing a statistically adequate generator that provides numbers quickly enough to be useful is a task that is far from being trivial.

#### Seeding Considerations

Although proper seeding procedure is critical when using a random-number generator, user's manuals are not entirely informative about appropriate procedures. Several important characteristics of the various seeding schemes should be understood by the user. Inexperienced users of random-number generators need to be aware of how automatic seeding works on most microcomputers. Furthermore, there are peculiarities of the seeding procedures on individual microcomputers that bear significantly on the use of those machines. Particularly, seeding on the Apple IIe and the IBM PC does not occur in the manner that you might expect.

All scientifically sound random-number generators operate using a procedure that produces a random number by transforming a number currently stored in memory (the base). The transformations are based *continued* 

Robert C. Scott and Larry W. Cornwell are professors of economics and management, respectively, at Bradley University. Doan T. Modianos is an associate professor of management at Bradley. They can all be contacted at Bradley University, Peoria, IL 61625. upon modular arithmetic operations, and their result replaces the old base number every time a new number is generated. The continual changing of the base number guarantees a sequence of differing draws.

Seeding is the act of providing the procedure with its first base number. The inexperienced user of random-number generators should realize that seeding must always be done. Therefore, all microgenerators are designed to automatically seed if the user does not do so. For most generators, the same seed always is used for the initial draw, and as a result, the same sequence of draws will always appear. On the Apple IIe, this seeding actually takes place when the computer is turned on. All subsequent draws, even when made in different programs, are drawn in sequence (unless the user overrides with the user seeding procedure). On some machines, when using the BASIC language, seeding is described in the manual as being performed using the statement X = RND(A), where A is a negative number. On other machines, seeding is indicated using the statement RANDOMIZE A, where A is generally positive and may have other limits depending on the machine. Both of these procedures can be used on the IBM PC.

Generally, the appropriate seeding procedure is easy to use and is shown in the manuals. What is not discussed in the manuals is a peculiarity of seeding that can lead to an inadvertent use of equivalent seeds. For example, for two different seeds on the IBM PC, using A in one case and B in another, the same sequence of random draws is created whenever A and B are related as follows:  $k \times k$  $B = 2 \times A$  where k is any integer (either positive or negative). Thus, for example, A values of 1, 2, 4, ..., 64, 128, and so on, produce identical sequences. A different sequence is produced by A values of 3, 6, 12, ..., 192, and so on. This

seems very surprising until you understand the process by which the actual seed is produced from the A value. BASIC interprets the value of A into base 2 scientific notation, and the seed is the mantissa of that representation. Consequently, A and B have the same mantissa and therefore deliver the same seed. This will cause the identical sequence of random numbers to be produced.

#### **Statistical Tests**

Several statistical tests are available to examine the validity of random-number generators. Discussions of these tests can be found in references 3, 4, and 5.

When surveying random-number generators, depending on the test and the microcomputer, the time required for a given test on a given microcomputer was never less than 30 minutes, and in one case it was 100 hours. Required times were a result of our desire to run each test many times (usually 100). Because of this time requirement, the testing was limited to five common statistical tests, three to examine conformance to the uniform distribution and two to examine the assumption of independent draws.

The three tests used to examine uniformity were the categorical-uniformity test, the extreme-value test, and the bit-gap test. The categorical-uniformity test is probably the most commonly used test for random-number generators. It tests for the broadest set of possible deviations from uniformity and is easy to implement. All of the generators that were tested passed this test, which, as it was used, examines intervals of size .01, while in many studies outcomes with much lower probabilities are simulated. Generally, these events are simulated using one of the tails of the uniform distribution. For this reason, the extreme-value test was used to examine the lower tail of each generator by comparing the number of observed values less than .001 with the number expected based

| Apple Ile        |     |  |
|------------------|-----|--|
| CP/M BASIC       | 34  |  |
| Applesoft BASIC  | 65  |  |
| Integer BASIC    | 41  |  |
| Apple III        | 182 |  |
| AT&T PC 6300     | 12  |  |
| IBM PC           | 36  |  |
| HP 86            | 77  |  |
| TRS-80 Model III | 86  |  |
| TI-99/4A         | 740 |  |
| Macintosh        | 62  |  |

**Table 1:** Run time in seconds for a program that executes X = RND(1)

on the assumption of uniformity. The Apple IIe RND(-4) cycle failed this test; all the others passed.

The bit-gap test for uniformity is motivated by the use of so-called bitmeddling random-number generators. These generators are based on comparisons and rearrangements of bits. The resulting number is the random draw. The bit-gap test is based on the number of bits that come between the first bit (the most significant bit) of a draw and the next bit that equals it. Under the uniformity assumption, the gaps are distributed geometrically with parameter .5 (i.e., the probability of a zero-length gap is .5).

The test is performed by making a large number of draws, tallying the gap size for each draw, and then testing the resulting data for its conformity to the geometric distribution. The random-number generator of the IBM PC extended BASIC language failed this test, as did the RND(-4) cycle of the Apple IIe generator, while all other generators passed the test.

Another crucial characteristic that a random-number generator must have is apparent statistical independence of successive draws. Because draws from the generator are exactly determined by preceding draws, the effectiveness of this procedure in simulating independence is of considerable concern. Two tests that measure this independence include the two-way association and the three-way association tests. The two-way association test was used to examine the assumption of independent draws. It is similar to the categorical-uniformity test in that the unit interval was divided into equal-size categories (10 for this test). Draws from the generator then were made two at a time. The categorical value of each variate was computed, and counts were kept of occurrences of each ordered pair of categories. These observed counts were compared with counts expected on the basis of the assumption of independent draws. The RND(-2) and RND(-4) cycles of the Applesoft BASIC generator were the only failures on this test.

The three-way association test is the same as the two-way association test, except that three successive draws are taken and tallied instead of two. This test is used because many random-number generators can be explicitly arranged so as to minimize first-order correlation. This selection could cause higher-order associations to be worsened. All of the generators tested passed the three-way association test.

#### **Operational Time**

Since users of microcomputers for simulation work must be concerned about the *continued* 

#### TABLE OF BENCHMARK RESULTS

This table shows the results of the processor/ coprocessor speed tests using the April 1986 release of PC Magazine's 'PC Labs Benchmark Tests'. These are public domain programs, and are available on diskette from PC Magazine, or via the PC Magazine bulletin board. These results were obtained by us at PCSG, and are not yet official

#### published PC Magazine figures.

The last line in the table, the Norton System Information Test, is not from PC Magazine, but is part of the popular 'Norton Utilities'. The version we used was 3.1, which is the latest version but may not give identical results to older versions.

|                                     | IBM PC | IBM AT | BREAKTHRU 286 |
|-------------------------------------|--------|--------|---------------|
| Clock speed in MHz (IBM PC is 4.77) | 4.77   | 6      | 8             |
| Empty Loop                          | 1      | 1.99   | 3.34          |
| Integer add from memory             | 1      | 3.35   | 4.4]          |
| Integer multiply from memory        | 1      | 6.06   | 6.55          |
| Floating point without coprocessor  | 1      | 3.33   | 4.42          |
| Floating point w/8MHz coprocessor   | n/a    | n/a    | 1.82          |
| Prime number test                   | 1      | 1.95   | 2.85          |
| Lotus 123 macro (64OK)              | 1      | 2.64   | 3.69          |
| Lotus 123 macro (256K)              | 1      | 1.77   | 3.54          |
| Norton System Information Test      | 1      | 5.73   | 7.34          |

RAE0031 / B

ORDER CARD

#### Personal Computer Support Group

#### Breakthru: 286 Speed-up Board

Remember, NO SOFTWARE is needed. But as a special Bonus, our \$89.95 Lightning Disk Speed-up Program is included at no extra charge.

Mail this card TODAY or call 214/351-0564

Introductory Offer !!

|                    |                       |               | 0.00   |  |
|--------------------|-----------------------|---------------|--------|--|
| Date               | Quantity              | × \$39        | 5.00   |  |
| Ship to:           |                       | Add shipping  |        |  |
| Name               |                       | □ Next Day \$ | 15.00  |  |
| Company            |                       |               | Total  |  |
| Address            | Billing Instructions: |               |        |  |
| City / State / Zip |                       | Check 🗆       | AmEx 🗆 |  |
| Phone              | Card #                | Exp. De       | ote    |  |

## wtroductory Offer \$395.00!! BREAKTHRU 286 SPEEDUP BOARD **IT'S SIMPLY THE BEST!**

60 Day Money Back Guarantee If Not Delighted!

NO POSTAGE NECESSARY IF MAILED IN THE JNITED STATES BUSINESS REPLY MAIL PERMIT NO. 779 DALLAS, TEXAS POSTAGE WILL BE PAID BY ADDRESSEE Personal Computer Support Group 11035 HARRY HINES BLVD., #207

DALLAS, TEXAS 75229-9990

FIRST CLASS

# MAKE YOUR IBM PC FASTER THAN AN AT.

### **IN JUST 5 MINUTES!** troductory

#### DON'T TAKE OUR WORD FOR IT. **USE THE BREAKTHRU 286 SPEEDUP** BOARD FOR 60 DAYS. IF YOU ARE NOT TOTALLY SATISFIED RETURN IT FOR A FULL REFUND.

It sounds great; the idea of a **speedup** board that you can just plug right in as easily as putting **bread** in a toaster. How wonder-ful to be able to convert a PC or XT to a \$4000 AT without the expense. But even when you get ready to spend \$595.00 you want to be sure your choice is the very best. Here at PCSG we sell our IBM PC disk access speedup software

by the thousands. But software doesn't do anything about speeding up the microprocessor (or CPU) speed. As you know the mi-croprocessor is the brain of the computer that controls all the operations like screen updates and calculations like a spreadsheet makes.

#### Faster and smarter than an AT-PCSG guarantees it.

We wanted to offer a speedup card that would be the complement to our disk speedup software, (incidentally included at no extra charge.) We wanted it to be literally the most advanced, compatible and feature rich board available today. We could only be satisfied with a board that was the finest example of the engineering art.

There is no question we have met our every objective by devel-oping and manufacturing the BREAKTHRU 286 card. This is the best designed and most functional speed up card available today. We guarantee it. HERE IS WHAT MAKES IT SO SPECIAL.

First, it installs so easily. It is a half slot card, only five inches in length. You don't even have to give up a full slot. What's more, unlike competing products it works in the Compaq and most clones. The instructions are so simple we considered showing a picture of a child putting it in. Easy diagrams show how you just place the card in an **open** slot, remove the original pro-cessor and connect a single **cable**. There is no software required. From that moment you are running faster than an AT.

Second, it is advanced. The BREAKTHRU 286 replaces the CPU of the PC or XT with an 80286 microprocessor that is faster

than the one found in the AT. A 16K cache memory provides zero-wait-access to the most recently used code and data. In benchmark tests the card accelerated software programs— both custom and off-the-shelf anywhere from 200% to as much as 700%. Acceleration factor is up to 7.8x on the Norton SysInfotest! Wow!

Third, you have full compatibility. All existing system RAM, hardware, and peripheral cards can be used without software modification. It operates with LAN and mainframe communication products and conforms to the Lotus/Intel/ Microsoft Expanded Memory Specification (EMS). Software compatibility is virtually universal.

Fourth, it is the best there is. There are several other boards on the market. Some are priced about the same as the BREAKTHRU 286 and some are cheaper. We at PCSG have BREAKT HRU 286 and some are cheaper. We at PCSG have compared them all, but there simply was no comparison. What we discovered is that many cards being sold offer only a marginal speed up in spite of their claims. We found some to be merely versions of the obsolete 8088 or 8086, and others to be just poorly engineered. The 8MHz BREAKTHRU 286 is unequivocally the bast encoded and most encoded by additionally the best executed and most completely reliable speedup board

manufactured today. PCSG has since early 1983 dominated the lap portable market with ROM software such a Lucid spreadsheet and Write ROM that reviewers rated as excellent. We were proud to successfully enter the IBM PC market last year with disk access speedup soft-ware. Now we are so pleased with the *BREAKTHRU* speedup card. We use them on our own PC's to make them faster than AT's. We are really excited about this product.

PCSG makes the unabashed statement that the BREAKTHRU 286 card represents more advanced technology than boards by Orchid, Quadram, Victor, Mountain, P.C. Technologies, Phoenix we could go on.

But an ad can't let you experience it for yourself. That's why we sell the BREAKTHRU 286 on a 60 day trial. If you aren't completely satisfied return it within 60 days for a full refund. It is priced at \$395. Call today with your MasterCard, Visa, American Express or COD instructions and we will ship your card the very next day.

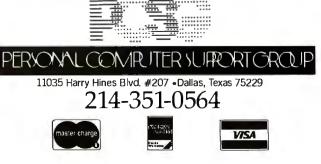

#### *Few spreadsheet cells can contain random numbers.*

time required to complete projects, the speeds of the various random-number generators were evaluated by making 10,000 assignments of a random number to the value of a variable (table 1). These results show that the Apple III and TRS-80 Model III are somewhat slower than most of the other generators, while the TI-99/4A is very slow. The AT&T PC 6300 and the IBM PC AT, in contrast, are very fast. These conclusions are reinforced by measuring the time required to make one iteration of each of the statistical tests that were run. The two-way test of serial association was the fastest test. This test could be run once every 6 seconds using the IBM PC AT, but only once every 230 seconds on the TI-99/4A. The three-way test of serial association was the slowest test, taking 58 seconds using the IBM PC AT. One run of this test took 660 seconds on the TRS-80 Model III, 1020 seconds on the Apple III, and 2640 seconds on the TI-99/4A. The TI-99/4A is so slow that it is difficult to recommend its use for simulation work.

#### Macintosh

After we conducted our original survey, we tested the Apple Macintosh using the Microsoft BASIC interpreter.

Tests of the Macintosh were unable to determine the length of the cycle of the random-number generator, although we know that its length is more than one-half million. It is a good guess that since Microsoft BASIC performs all arithmetic in double precision (14 significant digits), then the cycle of the random-number generator may well be very long. The cycle of random numbers that is produced did not have a "leading tail," such as in Applesoft BASIC, and there were no problems or idiosyncrasies observed with seeding the generator. Furthermore, the generator on the Macintosh passed all five of the statistical tests. One surprising result from using this generator was that it was not faster than that of the Apple IIe. This was surprising since the Macintosh with the 68000 microprocessor was considered to be two to five times faster than the IBM PC with the 8088 microprocessor. There is no sure explanation of these slower than anticipated times, but it is possible that the design of the Microsoft interpreter has not taken advantage of the speed of the 68000 microprocessor. It will be of interest to collect results for version 2.1 of Microsoft BASIC, which contains both a decimal version and a binary version.

#### Lotus 1-2-3 and Symphony

We have recently been examining the popular software packages Lotus 1-2-3 and Symphony. Experience with spreadsheets indicated that many simulation projects could be conveniently structured using this kind of application software. Unfortunately, popular spreadsheets such as VisiCalc and Multiplan do not provide an intrinsic random-number function. Since Lotus 1-2-3 and Symphony have become top-selling software packages and have expanded features including an intrinsic random-number function, we are studying these random generators and their possible use in simulation projects.

The Lotus 1-2-3 and Symphony random-number functions are called RAND (which does not have an argument). The random-number generator does not provide a seeding procedure. When the spreadsheet is initially loaded, the first random number generated is always the same. The seeding process is built in and the initial seed is fixed. Although the initial sequence of random numbers is fixed, the sequence will change with each recalculation performed by the spreadsheet. The new sequence of numbers is taken from the fixed sequence, starting at the point where the last sequence ended.

A serious limitation of the Lotus 1-2-3 and Symphony random-number generators is that even though the spreadsheet contains many rows and columns, only a few of these cells can contain random numbers. Using Lotus 1-2-3 on an IBM PC with 256K bytes, for example, no more than 5800 random numbers can be generated before memory is full. Using an IBM PC with 512K, no more than 15,400 random numbers can be generated. In a simulation project, many cells will contain values and formulas, and the size of the problem will be limited by memory, unless macros are written.

Using macros and recalculations allows the generation of an unlimited number of random numbers. This technique can be quite useful, but writing macros does require a higher level of programming skills than many users possess and eliminates the ease of use associated with spreadsheets.

Using the macro feature, the cycle length was tested and found to be greater than 1 million. The statistical tests used to evaluate random-number generators have now been completed, and the random-number generators of both Lotus 1-2-3 and Symphony passed all statistical tests.

Our experience in testing Lotus 1-2-3 and Symphony leads us to make the following observations:

• The use of macros and recalculations will allow the generation of a long sequence of random numbers.

 Some small simulation problems can be easily implemented on spreadsheets while most others may be extremely difficult.
 Simulation problems that use a large number of cells and many recalculations will be time-consuming.

• The programming skills that were required to implement the statistical tests using Lotus 1-2-3 and Symphony were possibly beyond those of average users. Furthermore, the tests were slow to run, even when using the IBM PC AT.

• Therefore, Lotus 1-2-3 and Symphony are fine for many things, but Monte Carlo simulation isn't one of them.

#### Summary

A number of random-number generators on microcomputers have been surveyed. Some of the random-number generators, particularly those of the Apple IIe, are flawed either for statistical reasons or because they have short cycles. The IBM PC is somewhat suspect, mainly because it has a cycle whose length is 65,536. A fully acceptable random-number generator should ideally have a cycle length in the millions. Some generators that can be supplied by users (see reference 6) have long cycles. Some random-number generators have acceptable cycles and statistical properties but are very slow (e.g., the TRS-80 Model III). The IBM PC has a flaw in the procedure for user seeding of the random-number generator that can lead to the use of equivalent seeds. 🔳

#### REFERENCES

1. Modianos, D. T., R. C. Scott, and L. W. Cornwell. "Random-Number Generation on Microcomputers." *Interfaces*, volume 14, number 4, 1984, pages 81–87.

2. Sparks, D. "RND is fatally flawed." *Call-A.P.P.L.E.*, volume 6, number 1, 1983, pages 29–32.

3. Knuth, D. E. The Art of Computer Programming: Seminumerical Algorithms, volume 2 (2nd ed.). Reading, MA: Addison-Wesley Co., 1981.

4. Law, A., and W. D. Kelton. *Simulation Modeling & Analysis*. New York: McGraw-Hill, 1982.

5. Naylor, T. H., J. L. Balintfy, D. S. Burdick, and K. Chu. *Computer Simulation Techniques*. New York: John Wiley & Sons, 1966.

6. Hare, T., J. Russ, G. Faulkner, and D. Sparks. "A Random-Number Generator for 48K ROM and L/C Interface." *Call-A.P.P.L.E.*, volume 6, number 1, 1983, pages 30–32.

#### **TimeWand<sup>™</sup> - Gathering Information**

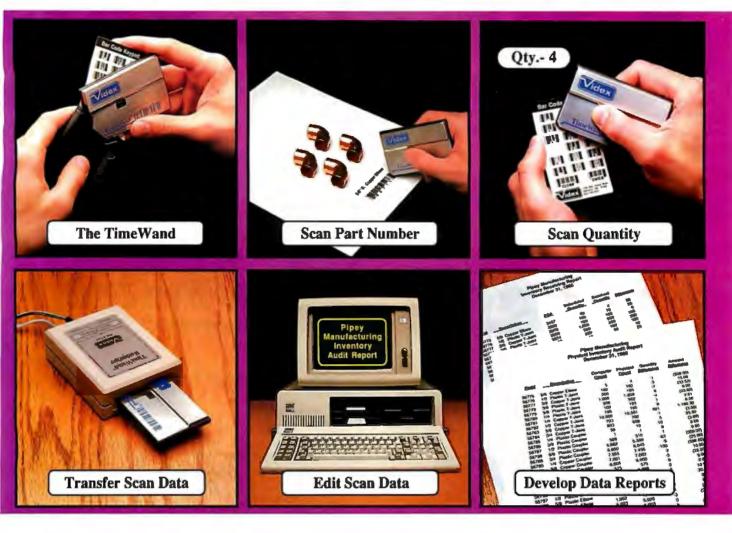

#### Bar Codes, Computing, and the TimeWand... a Closer Look.

#### "A successful business runs on accurate, timely

*information."* An obvious statement perhaps, but one that every personal computer user must keep in mind. In order to get the reports we require, we must ensure that the information on which we base our decisions is as up-to-date as possible. This is where a bar code reading system such as the TimeWand can be used to improve efficiency in the office or workshop. The TimeWand provides a convenient way to ensure that your computer has all the facts, all the time.

Let's use inventory control as an example. Once an inventory system is set up on the computer, you are faced with the important task of keeping the inventory up to date. The Time Wand gives you a quick and efficient method of getting information into your computer system. To enter an item into inventory (such as the copper elbows shown above), all you need to do is scan the item, the quantity, and transfer the data to your computer. By using TimeWand, you bypass the time-consuming steps of writing down every transaction, deciphering hand-written notes, typing in each inventory transaction by hand, and searching for transcription errors that might have occurred. The TimeWand is an ideal tool for gathering information for use in your business. From time-billing to tracking work orders to monitoring security, the TimeWand provides an inexpensive solution for your data collection needs. Call or write Videx today for more information about how the TimeWand can help in your business.

TimeWand (2K version) - \$198 Recharger - \$149 TimeWand Communication Software (IBM) - \$299

Software available for the Macintosh, Apple // family, and Tandy (Model 100 and 200).

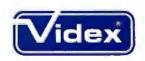

1 105 N.E. Circle Blvd., Corvallis, OR 97330-4285 503-758-0521

Videx is a registered trademark and TimeWand is a trademark of Videx, Inc.

# A SIMPLE VAL

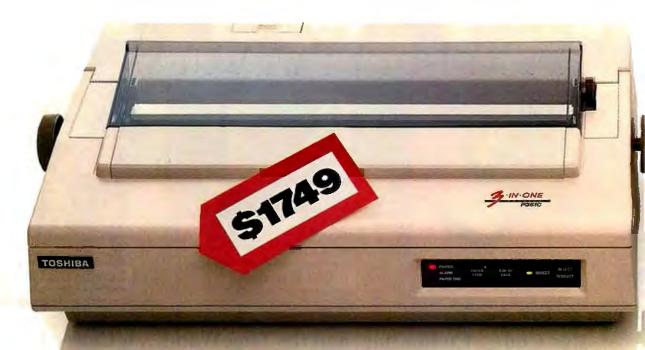

Why spend good money for a good printer when you could spend less money for a great one?

Introducing the ALPS P2400C Dot Matrix Printer. It does just about everything better than the more expensive model on the left.

It works faster, for instance. It prints drafts at 360 cps, memos at 180 cps and

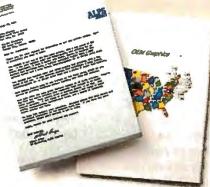

The P2400C prints everything from letter quality documents to high resolution graphics in seven colors.

letter quality text at 120 cps. And it handles everything from spreadsheets to seven-color

graphics.

Thing from letter whing from letter ghresolution Thing prom letter Thing from letter Thing from letter

For more information join alps.ad on BIX during January and February.

# E JUDGEMENT.

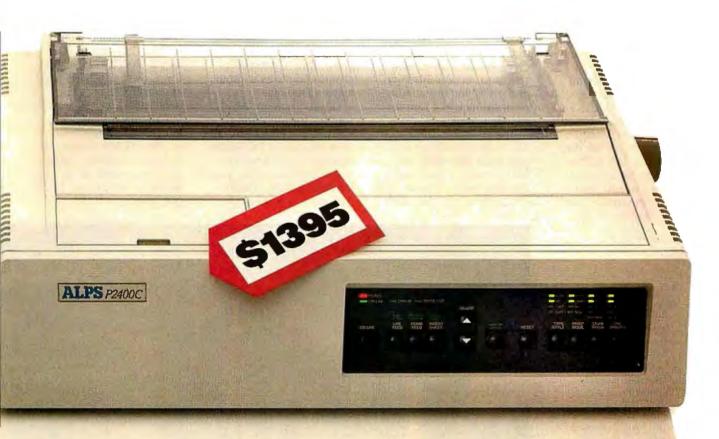

It works easier, too. You simply push buttons on the front panel to do everything. Change type styles and print modes, load paper, even override your software. All without lengthy software commands, or DIP switches.

What's more, the P2400C works longer hours. Give it normal care and it'll give you over five years of trouble-free performance. Even when it's working for an office full of busy PCs. Now if you still think the best printer is the most expensive one, here's what to do.

Call us at (800) 828-ALPS. In California, (800) 257-7872. And we'll send you more information or arrange a free demo.

Then you can be the judge.

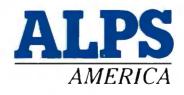

#### IT'S TIME YOU SAW THE ALPS.

Inquiry 21 for End-Users. Inquiry 22 for DEALERS ONLY. P2400C is a trademark of ALPS Electric Co., Ltd. ©1986 ALPS America.

# Introducing OptiLab: The Complete Microprocessor Development Toolbox.

You need the right tools to speed completion of your project and improve its quality.

That's why we created the OptiLab toolbox. The tools you want for beginningto-end development and optimization of microprocessor code. OptiLab's fully-integrated, PC-based system lets you debug, analyze, modify, optimize, and test code in a seamlessly integrated environment. You can add your own cross-assembler, too. The star of the OptiLab is Program Performance Analysis that helps you uncover invisible bugs, eliminate unneeded code, and cure program inefficiencies. OptiLab runs in real-time, is non-intrusive, and gives you outstanding performance at a remarkably low price.

There's more. OptiLab's 48-channel analyzer lets you track bus state activity and trap bugs fast. Monitor your software as it executes in real time with the full-featured 8/16-bit In-Circuit Emulator. Send test patterns with the Input Stimulus Generator and observe their effects. With the built-in EPROM Programmer, you can program devices without leaving OptiLab.

Orion offers you ready support for more than 150 different microprocessors. MicroTargets™ allow you to run and test your software even before you have working hardware. And our crack team of Applications Engineers is standing by if you need assistance.

But here's the real news. OptiLab is priced under \$7,000. Or, you can start with a basic Orion system for as little as \$2,995 and add capabilities as you need them.

Call now for complete information on OptiLab or other Orion microprocessor development tools. All Orion products are sold with a 15-day money-back guarantee.

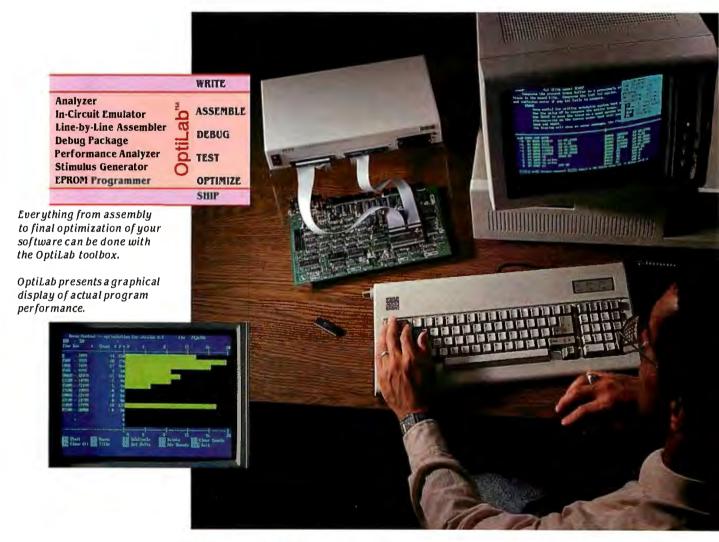

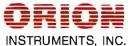

Call Toll Free: 1-800-245-8500 In California: (415) 361-8883

Orion Instruments, Inc., 702 Marshall Street, Redwood City, California 94063, U.S.A. Telex: 530942 'Inquiry 274

# Data Structures in a Bit-Mapped Text Editor

How Carnegie-Mellon University displays text on the IBM RT PC

n a bit-mapped graphics system like IBM's RT PC, text can be much more than a stream of ASCII characters. It can

include, for example, differences in font, face code, size, justification, indentation, and subscripts or superscripts. However, these additions complicate how a character gets to the screen after you type it. In a less sophisticated system, the display device simply echoes keyboard input, but a modern workstation involves considerable software to store and display special text.

Recently, Carnegie-Mellon University took on the challenge of displaying text on advanced bit-mapped workstations for its Andrew system. Andrew is the software produced by the Information Technology Center, a joint project of IBM and Carnegie-Mellon. This software features a distributed file system designed so that anyone with an account can sit down at any of 5000 workstations to work with his or her files or communicate with other users.

The Andrew user-interface software includes a window manager, a subroutine package for dealing with text, an editor and a mail system that use the text pack-

Wilfred J. Hansen is a system designer at Carnegie-Mellon's Information Technology Center, where he has worked on the Edittext text editor described here and its successor. His Ph.D. thesis project with Stanford University was the first hierarchical syntax-driven editor, and he has coauthored two texts with E. M. Reingold: Data Structures (1981) and Data Structures in Pascal (1986), both published by Little, Brown. He can be reached at Carnegie-Mellon University, Information Technology Center, 4910 Forbes Ave., Pittsburgh, PA 15213. age, and many other facilities.

Andrew is targeted to personal workstations that have a hard disk with 20 or more megabytes, at least 2 megabytes of RAM, a virtual memory management system, a speed of at least 1 million instructions per second, a network connection, a mouse, and a bit-mapped display with about 1 million pixels. For this, the IBM RT PC does nicely. The bit-mapped display is implemented with 1 bit of memory for each pixel on the screen. To draw an image, bits in the memory are turned to 1 or 0 to cause the screen to be black or white. To draw a character, the IBM RT PC copies a rectangular array of bits from a font file for each character. Having multiple font families, face codes, and sizes means having multiple font files, one for each combination. During its development, the Andrew system has had over 1000 different font files, although now that number has been reduced to 84.

continued

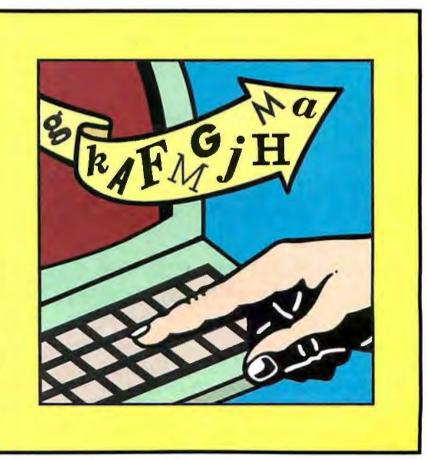

The methods used by the Andrew system to store and display text make an interesting example of putting the IBM RT PC's power to work. Much of the software described below was originally written by James Gosling, who based it on his version of the EMACS editor. However, I have taken liberties with the names of routines and simplified many of the details, so they differ somewhat from the actual implementation. Moreover, an improved Andrew formatting system is being built, and it differs in many ways from what I describe here.

#### **Documents**

Documents are the heart of the Andrew text management system. A document is

a stream of text that can be any size and can be changed dynamically. Documents are displayed for editing by the text editor, the shell command interpreter, the mail display system, and many other applications. Even the prompt line is a document, so a user can edit a search string with all normal editing commands. One application, the CMU-tutor lesson-writing system, even uses a (nondisplayed) document to store the results of compiling its lesson.

Conceptually, the program refers to the document as a stream of characters, with the first document numbered as 0 (figure 1). A program must first declare a variable to refer to a document:

struct document \*doc;

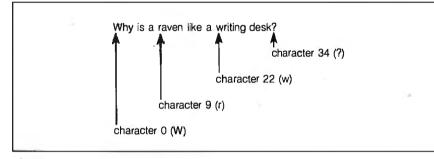

Figure 1: An Andrew document 35 characters long.

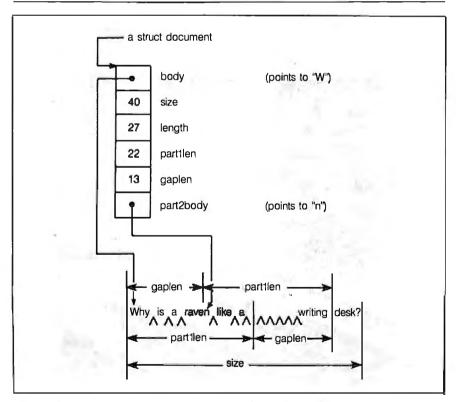

**Figure 2:** The document data structure. The body field of the struct document points to a single array of characters containing the text, which is generally in two pieces with a gap between. This example shows the situation after deleting ''writing'' from figure 1. The address part2body is such that if i>part1len, the ith character is at part2body[i].

This statement declares doc to be a pointer to a control block for a document; one element, length, is the number of characters in the document.

There are four principal operations on documents. First, NewDocument(initiallength) returns a pointer to a control block for a newly created document with capacity for initiallength characters. The document can get bigger than initiallength, so the exact value is not particularly important. Next, CharAt(doc, position) returns the character presently at location position in document doc. The operation will return nonsense if position is negative or as large or larger than the number of characters in the document. If doc has the contents shown in figure 2, CharAt(doc, 1) returns the value h. (For performance, CharAt is implemented as a macro in C.) InsertString(doc, position, string, length) inserts length characters from string into document doc. The insertion is such that the first inserted character will wind up in location position. The call Insert-String(doc, 9, "talking," 8) will convert figure 1 to discuss a "talking raven." Finally, the call DeleteChars(doc, position, length) deletes length characters from doc, beginning with the character at location position. The call Delete-Chars(doc, 22, 8) would result in "Why is a raven like a desk?"

With just these routines, you can implement all the operations on documents that are usually available in text editors. For example, consider the global replace operation. The system prompts the user to provide an old string and a new one. Then the editor replaces every instance of the old string in the text with the new one.

First, the find routine (listing 1) finds an instance of a string in a document and returns its location. Note that the outer while loop terminates when the length remaining in the document is shorter than the string str. The inner while loop terminates either when it finds the string, when i > = |en|, or when the ith character of the string does not equal the (pos+i)th character of the document.

Given the routine find, we can write the global replace algorithm (listing 2). In practice, the command processor calls it after the user supplies the old and new strings.

The document itself is implemented by brute force. The struct document control block points to a single array of characters large enough to store the document's text. As you can probably imagine, there are two problems with this scheme. The first is that each insertion might entail moving the rest of the document for each character inserted. However, leaving a gap in the middle of the text array at the location of *continued*  We used to be PC 1 We're still your #1 Choice !

5830 E. Washington Blvd., City of Commerce, CA 90040 **Technoland**™

5 Days Guaranteed Shipping Next Day Delivery Available Free UPS (G) Shipping

30 Days Money-back Satisfaction Guarantee California Residents -We'll Pay Your Sales Tax I

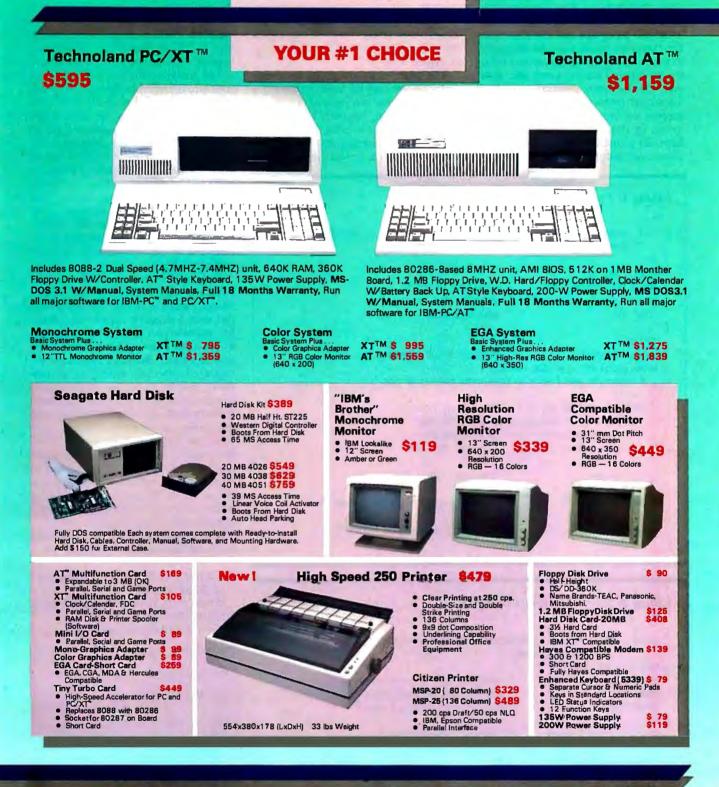

#### **Technoland's Policy:**

We accept Master Card and VISA (no surcharge), money order, cheshier's check, personal check (please allow 10 days to clear), company / institutional PO's and wire transfers. We pay shipping (UPS ground — faster shipping available at additional charge) in continental US. We pay sppicicable sales tax. Any its m bought from Technoland (including software if unopened) may be returned for a full retund within 30 days of date it was shipped if for any reason you are not 100% salistified. All Technoland products carry Technoland is one year limited warranty, tome product also carry manufacturer twars nhy. Selected Technoland products may carry additional warrantes. Warranty policy requires that you o ubmit proof of purchas and obtain an RMA number from us by telephone.

IBM, Herculas, Compag, ATT, Panasonic, TEAC, Missubshi, ARC, Senyo, Western Digital and Seagate are trademarks of their respective companies. MS-DOS is a trademarks of Microsoft Corporation. IBM PC: IBM XT and IBM AT are trademarks of IBM corporation.

#### Quantity Discount Available !

#### Order Toll Free : (800) 222-3978

In California : (213) 724-2781 Technical Support : (213) 724-1684 Customer Service : (213) 724-1685 **Mon. — Sat. 8:00 a.m. to 5:00** p.m. the most recent insertion or deletion avoids that problem. If you insert a character in the first paragraph and then move to the last paragraph and make an insertion there, the system relocates the gap by moving all intervening characters, filling the old gap and leaving a new one. However, after too many insertions, you reach the second problem: The document text exceeds the array size. But some documents, by their nature, will never grow large. To adjust the size of the text array to accommodate both small stable documents and large growing documents, Andrew again uses a brute-force solution. When an insertion would make the text too large, a new array 50 percent larger than the old is allocated and the existing text is copied to it.

The solutions to both problems potentially require copying large portions of a document. After two years of experience with the system, however, I have never noticed a delay for copying the text. After all, a typical document is less than 100,000 characters, and a typical copy loop has

| Listing 1: Finding a string in                                                                                         | n a document.                                                                      |
|----------------------------------------------------------------------------------------------------|------------------------------------------------------------------------------------|
| Return the location of<br>int                                                                                          | c forward from location pos for string str.<br>f str or $-1$ if it's not there */  |
| <i>char</i> *str;                                                                                                    | /* document to search */<br>/* where to start looking */<br>/* what to look for */ |
| while (pos+len <= doc-><br>/* check to see if str is in                                                                | /* compute length of string */<br>>length) {<br>n document starting at pos */      |
| <pre>i = 0;<br/>while (i<len &&="" str[i]="&lt;/td"><td>ers of str match the<br/>ocument at positions</td></len></pre> | ers of str match the<br>ocument at positions                                       |
| if (i == len)<br>return (pos);                                                                                         | /* the entire string matches */                                                    |
| pos = pos + 1;                                                                                                    | /* no match at pos, go on to next */                                               |
| }<br>return (-1);<br>}                                                                                                 | $I^*$ no match at all, report failure */                                           |

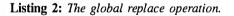

| /* subst - Replace every occ<br>with string ne |                                      |
|------------------------------------------------|--------------------------------------|
| subst(doc, old, new)                           | ··· /                                |
| struct document *doc;                          | /* where to do the global replace */ |
| char *old;                                     | It the string to be replaced */      |
| <i>char</i> *new;                              | /* the string to replace it with */  |
| {                                              |                                      |
| int pos, oldlen, newlen;                       | /* declare local variables */        |
| oldlen = strlen(old);                          | /* compute length of strings */      |
| newlen = $strlen(new);$                        |                                      |
|                                                | /* find first instance of old */     |
| while (pos $> = 0$ ) {                         |                                      |
| /* there is an instance,                       | replace it */                        |
| DeleteChars(doc, pos, c                        | 1                                    |
| · · · · · ·                                    |                                      |
| InsertString(doc, pos, ne                      |                                      |
| por = tina(aoc, oia, po                        | os+newlen); /* find next instance */ |
|                                                |                                      |
| }                                              |                                      |
|                                                |                                      |

only about six instructions. At 1 MIPS, the entire copy takes no more than 0.15 second when moving four characters per cycle. Most documents are shorter, so the time to copy the text is insignificant; just to paint a full screen of text takes longer.

The complete Andrew document data structure is shown in figure 2. With this structure, InsertString and DeleteChars are written in terms of two subroutines. GapTo(doc, position) moves the gap so it occurs just before the character at the given position. Then a deletion can be made by decreasing the size of the document and increasing the value that shows where the text after the gap begins. (The initial part of the text after the gap is thus deleted.) For insertions, the routine RoomFor(doc, size) is also used. It ensures that the gap is big enough for an insertion of size characters.

Some editors use an alternative data structure with a linked list of control blocks, one for each line. It is undeniable that such a structure can be much faster for insertion and deletion of characters; a copy never takes anywhere near as long as 0.15 second. But other delays are encountered, especially in a paging environment. Not only does the data structure take considerably more space-sometimes twice as much-but the control blocks and text lines can become scattered over numerous virtual memory pages. When that happens, a single screen repaint might require touching twice as many pages as there are lines on the screen. If they cannot all fit in memory, lengthy paging delays occur. The Andrew data structure, however, minimizes paging.

Although it is a bit of C arcanum, here is the full declaration of CharAt:

/\* CharAt(d,n) accesses character n of document d.

d and n must be side-effect-free. \*/ #define CharAt(d,n)

 $((n) < (d) - part1len \setminus$ 

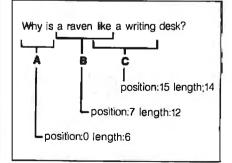

Figure 3: Three markers on a document. Marker A refers to "Why is," B refers to "a raven like," and C refers to "like a writing." Note that markers can refer to overlapping text. ? ((unsigned char \*) (d)->body)[n] \ : ((unsigned char \*) (d)->part2body)[n])

The test of n < d->part1len determines whether the desired character is before the gap. If so, the second line accesses it by subscripting directly into d->body, which is the text area; if it is not, the third line subscripts into an artificial array d->part2body, which begins d->part1len characters before the first character after the gap.

#### **Marker Magic**

As you check the code above, you will find nothing that updates the screen. This is done with the magic of markers. A marker is a data structure that refers to a portion of a document's text that starts at some character and extends for some length. Consider figure 3, which shows three markers attached to my document of 35 characters.

Marker magic occurs because markers are updated two ways by InsertString and DeleteChars. These routines adjust marker limits so they always refer to the same part of the text. If you insert the string talking in figure 3 at position 9, just before the r, the system increments the position value of marker C by eight, increases the length value of marker B by eight, and leaves marker A unchanged. While adjusting limits, the system sets a changed flag in a marker if the text it refers to is modified. For the insertion of talking, the system sets the flag only for marker B. (The text referred to by C has moved but not changed.) Once the flag has been set, it remains set until some routine outside the document package turns it off. Usually this is a routine associated with the one that created the marker in the first place.

Now you can deduce the fields of a marker control block. Each struct document has a pointer to the list of markers associated with the document, and each marker has a pointer, doc, to its document. The extent of the text referred to is given by position and length. If the referenced text is changed, the system sets the changed flag. Finally, the next and prev fields connect the markers together in a doubly linked list.

The routines to update markers are straightforward except for one decision: If an insertion is made at either end of the text and referred to by a marker, is the length field of the marker made bigger? In the Andrew system, the marker is made longer if the position of the insertion is a character that is referred to by the marker. Thus, the length of a marker m will increase only if

m->position

- < = InsertionPosition
- < m -> position + m -> length

This rule will never extend the length of a marker that has length zero.

Markers are essential for updating text displays. The display management portion of the editor keeps a marker for each line displayed on the screen. The line is redisplayed on the screen only if the text it refers to has changed. To make this possible, the editor is carefully partitioned between the routines that respond to user inputs and those that update the display.

At the highest level is a main loop that determines whether there is user input and processes it. The loop defers calling the screen-update routine until no input is pending. This main loop uses a data structure for each portion of the screen. The data structure representing the screen image for a document is the view, a structure that keeps all the information needed to format the document for display. Among the fields of the view are the following:

continued

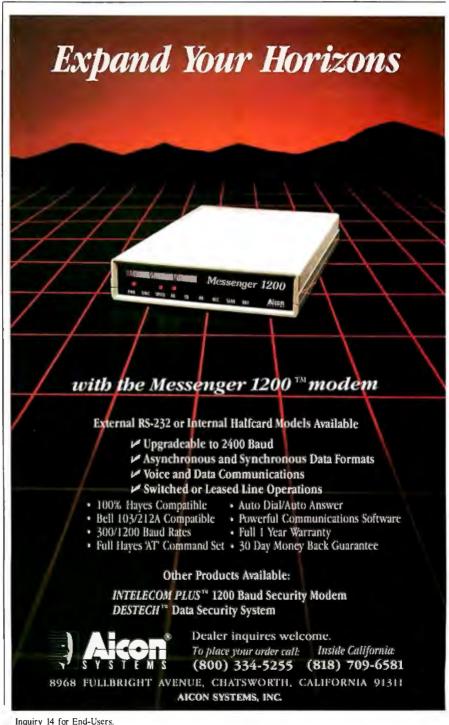

Inquiry 14 for End-Users. Inquiry 15 for DEALERS ONLY.

#### Complete C Programs in Half the Time, with Instant-C<sup>™</sup>

You can create programs much faster with *Instant-C* than with conventional programming tools. How? Because *Instant-C* is a high-performance interpreter, there are **no compile or link delays.** Change your program, then test it immediately. No matter how large your program, the turnaround time is just seconds.

"Instant-C means instant gratification."—*PC Magazine*, **Editor's Choice** for best **C interpreter**, *10/29/85* 

Powerful **source-level debugging** saves your time. Conditional breakpoints, single-stepping by statement, source code backtraces, data monitoring, and many other debugging features make it easy to wipe out bugs quickly. Direct execution of any statement or function makes testing a breeze.

"The resulting debugging and testing capabilities are fantastic and the detailed trace/debug/display commands make it easy."—*The C Journal, Summer/85* 

*Instant-C* checks pointer references for reasonableness, and checks that array indexes are within declared bounds. This **run-time checking** stops your program as soon as errors occur; for easiest debugging.

Not only does *Instant-C* help you quickly change, test, check and debug your code, but it runs your program **fast enough for real-time** applications.

"It is much faster than any of the other products mentioned and was the only one able to complete the standard SIEVE in a reasonable time. Clearly, this high speed allows much more complex problems to be attacked with Instant-C than with any of the other products discussed."—*Computer Language. 2186* 

Immediate feedback and precise diagnostics make *Instant-C* great for learning C. Full K&R and the ability to **link compiled object code and libraries** (Lattice and Microsoft) makes *Instant-C* compatible with your existing programs.

*Instant-C* makes all parts of the programming task as fast as possible.

"Clearly, Instant-C is the performance champion."—*PC Tech Journal*, 5/86

Version 2 works with MS-DOS and PC-DOS, and has a full 31 day **money back guarantee.** *Instant-C* is only \$495. Order today! Call or write for full information.

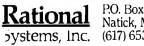

P.O. Box 480 Natick, MA 01760 (617) 653-6194

| Listing 3: Updating a view. The work of understanding the style information is hidden within DetermineSpacing and SendTextToDisplay.                                                                                                    |  |
|----------------------------------------------------------------------------------------------------|--|
| /* Phase 1: Find lines that need to change in this view<br>due to changes in doc. */<br>{                                                                                                    |  |
| <pre>int NextPosition;</pre>                                                                                                    |  |
| <pre>while (y &lt; view-&gt;height &amp;&amp; NextPosition &lt; doc-&gt;length {     /* decide which lines need to be redisplayed and     choose space width for justification */     struct LineImage *ThisLine;    /* address of the ith line */     /* ('ThisLine" is used for lack of Pascal's with statement) */ ThisLine = &amp;(view-&gt;Line[i]);</pre> |  |
| <pre>if (NextPosition != ThisLine-&gt;m-&gt;position</pre>                                                                                                    |  |
| <pre>/f (ThisLine-&gt;m-&gt; changed)     NextPosition = DetermineSpacing(ThisLine); y = y + ThisLine-&gt;height; i = i + 1; }</pre>                                                                                                    |  |
| view->NumberOfScreenLines = i;<br>}                                                                                                    |  |
| /* Phase 2: Erase text that is to be redrawn. */                                                                                                    |  |
| <pre>int i, j;<br/>For each group of consecutive changed lines {<br/>set i to the first in the group and j to the last;<br/>erase the rectangle that has an upper left corner of<br/>(view-&gt;left, view-&gt;Line[i]-&gt;y)<br/>and a lower right of (view-&gt;right,<br/>view-&gt;Line[j]-&gt;y + view-&gt;Line[j]-&gt;height - 1);<br/>}</pre>               |  |
| /* Phase 3: Send new text to the display. */ {     int in /* cycle through the lines */ }                                                                                                    |  |
| <pre>int i; /* cycle through the lines */ i = 0; while (i &lt; view-&gt;NumberOfScreenLines) {     /* now redisplay the changed lines */</pre>                                                                                                    |  |
| <pre>struct LineImage *ThisLine; /* address of ith line */ ThisLine = &amp;(view-&gt;Line[ i ]); if (ThisLine-&gt;m-&gt;changed) {    SendTextToDisplay(ThisLine);    ThisLine-&gt;m-&gt;changed = False; }</pre>                                                                                                    |  |
| í = i+1;<br>}                                                                                                    |  |
| }                                                                                                    |  |

ViewTop, a marker whose position indicates the first character to be displayed on the top line of the image for this document;

Line, an array of Linelmage data structures, one for each line to be displayed; The LineImage for each line includes m, a marker for the text displayed on the line; y, the screen y coordinate of the top of the line; and height, the height of the line;

# Why Do They Look So Different But Cost About The Same?

This is Toshiba 24 pin letter quality.

This is 9 pin printer quality.

In Touch with Tomorrow

Toshiba America, Inc., Information Systems Division

When we developed the P321 and P341e 3-In-One<sup>™</sup> dot matrix printers, we had just two goals in mind.

Superb 24-pin letter-quality reproduction. And a price that's as close as possible to standard 9-pin models.

One look at the print sample shows you we succeeded. So will one look at the price.

In fact, we were so successful, we gave these 24-pin printers with the 9-pin price a special name: *The Affordable Class*.

And we included features—starting with type font cartridge capability—that put them in a class by themselves.

Both the Toshiba P321 and P341e printers produce letter-quality documents at 72 CPS, drafts at 216 CPS and high-resolution graphics at 180 x 360 dpi.

Each printer has our industry-standard P351 command set for more sophisticated word processing and high-resolution graphics.

And each printer has standard application compatibility with the entire IBM-PC<sup>1</sup> line of products.

Options include downloadable disk capability and type font cartridges for an unlimited range of type styles, a one- or two-bin sheet feeder as well as continuous forms tractor feeder.

The affordable and compact P321: If you're keeping an eye on the bottom line, we'd like to direct your attention to our P321. When it comes to virtually all business and correspondence needs, it fills the bill nicely.

You get letter-quality reproduction in a printer that looks great on the bottom line.

*The affordable extended-carriage P341e:* If you need to do full-size spreadsheets, you need our wide-carriage P341e.

Like the P321, the P341e uses our 24-pin printhead that lasts up to four times longer than other printheads, and has made us the number one seller in the business.

So buy a Toshiba Affordable Class P321 or P341e printer today. You'll get letters that look perfect every time.

And a type font cartridge free: For the Toshiba printer and computer dealer nearest you, call 1-800-457-7777. 1. IBM-PC is a registered trademark of International Business Machines Corporation. \*Offer expires 2/15/87. See your Toshiba dealer for details. Or call 1-800-457-7777.

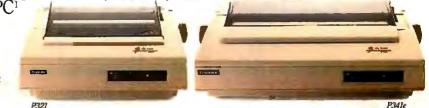

#### 8 YEARS OF GUARANTEED QUALITY & SERVICE

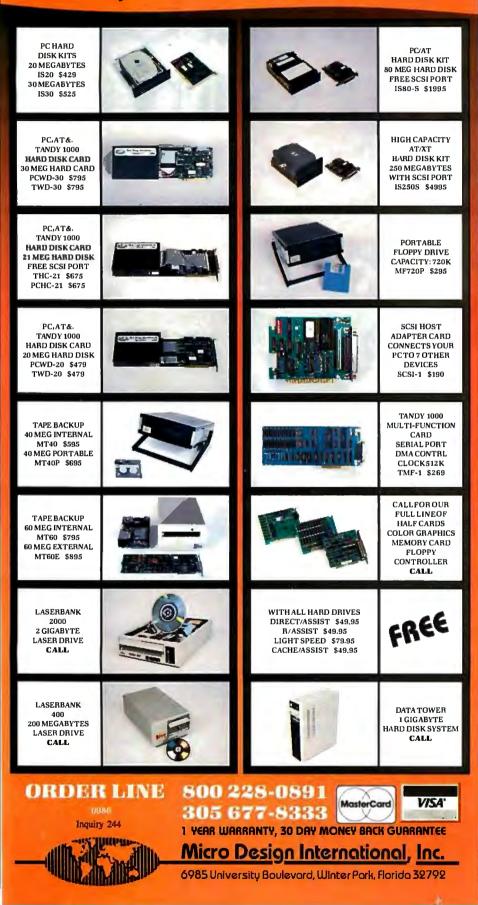

NumberOfScreenLines, the number of lines displayed for the view; and

left, top, width, and height, four fields that describe the subrectangle of the window devoted to the view. Left and top are the x and y coordinates of the upper left corner; width and height give the size of the window.

The coordinate system for Andrew windows begins with (0,0) in the upper left corner and extends with increasing x to the right and increasing y downward. Distances are measured in points, the printer's term for a unit about 1/72 inch. However, this is a misnomer because the implementation is really in terms of pixels on the screen; this works because many workstations have about 72 pixels to the inch. On workstations such as the RT PC that have more pixels to the inch, the image is smaller than it would be if set in true printer's points.

The marker for the ith line is view-> Line[i]->m. Curiously, it must refer to text beyond the end of the ith line because insertion of a space in the first word of the (i+1)st line might require the ith line to be redrawn with a short new word at its end. Thus, the marker must include all the text on the line and the first word of the next line.

Using the markers for each line, the update routine reconciles the screen image with the new contents of the document in three phases (listing 3). The first phase determines which text lines have to be redrawn based on the changed flags in the Line array. In this process, the system calls a subroutine, DetermineSpacing, that marches across the line interpreting the formatting information so it can find the height and width of each character and the widths for spaces to perform justification. All this information is preserved in the Linelmage structure for the line, and the value returned by DetermineSpacing is the position in the document of the first character for the next line. Note that an unchanged line might have to be redrawn if its y coordinate changes or if the previous line ends at a different position in the text.

The second phase of the update routine erases the old text from each portion of the display that is to be redrawn. The third phase then plots each line that has been identified as needing to be redrawn. The heart of this phase is a call on SendText-ToDisplay, which uses the information recorded in the LineImage by DetermineSpacing and actually sends the characters to the screen.

The power of modern workstations such as the IBM RT PC lets a character get to the screen fast enough to keep up with any typist. ■

### **Aztec C ... The Best C** Frees the genius in you

#### You've got a great idea . . .

... you're ready to write your programs.

You don't want to be sidetracked by all the paperwork. With Manx Aztec C and the ingenious **make** function, your creative processes won't get bogged down in program administration and housekeeping. Manx Aztec C has the most sophisticated, hardworking program administrator available to you. Once you've described your project, adding new features or enhancements is simple. You never have to concern yourself with the repetitive, tedious task of rebuilding your systems.

The development process moves quickly. Compiles, assemblies, link edits . . . all finish in record time.

Manx Aztec C is the fastest, most efficient C development system in the industry. Benchmarks show it . . . reviews commend it . . . users praise it.

You're ready to test the program. You're ahead of schedule. The Manx Aztec C Source Level Debugger shows you the exact C language statement giving you a problem. You fix the problem quickly... you're still ahead of schedule.

You've got some time for fine tuning. The ManxAztec C Profiler examines your program, tells you where the slow spots are and validates your test procedure. A few changes and it's exactly what you wanted.

You've made it!

Aztec C is available for MS-DOS/PC DOS. Call for details on Macintosh, Amiga, Apple II, CP/M-80, CP/M-86, TRS-80, ROM and others.

To order, or, for information Call Today

#### 1-800-221-0440

#### In NJ or outside the USA call (201) 542-2121

30-day satisfaction guarantee. Special Discounts are available to professors, students, independent developers, and on a "trade-in" basis. Site licenses.

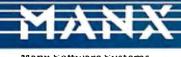

Manx Software Systems One Industrial Way Eatontown, NJ 07724

~

MS is a registered TM of Microsoft, Inc., CP/M TM DRI, HALO TM Media Cybernetics, PANEL TM Roundhill Computer Systems, Ltd., PHACT TM PHACT Assoc., PR E-C, Plink-86 TM Phoenix, db Vista TM Raima Corp., C-terp, PC-lint, TM Gimpel Software, C-tree TM Faircorn, Inc., Windows for C TM Creative Solutions, Apple II, Macintosh TM Apple, Inc., TRS-80 TM Radio Shack, Amiga TM Commodore Int1. "... a superb linker, a profiler, an assembler, and a set of development utilities are only the beginning of this package ... performed admirably on the benchmarks, with short compile times and the best link times in this review ... includes the most professional make utility ... documentation is clear and complete. There is no doubt that this is a valuable and powerful programming environment." **Computer Languages Feb. '86** 

"... execution times are very good, close to the best on most tests..." PC Tech Journal Jan. '86

"Easily one of the fastest compilers overall . . . library provides a lot of flexibility . . . generates small .EXE files." **Dr. Dobbs Journal Aug. '85** 

| C'Prime (Compiler, Assembler, Linker)               | \$ 99.   |
|-----------------------------------------------------|----------|
| Aztec C 86-d Developer's System                     | \$299.   |
| Aztec C 86-c Commercial System                      | \$499.   |
| PC ROM (8086, 68000, 8080, or 6502)                 | \$750.   |
| Third Party Software for Aztec C: HALO, PHACT, C-tr | ee,      |
| PRE-C. Windows for C, PC-lint, PANEL, Greenleaf, dl | b Vista, |
| C-terp, Plink-86, FirsTime, C Util Lib,             |          |
| and others.                                         |          |

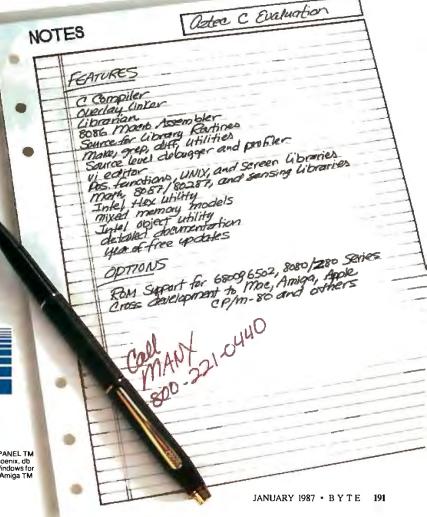

Inquiry 232

# Power has never

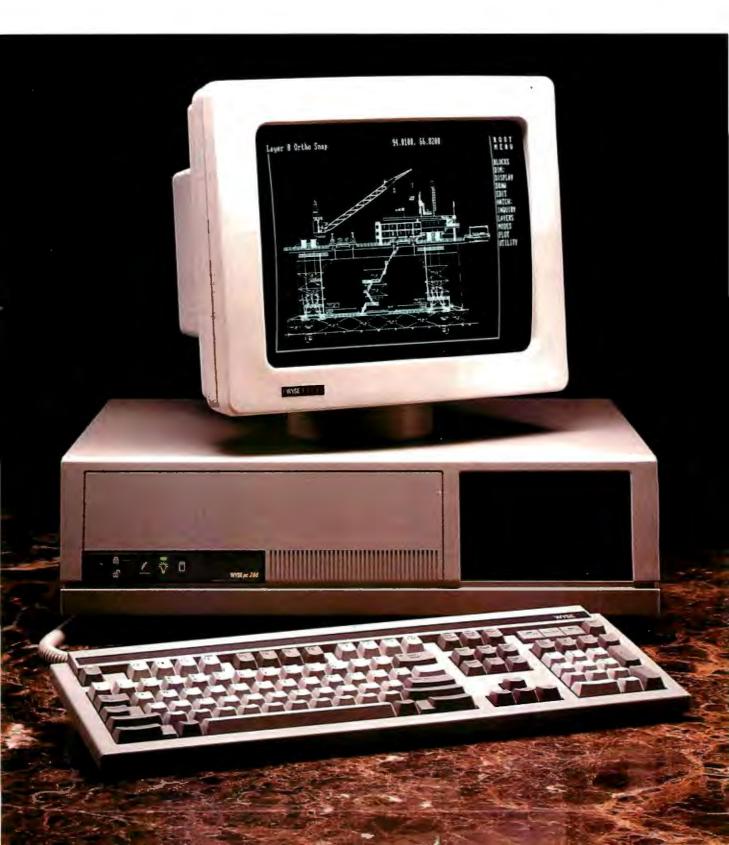

# looked this good.

#### Introducing the WYSEpc 286 and a brilliant new range of display options.

Now you can get higher speed and higher resolution, together, in extremely high style.

The WYSEpc 286 goes from "normal" speed to full 10 MHz

throttle — *up to 25% faster than an IBM Personal Computer AT*— with the touch of a switch. A new lineup of graphics monitors lets you choose exactly the display capability you need.

Combine the WYSEpc 286 with the WY-530 monochrome or WY-630 color monitor and get outstanding performance. For enhanced color graphics, move up to the WY-640 EGA monitor. Or, bring CAD and desktop publishing applications into better focus, price-Wyse and pixel-Wyse, with the

WY-700 high resolution graphics display (as shown with the WYSEpc 286 at left). With the new

WYSEpc 286, you can also choose the keyboard that's the best fit: either the standard AT-style, or the IBM Enhanced PC keyboard. And you get the complete compatibility you should expect in every other way, including more than 350 tested off-the-shelf software packages.

Up to 80 Mb of disk storage and 8 expansion slots give you everything you need for the most demanding single-user applications, or to anchor the most effective, economical multi-user systems.

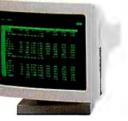

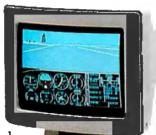

And behind this incredible

display of power and versatility is a company that ships more terminals than anybody but IBM. Call toll-free or write, today,

for more information.

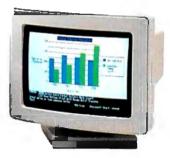

YOU NEVER REGRET A WYSE DECISION.

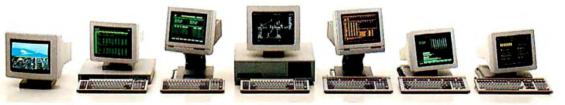

Please send me detailed information on the WYSEpc 286 and the entire Wyse product line.

| Name             |                                                           | Title                              |
|------------------|-----------------------------------------------------------|------------------------------------|
| Company          |                                                           | Phone                              |
| Address          |                                                           | ,                                  |
| City             | State                                                     | Zip -                              |
| Mail to: W<br>35 | yse Technology, Attention:<br>71 N. First Street, San Jos | : Marcom Dept. 286<br>se, CA 95134 |
| C                | all 1-800-GET-V                                           | NYSE B187                          |

Wyse is a registered trademark of Wyse Technology. WYSE pc 286, WY-640, WY-530, WY-630 and WY-700 are trademarks of Wyse Technology. IBM and Personal Computer AT are trademarks of International Business Machines Corporation. © 1986 Wyse Technology. \*Dalaquest 1985 terminal shiftment ubdate.

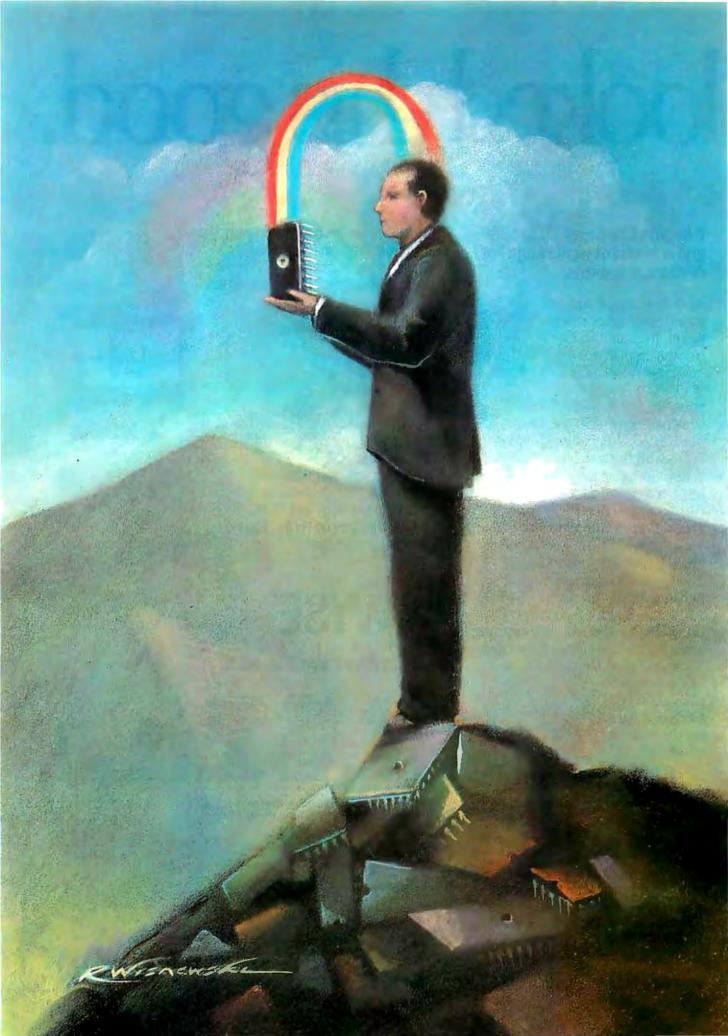

# Programmable Hardware

| Overview of Programmable Hardware<br>by Phillip Robinson          |
|-------------------------------------------------------------------|
| Introduction to Programmable<br>Array Logic<br>by Vincent J. Coli |
| Getting Started with PALs<br>by Robert A. Freedman                |
| Microcoded Versus Hard-wired<br>Control<br>by Phil Koopman235     |
| PALs Simplify Complex Circuits<br>by Trevor G. Marshall247        |
| A PAL Programmer<br>by Robert A. Freedman                         |

PROGRAMMABLE HARDWARE seems almost a contradiction in terms. Traditionally, logic designers used fixed, ready-made components. Often they could only approximate designs with these prefabricated units because the exact functions needed couldn't be found in an off-the-shelf part. These chips, since they were generalpurpose, took up a lot of board space.

The distinction between software and hardware began to blur with the advent of generic logic chips that could be programmed to meet a designer's exact specification. These chips had the added advantage of reducing chip count, increasing design security, and decreasing development time.

Programmable hardware devices range from full-custom chips to gate arrays and PLDs (programmable logic devices)—and they are everywhere: The Atari ST has a custom memory controller and glue chip. The Amiga's custom graphics chip and its animation chip are responsible for that machine's stunning graphics capabilities. Six PLDs in the Apple Macintosh enabled its designers to use only two circuit boards for the entire computer. While many articles in BYTE have discussed products that use programmable hardware, none has explained the theory behind the operation of these devices.

Most of the theme articles to follow will concentrate on user-programmable logic devices, since the cost of working with these devices is within the realm of possibility for our readers. However, to position PLDs in the scheme of programmable devices, Phil Robinson gives an overview of the field of programmable hardware. One of the problems with discussing programmable hardware is that there are many new acronyms and much new terminology. Vincent Coli lays the groundwork for understanding the terminology and architecture of PLDs. In a sidebar to Vincent Coli's article, John Birkner, the coinventor of the PAL device, gives a brief history of the events that led to the development of the PAL.

For those people who are not familiar with PALs but would like to know how to go about using them, Bob Freedman gives some practical advice on choosing the right PAL for a design and getting it programmed. Then, as an added bonus, he has put together a PAL programmer construction article. This programmer can handle a subset of the most popular PALs.

In August and September 1985, and July and August 1986, BYTE featured the Definicon DSI-032 and DSI-020 coprocessor boards. These boards, which add the power of a 32-bit microprocessor to an IBM PC, were loaded with PALs. Trevor Marshall gives some examples of how PALs helped in integrating the diverse components of these coprocessor boards. He also relates some of his experience gained designing with PALs.

Finally, another type of programmable hardware is a microcoded CPU. Microcoding is used in popular microprocessors—such as the 68000 and 80286—and aids in debugging or enhancing the instruction set. Phil Koopman explains the differences between microcoding and hard-wiring the instruction sets of microprocessors and gives the advantages and disadvantages of each method.

-Eva White, Technical Editor

### Thomson Is About To Increase Your Workload. By 65%.

| -                    | -           | л                  | -            | SALES AN   | NUTSIS C       |                | ANY             | -            | 3071          | 5               |                |                    | THE            |
|----------------------|-------------|--------------------|--------------|------------|----------------|----------------|-----------------|--------------|---------------|-----------------|----------------|--------------------|----------------|
|                      |             |                    |              |            |                | -              |                 |              |               |                 |                |                    |                |
| E MEIZ               | 11<br>10    | 221<br>\$174       | 718<br>\$150 |            | \$775          | 721<br>876     | 35<br>6177      | रत<br>हेतन   | 210<br>\$224  | 77<br>\$25      | 14<br>(25)     | 349<br>\$211       | 1311<br>\$2.54 |
| EE BUETS<br>Includes | 117<br>\$11 | [[5<br>]<br>]<br>] | 18<br>\$12   |            | 211            | 1              | 244<br>\$10     | ងរ<br>នៃរា   | a<br>Sa       |                 | য়<br>হা       | <b>38</b><br>\$712 | 16<br>2.14     |
|                      | 115<br>\$46 | 21<br>第11          | 20<br>51 56  | 26 AN      |                | )]<br>(2]      | ji s            | 20<br>20     |               | 2               | 12             |                    | 900<br>\$2.95  |
|                      | 159<br>(11) | 165<br>\$17        | 114<br>(12)  |            | 240<br>\$100   | ភា<br>ស្ថា     | 212<br>\$159    | 202<br>\$117 | 208<br>\$173  | 2.0<br>\$1.00   |                | N N                | 7702<br>12.002 |
|                      | 233<br>(202 | H B                | 100 A        | 田田田        |                | 01<br>(13)     | 34<br>(21)      | in<br>St     | 1<br>1        | 24<br>(11)      | (1)<br>(1)     |                    | en<br>Frei     |
|                      | 977<br>(778 | 1171<br>(mm        | 1861<br>(777 | 126<br>(13 | 1114<br>121,29 | 1544<br>\$1.27 | 1256<br>(1.1115 | 108<br>9.84  | 152)<br>(1.16 | 1597<br>\$0.200 | 1797<br>(0.791 | 1117<br>12. GL     | 11724          |

#### But more workload means less work.

Because our new 14" flat face monitor lets you see 132 columns of your application *all at once—with 80-column quality*.

Which means 65% more spreadsheet. More windows. More detail. Along with less scrolling. Less wasted time. And less frustration.

**High-resolution monitor.** The 450A is a high-resolution TTL monochrome monitor. Which means 80-column text is larger and easier to read. Graphics are easier to edit. And eyestrain becomes a thing of the past.

And speaking of graphics, you can have an inexpensive, crystal-clear alternative to color monitors by using any IBM CGA or compatible graphics adapter. Which means more beautiful shades of amber. And at \$250, a lot more green in your pocket."

How's that for color from a monochrome monitor?

#### Call 1-800-325-0464 (in Calif.

1-213-568-1002) to find out more about increasing your workload, the name of a dealer near you, and a list of compatible adapters.

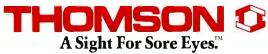

©1986 Thomson Consumer Products Corporation 5731 W. Slauson Avenue, Suite 111, Culver City, CA 90230 \*Suggested retail price. Thomson is a trademark of Thomson SA. IBM is a registered trademark of International Business Machines Corp.

# Overview of Programmable Hardware

A look at the range of options available to the logic designer from full-custom chips to user-programmable logic devices

### Phillip Robinson

FIVE YEARS AGO, if you opened up a microcomputer to identify the chips, you probably would have found a microprocessor, several ROMs, RAM chips in sets of eight, a floppy disk controller chip, and scores of smaller logic chips. These logic chips are often called "glue" because they electrically connect all the major chips.

If you open a microcomputer now, even though that computer is far more powerful than its ancestor, you'll find fewer chips. You'll still see the microprocessor, RAM, ROM, and peripheral controllers along with a few glue chips, but most of the glue components have been replaced by a few much larger chips. Those replacements are ASICs (applicationspecific integrated circuits).

### ASICs

For all the same reasons that integrated circuits originally emerged-increased reliability, simplification of system design, reduced power use, reduced board-area requirements, improved performance because of increased signal speed-ASICs are taking over from SSI and many MSI off-the-shelf chips. Instead of using a dozen to a hundred standard-function integrated circuits, designers are now using a handful of chips designed specifically for a particular system or function. An additional advantage of this design strategy is that the presence of ASICs makes a board or computer much harder to copy.

The rush to customize has taken the IC industry by storm. ASIC sales are growing twice as fast as general chip sales, and

as many as 50 percent of all chips sold in 1990 might be application-specific.

### CAE

But how will all these ICs be designed, given a distinct shortage of experienced chip designers? It's one thing to suggest that everyone could have a fast, cheap, small system by simply building it around chips dedicated to one purpose. It's quite another to get such chips in hand.

That dilemma has two solutions. The first is CAE. The ASIC boom wouldn't have occurred at all without the advances in workstation hardware and software. CAE workstations let engineers diagram, simulate, and modify a chip entirely through software. Such tools can then directly output a tape that tells chip-manufacturing equipment how to make the masks for chip fabrication. (The mask is the stencil used to dictate where chip wires or devices will be placed.)

The other answer is programmable logic. Many semiconductor firms are now offering chips that the system designer can customize. Some can even be programmed, erased, and reprogrammed, all by the system designer or end user. The history of these programmable parts mirrors the previous development of ROMs.

### ROMs

ROMs are not designed entirely anew for every system. The standard, permanent ROM chip is called a masked ROM because most of its layers are always the same, with differences in only the final metal mask. In essence, a ROM is an array of possible storage cells, and the final layer of metal determines which cells hold 0s and which cells hold 1s by the array interconnections.

ROMs are useful in many systems, including those with or without microprocessors. Certainly a ROM is a practical vehicle to store the boot code for a microcomputer, but you can also use it as a translation table, a character generator, or some other warehouse of data. Therefore, a ROM can function as a logic device. behaving simply as a chip that produces a certain output signal when supplied with a certain set of input signals.

Masked ROMs can cram a lot of data onto a relatively small chip area. Unfortunately, because the final metal layer is deposited at the chip factory, any repair of a masked ROM requires a long turnaround time. The error must be identified, the chip firm notified, the mask altered, and new chips fabricated.

Masked ROMs are typically manufactured in high volume to minimize the costs, so any detected bug means lots of worthless parts. The same costs are incurred whenever a masked ROM needs modification because the system or the program needs changing.

### PROMs

The next answer the semiconductor industry had was the PROM, which is continued

Phillip Robinson (2874 South Palisades, Santa Cruz, CA 95062) is a contributing editor for BYTE. Removing a soldered chip almost guarantees it will be damaged.

essentially an array of fuses. System designers would buy a batch of standard PROMs off the shelf and then use a special programmer machine to implant their programs or data into the PROM.

Advanced programming tools only ask what data the designer wants to use. The programming machine blows or burns tiny fuses on the chip. This chip offers the great advantage of in-house modification. If the PROM is wrong in some way, a single engineer can burn a new one in a relatively short time. The PROM was the first programmable chip of this sort.

But each burnt PROM was permanently used. Any modification meant throwing the chip away. That wasn't acceptable to everyone. "Programmable is nice, reprogrammable is better" was the designers' creed.

### **EPROMs**

EPROMs come as standard unprogrammed parts from the chip factory, just as PROMs do. EPROMs are easily identified by the clear window that covers the chip and admits ultraviolet light. But they don't depend on a permanent, fusible link to store information. Instead, they store charges on capacitors in an array.

The capacitors determine the on/off state of transistors, which then determine the presence of 1s or 0s in the array. Bathing such a chip in the correct wavelength and intensity of ultraviolet radiation for about 20 minutes lets the charge leak off the storage capacitors, thus purging the data. Once an EPROM has been erased, it can be programmed in much the same way as a PROM. A programming machine is told what data to implant, and it then applies the correct voltage for the proper time to the appropriate addresses.

### **EEPROMs**

Reprogramming an EPROM still requires removing the chip from the system, placing it in an ultraviolet eraser, programming it in an EPROM burner, and returning the chip to the system.

Every time a chip is put into or removed from a socket, there are the dangers of static damage, leg bending, and package cracking. Military applications are even more problematic: Parts are soldered instead of socketed for reliability in the field. Removing a soldered chip almost guarantees that the chip will be damaged.

EEPROM chips avoid many of the problems of EPROMs. These chips are similar to EPROMs except that they don't have the clear window because they don't require ultraviolet light for erasure. Special voltages applied for specific times can erase an EEPROM, and these voltages can often be applied from within the host system. In other words, an EEPROM is in some ways no longer a ROM at all; it is a "read mainly" (in a simple mode), "write sometimes" (in a more complex and slower mode) memory. This comes at the cost of less density: fewer memory cells per chip than on a standard ROM or PROM. But the electrical erasability does yield some tremendous benefits. Systems can be reprogrammed regularly without disturbing the chips. Some systems, such as postage meters, have even been designed for EEPROM reprogramming over the phone.

### Logic

What does all this progress in memories offer the logic designer? It is rarely efficient to use memory as a logic replacement: The speed and sequential abilities of logic are hard to duplicate in memory.

The fact is, logic devices are now following this same path of development. The same choice of dedicated versus programmable chip is now available to logic designers. The trade-offs are essentially the same.

I'll use the term "designed chips" to represent chips that have a permanent function once they leave the chip factory, even if the design was carried out elsewhere. I'll use the term "programmable" to refer to chips that can be implanted with a function either one or many times after they leave the chip factory. (The semiconductor industry has not yet settled on the names for these new devices.) Dedicated chips are cheaper in huge volume and offer higher performance, while programmable chips are cheaper to design and easier to modify (see table 1).

In the beginning, all chips were programmed or dedicated at the factory. The advent of inexpensive workstations, as well as CAD and CAE software on microcomputers, has meant that some chips could be designed at home or in the office and then fabricated in a factory.

### **Full Custom**

The first design method is to fully customize a chip—that is, to design a chip

ź

SSI/MSI PLA

Factors

Copyability

from scratch. One method is to employ hand or computer drafting tools and a knowledge of chip physics to draw the mask layers that determine a chip's function. This ranges from difficult to impossible. A single transistor drain out of place can make the entire chip little more than an expensive, exotically packaged resistor. Even experienced chip designers run into this kind of trouble.

All full-custom chips suffer from trouble in the testing department. Special test procedures and equipment must be designed in tandem with the chip to ensure that there is some way to verify chip performance. This can be the single biggest problem confronting a chip designer.

When an error is exposed, the designer must return to the masks, identify the flaw, redraw, convert the masks again into the proper format, and go back to the fabricator. Don't ignore this avenue merely because of the difficulties: A fully custom design can be fine-tuned to take up minimum chip area (which minimizes cost) and to perform at maximum speed. The MOSIS facility (BYTE West Coast, May 1985 BYTE) opens this process up even to interested parties who don't have any connection to a semiconductor firm.

### Silicon Compilers

Another path to the full-custom chip is the silicon compiler, which behaves in much the same way as a high-level-language compiler. It is a program that translates general statements of purpose into lowlevel descriptions of particular processes to achieve that purpose. The difference is that a silicon compiler produces a hardware description of a chip. The level of input language differs between various

| e<br>d<br>rs   | Logic<br>complexity<br>(gates)            | Low   | Low<br>(to 650) | High<br>(to 50,000)         | High<br>(to 50,000) | Medium<br>(to 2000) |
|----------------|-------------------------------------------|-------|-----------------|-----------------------------|---------------------|---------------------|
| ı-<br>st       | Programmable<br>(user-configurable)       | No    | Yes             | No                          | No                  | Yes                 |
| e-<br>re<br>r- | In-circuit<br>reprogrammable              | No    | No              | No                          | No                  | Sometimes           |
| st<br>er       | Design time:<br>schematic to<br>prototype | Weeks | Days            | Months                      | Months              | Days                |
| v,<br>ie<br>a- | Design time:<br>revision to<br>prototype  | Hours | Minutes         | Months                      | Months              | Seconds             |
| y<br>m<br>1-   | Factory testability                       | 100%  | Statistical     | Custom<br>(100% of devices, | Custom              | 100%                |

Table 1: Some comparisons of the logic chips described in this article.

Chip type

gate array

only statistical

of gates)

Low

compilers, ranging from behavioral (which consists of statements about the chip's desired behavior) to structural (which specifies desired data-bus width, pin arrangements, ALU functions, etc.).

100%

low

Silicon compilers are in their infancy, with the first ones appearing only in the last couple of years. Silicon Compilers Inc. was the first (and grabbed the generic name for its company tag) and has the best known product: Genesil. This compiler has already been responsible for products such as an Ethernet controller from Seeq Technology and the MicroVAX CPU from Digital Equipment Corporation. However, people are not flocking to silicon compilers as much as these firms would like. Apparently, old-time IC designers are reluctant to believe that a program can handle the art of chip design as well as they can. Some hand-optimization of the *continued* 

I ow

None

Standard cell EPLD

Was your word processor designed to write like this?

|  |  | 1.3.3 Octonomial<br>To Structure and the control of the gradients of<br>the Structure and the structure and the gradients of<br>the Structure and the structure and the structure of the<br>structure and structure and the structure of the structure<br>and structure and the structure of the structure of<br>the structure and structure and the structure of the<br>structure and structure and the structure of the<br>structure and structure and structure and the<br>structure and structure and structure and structure and<br>structure and structure and structure and structure and structure and<br>structure and structure and structure and structure and<br>structure and structure and structure and structure and structure and<br>structure and structure and structure and structure and structure and<br>structure and structure and structure and structure and structure and<br>structure and structure and structure and structure and structure and<br>structure and structure and structure and structure and structure and<br>structure and structure and structure and structure and structure and structure and structure and structure and structure an |  |
|--|--|----------------------------------------------------------------------------------------------------|--|
|--|--|----------------------------------------------------------------------------------------------------|--|

When you tackle a standard-cell design, you face the chip area armed with a software library of chip functions.

design, required after a silicon compiler completes its task, reinforces that idea.

The chip produced by a silicon compiler has several advantages: It doesn't require as much IC design experience as a fullcustom chip, and it can be designed in a matter of weeks or months instead of years. The disadvantages are that it doesn't use the chip area as efficiently as a handdesigned chip would, and some functions that a designer might want aren't yet available in many silicon compilers.

### Semicustom

If a chip designer is willing to go with semicustom devices, a plethora of possibilities exists. Probably the best known is the gate array.

Gate arrays are essentially a series of rows and columns of electronic gates from 300 to 50,000 in number—surounded by a variety of I/O cells. These chips are called late-mask programmable chips because the semiconductor manufacturer processes the chips up to the last one or two metal layers, then offers the customer a software system to help design those final layers. The customer uses the software to lay out the electronic functions, including the I/O interfaces, on the naked array. The software—which has a built-in repertoire of simple functions such as AND, OR, and NOT, as well as latches, buffers, and the like—finds the possible positions for these functions and attempts to route the necessary connections between them.

The final metal layers are physically placed on the chip at the IC factory, and the chip is plugged into the target system. Gate arrays offer the ability to fit lots of functions on a single chip and let the system designer avoid the actual transistorto-transistor level of logic design. However, they do make the designer get down to the nitty-gritty of dealing with gates more than do standard-cell chips. And the wiring channels between functions often occupy as much as 30 percent to 50 percent of a gate ar ay, area that is unavailable for active elements. This reduces the gate count and increases the cost of the gatearray chips.

It typically takes two to four months from conception to prototype chip delivery and that long again to get the production chips. The process costs a lot up front—\$20,000 or more—but the chips are cheap when made in volume. Any mistakes in the initial design quickly inflate cost and time estimates.

### Standard Cells

When you tackle a standard-cell design, you face a blank page—the chip area armed with a software library of chip functions. These functions are essentially imaginary small chips that you can lay out on the larger semicustom chip-to-be and then interface together using software. At this level, the system designer has to work only with blocks of logic instead of gates.

In addition, the cells of a standard-cell design are already tuned to high performance and minimum area (often taking up only one-third or one-sixth of what the same function designed from gates would take), so the entire chip might exhibit better characteristics than a gate-array design. Because each standard-cell chip must be fabricated from scratch once the design is complete—they are all mask-programmable as are silicon compiler chips and full-custom chips—gate arrays can often be completed about four weeks sooner than standard-cell chips.

Standard-cell libraries include everything from simple AND gates to complete Z80 microprocessors. Some also include UV EPROM and EEPROM arrays. However, what they have is what you get. With a gate array, you can design anything you want up from the elemental gates. With a standard cell, you can connect only what is available.

### **Convergence of Technologies**

The gate-array and standard-cell technologies continue to improve and, in some ways, to converge. Gate-array function libraries now sometimes offer CPUs, RAM, and other complex functions. Standard-cell libraries are incorporating gatearray cells and regions of random logic. Some libraries include analog functions. Still, standard-cell and silicon-compiler designs tend to take longer and cost more than gate arrays.

### Microcode

The one other type of factory-programmable hardware is microcodable CPUs.

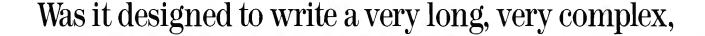

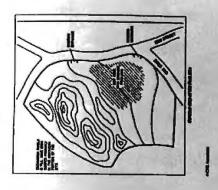

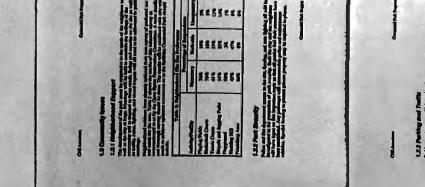

Microprocessors are often designed with a tiny processor at their heart that interprets internal machine language instructions called microcode and translates them into specific signals controlling the various registers and buses.

Microcode allows fixes to existing instructions or addition of new instructions without a major redesign of the chip logic. Some CPUs let the original equipment manufacturer write its own microcode program for this processor or sequencer.

### **Programmable Devices**

System designers weren't content to stick with logic chips that left the factory in final form, just as they weren't content to stick with masked ROMs. The counterpart to PROMs, EPROMs, and EEPROMs are the programmable logic devices. This programmable hardware is also known as user-configurable integrated circuits.

These chips come in many forms and in both bipolar and CMOS technology. Some can be programmed only once, while others can be erased and reprogrammed. Those that require UV light for erasure are called EPLDs and those that are electrically erasable are called EEPLDs.

### **Programmable Logic Arrays**

The history of programmable logic devices parallels the history of programmable ROMs. The first devices were onetime programmable logic arrays. A PLA is a chip with several gates on it that can be programmed in much the same way a PROM is programmed: Built-in fuses are blown by a special programming machine. The pattern of blown fuses leaves a particular web of logic on the chip.

These chips contain roughly 150 to 300 gates and can replace approximately three to six SSI and MSI TTL chips. Because they fit the functions into a single package, they save board space and power consumption and improve reliability. Like PROMs, they can be programmed fairly quickly and then plugged into a system.

If the PLA needs to be modified, it can be yanked from the board and replaced by a newly burned PLA. Because the chips are completely fabricated at the factory, their basic operation can be tested there. The actual logic implementation needs to be tested after the system designer has implanted it on the chip.

### **EPLDs**

Altera introduced the first EPLD in 1984. The EP1800 is the most complex chip that the firm now offers. It contains about 2100 two-input gates and can replace 60 to 70 SSI, MSI, and custom logic chips. That density is available because the EPROM bit used in the chips as a switch is much smaller than the fusible link on PLAs. Altera refers to the part as a user-configurable gate array because of the density of the chip (i.e., the number of gates). The density puts it in the LSI arena. Intel's CMOS II E implementation ensures low power consumption. Altera and Intel are technology partners, and Intel operates as a second source for these EPLD parts. The chips are specified to run as fast as 25 megahertz. At 10 MHz, each one draws only 45 milliamperes. In the quiescent mode, it draws only 50 microwatts.

The EPI800 has 48 macrocells, each composed of EPROM transistors that configure its logic connections. Internally, a

If a PLA needs to be modified, it can be yanked from the board and replaced by a newly burned PLA.

programmable-AND/fixed-OR PLA structure sets up a sum-of-products logic. Selected EPROM cells in the AND array dictate the final function. The I/O sections of the chip contain flip-flops for storage and EPROM bits for logic control, so they can operate as both combinatorial and sequential logic simultaneously.

The ability to work with both synchronous and asynchronous clocks is another advantage the EPLD has over the generic PLA. Because the chips aren't ruined by their first programming, they can be 100 percent tested by the manufacturer, an advantage sorely lacking in PLAs.

Although Altera does offer a one-time programmable version, the EPLD version is UV erasable and has the clear window, just as an EPROM does. The EPLD version is intended mainly for prototyping, and the one-time programmable version is for production runs.

Altera offers software to let you design the logic for your EPLD. The software lets you use a variety of design methods to enter your initial logic concept using a *continued* 

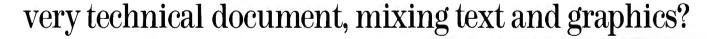

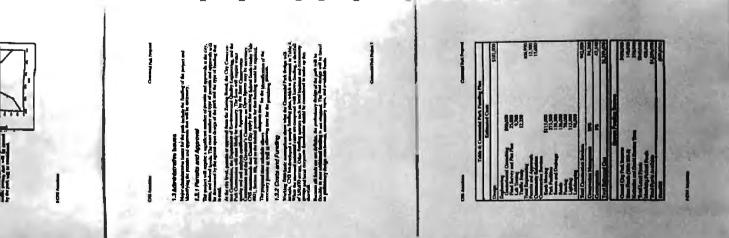

### PROGRAMMABLE LOGIC ALTERA CORPORATION TECHNOLOGIES 3525 Monroe St. Santa Clara, CA 95051 P.O. Box 1567 (408) 984-2800 Longmont, CO 80501 (303) 772-9059 INTERNATIONAL CMOS TECHNOLOGY SEEQ TECHNOLOGY INC 2031 Concourse Dr. 1849 Fortune Dr. San Jose, CA 95131 San Jose, CA 95131 (408) 434-0678 (408) 942-1990 LATTICE SEMICONDUCTOR CORPORATION 15400 Northwest Greenbriar XILINX 2069 Hamilton Ave. Parkway Beaverton, OR 97006 San Jose, CA 95125 (408) 559-7778 (503) 629-2131

**Companies Mentioned** 

CAD system, from P-CAD or Future Net to simple Boolean equations written with a text editor. These are translated into an Altera Design File, optimized, and finally output as a standard JEDEC file (an ASCII file containing information about the fuses to be blown) that will be used to program the EPLD.

Another software option also lets you simulate the performance of your device design. When the design is complete it can be transmitted to a programmer machine, which implants the design in the EPLD. The software is continually enhanced; one recent improvement is the addition of macrofunctions, familiar TTL functions that can be implemented by block. This is the same process that the gate-array and standard-cell folks pursue. In fact, it has the same effect of easing the design burden, or at least shifting that burden up the design ladder from basic logic to the system level. Although most gate-array and standard-cell design software is limited to workstations, Altera's EPLD software runs on the IBM PC and compatibles.

For those interested in the EPLD concept, Altera offers the EP1800-EVI evaluation chip. It contains 14 MSI TTL functions, and you can use it to ascertain the performance characteristics of the Altera chip family.

### **EEPLDs**

The first electrically erasable PLDs required special electrical erasure conditions that wouldn't be available within most

systems. These chips had to be removed from a system and reprogrammed in a special, outside tool.

Lattice Semiconductor has been producing two EEPLD chips, the GALI6V8 and the GAL20V8, that must be reprogrammed outside their system environment. The 16V8 is a 20-pin device that takes up to 16 inputs, runs them through an AND-OR-Invert array and produces up to 8 outputs. The 20V8 offers up to 20 inputs and 8 outputs in a 24-pin package. Asynchronous throughput can be as fast as 15 nanoseconds from input to output, and the chips are rated at a maximum of 90 mA power dissipation. Their output logic macrocells can be configured in synchronous or asynchronous mode, high or low polarity, and offer a tristate option.

Lattice has worked with Programmable Logic Technologies on its Logic Lab-a development tool for the Lattice EEPLDs. The Logic Lab attaches to an IBM PC or compatible through an RS-232C serial port and has two ZIF sockets for the programming of 20- or 24-pin EEPLDs. Along with the Logic Lab you get the software that can transform Boolean equations into fuse maps. Those maps are downloaded to a buffer that can implant the logic into the chip. Lattice has qualified the tool, though it hasn't officially endorsed it. The Logic Lab costs \$479 and can program the 16V8, 20V8, ISPGAL, and 39V18 chips from Lattice. Production models have been shipping since the end of October.

International CMOS Technology is another firm in the EEPLD game. It has been sampling the PEEL18CV8 chip, a 20-pin device that can emulate the popular 20-pin programmable array logic devices.

### Was it designed to write a highly-structured document,

(PEEL stands for programmable electrically erasable logic.) It is similar to the aforementioned Lattice chips and should be available in production in January or February. The PEEL22CV10 is a 24-pin PAL replacement.

A newer device from ICT is the 22CP210, a device with two EEPLD arrays on a single chip. It is similar to the Signetics 153 PLA and has a special metal mask option that lets it emulate the Signetics 173 PLA. And by late in the first quarter of 1987, the 22CX216 should be rolling out. That chip has 32 inputs, 2 arrays, and 16 outputs and will be able to emulate up to 100 different PAL devices.

ICT has developed its own programming tool that it is selling "at cost" to anyone interested in using its chips. The programmer is a plug-in board—with a ribbon cable extension—for IBM PCs and compatibles. The software that goes with it has the standard programming abilities as well as advanced features such as test vectors. It is available now and costs \$795.

### **In-System EEPLDs**

More closely related to the EEPROMs described earlier in this article are EEPLDs that are not only electrically erasable but can be erased and reprogrammed without removal from their electrical habitat.

In August of 1986, Lattice introduced the ISPGAL (in-system programmable) line of chips. The ISPGALI6Z8 sits in a 24-pin package and offers all the functions of the 16V8 chip described above. The 4 extra pins (beyond the 20 needed by a 16V8 device) are exclusively for programming, so there is no multiplexing or interference with other pins. As the name implies, the ISPGALl6Z8 can be reprogrammed right in the system.

The ISPGAL 39V18 chip was scheduled for sampling in December of 1986. It is a 24-pin device with more inputs and outputs and new internal architecture. The 39V18 offers both programmable-AND and programmable-OR arrays on the chip along with 10 output macrocells.

### **RAM-based EEPLDs**

Xilinx has taken another approach to insystem reprogrammability. The XC-2064 chip, introduced in November 1985, is a configurable logic-cell array that assumes its internal logical function by reading an internal static RAM upon the application of power. Change what is in that RAM and you have a new chip. Typically, systems take 12 milliseconds of power-up time to read the data into RAM from external EPROM, EEPROM, floppy disk, or some other nonvolatile source. If a battery backup circuit is included, the chip will retain its identity even when power is removed. You can also choose to specify that only some sections are automatically reset.

The XC-2064 is a CMOS chip that can run as fast as 20 or 33 MHz (there are two versions). It provides up to 2000 two-input gates (or 1000 to 1500 standard gate-array gates) and is in the same component density as the Altera chip. The gates are structured as 64 logic blocks in a gate-arraylike architecture surrounded by 58 I/O pins that allow any mix of input, output, and bidirectional signals.

Each logic block has four logic inputs, a clock input, a combinatorial logic section, two logic outputs, and a programmable storage element. The inputs drive the combinatorial logic and thereby provide logic functions ranging from a simple NAND gate to a 3-of-4 majority decoder. The combinatorial section also accepts and generates positive-true and negative-true logic, eliminating the need for inverters.

Asynchronous and synchronous logic can be combined in different logic blocks. You can select whether to use TTL or HCMOS input thresholds on the I/O blocks. An on-chip oscillator and clock buffers allow flexible internal and external clocking.

Xilinx offers its customers the XACT development system. This design, verification, and debug system uses the IBM PC XT or PC AT as a host and allows the design of the EEPLD logic from schematic capture to simulation and timing analysis. The package also features a macro library and in-circuit emulation. A subset of the software is available as a Development System Evaluation Kit (EK-01) so you can experiment with the logic possibilities of the XC-2064 chip.

### Conclusions

EPROMs have taken over from masked ROMs in all but the high-volume applications. Now EEPROMs are grabbing part of the EPROM market. Perhaps EPLDs and then EEPLDs will follow the same path and grab the logic market from PLAs and their kin. Young firms have grabbed the first toeholds in this market, but more established firms such as Seeq Technology, which are leading the EEPROM business, are considering entering the EEPLD business. They already have the basic cell technology; they only need to be convinced of the importance of the market and the role they can play. ■

| with many                                                                                                    | revisions, as easi                                                                                                    | ly as it knocks (                                                                                                    | out a memo?                                                                                                    |
|----------------------------------------------------------------------------------------------------|----------------------------------------------------------------------------------------------------|----------------------------------------------------------------------------------------------------|----------------------------------------------------------------------------------------------------|
| Contract of the second second se | <section-header><text><text><text><text><text><text><list-item><list-item><list-item><list-item></list-item></list-item></list-item></list-item></text></text></text></text></text></text></section-header> | A MARINE AND A MARINE AND A MAR | 3. Transmission for the second second sec |

# Sure it's not impossible, but it could be a lot easier.

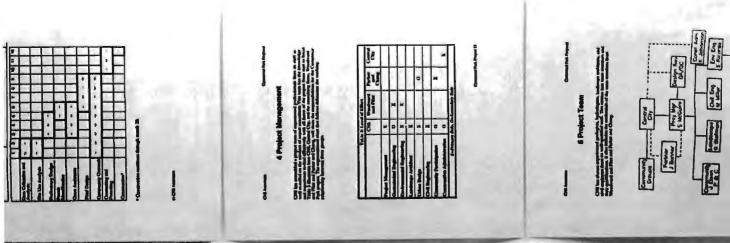

Yes, Lotus Manuscript<sup>™</sup> is a very different kind of word processor. Because when you're processing long, technical documents such as proposals, specifications and reports, you have very different kinds of needs.

Needs like mixing text and graphics on the same page. Or, creating complex equations. Or, working with columns and tables. Or, making wholesale revisions.

Very often technical documents require the mixing of text and graphics on the same page. Graphics from Lotus<sup>®</sup> 1-2-3,<sup>®</sup> Symphony<sup>®</sup> and Freelance<sup>®</sup> Plus. With Manuscript you can import spreadsheets and charts, as well as diagrams and scanned images.

Another feature designed specifically for the writer of technical documents is Manuscript's integrated Outliner. When you collapse the document you're able to navigate the outline much easier than wading through the entire piece. You can move a page,

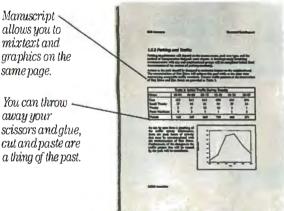

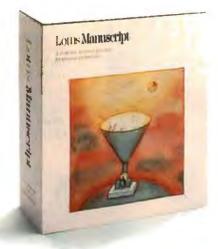

or even an entire chapter with just a few keystrokes.

Also, because Manuscript is structured, you can globally format an entire document or format by individual sections. Imagine changing all headlines from 14 point plain text to 16 point bold, by a simple menu selection.

How about the age-old dilemma of proof reading revisions? Manuscript's Document Compare feature highlights

> changes between revisions. You might call it fool-proofreading.

Also, Manuscript automatically sizes and generates math equations as well as upper and lower case Greek symbols, diacritical marks and brackets. No longer do you need to literally cut and paste to create equations. With our powerful Print Formatter you have complete control over the look of your document. You can position and size graphics anywhere on the page. You can choose fonts and point sizes from a built in typeface list. You can even save format information as a template for regular use.

As for the quality of output, Manuscript takes full advantage of today's printing technology, from dot-matrix to laser, including PostScript<sup>®</sup> printers.

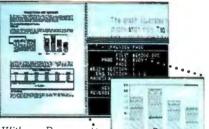

With our Document Preview feature you can see exactly how any page will look before it's printed. Zoom capability lets you take a closer look at graphics and equations.

Manuscript is designed to work on most IBM PCs and compatibles. Its familiar 1-2-3 interface makes it easy to use. And our Manuscript evaluation kit makes it easy to try. For \$10.00, you'll get a presentation disk, working software, and a tutorial manual. To get your evaluation kit, call 1-800-345-1043, ask for lot #YD-1450. Or, for more information, see your authorized Lotus dealer, or write Lotus Development Corp., 55 Cambridge Parkway, Cambridge, MA 02142.

### May we suggest Lotus Manuscript.

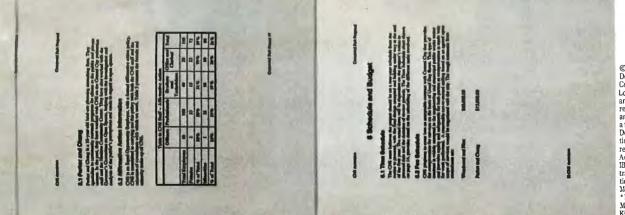

© 1986 Lotus Development Corporation January 2015 and Freelance are registered trademarks and Lotus Manuscript is a trademark of Lotus Development Corporation. PostScript is a registered trademark of Adobe Systems, Inc. 18M is a registered trademark of International Business Machines. \* Manuscript Evaluation Kit require 512K and a hard disk. It had to happen.

After years of building high-quality, low cost terminals and monitors to American specs, Samsung has gone American all the way.

We've established a stateside group to handle your needs. Samsung Electron Devices.

Besides providing liaison with Korea, we have an American design team on staff. So you can get terminals and monitors designed right to your specs. With ease. Because there's always somebody on your side of the Pacific to talk to.

**S**A

What's more, we can deliver 12" and 14" terminals that emulate America's most popular models. Plus we offer a variety of monitors, including color, in several cabinet styles, that also emulate America's most **popular** models. (In many cases, they already *a*re the most popular models in the states.)

Our perfected manufacturing techniques keep the costs down. And our automated, robotic assembly lines turn out everything from CRTs to terminals to computers that meet U.S. standards. Without any inscrutable delivery delays along the way.

In short, we have what it takes to do business your way. The American Way.

Join up with Uncle Samsung. Call 213/404-1835. It's a great way to serve your company.

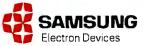

Inquiry 342 for End-Users. Inquiry 343 for DEALERS ONLY.

HOME OFFICE 71H FL, THE JOONG-ANG DALLY NEWS BLDG. 7 SOONHWA-DONG, CHUNG-KU SEOUL, KOFIEA TE:: (02) 755-2333 (511~513) (02) 757-2095 TELX: STARNEC K33217, K22596 FAX: (02) 756-4911, 757-4822

USA HEAD OFFICE LOSANGELES TEL: (213) 404-1835 TELEX: 183423 SEDLA FAX: (213) 926-7748

MSUNG

WANTS Y

SANTA CLARA TEL: (408) 970-8844 TELEX: 4745070 SPIUI FAX: (408) 970-9534 TOKYO TEL: (03) 581-5804, 581-9521/4 TEL: X222009 SANSEI FAX: (03) 581-4835 LONDON TEL: (01) 831-6951/5 TEL: X264406 STARS LG FAX: (01) 430-0096

# Introduction to Programmable Array Logic

A look at the architectural differences between PALs and other programmable logic devices

PROGRAMMABLE LOGIC devices are integrated circuits that hardware designers can program to perform specific logic functions. Most PLD functions are available from many vendors and in several technologies with different speed, power, and cost options. As with standard 7400 chips, PLDs are available off your local distributor's shelf. PLDs offer one distinct advantage over standard 7400 discrete logic: They are user-programmable.

Most PLDs consist of two arrays of logic gates—an AND array followed by an OR array. The input signals to a PLD must first pass through an array of AND gates where combinations of the input signals are formed. Each group of AND combinations is called a minterm in Boolean algebra or a product line in PLD nomenclature. Then the product lines are summed in an array of OR gates. The input buffers generate both the true and complement of the input signals.

Three basic types of AND/OR arraybased PLDs exist: programmable readonly memories (PROMs), programmable logic arrays (PLAs), and programmable array logic (PAL) devices. The types are distinguished by the programmability of their arrays.

In a PROM, the AND array is fixed and the OR array is programmable. In a PLA, both arrays are programmable. PAL devices have a programmable AND array and a fixed OR array. I will compare the PAL device to the PLA and PROM and then examine the architecture of some commonly used PAL devices. For a brief history of the PAL device, see the text box Vincent J. Coli

"Evolution of PALs" by John Martin Birkner on page 208.

### PROMs

While most people think of PROMs as devices for storing fixed programs and memory, the PROM is also ideal for logic applications requiring less than 10 inputs—especially when many product lines are required. PROMs designed as logic devices are usually referred to as PLEs (programmable logic elements).

Figure I shows the PROM's fixed-AND/programmable-OR arrays. For a discussion of notation used to describe PLD devices, see the text box "PLD Notation Panel" on page 210. Every input combination is available in the AND array, whether that combination of inputs is required or not. Since the AND array is hard-wired, it is not possible to perform logic minimization between input combinations.

The OR array is programmed to select the AND gate combinations (or product lines). Since every OR gate is connected to each product line, outputs may share product lines. For those familiar with memory design, the fixed-AND array is often called the address decoder, while the programmable-OR array stores the memory bits. Another way of looking at this is that PROMs store the logic transfer function as a lookup table in memory.

The advantage of PROMs is that every input combination can be decoded. The disadvantage is that the number of input pins available is restricted because the array size must be doubled for each additional input. The arithmetic works like this: A PROM with *n* inputs and *m* outputs requires an OR array of  $2^n$  lines deep by *m* lines wide. For example, a PROM with 10 inputs and 8 outputs requires an OR array of  $2^{10}$  by 8 or 8192 fuse locations. An 11th input would require that the array size be doubled to 16,384. Cost and performance constraints limit PROMs to 13 inputs and 8 outputs. PROMs designed specifically for logic applications feature either 5 or 6 inputs and 16 outputs.

### **PLAs**

The PLA structure offers the highest level of flexibility because both arrays are programmable. Figure 2 shows the PLA's programmable-AND/programmable-OR structure. Because their OR arrays are programmable, PLAs, like PROMs, can share product terms among outputs. For example, one product line would be saved if two outputs required the same input combination (i.e., product line).

Programmability in the AND array removes the restriction found in PROMs that the AND array must be large enough to provide all possible input combinations. This works because, statistically, only a *continued* 

Vincent J. Coli is a strategic marketing manager for Monolithic Memories Inc. (2175 Mission College Blvd., Santa Clara, CA 95054). He has worked with the PAL products for the past six years with MMI. Vincent holds a B.S. in chemical engineering and an M.S. in electrical engineering.

### The Evolution of PALs

C omputers used to be constructed from SSI, MSI, PROM, and RAM chips connected in jigsaw-puzzle fashion on many printed circuit boards plugged into a connector backplane. The computer designer's task was to build a functional unit such as a processor, disk controller, I/O controller, or memory board. If the design overflowed onto another board, connectors and ribbon cables had to be added. This made the design more expensive and sometimes risky due to noise coupling. The name of the game was to get it all on one board.

Mixing and Matching TTL Chips Designers who had studied switching theory, information theory, Boolean algebra, and Quine-McCluskey minimization at college soon found that their textbooks would not be of much use. They learned that the practical art of computer design did not consist of optimizing an architecture with an orthogonal instruction set. It consisted of mixing and matching the collage of existing TTL chips onto a single board until an approximation of the design goal was reached. They did not design statecontrol sequence logic from top-down state-graph theory, but rather, slapped down a 74174 hexadecimal register and some 7400 NAND gates. Control-logic design theories usually consisted of following signal lines around the logic schematic until, through superhuman powers of concentration, designers achieved clarity.

Designers found the information they needed in the catalogs of young semiconductor companies in California, Arizona, and Texas. A favorite was *The TTL Databook* by Texas Instruments. Most logic designers believed that 74-series TTL parts found in this book would be second-sourced and could be "designed in."

A processor design would begin with the block diagram consisting of an ALU, data path and register file, microprogram memory and sequencer, and then a small and obscure block called "control logic." It might have been a small block on the diagram, but the control logic usually represented the majority of the chip count.

The control logic consisted of SSI/MSI gates and flip-flops connected together in random fashion, and there seemed to be no way to reduce it. The control logic also represented the area of highest design errors and was easily recognizable

### John Martin Birkner

on the printed circuit board as the area with all the "cuts and jumpers." The engineering change notice (ECN) was the standard remedy for such errors and was a constant source of agony between manufacturing and engineering. Manufacturing would use yellow wires to stand out on the green PC board. Engineering would use green jumper wires to camouflage embarrassing mistakes.

The engineering manager would "pilot release" the current revision PC board as soon as the green wire count was low enough to pacify manufacturing. The design engineers would then flee to the next design, where they were expected to cram even more functions onto the single PC board to beat the competition's new threat.

I was convinced that there must be a better way to build computers. So, in 1975, I packed my bags and headed for Silicon Valley. I remember seeing the first single-chip microprocessor systems on the market. They had one microcomputer chip surrounded by a sea of over 100 SSI/MSI chips. The new LSI chips needed either some good planning so that they could talk to each other or some good "glue chips" to hook them up.

The PROM, pioneered by Harris and Monolithic Memories, showed some promise as a universal and generalpurpose glue logic element. Applications like memory-address decoding began showing up for the 32-word by 8-bit PROM. National Semiconductor pioneered the programmable logic array (PLA) in a 14-in, 8-out, 96-product-term, 24-pin fat (0.6 inch wide) DIP, benchmarked for 96-character EBCDIC-to-ASCII conversion.

Intersil made a field programmable logic array, or FPLA, in the National pinout, but with about half the product terms at 48. Signetics increased the package pins to 28, making the 16-in, 8-out, 48-product-term 82SI00 FPLA. These first attempts at providing the computer designer with LSI glue were met with mild enthusiasm. The new glue chips were too big (fat DIPs) and were slow, expensive, and hard to use.

Monolithic Memories was the first company to take advantage of the bipolar fuse-link PROM technology to make some fast little FPLAs, as we first called them. We put them in industry-standard 20-pin skinny (0.3 inch) DIPs, for minimum PC board area. We also reduced the two programmable arrays down to one for 35-ns high-speed operation and lower cost. We mimicked the TTL datasheet specs down to the same terminology, graphics, and printing style to make the computer design engineer secure in replacing old 74-series TTL chips. We added programmable threestate output enable for I/O pin allocation. We added output registers with feedback for direct implementation of statemachine control logic from state graphs.

We designed the programming algorithm to be compatible with existing PROM programmers, making low-cost programming possible. The first PAL programming module had a PAL in it. This presented a chicken-and-egg problem that we solved by emulating with some PROM and SSI chips. The first PAL to be programmed was, of course, the pattern for the PAL programmer module. I headed the project, specified the design, and sold the customers. H. T. Chua provided a clever and ingenious circuit design.

### New Design Methodology

The new chips required a new design methodology. Actually, it was the same method that we learned in school, so we had to drag out our old textbooks and relearn Boolean logic and top-down statemachine design. We showed the designer how to "design your own chip" using Boolean logic equations. We wrote the first silicon compiler, PALASM (PAL Assembler), and published the FOR-TRAN source in the PAL Handbook (available from McGraw-Hill), along with numerous design examples.

The PAL chips replaced SSI/MSI chips at a chip-count reduction of 5 to 1. Data General gambled on the new singlesourced chips by designing them into the MV8000 computer (see *The Soul of a New Machine* by Tracy Kidder).

Apple put six PAL chips in the Macintosh. Soon the PAL chips were no longer single-sourced, as National Semiconductor, Texas Instruments, Advanced Micro Devices, and others joined in licensing the now-patented PAL chips from MMI. Now you can find these chips everywhere. Look at the PC expansion boards in this magazine; you can recognize PAL chips by their easy-to-read part-number system (e.g., PALI6L8 and PALI6R8).

John Martin Birkner is president of Structured Design Inc. and coinventor of the programmable array logic (PAL) device. He can be contacted at 988 Bryant Way, Sunnyvale, CA 94087. limited number of product terms is required in any equation. Eliminating redundant combinations with logic minimization techniques, such as Karnaugh maps, can reduce the required number of product terms even more. Therefore, almost any combination of inputs can be decoded in a PLA.

PLAs were the first products offered specifically for logic applications. Due to programming limitations, early PLAs were available only in mask-programmed versions. Just like on a ROM, a logic designer would indicate on the vendor's PLA AND/OR logic map where the desired connections were to be made. The vendor would then tool up a custom metal mask for the PLA to implement the customer's logic. Today, most PLAs are user-programmable. However, mask-programmed PLA structures are used often in the control section of LSI/VLSI standard logic chips, such as microprocessors, and offered in standard-cell libraries.

In the world of engineering, there are always compromises. The facts reveal that a performance and silicon-die size penalty must be realized to provide the flexibility of programming both arrays. PAL devices are generally 5 to 10 nanoseconds faster than PLAs at the same power level and save the silicon area required to program and verify the second array. It turns out that the flexibility of a programmable-OR array is not required for most PLD applications, but it can be useful for complex state-machine and sequencer applications.

Because of the long history of PLAs, their nomenclature can be a little confusing. Early vendors of user-programmable PLAs called their products FPLAs to highlight their "field programmability" and to distinguish FPLAs from factory mask-programmed PLAs. Just as ROMs and PROMs could be easily distinguished, so could PLAs and FPLAs. However, since most of the PLAs offered today are programmed by the customer, many vendors have dropped the F prefix and simply call them PLAs. Furthermore, PLAs designed for sequencer applications are called PLSs (programmable logic sequencers).

### PAL Devices

Figure 3 shows the programmable-AND/fixed-OR array structure of a PAL. As with the PLA, having the AND array programmable lets the user program only the desired input combinations. But fixing the OR array requires that certain product lines be tied to specific outputs typically, eight product lines per output.

Many people use PAL and PLD synonymously. Several PLD vendors add an E prefix to PLD, to come up with EPLD, which signifies ultraviolet erasable PLDs. Just as there are PROMs and EPROMs, now there are PLDs and EPLDs.

The name HAL (hard array logic), refers to mask-programmed, or ROM, versions of PAL devices. If the volume of devices needed were large, converting a design to a HAL might be appropriate once the design is thoroughly debugged with the PAL.

While all PAL devices are characterized by a programmable-AND/fixed-OR array structure, there is a whole line of PAL devices with different options. They come with varying numbers of inputs and outputs. They might have feedback paths from the output back to the array. Some of these pins can be programmable I/O pins. They can have active-high or activelow outputs, or the output polarity might be programmable via an XOR gate and a fuse. Some come with registers at their outputs and are good for making sequential circuits. Let's look at two commonly used PAL devices: the 16L8 and the 16R8.

### The PAL16L8

One popular combinatorial PAL is the PAL16L8 (figure 4). Notice how the pins on the left side and bottom of the logic diagram (pins 1 to 9 and pin 11) are used for inputs and the pins on the right (pins 12 to 19) are available as outputs. Pins 12 and 19 can be used only as outputs, but six of the outputs (pins 13 to 18) are also *continued* 

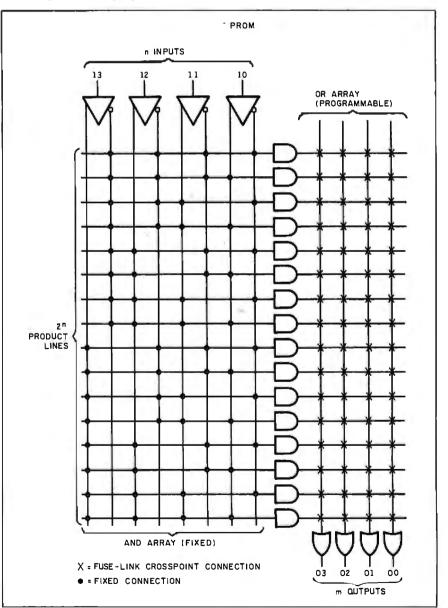

Figure 1: A simplified diagram of the fixed-AND/programmable-OR array structure of the PROM. Figures in this article are reprinted from Monolithic Memories' PAL Handbook (3rd ed.) with permission from Monolithic Memories.

### PLD Notation Panel

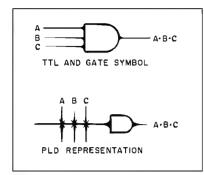

Figure A: Differences in the logic notation for a TTL AND gate and a PLD AND gate.

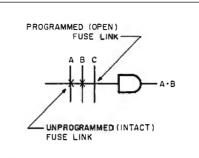

Figure B: The partially programmed product line to implement A\*B.

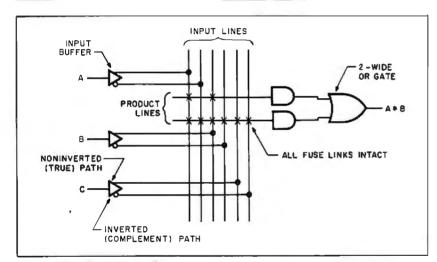

Figure C: Portion of the PLD array programmed to implement A\*B. Having all fuses intact in the second product line causes a logic zero to be input to the second AND gate, which does not contribute to the sum at the OR gate.

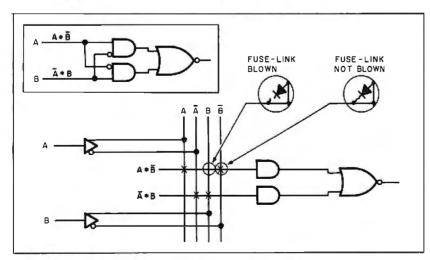

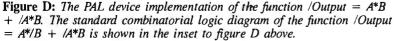

**B** ecause PLD structures are much different from ordinary TTL gates, new logic notations were developed for them. Figure A shows the logic convention adopted for a three-input AND gate. The PLD representation for an AND gate is called a "product line." Note that the three vertical lines are the inputs (A, B, and C), which are connected to the AND gate inputs through fuse links. An unprogrammed (or closed) fuse link is represented by an X at the intersection of an input line with a product line. If you wanted to disconnect one of those inputs from AND gate C, for example, you would remove the appropriate X from the point of intersection for the C input line with the product line to signify a programmed (or open) fuse link. This product line, which now implements the A\*B function, is shown in figure B.

Since every input is available to every product line in a PLD, it is convenient to show the input lines as long lines running vertically through the array. Also, two input lines are associated with each input pin because both input polarities are available in a PLD. Therefore, the input buffer is shown with both a noninverted (true) and inverted (complement) output path; each path is hardwire connected (shown as a dot) to an input line.

Figure C shows a portion of a PLD array illustrating the input lines and buffers. Notice that an OR gate is added to the structure. All the fuse links in the lower product line are left intact, leaving the product line in a logic low (since true inputs are ANDed with complements), while appropriate fuse links in the upper product line are programmed to implement the A\*B function from figure B.

It is common to implement two or more levels of logic gates such as an AND/OR/invert circuit in a PLD. For example, consider the following function implemented in a PAL device:

 $/Output = A^*/B + /A^*B.$ 

Shown in figure D are the standard combinatorial logic diagram (see inset) and the PAL logic equivalent for this function.

Notice the details added to figure D that magnify the programmed fuse link for B in the upper product line. This magnification details each fuse link and its associated diode for a bipolar PAL device. A CMOS PAL device is similar, except an ultraviolet cell would substitute for the fuse link.

# Introducing PC performance at a terminal price.

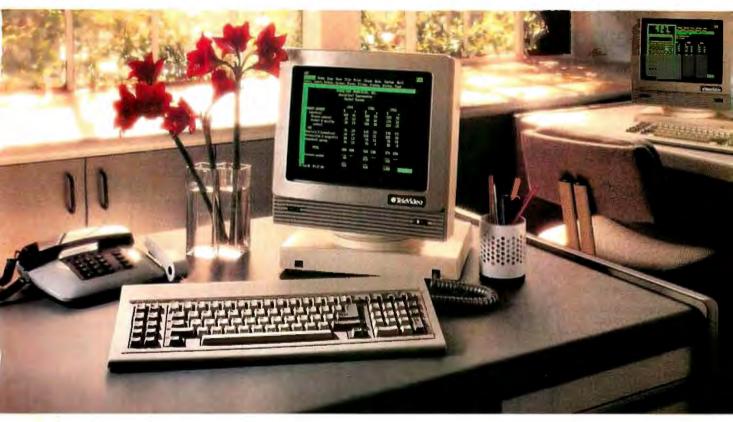

### The versatile PC Station.<sup>™</sup> From TeleVideo.<sup>®</sup>

With all the power an AT offers, it's no wonder more people are using it to drive multi-user systems.

And when it comes to using all this power, only one workstation gives you so many features for so little money: the TeleVideo PC Station.

As you can see, the back panel of the PC Station is exactly the same as the IBM PC's, with fully IBM-compatible ports for hooking up industry-standard peripherals.

This ASCII terminal has the precise look and feel of a PC. But that's just the beginning. It also has a back panel that's identical to the IBM PC's. with a parallel printer port. A serial port. And two host ports, so it can be simultaneously connected to an **ASCII** mainframe host and an AT host. There's no loss of memory when changing hosts, because the PC Station holds a page of memory from each at the same time.

And the PC Station gives you even more. Like a 132column display, for spreadsheets. Programmable function keys, for customization. For better readability, there's a green, non-glare 14" screen,

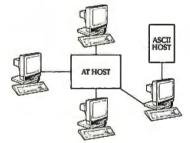

The PC Station is the only terminal of its kind with dual-host capability, which allows it to be connected to a mainframe host and an AT host simultaneously.

with IBM-style character fonts. Plus a smooth, quiet AT-style keyboard, with keytop LEDs. All included in the low \$629 list price. The TeleVideo PC Station. For

a free solutions guide, and the name of your

nearest TeleVideo dealer, call 1-800-835-3228, Dept. 271.

And check out the workstation that offers you all the benefits of a PC-without a PC price.

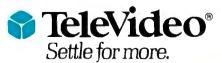

Inquiry 393

TeleVideo Systems, Inc., 1170 Morse Avenue, P.O. Box 3568, Sunnyvale, CA 94088-3568 • (408) 745-7760

IBM and ATare trademarks of International Business Machines, Inc. ©1986 TeleVideo Systems, Inc.

### Back, by popular demand.

Just a few years ago, illegal hunting and encroaching civilization had all but destroyed the alligator population in the south. They were added to the official list of endangered species in the United States.

Now alligators have made a Conservationists intent on preserving this legendary reptile helped the alligator get back on its feet. Once again some southern swamps and marshes are teeming with alligators. With wise conservation policies, other endangered species have also made comebacks . . . the cougar, gray whale, Pacific walrus, wood duck, to name a few. If you want to help save our endangered species, join the National Wildlife Federation, Department 106, 1412 6th Street, NW Washington, DC 20036.

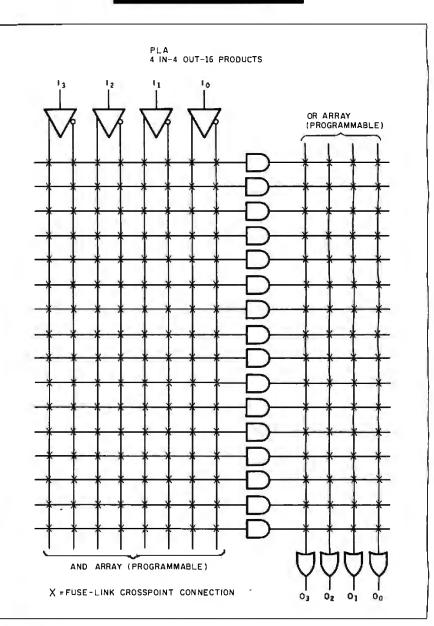

Figure 2: A simplified diagram of a PLA showing that both arrays are programmable.

available as inputs via the feedback line connection after the inverting output buffer. This feature, called programmable I/O, lets the user program each of these six pins to be either an input or output. I'll discuss programmable I/O in more detail later on. Now the PALI6L8 partnumbering scheme should be a little more obvious; 16 signifies the maximum number of potential inputs (10 dedicated inputs and 6 programmable I/O), while 8 signifies the number of outputs and L signifies the output type, which is active low for this PAL part type.

Refer to the logic diagram in figure 4 and you'll see that the vertical lines running through the array, numbered 0 through 31, are the input lines. Notice that each input or I/O pin is associated with two input lines; one input line is connected to the true (or noninverted) sense of the input buffer, while the other input line is connected to the complement (or inverted) sense. This allows availability of both input-signal polarities to the array.

The horizontal lines running through the array, numbered 0 through 63, are the product lines. You can think of each of these product lines as an AND gate with 32 inputs, which corresponds to the total number of input lines. Actually, both the true and complement of every input signal are connected via fuses to each product line before the device is programmed. This is the programmable-AND array in the PAL structure. To program the array, the user selects different combinations of *continued* 

# WHEN TRAVELING, TAKE ONE SUIT, TWO SHIRTS, THREE TIES

# AND ALL YOUR DATA.

AMT's LAP/PRO 1 is not a toy, but a powerful, feature-packed computer in a highly compact, 10-pound package. This advanced model is based on a CMOS 80C88, and executes all market-standard IBM<sup>®</sup> software. Features 512K of user RAM; 3.5-inch, 720 KB floppy disk; 80x25 back-lit LCD display with 640x200 resolution; pro fessional, 76-key keyboard; and ports for serial and parallel printers, external disk drive, RGB, and video.

Almost

unbelievable

at our price.

A full range of low cost options includes external 5.25-inch, 360 KB and 3.5-inch, 720 KB floppy disk drives; 300 baud modem; MS DOS 2.1 and GW BASIC; and handsome carrying case.

### **POWERHOUSE LAP/PRO 10.™**

\$1499. LAP/PRO 10 is truly a computer for all seasons. Unplug it at your office, pop it into its handsome fabric-and-leather carrying case, and take it in the car, on a plane, anywhere

your data needs to go. Ready to operate in seconds.

This full-featured, high-power system is far superior to the IBM<sup>®</sup> Lap Top. The standard, AC-powered model gives you an advanced, 16-bit 80186 CPU; 640 KB of main memory; dual 5.25inch, 360 KB floppy disks;

VERSATILE

LAP/PRO 1<sup>TM</sup>

ONLY

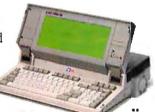

96-pin expansion port; serial and parallel communication ports; and a high-contrast, 80x25 back-lit LCD display with 640x200 pixel resolution. A 300/1200 baud modem, MS DOS 2.1<sup>®</sup>, and carrying case are optional. Fully IBM-compatible, LAP/PRO 10 handles MS-DOS<sup>®</sup> in its various versions, as well as a full range of IBM application software. The enhanced keyboard is IBM PC<sup>®</sup>-compatible, too,

with 83 keys, including 10 function keys, cursor keys, and a 10-key numeric pad!

LAP/PRO 10 is fully professional, and all business!

### 20 MB HARD DISK LAP/PRO 11™

MERELY \$2999.

Our trans/portable LAP/PRO 11 offers every capability of larger, heavier, more expensive desk top PC's. Includes a quality 20 MB hard disk in addition to

all the features of LAP/PRO 10. (This phenomenal package far exceeded five other popular lap tops in all of seven standard benchmark tests.)

### A FULL LINE. CALL NOW.

In addition to the LAP/PRO<sup>™</sup> series, AMT has a full line of IBM-compatible computers, starting at \$599. All orders filled immediately, following complete systems checkout and 72-hour factory burn-in.

### AMERICAN MICRO TECHNOLOGY

14751 Franklin Avenue, Tustin, California 92680
Phones: Corporate Headquarters (714) 731-6800,
In LA call (213) 477-6320, In Bay Area call (415) 490-7967
TWX 5106003265 AMT USA

\*Prices and availability subject to change without notice. \*\*Simulated screens

PRegistered trademarks - IBM, IBM PC, IBM Lap Top, International Business Machines Corporation; MS DOS, MS DOS 2.1, Microsoft.

Inquiry 181

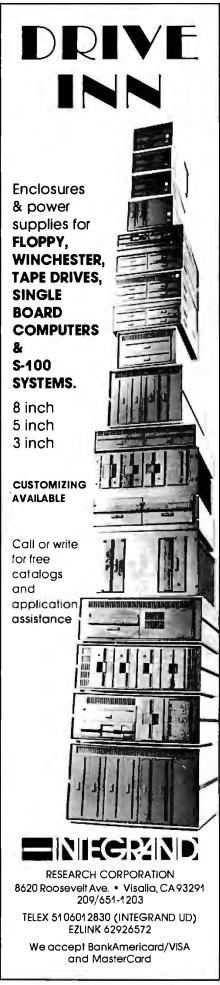

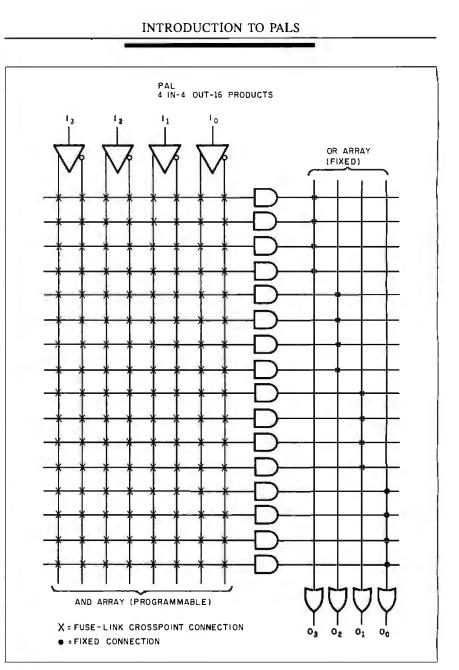

**Figure 3:** A simplified diagram showing the programmable-AND/fixed-OR array structure of a PAL device.

input signals by disconnecting, via the blown fuse, the unwanted input signals in a product line. In total, 2048 fuses are available in this PAL device (64 product lines by 32 input lines).

Notice that each output pin has eight product lines associated with it. The lower seven product lines of each group are summed at the OR gate, while the upper product line is connected to the inverting output buffer. The lower seven product lines and the OR gate provide the sumof-products logic power for the PAL device. The OR gate determines whether any of the product lines are active, or true, and then the output buffer inverts the signal from the OR gate for output. Note that a product line with all fuses left intact will not affect the sum at the OR gate, since the logical result of each input ANDed with its complement is false.

### **Programmable I/O**

This upper product line associated with each output controls the three-state logic in the output buffer. When this product line is active, or true, the output is enabled and the sum-of-products logic determines the output state. However, when this product line is inactive, or false, the output is disabled with the three-state buffer in the high-impedance state. This lets the output pin drive a three-state bus just like a 74S240 octal buffer. Furthermore, since most PAL devices feature an output drive capability of 24 milliamperes, they are quite handy for bus interfacing.

 $\star 75\% - 100\%$ FASTER (See below)

AMT-286. \$1199.

The IBM PC AT<sup>®</sup> laid the foundation. AMT accepted the challenge, and put its AMT-286 into orbit. Now you can get the best of both worlds at a fraction of IBM's price!

★ SPEED. The standard AMT-286 offers a 10/6MHz switchable clock rate, with a 12/6MHz switchable clock available optionally. That's 75% to 100% faster than the IBM PC AT.

**MAIN MEMORY.** User-friendly programming takes lots of RAM. The AMT-286 comes with 640K, but can be expanded to an incredible 6 MB. IBM can't say that.

**MASS STORAGE.** Up to 60,000 pages of words and numbers—a full 120 MB of storage—can be crammed into the AMT-286 hard disks. That's twice what the IBM PC AT can handle.

**OTHER GOODIES.** Intel's fabulous 80286 16-bit microprocessor chip on an Americanmade motherboard. 1.2 MB floppy disk; and accommodations for an 80287 math coprocessor. The system runs all software and accepts all hardware designed for the IBM PC AT.

For \$1199, how can you lose?

Registered trademarks IBM, IBM PC/XT, IBM PC AT: International Business Machines Corporation AT jr. This feature-packed model has an Intel 8088-2 running at 4.77MHz or 8MHz, selectable—many times faster than the IBM PC/XT<sup>®</sup>. Also has a "O" wait state on memory, and provides 640 KB of RAM on the motherboard. Offers eight expansion slots, an LED indicator for the turbo mode, and a key lock. Optional features include a hard disk, up to 40 MB (38 ms), EGA, and an 8087-2 math co-processor.

AMT-286: More Than An

LOOK ALIKE.

Says **PC Magazine**, October 14: "AT jr. earned the lab staff's praise for... construction quality."

**REACH FOR YOUR PHONE.** All orders filled immediately, following complete systems checkout and 72-hour factory burn-in.

n display courses

al Crashie

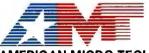

AMERICAN MICRO TECHNOLOGY 14751-B Franklin Avenue Tustin, California 92680 Phones: In Orange County call (714) 731-6800 In LA call (213) 477-6320 In Bay area call (415) 490-7967 TWX 5106003265 AMT USA

\*Prices and availability subject to change without notice

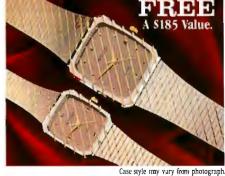

With any order of \$1,000 or more, AMT

will send you, absolutely FREE, a Micro brand

quartz wristwatch. Specify male or female size.

Only one watch per customer:

### INTRODUCTION TO PALS

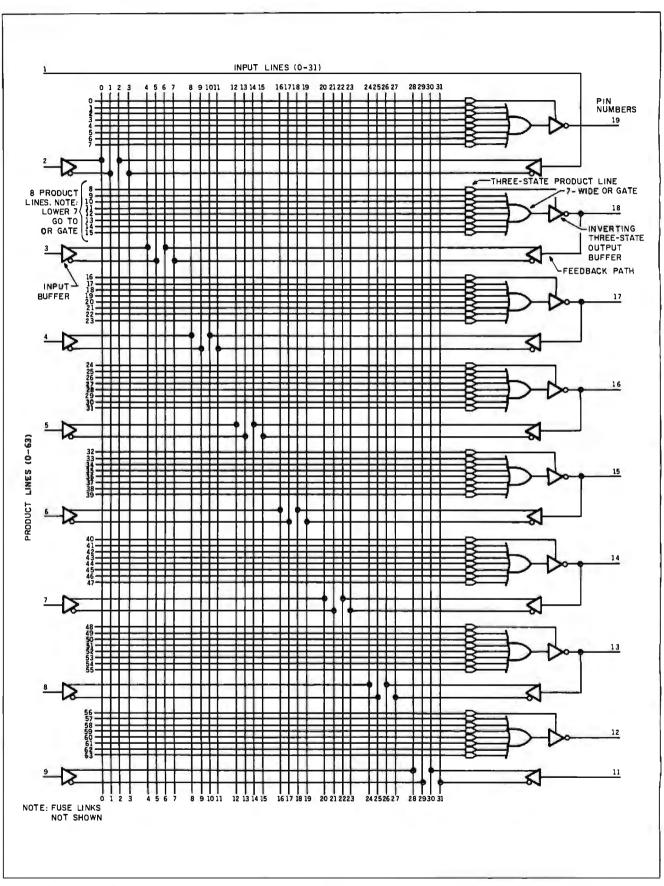

Figure 4: The actual logic diagram of the combinatorial PALI6L8. The fuse links are not shown so that a logic designer may place an X at those points where a fuse should be left intact.

# **NEW**PhotoMetric 200 THE LEADING DESK TOP SLIDEMAKER

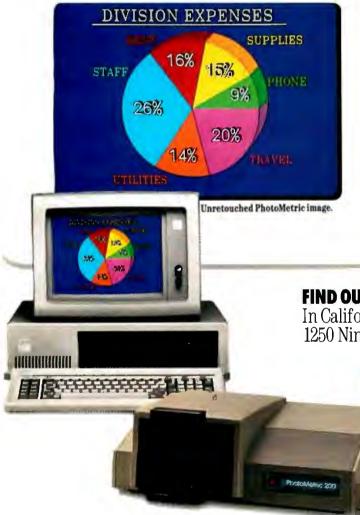

### TERRIFIC SLIDES FROM POPULAR SOFTWARE.

Use any popular graphics package like Lotus Freelance,<sup>™</sup> Microsoft Chart 2.0,<sup>™</sup> Ashton-Tate Chart-Master,<sup>™</sup> our popular PictureIt<sup>™</sup> and many more. Call for the list.

### 2000 x 2000 RESOLUTION SLIDES IN 1000 BRILLIANT COLORS.

Everything you need: PhotoMetric 200 Desktop Film Recorder, PC Board and PhotoMetric software. All for \$5995.

**FIND OUT ABOUT IT.** Call 1-800-556-1234, Ext. 533. In California, call 1-800-441-2345, Ext. 533. Or write 1250 Ninth Street, Berkeley, CA 94710.

\$ 5.995.

### the makers of VIDEOSHOW"

Also available: PhotoMetric 200VS for use with VideoShow 160.

VideoShow, PhotoMetric and Picturett are trademarks of General Parametrics Corporation. Freelance and Lotus are registered trademarks of Lotus Development Corp. Chart 2.0 is a trademark of Microsoft. ChartMaster is a trademark of Ashton-Tate. IBM is a trademark of International Business Machines Corp. The three-state product line, along with the feedback path on six of the outputs, makes the programmable I/O feature work. The pin is an input to the AND array when all the fuses in the three-state enable product line are left intact, while the pin is an output when all the fuses are programmed. Note that a product line will always be true, regardless of input combinations, when all fuses are pro-

grammed. The programmable I/O feature lets the user allocate pins for input or output as required by the application.

An even higher level of flexibility is possible if you let the logic in the product

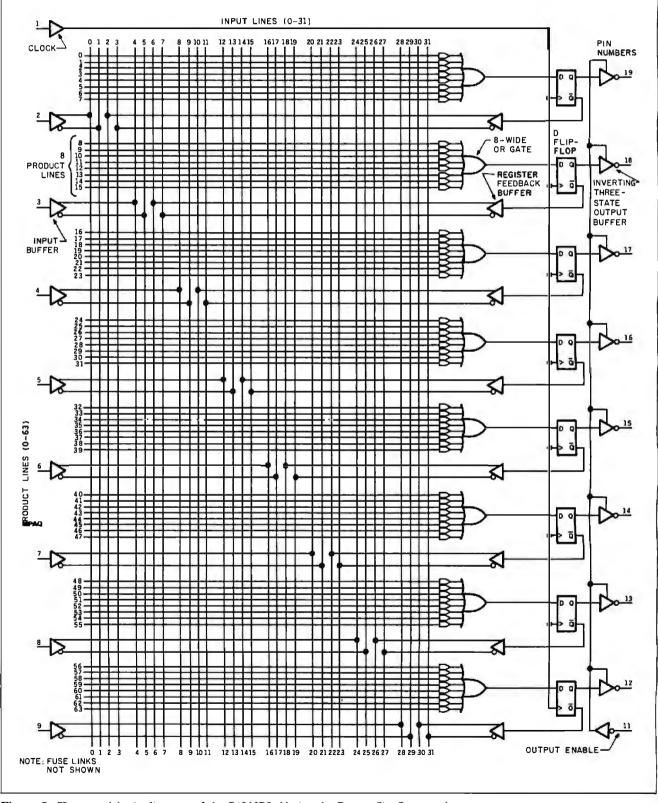

Figure 5: The actual logic diagram of the PALIGR8. Notice the D-type flip-flops at the outputs.

line determine the pin's direction. This is done by programming a condition in the product line for which the pin will be an output. You can use this feature to allocate available pins for I/O functions or to provide bidirectional transfer for operations such as shifting and rotating data.

The PAL16L8 is used in applications such as complex decoders, encoders, multiplexers, comparators, and replacement of SSI/MSI random logic. Another way of viewing this is that the PAL16L8 programmable AND array contains 2048 fuses. You can program these fuses to create almost any configuration of up to 250 AND, OR, and inverter gates, which is roughly 250 equivalent gates.

### PALs with Registered Outputs and Feedback

The structure of registered PALs is similar to that of the PALI6L8 except for the addition of the registered outputs. In the PALI6R8, each of the eight registers is actually a D (data) flip-flop that is clocked on the rising edge (see figure 5). The clock signal (pin 1) is shared by all eight flip-flops. Each OR gate sums eight product lines and is the D input to the flip-flop. The Q output from the flip-flop is available both for feedback into the PAL array and for output from the device. Either polarity of the feedback signal is available.

This feedback lets the PAL device "remember" the previous state, and it can alter its function based upon that state. Thus, registered PAL devices are ideal for implementing single-chip state sequencers and state machines.

### Conclusion

PROMs are limited in the number of inputs they can handle, since every input combination is made available. They are useful for applications that require a large number of product terms but few inputs.

PLAs are the most flexible of the AND/OR array PLDs with both arrays programmable. This flexibility makes them slower, since the signal has to propagate through two programmable arrays. PAL devices with their programmable-AND/fixed-OR array structure can accommodate more inputs than PROMs because, statistically, not every input combination is required. With only one array programmable, they are faster than PLAs.

PAL devices with registered outputs are particularly useful for building sequential circuits. PAL devices also can provide feedback, altering the function of a given state based on the condition of the immediately prior state. The overriding advantage of all PLDs, however, is the integration of multiple functions onto a single programmed circuit to save board space and reduce chip count and cost.

1

## **UNLOCK**<sup>™</sup> Removes Copy Protection

### RUNS YOUR SOFTWARE ON ANY HARD DISK

UNlock "copying" disk allows you to make "unprotected" DOS copies of popular original program disks. Unprotected backup copies perform perfectly, as do copies of these copies. UNlock copies run on any hard disk, including Bernoulli Boxes. No original required in drive "A." Run on a RAM disk simply and conveniently. Also, copy DOS 5¼" programs to 3½" diskettes. For IBM® PC, XT, AT, compatibles, 256K or more, DOS 2.1 or higher. Choice of the critics!

### Guaranteed to work only with programs below:

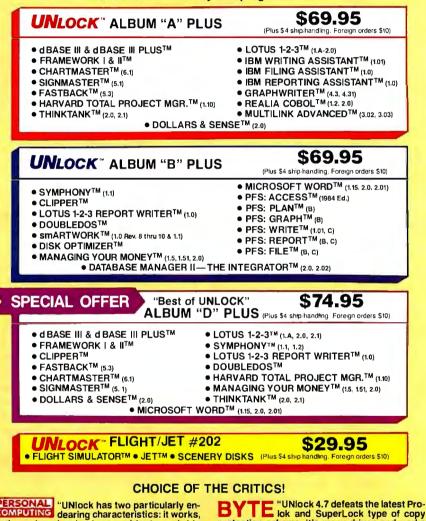

PERSONAL "UNlock has two particularly endearing characteristics: it works, and works simply. I was able to quickly produce unprotected copies of Lotus 1-2-3 release 2, Symphony 1.1, Microsoft Word 2.0, dBase III 1.1, and Framework II. These copies performed flawlessly, as did copies of these copies." Christopher O'Malley, PERSONAL COMPUTING, April '86

"Because copy protection can interfere with the ability to back up a hard disk, business-oriented users may prefer programs like TranSec's UNlock series."

Winn L. Rosch, PC MAGAZINE, May 27, 1986

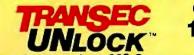

BYTE lok and SuperLock type of copy protection scheme. It's menu-driven and works fine on the programs it's supposed to work on: Lotus 1-2-3, d Base III, Framework, Symphony, Paradox, and several others." Jerry Pournelle, BYTE, Feb. '86

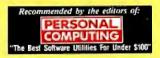

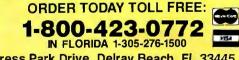

TranSec Systems, Inc., 220 Congress Park Drive, Delray Beach, FL 33445 Trademarks are the sole property of their respective owners. UNlock is for use only to improve the useability of legally acquired and operated software.

# The Great Expanse

Turn your basic PC or XT into a powerhouse with a Qubie' XTKit. Our 1-2 punch lets you create the ultimate (and affordable) enhanced AT. Your AT is no toy -- it's a serious piece of computing equipment which requires the finest in peripherals to unleash its power and potential.

Your AT needs a hard disk with the capacity to supply data fast. Our BT42 hard drive has a formatted capacity of 42 megabytes and 40 msec. access time. Also included is the "Dreamboard" -- the AT4X4Plus. It has up to 4 megabytes available, a parallel and serial port standard, with 3 more serial ports optional.

Sophisticated buyers have long been aware that they can save money by buying a single-drive PC or XT and add their own multifunction card and hard disk. The BT6Plus has all the features you expect of a multifunction card; 384K of memory, serial and parallel ports, battery-powered clock/calendar and optional game port (\$20). The Qubie' PC20 hard disks offer the best available combination of performance, ease of installation, and reliability. Idir software completes the kit.

We really go the distance for you at Qubie'. But don't just take our word for it. With our 30 Day No Risk Guarantee, and Federal Express on warranty repairs, and our Technical Support Line open on Saturdays from 8 - 11 am PTZ, your satisfaction is assured.

### XT ENHANCEMENT KITS XTK-1 PC20 & BT6Plus (384K) \$509 XTK-2 PC42 & BT6Plus (384K) \$1149

BT6Plus With 384K Memory, Serial And Parallel Ports, Clock/Calendar • BTDRIVE And BTSPOOL Software • 20 Megabyte Hard Disk • 5.25" Controller • Includes Cables, **dir** and **ZyINDEX** Software And User's Guide • PC42 (same as PC20 with 42 Mb, 28ms, Full-Height Drive), And BT6Plus With 384K Memory

### **PC MULTIFUNCTION CARD**

BT6Plus (64K) \$99 BT6Plus (384K) \$159

Memory Sockets For Adding Up To 384K • Parallel Printer Port • Asynchronous Serial Communications Port • BTPak Software (Disk Emulation And Printer Spooling) • Battery-Powered Clock/Calendar • Optional Game Port • Includes Dual Mounting Bracket

### PC130W \$89

130 Watt Power Supply For IBM PC

### HARD DISK SUBSYSTEMS PC20 (Internal) \$389 PC20 (External) \$559 HARDPACK 20 (Internal) \$389 2nd 20Mb Drive \$309

20 Megabyte Capacity • Boot From The Hard Disk -- No Software Patches Or Drivers To Install • Runs All The Popular Software • Low Power Consumption • 5 1/4" Controller Card • High Reliability And Durability --Specially Plated Drives • Faster Access Time Than XT • Changeable Interleave Value • Includes Cables, **Gir** "Visual Shell" And Special Qubie' Version Of **ZyINDEX** "Info Searcher" Software

### AT ENHANCEMENT KITS ATK-1 BT42 & AT4X4Plus (512K) \$1069

ATK-2 BT42 & AT4X4Plus (1Mb) \$1169

ATK-3 BT42 & AT4X4Plus (2Mb) \$1269

42 Megabyte Drive • Runs All The Popular AT Software • 40 Msec. Access Time • Voice Coil Driven Heads With Closed Loop Servo Positioning • Full-Height Unit • Heads Automatically Retract

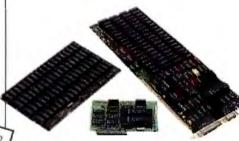

AT MULTIFUNCTION CARD AT4X4Plus (1Mb) \$329 AT4X4Plus (2Mb) \$529 2 Mb RAMPAK \$349 2nd Serial Port \$40 3rd & 4th Serial Ports \$99

Memory Sockets For Adding Up To 4 Megabytes • 1 Standard And 3 Optional Serial Communication Ports • Parallel Printer Port • Game Port Option

# **Family Affair**

Choose from a family of 4 modems -- 1200 baud modems at \$119 or \$129 and the 2400 baud modems at \$239 -- that offer unbelievably great performances and make you wonder why everyone else charges so much!

You can be sure that the Qubie' family of modems are of

good stock. These state-of-the-art modems are CCITT V.22/V.22 bis, Bell 212A Compatible, and 2400/1200/600/300/110 bps. Our modems are fully compatible with all Hayes software commands. Software packages such as Crosstalk, Smartcom II, and Sidekick will work flawlessly. Both the 2400I and 2400E are equipped with Automatic Adaptive Equalization, which automatically adjusts to the telephone line and increases performance and decreases the error rate. The 2400I Internal Modem Card fits into any expansion slot, as it is a compact half-card modem. The 2400E External Modem offers the user asynchronous or synchronous communications.

Not to be forgotten are our 300/1200 baud modems. The Internal Modem Card is designed for most compatibles; it occupies one full-length slot and the internal speaker lets you know the call progress. Our External stand alone modem can be used with any computer or terminal which utilizes an RS-232C serial port.

What's in a (sur)name? Everything if it's a Qubie' supported product. We at Qubie' stand behind what we sell. Our 30-Day "No Risk Guarantee", our one year warranty, and 48 hour turnaround on warranty repairs are proof that our products are of the highest quality.

### **ENHANCED GRAPHICS ADAPTER** KIT

BT/EGA Card & HR31-350 Monitor **\$649** BT/EGA Card (256K) \$209

EGA Card Features 256K Memory • Parallel Printer, Port • Fully IBM Compatible. Does 640X350 or 640X200 Color Graphics • 16 Simultaneous Colors Displayed From A Palette Of 64 Colors • Crisp, Clear Text On Both Monochrome And Enhanced Color Displays • Basic Time HR31-350 Monitor Features 640x350 Resolution • Full 14" RGB Picture With .31mm Dot Pitch Tilt/Swivel Base

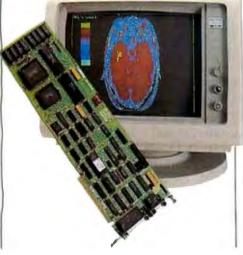

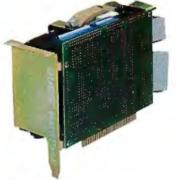

### **HARDPACK 20 (Internal)** Hard Disk Subsystem \$389

Card Mount For Slot Mounting • 1/2 Slot Length To Mount Behind Floppy Drive On A PC, PC XT Or Compatible • 5 Megabits/Sec. Data Transfer Rate • 65 Milliseconds Access Time • +5 VDC 2.0 A +12 VDC 9 A Max • 20 Megabyte Capacity

### PC42 \$999

Same As PC20 With BT42 Hard Drive

### BT70 \$1299

**Formatted Capacity Per Drive** 71.3 MB • Average Seek Time (Includes Settling) 33 Msec.

### **300/1200 BAUD MODEMS** PC212A/1200 (Internal) \$119 212A/1200E (External) \$129

PC-TALK III Software Included • External Has Eight Status Indicator Lamps And Front Snap Hatch For Quick Switch Access 

Both Include Instruction Manual And Modular Phone Cord • Shielded Cable For External Modems \$19 (Specify Type)

### No Risk Guarantee

If you are not completely satisfied with your purchase, you may return it within 30 days of purchase for a complete refund, includ-ing the cost to send it back. If you can get any dealer or competitor to give you the same No Risk Guarantee, buy both and return the one you don't like

For fastest delivery, send cashier's check, money order, or order by MasterCard/Visa. Personal Checks allow 18 days to clear. Company purchase orders accepted, call for prior authorization. California residents add 6% sales tax.

# *QUBIE*

Department B 507 Calle San Pablo Camarillo, California 93010 Inside California

### 805-987-9741

Outside California 800-821-4479

London (01) 223-4569 Sydney (02) 579-3322 Paris (01) 321-5316 Canada (403) 434-9444 Hours: M-F 8am - 5pm PTZ Sat 8am - 11am PTZ

# TIE IT ALL TOGETHER WITH THE ANY-PORT-TO-ANY-PORT SMART SWITCH. \$189

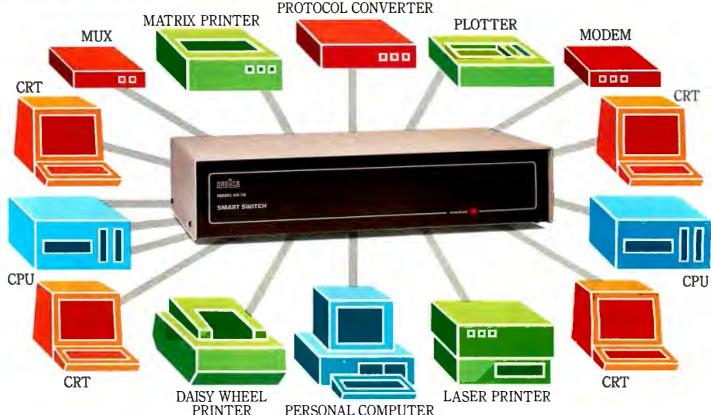

PERSONAL COMPUTER

Here's an affordable way to switch up to sixteen RS-232 ports in any interconnection. It's called the Smart Switch™ controller.

The SS-16 accommodates any peripheral: terminals, printers, CPUs and modems. Any port can select any other port. With up to eight pairs of ports communicating at the same time.

Create your own local network. The SS-16 is ideal for computer port expansion, computer sharing, engineering work clusters, and much more.

Each port has its own spooling buffer. So any baud rate can

communicate with any other baud rate. Anywhere in the system.

You can name your ports. Like "PRINTER," "MODEM," or whatever. Or give multiple ports the same name, like "CPU," and the SS-16 will connect you to the first "CPU" port available.

A battery backup system ensures your system configuration and port names are maintained anytime the system is shut off.

A special supervisory port lets you monitor any other port. Connect ports together. Broadcast messages. Or designate the same supervisory power to

other ports. You'll also

find the SS-16

user-friendly. It tells you when your selected port is busy. Sends a "port available" message if you choose to wait. And optionally times-out ports not in use. There's even a HELP command.

And for quick and easy installation, a push button defines each port for either DTE or DCE.

So if you need an intelligent, affordable way to link your RS-232 system, you're ready for WTI's Smart Switch.

For more information on the SS-16, or our other RS-232 switches, call Western Telematic toll-free at (800) 854-7226. In California call (714) 979-0363. Or write WTI, 2435 South Anne Street, Santa Ana, California 92704. Or telex 467741.

western telematic inc.

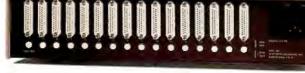

# Getting Started with PALs

Useful tips on choosing a PAL and having it programmed

ANYONE DOING DIGITAL logic design with TTL these days ought to be using PALs. The PAL (programmable array logic) is a device that you can use to implement and replace various SSI and MSI circuits in a TTL design. You can use it to make gates, flip-flops, counters, decoders, registers, and finite-state machines. PALs can replace up to 10 TTL SSI chips each, saving board space and making the design process a lot easier. However, using PALs involves some tradeoffs, shortcuts, and problems of which a logic designer should be aware.

### **Types of PALs**

Early PALs were purely combinatorial and had sparse arrays (i.e., they did not use all possible positions in the fuse array). Table 1 shows some of the basic PALs available. Some simple examples are the 10L8 and the 14L4. These have 10 and 14 inputs and 8 and 4 outputs, respectively. Then came PALs with feedback and tristate outputs such as the 16L8, and registered PALs such as the 16R4, 6, and 8. Next came the PALs with exclusive-OR of the product terms (16X4). These are good for making counters and adders. The 24-pin versions had extra input pins, such as the 20L8. More recently, PALs with programmable output polarity (16P8A) and product-term sharing (20S10 and 20RS4-10) have been released. Also, there are the giant megaPALs (32R16 and 64R32).

The Advanced Micro Devices AmPAL-22V10 is a second-generation PAL with output logic macrocells. A macrocell in

### Robert A. Freedman

a PAL is a logic block between the fuse array and the output pin that you can configure by programming certain fuses to act in any of several ways. Independently of the other outputs, each output can be either registered or combinatorial, have active high or active low, have programmable output enable or bused output enable, have registered or combinatorial feedback paths, and allow bidirectional I/O from the output pin. Some programmable logic devices have macrocells that let the register act as an SR-type flip-flop or a JK-type flip-flop, as well as the familiar D-type flip-flop as in standard PALs.

PALs come in different speeds. The suffix on the part number tells the part's speed and power consumption. Parts with standard speed (50 nanoseconds) and power (typically 0.2 watt) have no suffix. A 16L8A is a 25-ns part; a 16L8B is a 15-ns part. A -2 and -4 suffix means the device is a  $\frac{1}{2}$ - or  $\frac{1}{4}$ -power part, respectively. Texas Instruments uses -15 or -10on its PALs to indicate speed in nanoseconds.

### Minimize Types in Inventory

Since so many PAL types are available, you should know that it is necessary to stock only a few types because some PALs are a subset of others. For example, you can use a 16L8 in place of a 10L8, 14L4, or 12L6. The 16L8 is only a little more expensive than the others, but it is flexible enough to replace them.

The trend is toward making generic PALs, that is, PALs that can replace most

others. The AMD AmPAL-22V10 is designed as a generic PAL. You can program its output macrocell to emulate the output structure of any existing 20-pin PAL. Since you can configure this part to look like many other PALs, it is not necessary to stock the other types. For someone getting started using PALs, a good selection would be the 16L8, 16R4, 16R6, and 16R8. These are widely available, inexpensive, and will handle most combinatorial or sequential logic.

### **Different Brands**

PALs of the same type from different manufacturers might have varying programming specifications. The material used to make the fuses determines the amount of power, the peak voltage, and the timing intervals required to reliably blow a fuse. The same PAL type can be constructed in several ways, each of which provides access to the fuse array via different pins on the chip. This means that a 16L8 from AMD might not program on a machine made to program TI PALs, and vice versa.

### **Newer PALs**

Some of the newer PAL-like devices have features that make development easier, *continued* 

Robert A. Freedman has an S.B.E.E. in computer science from MIT and works as a freelance consultant designing with microcomputers. He can be contacted at (617) 683-4659 or P.O. Box 1348, Lawrence, MA 01842. Most distributors will program their devices for a fee if you supply a master.

such as a large number of product terms and independently configurable outputs. You must be careful, however, not to use those features if you are planning on replacing them in the final circuit with a PAL that does not have them.

Some of the newer programmable logic devices are erasable. You can do your debugging with the reusable PLD, then move the same logic equations to a PAL in the final product without wasting a lot of one-time programmable PALs. Another advantage with erasable PLDs is that they let the manufacturer test the logic device and then erase it, thereby avoiding selling defective devices.

CMOS ultraviolet EPROM PLDs use EPROM cells instead of bipolar fuses to configure their logic. They are UV-light erasable and consume little power. Sprague makes the 16LC8 and 16RC4, 6, and 8 in CMOS. Altera and Intel make the UV-erasable EP-300 and EP-1200. The EP-300 can replace most 20-pin PALs, and the EP-1200 is like a small custom LSI application-specific integrated circuit in complexity.

EEPROM PLDs are electrically erasable. Lattice Semiconductor Corporation's generic array logic, GAL-16V8, and International CMOS Technology's PEEL 18CV8 are CMOS EEPROM devices. They are designed to emulate all common 20-pin PAL functions and to be electrically erasable and reusable.

CMOS PLDs can be programmed on "universal" programmers but not on most simpler PAL-only device programmers designed to burn fuses in bipolar PALs. CMOS PLDs are programmed in a similar way to EPROMS. While all CMOS UVlight erasable and electrically erasable PLDs are currently several times the cost of bipolar PALs, they are cost-effective because they are reusable.

### **Programming PALs**

The PAL's logical functions are described in terms of a set of Boolean equations. These are then translated to a fuse map by a compiler that knows the target PAL's structure. Alternatively, you can obtain a

 Table 1: Examples of some 20-pin PALs, their designations, and some notable features.

| PAL nomenclature<br>nnXmmA = 16L8A<br>The left digits nn specify the number of inputs.<br>The right digits mm specify the number of outputs.<br>The letter X specifies features such as the output polarity.<br>The suffix letter A specifies the speed. |  |
|----------------------------------------------------------------------------------------------------|--|
| Types of PALs<br>Combinatorial PALs—Outputs are a direct function of inputs.<br>10H8, 12H6, 14H4, 16H2—high outputs<br>10L8, 12L6, 14L4, 16L2—low outputs<br>16L8—active-low tristatable outputs with feedback<br>16P8—programmable output polarity      |  |
| Registered PALS—Outputs are buffered by D-type flip-flops.<br>16R8, 16R6, 16R4 — registered output PALs<br>16X4, 16A4 — with exclusive-OR, good for counters<br>16RP8, 16RP6, 16RP4 — programmable output polarity                                       |  |

**Table 2:** This table illustrates some of the nonstandardization among manufacturers of PAL devices. The PALs all have different programming and control voltages; even the faster B-type MMI PALs require different voltages from the standard speed. NSC and TI have adopted MMI's programming pin-out, while AMD PALs have a different pin-out.

| PAL manufacturer    | MMI     | MMI-B  | NSC     | TI     | AMD    |
|---------------------|---------|--------|---------|--------|--------|
| Programming voltage | 11.75 V | 10.0 V | 11.75 V | 10.5 V | 20.0 V |
| Control voltage     | 11.75 V | 10.0 V | 11.75 V | 10.5 V | 11.0 V |
| Programming pin-out | MMI     | MMI    | MM      | MMI    | AMD    |

fuse map by marking up a diagram of a PAL in the form of a coding sheet with the locations of the fuses. The axes of the coding sheet are numbered in a way that lets you determine the fuse number. Each location on the diagram corresponds to a location on the fuse map. The resulting fuse map is expressed in a Joint Electron Device Engineering Council (JEDEC) file format that can be read by most PAL programming hardware.

The JEDEC file can optionally contain simulation vectors, which are another way of expressing the PAL's functions. The simulation vector is a list of all expected inputs and the resulting outputs. These are used to test the PAL or verify the correctness of the equations. The JEDEC file is then loaded into the PAL programmer, and the fuses are blown. The simulation vectors can then exercise the PAL to see if it has been programmed successfully.

### **Designing with PALs**

Specification sheets and catalogs of PALs are available from distributors or from vendor sales offices, usually without charge. In addition, you'll need a set of design tools, a source for PALs, and a means of getting them programmed.

Many semiconductor houses provide development software to support and introduce their proprietary PLD chips to potential customers. Virtually all semiconductor houses that make PALs provide a software tool to convert logic equations into fuse maps for programming both their proprietary parts and the industry-standard parts that they sell. In addition, manufacturers of PAL programmers provide software development tools for PALs.

Examples of PAL development software include ABEL from Data I/O Corporation, AMAZE from Signetics Corporation, A+Plus from Altera, CUPL from Assisted Technologies (division of P-CAD), PALASM from Monolithic Memories Inc. (MMI), PLAN from National Semiconductor Corporation (NSC), and PLPL from AMD.

Some of this software is even available as source code. PALASM version 1 has been published in FORTRAN. (See Trevor G. Marshall's article, "PALs Simplify Complex Circuits," on page 247 for details on obtaining PALASM 1 and 2.) Michael Stolowitz wrote a compiler for PALs in FORTH published in MMI's System Design Handbook. [Editor's note: MMI supplied us with a PAL compiler written in BASIC. It is available on disk, in print, and on BIX; see the insert card following page 424. It is also available on BYTEnet; see page 4.]

At the time of this writing, P-CAD is advertising a "PAL Starter Kit" that contains a tutorial booklet and disk, four highspeed TI PALs (16L8, 16R4, R6, R8), and the CUPL compiler that works only with the four PALs included in the kit. (For information, call (800) 227-6703 or (800) 632-7979 in California, or send \$49.95 plus \$3 postage to Starter Kit, P.O. Box 306, Half Moon Bay, CA 94019.)

### Simulation Methods

Many of the above software packages provide for simulation of the PAL equations to verify their correctness. This is useful to avoid wasting chips and to help verify the correctness of the PAL equations.

Simulation can occur at the software or hardware level. At the software level, a set of test vectors is generated that is basically a list of the outputs expected for a given set of inputs. If these test vectors are generated independently of the equations, they can be used to determine if the equations are correct. Software emulation of the PAL equations should produce identical outputs to those specified in the test vector.

Some PAL programmers are set up to take test vectors from a JEDEC file and to apply these to the actual PAL after it has been programmed. The outputs are compared to the predicted values to determine whether the PAL has been programmed correctly. This is known as signature analysis. A PAL under test should produce the same results as a known-good master PAL.

### Locating PALs

Large distributors like Arrow, Hamilton/ Avnet, and Future Electronics have offices in major cities nationwide and carry most important lines of PALs. Active Electronics is one of the few retail mail-order houses to carry PALs. By far the best source of PALs is the spot IC brokers advertising in the back of weekly papers such as *Electronic News* and *Electronic* Buyer's Guide. Both have several pages of ads selling surplus lots of new ICs, including PALs. Their prices are much lower than distributors, and some list tollfree numbers. The only drawback is that you might have to buy 50 or 100 pieces at a time.

### **Getting PALs Programmed**

If you program PALs only occasionally or if you just want an exact copy of an existing PAL, it makes sense to take advantage of the service that most large distributors provide. They will program the devices they sell for a nominal fee if you supply a master for them to copy. From distributors, you can get 24-hour turnaround at a cost of \$5 to \$25. Entering data from equations or fuse maps is more expensive. The only problem is the "oops" factor: You had better be right the first time, because each iteration will cost you a day and some bucks.

### **Buying a PAL Programmer**

Commercially available PAL programmers cost between \$500 and \$5000. They are expensive because top-of-the-line programmers have a universal architecture designed to handle most types of programmable devices. These are really PROM programmers with adapter modules for PALs, such as the Data I/O LogicPak.

Other programmers are designed in advance to handle every kind of PAL, programmable logic element, or PROM that is likely to be produced. These operate on the programmable-pin principle. Each pin of the test socket can be programmed by software to be either input or output. Each pin can be read by an analog-to-digital converter or driven by a digital-to-analog converter. The high-current drivers necessary to blow the fusable links in the PALs or PROMs can be precisely controlled by software and the results noted with equal precision. These units usually have their own embedded microcomputers *continued* 

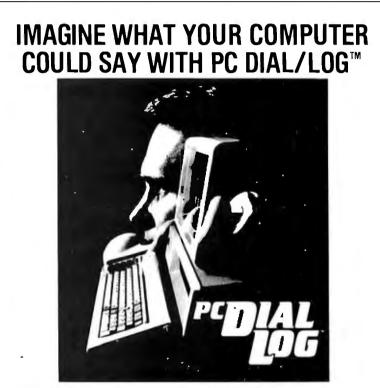

PC DIAL/LOG <sup>™</sup> consists of an expansion card, software and a cable that connects a Touch Tone® telephone directly to your computer. When installed the PC Dial/Log<sup>™</sup> automatically dials and answers the phone, saves and sends telephone messages and stores and forwards telephone calls.

IT'S SIMPLE, with direct installation and a menu-driven program. These features make PC Dial/Log<sup>M</sup> convenient and easy to use.

UNPARALLELED VOICE QUALITY made possible by the Votrax® voice digitization process enables PC Dial/Log to deliver the best lowcost voice reproduction.

VOTRAX®'S SOFTWARE INTERFACE PRO-GRAM, THE TOOL KIT, created especially for , the developer whose application includes PC Dial/Log<sup>1/A</sup>, will help save valuable programming time.

Dther Votrax" Products —Personal Speech System<sup>1M</sup>, Type<sup>-</sup> N-Taik<sup>1M</sup> Stand-Alone Devices —IBM, Apple II, Commodore 64 Pug In Board Synthestters —Votrax" Speech Chipts APPLICATIONS including appointment scheduling, telemarketing, marketing surveys, financial updates, inventory status reports, dispatching and order entry are just some of the many ways that PC Dial/Log<sup>™</sup> can be used.

WE WELCOME DEALERS AND DISTRIBUTORS to contact Votrax® regarding our complete line of products. Our reputation has been built on quality products and outstanding customer service that are sure to satisfy you.

AN UNBEATABLE PRICE at only \$495\*, PC Dial/Log<sup>7M</sup> is the lowest priced digital board available today. Please contact Votrax<sup>®</sup> directly for additional information.

\*Plus shipping and handling.

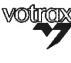

VOTRAX/CMC Int'1, Inc. "Technology That Talks" 1394 Rankin, Troy. MI 48083 1:800-521-1350 In Michigan 313-588-0341 TWX-8102324140 Vutrax-TRMI For a voice demonstration call 313-588-2926 or can interface to a PC. They can be updated for new device types, either by the change of an EPROM or by a floppy disk. Universal programmers are made by Structured Design, Stag Micro Systems, and others. See the MMI PAL Handbook for a list.

Some PAL programmers have the design software, such as PALASM, built in. A recent trend is to place the design software in a host computer and have the programmer accept and be driven by a JEDEC format file that contains the fuse map, device type, and documentation for the part to be programmed. This improves data interchange between software and programmers from a variety of vendors.

The low-end models are usually specifically designed to program only certain types of PALs, such as only 20-pin types from certain manufacturers. The fact that these have a case, a power supply, and a built-in microcomputer sets a base minimum that a manufacturer must charge.

### **Programming Difficulties**

If commercial PAL programmers are so expensive, why not build your own? There

### Do You Ever Get the Feeling That No One Speaks Your Language?

Arity/Prolog. The Language That Spans the Generation Gap.

> Arity listens to what you ask for. You want a serious, versatile language that will go the distance for you. There are two very good reasons for you to use Prolog—to do your work smarter and faster. That's exactly what the Arity/Prolog development environment will belp you do. Our powerful tools, based on the general purpose programming language Prolog, will significantly reduce your development time and allow you to solve a wide range of application problems.

No translation required Our development environment for the IBM PC family and all MS-DOS compatibles includes the Arity/Prolog Compiler and Interpreter, the Arity/Expert System, and Arity/SQL. And you can tie them all together. You can interface with several other programming languages and bold extensions to your existing applications. You'll be truly multilingual — what better way to span the generation gap?

It can take you to new places You'll discover amazing speed, power; and flexibility using the Arity/Prolog programming environment, with its one gigabyte of virtual memory and fast, compact compiled code, for conventional applications. And if you're working in new territories, like expert systems or sophisticated database management systems, you'll be speaking the native tongue.

**Speak it freely** Our products are not copy protected and we charge no royalties, so you can use them in as many end-user applications as you'd like. Why keep the language of solutions all to yourself?

Join the thousands of assembly and C programmers who already use Arity/Prolog—the language of solutions. Call 1-800-PC-ARITY Today. Massachusetts residents call 617-371-1243.

ARITY CORPORATION 30 Domino Drive, Concord, MA 01742 U.S.A. 1-800-722-7489 or in Massachusetts call 617-371-1243 are lots of construction articles and boards for EPROM programmers (see Steve Ciarcia's "Build an Intelligent Serial EPROM Programmer," October 1986 BYTE). Why not for PALs? EPROMs are relatively easy to program; you need to apply a single high voltage (12.5 to 25 V) on one pin and then, when the address and data are stable, you pulse the programming pin.

For the most part, with EPROMs the programming pins are physically different from the operational pins. With PALs, the operational pins share the programming pin functions. The voltage level on the pins determines whether you are in normal operation mode or programming mode; the higher voltage level is called a super (or zener) voltage. For example, during normal operation, a PAL requires TTL levels (low = 0.0 to 0.8 V and high = 2.4 to 5.0 V). When a higher voltage is applied to the appropriate pins (11.75 V for MMI PALs, 10.5 V for TI PALs), it places the PAL in a programming mode. Then each output pin can be pulsed to the super-voltage for about 20 microseconds, with a slew rate (rise time of the pulse) of 1.5 V per microsecond. The blown fuse then must be verified at both a low and high voltage on the PAL's  $V_{cc}$  pin to be sure it is correctly blown.

PALs have less standardization of programming parameters than EPROMs. Each PAL manufacturer has slightly different voltages or timing specifications, and the newer PALs use different programming strategies for added features than for the basic fuse array. Table 2 shows some of the different voltages and pin-outs for PALs from different manufacturers.

AMD uses 20 V to burn array fuses, and its programming pin-out is radically different from MMI's pin-outs. Even among MMI's PALs, programming voltage varies between the standard and higher-speed PALs. Programmable polarity, product sharing, register preload, and security fuses all require different voltages on different pins (some doing triple duty) from those used in the fuse array, and each manufacturer uses a different architecture for implementing these features.

I have put together a PAL programmer construction article (see "A PAL Programmer" on page 263). By limiting the set of PALs, this programmer can handle to certain 20- and 24-pin MMI-type PALs, I was able to reduce the cost and complexity enough to make this a feasible project.

### **Issues of Security**

Manufacturers of PALs provide security fuses that, when blown, inhibit the ability to read or verify the contents of the PAL's fuse array, while still letting the PAL funccontinued

-Software that roars.

# Capture images that capture attention.

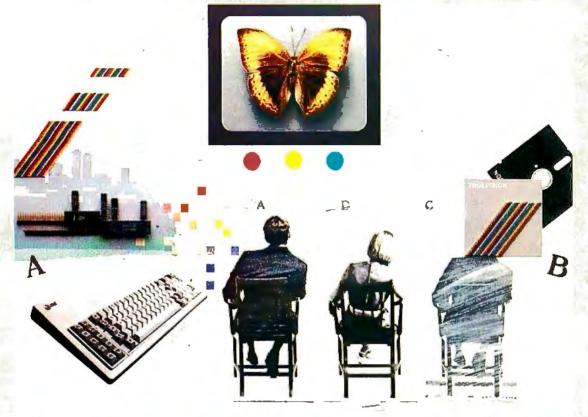

### TV-quality images far beyond conventional PC graphics.

AT&T Truevision™ high color-resolution graphics products can unleash powers you never dreamed your PC possessed. The power to work with digitized video images, captured in living color. The power to create your own images, with incredible flexibility. And the power to blend a little of both, with remarkable dexterity.

### Amazing but true.

Digitize an image with your Truevision Advanced Raster Graphics Adapter (TARGA) or Image Capture Board (ICB). And then put our Truevision Image Processing Software (TIPS) to work. To airbrush, retouch, and redesign. To change colors, tints, and shades. To copy portions of the screen and blend them. Smoothly. To move objects from here to there, or eliminate them completely. To add elements from other pictures. And to superimpose text and graphics.

Pre-time and pre-arrange your TV-quality images into an electronic slide show with our PC Carousel Presentation Software. Send them to other locations over ordinary phone lines with Truevision Still-Frame Teleconferencing Software, or produce slides, transparencies or instant photos with the Truevision Film Printer.

### Truly economical.

Everything you need comes right off the shelf and works with AT&T, IBM, and plug-compatible PCs. And everything is affordably priced:

Truevision Image Processing

Software (ICB version, \$695; each TARGA version, \$1,250); AT&T TARGA graphics board (Model 16, \$2,995; Model 24, \$3,995; Model 32, \$4,995), or a Truevision Image Capture Board (\$1,295); Truevision Film Printer (\$2,995).

### **True Advantages.**

Picture all the ways you can use TVquality graphics to heighten creativity, increase productivity, and enhance communications efficiency. So call. We'll help you capture the images that will help you capture attention. AT&T Electronic Photography & Imaging Center, 2002 Wellesley Boulevard, Indianapolis, IN 46219. 1-800-858-TRUE.

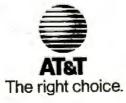

Inquiry 40

Truevision is a registered trademark of AT&T. IBM is a registered trademark of International Business Machines Corp. Truevision design and development by: KLACAACCCJWHCBHRAKSGKBBRJSSJKSJAWANW © 1986 AT&T.

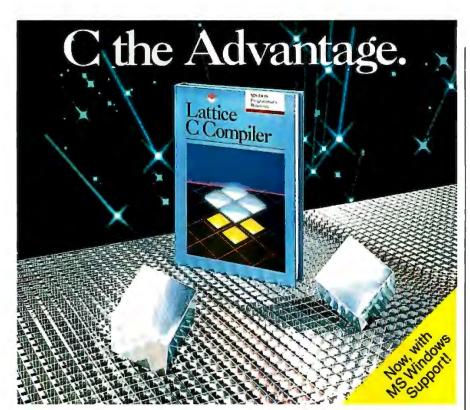

### Introducing the Lattice MS-DOS C Compiler, Version 3.

There's never been a better time to buy Lattice C. Professional programmers the world over have made Lattice C the standard compiler for serious MS-DOS programming. Now Version 3 offers even more of the features that have made our previous versions so popular. Our new compiler features include:

ANSI language constructs including, *unsigned* as a modifier, *void* data type, *enum* data type, structure assignments, structure arguments, structure returns, and argument type checking.

The compiler also contains better aliasing algorithms, more efficient code generation, and more flexible segmentation, in-line 8087 code generation, and 80186/ 80286 code generation.

The library contains more than 200 new functions, including: ANSI/UNIX/XENIX compatibility; extended support for MS-DOS; extended support for networking including file sharing, file locking, and I/O redirection; and flexible error handling via user traps and exits. Plus the library has also been re-engineered to produce much smaller executables.

Try the new Version 3 C Compiler from Lattice. Because C-ing is believing.

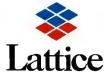

Lattice, Incorporated P.O. Box 3702 Glen Ellyn, IL 60138 312/858-7950 TWX 910-291-2190

*INTERNATIONAL SALES OFFICES:* Benelux: Ines Datacom (32) 2-720-51-61 Japan: Lifeboat Inc. (03)293-4711 England: Roundhill (0672)54675 France: SFL (1)46-66-11-55 Germany: (49)7841/4500 (49)8946/13290 tion properly in a circuit. A surprising number of equipment manufacturers do not bother to blow the security fuses on the PALs that they use. They rely on "security by soldering." If someone is willing to risk the destruction of a PAL or board in an attempt to desolder the PAL, the prize is the opportunity to read the equations from the PAL. A PAL programmer can be used to read the fuse map from a PAL whose security fuse is intact, and it is trivial to write a program to convert a fuse map back into the PAL equations.

When the security fuse is blown, you might still be able to determine the equations if the PAL is purely combinatorial by trying all possible inputs and noting how the outputs change state. This gives an exhaustive map of all inputs versus all outputs, which is a Boolean function: Outputs = F(Inputs). This function can be reduced using the Quine-McCluskey procedure to yield the simplified PAL equations.

The equations for registered PALs are more difficult because the value of the output depends not only on the current input but also on the current state. Because certain combinations of outputs (states) are either inaccessible or take long sequences of input transitions to reach, it takes many more trials to determine the equations of a registered PAL. But the same principles that make PALs difficult to read also make them difficult to test. Manufacturers are now beginning to design their PALs with preloadable output registers. This means that you can preset the outputs to any desired state for testing or reading.

The preload feature works by pulling one of the input pins to a super-voltage. This disables the output drivers and lets data be loaded into the registers via the output pins. You can then re-enable the PAL by removing the super-voltage, and testing may proceed as with a combinatorial PAL. The best part of this is that it works even when the security fuse is blown, thus rendering the security fuse useless.

### **Issues of Reliability**

Despite what the chip makers say, a lot of duds get sold to PAL customers, even from reputable authorized distributors. The problem is that the whole fuse array can't be tested before being programmed. There is always a certain programming yield loss (i.e., units that fail to program). This runs around 2 percent to 5 percent in good lots. From time to time, a bad lot of PALs will find its way to distributors' shelves. Distributors will usually take back PALs claimed to be defective in manufacture.

# **THE POWER OF POSITIVE SYNCING.**

### THE ONE COLOR MONITOR WITH COMPATIBILITY ACROSS THE BOARD.

The NEC MultiSync<sup>™</sup> is the most popular color monitor in its class today. In fact, it's in a class by itself. It's the first color monitor compatible with all three PC graphics boards made by IBM<sup>\*</sup>–PGA, EGA and CGA.

Dollar for dollar, it delivers the best color resolution as well. With clarity and detail limited only by the board in your machine.

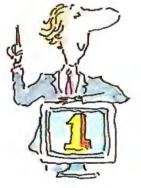

### THE INTELLIGENT MONITOR.

NEC technology gives MultiSync circuitry that automatically scans incoming frequencies, then adjusts to anything from 15.75 KHz to 35 KHz. No switches to switch, no instructions from the keyboard. The monitor does it. Automatically.

MultiSync functions in TTL and analog modes. Delivers 7 switchable colors. And its resolution climbs as high as 800 horizontal dots and 560 vertical lines on a 14 inch screen.

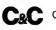

Computers and Communications

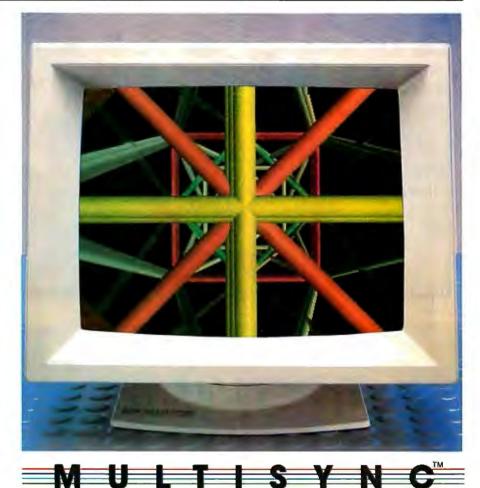

### THE INTELLIGENT CHOICE.

MultiSync is the first monitor you should consider, because it's good enough to be the last monitor you'll ever need.

So whether you're buying your first system, upgrading to color, or moving into professional business graphics, desktop publishing or CAD/CAM, visit your nearest dealer.

Sée a demonstration of the power of positive syncing. It will give you something great to think about. For product information and sales assistance, call 1-800-447-4700.

For technical assistance and information, call 1-800-NEC-SOFT.

NEC Home Electronics (U.S.A.) Inc. Computer Products Division 1255 Michael Drive Wood Dale, Illinois 60191.

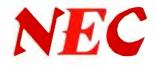

MultiSync is a registered trademark of NEC Home Electronics (U.S.A.) Inc. IBM is a registered trademark of International Business Machines

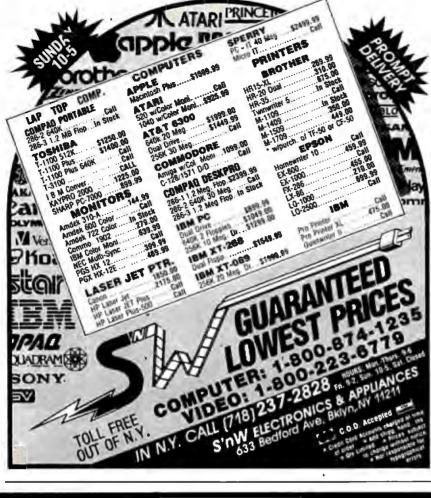

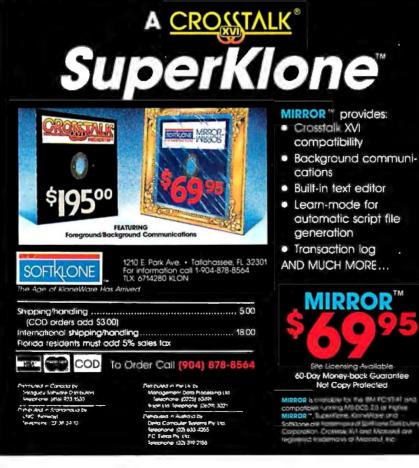

### GETTING STARTED

Once programmed successfully, PALs usually don't fail later. This is more than you can say for UV-erasable EPROMs or UV-erasable PLDs. These are specified to hold their data for under 10 years. Wehave computers running with these things for over 5 years now. What's going to happen in another few years when their PROMs begin to lose data? An awful lot of lobotomized computers will be sitting around with some unhappy people wondering how to get them fixed, and there will be nobody who remembers how to fix them.

### Conclusion

In the old days, you were either a hardware or a software person. Today, the distinction is blurred. Logic design used to be accomplished by drawing a schematic diagram of a bunch of gates and flipflops, then connecting them together to perform the desired function, wiring them up on a breadboard, and using an oscilloscope to debug the design.

Today, logic design is accomplished using the same tools that software programmers use. Instead of drawing diagrams, a logic designer writes equations. Instead of using Karnaugh maps to simplify logic, the designer uses logic-minimization software. State machines are designed by writing programs that look a lot like programs written in FORTRAN or C. Logic designs are explored and debugged using a simulator program rather than an oscilloscope.

And what about all those SSI circuit chips that you've sweated over for years and that you will hardly ever use again now that you're into PALs? Will you miss them? About as much as the vacuum tube. ■

### BIBLIOGRAPHY

- "JEDEC Standard for Transfer of Data between Data Preparation Systems and Programmable Logic Device Programmers." Committee on Bipolar Memory Standardization. JCB-82-2, by JC-42.1.
- PAL Handbook (3rd ed.). Monolithic Memories Inc., 1983.
- "PALASM Source Code" (FORTRAN). PAL Data Book. National Semiconductor Corp., 1982, pages 3-30.
- Programmable Array Logic Handbook. Advanced Micro Devices, 1984.
- Programmable Logic Handbook (4th ed.). Monolithic Memories Inc., 1985.
- Shiva, Sajjan G. "Quine-McCluskey Procedure." Computer Design and Architecture. Boston, MA: Little, Brown and Co., 1985, page 446.
- Stolowitz, Michael. "A Compiler for Programmable Logic in FORTH." Systems Design Handbook (2nd ed.). Monolithic Memories Inc., 1984, pages 9–54.

# SYNC TWICE.

### MULTISYNC<sup>™</sup> SETS ANOTHER INDUSTRY STANDARD WITH A GRAPHICS BOARD THAT OFFERS PGA **RESOLUTION AT AN EGA PRICE.**

Another standard from MultiSync.™ First, the MultiSync monitor, the original color monitor compatible with CGA, EGA, and PGA graphics adapters.

Now, the new MultiSync GB-1 graphics board.

With a MultiSync monitor, the GB-1 actually takes EGA all the way to PGA resolution - 640 X 480!

Compatibility is no problem. The GB-1 syncs with EGA and CGA color text and graphics, and with MDA and Hercules™ monochrome.

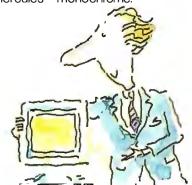

Built-in screen drivers ready for 1-2-3,™ Windows,™ AUTOCAD,™ Dr. Halo II.™ So you're ready for the top spreadsheet, window and CAD/CAM programs in ultra high resolution, without investing in more boards. Even a

parallel printer port is included.

Free Dr. Halo II software.

This powerful program provides dramatic color for business graphics. With smoother scrolling, Hardware Zoom. Hardware Viewport. And pixel panning.

Desktop publishing comes true.

When you create graphics for business presentations, your free Dr. Halo II software works like a paint brush. Just pick your palette, and work in the clearest colors. It accommodates a wide assortment of type fonts, too.

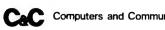

Computers and Communications

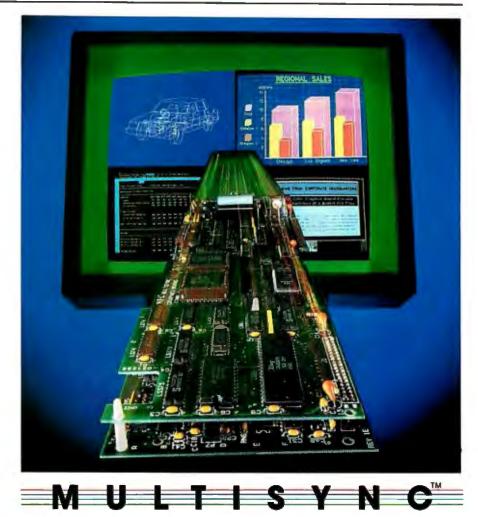

132 column spreadsheets. You can display up to 132 columns by 44 lines. With text, your screen will show nearly a full page.

\$50 rebate on the Multisync of your choice.

And just for good measure, you can get cash back on either the MultiSync graphics board or the 14 inch MultiSync color monitor to go with it, America's No. 1 seller:

Check with your MultiSync dealer before you buy a graphics board, update your system or invest in a new one. He has the graphics board, the monitor and the rebate that will open your eyes. Your computer's, too. For product information and sales assistance, call 1-800-447-4700.

For technical assistance and information, call 1-800-NEC-SOFT.

**NEC Home Electronics (U.S.A.) Inc. Computer Products Division** 1255 Michael Drive Wood Dale, Illinois 60191.

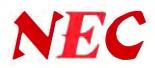

MultiSync is a registered trademark of NEC Home Electronics (U.S.A.) Inc. 1-2-3 is a registered trademark of Lotus Development Corp. Windows is a registered trademark of Microsoft Corporation. AUTOCAD is a registered trademark of Autodesk, Inc. Hercules is a registered trademark of Hercules Computer Technologies. Dr. Hafo II is a registered trademark of Media Cybernetics, Inc.

### WE BELIEVE THAT THE GENIUS OF THE FUTURE LIES NO

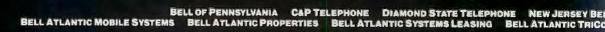

111

### N TECHNOLOGY ALONE, BUT IN THE ABILITY TO MANAGE IT.

#### Remote Access. Business Nicety? Or Basic Necessity?

In today's competitive business climate, providing 24hour access to information or ordering systems can very well be the difference between closed for the night, and closing the deal.

the deal. At Bell Atlantic," we open new doors in communications. And providing business with the technologies that can help it compete, like our public data network, is just the beginning. In the end, what sets us apart is our genius for managing these technologies to give you that competitive edge.

our genius for managing these technologies to give you that competitive edge. For more information about the Bell Atlantic companies, call toll-free 1-800-621-9900, Monday through Friday, 8:30 to 5:00 EST.

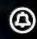

## **Bell Atlantic**

WE MAKE TECHNOLOGY WORK FOR YOU."

# NOW, REAL CADD FOR ATARI ST JUST \$49.95

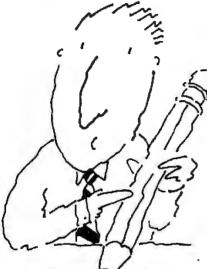

If You Use 🗗 This .... You Need Us!

FirstCADD™, Now for Atari 520ST & 1040ST, and IBM PC & Compatibles

If you draw, design, draft or doodle use FirstCADD<sup>™</sup> to do it faster and do it better.

FirstCADD<sup>™</sup> can change the way you do business! If any part of your business calls for putting pencil to paper, then First-CADD<sup>™</sup> is for you.

If you're an executive, use FirstCADD to do flow charts, graphs, presentations. We make it a snap to combine words with pictures. ORDER HOTIFEE

If you're a contractor, plumber, electrician or building manager, use FirstCADD<sup>™</sup> to do floor plans, elevations and alterations. With FirstCADD<sup>™</sup> you can change your mind without having to start a whole new drawing— from scratch. FirstCADD™ is ideal for the

architect or interior designer, store owner, developer, graphic designer, engineer, draftsperson.

Any time you have to draw with precision. Any time you have to combine drawing with words, FirstCADD<sup>™</sup> can help

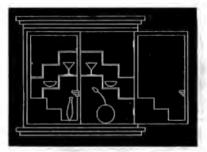

you do it quicker, cleaner and a lot easier.

FirstCADD is so easy to use that all you do is pop in the diskette and you'll be on your way In minutes you'll be drawing lines, circles, arcs with ease. Plot your work on virtually any popular dot matrix printer.

Don't go another day without FirstCADD<sup>™</sup>. Call our toll free hot-line today. We'll give you the name of your nearest dealer or have FirstCADD™ in your hands in just a couple of days.

System Requirements: Atari 5205T or Atari 10405T PC or compatible with 256k RAM min., graphics card and two disk drives. IBM is a registered trademark of International Business Machines

Gorp. Atari ST and I040 ST is a trademark of Atari Corp. First(ADD and Ceneric CADD 2.0 are registered trademarks of Generic Software, Inc.,8763 148th N.E. Building C, Redmond, WA 98052.

#### A full featured, 2-dimensional drafting and design package.

- Automatic line drawing
- Draw points, lines, arc, circles, ellipses, rectangles, polygons, Curves
- Snap-to and "rubber banding"
- Two-key commands
- On-screen menus
- User defined menus
- Create your own fonts
- Create libraries of frequently used components
- Zoom
- Edit
- Measure lines, angles, areas
- Drawing size limited only by memory

From the makers of Generic CADD 2.0<sup>™</sup> (just \$99.95) the industry's first completely modular, expandable CAD package.

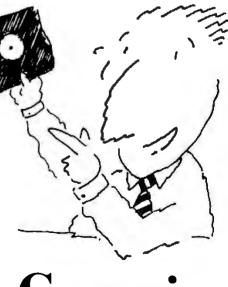

Inquiry 148 for End-Users.

Inquiry 149 for DEALERS ONLY.

# Microcoded Versus Hard-wired Control

A comparison of two methods for implementing the control logic for a simple CPU

#### Phil Koopman

THE INSTRUCTION decoding and execution control sections of modern computers are prime areas for using programmable hardware. Two of the most widely used methods for designing CPU control sections in microprocessors, minicomputers, and mainframes are microcode and hard-wired logic. Each method has its advantages, and both are natural applications for programmable hardware devices.

#### **Architectural Description**

I'll start by giving the specifications for a simple computer architecture, then walk through the implementation of this architecture using both microcoded and hardwired design strategies. While both approaches require the same description and specification groundwork, they use different schemes to generate control signals.

I will examine the CPU architecture of Toy, a fictitious computer designed especially for this article. The CPU has an accumulator (ACC), an arithmetic logic unit (ALU), an instruction register (IR), a program counter (PC), some random-access memory (RAM), and some control logic. Figure 1 is a block diagram of the Toy architecture. All data paths are 16 bits wide with 12-bit memory-address paths. You can directly implement the ALU, ACC, IR, PC, multiplexer, and RAM sections of Toy using commonly available chips. Toy's control-logic section will require detailed design and the use of customized hardware or a large number of combinatorial logic gates.

The Toy instruction format shown in figure 2 consists of a 4-bit op code and a 12-bit address field. The 16 implemented op codes are shown in table 1. Op codes 8 through 15 do not make use of the instruction's address field.

Since Toy is a single-accumulator machine, the instructions ADD, SUB, AND, OR, and XOR combine the contents of a memory location with the accumulator and return the result to the accumulator. The instructions STORE and LOAD transfer the accumulator to and from RAM. The instructions NOT, INC, DEC, and ZERO operate on the accumulator alone. While JMPZ is the only branching instruction, you can program an unconditional branch by following ZERO with a JMPZ. Finally, the four unused op codes act as null operations (NOPs) to eliminate the annoyance of dealing with illegal op codes.

#### **Control Logic**

The control-logic section translates the opcode bit patterns into CPU-control and timing signals. Figure 1 shows the op-code inputs to the control-logic unit and the control-signal outputs required to run the rest of the CPU. The signals ALU0 through ALUCIN control the ALU. (I based the bit assignments on those for the 74181 ALU chip. See The TTL Data Book, listed in the Bibliography.) If ALUMODE is a 1, then the ALU will perform a logical operation; if it's a 0, the ALU will perform an arithmetic operation. ALU0 through ALU3 control which arithmetic or logic operation the ALU is performing. ALUCIN acts as the carry-in for the ALU.

When the signal CLOCK[ACC] is a 1,

the ACC register is loaded with the value of its inputs at the rising edge of the system clock. This is usually referred to as "clocking in" the contents of the ACC. When the signal CLOCK[IR] is a 1, the contents of the IR are clocked in from the RAM output. This is the mechanism used to decode the next op code. When ADDR=IR is a 1, the RAM address multiplexer places the contents of the IR address field onto the RAM address bus. When it is a 0, the PC is used to address RAM. I use the descriptor ADDR=PC to mean ADDR=IR is 0. When CLOCK[PC] is a 1 and the ACC is 0, the PC is loaded from the IR address field. When INC[PC] is a 1, the program counter is incremented by 1 at the end of the current clock cycle. When WRITE[RAM] is a l, the RAM cell addressed by the RAM address bus is loaded with the output of the ALU; when this signal is a 0, the ALU is driven from the output of RAM.

#### **Functional Specifications**

Now for the heart of how the Toy instruction set is implemented. In the Toy CPU, all instructions can be executed in just one or two clock cycles. Table 2 shows the actions required to complete each op code's function. Those actions in table 2 that are continued

By day, Phil Koopman (20 Cattail Lane, North Kingston, RI 02852) is a U.S. Navy submariner and engineering duty officer; by night, he designs computer hardware, software, and microcode.

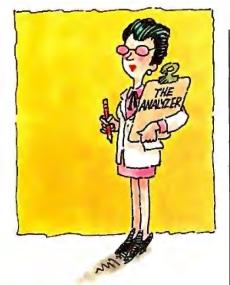

# Glitch patrol for your IEEE-488.

The National Instruments Bus Analyzer/Monitor lets you perform high-level bus monitoring and analysis on any IBM-PC or compatible. It can store data in memory for later analysis, or provide real-time condition information for early warning of system glitches.

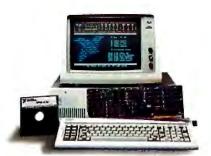

You can also use our Analyzer to run user-defined files of commands and data in order to prototype and debug GPIB systems. It comes as a single plug-in circuit card, and allows the PC to maintain its standard functioning.

For more information, call 1-800/531-4742.

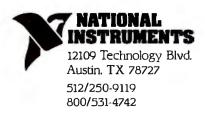

not the control signals shown in figure 1 are macros for the ALU control bits whose value is given in table 3. Let's examine some representative op codes in detail.

The STORE op code stores the contents of ACC into RAM. For the first cycle of this instruction, the low 12 bits of the IR address RAM. The ALU routes the ACC contents through without modification, then writes them out to RAM. STORE requires two clock cycles since RAM is being used for accessing a data value during the first clock cycle. The second clock cycle is the same for all twocycle instructions; it is simply a decoding of the next op code.

The contents of the RAM address pointed to by the PC are put onto the RAM address bus to fetch the op code. They are then clocked into the IR, and *continued* 

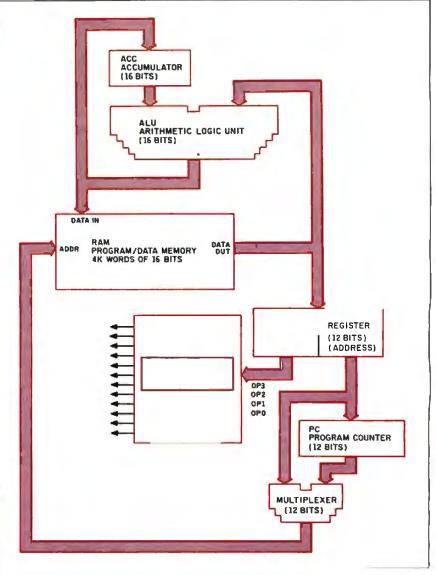

Figure 1: Toy architecture block diagram.

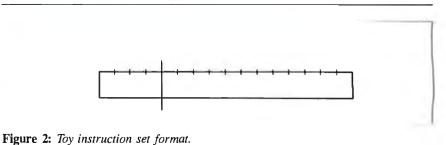

#### CONTROL LOGIC

Table 1: Toy instruction set.

| Op code | Operation | Description                         |
|---------|-----------|-------------------------------------|
| 0       | STORE     | store accumulator in RAM at address |
| 1       | LOAD      | load ACC from RAM at address        |
| 2       | JMPZ      | jump to address if ACC is zero      |
| 3       | ADD       | add RAM to ACC                      |
| 4       | SUB       | subtract RAM from ACC               |
| 5       | OR        | logical OR RAM into ACC             |
| 6       | AND       | logical AND RAM into ACC            |
| 7       | XOR       | logical XOR RAM into ACC            |
| 8       | NOT       | logical one's complement into ACC   |
| 9       | INC       | add 1 to ACC                        |
| 10      | DEC       | subtract 1 from ACC                 |
| 11      | ZERO      | place 0 in ACC                      |
| 12      | NOP       | null operation unused op code       |
| 13      | NOP       | null operation — unused op code     |
| 14      | NOP       | null operation - unused op code     |
| 15      | NOP       | null operation — unused op code     |

**Table 2:** Toy functional specification. Note that ADDR=PC is equivalent to the ADDR=IR signal being 0. Also, I have used descriptive macro names for the ALU control bits (see table 3).

| Op code | Operation | Cycle  | Specification                                                         |
|---------|-----------|--------|-----------------------------------------------------------------------|
| 0       | STORE     | 1<br>2 | ADDR=IR;ALU=ACC;WRITE[RAM]<br>ADDR=PC;CLOCK[IR];INC[PC]               |
| 1       | LOAD      | 1<br>2 | ADDR=IR ; ALU=RAM ; CLOCK[ACC]<br>ADDR=PC ; CLOCK[IR] ; INC[PC]       |
| 2       | JMPZ      | 1<br>2 | CLOCK[PC]<br>ADDR=PC ; CLOCK[IR] ; INC[PC]                            |
| 3       | ADD       | 1<br>2 | ADDR=IR ; ALU=ACC+RAM ; CLOCK[ACC]<br>ADDR=PC ; CLOCK[IR] ; INC[PC]   |
| 4 *     | SUB       | 1<br>2 | ADDR=IR ; ALU=ACC-RAM ; CLOCK[ACC]<br>ADDR=PC ; CLOCK[IR] ; INC[PC]   |
| 5       | OR        | 1<br>2 | ADDR=IR ; ALU=ACCorRAM ; CLOCK[ACC]<br>ADDR=PC ; CLOCK[IR] ; INC[PC]  |
| 6       | AND       | 1<br>2 | ADDR=IR ; ALU=ACCandRAM ; CLOCK[ACC]<br>ADDR=PC ; CLOCK[IR] ; INC[PC] |
| 7       | XOR       | 1<br>2 | ADDR=IR ; ALU=ACCxorRAM ; CLOCK[ACC]<br>ADDR=PC ; CLOCK[IR] ; INC[PC] |
| 8       | NOTA      | 1      | ALU=notACC ; CLOCK[ACC] ;<br>ADDR=PC ; CLOCK[IR] ; INC[PC]            |
| 9       | INCA      | 1      | ALU=ACC+1 ; CLOCK[ACC] ; ADDR=PC ;<br>CLOCK[IR] ; INC[PC]             |
| 10      | DECA      | 1      | ALU=ACC1;CLOCK[ACC];<br>ADDR=PC;CLOCK[IR];INC[PC]                     |
| 11      | ZERO      | 1      | ALU=0 ; CLOCK[ACC] ;<br>ADDR=PC ; CLOCK[IR] ; INC[PC]                 |
| 12-15   | NOP       | 1      | ADDR=PC ; CLOCK[IR] ; INC[PC]                                         |
|         |           |        |                                                                       |
|         |           |        |                                                                       |

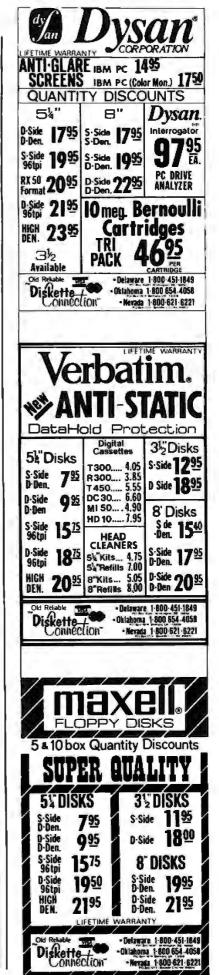

finally the PC is incremented so that it is pointing to the next op code.

JMPZ accomplishes a conditional branch by loading the contents of the PC with the address in the IR. For this to be a conditional branch, the control signal to the PC loader must be ANDed with a signal that is only true if all the bits of the ACC are 0. Since the PC is loaded with the new instruction address at the end of the first clock cycle, the second cycle is a normal decoding instruction for this new address, identical to the second cycle of STORE.

| Table 3: Macros for the ALU | control bits | (based on bit | assignments in the |
|-----------------------------|--------------|---------------|--------------------|
| 74181 ALU chip).            |              |               | Ū.                 |

| Macro             | ALU0 | ALU1 | ALU2 | ALU3 | ALUMODE | ALUCIN |
|-------------------|------|------|------|------|---------|--------|
| ALU = ACC         | 1    | 1    | 1    | 1    | 1       | ×      |
| ALÚ = RAM         | 0    | 1    | 0    | 1    | · 1     | x      |
| ALU = ACC + RAM   | 1    | 0    | 0    | 1    | 0       | 0      |
| ALU = ACC - RAM   | 0    | 1    | 1    | 0    | 0       | 1      |
| ALU = ACC OR RAM  | 0    | 1    | 1    | 1    | 1       | x      |
| ALU = ACC AND RAM | A 1  | 1    | 0    | 1    | 1       | x      |
| ALU = ACC XOR RAM | 10   | 1    | 1    | 0    | 1       | x      |
| ALU = NOT ACC     | 0    | 0    | 0    | 0    | 1       | x      |
| ALU = ACC + 1     | 0    | 0    | 0    | 0    | 0 '     | 1      |
| ALU = ACC - 1     | 1    | 1    | 1    | 1    | 0       | 0      |
| ALU = 0           | 1    | 1    | 0    | 0    | 1       | x      |

#### Table 4: Control signal value specification.

Values for first clock cycle of each instruction

| Control    | Ор | code | Э |   |   |   |   |   |   |   |    |    |    |    |    |    |
|------------|----|------|---|---|---|---|---|---|---|---|----|----|----|----|----|----|
| signal     | 0  | 1    | 2 | 3 | 4 | 5 | 6 | 7 | 8 | 9 | 10 | 11 | 12 | 13 | 14 | 15 |
| ALU0       | 1  | 0    | x | 1 | 0 | 0 | 1 | 0 | 0 | 0 | 1  | 1  | x  | x  | x  | x  |
| ALU1       | 1  | 1    | х | 0 | 1 | 1 | 1 | 1 | 0 | 0 | 1  | 1  | х  | х  | х  | х  |
| ALU2       | 1  | 0    | х | 0 | 1 | 1 | 0 | 1 | 0 | 0 | 1  | 0  | х  | х  | х  | x  |
| ALU3       | 1  | 1    | х | 1 | 0 | 1 | 1 | 0 | 0 | 0 | 1  | 0  | х  | х  | x  | x  |
| ALUMODE    | 1  | 1    | х | 0 | 0 | 1 | 1 | 1 | 1 | 0 | 0  | 1  | х  | х  | x  | x  |
| ALUCIN     | х  | х    | х | 0 | 1 | х | х | х | х | 1 | 0  | х  | х  | х  | х  | х  |
| CLOCK[ACC] | 0  | 1    | 0 | 1 | 1 | 1 | 1 | 1 | 1 | 1 | 1  | 1  | `0 | 0  | 0  | 0  |
| CLOCK[IR]  | 0  | 0    | 0 | 0 | 0 | 0 | 0 | 0 | 1 | 1 | 1  | 1  | 1  | 1  | 1  | 1  |
| ADDR = IR  | 1  | 1    | 1 | 1 | 1 | 1 | 1 | 1 | 0 | 0 | 0  | 0  | 0  | 0  | 0  | 0  |
| CLOCK[PC]  | 0  | 0    | 1 | 0 | 0 | 0 | 0 | 0 | 0 | 0 | 0  | 0  | 0  | 0  | 0  | 0  |
| INC[PC]    | 0  | 0    | 0 | 0 | 0 | 0 | 0 | 0 | 1 | 1 | 1  | 1  | 1  | 1  | 1  | 1  |
| WRITE[RAM] | 1  | 0    | 0 | 0 | 0 | 0 | 0 | 0 | 0 | 0 | 0  | 0  | 0  | 0  | 0  | 0  |

Values for second clock cycle of each instruction

| Control    | Ор | code | Э |   |   |   |   |   |   |   |    |    |    |    |    |    |
|------------|----|------|---|---|---|---|---|---|---|---|----|----|----|----|----|----|
| signal     | Ó  | 1    | 2 | 3 | 4 | 5 | 6 | 7 | 8 | 9 | 10 | 11 | 12 | 13 | 14 | 15 |
| ALU0       | x  | x    | x | x | x | x | × | x | × | x | x  | x  | x  | x  | x  | x  |
| ALU1       | х  | х    | х | х | х | х | х | х | х | х | х  | х  | х  | х  | х  | х  |
| ALU2       | х  | х    | х | х | х | х | х | х | х | х | х  | х  | х  | х  | х  | х  |
| ALU3       | х  | х    | х | х | х | х | x | х | х | х | х  | x  | х  | х  | х  | х  |
| ALUMODE    | х  | х    | х | х | х | х | х | х | х | х | х  | x  | х  | х  | х  | х  |
| ALUCIN     | х  | х    | х | х | х | х | х | х | х | x | х  | х  | х  | х  | х  | х  |
| CLOCK[ACC] | 0  | 0    | 0 | 0 | 0 | 0 | 0 | 0 | х | х | х  | x  | х  | х  | х  | x  |
| CLOCK[IR]  | 1  | 1    | 1 | 1 | 1 | 1 | 1 | 1 | х | x | х  | х  | х  | х  | х  | х  |
| ADDR = IR  | 0  | 0    | 0 | 0 | 0 | 0 | 0 | 0 | х | х | х  | x  | х  | х  | х  | х  |
| CLOCK[PC]  | 0  | 0    | 0 | 0 | 0 | 0 | 0 | 0 | х | х | х  | х  | х  | х  | х  | х  |
| INC[PC]    | 1  | 1    | 1 | 1 | 1 | 1 | 1 | 1 | х | х | х  | х  | х  | х  | х  | х  |
| WRITE[RAM] | 0  | 0    | 0 | 0 | 0 | 0 | 0 | 0 | х | х | х  | х  | х  | х  | х  | х  |
|            |    |      |   |   |   |   |   |   |   |   |    |    |    |    |    |    |

The single-clock-cycle instructions, such as NOTA, do not require a RAM access for an operand. This **means** that the usual second-cycle decoding sequence can occur during the same clock cycle as the ALU operation that modifies the ACC contents. In the case of NOTA, the RAM input to the ALU is ignored while the ALU computes the one's complement (logical inverse) of the current ACC . contents.

#### **Control-Logic Outputs**

Table 4 gives a complete listing of all the control-logic output values that you need to specify the Toy functional description. Each X corresponds to a signal whose value does not matter, either because the controlled resource is unused (as in the ALU signals for op code 2) or because the second clock cycle is unused for op codes 8 to 15. These "don't-care" signals become crucial when you are designing hard-wired control circuitry.

#### Hard-wired Control

A CPU designed with hard-wired control uses random logic such as AND, OR, and NOT gates and either flip-flops or counters to decode each op code and control the processing flow. The hard-wired design process usually consists of identifying all the states needed to implement the instruction set, then deriving the Boolean logic equations required to control the computer's resources for each step.

Figure 3 shows the hard-wired implementation of the functional specifications given in table 4. It requires a controller with two states: first clock cycle and second clock cycle. The flip-flop in figure 3 is forced to the CLOCK1 state whenever a new instruction is clocked into the IR and changes to the CLOCK2 state whenever the IR is not clocked.

The most tedious part of a hard-wired control design is creating the logic gate networks to decode instructions into control signals. I have derived the required logic equations shown in figure 4 from the functional specifications in table 4. Figure 5 shows the Karnaugh map for deriving the first equation (ALU0) in figure 4. (See W. Fletcher's *An Engineering Approach to Digital Design* [Prentice-Hall, 1980] for a discussion of Karnaugh maps.)

The don't-care conditions are vital in reducing the complexity of the gate networks, since they allow freedom to ignore some op-code bits or state bits to minimize decoding logic. A good example of a don't-care condition is the ALU control signals; they do not depend on whether the controller is currently in the CLOCK1 or CLOCK2 mode.

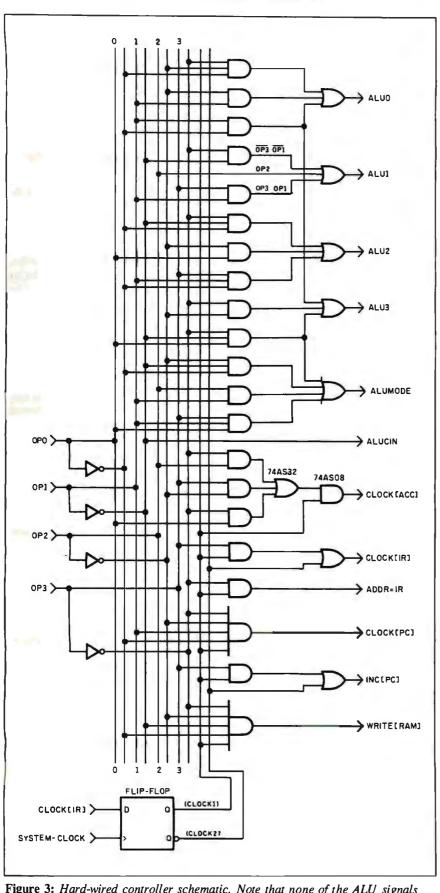

Figure 3: Hard-wired controller schematic. Note that none of the ALU signals depend on whether the controller is in the CLOCK1 or CLOCK2 mode.

## #1 C interpreter

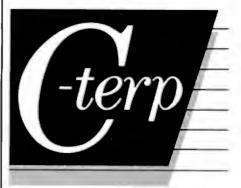

# The professional C development environment

Your C compiler creates great final code . . . but as a programming tool, it's too, too slow. With C-terp you can edit, debug, and run without the wait. Nothing, but nothing, is faster for developing professional C programs.

#### Choose the perfect C-terp companion for your C compiler

| C-terp/Microsoft     | C-terp/XENIX |
|----------------------|--------------|
| C-terp/Lattice       | C-terp/Aztec |
| C-terp/Mark Williams | C-terp/C86   |

Link in all your compiler's functions, your own functions, add-on libraries, assembly routines, and data objects. Get instant access to everything in the C-terp interactive environment.

#### Only C-terp offers all this and more

- Full K&R with common ANSI enhancements
- Source level interactive debugging
- Software paging for your big jobs
- Complete multi-module support
- Run-time pointer checking
- Unsurpassed reconfigurable screen editor
- Dual display and full graphics support
- Large model Call-in

ORDER C-terp TODAY (specify compiler)

C-terp runs on IBM PC, AT or compatibles. Price: MS-DOS 2.x and up - \$298, Xenix System V 286 - \$498

MC, VISA, COD 30-day money-back GUARANTEE

Trademarks: C-terp (Gimpel Software), C86 (Computer Innovations), Lattice(Lattice, Inc.), Xenix, Microsoft, MS-DOS (Microsoft, Inc.), Aztec ( Software), Mark Williams Company) IBM (International Business Machines, Inc.) . (Manx

GIMPEL SOFTWARE 3207 Hogarth Lane, Collegeville, PA 19426

(215) 584-4261

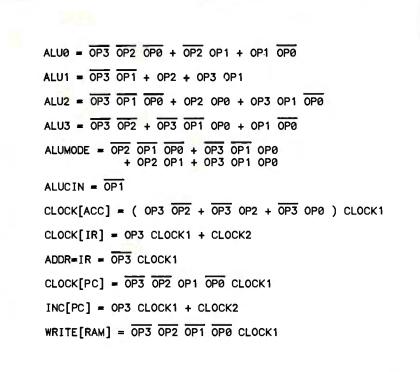

Figure 4: Logic equations for Toy's hard-wired implementation.

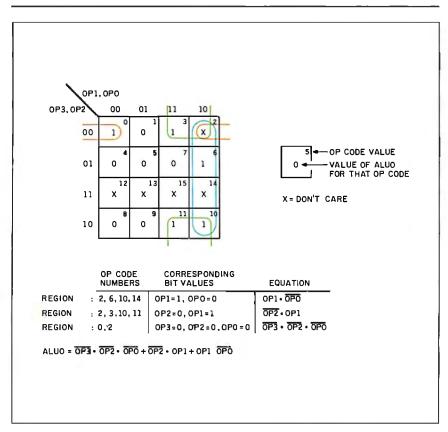

**Figure 5:** To show how the Boolean equations in figure 4 were derived from table 4, here is the Karnaugh map used to minimize the ALUO Boolean equation. The Xs are the don't-care bits, and the number in the upper right corner of each box is the op code.

To implement the hard-wired controller, the complementary outputs of the CLOCKI/CLOCK2 flip-flop and the inputs from the current op code in the IR are fed throughout the system by the lines at the left of figure 3. These inputs are then fed through logic-gate combinations specified by the equations in figure 4. You can implement these logic-gate combinations with TTL logic gates or, if you want to save board space, program them into hardware, such as a PAL.

As an example of how these decoding gates work, consider the generation of the signal INC[PC]. The INC[PC] signal should be a 1 for op codes 8 to 15 on the first clock cycle and for op codes 0 to 7 on the second clock cycle. But, since op codes 8 to 15 are all single-cycle op codes, any signals generated from them during the second cycle can be ignored. This gives the result that INC[PC] can be 1 for all op codes during the second cycle. The logic for INC[PC] then becomes the AND of the highest op-code bit (OP3) and CLOCK1, with the result ORed with CLOCK2.

Because the time required for a signal to pass through a simple logic gate is only a few nanoseconds with most current technologies, hard-wired control can provide the fastest possible decoding of machine language instructions. It also is the most flexible design method for specifying unique and complex control flows within a CPU because the designer can specify any decoding gate combinations and any control-flow hardware.

One drawback to using hard-wired control methodology is that it requires a considerable amount of Boolean algebra manipulation. Another drawback is that the CPU must be completely and correctly specified before you design a hard-wired control unit.

Any additions or modifications to the specification can require a major redesign of the control unit. If you want a feel for the impact a design change can have on a hard-wired controller, try redoing the logic equations with two op codes switched, such as op **codes** 5 and 9, or with op code 15 defined as a two-cycle logical NAND instruction.

#### **Microcoded Control**

Microcoded design differs from hardwired design in that the control-logic gates are replaced by a memory array (usually a ROM) to generate the required controllogic signals. While ROMs are slower than random logic within the same price and performance categories, using a ROM simplifies the design process and significantly reduces time and costs for implementing a CPU control circuit.

Figure 6 shows the schematic for a

microcoded control circuit for Toy. The op code and a flip-flop similar to the one used in the hard-wired controller are fed in as an address to the microprogram ROM. The outputs of the ROM directly drive the control signals for the CPU. Each ROM location contains the proper bit settings to control a single clock cycle of an op code's execution, as shown in figure 7.

The control signals for the first cycle of each op code are placed in the even memory addresses (which are addressed when the flip-flop in the controller outputs a 0 for the first clock cycle), and the second cycle op codes are placed in odd memory addresses. I have arbitrarily assigned the value 0 to all don't-care bits from table 4 and copied the rest of the bits directly from table 4 to figure 7.

The main advantage to microcoded control is that it lets the designer change the CPU's functional description by changing the bits in any ROM address without having to redesign the machine's logicdecoding gate structure. Microcoded machine design also lends itself to simply structured, low-component-count computers such as those built using bit-slice technology. Most modern microprocescontinued

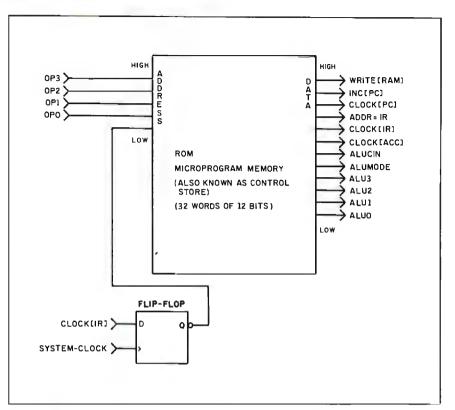

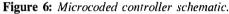

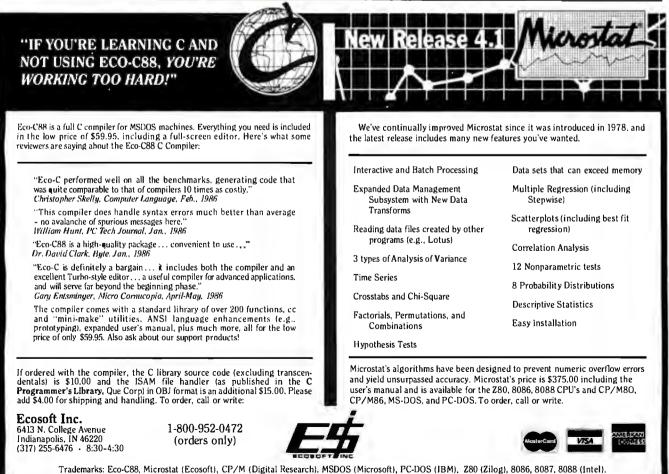

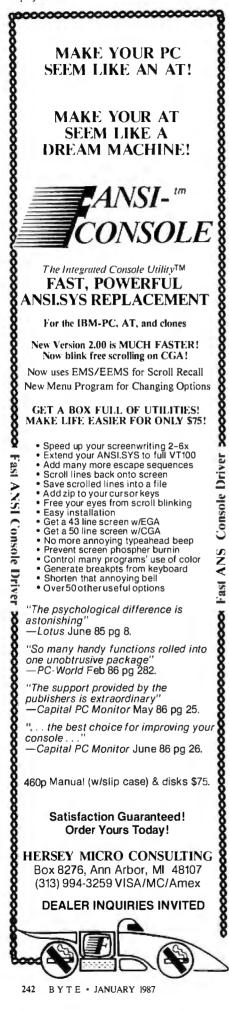

#### CONTROL LOGIC

| OP<br>CODE | ROM<br>ADDRESS | ₩ R I T E [ R A M ] | INC[PC] | CLOCK[PC] | ADDR I I R | CLOCK[IR] | CLOCK[ACC] | ALUCIN | ALUMODE | A L U 3 | A L U 2 | A<br>L<br>U<br>1 | A L U Ø |  |
|------------|----------------|---------------------|---------|-----------|------------|-----------|------------|--------|---------|---------|---------|------------------|---------|--|
| 0          | 0              | 1                   | 0       | 0         | 1          | 0         | 0          | 0      | 1       | 1       | 1       | 1                | 1       |  |
|            | 1              | 0                   | 1       | 0         | 0          | 1         | 0          | 0      | 0       | 0       | 0       | 0                | 0       |  |
| 1          | 2<br>3         | 0                   | 0       | 0         | 1          | 0<br>1    | 1          | 0      | 1       | 1<br>0  | 0       | 1                | 0       |  |
| 2          | 4              | 0                   | ø       | 1         | 1          | ø         | ø          | 0      | 0       | 0       | 0       | 0                | 0       |  |
| -          | 5              | ĕ                   | 1       | ø         | ø          | 1         | õ          | ø      | ø       | 0       | õ       | õ                | ø       |  |
| 3          | 6              | 0                   | 0       | 0         | 1          | 0         | 1          | 0      | 0       | 1       | 0       | 0                | 1       |  |
|            | 7              | 0                   | 1       | 0         | 0          | 1         | 0          | 0      | 0       | 0       | 0       | 0                | 0       |  |
| 4          | 8              | 0                   | 0<br>1  | 0         | 1          | 0         | 1          | 1      | 0       | 0       | 1       | 1                | 0       |  |
| 5          | 10             | 0                   | ø       | ø         | 1          | ø         | 1          | 0      | 1       | 1       | 1       | 1                | 0       |  |
| -          | 11             | 0                   | 1       | 0         | 0          | 1         | Ø          | 0      | 0       | 0       | Ø       | Ø                | 0       |  |
| 6          | 12             | 0                   | 0       | 0         | 1          | 0         | 1          | 0      | 1       | 1       | 0       | 1                | 1       |  |
| 7          | 13<br>14       | 0                   | 1       | 0         | 0          | 1         | 0<br>1     | 0      | 0       | 0<br>0  | 0       | 0                | 0       |  |
| '          | 15             | 0                   | 1       | 0         | ø          | 1         | ø          | 0      | ø       | 0       | ø       | ø                | 0       |  |
| 8          | 16             | 0                   | 1       | 0         | 0          | 1         | 1          | 0      | 1       | 0       | 0       | 0                | 0       |  |
|            | 17             | 0                   | 0       | 0         | 0          | 0         | 0          | 0      | 0       | 0       | 0       | 0                | 0       |  |
| 9          | 18<br>19       | 0                   | 1       | 0         | 0          | 1         | 1          | 1      | 0       | 0       | 00      | 0                | 0       |  |
| 10         | 20             | 0                   | 1       | 0         | 0          | 1         | 1          | 0      | 0       | 1       | 1       | 1                | 1       |  |
|            | 21             | 0                   | 0       | 0         | ø          | ø         | ø          | 0      | 0       | ø       | ø       | 0                | ø       |  |
| 11         | 22             | 0                   | 1       | 0         | 0          | 1         | 1          | 0      | 1       | 0       | 0       | 1                | 1       |  |
| 12         | 23<br>24       | 0                   | 0       | 0         | 0          | 0         | 0          | 0      | 0       | 0       | 0       | 0                | 0       |  |
| 12         | 25             | 0                   | 1       | 0         | 0          | 1         | 0          | 0      | 0       | 0       | 0       | 00               | 0       |  |
| 13         | 26             | õ                   | 1       | õ         | ø          | 1         | õ          | 0      | ø       | ø       | 0       | õ                | ø       |  |
|            | 27             | 0                   | 0       | 0         | 0          | 0         | 0          | 0      | 0       | 0       | 0       | 0                | 0       |  |
| 14         | 28             | 0                   | 1       | 0         | 0          | 1         | 0          | 0      | 0       | 0       | 0       | 0                | 0       |  |
| 15         | 29<br>30       | 0                   | 0       | 0         | 0          | 0         | 0          | 0      | 0       | 0       | 0       | 0                | 0       |  |
| 15         | 31             | 0                   | 0       | 0         | 0          | ø         | 0          | 0      | 0       | 0       | 0       | 0                | 0       |  |

Figure 7: Contents of ROM for the microcode.

sors and large computers use microcoded design techniques because the design costs associated with hard-wired control are too high.

In some cases, a computer will use RAM instead of ROM for its microcoded memory, providing a "writable control store." A sophisticated programmer can use this to modify and extend the machine's instruction set for special applications. By using multiple sets of ROM or RAM within a machine, the programmer can make a computer emulate more than one machine-code instruction set for different computing environments.

The method of microcoding I used in Toy is called horizontal microcoding, since each bit of the ROM directly feeds a control line for the CPU. A hybrid design method known as vertical microcoding compacts some control signals together to save ROM bits. It then uses decoding logic much like that used by the hard-wired approach to regenerate the signals.

In general, hard-wired control is used for computer designs that are simple or that require fast execution speeds, while microcoded control is used in complex computer designs to keep design costs low. Both design methods can implement CPUs that are much more complex than the Toy architecture. ■

#### BIBLIOGRAPHY

- Hill, F., and Peterson, G. Digital Systems: Hardware Organization and Design. (2nd ed.) New York: John Wiley & Sons, 1978.
- The TTL Data Book, volume 2, Dallas, TX:
- Texas Instruments Inc., 1985, pages 3-712.

# **COMPU-BRUSH<sup>™</sup> EGA/CGA GRAPHICS CONTEST**

#### American MOUS

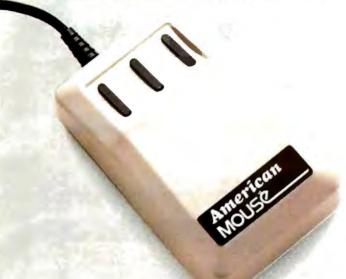

TWO CHANCES TO WIN A GRAND PRIZE OF \$2,000 + American 286-A PERFECT SYSTEM WITH MONITOR

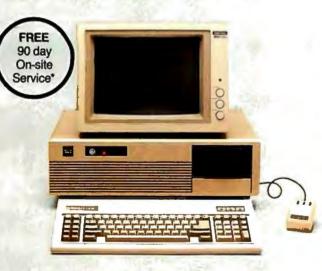

#### FREE SOFTWARE!

Introducing Compu-Brush—an electronic paintbrush program which allows you to capture any graphic screen of another program to enhance its presentation with a variety of colors, text styles and fonts. Create your own library of frequently used graphics and save it with the SMALL command using 50% to 90% less disk storage space. Additionally, you may develop a computerized "slide presentation" for a professional and effective demonstration.

A FREE Compu-Brush program will be included when you purchase an American computer system or the American Mouse.

\$35,000 IN CASH AND PRIZES! Create a design using the "I Y American" slogan with your Compu-Brush software and you could win a grand prize of \$2,000 and an American 286-A (AT compatible) Perfect System with a color monitor. Other prizes include American (IBM AT/XT<sup>®</sup> compatible) systems with color monitors.

DOUBLE YOUR CHANCES! Phase One of the "1 V American" graphics contest concludes at Comdex/ Spring '87 in April. Keep the creative flow going and enter Phase Two of the "I Y American" contest to conclude at Comdex/Fall '87 in November.

Look for specially marked packages of American systems and American hardware products and create winning graphics with your FREE Compu-Brush!

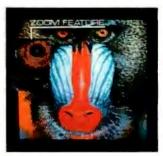

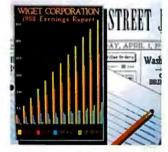

CRT (EGA) DISPLAY USING COMPU-BRUSH

American COMPUTER & PERIPHERAL, INC. Corporate Office: 2720 Croddy Way, Santa Ana, CA 92704 USA Tel: (714) 545-2004 • Fax: (714) 545-2146 • Telex: 3710523 AMERICAN Software Division Tel: (714) 545-5538 Northeastern Office: 830 Busch Court, Columbus, OH 43229 USA Tel: (614) 846-5433 · Fax: (614) 846-7656

Contest rules and entry forms may be obtained from AC&P. Deadlines for receipt of entries are April 1, 1987 for Phase One and November 1, 1987 for Phase Two. Wold where prohibited, licensed or taxed by law. • IBM AT and XT are registered trademarks of international Business Machines Corporation. • On all American 88 and 288. Effective October 1, 1988. Subject to Intelogic Trace geographic restrictions and regulations.

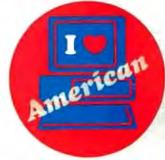

# PRINTERS THAT RUN

CITI

22. Tage 10 11

In front of you are six time machines. The result of half a century of precision chronology. Machines that are not only built to save time, but to defy it, by taking you years into the future.

They are Citizen<sup>®</sup> printers. Designed to run like clockwork with most leading computer systems. They're quiet, lightweight and will produce quality printouts time after time without a bit of trouble. They have simple user controls and easy paper loading systems that let you start any job in seconds. And only Citizen adds builtin extras like variable-width tractors without making you endure the cost.

# LIKE CLOCKWORK.

Our dot-matrix line, the Citizen 120D and the MSP-10, 15, 20 and 25, fly through documents at 120 to 200 characters per second, with correspondence quality at the flip of a switch. And our Premiere" 35 is the only 35 cps daisywheel with a price that's hundreds of dollars less than any printer in its class. Because at Citizen, we want to take you into the future, not set you back. For more precise information, call 1-800-556-1234 Ext. 34. In California, 1-800-441-2345 Ext. 34. Citizen Printers. Proof that all good things take time.

**CITIZEN** 

©1986 Citizen America Corporation. Citizen, the Citizen logo a Premiere 35 are trademarks of Citizen Watch Company, Ltd

ZEN

# Microprocessor Development Systems & In-Circuit Emulators

## SA700-68000

Dedicated in-circuit emulator for 68000 Microprocessor.

- Most transparent 68000 emulation.
- Over 1/2MByte emulation Ram.
- Command files for software/prototype/production test.

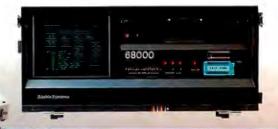

Complete universal development system and in-circuit emulator for latest micro controllers. Cross assembler, Linker, Editor standard.

Powerful software debugger plus Real-Time ICE.™

SA710M 16-bit universal system analyzer and

- in-circuit emulator.
- Symbolic features include local variables, arrays, structures.
- Start/Stop trace without breaking.
- Stand-alone or Host operation.

| P          | ROCESSOR (16bit)             | PKG              | SA710M | SA700-<br>68000 |  |
|------------|------------------------------|------------------|--------|-----------------|--|
|            | 8086/88                      | DIP40P           | 0      |                 |  |
| INTEL      | 80C86/88                     | DIP40P           | 0      |                 |  |
|            | 80186/188                    | LCC/PGA          | 0      | Concerning (    |  |
| NEC        | µPD70108/116 (V20/30)        | DIP40P           | 0      |                 |  |
| ACL        | µP070208/216 (V40/50)        | PGA              | 0      |                 |  |
| MOTOROLA   | MC68000                      | DIPS4P,PGA68P    |        | 0               |  |
| 5          | PROCESSOR (Bbit)             | PKG              | SA2    | 000             |  |
|            | Z80CM0S (Z80, Z80A, Z80C)    | DIP40P           | (      | )               |  |
| 71.00      | Z80H (Z80, Z80A, Z80B, Z80H) | DIP40P           | (      | )               |  |
| ZILOG      | Z8 (Z8501/03/11/13-12R)      | DIP40P           | (      | )               |  |
|            | SUPER-8 (28310-33)           | DIP40/48P        | (      | )               |  |
|            | 80C85, 8085AH-2              | DIP40P           |        |                 |  |
| INTEL      | 8048 (8035/39/40/49/50AH)    | DIP40P           | (      | )               |  |
|            | 8051 (8031/51AH, 80C51)      | DIP40P           |        | )               |  |
|            | MC6801 (6801/03-1)           | DIP40P           |        |                 |  |
| MOTOROLA   | MC6809 (68A09, 68809)        | DIP40P           | (      |                 |  |
|            | MC6809E (68A09E, 68B09E)     | DIP40P           | (      |                 |  |
|            | MC68HC11                     | DIP48P           | (      | )               |  |
|            | HD6301V/6303R, HD63701V      | DIP40P           | (      | )               |  |
|            | HD6301X/6303X, HD63701X      | SDIP64P          | (      | )               |  |
|            | HD6301Y/6303Y, HD63701Y      | SDIP64P          | (      |                 |  |
| HTACHI     | HD6305U/V, HD63705V          | DIP40P           | (      | )               |  |
| ni AGRI    | HD6305X/Y                    | SDIP64P          | (      |                 |  |
|            | HD6305Z, HD63705Z            | FLAT80P          | (      |                 |  |
|            | HD6309E                      | DIP40P           | (      | )               |  |
|            | HD61810B (HSP)               | DIP40P           | (      |                 |  |
|            | µPD 7807/08/09               | SDIP64P, OUIP64P | (      |                 |  |
| NEC        | µPD7810H/11/14/16            | SDIP64P, OUIP64P | 0      | )               |  |
|            | #PD78C10/11                  | SDIP64P, OUIP64P | (      |                 |  |
|            | M50734SP                     | SDIP64P          | (      |                 |  |
| MITSUBISHI | M50745                       | SDIP64P          | 0      |                 |  |
|            | M50747                       | SDIP64P          | (      |                 |  |
| ROCKWELL   | R6502, 65C02                 | DIP40P           | (      |                 |  |

\*In U.S. SA2000 & SA710M with Zilog chip support can be purchased through Zilog or Sophia sales channel. "ICE™ is a trademark of Intel Corp. \*No.3 universal MDS manufacturer in the world.

### Call toll-free 1-800-824-9294 (outside CA.) 1-800-824-6706 (in CA.)

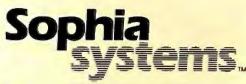

U.S. & European Headquarters: Sophia Computer Systems, Inc., 3337 Kifer Road, Santa Clara. CA. Tel.(408)733-1571 Fax.(408)749-8172 95051. Corporate Headquarters: Japan, Sophia Systems Co., Ltd. NS Bldg. 2-4-1, Nishishinjuku, Shinjuku-ku, Tokyo 163. Tel.(03)348-7000. Inquiry 368

# PALs Simplify Complex Circuits

A hardware designer's experiences with PALs

#### Trevor G. Marshall

THE PAL (programmable array logic) is not some recent, gee-whiz technology. You'll find PALs on your personal computer motherboard and in almost every other personal computer peripheral you examine. They sneaked into hundreds of designs while you weren't looking.

I remember yawning when, in 1980, John Birkner (the father of the PAL) showed me how to turn an ordinarylooking 20-pin DIP into an equally ordinary-looking DIP that supposedly, after programming, would contain six fundamental basic gates. "So what?" I said. "I know all about 74LS00-series gates and what I can do with them. Why should I want to create six different gates inside a DIP and pay 20 times the price of an LS00 for it?"

Four years passed before I realized what a mistake I had made. The PAL is a software element, not a hardware device. It allows designers to alter the topology of their logic designs even after the circuit boards have been fabricated. With PALs you can commit to production much earlier in the design cycle because an algorithmic change can solve any design or debug problems that might arise.

Without PALs, the DSI-32 (see "The DSI-32 Coprocessor Board," August and September 1985 BYTE) and the DSI-020 (see "The Definicon 68020 Coprocessor," July and August 1986 BYTE) coprocessor boards would never have been possible. Some of the eight PALs on the DSI-32 went through dozens of design iterations before the final product was shipped. The PALs were reprogrammed to correct deficiencies in the CPU and memory management unit, incompatibilities with some of the host personal computers, and errors in the basic design.

So much for history. I want to look at how PALs can help you implement your latest design and at how easy they are to use. I will focus on the commodity PALs, particularly the 16L8 and 16R4 types. These are inexpensive, typically costing less than \$2 in production quantities. They are, however, adequately powerful to act as a training ground for a budding designer and to implement most synchronous or asynchronous logic designs. They are available with as little as 10-nanosecond maximum propagation delay, and you can program them with low-cost hardware. Manufacturers include Monolithic Memories, Texas Instruments, National Semiconductor, and Advanced Micro Devices.

#### **Combinatorial PALs**

Figure 1 shows the logic for a combinatorial cell from the 16L8. The hardware consists first of a grid of fuses that feed into AND gates followed by an OR gate, then a tristate inverter with a feedback term. Not all the elements have exactly the same topology, but they are similar. [Editor's note: For more discussion of the architecture of the 16L8, see Vincent J. Coli's "Introduction to Programmable Array Logic" page 207.]

A simple example illustrates the 16L8's software structure. I have used the syntax of the PALASM version 1 development software. (Monolithic Memories put this

software into the public domain.) I'll name the 10 inputs A, B, C, D, E, F, G, H, I, and J (active high) and the output /OI (active low). Note that the outputs are always inverted from the inputs in the 16L8 due to the inverter between the OR gate and the output. This inversion is denoted with the slash. So /O1 = A means that the O1 output will contain an inverted copy of the input A. Each of the inputs can be used to control the tristate enable, so the equation |F(B)|/O1 = A means that the inverter output was tristate (disabled) until B was negated (pulled low).

An equation for this cell can be quite complex:

- IF (/A\*B\*/C\*D\*E\*/F\*G\*H\*/I\*J)/O1 =
  - A\*B\*C\*/D\*/E\*/F\*/G\*H\*I\*J
  - + /A\*/B\*C\*/D\*/E\*/F\*/G\*H\*I\*J
  - + A\*/B\*C\*/D\*E\*/F\*/G\*H\*I\*J
  - + A\*B\*/C\*/D\*/E\*/F\*/G\*H\*I\*J + A\*B\*/C\*D\*/E\*/F\*/G\*H\*I\*J

  - + A\*B\*C\*/D\*E\*F\*G\*H\*I\*J
  - + /A\*B\*C\*D\*/E\*F\*G\*H\*/I\*J

Note that the symbol \* means logical continued

Trevor G. Marshall has published over 50 papers in fields ranging from electronic music to biomedical engineering. He is director of engineering at Definicon Systems and can be contacted via modem at the Thousand Oaks Technical Database at (805) 492-5472 or (805) 493-1495 or by mail at Definicon Systems Inc., 31324 Via Colinas #108/9, Westlake Village, CA 91362.

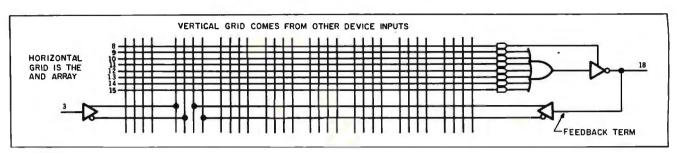

Figure 1: A logic cell from a 16L8 PAL. Notice the inverter between the OR gate and the output.

AND; the symbol + means logical OR.

At this point, I have used up the horizontal AND array for the tristate term and the seven OR terms for the actual output. I still have not used the feedback terms from /OI and the other device outputs. They can be used in the tristate control term or in the actual logic equations.

In summary, this is the *software* structure of the combinational PALs:

#### IF (TRISTATE TERMS) OUTPUT = INPUT TERMS + MORE INPUT TERMS

Any input can be used true or inverted. The inputs most easily form AND associations. OR associations of many AND subsets yield the device's remaining flexibility.

#### **A Basic Example**

The DPORT20 PAL from the DSI-020 design is a simple example. Figure 2 shows the portion of the schematic containing this PAL and its associated counter. The DPORT20 PAL implements a simple DMA controller. After arbitration, this PAL takes control of the bus from the 68020 CPU and produces signals that, to the peripherals, appear identical to those the 68020 would have generated. Thus, the host PC can access the RAM, DUART, etc., using this PAL as the timing controller.

The 74Fl6lA counter is normally held reset until the hold acknowledge 8086 (HLDA86) becomes true. At this time it begins counting to start the DMA cycle. The clock signal for the 74Fl6lA comes from a 25- or 40-MHz oscillator, depending on whether you are using a 12.5- or 20-MHz 68020. As shown in figure 3, each output sequences within 1 to 2 nanoseconds of each other, yielding a synchronized binary count to the PAL's inputs.

Initially, I'll concentrate on generating the AS (address strobe) signal. AS must go true between counts 2 and 9 inclusive (figure 3). In addition, as this signal is normally generated by the 68020, the output pin can be driven only during the DMA cycle. Since the 16L8 has a built-

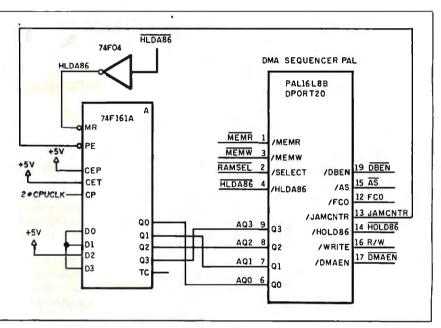

Figure 2: The DPORT20 portion of the DSI-020 schematic.

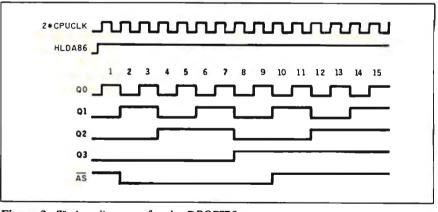

Figure 3: Timing diagrams for the DPORT20.

in inverter on each output, the AS signal is active low, meaning it will go low when it's true. This is denoted by a slash (/) before the AS symbol in the pin list. In text and equations, I will deal with AS, as well as the other active-low designators, as an active-high designator. The PALASM software knows from the pin list whether a designator is actually active low and handles the inversion automatically. This saves you from having to think in negative logic. Listing I shows the pin list and equation defining the AS signal.

A 16L8 PAL has 20 pins. Pins 1 to 10 are named on the first line, pins 11 to 20 on the second. The symbol NC means no connection; this pin is not used. You should always leave some unconnected inputs and outputs in your PAL designs. *continued* 

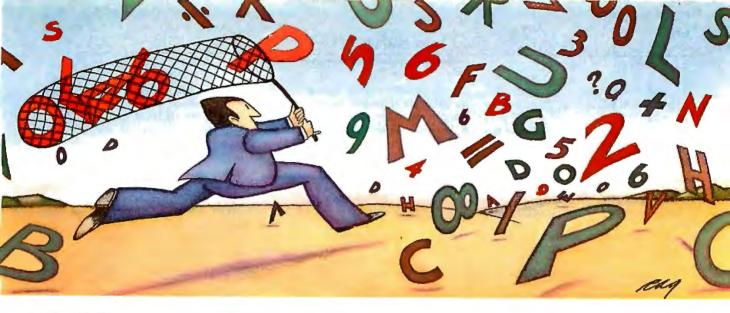

# PROBLEM: The more experience your hard disk has, the harder it has to work. THE SOFTLOGIC SOLUTION: Disk Optimizer<sup>™</sup>

100

0%

RETRIEVAL TIME

#### Your hard disk will run faster when it's not chasing around after files.

Remember the old days when your hard drivewas new? Remember that smooth, fast, slick performance? Those quick retrievals, rapid saves, lightning-like database sorts?

Well ever since, DOS has been doing its best to slow your hard drive down. Not by slowing down the motor, but by breaking your files up into pieces. Storing different chunks in different places. Data files, programs, overlays and batches that started out in one seamless piece are now scattered all over.

100% Loading is slower. PERCENT FRAGMENTATION Sorting is slower. The morefragmented your files get, the longer they take to retrieve. Retrieving, backing-up. Everything takes longer because your disk has to work harder.

Problem is, it's something that happens so gradually you may not notice the difference. At least, not until you see the dramatic improvement after using Disk Optimizer.

#### File fragmentation—It's a problem you can see.

Watch your hard drive the next time it reads or writes a file. Each "blip" of the LED means the drive-head is moving to another place on the disk—either to pick up or lay down another chunk of data.

And the truth is, head movement takes time. Far more time than actual reading and writing. What's worse, all this head movement causes extra wear and tear that can shorten the life of your drive.

#### Disk Optimizer-Tunes up your disk by cleaning up your files.

Disk Optimizer works by finding all the scattered pieces of your files and putting them back together where they belong. Next time your drive reads it, there's just one place to look.

And the results are often dramatic. Reading and writing times may be cut by as much as two thirds. Database sorts that used to take hundreds of head moves now proceed quickly and efficiently. And since head movement is now at an absolute minimum, your disk drive will lead a longer, more productive life.

#### Analyze, scrutinize, optimize.

Before you optimize, you'll probably want to analyze. So Disk Optimizer shows you, in percentages, how much

fragmentation has taken place-on the

entire disk, in individual directories, or for groups of files you specify using global or wildcard names.

Plus, there's built-in data security that lets you assign passwords to as many files or file groups as you want.

And the File Peeker gives you an inside look at the structure of files. It's a great way for non-programmers to learn more about computers, and a powerful tool for professionals who want to analyze the contents of their disks.

#### Get your hard drive back in shape-at a special low price.

When you think about it, it's simple. The longer you

own your hard drive, the more you come to depend on it. But the longer you wait to get Disk Optimizer, the less performance you'll have.

#### Special holiday offerfree\* SoftLogic software.

Now, as a special holiday bonus, you can get another SoftLogic Solutions product free when you buy Disk Optimizer and Software Carousel-the software that lets you keep up to ten programs loaded and ready to run.

Take your choice of either Cubit or DoubleDOS.

See the coupon below for details. But don't wait. This offer expires December 31, 1986. SoftLogic Solutions products are available at your software dealer. Or by calling SoftLogic Solutions at 800-272-9900 (603-627-9900 in New Hampshire).

# Free Holiday Offer!

Buy Disk Optimizer and Software Carousel and get your choice of either Cubit-the software that packs more data onto less disk space-or DoubleDOS- the software that lets you and your computer work on two different tasks at once.

Enclose proof of purchase for Software Carousel and Disk Optimizer, both registration cards, this coupon, and \$5.00 (check or money order) for shipping and handling (UPS). Offer expires

YES! Please send my free copy of □ DoubleDOS □ Cubit (check one) Name\_

Address. City State . SoftLogic Solutions, Inc. 530 Chestnut Street Manchester, NH 03101 (800) 272-9900 (603-627-9900 in NH)

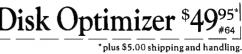

JANUARY 1987 • B Y T E 249

They will be useful during debugging. The order in which you allocate the pins does not matter.

It is often convenient to reallocate the pins after you have begun routing of the circuit-board traces. Swapping PAL pins can significantly ease the routing task. On the 16L8, six of the pins are I/O pins that you can use as inputs instead of outputs. Be careful, however: Pins 12 and 19 are dedicated outputs and also have no feedback term.

**Listing 1:** PALASM pin list and equation defining the AS signal for the DPORT20 PAL of the DSI-020 board.

/MEMR /SELECT /MEMW /HLDA86 NC Q0 Q1 Q2 Q3 GND NC /FC0 /JAMCNTR /HOLD86 /AS /WRITE /DMAEN NC /DBEN VCC

| IF (HLDA86) AS = $/Q3*/Q2*Q1*/Q0$ | : | 0010 | is | count=2 |  |
|-----------------------------------|---|------|----|---------|--|
| + /Q3*/Q2*Q1*Q0                   | 3 | 0011 | is | count=3 |  |
| + /Q3*Q2*/Q1*/Q0                  | ; | 0100 | is | count=4 |  |
| + /Q3*Q2*/Q1*Q0                   | 1 | 0101 | is | count=5 |  |
| + /Q3*Q2*Q1*/Q0                   | ÷ | 0110 | is | count=6 |  |
| + /Q3*Q2*Q1*Q0                    | ÷ | 0111 | is | count=7 |  |
| + Q3*/Q2*/Q1*/Q0                  | 1 | 1000 | is | count=8 |  |
| + Q3*/Q2*/Q1*Q0                   | 1 | 1001 | is | count=9 |  |

MONOLITHIC MEMORIES 20-PIN PALASM (tm) VERSION 1.7F (C) COPYRIGHT 1983,1984 MONOLITHIC MEMORIES PROGRAM LIMITS: 250 LINES 9999 CHARACTERS 150 VECTORS WHAT IS THE SOURCE FILENAME (d:filename.ext) ?: testas1.pdl OUTPUT FILENAME - PRESS <ENTER> FOR NO OUTPUT FILE ?: READING INPUT FILE

PAL DESIGN FILE READ - 12 LINES 656 CHARS ASSEMBLING INPUT FILE

.OUTPUT PIN NAME = AS OUTPUT PIN NUMBER = 15 MINTERM IN LINE NUMBER 16 + Q3 \* /Q2 \* /Q1 \* Q0 ; 1001 IS COUNT=9 MAXIMUM OF 8 PRODUCT LINES ARE VALID FOR PAL16L8 TOO MANY MINTERMS ARE SPECIFIED IN THIS EQUATION

Figure 4: The file of listing I contains too many product terms to fit in a cell of a 16L8. PALASM flags this as an error.

| XXXX H Z | ;Check that the ouput goes | tristate |        | Pro I |
|----------|----------------------------|----------|--------|-------|
| LLLL L H | ;not asserted for 0        |          |        |       |
| LLLH L H | for for 1                  |          |        |       |
| LLHL L L |                            |          |        |       |
| LLHHLL   | ;through                   |          |        |       |
| LHLL L L |                            |          |        |       |
| LHLH L L |                            |          |        |       |
| LHHL L L |                            |          |        |       |
| LHHH L L |                            |          |        |       |
| HLLL L L |                            |          |        |       |
| HLLH L L | ;9                         |          |        |       |
| HLHL L H | ;deasserted at 10          |          | 101207 |       |
| HLHH L H | ;and should not come back  |          |        |       |
| HHLL L H | through                    |          |        |       |
| HHLH L H |                            |          |        |       |
| HHHL L H |                            |          |        |       |
| HHHH L H | :15                        |          |        |       |

Figure 5a: Function table for the DPORT20 PAL.

The signals generated by the DPORT20 PAL of interast to this discussion are Q0, Q1, Q2, Q3, HLDA86, and AS. From the equation in listing 1, the AS output will be true during counts 2 through 9. To check this equation, I'll add a header and run listing 1 through the PALASM assembler as file TESTASI.PAL. The assembler output in figure 4 shows a fatal error.

As I pointed out earlier, this cell of the 16L8 has a maximum of eight product lines (including the tristate control), and I have used nine. At this point, the theoreticians start mumbling magic words like "Karnaugh map" and "set theory," but you and I know the world isn't that complex. Look at the first two lines:

/Q3\*/Q2\*Q1\*/Q0 ; count 2 + /Q3\*/Q2\*Q1\*Q0 ; count 3

What I am trying to say here is that if *either* Q0=0 (line 1) *or* Q0=1 (line 2), then, provided /Q3 *and* /Q2 *and* Q1 are true, the output should be true. Q0 is a "don't-care" factor and can be eliminated:

/Q3\*/Q2\*Q1 ; counts 2,3, (1)

Similarly, lines 3 and 4 become

+ /Q3\*Q2\*/Q1; counts 4,5, (2)

Lines 5 and 6 become

+ /Q3\*Q2\*Q1 ; counts 6,7, (3)

Lines 6 and 7 become

+ Q3\*/Q2\*/Q1; counts 8,9, (4)

Similarly, merging the new terms 1 and 3 results in

/Q3\*Q1 ; counts 2,3,6,7

Thus, I can write

IF (HLDA86) AS = /Q3\*Q1 ; counts 2,3,6,7 + /Q3\*Q2\*/Q1 ; counts 4,5 + Q3\*/Q2\*/Q1 ; counts 8,9

This time PALASM is happy and I now have four terms spare for later use during the debug phase.

#### **Logic Simulation**

PALASM software contains a logic simulator that lets you specify a series of conditions on the input pins and what you expect the outputs to do. You must construct a function table in the following format:

X on an input means to test with both a 1 and a 0.

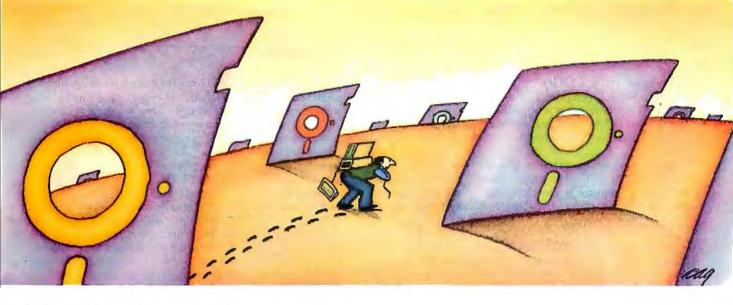

# PROBLEM: There's just no easy way to move from one software program to another.

# THE SOFTLOGIC SOLUTION: Software Carousel

Now you can keep up to 10 programs loaded and ready to run.

Hard to believe, but some people are happy with just one kind of PC software. Well, this is not a product for them.

4X 8X 12X 16X

With Software Carousel running in RAM, you can

load a program and retrieve a file up to 15 times faster. Test conducted on an IBM XT

Word Star

BPI

But if you're someone who depends on many packages, all the time—someone who'd use several programs at once if you could, well now you can. With Software Carousel.

#### Why call it "Software Carousel"?

In some ways, Software Carousel works like the slide

projector you're used to. You load a handful of pictures, view one at a time, then quickly switch to another. A simple idea, with powerful possibilities for computing.

Here's how it works. When you start Software Carousel, just tell it how much memory you have, load your software and go to work.

Need to crunch numbers? Switch to your spreadsheet. Need your word processor? Don't bother saving your spreadsheet file. Just whip over to your document and do your work. Snap back to your spreadsheet, and it's just like you left it.

With up to ten different programs at your fingertips, you'll have instant access to your database, communications, spelling checker, spreadsheet, word processor, RAM resident utilities, languages, anything you like.

#### Reach deep into expanded memory.

This could be the best reason ever for owning an expanded memory card, like the Intel Above Board, ASTRAMpage, or any card compatible with the L/I/M Extended Memory Standard.

Software Carousel puts programs into this "high-end" memory for temporary storage when they're not in use. And

switches them back out when you want them. It's fast, efficient, and easy.

If you want, Software Carousel will even use your hard drive for swapping. Just allocate a portion for storage, and go to work.

#### Sidekick, Superkey and Ready. All at the same time.

You know what happens if you try loading two or more RAM resi-

dent utilities at once. You get crashed keyboards, frozen screens, all kinds of interference between programs fighting for control.

With Software Carousel, you can have as many accessories and utilities ontap as you want. Just load different ones in different Carousel partitions. Since they can't see each other, they can't fight.

## The easy way to maximize PC power.

With all this power, you might think Software Carousel is complicated and difficult to use. Not so. Set it up once, and it will remember forever. Better still, Carousel will look for the programs you use most often, and optimize them for the quickest access.

## Special holiday offer – free\* SoftLogic software.

As a special holiday bonus, you can get another SoftLogic Solutions product free when you buy Software Carousel and Disk Optimizer—the software that speeds up your disk by cleaning up your files.

Take your choice of either Cubit or DoubleDOS.

See the coupon below for details. But don't wait. This offer expires December 31, 1986. SoftLogic Solutions products are available at your software dealer. Or by calling SoftLogic Solutions at 800-272-9900 (603-627-9900 in NH).

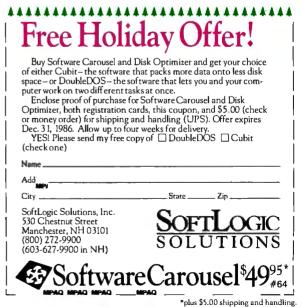

| Н  | means    | TRUE,     | HIGH,     | or  | 1;  | L  |
|----|----------|-----------|-----------|-----|-----|----|
| n  | neans FA | ALSE, LC  | )W, or 0. |     |     |    |
|    |          | igh impe  |           |     |     |    |
| Da | ashes (  | signs) c  | lelineate | the | sta | rt |
| а  | nd end   | of the te | st vector | S.  |     |    |

Figure 5a shows the function table for the DPORT20 PAL. The output from PALASM's simulator is shown in figure 5b. The simulator prints a list of the logic states for all 20 pins. It places the values specified in the function table on the inputs and then checks that the outputs are correct. If it detects an error, the simulator tells you which output was in error.

Many PAL programmers use this simulation table to place voltages on the PAL pins during the test phase and ensure that the programmed part performs to your specifications. If the security fuse has

| _ |                                                                                                    |   |
|---|----------------------------------------------------------------------------------------------------|---|
|   | MONOLITHIC MEMORIES 20-PIN PALASM (tm) VERSION 1.7F<br>(C) COPYRIGHT 1983,1984 MONOLITHIC MEMORIES<br>PROGRAM LIMITS: 250 LINES 9999 CHARACTERS 150 VECTORS<br>WHAT IS THE SOURCE FILENAME (d:filename.ext) ?: testas2.pd<br>OUTPUT FILENAME - PRESS <enter> FOR NO OUTPUT FILE ?:<br/>READING INPUT FILE</enter>                                                                                                    | 1 |
|   | PAL DESIGN FILE READ - 32 LINES 1001 CHARS<br>ASSEMBLING INPUT FILE                                                                                                    |   |
|   | E=ECHO O=PINOUT S=SIMULATE F=FAULT TESTING<br>P=PLOT B=BRIEF I=INTEL HEX J=JEDEC H=HEX<br>D=DOC C=CATALOG Q=QUIT<br>ENTER OPERATION CODE: s<br>DMA SEQUENCER ; as you see fit                                                                                                    |   |
|   | 1 XXX1XXXXXXXXXXXXXXXXXXXXX<br>2 XXX0X1000XXXXHXXXX1<br>3 XXX0X1000XXXXHXXXX1<br>4 XXX0X0100XXXXLXXX1<br>5 XXX0X1100XXXXLXXX1<br>6 XXX0X0010XXXXLXXX1<br>7 XXX0X1010XXXXLXXX1<br>8 XXX0X0110XXXXLXXX1<br>9 XXX0X1101XXXXLXXX1<br>10 XXX0X0001XXXXLXXX1<br>11 XXX0X1001XXXXLXXX1<br>12 XXX0X0101XXXXHXXX1<br>13 XXX0X1011XXXXHXXX1<br>14 XXX0X0011XXXXHXXX1<br>15 XXX0X1011XXXXHXXX1<br>16 XXX0X0111XXXXHXXX1<br>17 XXX0X1111XXXXHXXX1<br>17 XXX0X1111XXXXHXXX1<br>PASS SIMULATION |   |

Figure 5b: Result from PALASM simulation of the AS output using the function table of figure 5a.

```
11 1111 1111 2222 2222 2233
0123 4567 8901 2345 6789 0123 4567 8901
                                   HLDA86
32
          -X--
33
                       X-
                             -- -X--
                                   /Q3*Q1
                                    /Q3*Q2*/Q1
34
                       -X-- X---
                               -X---
                   ---- -X-- -X-- -X---
35
                                   Q3*/Q2*/Q1
 XXXX XXXX XXXX XXXX XXXX XXXX XXXX XXXX
36
39
  XXXX XXXX XXXX XXXX XXXX XXXX XXXX XXXX
LEGEND: X : FUSE NOT BLOWN (L,N,0) - : FUSE BLOWN (H,P,1)
NUMBER OF FUSES BLOWN = 119
```

Figure 6: Fuse plot of the AS output of the DPORT20 PAL.

been blown (to make it more difficult for somebody to copy your work), this method is the only way to verify correct operation of the programmed PAL.

You can also ask PALASM to produce a plot of the fuse map for you. Figure 6 is the plot of the AS output of the DPORT20 PAL.

When a term has been processed, it is shown alongside the fuse array that it represents. Masochists are thus able to check that the correct fuses have been blown. Note that the four unused terms have intact fuses, and it is possible to add extra terms to a PAL by reprogramming it. If you need to change a term in which the fuses have been blown, however, you can put your old PAL in the closest trash can.

This is probably a good time to mention the new ultraviolet erasable and electrically erasable CMOS programmable logic devices. [Editor's note: The companies that make these parts refer to them as EPLDs and EEPLDs, but the author is talking about programmable-AND/ fixed-OR architecture devices.] The main advantage of these devices is that you can reprogram them many times and so save money in a development cycle. However, they are much more expensive than the bipolar types and usually require specialized programming hardware that far exceeds the total cost of all the bipolar PALs you will ever discard.

In addition, programmable-AND/fixed-OR devices have only recently become available in even medium-speed grades. You also need to consider that the erasable parts are generally singly sourced components.

Remember that the main advantage of the bipolar commodity PALs is their speed. Two of the PALs on the DSI-020 board are B parts (l6L8B, with 15-ns maximum delay), and erasable devices would not have been fast enough. When you are designing with 40-MHz clocks, the extra 10-ns delay in the EPLD and EEPLD parts becomes critical.

One other output of the DPORT20 PAL that deserves mention is the JAMCNTR output. Its function is to ensure that the counter "dead-ends" at 15 rather than sequencing through from 0 again. Its control equation is simplicity itself:

#### IF (VCC) JAMCNTR = Q3\*Q2\*Q1\*Q0

The IF(VCC) is optional; it means that the output is always enabled. The reason it deserves mention is because it is an excellent example of how a PAL can help you correct design errors. The initial design of the DPORI20 controller did not dead-end the counter, and the DMA controller kept cycling round and round. A *continued* 

# Does your laser printer have enough power to produce a stunning document?

## Only SoftCraft offers you: 1. Font variety, 2. Formatting power, 3. The ability to create custom characters and symbols.

Armed with Fancy Word, Fancy Font or Laser Fonts your laser printer becomes a high-quality alternative to expensive, time consuming typesetting services. SoftCraft products maximize your laser printer's potential by easily turning your newsletters, presentation materials, documents and invitations into works of art.

In fact, this ad copy was printed using Laser Fonts on an HP LaserJet printer!

#### 1. Font Variety

SoftCraft's complete library contains hundreds of fonts in various styles and sizes from 4 to 72 points. Each product comes with fonts in sizes from 8 to 24 points, including Roman, Sans Serif, Italic, Bold, Script, Old English and more.

#### 2. Formatting Power

In addition to all of the conventional formatting commands, Fancy Font includes commands that deal with variable-width (proportional) fonts and different height fonts. This is especially useful in setting tables, math formulas and perfectly justified text. Fancy Word and Laser Fonts support all of Microsoft Word's formatting features; no other codes or commands are required.

#### 3. Create Custom Symbols and New Fonts

An included font editing program (optional with Fancy Word) allows you to modify any character and create new characters and logos, up to one inch by one inch. You can also create new fonts, scaled to size, from our database of character outlines.

Choose the Product That's Right For You Fancy Font: A powerful text formatting and printing program that works with any word processor to provide a wide range of font styles and sizes. You embed simple commands in your document to control Fancy Font's extensive formatting capabilities.

Fancy Word: For Microsoft Word users. You use Microsoft Word like you always have, including the paragraph and character format commands, but you now print all the special characters, styles and sizes.

Laser Fonts: Downloads a large variety of fonts, up to 30 points in size, into laser printers at a significantly reduced price over HP. Laser Fonts automatically configures Microsoft Word to fully take advantage of the downloaded fonts and can be used with any other word processor that can access soft fonts. Laser Fonts can also be used with Fancy Font or Fancy Word to dramatically speed printing on laser printers.

SoftCraft software runs on PCDOS and MSDOS computers with HP, Canon, NCR, Tall Tree and compatible laser printers (Laser Fonts requires a printer with download capability). Fancy Font and Fancy Word are also available for dot matrix printers.

#### Call TOLL FREE (800) 351-0500

Please send me information on the following SoftCraft products:

- Soncian produc
- □ Laser Fonts
- □ Fancy Word
- □ Fancy Font

ADDRESS

CITY, STATE, ZIP.

PHONE.

PRINTER MAKE

MAIL TO:

SoftCraft, Inc., 222 State St., Madison, WI 53703

SoftCraft, Inc. 222 State Street, Madison, WI 53703 (608) 257-3300

Fancy Foot is a registered trademark of SoftCraft, Inc. Fancy Word and Laser Fonts are trademarks of SoftCraft, Inc. Microsoft is a registered trademark of Microsoft Com-

few cut traces and assignment of this spare output fixed the problem.

#### **Clocked or Synchronous Devices**

One of the clocked cells from a 16R4 is shown in figure 7. Note that all eight OR minterms are available to the programmer since the tristate control and the clock come from dedicated pins. This is an inflexible structure, and many new PAL designs allow more programmed control of the flip-flops. Nevertheless, with ingenuity the ubiquitous 16R4, 16R6, and 16R8 are adequate for most synchronous designs.

#### **DSI-32 HOLD PAL**

The DSI-32 design uses a 16R4 to arbitrate DMA priorities. Two distinct subsystems, the dynamic RAM refresh controller and the 8086 dual-port DMA circuitry, can request the bus from the 32032. Since the 8086 requests are asynchronous with the system clock, the priority arbitration circuitry involves two levels of latching: first of the asynchronous requests, then of the arbitrated acknowledge outputs.

Figure 8 is the schematic of the HOLD PAL from the DSI-32 article. Note that the 32032 CPU clock signal, CTTL, goes into the clock pin for the flip-flops (pin I) and also into the AND array. The HOLD86 input signals that the 8086 wants the 32032 bus, the RFIO that the refresh circuit wants it. HOLD requests the CPU to tristate the address and data buses. The 32032 asserts HLDA (hold acknowledge) to signal that the buses are free. HLDA86 is the acknowledge signal to the 8086 that it has won the bus; RFSHACK tells the refresh controller it is in control. I will discuss Tl later; POWERON and ADSO are unimportant. Listing 2 shows the PALASM file for the HOLD PAL.

Note that RFIOI and HOLD86I are two internal nodes whose outputs are not connected to the external world but merely fed back into the array. The first task is to synchronize the asynchronous input requests with the 32032 CPU clock (CTTL). This is done using the first two equations of listing 2.

The := symbol means "clock this data after the low-to-high transition of the clock." The RFIOI and HOLD86I outputs will now contain copies of the RFIO and HOLD86 inputs, sampled on the preceding positive clock edge. The third equation of listing 2 shows that when one of them is active, the corresponding subsystem is requesting the 32032 CPU bus. A combinatorial output is ideal for this.

When the 32032 indicates that the bus is free (HLDA signal is asserted), the PAL must resolve whether one or both DMA circuits are requesting the bus and arbitrate which one gains control. This is best done by using a "feed-forward" or "look-ahead" algorithm, as shown in the fourth equation of listing 2.

The first term of this equation says "if the 8086 is requesting the bus (HOLD86I is asserted) and the 32032 has released it (HLDA is asserted), then, provided both arbitration outputs (HLDA86 and RFSHACK) are currently inactive, give the bus to the 8086 on the next clock cycle by asserting HLDA86 to acknowledge that the 8086 has the bus."

The second term covers the case where the 8086 hold request, HOLD86I, arrives after the 32032 has released the bus to the refresh controller (HLDA and RFSHACK are true). In this case, the arbitrator will wait until the refresh request signal has gone away (RFIOI is inactive). The 8086 acknowledge, HLDA86, will then be asserted in the next clock cycle. Assume that RFSHACK will be removed on the same clock edge as its request (RFIOI).

After the 8086 has been acknowledged (HLDA86 is true), the third term will keep it true until the first clock cycle after the hold request (HOLD86I) has been removed. The refresh acknowledge arbitrator is shown in the fifth equation of listing 2.

Once again the first term checks to see if both acknowledge outputs are inactive. In this case, however, as the refresh is the lower-priority task, the HOLD86I signal is also checked to make sure that there is no simultaneous 8086 hold request until after the 8086 cycle has ended. This is necessary to ensure that the two acknowledge outputs are never asserted simultaneously. The second term again detects when the alternative DMA cycle is about to end, while the third term ensures that the output will be asserted for as long as the refresh request persists.

In case you are wondering, I did not dream these equations up in a flash of inspiration. It took many hours of doodling with pen and paper and some ideas from an application note called "An 8-bit Priority Interrupt Encoder with Registers" by Vincent Coli, *PAL Handbook* (3rd ed.), published by Monolithic Memories (MMI). This book is invaluable.

#### PALs to the Rescue

The DSI-32 prototypes did not work. The early 32032 parts that were shipped back in 1984 seemed to intermittently cease operation when the HOLD input was asserted at random. National Semiconductor suggested that if we synchronized the HOLD requests with the 32032 CPU cycles we might find a CPU state at which the 32032 would continue to operate correctly. What a task-the HOLD PAL now needed to keep track of which T state the CPU was executing and only assert HOLD selectively. The CPU has five types of T states: Tidle, T1, T2, T3, and T4 (see figure 9). The only way to distinguish them is by examining the bus signals and synchronizing them with CTTL, which is in phase with the 32032 CPU synchronization clock.

We felt that two of the signals in figure 9 could help us. The first was ADS, the

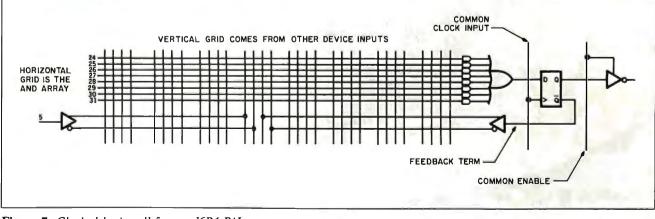

Figure 7: Clocked logic cell from a 16R4 PAL.

address strobe, and the second was TSO, the timing strobe output. Because ADS was always asserted in T1, if we could somehow latch it until the following clock edge we would know when T2 occurred. T2 turned out to be one of the two usable T states; T4 was the other, during which a HOLD request would be serviced correctly. ADS, however, is a very short signal. It must be stretched to the next positive edge of CTTL for the I6R4's flipflops to recognize it.

The flip-flops in the 16R4 could not be used, as their clock is hard-wired from

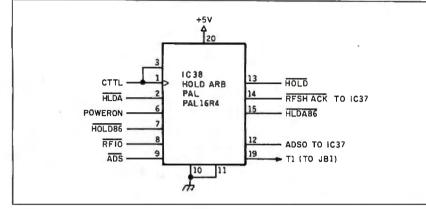

Figure 8: The HOLD PAL portion of the DSI-32 schematic.

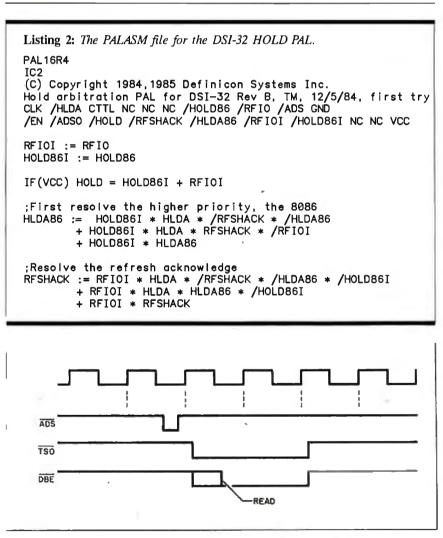

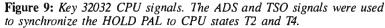

CTTL. A 74LS74 would have been an eminently good solution; however, the printed circuit board was already fabricated and we didn't have room for another chip. The final realization used one of the spare combinatorial outputs of the 16R4, named Tl. It used the following equation, which says that when ADS pulses and CTTL is low, the Tl will be asserted and latched until CTTL goes high and tristates the Tl output:

$$IF(/CTTL) T1 = ADS + T1$$

Thus, the T1 output is a stretched copy of ADS, delayed sufficiently so that the 16R4's flip-flops can use it to latch bus requests during the CPU T state, T2. The T1 output needed a 2200-ohm pull-up resistor to work effectively at 10 MHz. We revised the equations that latch the asynchronous inputs to latch requests only when T1 is true or, if HOLD is already asserted, to keep holding and ignore synchronization with T2.

```
RFIOI := RFIO*T1 + RFIO*HOLD
```

HOLD86I := HOLD86\*T1 + HOLD86\*HOLD

The following equation causes a bus request to be sent to the 32032:

IF(VCC) HOLD = HOLD861 + RFIOI

The priority resolver was unchanged. We added the ability for the aforementioned equations to synchronize with the T4 state by using the TSO signal:

IF(/CTTL) T1 = ADS + T1

RFIOI := RFIO\*T1 + RFIOI\*TSO + RFIO\*HOLD

HOLD86I := HOLD86\*T1 + HOLD86\*TSO + HOLD86\*HOLD

IF(VCC) HOLD = HOLD86I\*/TSO\*/T1 + RFIOI\*/TSO\*/T1 + HOLD86I\*HOLD + RFIOI\*HOLD

The HOLD PAL on the DSI-32 went through two more major changes. Terms were added to prevent HOLD requests, while the 32032 MMU was accessing the bus and the refresh acknowledge cycles were stretched to improve the RAS (row address strobe) precharge dynamic RAM timing parameter.

It is not exaggerating to say that the 16R4 HOLD PAL allowed Definicon to ship the DSI-32 several months earlier *continued* 

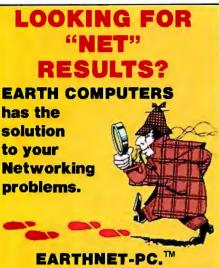

EARTHNET-PC is the most flexible networking card on the market. It has been designed for high performance and maximum functionality.

**EARTHNET-PC** is fully compatible with SMC networking cards and runs popular networking software such as NOVELL's NETWARE, ViaNet, and TurboDOS, all of which support the new LAN Standard and DOS 3.1 record locking.

**EARTHNET-PC's** 5-1/2 inch card fits in any short slot of an IBM-PC/XT or compatible system and uses advanced Token-Passing technology. Data transfers are made at 2.5 Megabytes per second.

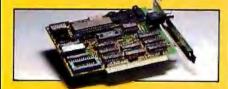

YOU CAN STOP SEARCHING...EARTH-NET-PC IS THE SOLUTION TO YOUR NETWORKING PROBLEMS! Order your EARTH-NET-PC today! Call EARTH COMPUTERS, the company that's setting the standard for LAN standards.

ATTENTION DEALERS! If you've been searching for ways to increase your NETworking profits, call EARTH COM-PUTERS and find out about our attractive, profit-generating dealer program.

EARTHNET-PC is a trademark of EARTH COMPUTERS NETWARE is a trademark of Novell ViaNet is a trademark of Vianetix, Inc. TurboDOS is a trademark of Software 2000 IBM-PC/XT is a trademark of International Business Machines, Inc.

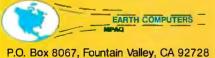

TELEX: 910 997 6120 EARTH FV

(714) 964-5784 Ask about EARTH COMPUTERS' other fine PC and S-100 compatible products. than a conventional 74LS00-series logic design would have.

#### What Can Go Wrong

Everybody tells you that PALs are designed so that all internal delays are matched and output glitches can't occur. Photo 1 is an oscilloscope photograph of the AS output of the DPORT20 PAL discussed earlier. This particular photograph was taken with a 20L10 PAL (the 24-pin equivalent of the 16L8).

If you examine the cell schematic for the 20L10, it's identical (except for fewer minterms) to that of the 16L8. Its performance, however, differs. On the top trace, you can see the Q0 output of the counter. Note the 9-ns-wide glitches. The outputs of the 74F161A are synchronized to within *continued* 

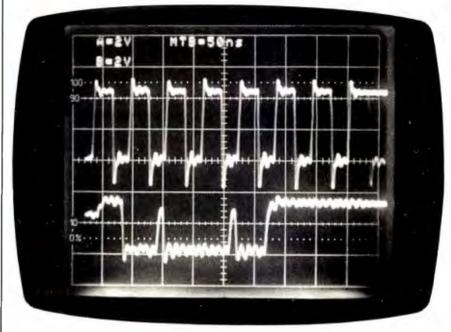

**Photo 1:** The AS output of the DPORT20 PAL. The top trace is the Q0 input; the bottom trace is the AS output. Notice the 9-ns-wide glitches in the AS output between Q0 counts 4 and 5 and counts 8 and 9.

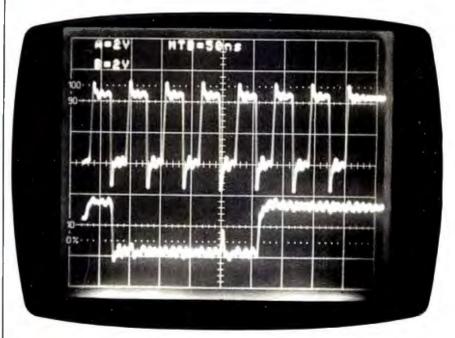

**Photo 2:** Glitching of the AS output of the DPORT20 PAL implemented in a 16L8B device occurs only between counts 7 and 8.

| Data Processing Book Service                                                                                                    | Data Processing Book Service                                                                                                    |
|----------------------------------------------------------------------------------------------------|----------------------------------------------------------------------------------------------------|
| Enrollment Center                                                                                                    | Enrollment Center                                                                                                    |
| PO Box 442                                                                                                    | PO Box 442                                                                                                    |
| West Nyack, N.Y. 10995                                                                                                    | West Nyack, N.Y. 10995                                                                                                    |
| Please rush me the book indicated for 10 day free<br>trial. If not 100% satisfied, I'll return it and owe<br>nothing. Otherwise, I'll pay just \$4.95 (plus shipping,<br>handling and applicable sales tax, which are added<br>to all shipments) and agree to purchase 3 additional | Book #<br><b>YES</b> , I want the benefits of DPBS membership.<br>Please rush me the book indicated for 10 day free<br>trial. If not 100% satisfied, I'll return it and owe<br>nothing. Otherwise, I'll pay just \$4.95 (plus shipping,<br>handling and applicable sales tax, which are added<br>to all shipments) and agree to purchase 3 additional<br>backs of members' diagounts during the user |
| according to the terms of this offer. (Not valid without signature.)<br>SignatureNameAddress/Apt                                                                                                    | books at members' discounts during the year,<br>according to the terms of this offer. (Not valid without<br>signature.)<br>Signature<br>Name<br>Address/Apt<br>City/State/Zip                                                                                                    |
| For new members only, in the Continental USA and Canada.                                                                                                    | For new members only, in the Continental USA and Canada.                                                                                                    |
| Enrollment subject to acceptance by DPBS.                                                                                                    | Enrollment subject to acceptance by DPBS.                                                                                                    |
| Byte 58-8 DP104-BA(1)                                                                                                    | Byte 58-8 DP104-BA(1)                                                                                                    |

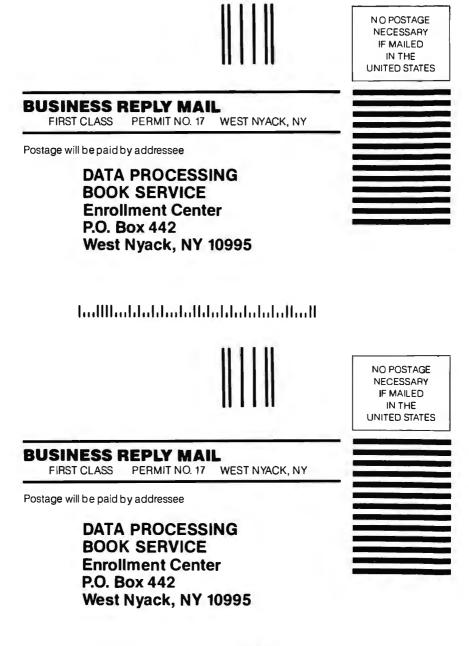

հավկեսիվություններիներիություն

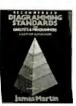

Book #76737-6 Pub. pr. **\$**45.00

Book #88148-2

Pub. pr. \$45.00

SOFTWARE PORTABILITY

Book #82270-0

Pub. pr. \$29.95

Book #63743-9

Pub. pr. \$34.95

DYNAMICS OF DATA BASE

Book #22147-3

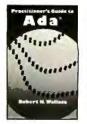

Book #69441-4 Pub. pr. \$38.95

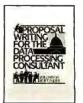

Book #73138-0 Pub. pr. \$24.95

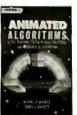

Book #03760-6 Pub. pr. \$18.95

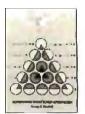

Book #R7445-1 Pub. pr. \$32.95

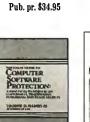

Book #52837-2 Pub. pr. \$29.95

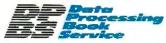

Card missing? Write to:

Data Processing Book Service A Prentice-Hall Book Service P.O. Box 442 West Nyack, NY 10995

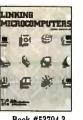

Book #53704-3 Pub. pr. \$26.95

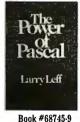

Pub. pr. \$29.95

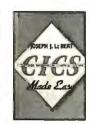

Book #13384-3 Pub. pr. \$29.95

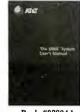

Book #93824-1 Pub. pr. \$29.95

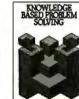

Book #51657-5 Pub. pr. \$34.95

# Keep Your Career On-line With Books from the

## Data Processing Book Service

Realizing the unique challenges and problems of the Software Engineer, DPBS books provide the vital information you need to do your job more effectively. Books that streamline your toughest computing tasks. From all the leading publishers, you'll find important books you can use to sharpen your skills to a razor's edge — and advance your career.

#### Books Selected by Experts in the DP Field

Our advisory panel of computer professionals guarantees each selection is a major work in its field and is the most current and comprehensive treatment of the subject.

#### Dramatic Savings

You save up to \$40.05 on the introductory book, and keep saving 20–30% on every book thereafter.

#### DPBS Guarantees Convenient, Reliable Service

The Data Processing Book Service is your direct link to the books that *are* the tools of your trade!

#### Your Computer Bookstore by Mail

Every 3–4 weeks, you'll receive the DPBS Bulletin describing the Main Selection and Alternates. If you want the Main Selection, do nothing and it will come automatically. For an alternate selection (or none at all), mark your preference on the reply card and return it by the date specified. You'll always have at least 10 days to decide.

As a DPBS member, you are only obligated to purchase 3 books (in addition to the \$4.95 selection) during the next year, and may cancel any time after that.

# Choose your first book for just \$4.95 save up to \$40.05!

Data Processing Book Service/A Prentice-Hall Book Service P.O. Box 442, West Nyack, NY 10995

#### SEND NO MONEY! Book #\_

YES, I want the benefits of DPBS membership. Please rush me the book indicated for a 10-day free trial. If not 100% satisfied, I'll return it and owe nothing. Otherwise, I'll pay just \$4.95 (plus shipping, handling and applicable sales tax, which are added to all shipments) and agree to purchase 3 additional books at members' discounts during the year, according to the terms of this offer. (Not valid without signature.)

Signature\_

Name \_

Address/Apt.

#### City/State/Zip .

For new members only, in the Continental USA and Canada. Enrollment subject to acceptance by DPBC.

Listing 3: The conversion of the PALASM version 1 file for the HOLD PAL into the format used by PALASM version 2. ; created by PDSCNVT V2.21 - MARKET RELEASE (07-24-86) (C) - COPYRIGHT MONOLITHIC MEMORIES INC, 1986 TITLE PDS CONVERSION FILE PATTERN EXAMPLE **REVISION 1.00** AUTHOR JOHN DOE COMPANY MONOLITHIC MEMORIES DATE 11/19/84 ;PAL 16R4 ; IC2 ;(C) Copyright 1984,1985 Definicon Systems Inc. ;Hold arbitration PAL for DSI-32 Rev B, TM, 12/5/84, first try CHIP ZZZ PAL16R4 CLK /HLDA CTTL NC NC NC /HOLD86 /RFIO NC GND /EN NC /HOLD /RFSHACK /HLDA86 /RFIOI /HOLD86I NC NC VCC EQUATIONS RFIOI := RFIO ;Latch the asynchronous inputs, first refresh request HOLD86I := HOLD86 ;and now the access request from the 8086 HOLD = HOLD86I; immediately we get a request to tell the CPU + RFIOI ;Resolve the priorities, waiting for the HLDA before acknowledging ;First resolve the higher priority, the 8086 HOLD.TRST = VCCHLDA86 := HOLD86I \* HLDA \* /RFSHACK \* /HLDA86 + HOLD86I \* HLDA \* RFSHACK \* /RFIOI + HOLD86I \* HLDA86 ;Then resolve the refresh acknowledge RFSHACK := RFIOI \* HLDA \* /RFSHACK \* /HLDA86 \* /HOLD86I + RFIOI \* HLDA \* HLDA86 \* /HOLD86I + RFIOI \* RFSHACK FUNCTION ;SIMULATION SETF EN /HOLD86 /RFIO /RFIOI /HOLD86I /HOLD /HLDA ;CLOCKF CLK ;clock everything inactive ;SETF EN /HOLD86 /RFIO /RFIOI /HOLD86I /HOLD /HLDA /HLDA86 /RFSHACK CLOCKF CLK ;clock everything inactive ;SETF EN /HOLD86 RFIO RFIOI /HOLD86I HOLD /HLDA /HLDA86 /RFSHACK CLOCKF CLK ;RFIO recognized ;SETF EN /HOLD86 RFIO RFIOI /HOLD86I HOLD HLDA /HLDA86 RFSHACK CLOCKF CLK ; and acknowledged

the resolution of the scope (1 to 2 ns). And those glitches are being generated by the difference between the low-to-high and high-to-low propagation delays of the logic internal to the PAL.

Photo 2 is a scope photograph of the output of a 16L8B, showing that the glitch in this case is a lot faster but still a problem. You can remove the remaining glitch, between counts 7 and 8, by allocating an unused output, say CNT7:

IF (VCC) CNT7 =  $/Q3^{*}Q2^{*}Q1^{*}Q0$ 

IF (HLDA86) AS = /Q3\*Q1 ; counts 2,3,6,7 + /Q3\*Q2\*/Q1 ; counts 4,5

+ Q3\*/Q2\*/Q1 ; counts 8,9 + CNT7

The glitch occurring at the input transition from 7 to 8 is masked by the delay in the output buffer for the CNT7 term.

So be warned. When you have outgrown the capabilities of the 16L8 and 16R4, be sure to evaluate the advantages and disadvantages of the PAL families you choose.

#### **Obtaining PALASM**

I have been using the syntax of PALASM version 1. MMI has released PALASM

version 2.21, which contains many enhancements and support for a range of PALs with advanced architectures. Unfortunately, it's much more tedious to write code using its new syntax. Listing 3 shows the PALASM 2.21 representation of the HOLD PAL file we discussed earlier in listing 2. This .PDS file was created by running the .PAL file from PALASM 1 through a conversion utility, PDSCNVT. I can probably put up with the representation for the logic, but the tedium of keying in all those simulation vectors is something I can do without.

PALASM 1 is in the public domain; for

;SETF EN /HOLD86 RFIO RFIOI /HOLD86I HOLD HLDA /HLDA86 RFSHACK ;Check DIAGON function ;SETF EN /HOLD86 /RFIO /RFIOI /HOLD86I /HOLD /HLDA ;CLOCKF CLK ;clock everything inactive ;SETF EN /HOLD86 /RFIO /RFIOI /HOLD86I /HOLD /HLDA /HLDA86 /RFSHACK ;CLOCKF CLK ;clock everything inactive ;SETF EN HOLD86 /RFIO /RFIOI HOLD86I HOLD /HLDA /HLDA86 /RFSHACK ;CLOCKF CLK HOLD86 recognized ;SETF EN HOLD86 /RFIO /RFIOI HOLD86I HOLD HLDA HLDA86 /RFSHACK :CLOCKF CLK ;and acknowledged ;SETF EN HOLD86 /RFIO /RFIOI HOLD86I HOLD HLDA HLDA86 /RFSHACK ;Check DIAGON function ;SETF EN /HOLD86 /RFIO /RFIOI /HOLD86I /HOLD /HLDA ;CLOCKF CLK ;clock everything inactive ;SETF EN /HOLD86 /RFI0 /RFI0I /HOLD86I /HOLD /HLDA /HLDA86 /RFSHACK :CLOCKF CLK ;clock everything inactive ;SETF EN HOLD86 RFIO RFIOI HOLD86I HOLD /HLDA /HLDA86 /RFSHACK ;CLOCKF CLK ;both arrive at once ;SETF EN HOLD86 RFIO RFIOI HOLD86I HOLD HLDA HLDA86 /RFSHACK ;CLOCKF CLK ;8086 wins ;SETF EN /HOLD86 RFIO RFIOI /HOLD86I HOLD HLDA HLDA86 /RFSHACK ;CLOCKF CLK ;8086 goes away, hold active :SETF EN /HOLD86 RFIO RFIOI /HOLD86I HOLD HLDA /HLDA86 RFSHACK CLOCKF CLK :rfsh wins now : DESCRIPTION ;The HOLD PAL arbitrates between two possible sources of bus requests to ; the 32032, refresh and PC bus access.

information on how to obtain version 2.21, you can contact MMI. I hope that somebody will take the source code and write a good simulator. Note that the fourth edition of the *Programmable Logic Handbook* is written for PALASM 2.21; the third edition is in PALASM 1 syntax.

I have obtained a copy of the old PALASM source code 1.3 written in FORTRAN-77. The compiled executable copies of later versions (1.7f) are available for the IBM PC; the FORTRAN source will be of most value to those readers interested in how PALASM works and those without access to IBM PCs. [Editor's note: The programs are available from Trevor Marshall's Thousand Oaks Technical Database, (805) 492-5472 or (805) 493-1495, in the C: \ PALASM subdirectory. They are also available on disk, in print, and on BIX (see the insert card following page 424 for details), or on BYTEnet (see page 4).]

#### Summary

PALs offer a circuit designer the chance to overcome the inflexibility of hardware designs. This results in fewer changes to the circuit board during the debug phase and easier field upgrade during the operational phase of a product's life. As the variety of PAL configurations proliferates and the cost drops, it becomes increasingly difficult to justify the continued use of discrete logic devices. ■

#### ACKNOWLEDGMENTS

I wish to thank Definicon Systems Inc. for creating the environment in which it was possible to develop these devices and for permission to use examples of the proprietary PAL codes from our coprocessor products. George Scolaro worked with me on the DSI-32 PALs, and Chris Jones on the DSI-020 PALs.

# IBM's new 2,400 bps PC Modems

# give you an easy choice:

**—**,

Stand-alone. The IBM 5842 2,400 bps Modem.

# 2400 bps Modern PWR FS DTR DSR TD RD CO TST ST AL DL RL FS DTT 106 107 103 104 109

Either way, you can't go wrong.

With IBM's new modems and a personal computer you can tap into information at a very impressive 2,400 bits per second (bps).

That translates into a binary file transfer speed of nearly 13 K characters per minute or over six pages worth. Now imagine the impact that can have on your long distance telephone bill.

But these new modems aren't just fast, they're also versatile. They can both send and receive data asynchronously at speeds ranging from 2,400 bps down to 75 bps.

Both modems are compatible with the popular "AT" command set, as well as the IBM command set. And they have been tested for compatibility with leading PC communications software such as Crosstalk<sup>™</sup> XVI, Microsoft<sup>®</sup> Access, Kermit, Smartcom<sup>®</sup> and Smartcom II<sup>®</sup> The Automatic Modems These modems feature Automatic Adaptive Equalization at 2,400 and 1,200 bps which means they will continuously fine-tune themselves to compensate for changes and noises on the telephone line. The result is, you can receive data over a wider range of telephone line conditions.

Both modems also feature automatic or manual answering and dialing. They'll automatically switch to pulse dialing if tone dialing doesn't work. They have automatic redialing. And once a connection is made, automatic speed detection. They also have automatic detection of a voice or a failed call.

A Modem with a Memory of Its Own The stand-alone IBM 5842 2,400 bps Modem offers some additional features. It can also send and receive data synchronously at speeds of 2,400 bps or 1,200 bps. You'll find extensive "Help" menus. A dial directory for 20 phone numbers. A log-on directory for five log-on sequences. A built-in pattern generator for self testing. Diagnostics implemented from the front panel as well as from the computer keyboard. And a complete array of LED Status Indicators to give you a quick visual check on what's happening.

Inquiry 174

**Internal.** The IBM Personal Computer 2,400 bps Modem.

#### Which One Is for You?

The internal IBM Personal Computer 2,400 bps Modem is designed to occupy a half slot in the IBM PC, XT, AT and 3270 PC.

The stand-alone IBM 5842 2,400 bps Modem is compatible with all models of IBM Personal Computers. And, in addition to the features mentioned above and its internal power supply, the significant difference is that a stand-alone modem can be moved from PC to PC more easily than an internal modem.

If you feel that 2,400 bps is more modem than you need, we also offer the stand-alone IBM 58411,200 bps Modem, and the internal IBM Personal Computer 1,200 bps Modem.

For the Authorized IBM PC Dealer nearest you—or for free literature on the IBM family of PC Modems—call 1 800 IBM-2468, Ext. 104/EM. Or you can contact your IBM marketing representative.

Crosstalk is a trademark of Microstoff, Inc. Microsoft is a registered trademark of Microsoft Corp. Smartcom and Smartcom II arc registered trademarks of Hayes Microcomputer Products. Inc.

ES

P/N 6164829

# The new angle in plotters.

- 4-model lineup of A/B (ANSI), A4/A3 (ISO) format plotters to meet your specific requirements.
   Flat-bed configuration with high-resolution graphic drawing capability.
  - Designed for space-saving 60° tilt angle installation.
    - Total reliability from the plotter specialists-Roland DG.

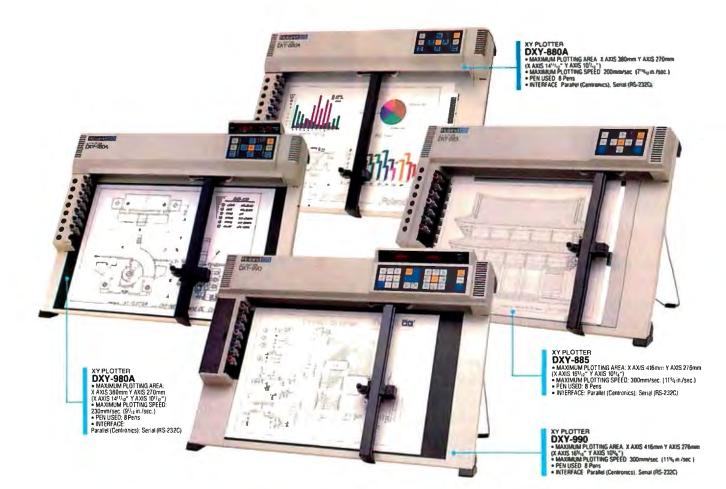

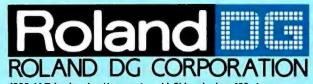

1006-14 Takaoka-cho, Hamamatsu-shi, Shizuoka-ken 433, Japan Phone: (0534) 36-8700 Fax: (0534) 37-8271 Telex: 4225070 AMDROL J

Inquiry 335

#### INTERNATIONAL DISTRIBUTER

U.S.A. Roland Corp US Phene: (213) 585-5141 Telex: 0674489 RCUS LSA

ENGLAND Roland (U.K.) Ltd. Phone: (01) 568 4578 Telex: 934470 ROLAND G CANADA Roland DG Canada Inc. Phone: (664) 273-4453 Telex: 4357819 ROL/AMD VCR

SCANDINAVIA Roland Scandinavia A/S Phone: (01) 32 47 22 Telex: 19720 ROLAND OK AUSTRALIA Roland Corporation Australia Pty. Ltd. Phone: (02) 982 8256 Telex: 27769 ROLAUS AA

NEW ZEALAND Roland Corporation (NZ) LTD Phone: (09) 398-715 Fax: (09) 391-065 EUROPE Roland DG Europe N.V. Phone: (014) 58 45 35 Telex: 7 1045 ROBNL 8

 If the above doesn't cover your inquiries, please contact Roland DG Corporation, Japan.

# A PAL Programmer

This inexpensive PAL programmer board fits in your IBM PC

Robert A. Freedman

FOR THE PAST several years, I have been looking for an inexpensive PAL programmer, but I've had no luck. It seems that nothing on the market is under \$500. There are plenty of inexpensive EPROM programmers but not PAL (programmable array logic) programmers. Everyone I've talked to thinks that PAL programmers are too difficult to build at low cost or that the only market worth chasing is the multithousand-dollar universal programmer market. These universal programmers are generally too expensive for the hobbyist who has to pay for one out of his own pocket or the engineer at a large company who can't justify an expenditure of several thousand dollars for a programmer at her desk when there is one down the hall or in the next building.

Since I could not buy the kind of PAL programmer I wanted, I decided to design one myself. Many people would probably like to program a few PALs and don't want to buy an expensive universal programmer. The text box "The ZAP-A-PAL Programmer" on page 266 shows the 20- and 24-pin PAL devices that this programmer can handle.

The PAL Programming System ZAP-A-PAL is configured as an IBM PC adapter card (see photo 1). This eliminates

Robert A. Freedman has an S.B.E.E. in computer science from MIT and works as a freelance consultant designing with microcomputers. He can be contacted at (617) 683-4659 or at P.O. Box 1348, Lawrence, MA 01842. the need for a case and power supply. Also, a detachable PAL socket card with 20- and 24-pin zero-insertion-force sockets is for mounting the PALs. This card allows programming with the cabinet closed and plugs into the ZAP-A-PAL board in back of the computer during operation. Industry standard DB-25 connectors make the connection. You can use a short 25-pin shielded cable so that you can move the socket board to the front of the computer for easy access while mounting and dismounting PALs.

I wrote a program, ZAPAL, whose job is to read a JEDEC file and interpret the fuse map to drive the ZAP-A-PAL card and program the PAL. [Editor's note: The interface program fragment ZAPAL.C (source code) is available on disk, in print, and on BIX; see the insert card following page 424 for details. It is also available on BYTEnet; see page 4.] You will need to supply the logic design comcontinued

Photo 1: The ZAP-A-PAL board.

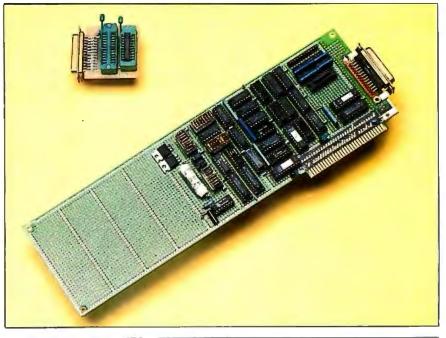

piler of your choice. You can use any logic compiler provided that it runs on the IBM PC and generates a JEDEC format file for output.

#### Limitations

ZAP-A-PAL programs only the array fuses in bipolar PALs. At this stage of development, it does not program security fuses. ZAP-A-PAL will not program erasable CMOS programmable logic devices, and it does not program some of the PALs recently introduced by Monolithic Memories Inc. and others. ZAP-A-PAL does not program Advanced Micro Devices PALs, which use a different programming strategy than MMI, National Semiconductor, and Texas Instruments. I am working on enhancements to ZAP-A-PAL to overcome many of these limitations.

#### **Design Philosophy**

To ensure a high degree of success for anyone attempting to duplicate this project, I set some guidelines to follow in the design of ZAP-A-PAL.

- Self-calibrating—no worry about drift or out of tolerance
- No precision resistors required
- No potentiometers
- Software entirely in C language
- No dependence on software timing loops
- Where possible, use of inexpensive, commodity components
- Open architecture, expandable to new device types
- Low cost; see the text box "The ZAP-A-PAL Programmer" on page 266.

#### **PAL Programming Principles**

To understand the operation of ZAP-A-PAL, you must first understand how a typical PAL is organized. Refer to the device logic diagram for the l6L8 PAL in figure 4 of Vincent J. Coli's article "Introduction to Programmable Array Logic" on page 207. The axes of the array are numbered. The input lines are numbered across the top, and the product terms are numbered down the left.

In this discussion, the following terms represent

- $L = "1" = V_{IL} = low = logic 0$ = GND
- $H = "0" = V_{IH} = high = logic l$ = +5 volts
- Z = "0" = resistor to +5 V (high impedance)
- $HH = "`2" = V_{IHH} = super-voltage$ = 11 V $HH = "`4" = V_{IHH} = program pulse$
- = 11 V

The fuse number is computed as the product term times 32 plus the input line or

fuzno = prod\_lin \* 32 + input\_lin. By analyzing the fuse number, you can compute all the addresses necessary to program that fuse. The input lines are organized in groups of four—that is, 0–3, 4–7, 8–11, ..., 28–31. The two lownumbered input lines in each group are connected to the noninverting and inverting inputs coming from the left of the PAL diagram, while the two high-numbered input lines in each group are connected to the noninverting and inverting input lines coming in from the right of the diagram.

Figure 1 shows the programming pin configuration for 20-pin PALs.

The PAL is divided into two halves: Product lines 0 through 31 are in the first

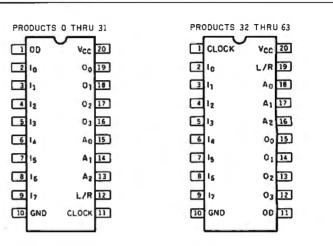

#### Input Line Select

| Input<br>Line | Pin Id         | lentificat     | ion   |    |                |    | *  |    |     |
|---------------|----------------|----------------|-------|----|----------------|----|----|----|-----|
| Number        | ۱ <sub>۷</sub> | l <sub>6</sub> | $I_5$ | 4  | l <sub>3</sub> | 12 | հ  | lo | L/R |
| 0             | НН             | нн             | НН    | НН | нн             | НН | нн | L  | Z   |
| 1             | HH             | HH             | HH    | HH | HH             | HH | HH | Н  | Z   |
| 2             | HH             | HH             | HH    | HH | HH             | HH | HH | L  | HH  |
| 3             | HH             | HH             | HH    | HH | HH             | HH | HH | Н  | HH  |
| 4             | HH             | HH             | HH    | HH | HH             | HH | L  | HH | Z   |
| 5             | HH             | HH             | HH    | HH | HH             | HH | Н  | ΗН | Z   |
| 6             | HH             | HH             | HH    | HH | HH             | HH | L  | НН | НН  |
| 7             | HH             | HH             | HH    | HH | HH             | HH | Н  | НН | НН  |
| 8             | НН             | HH             | HH    | ΗН | ΗН             | L  | ΗН | ΗН | Ζ   |
| 9             | нн             | ΗН             | ΗН    | ΗН | ΗН             | Н  | ΗН | HH | Z   |
| 10            | HH             | HH             | ΗН    | HH | ΗН             | L  | нн | НН | нH  |
| 11            | HH             | HH             | ΗН    | ΗН | ΗН             | Н  | HH | нн | ΗН  |
| 12            | НН             | HH             | НН    | НН | L              | НН | НН | ΗΗ | Z   |
| 13            | ΗН             | ΗΗ             | нн    | HH | Ĥ              | HH | НН | HH | Z   |
| 14            | HH             | HH             | ΗН    | HH | L              | НН | нн | НН | НН  |
| 15            | НН             | ΗН             | ΗН    | ΗН | н              | нн | НН | ΗΗ | нн  |
| 16            | HH             | HH             | нн    | L  | ΗН             | HH | НН | HH | Ζ   |
| 17            | HH             | ΗН             | ΗН    | Н  | ΗН             | ΗН | ΗН | ΗН | Z   |
| 18            | HH             | ΗΗ             | ΗН    | L  | НН             | нн | НН | НН | НН  |
| 19            | HH             | HH             | HH    | Ĥ  | HH             | НН | ĤН | HH | HH  |
| 20            | HH             | HH             | L     | HH | HH             | нн | НН | НН | Z   |
| 21            | HH             | HH             | Ĥ     | НН | HH             | НН | НН | НН | z   |
| 22            | HH             | HH             | L     | НН | НН             | НН | НН | нн | НH  |
| 23            | HH             | НН             | Ĥ     | НН | НH             | НН | НН | НН | HH  |
| 24            | НН             | L              | НН    | нн | ΗН             | НН | НН | НН | Z   |
| 25            | ΗН             | Ĥ              | HH    | HH | HH             | НН | HH | HH | z   |
| 26            | ΗН             | L              | HH    | HH | ΗН             | НН | ΗН | HH | HH  |
| 27            | HH             | Н              | HH    | HH | НН             | ΗН | НН | НН | нн  |
| 28            | L              | HH             | HH    | ΗН | НН             | НН | HH | HH | Ζ   |
| 29            | Ĥ              | ΗН             | HH    | HH | НН             | НН | НН | HH | z   |
| 30            | L              | HH             | HH    | HH | HH             | НН | НН | HH | НH  |
| 31            | Ĥ              | HH             | ΗH    | НН | HH             | НН | НН | НН | ΗH  |

Figure 1: Voltage configuration to program a 20-pin PAL. Adapted from The PAL

half, and product lines 32 through 63 are in the second half. Depending on the half you are trying to program, the meaning of the OD and CLOCK pins reverses: OD is on pin 1 for the first half of the array, and CLOCK is on pin 1 for the last half of the array. The positions of the  $O_x$ , L/R,  $A_0$ ,  $A_1$ , and  $A_2$  pins also change.

If the fuse number is less than halfway

#### Voltage Legend

| L = | Low-level | input | voltage, | ٧ <sub>11</sub> |
|-----|-----------|-------|----------|-----------------|
|-----|-----------|-------|----------|-----------------|

H = High-level input voltage, VIII

HH = High-level program voltage,  $V_{IHH}$ Z = High impedance (e.g., 10 kΩ to 5.0 V)

#### **Product Line Select**

| Number         O3         O2         O1         O6         A2         A1         A6           0, 32         Z         Z         Z         HH         Z         Z         Z           1, 33         Z         Z         Z         HH         Z         Z         HH         Z         Z           3, 35         Z         Z         Z         HH         Z         HH         Z         HH         Z           4, 36         Z         Z         Z         HH         HH         Z         HH           6, 38         Z         Z         Z         HH         HH         HH         Z           7, 39         Z         Z         Z         HH         H         HH         Z         Z           9, 41         Z         Z         HH         Z         Z         HH         Z         Z           11, 43         Z         Z         HH         Z         HH         Z         Z         HH         HH         HH         Z         Z           13, 45         Z         Z         HH         Z         HH         H         HH         Z         Z         Z | ,Product<br>Line | Pin Ide        | entification | 1  |    |                |                |                |
|----------------------------------------------------------------------------------------------------|------------------|----------------|--------------|----|----|----------------|----------------|----------------|
| 1, 33ZZZZZHHZZHH2, 34ZZZZHHZHHZHHZ3, 35ZZZZHHZHHHHZZ3, 35ZZZHHHHZHHHHHH4, 36ZZZHHHHZZZ5, 37ZZZHHHHHHZH6, 38ZZZHHHHHHHH8, 40ZZZHHZZZ9, 41ZZZHHZZH10, 42ZZHHZZHHZ11, 43ZZHHZHHZH11, 43ZZHHZHHHH12, 44ZZHHZHHZ13, 45ZZHHZHHZHH14, 46ZZHHZZZHH15, 47ZZHHZZZHH16, 48ZHHZZZHHHH16, 50ZHHZZZHHH20, 52ZHHZZHHZZ13, 55ZHHZZZHHHH21, 53 </td <td></td> <td>O<sub>3</sub></td> <td>O2</td> <td>O1</td> <td>Oo</td> <td>A<sub>2</sub></td> <td>A<sub>1</sub></td> <td>A<sub>0</sub></td>                                                                                                    |                  | O <sub>3</sub> | O2           | O1 | Oo | A <sub>2</sub> | A <sub>1</sub> | A <sub>0</sub> |
| $\begin{array}{cccccccccccccccccccccccccccccccccccc$                                                                                                    |                  | Ż              | Z            |    |    | Z              |                |                |
| 8,40ZZZHHZZZZZ9,41ZZZHHZZZHHZZHH10,42ZZZHHZZHHZZHHZ11,43ZZZHHZZHHZZHHHHHH12,44ZZHHZHHZHHZZHH14,46ZZHHZHHZHHZHH15,47ZZHHZHHZZZ15,47ZZHHZZZZZ17,49ZHHZZZZHHZ19,51ZHHZZHHZZZ19,51ZHHZZHHZZ21,53ZHHZZHHHHH22,54ZHHZZZZZ23,55ZHHZZZZZHHZ26,58HHZZZZHHHHHZ26,58HHZZZHHHHZ27,59HHZZZHHHHZ29,61HHZZZHHZHHZ30                                                                                                    |                  | Z              | Z            | Z  |    | Z              |                |                |
| 8,40ZZZHHZZZZZ9,41ZZZHHZZZHHZZHH10,42ZZZHHZZHHZZHHZ11,43ZZZHHZZHHZZHHHHHH12,44ZZHHZHHZHHZZHH14,46ZZHHZHHZHHZHH15,47ZZHHZHHZZZ15,47ZZHHZZZZZ17,49ZHHZZZZHHZ19,51ZHHZZHHZZZ19,51ZHHZZHHZZ21,53ZHHZZHHHHH22,54ZHHZZZZZ23,55ZHHZZZZZHHZ26,58HHZZZZHHHHHZ26,58HHZZZHHHHZ27,59HHZZZHHHHZ29,61HHZZZHHZHHZ30                                                                                                    |                  | Z              | Z            | Z  |    | Z              |                |                |
| 8,40ZZZHHZZZZZ9,41ZZZHHZZZHHZZHH10,42ZZZHHZZHHZZHHZ11,43ZZZHHZZHHZZHHHHHH12,44ZZHHZHHZHHZZHH14,46ZZHHZHHZHHZHH15,47ZZHHZHHZZZ15,47ZZHHZZZZZ17,49ZHHZZZZHHZ19,51ZHHZZHHZZZ19,51ZHHZZHHZZ21,53ZHHZZHHHHH22,54ZHHZZZZZ23,55ZHHZZZZZHHZ26,58HHZZZZHHHHHZ26,58HHZZZHHHHZ27,59HHZZZHHHHZ29,61HHZZZHHZHHZ30                                                                                                    |                  | Z              | Z            | Z  |    |                |                |                |
| 8,40ZZZHHZZZZZ9,41ZZZHHZZZHHZZHH10,42ZZZHHZZHHZZHHZ11,43ZZZHHZZHHZZHHHHHH12,44ZZHHZHHZHHZZHH14,46ZZHHZHHZHHZHH15,47ZZHHZHHZZZ15,47ZZHHZZZZZ17,49ZHHZZZZHHZ19,51ZHHZZHHZZZ19,51ZHHZZHHZZ21,53ZHHZZHHHHH22,54ZHHZZZZZ23,55ZHHZZZZZHHZ26,58HHZZZZHHHHHZ26,58HHZZZHHHHZ27,59HHZZZHHHHZ29,61HHZZZHHZHHZ30                                                                                                    |                  | Z              | Z            | Z  |    |                |                |                |
| 8,40ZZZHHZZZZZ9,41ZZZHHZZZHHZZHH10,42ZZZHHZZHHZZHHZ11,43ZZZHHZZHHZZHHHHHH12,44ZZHHZHHZHHZZHH14,46ZZHHZHHZHHZHH15,47ZZHHZHHZZZ15,47ZZHHZZZZZ17,49ZHHZZZZHHZ19,51ZHHZZHHZZZ19,51ZHHZZHHZZ21,53ZHHZZHHHHH22,54ZHHZZZZZ23,55ZHHZZZZZHHZ26,58HHZZZZHHHHHZ26,58HHZZZHHHHZ27,59HHZZZHHHHZ29,61HHZZZHHZHHZ30                                                                                                    |                  | 2              | 2            | 2  |    |                |                |                |
| 8,40ZZZHHZZZZZ9,41ZZZHHZZZHHZZHH10,42ZZZHHZZHHZZHHZ11,43ZZZHHZZHHZZHHHHHH12,44ZZHHZHHZHHZZHH14,46ZZHHZHHZHHZHH15,47ZZHHZHHZZZ15,47ZZHHZZZZZ17,49ZHHZZZZHHZ19,51ZHHZZHHZZZ19,51ZHHZZHHZZ21,53ZHHZZHHHHH22,54ZHHZZZZZ23,55ZHHZZZZZHHZ26,58HHZZZZHHHHHZ26,58HHZZZHHHHZ27,59HHZZZHHHHZ29,61HHZZZHHZHHZ30                                                                                                    |                  | Z              | Z            | Z  |    |                |                |                |
| 9, 41ZZZHHZZZHHZ10, 42ZZZHHZZHHZZHHZ11, 43ZZZHHZZHHZZHHHHZ12, 44ZZZHHZHHZZHHZZ13, 45ZZHHZHHZHHZHH14, 46ZZHHZHHZHH15, 47ZZHHZHHHHH16, 48ZHHZZZZZ17, 49ZHHZZZZHH18, 50ZHHZZZHHZ19, 51ZHHZZHHZZ19, 51ZHHZZHHZHH20, 52ZHHZZHHZZ21, 53ZHHZZHHHHH22, 54ZHHZZZZHH24, 56HHZZZZHHH24, 56HHZZZHHHZ27, 59HHZZZHHHHH28, 60HHZZZHHHHH30, 62HH <td< td=""><td></td><td>Z</td><td>Z</td><td></td><td></td><td></td><td></td><td></td></td<>                                                                                                    |                  | Z              | Z            |    |    |                |                |                |
| 10, 42ZZZHHZZHHZ11, 43ZZHHZZHHHHZZ12, 44ZZZHHZHHZZ13, 45ZZHHZHHZHHZ14, 46ZZHHZHHZHHZ15, 47ZZHHZHHHHHH16, 48ZHHZZZZZ17, 49ZHHZZZZHH18, 50ZHHZZZHHZ19, 51ZHHZZHHZZ19, 51ZHHZZHHZZ21, 53ZHHZZHHH22, 54ZHHZZHHHH23, 55ZHHZZZHH24, 56HHZZZZHH26, 58HHZZZZHHH26, 58HHZZZHHHH28, 60HHZZZHHHH28, 60HHZZZHHHZ29, 61HHZZZHHHHZ30, 62HHZZZHHHHZ <td></td> <td>2</td> <td>2</td> <td></td> <td>Z</td> <td>Z</td> <td></td> <td></td>                                                                                                    |                  | 2              | 2            |    | Z  | Z              |                |                |
| 11, 43ZZZHHZZHHHHHH12, 44ZZHHZHHZZ13, 45ZZHHZHHZHHZ13, 45ZZHHZHHZHHZ14, 46ZZHHZHHZHHZ15, 47ZZHHZHHHHHHH16, 48ZHHZZZZZZ17, 49ZHHZZZZHHZ19, 51ZHHZZZHHZZ19, 51ZHHZZHHZZ21, 53ZHHZZHHZHH22, 54ZHHZZHHHH23, 55ZHHZZZZ25, 57rHHZZZHHHH24, 56HHZZZZHHZ27, 59HHZZZZHHHHHH28, 60HHZZZHHHHH30, 62HHZZZHHHHZ                                                                                                    |                  | Z              | Z            |    | Z  | Z              |                |                |
| 12, 44ZZZHHZHHZZ13, 45ZZHHZHHZHHZHH14, 46ZZZHHZHHHHZ15, 47ZZZHHZHHHHHHHH16, 48ZHHZZZZZZZ17, 49ZHHZZZZZHHZ19, 51ZHHZZZHHZZ19, 51ZHHZZHHZZ21, 53ZHHZZHHZHH22, 54ZHHZZHHHH23, 55ZHHZZZHHHH24, 56HHZZZZHHHH26, 58HHZZZZHHHH26, 58HHZZZZHHHH28, 60HHZZZHHHHZ29, 61HHZZZHHZHHZ30, 62HHZZZHHHHZ                                                                                                    |                  | Z              | Z            |    | Z  | Z              |                |                |
| 13, 45ZZZHHZHHZHHZHH14, 46ZZZHHZHHZHHHHHHZ15, 47ZZZHHZHHZHHHHHHHH16, 48ZHHZZZZZZZZ17, 49ZHHZZZZZHHZ19, 50ZHHZZZHHZZ19, 51ZHHZZHHZZ21, 53ZHHZZHHZHH22, 54ZHHZZHHHZ23, 55ZHHZZZHHHHZ24, 56HHZZZZHHHHZ25, 57''HHZZZZHHHH26, 58HHZZZZHHH27, 59HHZZZZHHHH28, 60HHZZZHHZHH30, 62HHZZZHHHHZ                                                                                                    |                  |                | Z            |    |    |                |                |                |
| $\begin{array}{cccccccccccccccccccccccccccccccccccc$                                                                                                    |                  | Z              | Z            |    | Z  |                |                |                |
| $\begin{array}{cccccccccccccccccccccccccccccccccccc$                                                                                                    |                  | Z              | Z            |    |    |                |                |                |
| $\begin{array}{cccccccccccccccccccccccccccccccccccc$                                                                                                    |                  | Z              | Z            |    | Z  |                |                |                |
| $\begin{array}{cccccccccccccccccccccccccccccccccccc$                                                                                                    |                  | Z              |              |    | Z  |                |                |                |
| $\begin{array}{cccccccccccccccccccccccccccccccccccc$                                                                                                    |                  | Z              |              | Z  | Z  | Z              |                |                |
| $\begin{array}{cccccccccccccccccccccccccccccccccccc$                                                                                                    |                  | Z              |              | Z  | Z  | Z              |                |                |
| $\begin{array}{cccccccccccccccccccccccccccccccccccc$                                                                                                    |                  | Z              |              | Z  | Z  | Z              |                |                |
| 23, 55       Z       HH       Z       Z       HH       HH       HH         24, 56       HH       Z       Z       Z       Z       Z       Z       Z         25, 57       F       HH       Z       Z       Z       Z       Z       HH       Z         26, 58       HH       Z       Z       Z       Z       HH       Z         27, 59       HH       Z       Z       Z       HH       HH         28, 60       HH       Z       Z       Z       HH       HH         29, 61       HH       Z       Z       Z       HH       Z       HH         30, 62       HH       Z       Z       Z       HH       HH       Z                                                                                                    |                  | Z              |              | Z  | Z  |                |                |                |
| 23, 55       Z       HH       Z       Z       HH       HH       HH         24, 56       HH       Z       Z       Z       Z       Z       Z       Z         25, 57       F       HH       Z       Z       Z       Z       Z       HH       Z         26, 58       HH       Z       Z       Z       Z       HH       Z         27, 59       HH       Z       Z       Z       HH       HH         28, 60       HH       Z       Z       Z       HH       HH         29, 61       HH       Z       Z       Z       HH       Z       HH         30, 62       HH       Z       Z       Z       HH       HH       Z                                                                                                    |                  | Z              |              | Z  | Ζ. |                |                |                |
| 23, 55       Z       HH       Z       Z       HH       HH       HH         24, 56       HH       Z       Z       Z       Z       Z       Z       Z         25, 57       F       HH       Z       Z       Z       Z       Z       HH       Z         26, 58       HH       Z       Z       Z       Z       HH       Z         27, 59       HH       Z       Z       Z       HH       HH         28, 60       HH       Z       Z       Z       HH       HH         29, 61       HH       Z       Z       Z       HH       Z       HH         30, 62       HH       Z       Z       Z       HH       HH       Z                                                                                                    |                  | Z              |              | Z  | Z  |                |                |                |
| 30,62 HH Z Z Z HH HH Z                                                                                                    |                  | Z              |              | Z  | Z  |                |                |                |
| 30,62 HH Z Z Z HH HH Z                                                                                                    |                  |                |              | Z  | Z  |                |                |                |
| 30,62 HH Z Z Z HH HH Z                                                                                                    |                  |                | Z            | Z  | Z  | Z              | Z              |                |
| 30,62 HH Z Z Z HH HH Z                                                                                                    |                  |                | Z            | Z  | Z  | Z              |                |                |
| 30,62 HH Z Z Z HH HH Z                                                                                                    |                  |                | 2            | 2  | Z  | Z              |                |                |
| 30,62 HH Z Z Z HH HH Z                                                                                                    |                  |                | Z            | Z  | Z  |                |                |                |
| 30,62 HH Z Z Z HH HH Z                                                                                                    |                  |                | Z            | Z  | Z  |                |                |                |
| 30,62   HH   Z   Z   HH   HH   Z     31,63   HH   Z   Z   HH   HH   .                                                                                                    |                  |                | Z            | Z  | Z  |                |                |                |
| 31, 63 HH Z Z Z HH HH .HH                                                                                                    |                  |                | 2            | 2  | 2  |                |                |                |
|                                                                                                    | 31,63            | НН             | Z            | Z  | ۷  | HH             | HH             | .HH            |

Handbook, 3rd ed., by Monolithic Memories Inc.

half of the PAL and vice versa. For ex-

ample, the 16L8 has 2048 fuses and 64

product terms. So if (fuzno<2048/2)

then the fuse is in the first half of the

PAL; otherwise it's in the second half.

ing a logic value of Z on the appropriate

You select the input line group by plac-

continued

|                                                                                                    | ORD!                                                                                              |
|----------------------------------------------------------------------------------------------------|---------------------------------------------------------------------------------------------------|
| AT-286 SYSTEM<br>= 80286 Processor<br>= 512K RAM on mother<br>board<br>= Colock/Calendar with<br>battery backup<br>= Color Graphics Printer<br>Card or Manochrome<br>Graphics Printer Card<br>= Floppy Disk Controller<br>Hard Disk Controller<br>= 1.2 MB Floppy Disk<br>Drive<br>= A1 Compatible Key-<br>baard<br>= MS DOS 3.1 included<br>\$1395 | J.                                                                                                |
| <ul> <li>Four-layer Turb<br/>with 256K RAW<br/>board</li> <li>Four-layer Ma<br/>chrome Grap<br/>Cord with Print</li> <li>Four-layer Ma<br/>chrome Grap<br/>Controller Ca</li> <li>One IEAC flop<br/>One IEAC flop</li> <li>Tobur Powe</li> <li>One year war<br/>(Storage Perij<br/>not included)</li> <li>MS DOS 3.1 or<br/>549</li> </ul>          | o Board<br>1 on<br>hics<br>her Port<br>opy Disk<br>rd<br>py drive<br>r Supply<br>ranty<br>oberals |
| NAKAI MOUSE<br>• Input speed higher<br>than any devices<br>• No traditionol grilled<br>pad required<br>• Without using power<br>• supply adaptor<br>• No operating space<br>limit<br>• Mouse System Mouse<br>Compatible<br>• Soft ware optional<br>• Soft ware optional                                                                             |                                                                                                   |
| 4 LAYER BOARD PERIPHERIAL<br>Mother Board w/256K<br>Turbo Board w/256K<br>Color Grophic Cord<br>Multi I/O Card<br>Monochrome Graphic Printer Card<br>Disk Controller Card                                                                                                    | \$179<br>\$189<br>\$76<br>\$103<br>\$84<br>\$39                                                   |
| 2LAYER BOARD<br>Mother Board OK Memory<br>Turbo Board OK Memory<br>Color Graphic Card<br>Multi VO Card w/Roppy Controller<br>Monochrome Graphic Card<br>Disk Controller Card<br>EGA Card<br>Basic System (Case, KB-5160 KB, 150WT P/S)<br>TEAC Drive<br>Fujitsu Drive<br>ASSEMBLY & TESTING FEE                                                     | \$ 89<br>\$109<br>\$ 53<br>\$ 69<br>\$ 58<br>\$229<br>\$143<br>\$ 95<br>\$ 90<br>\$ 35            |
| NAKAI COMPANY, II<br>10527 Humbolt Street,<br>Los Alamitos, CA 90720                                                                                                    | NC.                                                                                               |
| Manufacturer Representative Wa<br>Information<br>(213) 493-251<br>To Order Toll Free                                                                                                    | 6                                                                                                 |
| 1-800-331-608                                                                                                    | 53                                                                                                |

I<sub>x</sub> pin where (I<sub>0</sub> < = I<sub>x</sub> < = I<sub>7</sub>). A logic value of Z on the L/R pin selects the lownumbered inputs in a group, while a value of HH on this pin selects the high-numbered inputs. Therefore, you can compute L/R as: (LR = fuzno & 2?Z:HH). The input signal polarity is determined by the variable input\_lin. If input\_lin is even, the input is noninverting, and if input\_lin is odd, the input is inverted. The product terms are grouped eight to an output. To find the output pin (O<sub>x</sub>) that a fuse is on, compute Ox = fuzno / (32 \* 8). To find the address ( $A_0$ ,  $A_1$ , or  $A_2$ ) of the product term of that output, compute addr = fuzno % 8, or modulo 8. Each 0 bit of the 3-bit address is set to Z. Each 1 bit of the address is set to HH.

#### **Circuit Description**

In this discussion, pin numbers P1 through P24 refer to both the 20-pin and the 24-pin sockets. The actual 20-pin socket pins are mapped onto the 24-pin socket's pins. Figure 2 shows the details of the socket-board schematic.

What follows is a description of how I translated the PAL programming principles just reviewed into a board that can generate the voltages and signals required to program these devices. This will start with the pin-driver circuitry that is responsible for presenting these voltages to the socket board and its power supply. What will be described next is what's required to read the PAL to verify that the proper fuses have blown, followed by a description of the IBM PC to ZAP-Acontinued

# The ZAP-A-PAL Programmer

The ZAP-A-PAL can program both 20-pin and 24-pin PALs. It plugs into an IBM PC and uses commercially available logic design software. The total cost of building ZAP-A-PAL is less than \$200.

The types of PALs that ZAP-A-PAL will program are listed below:

| 20-pin | 10L8<br>16L2<br>16R4<br>16R4BP | 10H8<br>16H2<br>16R6<br>16R6BP | 12L6<br>16C1<br>16R8<br>16R8BP | 12H6<br>16A4<br>16L8<br>16L8BP | 14L4<br>16X4 | 14H4 |
|--------|--------------------------------|--------------------------------|--------------------------------|--------------------------------|--------------|------|
| 24-pin | 12L10<br>20C1<br>20R4          | 14L8<br>20L10<br>20R6          | 16L6<br>20X10<br>20R8          | 18L4<br>20X8<br>20L8           | 20L2<br>20X4 |      |

It will do MMI standard PALs with A, B, and D speed suffixes and -2 and -4 power suffixes for available types. It will do National Semiconductor and Texas Instruments PALs from the above list.

The following is a list of parts needed to construct the ZAP-A-PAL board. Prices may vary from those given.

| Printed Circuit Board, WW   | L | PAL IGR8                                                  | 1 | 8-pin IC Sockets                 | 1  |
|-----------------------------|---|-----------------------------------------------------------|---|----------------------------------|----|
| JDR MicroDevices            |   | DAC-08 EP                                                 | 2 | 14-pin IC Sockets                | 8  |
| Socket Module PC Board      | 1 | LM-317 T-220, Adjust. Reg.                                | 2 | 16-pin IC Sockets                | 16 |
| 24-pin ZIF Socket           | 1 | LM-324, Quad Op-amp                                       | 1 | 18-pin IC Sockets                | 3  |
| 3M-Textool                  |   | LM-336, 2.5-V Reference                                   | 1 | 20-pin IC Sockets                | 7  |
| 20-pin ZIF Socket           | 1 | LM-339, Quad Comparator                                   | 3 | 24-pin IC Sockets                | 1  |
| RS-232C D-Sub 25-S Rt. Ang. | 1 | TL-497ANC                                                 | 1 | DALE IHA-203 100 µH              | 1  |
| R. S. Cat #276-1521         |   | IN4001 Diode                                              | 6 | or any 100-250 μH @ 1 amp        |    |
| RS-232C D-Sub 25-P          | 1 | 1N4740A, 10-V Zener                                       | ł | 100-pF Mica Cap                  | 1  |
| UNC5810A Sprague            | 3 | 1N4935 Fast Recov. Diode                                  | 1 | 0.01-µF Monolithic Caps          | 2  |
| UNC5821A                    | 4 | 100-ohm 1/4-watt 5 percent Res.                           | 1 | 0.1-µF Monolithic Caps           | 30 |
| UNC5895A                    | 1 | 240-ohm 1/4-watt 5 percent Res.                           | 2 | put one cap on each IC power pin |    |
| IRFD-9123 HEXDIP Power FET  | 1 | 1.0-kohm ¼-watt 5 percent Res.                            | 1 | 15-μF @ 20-V Tantalum Cap        | 4  |
| 7406                        | 1 | 1.2-kohm ¼-watt 5 percent Res.                            | 2 | 22-µF @ 25-V Tantalum Cap        | 2  |
| LS138                       | 1 | 2.0-kohm <sup>1</sup> /4-watt 5 percent Res.              | 1 | 100-μF @ 16-V Aluminum Cap       | 1  |
| LS245                       | 1 | 2.2-kohm ¼-watt 5 percent Res.                            | 1 | 1.0-ohm 1-watt Resistor          | I  |
| LS251                       | 2 | 2.7-kohm ¼-watt 5 percent Res.                            | 1 | Resistor SIP 1.0K x 7            | 1  |
| LS259                       | 1 | 5.11-kohm ¼-watt 5 percent Res.                           | 8 | Resistor SIP 2.2K x 9            | 3  |
| LS273                       | 2 | (1 percent better, but 5 percent okay)                    |   | Resistor SIP 4.7K x 7            | 2  |
| LS390                       | 1 | 5.6-kohm <sup>1</sup> / <sub>4</sub> -watt 5 percent Res. | 1 | Resistor SIP 4.7K x 5            | 2  |
| PAL 16L8                    | 2 | 15-kohm ¼-watt 5 percent Res.                             | 1 |                                  |    |
|                             |   |                                                           |   |                                  |    |

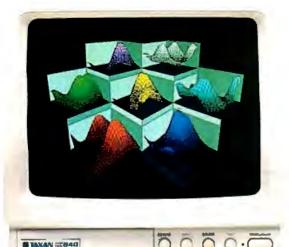

# Buy one. Get two free.

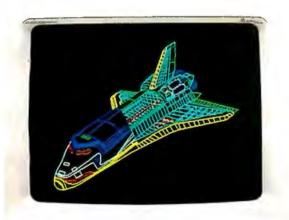

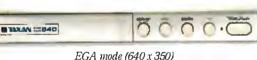

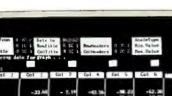

 Col
 Col
 Col
 Col
 Col
 Col
 Col
 Col
 Col
 Col
 Col
 Col
 Col
 Col
 Col
 Col
 Col
 Col
 Col
 Col
 Col
 Col
 Col
 Col
 Col
 Col
 Col
 Col
 Col
 Col
 Col
 Col
 Col
 Col
 Col
 Col
 Col
 Col
 Col
 Col
 Col
 Col
 Col
 Col
 Col
 Col
 Col
 Col
 Col
 Col
 Col
 Col
 Col
 Col
 Col
 Col
 Col
 Col
 Col
 Col
 Col
 Col
 Col
 Col
 Col
 Col
 Col
 Col
 Col
 Col
 Col
 Col
 Col
 Col
 Col
 Col
 Col
 Col
 Col
 Col
 Col
 Col
 Col
 Col
 Col
 Col
 Col
 Col
 Col
 Col
 Col
 Col
 Col
 Col
 Col
 Col
 Col</th

Sometimes life gives you less than you bargained for. Taxan would like to even that out a bit by giving you more than you'd expect—our Multi-Resolution System.™

Our display products not only give you EGA software compatibility, but also switch modes to CGA or TGA (640x400). This eliminates the hassles of swapping adapter cards or resetting internal switches. And, at the same time, it gives you three modes for the price of one.

Because of its ability to automatically switch modes, the Taxan Gold Card <sup>™</sup> graphics adapter allows you to add new programs, with different display standards, to your software library without the worry of compatibility.

The Taxan Gold Card is also equipped with a builtin serial port. Making it easier to use mouse-driven software, like Windows, without buying a separate board or giving up valuable expansion slots in your PC.

Best of all, the Taxan Gold Card is designed to complement our high performance RGB

| Graphics Mode            |                                                             |  |  |  |  |
|--------------------------|-------------------------------------------------------------|--|--|--|--|
| TGA U                    | Itra-high resolution (640x400)                              |  |  |  |  |
| EGA IE                   | 3M standard (640x350)                                       |  |  |  |  |
| CGA D                    | ouble-scanned, high-quality image                           |  |  |  |  |
|                          |                                                             |  |  |  |  |
| RGB Monitor Applications |                                                             |  |  |  |  |
| Model 840                | 16-inch. large-screen CAD/CAM<br>graphics. 0.39mm dot pitch |  |  |  |  |
| Model 635                | Superior text display and<br>business graphics              |  |  |  |  |
| Model 650                | Personal CAD/CAM graphics.<br>0.28mm dot pitch              |  |  |  |  |

monitors. Like the new large-screen model 840 or the improved models 635 and 650. The higher-than-industry standard horizontal scan rate of 25 KHz, and a doubled line count of 640x400 combine to give you sharp, clean text. Bright, clear colors. And crisp chart titles. All without annoying flicker.

Taxan's Multi-Resolution System is fully compatible with popular IBM and IBM-compatible PCs, including the AT&T 6300 and 6300 Plus.

Give us a call at your regional Taxan office for performance data on the Multi-Resolution product family. And remember that the best things in life are free.

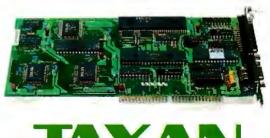

18005 Cortney Court, City of Industry, CA 91748 Taxan East (201) 769-6500. Taxan Central (214) 550-1244. Taxan Midwest (312) 299-1060. Taxan West (818) 810-1291.

Multi-Resolution System and Taxan Gold Card are trademarks of Taxan USA Corporation.

Improved CGA text mode Inquiry 466 for End-Users. Inquiry 467 for DEALERS ONLY.

| MAC INKER <sup>™</sup>                                                                                                    |   |
|----------------------------------------------------------------------------------------------------|---|
| Re-ink Any Fabric Ribbon<br>Automatically for less                                                                                                    |   |
| than 5 cents.                                                                                                    |   |
| Dedicated Units Start at \$54.95                                                                                                    |   |
| Universal Cartridge \$68.50<br>MAC INKER                                                                                                    |   |
| Universal Spool \$66.95                                                                                                    |   |
| shipping \$3.00                                                                                                    |   |
| RUS LI                                                                                                    |   |
|                                                                                                    |   |
|                                                                                                    |   |
|                                                                                                    |   |
| Lubricated, Dot Matrix Ink \$3.00,<br>bottle available in black/brown/                                                                                                    |   |
| red/green/yellow/purple/                                                                                                    |   |
| orange/gold and silver.<br>Over 50,000 MAC INKER(s) in the field.                                                                                                    |   |
| Over 7500 printers supported.                                                                                                    | _ |
| MERCURY MODEM<br>Really 100% Hayes* Compatible.                                                                                                    |   |
| <ul> <li>300/1200 baud.</li> <li>audio monitor/front panel lights.</li> </ul>                                                                                                    |   |
| <ul> <li>audio monton nont panel lights.</li> <li>18 months warranty.</li> </ul>                                                                                                    |   |
| Shipping \$4.00                                                                                                    |   |
|                                                                                                    |   |
|                                                                                                    |   |
|                                                                                                    |   |
| \$205.00                                                                                                    |   |
| S205.00<br>•Hayes is a trademark of Hayes Microproducts.                                                                                                    |   |
| 'Hayes is a trademark of Hayes Microproducts.<br><b>DATA SWITCHES</b><br>All types, all lines switched, all metal,                                                                                                    |   |
|                                                                                                    |   |
| 'Hayes is a trademark of Hayes Microproducts.<br><b>DATA SWITCHES</b><br>All types, all lines switched, all metal,<br>heavy duty switch, elegant design, best                                                                                                    |   |
| 'Hayes is a trademark of Hayes Microproducts.<br><b>DATA SWITCHES</b><br>All types, all lines switched, all metal,<br>heavy duty switch, elegant design, best                                                                                                    |   |
| 'Hayes is a trademark of Hayes Microproducts.<br><b>DACTA SWITCHES</b><br>All types, all lines switched, all metal,<br>heavy duty switch, elegant design, best<br>value for money.                                                                                                    |   |
| 'Hayes is a trademark of Hayes Microproducts.<br><b>DATA SWITCHES</b><br>All types, all lines switched, all metal,<br>heavy duty switch, elegant design, best                                                                                                    |   |
| <ul> <li>'Hayes is a trademark of Hayes Microproducts.</li> <li>DACTA SWITCHES</li> <li>All types, all lines switched, all metal, heavy duty switch, elegant design, best value for money.</li> <li>2 Ports Parallel or Serial</li> </ul>                                                                                                    |   |
| <ul> <li>'Hayes is a trademark of Hayes Microproducts.</li> <li>DACTA SWITCHES</li> <li>All types, all lines switched, all metal, heavy duty switch, elegant design, best value for money.</li> <li>2 Ports Parallel or Serial</li> <li>4 Ports Parallel or Serial</li> <li>2 Computers/2 Printers</li> </ul>                                                                                                    |   |
| <ul> <li>'Hayes is a trademark of Hayes Microproducts.</li> <li>DACTA SUPPORT Hayes Microproducts.</li> <li>All types, all lines switched, all metal, heavy duty switch, elegant design, best value for money.</li> <li>All types, all lines switched, all metal, heavy duty switch, elegant design, best value for money.</li> <li>Ports Parallel or Serial</li> <li>Ports Parallel or Serial</li> <li>Computers/2 Printers Parallel or Serial</li> <li>We have cables too. Please inquire or specify at time of order.</li> </ul>                                                                                                    |   |
| <ul> <li>'Hayes is a trademark of Hayes Microproducts.</li> <li>DATA SWITCHES</li> <li>All types, all lines switched, all metal, heavy duty switch, elegant design, best value for money.</li> <li>2 Ports Parallel or Serial</li> <li>4 Ports Parallel or Serial</li> <li>2 Computers/2 Printers</li> <li>Parallel or Serial</li> <li>3 Computers/2 Printers</li> <li>Parallel or Serial</li> <li>We have cables too. Please inquire or specify at time of order.</li> <li>Order Toll Free.</li> <li>Call or write for free brochure.</li> <li>1-800-547-3303</li> </ul>                                                                                                    |   |
| <ul> <li>'Hayes is a trademark of Hayes Microproducts.</li> <li>DATA SWITCHES</li> <li>All types, all lines switched, all metal, heavy duty switch, elegant design, best value for money.</li> <li>2 Ports Parallel or Serial</li> <li>4 Ports Parallel or Serial</li> <li>2 Computers/2 Printers</li> <li>Parallel or Serial</li> <li>2 Computers/2 Printers</li> <li>Parallel or Serial</li> <li>3 Use have cables too. Please inquire or specify at time of order.</li> <li>Call or write for free brochure.</li> </ul>                                                                                                    |   |
| <ul> <li>'Hayes is a trademark of Hayes Microproducts.</li> <li>DATA SWITCHES</li> <li>All types, all lines switched, all metal, heavy duty switch, elegant design, best value for money.</li> <li>2 Ports Parallel or Serial</li> <li>4 Ports Parallel or Serial</li> <li>2 Computers/2 Printers</li> <li>Parallel or Serial</li> <li>3 Computers/2 Printers</li> <li>Parallel or Serial</li> <li>We have cables too. Please inquire or specify at time of order.</li> <li>Order Toll Free.</li> <li>Call or write for free brochure.</li> <li>1-800-547-3303</li> </ul>                                                                                                    |   |
| <ul> <li>'Hayes is a trademark of Hayes Microproducts.</li> <li>DATA SWITCHES</li> <li>All types, all lines switched, all metal, heavy duty switch, elegant design, best value for money.</li> <li>2 Ports Parallel or Serial</li> <li>4 Ports Parallel or Serial</li> <li>2 Computers/2 Printers</li> <li>Parallel or Serial</li> <li>3 Computers/2 Printers</li> <li>Parallel or Serial</li> <li>We have cables too. Please inquire or specify at time of order.</li> <li>Order Toll Free.</li> <li>Call or write for free brochure.</li> <li>1-800-547-3303</li> <li>In Oregon 503-626-2291 (24 hours line)</li> </ul>                                                                                                    |   |
| <ul> <li>'Hayes is a trademark of Hayes Microproducts.</li> <li>DATA SWITCHES</li> <li>All types, all lines switched, all metal, heavy duty switch, elegant design, best value for money.</li> <li>2 Ports Parallel or Serial</li> <li>4 Ports Parallel or Serial</li> <li>2 Computers/2 Printers</li> <li>Parallel or Serial</li> <li>2 Computers/2 Printers</li> <li>Parallel or Serial</li> <li>We have cables too. Please inquire or specify at time of order.</li> <li>Drder Toll Free.</li> <li>Call or write for free brochure.</li> <li>1-800-547-3303</li> <li>In Oregon 503-626-2291 (24 hours line)</li> <li>CEEBAGE (2000)</li> <li>CEEBAGE (2000)</li> <li>Catter of the brochure of the brochure of the brochure of the brochure.</li> <li>CEEBAGE (2000)</li> <li>CEEBAGE (2000)</li> &lt;</ul> |   |
| <ul> <li>'Hayes is a trademark of Hayes Microproducts.</li> <li>DATA SWITCHES</li> <li>All types, all lines switched, all metal, heavy duty switch, elegant design, best value for money.</li> <li>2 Ports Parallel or Serial</li> <li>4 Ports Parallel or Serial</li> <li>2 Computers/2 Printers</li> <li>Parallel or Serial</li> <li>2 Computers/2 Printers</li> <li>Parallel or Serial</li> <li>We have cables too. Please inquire or specify at time of order.</li> <li>Order Toll Free.</li> <li>Call or write for free brochure.</li> <li>1-800-547-3303</li> <li>In Oregon 503-626-2291 (24 hours line)</li> <li>CEERDEDEE</li> <li>CEERDEDEE</li> <li>Experiment (2000)</li> <li>CEERDEDEE</li> <li>Call or write for free brochure.</li> <li>CEERDEDEE</li> <li>CEERDEDEE</li> <li>CEERDEDEE</li> <li>CEERDEDEE</li> <li>CEERDEDEE</li> <li>CEERDEDEE</li> </ul>                                                                                                    |   |

ZAP-A-PAL uses serial-input BiMOS latched drivers as pin drivers.

PAL interface circuitry and calibration procedures.

# **Pin Drivers**

Sprague has a series of chips called serialinput BiMOS latched drivers that I use as pin drivers in ZAP-A-PAL. The two types are source drivers and sink drivers. Both have *n*-bit shift registers, *n*-bit latches, and high-current, high-voltage, Darlington output transistors. I constructed a shift register 28 bits long using three strings of these shift registers, making it possible to drive each PAL pin either to ground, to  $V_{IHH}$ , or to Z. Resistor SIPs (single in-line packages) are used to apply  $V_{IH}$  to all socket pins. These establish the logic high level Z on any pins not overridden by one of the pin-driver outputs being asserted and enabled. Each string is controlled by data bits 0, 1, and 2 written into the I/O port of ZAP-A-PAL and presented on lines SHD0, SHD1, and SHD2 as illustrated in figure 3.

The first string consists of four UCN5821A 8-bit sink driver chips and is fed by data bit 0. This string pulls the PAL socket pins down to near ground. You can disable the second chip in the chain with the signal ENCL via software control. This floats either pin Pl or pin P13—either of which can be a CLOCK input to the PAL—to allow **reading** of the state of the selected fuses.

The second string consists of three chips: a UCN5810A 10-bit source driver, a UCN5895A 8-bit source driver, and another UCN5810A. This string is controlled by data bit 1 and applies the voltage  $V_{IHH}$  to the PAL being programmed. The first chip drives L/R, A<sub>0</sub>, A<sub>1</sub>, and A<sub>2</sub> to  $V_{IHH}$ , as required on the 10 PAL output pins. The UCN5895A pulls up the OD signal (either pin PI or P13, depending on the half of the PAL you're writing to) to  $V_{IHH}$ . This chip's outputs are enabled by the signal ENCH, which is also under software control. The last chip in this string applies  $V_{IHH}$  to any of the PAL socket's 10 input pins (P2 through P11).

The third string consists of a single UCN5810A. Fed by data bit 2, this chip applies programming pulses to any of the PAL socket's 10 output pins (PI4 through P23). Since this chip is parallel with the *continued* 

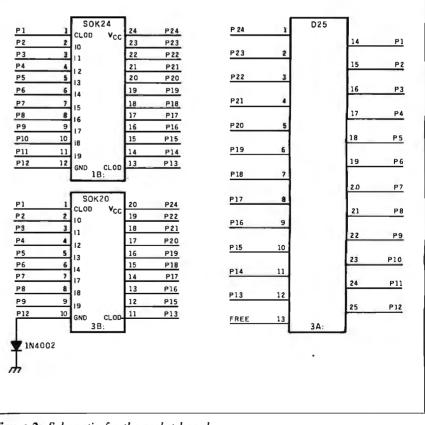

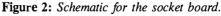

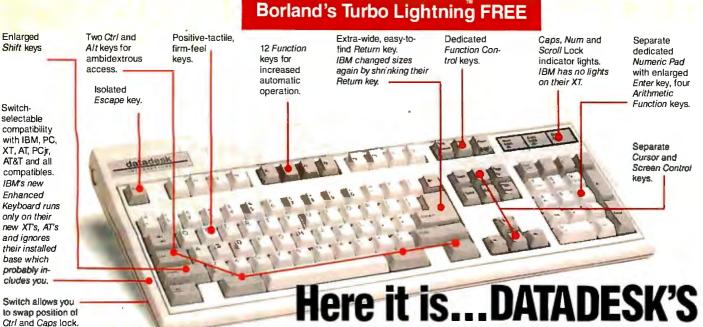

# **TURBO-101 ENHANCED KEYBOARD** for the 10 million PC users IBM just ignored!

BM just announced their new redesigned "standard" keyboard for personal computers. There's only one problem: *it won't work* on your IBM computer if it was purchased prior to June 1986 or on *any* PC compatible purchased at any time!

Notto worry. Our new *Turbo-101* Enhanced Keyboard gives you the layout and enhancements of the IBM with some logical improvements (see above photo). And it works on your existing PC, XT, AT, PCjr, AT&T, Epson and virtually all compatibles!

## Get Borland's Turbo Lightning ™ For FREE!

To really turbocharge your productivity, we are including, free-of-charge, Borland's red-hot Turbo Lightning software with each keyboard. Now,

IBM moved Ctrl to

bottom row, you have no choice!

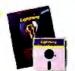

when using SideKick, WordPerfect, Microsoft Word, 1-2-3 or most popular programs, our Turbo-101 Keyboard will check your spelling as you type, gives you instant access to Random House's 80,000-word Concise Dictionary and 60,000-word Thesaurus and much, much more!

"Lightning's good enough to make programmers and users cheer, executives of other software companies weep," says Jim Scymour of PC Week. Sold separately, Turbo Lightning retails for \$99,95!

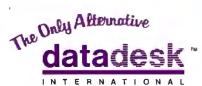

7650 Haskell Avenue Van Nuys, California 91406 (818) 780-1673

Turbo-101 is a trademark of DataDesk International. Turbo Lightning is a trademark of Borland International. IBM and IBM AT are registered trademarks of International Business Machines, Inc.

Inquiry 108 for End-Users. Inquiry 109 for DEALERS ONLY.

# The Turbo-101 is the best data entry tool since the pencil!

For users of spreadsheets like 1-2-3, the Turbo-101's *separate* cursor controls and numeric keypad makes entering numeric data into cells and moving from cell to cell as natural as moving your fingers. And for *word-processing*, the '*Selectric*' typewriter layout makes the Turbo-101 as easy to use as a pencil; and with the extra large Enter, Shift & Control Keys, you'll make so few mistakes, you won't even need an eraser!

# SPECIAL OFFER! ONLY \$149.95\* FOR BOTH

**KEYBOARD & SOFTWARE** Includes 30-day money back guarantee and 2 year full warranty. To prove that we don't ignore you or your pocketbook, you get our Turbo-101 Enhanced Keyboard and Borland's Turbo Lightning for an astounding \$149.95.\* No, you didn't read it wrong. During this amazing Introductory Offer you get both keyboard and software for less than most software programs by themselves! Now, if you're still feeling ignored, you can always do what you-know-who wants you to do...and buy a new computer to get their keyboard!

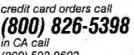

(800) 592-9602

"Price does not include adaptor cables required by cartain compatloles = A Limited other—price subject to change without notification.

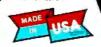

Up to now, DataDesk International may be one of the best kept secrets, but here's what's being said about our first *end-user* Keyboard/Borland software bundle:

"Woo Can Pass Up a Deal? Department. Talk about an aggressive product!" John C. Dvorak, InfoWorld Mar 86

"It solves all of the problems exhibited by their regular PC/XT keyboard...it's a great bargain!" PC Productivity Digest May 86

"DataDesk Intl. bas designed a sturdy and bandsome keyboard that bas tactile response...Is the bardware bargain of the year" says Charles Humble, Oregonian Jan 86

"The best part of the keyboard is the way it feels. It's ideal! And fast, I've never worked on a keyboard with a nicer touch." Business Computer Digest Aug 86 "It's a good keyboard. Good feel: the keys bave tactile feedback. No mush at all. This is about as good a keyboard deal as you're likely to find...I bave absolutely no besitation in recommending the Model PC8700." Jerry Pournelle, Byte Magazine Sept. 86

"Tbis keyboard is neat to type on and feels solid. It bas tactile feedback keys...1 can type mucb faster ou it." Test Drive Scorecard: DataDesk-10 Key Tronics-9 Teleconnect Magazine May-86

BOTH TURBO-101 ENHANCED" KEYBOARD AND BORLAND'S TURBO LIGHTNING" SOFTWARE FOR ONLY:

Pius Sta Shioping & Nandling Pius Sta Shioping & Nandling Add \$9.15 Per Unit Sales Tax

NO. UNITS: \_\_\_\_\_\_\_ PAYMENT: \_\_\_\_\_\_\_ UNSA \_\_\_\_MC \_\_\_\_CHECX AMOUNT ENCLOSED: \$\_\_\_\_\_\_

Z1P:

EXP:

Enter 4

ODRESS.

CC NO .:

\_\_\_\_\_

STATE: COMPUTER TYPE:

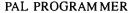

**IDETIX**<sup>TM</sup> DIGITAL CAMERA **MOS Imaging System** SYSTEM INCLUDES: MOS sensor based, IBM PC compatible camera with C-Mount lens. High speed controller board. Demonstration software and subroutine library. Adjustable frame size and resolution to 1024 × 512 pixels using the MOS digital image sensors, IS32A and IS256 OpticRAM<sup>™</sup>. Rugged and reliable camera head for industrial environments. The high speed differential driver/receiver camera head measures 4.3"L x 1.5"H x 3"W.

MACHINE VISION APPLICATIONS INCLUDE: FACTORY INSPECTION ROBOTICS REPROGRAPHICS

PROCESS CONTROL MANUFACTURING AUTOMATION SIGNATURE VERIFICATION

## UNDER \$500 IN OEM QUANTITIES.

Micron Technology, Inc., a world leader in semiconductor development and manufacturing, presents the IDETIX<sup>TM</sup> Imaging System, a low cost alternative for machine vision applications.

For more information contact:

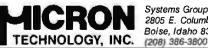

Systems Group 2805 E. Columbia Road Boise, Idaho 83706

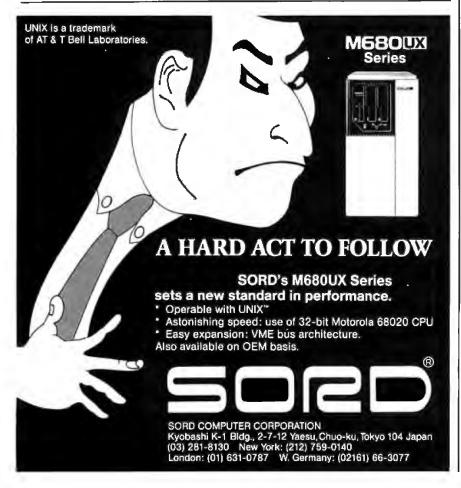

You can disable the Darlington outputs within each chip without affecting the contents of the latches.

first chip of the second string, you must take care that the two chips act only on mutually exclusive pins. This chip's output enable pin is controlled directly from a timing PAL (PAL-2) to be described later

By sending the pin configuration data serially, you can build in protection against driving a pin high and low at the same time. You accomplish this by passing the data stream through a PAL (PAL-3) that ensures that no more than one driver is active for each bit. You can disable the Darlington outputs within each chip without affecting the contents of the latches. This allows precise timing control of the application of voltage pulses to the pins of the PAL being programmed.

Since only one driver at a time can be on for a given pin, the data sent to the shift register can take on only a limited number of values. See figure 4 for these values and how they relate to the shift register and PAL pins.

You load the shift register by doing an output instruction to I/O address 102 with the desired value (0, 1, 2, 4) in AL. For example, in C this would be outportb (0x102,1). You must load the shift register with 28 values, although only 20 or 24 of these values are actually used. This is because the position of each value in the shift register determines the output on a designated PAL pin, and this register can be loaded only serially. See table 1 for several examples of the shift register's contents for a programming operation. Once all 28 shift-register positions are loaded, you must strobe them into the latches by writing a 1 followed by a 0 to I/O address 108, toggling the STR line. [Editor's note: All addresses are in hexadecimal.]

## **Power Supply**

The 12 V from the IBM PC's power supply is not quite high enough to provide the 11.75 V needed for MMI's PALs because of the voltage drops in the drivers, so a booster circuit was designed (see figure 5). This is a switching regulator using the TL-497 chip. It operates by momentarily continued

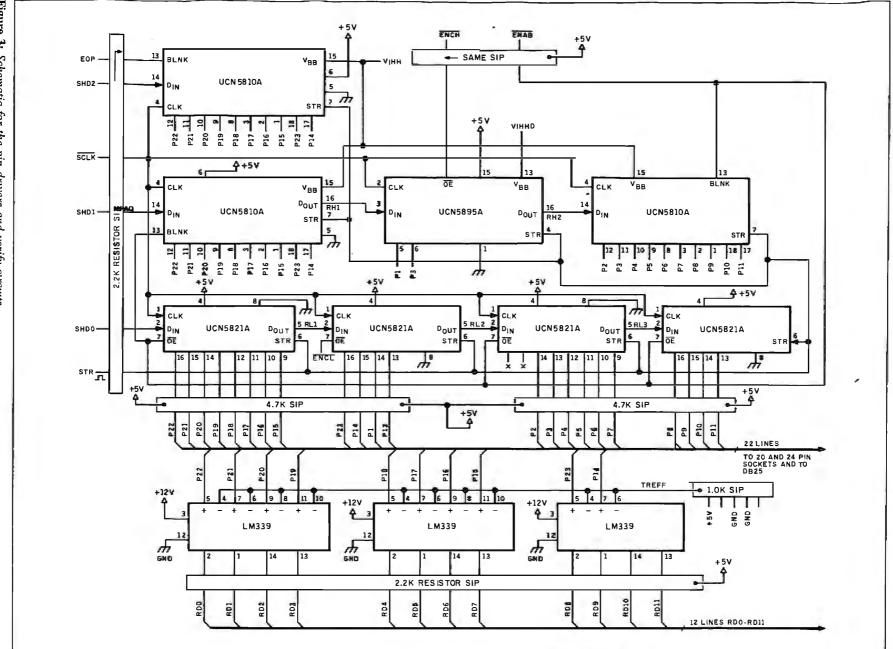

Figure 3: Schematic for the pin drivers and verify circuits.

JANUARY 1987 • B Y T E 271

PAL PROGRAMMER

shorting an inductor between 12 V and ground. When the coil is disconnected from ground, the energy is dumped through a diode into an output capacitor, raising its voltage with each pulse. The switching regulator chip monitors the voltage on the capacitor and, when it is high enough, the pulsing stops.

A resistive divider sets the output voltage to approximately 15 V. This is regulated down to the desired voltages by linear regulators driven by digital-toanalog converters. Thus, software can define the various voltages needed for different PAL types. The booster output is software-selectable from 15 V through 23 V, but currently only 16 V is necessary.

## Logic Verify Circuitry

During the verify portion of the ZAPAL programming procedure, you must read the logic level presented on the output pin after it has been pulsed to see if the fuse was blown. This presents a problem, as you must read a TTL level from a pin that a moment ago had a 12-V high-current pulse on it. What is needed is a device that can withstand the programming pulse and live to discriminate a TTL level to some degree of precision.

The LM-339 quad comparator is inex-

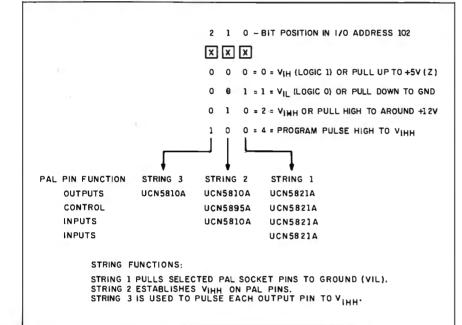

Figure 4: Relationship between a programming value written into ZAP-A-PAL's I/O port and the pin drivers.

**Table 1:** Examples of data values for the pin drivers. This is how the data is loaded into the shift register. Since the shift register is loaded serially, the unused portions of the register (designated by the lack of a pin number) must be padded with zeros to position the driver values at the correct PAL pin. Note that the pin numbers refer to the pin numbers on the 24-pin socket.

|        | Outputs                | Control            | Inputs                |            |
|--------|------------------------|--------------------|-----------------------|------------|
| Pin    | 2221111121             | 1                  | 11                    |            |
| number | 2109876534             | 13                 | 2345678901            |            |
|        | 0,0,0,0,0,0,0,0,0,0,0, | 0,0,0,0,0,0,0,0,   | 0,0,0,0,0,0,0,0,0,0   | Clear      |
|        | 0,0,0,0,0,0,0,0,0,0,   | 2,1,0,0,0,0,0,0,0  | 0,0,0,0,0,0,0,0,0,0   | 0D lo      |
|        | 0,0,0,0,0,0,0,0,0,0,0, | 1,2,0,0,0,0,0,0,0, | 0,0,0,0,0,0,0,0,0,0   | 0D hi      |
| 20-pin | 4,0,0,0,0,0,0,2,0,0,   | 2,1,0,0,0,0,0,0,0, | 1,2,2,2,2,2,2,2,0,0   | Fuse #2    |
| 20-pin | 0,0,0,0,0,0,0,4,0,0,   | 1,2,0,0,0,0,0,0,0, | 2,2,2,1,2,2,2,2,0,0   | Fuse #1100 |
| 24-pin | 2,2,2,0,0,0,0,0,2,4,   | 1,2,0,0,0,0,0,0,0, | 1,2,2,2,2,2,2,2,2,0,0 | Fuse #3200 |

pensive and common. Three LM-339s read the 10 possible output pins, leaving. two comparators free for other use. The reference inputs of the 10 comparators are tied to a reference made out of a resistor SIP. A SIP is preferred because the ratio of the resistors is more important than their absolute values for determining the reference voltage. Since SIP resistors are manufactured together, their resistive values are closely matched. The open collector outputs of the LM-339s are pulled up by other resistor SIPs to +5 V and are connected to the inputs of a pair of 74LS251 octal multiplexers. These are run to bit 0 of the data bus and respond to I/O read commands to the 16 consecutive locations at hexadecimal 100 through 10F.

# **IBM PC Interface**

A PAL 16L8 (PAL-1) decodes address lines SA9 through SA3, IOW, IOR, and AEN on the IBM bus to produce four strobes for an 8-bit programmable latch (LS259), a 1-of-8 decoder/demultiplexer (LSI38), and two eight-input multiplexers (LS251). Referring to figure 6, you can see that the LS251s read back individual signals to the IBM PC on bit 0 of the data bus as described above. The LS138 further decodes three strobes: two for the LS273 DAC latches and one (SCLK) that clocks data into the pin-driver shift registers. The shift data is sent to the BiMOS shift registers, one pin for each assertion of SCLK. The shift data is sent via bits 0, 1, and 2 of the data bus.

A 74LS259 is used as a set of programmable latches. You can program each bit to stay high or low until next accessed. These configure the ZAP-A-PAL board by software and actuate various parts of the circuit. All latches in the 74LS259 come up cleared on a computer reset. I/O address IOA enables the outputs of the UCN5895A. It puts  $V_{IHH}$  on the OD pin of the PAL to set it up for programming. Address IOB enables the UCN5821A sink driver to pull the CLOCK pin on the PAL low and to pulse it to  $V_{IH}$  momentarily to clock the data onto the output pins for the verify operation. When address 10E is 0, it inhibits operation of the booster switching regulator, thus reducing power consumption. Address 10D can select the booster output voltage to one of two levels: 0 provides about 15 V, and 1 gives about 24 V. Address 10F controls the level of the TRIG signal, which initiates a program cycle when toggled. Check table 2 for a summary of the ZAP-A-PAL board's I/O addresses and an explanation of their functions.

One critical aspect of this project is the duty-cycle requirements in the PAL programming specification. Basically, the *continued* 

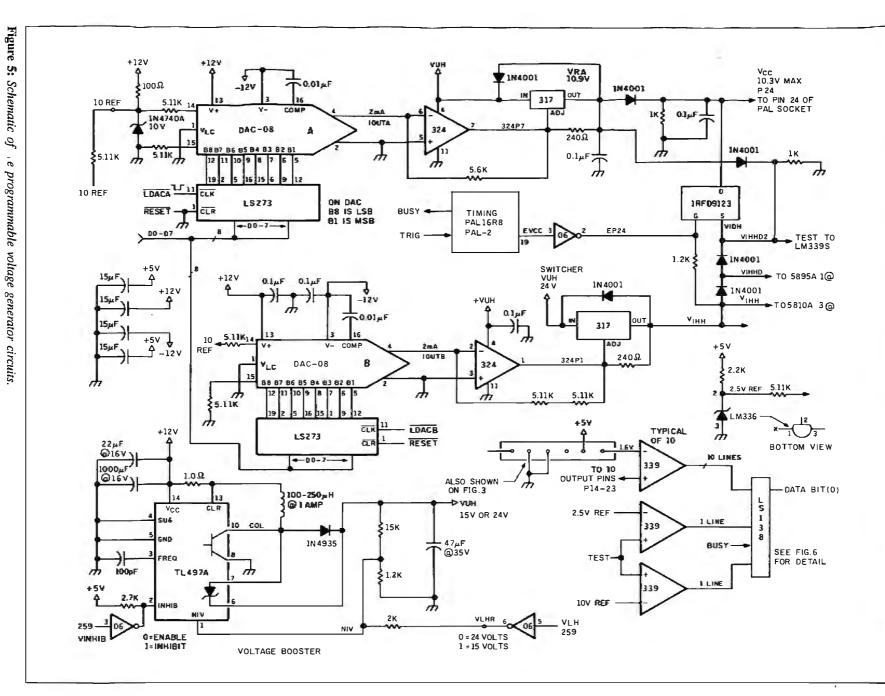

PAL PROGRAMMER

JANUARY 1987 • B Y T E 273

PAL PROGRAMMER

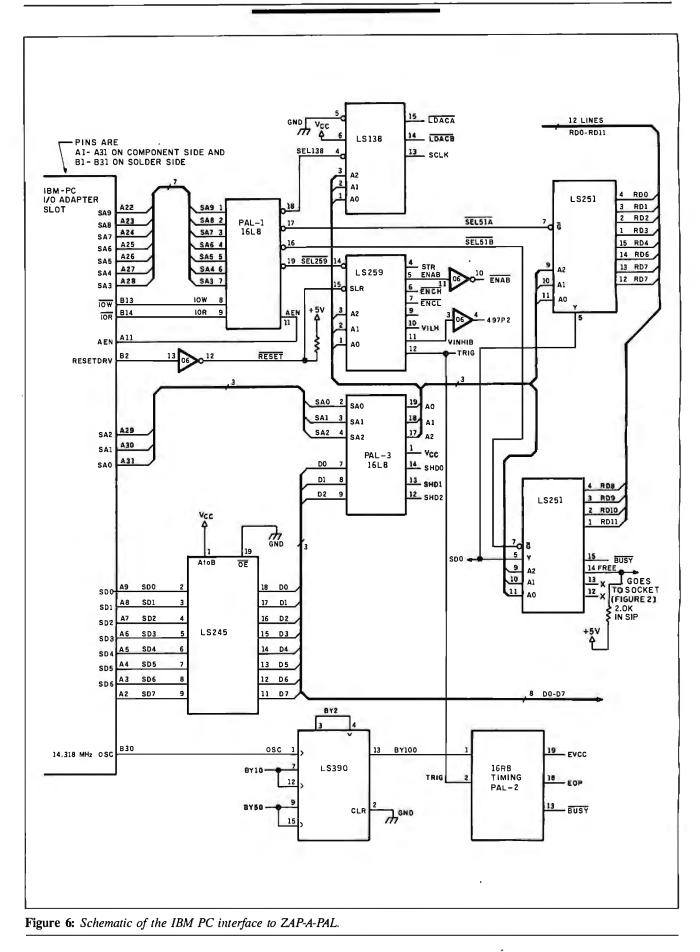

# What will it take from us to sell you on what you want?

A high level of quality? Advanced features? Quick Delivery? How about a full warranty and low price?

When you're buying data display terminals, we at ►Kimtron believe that it's a combination of all five.

That's why we've taken those attributes and built our entire KT series of terminals around them — so when you check our levels of quality, reliability, features and service you'll find a wide range of products that are hard to beat. At any price.

he ▶Kimtron KT series of terminals. They've got what it takes, and more.

# <u>Kimtron KT Terminals</u>

**The KT-5**<sup>1</sup>. ADM 3A/5<sup>2</sup>, VT-52<sup>3</sup>, 920/925<sup>4</sup>, Hazeltine 1500<sup>5</sup> and Regent 25<sup>6</sup> emulations • 132 display column capability • 2 page display memory • 84 programmable function keys • plus pop up on screen calculator

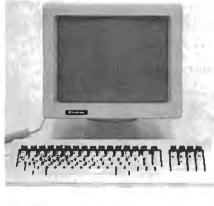

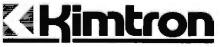

# The KT-7'. 920/925', VT-52/VT-100<sup>3</sup>

and Dasher D100/D200<sup>7</sup> emulations • up to 4 pages of display memory available • 82 programmable function keys • special WordStar<sup>8</sup> command keys • 80 column capability

**The KT-22**<sup>1</sup>, VT-220<sup>3</sup>, VT-100<sup>3</sup> and VT-52<sup>3</sup> emulations • supports ANSI X3.64 protocol • 3 pages display memory • 30 programmable function keys • smooth scroll • 132 display column capability

and all KT series terminals have your choice of green or amber 14" screens, with full tilt/swivel and height adjustments.

Trademarks: <sup>1</sup>Kimtron Corp.<sup>2</sup>Lear Siegler <sup>1</sup>Digital Equipment Corp. <sup>4</sup>TeleVideo Corp. <sup>1</sup>Esprit <sup>1</sup>ADDS <sup>7</sup>Data General <sup>4</sup>MicroPro Intl. Copyright November 1986, Kimtron Corp.

For more information, or the name of your nearest ▶Kimtron dealer, send us our coupon, or call **408-436-6550** today. Toll Free: 800-828-8899. TELEX: 697-5590 (KIMTRUW).

| Mail to:                                                                                                    |          |   |
|----------------------------------------------------------------------------------------------------|----------|---|
| Kimtron <b>Corp.</b><br>1709 Junction <b>Ct.</b> , Bldg. #380<br>San Jose, CA 95112-1090<br>End User End Reseller | abcdefgh |   |
| Name                                                                                                    | Mr 1     | 4 |
| Tide                                                                                                    |          |   |
| Сотралу                                                                                                    |          | _ |
| Address                                                                                                    |          |   |
| City .                                                                                                    |          | _ |
| State Zip                                                                                                    |          |   |
| Phone #                                                                                                    |          |   |
|                                                                                                    |          |   |

Table 2: I/O address map. Sixteen consecutive locations are required out of the IBM PC's address space. I chose hexadecimal 100 through 10F, but you can easily change this by modifying the address decoder PAL (PAL-I).

| Hex I/O<br>Address | Input               | Output                                     |
|--------------------|---------------------|--------------------------------------------|
| 100                | Pin 22              | Load DAC-A                                 |
| 101                | Pin 21              | Load DAC-B                                 |
| 102                | Pin 20              | SCLK—write data to shift register          |
| 103                | Pin 19              |                                            |
| 104                | Pin 18              |                                            |
| 105                | Pin 17              |                                            |
| 106                | Pin 16              |                                            |
| 107                | Pin 15              |                                            |
| 108                | Pin 23              | Strobe shift data into latches (pulse STR) |
| 109                | Pin 14              |                                            |
| 10A                | TEST vs. 10.0-V ref | ENCH—enable 0D                             |
| 10B                | TEST vs. 2.5-V ref  | ENCL—enable CLOCK                          |
| 10C                | BUSY                |                                            |
| 10D                |                     | VLH—booster: 0=low, 1=high                 |
| 10E                |                     | VINHB-0 = inhibit booster, 1 = enable      |
| 10F                |                     | TRIG-1 = do program cycle                  |
|                    |                     |                                            |

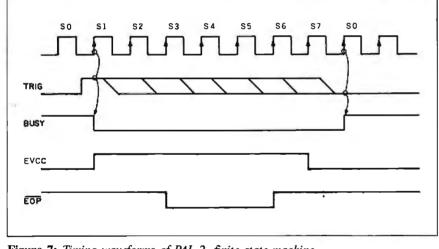

 $V_{cc}$  pin (24 or 20) must not be at  $V_{IHH}$  for more than 60 microseconds at a time and with less than a 20 percent duty cycle. Also, the programming pulse on the output pins must be less than 50  $\mu$ s and nominally 20  $\mu$ s long. It is possible to meet these timing constraints using software timing loops, but I don't recommend it. Besides, these requirements provide an excellent opportunity to use a PAL for a finite state machine to control the critical timing of the ZAP-A-PAL board.

A 74LS390 chip divides the 14.31818megahertz oscillator frequency from the IBM PC bus by 100, yielding a square wave with a period of 6.9841  $\mu$ s. This becomes the clock input of a PAL 16R8 (PAL-2) that acts as a finite state machine to generate two signals: EVCC and EOP. See the timing diagram in figure 7. EVCC drives an IRFD 9123 P-channel HEXFET power MOSFET transistor via a 7406 open-collector inverter. The HEXFET pulls up the  $V_{cc}$  pin of the target PAL from its normal 5-V level to  $V_{IHH}$  to apply programming power to the PAL. EOP enables the source driver outputs of a UCN5810A for the duration of the programming pulse to apply  $V_{IHH}$  to the selected output pin. The PAL 16R8 also has a BUSY output that can be read via a 74LS251 at I/O address 10C to signal that an operation is in progress. A program pulse is initiated by asserting the TRIG input of the PAL 16R8 by writing a 1 in bit 0 at address 10F. Within 10  $\mu$ s, BUSY will be asserted. The program asserts TRIG, then waits for BUSY to be asserted. The program then clears TRIG and waits until BUSY clears, indicating that the pulse is complete.

There is a classic chicken-and-egg paradox here: You need to program PALs to construct the PAL programmer, but you can't program PALs until the project is done. Fortunately, each circuit where *continued* 

Figure 7: Timing waveforms of PAL-2, finite state machine.

Listing 1: CUPL code to program PAL-3 to protect against conflicts at the pin drivers.

# Explore AI on your PC

# Smalltalk/V transforms your PC into a versatile AI workstation

Only Smalltalk/V lets you experience the thrill of a responsive AI workstation while learning artificial intelligence techniques and using them to create practical applications.

"Smalltalk/V gives me the feel of an AI workstation on my PC."

> —Darryl Rubin, Technical Editor, AI Expert Magazine

Watching someone use an AI workstation is a vision of what the computer was meant to be. Fingers dance across the keys as windows dilate, shift, overlap, and disappear on the bit-mapped display. Ideas spring to life as program fragments execute, are modified, expanded, combined and tried again in a creative arabesque of text and graphics. The interface vanishes, man and machine are one. Smalltalk/V brings that experience to your IBM-PC.

# "We use Smalltalk as our primary language for teaching artificial intelligence."

—Dr. Jobn Pugb Director, Scbool of Computer Science Carleton University

Of the three main AI languages, Smalltalk, LISP, and Prolog, only Smalltalk was intended for individual use on a personal computer. Only Smalltalk was designed to provide a match between human and computer models of reality. Only Smalltalk is easy to learn, easy to read, and easy to use. "Smalltalk/V is the highest performance object-oriented programming system available for PCs." —Dr. Piero Scaruffi Chief Scientist Olivetti Artificial Intelligence Center

# Smalltalk/V Features

High-performance

object-oriented programming • Integrates object-based and rule-based

- programming with object-oriented Prolog
- A user-extensible, open-ended environment
- A responsive graphical user interface
  Supports exploratory programming and
- prototyping
  Class hierarchy with inheritance creates highly re-useable code
- Smalltalk source code included, with browser windows for easy access and modification
- A huge toolkit of classes and objects for building a variety of applications
- Object-swapping creates virtual memory on hard or RAM disk
- Bit-mapped graphics with bit and form editors
  - A sophisticated source-level debugger
  - Automatic change log for easy recovery from errors
- Powerful directory/file browser system for organizing DOS files
- Optional communications interface to Unix<sup>™</sup> and other systems
- · Access to other languages and DOS functions
- DOS command shell

🗌 VISA

\_\_\_\_\_ Expiration\_\_\_

 Detailed owner's manual designed for both beginners and advanced programmers

NOT COPY PROTECTED, 60-DAY MONEY-BACK GUARANTEE ON-LINE USER-SUPPORT CONFERENCE ON B TE'S BIXTM

Smalltalk/V requires DOS and 512K RAM on IBM PCs (including AT) or "compatibles," a Microsoft or compatible mouse, and a CGA, EGA, Hercules, or AT&T Hi-Res graphic controller.

# digitalk inc.

5200 West Century Boulevard Los Angeles, CA 90045 (213) 645-1082

"We found Smalltalk/V excellent for developing advanced decisionsupport tools based on decision analysis and AI techniques."

> —Dr. Samuel Holtzman, Professor, Stanford University

Smalltalk/V is pure object-oriented programming — a powerful tool for designing frame/scriptbased knowlege representations, inference engines, expert systems, simulation environments, intelligent interfaces, network control software, communications interfaces, and much more.

Methods, our character-based Smalltalk, is now available for \$79. It has all of the features of Smalltalk/V except graphics, rules, source-level debugger, and object-swapping. However, it supports color, includes the communication package, and does not require a mouse.

BYTE and BLX are trademarks of McGraw-Hill, Inc. IBM, IBM-PC, and IBM PC-AT are trademarks of International Business Machines Corporation. Unix is a trademark of Bell Laboratories. Inquiry 113

I enclose 🗌 Check 🗌 Money Order

Credit card information I MC

Number:\_\_\_\_\_

Name: \_\_\_\_

Phone:

YES! I want to turn my PC into an AI workstation. Send me ....

| 🔲 Sma      | lkalk/V                            |
|------------|------------------------------------|
| Com        | munications for Smalltalk/V \$49   |
| Met        | nods (including<br>Communications) |
| Ship       | ping and Handling                  |
| C.A r      | esidents add applica<br>sales tax  |
| TOT        | AL                                 |
| U.S., Cana | and Handling<br>da and Mexico      |

|   | DEF |       | Olivetti A |
|---|-----|-------|------------|
| L |     | 000 N | n          |

```
Listing 2: CUPL code to program PAL-1, the address decoder PAL.
Address Decoder PAL expressed in CUPL Logic Design Language
/* PAL-1 – This device decodes I/O addresses to provide strobes for the */
/* following chips: LS259, LS138, LS151(A), LS151(B)
                                                               *.
                                   PAL16L8
/* Allowable Target Device Types:
pin [1..20] = [A9..A3,!IOW,!IOR,GND,
                                   /* Pin List
              AEN, P12..15, ISEL51B, ISEL51A, ISEL138, ISEL259, VCC] :
field IOADR = [A9..A3] ;
                                         /* Address Field Spec.
                                                               */
SEL138 = IOW & !AEN & IOADR: [100..107] :
                                        /* Logic Equations
                                                               */
SEL259 = IOW & !AEN & IOADR: [108..10F] ;
SEL51A = IOR & !AEN & IOADR: [100..107] :
SEL51B = IOR & !AEN & IOADR: [108..10F] ;
Address Decoder PAL, same logic expressed in PALASM Logic Design Language
IF (VCC) SEL 259 = /AEN * A3 * /A4 * /A5 * /A6 * /A7 * A8 * /A9 * IOW
IF(VCC) SEL51A = /AEN * /A3 * /A4 * /A5 * /A6 * /A7 * A8 * /A9 * IOR
IF(VCC) SEL51B = /AEN * A3 * /A4 * /A5 * /A6 * /A7 * A8 * /A9 * IOR
IF(VCC) SEL138 = /AEN * /A3 * /A4 * /A5 * /A6 * /A7 * A8 * /A9 * IOW
Address Decoder PAL, same logic expressed as a CUPL Fuse Plot
Pin #19
 0000
                                          LEGEND X : fuse not blown
 - : fuse blown
Pin #18
0256 -
0288 x--x-x---x---x-
                  --x---x---x--
Pin #17
0512 -
 Pin #16
0768
----x-x
Listing 3: CUPL code to program PAL-2, the timing PAL.
                              *******
/* PAL-2 - This PAL controls timing for the VCC and output pin pulses.
                                                               *.
1*
                                                               */
/* Allowable Target Device Types:
                                   PAL16R8
                         *******
/*******
             = [clk,TRIG,P3..9,GND,!OE,!P12,!BUSY,!Q0..3,!EOP,!EVCC,VCC] ;
pin [1..20]
field state = [Q2..0];
$define [S0..7] 'b'[000..111]

    continued
```

# **VIDEOTRAX DATA BACK-UP WE JUST INTRODUCED IT. AND ALREADY 40 MILLION PEOPLE OWN HALF OF IT.**

Every human in the hemisphere who owns a standard VCR has half of what's needed to back up data. The rest of what you need is neatly contained on the new Videotrax<sup>™</sup> controller board by Alpha Micro.

Slip the Videotrax board into the **expansion** slot of any PC. (Meaning any IBM<sup>®</sup> PC, XT, AT, or true compat-

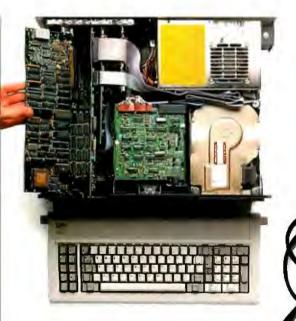

High-tech. Open your PC and slide the controller board into any expansion slot. Low-tech. Hook up VCR to computer with standard connector cables.

ible.) Connect the computer to a VCR with standard connector cables. And, as of that moment, you are under the protection of a highly sophisticated, stringently reliable, data backup system.

In fact, exhaustive testing and the long term experience of over 19,000 Alpha Micro users have proven Videotrax technology to be more reliable than any other backup option available. More dependable, even, than the hard disk you're covering for.

# QUICK STUDY

Videotrax has been designed to extremely demanding standards. So that it won't put a lot of demands on you. Anyone who can run a VCR knows most of the drill.

The rest is covered by our menu-driven software. By clear, concise documentation. And by a range of backup modes that keep it simple:

Insert a blank video cassette tape and follow the directions which appear on screen. These guide you through the painless steps for copying or restoring an entire hard disk, specific

files, or only files modified since the last backup. Meanwhile, Videotrax rigorously monitors itself for proper 'unctioning. VE MAKE THE VCR PART OF IT, TOO.

If you like, opt for our enhanced Videotrax VCR and experience the extra iov of its automatic unattended backup capabilities. It will be a most prudent invest- ment. Because,

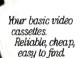

for the price of taping Dallas you can preserve your most precious data. Up to 80MB on a single cassette, at less than a third of the cost of streamer tape.

And of course, if you ever require service, your authorized Alpha Micro dealer and our worldwide network of factory service centers will provide all the support you need.

For the name of your nearest Videotrax dealer, call Alpha Micro at 1-800-992-9779. In California, call 1-800-821-0612.

The Videotrax System. It's a great leap forward in backing up.

ATA BACKUP FROM ALPHA MICRO.

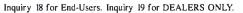

Corporale Headquarters: 3501 Surflower, P.O. Bax 25059, Santa Awa, CA 92799 @ Alpha Microsystems 1986. All rights reserved. IBM is a registered brudemark of International Business Machines. Videotrax is a registered trademark of Atpha Microsystems

| equence state | ł          |                     |      |            |     |      |     |      |     |     |   |
|---------------|------------|---------------------|------|------------|-----|------|-----|------|-----|-----|---|
| present       | S0         | if TRIG             |      |            |     | BUSY | out | EVCC | ;   |     |   |
| present       | <b>S</b> 1 |                     | next | S2         | out | BUSY | out | EVCC | :   |     |   |
| present       | S2         |                     | next | \$3        | out | BUSY | out | EVCC | out | EOP | : |
| present       | \$3        |                     | next | <b>S4</b>  | out | BUSY | out | EVCC | out | EOP | : |
| present       | S4         |                     | next | S5         | out | BUSY | out | EVCC | out | EOP | : |
| present       | \$5        |                     | next | <b>S</b> 6 | out | BUSY | out | EVCC | ;   |     |   |
| present       | <b>S</b> 6 |                     | next | <b>S</b> 7 | out | BUSY | ;   |      |     |     |   |
| present       | S7         | if !TRIG<br>default |      |            |     | BUSY | ;   | ł    |     | •   |   |

PALs are used in this design can be constructed using other components until the ZAP-A-PAL is usable.

With a little extra work, you can bootstrap yourself up to a usable and fail-safe design. You can replace the address decoder PAL (PAL-l) with gates and inverters. You can replace the timing PAL (PAL-2) with a circuit using one-shots, or counters, to produce similar timing pulses. The PAL 16L8 used to filter the shift data and buffer the address lines (PAL-3) is wired so that it can be replaced by a 74LS245 plugged into the same socket. The CUPL files for these three PALs are included in listings 1, 2, and 3 for those who have access to a PAL programmer. Listing 2 shows the equation expressed in both CUPL and PALASM terminology.

### **Programmable Voltage Generators**

The two programmable voltage generators each consist of an octal 74LS273 register driving a DAC-08 8-bit digital-to-analog converter. Each DAC then feeds into an LM-324 operational amplifier (op-amp) section that acts as a current-to-voltage converter. Each op-amp output drives an adjustable voltage regulator that supplies the high current needed during programming, but at a voltage precisely controlled by the DAC. The feedback resistors on the op-amps determine the full-scale voltage that the circuit produces. Since the DAC current is software-programmable, the voltage out of the op-amp is also softwareprogrammable. To compute the desired value of the feedback resistor, divide the desired full-scale output voltage by the maximum current from the DAC.

DAC-A generates the  $V_{cc}$  voltage for the PAL. The maximum voltage needed for this pin is around 10 V. The feedback resistor for DAC-A can be somewhere around 5.6 kohms to give a full-scale output of 10.9 V.

DAC-B generates the  $V_{IHH}$ , which is the programming voltage for the PALs. The full-scale range for DAC-B is set at around 20 V by a feedback resistor made of two 5.11-kohm resistors in series. The plan here is to use a resistor DIP containing closely matched individual resistors in place of all the 5.11-kohm discrete resistors used in the wire-wrap prototype. As with the reference voltages on the logic verify circuitry, the ratio of the values of the resistors is important, not the absolute values chosen.

#### **Calibration and Setup**

During initial checkout, you should make some measurements to determine the voltage offset between the output of the DAC-B voltage generator,  $V_{IHH}$ , and the actual pins of the PAL socket. The drop across the forward biased diode that connects pin P12 to the ground pin of the PAL you're using (gnd\_drop) should also be measured under load. The diode compensates for the saturation voltage of the sink drivers so that a logic low is really near 0 V when referenced to the PAL's GND pin. This drop should be between 0.5 and 0.8 V. These offsets should be included with the value applied to the DAC to compensate for drops in the drivers and the diode.

Calibrating the programmer requires finding the values needed for each DAC to cause a transition on the comparator output when the output crosses the 2.5-V and 10-V reference voltages. Knowing the DAC value at two voltage points lets you calculate the slope of the line in a plot of voltage versus DAC setting. You can then use this plot to find the setting required to generate any voltage within the range of the DACs. You can do all this by software or manually.

Alternatively, you can ignore the reference voltages and use a voltmeter to measure from Pl2 to P24 of the PAL socket while stepping the digital input value to DAC-A until you get the desired voltage; then take note of this setting for later use. DAC-B is similarly calibrated by measuring  $V_{IHH}$  between Pl2 and one of the output pins with the shift register being loaded to activate that pin and a junk PAL (or resistor) in the socket to provide a realistic load on the driver.

The actual value of the reference voltages should be measured at least once with a voltmeter and the values entered into the program as actual\_10V (for 10 V) and actual\_2P5 (2.5 V). If you don't have a voltmeter, just enter the nominal values of 2.5 V and 10 V, and you won't be too far off.

The AutoCal subroutine in ZAPAL.C first finds the DAC setting for each DAC corresponding to the transition point at each of the two reference voltages. These transition point values are called DAC\_A\_low, DAC\_A\_high, and DAC\_B\_low, DAC\_B\_high. The program then calculates the slope of a line between the two points and, using the DAC setting at one of the reference voltages, has all it needs to know to compute the DAC setting for any other voltage, assuming that the DAC output is linear. The slope of the line connecting the two reference points is calculated as follows:

```
slope_a =
  (actual_10V - actual_2P5)
  / (DAC_A_high - DAC_A_low);
slope_b =
  (actual_10V - actual_2P5)
  / (DAC_B_high - DAC_B_low);
```

Then, when you want to find the DAC setting to yield any wanted voltage within the range of the DAC, you can compute it using the following C code:

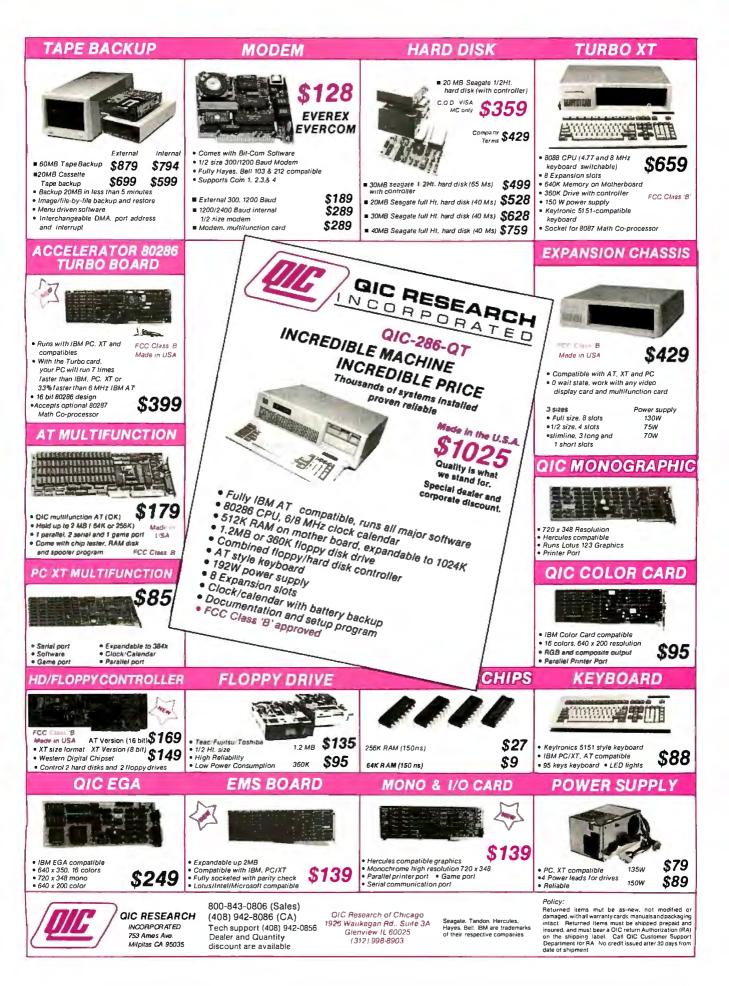

Listing 4: A code extract from ZAP-A-PAL's driver program, ZAPALC, showing how you set up the data in the shift register to address a particular fuse. /\* ZAPAL.C - Byte Magazine ZAP-A-PAL Programmer for IBM PC \*/ /\* Version 1.9 - (C) by Robert A. Freedman - 23 Oct 1986 - 8:00 PM \*/ #define base 0x100 #define DAC\_A base+0 #define DAC\_B base+1 #define SCLK base+2 #define STROBE base+0x8 #define ENAB base+0x9 /\* Enable BiMOS drivers \*/ #define ENCH base+0xA #define ENCL base+0xB #define VLH base+0xD define VINHIB base+0xE #define TRIG base+0xF #define BUSY (~inportb(base+0xC) & 1) /\* Pin # to verify, I/O adr, State static int verpin,vad,fuse; static int veradr[10] = {9,7,6,5,4,3,2,1,0,8}; /\* Mux adr for Pins 14 - 23 \*/ uchar pins[32]; /\* Set up pin values here, then shift out to hardware \*/ /\* Outputs Control Inputs 2 2 2 1 1 1 1 1 2 1 1 1 2345678901 2109876534 1 3 \*/ static uchar clear[28] = static uchar odlo[28] = static int pind[24] = /\* Maps Pin numbers to Shift Register Position \*/ {10, 18, 19, 20, 21, 22, 23, 24, 25, 26, 27, 28, 11, 9, 7, 6, 5, 4, 3, 2, 1, 0, 8}; int n, i, lr, ix, ino, af, T20, fuzno; int do\_a\_fuz(fuzno) int fuzno; /\* Set up to read or write a fuze \*/ Int half,pin; ş pln = (fuzno / (T20 ? 32 : 40));/\* Product-Line # \*/ outportb(ENAB,0); /\* Disable BiMOS drivers outportb(ENCL, 1); /\* Disable BiMOS drivers CLOCK \* outportb(ENCH, 1); /\* Disable BiMOS drivers OD half = ( T20 ? 32 : 40 ); pin( 1, (pin >= half?1:2) ); /\* Set OD and CLOCK pins \*/ pin(13, (pin >= half?2:1) ); (pln >= half ? ldsr(odhi) : ldsr(odlo) ); /\* Shift OD & Clock \*/ outportb(ENCL,0); /\* Enable BiMOS drivers CLOCK outportb(ENCH.0); /\* Enable BiMOS drivers OD selfuz(fuzno); ldsr(pins); /\* Set up and load Shift-registers \*/ outportb(ENAB,1); /\* Enable BiMOS drivers \*/ return( verifuz() ); /\* Read and return state of addressed fuze \*/ zot() /\* TRIGger the timing PAL to zap the fuze \*/ while ( outportb(TRIG,0); outportb(TRIG,1); BUSY ł **}**; IBUSY while BUSY ) while outportb(TRIG,0); return(0);

1

# FREE PROGRAMMER IN EVERY BOX.

Enrich $_{\rm TM}$  is the software that writes and runs your database applications for you.

So you can set up your own custom accounting, sales, financial, job costing and other business systems without a programmer.

And you'll personally do it in far less time than it would take programmers working with the older DBMS programming languages like dBASE, R:Base and Paradox.

Really.

The secret is that Enrich makes your PC do the work.

There's no programming because Enrich is menu-driven. You simply "paint" what you want done on the screen, then Enrich writes the DBMS programs to do it.

Enrich takes care of creating files and fields, setting relations (database-ese for combining information from more than one file), calculating values, indexing, programming and all the other technical details.

You can even "teach" Enrich to help make business decisions. Simply list the rules you use, then have Enrich do the analysis and

Free demo disk, call (702) 832-3700 today. recommendations for credit, personnel, profit and other similar evaluations.

And to make things even easier, Enrich imports and exports dBASE II, III and III+ and Migent's Ability™ files, and can import files from Lotus 1-2-3.

x

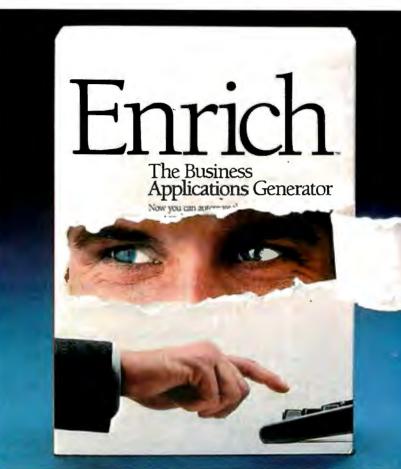

Even the experts love it:

"[Enrich is for] business users who wish they had the ability to just knock together an 8-cylinder database application once in a while without making databases a lifetime commitment." Michael McCarthy, INFOWORLD.

"...the future just came walking in the door with Enrich." Roger C. Thibault, Editor, ARTIFICIAL INTELLIGENCE TODAY.

"Editors Choice." M. David Stone, PC Magazine. Check it out for yourself at your local computer or software store. And leave the programming to us. Migent, Inc., P.O. Box 6062,

Incline Village, NV 89450. (702) 832-3700.

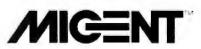

Enrich is a trademark of Migent Software, Inc. Ability is a trademark of Migent, Inc. Other names and products trademarked by others. ©Migent, Inc. 1986

```
int verifuz()
                 /+
                          Return state of fuze
                                                     */
         /* Assume the shift-registers are all set up by selfuz(fuzno); */
        outportb(ENCL,1);
                                   /* Pulse CLOCK pin by floating */
         outportb(ENCL,0);
                                    /* CLOCK to Z momentarily
         vad = veradr[verpin-14] + base; /* Compute Mux adr of Pin
         fuse = inportb(vad) & 1;
                                             /* Read the state of the fuse
                                                                                 */
         /* On 16L8, 16R8 etc PALs, 0 = Blown, 1 = Intact fuse
                                                                        */
        return(fuse);
selfuz(fuzno) int fuzno; /* Analyzes fuze-number and sets up all pins
                                                                                 */
         int an,half,of,ox,lino,pl,pln,i;
         half = ( T20 ? 32 : 40 ); /* T20 is true for 20, false for 24 pin PAL */
         Idsr(clear);
                          /* Clear out old fuze info
                                                               */
         /*
                  Compute and place input pins
                                                      */
         lino =( fuzno % half );
         pln = ( fuzno / half );
if (pln > (T20?63:79) ) return(ERROR);
         Ir = 0; if (lino \& 2) Ir = 2;
                                                     /* Find which half
                                                                                 */
         ix = 0; if (!(lino \& 1)) ix = 1;
                                                      /* Find the state of Pin x */
         /* Now find where to put the selected input pin, ie [I0..I9]
                                                                                 */
         for (i=0;i<10;i++) pin(2+i,2); /* Pull all input pins to VIHH */
         ino = lino / 4; pin(2+ino,ix); /* Then set Selected pin to TTL */
         /*
                  Compute and Place Output Pins
                                                      */
         pin( 1, (pln >= half?1:2) );
                                             /*
                                                      Set OD and CLOCK pins
                                                                                 */
         pin(13, (pln >= half?2:1) );
         pl = pln; if(pln >= half) pl = pln-half;
an = pl % 8;
ox = (pl / 8) & (T20?0xF:0x1F);
for (i=14;i<=23;i++) { pin(i,0); };</pre>
                                                      /* A0..An = p1 mod 8
                                                                                 */
                                                      /* Select Outp Pin to pulse */
                                                      /* Clear all Outputs
                                                                                 */
         af = (T20?16:15); of = (T20?22:23);

if (pln >= half) { af = (T20?19:19); of = (T20?18:18); };

if ((pln < half) && !T20) an = bitinv(an,4);

an = an & (T20? 7 : 0xF);
         for ( i = (T20?2:3); i >= 0; i--) { /* Set Address
pin(af+i,( an % 2 ? 2 : 0 ) ); an = an / 2;
                                                  /* Set Address bits */
                                    /* Set Output Pin to Pulse
         pin(of ox, 4);
         /* Now all the pins are set for programming or verification
                           int pin(n,val) int n,val;
 int v; uchar *p;
 İdsr(p) char *p;
                           /* Load pins into Hardware Shift Register
                                                                                  */
         int i; i=27; while ( i >= 0 ) { outportb(SCLK,p[i--] ); };
outportb(STROBE,1) ;  /* Strobe all bits into BiMOS latches
 3
                                                                                 */
         outportb(STROBE,0) :
ł
```

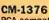

PGA compatible 13" **RGB** Analog Super **High Resolution** monitor. 4,096 color display with 640 x 480 lines of resolution

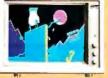

CM-1370 Persyst "BOB" TM or Sigma 400LTM card compatible 13" RGBI Super High Resolution monitor, 16 color display with 800x 400 lines of resolution.

CM-1370A AT&T 6300™ and 6300 PlusTM compatible 13" **RGBI Super High** Resolution monitor. 16 color display with 800 x 400 lines of resolution.

CM-1365 **CGA** compatible 13" RGBI High **Resolution** monitor. 16 color display

with 640 x 200

lines of resolution. Five position color display switch.

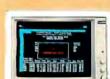

CM-1360 CGA compatible 13" RGBI High Resolution monitor. 16 color display with 640 x 200 lines of resolution. Three position color display switch.

MM-1422G/A MDA or Compaq<sup>TM</sup> compatible 14" **High Quality** Monochrome monitor. Amber or green display with 800 x 350 lines of resolution

MM-1225G/A Apple<sup>TM</sup>, Atari<sup>TM</sup>, or Commodore<sup>TM</sup> compatible 12" **High Quality** Monochrome monitor. Amber or green display with 800 x 350 lines of resolution.

MM-1222G/A MDA compatible 12" High Quality Monochrome monitor. Amber or green display with 800 x 350 lines of resolution.

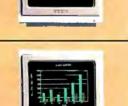

Persyst "BOB" is a registered trademark of Persyst. Personal Systems Technology, Inc Sigma 4001, is a registered trademark of Sigma Designs, Inc ATAF 6300 & 6300 Pilus are registered trademarks of ATAF Information Systems Compad Is a registered trademark of Compaq Computer Corporation. Apple is a registered trademark of Apple Computer, Inc. Atar is a registered trademark of Apple Computer, Inc.

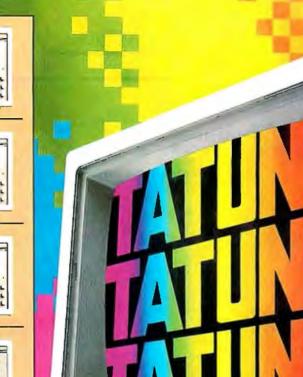

CM-1380F EGA compatible 13" RrGgBL Super High Resolution monitor, 64 color display with 640 x 350 lines of resolution.

# TATUNG MONITORS. We want to be number 1. That means we have to have a better product.

We do. Better, brighter image quality. Compatibility. The best value you'll find. A guarantee you'll never have to use. And choice...the chance to choose the monitor that meets your needs precisely. That's what it takes to be Number 1. That's just what Tatung offers.

No one gives you a wider range of monitors to choose from. No one offers more quality, more value, and service. That's

**Tatung Quality Monitor Peripherals** & Accessories: TEGA-22 Card, Cable-70. 12"MB-12 and 13"MB-13 tilt & swivel bases.

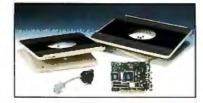

why more and more computer systems show their stuff on **Tatung Monitors. For complete** details and specifications, simply send us your business card, or call Angela Liu toll free: 1-800-421-2929 (Outside CA) (213) 979-7055 (In CA).

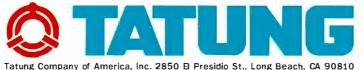

Inquiry 384 for End-Users. Inquiry 385 for DEALERS ONLY.

In Northern California Call: Tatung Science and Technology, Inc., 780 Charcot Ave., San Jose, CA 95131 (408) 435-0140

Listing 5: An annotated JEDEC file.

| CUPL          | 2.11a Serial# 2-99999-001        |                                |
|---------------|----------------------------------|--------------------------------|
| Device        | p1618 Library DLIB-e-22-8        |                                |
| Created       | Thu Oct 09 11:42:26 1986         |                                |
| Name          | ZAPAL1 PAL Programmer Addres     | s Decoder.                     |
| Partno        | #12345                           | ·                              |
| Revision      | 01                               |                                |
| Date          | 8/ 1/86                          |                                |
| Designer      | Angus Boole                      |                                |
| Company       | Bovonics Ltd.                    |                                |
| Assembly      | BYTE ZAPAL programmer            |                                |
| Location      | 4F                               |                                |
| *QP20         | ; Specifies the number of p      | ins on the PAL                 |
| *QF2048       | ; Specifies the number of fu     | uses in the array              |
| *G1           | ; Specifies the state of the     |                                |
| *F0           | ; Default state for fuse lin     |                                |
|               | 1111111111111111111111111111111  | ; Each digit represents a fuse |
| *L0032 011010 | 011101110111011011110111110      | ; 0 means fuse NOT blown       |
|               | 1111111111111111111111111111111  | ; 1 means fuse IS blown        |
| *L0288 01101  | 01110111011101110111011101       |                                |
| *L0512 11111  | 1111111111111111111111111111111  |                                |
| *L0544 01101  | 0111011101110111011111111010     |                                |
| *L0768 11111  | 11111111111111111111111111111111 |                                |
| *L0800 01101  | 0111011101110110111111111010     |                                |
| *C1C08        |                                  | : 16 bit checksum of fuse bits |

vcc\_\_want = nominal + gnd\_\_drop; vihh\_\_want = nominal + gnd\_\_drop + offset;

for example:

- vcc\_want = 5.00 + gnd\_drop; vihh\_want = 11.75 + gnd\_drop + offset;
- dac\_a = vcc = DAC\_A\_low
  + (vcc\_want actual\_2P5)
  / slope\_a;
- dac\_b = vihh = DAC\_B\_low
  + (vihh\_want actual\_2P5)
  / slope\_b;

It should be noted that the range of the DACs does not go to 0 V, and that they are not the same. If you set a DAC to a voltage outside its range, it will clamp, and the output will be inaccurate. The range of each DAC is determined by the value of the feedback resistors around the LM-324 op-amps that were chosen to encompass the needed voltages without dissipating excess power in the LM-317s. The voltage ranges for each DAC are

DAC-A range:  $2.0 <= V_{CC} <= 11.0$ DAC-B range:  $2.0 <= V_{IHH} <= 15.0$ 

## **Programming Algorithm**

The procedure for blowing a fuse is as follows. Load DAC-A with the correct

voltage for the  $V_{cc}$  pin. Load DAC-B to set the voltage to  $V_{IHH}$ . Load the shift registers with all pins set to 0 except the OD pin to 2 and the CLOCK pin to 1. Pulse the strobe (STR) line to load the data latches. This will set OD to  $V_{IHH}$ . Load the shift registers with the proper values for the input (I<sub>0</sub> through I<sub>x</sub>) and address (A<sub>0</sub>, A<sub>1</sub>, A<sub>2</sub>) lines with the L/R pin specified, keeping OD as before. Also, set the selected output pin driver to a value of 4. Again, pulse the STR line to load the data latches.

To program the fuse, write 1 to the TRIG latch, wait until BUSY is asserted (or at least 10  $\mu$ s), then write 0 to TRIG. Wait until BUSY is cleared. You can verify the bit by pulsing the CLOCK pin from low to high and then to low again. This is done by pulsing ENCL. The logic level at the selected output pin may be read as bit 0 at the proper I/O address for that pin (check the input section of table 2). If the level is not correct, you can zap the fuse four more times, reading it after each try and waiting between tries so as not to exceed the 20 percent duty-cycle restriction.

When you are done with that fuse, load the shift registers with all pins to 0 except the OD pin to 2 and the CLOCK pin to 1. Pulse the STR line to unload the data latches. This will keep OD at  $V_{IHH}$ . Either select the next fuse by loading a new input line and address as above, or load the shift register with all 0s to exit from program/verify mode. A verify operation is as above, except that you don't assert TRIG to blow the fuse. See listing 4 for a code example.

#### Software Description

I wrote the ZAPAL program to support an interface between commercially available logic design software and the ZAP-A-PAL hardware. The JEDEC format file is produced as the output of a logic design compiler, such as CUPL or PALASM version 2. The JEDEC file contains a fuse map of the target PAL, parametric information, and some documentation (see listing 5).

#### Support Available

See my article, "Getting Started with PALs" on page 223 for details on obtaining logic design software.

I am preparing a printed circuit board that I am willing to make available at nominal cost to those who wish to build ZAP-A-PAL. I do not intend to offer a kit of parts for this project, but if you cannot find a particular component, I will try to help you out. I will make an assembled board available for those who lack the time or resources to build one for themselves. I am interested in communicating with anyone who has questions about this project or who has found a way to improve on my design. ■

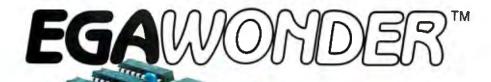

# Any Software. Any Monitor. Any Time.

# **EGA Monitor**

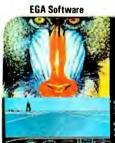

in the second

**Hercules** Software

ATI Technologies Inc

**CGA Software** 

132 Column Software

also TING 132 colu

EGA Wonder runs EGA, CGA, MDA, Hercules and 132 Columns on an Enhanced Graphics Display. CGA text is improved to 8 × 14 and graphics are double scanned for a high quality display.

| Features                                                                                         | ATI<br>EGA<br>Wonder | Peradise<br>Auto<br>Switch | Quadram<br>and<br>Video 7 |
|--------------------------------------------------------------------------------------------------|----------------------|----------------------------|---------------------------|
| Compatible to EGA, CGA, MDA, Hercules                                                            | 1                    | ~                          | 6                         |
| 256K Video Memory                                                                                |                      | 2                          | 10                        |
| Automatic Switching Bötween EGA and<br>CGA Color Modes and Among EGA,<br>MDA, and Hercules Modes | 1                    | -                          |                           |
| Runs EGA, CGA, MDA, Hercules and 132<br>Columns on an EGA Monitor                                | -                    |                            |                           |
| Runs EGA, CGA, MDA, Hercules and 132<br>Columns on an RGB Color Monitor                          | 1                    | · · · ·                    |                           |
| Runs EGA, CGA, MDA, Hercules and 132<br>Columns on a TTL Monochrome Monitor                      | 1                    | 2                          | 6                         |
| Runs EGA, CGA, MDA, Hercules and 132<br>Columns on a Composite Monitor                           | 1                    |                            |                           |
| Runs EGA, CGA, MDA, Hercules and 132<br>Columns on an IBM Portable P.C.                          | 1                    | 22                         |                           |
| Warranty                                                                                         | 2 Yrs                | 1. Yr                      | 1 Yr                      |
| Suggested List Price                                                                             | \$399                | \$595                      | \$599                     |

EGA - Enhanced Graphics Adapter MDA - Monochrome Display Adapter CGA - Color Graphics Adapter

\*Trademarks: Paradise, Auto Switch — Paradise Systems Inc; Quad EGA+ is a trademark of Duadram Corp; Video-7-Video-7, Incorporated; IBM PC Portable — IBM — International Business Machines.

450 Esna Park Dr. Markham, Ontario Canada L3R 1H5 TLX. 06-966640 "Any Software. Any Monitor. Any Time." applies to IBM compatible graphics standards, monitors, software.

# **TTL Monochrome Monitor**

EGA Software Hercules Software

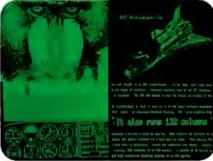

**CGA Software** 

EGA Wonder runs EGA, CGA, MDA, Hercules and 132 Columns on a TTL Monochrome Monitor. Colors of EGA and CGA are converted into shades, graphics are full screen and no pre-boot

drivers are required.

RGB, \*Composite Monitors, and the IBM Portable P.C. Hercules Software **EGA Software** 

M 🖗 🎾

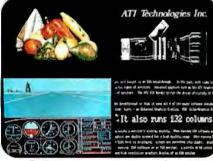

**CGA Software** 

**132 Column Software** 

EGA Wonder also runs EGA, CGA, MDA, Hercules and 132 Columns on an RGB Monitor, \*Composite Monitor, and the IBM Portable P.C. in 64 colors (shades). EGA and Hercules software are interlaced for high resolution text and graphics.

\*Composite Monitor and PC Portable display not shown

# Upgrade to EGA Without An EGA Monitor

132 Column Software

The ATI EGA Wonder goes far beyond software compatibility. It is the result of intensive development by one of the most revolutionary technology companies today - ATI Technologies Inc.

The ATI EGA Wonder is not just better technology. It is the solution for upgrading to EGA without an EGA monitor.

Only the ATI EGA Wonder displays EGA, CGA, MDA, Hercules and 132 column software on an Enhanced Graphics Monitor, an RGB Color/Graphics Monitor, a TTL Monochrome Monitor, a Composite Monitor, or the internal monitor of the PC Portable.

Only the ATI EGA Wonder provides upward compatibility to EGA and downward compatibility to CGA, MDA, and Hercules on your present monitor - EGA, RGB, TTL, Composite or PC Portable.

At ATI we have developed a better graphics card for you. Call us today at (416) 477-8804 for more information.

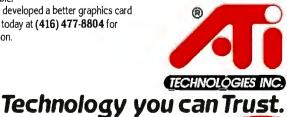

Inquiry 42

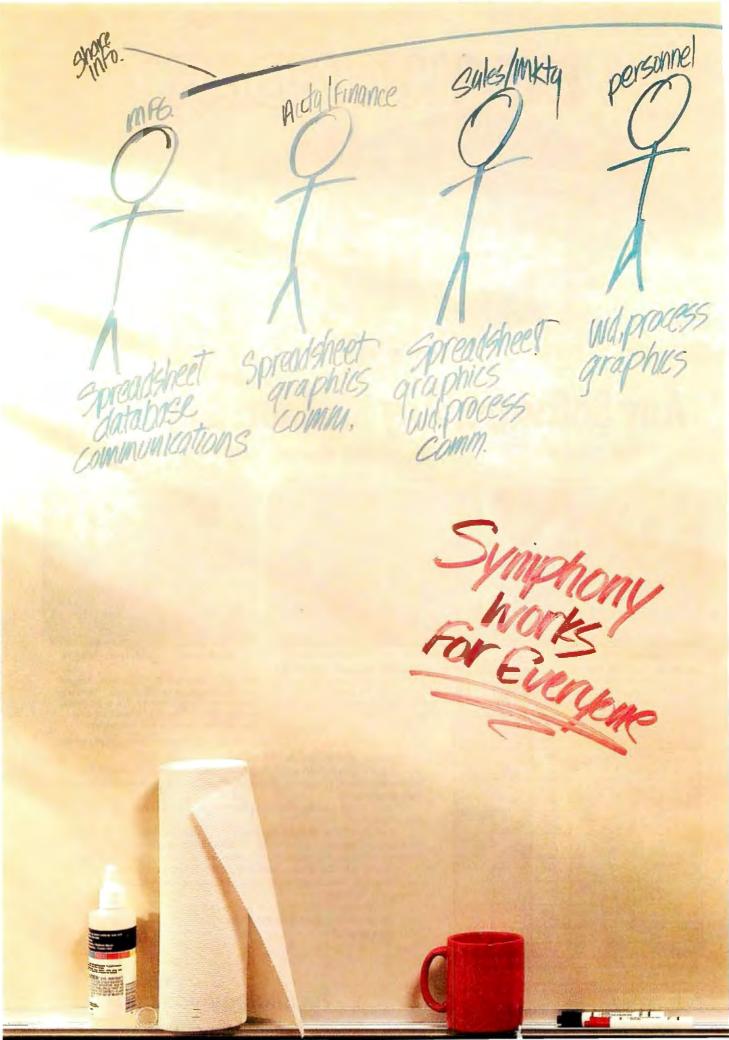

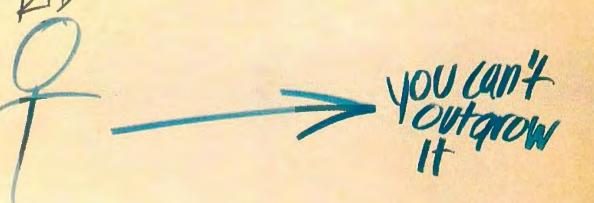

gpreadsheet database

Symphony<sup>®</sup> is the one software product no business person can afford to be without. Based on the 1-2-3<sup>®</sup> spreadsheet technology, Symphony pulls together five key functions in one program. Functions that help a marketing manager work smarter. Give a financial analyst a clearer picture. Run an entire company more effectively.

Symphony is designed to stay ahead of your expanding needs. Its five functions can handle a wide range of business requirements. But should you have more specialized needs, you can incorporate Lotus<sup>®</sup> add-in products, or any of the more than 250 applications created by independent software developers.

Symphony. Business software you'll never outgrow.

# Lotus Symphony

 $\label{eq:action} A \ complete \ general-purpose \ software \ tool \ built \ around \ the \ world's \ leading \ spreadsheet \ technology.$ 

© 1986 Lotus Development Corporation Lotus, 1.2-3 and Symphony are registered trademarks of Lotus Development Corporation

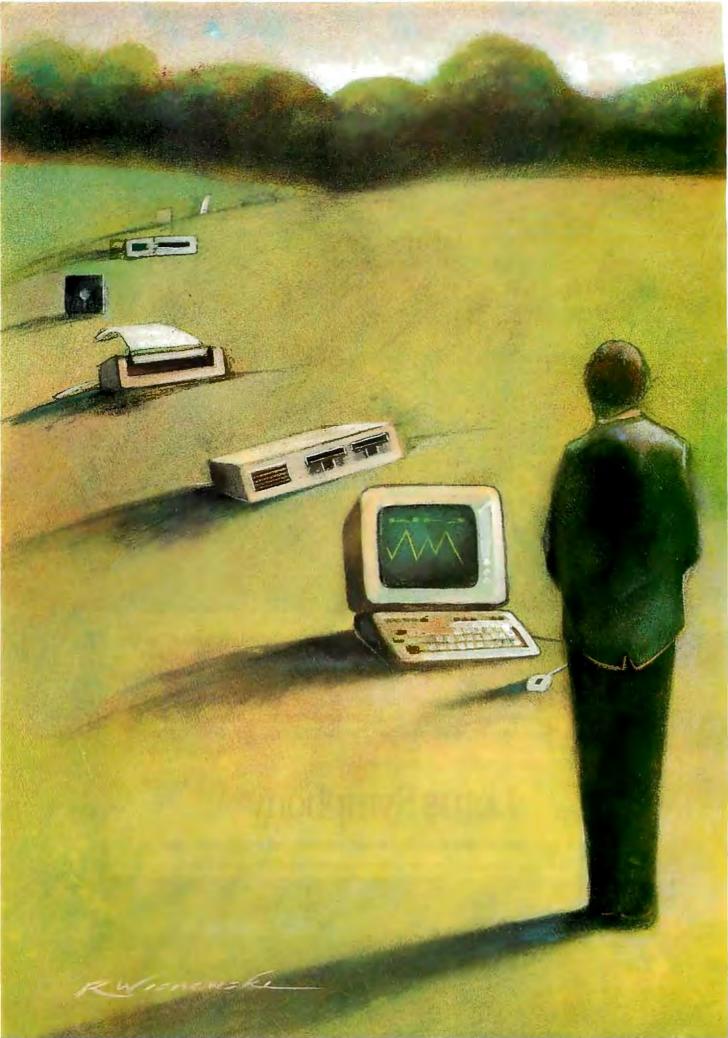

# Reviews

| Reviewer's Notebook                              |
|--------------------------------------------------|
| by Jon Edwards                                   |
| The Stride 440                                   |
| by Paul A. Sand 295                              |
| The Data General/One Model 2                     |
| by Wayne Rash Jr                                 |
| The Video Technology Laser 128                   |
| by Valus E. White 307                            |
| EGA Times 12                                     |
| by Chris H. Pappas and                           |
| William H. Murray 313                            |
| Nine PC AT Multifunction Cards                   |
| by Wayne Rash Jr                                 |
| The All Card ATI/M                               |
| by Jonathan Angel                                |
| Evaluation Team Report:<br>IBM PC AT Compatibles |
| by Jaime Cuevas Dermody and                      |
| Jayesh Punater                                   |
| Three Modula-2 Programming Systems               |
| by Paul A. Sand                                  |
| MTBASIC                                          |
| by Frederick D. Davis                            |
| RuleMaster                                       |
| by Mike Van Horn 341                             |
| Scribble!                                        |
| by Warren Block 342                              |
| Laser Author                                     |
| by Mick O'Neil 344                               |
| Review Feedback                                  |
|                                                  |

THE STRIDE 440 is a 12-MHz 68000 machine that will appeal to those who require raw computing power and multiuser capabilities. Paul A. Sand concludes that the Stride 440 is a good high-performance tool for program development and other technical applications, although other advanced PCs may fill your bill.

Wayne Rash Jr. takes a look at the Data General/One Model 2. According to Wayne, the Model 2 answers nearly all the criticisms of the Model 1, especially the screen. Its amber electroluminescent display is now as easy to read as a standard CRT. To compensate for the extra power drain, Data General offers an optional battery pack.

The Video Technology Laser 128 is a briefcase-size Apple II clone that offers 128K bytes of RAM, a 5<sup>1</sup>/<sub>4</sub>-inch floppy drive on its right side, and a variety of standard ports. Valus E. White concludes that the Laser 128 is almost fully hardware compatible with the Apple II series, although he had some problems while running his software collection.

Chris H. Pappas and William H. Murray have reviewed 12 EGA boards. They tested each board with a monochrome display for text resolution, a color display, and an NEC MultiSync monitor. Their conclusions are interesting. All the boards passed the tests for compatibility; Chris and William therefore suggest that you base your purchase on a variety of other factors, particularly the options you require.

Wayne Rash Jr. also compares nine PC AT multifunction cards. He preferred the Cheetah Combo/70 and Card/70, but he raises an important point in his conclusion: Of what use are these cards right now?

Jonathan Angel takes a look at the All Card ATI/M, an expansion board that breaks the 640K-byte barrier with a proprietary memory management unit that can manipulate the 8088's virtual address space more rapidly than boards conforming to the Lotus/Intel/ Microsoft expanded memory specification.

Jaime Cuevas Dermody and Jayesh Punater provide the results of Arizona State University's evaluation of 12 IBM PC AT compatibles. Their tests measure computation speeds, hard disk speeds, and software compatibility.

Paul A. Sand also reviews three Modula-2s for the IBM PC and compatibles. In comparison to Modula Corporation's Native Code Modula-2 for the IBM PC and PCollier Systems' Modula-2PC, Logitech's Modula-2/86 compiler generated the fastest and most compact code, and it was closest to supporting the full Modula-2 as defined by Niklaus Wirth. The text box discusses Logitech's Turbo Pascal to Modula-2 Translator, which allows you to overcome the 64K-byte limitation on Turbo Pascal programs.

Frederick D. Davis examines MTBASIC, perhaps the first multitasking BASIC for the IBM PC. Fred found several important features to be disappointing, but the implementation offers enough features to attract some interest.

We have three application reviews this month. Mike Van Horn looks at RuleMaster, an expert system for MS-DOS machines. He found it to be powerful enough to build full-scale expert systems. Warren Block examines Scribble!, a word processor for the Amiga. The program has many fine features, but Warren found the user interface to be inconsistent and the flickering display a distraction. Finally, Mick O'Neil reviews Laser Author, a word processor for the Macintosh. He enjoyed working with the application, but he found that some important features were lacking.

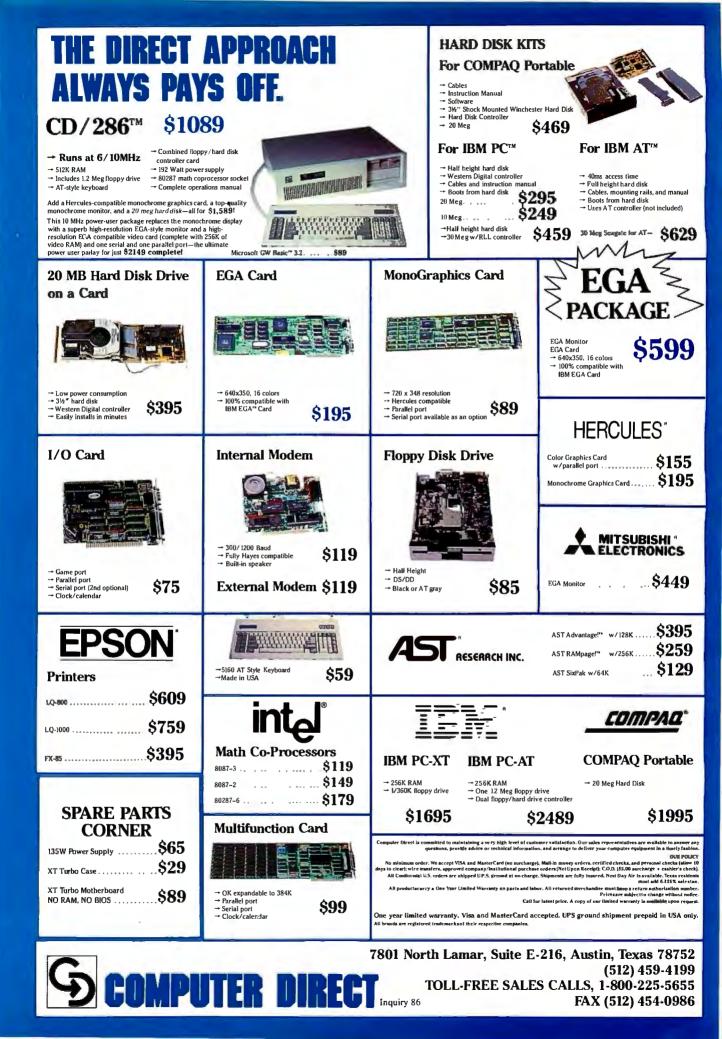

# **REVIEWER'S NOTEBOOK**

In our second attempt, Stan Wszola and I got WildFire by Software Wizardry (1106 First Capitol Dr., St. Charles, MO 63301, (314) 946-1968) up and running on my Zenith Z-151. We have no idea what the original problem was, but the packaging and documentation are now much improved, and we are very impressed. The Z-151 ran the Sieve of Eratosthenes in 192 seconds. With an 8-MHz NEC V20, it ran in 182 seconds. With WildFire installed, it took only 109 seconds. WildFire includes a V20 and a new chip set that dramatically increases the clock speed. In addition to faster processing, you also gain a hard system reset and a switch between low and high speed.

I am also impressed with Toshiba's T3100. The laptop market may be small, but this 15-pound, 8-MHz IBM PC AT clone is filled with features. It has a 10-megabyte hard disk, 640K bytes of RAM, a 720K-byte 3<sup>1</sup>/<sub>2</sub>-inch drive, and an optional 5<sup>1</sup>/<sub>4</sub>-inch floppy disk drive. The gas-plasma screen is very readable. The Sieve ran on the system in 51 seconds.

Mike Vose and I tested a product called in-synch from American Video Teleconferencing Corporation (110 Bi-Country Blvd., Farmingdale, NY 11735, (516) 420-8080). This application for IBM PCs and compatibles allows two PCs to transfer data and to share applications in a conference-like environment. We had no trouble installing the program, although we needed two copies because the current version is copy-protected. We were able to transfer files very easily, and we had no trouble "getting in synch." We set up an interactive environment in which we could communicate and watch each other work within an application. It was fun. It works. But I'm not sure how I could use it to my advantage. Anyone have some good ideas?

I found another useful software item at the Northeast Computer Faire in Boston in October. Beacon Software International (120 Fulton St., Boston, MA 02109, (617) 523-0090) introduced jot!, a memory-resident multikey macro facility for the IBM PC that is similar to, but less expensive than, Productivity Plus's PRD+. Both programs translate your abbreviations automatically to stored, and presumably longer, text strings. Surprisingly, jot! was not obviously incompatible with SuperKey, SideKick, or Cruise Control (or anything else for that matter), and I found it easy to work with.

We have received a couple of kindred items for the ST and the Amiga. ST-Toolbox from Paperlogic Ltd. (12 Nottingham Place, London WIM 3FA, U.K., telephone: 01-935 0480) provides a command-line interface and batch file capability. System commands include leaving the toolbox; changing, making, and removing the directory; clearing the screen; echoing; and displaying the date and time. You can set the data rate and type, compare files, copy, rename, erase, merge, sort, and search for text strings. You can also display hexadecimal listings of files, count words and characters, and transliterate text files.

For the Amiga, there is Zing! from Meridian Software (P.O. Box 890408, Houston, TX 77289-0408, (713) 488-2144), a series of utilities that extends the operating system. With Zing! installed, you have access to 10 new options, including a file system window that can display up to 100 different files and directories in each page. To use the features, you can assign function keys, or you can use the mouse or a series of menus. Other options include a diskcopy window, a task-monitor window, and a format disk-window, as well as saving the current screen to IFF format.

Our reviewer of the Amiga version of TDI Modula-2 likes the product overall but has found several errors with version 2.00A. Meanwhile, TDI will be releasing an improved version when Commodore/Amiga releases the new version of the Kickstart system software. We'll complete the review then.

Thanks to all of you who answered my request for comments and suggestions

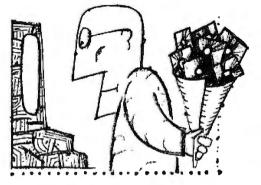

concerning the future of our reviews. I've read them all, and I am pleased that so many of you enjoy the section and that you understand that BYTE insists upon a rigorous ethical code.

We apply our rules very strictly. No manufacturer can know who is reviewing a product until the review appears; none of our reviewers can have even the . slightest conflict of interest with the manufacturers; we will not review beta hardware or software; we return all reviewed products to the manufacturers; and all reviews involve intense testing and benchmarking of products. None of our reviews are written from press releases. As many of you noted, these rules mean that we are sometimes not the first to go to press with a review, but I'm immodestly proud of the consensus that ours are the most comprehensive. We shall do our best to stay that way.

Amazingly, almost all the letters either praised or condemned clone reviews. If you're in the market for a clone, they're indispensable. However, if you already own one or have decided that you won't need one, the reviews simply take up space. We will continue to review them comparatively, since there is interest and they make up over 80 percent of our new product arrivals. But the recent reviews of 68000 machines should convince you, I hope, that we're not overly committed to the IBM family. Most of you have enjoyed the comparative reviews, but the final verdict, of course, is not in: Keep those cards and letters coming.

> —Jon Edwards Senior Technical Editor, Reviews

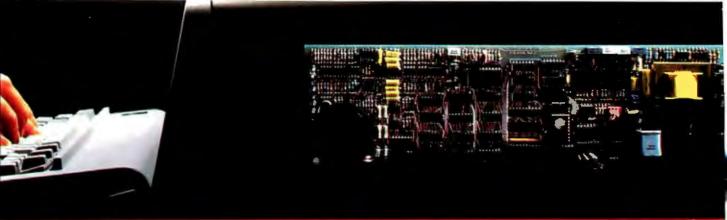

# Error-Correcting 2400 bps Modems from Multi-Tech Systems:

# When it has to be as good as it is fast

• Dial-up 2400 bps modems have arrived. More datacomm users are upgrading from 1200 to 2400 than ever before. But there can be a flip side to increased speed: More transmission errors.

• That's why our MultiModem224E<sup>™</sup> offers MNP<sup>™</sup> error correction. Available in our 2400 bps desktop, internal and rack-mounted modems, MNP gives you 100% error-free transmissions. No matter how bad the phone line. And MNP does it without the speed degradation of the less efficient, software-based protocols.

• Another important point: MNP Class 3 has emerged as an industry standard. It's now in the public domain, and has been implemented in virtually all 2400 bps modems that offer errorcorrection. • So, why buy error-correcting modems from Multi-Tech? There are lots of good reasons, including:

- Multi-Tech modems are 100% Hayes-compatible (more so than Hayes' own 2400 bps modems\*). And our MultiModem224E with error-correction costs less than a Hayes Smartmodem 2400<sup>™</sup> without error-correction.
- 2. Bonus features, like speed conversion. Both synch and asynch operation. And battery-backed option settings and phone number memory.
- 3. Versatility. The auto-dial/auto-answer Multi-Modem224E modems run at 2400, 1200 or 300 bps, with or without error-correction, and do so automatically.
- 4. A two year warranty that means something. Since Multi-Tech modems are designed and manufactured at our Minnesota headquarters (as they have been for the last sixteen years), you know we'll be here when you need us.

• Please call us toll-free, at **1-800-328-9717**, to get the rest of the reasons. And get a modern that's as good as it is fast.

\*InfoWorld-8/5/85-reprints available

Trademarks: MultiModem and the Multi-Tech Systems logo: Multi-Tech Systems Inc. • MNP: Microcom Inc. Smartmodem: Hayes Microcomputer Products, Inc.

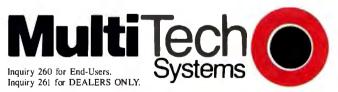

# The right answer every time.

Multi-Tech Systems, Inc. • 82 Second Avenue S.E. • New Brighton, Minnesota 55112 U.S.A. 1-800-328-9717 • 1-612-631-3550 • TWX 910-563-3610 (Domestic) • Telex 4998372 MLTTC (International)

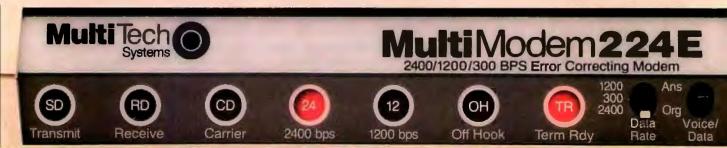

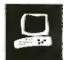

# The Stride 440

Paul A. Sand

The Stride 440 computer system is an interesting blend of traditional and advanced ideas. Like Apple's Macintosh, Commodore's Amiga, and Atari's 1040ST, it incorporates the Motorola 68000 processor. Unlike those systems, however, the Stride 440 uses the 68000 to provide you with raw computing power rather than a more elaborate operating system.

## Hardware

The system unit is about the same size and weight as an IBM PC XT, with sufficient room to hold two half-height floppy disk drives and a hard disk. The basic memory configuration on the Stride 440 is 1 megabyte, expandable to 4 megabytes. An optional port board also contains room for installation of 4 more megabytes of RAM, for a total of 8 megabytes. The system that I reviewed contained 1 megabyte of memory.

In addition to the Stride 440, Stride Micro offers the Stride

420 and the Stride 460. The 420 is a lower-cost version of the 440 with limited expansion capability; the 460 has greater expansion capability at a higher price.

The Stride 440 runs its 68000 processor at 12 MHz; in comparison, a Macintosh's 68000 runs at approximately 7.8 MHz, an Amiga's runs at 7.2 MHz, and a 1040ST's runs at 8 MHz. A standard Stride 440 comes with a 640K-byte floppy disk drive; you can add a second floppy disk drive and a 20-, 34-, 47-, or 68-megabyte Winchester hard disk. If you choose a hard disk, the unit will still accommodate a second floppy disk drive or a streaming tape drive for hard disk backup. The system that I reviewed contained one floppy drive and a 33-megabyte hard disk. [Editor's note: Since this review was written, Stride Micro has changed from using a 33-megabyte hard disk to a 34-megabyte hard disk.]

A 12-MHz 68000 machine that provides you with raw computing power

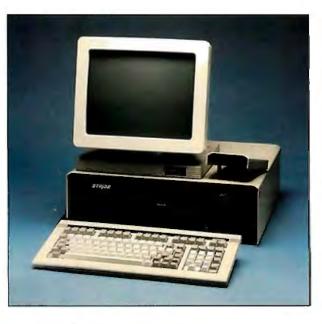

The system also includes a real-time clock with battery backup power, 10 RS-232C serial ports, and a Centronics parallel port. The serial ports use RJ-11 (telephone-type) jacks, which are much more compact and easier to connect and disconnect than the more traditional DB-25 connectors.

In addition, Stride offers the following items for expansion: a hardware floatingpoint processor that uses the National Semiconductor 16081 chip; a memory management option that allows the Stride 440 to run UNIX; a port board that adds 6 serial ports (to the 10 already available) and room for 4 megabytes of additional RAM (in addition to the 4-megabyte capacity of the base system); an IEEE-488 interface board; a graphics board that allows the Wyse terminal to display highresolution monochrome graphics; and additional hardware that allows connection to a Corvus Omninet network.

Note, however, that the basic Stride 440 has only one empty slot available for the boards mentioned above; if you choose the graphics board, for example, you could not add the IEEE-488 board or the port board. The Stride 460 provides more expansion capability.

## Terminal and Keyboard

The 440 connects to ordinary terminals, but Stride Micro recommends Wyse Technology's WY-50 terminal, which Stride Micro supplied with my review unit. The Wyse terminal operates at up to 38,400 bits per second, a rate usable for graphics output with the Stride 440's graphics option. The Wyse's 14-inch diagonal display has a 1-square-foot base, giving it a reasonably small footprint. The display screen sits on a swivel mount on the base, allowing you to adjust it easily to nearly any

viewing position.

You can select an extremely legible 80-column text display or a more-difficultto-read 132-column display. The 132-column display might be useful in limited applications, such as viewing a spreadsheet. When used in graphics mode, the Wyse terminal has a resolution of 784 by 325 pixels.

The Wyse's low-profile keyboard provides a full character set, 16 function keys, and a numeric keypad. The placement of the most commonly used keys is standard, with less common symbols in seemingly *continued* 

Paul A. Sand (Computer Science Department, University of New Hampshire, Durham, NH 03820) teaches computer science and has written two books on Pascal.

#### Stride 440 -

#### Company

Stride Micro (formerly Sage Computer) 4905 Energy Way PO. Box 30016 Reno, NV 89502-0016 (702) 322-6868

#### Size

System unit: 17 by 19 by 6 inches Monitor: 13 by 13 by 12 inches Keyboard: 71/2 by 171/2 by 11/4 inches

### Components

Processor: Motorola 68000 running at 12 MHz Memory: 1 megabyte of RAM

Mass storage: One 640K-byte 5¼-inch floppy disk; options for 20-, 34-, 47-, or 68-megabyte hard disks Display: 80 or 132 columns by 24 rows (text); 784 by 325 pixels (graphics) Keyboard: 100 keys; 16 function keys; numeric keypad

Power source: 140 watts, switching

## Software

Liaison operating system (p-System version IV.21 with LAN software)

#### Options

Second floppy disk drive: \$495 Streaming tape drive: \$1995 NOD cursor control: \$395 Graphics board: \$395 Port board: \$795 Wyse WY-50 terminal: \$595 Memory management option: \$650 UNIX System V Tape version: \$1195 Floppy version: \$1895

#### Documentation

Operating system reference guide, 300 pages Owner's manual, 740 pages Stride Software Directory, 342 pages

#### Price

| Stride 440 with a 20-megabyte |        |
|-------------------------------|--------|
| hard disk:                    | \$6995 |
| With a 34-megabyte hard disk: | \$8495 |
| With a 47-megabyte hard disk: | \$9395 |
| With a 68-megabyte hard disk: | \$9995 |

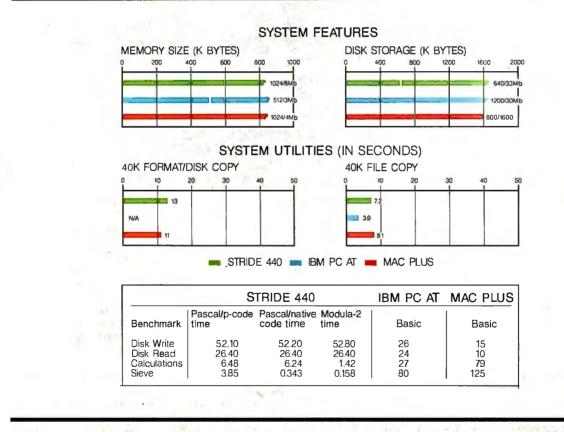

The Memory Size graph shows the standard and optional memory available for the computers under comparison. The Disk Storage graph shows the highest capacity for a single floppy disk drive and the maximum standard capacity for each system. The System Utilities graphs show how long it takes to format and copy a 40K-byte file using the system utilities. The Disk Write and Disk Read benchmark results show how long it takes to write and then read a 64K-byte sequential text file to a blank floppy disk. The Calculations result shows how long it takes to do 10,000 multiplication and 10,000 division operations using single-precision numbers. The Sieve results show how long it takes to run one iteration of the Sieve of Eratosthenes prime-number benchmark. (For the BASIC program listings, see BYTE's *Inside the IBM PCs*, Fall 1985, page 195.) Tests were performed on a Stride 440 running at 12 MHz. All times are in seconds. random positions around the central alphabetic keys. The most irritating aspect of the keyboard is the small size of the Shift keys; they are barely bigger than the letter keys. I also found the audible feedback from each keystroke distracting; the sound is more like a high-pitched beep than a click. The system's documentation did not explain how to disable the sound.

# The NOD

With my review unit, Stride Micro provided a device called the NOD. It is a pointing device, like a mouse, trackball, or joystick, except that it does not require you to use your hands. The NOD shines infrared light at a piece of reflective tape that you place on a wand behind your ear. A sensor inside the NOD detects the difference in the reflected light caused by movement of your head and translates it into serial data. With software support, your head motions can control cursor movements. The NOD uses a normal serial interface and can be used on other computer systems.

I used the NOD in conjunction with a demonstration chess program. I was able to enter my moves successfully, but it was not easy. Relatively precise aiming of the NOD at the reflective tape is important; I sometimes threw the NOD offtrack when I shifted my sitting position. I often found that I could not use the NOD to point at all areas of the screen.

Pictures in Stride Micro's promotional literature show the NOD perched on top of the Wyse display, but the ledge is barely large enough and of doubtful stability to accommodate the NOD in an actual installation. In addition, the photos in the literature do not show the two cables that you must attach to the NOD to make it work (one for power, one for the serial signals).

# Software

A wide variety of operating systems run on the Stride 440. The machine comes with Liaison, the p-System from Pecan Software Systems. UNIX System V from AT&T Information Systems and CP/M-68K from Digital Research are also available from Stride Micro for an additional fee. Also available from individual vendors are several other operating systems including Idris, RM/COS, BOS, Tripos, MOSYS, Mirage, FourByteForth, PDOS, and S/1. The key to this flexibility is the Stride 440's multiuser BIOS, which allows the computer to run different operating systems simultaneously for different users.

Liaison is the latest version of the venerable UCSD Pascal operating system. This system includes a screen-based editor *continued* 

# LAP TOP PC

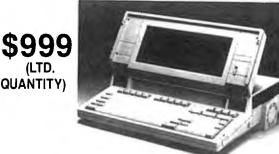

512K MEMORY FLOPPY CONTROLLER DISK DRIVE, SERIAL PORT, PARALLEL PORT, RUNS DOS, LOTUS, WORDSTAR AND MORE.

# TOSHIBA LAP TOP 1100 PLUS \$1599

Turbo XT Clone 8/4.77 MHZ Switchable 64K Memory Expandable to 640K Power Supply, Keyboard, FDC, 360KB Disk Drive Chassis, Fully Tested.

\$399 (Qty. 3 Minimum)

**AT CLONE 6/12 MHZ** Switchable Clock 1 MB Memory, Atronics Motherboard, Power Supply, Keyboard, Chassis, Fully Tested.

# \$1299

AT CLONE 6/10 MHZ Switchable.

# \$999

# SPECIAL OF THE MONTH

| 2400 BAUD MODEM \$1                                                                          | <b>79</b> Qty.                           |
|----------------------------------------------------------------------------------------------|------------------------------------------|
| 1200 BAUD MODEM \$                                                                           | 85 Qty.                                  |
| AT Controller Hard & Floppy<br>XT Hard Disk Controller<br>Power Supply XT<br>Power Supply AT | <b>\$ 69.</b> Qty.<br><b>\$ 46.</b> Qty. |
| EGA Card Printer Cables                                                                      |                                          |
| Hard Disk Cables                                                                             | \$2.99 Qty.                              |
| 64K RAM's (120 NS)                                                                           |                                          |

All of above prices are C.O.D. cash only. Prices and availability subject to change without notice.

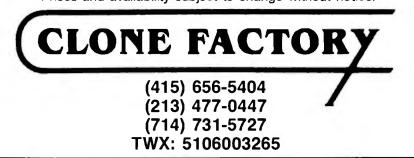

There is not a great variety of applications software available for the Stride 440.

and a file management program. Utilities for system configuration, telecommunications, and sharing resources with a local area network are also included.

The basic p-System does not include programming languages although, for the purposes of this review, Stride Micro provided me with Pecan Software System's Program Development Package, which contains a Pascal compiler and a 68000 assembler. The Pascal compiler allows compilation into either p-code or native code. I also received a Modula-2 compiler from ScenicSoft Inc. that produces true 68000 machine code. FORTRAN-77 and BASIC are also available for the p-System.

Aside from the programming lan-

# EXTEND YOUR PERFORMANCE

Extend your writing and editing performance with XyWrite III. XyWrite III gives you the flexibility to write everything from a simple memo or letter, to a complex technical or legal document, to a multi-column script. XyWrite III responds instantly to every command to help you stretch your productivity—and your free time.

Extend your imagination and stretch your screen into the ultimate workspace. Touch a key and flip through outline, notes, draft, and daily schedule—up to nine different files in nine windows. Extend your reach: define and redefine every key on your keyboard, or use it as is.

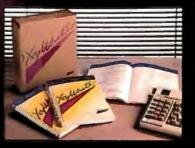

Find out how you can extend your word processing performance with XyWrite III: call (617) 275-4439 and order XyWrite III (\$395), or the demo disk (\$7).

WWXYQUEST XyQuest, Inc. 3 Loomis Street, Bedford, MA 01730 guages, editors, and other software development utilities, there is not a great variety of applications software available for the Stride 440, due mainly to the relative lack of popularity of any of its operating systems among nontechnical computer users. For the Stride 440, there are no equivalents of Microsoft Word, Lotus 1-2-3, or dBASE III. However, if you decide that the computing power and multiuser capability of the Stride 440 are too good to pass up, some word processors, database managers, and spreadsheets are available. Of course, I advise that you examine them carefully before you buy them.

## Benchmarks

I ran the four standard BYTE language benchmarks on the Stride 440 using UCSD Pascal and Modula-2 as the programming languages. I translated the Fileio and Floating-Point Calculation benchmarks from the BASIC listings supplied by BYTE, taking care to preserve the spirit of the benchmarks. I took the Sieve of Eratosthenes prime-number benchmark from "Eratosthenes Revisited: Once More through the Sieve" by Jim and Gary Gilbreath (January 1983 BYTE); the only difference was that fewer numbers were tested for primeness in the standard benchmark. [Editor's note: The benchmarks are available on disk, in print, and on BIX. See the insert card following page 424 for details. Listings are also available on BYTEnet. See page 4.]

I timed all the benchmarks to the nearest 0.01 second using the Stride 440's realtime clock. For Pascal, I ran both p-code and native code. It is interesting to note that compiling to native code instead of p-code did not greatly speed up either disk I/O or floating-point calculation. It appears that the underlying hardware limits I/O-intensive programs, and most of the time used in floating-point calculations is spent in the underlying library code (which is in machine language anyway), so that relatively little time is saved by recompiling the outer controlling code into native code. The Modula-2 compiler, on the other hand, generated code that was over four times faster than UCSD Pascal's native code generator.

By contrast, the Sieve benchmark is primarily concerned with integer arithmetic and logical operations, the 68000's strong point. Recompiling the Sieve in native code provides a speedup of more than a factor of 10.

In writing and compiling the language benchmarks, I was impressed with the speed and ease with which I was able to move from editor to compiler and back. My previous p-System experience was continued

# Anatomy of a true WYSIWYG\* monitor

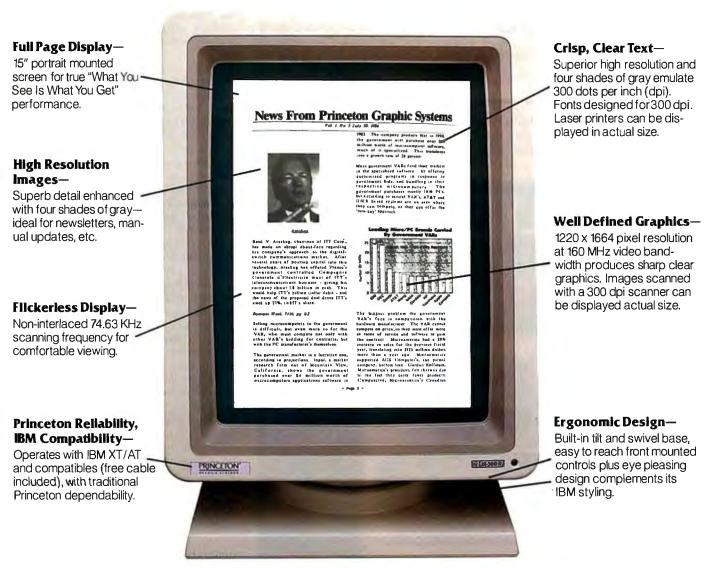

# Introducing the Princeton LM-300 Monitor

The new Princeton LM-300 Monitor extends your PC's productivity into desktop publishing, CAE/CAD/CAM, full page text processing and other applications. It's a "What You See Is What You Get" (WYSIWYG) monitor with a true full page display which allows you to view an entire page without scrolling. Now you can view your working documents in final form, BEFORE you print. When utilized with the LM-300A controller and software interface, you can perform cut and paste functions, image reduction and enlargement, image rotation up to 360 degrees and a whole lot more. And its built to last—each LM-300 is backed by a full one year warranty.

For more information about the LM-300 Monitor, call or write: Princeton Graphic Systems 800-221-1490 (Ext. 71), 609-683-1660 (NJ only), Telex: 821402 PGS PRIN. 601 Ewing Street, Bldg. A, Princeton, NJ 08540.

\*What You See Is What You Get

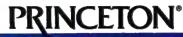

GRAPHIC SYSTEMS

IBM is a registered trademark of International Business Machines Corp. My first attempt to write code to time the language benchmarks resulted in nonsensical elapsed times.

with its incarnation as Apple Pascal. The Stride 440 retains all the features I liked in Apple Pascal but is much faster, making it a nice programming environment. The Modula-2 system from ScenicSoft was also easy to use and seems well integrated into the p-System.

I also carried out the standard operating system benchmarks, measuring the time it takes to format a floppy disk and the time it takes to copy a single 40K-byte file from one disk to another. (See page 296 for the results.)

## **Documentation and Support**

The Stride 440's manuals are massive: The two-volume owner's manual is 740

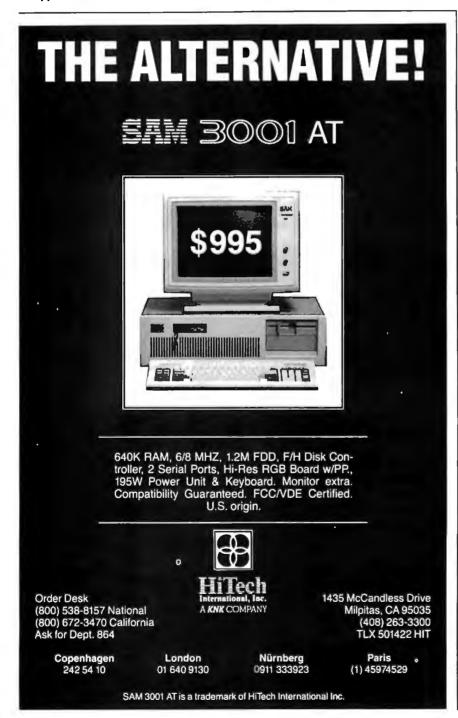

pages long, the reference guide to the operating system contains 300 pages, and Stride Micro also provides a useful 342-page *Stride Software Directory* that contains references to commercially available software that runs on the Stride 440.

The documentation is uniformly dry and technical; it is not suitable for nontechnical users, although it has good indexes. My experience may not reflect the overall quality of the manuals, but I continually found erroneous information, including spelling errors and sample Pascal program segments that could not possibly run correctly.

During my initial setup of the system, for example, I could not get it to perform its initial boot-up using the method described in the documentation. Only a series of long-distance calls to Stride Micro revealed the problem (the serial port for the terminal was initially set to an incorrect speed) and the method for making it work (holding down both the Reset button at the rear of the system unit and the space bar on the keyboard when turning on the system).

In addition, my first attempt to write code to time the language benchmarks resulted in nonsensical elapsed times. After trying nearly everything else, I found the bug was due to a Pascal record definition that I had taken directly from one of the manuals. When I reversed the order of the fields in the definition from the order given in the manual, the code worked.

Unfortunately, Stride Micro's phone support was less than adequate. I typically received useful help only after repeated calls.

## Summary

Stride Micro's promotional literature states with refreshing honesty that "our computers are not for everyone." This is certainly true; the Stride 440 is aimed at technical users who are comfortable dealing with the intimate details of operating systems, programming languages, and hardware.

The Stride 440 will appeal to people who need the raw computing power and the multiuser capability it provides. The system is geared toward performance, not toward making novice users feel comfortable.

Stride 440 users will, however, need to put up with the lack of high-quality, lowcost software, as well as relatively weak technical support. In sum, the Stride is a good high-performance tool for program development and other technical applications, although potential buyers should not overlook other advanced personal computers as well. ...the complete graphics center

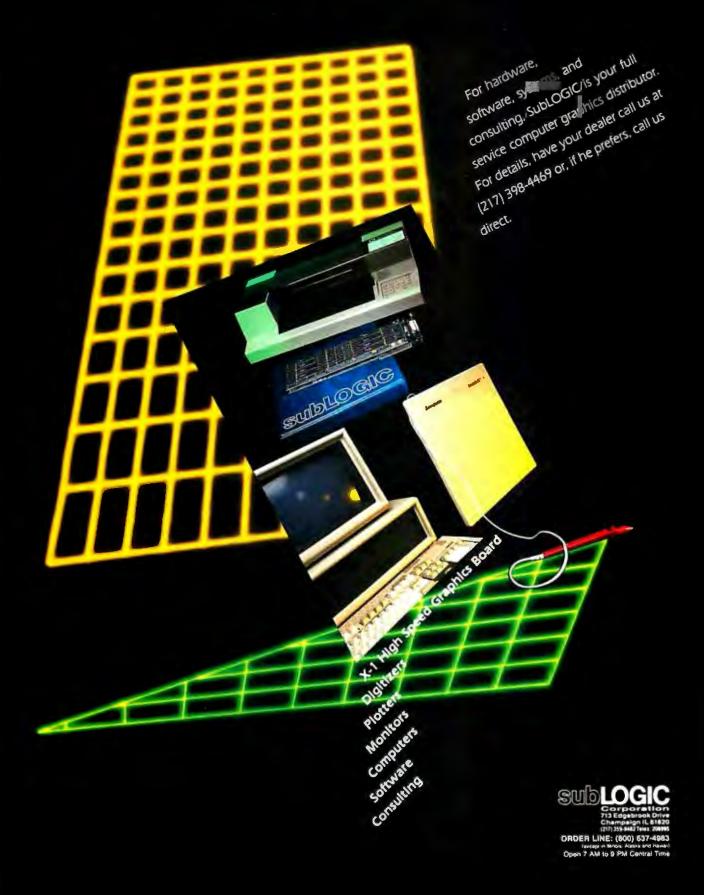

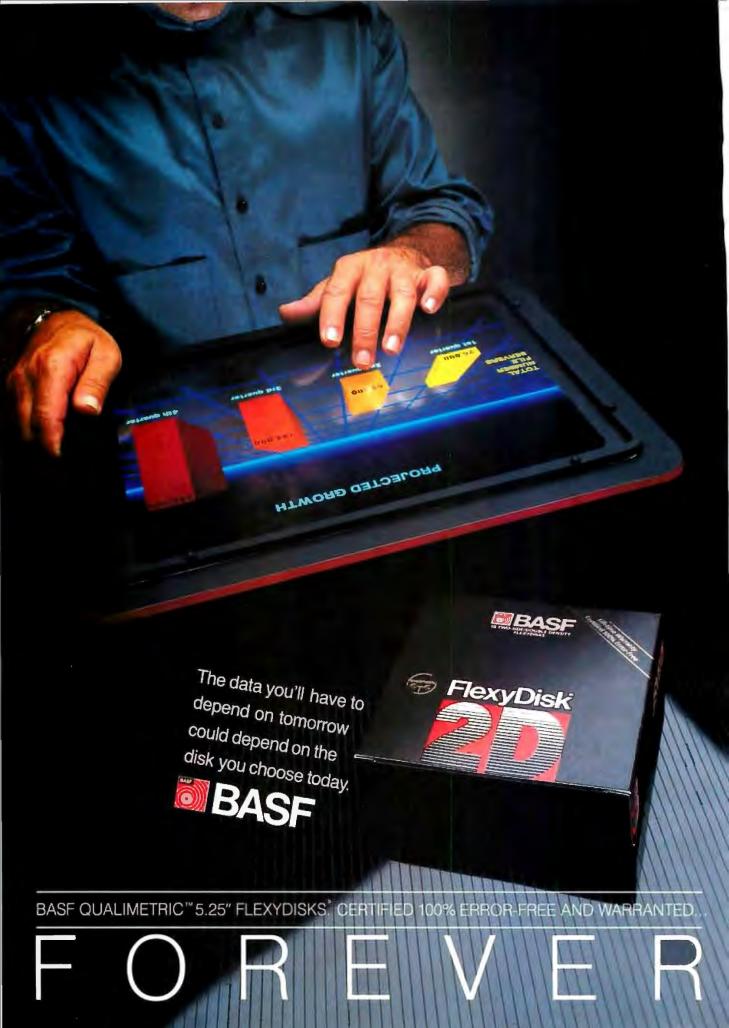

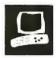

### The Data General/One Model 2

Wayne Rash Jr.

With the introduction of the improved version of its laptop Data General/One, Data General has answered nearly all the criticisms that were published about its earlier version (see my review of the Data General/One, November 1985 BYTE). The new version, called the Data General/One Model 2, is a much more useful portable computer. You're still not going to want to replace your office computer with a Model 2, but that's mostly because of the compromises required to make an IBM PC-compatible computer into a briefcase-size portable.

The most criticized feature of the Data General/One Model 1 was the screen. In some situations it was virtually unreadable. That's no longer an issue with the amber electroluminescent display (ELD). The ELD screen is as easy to read as a standard CRT. The ELD's large power requirements used to eliminate the possibility of using battery power, but Data General now

offers an optional battery pack that supplies two hours of portable power.

A much improved LCD screen is also available. While it's not as readable as the ELD screen, it will work fine with normal room lighting. The new gold-colored LCD screen shows much greater contrast than did earlier versions, although its use in dim light would be improved with backlighting such as on the Zenith Z-171 PC and the Toshiba T1100 Plus. The screen has a much greater range of tilt adjustment than it did previously, which makes it easier to achieve reflection-free viewing.

Office use of the Model 2 is enhanced by the ability to use an external color monitor. This can be a significant asset with the LCD screen. The color adapter card slides into the rear of the Model 2 and will support most color monitors.

You must program the Model 2 to use

This laptop is a great improvement over the original model

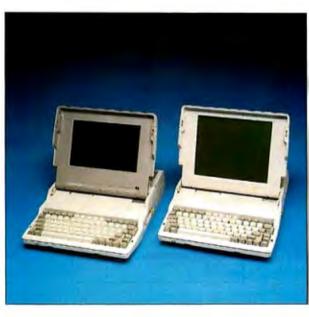

an external monitor through the MODE command, or some software will not use it. In addition, you must set a switch in the proper position. This can cause a problem, since the switch is labeled either 0 and 1 or on and off. There is no indication of which setting refers to which screen. Data General should relabel the switch *internal* and *external* to eliminate confusion.

#### The Hard Disk

Most users of IBM PC compatibles are getting used to working with a hard disk on their office computers. In many cases, they want one on the portable, too. To satisfy this need, Data General has stuffed a 10-megabyte hard disk into the Model 2. It replaces the rear floppy disk drive and operates quietly and quickly. Using the hard disk with the LCD screen will reduce battery-charge life by 30 percent.

#### Conveniences

Data General obviously gave some thought to convenience for users. For example, it has added a carrying handle that swings out from beneath the keyboard. The external power supply now requires only a single cable and provides both power and battery charging.

Due to a major improvement, you no longer have to send your computer to your dealer if you want to add an internal modem, memory expansion, or the color monitor card. Instead, you remove a cover from the rear of the computer and install the accessory yourself.

#### Service

You may still have to mail your computer to Data General if it breaks and you're not near a dealer, but now that option is a lot more acceptable. For example, you can get a loaner

machine from Data General so that you will be out of service for only a day or so. In addition, the repair service is set up so that you will get the same computer back when it's repaired—important for inventory control or for those who lease a computer. Previously, fast service meant swapping computers with Data General.

#### Conclusions

The Data General/One Model 2 is much improved over the original model of two years ago. The screen is legible, the machine supports a hard disk, and some con*continued* 

Wayne Rash Jr. is a member of the professional staff of American Management Systems Inc. (1777 North Kent St., Arlington, VA 22209), where he consults with the federal government on microcomputers.

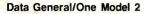

#### Company

Data General Corp. 4400 Computer Dr. Westborough, MA 01581 (800) 343-8842

#### Size

131/2 by 111/2 by 3 inches; 11 pounds

#### Components

Processor: 80C88 Memory: 256K bytes of RAM (standard) Mass storage: Two 3½-inch 720K-byte double-sided, quad-density microfloppy disk drives, or one 10-megabyte hard disk drive and one floppy disk drive Display: 80-character by 25-line display Keyboard: Proprietary, with numeric keypad superimposed I/O interfaces: One serial port (second port optional); one parallel port Graphics resolution: LCD: 640 by 256 pixels; ELD: 640 by 200 pixels

#### Software

MS-DOS version 2.11

#### Options

External 5¼-inch disk drive, expansion chassis with disk drive, internal modem, battery, memory expansion, color monitor card, carrying case, thermal printer, GW-BASIC

#### Documentation

Data General/One Owner's Manual, Guide to MS-DOS, Pocket Reference Guide

#### Price

LCD model with two 3½-inch disk drives and 256K bytes of RAM: \$1995 LCD model with one 3½-inch disk drive and 10-megabyte hard disk drive: \$2995 ELD model with two 3½-inch disk drives and 256K bytes of RAM: \$2995 ELD model with one 3½-inch disk drive and 10-megabyte hard disk drive: \$3995

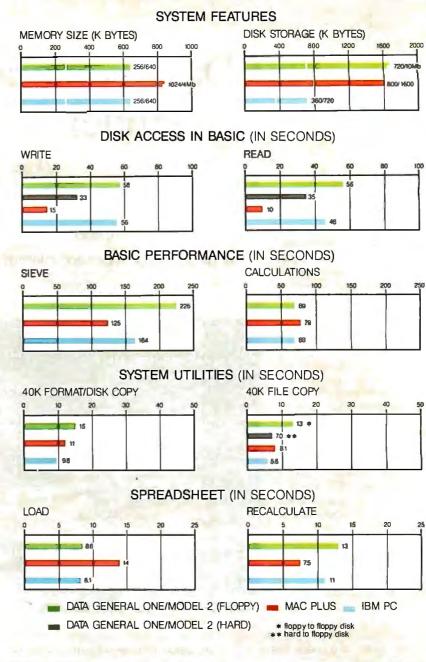

The Memory Size graph shows the standard and optional memory available for the computers under comparison. The Disk Storage graph shows the highest capacity for a single floppy disk drive and the maximum standard capacity for each system. The graphs for Disk Access in BASIC show how long it takes to write and then read a 64K-byte sequential text file to a blank floppy disk and a blank hard disk. (For the program listings, see BYTE's *Inside the IBM PCs*, Fall 1985, page 195.) The Sieve graph shows how long it takes to or run one iteration of the Sieve of Eratosthenes prime-number benchmark. The Calculations graph shows how long it takes to do 10,000

multiplication and 10,000 division operations using single-precision numbers. The System Utilities graphs show how long it takes to format and copy a 40K-byte file using the system utilities. The Spreadsheet graphs show how long it takes to load and recalculate a 25by 25-cell spreadsheet in which each cell equals 1.001 times the cell to its left. The spreadsheet used was Microsoft's Multiplan. Tests on the DG/One Model 2 were done using MS-DOS 2.11, GW-BASIC 2.02, and Multiplan 1.2. One Data General computer tested had two 720K-byte drives and 256K bytes of memory; the other had one 720K-byte drive, a 10-megabyte hard disk, and 256K.

venience items have been added. Still, all is not perfect. The Model 2 remains unable to support IBM PC communications software, and the LCD screen should have backlighting.

With the greatly expanded market, lap-

top computer buyers will find a lot more variety out there as well. Where once the DG/One Model 1 was nearly alone in the field of small portable IBM PC-compatible computers, that field has grown considerably and now includes such major players as IBM and Zenith. The Data General/One Model 2 is a much better machine than the Model 1 was, but whether it is the best machine available can only be determined by the requirements of the individual user. ■

### Take any 1 of 4 sets for only \$4.95

#### when you join The Small Computer Book Club

Please accept my application for trial membership and send me the set that I have indicated below, billing me only \$4.95, plus shipping and handling. I agree to purchase at least three additional Selections or Alternates over the next 12 months. Savings range up to 30% and occasionally even more. My membership is cancelable any time after I buy these three additional books. A shipping and handling charge is added to all shipments.

**No-Risk Guarantee:** If I am not satisfied—for any reason—I may return my introductory set within 10 days. My membership will be canceled, and I will owe nothing.

#### Check which one you want:

□ IBM PC Set (00762) □ Apple Set (00763) □ Commodore Set (00764) □ Macintosh Set (00765)

Name\_

Firm\_

(If you want subscription sent to your office)

Address\_

 City\_\_\_\_\_\_State\_\_\_\_\_Zip\_\_\_\_

 (Books purchased for professional purposes may be a tax-deductible expense. Offer good in Continental U.S. and Canada only. Prices slightly higher in Canada.)

 Y-BA7
 Byte 1/87

### Take any 1 of 4 sets for only \$4.95

#### when you join The Small Computer Book Club

Please accept my application for trial membership and send me the set that I have indicated below, billing me only 4.95, plus shipping and handling. I agree to purchase at least three additional Selections or Alternates over the next 12 months. Savings range up to 30% and occasionally even more. My membership is cancelable any time after I buy these three additional books. A shipping and handling charge is added to all shipments.

**No-Risk Guarantee:** If I am not satisfied—for any reason—I may return my introductory set within 10 days. My membership will be canceled, and I will owe nothing.

#### Check which one you want:

□ IBM PC Set (00762) □ Apple Set (00763) □ Commodore Set (00764) □ Macintosh Set (00765)

| Nar | ne |
|-----|----|
|-----|----|

Firm\_

Address\_

(If you want subscription sent to your office)

Apt.\_

| City                                                     | State                   | Zip                       |
|----------------------------------------------------------|-------------------------|---------------------------|
| (Books purchased for professional purposes may be a ta   | x-deductible expense. ( | Offer good in Continental |
| U.S. and Canada only. Prices slightly higher in Canada.) | •                       | ÷                         |
| Y-BA7                                                    |                         | Byte 1/87                 |

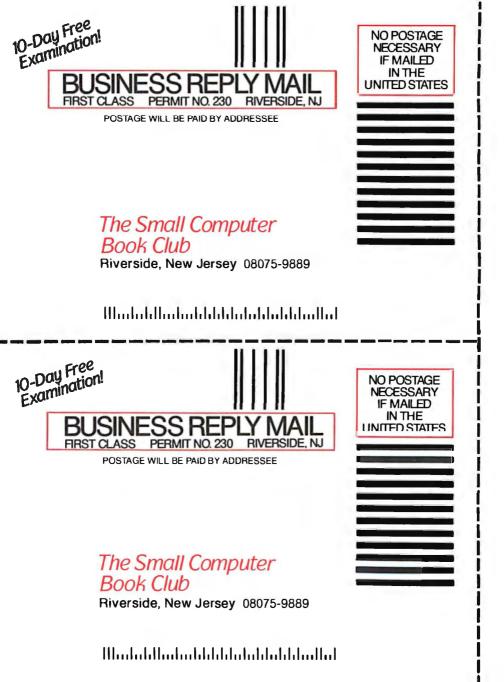

### Take the set that suits your system for only \$4.95!

when you join the

#### Small Computer Book Club (values to \$103.80)

You simply agree to buy 3 more books-at handsome discounts-within the next 12 months.

**THE APPLE® SET** 

#### THE IBM<sup>®</sup> PC SET

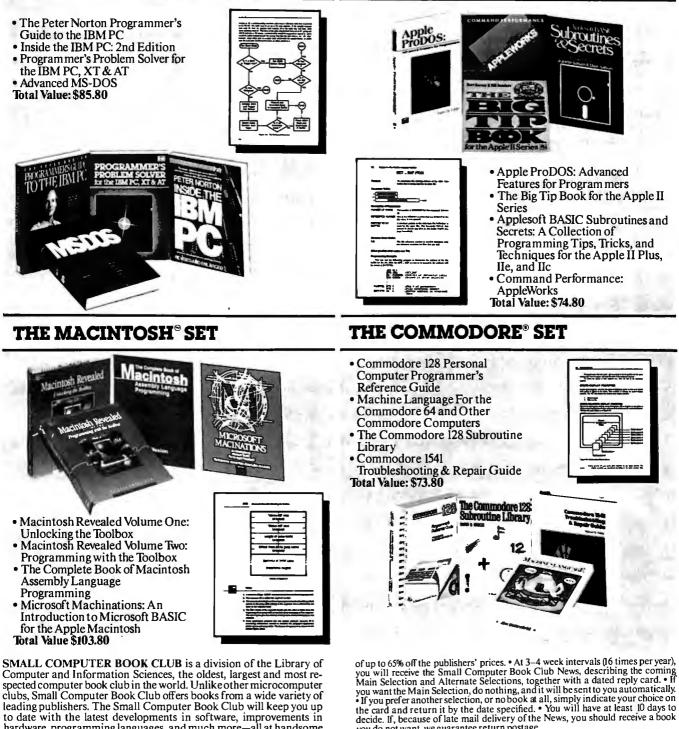

SMALL COMPUTER BOOK CLUB is a division of the Library of Computer and Information Sciences, the oldest, largest and most re-spected computer book club in the world. Unlike other microcomputer clubs, Small Computer Book Club offers books from a wide variety of leading publishers. The Small Computer Book Club will keep you up to date with the latest developments in software, improvements in hardware, programming languages, and much more-all at handsome discounts.

So start enjoying the club's benefits today.

MEMBERSHIP BENEFITS • In addition to getting 1 of 4 sets for \$4.95 when you join, you keep saving substantially on the books you buy. • Also, you will immediately become eligible to participate in ourBonusBook Plan, with savings

If the reply card has been removed, please write to: Small Computer Book Club, Dept. Y-BA7, Riverside, N.J. 08075 to obtain membership information and an Byte 1/87 application.

you do not want, we guarantee return postage.

### Drafix 1: The experts agree.

For months we've been telling you that Drafix 1 delivers incredible CAD performance for only \$295. Now someone else agrees—the experts.

#### "Drafix 1 features a remarkable user interface that is easy to learn and use—perhaps the best on any CAD." -PC Magazine

EASY TO USE. We designed Drafix 1 so anyone can reach one-to-one productivity far more quickly than with other CAD software.

The entire menu hierarchy is on display all of the time so there's no searching, backtracking or memorizing required.

Snap-mode options are continually shown on the left screen border and can be selected on the fly by mouse or single keystroke. And roll-down menus give you instant access to the virtually unlimited drawing, display and editing options.

#### "Drafix 1 is more than most people will ever need and costs an order of magnitude less than a full copy of AutoCAD (\$2,750)." -PC Magazine

POWERFUL FEATURES. Feature for feature, Drafix 1 offers all the 2-D CAD capabilities of the expensive programs such as AutoCAD 2.5. In fact, many features which were recently added to AutoCAD such as multiple colors and linetypes per layer, drawing ellipses and polygons, exploding a symbol and rotating, scaling, stretching and trimming objects have always been offered in the \$295 Drafix 1 package.

Draftx 1 is a breakthrough in design that organizes sophisticated CAD functions into smooth, fast, accessible operations. You don't need to write or buy macros to take advantage of Draftx 1's power.

If you have an IBM PC or compatible and a graphics card you're ready to go.

Even if you already have AutoCAD, Drafix 1 is still a smart buy because we offer "OTTO", a Drafix/AutoCAD file exchange utility. This allows you to expand your design capacity for a lot less money and take advantage of applications software providing the DXF format.

And, since Drafix 1 is not copy protected, no special hardware locking devices are required.

#### "Undeniably the best CAD buy in town." -PC CADD, A Buyer's Guide

NEW DOTPLOTTER OPTION. Drafix 1 is even a better buy with the new Drafix DotPlotter utility which eliminates the need for expensive pen plotters.

It allows you to use your dot matrix printer or laser printer for high resolution hard copy output. You can print to fit or to scale, in landscape or portrait orientation and can even print a large drawing from multiple pages.

For the cost of a copy of AutoCad, Drafix 1 with the new DotPlotter option gives you an entire workstation.

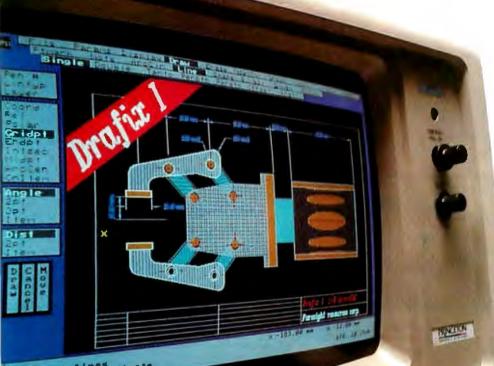

to rose by

onnected lines elect grid coordinate

#### "At \$295 Drafix 1 is a steal."

-Architectural Technology A NO-RISK, TOTAL SOLUTION. Thousands of users have tried us and agree. And you can get an even better bargain by taking advantage of our low-cost Drafix CAD-Kit with options.

Buy the Drafix 1 with mouse for just \$395. Or choose the digitizer solution you need and get the entire package for as low as \$595. Our Kurta Series One pads offer an integrated power supply and exceptionally small footprint with active areas ranging from  $8 \frac{1}{2}$  "x11" to 12"x12" to 12"x17".

Whatever you decide you can't lose with our 30-day money back guarantee

Use our toll-free number and any major credit card to order your copy of Draf x 1 today.

The experts call us the "best bet for affordable CAD." All it takes is \$295 to draw your own conclusions.

| Order Now! Call Toll<br><b>1-800-231-</b><br>Ext. 150                                           |                                     |
|-------------------------------------------------------------------------------------------------|-------------------------------------|
| 🗆 Drafix I                                                                                      | \$295                               |
| Drafix 1 with Mouse<br>Systems Field Mouse                                                      | <b>\$</b> 395                       |
| Drafix 1 plus Kurta dig<br>Kurta 8 ½ x11 Series<br>Kurta 12x12 Series 1<br>Kurta 12x17 Series 1 | itizer<br>1 \$595<br>\$795<br>\$895 |
| Drafix DotPlotter<br>(high resolution<br>graphics dot matri<br>printer output)                  | x<br>\$ 45                          |
| Drafix I Large Plot<br>(D & E size plotting<br>capability)                                      | <b>\$</b> 150                       |
| OTTO (AutoCAD file<br>exchange utility)                                                         | s 95                                |
| Symbol Libraries<br>Architectural<br>Mechanical                                                 | <b>S</b> 80                         |
| Engineering                                                                                     | <b>S</b> 80                         |
| Check, money order, Visa &<br>MasterCard accepted. Dealer<br>inquiries welcome.                 | ķ                                   |
| FORESIGH<br>RESOURCES C<br>932 Massachusetts<br>Lawrence, KS 66044<br>913/841-1121              | I T<br>CORP."                       |
|                                                                                                 |                                     |

Inquiry 139 for End-Users. Inquiry 140 for DEALERS ONLY.

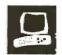

### The Video Technology Laser 128

Valus E. White

The Laser 128 is a 65C02 microprocessor-based system that has 128K bytes of RAM and a version of Microsoft BASIC in ROM. It is manufactured by Video Technology of Hong Kong and distributed in the U.S. by Central Point Software.

The system is advertised as the most Apple-compatible microcomputer offered and is said to be able to run most Apple programs. As I reviewed this machine, I tried to determine just how compatible it is.

The Laser 128 is relatively small; I managed to pack it into a briefcase. It measures 14½ by 12¼ by 3¼ inches and weighs 12 pounds. The machine has a half-height 5¼-inch floppy disk drive on the right side. The connectors across the back include a mouse/joystick port, a parallel printer port, a video expansion port (for RGB monitors), a composite video output port, a modem serial port (DIN plug), a DIN serial printer port, and a DIN power plug.

The left side of the Laser 128 has a 50-pin Apple II+/IIe-compatible accessory slot designed to receive either an expansion box, which houses two accessory cards, or a single accessory card inserted directly into the slot.

#### Keyboard

The keyboard has 10 function keys programmed with the most common control keys on the Apple II line of computers. The numeric keypad has 18 keys including Pause, Break, and Enter keys. The Pause key (Control-S) temporarily halts and restarts program execution. The Break key (Control-C) stops execution altogether.

The keyboard has two triangle keys; the white triangle corresponds to the open apple key on the Apple IIe or IIc, and the black triangle corresponds to the closed apple key. The four cursor-control keys

A compact and easy-to-use Apple II–compatible computer system

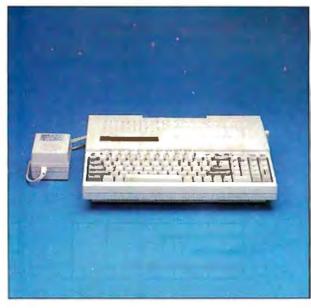

are arranged in the same fashion as those on the Apple IIe and IIc. The gray oversize Esc, Tab, Ctrl, Shift, Caps Lock, Delete, and Return keys contrast with the other keys to make them easier to find.

The regular letter and number keys are laid out in QWERTY fashion. A keyboard switch permits you to change from a standard QWERTY keyboard to the Dvorak layout.

The tiny Reset key is located on the left side of the keyboard above the Esc key. On the upper right side of the keyboard are switches for selection of 40- or 80-column displays, monochrome or color video output, and serial or parallel printers. Indicator lights alert you when the drive is accessed, when Caps Lock mode is activated, and when the power is on. The keyboard is more crowded but more comfortable to use than that of the Apple IIc.

#### Documentation

The Laser 128 comes with a user's guide that is actually two books in one volume. The book is well organized and illustrated and is geared to the first-time computer user. The first section familiarizes you with the computer through instructions and extensive diagrams. The second section is a BASIC language guide. This is followed by various appendixes dealing with error statements and ASCII codes.

The documentation for the Laser 128 lacks a list of key memory addresses (e.g., location of the graphics soft switches) and instructions for using the double-high-resolution modes. Otherwise, it is very well done.

#### Testing

I tested the Laser 128 in various ways for performance and com-

patibility with the Apple II series.

For example, I made side-by-side comparisons with both an Apple IIc and a II+. I also selected software to test compatibility in the areas of general use, graphics, BASIC and Pascal applications, and Pro-DOS operation. In addition, I studied the similarity of the architectures of the Laser 128 and the Apple machines.

#### **Hardware Tests**

Because the Laser 128 is equipped with only one internal floppy disk drive, I plugged in a Disk II controller and two additional disk drives. The Apple II series *continued* 

Valus E. White (1433-C Chanute Place, Washington, DC 20336) is a microcomputer programmer and staff consultant for the U.S. Department of Defense.

#### REVIEW: LASER 128

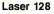

#### Туре

8-bit Apple II compatible

#### Company

Central Point Software 9700 Southwest Capitol Hwy. Suite 100 Portland, OR 97219 (503) 244-5782

#### Size

141/2 by 121/4 by 31/4 inches; 12 pounds

#### Components

Processor: Western Technologies' 65C02 running at 1 MHz Memory: 128K bytes of RAM Mass storage: One built-in 51/4-inch half-height single-sided floppy disk drive, 140K-byte formatted capacity; port for second disk drive in rear of system Expansion: One Apple-compatible expansion slot corresponding to Apple slot 7

#### Software

Comes with an Applesoft-compatible version of Microsoft BASIC and Copy II Plus version 6.0, a disk editing and copying utility; runs DOS 3.2, DOS 3.3, Apple Pascal, Apple CP/M, and Apple ProDOS operating systems

#### Documentation

196-page user's guide

#### Price

Basic system: Hardware updates: Parallel, serial, and RGB cables: \$395 \$25 each \$25 each

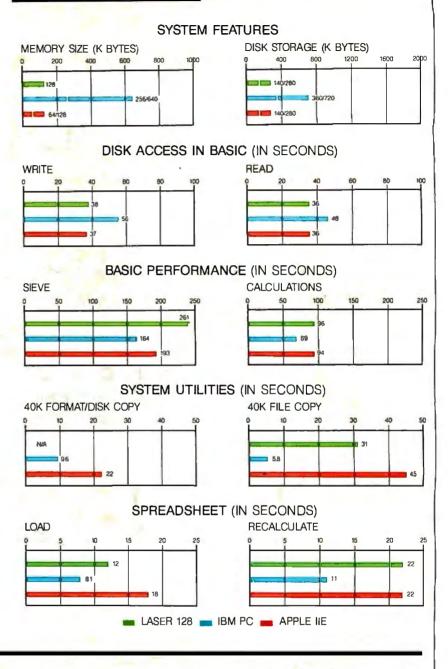

The Memory Size graph shows the standard and optional memory available for the computers under comparison. The Disk Storage graph shows the highest capacity for a single floppy disk drive and the maximum standard capacity for each system. The graphs for Disk Access in BASIC show how long it takes to write and then read a 64K-byte sequential text file to a blank floppy disk. (For the program listings, see BYTE's *Inside the IBM PCs*, Fall 1985, page 195.) The Sieve graph shows how long it takes to run one iteration of the Sieve of Eratosthenes prime-number benchmark. The Calculations

graph shows how long it takes to do 10,000 multiplication and 10,000 division operations using single-precision numbers. The System Utilities graphs show how long it takes to format and copy a disk (adjusted for 40K bytes of disk data) and transfer a 40K-byte file using the system utilities. The Spreadsheet graphs show how long it takes to load and recalculate a 25- by 25-cell spreadsheet in which each cell equals 1.001 times the cell to its left. Tests on the Laser 128 and the Apple IIe used ProDOS and DOS 3.3 with Microsoft's Multiplan. The IBM PC was tested with PC-DOS 2.0.

polls from slot 7 down looking for a disk drive controller, so I expected the Disk II to boot, since the Laser 128's accessory slot corresponds to slot 7. It worked successfully with DOS 3.3 and ProDOS but not with Pascal because Pascal expects to boot from slot 6. I had up to four drives available under ProDOS: the internal floppy disk drive, the RAM disk recognized by ProDOS, and the two external drives. I didn't use the drive port on the rear of the Laser 128 for this test. I installed a drive in the second drive port in the back of the machine and removed the contoller card from the slot to run the Pascal p-System.

I also tried using an Axlon 128K-byte memory board, an Apparat EPROM

burner, a clock/calendar board, and a Pkaso parallel printer card with the Laser 128. I used the Pkaso to dump graphics as well as text. Everything worked well. Apparat's software would not boot on the Laser 128, although it worked well on the Apple II+.

I also used the parallel and mouse ports on the back of the Laser 128, but I didn't use either serial port due to my lack of serial devices. I used a generic Apple IIc mouse and Mousepaint successfully. There was no difference between the IIc and the Laser 128 with respect to the operation of the mouse.

The Laser 128's parallel port is a plain Centronics interface. The Laser 128 allows an optional readjustment of the parallel port configuration each time you boot a new software package. You must hit the P key upon boot-up and then step through a reconfiguration menu. This process, which also applies to the serial ports, was convenient. The Laser 128 also lets you adjust the sensitivity of the mouse.

#### Software

I tested the Laser 128 with a wide range of software with mixed results. Apple-Works ran flawlessly, but I encountered problems with the other software. Apple Writer 1.0 worked on neither the Apple IIc nor the Laser 128. It loaded and ran, but the characters were unreadable because the old version of AppleWorks uses the high-order bit to compensate for the lack of lowercase display capability of the early Apple IIs.

The Laser 128 ran all features of Apple Writer II except for importation of Apple Writer 1.1 files. Multiplan ran on the Laser 128, but the mouse characters moved distractingly. Attempting to use The Spreadsheet 2.0 marketed by Magicalc without the IIe enhancement produced glaring mouse characters on the Laser 128 at the spreadsheet borders in 40-column mode, but it ran correctly in 80-column mode. I used Extra K by Beagle Brothers to test out the additional memory that brings the machine up to 128K bytes. The operation was slow on the Laser 128. Extra K allows for the simultaneous operation of a ProDOS environment and a DOS 3.3 environment within a single 128K-byte machine. This was a good test to see if on-board memory is handled the same way.

The graphics programs I tested revealed flaws in the Laser 128's compatibility with both the Apple IIc and the II+. Using Alpha Plot on a II+ and a IIc, I was able to produce drawings and label them with print that was right-side up, sideways, and upside down. With the Laser 128 I was able to draw, but an attempt to invoke the text routines was met with the hi-res screen drawing random lines and locking up the computer, forcing me to turn the machine off and back on again. Mousepaint with the Apple mouse worked well on the Laser 128. I ran Galactic Trader by Broderbund to test both the graphics and the machine's ability to use DOS 3.2. Both worked correctly. Copy II Plus version 6.0 continued

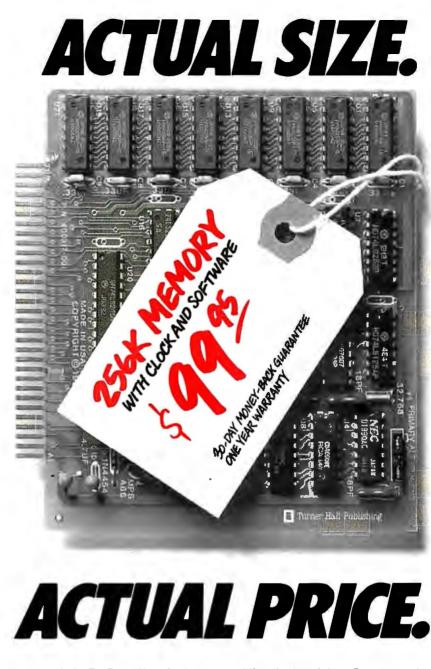

Introducing The Turner Hall™ Card. The lowest priced complete 256K memory expansion board you can buy.

We made it so inexpensive by using the very latest 256K RAM chips instead of four times as many 64K chips.

That same technology makes the Card fit in a half-length PC/XT™ slot. And the reduced chip count increases reliability, so we can offer a 30-day money-back guarantee and 1-year warranty.

The Card comes with a clock/calendar with replaceable battery backup, illustrated Owner's Manual, and software including clock, print spooler, and disk emulator. That's everything the most popular multifunction boards have. Except a couple of extra ports and a lot of extra cost.

IBM® or Compaq® owners will find the Card remarkably easy to install. And if you have any questions after you buy, call our Help Hotline.

The Turner Hall Card is just \$99.95,\* plus \$2.00 shipping (\$12.00 outside of U.S.A.).

Order by phone. We accept MasterCard or Visa. Or send us a check or money order with your business card attached.

#### **Turner Hall Publishing** 10201 Torre Ave., Cupertino, CA 95014

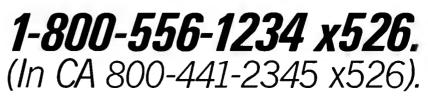

<sup>\*</sup>CA residents add 7% sales tax (\$7.00). Requires IBM PC, PC/XT, Portable PC, or Compaq with at least 256K of memory. Turner Hall is a trademark of Turner Hall Publishing. IBM is a registered trademark, and PC/XT is a trademark of International Business Machines Corp. Compaq is a registered trademark of Compaq Computer Corp.

### You know I can rescue your data.

't's no secret. Thousands of business and home users have used ny Norton Utilities<sup>™</sup> software to restore precious data erased or deleted by accident. Mr. Kriley of Los Angeles lost his thesis and found it using my *UnErase*<sup>™</sup> feature. He writes: "I owe my degree to Peter Norton." Computer pundit Jim Seymour says

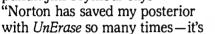

wonderful. Peter!" UnErase is a power-

A life saver for your data.

the highly acclaimed industry standard for data recovery.

ful utility that lets

you systematically

data and retrieve

simple commands.

search for lost

it with a few

It makes The

Norton Utilities

### Now what can I do for you every day?

You don't lose data every day. That's why there's more to the package than just the UnErase program. My other utilities perform a wide variety of organizational and maintenance tasks that keep your PC organized and your data secure. They have names like List Direc-

tories, File Find and Text Search. File Attribute marks specified files

so they cannot be altered or erased. Wipe File deletes data by file. Wipe Disk clears your entire disk.

ther utilities measure avail-. able file space, test your disk for damage, and measure your computer's performance. PC Magazine calls The Utilities "Indispensable." The New York Times savs "Don't compute without it." Peter McWilliams (The Personal Computer Book) says "You'll bless this disk." Dozens of features keep your data in line. Every day.

The Norton Utilities. Designed for the IBM® PC, PC-AT, and DOS compatibles. Available at Computerland and most software dealers. Order direct for \$99.95 from Peter Norton Computing, Inc., 2210 Wilshire Boulevard, Santa Monica, CA 90403. 213-453-2361. Visa and Mastercard welcome.

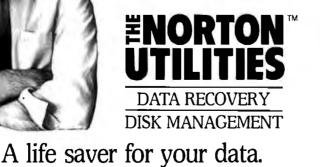

comes with the Laser 128, but I used my own copy, which worked flawlessly, I also tested some homebrew programs in Pascal and BASIC; all worked correctly.

#### Strengths and Weaknesses

The Laser 128 has several strong points. The parallel printer port and the numeric keypad are built in. The accessory slot on the left side of the computer is convenient; it opens the architecture of the machine.

The keyboard, though noisy, is comfortable and easy to use. The placement of the arrow keys away from the numeric keypad is of immeasurable value in doing spreadcheets

As with all computers, the Laser 128 does have its weaknesses. It is not 100 percent software-compatible with the Apple II. It does, however, seem almost totally hardware-compatible as far as accessories are concerned. The failure of the Apparat board to function is puzzling, however, and the graphics incompatibilities are disappointing. The fact that Central Point Software packs a questionnaire sheet with the computer asking customers to list any incompatibilities they have found shows that the company is interested in resolving this issue.

Central Point Software says it will provide updates for \$25 and that if you send a broken machine in, it will be fixed. However, I would have preferred local distributors and authorized repair facilities.

Help on how to exploit some of the hardware features is nowhere to be found in the documentation. Since the Laser 128 does not have a large following or support system like the Apple II machines, there should be more information on the hardware and software in the documentation.

#### Conclusions

The Laser 128 is not 100 percent compatible with the Apple II series due to hardware and firmware differences, but the machine will run software that does not bypass the resident disk operating system and address the hardware directly. This means that most of the software written for the Apple II series is compatible with the Laser 128, including AppleWorks.

The Laser 128 is easy to use, fun, and convenient. It is small enough to travel with. The design is well thought out. The combination of IIc convenience and an expansion slot is perfect for those who want an Apple II-class computer. The system's technical weaknesses are relatively minor, and the \$395 list price makes it an attractive alternative. The Laser 128 is perfect for someone looking for a second computer or an inexpensive first computer that runs the largest pool of software available today.

Petr Novion

### Find out how good Business Class can be.

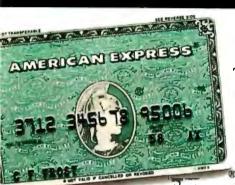

TWA AND AMERICAN EXPRESS MEAN BUSINESS. Discover the peace of mind that comes with TWA's

Airport Express<sup>®</sup> service. TWA recommends you reserve and pay for your tickets ahead of time with the American Express<sup>®</sup> Card, and get your boarding passes even before you get to the airport.

Plus, Business Class travelers enjoy many other special services like priority luggage drop-off and pick-up.

#### YOUR COMFORT IS OUR

BUSINESS. TWA goes to great lengths and widths to ensure your comfort with extra leg and shoulder room. And on our 747s, Business Class travelers can find themselves sitting in the lap of luxury in our spacious Business Lounger<sup>™</sup>—the widest seat in the sky. And all of this special Business Class comfort is available not only across the Atlantic, but also on all TWA widebodies across America.

#### AMERICAN EXPRESS INTRODUCES

GLOBAL ASSIST.<sup>™</sup>Wherever business takes you, American Express' new Global Assist service provides worldwide emergency referrals. With one call, toll free, 24 hours a day, American Express will help Cardmembers find a lawyer, doctor, dentist, pharmacist, interpreter—or even suggest which visas or inoculations are needed for specific trips. And American Express has Travel Service Offices

worldwide to help you with any changes in your travel plans.

#### THE BEST TRAVEL AWARDS FOR FREQUENT

FLYERS. Only TWA offers frequent flyers the opportunity to earn a free trip for two, First Class, around the world, as well as free travel to a variety of exciting, exotic places. And members of TWA's Frequent Flight Bonus® program who travel Business Class will earn 25% bonus miles on every flight.

THE IDEAL TRAVEL PARTNERS: TWA AND AMERICAN EXPRESS. There's a new spirit and vitality at TWA and we're determined to make

sure your Business Class travel goes as smoothly and conveniently as possible. To ensure this ease, TWA gladly accepts the American Express Card with its instant acceptance at TWA

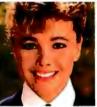

counters worldwide. Don't leave home without it?

#### TODAY'S TWA. FIND OUT HOW GOOD WE REALLY ARE.

© Copyright by RAND MCNALLY & COMPANY, R. L. 86PG05

Cards

#### Introducing . .

### ATI 6/12 MHz System 286

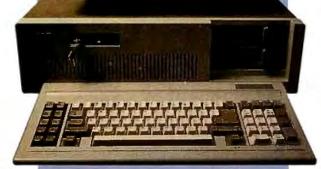

#### **Specifications:**

- IBM PC-AT compatible
- 12 MHz 80286 microprocessor
- Dual speed, 6/12 MHz
- Keyboard switchable
- Norton Sys Info rating of 11.5-13.3
- 1 MByte on board memory
- One 1.2 MByte Floppy Drive
- · 200 watt power supply
- · AT style keyboard
- · BIOS standard

### A Quick Step Forward...

IT'S FAST! The ATI System 286-12 runs at an amazing speed of 12MHz. *That's 100% faster than the original IBM Personal Computer AT.*®

IT'S COMPATIBLE! Even at this amazing speed, it is compatible with most name-brand multifunction, video and peripheral boards. And to protect your existing investment, we've built-in a normal speed mode as well. A few simple keystrokes will switch you to 6 MHz operation mode, when necessary.

IT'S RELIABLE! This ATI system 286-12 is evolved from proven design of ATI-2000 and ATI-1000 mother boards, of which over 10,000 pieces have been shipped in the field. And to back this reputation, online technical support is available to you from knowledgeable people who speak your language.

IT'S VERSATILE! Combine the ATI System 286-12 with our MegaGraph Plus EGA board to get superb graphics performance. Or expand your system's main memory with the ATI Multifunction card and benefit from Xenix® applications. Up to five disk drive slots and eight expansion slots give you everything you need to grow from single-user environments to the next generation multi-user systems.

Call or write today for more information on our full line of AT® compatible system boards, graphics peripherals, and system accessories. And take a quick step forward!

ATI welcomes our current customers to inquire regarding our special offers.

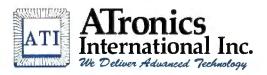

491 Valley Way, Milpitas CA 95035 (408) 943-6629 TLX: 510-600-6093

Inquiry 44

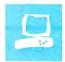

### EGA Times 12

Chris H. Pappas and William H. Murray

In this review we will examine 12 different EGA (enhanced graphics adapter) boards: the AST-3G Model 1 from AST Research, the MegaGraph Plus from ATronics, the Basic Time EGA from Basic Time, the

Everex Enhancer EV-654 from Everex Systems, the Spectra EGA Card Model 4800 from Genoa Systems, the TurboEGA from Orchid Technology, the AutoSwitch EGA from Paradise Systems, the Quad-EGA+ from Quadram, the SigmaEGA! from Sigma Designs, the EGA Plus from STB Systems, the Eva from Tseng Laboratories, and the VEGA from Video-7.

We tested II of these boards on an IBM PC AT running at 9 MHz with an 80287 coprocessor. The TurboEGA was tested on an IBM PC. We tested each board on an IBM monochrome display for text resolution (and Hercules compatibility where applicable), an IBM color display, and an NEC multisync monitor. Tables 1 and 2 list and compare the important features of each board.

#### The IBM EGA Standard

IBM, which introduced the EGA and enhanced color display and established the standard that clone makers have tried to meet, describes the EGA as "a graphics controller that supports both color and monochrome direct-drive displays in a variety of modes." In other words, the EGA directly drives the IBM color display, monochrome display, and enhanced color display. The various display modes are shown in table 3. MODE.ASM is an assembly language program that lets you switch screen modes, a frequently needed function, via a BIOS interrupt. This program will run on any of the EGA boards reviewed here. [Editor's note: MODE.ASM is available on disk, in print, and on BIX. See the insert card following page 424 for details. Listings are also available on BYTEnet. See page 4.] More information on the use of BIOS routines can be found in the IBM Technical Reference manual.

An examination of a dozen EGA boards from several companies

Prior to the EGA, many user-configured systems included both monochrome and color display adapters and monitors to take advantage of both highquality monochrome text and graphics, but a two-monitor system has its own set of problems. The EGA solved the dualdisplay problem but required a new BIOS, which is included on IBM's EGA board and is described in the IBM Technical Reference update of August 2, 1984. Clone makers then faced the problem of duplicating that BIOS. However, due to copyright restrictions, they could not merely copy IBM's code but instead had to duplicate its operation.

The EGA boards that we tested for this review succeeded; they worked according to specifications and, except for some minor time variations, performed identically to IBM's.

Since the EGA clone manufacturers write the BIOS routines, the door is open for a little free advertising. Every time you boot up your computer, instead of being greeted with a blank screen until system checkout is complete, many boards now greet you with an advertising message. We found this annoying, so we tried to delete it. However, reprogramming the EPROM chip would not work because the system checks to make sure the message is there before bringing the EGA on board. Annoying or not, the advertisements are unavoidable.

#### **Quality Standardization**

A kind of quality standardization has occurred among EGA boards. Chips and Technologies produces a high-quality four-chip set for the clone makers that very closely duplicates IBM's functions. The great majority of the boards we reviewed here use this set. Much of the work of duplicating IBM's EGA functions involves duplicating external registers—more than 50 of them. If you want to program these registers, you will need the August 2, 1984, edition of the

IBM *Enhanced Graphics Adapter* manual. It describes, in abbreviated form, the name, use, and addressing method of each of these registers.

All the boards that we reviewed successfully ran software from the major areas of interest, including word processing, spreadsheets, business graphics, and CAD. We even tested each board with software provided by Softel Incorporated. Softel boldly states that "if the manufacturer's product can run our demo, then the board is, in our opinion, compatible with the IBM EGA board."

#### **Standard Features**

To install any of the 12 EGA boards, you need only define the monitor type and the number of display adapters present and set the jumpers for an optional parallel port. All the boards tested came with the 256K bytes of memory necessary to implement 16 out of 64 colors on both the color and enhanced displays. The additional memory—192K bytes above IBM's minimum configuration of 64K bytes—also supports up to eight pages, depending on the mode. Each board is capable of driving any one of the three types of displays and can be configured to be your system's primary or secondary display adapter.

Other standard features include two ROM character fonts, the ability to generate 512 user-definable characters (which *continued* 

Chris H. Pappas and William H. Murray are professors at Broome Community College (Binghamton, NY 13902). Chris has an M.S. in computer science from the Thomas Watson School of Advanced Technology, SUNY Binghamton, and William has an Ed.D. in science education from Temple University.

| Table 1: EGA features at a glance. All power-draw measurements are in watts.         Card       Chip       Board       Power |                                                                                                    |       |                            |                                 |                |                 |        |                                |  |
|----------------------------------------------------------------------------------------------------|----------------------------------------------------------------------------------------------------|-------|----------------------------|---------------------------------|----------------|-----------------|--------|--------------------------------|--|
| Product name                                                                                                    | Company                                                                                                    | Price | Card<br>size               | Chip<br>count                   | Chip<br>type   | Board<br>layout | draw   | Warranty                       |  |
| AST-3G Model 1*                                                                                                    | AST Research Inc.<br>2121 Alton Ave.<br>Irvine, CA 92714<br>(714) 863-1333                                       | \$550 | full                       | 41                              | CHIPS          | DIP             | 4.900  | 2 years                        |  |
| MegaGraph Plus                                                                                                    | ATronics International Inc.<br>491 Valley Way<br>Milpitas, CA 95035<br>(408) 943-6629                            | \$549 | 1/2                        | 23                              | CHIPS          | DIP             | 4.750  | 1 year                         |  |
| Basic Time EGA                                                                                                    | Basic Time Inc.<br>3040 Oakmead Village Dr.<br>Santa Clara, CA 95051<br>(408) 727-0877                           | \$349 | full                       | 43                              | CHIPS          | DIP             | 4.250  | 1 year                         |  |
| Everex Enhancer<br>EV-654                                                                                                    | Everex Systems Inc.<br>48431 Milmont Dr.<br>Fremont, CA 94538<br>(415) 498-1111                                  | \$399 | 3/4                        | 39                              | CHIPS          | DIP             | 3.850  | 1 year parts;<br>6 months labo |  |
| Spectra EGA Card<br>Model 4800                                                                                               | Genoa Systems Corp.<br>73 East Trimble Rd.<br>San Jose, CA 95131<br>(408) 945-9720                               | \$449 | full                       | 41                              | CHIPS          | DIP             | 4.125  | 1 year                         |  |
| TurboEGA                                                                                                    | Orchid Technology<br>47790 Westinghouse Dr.<br>Fremont, CA 94539<br>(415) 490-8586                               | \$945 | full                       | 59                              | CHIPS          | DIP             | 12.000 | 1 year                         |  |
| AutoSwitch EGA                                                                                                    | Paradise Systems Inc.<br>217 East Grand Ave.<br>South San Francisco, CA 94080<br>(415) 588-6000                  | \$599 | 1/2                        | 31                              | Paradise       | DIP             | 4.000  | 1 year                         |  |
| QuadEGA+                                                                                                    | Quadram Corp.<br>One Quad Way<br>Norcross, GA 30093<br>(404) 923-6666                                            | \$495 | 1/2                        | 28                              | CHIPS          | surface         | 5.250  | 2 years                        |  |
| SigmaEGA!                                                                                                    | Sigma Designs Inc.<br>46501 Landing Parkway<br>Fremont, CA 94538<br>(415) 770-0100                               | \$495 | 1/2                        | 18                              | CHIPS          | DIP             | 1.750  | 1 year                         |  |
| EGA Plus                                                                                                    | STB Systems Inc.<br>601 North Glenville, #125<br>Richardson, TX 75081<br>(214) 234-8750                          | \$495 | full                       | 41                              | CHIPS          | DIP             | 3.450  | 2 years                        |  |
| Eva                                                                                                    | Tseng Laboratories Inc.<br>Newtown Industrial Commons<br>205 Pheasant Run<br>Newtown, PA 18940<br>(215) 968-0502 | \$525 | full and<br>piggy-<br>back | 61<br>(incl.<br>piggy-<br>back) | Tseng<br>Labs. | DIP             | 7.150  | 1 year                         |  |
| VEGA**                                                                                                    | Video-7 Inc.<br>550 Sycamore Dr.<br>Milpitas, CA 95035<br>(408) 943-0101                                         | \$499 | 1/2                        | 28                              | CHIPS          | surface         | 5.000  | 2 years                        |  |

is more than enough for a custom character set), and smooth panning and scrolling. Each manufacturer implements the ROM character fonts in its own style; for instance, some show zeros with a superimposed slash, and some show uppercase

Os as ovals, while others show them as rounded boxes.

#### **Optional Features**

Several of the 12 boards include additional software and hardware options, including

Hercules graphics emulation (720- by 350-pixel resolution on the monochrome monitor), software selection of video output modes to override the cold-boot default settings, and external toggle *continued* 

### **TEST EQUIPMENT THAT MEASURES UP TO YOUR** SPECIFICATIONS

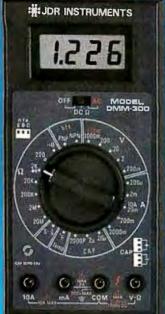

#### DMM-300 3.5 DIGIT DMM / MULTITESTER

Our best model. A highly accurate, full func-tion DMM loaded with many extra features. Audible continuity, capacitance, transistor, temperature and conductance all in one hand-held meter. Temperature probe, test leads and battery included.

\$79.95

- Basic DC accuracy: plus or minus 0.25%
   DC voltage: 200mv 1000v, 5 ranges
   AC voltage: 200mv 750v, 5 ranges
   Basistance: 200 ohms 20M ohms, 6 ranges AC/DC current: 200uA — 10A, 6 ranges
- AC/DC current: 2004A 10A, 6 ran;
   Capacitance: 2000pf 20uf, 3 ranges
   Transistor tester: hFE test, NPN, PNP
   \* Temperature tester: 0° 2000° F
   \* Conductance: 200ns
   \* Fully over-load protected
   \* Input impedance: 10M ohm

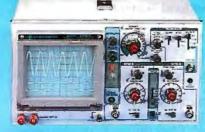

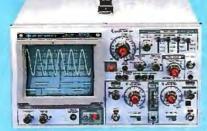

DR

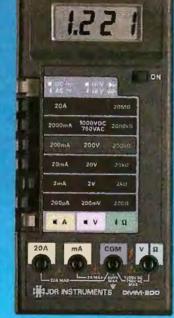

#### **DMM-200** \$49.95 3.5 DIGIT FULL FUNCTION DMM

High accuracy, 20 amp current capability and many range settings make this model ideal for serious bench or field work. Tilt stand for hands-free operation, 2000 hour battery life with standard 9v cell. Probes and battery included.

- \* Basic DC accuracy: plus or minus 0.25% \* DC voltage: 200mv 1000v, 5 ranges \* AC voltage: 200mv 750v, 5 ranges \* Resistance: 200 ohms 20M ohms,

- Hesteance: 200 onnis 2011 onnis, Granges AC/DC current: 200uA 20A, 6 ranges Fully over-load protected input impedance: 10M ohm 180 x 86 x 37mm, weighs 320 grams

**MODEL 2000** 

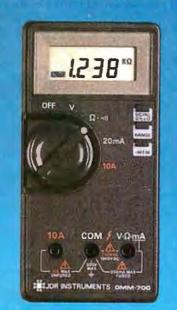

#### \$49.95 DMM-700 3.5 DIGIT AUTORANGING DMM

Autorange convenience or fully manual oper-ation. Selectable LO OHM mode permits accurate in-circuit resistance measurements involving semi-conductor junctions. MEM mode for measurements relative to a specific reading. Probes and battery included.

- Basic DC accuracy: plus or minus 0.5%
   DC voltage: 200mv -- 1000v, autoranging or 5 manual ranges
   AC voltage: 2v -- 750v, autoranging or 4 manual ranges
   Resistance: 200 ohms -- 20M ohms,

- Additional and the second second

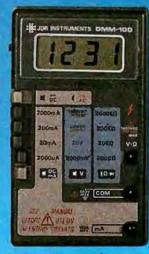

#### DMM-100

3.5 DIGIT POCKET SIZE DMM

\$29.95

\$54.95

Shirt-pocket portability with no compromise in features or accuracy. Large, easy to read .5" LCD display. 2000 hour battery life with standard 9v cell provides over two years of average use. Probes and battery included.

- \* Basic DC accuracy; plus or minus 0.5% \* DC voltage: 2v 1000v, 4 ranges \* AC voltage: 200v 750v, 2 ranges \* Resistance: 2k ohms 2M ohms, 4 ranges \* DC current: 2mA 2A, 4 ranges \* Fully over-load protected \* Input impedance: 10M ohm \* 130 x 75 x 28mm, weighs 195 grams

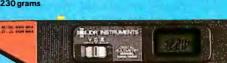

#### **DPM-1000**

3.5 DIGIT PROBE TYPE DMM

Autoranging, pen style design for the ultimate in portability and ease of use. Custom 80 pin LSI chip increases reliability. Audible continuity tester and data hold feature for added convenience. Case, test leads and batteries included.

- Basic DC accuracy: plus or minus 1%
  DC voltage: 2v 500v, autoranging
  AC voltage: 2v 500v, autoranging
  Resistance: 2k ohms 2M ohms,

- \* Fully over-load protected \* Input impedance: 11M ohm \* 162 x 28 x 17mm, weighs 75 grams

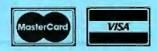

#### ORDER TOLL FREE INSTRUMENTS 800-538-5

**OR VISIT OUR RETAIL STORE** 1256 SOUTH BASCOM AVE. SAN JOSE, CA. (408) 947-8881

COPYRIGHT 1986 JDR MICRODEVICES THE JDR INSTRUMENTS LOGO IS A REGISTERED TRADEMARK OF JDR MICRODEVICES. JDR INSTRUMENTS IS A TRADEMARK OF JDR MICRODEVICES.

110 Knowles Drive, Los Gatos, CA 95030 (408) 866-6200 • FAX (408) 378-8927 • Telex 171-110

Model 2000 combines useful features and exacting quality. Frequency calculation and phase measure-ment are quick and easy in the X-V Mode. Service technicians will appreciate the TV Sync circuitry for viewing TV-V and TV-H as well as accurate synchroni-zation of the Video Signal, Blanking Pedestals, VITS and Verticle/Horizontal sync pulses. \* Lab quality compensated 10X probes included \* Built-in component tester \* 110/220 Volt operation \* X-Y operation \* Bright 5" CRT \* TV Sync filter

20 MHz DUAL TRACE OSCILLOSCOPE

**MODEL 3500** 

\$499.95

\$349.95

Wide bandwidth and exceptional 1mV/DIV sensitivity make the Model 3500 a powerful diagnostic tool for engineers or technicians. Delayedtriggering allows any portion of a waveform to be isolated and expanded for closer inspection. Variable Holdoff makes possible the stable viewing of complex waveforms.

35 MHz DUAL TRACE OSCILLOSCOPE

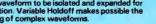

\* Lab quality compensated 10X probes included \* Delayed and single sweep modes \* Z Axis intensity modulation \* X-Y operation \* Bright 5" CRT \* TV Sync filter

**2 YEAR** 

WARRANTY **ON ALL** MODELS

| Table 2: EGA special features (as a                                                                                                    |                     |             | -                      | e ma    | nufac       | cturer           |             | Model                 | 60                    |        |                  |                       |
|----------------------------------------------------------------------------------------------------|---------------------|-------------|------------------------|---------|-------------|------------------|-------------|-----------------------|-----------------------|--------|------------------|-----------------------|
| Product name                                                                                                    | 5                   | -3G Mode    | Gradi<br>Gradi         | Pla Tim | Read Boy    | and ES           | A Card      | Switch Our            | off GAX               | nation | PIUS<br>EVS      | VEA                   |
| Operating system<br>PC, XT, and AT<br>Compatibles<br>PC and XT only                                                                                                    | x<br>x              | ×<br>×      | x<br>x                 | x<br>x  | x<br>x      | x                | x<br>x      | X<br>X                | x                     | ×<br>× | ×<br>×           | X<br>X                |
| Hardware options<br>Parallel port<br>Feature adapter<br>RCA jacks<br>Light-pen connector                                                                                         | opt.<br>X<br>X<br>X | X<br>X<br>X | X<br>opt.<br>opt.<br>X | x       | x<br>x<br>x | x<br>x<br>x      | x<br>x<br>x | x<br>x<br>x           | X<br>X<br>X           | x<br>x | X<br>X<br>X<br>X | x<br>x                |
| DIP switch location<br>Rear panel<br>Onboard                                                                                                    | x                   | x           | x                      | x       | x           | x                | x           | x                     | x                     | x      | x                | x                     |
| Software<br>Hercules emulation<br>CGA, MDA emulation<br>Manufacturer's diagnostics<br>ROM date<br>scrnsave<br>Electronic disk, print buffer,<br>extended/expanded memory support | x<br>x              | X<br>CGA    | x                      | x       | x<br>x<br>x | x<br>x<br>x<br>x | x<br>x<br>x | X<br>X<br>X<br>X<br>X | X<br>X<br>X<br>X<br>X | ×<br>× | ×<br>×<br>×      | X<br>X<br>X<br>X<br>X |

**Table 3:** Valid EGA modes. Attachment of proper display options is required for safe and effective use. Resolution measurements are in pixels, and text dimension measurements are in characters. Note: Calls to video modes with improper equipment can result in damage to cards and monitors.

| Mode                    | Туре                                         | Maximum resolution                                                               | Text dimension                                           | Display                                               | Pages                 |
|-------------------------|----------------------------------------------|----------------------------------------------------------------------------------|----------------------------------------------------------|-------------------------------------------------------|-----------------------|
| 0<br>1 .<br>2<br>3<br>4 | Alpha<br>Alpha<br>Alpha<br>Alpha<br>Graphics | 640 by 200<br>640 by 200<br>640 by 200<br>640 by 200<br>640 by 200<br>320 by 200 | 40 by 25<br>40 by 25<br>80 by 25<br>80 by 25<br>40 by 25 | Color (b/w)<br>Color<br>Color (b/w)<br>Color<br>Color | 8<br>8<br>8<br>8<br>1 |
| 5                       | Graphics                                     | 320 by 200                                                                       | 40 by 25                                                 | Color (b/w)                                           | 1                     |
| 6                       | Graphics                                     | 640 by 200                                                                       | 80 by 25                                                 | Color (b/w)                                           |                       |
| 7                       | Alpha                                        | 720 by 350                                                                       | 80 by 25                                                 | Monochrome                                            | 8                     |
| D                       | Graphics                                     | 320 by 200                                                                       | 40 by 25                                                 | Color                                                 | 8                     |
| E                       | Graphics                                     | 640 by 200                                                                       | 80 by 25                                                 | Color                                                 | 4                     |
| F                       | Graphics                                     | 640 by 350                                                                       | 80 by 25                                                 | Monochrome                                            | 2                     |
| 10                      | Graphics                                     | 640 by 350                                                                       | 80 by 25                                                 | Hi-res EGA                                            | 2                     |

switches to alter the cold-boot defaults.

For an EGA board to function properly, the main system BIOS must be dated after October 27, 1982. Several of the boards come with a program that verifies your system's BIOS date, along with a diagnostics program to verify that the selected monitor modes function properly. Additional options include an LPTI-, LPT2-, or LPT3-configurable parallel port and a clock/calendar.

IBM's EGA includes a feature adapter and an associated pair of RCA jacks. IBM has not announced the purpose of these features. As a result, the EGA clone manufacturers are divided as to whether or not to duplicate them. Several of the boards that we tested did not include them, which may or may not present a future compatibility problem.

#### **Additional Features**

Although the majority of the features for all 12 boards are listed in tables 1 and 2, some of the boards have additional capabilities that make them unique. These unique traits are important only if they affect your use of the board.

The parallel port connector on the AST-3G Model 1 is cabled to the EGA board, which permits its insertion into an empty rear-panel adapter slot or allows it to hang free. The Everex Enhancer EV-654 board is shipped with a modecontrol program that allows software selection of monitor type, resolution, and the board's primary- or secondary-monitor driver status. The Spectra EGA Card Model 4800 comes with software that lets you select monitor modes.

The TurboEGA board comes with an 80286 microprocessor, enabling graphics to run on an IBM PC or PC XT at close to PC AT speeds. The board also contains a socket for an optional 80287. The 80287 was not installed on our test board, which invalidated our speed test comparisons *continued* 

### ARC-the No-Problem Computer Company

Compatibility — The most compatible machines on the market. Reliability — Ask about ARC. Our reputation in the industry is built on it. Performance — We introduced the first *turbo* machine in 1984, and haven't stopped since!

#### The ARC 286 Turbo

Fully IBM AT<sup>™</sup> compatible, the ARC 286 turbo has been reviewed by InfoWorld and by PC Magazine.

InfoWorld, May 12, 1986: "The ARC 286 Turbo ... topped the list ... scored better than the IBM PC AT, the Tandy 3000, Zenith Data Systems Z-200, and Epson Equity III."

If you use a 286 based machine, ARC is your company. Our compatibility with IBM<sup>TM</sup> is the best in the industry. You can use all of your software, expansion cards, network systems. Our chassis looks great, yet is built to stand up to abuse. The 200 watt power supply will support the largest drives and peripherals you might want to add.

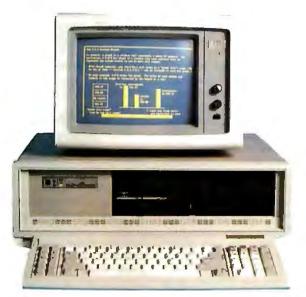

But don't take our 286 for itself alone. When you buy ARC products, you get a whole company behind you—warranty, service, and our Technical Support Hot Line—the kind of support you need, and the kind you expect from "The No-Problem Computer Company".

#### The ARC 3278 PC

Full function 3278 terminal. Coax connector attaches to your IBM or compatible 327x cluster controller. File transfer software that is the fastest in the industry is also available at a low per-mainframe charge. Beats IRMA<sup>™</sup>, P.J.<sup>™</sup>, PCOX<sup>™</sup> and IBM<sup>™</sup>.

System comes complete with 640K RAM, 4.77 / 8 MHz *turbo* mode, Hercules<sup>TM</sup> compatible monochrome graphics, amber monitor, and one 360KB floppy disk drive.

All ARC systems include full one year manufacturer's warranty. Independent service contracts by TRW and 3M are available optionally.

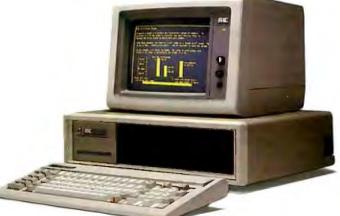

Let us introduce you to the complete line of ARC Turbo products — including the ARC Turbo, Jet Turbo, Model 10, and The World computer. For a complete catalog of ARC products, including a list of ARC Authorized Dealers, please write: ARC Consumer Services, 1101 Monterey Pass Road, Monterey Park, CA 91754.

 For a list of ARC Authorized Dealers, please write: ARC Consumer Services, 1101 Monterey Pass Road, Monterey Park, CA 91754.
 If you are interested in volume purchases, please call an ARC Major Accounts

representative at (213) 264-6531. If your are interested in becoming an ARC Authorized Dealer, please call ARC Dealer Relations at (800) 654-6151.

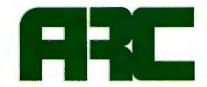

#### **American Research Corporation**

1101 Monterey Pass Road, Monterey Park, CA 91754 In California: (213) 265-0835. Technical Support: (213) 265-2861

with the other boards. To complicate matters, our IBM EGA board had 128K bytes of memory and was a poor comparison to the 256K TurboEGA board.

The AutoSwitch EGA card can automatically select the appropriate mode for the software/hardware configuration currently needed; it worked flawlessly. A disk that comes with the board includes a PEGA.COM program that permits software selection of autoswitch mode or monitor resolution.

From a hardware perspective, both the QuadEGA+ and VEGA boards are engineering marvels, with their predominantly surface-mounted chip design. The SigmaEGA! board also has an impressive design that uses mostly VLSI, which dramatically reduces power consumption.

If you're a novice at board installation and operation, you may want to consider the EGA Plus board, which is shipped with a comprehensive installation program supported by a help facility that explains various board options. These options include StopList, a program that allows slow-motion screen display of data; Quick Start (for IBM PC users only), which permits you to set memory switches to a minimum configuration to facilitate quick, cold boots; and Warm System Reset, which enables a nondestructive boot. After the system is initialized, the EGA Plus board will utilize all available memory. For Symphony and Framework users, the EGA Plus board is shipped with EGA drivers that enable these programs to fully utilize the additional capabilities of the EGA monitor.

The Eva board is the only full-size board that we tested with a piggyback board. The piggyback board is known as the CMII option and enables the EGA board to emulate Hercules and Color Graphics Adapter modes. Depending on internal hardware options, the piggyback board could present an insertion problem. The parallel port adapter hangs from the rear of the system on a cable that can be inserted in an empty slot.

Software included with the board contains an installation program, text-mode selection (132 by 25, 28, or 44 characters, or 80 by 25 or 43 characters), and replacement ANSI.SYS drivers for the enhanced modes. The Eva board is only partially compatible with software written for the CGA or the Hercules graphics card unless the optional CMII daughterboard is installed. The Eva board comes bundled with additional drivers, enabling Lotus 1-2-3 and Symphony to run in all available Eva text modes.

#### **Test Results**

We tested the 12 boards with the latest versions of Lotus 1-2-3, WordPerfect, Ener-

graphics, and AutoCAD. These products conform to IBM's rules for graphics display; hence, there were no difficulties with any of the boards. We also tested a demonstration program from Connell Scientific Graphics that illustrates much of the graphics glitter that the EGA is capable of producing; an assembly language program from 80386/80286 Assembly Language Programming (Murray and Pappas, Osborne/McGraw-Hill, 1986) that makes calls to the BIOS routines when drawing a sine wave; and the Softell program, which tests for compatibility with the IBM EGA board, All 12 boards performed these tests flawlessly with occasional minor differences in speed.

Well-behaved software will run on any of the boards tested. However, software developed for the color graphics card that writes directly to hardware registers, bypassing BIOS and all warnings for compatibility, is considered poorly behaved. Such software must be individually tested to find out if it will operate correctly on a specific board, regardless of CGA compatibility. All the boards come with sufficient documentation to allow proper EGA board installation and operation.

The only problem that we encountered during testing was a minor one on the Eva board, whose ROM character font set did not include a null character, which was expected by the Connell Scientific demonstration program. Tseng Laboratories says that the problem has been fixed in the boards it is currently shipping.

#### Conclusions

Since all the boards that we tested passed all the tests for compatibility, the decision for purchasing a specific board rests on features such as size, price, and options. Other factors to consider include card length, ease of access to monitor-selection DIP switches, parallel port, clock/calendar, Hercules graphics emulation, and a light pen or feature adapter. Before selecting an EGA board, you should contact either the board manufacturer or the publisher of your favorite software to see if they will run together. Our experience indicates that if there is a problem, one of the two will have the fix. Any of the 12 EGA boards reviewed here will let you start enjoying the world of EGA color.

### Nine PC AT Multifunction Cards

#### Wayne Rash Jr.

One of the attractions of the IBM PC AT and its many clones is the ability to handle great amounts of memory. The Intel 80286 microprocessor used in these machines will address up to 16 megabytes of memory. Thus, a variety of boards that add significant amounts of memory to PC AT-compatible computers have appeared on the market. These boards frequently add some other functions, such as serial and parallel ports, as well. Unfortunately, MS-DOS still restricts you to 640K bytes of main memory. However, some other operating systems, such as XENIX and Concurrent PC DOS, can use more memory. A few programming languages can also go beyond the 640K-byte limit.

Some applications can make use of a type of additional memory, called *expanded* memory, that conforms to the Lotus/Intel/Microsoft expanded memory specification (EMS). Some memory boards use *extended* memory, an IBM addition, which these applications programs can't use. Either type can be set aside as

a RAM disk to speed up operations that require a lot of disk accesses.

#### The Cards and Their Features

I reviewed nine multifunction cards for the PC AT and its clones: Cheetah International's Combo/70 and Card/70, Quadram's Liberty-AT and Quadboard-AT, AST Research's Advantage!, Tecmar's Maestro AT, Everex Systems' Magic Card 16, Sigma Designs' Maximizer AT, and PC's Limited's AT Multifunction Card. I tested each board in an Epson Equity III running at 6 MHz with one wait state, a 6-MHz Zenith Z-241 with no wait states, and an 8-MHz Zenith Z-248, also with no wait states. The various features of all the boards are compared in table 1.

All but the Cheetah Card/70 and the Quadram Liberty-AT included communications ports, and the AST Advantage! included a game port. The number and configuration of the ports varied from manufacturer to manufacturer, as did the methods of installing them and attaching devices to them. Many PC AT clones don't come with 640K bytes of memory. Normally they leave the factory with 512K bytes, and the expansion board fills in the rest. In those cases, you have to add 128K bytes in 64K-byte chips along with the other memory you're adding. This reduces the total amount of memory you can add with the card. A few cards have other schemes that use the 256K-byte chips these cards are normally packaged with.

All the boards that I reviewed add at least 1.5 megabytes of memory to your PC AT or clone. Some used a piggyback board for additional memory. They all worked properly in a 6-MHz PC AT clone. In addition, all the boards fit a normal PC AT 16-bit slot, although the ones with piggyback boards may intrude on an adjacent slot.

#### The Cheetah Cards

I examined two Cheetah cards for this review: the Combo/70 and the Card/70. Both contain 70-nanosecond RAM chips and are guaranteed to operate properly in a machine running at 8 MHz with no wait states, even with a full 16 megabytes of memory. The Combo/70 contains 1.5 megabytes of RAM, as well as one serial and one parallel port. The Card/70 is a memory card only and contains 2.5 megabytes of RAM.

Each board comes with two pieces of software: a program for moving applications into the 70-ns memory and an installation program. Since the cards run at full speed regardless of the speed of the computer, Cheetah says that applications operate much faster in the 70-ns memory. In order to use this feature, you must have 256K bytes of memory in your computer before installing one of Cheetah's cards.

The installation program is one of the best available. By running a setup program included with the cards, you can obtain a picture or a printout of the proper switch settings. The installation process is so simple that you may only need to use the manual if you want to install a RAM disk.

Cheetah's manual contains photographs that show you the switch and jumper locations. It is well organized, clearly written, easy to use, and very well done.

#### Quadram's Cards

For this review, Quadram submitted the Liberty-AT, which includes memory only, and the Quadboard-AT, which also includes one parallel and two serial ports. The connectors for these ports are enclosed in a separate mounting box that attaches to the board with a cable. This box is supposed to hang on the back of the computer, but this practice won't work with all PC AT clones.

The Quadram boards are the only ones I reviewed that support the EMS. This support means that many programs can use the extra memory on the board directly, rather than simply as a RAM disk. You can use all or part of the memory as a RAM disk if you wish, you can flip a switch and convert the Quadram boards into extended memory, and you can add another megabyte of memory in the form of a piggyback board that plugs into sockets on the main board.

The Liberty-AT comes with a desktop utility called PolyWindows Desk. Both boards came with the Quad Master III utilities, which include expanded-memory drivers, RAM disk drivers, spooler utilities, and a utility to swap ports. The expanded-memory driver is particularly awkward to use. The syntax is poorly explained in the manual, and you must tell the driver how much memory is available in terms of 16K-byte pages, a number you have to figure out for yourself. In addition, the software doesn't check its own *continued* 

DATA ACQUISITION: Get system capability at a board-level price. The System 570 is a personal computer based Data Acquisition Workstation with the extensive signal capacity you need: 32 analog inputs (or 16 differential), 2 analog outputs, 16 digital inputs, 16 digital outputs, 16 power control lines. The price is only \$1425, complete with our powerful Soft500 software, an extension of advanced BASIC that provides foreground/background architecture, array and memory management, disk access and storage, and over 45 additional commands.

AN expansion slot lets you extend your System 570's capabilities by selecting from an extensive library of optional input/output modules. And you can use the 570 with other data acquisition software such as DADiSP, ASYST™, and Labtech Notebook.

For complete information, a demonstration, or applications assistance, call toll free:

#### 1-800-552-1115

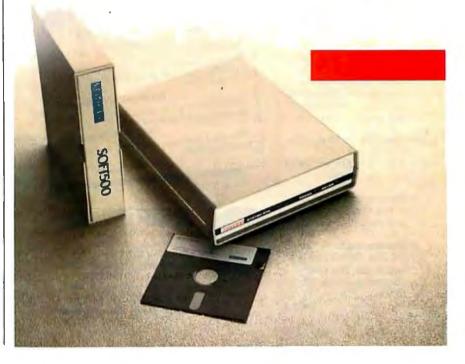

environment adequately: I was able to convince it that I had a RAM disk twice the size of available memory using the Quadram software and hardware.

Of the nine boards reviewed, the manuals for the Quadram boards are the most difficult to use. The explanations and organization are unclear, and I had difficulties setting up the boards and the software drivers so that they would work properly.

#### Advantage!

AST Research bundles an amazing amount of software with its boards. The

Advantage! comes with Borland's Side-Kick and Quarterdeck's DESQview. Both worked with the Advantage! board, as well as with the other multifunction boards I reviewed. The Advantage! board also includes a disk that contains RAM disk software, a print spooler, and some other programs.

The Advantage! has a minimum number of features, but you can add more. My review board came with an additional piggyback memory board and a game port. The piggyback board plugs into the main board and adds 1.5 megabytes to the mem-

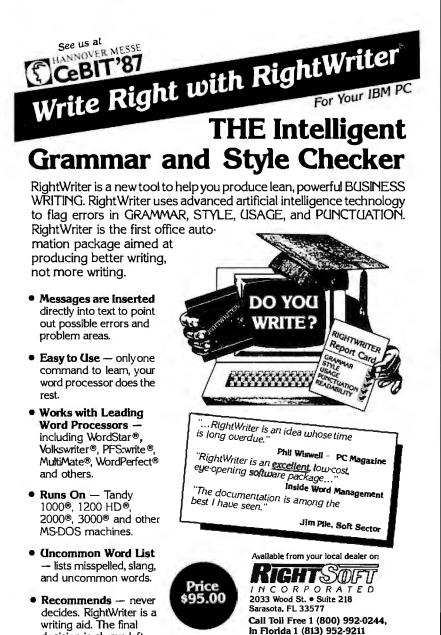

#### a disk that contains RAM disk softa print spooler, and some other ns. Advantage! has a minimum number res, but you can add more. My poard came with an additional pig-

mentation includes the applications' standard documentation in addition to AST Research's hardware and software manuals. Both of the AST Research manuals have clear explanations, although you must ignore the references to items other than the Advantage! card.

ory already there. It is fairly bulky,

however, and can crowd the expansion slot

next to it, but it protrudes slightly less than

the piggyback board from Quadram. In-

stalling the game port requires inserting

#### Maestro AT

The Tecmar Maestro AT card looks a little different from the others because it packs 11 chips into a row instead of the usual 9. Thus, you get 90 memory chips in the space usually required for 80. As a result, this card contains 2.5 megabytes of memory plus one serial and one parallel port. There is no piggyback board. Installing the card is relatively simple, partly because it has only a single DIP switch to set; the other cards that I reviewed had anywhere from three to six.

The Maestro AT comes with the usual RAM disk software and print spoolers as well as a memory-resident menu program that includes an appointment calendar, a calculator, a check-writing program, an inventory program, a tic-tac-toe game, an electronic address book, a text editor, and more.

The Maestro AT's manuals are well written, easy to follow, and bound—a major convenience. Most of the manuals for the other boards reviewed come with loose pages in shrink-wrapped plastic.

#### Magic Card 16

Everex Systems' Magic Card 16 comes with several pieces of software, including a diagnostic program and an installation program. The diagnostic program is part of the installation process. You must tell the installation program about your particular equipment configuration, and it will tell you how to set the switches and jumpers that you need to install the memory. Then you run the diagnostic program.

When I tried it, the diagnostic program wouldn't work. It reported defective memory where there was none, and defective ports when they worked fine. I confirmed that the hardware was indeed running properly by using Zenith's ROMbased memory diagnostic program.

Along with a RAM disk, a print spooler, and a forms manager, the Magic Card 16 includes PC-Write, the shareware word processor from Quicksoft, and the *continued* 

to you.

decision is always left

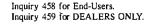

Add \$4 for shipping and handling.

VISA & MASTERCARD accepted

30 Day Money Back Guarantee

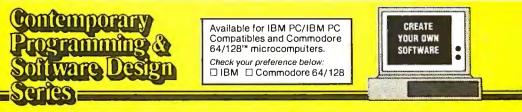

Add stamp and mail today.

Ten modules teach you how to write your own programs or modify existing software to fit your needs:

- Getting Started in Programming & Software Design
- Attacking the Problem
- How to Design the Solution and Arrange It Logically
- Coding the Program: High Level Languages
- Coding the Program: Assembly Language
- Testing and Debugging Made Easy
- Creating Meaningful Documentation
- Modifying & Updating Existing Programs
- Tools & Tricks for Program Design
- Writing Advanced Programs

#### 15 Day Trial Examination Order Form

YES! I would like to learn how to make any computer do exactly what I want it to do and would like to examine the first module in the Series absolutely free. If I decide to keep it, I will pay just \$24.95 plus \$2.25 shipping and handling. I will then receive future modules automatically, one every 4 to 6 weeks. Each of the 10 modules in the Series is \$24.95 plus \$2.25 shipping and handling and comes on the same 15-day Trial Examination basis. There is no minimum number of modules that I must buy and I may cancel at any time simply by notifying you.

If I do not choose to keep the first module, I will return all materials in good condition and pay nothing. Future modules will be canceled and I will be under no further obligation.

| Name           |                |  |
|----------------|----------------|--|
| Street         | (Please Print) |  |
| City/State/ZIP |                |  |
| Phone Number ( | )              |  |

2500-017

**M1** 

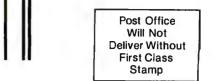

#### McGraw-Hill Continuing Education Center 3939 Wisconsin Avenue Washington, D.C. 20016-9265

հահվետվեսումեվիուհենտհետեվիշելե

### Make Any Computer Do Exactly What You Want With McGraw-Hill's Contemporation Programming & Software Design Series

He Jamin Plas

Budget Plan

Declining Interest

#### From Writing Your Own Programs to Modifying Existing Software, Here's the New, Easy, and Low Cost Way to Unlock the Secrets of Your Computer

Whether you use computers for business, for personal applications, or for fun, off-the-shelf programs will never do everything you want them to do for you. That's because they were written by programmers to satisfy what they perceived as the needs of the greatest number of potential users—often missing some or many of your specific needs.

That's why McGraw-Hill's new Contemporary Programming and Software Design Series teaches you how to create your own software ...either from scratch or by making key modifications to existing programs.

There is nothing magical about it. You learn the process of building a computer program

step-by-step with McGraw-Hill *Concept Modules* sent to you one at a time, once a month. Each of the ten modules in the Series takes you through an important step in the development of the structure and detailed logic of a program, including testing, debugging, and documentation.

#### **Unique Interactive Hands-On Instruction**

Each module includes an easy-to-understand guide PLUS a 5<sup>4</sup>/<sub>7</sub> floppy disk containing typical programs and interactive instruction that you can run on IBM PCs, PC compatibles and Commodore 64 and 128 computers for hands-on experience.

In the first Module, for example, when your sample program (Declining Interest Loans) appears on your screen, you'll find errors on certain program lines. You'll also see that the program is only three-quarters completed.

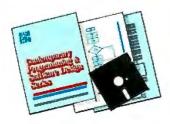

Now comes the fun part. You'll discover how this program is built, and in the process you'll learn how to identify and correct errors. And by the end of Module 1, you'll actually have completed this program yourself. But there's more. Special graphics on your screen work in conjunction with the accompanying guide to amplify, illustrate, and deepen your understanding of software design principles.

#### The Crucial 95%—Learn the Foundation of Computer Programming

While the Series includes interactive disks that run on specific computers, everything you learn you can apply to any language or machine. Why is this possible? Because McGraw-Hill knows programming is far more than coding a program into the computer using a specific language. In the real world of computers, 95% of the programming process is carried out using design techniques that are independent of specific language or machine. It is this crucial 95% that you thoroughly understand and master in the Series.

Make no mistake. Almost all books and courses on "programming" teach you only the final 5% of the total programming process namely, how to code in a specific language... information of little value if you don't know how to reach the point in the programming process when you are ready to code.

With the Series, however, you'll learn to create your own programs from scratch, even modify off-the-shelf programs. You'll learn enough BASIC and machine language to get you started on the remaining 5% of the programming process.

#### Build Your Own Personal Software Library

The sample programs you work with throughout the Series are excellent learning tools. But they're more than that. By combining the sample programs onto one master disk, you'll have the start of your own personal software library. In addition to the programs you've written and modified throughout the Series, you'll also receive dozens of the most popular public domain and user-supported

programs, such as data base manager, word processor, calendar generator, appointments reminder and much, much more.

#### 15-Day No-Risk Trial

To order your first module without risk, send the postage-paid card today. Examine the first module for 15 days and see how the Series will

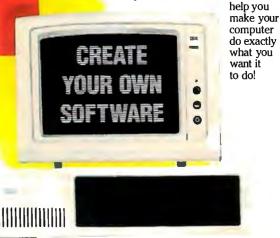

If someone has beaten you to the card, write to us for ordering information about the Contemporary Programming and Software Design Series.

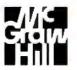

McGraw-Hill Continuing Education Center 3939 Wisconsin Avenue Washington, DC 20016

| Name                  | Combo/70                                                                                        | Card/70                                                                                         | Liberty-AT                                                            | Quadboard-AT                                                          |
|-----------------------|-------------------------------------------------------------------------------------------------|-------------------------------------------------------------------------------------------------|-----------------------------------------------------------------------|-----------------------------------------------------------------------|
| Company               | Cheetah International<br>107 Community Blvd.<br>Suite 5<br>Longview, TX 75602<br>(800) 243-3824 | Cheetah International<br>107 Community Blvd.<br>Suite 5<br>Longview, TX 75602<br>(800) 243-3824 | Quadram Corp.<br>One Quad Way<br>Norcross, GA 30093<br>(404) 923-6666 | Quadram Corp.<br>One Quad Way<br>Norcross, GA 30093<br>(404) 923-6666 |
| Maximum RAM           | 1.5 megabytes                                                                                   | 25 megabytes                                                                                    | 2 megabytes                                                           | 1.5 megabytes                                                         |
| Piggyback memory      | No                                                                                              | No                                                                                              | 1 megabyte                                                            | 1 megabyte                                                            |
| Serial ports          | 1                                                                                               | No                                                                                              | No                                                                    | 2                                                                     |
| Parallel ports        | 1                                                                                               | No                                                                                              | No                                                                    | 1                                                                     |
| Game ports            | No                                                                                              | No                                                                                              | No                                                                    | No                                                                    |
| RAM disk              | Yes                                                                                             | Yes                                                                                             | Yes                                                                   | Yes                                                                   |
| Print spooler         | No                                                                                              | No                                                                                              | Yes                                                                   | Yes                                                                   |
| Installation software | Yes                                                                                             | Yes                                                                                             | No                                                                    | No                                                                    |
| Other software        | Program relocation<br>software<br>Microsoft Windows                                             | Program relocation<br>software<br>Microsoft Windows                                             | Port-swapping software<br>PolyWindows Desk                            | Port-swapping software                                                |
| Runs on 8-MHz Z-248   | Yes                                                                                             | Yes                                                                                             | Yes                                                                   | Yes                                                                   |
| Supports EMS          | No                                                                                              | No                                                                                              | Yes                                                                   | Yes                                                                   |
| Manuals               | Hardware/software<br>(loose-leaf)                                                               | Hardware/software<br>(loose-leaf)                                                               | Hardware (loose-leaf)<br>Quad Master III                              | Hardware (loose-leaf)<br>Quad Master III                              |
| Price                 | \$395                                                                                           | \$395                                                                                           | \$455 to \$985                                                        | \$500 to \$990                                                        |

Table 1: The nine PC AT Multifunction cards and their features.

PC-Write manual on disk. The manual for the Magic Card 16 is clear, but not overly detailed.

#### Maximizer AT

Sigma Designs' Maximizer AT is one of only two boards that I reviewed that failed to operate on the 8-MHz Zenith Z-248. Depending on the speed of your computer, you might want to confirm that this board operates on your machine before you buy it.

With that exception, the board performed properly. Setup is covered clearly in the manual, and the installation was without incident. The Maximizer AT comes with one parallel and one serial port and includes a handy 9-pin to 25-pin adapter for the serial port. It also includes a piggyback memory board to add an extra 2 megabytes to the card's existing 2 megabytes of memory.

The only software included with the Maximizer AT is a print spooler. You must use the standard MS-DOS VDISK program to create a RAM disk. The Maximizer AT manual is fairly short, but it is usable and provides an adequate explanation of the installation of the piggyback board.

#### **AT Multifunction Card**

PC's Limited's AT Multifunction Card is the second card that failed to run on the 8-MHz Zenith Z-248. Again, if your system is faster than the standard 6 MHz, you should be certain this card will run before buying it. The AT Multifunction Card includes a piggyback board with 1.5 megabytes of memory in addition to the 1.5 megabytes of memory on the main board itself. The card also includes one parallel

| Advantage!                                                                                                    | Maestro AT                                                                                                    | Magic Card 16                                                                   | Maximizer AT                                                                       | AT Multifunction Card                                                                |
|----------------------------------------------------------------------------------------------------|----------------------------------------------------------------------------------------------------|---------------------------------------------------------------------------------|------------------------------------------------------------------------------------|--------------------------------------------------------------------------------------|
| AST Research Inc.<br>2121 Alton Ave.<br>rvine, CA 92714<br>714) 863-1333                                           | Tecmar Inc.<br>6225 Cochran Rd.<br>Solon, OH 44139-3377<br>(216) 349-0600                                                                                                    | Everex Systems Inc.<br>48431 Milmont Dr.<br>Fremont, CA 94538<br>(415) 498-1111 | Sigma Designs Inc.<br>46501 Landing Parkway<br>Fremont, CA 94538<br>(415) 770-0100 | PC's Limited<br>1611 Headway Circle<br>Bldg. 3<br>Austin, TX 78754<br>(512) 339-6800 |
| 1.5 megabytes                                                                                                    | 2.5 megabytes                                                                                                    | 2 megabytes                                                                     | 2 megabytes                                                                        | 1.5 megabytes                                                                        |
| 1.5 megabytes                                                                                                    | No                                                                                                    | No                                                                              | 2 megabytes                                                                        | 1.5 megabytes                                                                        |
|                                                                                                    | 1                                                                                                    | 1                                                                               | 1                                                                                  | 1                                                                                    |
|                                                                                                    | 1                                                                                                    | 1                                                                               | 1                                                                                  | 1                                                                                    |
| I                                                                                                    | No                                                                                                    | No                                                                              | No                                                                                 | No                                                                                   |
| fes                                                                                                    | Yes                                                                                                    | Yes                                                                             | No                                                                                 | No                                                                                   |
| /es                                                                                                    | Yes                                                                                                    | Yes                                                                             | Yes                                                                                | No                                                                                   |
| ,<br>Io                                                                                                    | No                                                                                                    | Yes                                                                             | No                                                                                 | No                                                                                   |
| SideKick (Borland)<br>DESQview (Quarterdeck)                                                                       | Banner, calculator,<br>appointment calendar,<br>check writing, alarm<br>reminder, encryption<br>and decryption, forms<br>manager, text editor,<br>sorting, electronic<br>address book, constant<br>time display, inventory,<br>tic-tac-toe | PC·Write (Quicksoft)<br>Forms manager                                           | None                                                                               | None                                                                                 |
| <i>l</i> es                                                                                                    | Yes                                                                                                    | Yes                                                                             | No                                                                                 | No                                                                                   |
| No                                                                                                    | No                                                                                                    | No                                                                              | No                                                                                 | No                                                                                   |
| Hardware (loose-leaf)<br>Software (loose-leaf)<br>Borland SideKick (bound)<br>Quarterdeck DESQview<br>(loose-leaf) | Hardware-technical<br>(bound)<br>Software-technical<br>(bound)<br>Software-user's guide<br>(bound)                                                                                                    | Hardware/software<br>(loose-leaf)                                               | Hardware/software<br>(bound)                                                       | Hardware (bound)                                                                     |
|                                                                                                    |                                                                                                    |                                                                                 |                                                                                    |                                                                                      |

and one serial port.

The manual is very brief, the illustrations are unclear, and there are confusing lists to show you how to set the DIP switches on the board. No software is included with the AT Multifunction Card.

#### What To Look For

When deciding which card to buy, the ultimate test is operation. The multifunction card must be able to operate on your computer, and it must provide the features you need. If you have a standard 6-MHz IBM PC AT and you're a skilled user, then any of these boards will suit you. If you have a different computer, the choice is more complicated. As you increase the speed of the computer, some memory boards will no longer work, usually because the memory chips are too slow to keep up. This effect seems to get worse as you add more boards. If you must have a great deal of memory, say 12 to 16 megabytes, and a fast computer, you may find that the only boards that will work are the Cheetah Combo/70 and Card/70, which have 70-ns RAM.

Your level of experience also makes a

great difference. If you are inexperienced in adding cards to your computer, then you probably will not want to deal with a manual that is confusing. Ideally, you will be able to use a program that does the hard part and just tells you how to set your switches. The two Cheetah cards, again, lead the way here, although the Magic Card 16 also does well.

If there is one thing that characterizes these boards, it is lots of DIP switches. And where they are in slim supply, there are lots of jumpers. Either way, it can be *continued*  very confusing. This situation is made even worse by the failure of many board manufacturers to show where the switches or jumpers are located.

When you couple the vast numbers of switches and jumpers with an inexperienced user, you have the ingredients for intimidation. Software-based instructions would help a lot; so would reducing the number of switches required.

#### Conclusions

All these boards operated properly at slow speeds. They provided extra memory and, where applicable, added parallel and serial ports to the computer. Under MS- DOS, however, all that memory is of limited usefulness.

I liked the Cheetah Combo/70 and Card/70 the best. Cheetah International obviously paid close attention to the end user in designing these products and the accompanying software. They will also operate on a fast computer. In addition, I liked the Advantage! and the Magic Card 16. The Advantage! card includes all that software, which certainly adds to its value. The Magic Card 16 also comes with some excellent software, and it is quite easy to set up.

Of what use are these cards? Only those that support the EMS (Quadram Liberty-

AT and Quadboard-AT) are directly usable by applications programs at this time. The other cards can be used only as RAM disks until MS-DOS provides the addressing for the additional memory. Most PC AT clones already include serial and parallel ports, so that is usually not reason enough to buy one of these cards. In fact, there may not be a lot to be gained by buying a multifunction card at this time.

Wayne Rash Jr. is a member of the professional staff of American Management Systems Inc. (1777 North Kent St., Arlington, VA 22209), where he consults with the federal government on microcomputers.

### The All Card AT1/M

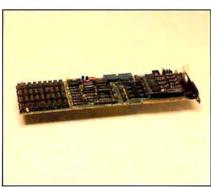

#### All Card AT1/M

#### Туре

Multifunction EMS memory board (expandable to 6 megabytes) for IBM PC compatibles running at 4.77 MHz that can remap memory with optional MMU to provide up to 952K bytes of contiguous RAM under PC-DOS or MS-DOS control.

#### Company

All Computers Inc. 102 Bloor St. W Suite 1200 Toronto, Ontario Canada M5S 1M9 (416) 960-0111

#### Documentation

66-page hardware reference manual 22-page software reference manual

#### Price

| Without memory:             | \$595 |
|-----------------------------|-------|
| With 512K bytes of RAM:     | \$695 |
| With 1 megabyte of RAM:     | \$795 |
| Daughterboard (unpopulated) |       |
| for 5-megabyte expansion:   | \$195 |
| High-speed option:          | \$100 |

#### Jonathan Angel

The amount of memory MS-DOS and PC-DOS can directly recognize, 640K bytes, has been an unyielding barrier for programmers and users alike. Now the 640K wall is crumbling. More than a dozen companies sell expansion boards that conform to the Lotus/Intel/Microsoft expanded memory specification (EMS), which uses bank switching to make the computer's Intel 8088 processor think it has a bigger address space.

Unfortunately, the Lotus/Intel/Microsoft method works only with software applications that are specially prepared by their original manufacturers. All others are stuck at 640K. In addition, bank switching imposes a significant performance degradation when software uses the expanded memory intensively.

All Computers has come up with a solution: the All Card ATI/M, a multifunction board complete with a clock/calendar and serial port for \$595. You can add up to 1 megabyte of RAM or up to 6 megabytes of memory with an optional daughterboard, which costs \$195. The All Card ATI/M has a proprietary memory management unit on a chip. The MMU can manipulate the 8088's virtual address space more rapidly than bank switching. It also allows applications programs to access up to 952K bytes of RAM. The MMU will also let you run software written for the EMS.

#### A New Shell Game

Both PC-DOS and MS-DOS can use only contiguous free RAM, which is just the first 640K bytes (supplied partly on the main circuit board and partly on memoryexpansion cards) in a fully loaded IBM PC XT. The rest is fragmented: A video board supplies RAM at the 704K to 768K addresses, the hard disk ROM is at 800K to 816K, and the ROM containing BASIC and the BIOS is at 960K to 1024K.

You can't use the remaining memory addresses for much of anything—a fact that the Lotus/Intel/Microsoft specification exploits. An EMS memory manager finds the address where the hard disk ROM leaves off and then installs a pageframe that's 64K bytes wide. This pageframe, divided into four 16K-byte windows, gives the 8088 a virtual address space of up to 10 megabytes.

However, software must be specially written for the EMS; programs have to know to look to the pageframe and then ask the EMS memory manager to swap segments. The process is slow; therefore, the EMS memory is appropriate for only data, not program code.

A superset specification of the EMS pageframe, called EEMS (and supported by AST Research, among others), speeds things up somewhat. EEMS allows up to 64 16K-byte windows that can be anywhere in the 8088's address space. Program code below 640K can be switched in and out of contiguous RAM, allowing multitasking in the entire 8 megabytes of virtual address space. However, EEMS is far from ideal; the windows are still limited to only 16K bytes each, and frequent switching of those 16K-byte chunks creates considerable overhead.

The All Card ATI/M adds expanded memory, but the MMU contains a translation table that allows it to dynamically alter what the 8088 sees. Instead of being limited to swapping 16K-byte chunks, it can swap as little as 4K bytes or the 8088's entire 1024K-byte address space at once. It's still an electronic shell game, but an elaborate one.

#### Installation

To a point, installing the All Card AT1/M is just like installing any other expansion

card. It has four rows of sockets for memory chips, and you can install either 64K or 256K dynamic RAM chips; you just set a jumper on the card to tell it which type of chip you are using. You also use jumpers to set the serial port address and disable the on-board clock if your machine has one. By moving DIP switches, you can tell the card that either all its RAM is to be expanded memory or some of it is to backfill conventional memory, which would be the case if your computer doesn't already have 640K bytes. All Computers includes an interactive program you can run to help you choose the right switch and jumper settings. The board fits into any full-length expansion slot. However, the chip sockets at the front of the card come very close to the edge, and you may have to replace the card bracket in your computer, or remove it altogether, to get the AT1/M to fit.

The next step is tricky. Using a chip extractor tool, which was missing from my review unit, you must remove the 8088 processor from your computer's main circuit board and replace it in a labeled socket on the AT1/M. Then you must connect a ribbon cable from the AT1/M to the 8088's original socket. The documentation, which is lacking in illustrations,

leads you through this process clearly enough until it says that the suggested ribbon cable orientation will "usually" be correct. Getting the connection backward could damage your computer's main circuit board. More explicit instructions would certainly dispel some high anxiety. In fact, at first I decided to put the ATI/M in place temporarily without relocating the 8088. The result was an unexplained error message. Fortunately, when I finally worked up enough courage to relocate the microprocessor, everything worked fine.

#### **Utility Software**

The ATI/M comes with a disk that contains utility programs for the board. Two of the programs are for the clock: one for setting the clock and one for reading the time. You should include the latter in your AUTOEXEC.BAT file. The clock is more versatile than some; it switches to daylight saving time automatically, and it lets you alter the clock's interrupts.

Also on the disk are four DOS device drivers. You must place the first, ALLMOS.SYS, as the first device entry in your system's configuration file; it merely activates the card. The second driver, ALLEMM.SYS, installs a 64Kbyte pageframe that is compatible with the

Lotus/Intel/Microsoft EMS. The third, MLDRIVER.SYS, works with the Multi-Link Advanced program to run several concurrent tasks in up to 704K bytes per program. The last driver, ALLDISK.SYS, activates the RAM disk with up to 3.5 megabytes, provided you have that much memory on the ATI/M and daughterboard.

All the drivers are mutually interdependent; that is, on a I-megabyte ATI/M, you could devote either 1 megabyte of RAM to the RAM disk or make 1 megabyte available to the EMS through the pageframe, but not both at once. However, none of the above device drivers do more than their equivalents supplied with EMS or EEMS boards.

The most interesting program on the disk is ALLSIZE.EXE, which shows off the unique attributes of the MMU. When you run this program, the MMU remaps the 8088's address space to make more room for DOS. Video memory, hard disk ROM, and the BIOS are all swapped out (except for IBM BASIC), and up to 320K bytes of extra RAM are moved in. DOS then has contiguous RAM of up to 952K bytes for program code. The MMU is fast; it can even restore BIOS and hard disk ROM to continued

#### FORTRAN PROGRAMMERS

Looking for the right PC FORTRAN language system? If you're serious about your FORTRAN programming then you should be using F77L LAHEY FORTRAN.

"Lahey's F77L FORTRAN is the compiler of choice. It's definitely a 'Programmers FORTRAN,' with features to aid both the casual and the professional programmer... F77L compiled the five files in a total of 12 minutes, which was 4 times as fast as MS FORTRAN and an astounding 6 times as fast as Pro FORTRAN." - PC Magazine

Compare the features and performance of other PC FORTRANs with F77L and you will find that F77L is clearly the superior product.

- Full Fortran 77 Standard (F77L is not a subset) Fast Compile Increases productivity Popular Extensions for easy porting of mini and mainframe applications
- COMPLEX+16, LOGICAL+1 and INTEGER+2 . Recursion - allocates local variables on
- the stack
- **IEEE Standard Floating Point**
- Long variable names 31 characters IMPLICIT NONE
- Software (i.e. Lattice C) Easy to use manual Technical Support from LCS

Source On Line Debugger (Advanced

Clear and Precise English Diagnostics

Compatibility with Popular 3rd Party

Arrays and Commons greater than 64K

features without recompiling)

NEW FEATURE - NAMELIST

#### F77L - THE PROGRAMMER'S FORTRAN

#### \$477.00 U.S.

System Requirements: MS-DOS or PC-DOS, 256K, math coprocessor (8087/80287)

FOR MORE INFORMATION: [702] 831-2500 Lahey Computer Systems, Inc. P.O.8ox 6091 Incline Village, NV 89450 U.S.A

International Dealers: England: Grey Matter Ltd., Tel: (0364) 53499 Denmark: Ravenholm Computing, Tel: (02) 887249 Australia: Computer Transitions, Tel: (03) 537-2786 Japan: Microsoftware, Inc., Tel: (03) 813-8222

#### SERVING THE FORTRAN COMMUNITY SINCE 1967

MS-DOS & MS FORTRAN are trademarks of Microsoft Corporation.Pro FORTRAN refers to Professional FORTRAN a trademark of International Business Machines

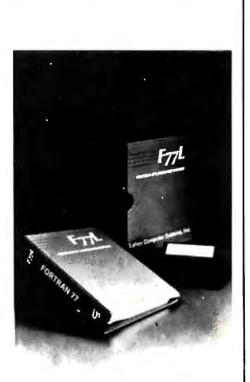

Editor's Choice - PC Magazine

the real address space when requested by an interrupt. The only compromise is that because most applications do not call the video RAM neatly, it must always be located between 960K and 1024K. DOS could be made even bigger.

#### **Compatibility Questions**

Because the MMU dynamically relocates BIOS memory, there is never a compatibility problem with programs that use BIOS services for video display. Unfortunately, many software packages bypass the BIOS and write directly to the screen, expecting the video memory to begin at 704K. However, you can run many programs that bypass the BIOS by changing the size of DOS to only 704K bytes. In my tests, this added a precious 64K bytes of workspace to Borland's Reflex.

Better still, All Computers includes a program called ALLPREP that patches popular applications programs such as Lotus 1-2-3, Framework, GEM, Side-Kick, Symphony, and TopView so they write to video memory located at 960K instead of 704K. Most worked with no problems. Even TopView, when modified

| Sma                                                                                                    | ada                   | TM                                                                                                    |
|----------------------------------------------------------------------------------------------------|-----------------------|----------------------------------------------------------------------------------------------------|
| A DIVISION OF AM                                                                                                    | ERICAN AFFORDABLE     | SOFTWARE CORPORATION                                                                                                    |
|                                                                                                    | PRESENTS              |                                                                                                    |
| Turit Debugger" Features                                                                                                    |                       | Turbo Editasm <sup>™</sup> Features                                                                                                    |
| User-Dalinable custom windows —                                                                                                    | NOW TWICE             | Integrated WordStar                                                                                                    |
| Change window sizes or colors                                                                                                    | AS FAST AS            | compatible Editor                                                                                                    |
| • Single step tracing with "Back-Tracing"                                                                                                    | MASM 4.00!            | Integrated MicroSoft compatible Macro                                                                                                    |
| up to 100 instructions                                                                                                    |                       | Assembler                                                                                                    |
| <ul> <li>In-Line relocating Assembler with</li> </ul>                                                                                                    |                       | • Full 8088, 8086, 8087, 80186, 80287,                                                                                                    |
| non-destructive insert capability<br>Fully Symbolic, Create Comments and                                                                                                    |                       | 80286(R) & (P) support<br>• Full Macro expansion capability                                                                                                    |
| Line Labels, Keyboard macros                                                                                                    |                       | <ul> <li>Built-in Calculator &amp; Xreference</li> </ul>                                                                                                    |
| Dual Monitor support, with                                                                                                    |                       | Capability                                                                                                    |
| Screensave                                                                                                    |                       | <ul> <li>Limited DOS command support</li> </ul>                                                                                                    |
| Specify several Breakpoint condi-                                                                                                    |                       | Supports In-Memory Assembly                                                                                                    |
| lions with the built-in Assembler                                                                                                    |                       |                                                                                                    |
| Ise NMI Breakout switch or                                                                                                    |                       |                                                                                                    |
| User-definable //                                                                                                    |                       | 4                                                                                                    |
| Read, Write and                                                                                                    |                       |                                                                                                    |
| Modify, EXE files                                                                                                    |                       |                                                                                                    |
|                                                                                                    |                       |                                                                                                    |
| 141                                                                                                    | 5 Z 🖉 🐴               | In The second                                                                                                    |
|                                                                                                    | 120 1 Ka              | 1 h                                                                                                    |
| Att mart                                                                                                    | 1/2                   | 1 2 14/                                                                                                    |
|                                                                                                    |                       |                                                                                                    |
|                                                                                                    |                       |                                                                                                    |
|                                                                                                    |                       | - 412 19                                                                                                    |
|                                                                                                    |                       | 3                                                                                                    |
|                                                                                                    |                       | E E                                                                                                    |
| N.G                                                                                                    | and the second        | MLL                                                                                                    |
|                                                                                                    |                       | 200                                                                                                    |
| ARON .                                                                                                    |                       | alon.                                                                                                    |
| SPEE                                                                                                    | DW                    | ARE                                                                                                    |
|                                                                                                    | <u> </u>              |                                                                                                    |
|                                                                                                    |                       |                                                                                                    |
| To maximize your programming pote                                                                                                    | ential order the ulti | mate "Turbo Team" today — the first<br>BM P.C. and compatibles family.                                                                                                    |
| well-tuned, high-speed assembler/                                                                                                    | debugger for the l    | BM P.C. and compatibles family.                                                                                                    |
| Company of the local design of the local design of the local desig |                       |                                                                                                    |
| Commit for many to see a state of the sector of the sector | \$9900                | \$8900                                                                                                    |
| Baing 3 metanya Art<br># Tayla Indag Gair Toyan Ujaina P                                                                                                    |                       |                                                                                                    |
| and the second second sec                                                                                                    | Turbo Edit            | asm <sup>19</sup> Turbo Debugger <sup>19</sup>                                                                                                    |
| rimbest pas byte Per 19201                                                                                                    |                       |                                                                                                    |
| and the second second sec                                                                                                    | THE TURBO             |                                                                                                    |
| Land and Details                                                                                                    | Inside California     | (800) 334-3664 • Outside California (800) 443-6190                                                                                                    |
| 12 STORES                                                                                                    | E her                 | \$99.00 🗌 Turbo Editasm'"<br>\$89.00 🗌 Turbo Debugger'"                                                                                                    |
|                                                                                                    | Singang Address       | action in the second second se |
| ALL OF THE OWNER                                                                                                    |                       | Payment HSA MC BAME DRAFT CHECK                                                                                                    |
| 0000                                                                                                    | Pry                   |                                                                                                    |

for a 952K-byte DOS, worked well and allowed me to run five copies of WordStar simultaneously. Normally TopView, which takes up 256K bytes, leaves room for two copies of WordStar in a 640K-byte machine. SideKick didn't work, however, even though I used the version listed on the ALLPREP menu. All Computers says it plans to offer new modifications for SideKick that will let all but a 2K-byte kernel reside in expanded memory.

I also found that Digital Research's Concurrent PC DOS 4.1 did not work with ALLSIZE.EXE. All Computers promises to work with users to modify any software package not already supported by ALLPREP. If suitable work is done, most software packages should run with the All Card ATI/M. But beware of added complications with IBM's Enhanced Graphics Adapter, which requires an additional 64K bytes of video memory.

#### Performance

My computer ran slower when the ATI/M was connected than when it was not. When I ran the BYTE Sieve and Calculations benchmarks, my system ran about 23 percent slower than normal with the board connected, and the Disk Read benchmark was slowed down a whopping 86 percent.

However, running ALLSIZE imposed no further penalty. You could run Lotus 1-2-3 on the All Card AT1/M with ALLSIZE.EXE using up to 952K bytes of RAM without having to thrash about in the much slower EMS memory. All Computers also offers a high-speed option that includes an NEC V20 processor for \$100. All Computers claims the option speeds up the board by at least 40 percent, but an evaluation unit was not available at the time of this review.

In the EMS mode, software cannot access the ATI/M's expanded memory any faster than it does on other EMS boards because the ALLEMS.SYS driver is limited to the 64K-byte pageframe.

I admire the technical elegance of the All Card AT1/M. However, the AT1/M costs more than some other EMS and EEMS boards currently available and, compared to its competitors, it lacks some support software such as a print spooler. Finally, little software supports the MMU's protected memory mode. The AT1/M is not compatible with VDISK in extended memory mode.

Still, an MMU is the only choice for anyone who desperately needs to squeeze more bytes out of DOS—at least until Microsoft offers upgrades running in 80286 and 80386 protected mode. ■

Jonathan Angel (12 Buryfields, Bury, Huntingdon, Cambridgeshire PE17, U.K.) is a freelance writer and columnist.

Speedware

ie Village Dr., Ste 303

CA 9582

**Dealer and Education Discounts Available** 

## NewViews<sup>®</sup> Accounting The Visual Approach at Last

COMPANY

#### Your Search is Over-

Finally, you have accounting created more for the sensibilities of business than the requirements of systems designers. Drive windows over your books, editing as you go. NewViews is "WYSIWYG" at its best.

#### It's Like a Multi-Dimensional Spreadsheet

NewViews documents expand and contract for more detail. To add reports, accounts and transactions just add lines to documents. The rules of double entry accounting are strictly enforced with complete security and audit trails. But for the first time, you can see what you're doing.

#### Forget About Menus

Issue commands from easy pull-downs with full context sensitive help. Your hand is held every step of the way.

#### Forget About Modules

NewViews unifies all accounting functions in a single consistent approach. It completely redefines integration because there is no such thing as a separate "module" With one program, one manual, at one price, you can manage:

- General Ledger
  - Client Write-Up
- Financial Statements
   Financial Inventory Accounts Receivable
   Manufacturing
- Accounts Payable ATF Payroll
- Job Costing Consolidations
- Time & Billing
- Sales & Order

Entry

- · Departments & Branches
  - · and so on .

#### Forget About Batches

All documents are related in real-time. Your accounts and reports change on a transaction by transaction basis.

#### System Requirements

New Views runs on IBM and compatible personal computers and local area networks You need a hard disk, 256K RAM, any monitor, and DOS 2.0 or later. Informa tion can be imported and exported to other popular software packages. Companies, reports, accounts, transactions, branches, departments, etc., are limited only by your disk. New Views is not copy-protected.

#### Order NewViews

CO.D., MasterCard, American Express, check or money order are accepted. Phone support is provided at no charge. Training workshops are available.

#### **Free Seminars**

See NewViews in action at a seminar in your city. They are ideal for evaluation, orientation and training. CALL (416) 487-3424 FOR RESERVATIONS.

|               |                |                 |                |                 |                |                  |                |              | 1.1 |
|---------------|----------------|-----------------|----------------|-----------------|----------------|------------------|----------------|--------------|-----|
| Atlanta GA    | Jan 07, Jan 26 | Fresno CA       | Dec 08, Jan 26 | Nassau NY       | Dec 12         | Sacramento CA    | Nov 26, Jan 13 |              | ſ   |
| Baltimore MD  | Dec 03, Jan 21 | Hartford CT     | Nov 21, Jan 28 | New Orleans LA  | Jan 12         | San Antonio TX   | Jan 16         |              |     |
| Birmingham AL | Jan 09         | Houston TX      | Jan 14         | New York NY     | Dec 10, Jan 13 | San Diego CA     | Dec 01, Jan 23 |              | 2   |
| BostonMA      | Nov 17, Dec 16 | Indianapolis IN | Dec 08, Jan 22 |                 | Jan 26         | San Francisco CA | Nov 25, Dec 11 |              |     |
|               | Jan 06, Jan 29 | Jacksonville FL | Jan 28         | NewarkNJ        | Dec 08, Jan 14 | 1.01             | Jan 15, Jan 29 |              |     |
| Buffalo NY    | Dec 19, Jan 30 | Kansas City MO  | Dec 01, Jan 15 |                 | Jan 23         | San Jose CA      | Nov 24, Dec 10 |              |     |
| Chicago IL    | Dec 05, Jan 08 | Los Angeles CA  | Nov 18, Dec 05 | Ottewa ON       | Dec II, Jan 22 |                  | Jan 16, Jan 28 |              |     |
| Cincinnati OH | Dec 10, Jan 23 | -               | Jan 20, Jan 21 | Philadelphia PA | Dec 05, Jan 16 | Scattle WA       | Dec 17, Jan 07 |              |     |
| Cleveland OH  | Dec 17, Jan 28 | Memphis TN      | Jan 23         | Phoenix AZ      | Dec 03         | St. Louis MO     | Dec 03, Jan 20 | NewViews     |     |
| Columbus OH   | Dec 12         | Miami FL        | Jan 30         | Pittsburgh PA   | Dec 15, Jan 26 | Tampa FL         | Feb 02         | Complete F   | ì   |
| Dallas TX     | Jan 21         | Milwaukee WI    | Nov 24         | Portland OR     | Dec 15, Jan 09 | Toronto ON       | Nov 27, Dec 18 | Accounting   |     |
| Detroit MI    | Nov 18, Jan 06 | Minneapolis MN  | Nov 26, Jan 12 | Providence RI   | Nov 19, Dec 15 | Vancouver BC     | Dec 19, Jan 06 | for \$695.00 |     |
| Port Worth TX | Jan20          | MontrealPQ      | Dec09, Jan 20  |                 | Jan 08         | Washington DC    | Dec 02, Jan 20 | OW Page A    |     |

1854 The regimered trade mark of International Business Machines Corp. NewViews is a trade mark of QW. Page Associated 102, Converting 1025 QW. Page Associated Inc.

ALEX COORT OF Inquiry 314

(4)6) 487-3424

c Financial

e Associates Inc

t Photode the

TRANSMETOR

Addust

200 dum

REPORT

REPUBL

Speed and compatibility tests on 12 m hines off some surprising results

### IBM PC AT Compatibles

[Editor's note: From time to time, we learn of product evaluations conducted by colleges, universities, and similar institutions. The results cannot be compared directly with normal BYTE reviews; however, the information is interesting and potentially valuable in its own right. If you are a member of a personal computer evaluation team and would like to have your findings published, contact the BYTE Review Editor at the address show on the masthead.]

From June to August 1986, the College of Business a d the Microcomputer Resource Facility at Arizona State University tested 12 IBM PC AT compatibles. The tests measured computation speeds, hard disk speeds, and software compatibility.

#### **Speed Tests**

Table 1 summarizes the results of the speed tests, subject to the following notes and explanations. Except as noted in the table, all computers tested had 20-megabyte hard disks and switchable microprocessor clock speeds of 6 MHz with no wait states and 8 MHz with one wait state.

The Norton Sysinfo Speed test measures basic computer sp l relative to that of an IBM PC. (Sysinfo is part of The Norton Utilities software package.)

The Track Access tests measure the time required to perform track-to-track movement in random and sequential

Jaime Cuevas Dermody is an assistant professor of finance at Arizona State University. Jayesh Punater is a computer engineering student and works in the Microcomputer Resource Facility on campus. They can both be reached at Arizona State University, Microcomputer Resource Facility, Ritter A-138, Tempe, AZ 85287. modes. The 512K-byte File Access tests measure how long the computers take to read a 512K-by tile in random and sequenti modes. The 64Kmodes. The 64Kbyte File Access in BASIC and the Prime-Number Sieve tests show how well the computers perform on the file access and computation benchmarks. The Sieve program was a compiled version. (For the program listings, s YTE's Inside the 1 'M PCs, F 1985. page 195.) The Spr sheet Recalculation test sures how long the compi ake to increment each cell in a 100by 25-cell Lotus 1-2-3 worksheet.

In the  $t^{-t_{ab}}$  a dash (——) indicates the the could not be run due to the incompatibility not of a history disk.

extremely fast Track A times of the Kamerman TCS-7000 and the Tandon PCA-20 are pparently due to disk-caching oftware built into the BIOS f these systems.

#### Software Compatibility

Table 2 summarizes the results of our attempts to run a variety of popular software pack-

s on each of the hachines. In the table, XX indicates the program build not run properly, N/A dicates the software could not be tested because no graphics card was installed, and OK means the software ran properly.

| ALR PC 2/286         7.4         512         —         —         —         —         —         —         —         —         —         —         —         —         —         —         —         —         —         —         —         —         —         —         —         —         —         —         —         —         —         —         —         —         —         —         —         —         —         —         —         —         —         —         —         —         —         —         —         —         —         …         …         …         …         …         …         …         …         …         …         …         …         …         …         …         …         …         …         …         …         …         …         …         …         …         …         …         …         …         …         …         …         …         …         …         …         …         …         …         …         …         …         …         …         …         …         …         …         …         …         …         …         …         …                                                                                                    | onpunotes.                   | Information ;<br>Norton | or me ibn |       |       |
|----------------------------------------------------------------------------------------------------|------------------------------|-------------------------|-----------|-------|-------|
| 5 MHz only)         MAX AT 3000       9.2       512       8.40       23.17         XT&T PC 6300       7.2       512       21.15       5783         Plus (6 MHz)       7.7       512       5.52       21.20         Deskpro 286       7.7       512       5.52       21.20         Deskpro 286       7.7       640       18.28       53.02         Epson       7.7       512       6.91       21.09         new version)       7.7       512       6.91       21.09         TT XTRA       9.2       640       4.28       12.46         O wait states*)       75       1024       0.66       4.19         CS-7000       7.7       512       0.65       4.17         TI Business-Pro       5.7       640       15.15       52.04         WYSEpc 286       9.2       640       20.04       38.08         Zenith Z-200       6.6       512       7.14       23.83                                                                                                    | Computer                     |                         | RAM       | Trai  |       |
| 5 MHz only)         MAX AT 3000       9.2       512       8.40       23.17         MAX AT 3000       7.2       512       21.15       5783         NBT PC 6300       7.2       512       21.15       5783         Pus (6 MHz)       7.7       512       5.52       21.20         Deskpro 286       7.7       640       18.28       53.02         Equity III       7.7       512       6.91       21.09         Sompaq       7.7       512       6.91       21.09         requity III       7.7       512       6.91       21.09         Somon       7.7       512       6.91       21.09         new version)       7.7       512       6.91       21.09         TT XTRA       9.2       640       4.28       12.46         D wait states")       3.02       1024       0.66       4.19         CS-7000       7.7       512       0.65       4.17         Namerman       7.5       1024       0.65       4.17         I Business-Pro       5.7       640       15.15       52.04         VYSEpc 286       9.2       640       20.04       38.08                                                                                                    |                              |                         |           |       |       |
| T&T PC 6300       7.2       512       21.15       57.83         Plus (6 MHz)       7.7       512       5.52       21.20         Deskpro 286       25.52       21.20       21.15       57.83         pson       7.7       512       5.52       21.20         requity III       7.7       640       18.28       53.02         requity III       7.7       512       6.91       21.09         rew version)       7.7       512       6.91       21.09         rew version)       7.7       512       6.91       21.09         rew version)       7.5       1024       0.66       4.19         CS-7000       7.5       1024       0.66       4.19         CS-7000       7.7       512       0.65       4.17         T Business-Pro       5.7       640       15.15       52.04         VYSEpc 286       9.2       640       20.04       38.08         Venith Z-200       6.6       512       7.14       23.83                                                                                                    |                              | 7.4                     | 512       |       |       |
| Plus (6 MHz)         Compaq       7.7       512       5.52       21.20         Deskpro 286       20       18.28       53.02         Equity III       7.7       640       18.28       53.02         Equity III       8M PC AT       7.7       512       6.91       21.09         new version)       7.7       512       6.91       21.09         new version)       7.7       512       6.91       21.09         rt XTRA       9.2       640       4.28       12.46         0 wait states")       7.5       1024       0.66       4.19         CS-7000       7.7       512       0.65       4.17         Sperry PC/IT       8.9       640       5.40       15.76         Iandon PCA-20       7.7       512       0.65       4.17         II Business-Pro       5.7       640       15.15       52.04         WYSEpc 286       9.2       640       20.04       38.08         Zenith Z-200       6.6       512       7.14       23.83                                                                                                    | AMAX AT 3000                 | 9.2                     | 512       | 8.40  | 23.17 |
| Deskpro 286           pson         7.7         640         18.28         53.02           quity III         BM PC AT         7.7         512         6.91         21.09           new version)         TT XTRA         9.2         640         4.28         12.46           0 wait states")                                                                                                    |                              | 7.2                     | 512       | 21.15 | 57.83 |
| Equity III<br>BM PC AT 7.7 512 6.91 21.09<br>new version)<br>TT XTRA 9.2 640 4.28 12.46<br>0 wait states*)<br>Kamerman 7.5 1024 0.66 4.19<br>CS-7000<br>Sperry PC/IT 8.9 640 5.40 15.76<br>Fandon PCA-20 7.7 512 0.65 4.17<br>Il Business-Pro 5.7 640 15.15 52.04<br>WYSEpc 286 9.2 640 20.04 38.08<br>Zenith Z-200 6.6 512 7.14 23.83                                                                                                    | Compaq<br>Deskpro 286        | 7.7                     | 512       | 5.52  | 21.20 |
| New version)         Image: Constraint of the system         Image: Constraint of the system         Image: Consystem <th< td=""><td>pson<br/>quity III</td><td>7.7</td><td>640</td><td>18.28</td><td>53.02</td></th<> | pson<br>quity III            | 7.7                     | 640       | 18.28 | 53.02 |
| 0 wait states")         7.5         1024         0.66         4.19           CS-7000         7.5         1024         0.66         4.19           Sperry PC/IT         8.9         640         5.40         15.76           fandon PCA-20         7.7         512         0.65         4.17           TI Business-Pro         5.7         640         15.15         52.04           VYSEpc 286         9.2         640         20.04         38.08           Zenith Z-200         6.6         512         7.14         23.83                                                                                                    |                              | 7.7                     | 512       | 6.91  | 21.09 |
| CS-7000         Sperry PC/IT         8.9         640         5.40         15.76           Iandon PCA-20         7.7         512         0.65         4.17           Il Business-Pro         5.7         640         15.15         52.04           VYSEpc 286         9.2         640         20.04         38.08           Zenith Z-200         6.6         512         7.14         23.83                                                                                                    | ITT XTRA<br>(0 wait states*) | 9.2                     | 640       | 4.28  | 12.46 |
| Index         PCA-20         7.7         512         0.65         4.17           If Business-Pro         5.7         640         15.15         52.04           VYSEpc 286         9.2         640         20.04         38.08           Zenith Z-200         6.6         512         7.14         23.83                                                                                                    | Kamerman<br>TCS-7000         | 75                      | 1024      | 0.66  | 4.19  |
| Il Business-Pro         5.7         640         15.15         52.04           VYSEpc 286         9.2         640         20.04         38.08           Zenith Z-200         6.6         512         7.14         23.83                                                                                                    | Sperry PC/IT                 | 8.9                     | 640       | 5.40  | 15.76 |
| WYSEpc 286         9.2         640         20.04         38.08           Zenith Z-200         6.6         512         7.14         23.83                                                                                                    | andon PCA-20                 | 7.7                     | 512       | 0.65  | 4.17  |
| enith Z-200 6.6 512 7.14 23.83                                                                                                    | 1 Business-Pro               | 5.7                     | , 640     | 15.15 | 52.04 |
|                                                                                                    | VYSEpc 286                   | 9.2                     | 640       | 20.04 | 38.08 |
|                                                                                                    | Zenith Z-200<br>Advanced PC  | 6.6                     | 512       | 7.14  | 23.83 |

#### Table 2: Software compatibility tests.

| Computer                                 | dBASE III | Microsoft<br>Flight<br>Simulator |  |
|------------------------------------------|-----------|----------------------------------|--|
| ALR PC 2/286 (6 MHz only)                | OK        | N/A                              |  |
| AMAX AT 3000                             | OK        | OK                               |  |
| AT&T PC 6300 Plus (6 MHz)                | OK        | OK                               |  |
| Compaq Deskpro 286                       | OK        | OK                               |  |
| Epson Equity III                         | OK        | N/A                              |  |
| ITT XTRA (0 wait st s)                   | OK        | OK                               |  |
| Kamerman TCS-7000                        | N/A       | OK                               |  |
| Sperry PC/IT                             | OK        | OK                               |  |
| Tandon PCA-20                            | OK        | OK                               |  |
| TI Business-Pro                          | OK        | OK                               |  |
| WYSEpc 286                               | OK        | OK                               |  |
| Zenith Z-200 Advanced PC<br>(6 MHz only) | OK        | ОК                               |  |

| 512K-byte File Access |                |                    |       | 64K-byte File<br>Access in BASIC |                     | Spreadsheet<br>Recalculation |
|-----------------------|----------------|--------------------|-------|----------------------------------|---------------------|------------------------------|
| Random<br>Write       | Random<br>Read | Sequential<br>Read | Read  | Write                            |                     |                              |
| 5.16                  | 7.14           | 2.56               | -     | -                                | -                   |                              |
| 5.88                  | 5.50           | 3.30               |       |                                  |                     |                              |
| 5.30                  | 9.80           | 2.83               | 10.24 | 12.87                            | 18. <mark>31</mark> | 60.03                        |
| 6.40.                 | 4.97           | 379                | 8.96  | 917                              | 15.82               | 53.13                        |
| 6.62                  | 6.67           | 3.92               | 9.08  | 11.50                            | 15.81               | 53.55                        |
| 5.88                  | 5.62           | 3.38               | 8.97  | 11.28                            | 19.44               | 59.23                        |
| 3.74                  | 4.86           | 1.82               | 6.59  | 787                              | 12.52               | 41.85                        |
| 5.85                  | 5.96           | 3.52               |       |                                  |                     |                              |
| 5.19                  | 4.58           | 2.69               | 8.90  | 11.01                            | 14.22               | 47.89                        |
| 6.43                  | 9.39           | 3.73               | 9.06  | 11.30                            | 16.14               | 54.43                        |
| 4.53                  | 8.21           | 2.41               |       |                                  |                     |                              |
| 6.10                  | 8.98           | 3.38               | 7.08  | 9.39                             | 13.12               | 43.49                        |
| 5.00                  | 6.15           | 3.02               |       |                                  |                     |                              |

for comparison. Sequential and Random Track Access times are in milliseconds; all other times are in seconds. RAM sizes are in K bytes.

| IBM<br>PC-DOS<br>3.0 | IBM<br>Advanced<br>Diagnostics | Lotus<br>1-2-3 | Microsoft<br>Multiplan | The<br>Norton<br>Utilities |
|----------------------|--------------------------------|----------------|------------------------|----------------------------|
| ОК                   | OK                             | N/A            | OK                     | OK                         |
| OK                   | OK                             | OK             | OK                     | OK                         |
| OK                   | XX                             | OK             | OK                     | OK                         |
| OK                   | OK                             | OK             | OK                     | OK                         |
| XX                   | XX                             | N/A            | OK                     | OK                         |
| OK                   | OK                             | OK             | OK                     | OK                         |
| OK                   | OK                             | N/A            | OK                     | OK                         |
| OK                   | OK                             | OK             | OK                     | OK                         |
| OK                   | OK                             | OK             | OK                     | OK                         |
| XX                   | OK                             | OK             | OK                     | OK                         |
| OK                   | OK                             | OK             | OK                     | OK                         |
| OK                   | OK                             | OK             | OK                     | OK                         |

ALR PC 2/286 Advanced Logic Research Inc. 10 Chrysler Ave. Irvine, CA 92718 (714) 581-6770

AMAX AT 3000 Supreme Company 1630 Oakland Rd., A103 San Jose, CA 95131 (408) 971-6400

AT&T PC 6300 Plus AT&T Information Systems 1776 On the Green, Room 4B25 Morristown, NJ 07960 (800) 922-0354

Compaq Deskpro 286 Compaq Computer Corp. 20555 FM 149 Houston, TX 77070 (713) 370-0670

Epson Equity III Epson America Inc. OEM Division 3415 Kashiwa St. Torrance, CA 90505 (213) 534-4500

ITT XTRA ITT Information Systems 2350 Qume Dr. San Jose, CA 95131 (408) 945-8950

Kamerman TCS-7000 Kamerman Labs 8054 Southwest Nimbus Ave. Beaverton, OR 97005 (503) 626-6877

Sperry PC/IT Unisys Corp. Information Systems Group P.O. Box 500, Mail Station B-200 Blue Bell, PA 19424 (215) 542-4011

 Tandon
 PCA-20

 Tandon
 Corp.

 20320
 Prairie

 PO.
 Box

 PO.
 Box

 PO.
 Box

 PO.
 Box

 PO.
 Box

 Chatsworth, CA
 91311

 (818)
 993-6644

TI Business-Pro Texas Instruments P.O. Box 225012, Mail Station 57 Dallas, TX 75265 (800) 232-3200

WYSEpc 286 Wyse Technology 3571 North First St. San Jose, CA 95134 (408) 433-1000

Zenith Z-200 Advanced PC Zenith Data Systems 1000 Milwaukee Ave. Glenview, IL 60025 (312) 391-8860

### Before you consider the new Hercules Graphics Card Plus, consider the technology behind it.

A short while ago, Hercules<sup>\*</sup> introduced a product that will forever change the way information is displayed on a PC.

The product is called the Hercules Graphics Card Plus.

We gave it that name because it gives you the same hi-resolution text and 720x348 graphics that made the original Hercules Graphics Card famous.

Plus it gives you RamFont."

RamFont is a radical new hardware mode that combines the speed of text mode with the flexibility of graphics mode. And opens up a whole new world for software.

The world according to RamFont.

In the old days (before the Graphics Card Plus), programs like Lotus<sup>®</sup>1-2-3, Symphony, Framework<sup>™</sup> and Microsoft<sup>®</sup> Word had to use graphics mode to display multiple fonts and variable text sizes, or to mix text with graphics.

But graphics mode is a whole lot slower than text mode. Up to eight times slower.

Enter RamFont.

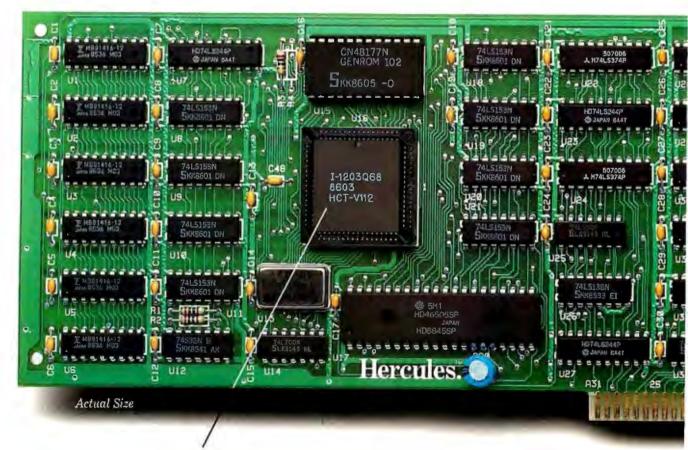

The heart of the Graphics Card Plus: the V112 microchip, Hercules' next generation video processor that makes the RamFont mode possible.

It lets all the programs we just mentioned (and plenty more in the future) do all the things we just described, all on one screen.

At precisely the same speed as text mode.

> **How RamFont** works.

Like text mode, Ram-Font uses a 16-bit word to represent a character on the display.

Unlike text mode, however; the 48K RamFont mode uses

a 12-bit character code instead of an 8-bit code.

Which allows you to choose from an astonishing 3072 different characters.

While setting the size of your screen cells from eight to nine pixels wide and

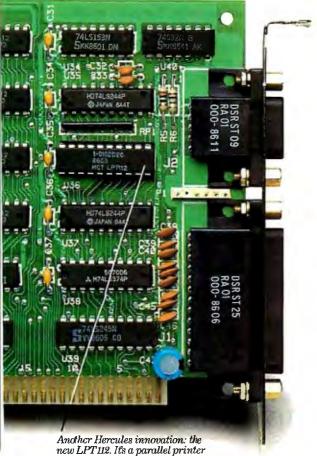

from four to 16 scan lines tall.

To help you design your own Ram-Font characters and symbols, we've

included a font editor called FontMan."

Along with a set of 25 sample fonts to start your library.

And since the 4K RamFont mode can accept 8-bit character

with your favorite font is as simple as loading it into RAM.

Just for the record.

RamFont supports the standard character attributes of reverse, high-intensity, blink and underline.

Plus two new RamFont attributes: boldface and strike-through.

#### What price success?

While we're on the subject of technological breakthroughs, let's not forget the suggested retail price.

Think of it. You get everything the original card gave you.

Plus RamFont. Plus FontMan.

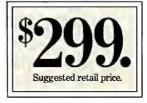

Plus a parallel printer port that you can now disable if there's a conflict with another port in your system.

All for just \$299—about half the price of the original Graphics Card.

If you haven't gone into shock, call 1-800-532-0600 ext. 212 (in Canada call 1-800-323-0601 ext. 212) for the name of an Authorized Hercules Dealer near you and we'll rush you our free info kit.

### Hercules. We're strong on graphics.

Address: 2550 Ninth Street, Berkeley, California 94710 Ph: 415 540-6000 Telex: 754063

Trademarks/Owners: Lotus, 1-2-3, Symphony/Lotus; Framework/Ashton-Tate; Microsoft/Microsoft; Hercules, RamFont, FontMan/Hercules Inquiry 164 for End-Users, Inquiry 165 for DEALERS ONLY.

port on a chip.

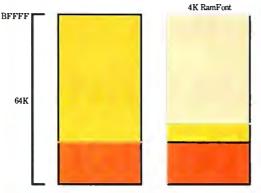

The new RamFont mode displays 3072 programmable characters at the speed of text mode, or replaces the standard character set with one of your choice in 4K RamFont mode.

# With the introduction of the ST computers comes a new kind of computer language:

"The most advanced, most powerful microcomputer your money can buy."

-Creative Computing

"The best hardware value of the year." —Infoworld

"We have spent the last three months evaluating the Atari and have come to the conclusion that it can't be beat as a low-cost telecommunications terminal, drafting workstation, or for quick graphics visualization." —Microtimes

"We are most impressed with the clarity of the graphics, with the speed of the disk I/O (input/output), and with the 520ST's value." —Jon Edwards, Phillip Robinson, & Brenda McLaughlin, 1/86 BYTE

"With the impressive ST, Atari has delivered on its promise of power without the price." —Family Computing

"Faster and with better graphics capabilities than an IBM<sup>®</sup>/AT<sup>™</sup>, it could be a great vehicle for low-cost networks, desktop publishing and visual database management software." —*Microtimes* 

"All of the displays are clear, sharp, readable, and flicker free. We were particularly impressed by the clarity of the high-resolution monochrome."

—Jon Edwards, Phillip Robinson, & Brenda McLaughlin, 1/86 BYTE SFE. "The ST's readily apparent strong point is speed. Compared to the Macintosh<sup>™</sup>, working with the ST is extraordinary." —John Dyorak, San Francisco Examiner

"Since the pinouts are standard, it is also possible for various software packages to support an even wider range of output devices—even faster printers and highend plotters." —*Microtimes* 

"The ST is noticeably faster than the Macintosh, not only because of the faster clock rate but because it has a faster disk drive." —*Personal Computing* "The 520ST is an amazing bargain, much

more a computer 'for the rest of us' than Mac ever was."

-Bruce Webster, 3/86 BYTE "From here on you had better think of Atari as a major player in the computer game." -Jerry Pournelle, Infoworld

The  $520ST^{\text{TM}}$  with 512K of memory is under \$800. The  $1040ST^{\text{TM}}$  with a full megabyte is under \$1,000. No wonder the experts are impressed.

To experience the ST excitement for yourself, see your Atari dealer. For the one nearest you, call 1 800 443 8020. 9:00 AM-5:00 PM Monday-Friday Pacific Time. ATARI®

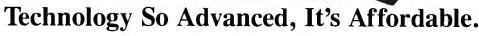

Atari, ST: 520ST and 1040ST are trademarks or registered trademarks of Atari Corporation. IBM and AT are trademarks or registered trademarks of International Business Machines Corporation. Macintosh is a trademark licensed to Apple Computer, Inc. 9 1986 Atari Corporation

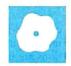

### Three Modula-2 Programming Systems

Paul A. Sand

In this review I will examine three implementations of the Modula-2 language developed for the IBM PC and compatibles: Native Code Modula-2 for the IBM PC from Modula Corporation, the Modula-2PC com-

piler from PCollier Systems, and the Modula-2/86 Software Development System from Logitech.

The three packages reviewed here are all program development systems for Modula-2. In addition to Modula-2 compilers, the packages all provide tools and utility programs to help the programmer develop Modula-2 programs.

#### Similarities

With only a few exceptions, all these systems support the full Modula-2 syntax and language features. All support the fundamental Modula-2 concept of separate compilation, with definition modules describing the outside appearance of a module and implementation modules defining the algorithms and data structures by which the module does its job.

All the packages follow similar threestep strategies in turning a Modula-2 program into an executing program. First, the Modula-2 source file must be compiled, generating an object file. Since Modula-2 programs usually require the services of other separately compiled modules, a second explicit link step is necessary to find the required modules' object code files and combine them with the program's object code. Finally, you can run the linked program. This step can be carried out by the linker program itself; it may require a separate run command, or you can simply give the program's name if the linker produces an MS-DOS .EXE file. All three of the systems reviewed here produce MS-DOS .EXE files either as an option to the linker or as a separate program.

All the systems provide precompiled library modules that your programs can easily use with the Modula FROM ... IMPORT ... declaration. They all provide a few common library modules that

A clear winner emerges from a trio of Modula-2 implementations

> closely follow the descriptions in Niklaus Wirth's *Programming in Modula-2*; for example, the library modules InOut, RealInOut, FileSystem, Storage, and Terminal are available in all three systems, and programs from Wirth's book (and other sources) that use these modules will most likely run unchanged under any of these systems.

> Outside this core set of library modules, however, there are wide differences in both name and function among the library modules provided with the three systems.

> Finally, all three systems offer support for overlays, the creation and coordination of multiple concurrent processes, and access to DOS system calls by means of provided library modules.

#### Native Code Modula-2

Modula Corporation's Native Code Modula-2 for the IBM PC comes on three disks that contain two versions of the compiler, five versions of the linker, 27 precompiled library modules, and three demonstration programs.

For systems with less than 512K bytes of memory, the compiler is divided into three separate files. If you have 512K or over, the compiler comes as a single 238K-byte file.

The five versions of the linker are more difficult to explain: If you have an 8087 math coprocessor chip installed, you use one of a pair of special linkers that link 8087 code to your object code; if not, you use the normal linker pair. One linker in each pair generates an .EXE file as output, while the other simply combines your program with the necessary library modules and runs it without creating a directly executable file. The fifth linker joins separately compiled modules with their imported modules and produces a linked (but not directly executable) file; this fifth linker allows faster loading of programs when they are actually run.

All this sounds more complex

than it really is; to compile a single-file Modula-2 program and to generate an .EXE file takes only two commands.

The 450-page manual for Native Code Modula-2 is clear and full of examples, although it contains little tutorial material. The manual clearly describes installation of the software on both dual-floppy and hard disk drive systems. It includes a complete discussion of module compatibility (i.e., under what situations a given program's source file must be recompiled) and common programming errors. The best feature in the manual is its exhaustive discussion of each library module provided with the system; all procedures in the library modules are completely described, often with examples of their use in real programs.

#### Modula-2PC

The Modula-2PC software package by PCollier Systems comes on two disks; one contains the compiler and linker, and the other contains 16 library modules and three demonstration programs.

You can compile and link a program into an .EXE file with two commands. Unlike the other systems, the Modula-2PC compiler does not produce run-time errorchecking code unless you explicitly tell it to. Another option to the linker command instructs the linker to produce an .EXE file; without this switch, the linker would simply load the required library modules and run the resulting program.

The documentation provided with the continued

Paul A. Sand (Computer Science Department, University of New Hampshire, Durham, NH 03820) teaches computer science and has written two books on Pascal. compiler is relatively succinct, but adequate in most areas. Installation instructions are included for single-floppy, dualfloppy, and hard disk drive systems. A Modula-2 tutorial takes up a large portion of the manual; another sizable portion describes the provided library modules, although briefly and with few examples.

At the time this was written, PCollier Systems had announced plans to offer an integrated editor, a debugger, and 8087 support routines as extra-cost options for its compiler.

#### Modula-2/86 Software Development System

The Modula-2/86 Software Development System by Logitech is available in a number of configurations: Logitech provided me with four disks containing an integrated editor, two versions of the compiler, two versions of the linker, four installation batch files, three example programs, and 39 library modules. The two versions of the compiler and linker are for computers with less than 512K bytes of memory and those with 512K and over. Also provided is assembly language source code for parts of the system, with the idea that competent programmers can alter the system for hardware that's not IBM PC-compatible.

You can, if you wish, run the Modula-2/ 86 system from the DOS command line like the other two development systems reviewed here.

Unlike the other systems, however, Modula-2/86 also has an integrated, popup, menu-driven programming environment that is very convenient to use.

The base of the integrated system is the program editor, a standard full-screen

multiwindow editor optimized for entering Modula-2 programs. In addition to the usual editing features (e.g., auto-indent, cut and paste, and help screens), the editor has a built-in Modula-2 syntax checker that you can invoke at any time by pressing a function key. You can also call the compiler and linker via function keys; both return you to the editor when the job is done. If the compiler discovers errors in the source file, the editor will move the cursor to each and show you the compiler's error messages in a window if you repeatedly press a two-key combination.

Another feature of the editor is syntax assistance. Pressing Alt-A through Alt-Z inserts one of 26 syntax templates at the current cursor position, allowing you to fill in the blanks to complete the language construct. For example, pressing Alt-I will insert the skeleton of an IF statement at the cursor position:

#### IF THEN END (\* if \*);

This will then position the cursor after the word IF. You can also change these keys to generate other syntax if you desire.

The 450-page Modula-2/86 manual is, with few exceptions, clearly written and well organized. Instructions for installation and use of the system are straightforward. The descriptions of the library modules are simple listings of the heavily commented definition modules. While this isn't as useful as Modula Corporation's extensive descriptions and examples, it is adequate for most use. Some library modules are described more fully in other parts of the manual.

Logitech offers a number of additional

#### Translating Pascal to Modula-2

L ogitech's Turbo Pascal to Modula-2 Translator performs much of the mechanical drudgery of translating an existing Turbo Pascal program into Logitech Modula-2. Although it won't handle all possible Turbo Pascal programs properly, it will generate reasonable code, which can then be handtuned. For example, the graphics demonstration file ARTPAS provided with Turbo Pascal was translated correctly except for two Pascal expressions involving character sets. One of these, the Turbo Pascal expression

Upcase(Ch) in ['Y', 'N', #27]

was translated into the Modula-2 expression

CAP(Ch) IN BITSET {'Y', 'N', 33C}

This is almost right, but BITSETs are too small to hold sets of characters in Modula-2. The solution is to replace the set expression with a straightforward compound Boolean test:

(CAP(Ch) = 'Y') OR (CAP(Ch) = 'N') OR (Ch = 33C)

After an analogous change to the other buggy expression, the resulting program compiled and ran perfectly. support products for its Modula-2/86 system: a Make Utility, which automatically detects dependencies and out-of-date object files in a Modula-2 program and associated library modules and produces a batch file containing the minimum number of commands necessary to bring the program back up to date; a Utilities Package containing a postmortem debugger, a disassembler, a program crossreferencer, and a preprocessing program called Version that allows conditional compilation; the Window Package, a library of routines that allows a program to use multiple independent windows; a Run Time Debugger that permits you to set breakpoints in your program and examine and alter data while the program is running; Library Sources, which contains source code to the library modules; and a Turbo Pascal to Modula-2 Translator utility (see the text box "Translating Pascal to Modula-2" below).

#### Benchmarks

Using all three Modula-2 compilers, I ran the standard BYTE benchmark programs, translated from BASIC into Modula-2. along with a program to write the letter a to the CRT screen 10,000 times, which measures how well the software does screen output. The results are shown in table 1. I also ran programs to determine the precision of the real data type and to find the largest and smallest positive real number (table 2) and the Dhrystone benchmark (table 3). Although this synthetic program does nothing of value, it was constructed by Reinhold P. Weicker to represent as closely as possible the actual mix of statement types and data access found in real programs (except I/O statements). Weicker published an Ada version of this benchmark program in Communications of the ACM journal; it has since been translated into C, Pascal, and Modula-2. [Editor's note: The benchmark tests mentioned in this article are available as the file MODULA.LST on disk, in print, and on BIX. See the insert card following page 424 for details. Listings are also available on BYTEnet. See page 4.]

Since the Dhrystone benchmark is the only benchmark I ran that makes any claim to represent real programs, I chose to make more detailed measurements on it. I took all measurements twice: once with all the compiler's error-checking code generation switches on, and once with them off.

Note that the actual speed of the Dhrystone program produced is **measured** in Dhrystones per second. This is a measure of how many iterations of the benchmark the program can run in 1 second. The higher the result here, the better.

#### Modula-2/86 Software Development System Release 2.00

#### Company

Logitech Inc. 805 Veterans Blvd. Redwood City, CA 94063 (415) 365-9852

#### Documentation

450-page manual

#### Price

Base system: \$89 System with 8087 support: \$129 System with 512K compiler/linker: \$189

#### Options

Turbo Pascal to Modula-2 Translator: \$49 Run Time Debugger: \$69 Utilities Package: \$49 Library Sources: \$99 Window Package: \$49 Make Utility: \$29

#### Comparisons

In terms of the speed and compactness of the code generated, the Logitech Modula-2/86 compiler was the clear winner of most of the benchmarks. The only poor showing it made was in the Calculations benchmark; this is almost certainly due to the higher accuracy to which Modula-2/86 does floating-point calculations compared to the other two systems.

The Modula-2/86 compiler produced the fastest executable programs, as evidenced by the high speed in Dhrystones per second in table 3.

Although the Modula-2/86 system took longer to compile and link programs, it was the only compiler to run the Dhrystone benchmark properly without modification; there are three reasons for this.

First, the Modula-2/86 compiler is a multipass compiler; the Modula-2PC and Native Code Modula-2 compilers are onepass compilers. While one-pass compilers are, in general, faster than multipass compilers, one-pass compilers must see the declaration for a procedure before using that procedure. The original source code for the Dhrystone benchmark used procedures before they were declared, which gave errors under the Modula-2PC and Native Code Modula-2 compilers. The solution is to define a Pascal-like forward declaration for a procedure before it is used.

Second, neither Modula-2PC nor Native Code Modula-2 recognized the standard procedure new. I had to translate calls to new into calls to allocate.

Finally, the Modula-2PC compiler would not compile a perfectly legal relational-operator comparison between two *continued* 

#### Native Code Modula-2 for the IBM PC

#### Company

Modula Corporation 950 North University Ave. Provo, UT 84604 (801) 375-7400

#### Documentation 450-page manual

**Price** \$195

#### Options

Interactive Symbolic Source-Level Debugger: \$29

#### Modula-2PC

#### Company

PCollier Systems Inc. 7925-A North Oracle Rd. Suite 390 Tucson, AZ 85704 (800) 522-2060

#### Documentation 200-page manual

Price \$99.95

 Table 1: The BYTE standard benchmarks applied to the three Modula-2

 implementations under review. Also shown are the results of the screen

 output test. All times are in seconds.

| Benchmark          | Native Code<br>Modula-2 run time | Modula-2PC<br>run time           | Modula-2/86<br>run time           |
|--------------------|----------------------------------|----------------------------------|-----------------------------------|
| Disk Write         |                                  |                                  |                                   |
| to floppy          | 161.30                           | 159.89                           | 160.00                            |
| to hard disk       | 5.44                             | 5.44                             | 3.46                              |
| Disk Read          |                                  |                                  |                                   |
| from floppy        | 28.72                            | 28.67                            | 28.67                             |
| from hard disk     | 5.38                             | 4.55                             | 2.80                              |
| Calculations       | 21.97                            | 41.36                            | 32.68                             |
|                    | $\epsilon = 1.19 \times 10^{-7}$ | $\epsilon = 3.82 \times 10^{-8}$ | $\epsilon = 1.11 \times 10^{-16}$ |
| Sieve              | 19.00                            | 31.03                            | 16.65                             |
| Screen output time | 37.57                            | 37.52                            | 31.31                             |

The results for the Disk Write and Disk Read benchmarks show how long it takes to write and then read a 64K-byte sequential text file to a blank floppy disk. The Calculations results show how long it takes to do 10,000 multiplication and 10,000 division operations using single-precision numbers. The Sieve results show how long it takes to run 10 iterations of the Sieve of Eratosthenes primenumber benchmark. The screen output time results show how long it takes to write the letter *a* to the screen 10,000 times.

#### Table 2: Tests of the real data type.

| Measurement                               | Native Code<br>Modula-2 run time | Modula-2PC<br>run time | Modula-2/86<br>run time |
|-------------------------------------------|----------------------------------|------------------------|-------------------------|
| Size of reals (bytes)                     | 4                                | 8                      | 8                       |
| Largest positive real                     | $3.4 \times 10^{38}$             | 1.1 × 10 <sup>37</sup> | 1.7 × 10308             |
| Smallest positive real                    | 1.2 × 10 <sup>38</sup>           | 2.9 × 10 <sup>39</sup> | $2.2 \times 10^{308}$   |
| Approximate precision<br>(decimal digits) | 7 to 8                           | 9 to 10                | 15 to 16                |

**Table 3:** Dhrystone benchmark tests results. All times are in seconds except where noted; file sizes are in bytes.

| Native Code<br>Modula-2 run time | Modula-2PC<br>run time                                                                                               | Modula-2/86<br>run time                                                                                                    |
|----------------------------------|----------------------------------------------------------------------------------------------------|----------------------------------------------------------------------------------------------------|
|                                  |                                                                                                    |                                                                                                    |
| 26.64                            | 46.68                                                                                                    | 65.25                                                                                                    |
| 23.84                            | 45.52                                                                                                    | 65.91                                                                                                    |
|                                  |                                                                                                    |                                                                                                    |
| _                                | -                                                                                                    | 25.49                                                                                                    |
| —                                | <u> </u>                                                                                                    | 26.20                                                                                                    |
|                                  |                                                                                                    |                                                                                                    |
| 8.78                             | 7.80                                                                                                    | 22.91                                                                                                    |
| 9.67                             | 7.63                                                                                                    | 22.19                                                                                                    |
| ile time                         |                                                                                                    |                                                                                                    |
| 35.42                            | 54.48                                                                                                    | 113.65                                                                                                    |
| 33.51                            | 53.15                                                                                                    | 114.30                                                                                                    |
|                                  |                                                                                                    |                                                                                                    |
| 73,728                           | 55,296                                                                                                    | 44,160                                                                                                    |
| 72,464                           | 53,760                                                                                                    | 43,136                                                                                                    |
| econd)                           |                                                                                                    |                                                                                                    |
| 98.8                             | 55.3                                                                                                    | 232.0                                                                                                    |
|                                  | 53.2                                                                                                    |                                                                                                    |
|                                  | Modula-2 run time<br>26.64<br>23.84<br><br>8.78<br>9.67<br>ile time<br>35.42<br>33.51<br>73,728<br>72,464<br>second) | Modula-2 run time         run time           26.64         46.68           23.84         45.52           —         —           —         —           8.78         7.80           9.67         7.63           ile time         35.42         54.48           33.51         53.15           73,728         55,296           72,464         53,760           second)         — |

variables of type CapitalLetter, which had been previously defined as a subrange of char. This is a bug, solved by renaming the subrange type to char.

All three systems' manuals left something to be desired. Modula Corporation's documentation, while excellent in most places, nowhere explains the consequences of its one-pass Native Code Modula-2 compiler. The forward declaration is never mentioned in the manual. There are also occasional anachronistic references to previous versions of the compiler.

The PCollier manual for Modula-2PC could benefit from additional examples of actual programs in documenting its library modules. The Modula-2 tutorial material is fairly well done, but too terse to stand on its own without help from a Modula-2 text. And if you have a good Modula-2 text, why do you need a tutorial?

Logitech's manual for Modula-2/86 never lists the standard procedures it supports.

As I explored these three systems, I kept an "odd man out" list: Whenever I came across a feature that was present or absent in a single system, I wrote it down. Modula-2/86, for example, is the only system without a link-and-go version of its linker; you must save the linked load module on disk, then reload it and run it as a separate command. Modula-2/86 is also the only system with a BCD library module, which allows precise arithmetic and formatting of typically monetary numeric quantities of up to 18 digits. Modula-2/86 is also the only compiler that supports the 80286 processor; this is done through a compiler switch.

Modula-2PC is the only system without either 8087 support or a debugger (although both may be available by the time you read this). It also does not support (or at least lacks documentation for) interfacing assembly language routines to your Modula-2 programs.

The Native Code Modula-2 system is the only one with a color graphics library module containing routines to draw shapes. A color graphics library module is available in Logitech's Turbo Pascal to Modula-2 Translator option for Modula-2/86, however.

#### Conclusions

Modula-2/86 is the clear winner when you compare these three systems. The compiler generates the fastest and most compact code, as shown most clearly in the results from the Dhrystone benchmark. It comes closest to supporting full Modula-2 as defined by Wirth. The integrated editor is a joy to use; the other systems don't offer anything to compare with it. It has the widest variety of library modules; the only real lack is the absence of a graphics library module. In addition, Logitech supports its product with optional highquality utilities.

One final note: If you're considering Modula-2, you should compare the results here with other languages as well. Although the Modula-2/86 compiler generates relatively fast and compact code, it doesn't do well in an absolute sense. Typical C compilers will give much more compact code; the C code will also execute noticeably faster. ■

#### ACKNOWLEDGMENT

William Miller kindly provided me with a version of the Dhrystone benchmark written in Modula-2.

# MTBASIC

#### Frederick D. Davis

Although a variety of languages such as Ada, Modula-2, and some varieties of FORTH have internal tasking, MTBASIC, a \$49.95 compiler from Softaid Inc., appears to be the first multitasking variant of BASIC available for popular computers.

MTBASIC is available for CP/M and MS-DOS computers. The MS-DOS version comes installed for the IBM PC and compatibles. You can, however, install the compiler on just about any terminal (I tested it on a Corona PC). It will also run under Digital Research's Concurrent PC DOS 4.1. MTBASIC requires 128K bytes of RAM in MS-DOS machines and 48K on CP/M systems. It does not use memory in excess of 128K on MS-DOS machines. MTBASIC does not offer the true concurrent processing that is usually present in multiuser operating systems. It provides the ability only to schedule the relative frequency of starting a task—not the concurrent processing of multiple tasks. You can define up to 10 different tasks to run at the individual frequency you specify.

Although its tasking is not concurrent, MTBASIC lends itself to interesting applications such as periodic sensor sampling and games. You could, for example, easily write a program that periodically updates a counter on the display and controls a moving graphic while awaiting keyboard input (see listing 1). Unfortunately, MTBASIC does not allow any kind of accurate scheduling if other tasks are executing during a significant part of the interval.

All the programming examples in the reference manual show only short tasks that can be completed within the time span before the next task is supposed to start. The manual does not mention what might happen if the designated tasks take longer to execute than the allotted time. Based on my experiences, I found that actual allocation of time among tasks is erratic. Task switching occurs, but the time spent on a task can vary by a factor of eight.

#### **Fast Compiler**

MTBASIC is a semi-interactive compiler. You can invoke it just as though it were an interpreter. And like an interpreter, it has its own line-entry capability with a limited syntax checker, but no line editing. The only way to change a line from within MTBASIC is to replace it entirely. Fortunately, you can use almost any programming editor to create and edit MTBASIC files, and the compiler will check syntax as it loads the file for compiling.

Compilation is very fast. Softaid claims the rate is in excess of 100 lines per second. Such high-speed compilation is difficult to measure without writing very long programs, but I saw nothing to make me doubt that claim. See the benchmark results in tables 1 and 2.

If you have enough room in memory for both MTBASIC and your program, you need only type RUN, and the program compiles and then immediately runs. If a program has already been compiled in memory, the GO command will execute the program from the beginning. However, GO does not reset variables to zero or null. The variables retain their values from the last execution whether the program was aborted or ended with STOP in the code. Unlike most interpreters, MTBASIC does not allow you to examine the values of variables if the program has stopped running, and there is no way to resume execution at a particular line number.

Additionally, pressing Control-C does not always stop the program. If you hit the Escape key, or if the keyboard input buffer is full, Control-C simply will not work. To make matters worse, if you compile a program using the minimal error-checking parameter (NOERR), MTBASIC checks only occasionally for a Control-C, delaying the response.

If your program is too large to fit into memory along with MTBASIC, you can compile from a disk file and output to a new disk file. The output file has the .COM extension and you can directly execute it from DOS. Also, Softaid permits users to distribute executable files comListing 1: A windowing program that executes three tasks. After establishing the windows, the main task accepts input at a specified location and prints it at another location after blanking out the previously printed message. TASK 1 prints a number at approximately I-second intervals in a window at the upper left corner of the screen. TASK 2 prints an asterisk moving diagonally from the upper left to the lower right corner of another window. All tasks run until the counter reaches 60.

990 STRING IN\$(20) 1000 INTEGER A, CNT1, MAXCNT 1005 MAXCNT=13 1010 ERASE 1020 WSELECT 0 1030 WINDOW 0,0,23,79 1040 WFRAME CHR\$(\$C4),CHR\$(\$B3) WINDOW 1,1,22,78 1050 1056 CURSOR 21,10 PRINT "ENTER HERE" 1057 1060 WSELECT 1 1070 WINDOW 3,3,7,10 1100 WFRAME CHR\$(\$C4), CHR\$(\$B3) WINDOW 4,4,6,9 1200 1300 WSELECT 2 WINDOW 3, 12, 18, 27 1400 1500 WFRAME CHR\$(\$C4), CHR\$(\$B3) WINDOW 4,13,17,26 1600 1700 RUN 1,7 RUN 2,2 1710 1715 WSELECT 0 1720 CURSOR 21,21 1730 INPUT IN\$ CURSOR 12,45 PRINT " " 1733 1736 1740 CURSOR 12,45 1750 PRINT IN\$ CURSOR 21,21 1760 PRINT " 1770 1800 GOTO 1715 1900 TASK 1 2000 A=A + 12100 WSELECT 1 CURSOR 1,1 2200 2300 PRINT A 2310 IF A < 60 THEN GOTO 2400 STOP 2320 2400 EXIT 2550 TASK 2 2600 WSELECT 2 2610 CURSOR CNT1, CNT1 PRINT " " 2620 2630 CNT1 < MAXCNT THEN GOTO 2700 IF 2640 CNT 1=0 CNT1=CNT1 + 1 2700 2900 CURSOR CNT1, CNT1 PRINT "\*" 3000 3100 EXIT END

piled by MTBASIC without paying royalties.

#### Language Features

MTBASIC has a reasonably standard, though limited, syntax in areas other than file access, windows, and tasking. It has retained the file commands CVI, CVS, MKI\$, and MKS\$ for use with MBASIC files. However, those commands are optional; MTBASIC does not require them for its own file handling. Missing are the LSET and RSET commands, although the FIELDS command is present and is required for record lengths other than the 128-byte standard.

You must declare variables as REAL, INTEGER, or STRING before using them for the first time. All variables are strictly global, including those in user-defined functions and tasks. I deplore the lack of *continued* 

#### MTBASIC

#### Туре

Multitasking BASIC Compiler

#### Company

Softaid Inc. P.O. Box 2412 Columbia, MD 21045 (301) 964-8455

#### Format

MS-/PC-DOS: 5¼-inch floppy disks CP/M: 8-inch single-sided, single-density disks

#### Computer

MS-DOS or PC-DOS computers with 128K or more; CP/M-80 computers with 48K or more

#### Documentation

104-page reference manual; READ.ME file on distribution disk

#### Price

| 11100             |         |
|-------------------|---------|
| Standard package: | \$49.95 |
| MT8087 version:   | \$79.95 |

local variables in user-defined functions because it makes the naming of variables critical if you should try to pull in previously programmed functions. Furthermore, avoiding variable-name collision in a large program is tedious.

You can use a dollar sign to distinguish strings from numeric variables; however, variable names must be unique. For example, the compiler considers A1\$ and A1 to be the same variable. Variable names must begin with a letter and can be up to seven characters long.

The compiler has no DIM statement arrays are specified in the declaration of the variable. Strings have a length of 20 characters, unless specified otherwise. The maximum length is 127 characters for either simple string variables or array elements. Arrays of real numbers and integers can have a maximum of two dimensions; string arrays, one dimension.

Real numbers are limited to single precision. You must be careful when trying to compare real numbers for equality. The compiler's real numbers are rarely equal unless they are integer values. According to Softaid, another version of the compiler, MT8087, handles real numbers with accuracy up to 18 places.

User-defined functions are apparently a recent addition to MTBASIC. Their use is not described in the manual but instead is in the READ.ME file on the distribu-

**Table 1:** Single-task benchmarks. The Sieve runs much faster with integers than with real numbers. Turning error-trapping routines off before compiling the program makes an obvious difference. Real-number versions run faster when all numbers have embedded decimal points. The additional tasks are simple loops. All times shown are in seconds.

|                          | SIEVE   |                   |                   |                  |                  |
|--------------------------|---------|-------------------|-------------------|------------------|------------------|
| •                        | Integer | 2-task<br>integer | 3-task<br>integer | Implicit<br>real | Explicit<br>real |
| -<br>With error trapping | 7.6     |                   |                   | 98.5             | 87.0             |
| Without error trapping   | 3.05    | 6.1               | 9.2               | 93.5             | 82.5             |

**Table 2:** Multitasking Disk Access, Write Only tests. The Disk Access tasks are two standard benchmarks running concurrently. In the single-file test, both tasks write to the same 40K-byte file, doubling the resulting file. In the two-file test, each task writes to a separate 40K-byte file. The total elapsed time from start is shown. As the results show, the time allocation between the two tasks is not even. By comparison, however, if you run the two-file test under Concurrent PC DOS, treating each task as separate programs, task 1 and task 2 finish virtually simultaneously. All times shown are in seconds.

|            | Task 1 | Task 2 | Single task |
|------------|--------|--------|-------------|
| One file   | 328    | 420    | 261         |
| Two files. | 610    | 628    | —           |

MTBASIC requires line numbers, but it has no built-in renumbering capability. Unfortunately, line-number branching is limited. An IF. . . THEN statement allows either the execution of a single statement or branching to a specified line number. You cannot use an ELSE clause, and you cannot have nested IFs without very cumbersome spaghetti code using multiple line-number branchings, nested subroutine calls, or nested function calls. The only method of looping is the FOR... NEXT statement. There is no WHILE .... WEND statement, which I sorely missed. Also, error checking with the FOR ... NEXT statement is lacking. When I omitted a NEXT in a loop, the compiler generated no error message at compile time, nor at run time. When executed, the program just wouldn't work correctly.

MTBASIC allows one interesting variation from standard BASIC. It allows a limited amount of recursion in subroutines, but not in user-defined functions. The amount of recursion is limited by the variable space available. Softaid claims it has successfully written routines that call themselves as many as 50 times.

#### Windows and More

In addition to multitasking, MTBASIC supports windows and user-configured devices. You can create up to 10 windows on any kind of terminal under either CP/M or MS-DOS. You can also use graphics characters, if your computer supports them, for window borders.

Three special commands create the windows: WINDOW defines the size of a window, WFRAME draws a border on the outside edge of the window, and WSELECT selects which of the 10 possible windows is the active window. Another command, CURSOR, allows you to position the cursor within a window. All positions are in relation to the upper left corner of the window (0,0). If the position that you request is outside the window, the cursor is positioned at the window edge closest to the requested position. This protects the contents of the other windows and the screen in general. Three more commands deal with window management: WCLEAR erases only the selected window, WSAVE allows you to save the contents of a window to an integer array so that you can restore it later, and WUPDATE restores a window that you have saved. These three commands allow you to easily overprint windows and quickly restore their contents.

Another interesting feature allows you to load machine language drivers into memory for up to three user-configured devices. You can also modify the jump table with the addresses of those drivers. This means you could access additional terminals for multiplayer games that have simultaneous displays, input, and even private communications between two of the terminals. The possibilities are intriguing. Another use of this capability could be to access analog or digital interfaces or any other external device easily from within MTBASIC. The obvious catch, of course, is that you must have the necessary device driver.

An added plus is that you can address the terminal, the printer, or any userconfigured device by the same line of code. This is done by assigning a channel number of 0 to the terminal, -1 to the printer, 1 through 3 to disk files, and 4 through 6 to user-configured devices. Few other BASICs provide this versatility. However, MTBASIC does not take full advantage of this feature with disk files because the syntax is different for output to a file than it is for output to the screen or printer.

#### Shortcomings

MTBASIC suffers from several major weaknesses that make it inappropriate for some kinds of programming. Its most crippling handicap is file handling. First, you can have only three files open at once. Second, the file reading and writing is abysmally slow (as shown in table 2). Finally, you must open a file in read-only or write-only mode. You cannot open a file, read a record, and then update the same record. You first have to open the file for reading, position for a read, read the record, close the file, open it in write mode, position for a write, and then write the record. This arrangement is very slow and cumbersome.

Another problem is the time allocation for each task. If you program two or more tasks and the tasks take longer to complete than the time allotted before the next task is supposed to start, the scheduling becomes quite erratic. If the tasks are diskintensive, time allocation between them varies even more.

Another failing is the documentation. The MTBASIC reference manual severely lacks in-depth coverage of multitasking. Absent is any information on problem situations that commonly occur in multitasking. No mention is made of how to program two routines when both need disk access. But the most important deficiency of the manual is that it does not cover tasks that cannot be completed before the next task is to start.

The manual implies that you can sched-

ule events based on known intervals, such as updating a second counter on the screen while other tasks run. I could not make this happen. However, since I was using a Corona PC rather than an IBM PC, it is possible that I was not intercepting the system clock ticks properly.

#### Summary

Certainly, MTBASIC is not for every programming need. However, although I found its tasking ability disappointing, it still offers some advantages that are not available in other BASIC compilers. If file handling in your application is limited and the frequency of tasks can be on a relative basis rather than absolute, MTBASIC should fit the bill. In addition, when you consider that you get the added benefits of windows, the ability to address up to three user-configurable devices, and fast compilation, the trade-offs in using an otherwise limited MTBASIC are worthwhile. ■

Frederick D. Davis (P.O. Box 427, Riverton, UT 84065) is an independent software consultant.

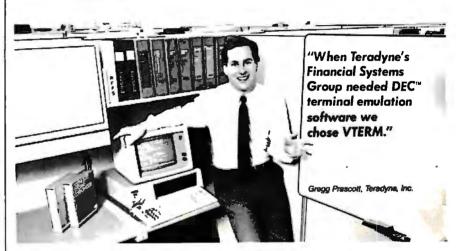

## VTERM/220 Quality makes all other DEC terminal emulators obsolete

Over 35,000 demanding professionals, like Teradyne's Gregg Prescott, have recognized VTERM's superior quality.

Now this same VTERM quality is available in Coefficient's powerful new emulator, VTERM/220. Features include:

• Plug compatible VT220 emulation with 132-column support and optional Tektronix™ 4010/4014 graphics.

 Extensive file transfer system offering KERMIT, XMODEM and our VTRANS protocol with VMS,<sup>™</sup> RSX11 M/M + ,<sup>™</sup> RSTS/E<sup>™</sup> and UNIX<sup>™</sup> software.

• Host data capture on PC with conversion to Lotus<sup>®</sup> 1-2-3,<sup>®</sup> Symphony<sup>®</sup> and dBase.<sup>®</sup>

• "Hot Key" toggle between host session and PC DOS.

Call us today at 212-777-6707 ext. 404.

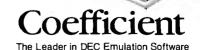

Trademarks: DEC, VMS, RSTSJE, RSX 11 M/M - , Digital Equipment Corp. Tektronix, Tektronix, Inc.; Lotus, 1-2-3. Symphony, Lotus Development Corp.; dBase, Ashton-Tate, UNIX, AT&T, Bell Laboratories.

Coefficient Systems Corporation 611 Broadway, New York, N.Y. 10012 "Double Strength" Solution delivers a high performance computer and power graphics!

SB180FX and GT180 not shown actual size

ou've needed a computer that's smaller, faster and packs more memory. And you've wanted the best of today's graphics. Well, now you can have both affordably. Micromint brings you its newest single board computer, the SB180FX and its piggy-back color graphics board the GT180. Now with this "double strength" combination you can take industry standard Z-80 compatible software and add colossal graphics like the ones you see on this page. That's right - graphics like these with your Z-80 software!

The GT180 has 38 commands including 23 graphics drawing commands: line, reclangle, polyline, polygon, circle, ellipse, arc, ellipse arc, filled rectangle, paint, pattern and copy.

Resolution of the GT180 is 640x480x16 colors with a palette of 4096

The SB180FX is only 5.75" x 8". It gives you a Z-80 compatible CPU running at 6, 9 or 12 mHz. You also can get 512K bytes of RAM, up to 32K bytes of ROM, two 38.4K baud serial ports, a parallel

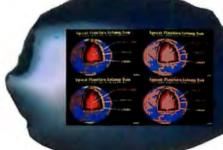

Three horizontal split screens and one window screen. Size and position fully programmable.

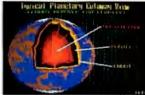

port, a peripheral expansion bus, three bi-directional parallel ports and an industry standard 765Acompatible disk controller for up to four disk drives (any combination of 31/2", 51/4" or 8" drives). An on-board SCSI expansion bus lets you connect directly to a hard disk drive or additional computers. So don't wait any longer for the computer size, speed, memory and graphics you've been waiting for. The SB180FX and GT180 team not only gives you the latest features you're looking for, you can have them for a great low price.

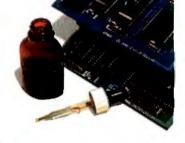

SB180FX\* . . .starting at \$409.00 GT180 .....\$395.00 Borland International Turbo Modula 2.....\$69.00 Modula 2 Grafix Toolbox .\$89.00

\* minimum configuration: 256K bytes of RAM and ROM monitor.

To order or for technical information call 1-800-635-3355 In Connecticut call: 1-871-6170

Software: Modula 2 by Borland International including SB180/GT 180 Grafix Toolbox.

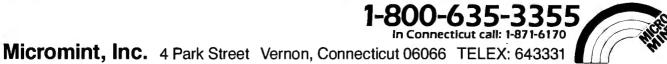

340 BYTE • JANUARY 1987

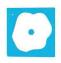

# RuleMaster

Mike Van Horn

A couple of years ago, Radian released RuleMaster, an expertsystem development package for use with UNIX, VMS, and XENIX on the IBM PC XT. You can install the more recent MS-DOS version on the IBM PC

XT, PC AT, or clones. It requires 512K bytes of RAM (640K is recommended) and at least 1.5 megabytes on a hard disk. Radian has cut the price of the MS-DOS version substantially from \$5000 to \$995.

RuleMaster is the first major package to combine these three important features: You can develop rules by induction from sets of examples or by programming them with a structured language; you can compile RuleMaster programs into C, thus making them much more transportable from one kind of system to another and much more compact and faster; and you can run RuleMaster on MS-DOS machines.

You can use RuleMaster for expert systems that diagnose a problem from its observed symptoms, predict an outcome from observed conditions, or identify something from available clues. It then advises the best action to take and offers explanations why. You can use the program with either forward- or backward-chaining search strategies or a combination.

#### Features

RuleMaster automatically induces decision rules from examples entered by the expert-system developer. Suppose you wanted to develop a program that predicts whether it will rain, based on observed current conditions. First you would define the outcome that is to be predicted (e.g., "rain" or "wontrain") and the key variables you can observe to reliably predict the outcome (e.g., "cloudy," "clear," "windy," "calm," "cold," "cool," or "warm"). Then you enter a number of examples from your experience that show the relation between different values of the variables and different outcomes. These examples are entered in a spreadsheet-like format:

An expert-system software package for MS-DOS machines

| Conditio | ns    | (    | Outcome(Goal) |
|----------|-------|------|---------------|
| cloudy   | windy |      | > rain        |
| clear    |       |      | > wontrain    |
| cloudy   | caim  | cool | > rain        |
|          | calm  | cold | > wontrain    |
| cloudy   | calm  | warm | > wontrain    |

Technically, this is similar to setting up a Lotus 1-2-3 spreadsheet. Thus, Rule-Master at its simplest level is accessible to a nonprogrammer.

You then enter the text of the questions, the menu choices, and the advice that you want to appear on the screen to the user of the system:

| Conditions | 5 |
|------------|---|
|------------|---|

| clouds | [ask "How is the sky?"  |
|--------|-------------------------|
|        | "cloudy, clear"]        |
| winds  | [ask "How windy is it?" |
|        | "windy, calm"]          |

#### Outcomes

rain [advise "I think it will rain"] wontrain [advise "I do not think it will rain"]

After you enter the examples, RuleMaster automatically induces a decision tree of IF...THEN...ELSE rules from the logic of these examples. These rules are stated in RuleMaster's built-in Radial language, which has a structure similar to Pascal.

You can revise and expand RuleMaster programs easily by editing the example set. In addition to inducing rules from examples, you can state rules directly in Radial. Decision rules can be hierarchically nested, thus allowing backward or forward chaining through any number of levels.

Using the cgen utility, you can translate a RuleMaster program automatically into a compiled C program, which runs faster and is more compact. If you then have problems with the program, you go back to the interpreted version, make your changes using either RuleMaster induction or Radial statements, and then recompile it into C.

RuleMaster can explain its decisions by showing the chain of decision rules it has used, whenever you type in WHY. These explanation formats, or templates, are programmed in by the designer. An example might be

"Since.[condition]..and..[condition]..it follows that..[outcome]."

The explanatory statements that accompany the advice given can be as long and detailed as you want.

RuleMaster accommodates both sources of uncertainty in expert systems. One source is the uncertainty built into the knowledge rules (e.g., "If you see factors A, B, C, and D, then there is a 75 percent chance that condition M prevails."). The other source is uncertainty in the observations made by the user (e.g., "Factors A and B are definitely present, D is absent, but I'm only 65 percent certain that Factor C is present."). RuleMaster has fuzzy logic capability to evaluate such input in arriving at its recommendations.

#### Ease of Use

At the basic level, it is quite easy for nontechnical people to learn and use Rule-Master, much easier than preceding systems such as KEE or ART. Even so, developing an expert system is considerably tougher than building a spreadsheet or database program. The user must thoroughly, understand the conceptual relationships and be able to devise a set of examples that encompasses all the important variables. The user must also reach *continued* 

Mike Van Horn (13 LaLoma Court, San Rafael, CA 94901) is the author of Understanding Expert Systems (Bantam, 1986).

#### **RuleMaster version 3.0**

#### Company

Radian Corp. 8501 Mo-Pac Blvd. P.O. Box 9948 Austin, TX 78766-0948 (512) 454-4797

#### Format

Four 51/4-inch disks

#### Computer

IBM PC, AT, or XT; most UNIX systems, including the AT&T PC 6300, VAX, or MicroVAX running VMS, UNIX, or XENIX

#### Documentation

Reference manual; 31/2-day training seminar available for additional \$500

#### Price

| MS-DOS version:          |   | \$995    |
|--------------------------|---|----------|
| Single-user workstation: | - | \$5000   |
| Multiuser workstation:   |   | \$17,500 |

accurate, unambigous conclusions that are logically structured for efficiency and ease of troubleshooting and refinement.

Knowledge engineering is crucial. In some complex systems that have been developed with RuleMaster, only about 60 percent of the rules can be induced from examples. The other 40 percent must be programmed in Radial code, especially the rules instructing RuleMaster when and how to move between different levels of rules in a hierarchical decision tree, which is often called the inference engine. Even when using RuleMaster with rule-induction capability, developing a working expert system still takes extensive savvy about constructing a compact, reliable program.

Furthermore, when RuleMaster asks a question, you must choose from one of the menu options offered. If your interpretation of the situation doesn't fit into the choices offered, the system can't do its job.

#### **Refining the System**

Once the basic decision structure is complete, you can make changes in the rule base by induction from examples. You can add and refine examples and switch entire modules in and out with great ease. Thus, a working system can be refined and upgraded by knowledge experts who are nonprogrammers.

If the system designers have done their job, RuleMaster is easy for the end users. They need little computer backgroundthey need only the ability to turn the system on and, when questions appear on the screen, to answer by making a menu selection or entering numerical data. However, this is a very big "if."

#### **Inadequate Explanations**

As mentioned above, RuleMaster's explanations are limited to statements tied to each rule by the system designer. With backward-chaining programs using multilevel logic, RuleMaster explanations seem somewhat ambiguous. This is a crucial factor. The user—the person who did not construct the system—wants to ask "Why?" and get a cogent explanation for the specific recommendation. Otherwise, he or she has no basis for trusting the recommendation and will not use it. This problem is not unique with RuleMaster.

#### **Training and Documentation**

Radian provides 3<sup>1</sup>/<sub>2</sub>-day training seminars for RuleMaster for \$500. After that, system developers can link their expert systems with a computer at Radian Corporation to get troubleshooting help.

The reference manual is written for the UNIX system and contains a brief section on the differences between the UNIX and MS-DOS versions. The manual has a brief tutorial but nothing on the potential applications of RuleMaster or how to get the most out of it.

#### **UNIX and MS-DOS Versions**

The differences between the UNIX and MS-DOS versions stem from the limitations of MS-DOS when compared to UNIX.

When setting up or revising example

sets, you must use both the sysed and inded editors. In the UNIX version, you can switch from one to the other, but with the MS-DOS version, you must go back to the main menu each time you switch—a great annoyance.

A complex RuleMaster program can easily exceed the capacity of MS-DOS, which can address at most 640K bytes at any one time. This amount of memory won't hold a very large expert system with its knowledge base programmed in Radial. However, after you recompile a program in C, it works fine under MS-DOS limitations. One recommendation is to develop the expert system using the UNIX version of RuleMaster, then compile the completed program in C and transport it over to the MS-DOS system. Another approach is to build the program in modules so that the 640K limit is not reached.

#### 80386 Impact

The value of RuleMaster will be enhanced when more personal computers that are based on the 80386 chip appear. This chip will greatly speed up processing power, be compatible with existing MS-DOS programs, and will support MS-DOS and UNIX simultaneously. It can address more than 4 gigabytes of main memory. Thus, the 80386 will be ideal for coping with the symbolic processing demands required by expert systems like RuleMaster.

#### Summary

RuleMaster combines the ease of rule induction in a package powerful enough to build full-scale, expert systems previously available only on a minicomputer-based program, such as KEE or ART. ■

# Scribble!

#### Warren Block

Scribble! is a general-purpose word-processing package for the Commodore Amiga from Micro-Systems Software. It works with the Amiga's standard Intuition user interface, so you can run other programs concurrently with it.

#### Menus and Windows

Scribble! lets you edit documents within a window, which can be resized and moved about on the screen. At the bottom of the window is a status line that shows the current page number, the line and column location of the cursor, and the current action mode (e.g., Edit, Copy, Cut, Paste, Style, or Spell). Also indicated is whether or not the Insert mode is on. Scroll bars located just above the status line and on the right side of the display allow you to move the cursor throughout the text. Scribble! also uses the WordStar diamond cursor-control method.

When you press the mouse's Menu button, the bar at the top of the screen shows the names of several menus that you can select. You can also access many of the menu functions through keyboard shortcuts. By selecting Open from the Project menu, you can open a new window. This is similar to running another copy of Scribble!—the new window can contain a completely different document or a copy of the document that's in the original window. Since you specify how much memory to allot for the new window, you can make efficient use of memory space. You can transfer text between windows and open up to four windows at one time.

#### **Text Formatting**

You format text using dot commands (named for the periods that always precede them), which Scribble! obeys when it prints your document. Because of this, the way the document appears on the screen is not the way it will look when printed. To help save paper and time, a preview function is provided to let you examine the document's formatted appearance on the screen.

The dot commands let you put headers and footers on a document (including different ones on odd and even pages), create hanging indents to set off areas of text, justify text, send escape codes to the printer, and more. Scribble! shows a complete list of these commands when you press the F2 key.

A useful (and somewhat unusual) feature is the program's ability to send printed output to a file or device. Using this option, you could prepare a preformatted file for sending over a modem or to another computer.

#### **Built-in Utilities**

A 40,000-word spelling checker is included with Scribble!. It allows you to check a single word, the contents of the current window, or an entire document for errors. You can add words to a temporary file or the permanent dictionary so that future spelling checks will recognize

#### Scribble!

#### Company

Micro-Systems Software Inc. 4301-18 Oak Circle Boca Raton, FL 33431 (800) 327-8724

#### Format

One 31/2-inch disk; not copy-protected

#### Computer

Commodore Amiga with at least 512K bytes of RAM

#### Documentation

Scribble! User's Manual, 156 pages

Price \$99.95 special terms you use. A mail-merge feature allows you to create customized form letters and other documents.

There is also a useful Status command that shows such things as page length, margins, character count, and word count.

#### **Saving Files**

When you save a document, Scribble! can create an accompanying .info file so that an icon represents the document on the screen. You can disable this option if you want. The program can still identify document files without icons because a .doc extension is added to their names. There is also a provision for adding a 30-character comment to a filename. This comment shows up when Scribble! presents a list of document files on a disk, and it can help in identifying the contents of files with ambiguous names.

You can change the screen colors to any combination, then save them in a file and reload them at any time. If you name this file Scribble!.fmt, it is loaded when the program is executed, setting all the startup default values to your preference.

#### Problems

While using Scribble! I noticed that the words Page, Line, Column, and Action would occasionally disappear from the status line. The numbers (like the 2 in "Page 2," or 31 in "Line 31") didn't disappear like the words, so it really wasn't a problem. However, it certainly didn't give me a lot of confidence in the program's reliability. When I called Micro-Systems Software's technical support number about this, I was told that the release of version 1.2 of the Kickstart and Workbench disks by Commodore would correct the disappearing status line and several other problems. As I write this, however, the version 1.2 upgrade has yet to be released.

Another problem with Scribble! is that the scroll bars that allow you to move the cursor throughout the document flicker every time the screen is scrolled. This is a very annoying distraction. Eliminating the scroll bars would cure the problem, and since it is difficult to position the cursor accurately with them anyway, most users would find it no great loss.

Yet another problem concerns Scribble!'s requesters. A requester is a small window that a program presents when it needs information of some type. Scribble! shows a requester for a filename when you save a file, but before typing in the filename, you must move the mouse pointer to the requester's text box and click its Select button. In other programs, like Commodore's Textcraft word-processing program, the requester is automatically ready for text input. Supplementary information files included on the Scribble! disk  
 Table 1: A comparison of benchmark results for Scribble! and Commodore's Textcraft. All times are in seconds.

| Test   | Scribble! | Textcraft |
|--------|-----------|-----------|
| Load   | 3.0       | 4.6       |
| Save   | 5.5       | 7.8       |
| Search | 2.7       | 4.6       |
| Scroll | 41.8      | 39.2      |

state that the version 1.2 upgrade of the operating system will correct the requesters as well.

Another problem is that Scribble!'s command verification messages are not always enough to prevent mistakes. For example, when you load a new document, it erases the one currently in memory. The program doesn't ask "Are You Sure?" or say "Current Document Will Be Erased"; it just goes ahead and erases it. This is very similar to what happens when you select Quit from the Project menu. A requester pops up that says Okay to Quit Project? and accepts a Yes or No response. This works well until you have several windows open with different documents in them. Selecting Quit from the Project menu should get rid of just the current window with its document. Scribble!, however, dumps them all.

The function keys have many uses in the program, and while it may be easier to press one function key than a two-key combination, the function keys are not labeled, and this forces you to move your hands from the normal position. The Amiga keyboard has a place for a function-key label, but none is provided with Scribble!.

Scribble! has no specific command to print a document in the printer's nearletter-quality mode, although you can accomplish this by using dot commands to send escape codes to the printer. This allows you to use a printer's special functions that are not supported by the Amiga's Preferences program, but it is beyond the capacity of many casual users.

Despite all these complaints, Scribble! is fairly easy to use, although the large number of commands that are accessed by the use of the Ctrl key, the right Amiga logo key, and the function keys tend to cause confusion. It is generally easier to use the mouse and the program's menus.

#### Documentation

The Scribble! User's Manual is no help at all with simple functions like setting margins or line spacing. The lists of dot commands, escape sequences for the continued

## A Message To Our Subscribers

业不

#### **F** ROM TIME TO TIME we make the BYTE subscriber list available to other companies who wish to send our subscribers material about their products. We take great care to screen these companies, choosing only those who are reputable, and whose products, services, or information we feel would be of interest to you. Direct mail is an efficient medium for presenting the latest personal computer goods and services to our subscribers.

Many BYTE subscribers appreciate this controlled use of our mailing list, and look forward to finding information of interest to them in the mail. Used are our subscribers' names and addresses only (no other information we may have is ever given).

While we believe the distribution of this information is of benefit to our subscribers, we firmly respect the wishes of any subscriber who does not want to receive such promotional literature. Should you wish to restrict the use of your name, simply send your request to the following address.

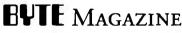

Attn: Circulation Dept. One Phoenix Mill Lane Peterborough, NH 03458

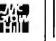

printer, and key commands are scattered throughout the book. Nowhere is there a comprehensive command list, and many functions are never demonstrated. Examples are few and far between. The index is not comprehensive enough to be of much help, and it certainly isn't good enough to redeem the rest of the book.

#### Conclusions

Although Scribble! has many good features, the inconsistent user interface, the awful documentation, and the flickering display were enough to quell my enthusiasm. Novices looking for an Amiga word-processing program would be best advised to look elsewhere. Advanced users may be able to operate Scribble! productively, but the experience won't be painless. [Editor's note: See table 1 for results of the benchmark tests.]

Warren Block (645 King St., Chadron, NE 69337) currently comprises the entire computer repair department of Chadron State College.

# Laser Author

#### Mick O'Neil

Laser Author (formerly Laser Quill) by Firebird Licenses is a word-processing program for the Macintosh and Mac Plus. It requires 512K bytes of memory.

#### **Style Editor**

Laser Author's first major departure from conventional Macintosh word processors is the inclusion of a Style Editor. This editor allows you to create a text style and assign it to a title, paragraph, phrase, or word. For example, in writing newsletters, you may want to use a variety of font sizes and styles for titles, and alternate between two different fonts for regular text. To do this with MacWrite is simple, but tedious. Using Laser Author, you can define each of these requirements as a separate style, create a pile of stationery that includes these styles in pull-down menus, and enter

#### Laser Author 1.0

Type Word processor

Company Firebird Licenses Inc. PO. Box 49 Ramsey, NJ 07446 (201) 444-5700

Format Two disks; copy-protected

Computer 512K Macintosh or Macintosh Plus

Documentation User's manual with tutorial

Price \$199.95 text in the style of your choice. You can also change text style locally by clicking anywhere in a paragraph or title and then choosing the appropriate menu option, or globally by using the Style Editor to change a previously designed style.

#### Frames

Another important feature of Laser Author is its use of frames. Frames are rectangular areas with Move Bars and Grow Handles that can contain text. graphics, or other frames. Essentially, frames behave like minipages. You can use the left edge of a frame as a left margin and trigger word wrap at the right edge. A Continuation option creates a new frame when the present one becomes full. Thus, a touch-typist could easily prepare a multicolumn document without any of the hassle of WordStar's column-select and column-move procedures. You can insert and move frames, change text styles, and insert graphics while maintaining the overall structure of the document.

You import graphics via the clipboard from MacPaint or MacDraw and scale them to fit the frame or clip them. A scaled picture will conform to the shape of the frame and change size when the frame is resized, while a clipped picture will retain its normal size but show more if the frame is enlarged, and less if it is reduced. Because you can alter the size of a graphic while keeping its original proportions and place a text frame next to a graphics frame, Laser Author allows for much more sophisticated integration of graphics with text than MacWrite or Microsoft Word.

#### Page Layout

Laser Author has a comprehensive Page Setup option. You can use it to choose the Table 1: The results of performing various functions with Laser Author using a 4000-word text file converted to proper format. All tests were done on a Macintosh Plus with the System file loaded on a RAM disk with the program disk in the internal drive and the data disk in the external drive. Run program shows the time required to run the program directly from the Finder. Load document refers to the time required to load a document while the program was running, while Load from Finder results from double-clicking the document icon while in Finder mode. Save document refers to the first save of a formatted text file, and Save revision shows the time required to resave the same document after it has been revised. Search document indicates the time required for the program to find a unique word inserted at the end of the file, and Scroll document refers to a manual scroll from the beginning of the document to the end. Times are in seconds.

|                  | Laser<br>Author 1.0 | Microsoft<br>Word 1.0 | MacWrite 4.5 | Write Now<br>B.02 |
|------------------|---------------------|-----------------------|--------------|-------------------|
| Run program      | 61.0                | 12.4                  | 15.7         | 20.3              |
| Load document    | 4.8                 | 5.6                   | 14.4         | 11.5              |
| Load from Finder | 52.0                | 15.7                  | 26.6         | 17.9              |
| Save document    | 16.5                | 23.2                  | 12.4         | 10.6              |
| Save revision    | 8.8                 | 20.0                  | 7.4          | 3.8               |
| Search document  | 45.0                | 17.9                  | 7.2          | 1.5               |
| Scroll document  | 55.0                | 73.5                  | 64.5         | 82.9              |

size of the paper and its orientation, position the top, bottom, left, and right margins, and allocate space for headers and footers. The program has a scaleddown image of a page that graphically reflects any changes made to the page setup, eliminating a lot of the guesswork. You can change the units of measurement to inches, millimeters, points, or picas.

You can insert headers and footers, which can include automatic page numbers, the date, and the time, as well as standard Laser Author text and graphics. The header or footer window is sized in accordance with the page layout instructions, and you can vary the formatting on left- and right-hand pages.

#### **Other Features**

Another useful feature of this program is its ability to create stationery pads. To do this, you open an empty document, create a set of styles to be used, insert text and graphics (such as an inside address) that are to appear in every document on the pad, and then issue a Save command. The options in the Save Dialogue box include Entire Document, Text Only, and Stationery Pad. Choosing the latter will create formatted stationery that can be opened and used over again.

Laser Author has other useful features. One is a flexible search-and-replace option with UNIX-like wild-card characters. Laser Author can also overstrike and adjust the spacing between pairs of characters, and it permits seven levels of superscripting.

An import/export utility allows Laser Author to accept formatted text from applications like MacWrite and ACTA. A document information window keeps track of the date and time, time spent on the document, total number of words, words typed this session, and words typed last session. Laser Author is compatible with the Apple Imagewriter printers and the LaserWriter, can spool printing when memory permits, and can have four documents open at once.

Laser Author has a periodic key-disk system whereby copies of the program, at times, will require you to temporarily insert the master disk so the program will work. However, you can install up to three copies of Laser Author on a hard disk and, in the event that the disk has to be reformatted, you can remove any installed copies to the original master disk.

#### Conclusion

Although Laser Author has many innovative features and goes more toward full exploitation of the Macintosh interface than any other word processor, some facilities are still lacking. A complete word processor should include a spelling checker, thesaurus, mail-merge facilities, and the capability of handling automatic footnotes. Firebird Licenses plans to augment Laser Author with a series of addon modules and, hopefully, address some of these concerns. [Editor's note: See table 1 for results of the BYTE benchmark tests.]

Mick O'Neil (Box 544, APO, NY 09378) is a computer coordinator for the U.S. Department of Defense dependent schools in the U.K. ELIMINATE NUM-LOCK with KEYPATCH<sup>™</sup> a micro-processor based mini-keyboard. Provides separate 10 key screen/cursor control pad, leaving a full time 10 key number pad on parent keyboard. Plugs into connector of IBM PC, XT, AT and compatible keyboards. No software required. Tapes to an unused portion of your keyboard. Takes up no desk space! A must for spread sheets, word processing, programming, etc.

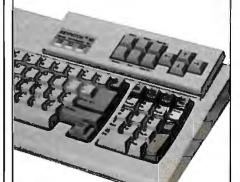

KEYPATCH™ IBM PC-XT Model - \$8495 Most Compatibles - \$8995

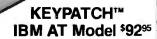

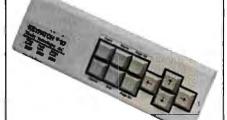

KEYPATCH<sup>\*\*</sup> saves time, saves space, reduces errors, eliminates frustration, improves efficiency. YOU DON'T NEED

A NEW KEYBOARD -YOU JUST NEED KEYPATCH"

Plus \$250 shipping/handling (U.S. only) Cal. residents add 6% sales tax Visa, Mastercard, Check, Money Order

For immediate shipment: Genest Technologies, Inc., 1331 E. Edinger Ave., Santa Ana, CA 92705, Inside CA 714-547-0880 Outside CA 1-800-826-9641 "Patents Pending

KEYPATCH is a trademark of Genest Technologies, Inc.

IBM is a registered trademark of International Business Machines, Inc.

#### **Turbo Lightning**

I agree with most of Ross Ramsey's comments in his review of Turbo Lightning (November 1986 BYTE). But the program has one useful feature that is obscured by his complaint that, since the highlighting disappears with the next keystroke, "you find yourself...requesting another screen check to find the next trouble spot." Actually, you can request a review of the checked screen, which is much faster at highlighting the remaining misspellings than a full screen check. This considerably reduces the tedium of using Turbo Lightning to check a long document; so does using a hard disk and a V30 chip (I use an AT&T PC 6300).

Turbo Lightning's most noticeable weakness, in my view, is its relative stinginess with alternative spellings that begin with different letters than the word being checked. If you mistype the word before with any letter other than b at the beginning, the spelling checker will not give you before as a possibility. (The same is true of Word-Perfect's spelling checker.) I find it amusing, but sometimes annoying, that Turbo Lightning indulges in semisubliminal advertising for Borland. Running the before test, I found only seven instances in which a suggested word began with a letter other than the beginning letter of the misspelled word; in each instance, the odd-lettered word was Reflex, complete with the capital R. The spellings that produce that suggestion do not include refore, oddly enough. And if you check sidelick, the first choice that pops up is SideKick, ahead of the more generic sidekick. The dictionary also contains Philippe Kahn's first and last names. If you have to evade perfection, you may as well have fun.

> Henry Taylor Lincoln, VA

#### 24-pin Dot-Matrix Printers

I read Robert D. Swearengin's review entitled "Three 24-pin Dot-Matrix Printers" (November 1986) with interest, not because I contemplate buying one, but to see how well I did in having already purchased a Fujitsu DL2400.

<sup>•</sup>Mr. Swearengin neglected to compare the three printers' methods of paper handling. Possibly every printer available today has the same kind of tractors the Fujitsu DL2400 offers. However, I think that they are nearly the best feature of the machine. They are located below the paper roller, making it possible to tear off the letter you have just written without having to waste a sheet of blank paper. The machine has dual modes: one for cut sheets and one for tractor feed. After you press two keys on the control panel, the tractor-fed paper backs out of the way, allowing a gear shift to permit feeding separate sheets. The guide for the sheets pops easily into place with a simple one-finger action. This guide also drops down to a horizontal position to receive tractor-fed documents conveniently.

I agree with Mr. Swearengin that the Fujitsu DL2400's control sequence is difficult to learn, but he fails to mention that its set-up printout gives you a clear record of just what condition the machine is in, that it can emulate the Epson and IBM printers exactly, or that all the really remarkable font variations are software-controllable from almost any word processor's software. The range of extra fonts available are far more impressive than Mr. Swearengin indicates. The Fujitsu DL2400 is a professional machine that, in my view, has a price that scarcely hints at its power.

Edward T. Dell Jr. Peterborough, NH

#### **Commodore Amiga**

I enjoyed Tom Thompson's review of the Commodore Amiga (October 1986). There are, however, a few mistakes. In Mr. Thompson's description of the Snapshot, he states that you must repeat the click/Snapshot operation for all icons. This is not exactly trueif you hold down the Shift key when clicking icons, you can select more than one at a time. All you do is click on all the icons that you want held in place, plus the drawer they are in, and then click on Snapshot, Although the Shift key is not intuitive, it is described in the manuals. One feature that is missing is the ability to box in a number of icons by dragging, as you can on the Macintosh. This is just one of the things we all hope to find in version 1.2 of the operating system.

One big mistake Mr. Thompson makes is in his description of the CLI. To say that CLI is hard to use because it is dissimilar to MS-DOS is unfair. CLI has many commands that do not act as their MS-DOS counterparts do, but they usually work better. For help in using them, check the excellent AmigaDOS manual or use the ? command.

Mr. Thompson says that the FORMAT command gives you argument descriptions, while most of the other commands do not.

This is not true. To see the arguments that a command expects, you simply type COM-MAND?. Typing COPY?, for example, returns FROM,TO/A, ALL/S, QUIET/S:. If you ever get an error you don't understand, just type WHY to get a little more help.

Finally, Mr. Thompson states that the operating system does not support virtual memory. This is true, but segmenting programs is not hard, and Aztec C supports automatic loading/unloading of program segments.

Adam Silverstein Chicago, IL

Thanks for bringing these facts to my attention. Icons can be arranged more easily by the method you describe, but it would be better if the operating system did this automatically, as on the Macintosh. Maybe this will happen in version 1.2.

A lot of readers have pointed out the ? entry for AmigaDOS command input. However, this information is, as you said, in the AmigaDOS User's Manual, which is not bundled with the Amiga. If every command were to output the argument list as the FOR-MAT command does, the absence of this manual wouldn't be a problem.

You can sit in front of practically any IBM clone and use it immediately if you know MS-DOS. As I pointed out in the review, these differences between AmigaDOS and MS-DOS are frustrating and can hamper the acceptance of the Amiga. The situation is not helped by the absence of the AmigaDOS User's Manual. I don't mind deviations from a standard if the deviation is sufficiently imaginative and useful to justify it. While the Amiga's hardware is innovative, its CLI sofiware is not, and it should adhere to the MS-DOS standard.

I am familiar with the concept of loading/ unloading program segments, but I don't know how well this can be implemented in a multitasking environment. It's safer to allow the operating system to do this in any case: A program that manipulates memory blocks behind the operating system's back is a potential source of trouble.

-Tom Thompson 🔳

REVIEW FEEDBACK is a column of readers' letters. We welcome responses that support or challenge BYTE reviews. Send letters to Review Feedback, BYTE, One Phoenix Mill Lane, Peterborough, NH 03458. Name and address must be on all letters.

# Think Fast

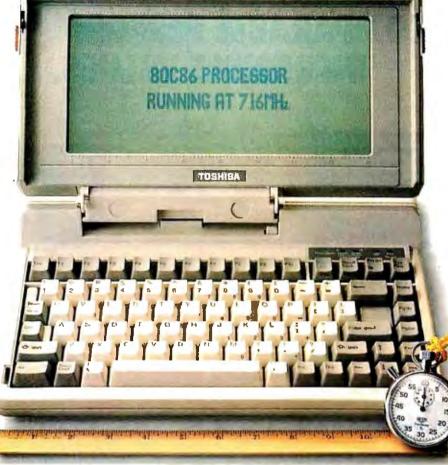

In Touch with Tomorrow

Inquiry 352

Now think Toshiba T1100 PLUS. The IBM<sup>1</sup>-compatible portable that puts full desktop PC power in a package small enough to fit in a desk drawer. And light enough to make an office out of any place there's a seat.

With its 80C86 16-bit processor and 640KB of maximum memory capacity, the T1100 PLUS runs up to twice as fast as other PCs. And that means you can get through vour work a lot faster.

Putting all this speed and power in a package only 12.1"Wx 2.6"H x 12"D and weighing under 10 pounds was no small feat. Our unique gate array technology reduces the number of ICs to give you exceptional

reliability as well as incredible portability. And you won't have to squint or scrunch down to see what's going on with

our high-contrast, high-resolution LCD screen. It even bends over backwards to accommodate you by tilting a full 90 degrees.

The T1100 PLUS comes with a long list of standards including dual 720KB 3.5" disk drives, MS-DOS, SideKick, and our exclusive "Exceptional Care" Program.

The number to find out the name of your nearest Toshiba computer and printer dealer is 1-800-457-7777. Please call to let us know you're thinking of us. LIBM is a registered trademark of International Business Machines Corp. 2. MS/DOS is indemark of Micros of Corp. 3. Scherkick is a registered trademark of Borland Internation

# COMPATIBLE DESIGN. INCOMPARABLE PERFORMANCE. INCREDIBLE VALUES.

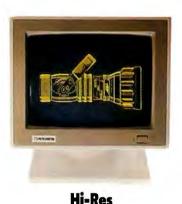

Monochrome

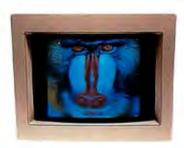

**Color Graphics** 

EGA

# **CHOOSE FROM THESE FIVE GREAT VALUES.**

#### 8 MHz, 20 Megabyte Monochrome System \$1795

- Intel 80286 running at 8 MHz
   1024K on the Motherboard
- 1024K on the Motherboard
- 1.2 Megabyte Floppy Disk Drive
  Combined Floppy and Hard Disk Controller
- AT-style Keyboard
- 192 Watt Power Supply
- Clock/Calendar with Battery Backup
- One Year Warranty
- 20 Megabyte, 65 MS Hard Disk Drive
- Hercules Compatible Monochrome Graphics Card
- 2 Serials and 2 Parallel Ports
- PC's Limited Mono-II Flat Screen Monochrome Monitor with Tilt and Swivel Base

#### 8 MHz, 30 Megabyte Monochrome System \$2195

- Intel 80286 running at 8 MHz
- 1024K on the Motherboard
- I.2 Megabyte Floppy Disk Drive
- Combined Floppy and Hard Disk Controller
- AT-style Keyboard
- 192 Watt Power Supply
- Clock/Calendar with Battery Backup
   One Year Warranty
- 30 Megabyte, 40 MS Hard Disk Drive
- Hercules Compatible Monochrome Graphics Card
- 2 Serials and 2 Parallel Ports
- PC's Limited Mono-II Flat Screen Monochrome Monitor with Tilt and Swivel Base

#### **BUILD YOUR OWN BOX.**

If none of the systems outlined in this ad suit your needs, call us and our telemarketing staff will be glad to assist you in creating the computer that's right for you. Our base price systems start at \$1495.

## 8 MHz, 20 Megabyte EGAds! System \$2195

- Intel 80286 running at 8 MHz
- 1024K on the Motherboard
- 1.2 Megabyte Floppy Disk Drive
- Combined Floppy and Hard Disk Controller
- AT-style Keyboard
- 192 Watt Power Supply
- Clock/Calendar with Battery Backup
- One Year Warranty
   20 Megabyte, 65 MS Hard Disk Drive
- PC's Limited EGAds! Card
- 2 Serials and I Parallel Port
- PC's Limited EGAds! Monitor
- 8 MHz, 30 Megabyte EGAds! System \$2595

#### • Intel 80286 running at 8 MHz

- I024K on the Motherboard
- 1.2 Megabyte Floppy Disk Drive
- Combined Floppy and Hard Disk Controller
- AT-style Keyboard
- 192 Watt Power Supply
- Clock/Calendar with Battery Backup
- One Year Warranty
- 30 Megabyte, 40 MS Hard Disk Drive
- PC's Limited EGAds! Card
- 2 Serials and I Parallel Port • PC's Limited EGAds! Monitor
- 103 Linuco Londa, Montor

### 12 MHz, 40 Megabyte EGAds! System \$3695

- Intel 80286 running at 12 MHz
- 1024K on the Motherboard
- I.2 Megabyte Floppy Disk Drive
  Combined Floppy and Hard Disk Controller
- AT-style Keyboard
- 192 Watt Power Supply
- Clock/Calendar with Battery Backup
- One Year Warranty
- 40 Megabyte, 40 MS Hard Disk Drive
- PC's Limited EGAds! Card
  2 Serials and 1 Parallel Port
- PC's Limited EGAds! Monitor

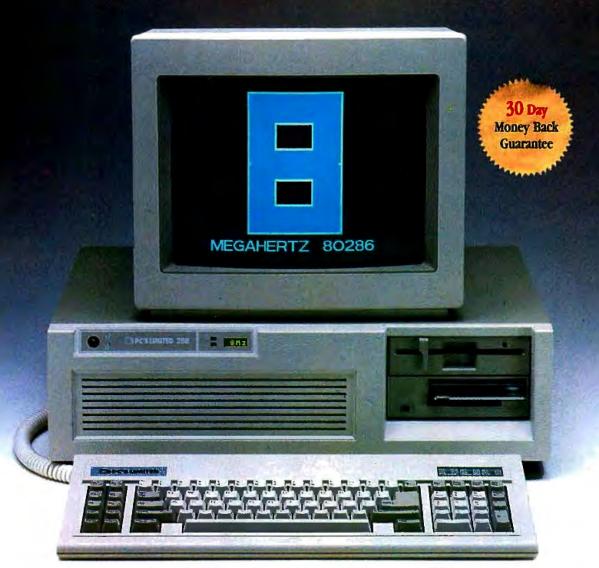

(Tape backup optional)

## A GUARANTEE THAT STANDS UP.

PC's Limited has established itself as the leader in PC technology. And the guarantee and warranty programs we offer put us ahead of the pack, too. Here are our terms in plain English.

30-Day Total Satisfaction Guarantee—Any item bought from PC's Limited may be returned within 30 days from the date it was shipped for a full refund of your purchase price. Returned items must be as-new, not modified or damaged, with all warranty cards, manuals, and packaging intact. Returned items must be shipped prepaid and insured, and must bear a PC's Limited Credit Return Authorization (CRA) on the shipping label.

One Year Limited Warranty—PC's Limited warrants the products it manufactures to be free from defects in materials and workmanship for one year following the date of shipment from PC's Limited. During the one year warranty period, PC's Limited will repair or replace, at its option, any defective products or parts at no additional charge, provided that the product is returned, shipping prepaid, to PC's Limited.

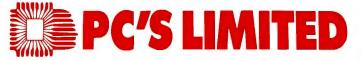

#### To buy PC's Limited computers, call us directly at 1-800-426-5150. Calls inside Texas, 1-800-252-8336.

1611 Headway Circle, Building 3, Austin, Texas 78754

Sales Calls from anywhere in the country, (512) 339-6962, Technical Support Calls, 1-800-624-9896 or PC's Limited BBS (512) 339-4127 Customer Service Calls, 1-800-624-9897 or MCI MAIL: PC's Limited, Telex No. 9103808386 PC LTD FAX (512) 339-6721

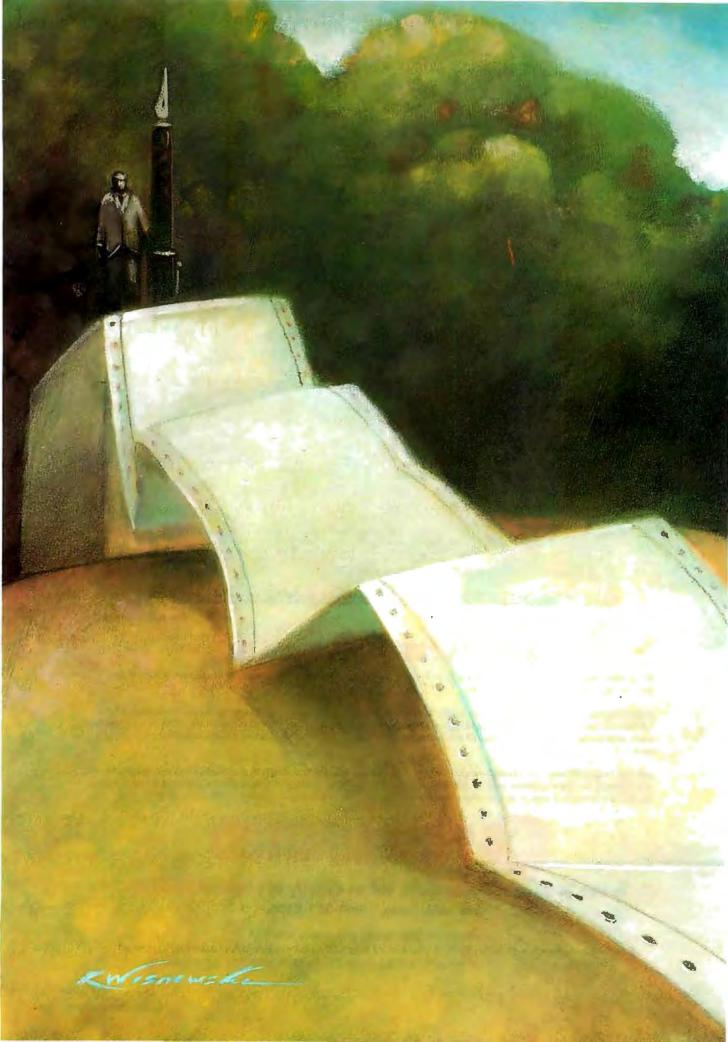

# Kernel

| Computing at<br>A Tale of Two<br>by Jerry Pourne   |                   |
|----------------------------------------------------|-------------------|
| According to V<br>View and Revie<br>by Bruce Webst |                   |
|                                                    | he Software Robot |
| Applications O<br>Something Spe<br>by Ezra Shapiro | Đ                 |

WE APOLOGIZE TO CHARLES DICKENS for the title we assigned to Jerry Pournelle's column. That aside, the two computers were IBM PC AT clones: the TeleCAT-286 from TeleVideo and the AT&T PC 6300 Plus. Unfortunately, because of trips being taken and mix-ups with the companies involved, Jerry learned little about the machines. He does suspect the PC 6300 Plus may be a good computer. Some of Jerry's travels took him to an Atari Faire in San Jose and to the PC Faire in San Francisco. While he did collect numerous items, he hasn't had much of a chance to check them out. But he is favorably impressed with Zenith's new portable computer, the Z-181, which he may adopt as his traveling companion.

Bruce Webster covers a good deal of ground in his column. He has obtained an Apple IIGS and gives his first impressions of this new addition to the II series. Bruce describes what Apple has done both right and wrong with the IIGS and gives it a qualified approval. He then goes on to review his 1986 predictions, ending up with a pretty decent batting average. Next, Bruce institutes the Fritzie awards, for products or accomplishments in different categories. And finally, brave soul that he is, Bruce makes new predictions for 1987, knowing full well that he might have egg on his face by the time this issue hits the stands.

The subject of software customization is Dick Pountain's concern this month. Though awareness of ergonomics and the need for customizing are gaining hold in the industry, primitive operating systems impose limits on what can be done. What has been needed is a program that can sit on top of an operating system and pull all the strings for us. One such program is now available. Dick looks at Automator mi from Direct Technology Ltd., which has all the features of a robot. This product impressed Dick a great deal. It provides the total control over a computer that DOS should have given in the first place. The only drawback is cost. At present, Automator mi is too expensive to be considered a personal productivity tool.

In a departure from his normal modus operandi, Ezra Shapiro investigates just one product, hence, the title. Microsoft hopes that Word 3.0 for the Macintosh will be received as the best word processor ever developed. Ezra is not yet willing to go that far, but he does believe it is an important product, one that retains powerful features from earlier versions of Word but also adds many new features. He feels that the Macintosh can now be a legitimate environment for writing and editing. Thus, Word 3.0 has cemented Ezra's decision to buy a Macintosh Plus, the highest compliment he can offer a piece of software.

# CONNECT

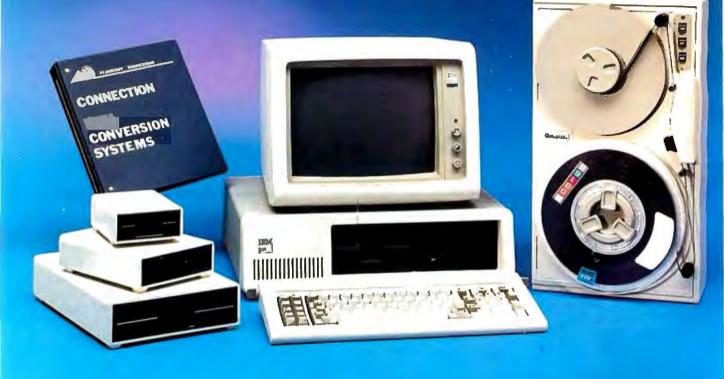

IBM DISPLAYWRITER to IBM 5520 to IBM OS/6 to IBM S/36 to IBM 8100 to IBM PROFS to WANG OIS to WANG VS to CPT to LANIER to NBI to MICOM to DEC WPS to XEROX to LINOLEX to COMPUGRAPHIC to QUADEZ to NCR to DEC VAX to CP/M to DATA GENERAL to UNIVAC to BURROUGHS to HONEYWELL to IBM PC/3

FLAGSTAFF ENGINEERING can connect your incompatible computer systems using diskette, tape, communications, or printed media. We have developed many low cost systems to help you transfer files and documents between different computer systems. Our "EILE", "WORD", and "TYPESETTING CONNECTION" products can read and write most of your 8", 5¼", and 3½" diskette formats. The "PROTOCOL CONNECTION" can provide RS232 communications between your different computers. The "TAPE CONNECTION" system is a 9-t ack tape drive that can read and write your files on 800, 1600, or 6250 BPI magnetic tape. Since 1982, we have installed thousands of conversion systems at customer locations around the world. Call us today for help in connecting your systems.

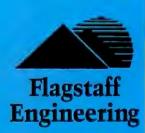

1120 W. Kaibab Flagstaff, AZ 86001 Telephone 602-779-3344 Telex 705609 FLAGEN

Inquiry 136 for End-Users. Inquiry 137 for DEALERS ONLY. COMPUTING AT

# A Tale of Two Clones

Jerry Pournelle

The trouble with "media relations specialists" is they never read the media they specialize in. They don't read much else, either. It's that or they're deliberately trying to drive me crazy.

The first case in point is TeleVideo. One of their marketing people got my home address, heaven knows how, and proposed sending their new AT, called the Tele-CAT-286. This seemed reasonable. I'm quite happy with Big Kat, the Kaypro AT I've been using for more than a year now, but I ought to write about something else once in a while. I also need a test bed for a whole bunch of IBM PC AT boards. The standard TeleCAT seems to be a highresolution monochrome system, and I doubt that the monitor is large enough for me to use the machine to write books on. Still, I haven't done anything with Tele-Video equipment for years, and I'm certainly happy with my ancient TeleVideo 950 terminal. The TeleCAT looked like a good machine to try.

I sent them my policy letter on equipment. That letter very specifically states that I am neither an employee nor an agent of BYTE or McGraw-Hill and that I don't do formal reviews. It says that while I won't deliberately damage the machine, I can't assume responsibility for it: I have far too much equipment here to be able to afford insurance on all of it. It also says that I don't accept equipment on shortterm "evaluation loans."

There's a reason for that last item. Despite appearances, I am not primarily a computer writer. I'm a novelist and essayist. Certainly I enjoy writing these columns, but it isn't my primary way of making a living. I don't really have time to do tests and evaluations of equipment. I may sometimes do that, but I can't do it at anyone else's convenience.

I do *use* the machines. I might write a book, or install new accounting software, or just use the machine as a test bed for the tons of software that I receive here. The idea is to really get to know the

Jerry has some problems with two new IBM PC AT-compatible systems

> machines. If I like it enough, it may even become my current system—which means that if I'm going to take the trouble to get used to the equipment, I'm not going to send it back just after I've done so.

> My policy letter says that I don't normally accept equipment for less than six months, I prefer a year, and frankly it's to the manufacturer's advantage that I keep it as long as I like it, since I'll keep mentioning it as long as I'm actually using it. If I hate the machine, I'll send it back real fast. If I like it, I want to go on using it awhile. Of course I never own it, and if the original owner doesn't want it any longer, it goes to a school or a foundation. Nothing gets sold.

#### **TeleCAT** Arrives

We went off to Atlanta for the World Science Fiction Convention. Just as we left, the TeleCAT arrived. I left it crated up. When we got back, there were mounds of mail to deal with, as well as trips to Washington and other places, and I wanted to take a few days off to concentrate on *Storms of Victory*, Book III of the *Janissaries* series. Thus, more than two weeks went by before we unpacked it.

When we get a new machine, I generally set it up on a rolling test table. (Actually, the tables were designed for microwave ovens; I bought them at Builder's Hardware for about \$25 each, and I modified them by installing a pullout keyboard drawer I bought from a mail-order house.) There's room near my desk for one of those tables, so if I like a machine it can be rolled into place and kept there.

The TeleCAT was a handsome little machine, sturdy and well made, but quite petite compared to Big Kat. The keyboard was well laid out, with a big Return key, and had a good feel. Overall I had quite a good impression.

We set up the TeleCAT-286 and turned it on. It booted off the hard disk to a menu. One option was a demonstration of graphics, so we ran that. It was pretty impressive: fast, with

good resolution. Of course, you *expect* demo programs to be impressive. Time to look for software.

Before I found the software I found the paperwork.

The machine had been sent to BYTE at my home address on a 30-day evaluation loan. I'd already had it nearly 20 days. The papers also showed the full list price of the machine and said that I couldn't return it without prior authorization.

"Surely some mistake," thought I, and called the only name on the papers. This proved to be a young lady who knew absolutely nothing about it. I turned the problem over to an assistant, who spent several hours getting instructions on how to return the machine.

Thus, I regret to report that all I know about the TeleCAT-286 is that it has an impressive graphics demo.

Flash: At COMDEX I met Dr. K. Philip Hwang, chairman of TeleVideo. He has promised to speak to the media relations people; so I should have a longer report on TeleCAT Real Soon Now.

#### AT&T

The second case in point comes from AT&T. I first saw the AT&T PC 6300 Plus back at the 1986 COMDEX in Atlanta; I was so impressed with it that I made it one of my picks of the show. What I particularly liked was the color, which seemed crisp and bright and steady.

The 6300's product manager was at the Atlanta booth. Better still, he was a BYTE *continued* 

Jerry Pournelle holds a doctorate in psychology and is a science fiction writer who also earns a comfortable living writing about computers present and future. reader and quite familiar with this column. He even knew I'm not a BYTE employee.

I had a long conversation with him about the machine. I emphasized that I was impressed with its color capability. "I haven't changed over from what I'm using largely because I've yet to find a color system I could write books on. Most are just not good enough to stare at day after day," I told him. "But this looks like it might do."

He expressed considerable interest. "We'll get one out to you right away," he said. I left Atlanta. Nothing happened.

Weeks later I tried to call him. I never did get him; eventually I was turned over to an AT&T media relations specialist. I explained what I wanted and what my policy was. "We're having a little trouble getting evaluation units," she said. "But we'll get you one."

I sent her a copy of my policy letter. Weeks went by. Then months. Finally, at the end of September, some crates arrived.

There was also paperwork. Pages and pages of it, all made out by a lawyer. The machine and all the software is here on

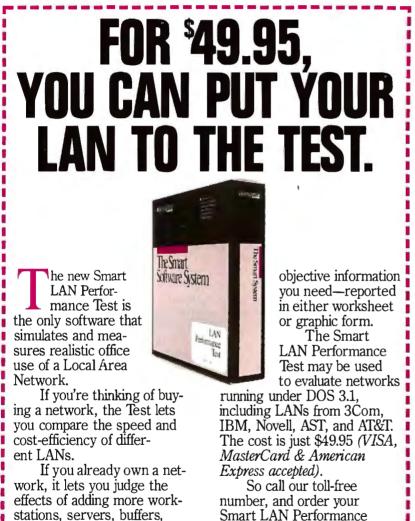

Smart LAN Performance Test today.

> There's no better way to put your LAN to the test.

## The Smart LAN Performance Test 800-331-1763

(In Kansas, Alaska or Canada call 913-492-3800, ext. 3800) Or write: Innovative Software, attn: LAN Test 9875 Widmer Rd., Lenexa, KS 66215

a 90-day loan. (At least it's not 30.) One of the first items in the paperwork makes me liable for the machine in the event of fire, flood, theft, earthquake, act of God, neglect, abuse, mopery, or dopery. Meanwhile, in capital letters I'm informed that there are no warranties and AT&T assumes no liabilities whatever. There's a page of stuff about my obligations to them regarding the software they sent, too.

I wouldn't sign that agreement blind drunk.

It doesn't matter much anyway. Despite all the conversations about wanting this for the color capability, AT&T sent me a monochrome machine.

#### The PC 6300 Plus

I set up the 6300 Plus on the stand I'd used for the TeleCAT.

The first problem was the keyboard. About half the keys, including the space bar, had fallen off and were rattling around in the bottom of the box. It took 20 minutes to get them all back on. Once I got the 6300 Plus assembled, though, it wasn't bad. My son Alex hates it, in part because the Control key is by the space bar, but I find it has a decent feel and something approaching a Selectric layout.

The Return key is too small, and for my money a real keyboard has the comma and period in both lowercase and uppercase (and a separate key entirely for > and <, which are what the AT&T keyboard has for uppercase comma and period); still, I could live with this keyboard.

The green screen is crisp and clear, but the letters are too small for me. Now understand they're not smaller than those on an IBM PC monochrome screen, but then I don't like the IBM either. Like most bifocal wearers, I really hate to have to tilt my head up to peer at a computer screen. What I want is to put the screen 30 inches away and have the letters large enough that I can see them through the distance part of my glasses. When I saw the 6300 Plus color system in Atlanta I thought I'd be able to do that, and maybe I can. I sure can't with the monochrome system.

The machine had one floppy disk and one hard disk. There wasn't any indication of what kind of floppy disk: highdensity or normal. Once I had the 6300 Plus set up I turned it on, figuring it would boot from the hard disk. It did, went through an enormous number of tests, and eventually invited me to log on. When I hit the Return key, it asked for a password. Then it told me my logon was incorrect and invited me to try again. After five minutes, it was clear I wasn't going to log on to that system without reading some instructions.

The AT&T PC 6300 Plus came with an enormous box of software and documents:

or memory.

However you use it, the

Test gives you the accurate,

indeed, that box was larger than the ones the machine itself came in. When we got it open, we found it was more documents than software. Volume after volume of documents, mostly about UNIX. Formidable.

There was, however, a thin thing no more than half a dozen pages long that called itself a Quick Reference Guide. I thought that would surely do the trick. Alas, no. It merely tells you, "To turn your computer on, press the switch, located on the back of the computer just above the power cord, to the ON position." Nothing else. With grammar like that, why should I expect information? There was another little packet, but that consisted of pages that I could, if I really wanted to, insert in the spiral-bound Quick Reference Guide, after which I'd have a summary of DOS commands. Since my problem was that I couldn't get to DOS, that didn't seem a useful thing to do.

Next thing to do was fish around in the software box. Sure enough, there was a boxed book called Getting Started With Your AT&T Personal Computer 6300 Plus. As is customary nowadays, the pages of the loose-leaf book were shrink-packaged separately from the tab cards; it takes a good five minutes to render the thing usable. Eventually I got it together, only to discover that it wasn't much help.

There was a DOS disk in the package with the book. I put it in the floppy disk drive and reset the machine. The 6300 trundled for a while-it makes all kinds of tests for you-but eventually it came up with the A > prompt. So far so good. Now to see what's on the hard disk...

I can't find the hard disk. The system won't believe there is a C drive. Not only that, but it thinks B is the same floppy disk drive as A. I suppose there's a reason for that, but I guess I just don't care what it is.

Examining the Getting Started book reveals there's a great deal of discussion on partitioning the hard disk. I suppose that's what I'd have to do. That's a procedure guaranteed to scare the liver out of any casual business user, but I expect I could manage it-except that I'm afraid to try. After reading the legalese paper they sent with the machine, I'm afraid to do much of anything with it.

#### UNIX

When I saw the PC 6300 Plus in Atlanta, the product manager cautioned me: "This is a DOS machine that happens to know UNIX, but please, please, don't stress UNIX. Stress that this is an AT that runs PC and AT programs."

Still, it's obvious that the machine comes up in UNIX when you boot from the hard disk. It does all the UNIX-like tests and demands that you log on. Since I don't know how to log on, I had to wait for my son Alex who is a UNIX wizard. He managed to log on, I think as "root."

Meanwhile, I tried to follow what he was doing by reading the "Getting Started with the UNIX System" section of the Getting Started manual. That's a remarkable document. It shows you a picture of how to turn the machine on and how to insert a floppy disk-this in a section on getting started with UNIX. Foo. Anyone who doesn't know a lot more about computers than how to insert a floppy disk isn't going to get anywhere with UNIX. I rather soon gave up on the Getting Started document.

Meanwhile, Alex did get UNIX running, and he discovered that this particular AT&T 6300 Plus has about 500K bytes of unused space on its hard disk.

Somehow I don't think I much want a machine that has no more than 500K bytes for me to use. I suppose I could go downstairs and get the little 500K-byte bubble memory board out of our IBM PC (the PC thinks that's a remarkably fast fixed disk continued

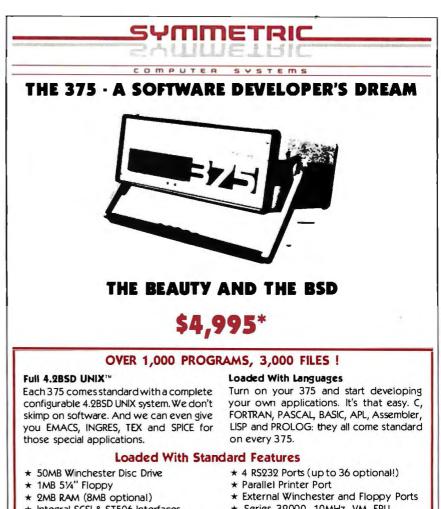

- Integral SCSI & ST506 Interfaces

\* Series 32000, 10MHz, VM, FPU

Also Available: 10 Mb ETHERNET, up to 280MB disk memory, streaming tape, and more !

#### A Portable Computer for the Serious User

At last, a powerful, portable (22lbs) scientific computer for all your serious work. The 375 combines the advantages of a VAX<sup>TM</sup> with the size, versatility, and price of a micro. All the software tools are there. It's even small enough to leave on your desktop or take wherever you need it. And it's available direct to you right now !

#### CALL US TODAY (408) 279-0700

SYMMETRIC COMPUTER SYSTEMS - 1620 Oakland Rd. Suite D200 - San Jose, CA 95131

Prepaid. Sales tax and Shipping Costs not included. UNIX is a registered trademark of AT&T Bell Labs.
 VAX is a trademark of Digital Equipment Series 32000 is a trademark of National Semiconductor Corp.

CHAOS MANOR

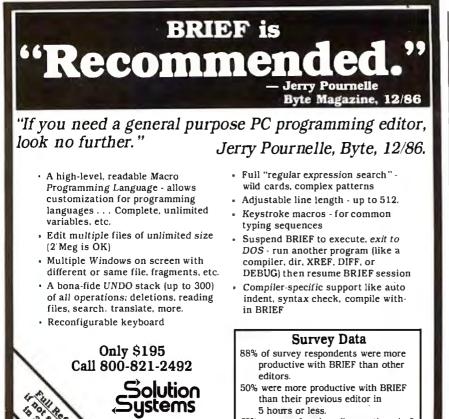

72% were performing all operations in 2 hours

A memory-buffer (disk cache) automatically speeds up hard or

floppy disks by storing in RAM the data your software uses most

often. You can set the cache size from 5K to 500K. Caches of up to 4 Megabytes each can reside in Expanded or Extended Memory.

Unlike a RAM Disk, PolyBoost immediately writes all changed

data to your physical disk to prevent data loss.

**Boost Display Speed** 

For PC, AT, & compatibles.

**Boost Disk Speed** 

## Run Your Software 2 to 10 Times Faster! No Additional Hardware (Cards or Chips) Required.

## Introducing PolyBoost<sup>™</sup>

The Software Accelerator<sup>™</sup>

PolyBoost, a set of 3 memory-resident programs, speeds information flow to & from your computer's processor. 1, 2 or all 3 programs can be in loaded in memory. Operation is totally automatic & transparent. Only PolyBoost speeds up all three

335-B Washington St

Norwell, MA 02061

617-659-1571

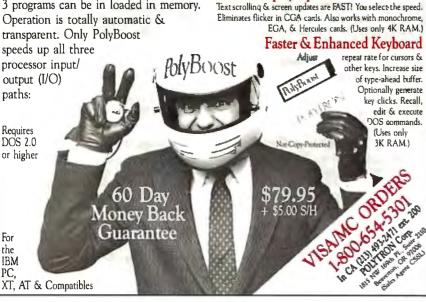

drive), but I'd probably have trouble making the AT&T talk to it.

One conclusion is obvious: if you want to run UNIX on the PC 6300 Plus, for heaven's sake get the largest hard disk you can buy. A hundred megabytes wouldn't be too small, especially if you intend to run it under DOS as well. I've got a 20-megabyte hard disk in Big Kat, and I've filled that under DOS alone. UNIX is big-far too big for a mere 20-megabyte disk.

At this point I'm stymied. I could, I suppose, reformat the hard disk, erasing UNIX and turning the machine into a pure DOS device-except I'm scared by the legalese paperwork. I don't suppose it's worth the effort. I'd only have the system for 90 days even if I went mad and signed that paper. I don't much want a monochrome system anyway.

Fortunately I saved all the boxes.

The sad part about all this is that I suspect the PC 6300 Plus is a good machine, and that if I had a color screen and a larger hard disk I'd like it a lot. The Los Angeles Science Fantasy Society has a PC 6300. As you'd suspect, LASFS being a science fiction club has attracted a fair number of wizards and hackers, and they're all very happy with the club's AT&T machine. Most people I've talked to about the color version of the 6300 Plus are quite favorably impressed.

On the other hand, I'm beginning to wonder whether AT&T will ever learn much about marketing.

#### Atari Faire

Atari has sponsored a series of Atari Faires. The one I went to was held in the San Jose Civic Center. I'm told about 5000 people came. Certainly the place was packed the Sunday afternoon I was there. The atmosphere reminded me of the early days of the West Coast Computer Faire. Lots of excitement.

The most interesting exhibit was Atari's, where they displayed an ST with a blitter chip installed. A blitter is a hardware graphics-manipulation device that speeds up animation something wonderful. It's supposed to be available for dealer installation-it takes soldering-about the time you read this.

Meanwhile, there was a lot of new software and the promise of even more. At the FTL booth you could fly a fighter plane. So could the chap at the machine next to you. The machines were linked through the MIDI port, so that you could see, and shoot at, the plane controlled by the other guy. The program is called RPV, which stands for remotely piloted vehicle.

Michtron had the arcade game Dragon's Lair set up. That is, the Atari ST controls continued

For

the

PC

helps save time, money and cut frustrations. Compare, evaluate, and find products.

We Go Out of Our Way

dBXLby Word Tech - complete interpreter clone. Adds windowing. Quicksilver, LAN support. Non-copy protected.

PC \$ 129

| Arity System-incorporate w/C. | MS | \$  | 279  |
|-------------------------------|----|-----|------|
| Experteach-Improved, samples  | PC | \$  | 399  |
| EXSYS                         | PC | \$  | 339  |
| Insight 2+ - dB2, language    | MS | \$  | 389  |
| Texas Instruments:            |    |     |      |
| PC Easy                       | PC | \$  | 439  |
| Personal Consultant Plus      | PC | \$2 | 2599 |
|                               |    |     |      |

#### Al-Lisp

Microsoft MuLisp 85 MS \$ 199 PC Scheme LISP - by TI. SCHEME has simple, "orthogonal" syntax. PC \$ 85 TLC LISP - classes, compiler. MS \$ 225 TransLISP - Good for learning MS \$ 85 Others: IQ LISP (\$155), UNX LISP (\$59), IQC LISP (\$269), WALTZ LISP (\$139)

#### Al-Prolog

| APT - Active Prolog Tutor - buil     | ld  |     |      |
|--------------------------------------|-----|-----|------|
| applications interactively           | PC  | \$  | 65   |
| ARITY Standard - full, 4 Meg         |     |     |      |
| Interpreter - debug, C, ASM          |     |     | 319  |
| COMPILER/Interpreter-EXE             | PC  | \$  | 739  |
| With Exp Sys, Screen - KIT           | PC  | \$1 | 129  |
| LPA MacProlog - Complete incremental |     |     |      |
| compiler and an interpreter N        | 1AC | \$  | 295  |
| LPA MicroProlog - intro              | MS  | \$  | 85   |
| LPA MicroProlog Prof full            |     |     |      |
| memory                               | MS  | \$  | 349  |
| Prolog-86 - Learn Fast               | MS  | \$  | - 89 |
| Prolog-86 Plus - Develop             | MS  | \$  | 229  |
| TURBO PROLOG by Borland              | PC  | \$  | 69   |
|                                      |     |     |      |

#### Editors for Programming

| BRIEF Programmer's Editor -     |     |           |
|---------------------------------|-----|-----------|
| undo, windows, reconfigure      |     | Call      |
| EMACS by UniPress - powerful    |     |           |
| multifile, MLISP. Source: \$    | 929 | \$<br>299 |
| Epsilon - like EMACS            | PC  | \$<br>155 |
| Kedit - like XEDIT              | PC  | \$<br>109 |
| Lattice Screen Editor-multiwind |     |           |
| multi-tasking Amiga \$ 89       | MS  | \$<br>109 |
| PC/VI - Custom Software         | MS  | \$<br>129 |
| Personal REXX                   | PC  | \$<br>115 |
| PMATE - power, multitask        | PC  | \$<br>149 |
| SPF/PC - fast, virtual memory   | PC  | \$<br>139 |
| XTC - multitasking              | PC  | \$<br>85  |
|                                 |     |           |

#### FEATURES

Tom Rettig's Library - adds 140 functions to dBASE III Plus for arrays, character and date control, screen, new logical expressions, number manipulation, and much more. Full source (in C, assembler, and dBASE), no royalties. Use with Clipper. PC \$ 89

Pfinish by Phoenix - helps you improve program execution speed. Identify inefficient or unused code. Reports, "snapshot" time by source function and by RAM location. MS \$ 239

|   | wedooutorourway                                                                                                    |
|---|----------------------------------------------------------------------------------------------------|
|   | to Serve Developers                                                                                                    |
|   | Our technical support provides accurate information on<br>the product categories you need to be more productive.<br>And we recommend the products that are right for you.<br>We offer unbiased advice, free literature, and guarantees<br>based on our recommendations. Often we suggest products<br>or approaches that you might not have thought of.<br>We supply every product for developers of software on<br>PC's and every significant product for other environments.<br>Call one of our qualified representatives today. How<br>could better development tools help you? Call us.<br>Our Services:<br>• Programmer's Referral List • Dealers Inquire<br>• Compare Products • Newsletter |
|   | Help find a Publisher     Rush Order                                                                                                    |
|   | Evaluation Literature FREE      Over 700 products                                                                                                    |
|   | · BBS - 7 PM to 7 AM 617-826-4086 National Accounts Center                                                                                                    |
| l |                                                                                                    |
| 1 | C Support-Systems                                                                                                    |
|   | C Support-Systems                                                                                                    |
|   | Basic-C Library by C Source MS \$139                                                                                                    |
|   | C Sharp - well supported, Source,                                                                                                    |
|   | realtime, tasks PC \$600                                                                                                    |
|   | CToolSet - DIFF, xref, source MS \$ 95                                                                                                    |
|   | The HAMMER by OES Systems PC \$179                                                                                                    |
|   | Lattice Text Utilities PC \$ 95                                                                                                    |
|   | Multi-C - multitasking PC \$149                                                                                                    |
|   | PC LINT-checker. Amiga \$89, MS \$107                                                                                                    |
|   | SECURITY LIB - add encrypt to MSC.                                                                                                    |
|   | C86 programs. Source \$229 PC \$115                                                                                                    |
|   | Quickshell - script compiler PC \$349                                                                                                    |
|   | Quickshell - script compiler PC 3349                                                                                                    |
|   | Fortran & Supporting                                                                                                    |
| 2 |                                                                                                    |
|   | Forlib + by Alpha - graph, comm. \$ 59                                                                                                    |
|   | MACFortran by Microsoft - full '77 \$229                                                                                                    |
|   | MS Fortran link to C \$209                                                                                                    |
|   | No Limit - Fortran Scientific \$119<br>RM Fortran - enhanced "IBM Ftn" \$389                                                                                                    |
|   | Scientific Subroutines - Matrix \$149                                                                                                    |
|   |                                                                                                    |
|   | MultiLanguage Support                                                                                                    |
|   | BTRIEVE ISAM MS \$199                                                                                                    |
|   | BTRIEVE/N - multiuser MS \$469                                                                                                    |
|   | CODESIFTER - Execution PRO-                                                                                                    |
|   | FILER. Spot bottlenecks. MS \$ 99                                                                                                    |
|   | Dan Bricklin's Demo Program PC \$ 65                                                                                                    |
|   | HALO Graphics - 115 + device                                                                                                    |
|   | interfaces, rich, printer. Specify                                                                                                    |
|   | language interface PC \$217                                                                                                    |
|   | Microsoft Windows Software                                                                                                    |
|   | Development Kit PC \$349                                                                                                    |
|   | PANEL - data validation, no                                                                                                    |
|   |                                                                                                    |
|   |                                                                                                    |
|   |                                                                                                    |
|   | PLINK-86 - a program-independent                                                                                                    |
|   | overlay linker to 32 levels. MS \$249                                                                                                    |
|   | PLINK-86 PLUS - incremental MS \$369                                                                                                    |
|   | PolyLibrarian MS \$ 85                                                                                                    |
|   | PVCS Version Control MS \$329                                                                                                    |
|   | Screen Sculptor - slick, thorough PC \$ 99                                                                                                    |
|   |                                                                                                    |
|   | ZAP Communications - VT 100,                                                                                                    |
|   | ZAP Communications - VT 100,<br>TEK 4010 emulation, file xfer. PC \$ 89                                                                                                    |

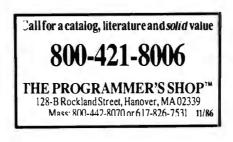

#### **RECENT DISCOVERY**

TransLISP PLUS - with C INTERFACE, 400+ COMMON LISP functions. Optional UNLIMITED Runtime \$ 150 PLUS FOR MSDOS \$ 179

| AZTEC C86 - Commercial           | PC     | \$ | 499 |
|----------------------------------|--------|----|-----|
| C86 by CI - 8087, reliable       | MS     | \$ | 299 |
| Datalight C - fast compile, good |        |    |     |
| code, 4 models, Lattice compa    | tible, | ,  |     |
| Lib source. Dev'rs Kit           | PC     | \$ | 77  |
| HOT C - new, intriguing          | PC     | \$ | 85  |
| Lattice C - from Lattice         | MS     | \$ | 299 |
| Mark Williams - w/debugger       | MS     | \$ | 369 |
| Microsoft C 4.0 - CodeView       | MS     | \$ | 279 |
| Wizard C - full, fast.           | MS     | \$ | 359 |
|                                  |        |    |     |

#### C Language-Interpreters

| C-terp by Gimpel - full K & R       | MS | \$<br>229 |
|-------------------------------------|----|-----------|
| C Trainer by Catalytix              | PC | \$<br>89  |
| INSTANT C - Source debug,           |    |           |
| Edit to Run-3 seconds, .OBJs        | MS | \$<br>389 |
| Interactive C - interpreter, editor | PC | \$<br>225 |
| Introducing C - learn C quickly     |    | 105       |
| Run/C Professional -                | MS | \$<br>179 |
| Run/C Lite - improved               | MS | \$<br>97  |
|                                     |    |           |

#### C Libraries-General

| Blackstar C Function Library      | PC  | \$<br>79  |
|-----------------------------------|-----|-----------|
| C Essentials by Essential         | PC  | 83        |
| C Food by Lattice-ask for source  | MS  | \$<br>109 |
| C Scientific Subroutines-Peerless | MS  | \$<br>139 |
| C Tools Plus (1&2)                | PC  | \$<br>135 |
| C Utilities by Essential - Compre |     |           |
| screen graphics, strings. Source  | PC. | \$<br>137 |
| C Worthy Library                  | MS  | \$<br>295 |
| Entelekon C Function Library      | PC  | \$<br>119 |
| Greenleaf Functions-portable, A   | SM  | \$<br>139 |
| PforCe by Phoenix - objects       | PC  | \$<br>299 |
|                                   |     | -         |

#### C-Screens, Windows, Graphics

| C Power Windows by Entelekon  | PC | \$<br>119  |
|-------------------------------|----|------------|
| dBASE Graphics for C          | PC | \$<br>69   |
| Curses by Lattice             | PC | \$<br>- 99 |
| ESSENTIAL GRAPHICS - fast,    |    |            |
| fonts, no royalties           | PC | \$<br>209  |
| GraphiC - mono version        | PC | \$<br>217  |
| GraphiC - new color version   | PC | \$<br>295  |
| Greenleaf Data Window         | PC | \$<br>199  |
| w/Source                      | PC | \$<br>369  |
| Multi-Windows-use w/Multi-C   | PC | \$<br>295  |
| Topview Toolbasket by Lattice | PC | \$<br>199  |
| View Manager for C by Blaise  | PC | \$<br>219  |
| Vitamin C - screen I/O        | PC | \$<br>129  |
| Windows for C - fast          | PC | \$<br>159  |
| Windows for Data - validation | PC | \$<br>239  |
| ZView - scren generator       | MS | \$<br>189  |

Pascal-2 - Perhaps tightest compiler for MSDOS. Mainframe background & power. MS compatible. Complete environment. Turbo translator. Get detailed specs. PC \$ 329

Note: All prices subject to change without notice. Mention thisad. Some prices arespecials. Ask about COD and POs. Formats: 3" laptop now available, plus 2000thers. UPS surface shipping add \$3/item.

Inquiry 310

a Pioneer laser disk player. You have to get the Dragon's Lair laser disk from a different outfit. When Dragon's Lair first came out I would probably have put some quarters into the system, but fortunately for me the game was so popular I could never get close to it. Now I have a copy, complete with laser disk—and so far haven't had time to play it. Real Soon Now. But I know it works. I saw it at the Faire.

Paul Heckel was demonstrating a new version of Zoomracks; that's a program that reminds me a lot of the Execuscan

Scan Card system, only this works on a computer. I've already recommended Zoomracks; now they've added a bunch of new features to make it even better.

#### Magic Sac

There was also MacCartridge. It's now called Magic Sac One. What this does is turn your Atari ST into a reasonable facsimile of a Macintosh; that is, a lot of Mac software, including Excel, runs fine on the ST plus Magic Sac. It even runs about 20 percent faster. They don't have MacWrite running just yet, but they're more than

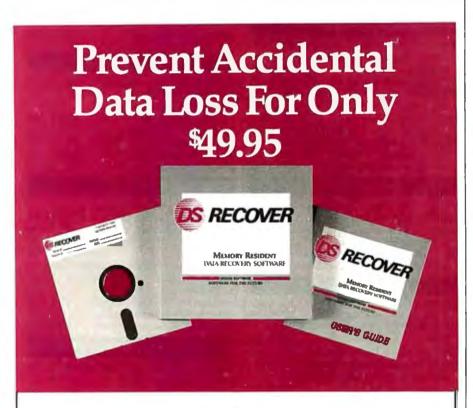

INSTANTLY PROTECT those files you haven't had time to back up yet with DSRECOVER, the revolutionary new memory resident data recovery utility from Design Software.

This powerful software package allows MS-DOS and PC-DOS users to quickly recover single files, single directories, multiple directories or unformat an entire hard disk drive.

#### DSRECOVER FEATURES

- Undeletes in one step
- Views all deleted filesPrevents data loss from
- accidental formattingPurge command for
- managing deleted dataNot copy protected

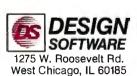

#### EASY TO LEARN AND USE.

DSRECOVER is completely menu driven, with all selections made through a two-level menu system.

The DSRECOVER screen is organized into two easy-tounderstand windows. To start, you simply "point and shoot," using the cursor-arrow keys to quickly move from one option to another.

With DSRECOVER installed you can never accidentally delete a file again. Keep your data safe quickly and easily with DSRECOVER. Call

easily with DSRECOVER, *Call* TODAY for complete data protection.

FOR IMMEDIATE **1-800-231-3088**<sup>1-312-231-4540</sup> IN ILLINOIS half way to it. (It seems the MacWrite developers didn't follow the MacRules.) Magic Sac Plus contains a real-time clock and calendar. Both Magic Sac One and Magic Sac Plus include transfer cable to get software from Mac to Atari.

A few notes of caution. First, not everything that runs on a Mac can be made to run on the Atari ST, although in general all software that follows the Mac developer guidelines will. Second, you have to get the Mac software into Atari ST (standard IBM 3<sup>1</sup>/<sub>2</sub>-inch) disk format. This is simple enough unless the Mac program is copy-protected. Finally, you need Macintosh ROMs, and David Small and company, mostly from fear of legal action by Apple, don't sell them.

Not that getting those ROMs is a problem. There were at least two dealers at the Atari Faire who offered Macintosh ROMs for about \$30. As to software, it's not that hard to link up the ST to a Mac and port software over. There's plenty of public domain software available on bulletin boards.

There's also what can only be called pirate copies of commercial programs. These, I'm pleased to say, aren't being sold, and those who have them have been pretty careful not to pass them along to people who haven't already bought a copy of the original program. I suppose eventually that will get out of hand; the remedy is for the software publishers to make Mac software available in Atari ST format. I expect that will begin happening just about the time you read this.

Porting software to Magic Sac has shown some instructive lessons. For example: a great deal of Mac software writes to memory location 0. This is expressly forbidden for Mac software, but as it happens you can get away with it, since there is writable RAM at that location. The ST, however, has ROM at location 0, and any attempt to write there causes an instant bus error. Properly written Mac software won't do that, but some Mac software manages to pass a Nil (zero) pointer to a system call and survive. There are other such incurable glitches; but well-behaved Mac software really does run on the ST.

Whenever I write about the Magic Sac, I get mail protesting that there's something unethical about it: Apple spent all that money developing the Mac operating system, and Magic Sac turns a low-cost Atari ST into a machine that can run the Mac software, and even do it faster. Is this fair?

The interesting part is that few of those who think this way are unhappy about the flood of PClones on the market. Indeed, most of them revel in IBM's discomfort.

As for me, this always has been the User's Column. I'll always be for anything that benefits users and isn't illegal. Magic continued

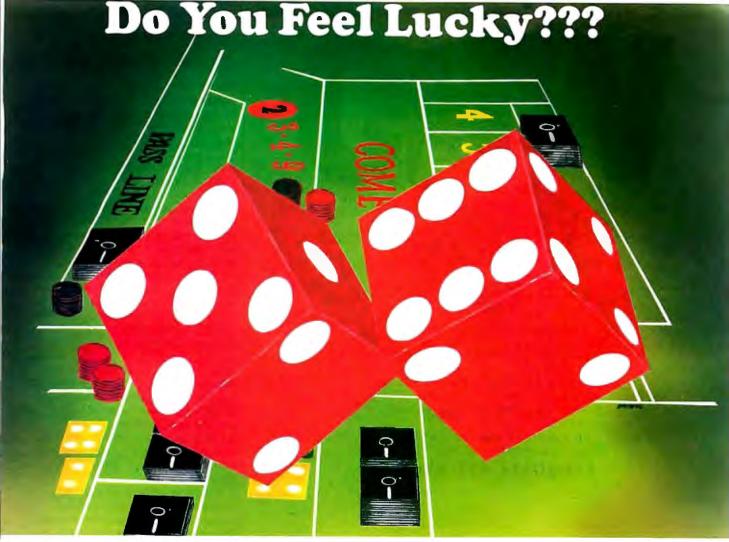

Good programming isn't a matter of luck. It requires skill, perseverance and good programming tools. You already have ne skill and perseverance; Janus/Ada provides the programming tools. Tools you can rely on in any project, in almost ny MS DOS environment, with full portability to any other Ada system. With Janus/Ada, you get lucky in all the right ays:

- SYSTEM REQUIREMENTS: Any Intel 86 family processor with 512K RAM, two floppy disk drives or a hard disk and DOS 2.0 or higher.
- COMPILATION SPEEDS: 8086/6MHZ:300 lines per minute; 80186/8MHZ: 500 lines per minute; 80286/8MHZ: 900 lines per minute (DOS 3.0)
- PRODUCT SUPPORT: Quarterly newsletters, 24 hour Bulletin Board, and a staff with over 20 man years of actual Ada programming experience.
- APPLICATIONS AND TOOLS: Assemblers, disassemblers, Ada source code, a Pascal to Ada translator, 8087 support, tutorials and more!
- AFFORDABILITY: Our Janus/Ada "C" Pak is available for \$99.95 and contains the Janus/Ada Compiler and Linker, designed specifically for microcomputers and consumer tested since 1981. Our customers can upgrade to our development and embedded systems "paks" with 100% credit for this starter package. Our Janus/Ada Extended Tutorial is available for the same low price. We feature commercial and educational "site" licensing for all of our packages.
- ADA STANDARDIZATION: Janus/Ada source code can be ported to any validated Ada system and compiled. We offer a variety of tools and consultations to assist you in this process, if needed.
- ANUS/ADA USERS: Over 5,000 seperate sites use the Janus/Ada compiler for training, embedded systems and applications each day. We supply our tools to the U.S. Armed Forces, Fortune 500 companies and over 400 educational institutions, as well as to individuals like you.

Ve've been making programmers lucky with our tools for over 5 years; isn't it about time you changed your luck? We'll ven pay for the call! To place an order or receive our informative brochure, please call 1-800-722-3248. It'll make your day!!!

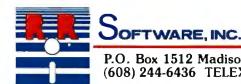

CP/M, CP. M-86, CCP. M-86 are trademarks of Digital Research, Inc. 'ADA is a trademark of the U.S. Department of Defense MS-DOS is a trademark of Microsoft © Copyright 1986 RR Software

specialists in state of the art programming

P.O. Box 1512 Madison, Wisconsin 53701 (608) 244-6436 TELEX 4998168

1-800-722-3248

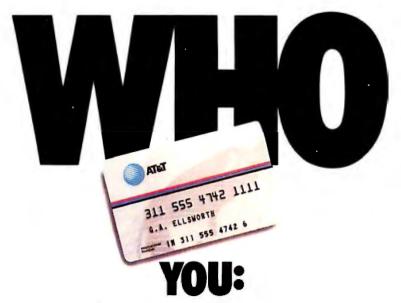

If you travel a lot you can benefit from the AT&T Card.

The AT&T Card will free you from coins and delays, give you an itemized record and AT&T's lowest rates for state-to-state calling, next to direct dialing. And it costs less than calling collect, or making coin calls out-of-state.

So, if you travel frequently, get the AT&T Card. It's as simple as dialing

#### 1 800 CALL ATT, Ext. 229.

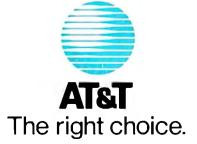

Sac will let you run about 500 Macintosh programs on the ST, and they're constantly expanding that base. I like it. Now if they can only get MacInTax ported over to it...

#### Atari Faire Wrap-up

I collected a good deal of software. Alas, I left from the Atari Faire to go to Washington, returned from Washington to the PC Faire, and had enough to keep me busy the week after that; consequently, I have collected a pile of Atari stuff I haven't been able to run yet.

One thing I should comment on is Antic's CAD-3D, which they were demonstrating coupled with a pair of goggles. The goggles are electronically controlled to blank out each eye in alternation. This is synchronized with what's painted on the screen. The result is startling. Things really jump out of the screen at you. It flickered too much to be comfortable for me. Gary Yost, Antic's marketing manager, told me that was due to the fluorescent ambient light in the room. Could be; I haven't had a chance to see it anywhere else. By next month I ought to have my own. (Update: I do now-and it still flickers.)

Antic also supplied me with a mess of demonstration programs of objects like pentagrams and dodecahedrons rotating in three dimensions; very impressive.

In my judgment, the ST really is the machine "for the rest of us." It's fun, it's powerful, and most of us can afford one.

#### **PC** Faire

It was quite a week: I went from the Atari Faire to Washington for a meeting of the board of the Space Academy, then back to San Francisco for the PC Faire.

That turned out to be larger than the Atari Faire, but not *that* much larger. Mostly it was dealers with blowout sales.

There were a few new items. I went around collecting stuff, but since this was after the Atari Faire I had even less chance to check things out. Real Soon Now.

One thing that impressed me is a program called Point Five. This bills itself as

"The First Word Processor for Numbers," and my first cut shows nothing to contradict that. Point Five has 150 math functions, including the ability to invert matrices.

My first attempt to program a computer was writing a matrix-inversion program for the IBM 650; I was part of the gradeprediction project at the University of Washington. Matrix inversions can produce systems of multiple regression equations, which can be highly useful if you're trying to make complex statistical predictions. I haven't tried Point Five for that, but I see no reason why it wouldn't work. Point Five resembles a poor man's spreadsheet, but not so formally structured. It mostly works off scratchpad notations. There's also a data entry editor.

I was pretty impressed with Point Five at the Faire. It's not copy-protected, and you get the 8087 version along with the regular one.

#### **Back-It**

Back-It is a program something like Fastback, but it is supposed to be a bit simpler to use and more flexible. It does what you expect a backup program to do, including automatically formatting unformatted disks to write the backup onto.

I've no strong reason to prefer this to Fastback, but then I've no strong preference for Fastback either. I do know that anyone who uses a hard disk and doesn't have a good backup program skates on thinner ice than I would.

#### Wine, Anyone?

Adam Osborne's Paperback Software is built around a concept of which I thoroughly approve, namely, that good software doesn't have to cost a lot.

One of Osborne's latest products is a specialized database/decision program, Wines on Disk. The name is a bit misleading: it ought to say "American Wines on Disk," or more precisely, "Many American Wines, mostly Californian, as interpreted by Anthony Dias Blue."

Some of you have probably heard Mr. Blue on CBS radio. I've always been impressed by him. Wines on Disk is structured like a short consultation with Blue—you tell the program what you're looking for, and it makes recommendations. I didn't find any recommendation I particularly disagreed with, and a couple surprised me rather favorably.

#### Zenith Z-181

The real hit of the PC Faire was the Zenith Z-181 portable computer. It's a full PClone with the usual Zenith additions. Just after I got home, my own arrived.

The Z-181 weighs 11.5 pounds, a bit heavy for a laptop, although it can be used as one. Mine boasts two 3<sup>1</sup>/<sub>2</sub>-inch disk drives that hold 730K bytes each, 655K bytes of memory that can be partitioned into main memory and RAM disk; a battery pack; and an electroluminescent backlit LCD that is as easy to read as any CRT monitor. The literature says it will run up to five hours on one full battery charge.

I haven't tested how long it runs, but it will go three hours under heavy use. Just after my Z-181 arrived, Roberta and I left for Santa Maria for the annual Tom and Terri Pinckard science fiction discussion, *continued* 

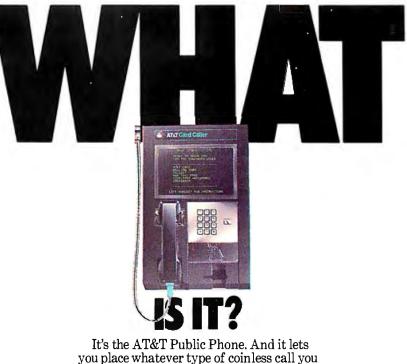

It's the AT&T Public Phone. And it lets you place whatever type of coinless call you want to make. Just insert your AT&T Card into the slot and place your call. Many of the AT&T Public Phones will even give you video directions in four languages. What a smart phone!

Look for the AT&T Public Phones in airports and hotels. You can use them with or without your AT&T Card.

I.

Toget your AT&T Card, simply dial 1 800 CALL ATT, Ext. 229.

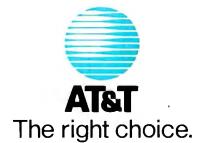

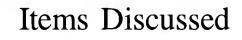

AT&T PC 6300 Plus . . starts at \$3470 AT&T Technology Systems Computer Systems Center 4513 Western Ave. Lisle, IL 60532 (800) 247-1212

Back-It ......\$79.95 Gazelle Systems 42 North University Ave., Suite 10 Provo, UT 84601 (801) 377-1288

CAD-3D .....\$49.95 Antic Software 524 Second St. San Francisco, CA 94107

(415) 957-0886

Magic Sac One ......\$129.95 Magic Sac Plus .....\$149.95 Data Pacific Inc. 609 East Speer Blvd. Denver, CO 80203 (303) 733-8158

Point Five ......\$195 Pacific Crest Software Inc. 887 Northwest Grant Ave. Corvallis, OR 97330 (503) 754-1067 **RPV** .....\$39.95 FTL Games 6160 Lusk Blvd., Suite C206 San Diego, CA 92111 (619) 453-5711

 Starflight
 \$49.95

 Electronic Arts
 2755 Campus Dr.

 San Mateo, CA 94403
 (415) 571-7171

**TeleCAT-286** ......\$2995 TeleVideo Systems Inc. 1170 Morse Ave. Sunnyvale, CA 94006 (408) 745-7760

Wines on Disk .....\$39.95 Paperback Software 2830 Ninth St. Berkeley, CA 94710 (415) 644-2116

**Z-181** .....\$2399 Zenith Data Systems 1000 Milwaukee Ave. Glenview, IL 60025 (312) 699-4800

salon, and weekend party. Naturally I took the Z-181, and when I got it set up it was the hit of the party. Everyone wanted to play with it, and since I'd set it on a table a long way from an outlet there was nothing for it but to run it on batteries alone. Three hours later when I was ready to go home, the "low battery" light hadn't gone on.

The instructions emphasize that you have to be careful about the batteries. You shouldn't ever leave the machine plugged in too long, and you want to let it run down every now and then. I'd have thought it wouldn't be hard to put in some kind of protection from overcharge—after all, if you use this as your main machine, you'll want to leave it plugged in all the time and have done with it. Surely there's a way you can do that?

There's one other problem. When the Z-181 is all folded up, it's a tad awkward to carry around. The machine is quite handsome but also rather slick and heavy, and there's nothing like a carrying handle. Indeed, although the invoice said there was a carrying case, there wasn't one in the package I got. The next day, though, I got an unsolicited package from American Tourister. There wasn't any clue that it had anything to do with Zenith, but inside the box was a black nylon zipper bag that is certainly the right size to hold the Z-181, power supply, and some disks. If Zenith didn't cause it to be sent, there's something odd happening.

Except for trivia like that, I have found nothing I dislike about the Z-181. I don't have much software for it—I was only able to get Microsoft BASIC, Multiplan, and Word—but what I do have works fine. I've never used Microsoft Word, and the version I put on the Z-181 is an older one; I'm told that the latest Word lets you suppress the menus and do other interesting things. I'd prefer that, since Word menus take several lines.

On the other hand, all I had was a disk: Word came without documents. I'd never used it before, but I was able to plunge right in. I didn't find out about some of the fine points like style sheets, but I was able to record my comments about the Z-181.

We did have one glitch. As I mentioned earlier, I took the Z-181 up to our weekend party. The machine came with little plastic *continued* 

#### ... CUTS DEBUGGING FRUSTRATION. TDebugPLUS is a new, interactive symbolic debugger that integrates with Turbo Pascal to let you: Examine and change variables at runtime using symbolic names – including records, pointers, arrays, and local variables; Trace and set breakpoints using procedure names or source statements; View source code while debugging; Use Turbo Pascal editor and DOS DEBUG commands.

TURBO PROGRAMMERS-

TDebugPLUS also includes a special MAP lile generation mode fully compatible with external debuggers such as Periscope, Atron, Symdeb, and others – even on programs written with Turbo EXTENDER.

An expanded, supported version of the acclaimed public domain program TDEBUG, the TDebugPLUS package includes one DSDD disk, complete source code, a reference card, and an 80-page printed manual. 256K of memory required. Simplify debugging! \$60 COMPLETE.

#### TURBO EXTENDER M

Turbo EXTENDER provides you the following powerful tools to break the 64K barrier:

- Large Code Model allows programs to use all 640K without overlays or chaining, while allowing you to convert existing programs with minimal ellort; makes EXE liles;
- Make Facility offers separate compilation eliminating the need for you to recompile unchanged modules;
- Large Data Arrays automatically manages data arrays up to 30 megabytes as well as any arrays in expanded memory (EMS);
- Additional Turbo EXTENDER tools include Overlay Analyst, Disk Cache, Pascal Encryptor, Shell File Generator, and File Browser.

The Turbo EXTENDER package includes two DSDD disks, complete source code, and a 150-page printed manual. Order now! \$85 COMPLETE.

#### TURBOPOWER UTILITIES™

"Il you own Turbo Pascal, you should own TurboPower Programmers Utilities, that's all there is to it." Bruce Webster, **BYTE Magazine** 

TurboPower Utilities offers nine powerful programs: Program Structure Analyzer, Execution Timer, Execution Profiler, Pretty Printer, Command Repeater, Pattern Replacer, Difference Finder, File Finder, and Super Directory.

The TurboPower Utilities package includes three DSDD disks, reference card, and manual. \$95 with source code; \$55 executable only.

#### ORDER DIRECT TODAY!

- MC/VISA Call Toll Free 7 days a week. 800-538-8157 x830 (US) 800-672-3470 x830 (CA)
- Limited Time Offert Buy two or more TurboPower products and save 15%!
- Satisfaction Guaranteed or your money back within 30 days.

For Brochures, Dealer or other Information, PO, COD – call or write:

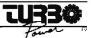

3109 Scotts Valley Dr., #122 Scotts Valley, CA 95066 (408) 438-8608 M-F 9AM-5PM PST

The above TurboPower products require Turbo Pascal 3 0 (standard, 8087, or BCD) and PC-DOS 2 X or 3 X, and run on the IBM PC/XT/AT and compatibles.

# 2400-bps modems designed around your needs. So one's always a perfect fit.

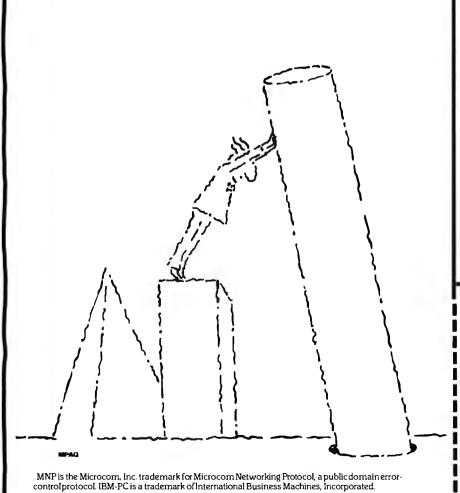

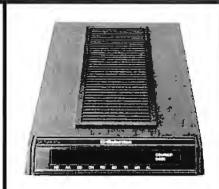

The new Courier 2400e,<sup>™</sup> the Courier 2400 <sup>™</sup> and Microlink 2400.<sup>™</sup> More features. More reliability. More value.

USRobotics new Courier 2400e now offers MNP<sup>™</sup>—a sophisticated errorand flow-control protocol that ensures error-free data transfer—plus all these Courier 2400 quality features:

Extended "AT" command set • Help screens • Call-progress reporting • Printed operations summary on bottom panel • Automatic speed adjustment, for 2400/1200/300-bps • Auto dialing • Auto answering • Call-duration reporting.

We're introducing new pricing too. With

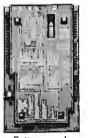

the 2400e at the price of our Courier 2400, and the 2400 costing even less.

Thousands of electronic bulletin board operators, along with Fortune 50 companies and individual PC users, all have chosen

Bottom panel

the dependable Courier 2400, with less than 1% returned for service. And all USRobotics modems carry a full twoyear parts and service warranty.

**Call now and get your FREE brochure**, and learn more about our stand-alone Courier modems and IBM-PC<sup>®</sup> plug-in Microlink 2400. Outstanding.

> Call 1-800-DIAL-USR In Illinois (312) 982-5001

| Yes, please send me your free brochure<br>"24 Questions and Answers on 2400-bps<br>Moderns."    |
|-------------------------------------------------------------------------------------------------|
| Name                                                                                            |
| Title                                                                                           |
| Company                                                                                         |
| Address                                                                                         |
| CityStateZip                                                                                    |
| Business Phone (                                                                                |
| 1/87-BM-2400F                                                                                   |
| The Intelligent Choice in Data Communications.<br>8100 McCormick Blvd., Skokie, Illinois 60076. |

fake disks inserted in the drives, so I put those in before packing it up in the American Tourister case and loaded it into the back seat. We certainly didn't have an unusual trip up, but when I set the machine up it wouldn't boot.

I thought at first it was the disk, but I had several boot disks, and none worked. It simply wouldn't read from the A drive.

Fortunately, this is a full Zenith PC, meaning that it has a built-in PROM monitor that you invoke by pressing Control-Alt-Function-Insert all at once. The monitor has a disk test; sure enough, it didn't want to read the A disk. However, you can, from the monitor, command the machine to boot off the B disk, which is what I did. It booted fine. I then put a disk in the A drive and asked for a directory. No trouble, so I put the boot disk in A, turned the machine off and back on—and voilà! Whatever the problem had been was cured. I suppose the A disk head got in some kind of weird position.

Anyway, my initial impression of the Z-181 is highly favorable. The screen is very easy to read. The keyboard is a Zenith. Alas, they have managed to get

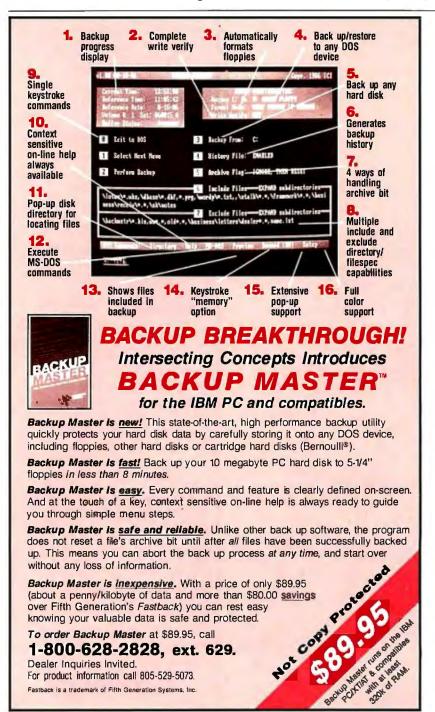

one too many keys between the home keys and Return, and the Backspace key is a bit harder to reach than I prefer; but Zenith has always made keyboards as good as any in the industry, and they've done it this time as well. The disk drives are as fast as any  $3\frac{1}{2}$ -inch drives, which is to say as fast as most  $5\frac{1}{4}$ -inch drives but not up to the speed of 8-inch floppies. There are jacks for an external monitor.

My version of the Z-181 has a dummy module where the 300-/1200-baud modem is supposed to be installed Real Soon Now. Recall that the Z-181 has a full 25-line by 80-character screen, which means it beats heck out of the NEC PC-8201 (8 lines of 40 characters) for outof-town communications.

When that modem is installed, I strongly think I am going to adopt the Z-181 as my traveling companion.

#### Winding Down

It's 4 a.m., and this is due in to BYTE by dawn. The game of the month is from Electronic Arts. Starflight is a game of exploration and combat that kept me interested long after I ought to have given up and gone back to work. Starflight is as much a career as a game: you outfit a ship, train the crew, and go off exploring. You'd better find enough minerals and stuff to pay for your fuel. I really found it fascinating.

Another nice thing about Starflight is that it isn't copy-protected. Instead, they furnish you with some hard-to-copy maps and manuals and a big circular type of slide rule: at certain critical points in the game you have to use the slide rule to generate code numbers. If you don't have the code numbers, the game goes on, then stops in a rather interesting manner.

If you like science fiction adventure games, you'll probably like Starflight.

The book of the month is by Richard Pipes, Survival Is Not Enough (Touchstone/Simon and Schuster, \$9.95). This is simply the best analysis of the Soviet Union I've ever seen. Pipes, a Harvard professor of history, shows how Soviet foreign policy is generated and what we will have to do about it. I wish everyone would read this book.

Next month I should have WordPerfect and the latest version of Microsoft Word for the Z-181. We'll have a play-off.

Jerry Pournelle welcomes readers' comments and opinions. Send a selfaddressed, stamped envelope to Jerry Pournelle, c/o BYTE. One Phoenix Mill Lane, Peterborough, NH 03458. Please put your address on the letter as well as on the envelope. Due to the high volume of letters, Jerry cannot guarantee a personal reply.

# If you think you can't afford a UNIX system, we've got a \$160 surprise.

#### Turn your PC into a multi-user system.

Convert your IBM PC-AT (or compatible) into a multiuser/tasking UNIX work station-at absolutely the best price anywhere, any time. Based on the AT&T-certified UNIX System V/286, the MICROPORT SYSTEM V/AT is designed for use in virtually any computer environment, from o fice automation to software development.

Dynamic disk buffer allocation provides RAM disk performance for systems with large memory configuration.

Runs on virtually all PC-AT clones.

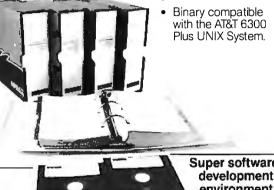

Super softwaredevelopment environment

#### **Over 200 utilities** come standard.

Grep, awk, sort, split, cut, paste, vi and ed (and many more) now let you search and modify files, make use of electronic mail, emulate terminals, calculate electronically, convert data and publish.

SYSTEM VIAT is more than a look-alike. It was derived from AT&T's own UNIX System V release 2 iAPX286. It thereby contains standard System V features the competitors don't support, such as the powerful symbolic debugger, sdb, the shell-layering job-control facility and the F77 Fortran compiler, as well as programming tools such as ctrace, cflow, and bs. Also standard is File System Hardening which greatly reduces data loss in a power failure.

#### Want some more features?

- Console driver providing ANSI terminal interface for monochrome, CGA, Hercules and EGA cards.
- Multiple Virtual consoles allow up to four virtual windows of operation.
- Record and File Locking
- Supports the 286's 16 megabyte virtual address space and fully utilizes its other advance features
- Supports all standard IBM drive types and most non-standard hard-disk drives
- · Requires only one hard-disk partition, and allows DOS to reside on the same hard disk.
- Provides utilities to transfer files to-andfrom DOS file systems.

UNIX and DWB are trademarks of AT&T IBM and IBM PC-AT are trademarks of IBM CORPORATION SYSTEM VIAT is a trademark of MICROPORT SYSTEMS, INC

Inquiry 248

We've provided everything: Make, yacc, lex, sccs, cflow, ctrace plus every standard System V software-development tool. The F77 Fortran compiler. And the AT&T Portable C compiler for the 286. Both C and Fortran compilers generate 287 instructions directly-for systems not containing 287 math coprocessors, a kernel-resident IEEE-compatible 287 emulator is provided. The large-model code produced by the compiler is among the densest and fastest currently available.

#### So, how do we do it?

MICROPORT offers SYSTEM VIAT at a fraction of the price of the competitors simply because we build on the generic System V/286 product from AT&T. This entire utility package from the certified release has been copied directly to SYSTEM V/AT-without so much as a recompile. Not only does this mean that MICROPORT can offer SYSTEM VIAT at a remarkable low price, it also guarantees a level of quality present in few (if any) other UNIX-system implementations. (And, since our staff was part of the group that im-plemented the standard System V/286 port for Intel, MICROPORT can offer comprehensive support for the system, as well.)

#### And a dollar change

The price is even better than you thought. Order right away and we'll return one silver dollar just as rapidly, with your product shipment. (If you'd like a little more time we'll apply that dollar to the cost of a brochure-which we'll send right away too.)

90 DAY MONEY BACK GUARANTEE

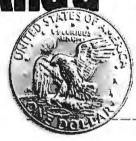

Dilar chan To order: Complete the information below. Your

attractively-packaged and fully-documented order will be shipped within two weeks.

**MICROPORT SYSTEMS, INC.** 4200 Scotts Valley Drive Scotts Valley, CA 95066 408/438-UNIX or 800/PC2-UNIX (outside CA)

## SYSTEM V/AT

|     | <b>RUNTIME SYSTEM</b> Includes the SYSTEM V/AT op<br>system and over 200 utilities, for two users. | peration        |
|-----|----------------------------------------------------------------------------------------------------|-----------------|
|     | QUANT:                                                                                             | \$160.00        |
|     | SOFTWARE DEVELOPMENT SYSTEM The com<br>Software Generation System for 286 development.             | •               |
|     | QUANT:                                                                                             | • • • • • • • • |
|     | TEXT PREPARATION SYSTEM Includes nroff, tro<br>and other programs                                  | ff, spell       |
|     | QUANT:                                                                                             | \$169.00        |
|     | THE COMPLETE SYSTEM Contains all three pace<br>indicated above                                     | kages           |
|     | QUANT:                                                                                             | \$439.00        |
| 1   | OPTIONAL three to eight-user upgrade.<br>QUANT:                                                    | \$99.00         |
|     | Subtotal:                                                                                          |                 |
|     | (CA residents add 6.5% tax per copy):                                                              |                 |
| \$1 | Shipping and handling charges (In the USA, 4.00; in Canada, \$18.00; and in Europe, \$110          |                 |

TOTAL DUE: \_\_

| NAME                                                              |
|-------------------------------------------------------------------|
| TELEPHONE                                                         |
| ADDRESS                                                           |
| CITY                                                              |
| STATE ZIP                                                         |
| COUNTRY                                                           |
| UNSA I MASTERCARD I BANK DRAFT I CHECK                            |
| CARD NUMBEREXP DATE                                               |
| Send a brochure only and keep me on your mailing list,<br>please. |
|                                                                   |
|                                                                   |
| місноронт                                                         |

# Trade in Your Old Drive and get a GEM of a Deal

CMS, the leader in PC enhancement products, has an unbeatable offer for you. You can now upgrade your IBM® 20 MB disk drive\* by swapping it for a CMS 60 MB drive, valued at \$1595, and get \$200 off the suggested retail price. That's right — a 60 MB hard-disk drive fully installed for only \$1395 plus your old 20 MB drive.

To make it even more attractive, CMS is bundling Digital Research's® GEM DESKTOP™ application software with each drive absolutely free. And if you act before January 31, 1987, you'll get four coupons worth \$50 each toward the purchase of DRI's® popular applications software packages. That's a \$250 software value — free.

Today's data storage requirements are expanding so rapidly that you may have already outgrown your PC's 20 MB capacity. With this special offer, you can not only expand your capacity, but also upgrade performance with the most advanced hard disk drive on the market today. The CMS Model K-60 has an average access time of 22 to 28 milliseconds which is approximately threeand-one-half times faster than the IBM PC-XT drive access time!

So don't delay — upgrade your PC and get in on this terrific program. For the location of the nearest CMS dealer and a copy of our full product catalogue, **Contact CMS at** (714) 549-9111.

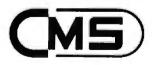

Best Performance Best Price

3080-A Airway Avenue Costa Mesa, CA 92626 (714) 549-9111 Telex (023) 371-8711 Fax (714) 549-4004

\*Offer valid on original IBM PC-XT 286 model drives only. No substitutes will be accepted. IBM and IBM PC are registered trademarks and PC-XT and PC-286 are trademarks of IBM Corporation. Digital Research, GEM, GEM Desktop are registered trademarks of Digital Research, Inc.

ACCORDING 🦼

# View and Reviews

Bruce Webster

I've managed to get my hands on an Apple IIGS, and I'll give some first impressions. I've also started a new tradition in this column—the Fritzie awards for various achievements in the industry—and continued an old Some impressions of the new Apple IIGS, awards, and predictions Apple's recognition and rectification of that mistake is shown by the "Woz signature" IIGSs that Apple is initially selling.

The IIGS itself appears to be a good compromise between

one, namely, predictions for the year to come. But first, the IIGS.

#### **A First Look**

An Apple IIGS sits just a foot or so to the right of me as I type this on my Compaq, wedged between that and the Atari 1040ST, preempting the space where the Epson RX-80 (in temporary exile on the floor) used to sit. It is a sleek, attractive system with three major components: a detachable keyboard, the "mainframe" (i.e., the actual system box), and a monochrome monitor sitting on top. The entire footprint is a little wider and a few inches deeper than the Macintosh, but this is an open system that can accept up to eight cards inside, so the small size is impressive.

Unfortunately, beyond looking at it and running my old Apple II software, there isn't much I can do with it. It has a monochrome display instead of the RGB monitor (I know, I know, I'm spoiled), I have almost no software for it, and I can't even find a system boot disk in the packing materials. Development software is on the way but not yet here, so my only programming tool at the moment is the miniassembler built into the ROM. However, Apple is sponsoring a IIGS developers conference in a few weeks, and I've managed to wangle an invitation to learn more about the latest product in the 10-year-old Apple II line.

The IIGS was previewed in detail in BYTE's October 1986 issue, and I suspect that a full review is due sometime soon. My comments, then, are not a review of the machine, but a collection of first impressions based on hands-on use and discussion on BIX.

#### What Apple Did Right

The first thing Apple did right was to bring out a new II-series machine. A few years ago, Apple seemed determined to kill off the II line, as if it were somehow embarrassed by it, even though the IIe was (at that time) Apple's major source of income. Apple II sales have been dropping for some time; that drop, combined with rising Macintosh Plus sales, has made the Macintosh Apple's new cash cow. The IIGS—when finally available in quantity—should sell well and bring lots of money to Apple's coffers.

Apple also did well to bring Steve Wozniak back and have him finish the IIx project he started a few years ago. That act won back the support of a lot of Apple owners who were not pleased with the political infighting that went on back then, especially when it resulted in Woz's departure from Apple. IIe compatibility and new features and capabilities. The new graphics modes look clear and sharp—I was impressed with Paintworks Plus—while the ability to run old Apple programs takes advantage of a massive (if somewhat dated) software base. Of course, the super-hi-res graphics modes don't use the bizarre mapping scheme that is the legacy of the original Apple II. Instead, they have a simple but flexible method that lets you easily switch color palettes on every scan line.

Providing an upgrade path for IIes via the IIGS card was also . a smart move. There are a million or two IIes out in the world, and I suspect a sizable fraction of those owners will buy IIGS cards. At \$500 each—less than an Atari 520ST system—both dealers and Apple should do well. And the IIe owners won't feel left out in the cold.

The marvelous synthesizer hardware in the IIGS was a bold step. I heard some (digitized? synthesized?) music during the demonstration at the computer store running through a pair of Bose speakers, and I was extremely impressed at the quality. Likewise, some digitized voice was played back; it sounded as though it were coming off a high-quality cassette tape.

The Apple II-compatible open architecture was a wise move. The IIc has been something of a disappointment for Apple; most customers, it appears, just don't want a closed Apple II. One heard much speculation prior to the IIGS release that the slots would not be Apple II-compatible, but it appears that common sense prevailed. Of course, one now hears rumors of a 68000 card that plugs into slot 0 (the special memory-expansion slot), allowing the IIGS to run Mac software, but that might be pushing things a bit.

The IIGS Toolbox, which resides in a mixture of ROM and RAM, appears to have been a good idea. I say "appears" because I have no technical documentation nor development software, and so have no way of telling what was included and what was left out. However, the Mac Toolbox has done much to standardize the Mac interface; I suspect (from my brief experience with Paintworks Plus) that the IIGS Toolbox may do the same.

#### What Apple Did Wrong

The first thing Apple did wrong was not to let Woz finish the IIx project a few years ago. The IIGS is an excellent replacecontinued

Bruce Webster, a consulting editor for BYTE, can be reached c/o BYTE, P.O. Box 1910, Orem, UT 85057, or on BIX as bwebster.

#### ACCORDING TO WEBSTER

## DeSmet C

#### now with 32-Bit Pointer Option

#### 

The editors' choice for fast compilation and execution. The **price/performance** winner in all major C benchmarks since 1983. Includes Compiler, Assembler, Binder, Librarian, Execution Profiler and Full Screen Editor. Supports both disk and memory resident Overlays. Contains both 8087 and Software floating point support. Full STDIO library.

#### Large Case Option ......\$50

Makes a great C Compiler even better. Adds 32-Bit Pointers to C88 so you can utilize all of your PC. Groups scalar and static data for fast access. Supports the D88 debugger.

D 8 8 ..... \$ 50

Gain most of the benefits of an interpreter while losing none of the run-time speed of the C88 compiler. Display C source and variable contents during execution. Set breakpoints by function name or line number. Examine and set variables by name using C expressions.

order direct from:

#### C Ware Corporation

505 W. Olive, Suite 767, Sunnyvale, CA 94086 U.S.A. (408) 720-9696 — Telex: 358185 We accept VISA, MasterCard & American Express

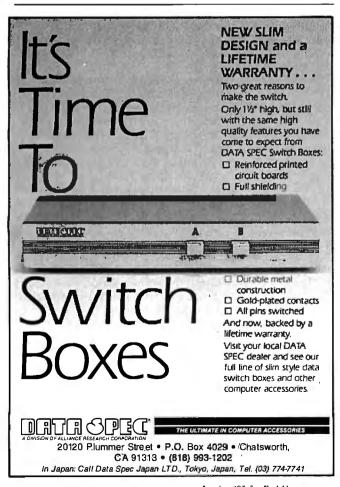

368 BYTE • JANUARY 1987

Inquiry 105 for End-Users. Inquiry 106 for DEALERS ONLY. 
 Table 1: All prices are over-the-phone anonymous quotes

 from stores in Utah and represent the best prices found.

#### Minimal systems:

| Atari 1040ST (1Mb, 720K drive, monochrome)                                                | \$1000                     |
|-------------------------------------------------------------------------------------------|----------------------------|
| Amiga (512K, 880K drive, RGB)                                                             | \$1500                     |
| Apple IIGS (256K, 800K drive, monochrome)                                                 | \$1530                     |
| Mac 512K Enhanced (512K, 800K drive, monochrome                                           | e) \$1700                  |
|                                                                                           |                            |
| Standard systems—1Mb, two 3½-inch disk drives,<br>RGB monitor (except for the Macintosh): |                            |
|                                                                                           | \$1500                     |
| RGB monitor (except for the Macintosh):                                                   | • • • • •                  |
| RGB monitor (except for the Macintosh):<br>Atari 1040ST                                   | \$1500<br>\$2100<br>\$2250 |

ment for the Apple II line, but it's awfully late in coming. The technology is more trailing edge than leading edge in many areas. In terms of graphics performance, the IIGS is already behind the Atari ST and the Amiga, both of which are less expensive and both of which have more software taking advantage of their graphics. The IIGS doesn't leap very far ahead.

With the IIGS, Apple followed its usual high pricing policy. A minimal system—a IIGS with 256K bytes of RAM, a 3<sup>1</sup>/<sub>2</sub>-inch (800K-byte) disk drive, and a monochrome monitor—costs \$1530. For about the same amount (a little less, actually), I can go out and buy a 1040ST with 1 megabyte of RAM, two 3<sup>1</sup>/<sub>2</sub>-inch drives (720K bytes each), and an RGB monitor. To buy a similarly equipped IIGS would cost me about \$2550, or more than \$1000 more. For the difference in price, I can buy another 1040ST, with one 3<sup>1</sup>/<sub>2</sub>-inch disk drive and a monochrome monitor. Table 1 shows some additional comparisons between minimal and equivalent systems. These prices are all from stores here in Utah, so I called two Apple dealers in San Diego to check on IIGS prices. I was still quoted straight list price, even on a complete system.

Of course, the high prices won't matter that much because the IIGS is going to be in limited supply for the first few months, so dealers should be able to sell all they get in. How many will they have to sell? Most estimates of shipments from now until the start of 1987 indicate an average of about 10 systems per dealer, or about one per week. The two Apple dealers in San Diego said they had received enough deposits so that I couldn't get anything until late January. The problem is, what customer having seen the IIGS is going to want to buy a IIe or (worse yet) a IIc? The IIe can at least be brought up to IIGS performance when the upgrade card comes out sometime early this year; Apple says it has no plans for a similar upgrade for the IIc (ah, the wonders of a closed architecture!). I suspect that IIc sales will be very poor at dealerships displaying the IIGS, and that even IIe sales won't be all that hot.

Some internal design decisions are also questionable. For example, it has only one super-hi-res screen display buffer, and it is in a fixed area of RAM. This is unlike the Atari ST and the Amiga, both of which give you lots of freedom as to where you place the screen display buffer, and both of which allow you to have multiple screen buffers, which you can switch between by merely changing a pointer. Even the old Apple II hires graphics gives you two graphics pages (at 2000 and 4000 hexadecimal), allowing you to do page flipping.

Performance is also an issue. Apple II software runs at two to three times regular speed, which is wonderful. However, Paintworks Plus—which is essentially a color version of MacPaint, complete with menus and dialog boxes—ran quite a bit slower than MacPaint on the original 128K-byte Mac. I suspect that applications using the IIGS Toolbox and the super-hi-res graphics are going to look sluggish compared to the Mac, the ST, and the Amiga.

Other minor quibbles: sound and memory. The sound is fantastic, but the audio output port on the back is monaural (as opposed to the stereo output on the back of the Amiga). You can get stereo by going directly to the sound hardware inside the IIGS, but I can't believe it would have been difficult or expensive to put the stereo output on the back. In a similar fashion, the amount of memory in a base machine—256K bytes—isn't enough for many IIGS-specific applications, so almost every IIGS owner will need the RAM expansion card. Luckily, expansion is relatively inexpensive: \$130 for the card with 256K bytes, and \$70 for every additional 256K bytes. But why couldn't Apple just put 512K bytes (or more) on the motherboard and go from there?

#### And the Verdict Is...

My overall evaluation of the IIGS is a qualified approval. It was needed to prevent the Apple II line from dying off during the next year or so. However, Apple didn't go far enough in some of the improvements that were made. Furthermore, the price/supply problems may really hurt Apple this Christmas by whetting customers' appetites for a more powerful machine, then forcing them to turn to the Amiga and the Atari ST. However, Apple is in a great financial position, with no long-term debts and half a billion dollars in the bank, so it can afford the possible drop in IIe/IIc sales while waiting for IIGS production and sales to climb.

How should Apple improve the IIGS? Well, there isn't much they can do at this point, except to possibly bring out a more powerful graphics card to replace the on-board super-hi-res graphics. Unfortunately, that would recreate the IBM confusion, where multiple incompatible graphics standards force developers to aim at the lowest common denominator. A higher clock speed on the processor would also help to improve performance. Beyond that, all I can suggest is that Apple lower the price and they'll do that once supply starts to exceed demand, just as they've always done.

#### Looking Back at 1986

Some months back, I did a midyear evaluation of my predictions for 1986. My verdict: All in all, I did pretty well. The months that have passed haven't changed much, so here's my not-quite-the-end-of-the-year evaluation. My major hits: plummeting sales of the Apple IIe/IIc; Apple's efforts to change its directions; Mac penetration of the business market (though not for the reasons I had given); an MS-DOS box for the Amiga; the upsurge of 680x0-based systems; IBM's hand-sitting; introduction of an IBM laptop; and the clones taking over the MS-DOS market.

My major miss: Compaq domination of the laptop market. Predictions that haven't arrived yet: an upsurge in the home market (which may yet come, but a year later than I had predicted); introduction of an "open Mac" (which is coming, but not until next spring); and UNIX on the Mac, ST, and Amiga (also appears to be coming, but not until the end of '86/start of '87). Hard to call: Commodore and Atari both doing well. They didn't do as well as I had expected, but Commodore has sold about 100,000 Amigas in the U.S., and Atari has sold almost that many STs here and a similar number outside the U.S. Both companies are much healthier financially than they were a year ago, but they've both got a ways to go.

The year 1986 has been a good one for the industry. The competition was harsh at times, but the major players all seem to *continued*  ELIMINATE COMMAND CONFUSION! SIMPLIFY SOFTWARE USE! FREE MENU PROGRAM with systems shipped between 10/1/86 and 11/30/86 <sup>3</sup>39<sup>25</sup> Value

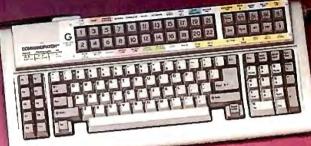

#### Commandpatch™ Puts YOU in Charge!

Finally - no more complex keystrokes or command sequences to remember. No more lengthy manuals to read and understand. With Commandpatch™ all word processors, all spreadsheets, etc. have essentially the same menus and commands. Commandpatch™ lets you use a complex, powerful program as easily as a simple one. Provides 32 additional keys. Features software patches with templates for pre-defined keys and drop-down menus. Includes modified Keyworks\* for user generated menus and macros. Reduces the number of keystrokes required and standardizes most command keys. Takes up no desk space. Attaches to an unused portion of your keyboard. Plug connects between your keyboard cable and your computer. Eliminates Num-Lock. Ten keys are dedicated to cursor movement/screen control, leaving a full time ten-key number pad on the parent keyboard.

Fits PC/XT/AT and compatibles. Simplifies and enhances software utilization for everyone. Saves operator time; saves training time; saves money.

Software patches are or will be available for most major programs...from \$29% ...

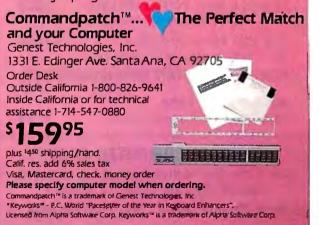

Inquiry 150 for End-Users. Inquiry 151 for DEALERS ONLY.

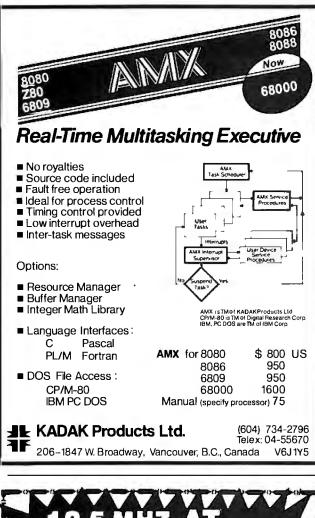

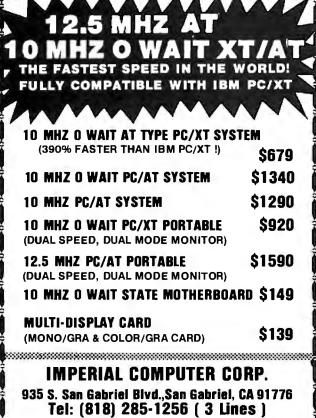

Telex: 3719072 IMPERIAL FAX : (818) 285-9488

## The trend in software is toward lower prices, no copy protection, and more reasonable licensing agreements.

be doing well, and the consumers are benefiting by lower prices and better products. Computer magazines are no longer failing left and right, and there is a new upswing in the computer book market. The trend in software is toward lower prices, no copy protection, and more reasonable licensing agreements. I don't think we'll ever again see the glory days of 1980–1984, but it's probably just as well. The industry is still exciting, still unpredictable (though guys like me keep trying), and still one of the best places to have a good time.

Looking back over my columns for 1986, I can see some corrections, revisions, and amendments I need to make. Step Lively Software never (to my knowledge) released its On Stage Pascal compiler for the Macintosh, and, in fact, I've never heard from them (or of them) again. The Atari 1040ST does not have RF or composite video output, contrary to Atari's press releases at the machine's announcement. Turbo Pascal for the Macintosh did not ship in the first quarter of 1986 ... nor in the second, nor the third. Fourth-quarter shipping (mid-November 1986) looks pretty firm, though.

And speaking of Borland, letters and reports from users have tempered my initial enthusiasm for Turbo Prolog. It appears to be far less standard than my review suggested, and it lacks much of the flexibility of Prolog interpreters. This doesn't negate its positive attributes (like its excellent user interface), nor does it mean that it can't be used for serious development. What it does mean is that Turbo Prolog can't do (or do easily) many of the things that other Prolog interpreters and compilers can. Keep that in mind when deciding whether or not to purchase Turbo Prolog.

#### Awards for 1986: The Fritzies

As you all know, I'm in the habit of selecting a "product of the month" each column. The natural extension of that is to select a product of the year. I decline. Keeping with an old American tradition, however, I will cheerfully hand out awards for products or accomplishments in different categories. And keeping with another old American tradition, I will give these awards a cutesy name: the Fritzies, after my illustrious ancestor, Fritzworth von Webster III.

Most of the Fritzies are positive awards, recognizing achievements worthy of emulation. Some, however, point out (with perfect hindsight) efforts best unemulated. No hard feelings are intended, but if the shoe fits . . . anyway, I've also listed runnersup for most of the awards as well, anxious as I am to spread some of the recognition around. The envelopes, please.

The 1986 Fritzie for Best Publication Other than BYTE goes to *MacTutor*. I have praised *MacTutor* in the past and will continue to do so in the future. David and Laura Smith have, for nearly two years now, put out the best rag for Macintosh programmers, stuffed with enlightening diagrams, working code, explained mysteries, patched bugs, hot ads, bandied rumors, heated opinions—in short, just about everything that programmers cheerfully kill for. And there is a rough, honest edge to the magazine that the slicker publications have sanded away. A subscription to *MacTutor* (P.O. Box 400, Placentia, CA 92670, (714) 630-3730) is \$30 a year. My only regret is that *MacTutor* is limited to the Mac; would that similar publications of equal quality existed for the ST and Amiga, or that *MacTutor* could somehow take the other 68000-based systems under its wings. The runners-up are *Computer+Software News*, a controlledcirculation weekly that is easily the best industry-tracking publication around, and *Computer Language* and *Dr. Dobb's Journal*, which are head-to-head competitors in the MS-DOS/C/ 80x86 market, with side trips to other operating systems, languages, and processors.

The 1986 Fritzie for Best Computer Language Implementation goes to LightspeedC from Think Technologies. I discussed LightspeedC in the September 1986 issue, so I won't rehash its many fine features (or its deficiencies). I will say that LightspeedC has set new standards for microcomputer development environments, much as the IBM PC version of Turbo Pascal did a few years back, and that (like Turbo Pascal) most new language implementations on the Mac will be compared to it. The runnersup are DevpacST, a 68000 assembler for the Atari ST from HiSoft, and TML Pascal, the first native code Pascal compiler for the Mac, from TML Systems.

The 1986 Fritzie for Best Utility goes to Metascope from Metadigm Inc. Metascope (reviewed in the November 1986 issue) is an interactive, multiwindow debugger for the Amiga. It's easy to use and takes advantage of the Amiga's multitasking system to let you run your program in one window while looking at memory, registers, and code in other windows. The runners-up are Acta, an outline processor disguised as a Mac desk accessory, from Symmetry Corporation and TxEd, the Amiga program editor from MicroSmiths, which—while not perfect—fills a real gap in Amiga software.

With the proviso that I don't get a chance to look at many applications, the 1986 Fritzie for Best Application goes to More, a third-generation idea-and-outline processor from Living Videotext (the makers of ThinkTank). More is the epitome of what is good about Macintosh software and the Mac user interface: easy to use, powerful, and flexible. The runner-up is Microsoft Excel, the nicest spreadsheet I've ever used.

The 1986 Fritzie for Best System goes to the Atari 1040ST. While I do have well-documented gripes about the ST, the ability to buy a 1-megabyte 68000-based system with two 720K-byte drives and an RGB monitor for \$1500 covers a multitude of sins. If Atari releases a version with a blitter chip before the end of 1986, it'll just solidify my choice. The runners-up are the Commodore Amiga 1000, whose potential hasn't yet been realized, and the Mac Plus, which has finally gotten the Macintosh into the business market in respectable numbers.

The 1986 Fritzie for Best Hack goes to Dave Small and Data Pacific Inc. for Magic Sac (originally called MacCartridge), a software/hardware package that lets you run Macintosh software on your Atari ST. Against most predictions (including my own), Dave has managed to bring his product to market. He simply sells it without the Macintosh ROMs; you have to supply your own. Apparently this has not been a problem: At a recent Atari show, Dave sold out within hours, and there were lots and lots of people selling Mac ROMs to plug into it. The runner-up is the Prodigy 4 upgrade from Levco, which takes a 16.67-megahertz 68020, a 68881 math coprocessor, 4 megabytes of RAM, and a 20-megabyte hard disk, and crams it all into a regular Mac case, turning the little beige toaster into a VAX killer.

The 1986 Fritzie for Company Achievement goes to Michtron Inc., which saw an opportunity—the Atari ST—and ran with it, turning out a large number of cheap, useful, and largely unprotected programs. Michtron also gets an honorary award for Ugliest Packaging. The runner-up (for Company Achievement, not Ugliest Packaging) is Think Technologies, for releasing both LightspeedC and Lightspeed Pascal and thus setting new standards for development environments.

The 1986 Fritzie for Best Self-Inflicted Wounds (the Osborne/ continued

### The PC Tech Board Room Presents:

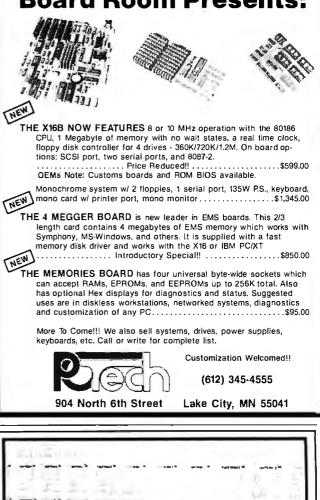

3.5 " Drive Replaces 5.25"!

Step up to the future with a 1 MEGABYTE 3.5" disk drive that is directly interchangable with the 5.25" drive in your PC. It's the ideal solution for exchanging data with the new generation of laptop computers. Disk format is compatable with IBM and Toshiba portables. The Model 853W Drive Kit includes a high performance DSDD drive, front bezel, mounting brackets, and interface adapters. Available in your choice of gray or black. Disk drive is available seperately. Requires DOS 3.2 for maximun performance. Ask about our special prices on disketts and supplies! \$159.95 + Freight. & Tax M/C, VISA, COD.

> Tigertronics, Incorporated 2734-C Johnson Drive P.O. Box 3717 Ventura, California 93006

IMMEDIATE DELIVERY! (805) 658-7466 or 67

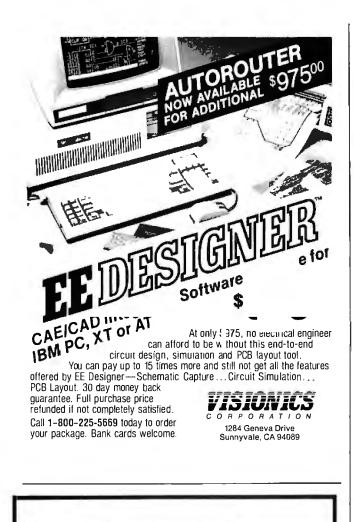

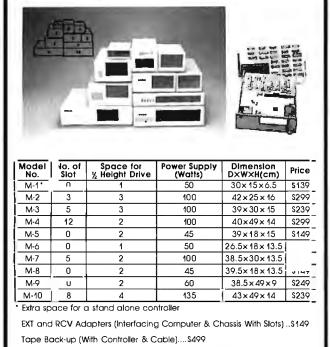

ORDER TOLL FREE: (800) 826-0267 In California Call (408) 434-0877 SOURCE ELECTRONICS CORP. 2380 Qume Drive, Suite E San Jose, CA 95131 Telex: 279366 Fax: (408) 434-0539

### ACCORDING TO WEBSTER

Jobs award) goes to Commodore Business Machines. CBM took a potentially very hot machine-the Amiga-and did just about everything wrong that they could in selling it. Examples? Pushing a not-quite-finished machine with a not-quite-finished user interface and a not-quite-finished operating system onto the market. Poorly conceived advertising-when there was advertising at all. Avoidance of just about every major trade show, even though Jerry Pournelle described the crowds around the Commodore booth at COMDEX/Atlanta-the one major show where CBM did make an appearance-as being in a "feeding frenzy." Alienation of third-party developers during several critical months. Internal confusion as to just what market the Amiga was aimed at. Despite all that, Commodore has managed to sell about 150,000 systems worldwide, about the same as Atari, and has actually outsold the ST in North America. Imagine how many Amigas CBM might have sold if they had done things right. The runners-up are IBM, for not having the foresight to see that lowpowered, high-priced hardware would not thrive in the highly competitive business/MS-DOS marketplace; Apple, for bringing out the IIGS at too high a price and in too limited a quantity; and MicroPro, the makers of WordStar, who have managed to take what was a dominant position in the word-processing market and completely squander it.

The 1986 Fritzie for Best Recovery from Self-Inflicted Wounds goes to John Scully and Apple. Apple appears to be doing its best to turn things around from the misdirection of the past few years. The IIGS should have been brought out a few years ago, when Woz was originally working on it, but better late than never. And even with the problems mentioned earlier, it's still a positive step. The Mac Plus—which is what the original Mac should have been—is selling extremely well. And the much-rumored open Macs should help to entrench Apple as the main alternative to IBM cloning. The runner-up is Jack Tramiel, who took a nearmoribund Atari and turned it into a profitable enterprise delivering what is probably the best price/performance system (the 1040ST) in the industry.

The 1986 Fritzie for Best Dying Industry Issue goes to copy protection, which appears to be on the way out. Lack of copy protection has become a selling advantage, with many consumers simply refusing to buy any product that is copy-protected. The continuing sophistication of "backup" programs allows those most interested in pirating to do so. And major publishers like Microsoft are announcing removal of copy protection from their products. The runners-up are Apple's legal threats against competing firms with Mac-like user interfaces and the "Real Men Don't Use Icons/Menus/Mice" retrenchment.

The 1986 Fritzie for Worst New Industry Issue goes to IBM's much-rumored proprietary operating system. For more than a year now, the ever-infamous industry analysts have been predicting that IBM would release a new line of computers using a proprietary operating system. It hasn't happened as of this writing, though it may yet (see below). My reaction: Who cares? If IBM does it, they will most likely just isolate themselves from the largest marketplace, in which they can't really compete anymore anyway. IBM isn't going to fold; neither will they magically capture the entire software industry and the *Fortune* 1000 with a proprietary operating system. The runners-up are any other IBM rumors that have surfaced recently or might surface in the coming months.

The 1986 Fritzie for Best-Kept Secret goes to the burgeoning market for synthesizers and other electronic instruments. These wonders are hot, cheap, and seductive. For the price of a home computer, you can get an electronic keyboard that plays dozens of instruments and (in most cases) can be hooked up to your computer for further tricks. Go pick up a copy of *Electronic Musician*. A subscription to *Electronic Musician* (5615 West Cer*continued* 

## Large model C compiler performs like big-name brands includes free C tutorial

"As good as or better than most of the heavyweights..." DR. DOBB'S, August 1986

The DATALIGHT C COMPILER is a full-implementation of the C language as defined in The C Programming Language by Kernighan and Ritchie. Supporting five memory models, DATALIGHT C has very fast compile, link, and execution times with a minimum of memory required. Our special introductory price is only \$99 for the DEVELOPER'S KIT.

#### **Optimize Your Code Generation**

Now you can produce highly optimized code in the standard Intel object module format. The optimizations performed include common subexpression elimination, branch optimizations, constant folding, strength reductions, dead-code eliminations, and switch table compaction.

#### **Five Memory Models Supported**

DATALIGHT C provides five memory models so you can use the model that best suits your application.

| Memory Models |      |                   |  |  |  |  |  |
|---------------|------|-------------------|--|--|--|--|--|
| Model         | Code | Data              |  |  |  |  |  |
| Compact       | 64k  | total code & data |  |  |  |  |  |
| Small         | 64k  | 64k               |  |  |  |  |  |
| Program       | 1M   | 64k               |  |  |  |  |  |
| Data          | 64k  | 1M                |  |  |  |  |  |
| Large         | 1 M  | 1 M               |  |  |  |  |  |

#### Compiling, One step...

Now with the one step DLC program you can compile, link, and create a .COM file. Also, one or more files can be compiled and linked using DLC.

#### **Complete Library** Includes Source Code

The UNIX compatible library includes complete source code. Experienced programmers can use the source code to configure and rebuild the library to suit the application.

#### **Concise Documentation Included**

The DATALIGHT C COMPILER and DEVELOPER'S KIT include a concise, to the point, programmer's manual. The 210-page manual is contained in an IBM-style three-ring binder which includes nine chapters, appendices, index, and easy to follow examples.

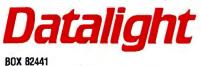

KENMORE, WA 98028 (206) 367-1803

#### Inquiry 110

#### **30-DAY MONEY-BACK GUARANTEE**

Try our DEVELOPER'S KIT for 30 days, and if you do not find it to be equal to, or better than, any compiler you have, or are using, then you may return it for a full refund. Also, if you return the compiler within 30 days, you may keep the C tutorial, a \$39 value, for trying our DEVELOPER'S KIT

#### **Introductory Prices**

DATALIGHT C without source \$60 (compact & small memory model support) DEVELOPER'S KIT with source \$99

(five memory models supported)

Not Copy Protected

#### **ORDER TOLL-FREE TODAY!**

VISA

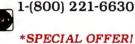

ORDER the DEVELOPER'S KIT by January 31, 1987 and receive FREE. . .

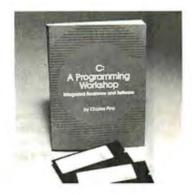

"Combines print and software technology to create the most integrated new type of training system I have ever seen!

> ADAM GREEN, INFO WORLD January 27, 1986

"C:A Programming Workshop" is a complete Clanguage learning package with an integrated compiler and screen editor. Learn the C language with tutorials, quizzes, and program exercises.

Add \$5 for shipping in US/\$15 outside US COD (add \$2.50)

\*Limited offer available exclusively to readers who purchase directly from DATALIGHT.

#### Magazine Reviewers Shocked by DATALIGHT'S PERFORMANCE...

"Reviewing this compiler was quite a surprise for us. For such a low price, we were expecting a "lightweight" compiler. What we got was a package that is as good as or better than most of the "heavyweights." DATALIGHT C implements a complete C language. It also compiles quickly, doesn't take up much disk space, and looks impressive in the benchmarks."

### DR. DOBB'S, August 1986

"This is a sharp compiler! ... what is impressive is that DATALIGHT not only stole the compile time show completely, but had the fastest Fibonacci executable time and had excellent object file sizes to hoot!"

#### Chris Skelly, COMPUTER LANGUAGE February 1986

### **DEVELOPER'S KIT (VERSION 2.12)**

- Full UNIX System 5 C language plus ANSI extensions.
- > Fast/tight code via powerful optimizations including common sub-expression elimination.
- DLC one step compile/link program.
- Multiple memory model support.
  UNIX compatible library with PC functions.
- · Compatible with DOS linker and assembler.
- Third-party library support.
- Automatic generation of .COM files.
- + Supports DOS pathnames, wild cards, and Input/ Output redirection.
- Compatible with Lattice C version 2.x.
- Interrupt handling in C.
- Debugger support.
- ROMable code support/start-up source.

#### **MAKE Maintenance Utility**

- · Macro definition support.
- MS-DOS internal commands.
- Inference rule support.
- TOUCH date manager.

#### Tools in Source Code

- cat—UNIX style "type"
- diff-Text file differences
- fgrep—Fast text search
- pr—Page printer
- · pwd-Print working directory
- wc—Word count

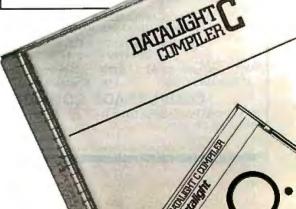

### COMPETITIVE EDGE

631 S. Main St. - Plymouth, MI 48170 (313) 451-0665 SINCE 1980 . . . YOUR S-100 System Integrator

| SINCE 1980 YOUR S-100 System Integrator                                                                                                    |
|----------------------------------------------------------------------------------------------------|
| COMPUPRO®                                                                                                    |
| RAM 22" CALL DISK 1A" \$444. DISK 3" \$520.                                                                                                    |
| MP14 14 USER SYSTEM . \$13,995. 286/80 SYSTEM \$9249                                                                                                    |
| LOMAS                                                                                                    |
| THUNDER + 10MHZ-1024K         \$1146.         THUNDER 256K         \$795.           COLOR MAGIC         \$476.         NVDISK 512K         \$371.                                                                                                    |
| TELETEK                                                                                                    |
| BMHZ 8086 512K SLAVE         \$499.         SBC-1 6MHZ - 128K SLAVE         \$350.           SYSTEMASTER I// 8MHZ - 128K         \$795.         SYSTEMASTER 4MHZ - 64K .         \$495.                                                                                                    |
| SYSTEMASTER II 8MHZ - 128K . \$795. SYSTEMASTER 4MHZ - 64K \$495.                                                                                                    |
| AT COMPATIBLES                                                                                                    |
| VELOCITY <sup>™</sup> 286 - 12 <sup>™</sup> 12MHZ OPERATION 1024K \$2895.                                                                                                    |
| VELOCITY™ 286 - 10™ 10MHZ OPERATION 1024K \$2595.                                                                                                    |
| All velocities include E6A graphics adapter, 30 MB fast hard disk, serial, parallel clock,<br>DOS 32, 1.2MB floppy, keyboard, larger hard disks and memory to 16MB available.                                                                                                    |
|                                                                                                    |
| VELOCITY 286-10, 1024K, 8 SERIAL, 30MB, XENIXI* RUN TIME                                                                                                    |
| BASIC XENIX SYSTEM \$4195.                                                                                                    |
| VELOCITY 286-10, 4096K, 8 SERIAL, 30MB, MULTI LINK                                                                                                    |
| ADVANCED'* 8 USER SYSTEM \$3995.                                                                                                    |
| VELOCITY 286-10, 4 ALLOY, 1024K SLAVES, 4 HERCULES                                                                                                    |
| COMPATIBLE TERMINALS, 5 USER SYSTEM \$8895.                                                                                                    |
| TURBO XT COMPATIBLE 4.77/8MHZ, 640K, 360K FLOPPY,                                                                                                    |
| 20MB HD. MONOGRAPHIC & MONITOR                                                                                                    |
| TURBO XT COMPATIBLE 4.77/8MHZ, 640K, 360K FLOPPY,                                                                                                    |
| 20MB HD, COLOR CARD & MONITOR                                                                                                    |
| TURBO XT COMPATIBLE 4.77/8MHZ, 640K, 360K FLOPPY,                                                                                                    |
| 20MB HD, E6A COLOR CARD & MONITOR                                                                                                    |
| XT COMPATIBLES INCLUDE AT STYLE KEYBOARD, DOS OPTIONAL                                                                                                    |
| CXI 3278/3279 STANDARD. BOARD ONLY - LIMITED QUANTITIES . \$450.                                                                                                    |
| VISA & MASTERCARD'S ACCEPTED                                                                                                    |
| — PRICES SUBJECT TO CHANGE WITHOUT NOTICE -                                                                                                    |
| All circuit board names are trademarks of their manufacturer.<br>MULTILINK is a trademark of the Software Link.                                                                                                    |
|                                                                                                    |
| 1                                                                                                    |
| BUTTL// BEYOND IBM COMPATIBILITY                                                                                                    |
|                                                                                                    |
| MORE POWER PLUS RELIABILITY                                                                                                    |
| MORE POWER PLUS RELIABILITY                                                                                                    |
| NOVAS TURBO 286 MOTHERBOARD                                                                                                    |
| MORE POWER PLUS RELIABILITY<br>NOVAS TURBO 286 MOTHERBOARD<br>• Fewer ICs For Greater Reliability—                                                                                                    |
| MORE POWER PLUS RELIABILITY<br>NOVAS TURBO 286 MOTHERBOARD<br>• Fewer ICs For Greater Reliability—<br>Only 36 Compared to IBM's 131<br>• Dual Speeds—6 & 8 MHz—Keyboard                                                                                                    |
| MORE POWER PLUS RELIABILITY<br>NOVAS TURBO 286 MOTHERBOARD<br>• Fewer ICs For Greater Reliability—<br>Only 36 Compared to IBM's 131<br>• Dual Speeds—6 & 8 MHz—Keyboard<br>or Jumper Selectable (10 MHz opt.)                                                                                                    |
| MORE POWER PLUS RELIABILITY<br>NOVAS TURBO 286 MOTHERBOARD<br>• Fewer ICs For Greater Reliability—<br>Only 36 Compared to IBM's 131<br>• Dual Speeds—6 & 8 MHz—Keyboard<br>or Jumper Selectable (10 MHz opt.)<br>• 4 Serial and 1 Parallel Ports                                                                                                    |
| MORE POWER PLUS RELIABILITY<br>NOVAS TURBO 286 MOTHERBOARD<br>• Fewer ICs For Greater Reliability—<br>Only 36 Compared to IBM's 131<br>• Dual Speeds—6 & 8 MHz—Keyboard<br>or Jumper Selectable (10 MHz opt.)<br>• 4 Serial and 1 Parallel Ports<br>On Board Option                                                                                                    |
| MORE POWER PLUS RELIABILITY<br>NOVAS TURBO 286 MOTHERBOARD<br>• Fewer ICs For Greater Reliability—<br>Only 36 Compared to IBM's 131<br>• Dual Speeds—6 & 8 MHz—Keyboard<br>or Jumper Selectable (10 MHz opt.)<br>• 4 Serial and 1 Parallel Ports                                                                                                    |
| MORE POWER PLUS RELIABILITY<br>NOVAS TURBO 286 MOTHERBOARD<br>• Fewer ICs For Greater Reliability—<br>Only 36 Compared to IBM's 131<br>• Dual Speeds—6 & 8 MHz—Keyboard<br>or Jumper Selectable (10 MHz opt.)<br>• 4 Serial and 1 Parallel Ports<br>On Board Option<br>• Expandable to 1 Megabyte RAM<br>• Complete with Setup Program<br>• AWARD BIOS                                                                                                    |
| MORE POWER PLUS RELIABILITY<br>NOVAS TURBO 286 MOTHERBOARD<br>• Fewer ICs For Greater Reliability—<br>Only 36 Compared to IBM's 131<br>• Dual Speeds—6 & 8 MHz—Keyboard<br>or Jumper Selectable (10 MHz opt.)<br>• 4 Serial and 1 Parallel Ports<br>On Board Option<br>• Expandable to 1 Megabyte RAM<br>• Complete with Setup Program<br>• AWARD BIOS<br>• Socket for 80287<br>• \$495 OEM                                                                                                    |
| MORE POWER PLUS RELIABILITY<br>NOVAS TURBO 286 MOTHERBOARD<br>• Fewer ICs For Greater Reliability—<br>Only 36 Compared to IBM's 131<br>• Dual Speeds—6 & 8 MHz—Keyboard<br>or Jumper Selectable (10 MHz opt.)<br>• 4 Serial and 1 Parallel Ports<br>On Board Option<br>• Expandable to 1 Megabyte RAM<br>• Complete with Setup Program<br>• AWARD BIOS<br>• Socket for 80287<br>• Rechargeable Battery On Board for Clock                                                                                                    |
| MORE POWER PLUS RELIABILITY<br>NOVAS TURBO 286 MOTHERBOARD<br>• Fewer ICs For Greater Reliability—<br>Only 36 Compared to IBM's 131<br>• Dual Speeds—6 & 8 MHz—Keyboard<br>or Jumper Selectable (10 MHz opt.)<br>• 4 Serial and 1 Parallel Ports<br>On Board Option<br>• Expandable to 1 Megabyte RAM<br>• Complete with Setup Program<br>• AWARD BIOS<br>• Socket for 80287<br>• Rechargeable Battery On Board for Clock<br>• 0, 1 Wait State. Jumper Selectable. Hardware reset port.                                                                                                    |
| MORE POWER PLUS RELIABILITY<br>NOVAS TURBO 286 MOTHERBOARD<br>• Fewer ICs For Greater Reliability—<br>Only 36 Compared to IBM's 131<br>• Dual Speeds—6 & 8 MHz—Keyboard<br>or Jumper Selectable (10 MHz opt.)<br>• 4 Serial and 1 Parallel Ports<br>On Board Option<br>• Expandable to 1 Megabyte RAM<br>• Complete with Setup Program<br>• AWARD BIOS<br>• Socket for 80287<br>• Rechargeable Battery On Board for Clock<br>• 0, 1 Wait State. Jumper Selectable. Hardware reset port.<br>NOVAS 1000 EGA BOARD                                                                                                    |
| MORE POWER PLUS RELIABILITY<br>NOVAS TURBO 286 MOTHERBOARD<br>• Fewer ICs For Greater Reliability—<br>Only 36 Compared to IBM's 131<br>• Dual Speeds—6 & 8 MHz—Keyboard<br>or Jumper Selectable (10 MHz opt.)<br>• 4 Serial and 1 Parallel Ports<br>On Board Option<br>• Expandable to 1 Megabyte RAM<br>• Complete with Setup Program<br>• AWARD BIOS<br>• Socket for 80287<br>• Rechargeable Battery On Board for Clock<br>• 0, 1 Wait State. Jumper Selectable. Hardware reset port.<br>NOVAS 1000 EGA BOARD<br>• Supports EGA, CGA, MDA                                                                                                    |
| MORE POWER PLUS RELIABILITY<br>NOVAS TURBO 286 MOTHERBOARD<br>• Fewer ICs For Greater Reliability—<br>Only 36 Compared to IBM's 131<br>• Dual Speeds—6 & 8 MHz—Keyboard<br>or Jumper Selectable (10 MHz opt.)<br>• 4 Serial and 1 Parallel Ports<br>On Board Option<br>• Expandable to 1 Megabyte RAM<br>• Complete with Setup Program<br>• AWARD BIOS<br>• Socket for 80287<br>• Rechargeable Battery On Board for Clock<br>• 0, 1 Wait State. Jumper Selectable. Hardware reset port.<br>NOVAS 1000 EGA BOARD<br>• Supports EGA, CGA, MDA<br>• 640 × 350 Pixels EGA<br>640 × 200 Pixels EGA                                                                                                    |
| MORE POWER PLUS RELIABILITY<br>NOVAS TURBO 286 MOTHERBO<br>• Fewer ICs For Greater Reliability—<br>Only 36 Compared to IBM's 131<br>• Dual Speeds—6 & 8 MHz—Keyboard<br>or Jumper Selectable (10 MHz opt.)<br>• 4 Serial and 1 Parallel Ports<br>On Board Option<br>• Expandable to 1 Megabyte RAM<br>• Complete with Setup Program<br>• AWARD BIOS<br>• Socket for 80287<br>• Rechargeable Battery On Board for Clock<br>• 0, 1 Wait State. Jumper Selectable. Hardware reset port.<br>NOVAS 1000 EGA BOARD<br>• Supports EGA, CGA, MDA<br>• 640 × 350 Pixels EGA<br>640 × 200 Pixels Color<br>320 × 200 Pixels Color                                                                                                    |
| MORE POWER PLUS RELIABILITY<br>NOVAS TURBO 286 MOTHERBOARD<br>• Fewer ICs For Greater Reliability—<br>Only 36 Compared to IBM's 131<br>• Dual Speeds—6 & 8 MHz—Keyboard<br>or Jumper Selectable (10 MHz opt.)<br>• 4 Serial and 1 Parallel Ports<br>On Board Option<br>• Expandable to 1 Megabyte RAM<br>• Complete with Setup Program<br>• AWARD BIOS<br>• Socket for 80287<br>• Rechargeable Battery On Board for Clock<br>• 0, 1 Wait State Jumper Selectable. Hardware reset port.<br>NOVAS 1000 EGA BOARD<br>• Supports EGA, CGA, MDA<br>• 640 × 350 Pixels EGA<br>640 × 200 Pixels Color<br>320 × 200 Pixels Color<br>720 × 350 Pixels Monochrome<br>• Parallal Port on Board                                                                                                    |
| MORE POWER PLUS RELIABILITY<br>NOVAS TURBO 286 MOTHERBOARD<br>- Fewer ICs For Greater Reliability—<br>Only 36 Compared to IBM's 131<br>- Dual Speeds—6 & 8 MHz—Keyboard<br>or Jumper Selectable (10 MHz opt.)<br>- 4 Serial and 1 Parallel Ports<br>On Board Option<br>- Expandable to 1 Megabyte RAM<br>- Complete with Setup Program<br>- AWARD BIOS<br>- Socket for 80287<br>- Rechargeable Battery On Board for Clock<br>- 0, 1 Wait State Jumper Selectable. Hardware reset port.<br>NOVAS 1000 EGA BOARD<br>- Supports EGA, CGA, MDA<br>- 640 × 350 Pixels Color<br>- 320 × 200 Pixels Color<br>- 720 × 350 Pixels Monochrome                                                                                                    |
| MORE POWER PLUS RELIABILITY<br>NOVAS TURBO 286 MOTHERBOARD<br>- Fewer ICs For Greater Reliability—<br>Only 36 Compared to IBM's 131<br>- Dual Speeds—6 & 8 MHz—Keyboard<br>or Jumper Selectable (10 MHz opt.)<br>- 4 Serial and 1 Parallel Ports<br>On Board Option<br>- Expandable to 1 Megabyte RAM<br>- Complete with Setup Program<br>- AWARD BIOS<br>- Socket for 80287<br>- Rechargeable Battery On Board for Clock<br>- 0, 1 Wait State Jumper Selectable. Hardware reset port.<br>- NOVAS 1000 EGA BOARD<br>- Supports EGA, CGA, MDA<br>- 640 × 350 Pixels EGA<br>640 × 200 Pixels Color<br>720 × 350 Pixels Monochrome<br>- Parallel Port on Board<br>- 256K RAM on Board<br>- 256K RAM on Board                                                                                                    |
| MORE POWER PLUS RELIABILITY<br>NOVAS TURBO 286 MOTHERBOARD<br>- Fewer ICs For Greater Reliability—<br>Only 36 Compared to IBM's 131<br>- Dual Speeds—6 & 8 MHz—Keyboard<br>or Jumper Selectable (10 MHz opt.)<br>- 4 Serial and 1 Parallel Ports<br>On Board Option<br>- Expandable to 1 Megabyte RAM<br>- Complete with Setup Program<br>- AWARD BIOS<br>- Socket for 80287<br>- Rechargeable Battery On Board for Clock<br>- 0, 1 Wait State Jumper Selectable. Hardware reset port.<br>NOVAS 1000 EGA BOARD<br>- Supports EGA, CGA, MDA<br>- 640 × 350 Pixels Color<br>- 720 × 350 Pixels Color<br>- 720 × 350 Pixels Monochrome<br>- Parallel Port on Board<br>- 256K RAM on Board<br>- 256K RAM on B   |
| MORE POWER PLUS RELIABILITY<br>NOVAS TURBO 286 MOTHERBOARD<br>- Fewer ICs For Greater Reliability—<br>Only 36 Compared to IBM's 131<br>- Dual Speeds—6 & 8 MHz—Keyboard<br>or Jumper Selectable (10 MHz opt.)<br>- 4 Serial and 1 Parallel Ports<br>On Board Option<br>- Expandable to 1 Megabyte RAM<br>- Complete with Setup Program<br>- AWARD BIOS<br>- Socket for 80287<br>- Rechargeable Battery On Board for Clock<br>- 0, 1 Wait State. Jumper Selectable. Hardware reset port.<br>- NOVAS 1000 EGA BOARD<br>- Supports EGA, CGA, MDA<br>- 640 × 350 Pixels EGA<br>640 × 200 Pixels Color<br>- 720 × 350 Pixels Color<br>- 720 × 350 Pixels Color<br>- 720 × 350 Pixels Color<br>- 720 × 350 Pixels Color<br>- 720 × 350 Pixels Color<br>- 720 × 350 Pixels Color<br>- 720 × 350 Pixels Color<br>- 720 × 350 Pixels Color<br>- 720 × 350 Pixels Monochrome<br>- Parallel Port on Board<br>- 256K RAM on Board<br>- 256K RAM on Boar       |
| MORE POWER PLUS RELIABILITY<br>NOVAS TURBO 286 MOTHERBOARD<br>- Fewer ICs For Greater Reliability—<br>Only 36 Compared to IBM's 131<br>- Dual Speeds—6 & 8 MHz—Keyboard<br>or Jumper Selectable (10 MHz opt.)<br>- 4 Serial and 1 Parallel Ports<br>On Board Option<br>- Expandable to 1 Megabyte RAM<br>- Complete with Setup Program<br>- AWARD BIOS<br>- Socket for 80287<br>- Rechargeable Battery On Board for Clock<br>- 0, 1 Wait State Jumper Selectable. Hardware reset port.<br>- NOVAS 1000 EGA BOARD<br>- Supports EGA, CGA, MDA<br>- 640 × 350 Pixels Color<br>- 720 × 350 Pixels Color<br>- 720 × 350 Pixels Color<br>- 720 × 350 Pixels Monochrome<br>- Parallel Port on Board<br>- 256K RAM on Board<br>- 256K RAM on Board<br>- 256K R   |
| MORE POWER PLUS RELIABILITY<br>NOVAS TURBO 286 MOTHERBOARD<br>- Fewer ICs For Greater Reliability—<br>Only 36 Compared to IBM's 131<br>- Dual Speeds—6 & 8 MHz—Keyboard<br>or Jumper Selectable (10 MHz opt.)<br>- 4 Serial and 1 Parallel Ports<br>On Board Option<br>- Expandable to 1 Megabyte RAM<br>- Complete with Setup Program<br>- AWARD BIOS<br>- Socket for 80287<br>- Rechargeable Battery On Board for Clock<br>- 0, 1 Wait State. Jumper Selectable. Hardware reset port.<br>- NOVAS 1000 EGA BOARD<br>- Supports EGA, CGA, MDA<br>- 640 × 350 Pixels Color<br>- 720 × 350 Pixels Color<br>- 720 × 350 Pixels Color<br>- 720 × 350 Pixels Monochrome<br>- Parallel Port on Board<br>- 256K RAM on Board<br>- 256K RAM on Board<br>- 256K    |
| MORE POWER PLUS RELIABILITY<br>NOVAS TURBO 286 MOTHERBOARD<br>- Fewer ICs For Greater Reliability-<br>Only 36 Compared to IBM's 131<br>- Dual Speeds-6 & 8 MHz-Keyboard<br>or Jumper Selectable (10 MHz opt.)<br>- 4 Serial and 1 Parallel Ports<br>On Board Option<br>- Expandable to 1 Megabyte RAM<br>- Complete with Setup Program<br>- AWARD BIOS<br>- Socket for 80287<br>- Rechargeable Battery On Board for Clock<br>- 0, 1 Wait State Jumper Selectable. Hardware reset port.<br>- NOVAS 1000 EGA BOARD<br>- Supports EGA, CGA, MDA<br>- 640 × 350 Pixels EGA<br>640 × 200 Pixels Color<br>720 × 350 Pixels Monochrome<br>- Parallel Port on Board<br>- 256K RAM on Board<br>- 256K RAM on Board   |
| MORE POWER PLUS RELIABILITY<br>NOVAS TURBO 286 MOTHERBOARD<br>Fewer ICs For Greater Reliability-<br>Only 36 Compared to IBM's 131<br>Dual Speeds-6 & 8 MHz-Keyboard<br>or Jumper Selectable (10 MHz opt).<br>4 Serial and 1 Parallel Ports<br>On Board Option<br>Expandable to 1 Megabyte RAM<br>Complete with Setup Program<br>AWARD BIOS<br>Socket for 80287<br>Rechargeable Battery On Board for Clock<br>0, 1 Wait State Jumper Selectable. Hardware reset port.<br>NOVAS 1000 EGA BOARD<br>Supports EGA, CGA, MDA<br>640 × 350 Pixels Color<br>320 200 Pixels Color<br>720 × 350 Pixels Golor<br>720 × 350 Pixels Monochrome<br>Parallel Port on Board<br>256K RAM on Board<br>256K RAM on Board<br>S195 OEM<br>NOVAS TURBO 286 10 MHz SYSTEM<br>NOVAS TURBO 286 10 MHz SYSTEM<br>NOVAS TURBO 286 10 MHz SYSTEM<br>NOVAS TURBO 286 10 MHz SYSTEM<br>NOVAS TURBO 286 MOTHERBOARD<br>MOVAS TURBO 286 MOTHERBOARD<br>Quantity: 1-\$495; 2-5-\$435; 6-10-\$425;<br>11-25-\$395; 26-up-\$390.                                                                                                    |
| MORE POWER PLUS RELIABILITY<br>NOVAS TURBO 286 MOTHERBOARD<br>- Fewer ICs For Greater Reliability-<br>Only 36 Compared to IBM's 131<br>- Dual Speeds-6 & 8 MHz-Keyboard<br>or Jumper Selectable (10 MHz opt.)<br>- 4 Serial and 1 Parallel Ports<br>On Board Option<br>- Expandable to 1 Megabyte RAM<br>- Complete with Setup Program<br>- AWARD BIOS<br>- Socket for 80287<br>- Rechargeable Battery On Board for Clock<br>- 0, 1 Wait State Jumper Selectable. Hardware reset port.<br>NOVAS 1000 EGA BOARD<br>- Supports EGA, CGA, MDA<br>- 640 × 350 Pixels EGA<br>640 × 200 Pixels Color<br>320 × 200 Pixels Color<br>320 × 200 Pixels Color<br>720 × 350 Pixels Monochrome<br>- Parallel Port on Board<br>- 256K RAM on Board<br>- 256K RAM on B   |
| MORE POWER PLUS RELIABILITY<br>NOVAS TURBO 286 MOTHERBOARD<br>- Fewer ICs For Greater Reliability—<br>Only 36 Compared to IBM's 131<br>- Dual Speeds—6 & 8 MHz—Keyboard<br>or Jumper Selectable (10 MHz opt.)<br>- 4 Serial and 1 Parallel Ports<br>On Board Option<br>- Expandable to 1 Megabyte RAM<br>- Complete with Setup Program<br>- AWARD BIOS<br>- Socket for 80287<br>- Socket for 80287<br>- Rechargeable Battery On Board for Clock<br>- 0, 1 Wait State Jumper Selectable. Hardware reset port.<br>- NOVAS 1000 EGA BOARD<br>- Supports EGA, CGA, MDA<br>- 640 × 350 Pixels EGA<br>640 × 200 Pixels Color<br>720 × 350 Pixels Color<br>720 × 350 Pixels Monochrome<br>- Parallel Port on Board<br>- 256K RAM on Board<br>- 256K RAM on Boa   |
| MORE POWER PLUS RELIABILITY<br>NOVAS TURBO 286 MOTHERBOARD<br>- Fewer ICs For Greater Reliability—<br>Only 36 Compared to IBM's 131<br>- Dual Speeds—6 & 8 MHz—Keyboard<br>or Jumper Selectable (10 MHz opt.)<br>- 4 Serial and 1 Parallel Ports<br>On Board Option<br>- Expandable to 1 Megabyte RAM<br>- Complete with Setup Program<br>- AWARD BIOS<br>- Socket for 80287<br>- Bechargeable Battery On Board for Clock<br>- 0, 1 Wait State. Jumper Selectable. Hardware reset port.<br>NOVAS 1000 EGA BOARD<br>- Supports EGA, CGA, MDA<br>- 640 × 350 Pixels Color<br>320 × 200 Pixels Color<br>320 × 200 Pixels Color<br>720 × 350 Pixels Monochrome<br>- Parallel Port on Board<br>- 256K RAM on Board<br>- 256K RAM on B   |
| MORE POWER PLUS RELIABILITY<br>NOVAS TURBO 286 MOTHERBO<br>Fewer ICs For Greater Reliability-<br>Only 36 Compared to IBM's 131<br>Dual Speeds—6 & 8 MHz—Keyboard<br>or Jumper Selectable (10 MHz opt).<br>4 Serial and 1 Parallel Ports<br>On Board Option<br>Expandable to 1 Megabyte RAM<br>Complete with Setup Program<br>AWARD BIOS<br>Socket for 80287<br>Socket for 80287<br>Socket for 80287<br>Rechargeable Battery On Board for Clock<br>0, 1 Wait State Jumper Selectable. Hardware reset port.<br>NOVAS 1000 EGA BOARD<br>Supports EGA, CGA, MDA<br>640 × 350 Pixels EGA<br>640 × 350 Pixels Color<br>320 × 200 Pixels Color<br>720 × 350 Pixels Monochrome<br>Parallel Port on Board<br>256K RAM on Board<br>256K RAM on Board<br>S195 OEM<br>NOVAS TURBO 286 10 MHz SYSTEM<br>NOVAS TURBO 286 10 MHz SYSTEM<br>NOVAS TURBO 286 MOTHERBOARD<br>MOW AVAILABLE: XT SIZE<br>NOVAS TURBO 286 MOTHERBOARD<br>Quantity: 1-\$495; 2-5-\$435; 6-10-\$425;<br>11-25-\$395; 26-up-\$390.<br>W. D. Controller for AT \$180<br>192 W Power Supply \$95<br>AT look-alike Case \$75<br>Keyboard for AT \$65<br>COMPUTRADE COMPANY                                                                                                    |
| NOVAS TURBO 286 MOTHERBOARD<br>• Fewer ICs For Greater Reliability-<br>Only 36 Compared to IBM's 131<br>• Dual Speeds—6 & 8 MHz—Keyboard<br>or Jumper Selectable (10 MHz opt.)<br>• 4 Serial and 1 Parallel Ports<br>On Board Option<br>• Expandable to 1 Megabyte RAM<br>• Complete with Setup Program<br>• AWARD BIOS<br>• Socket for 80287<br>• Rechargeable Battery On Board for Clock<br>• 0, 1 Wait State. Jumper Selectable. Hardware reset port.<br>NOVAS 1000 EGA BOARD<br>• Supports EGA, CGA, MDA<br>• 640 × 350 Pixels EGA<br>640 × 200 Pixels Color<br>720 × 350 Pixels Color<br>720 × 350 Pixels Monochrome<br>• Parallel Port on Board<br>• 256K RAM on Board<br>• 256K RAM on Board<br>• 25 |
| MORE POWER PLUS RELIABILITY<br>NOVAS TURBO 286 MOTHERBO<br>Fewer ICs For Greater Reliability-<br>Only 36 Compared to IBM's 131<br>Dual Speeds—6 & 8 MHz—Keyboard<br>or Jumper Selectable (10 MHz opt).<br>4 Serial and 1 Parallel Ports<br>On Board Option<br>Expandable to 1 Megabyte RAM<br>Complete with Setup Program<br>AWARD BIOS<br>Socket for 80287<br>Socket for 80287<br>Socket for 80287<br>Rechargeable Battery On Board for Clock<br>0, 1 Wait State Jumper Selectable. Hardware reset port.<br>NOVAS 1000 EGA BOARD<br>Supports EGA, CGA, MDA<br>640 × 350 Pixels EGA<br>640 × 350 Pixels Color<br>320 × 200 Pixels Color<br>720 × 350 Pixels Monochrome<br>Parallel Port on Board<br>256K RAM on Board<br>256K RAM on Board<br>S195 OEM<br>NOVAS TURBO 286 10 MHz SYSTEM<br>NOVAS TURBO 286 10 MHz SYSTEM<br>NOVAS TURBO 286 MOTHERBOARD<br>MOW AVAILABLE: XT SIZE<br>NOVAS TURBO 286 MOTHERBOARD<br>Quantity: 1-\$495; 2-5-\$435; 6-10-\$425;<br>11-25-\$395; 26-up-\$390.<br>W. D. Controller for AT \$180<br>192 W Power Supply \$95<br>AT look-alike Case \$75<br>Keyboard for AT \$65<br>COMPUTRADE COMPANY                                                                                                    |

### *Natch for more on the 'desktop video' and 'home entertainment studio' concepts.*

mak Rd., Cicero, IL 60650, (312) 762-2193) is \$22 a year. This is probably the best all-round periodical on the subject. But be warned that your pocketbook could suffer serious damage as a result. The runners-up are the "desktop video" concept: the creation of video presentations by using your computer to integrate external video, sound, and computer-generated graphics, including titles and animation; and the "home entertainment studio" concept: interconnecting computers, VCRs, optical and compact disks, stereo components, TVs and other monitors, and synthesizers into one massive complex capable of doing some pretty incredible things. Look for more coverage here of all these concepts in the coming months.

### **Predictions for 1987**

Being insufferably (and probably unjustifiably) pleased with myself for my overall batting average on my 1986 predictions, I thought I'd come up with a new set for 1987. Technically speaking, these go from October 1986 to October 1987, since it is now early October as I write this. On the other hand, if I can stretch he calendar around to make myself look better ... anyway, here's what I think will happen in the next year or so.

The mass business market will complete its transition from in IBM standard to an Intel/MS-DOS/expansion bus standard. Fhough hordes of industry analysts will continue to read portents n every rumble from IBM's bowels, the market will be more concerned with price, performance, and quality, and thus won't eally be affected by what IBM does or does not do. This will be the ultimate vindication of an observation by Doug Clapp n *InfoWorld* some years back: Folks aren't so much concerned about IBM compatibility as they are about Lotus 1-2-3 compatibility.

The standard for 80386-based systems will be established without any help from IBM; instead, Microsoft, the clone makers, and third-party manufacturers will create a de facto standard that will become well entrenched before IBM can get an 80386-based system out to market. This could create the amusing spectacle of watching IBM shoot itself in the foot by introducing a machine that doesn't follow that standard and that no one (except for die-hard IBM users) wants to buy, or watching IBM be forced to adopt a standard created by someone else. Think of it: IBM joins the ranks of the clones!

IBM will abandon and/or cut itself off from the mass business market. This will happen through some combination of the following events: IBM will pull its low-end PCs (anything with an 8088) off the market; IBM will introduce a system or line of systems with proprietary hardware and software, but the poor price/performance ratio and concern for software compatibility will keep it from doing well; IBM will introduce an 80386-based machine that is not compatible with the de facto standard; IBM will continue to charge too much for its systems. Whatever happens, the current trend of IBM losing market share will continue, and (as happened in 1986) the total number of units IBM sells will continue to drop.

Apple, Atari, and Commodore will all introduce computer systems with similar specs: a 68020 processor, a 68881 math coprocessor, I to 4 megabytes of RAM, a 20-megabyte hard disk, possibly some sort of memory management unit, a 1024 by 1024 monochrome display (or at least the capability to drive such), expansion slots, and UNIX or a UNIX-like operating system, *continued* 

## Osborne/McGraw-Hill Computer Books Productivity

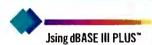

### by Edward Jones

You'll be in full command of all the newfeatures of this powerfuldatabase software with Jones' expertise. Design, create, and display a dBASE III PLUS database; generate reports; use Query files; and plug into networking. A practical handbook for beginners and experienced users.

\$18.95, Order #0-07-881252-6, 516 pp. 7½ x 9¼

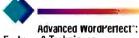

### Features & Techniques

#### by Eric Alderman and Lawrence J. Magid

The source for ambitious users. Provides tools and concepts that you can use to take advantage of macros, paragraph numbering and outlining, indexing, and WordPerfect's mathematical capabilities. Covers Word-Perfect integration with Lotus\*1-2-3; dBASE III; Sidekick; and ProKey.™

\$16.95, Order #0-07-881239-9, <mark>310</mark> pp. 7¾ x 9¼

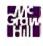

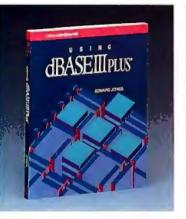

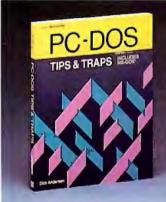

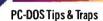

by Dick Andersen, Janice M. Gessin, Fred Warren, and Jack Rodgers Here's an invaluable collection of helpful tips and clever solutions to roublesome traps for everyone using PC-DOS 2.1 or MS-DOS\*2.11. From initializing your system and formatting disks, to controlling peripherals and managing the DOS environment, you'll find an array of tricks and secrets.

\$16.95, Order #0-07-881194-5, 218 pp. 7¾ x 9¼

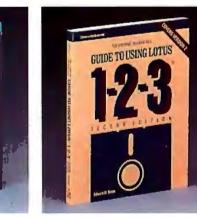

Ine Usporne/McGraw-Hill Guide to Using Lotus<sup>\*</sup> 1-2-3; Second Edition

by Edward M. Baras

Master Lotus 1-2-3 upgrade, Release 2, with this comprehensive guide. Provides detailed descriptions of worksheet, database, and graphics functions for fundamental through advanced applications. Includes ready-to-use models.

\$18.95, Order #0-07-881230-5, 412 pp. 7¾ x 9¼

| ADDRESS(No PO Box)                                      |                     |
|---------------------------------------------------------|---------------------|
| CITY                                                    |                     |
| STATE                                                   | ZIP                 |
| E METHOD OF PAYMENT                                     | HECK/MONEY ORDER    |
| 'EXP. DATE 🗆                                            | MASTERCARD/EXP. DAT |
| CARD #                                                  |                     |
| SIGNATURE                                               |                     |
| TY ORDER #                                              | PRICE_              |
|                                                         |                     |
|                                                         |                     |
|                                                         |                     |
| Osborne/McGraw-Hill<br>PO Box 400, Hightstown, NJ 08520 | SUBTOTAL            |
| <br>Dsborne/McGraw-Hill                                 |                     |

 Osborne/McGraw-Hill books are available at bookstores and computer stores everywhere.

◆ To order by mail, complete the coupon and send it to: Osborne/McGraw-Hill

P.O. Box 400 Hightstown, NJ 08520

 All orders must be prepaid and should include local tax.

 Checks, money orders, VISA and Master-Card are acceptable for payment. No postage or handling charges are required.

Books will be shipped via UPS. Allow 4-6 weeks for delivery. Books will not be delivered to post office boxes.

This order is subject to acceptance by McGraw-Hill. Offer is good only in the U.S.A.

Osborne McGraw-Hill Copyright ©1986 by McGraw-Hill, Inc. Inquiry 117

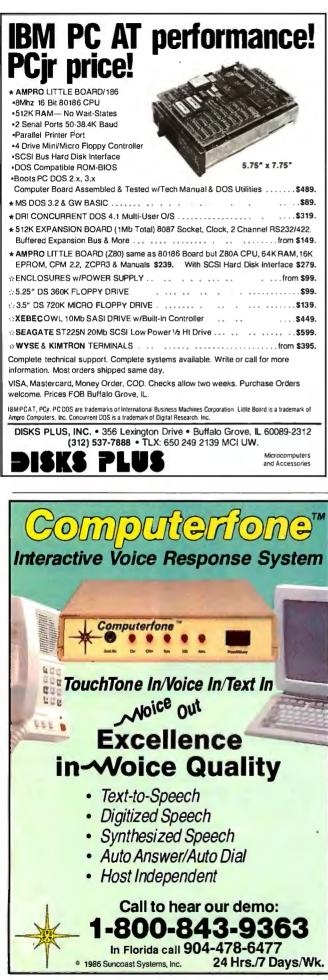

### Items Discussed

| Acta\$59.95<br>Symmetry Corporation<br>761 East University Dr.<br>Mesa, AZ 95203<br>(602) 844-2199                                                              |
|----------------------------------------------------------------------------------------------------|
| DevpacST\$79.95<br>Apex Resources<br>17 St. Marys Ct.<br>Brookline, MA 02146<br>(617) 232-9686                                                                  |
| Excel                                                                                                    |
| LightspeedC\$175<br>Think Technologies<br>420 Bedford St.<br>Lexington, MA 02173<br>(617) 863-5593                                                              |
| Magic Sac                                                                                                    |
| Metascope         \$95           Metadigm Inc.         \$9762 MacArthur Blvd., Suite 300           Irvine, CA 92715         (714) 955-2555                      |
| More\$295<br>Living Videotext<br>2432 Charleston Rd.<br>Mountain View, CA 94043<br>(415) 964-6300                                                               |
| Prodigy 4\$7000<br>Levco Inc.<br>6160 Lusk Blvd., #C-203<br>San Diego, CA 92121<br>(619) 457-2011                                                               |
| TML Pascal 2.0       \$99.95         TML Systems       4241         Baymeadows Rd., Suite 23       Jacksonville, FL 32217         (904) 636-8592       636-8592 |
| <b>TxEd</b> \$59.95<br>MicroSmiths Inc.<br>P.O. Box 561<br>Cambridge, MA 02140<br>(617) 576-2878                                                                |
|                                                                                                    |

# STATGRAPHICS TATES

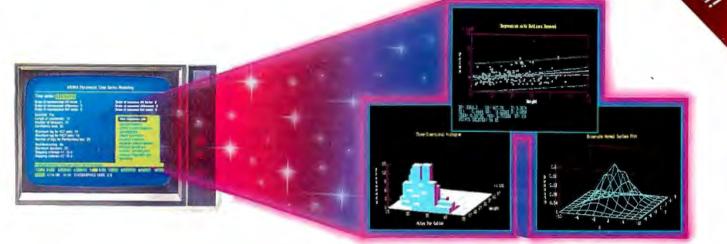

### Powerful Statistics, Sophisticated Graphics In One Complete Software System

STATGRAPHICS from STSC is simply the most complete and powerful statistical software available for your PC. STATGRAPHICS integrates powerful statistics with high-resolution color graphics—in one single software system—to give you an extraordinarily powerful analytical environment.

### "[STATGRAPHICS] is unusually complete as software systems go in terms of statistical capabilities." (PC Week)

With more than 250 statistical and mathematical procedures, STATGRAPHICS offers you the power and precision of mainframe software—right on your PC. All the tools you need for comprehensive statistical analysis: ANOVA, complete regression analysis, experimental design, quality control procedures, multivariate techniques, nonparametric methods, and extensive forecasting and time series analysis, including Box-Jenkins. "I've found STATGRAPHICS to be one of the most complete and easy-to-use statistics programs that I have come across."

(Whole Earth Software Catalog)

All this statistical power is even more valuable with STATGRAPHICS' unique interactive environment. STATGRAPHICS is completely menudriven so you can get into your statistical analysis work quickly and be productive right from the start. You can easily go back and forth between your numerical and graphical analysis change variables as many times as you want—and see the effect immediately.

You can also enter and access data easily. STATGRAPHICS has a full-screen data editor and interfaces with standard ASCII files, Lotus® 1-2-3® and Symphony® worksheets, and dBASE® files.

### STATGRAPHICS—the best overall choice!

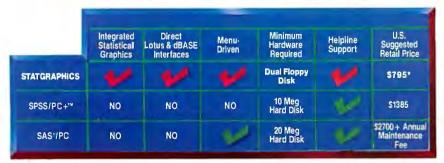

### "Verdict: [STATGRAPHICS is] a model PC software system which will set standards for PC statistical software." (PC User Magazine)

STATGRAPHICS offers you a wide variety of graphics capabilities to help you visually analyze your data—more options and more sophistication than any other PC statistical software. Included are histograms, two- and three-dimensional line and surface plots, scatter plots, time sequence plots, quality control charts, as well as bar and pie charts. STATGRAPHICS supports a wide range of graphics boards, printers, and plotters.

For the most complete, advanced statistical graphics software system available, order STATGRAPHICS today. To order, contact your local dealer. If they don't have it, tell them to call STSC toll-free.

### (800) 592-0050

In Maryland or Canada call (301) 984-5123.

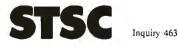

Available nationally through Softsel and distributors worldwide. Dealer inquiries welcome.

\*International prices slightly higher. STATGRAPHICS, SAS, and dBASE are registered trademarks of Statistical Graphics Corporation, SAS Institute Inc., and Ashton.Tate, respectively. Latus, 1-2-3, and Symphony are registered trademarks of Latus Development Corp. PLUS\*WARE and SPSS/PC+ are trademarks of STSC, Inc. and SPSS Inc., respectively.

### A PLUS★WARE<sup>™</sup> PRODUCT

### 

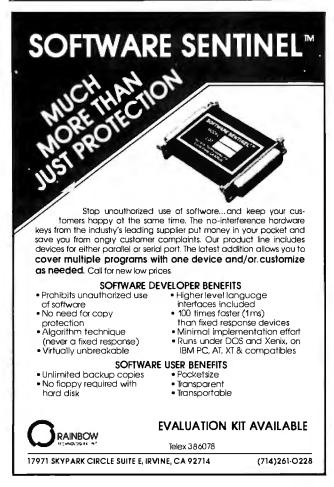

378 BYTE • JANUARY 1987

### ACCORDING TO WEBSTER

with an optional mouse-menu-and-icon user interface. Atari's will be the cheapest, Apple's will be the most expensive, and Commodore's will have the best color graphics.

The Apple IIc will either die or be marketed at a significant discount (possibly in the mass market). The Apple IIe will be phased out as continued competition from Atari and Commodore forces Apple to drop prices on the IIGS; look for large numbers of inventoried IIes (and possibly IIcs) to flood the educational market. The IIGS will do well, due more to Apple's sharp marketing than to any real technological edge, and the IIGS upgrade for Apple IIes will also sell well, if and when it finally comes out.

Apple will introduce an open Mac, not to be confused with the UNIX box above. It will be similar to the IIGS in setup, that is, the same detachable keyboard and mouse, a "mainframe" box with a slot or slots, and a separate monitor. Only Apple's initial high price will keep this computer from selling well at first, but street prices will drop soon after introduction. An MS-DOS/8088 coprocessor system will be introduced for the open Mac. It may take the form of a separate case (two 360K-byte drives, 8088 processor, RAM, ROM, a few expansion slots) with a cable to an interface card that plugs into the open Mac.

The Mac 512K Enhanced will be phased out (another Mac bites the dust), and the Mac Plus will continue to drop in price; by mid-1987, you should be able to buy one for less than \$1500. Apple might also introduce a Mac Plus Plus, that is, a Mac Plus with a single expansion slot (for memory or the MS-DOS systems mentioned above).

The Amiga 1000 will be phased out and replaced by at least two systems: the UNIX machine mentioned above and a lowend version of the 1000 with limited expandability, like one or two 100-pin (Zorro standard) slots inside and no external bus. Commodore will continue its financial recovery but—unless West Chester gets its act together—will not really impress anyone with Amiga sales.

Atari will release new versions of the 520ST and 1040ST with a blitter chip, negating much of the Amiga's current advantage, and possibly with more memory as well. The upcoming public stock offering will allow Atari to advertise heavily at Christmas (1986), and Atari may well win the Christmas battles.

The home computer market will continue to be confused, this time by the entry (in significant numbers) of cheap MS-DOS systems. More and more homes will have two computers: an MS-DOS system for the parents (word processing, financial, telecom, bringing office work home) and a graphics-based system (Apple, Atari, Amiga) for the kids. I can now go out and buy both a 520ST (512K bytes, 720K-byte drive, RGB monitor) and an MS-DOS clone (256K bytes, two 360K-byte drives, monochrome monitor) and spend less than I did two years ago for an Apple IIe with 128K bytes of RAM and an RGB monitor. Anyone want to buy a slightly used IIe, cheap?

There's more I could say, but the above should be enough with which to hang myself. It's possible that I could have egg on my face by the time this issue hits the stands, since Apple, Atari, and Commodore may all make product announcements in the next few months. But, heck, it's fun to watch a columnist totally blow it now and then, isn't it?

### In the Queue

I've got a bit of traveling to do between now and the next column. In a few weeks, I hope to attend the IIGS developers conference; right after that, I'll definitely attend Hackers 2.0, the second Hackers' Conference. A week or two later, I'll be at the Amiga developers conference, and then COMDEX (though I'll probably have to get my column in before going there). Look for reports there, more coverage of the IIGS, and additional software reviews. Until then, see you on the bit stream. ■

### **INTRODUCING THE WORLD'S** FIRST PERSONAL LINE PRINT

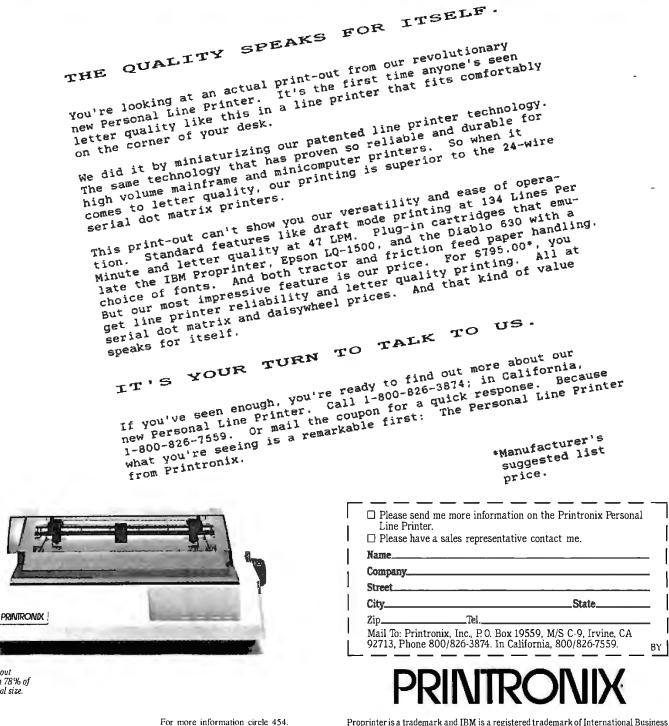

To have a salesman call circle 455. To have a dealer-rep call circle 456.

Print-out shown 78% of original size.

Proprinter is a trademark and IBM is a registered trademark of International Business Machines Corp. Diablo is a trademark of XEROX CORPORATION. LO-1500 is a trademark and Epson is a registered tra is a registered trademark of Printronix,

adquarters: Printronix, Inc. PO Rox 19559-17500 Cartwright Rd. Irvine. CA 92713 Telenhone: (714) 863-1900.-Tel Printron

Miss SGOOD, I have some Splendid News: The Company has decided to install ATEST's Extraordinary NEW: SYSTEM 25 2 Digital PBX that will give Us "Big Business" Features-AND Cost Us Less than the System we're Using Now ..... Somehow Miss (S600) I'd thought You'd be More Excited. Miss Osgoon, Can You Hear Me in There .....? TRES!

MO JONNEll

### Introducing AT&T's System 25, a state-of-the-art small PBX that can help the state of your business.

Not to mention the state of Miss Osgood.

System 25—from AT&T's Small Business Connection—is an instant solution to outmoded, over-the-hill equipment. It can give

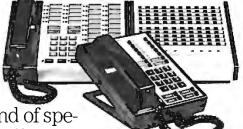

any company with 20-150 telephones the kind of special features once found only on "big business" systems.

For instance, callers can reach everyone in your business without going through the receptionist. Its unique Personal Dial Code allows your calls to follow you around from office to office. And you can activate the code from any location on your route.

System 25's digital technology lets voice and data travel the same telephone lines. So you can add computers or other data equipment now or whenever the need arises.

What's more, it doesn't require special telephones. You can probably use the traditional telephones you have now. That makes System 25 perhaps the most cost-effective way to upgrade your phone system.

And it's cost-effective *after* you upgrade. For instance, System 25 sends all long-distance calls over the least expensive route. And keeps detailed records of those long-distance calls so you can charge clients or track expenses. But most important, you know your telephone investment is protected, because System 25 is from AT&T.

Plus, with System 25, Miss Osgood will have less work on her hands and a permanent smile on her face.

For more information about System 25, call 1800 247-7000.

### AT&T's Small Business Connection / 1800 247-7000

This toll-free number connects you to the office in your area. In Hawaii call 1808-946-2509.

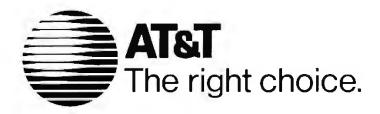

### It used to take up to \$15,000 and a video technician to project real-time PC images. Now anybody can do it in five minutes for \$1270.

**1.** Plug the unit into your PC. **2.** Place it on your overhead projector. **3.** Begin your real-time presentation.

### New KODAK DATASHOW System

Just think of all the applications. Call for details:

1 800 44KODAK, Ext 865 (1800 445-6325, Ext 865)

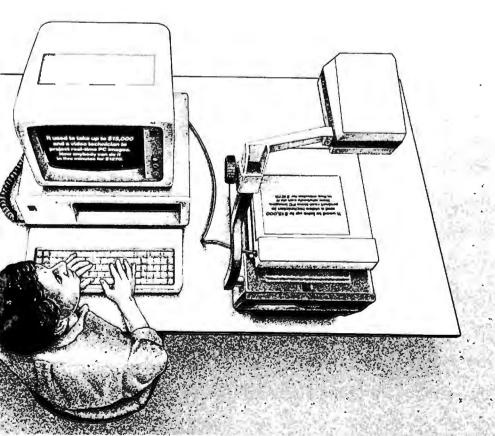

The DATASHOW System is used with an IBM PC or 100% compatible computer. "Price shown is Kodak's suggested price only. Actual selling price is determined by dealer.

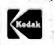

Eastman Kodak Company Motion Picture and Audiovisual Products Division

Inquiry 123

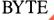

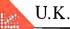

### The Software Robot

Dick Pountain

I try not to think about all the hours I've spent customizing the software I use regularly. If this time were costed out *in* accountants' terms, it would add up to far more than the price of all my hardware and software put together.

It started when I began my computerized writing career using WordStar on a CP/M 2.2 machine. Various things about the way WordStar worked drove me crazy. but I assumed I had to live with themuntil someone showed me a listing of the patch area, that is. I sat up for many consecutive nights making WordStar do some of the things I wanted and in the process learned 8080 assembly language. This is not meant to be a gibe at MicroPro; Word-Star provided for far more customization than many programs of its day through its Winstall program. Yet it wasn't enough because the CP/M standard embraced such diverse hardware designs.

But even if all the hardware had been identical (as it almost is today in the IBM PC world), psychological factors would have intervened. Applications like Word-Star are extraordinarily complex mechanisms, and different users have different mental pictures of what's going on inside the computer (known among ergonomists as the user image). And once color displays are introduced into a system, we enter the realm of personal preference with a vengeance. No software author, however smart, can hope to devise a user interface that will please everyone.

Things have improved a lot since the early WordStar days. Authors have become more aware of user interface design, and some enlightened software houses even pay heed to the research of cognitive psychologists and ergonomists. The better authors are humble enough to realize straight off that they can't please everyone and build extensive customization facilities into their programs. Most of the programs I now use (e.g., PC-Write, ProComm, SideKick) let me change screen colors and key assignments easily

Automator mi learns and automates any task you teach it

> and, to some extent, automate frequently needed tasks. I can often work around any blind spots by using a keyboard enhancer like SmartKey, SuperKey, or Keyworks.

> Though awareness of ergonomics and the need for customizing are gradually gaining hold in the industry, the primitive operating systems we have impose limits on what can be done. On the IBM PC in particular, programs that look good and work fast often use dirty tricks to get that way. When you're trying to do a job that requires two or three different programs, you may find that you can set up each individual program the way you like it, but that used together they clash. They can't export keystrokes to one another, or key assignments made inside one mess up some aspect of another. What we need is either an all-powerful operating system designed by a demigod or (more feasible) a program that can sit on top of one of our all-too-mortal operating systems and pull all the strings for us.

> We now have at least one such program. Automator mi from Direct Technology Ltd. (Grove House, 551 London Rd., Isleworth, Middlesex TW7 4DS, U.K., (01)-847-1666; in the U.S.: Innovative Computer Products, 6284 Rucker Rd., Suite E, Indianapolis, IN 46220, (800) 228-5465 or Interactive Solutions Inc., 53 West Fort Lee Rd., Bogota, NJ 07603, (201) 488-3708) is advertised as the first "software robot." This claim is not just advertising hype; Automator does have all the features of a robot. You can teach the program tasks that it will faithfully reproduce, and it has "senses" with which to inspect its current environment (i.e., the state of the computer) and change its behavior accordingly.

> Unlike a simple keyboard enhancer, Automator can inspect the screen and the

clock as well as the keyboard. It has access to all the computer's resources at every level, down to direct memory and port accesses below the BIOS. It also includes a full-featured programming language with loops,

conditionals, and interrupts. The net effect is that you can automate tasks that involve using any number of application programs, binding the different programs into an integrated system with a custom user interface.

Direct Technology developed Automator mi with a single purpose in mind: to simplify the process of linking IBM PCs to mainframes for its corporate clients (the "mi" stands for mainframe interface). But since most synchronous terminal emulators for the IBM PC are very dirty programs, Automator was forced to take control of more and more of the PC until it became a program of universal application. Automator can be used not only to simplify complex tasks but to build interactive tutorials that let the user operate with the real application rather than a dummy; to add context-sensitive help to programs; to provide automatic error recovery; to create unattended "robot" applications that operate at predetermined times; to create slide shows by capturing screens; and many more things that no one has thought of yet.

#### The Development System

Automator is sold as a development tool that can produce stand-alone programs that use a run-time package. Developers can purchase a license to sell such programs to third parties. The full Automator Development System comes as three main programs. LEARN.EXE is an interactive memory-resident program that you use to *continued* 

Dick Pountain is a technical author and software consultant living in London, England. He can be contacted c/o BYTE, One Phoenix Mill Lane, Peterborough, NH 03458.

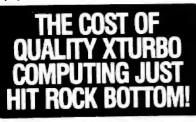

**NOW!** FULLY FUNCTIONAL **XTURBO SYSTEMS** ALL COMPLETE WITH

HARD DRIVE AND **TTL AMBER MONITOR** 

COMPLETE WITH TTL AMBER MONITOR

### No Hidden Costs. No Gimmicks A True IBM Compatible at **Hundreds Below Competition** LOOK AT THESE FEATURES:

SYSTEM PRICE ONLY

#### IBM COMPATIBLE XTURBO SYSTEM, 4.77/8 MHZ WITH 16-BIT 8086-2 PROCESSOR

- 1. Dual Speed—Keyboard Switchable 2. 640K RAM, 256K On Board
- 3. 8087 Socket
- Eight Expansion Slots
   135 Watt Power Supply with Built-in Filters And Spike Protection
- Front Panel Turbo Indicator
- Can Boot-Up in Turbo Mode
- 8. Handsome, Heavy-Duty AT Style Cabinet
- 9. Built-in Speaker
- 10. Illustrated Operations Manual 11. Runs all MS-DOS programs including 1-2-3, Flight Simulator, etc. and GWBASIC
- 12. Brand New (Not Refurbished) Hard Drive & Controller
- 13. System Boots From Hard Drive
- 14. 360K Direct Drive (Not Belt Driven) Floppy Drive
- Four-drive (Not 2-Drive) Floppy Controller
   AT-Style Keyboard, 84 Keys, LED Indicators and Large Return Key
- 17. Monographics (Hercules Compat.) Card
- W/Prtr Port 18. High Resolution TTL Amber Screen Monitor
- 19. One-Full-Year Limited Warranty
- 20. 30-Day Return for Refund Policy

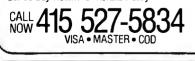

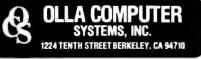

384 BYTE · JANUARY 1987 Pressing the designated 'hot key' after DO has been loaded will bring up a menu of compiled applications.

teach Automator tasks by doing them. As you teach it, LEARN generates a source code file in the Automator Control Language (ACL).

You can run these programs directly. from LEARN while debugging and then compile them to a p-code file using the Automator compiler, AC.EXE. This doesn't produce an executable .EXE or .COM file, but rather a file that's executed by the run-time interpreter, DO.EXE. DO is also a memory-resident program. Pressing the designated "hot key" after DO has been loaded will bring up a menu of compiled applications, just like SideKick's main menu or the Macintosh's desk accessories. Alternatively, you can run compiled applications by a DOS command like DO MYPROG <parameters>, which can be put into an AUTOEXEC batch file to create a turnkey system.

The advantages of compiling to DO files are that they occupy less memory than LEARN does and that the user can't mess with them. LEARN is a large program, occupying some 81K bytes in addition to any buffers for the source code. On a computer with lots of other resident software loaded, memory can get tight. I had to reduce my SideKick notepad size to fit it

into my 512K-byte IBM PC and leave room for applications, and there was not enough memory left to run my communications program from inside PC-Write. On the other hand, TDOSYS, the run-time package used by DO, occupies 40K bytes, and typical compiled programs are around lK to 4K bytes.

### **Teaching Automator**

The interactive resident part of Automator, LEARN, pops up a small square window that's a map of the computer's numeric keypad; you perform all LEARN operations by using the nine numeric keys. To avoid conflict with other programs, LEARN permits you to alter the hot key used to pop it up at any time. By default, it is the 5 key on the numeric keypad. You pop the window down again by hitting the space bar. The nine basic functions displayed in the window are shown in figure 1.

To start a simple Automator application, you pop up the window and probably choose Teach Keys. This offers a facility similar to that in most keyboard enhancers, or to the learn mode in Lotus's Symphony, in which the exact sequence of keys you press will be recorded and can be played back later. The keys are recorded as a series of statements in ACL. The process of learning keystrokes continues until you hit Teach Keys again to turn it off, though you can pop up the LEARN menu at any time and use the editor to see what has been learned so far.

Automator has two levels of keystroke trapping and generation called HIT and TYPE. When you switch on Teach Keys, you choose which mode you want. In continued

| 7 Wait    | 8 Whenever           | 0 Tarah Kaun               |
|-----------|----------------------|----------------------------|
| / wait    | o whenever           | 9 Teach Keys<br>OFF        |
| 4 Capture | 5 Help               | 6 Design<br>Window or Menu |
| 1 Edit    | 2 Files<br>& Options | 3 Run                      |

Figure 1: LEARN's pop-up window displays these nine basic functions.

|                   | WAIT for           |                   |
|-------------------|--------------------|-------------------|
| 7 Window 1        | 8 Window 2         | 9 Window 3        |
| 4 Window 4        | 5 Help             | 6 Window 5        |
| 1 Time<br>seconds | 2 Time<br>hrs:mins | 3 Keyboard<br>HIT |

Figure 2: The Wait option instructs Automator to wait for a time, a key to be hit on the keyboard, or a certain screen event.

### The Computer ( Book Club®

### ENROLLMENT APPLICATION

Please accept my membership in The Computer Book Club<sup>®</sup> and send the 5 volumes circled below, billing me \$2.95 plus shipping and handling charges. If not satisfied, I may return the books within ten days without obligation and have my membership canceled. I agree to purchase 4 or more books at regular Club Prices (plus shipping/handling) during the next 12 months, and may **resign** any time thereafter.

1710P 1251P 1479P 1501P 1556P 1789P 1862P 1921P 1030P 27:36 

| Name      |       |  |
|-----------|-------|--|
| Address   |       |  |
| City      |       |  |
| State/Zip | Phone |  |

Valid for new members only. Foreign applicants will receive special ordering instructions. Canada must remit in U.S. currency. This order subject to acceptance by The Corputer Book Club<sup>®</sup>. BY-187

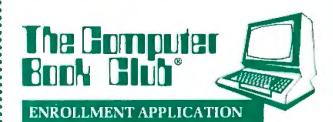

Please accept my membership in The Computer Book Club<sup>®</sup> and send the 5 volumes circled below, billing me \$2.95 plus **shipping** and handling charges. If not satisfied, I may return the books within ten days without **obligation** and have my membership canceled. I **agree** to purchase 4 or more books at regular Club **Prices** (plus shipping/handling) during the next 12 months, and may resign any time thereafter.

1251P 1479P 1501P 1710P 1789P 1862P 

| Name      |       |
|-----------|-------|
| Address   |       |
| City      |       |
| State/Zip | Phone |

Valid for new members only. Foreign applicants will receive special ordering instructions. Canada must remit in U.S. currency. This order subject to acceptance by The Computer Book Club®. BY-187

### BUSINESS REPLY MAIL

FIRST CLASS PERMIT NO. 9 BLUE RIDGE SUMMIT, PA 17214

POSTAGE WILL BE PAID BY ADDRESSEE

The Computer Book Club® P.O. Box 80 Blue Ridge Summit, PA 17214

### նուկիստեսիսիներիներիներիներիներին

BUSINESS REPLY MAIL

FIRST CLASS PERMIT NO. 9 BLUE RIDGE SUMMIT, PA 17214

POSTAGE WILL BE PAID BY ADDRESSEE

The Computer Book Club® P.O. Box 80 Blue Ridge Summit, PA 17214

المرابل المرابي المرابي المرابي المرابي المرابي المرابي المرابي المرابي المرابي المرابي المرابي المرابي المرابي

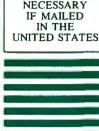

NO POSTAGE

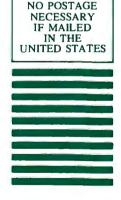

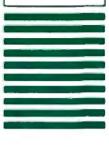

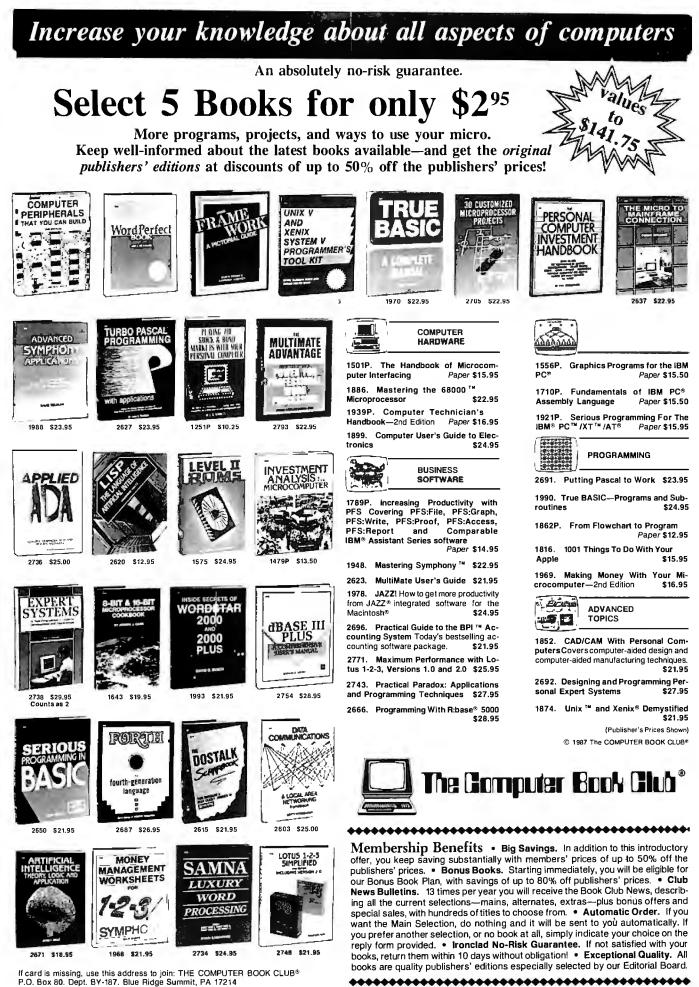

Inquiry 84

### How to tackle a 300 page monster.

### Turn your PC into a typesetter.

If you're writing a long, serious document on your IBM PC, you want it to look professional. You want MicroT<sub>E</sub>X. Designed especially for desktop publishers who require heavy duty typesetting, MicroT<sub>E</sub>X is based on the T<sub>E</sub>X standard, with tens of thousands of users worldwide. It easily handles documents from smaller than 30 pages to 5000 pages or more. No other PC typesetting software gives you as many advanced capabilities as MicroT<sub>E</sub>X.

So if you want typesetting software that's as serious as you are about your writing, get MicroT<sub>E</sub>X. *Call toll free* **800-255-2550** to order or for more information.\* Order with a 60-day money back guarantee.

### **MicroT<sub>E</sub>X<sup>™</sup>** from Addison-Wesley

Serious typesetting for serious desktop publishers. \*Dealers, call our Dealer Hot Line: 800-447-2226 (In MA, 800-446-3399), ext. 2643.

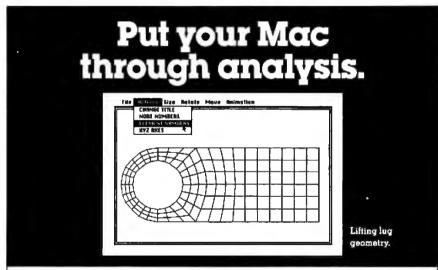

Now you can perform serious desktop engineering analysis on your Macintosh. With MSC/ pal. The leading finite element analysis package for personal computers, it gives you everything you need to perform 2-D and 3-D structural or mechanical analysis. And it's very easy to use, thanks to the familiar Macintosh user interface with pull-down menus and dialog boxes.

MSC/pal has analysis capability for static, normal modes, transient and frequency response. It features 3-D structure graphics that include animated deformed shapes and XY plots. Plus, there's a modern element library and a wide choice of applied loading types.

a wide choice of applied loading types. Thanks to an extensive manual and free technical support, MSC/pal is very easy to learn. And, it'seasy to afford. Just \$995\* for the 512K Mac version. \$1,495\* for Mac Plus. So, who says stress analysis has to be stressful?

To order or to get more information, call or write our Product Service Center, 800-336-4858; in California, 213-259-3888.

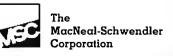

815 Colorado Blvd., Los Angeles, CA 90041 \*Suggested retail, U.S. only.

MSC/pal is a trademark of The MacNeal-Schwendler Corporation. Macintosh is a trademark licensed to Apple Computer, Inc.

TYPE mode, Automator traps and generates keystrokes as ASCII codes (i.e., key sequences that are meaningful to DOS). Thus, you can use TYPE for A or Ctrl-C but not Ctrl-Alt-Shift, because the latter does not have an ASCII code. The HIT mode works below BIOS level and traps the key scan codes before the keyboard processor has translated them into ASCII codes.

With HIT you can trap or generate any key on the keyboard that produces a code; combinations like Rshift-Ctrl-Lshift are possible since HIT can distinguish the left and right Shift keys. HIT can, for instance, invoke SideKick by generating Ctrl-Alt. Why not use HIT all the time? Because HIT sometimes picks up too much detail; it distinguishes between pressing and releasing a key, for example, which makes things more verbose than necessary. It's best to use TYPE for ordinary stuff and HIT for tricky stuff.

None of this is strictly relevant when you use Teach Keys because all you need do is press the actual keys. It matters only when you want to inspect the source code produced or to write programs directly.

After you've taught Automator a few keystrokes, you may well reach a point where you want to leave the application program for a while, say, if you're logging on to BIX. In this case, the Automator program must wait until you successfully log on. Pressing key 7 (Wait) brings up the new keypad menu shown in figure 2.

What Automator offers in this menu is the option to use one of its three "senses" to decide how long to wait. You could choose key 1 and specify an absolute wait in seconds or use key 3 to wait for a certain key to be HIT on the keyboard (you can also set this option to TYPE). The most interesting options, though, are the windows. By choosing one of these, you can say to Automator, "Wait until you see this text in this screen window."

The windows are defined in a completely interactive way. Pressing, say, 7 for Window 1 puts an empty window onto the screen. You can drag the window around the screen and alter its shape and size with the cursor keys until it covers the area. where you expect a screen event to happen. The window is "transparent"; you can see the existing screen contents through it, so you can define the window on a screen that actually contains the phenomenon you're interested in, perhaps the words "BIX login (enter "bix")."

What if you can't guarantee that the target display will always be in the same place, as is often the case with scrolling teletype-like applications? No matter. Just define a window of the right width and the whole depth of the screen, and Automator can detect the target text anywhere in that window. It's also possible to use the editor to enter target text into the window, rather than using text that already exists. When you invoke the editor, the window ceases to be transparent, and you can type whatever you want to wait for into it.

This whole process is much, much easier to do than to describe. The implementation is slick, and defining a window feels rather like lassoing a picture in MacPaint.

The Whenever option of Automator's main menu works just like Wait, except that instead of waiting for a time, a key to be hit on the keyboard, or a screen event, Automator will do something every time a certain event happens-a sort of interrupt service routine. Whenever uses exactly the same method as Wait to define windows. You can use Whenever Keyboard HIT to provide an ordinary keyboard macro facility, for instance, "Whenever Alt-A is hit, type 'Automator'."

Key 4, the Capture option, again uses the windowing technique, but this time to capture the data in a defined screen window into a variable for further processing by your program. For example, when you have logged on to BIX and entered the Mail subsystem, you could capture the number from the phrase "You have 9 messages in your In-Basket" and use it to control a loop for downloading the mail.

Key 6, Design Window or Menu, lets you design a window for displaying messages from your program, and such windows can also be turned into menus. This whole process is performed interactively. You create a window, choose its border style and colors from a pop-up color palette using the cursor, and enter the names of its menu options. Then by moving a block cursor from one option to the next, you define the actions to be taken when that option is selected, using all the normal Automator facilities.

By using Design Window in conjunction with Teach Keys and Whenever, you can completely alter the user interface of any program to a custom menu-driven system of your choice. You can also provide pop-up windows of context-sensitive help or error-correction routines that take over control from a novice user at sensitive times, perform error recovery, and then return control (with a window explaining what just happened, of course).

#### Using ACL

The results of all your LEARN activity get written into the editor as source code in ACL. The full-screen editor uses Word-Star commands; it's like the SideKick notepad, but more powerful, since it allows column moves using a selection continued

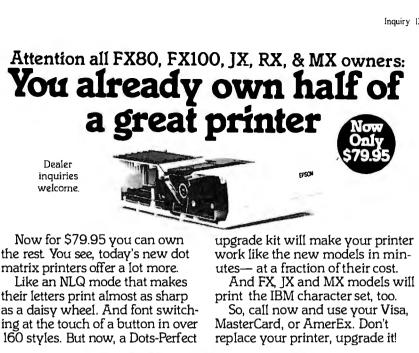

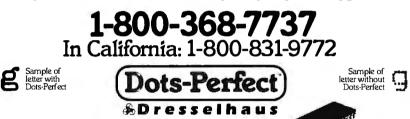

837 E. Alosta Ave., Glendora, CA 91740 Tel: (818) 914-5831 An upgrade kit for EPSON FX, JX, RX, & MX printers

EPSON is a trademark of EPSON America, Inc.

### Hot Tips

Turn to the Inmac catalog for helpful hints and problem solving advice from our engineers. And for over 2,400 computer supplies and accessories displayed and described in detail. All have our exclusive 45-day trial and minimum 1-year guarantee.

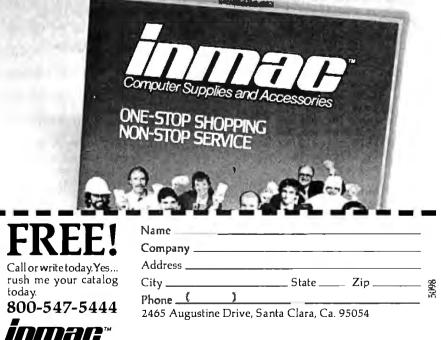

Listing 1: Written in the Automator Control Language, this program downloads BIX mail automatically. : EVERY MIDNIGHT whenever  $_time = 0000$ ; capture text only, savattr = 0 not attributes logfile\$ = \_day\$+\_day+\_month\$+".log" ; create unique dated filename window 1 24 8 0 0 window 2 0 2 3 16 type "{Alt C} {Alt D}" ; dial a number from ProComm wait until window 2 contains "==>" type "1{Enter}" wait until window 1 contains "ADD?" ; ProComm will handle retries type "A9310600157878}Enter}" wait until window 1 contains "BIX login" type "bix{Enter}' wait until window 1 contains "Name?" type "dickp{Enter}" wait until window 1 contains "Password:" type "I'm not dumb enough to publish my real password{Enter}' window 1 0 7 0 21 wait until window 1 contains "You have" startlog window 1 0 1 9 21 ; location of mail number on screen m = window 1 ; get it messages = m\$ ; coerce it to a number if messages = 0write logfile\$ "NO MAIL TODAY" else getmail endif signoff endwhen : END MAIN PROGRAM proc startlog ; begin logging data... type "{Alt F1}" window 2 0 7 33 12 wait until window 2 contains "default:" type logfile\$ "{Enter}" ; ...in logfile\$ wait 2 secs endproc proc getmail ; download mail type "mail{enter}" window 1 0 7 0 23 wait until window 1 contains "Mail:" repeat type "{Enter}" whenever window 1 contains ".More.." type "{Enter}" whenever window 1 contains " No" exit wait until window 1 contains "read/act" type "de{Enter}" ; delete after read messages - 1 ; shorthand for messages=messages-1 until messages = 0 endproc proc signoff type "{Alt F1}" ; quit logging data wait 1 sec type "bye{enter}" window 1 24 8 0 0 ; log out, drop line wait until window 1 contains "CLR PAD" type "{Alt H}" endproc

ACL is well designed, with too many clever features to list here.

box. You can pop up the color palette in the editor at any time and change the colors of any quoted string without having to think about attribute values. Once you've learned ACL, which is no more difficult than BASIC, you can write programs directly without using LEARN. I found it was sometimes effective to combine both methods, capturing things with LEARN that I was not sure how to program.

ACL is a high-level, structured language that has a few unfamiliar constructs like wait and whenever, as well as conventional loops, conditionals, variables, arrays, strings, and arithmetic operators. The most important structures are wait and whenever since most programs are enclosed in a large outer whenever that defines their hot key. Listing 1 shows a typical ACL program written in the most verbose syntax (C programmers and other typographically disadvantaged persons may abbreviate heavily, for example, we for whenever and leave out contains altogether).

Timer and screen waits or whenevers are implemented by interrupt-driven multitasking time slicing on the timer interrupt, and they normally use so little microprocessor time that the main application program runs with no noticeable speed degradation. Keyboard waits and whenevers are triggered by the keyboard interrupt. However, too many simultaneous screen whenevers that examine very large windows will slow the application down. You can turn the whenevers on and off using the CANCEL command and a label.

ACL is well designed, with too many clever features to list here. For example, although it distinguishes between string and numeric variables (using the \$ suffix as in BASIC), it provides automatic stringto-number conversion for numerals, which is just what you want since data captured from the screen is always of string type (see the twenty-second line of listing 1). A powerful feature is the ability to assign the contents of a screen window directly to a string variable; think about how much code that would take in BASIC or C.

I wrote two serious applications in ACL. One was the program shown in *continued* 

### The American Success Story:

Once upon a time, America lead the world in innovation. anality, engineering, and manufacturing with names like Edison, Ford, and Bell . . . **Once again America** returns: \$1075

CLUB AT Inc. Model 1800 out-performs the foreign AT-Compatible machines with...

### PRICE...QUALITY...PERFORMANCE

- \* Made in U.S.A.
- \* A reputable manufacturer
- \* Service in U.S.A.
- \* Uses the latest version of Intel parts

CALL

- \* 48 bours burn-in
- \* Same day shipping

10 MHz, zero wait state SI Rating 11.7 (version 3.00)

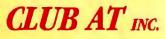

### Features:

- \* 6/8/10 MHZ, selectable with 8 MHZ CPU
- \* 10MHz option available
- \* 1 MB of inboard memory (with 512K standard)
- \* 8 I/O expansion slots
- \* 1.2 MB floppy disk drive
- \* 195 watt power supply, 110V/220V switchable
- \* Touch-type keyboard
- \* Fully compatible BIOS (uritten in U.S.A.)
- \* Full documentation, operation manual with binder
- \* Full one year warranty

Dealers and Corporate inquires are welcome

46707 Fremont Boulevard, Fremont CA 94539 (415) 490-2201

I had no trouble using Automator with any of my resident programs, including SideKick.

listing 1 to download all my BIX mail automatically. The command language in my communications program would almost do it, but unfortunately it can't count. The other was a DOS shell, much simpler than QDOS or Xtree, that lets me move a block cursor (by arrow keys or mouse) through an ordinary DOS directory listing and select by hitting Return. What happens then depends upon the type of file selected. If it's a directory, select it and display its contents; if it's .EXE, .COM, or .BAT, execute it; if it's anything else, edit it with PC-Write. The program was trivially simple to write, with most of the work done by these lines:

; set capture window to next cursor

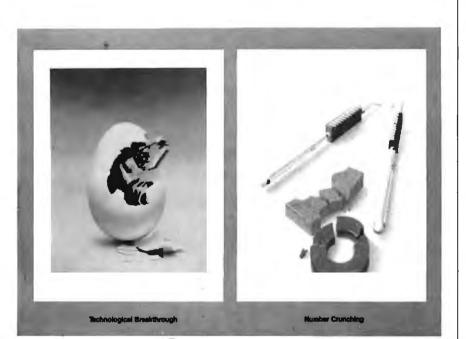

### Announcing 2 New BYTE ector Prints by Robert Tinney.

#### **Limited Edition Classics**

We are proud to announce the annual release of two new 16" × 20" BYTE Magazine Cover Art reproductions by renowned BYTE artist Robert Tinney. Only 1,000 of these flawless Collector Edition Classics will be produced, on acid-free 100% cotton fiber stock to ensure that they will keep their brilliance and quality over the years without cracking or yellowing. The color separations for these sumptuous prints are made directly from the original paintings, guaranteeing absolutely faithful reproduction of every subtle nuance present in the originals. Each is individually inspected, signed and numbered by the artist, and accompanied by a handsome Certificate of Authenticity (also signed and numbered). The plates are then destroyed, and no future editions of any size or number will ever be published.

The price of these magnificent limited editions is just \$55, or \$45 each if you order two or more. Your prints will be shipped flat by UPS Blue Label (2-day delivery) and carry an unconditional 30-day guarantee. Order today!

| Oty.                  | Title                                        | Amount                 |
|-----------------------|----------------------------------------------|------------------------|
|                       |                                              | _ \$                   |
|                       |                                              | _ #                    |
| \$4 Posta             | ge & handling (\$15 overseas)                |                        |
|                       | TOT                                          | TAL: \$                |
| l enclose<br>Graphics | my 🗀 check 🗆 money order pay<br>s; or, bill: | vable to Robert Tinney |
| 🗆 Maste               | rCard 🗆 VISA 🗋 American Expre                | ss card                |
|                       |                                              | Expires:               |

STATE Please send me your FREE color catalog. VISA, MasterCard or American Express orders, call 1-504-272-7266

### **ROBERT TINNEY GRAPHICS**

1864 N. Pamela Drive Balon Rouge, Louisiana 70815

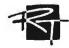

window 1 0 11 x y file\$ = window 1

ACL provides access to memory through PEEK and POKE, to machine ports through IN and OUT, to DOS interrupts (and hence external code) through INT, and to Turbo Pascal-style machinelevel programming through a set of predefined register variables (\_\_AX, \_\_BX, CX, etc.). ACL programs can be chained together using the DO command, which can pass parameters in addition to COMMON variables. It also has full DOS file I/O, even providing indexed files. It's difficult to imagine anything you can't do in it one way or another.

#### The Price You Pay

I had no trouble using Automator with any of my resident programs, including Side-Kick. It is well behaved and can usually be loaded last. If trouble does occur, after trying different loading orders, you can run the VC.EXE utility to inspect which interrupt vectors are free and set up Automator to use a different group by the SET MIVEC = xx command. Direct Technology tells me that the only programs it knows Automator will not fully work with are certain multitasking shells like DESQview.

At first, my Microsoft mouse wouldn't work inside the Automator editor. I was later told of an undocumented feature, Alt-+, that toggles between the Automator and DOS keyboard drivers, and this fixed the problem (incidentally, the manual is otherwise excellent). Automator did not like my Key Tronic KB 5151 keyboard at all when the separate cursor keypad was switched on; the program behaved perfectly well with the keypad off, though. Automator will work with applications running on extended memory cards, though it cannot be loaded into extended memory.

I must admit that I was thrilled by Automator mi. It provides the sort of total control over a computer that DOS should have given us in the first place. At present, though, it's too expensive to be considered a personal productivity tool like SideKick. Direct Technology designed the product mainly for large corporations, and it's priced accordingly. The Development System costs £1195 (\$1995), and a single run-time license is £120 (\$200), with site licensing available for corporations.

Automator mi is a development tool in just the same way as a professional C compiler, program editor, and debugger. You could probably make a good living with it by automating applications for other people, and this too is reflected in the pricing policy. I can't help wondering, though, how many copies the company would sell if it were priced at \$99.

### What's New at AMERICAN DESIGN COMPONENTS?

e warehouse 60,000 31/2 " items at American Design Components - expensive, often hard-to-find components for sale at a fraction of their original cost!

You'll find every part you need - either brand new, or removed from equipment (RFE) in excellent condition. But quantities are limited. Order from this ad, or visit

exactly what you need from the thousands of items on display.

Open Mon. - Sat., 9-5

ADAM COMPUTER KIT!

(Less printer & w/o cabinet)

HARD DISK DRIVE (IBM<sup>®</sup> Compatible)

"The Source" of the electro-mechanical components for the hobbvist.

5¼ " FULL HT. DISK DRIVE

5¼″, 1/2 HT. DISK DRIVE 96 TPI, DS/QUAD DENSITY 96 TPI, DS/QUAD DENSITY

Double sided/double density, full height drive, 48 T.P.L. 80 tracks. \$79.95 Item #7928

8-bit single chip microcomputer units, emulates: 8048/49/50. Piggy-back config. allows you to plug in an eprom 2758 and series outputs: internal reference. 2716, 2732. Features: XMOS, 5V, 8-16 bit, 4K direct access Mfr - Datel ADC-HZ-12BGC Item #7052 (RFE-tested good!) memory, 256 bits on chip ROM, 11 MHz max.

55/100 CFM, 8W, Can be mounted for blowing or exhaust. 5 plastic blades with feathered edges, aluminum housing. Brushless, ball-bearing type. Dimen.: 411/16" sq. x 1" deep Originally \$130.00 Mfr - Centaur CUDC24K4-601 - \$39.95 Item #8541 \$19.95 New COMPUTER GRADE

Shaft 11%" L POWER SUPPLY

Build it yourself from subassemblies. No wiring necessary (just plugs together). Hook-up diagram included, Includes; Keyboard, 1 cassette digital data drive, 2 game controllers, power supply, all memory boards, and one cassette. Is capable of running CP/M, has built-in word processor

|     | No.  | Angle | DC  | oz/in | Туре | Mfr. & Part No.   | Fig |                   | Other uses-runs CB & car radios. |                             |
|-----|------|-------|-----|-------|------|-------------------|-----|-------------------|----------------------------------|-----------------------------|
|     | 5431 |       |     | 17    | РМ   | N.A. Phillips     |     | \$9,95 ea.        | Comes ready to plug in!          |                             |
| -   |      |       |     |       |      | A82310-M2         |     | 2/\$14.95         | DC Output: -5V@.5 amp.           | 3½ digits, .3               |
| e   | 5271 | 1.8   | 1.8 | 150   | PM   | Superior Electric | 2   | \$34.50 ea.       | +5V @ 3 amp.<br>+12V @ 6 amp.    | Movable deci<br>.05%. Nomir |
|     |      |       |     |       | 4Ø   | M091-FD-6009      |     | 2/\$59.50         |                                  | Case size: 2)               |
| or. | 5275 | 1.8   | 1.8 | 72    | PM   | Superior Electric |     | \$19.95 ea.       | 3% "H, (Rubber ft, incl.)        | Mfr-Non-Line                |
|     |      |       |     |       | 2 Ø  | MO61-FF-6201B     |     | 2/ <b>\$37.50</b> | item #9501 <b>\$24.95</b> New    | ltem #9219                  |
|     |      |       |     |       |      |                   |     |                   |                                  |                             |

.3" high. Bipolar. cimal point. Accuracy: hinal range 2 VDC. 2½ "W x ½ "H x 3½ "L near Systems #PM349 \$19.95 New 9

|                                                                                                    | 3¼″ DI                                                      | SK DRIVE EX                                                                                                    | PANSION N                                                                                    | NODULES                                                                                                    |                                              |                                                                                                    | IBM FORMAT COMPATIBLE                             |
|----------------------------------------------------------------------------------------------------|-------------------------------------------------------------|----------------------------------------------------------------------------------------------------|----------------------------------------------------------------------------------------------|----------------------------------------------------------------------------------------------------|----------------------------------------------|----------------------------------------------------------------------------------------------------|---------------------------------------------------|
|                                                                                                    |                                                             |                                                                                                    |                                                                                              | Nº.                                                                                                    |                                              |                                                                                                    |                                                   |
| Complete, less top cover plate. Friction<br>feed. Takes standard paper 8½ " x 11".<br>(Customer returns: tested – operational.)<br>Item #8839 \$69.50<br>ADAM ACCESSORIES<br>Data Drive #6641 \$9.95<br>D.D. Power Supply #6642 \$14.95<br>ASCII Keyboard #6643 \$19.95 | mounts on f<br>drive contro<br>2 Tabor TC-<br>Total cap. 50 | Gr.<br>e mounting (PC Jr.<br>top). With floppy dis<br>leler board. Contains<br>500 3 % " disk drive<br>00K bytes unformatter<br>5 \$ 199.00 Net | sk storage spac<br>: controller bo<br>es. ling four disk<br>d* Tabor TC-50<br>Total cap. 500 | mounting with<br>e in front. Flopp<br>ard capable of 1<br>drives. Contai<br>03 % ″ disk dr<br>DK bytes unform<br>\$199.00 | iy disk<br>hand-<br>ns: 2<br>ives.<br>atted* | IBM PC/XT<br>Stacked mounting, replaces old-<br>fashioned 5¼ " disk drives. Con-<br>tains: 2 Tabor TC-500 3¼ " disk<br>drives. Total cap. 500K bytes un-<br>formatted." Plugs right into your<br>controller.<br>Item #8827 \$169.00 New | Item #8824 \$79.95<br>*Total cap. 500K bytes with |
|                                                                                                    |                                                             | CAN DESIGN<br>ease send me t<br>How<br>Many?                                                                                                    |                                                                                              |                                                                                                    | Total                                        | H STREET, MOONACHIE, I<br>My check or money<br>Charge my credit car<br>Visa Master C<br>Card No.<br>Exp. Date                                                                                                    | order is enclosed. ORDER<br>d. \$15.              |
|                                                                                                    |                                                             |                                                                                                    |                                                                                              |                                                                                                    | 1                                            | Signature                                                                                                    |                                                   |

+5.15V @ 70A +12V @ 4A +12V @ 4A +5.2V @ 5A Input: 115/230V nominal, cont. 47–63Hz. Enclosed in metal housing. Dim.: 15"W x 2½ "H x 6" deep. - Todd Prod. #4XS81 51 A Item #9749 \$29.95 New

Total Shipping & handling, we ship UPS unless otherwise specified. Add \$3 plus 10% total. \$3 plus P.O. cost. Charge only. Sales Tax (N.J. residents only, please add 6% of total) ORDER TOTAL

| Charge my credit card. Visa Master Card Amex        | \$15.<br>Byte-17 |  |
|-----------------------------------------------------|------------------|--|
| Card No.                                            |                  |  |
| Exp. Date                                           |                  |  |
| Signature                                           |                  |  |
| Telephone: Area Code Number                         |                  |  |
| Name                                                |                  |  |
| Address                                             |                  |  |
| City                                                |                  |  |
| State                                               | Zip              |  |
| All inquiries and free estales requests call 201.05 | 0 2710           |  |

All inquiries and free catalog requests call 201-939-2710. orders, call TOLL-FREE 800-524-0809. In New Jersey, 201-939-2710.

## Motorola M68000

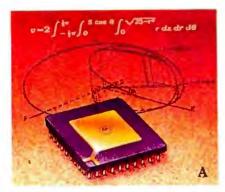

### Floating point coprocessor has it all.

The MC68881 Floating Point Coprocessor serves M68000 Family and non-Motorola processors with a blend of complete conformance to the IEEE binary floating point standard (754), the four basic arithmetic functions, plus over 40 transcendental and non-transcendental functions including root values, trig functions, logs, exponentials and hyperbolics.

All functions are worked to 80 bits of precision in hardware, and it can break the million Whetstone performance mark.

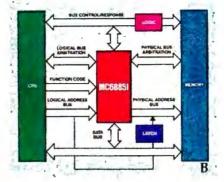

### Memory management support for virtual memory environments.

Memory management for M68000 Family processors is performed by the MC68851 Paged Memory Management Unit and MC68451 MMU.

The MC68851 supports a demand-paged virtual memory environment with the high-performance 32-bit MC68020 MPU.

On-chip address translation minimizes translation delays and maximizes system performance.

The MC68451 provides address translation, write protection and task access protection for MC68010-based systems.

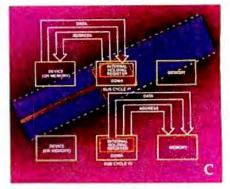

### DMA moves and manipulates data on multiple channels.

Three DMA Controllers of varied functionality serve the M68000 Family.

The MC68450 performs high-speed data movement and sophisticated data manipulation in complex systems. It's pin compatible with the MC68440 and '442.

The MC68440 moves blocks of data quickly and efficiently on two independent DMA channels. Channel switching and set up is also very fast.

The MC68442, with extra addressing for 32-bit MPUs, is an expanded version of the '68440.

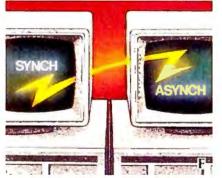

### Versatile answers for the need to communicate data.

The MC68661 is a universal synchronous/asynchronous communications controller for M68000 and most other 8and 16-bit MPUs. Receiver and transmitter are double-buffered for efficient full- and half-duplex operation. No system clock is used.

It can simultaneously convert parallel data from the MPU data bus to transmitserial data and receive-serial data to parallel characters for MPU input.

The MC68652 is a single-channel serial data device that recognizes byte-control and bit-oriented protocols. It can operate at 2 Mbit/sec.

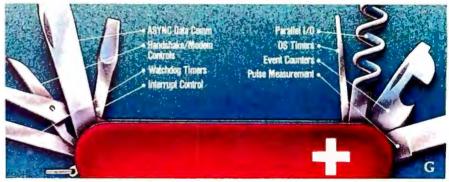

### General Purpose I/O interface supreme, with DUART, Multifunction Peripheral and Interface/Timer circuits.

The MC68681 DUART has two independent full-duplex synchronous receiver/ transmitter channels for direct M68000 MPU bus interface.

Receiver data registers are quadruple buffered, and transmitter data registers are double buffered to assure minimum MPU intervention. Power for complex data communications is from multifunction 6-bit input and 8-bit output ports, a 16-bit programmable counter/timer, interrupt handling ability and a onemegabyte/sec. maximum transfer rate. Our MC2681 is otherwise identical, but is without the M68000 bus interface.

The MC68901 multifunction circuit serves microcomputer requirements, via M68000 bus interface, with a singlechannel UART for data communications. It has an 8-source interrupt controller, four 8-bit timers and eight parallel I/O lines.

The MC68230 is a programmable interface/timer with versatile double-buffered, unidirectional or bidirectional, parallel interfaces and an M68000 system timer. It also has the full M68000 bus interface.

## Peripherals Today

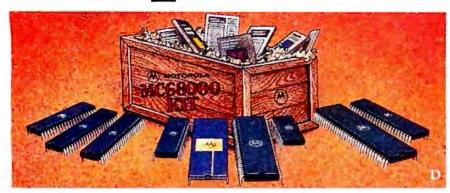

### \$98 kit demonstrates the performance and versatility of the M68000 Family.

We put together the MC68000KIT and gave it the irresistibly low price of only \$98 to make it easy and inexpensive for you to experience the performance and flexibility of the M68000 Family.

It has just what you need to create three basic M68000-based systems.

You get: Three MPUs • MC68000, the general-purpose standard for performance-intensive applications • MC68010 high-performance virtual memory MPU • MC68008, a cost effective 8-bit MPU with the 32-bit architecture of the '68000.

Six peripherals • for DMA control, the MC68440 provides two independent DMA channels • the MC68230 handles system timing and parallel I/O requirements • the MC68681, MC68661 and MC68652 are varied universal protocol circuits for communications designs • the jack-of-all-trades MC68901.

The kit also contains the documentation you'll want for converting the nine high-performance M68000 Family devices into superior basic systems of your own design.

The MC68000KIT is available only from authorized Motorola distributors, so contact the distributor of your choice and take advantage of this outstanding \$98 value today.

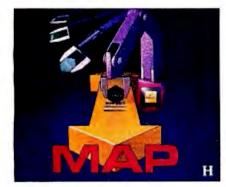

### Chips for MAP Communications.

Motorola's MC68824 is the only singlechip implementation of the IEEE 802.4 Media Access Control sublayer of the ISO Data Link Layer specified by MAP, the GM Manufacturing Automation Protocol.

It supports serial data rates of 1, 5 and 10 Mbps, and relieves the host processor of frame-formatting and token-management functions.

The MC68184 Broadband Interface Controller completely implements the digital functions necessary for an IEEE 802.4 broadband modem as specified in MAP.

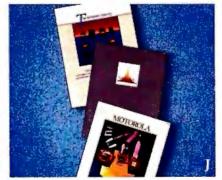

### Special literature packs supply product and application facts.

M68000 Family product literature has been assembled into three special assortments including brochures, technical summaries and data sheets, benchmark reports, application notes, technical articles, etc.

The M68KPAK is an M68000 Family overview, from chips and software to board- and system-level products.

The M32BITPAK focuses on our 32-bit products featuring the MC68020, with material specific to the subject.

The M68KCOMPAK is oriented to communications, including MAP, X.25, Bisynch, Asynch, etc.

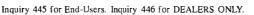

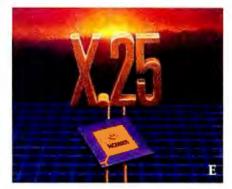

### X.25 Protocol Controller.

Motorola's MC68605 implements level 2 of the 1984 CCITT X.25 Recommendation Link Access Procedure Balanced LAPB.

It independently supports full-duplex point-to-point serial communications up to 10 Mbps generating link level commands and responses. In transparent operation (monitor mode), frames are usergenerated with the MC68605 providing HDLC framing and CRC checking/ generation.

### One-on-one design-in help.

Get an engineer-to-engineer update on designing in Motorola's M68000 Family.

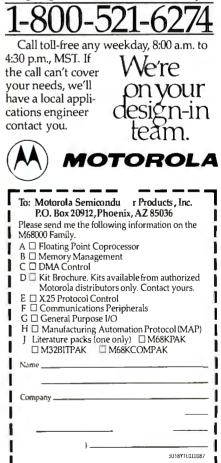

### Six great reasons to join **BIX** today

### • Over 140 microcomputer-related conferences:

Join only those subjects that interest you and change selections at any time. Take part when it's convenient for you. Share information, opinions and ideas in focused discussions with other BIX users who share your interests. Easy commands and conference digests help you quickly locate important information.

### • Monthly conference specials:

BIX specials connect you with invited experts in leading-edge topics—CD-ROM, MIDI, OS-9 and more. They're all part of your BIX membership.

### Microbytes daily:

Get up-to-the-minute industry news and new product information by joining Microbytes Daily and What's New Hardware and Software.

### • Public domain software:

Yours for the downloading, including programs from BYTE articles and a growing library of PD listings.

### • Electronic mail:

Exchange private messages with BYTE editors and authors and other BIX users.

### • Vendor support:

A growing number of microcomputer manufacturers use BIX to answer your questions about their products and how to use them for peak performance.

### What BIX Costs. . How You Pay

ONETIME REGISTRATION FEE: \$25

| Hourly<br>Charges:<br>(Your Time<br>of Access) | <b>Off-Peak<br/>6PM~7AM</b><br>Weekdays Plus<br>Weekends<br>& Holidays | <b>Peak<br/>7AM–6PM</b><br>Weekdays |
|------------------------------------------------|------------------------------------------------------------------------|-------------------------------------|
| BIX<br>Tymnet*                                 | \$9<br>\$2                                                             | \$12<br>\$6                         |
| TOTAL                                          | \$11/hr.                                                               | \$18/hr.**                          |

\* Continental U.S. BIX is accessible via Tymnet from throughout the U.S. at charges much less than regular long distance. Call the BIX helpline number listed below for the Tymnet number near you or Tymnet at 1-800-336-0149

\*\* User is billed for time on system (i.e., 1/2 Hr. Off-Peak wNymnet = \$5.50 charge.)

BIX and Tymnet charges billed by Visa or Mastercard only.

### **BIX HELPLINE**

(8:30 AM-11:30 PM Eastern Weekdays)

U.S. (except NH)—1-800-227-BYTE Elsewhere (603) 924-7681

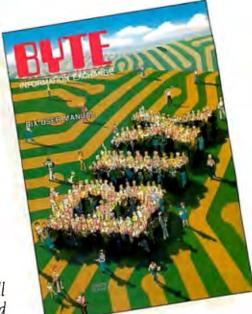

We'll Send You a

BIX User's Manual and Subscriber Agreement as Soon as We've Processed Your Registration. JOIN THE EXCITING WORLD OF BIX TODAY!

### JOIN BIX RIGHT NOW:

Set your computer's telecommunications program for full duplex, 8-bit characters, no parity, 1 stop bit OR 7-bit characters, even parity, 1 stop using 300 or 1200 baud.

Call your local Tymnet\* number and respond as follows:

| Tymnet Prompt You Ente            |               |
|-----------------------------------|---------------|
| Garble or ''terminal identifier'' | а             |
| login:                            | bix <cr></cr> |
| BIX Logo–Name:                    | new <cr></cr> |

After you register on-line, you're immediately taken to the BIX learn conference and can start using the system right away.

### FOREIGN ACCESS:

To access BIX from foreign countries, you must have an account with your local Postal Telephone & Telegraph (PTT) company. From your PTT enter 310600157878. Then enter bix <CR> and new <CR> at the prompts. Call or write us for PTT contact information.

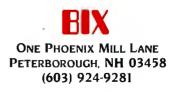

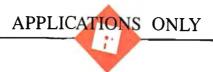

### Something Special

Ezra Shapiro

Microsoft is hoping that Word 3.0 for the Macintosh (\$395) will be received as the very best word processor ever developed—for any microcomputer. Having had only a few days to experiment with a beta release

of the software, I hesitate to go quite that far. It's still too early to tell if Word will have the same impact on word processing that Microsoft's Excel has had on spreadsheets, but it is certainly an important product.

So important, in fact, that I'm devoting an entire column to it—something I've never done before. Even with that much space, I feel hard-pressed to just catalog all the product's features, let alone react to them. Word 3.0 is something pretty special.

The program cemented my decision to purchase a Macintosh Plus. I've been working with loaner machines from Apple ever since the original Lisa, but the almost total lack of quality text-handling software left me reluctant to commit my own money. Even if Word does not turn out to be the final word (and what program has ever turned out to be the ultimate in its category?), it does signal that the Macintosh can now be a legitimate environment for writing and editing. The new Macmiserable thunky, echoing keyboard and all-is sitting on my kitchen table (with a sticker of Sylvester the cat pasted over the Apple logo), waiting for the official release of Word. Getting me to buy new hardware is not easy; it is probably the highest compliment I can offer to a piece of software.

The basic engine for this new version of Word is the familiar Macintosh text interface: pull-down menus, flexible font styling, and on-screen "what you see is what you get" formatting. Unlike Apple's MacWrite and the previous incarnations of Word, which were designed to operate in the limited memory of the 128K-byte Mac, Word 3.0 will run only on machines with at least 512K bytes of RAM. A few of the most obvious enhancements are

An early look at Microsoft's handsome Word 3.0 for the Macintosh

> directly related to this change; for example, Word 3.0 allows 16 windows to be open at one time and includes built-in spelling checking with an 80,000-word dictionary. What will be most surprising to Macintosh purists, however, is that this new version of Word owes a lot to interface techniques developed for MS-DOS programs.

> Before I get into the new stuff, though, don't forget that Word retains some powerful features from earlier editions. You've got a solid mail merge with conditional branching; custom glossaries for storing boilerplate chunks and recalling them with abbreviations; and diverse formatting controls for characters, paragraphs, and sectional divisions.

#### **For Starters**

When you first load Word, the screen that greets you looks much like MacWrite. Don't be fooled: You're looking at Word's short menu mode, designed for first-time users. Complex commands and sophisticated formatting options are not visible on the primary menus, though you can still get to many of them through secondary menus or keyboard shortcuts. As soon as you're comfortable with this subset, you can move to full menus with one mouse click (thus setting a configuration toggle that won't have to be changed at the start of every session). I don't know why this strategy hasn't been used more frequently by software firms; it's a direct training path that neither cheats novices out of power nor forces them to switch software as they learn.

Once you're using Word's full menus, you'll discover another nice touch. You can add items to, or delete items from, the Font and Format menus'. Let's say you rarely use Helvetica, or you frequently adjust your paragraph style; just change the menus. Another example: Word provides a number of new text attributes: word underline, double underscore, dotted underscore, strikeout, all caps, caps with small caps, and

hidden (for nonprinting comments or inserting PostScript commands for a laser printer). For me, all these attributes are far more useful than the hollow outline and drop-shadow options on the standard menu. I can get rid of the old stuff and plug in the new.

You can also set up a new primary menu, called Work, where you can install documents, style sheets, and glossaries. If you know you're going to need to look at (or modify) a "things to do" list, regularly use a specialized format, or if you've created a customized glossary, the Work menu will prove to be a handy way to personalize Word. It will hold as many as 18 entries.

#### **Different Views**

Outlining is an impressive addition to Word 3.0. Functionally, it's simply a view of a document; one command toggles between your outline and full text. In outline view, paragraphs beneath headings are "body text"—you see only the first line and a continuation symbol.

When you switch into the outline mode, a bar of small icons appears below the main menu bar (and a ruler line if you're displaying one). Clicking little left or right arrows promotes or demotes items in the hierarchy; up and down arrows move items without changing their rank. On the Macintosh Plus, you can use the cursor keys for these operations; cursor movement is controlled by the numeric keypad or the mouse. Other icons are used for expanding or collapsing sections, converting headlines to body text, and assigning *continued* 

Ezra Shapiro is a consulting editor for BYTE. Contact him at P.O. Box 170040, San Francisco, CA 94117-0040.

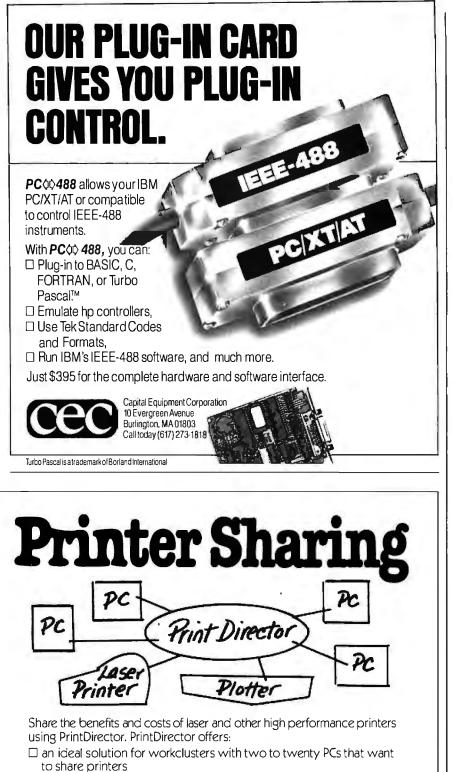

- □ direct multiple user access to a variety of printers, parallel or serial, mixed BAUD rates and escape codes
- printing without waiting—concurrent I/O and automatic print buffering (60KB to one Megabyte) and selection for increased user productivity

Digital Products Inc., 108 Water Street, Watertown, MA 02172 617-924-1680 Outside Massachusetts, Call 1-800-243-2333

PrintDirector

If you'd like to see your outline and full text on screen at the same time, you have two choices. You can open a second window into your document (in whichever view you want), or you can split a single window into two parts. If you use a splitwindow arrangement showing the outline in one half and the expanded text in the other, the views are linked and scrolling is synchronized between the two.

I won't go into the ramifications of outlining as a tool for viewing and reorganizing long documents; it has been dealt with extensively elsewhere. However, outlines in Word 3.0 take on added significance because you can assign styles to each level. Microsoft gives you predefined formats for nine levels' worth of outline. You can change them to suit your preferences or leave them as is. By installing an outline (even one that's essentially empty) as one of the entries in the Work menu, you can cut and paste styles from the outline into other documents with a few quick commands.

### Fancy Formatting and Graphics

Layout possibilities are almost on par with many of the page-makeup programs on the market. Text can be printed in as many as six columns per page. MacPaint graphics can be inserted into documents, and they will be displayed as they are, not as the gray blocks used by earlier programs. Paragraph-formatting options include borders and boxes. PostScript commands can be entered as text, and PostScript code will be sent to the laser printer. For those people without laser printers (or without any desire to learn the PostScript language), Word 3.0 has a small macro language (much like traditional escape codes) that allows for the creation of rudimentary graphics and mathematical symbols, which can be displayed on-screen, unlike the PostScript stuff (see the screen shot in figure 1).

My favorite design tool is the new Page Preview feature (see figure 2). The original Macintosh "show page" command, used by many programs, merely presented a static view of what a printed page would look like. Word's Page Preview displays two pages side by side (so you can see a title page with an interior page, for example), and you can actually do things. Dotted lines indicate margins around the text. You can use the mouse to drag the margins on one of the pages, and the entire document will be reformatted to match the new settings. If you don't like a page break, Page Preview will let you modify a single page. You can reposition headers, footers, and page continued

### SOFTWARE

| Construction of the local division of the local division of the lo | Contraction of the local division of the local division of the loc |
|----------------------------------------------------------------------------------------------------|----------------------------------------------------------------------------------------------------|
|                                                                                                    | -                                                                                                    |
| LEADING EDGE                                                                                                    |                                                                                                    |
| Word Processor with Merge & Spe                                                                                                    | 59.00                                                                                                    |
| LIFETREE<br>Volkswriter 3                                                                                                    | 159.00                                                                                                    |
| MICROPRO                                                                                                    |                                                                                                    |
| Wordstar                                                                                                    | 179.00                                                                                                    |
| Werdstar Propack<br>Wordstar 2000                                                                                                    | 249.00<br>245.00                                                                                                    |
| MICROSOFT                                                                                                    |                                                                                                    |
| Word (Version 3)<br>MULTIMATE                                                                                                    | 279.00                                                                                                    |
| Multimate                                                                                                    | 235.00                                                                                                    |
| Multimate Advantage<br>SATELLITE SOFTWARE                                                                                                    | 319.00                                                                                                    |
| Word Perfect                                                                                                    | 219.00                                                                                                    |
| Word Perfect Library<br>WORD PROCESSING UTILIT                                                                                                    | 59.00                                                                                                    |
| BORLAND INTERNATIONAL                                                                                                    | IED                                                                                                    |
| Turbo Lightning                                                                                                    | 62.00                                                                                                    |
| LIVING VIDEOTEXT<br>Thinktank                                                                                                    | 99.00                                                                                                    |
| MAX THINK                                                                                                    |                                                                                                    |
| Max Think<br>WRITING CONSULTANTS                                                                                                    | 49.00                                                                                                    |
| Word Finder                                                                                                    | 60.00                                                                                                    |
| DATA BASE MANAGEMENT<br>ASHTON TATE                                                                                                    |                                                                                                    |
| dBase III Plus                                                                                                    | 419.00                                                                                                    |
| BORLAND INTERNATIONAL                                                                                                    | 85.00                                                                                                    |
| Reflex<br>LEADING EDGE                                                                                                    | 89.00                                                                                                    |
| Nutshell                                                                                                    | 69.00                                                                                                    |
| M.D.B.S.<br>Kman II                                                                                                    | 299.00                                                                                                    |
| Kman Bundle                                                                                                    | 369.00                                                                                                    |
| MICRORIM<br>RBase 5000                                                                                                    | 269.00                                                                                                    |
| Clout II                                                                                                    | 145.00                                                                                                    |
| RBase System V                                                                                                    | CALL                                                                                                    |
| DATABASE UTILITIES<br>FOX & GELLER                                                                                                    |                                                                                                    |
| Quickreport                                                                                                    | 145.00                                                                                                    |
| NANTUCKET<br>Clipper                                                                                                    | 359.00                                                                                                    |
| SOFTWARE TOOLS                                                                                                    |                                                                                                    |
| Viewgen<br>SPREADSHEETS/                                                                                                    | 95.00                                                                                                    |
| INTEGRATED SOFTWARE                                                                                                    |                                                                                                    |
| ASHTON TATE<br>Framework II                                                                                                    | 429.00                                                                                                    |
| COMPUTER ASSOCIATES/I.U.S.                                                                                                    |                                                                                                    |
| Supercalc 4<br>DIGITAL RESEARCH                                                                                                    | 295.00                                                                                                    |
| GEM Draw                                                                                                    | 159.00                                                                                                    |
| GEM Collection                                                                                                    | 119.00                                                                                                    |
| GEM Desktop<br>LQTUS                                                                                                    | 32.00                                                                                                    |
| Lotus 1-2-3 Version 2                                                                                                    | 339.00                                                                                                    |
| Symphony<br>MICROSOFT                                                                                                    | 449.00                                                                                                    |
| Multiplan                                                                                                    | 129.00                                                                                                    |
| MIGENT SOFTWARE<br>Ability                                                                                                    | 59.00                                                                                                    |
| PAPERBACK SOFTWARE                                                                                                    | 03.00                                                                                                    |
| VP Planner                                                                                                    | 59.00                                                                                                    |
| SOFTWARE GROUP<br>Enable                                                                                                    | 359.00                                                                                                    |
| SOFTWARE PUBLISHING                                                                                                    |                                                                                                    |
| PFS File, Write, Plan<br>PFS Report                                                                                                    | 80.00 each<br>69.00                                                                                                    |
| SYMANTEC                                                                                                    |                                                                                                    |
| Q & A                                                                                                    | 259.00                                                                                                    |
| ADVANTAGES                                                                                                    |                                                                                                    |
| Ordersplaced before 3 p.m. (P                                                                                                    | ST) shipped                                                                                                    |
| <ul> <li>same day.</li> <li>We welcome corporate account</li> </ul>                                                                                                    | ts.                                                                                                    |
| Freetechnical support                                                                                                    |                                                                                                    |

|   | 1800231-660                                                                                | 3 CA               |
|---|--------------------------------------------------------------------------------------------|--------------------|
|   | charge for VISA or MasterCard. 2%                                                          |                    |
|   | All prices subject to change withou<br>We do not guarantee compatibility.                  |                    |
|   | TERMS:                                                                                     |                    |
|   | <ul> <li>universities included).</li> <li>No hidden charges.</li> </ul>                    |                    |
|   | <ul> <li>Immediate shipment on purchas<br/>from qualified institutions (school)</li> </ul> |                    |
|   | -                                                                                          |                    |
| ļ | Travelling Sidekick                                                                        | 40.00              |
|   | Superkey<br>Sidekick (Unprotected)                                                         | 40.00<br>48.00     |
|   | <b>UTILITIES</b><br>Borland International                                                  |                    |
|   | SOFTKLONE<br>Mirror (Crosstalk Clone)                                                      | 39.00              |
|   | Smarterm 220                                                                               | 149.00             |
|   | Remote<br>PERSOFT                                                                          | 99.00              |
|   | MICROSTUF<br>Crosstalk XVI                                                                 | 99.00              |
|   | Carbon Copy                                                                                | 109.00             |
|   | Smartcom II<br>MERIDIAN TECHNOLOGY                                                         | 95.00              |
|   | TERMINAL EMULATION<br>HAYES                                                                |                    |
|   | Dollars & Sense                                                                            | 99.00              |
|   | MONOGRAM                                                                                   | 99.00              |
| ۱ | MECA<br>Managing Your Money                                                                | 105.00             |
|   | PERSONAL MANAGEMENT/<br>INVESTMENT                                                         |                    |
|   | dLedger/dPayroll/dProject<br>dOrder/d(nvoice/dPurchase                                     | 275.00             |
|   | Accounting Software for dBase III                                                          | 275.00             |
|   | Resource Manager<br>SBT                                                                    | 239.00             |
|   | Writer                                                                                     | 379.00             |
|   | GL/AR/AP/Payroll/Inventory<br>Purchase Order/Sales Order/Report                            | 429.00             |
|   | Easy Plus<br>OPEN SYSTEMS                                                                  | 89.00              |
|   | Payroll                                                                                    | 439.00             |
| l | COMPUTER ASSOCIATES/I.U.S.<br>Each Accounting Module                                       | 379.00             |
| l | Project Scheduler Network<br>ACCOUNTING                                                    | 339.00             |
| l | Total Project Manager<br>SCITOR                                                            | 279.00             |
| l | HARVARD SOFTWARE                                                                           |                    |
| l | COMPUTER ASSOCIATES/I.U.S.<br>Superproject Plus                                            | 279.00             |
| l | BREAKTHROUGH<br>Timeline                                                                   | 235.00             |
| l | PROJECT MANAGEMENT                                                                         |                    |
|   | Printmaster<br>Art Gallery I & I1 22                                                       | 32.00<br>2.00 each |
| ľ | ClickArtPersonal Publisher<br>UNISON WORLD                                                 | 109.00             |
|   | T-Maker                                                                                    |                    |
|   | SPRINGBOARD<br>Newsroom                                                                    | 32.00              |
| l | MICROSOFT<br>Chart                                                                         | 189.00             |
| l | Windows Draw                                                                               | 99.00              |
|   | PC Draw<br>In-A-Vision                                                                     | 199.00<br>249.00   |
| l | Freelance<br>MICROGRAFX                                                                    | 219.00             |
|   | Graphwriter Combo                                                                          | 329.00             |
|   | Energraphics 2.0<br>GRAPHICS COMMUNICATIONS                                                | 329.00             |
|   | Signmaster<br>ENERTRONICS RESEARCH                                                         | 145.00             |
|   | DECISION RESOURCES<br>Chartmaster                                                          | 209.00             |
|   | Form Tool                                                                                  | 59.00              |
|   | Prodesign II<br>BLOC DEVELOPMENT                                                           | 199.00             |
| L | AMERICAN SMALL BUSINESS                                                                    |                    |

SPREADSHEET UTILITIES

PRESENTATION GRAPHICS

49.00

115.00

59.00

CAMBRIDGE CO-OPERATIVE

Spreadsheet Analyst

1-2-3- Report Writer

TURNER HALL

I OTHS

SQZ

| CENTRAL POINT             |        |
|---------------------------|--------|
| Copy II PC                | 29.00  |
| Copy II Option Board      | 90.00  |
| EXECUTIVE SYSTEMS         |        |
| X-Tree                    | 32.00  |
| FIFTH GENERATION          |        |
| Fastback                  | 99.00  |
| MICROSOFT                 |        |
| Windows                   | 65.00  |
| PERSONICS                 |        |
| Smart Notes               | 49.00  |
| PETER NORTON              |        |
| Norton Utilities          | 55.00  |
| Norton Commander          | 37.00  |
| QUAID SOFTWARE            |        |
| Copywrite                 | 39.00  |
| Zerodisk                  | 55.00  |
| SOFTLOGIC SOLUTIONS       |        |
| Disk Optimizer            | 37.00  |
| Double Dos                | 37.00  |
| Software Carousel         | 25.00  |
| STERLING SOFTWARE         |        |
| Intelligent Back-up       | 79.00  |
| PROGRAMMING LANGUAG       | ES     |
| BORLAND INTERNATIONAL     |        |
| Turbo Pascal W/8087 & BCD | 59.00  |
| Turbo Database Toolbox    | 40.00  |
| Turbo Tutor               | 22.00  |
| Turbo Graphix Toolbox     | 40.00  |
| Turbo Jumbo Pack          | 169.00 |
| LIFEBOAT ASSOCIATES       |        |
| Lattice C Compiler        | 259.00 |
| MICROSOFT                 |        |
| Macro Assembler           | 95.00  |
| Fortran Compiler          | 219.00 |
| Quick Basic               | 65.00  |
| C Compiler                | 289.00 |
|                           |        |
| IIA DOMAR                 | DE     |

### HARDWARE

|                                       | - IT BOOM |
|---------------------------------------|-----------|
| MURDEY/MURTERINCTION DO               | AEDS      |
| A.S.T. RESEARCH                       |           |
| Six Pack Plus w/64k                   | 170.00    |
| Six Pack Premium w/512k               | 409.00    |
| Rampage PC with 256k                  | 275.00    |
| Rampage AT with 512k                  | 485.00    |
| PARADISE SYSTEMS                      |           |
| Five Pack with 0 k                    | 120.00    |
| TALLTREE SYSTEMS                      |           |
| JRAM 3 PC with 0 k                    | 195.00    |
| JRAM 3 ATwith 0 k                     | 245.00    |
| JLASER                                | 270.00    |
| GRAPHICS CARDS                        |           |
| HERCULES                              |           |
| Monochrome Plus                       | 199.00    |
| Color Card                            | 159.00    |
| PARADISE                              |           |
| Modular Graphics Card                 | 219.00    |
| EGA Auto Switch Card                  | 359.00    |
| SIGMA DESIGNS                         |           |
| Sigma 400                             | 425.00    |
| Sigma EGA                             | 349.00    |
| TECMAR                                |           |
| EGA Master                            | 305.00    |
| ZUCKERBOARD                           |           |
| Color Card (No paralled Port)         | 59.00     |
| Color Card (Paralled Port)            | 79.00     |
| Monochrome Graphics                   |           |
| (Hercules Compatible)                 | 79.00     |
| I-O Mini w/clock calendar, parallel & |           |
| serial port                           | 75.00     |
| MODEMS                                |           |
| HAYES                                 | 399.00    |
| 1200<br>1200B with Smartcom II        | 399.00    |
| 12000 WILL SHALLCOM IL                | 373.00    |

American Express. No returns without RA#. Short shipments must be notified within 48 hours. 15% restocking fee on non-defective goods: \$3.00 C.O.D. charge. Shipping \$4.00 per item, less on bulk orders. (\$8.00 Blue Label.) (Higher for some hardware items.)

1800 328 4473 US

#### MOUNTAIN 20 MB Hard Card SEAGATE 20 MB Hard Disk with Controller INPUT DEVICES **KEYTBONICS** KB 5151 MICROSOFT Mouse with PC Paintbrush MOUSE SYSTEMS Mouse Systems Mouse with DR Halo II 99.00 SURGE PROTECTION/ BACK-UP POWER COMPUTER ACCESSORIES P15 Power Director EPD. EPD Lemon 6 Outlet **IBC/TADIRAN** AT Replacement Battery KENSINGTON Masterpiece Masterpiece Plus RAM CHIPS/ CO-PROCESSORS latel, NEC, Toshiba, etc. COMPUTERS PC/XT Compatible Computers (FCC & UL Authorized) Complete PC Systems from under \$850.00 Complete XT Systems from under \$1,150.00 Call for price quotation We can build the system according to your needs

MIGENT

AMOEK 310 A MAGNAVOX

NEC NEC Multisync

External Modem-1200 Baud

Monochrome Monitor (Amber/Green) 90.00

CALL FOR ALL PRINTER ACCESSORIES PLOTTERS/ PRESENTATION SYSTEMS

Dan Bricklin's Demo Program

20 MB Internal AT Tape Back-up

HARD DISKS/

**IBWIN MAGNETICS** 10 MB Internal Tape Back-up

12 INTERFACE 10 MB External Tape Back-up

PRACTICAL PERIPHERALS

1200 Internal half-card MONITORS

Color (320X200)

CANON LBP-8A1 Laser Printer

PRINCETON

Max 12E HX 12

CITIZEN 120D

EPSON

NEC Pinwriter P5

Premiere 35 LQ

Pinwriter P6 OKIDATA

TOSHIBA

POLAROID Polaroid Palette SOFTWARE GARDEN

P321

P351

SB 12 PRINTERS C. ITOH OIGITAL GROUP 99.00

140.00

155.00

279.00

599.00

165.00

469.00 629.00

**Call for Prices** 

**Call for Prices** 

**Call for Prices** 

2,285.00

219.00

475.00

1,159,00 529.00

580.00

1205.00

1,499.00

60.00

579.00

549.00

859.00

749.00

469.00

175.00

129.00

115.00

32.00

27.50 89.00

115.00

**Call for prices** 

Order desk & technical support open: 8 a.m. to 6 p.m. Monday-Friday 10 a.m. to 2 p.m. Saturday (PST) 6934 Canby St. Suite #109-110 Reseda, CA 91335 Call for prices for any Item not included in this price list.

### · One million dollar inventory. 1 818 705-1895 US

Freetechnical support.

Bulk discounts.

Immediate replacement of defective goods.

JANUARY 1987 . BYTE 397

### Amiga® Atari ST<sup>™</sup> Macintosh®

### AC/FORTRAN™

Full **ANSI FORTRAN 77** compiler with **Debugger** for Atari ST and Amiga Includes **IEEE** math, **C** interface, **Overlays**, **Complex** numbers, and full **Graphics Interface**. Not copy protected. \$199.95/\$295

### AC/BASIC™

BASIC compiler for Amiga, compatible with AmigaBasic (**Microsoft BASIC**) interpreter. Includes extensions and full **ROM** support. Not copy protected. \$295 1Q87

### MacFortran"

Full **ANSI FORTRAN 77** with **Debugger** for Macintosh. Works with **HFS** and includes full toolbox support. Also distributed by Microsoft as Microsoft **FORTRAN** for Macintosh. \$295

### MacFortran/020

Includes all of the features of MacFortran as well as full support for the **MC68020 CPU** and in-line support for a **MC68881 FPU**. Not copy protected. \$495

### FORTRAN/020<sup>TM</sup>-New

A version of **ABSOFT's** professional series **ANSI FORTRAN 77** compiler/debugger, for Amigas upgraded with **MC68020 CPU** and **MC68881 FPU** such as **CSA's** Turbo Amiga. Not copy protected. \$495

### **Telephone Orders Welcome**

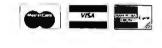

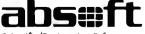

Scientific/Engineering Software 4268 N. Woodward, Royal Oak, MI 48072 (313) 549-7111

Amiga is a trademark of Commodore/Amiga, Macintosh a trademark of Apple, Atari ST a trademark of Atari, Microsoft BASIC a trademark of Microsoft

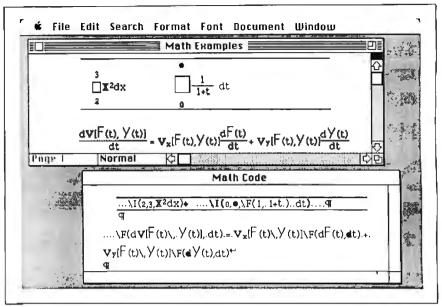

Figure 1: Word 3.0 uses embedded formatting commands to let you enter complex formulas. The sequence in the code window produces the sequence in the top window. Because Word does not allow both versions to be shown simultaneously, the code window was created by capturing it as a MacPaint document (using a desk accessory) and pasting it into the window as a graphic.

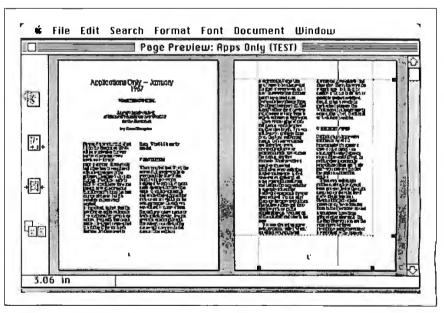

**Figure 2:** Word 3.0's Page Preview feature displays two pages side by side. Dotted lines indicate margin settings; the solid line, a new right margin. Word will reformat the entire document.

numbers. An icon of a magnifying glass lets you display any area on the page as it will be printed. For accurate control of these reduced images, a status line displays cursor coordinates in your choice of measurements.

### And Furthermore

Word 1.05 took some steps toward getting away from absolute dependence on the

Macintosh mouse. Keyboard shortcuts (characters prefaced with the Mac's Option and Command keys) allowed direct access to most commands for formatting, cutting and pasting, and getting to secondary menus, but the mouse was required for text manipulations and responding to dialog boxes.

All that has changed; you can now continued

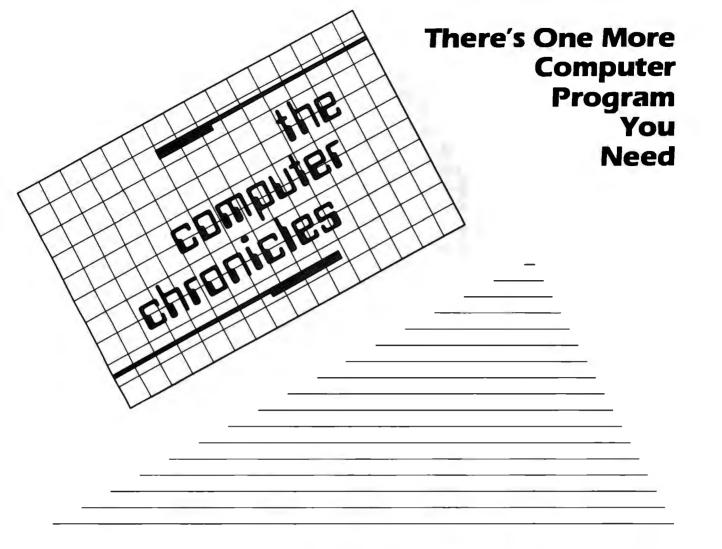

THE COMPUTER CHRONICLES, THE ONLY NATIONAL TELEVISION SERIES AIMED AT COMPUTER USERS, OWN-ERS, EDUCATORS AND COMPUTER INDUSTRY PROFESSIONALS. NOW IN ITS FOURTH SEASON ON PUBLIC TELEVISION.

CO-HOSTED BY GARY KILDALL AND STEWART CHEIFET, WITH COMMEN-TATOR GEORGE MORROW, THE COMPUTER CHRONICLES KEEPS YOU UP-TO-DATE ON THE EVER CHANG-ING WORLD OF COMPUTING.

THE COMPUTER CHRONICLES, PRO-GRAMMED WEEKLY BY COMPUTER PROFESSIONALS FOR COMPUTER USERS.

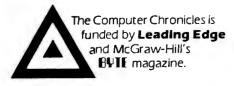

LEADING EDGE

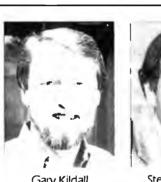

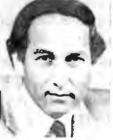

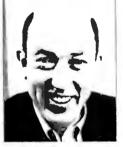

Gary Kildall

Stewart Cheifet

George Morrow

### **TOPICS THIS SEASON INCLUDE:**

FDUCATIONAL SOFTWARE • RISC • UTILITIES **DESKTOP PUBLISHING • GUIDE TO MACROS** RAM RESIDENT SOFTWARE • ON-LINE DATA BASES • MODEMS PROJECT MANAGEMENT SOFTWARE · CD-ROMS ARTIFICIAL INTELLIGENCE · PERSONAL CAD

### PLUS...

### **RANDOM ACCESS**

A WEEKLY NEWS SEGMENT DESIGNED TO KEEP YOU IN-FORMED ABOUT THE LATEST DEVELOPMENTS IN THE COM-PUTER INDUSTRY.

The Computer Chronicles on PBS is a co-production of WITF/Harrisburg and KCSM/San Mateo.

### PERMA POWER FIGHTS SURGES TWO WAYS...

### **OR WE PULL THE PLUG**

Perma Power Surge Suppressors give you peace of mind, knowing that your computer is protected against power line surges and against suppression element failure.

**PROTECTION FROM POWER LINE SURGES** Our unique 2-stage circuit uses heavy-duty metal oxide varistors to protect you against high-voltage lightning-induced surges, and high-speed semiconductor devices to protect against frequent fast surges. Only this kind of hybrid circuit can provide the necessary high power dissipation while still providing fast response time and low let-through voltage.

PROTECTION EVEN IF WORN OR BURNED OUT Any surge suppressor can wear or burn out. With Perma Power you can relax! Power to your system is stopped . . . as completely as if I the plug was disconnected. Other surge suppressors may use a light or buzzer "warning," while they continue to let raw, unprotected power feed directly into the computer. Only with Perma Power's patented Automatic Shutdown\* feature is your equipment kept safe from damaging rawpower.

Ask for Perma Power Extended Life Surge Suppressors, in 2, 4, or 6 outlets and Power Control Center models to insure your computer is being protected. At office, computer or electronics dealers nationwide.

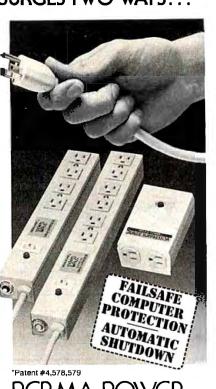

RMA POWER ectronics inc. 5601 West Howard Avenue - Chicago, Illinois 60648 Telephone (312) 647-9414

### ePro°16

"... among the best of the microcomputer Database management systems." - Richard Harkness, BYTE Magazine, Nov. '86, Pg. 299

### The System That's Hard to Outgrow

In today's business environment, you need a system that adjusts to change fast. filePro 16 is a flexible, easy-to-learn package you can build on. Start with a simple list and design your way up to accounting and inventory systems.

For your IBM, Sperry, Tandy, NCR, DEC, AT&T, Altos, Fortune, Plexus & other MS-DOS, UNIX/XENIX, microcomputers.

### "A Database package that's difficult to outgrow.

- PC Magazine, July '85

Call (800) 847-4740 & ask for Smallware Sales. In NY State, call (914) 769-3160.

SThe Small Computer Company, Inc. 41 Saw Mill River Road, Hawthorne, NY 10532

On the Mac Plus, with its additional keys, the numeric keypad behaves much like the one on the IBM PC.

neglect the mouse entirely. The old shortcuts still work, and Microsoft has implemented a new series of combinations for cursor movement, scrolling, selecting text, window control, and moving around in menus. You can even use the keyboard to pull menus down from the menu bar; and by so doing, you'll no longer have to hold down the mouse button to keep a menu on the screen-it stays there until you make your selection. On standard and enhanced Macs, the keystroke sequences get rather obscure, but on the Mac Plus, with its additional keys, the numeric keypad is configured to behave much like the one on the IBM PC.

Have I mentioned automatic line numbering in the margins at your choice of intervals, so you can write either a BASIC program or a legal contract with every fifth line numbered? Or Quick Switch, an option that lets you zip out to another program (MacPaint, MacDraw, Excel, maybe others), modify the data, and return to Word and see the changes in place? Or math calculations on groups of numbers? Or tables with horizontal and vertical rules? Or footnotes, end notes, indexes, and tables of contents? Or exporting files to the MS-DOS version of Word? Or ... You get the idea.

### Wish List

One of the amusements of trying out a prerelease version of a program is making suggestions. I had several for Word 3.0: a "resume environment" command that would let you save a complex arrangement of windows from one session to the next; a "learn" mode that would record keystrokes (both text characters and commands); simple drawing (like that in Microsoft's Works) for creating lines, boxes, circles, and ellipses; and a "count" command that would give both word and character counts for a selected area of text (the word count is important for writers, the character count for anyone exporting to a page-makeup or telecommunications program).

I have no idea if any of these will show up in the final release. If they do, give me and the other beta testers some credit. If they don't, well, I guess I'd have to say continued

### RUSH POSTAGE-PAID CARD FOR YOUR FREE CATALOG

- COMPUTER ELECTRONICS training prepares you to service all computers as you build your own 16-bit IBM PC compatible computer. Total system program includes disk drive, test equipment, bundled software, and NRI Discovery Lab.
- TV/VIDED/AUDIO SERVICING includes training with a state-of-the-art 27" high resolution broadcast stereo TV for learning troubleshooting and professional bench techniques.
- SATELLITE ELECTRONICS training gives you the skills to service both consumer and commercial satellite earth station equipment as you assemble your own home satellite TV system.
- ROBOTICS training features remote-controlled, mobile, fully programmable robot you build, experiment with, and keep along with other test equipment.

| Name   | (Please Print) |       | Age |
|--------|----------------|-------|-----|
| Street |                |       |     |
| City   |                | State | Zip |

### 

Horse Training in

& Conditioning

ELECTRONICS

#### Send me your free catalog on NRI Training in:

- Computer Electronics
- TV/Video/Audio Servicing
- Robotics
- Satellite Electronics
- Digital Electronics Servicing
- Data Communications
- Electronic Design Technology
- Industrial Electronics
- Communications Electronics
- Basic Electronics
- Building Construction and Remodeling
- Automotive Servicing
- Small Engine Servicing
- Electrician
- Air Conditioning, Heating, and Refrigeration
- Locksmithing and Electronic Security
- Telephone Servicing
- Appliance Servicing
- Photography
- Bookkeeping and Accounting

For career courses approved under G.I. Bill D Check for details.

W

### **BUSINESS REPLY MAIL**

NO POSTAGE NECESSARY IF MAILED IN THE

FIRST CLASS MAIL PERMIT NO. 10008 WASHINGTON, D.C.

POSTAGE WILL BE PAID BY ADDRESSEE

### **NRI Schools**

McGraw Hill Continuing Education Center 3939 Wisconsin Avenue Washington, D.C. 20077-9265

հոհվիակահակահկահկահկահկ

NRI Trains You At Home—As You Build Your Own IBM-Compatible Computer

## GET THE KNOW-HOW TO SERVICE EVERY COMPUTER ON THIS PAGE.

### Learn the Basics the NRI Way—and Earn Good Money Troubleshooting Any Brand of Computer

The biggest growth in jobs between now and 1995, according to Department of Labor estimates, will occur in the computer service and repair business, where demand for trained technicians will actually *double*.

HERRICHARD

You can cash in on this opportunity-either as a full-time corporate technician or an independent service-person -once you've learned all the basics of computers the NRI way. NRI's practical combination of "reason-why" theory and "hands-on" building skills starts you with the fundamentals of electronics, then guides you through advanced electronic circuitry and on into computer electronics. You also learn to program in BASIC and machine language, the essential languages for troubleshooting and repair.

### Total Computer Systems Training, Only From NRI

No computer stands alone...it's part of a total system. To really service computers, you have to understand computer *systems*. And only NRI includes a powerful computer system as part of your training, centered around the new fully IBM compatible Sanyo 880 Series computer.

You start with the step-by-step assembly of the new, highly rated fully IBM compatible Sanyo 880 Series computer. You install and troubleshoot the 'intelligent" keyboard. Then you assemble the power supply, install the disk drive, and add extra memory to give you a powerful 256K RAM system. The new 880 computer has two operating speeds: standard IBM speed of 4.77 MHz and a remarkable turbo speed of 8 MHz, making it almost twice as fast as the IBM PC. Next, you'll interface the high-resolution monitor and begin to use the valuable software also included with your complete computer system.

IBM is a Registered Trademark of IBM Corporation. Epson is a RegisteredTrademark of Epson America, Inc. Apple and the Apple logo are Registered Trademarks of Apple Computer, Inc. Compaq is a Registered Trademark of COMPAQ Computer Corporation. ©1985 AT& Technologies, Inc.

ATST

no need to quit your present job until you're ready to make your move. Your training is backed up by your personal NRI instructor and the NRI technical staff, ready to answer your questions and help you when you need it. You get it all with NRI at-home training.

### 100-Page Free Catalog Tells More

Send the postage-paid reply card today for NRI's big, 100-page, color catalog on NRI's electronics training, which gives you all the facts about NRI courses in Microcomputers, Robotics. Data Communications, TV/Audio/ Video Servicing, and other growing high-tech career fields. If the reply card is missing, write to the address below.

It all adds up to confidencebuilding, real-world experience that includes training in programming, circuit design, and peripheral maintenance. You'll be learning about, working with, servicing, and troubleshooting an entire computer system monitor, keyboard, computer, disk drive, power supply—to ensure that you have all the essential skills you need to succeed as a professional computer service technician.

### No Experience Needed, NRI Builds It In

This is the kind of practical, hands-on experience that makes you uniquely prepared, with the skills and confidence you need for success. You learn at your own convenience in your own home. No classroom pressures, no night school, Your NRI total systems training includes: • NRI Discovery Lab<sup>®</sup> to design and modify circuits • Your four-function digital multimeter with walk-youthrough instructions on audio tape • Digital logic probe for visual examination of keyboard circuits • The newest Sanyo 880 Series Computer with "intelligent" keyboard and 360K double-density, double-sided disk drive • High resolution monochrome monitor • 8K ROM, 256K RAM • Bundled software including GW BASIC, MS-DOS, WordStar, CalcStar • Reference manuals, schematics, and bite-sized lessons.

SCHOOLS

McGraw-Hill Continuing Education Center 3939 Wisconsin Avenue, NW Washington, DC 20016

We'll Give You Tomorrow.

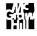

401

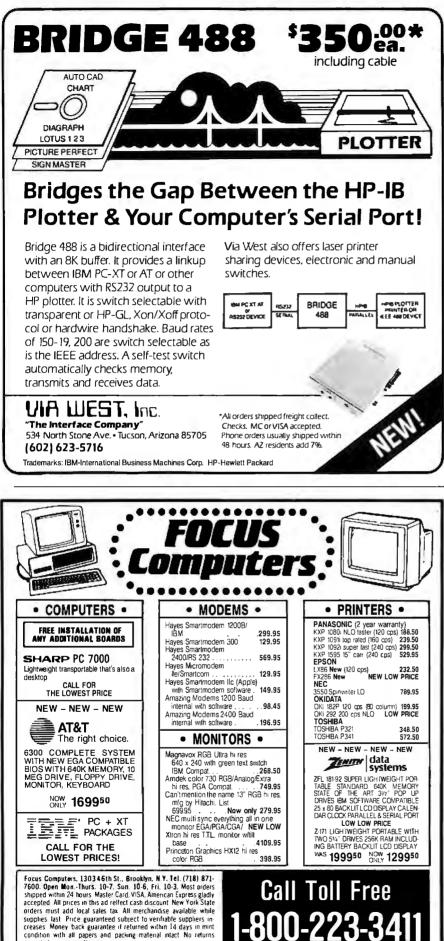

APPLICATIONS ONLY

A number of Word's features were definitely flashy, such as the neat Page Preview and the new text attributes.

at that point that Word 3.0 lacks a couple of useful features, but they're conveniences, not essentials.

### **Personal Reactions**

The copy I played with was definitely beta software, complete with debugging tools and cryptic resource files that will be long gone by the time the product hits the market. Word 3.0 had not yet been "optimized for speed" in Microsoft's words, and many operations were slow or choppy. though the bulk of the program was functional and, in many cases, as quick as some finished products I've seen. Sections of the documentation were crossed out, pending changes in the software. So I recommend that you get a full demonstration of the product and read some formal reviews of it before you rush out to plunk down your cash.

However, what I saw was enough to leave me with my mouth hanging open. A number of Word's features were definitely flashy, such as the neat Page Preview, the new text attributes, and the outlining capability. If those sorts of things grab your eye, so be it. Sexy features are nice, but I myself am more concerned with the serious business of cranking out prose.

I was much more impressed with how easy Word makes it to get on with work. The new command strategies (which seem to take the best parts of WordStar and Framework, my two favorite text tools in the MS-DOS world) let me do what I have to do without feeling trapped by the Macintosh religion. Lots of choices, and no strait jacket-I can use the mouse, or keyboard shortcuts, or the Plus keypad as the situation dictates. High-power commands are there when I need them, so there's a feeling of safety and flexibility, but I don't feel pressed to customize the program in order to make it functional. I'm sure that as I work with it I'll institute my own menus and formats, but for now I'm quite comfortable.

If the final release lives up to the promise of the beta, Word 3.0 will be a big winner. And yes, the best word processor to date. ■

accepted on open software

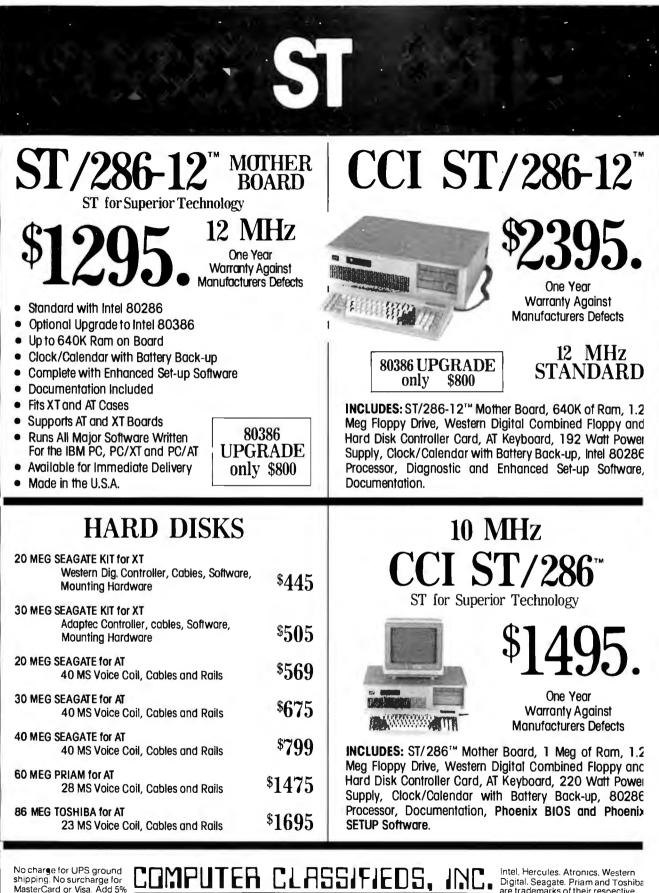

sales tax if a Florida resident. Warranty work requires proof of purchase and return authorization number. Merchandise returned for credits subject to a 15% restocking fee.

Sales Calls Outside Florida 1-800-331-5150 1154 17830 State Road 9 • Miami, Rorida 33162 Sales Calls From Anywhere in Country (305) 651-5853 Technical Support Calls (305) 651-0073 - Telex 510-600-7725 Digital. Seagate. Priam and Toshiba are trademarks of their respective companies. IBM, PC, IBM XT, IBM AT are trademarks of IBM Corporation. Some quantities may be limited. Computer classifieds reserves the right to substitute equivalent items. All prices are subject to change without notice.

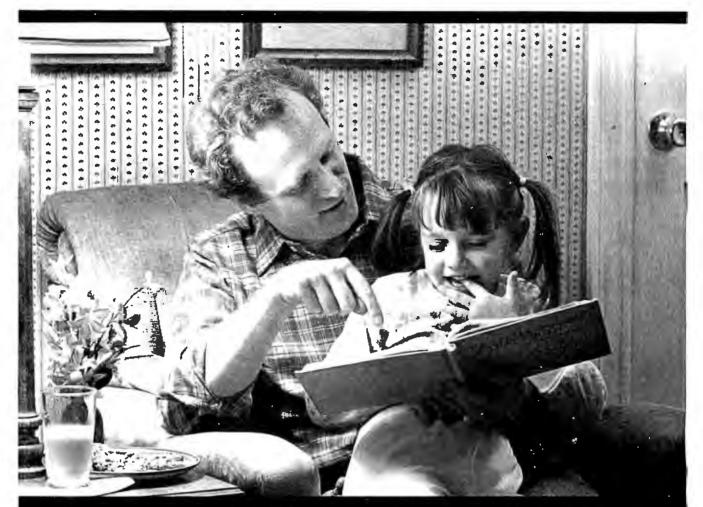

## To 27 million Americans, this scene is a fairy tale.

Because 27 million American adults can't read a child's bedtime story, can't read a street sign, can't read... period.

Functional illiteracy is a problem that now affects 1 out of 5 American adults. It can rob them of a decent living; it can rob them of self-respect; it can rob them of the simplest of human pleasures...like reading a letter from a friend.

You can change that by supporting the fight against illiteracy. Your tax-deductible contribution to the Coalition for Literacy will be used two ways. First, it will help continue

|                 |                        |                                                                | e contribution for: |
|-----------------|------------------------|----------------------------------------------------------------|---------------------|
| Name            |                        |                                                                |                     |
| Address         |                        |                                                                |                     |
| City            |                        | State                                                          | Zìp                 |
|                 | Phone                  |                                                                |                     |
| □ MasterCard®   | 🗆 Visa®                | Credit Card #                                                  |                     |
| Expir. Date     | Sig                    | nature                                                         |                     |
| Make checks p   | ayable to: C           | OALITION FOR                                                   | LITERACY/MPA FUND   |
| Please return t | Magazine<br>50 East Hu | for Literacy<br>Publishers Ass<br>uron Street<br>Ilinois 60611 | ociation Fund       |

the campaign to increase public awareness of the problem. Second, it will help us generate new resources for literacy.

To send a contribution, fill out the coupon. Or bill it directly to your credit card by calling 1-800-228-8813. Helping takes so little. And illiteracy can rob people of so much.

**Volunteer Against Illiteracy.** The only degree you need is a degree of caring. Céalition for Literacy

#### Conducted by Jerry Pournelle

#### **Visionary Device**

Dear Jerry,

You have mentioned, in at least three columns during the eight years I have been reading them, that you have a vision problem. So do I. I want to tell you about a device that you and many readers, even those with near-normal vision, may come to find indispensable; for many it will be a godsend.

The device is a miniature variable-focus telescope mounted in ordinary eyeglasses manufactured by Walters, a Japanese company. The telescope provides a surprisingly wide and bright visual field. It is less than 1½ inches long and ¾ of an inch in diameter. It is lightweight, focuses quickly, and mine cost \$107 for frame, telescope, and professional fitting.

This gizmo lets me lean back in a highback chair, keyboard in lap, with legs, arms, and neck comfortably extended while I use my computers for 6 to 12 or more hours at a time. I can snoop about in the bowels of my computers, easily read the writing on the motherboard, DIP switches, etc., and easily insert boards, attach cables, change DIP switch settings, etc. I can also read small print laying beside a computer and work the computer at the same time; and lay a book in my lap and read it, avoiding the muscular cramps resulting from having to hold it in the air two feet away from my face. The scope also lets me work with one computer while monitoring the progress of things going on in another computer across the room.

The address and telephone number of Walters's domestic subsidiary are

F. Walters Inc. 30423 Canwood Street Suite 126 Agoura Hills, CA 91301 (818) 706-2202

Another brief matter. Our experience is probably typical of many software companies. My company experienced a 15 percent underlying return on a mailing to all known purchasers of our Statistician's MACE program which we have been selling for only three years. What attrition! Aftermarket business is very important to a small company such as ours. The aftermarket encourages us to update our program, and it allows our users, whom we do indeed value, to upgrade at a very low price (typically \$15). Please encourage your readers to notify companies whose software they have purchased when there is a change of address.

Carl F. Voelz President, MACE Inc. Madison, WI Gosh, my eyes aren't quite that bad. However, I know people who ought to learn about this gadget; it sounds great.

And indeed, everyone ought to notify publishers of changes of address, but I doubt they'll remember to do it.—Jerry

#### MCI Mail

Dear Jerry,

You shouldn't be struggling with MCI Mail menus (July 1986, page 338). If you call MCI and sign up for advanced service (very reasonable price) you work with simple commands. These commands, like CREATE, PRINT, SCAN IN-BOX, SCAN OUTBOX, etc., can be shortened to the two-letter abbreviations CR, PR, SG>IN, SC OU, etc. The MCI Mail promos are a bit annoying but at 1200 bits per second they go by pretty quickly. Your MCI Mail benefactor should kick you up to advanced service.

MCI Mail has dramatically improved my productivity through improved communications with my clients. I handle a lot of work in the U.K. through MCI Mail.

> I. Switzer No address given

I resent MCI's asking me to guarantee them a minimum monthly fee in order to have decent software. I feel as if I am becontinued

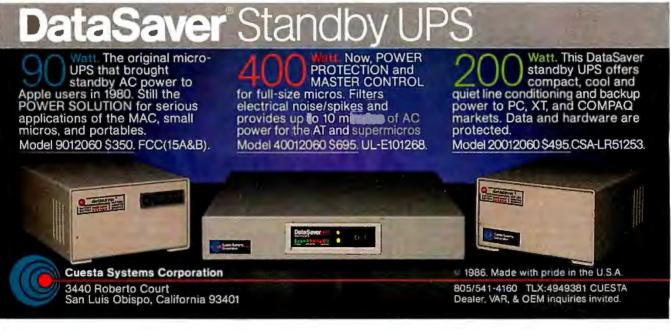

JANUARY 1987 • BYTE 405

ing blackmailed, and I don't much like it.—Jerry

#### **Mouse Space**

Dear Jerry,

I noticed both you and Ezra Shapiro complaining about lack of desk space to fit in a mouse for your Macintosh. Speaking as the holder of the world record for cluttered offices, and a Mac user whose three IBM PC clones seem to be getting little use these days. I feel I am in a unique position to advise you both. All you have to do to generate mouse space is to remove the material occupying an 8-inch by 8-inch space next to your keyboard and put it on top of something else. It really doesn't matter what else. If that's where you kept your most important things, this is a positive advantage, because you can put them on top of six other piles, thereby getting them nearer to the top of a pile than most of them were already.

I am currently exploring the use of an infrared mouse suspended around my neck and rolling on my shirt front. Less original talents often find that after 40 hours with the best of the trackballs they prefer it to any alternative.

> Michael Scriven Nedlands, Western Australia

Well, that's one solution. I think there ought to be a standard error message: INSUFFICIENT MOUSE SPACE.

Thanks.—Jerry

#### Learning Dvorak Dear Jerry

I am an Apple II+ user, soon to upgrade to an Apple IIe, and I have already bought a Video Technology Laser 128. I find the 128 to be a very good computer, easily on a par with the IIc, not to mention its price. One of the attractive features is the option to choose between the standard QWERTY keyboard layout or the Dvorak layout. I learned to type years ago on the QWERTY keyboard, yet even when I was experimenting with the Dvorak layout, my hands felt less fatigued. From what I've read in recent articles, this is precisely the advantage of the Dvorak layout: less fatigue and therefore longer periods of typing with fewer errors.

Not only would I like to learn the Dvorak layout, I would like my teenage children to learn to type (on whatever keyboard). Alas, I don't have the time to teach myself nor do they have the motivation, so I've been looking for a typing tutor program that teaches both keyboard layouts. All the programs I've seen use methods that depend upon the physical arrangement of the keys; they all assume the QWERTY layout. Can you suggest any source that might provide a program that would allow the Dvorak keyboard?

Robert A. Goff Gansevoort, NY

Many years ago I worked for Professor August Dvorak, the inventor of the Dvorak keyboard. He was quite proud of it and had extensive test results showing its superiority. It never caught on, though, largely because, while learning the keyboard isn't so hard, if you then have to use a QWERTY some of the time, you'll go nuts.

Alas, I don't do much with the Apple II, although Mrs. Pournelle has two of them. In looking about Chaos Manor, I see no Apple II Dvorak programs; perhaps a reader can help.—Jerry

#### Expansion Chassis Worries Dear Jerry,

I am writing to you for advice before I jump in and buy my first home computer. What I have in mind is an IBM PC, Orchid Technology's PCturbo 286e or PCturbo 186 board, and a PC expansion

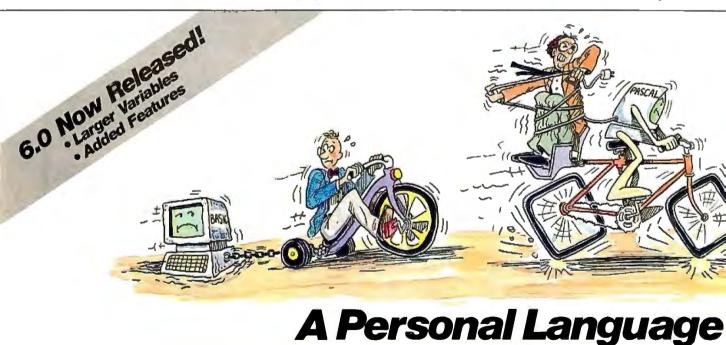

When it comes to problem solving, the APL\*PLUS System is the undisputed leader.

That's because the APL\*PLUS System works with you. It goes far beyond what application software like Lotus® or dBASE® could possibly ever offer. And, it won't tie youd own with the details of standard programming languages.

The APL\*PLUSSystem is a personal language, with productivity features that help you concentrate on getting answers, rather than struggle with intricate calculations and modeling.

With it you can manipulate tables of numbers as easily as single numbers and get quick results from your computer using short, simple statements.

When you've reached the limits of other packages, move up to the APL\*PLUS System. It's a powerful and flexible tool that grows with you as your needs become more sophisticated. With over 200 built-in applications—like graphics, report formatting and communications—you have all the tools at your finger tips to quickly and easily solve those seemingly impossible problems.

Best of all, the APL\*PLUS System interfaces well with software packages you're already using—like databases, spreadsheets, and graphics packages. The APL\*PLUS System also makes it easy to link those packages that aren't

chassis from Fortron Corporation. My apprehension is mainly about the expansion chassis. I don't know anybody who has gone this route so I am worried about construction quality and compatibility problems that the interface card may present. If you, your staff, or any of your contacts knows anything about these expansion chassis, I would very much like to hear from them.

#### John F. Weller Milford. OH

Well, I can recommend Orchid boards. I have never had an expansion chassis; every time I think of getting one I am dismayed by the price. I can get a new motherboard and new case for less! —Jerry

#### Advice for a Writer

Dear Jerry,

I write. I plan to do more. Forgetting all the marvelous things a computer can accomplish, what's the best basic machine for a writer? I promise that I won't try to balance my bank account, keep my calendar, try to produce graphics, or work on spreadsheets.

Simply, I want a machine that will allow me to type in sentences, edit them, store

them, and print them out when I need them. I should be able to store a good-size book (say, 150,000 words) or two.

Aside from those basic functions. I might appreciate a good on-line dictionary, thesaurus, and spelling checker. However, they are not vital.

Bob Feeney Littleton, CO

Best basic machine for a writer. Good question. My wife is very happy with her Ampro Littleboard Z80 machine with Ampex terminal; she got it from Disks Plus in Chicago. It does all the things you say you want and does them fast, proving that CP/M is not dead. It didn't cost much, either.

On the other hand, there's getting to be a lot of nifty software for writers that runs on IBM PCompatibles. Indexing programs, file comparison programs, programs that check to see if you doubled words, and others to see if you use some words too often.

I'm still writing on an ancient Z80 CP/M machine with memory-mapped video, but I have other machines to do the rest of the work.

The main thing is to get a machine with a keyboard and screen you're comfortable

with. That's more important than what kind of computer. Incidentally, I went through all this in my Adventures in Microland (Baen Books, 1985).-Jerry

#### Matrix Benchmark

Dear Jerry,

You published the Matrix20 benchmark in the October 1982 issue of BYTE. I ran the test 14 times, with different computers, operating systems, and languages, and got one anomaly-the result. What is the correct result, 342,540 or 465,880, and why the same two results from different languages? Maybe you could publish the answer in the form of a military cryptogram in the upcoming volume of Janissaries, which I assume will be out Real Soon Now.

> Tom Cage Titusville, FL

Gee—that was a LONG time ago. My "benchmark of sorts" was intended to test something other than loops and suchlike; it seemed to me that doing matrix operations was a lot closer than sieves to what computers really do. I was also going to devise an I/O benchmark, but I never did.

I'd guess the different answers come continued

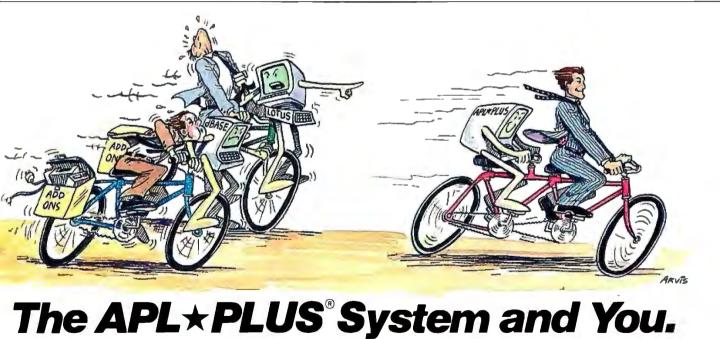

currently talking with each other.

With all this problem-solving power, it's no wonder STSC's APL\*PLUS System is the personal choice of so many business professionals-financial planners, businessanalysts, actuaries, scientists, mathematicians, engineers, statisticians, and consultants. Especially since the \PL\*PLUS System is available on a full hinge of computers from desktops to Dainframes.

Put the power, speed, and flexibility of the APL\*PLUS System to work for you. See your local dealer today to get your APL\*PLUS System. If they don't have it, refer them to STSC or call STSC toll-free, (800) 592-0050. in Maryland or Canada, (301) 984-5123.

Available nationally through Softsel, Micro Central, and

distributors worldwide. Dealer inquiries welcome.

Problem-Solving at the Speed of Thought

STSC, Inc.

2115 East Jefferson St. Rockville, MD 20852

APL\*PLUS is a service mark and trademark of STSC. Inc. PLUS\*WARE is a trademark of STSC. Inc. Lotus and dBASE are registered trademarks of Lotus Devel opment Corporation and Ashton-Tate, respectively.

#### A PLUS★WARE<sup>™</sup> PRODUCT © 1986 STSC, Inc.

Inquiry 375

## Here's Help for Everything You Do.

#### Create "How To" Menus

Accounting Procedures Bulletin Board Hookup Computer Network Procedures Credit Checking Emergency Procedures Job Tutorials Office Procedures Printing Procedures Program – Data Base Program – Data Base Program – Spread Sheet Program – Word Processor Sales – Billing Instructions Sales – Customer Files Sales – Order Entry Shipping Procedures

Increase productivity - Train people faster - Avoid absenteecaused slow-downs. Use new Polaris Rescue to create instantly available RAM-Resident on-line "help" menus. Regular Users work faster. Occasional Users refresh memories easier. Ouestions are answered instantly. Consistently! Polaris Rescue creates help screens fast with its built-in editor, or your word processor. Screens easily connect into "logic trees." Security provisions restrict unauthorized access. Polaris Rescue helps everything you do. All for only \$149.\*

Call 800/338-5943 (In California 800/231-3531) Toll-Free for *Polaris Rescue* Ordering Infofor IBM PC/ATs and 100% compatibles. \*Add \$6 shipping and handling. 30-day moneyback guarantee.

**POLARIS** 5 0 F T W A R E 613 West Valley Parkway #323 Escondido, CA 92025 619/743-7800

Everything that goes into a 3M diskette is manufactured and/or controlled by specifications set by 3M. From unique substrates and oxides, to hole punching and jacket fabrication, 3M does it all and does it well. With confidence in your complete satisfaction, 3M diskettes are certified to be error free and have an unlimited warranty against defects in workmanship or materials. Day in and day out 3M gives you one less thing to worry about.

What separates us from our competition? Simply a combination of the best service in the industry, highly competitive pricing, and an ever widening range of products. Above all we care about our reputation and we are willing to work on a lower margin while delivering what others only claim—and we do it all on a day-in day-out basis.

Every subscriber to **Byte** will receive our New 96-Page Winter Spring 1986/87 Catalog over the next few months. We hope to be your source for computer supplies & accessories. **Now with 15 pages of consumer/ industrial products.** 

> 1050 E. MAPLE RD. • TROY, MI 48083 (313) 589-3440

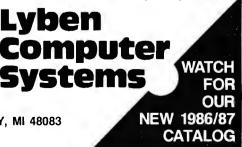

CHAOS MANOR MAIL

from rounding errors; although all the numbers in my benchmark are eventually converted to integers, they live as floatingpoint numbers for a while. The real answer is 465,880.

Janissaries III—Storms of Victory is in first draft and ought to be turned in to the publisher soon.—Jerry

#### Nasty Chip Dear Jerry,

I think that you will find my experience with a form of copy protection most interesting. I recently purchased a speed-up BIOS chip for PC compatibles made by

BIOS chip for PC compatibles made by Softpatch Inc. I discovered that this chip has a worm in it that engages if any change is made to the manufacturer's *logo*. This worm does not immediately take effect but is included in the BIOS's clock-tick interrupt routine, along with a time delay of several hours. When the time delay runs out, a message appears on the screen: PLEASE POWER OFF OR YOUR DISK WILL BE TRASHED! If any key is pressed, or was previously pressed, your hard disk is totally wiped out.

The distributor, Microware Exceltek, did not include any documentation warning that this chip contained such a destructive protection scheme!

The worm activated on my chip because I wanted to use it on a TeleVideo 1603 computer that I had converted to a PC compatible by the addition of a "clone" motherboard. In order to use the excellent 14-inch monochrome monitor that was on the 1603, I needed to change two bytes in the video parameters and one other byte to make the BIOS checksum come out to zero. I innocently decided that the best byte to change would be in the manufacturer's logo, since it would probably not be used by any part of the BIOS program as a constant. The person who wrote this BIOS program told me that this was an "unfortunate" choice, as this activated the worm. Fortunately, I was testing the new BIOS by copying data between two RAM disks overnight and had all my hard disks powered off. The creator of the BIOS even told me that he had wiped out his own hard disk twice while testing it. Serves him right!

There has to be a better way of copy protection than to trash a person's hard disk without warning, especially someone who is just trying to improve the performance of his converted machine. I was not amused. What would happen to a program developer who always runs the risk of his program testing branching to the location of a hidden worm, even if he hadn't pirated the chip?

Robert G. Curry Tucson, AZ continued

## merican Semiconductor<sup>®</sup>

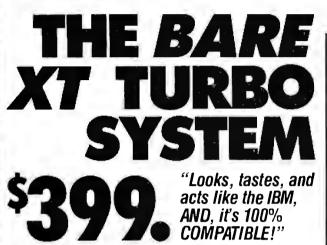

AT's and portable clones now available

#### **HOT NEW PRICES!** AT Clones \$1100.

OUME - SEAGATE - WESTERN DIG

ġ n

Portable Clone ..... \$ 799. XT Power Supplies ... .. 79 XT/AT Keyboards ... 69 Hayes Compatible Modem 300/1200 INT/EXT .... 139 External Hard Drive Case with 139. 80W Power Supply .... 169.

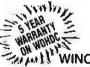

#### WINCHESTER DRIVE KITS obticc

| ZUMB Hall Height/CC                                          | 5379. |
|--------------------------------------------------------------|-------|
| 20MB 31/2 Shock Mount                                        | 379.  |
| 30MB Half Height (RLL)                                       | 449.  |
| 30MB Shock Mount Kit                                         | 525.  |
| 30MB Full Height                                             | 599.  |
| ALL DRIVE KITS INCLUDE:<br>CONTROLLER CARD/<br>CABLES/MANUAL |       |

#### WINCHESTER DRIVES

(51/3" & 31/2") 20MB Half Height ST225 . , 299. 20MB Portable Shock Mount, 325. Hardcards Available ..... 499. 30MB Shock Mount Drive..... 435. ST 4096 ..... 1100.

#### **HIGH-SPEED** HARD DRIVES T-PL | Compatible)

| . (11) | -AFAFALL CON      | ipaunie) |
|--------|-------------------|----------|
| 20ME   | 3 AT/Hi-Speed . 🔒 | . \$299. |
| 30ME   | 3 AT/Hi-Speed     | 499      |
| 50-16  | 50MB              | 🏠        |
| 60M8   | B PRIAM           | \$999    |
|        |                   |          |

#### MONITORS

| Composite Monitor, \$        | 5 79. |
|------------------------------|-------|
| Color Monitors<br>ASLOWAS    | 235.  |
| HiRes Monochrome<br>Monitors | 119.  |

## EGA MONITORS

CALL US FOR THE COMPLETE PICTURE

IBA - NEC - FUJITSU - SIEMENS - SAMSUNG - HYUNDAI - MICRON TECHNOLOGY - TANDON - TEAC - QUME - SEAGATE - WESTERN DIGITAL

ASLOWAS ..... 435.

#### **ADD-ON CARDS**

| WINCHESTER<br>DRIVE KITS                                                                                                    | (RT-AT-XT-RLL Compatible)<br>20MB AT/Hi-Speed \$299.<br>30MB AT/Hi-Speed \$299.<br>50-160MB                        | Monochrome Graphics V<br>WITH Port Printer                                                                                                    |
|----------------------------------------------------------------------------------------------------|----------------------------------------------------------------------------------------------------|----------------------------------------------------------------------------------------------------|
| 20MB Half Height/CC \$379.<br>20MB 3½ Shock Mount                                                                                                 | 60MB PRIAM \$999.                                                                                                  | Multi I.O. WITH<br>FLOPPY CONTROLLER 99.                                                                                                    |
| 30MB Half Height (RLL) 449.<br>30MB Shock Mount Kit 525.<br>30MB Full Height 599.<br>ALL DRIVE KITS INCLUDE:<br>CONTROLLER CARD/<br>CABLES/MANUAL | MONITORS<br>Composite Monitor, \$ 79.<br>Color Monitors<br>AS LOW AS, 235.<br>HiRes Monochrome<br>Monitors ,, 119. | Multi Function (6-PAK Lookalike)<br>Card 0–384K w/Software.       99.         Hard Drive Controller       99.         Hard/Floppy Controller AT       190.         EGA Cards       239.         Floppy Controller w/Cables |
| "OURS does what THEI                                                                                                    | RS does for a whole lot                                                                                            | LESS!"CALL TODAY!                                                                                                    |

#### FLOPPY DISK DRIVES

11

EC

LDGY -

| Mother Boards              |
|----------------------------|
| (Expandable to 640K)       |
| XT Compatible Turbo \$139. |
| DSDD 48 TPI-360K           |
| Half Height:               |
| QUME/TRAK #142 79.         |
| TEAC Direct Drives         |

#### CHIPS 41128 .....\$ 3.25

| 41256K-150     | <br> | 2.39   |
|----------------|------|--------|
| 41256K-200 - 🕠 | • •  | 1 99   |
| 4164           | <br> | .99    |
| 8087-3.        |      | 119.00 |
| 8087-2 . ,     |      | 155.00 |
| 80287-3        |      | 159.00 |
| 80287-8 ,      |      | 239.00 |
| NEC V-20 .     |      | 14.00  |

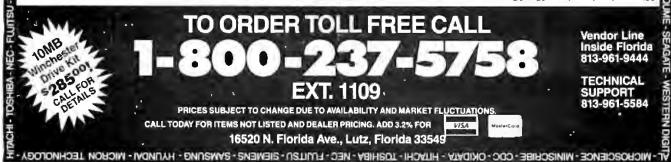

## New E-Mail/BBS Software Opens Infinite Possibilities

VENTURA, CALIF. (SPECIAL) The On-Line Store has just announced the latest version of their

nounced the latest version of their revolutionary BBS/Videotex Software.

Now, for the first time, even nonprogrammers can **design** an Electronic Mail and Bulletin Board System to carry out their communications ideas exactly as they wish.

With features such as 52 Individual Message Boards, FidoNet Access and the ability to structure up to 32 "parallel" systems within a system; Power, Speed, Versatility and Expandability are unparalleled in this, the First Professional BBS of its kind.

Question and Answer functions allow any number of voting or interactive survey operations such as user registration, on-line ordering, software evaluation, etc.

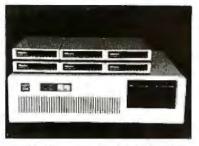

ELECTRONIC MESSAGE CENTER IN MULTI-LINE CONFIGURATION

Turn-Key in design, this incredible software installs and runs within 20 minutes under MS or PC DOS, and will soon optionally accomidate up to 16 telephone lines.

Fully Supported, \$395. Additional Information may be obtained from The On-Line Store at (805) 656-3741.

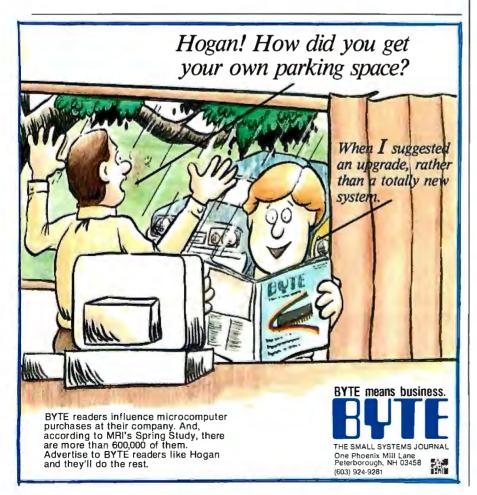

I see from your enclosures that Softpatch's program will indeed destroy your fixed disk if the worm is activated. If that happened to me I'd hire the best lawyers in town and do my best to destroy that company. I will certainly never put any Softpatch product in any computer under my control, and I advise my readers to deal with this outfit in an appropriate way. Ye gods.

Thanks for the warning.-Jerry

#### **Bit or Baud?**

Dear Jerry,

I was struck by your statement about the distinction (or lack thereof) between kilobaud and kilobits per second (June 1986. page 298). A baud is a unit of signaling speed and refers to the number of times the state or condition of a line changes per second. It is the reciprocal of the length (in seconds) of the shortest element in the signaling code. Historically, it is a contraction of the surname of the Frenchman J. M. E. Baudot, whose five-bit code was adopted by the French telegraph system in 1877. By contrast, a bit is the smallest unit of information in the binary system. The baud rate is therefore equal to the bit rate only if each signal element represents one bit of information.

Where amplitude is used as a coding method, let us take the example that has four line conditions, one for each of four combinations of two bits. Each linechange signal element is therefore represented by two bits and if we can have one line change in one millisecond, the baud rate is 1000, whereas the bit rate is actually 2000 bits per second. Similarly, if the signals are coded into eight possible states, one line condition could represent three bits, and one baud would then equal three bits per second, and so on.

Unfortunately, in much of today's literature the terms baud and bits per second are used synonymously and this is what I object to in your article. This would be true in the case where pure two-state signaling is used but in general this is incorrect. This is why the term baud is being replaced by bits per second, since the latter is independent of the coding method and truly represents the information rate.

As a service to readers, you really should publish a clarification in your next column.

Dennis L. Venerus Scarborough, Ontario, Canada

Well, if I'd known anyone felt that strongly about it...

I still think, though, that we need a decent term, and "baud" is a good one; why not redefine it? It won't likely be needed in the old sense.—Jerry

## **CLASSIC BYTE T-SHIRTS!**

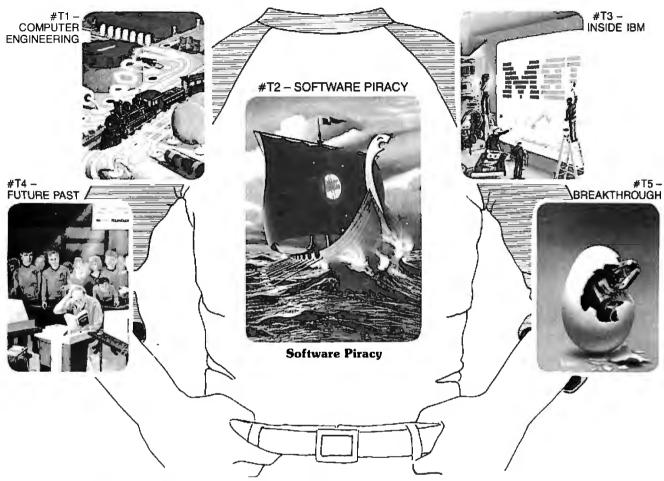

Five classic Byte covers – and boy, do they look great on this <sup>3</sup>/<sub>4</sub> sleeve "baseball shirt"! The vivid royal blue sleeves and neckline really complement the full-color design. And don't mistake this for a rubbery patch that cracks and peels off after a few washings. This is true four-color process: the permanent inks are silk-screened into the fabric, resulting in a beautiful, full-color image that lasts! heavyweight made of 50% cotton, 50% polyester. You'll enjoy cotton comfort in a tough, sporty shirt that keeps its crisp, fresh look through many washings – with almost no shrinking! The price for each Classic Byte T-Shirt is only \$12.50 (\$11.50 each for 3 or more). Be sure to include shirt size: **C**-(child 10-12), **S**-(34-36), **M**-(38-40), **L**(42-44), **XL**-(46-48). Most orders shipped within a week.

You'll also appreciate the shirt itself: a real

| Please send me the following shirt(s) at \$12.50 each,<br>or \$11.50 each for 3 or more. I have included \$2 for |         |                     | I have enclosed check or money order. | Mail this coupon to: |                             |                                                                                  |
|----------------------------------------------------------------------------------------------------|---------|---------------------|---------------------------------------|----------------------|-----------------------------|----------------------------------------------------------------------------------|
|                                                                                                    |         | d handling (\$5 ove |                                       | uded \$2 for         | UISA MasterCard Am. Express | <b>Robert Tinney Graphics</b>                                                    |
| ΟΤΥ.                                                                                                    | #       | TITLE               | SIZE                                  | AMOUNT               | Card #:                     | 1864 North Pamela Dr.<br>Baton Rouge, Louisiana                                  |
|                                                                                                    |         |                     |                                       | \$                   | Exp. Date:                  | 70815                                                                            |
|                                                                                                    |         |                     |                                       | \$                   | Ship my shirt(s) to:        |                                                                                  |
|                                                                                                    |         |                     |                                       | \$                   | Name:                       | For VISA, MasterCard or<br>American Express ord or<br>or for more sources ord or |
|                                                                                                    |         |                     |                                       | \$                   | (Business):                 | American Express orders,<br>or for more informations,                            |
|                                                                                                    |         |                     |                                       | \$                   |                             | or for more information                                                          |
| S                                                                                                    | Shippir | ng & Handling (se   |                                       | \$                   | City:                       | Call 1-504-272-7266                                                              |
| 🗆 Se                                                                                                    | nd fre  | e brochure.         | TOTAL                                 | \$                   | State:Zip:                  |                                                                                  |
|                                                                                                    |         |                     |                                       |                      |                             |                                                                                  |

# HOW GENERAL MOTORS IMPROVES ITS TOP END PERFORMANCE.

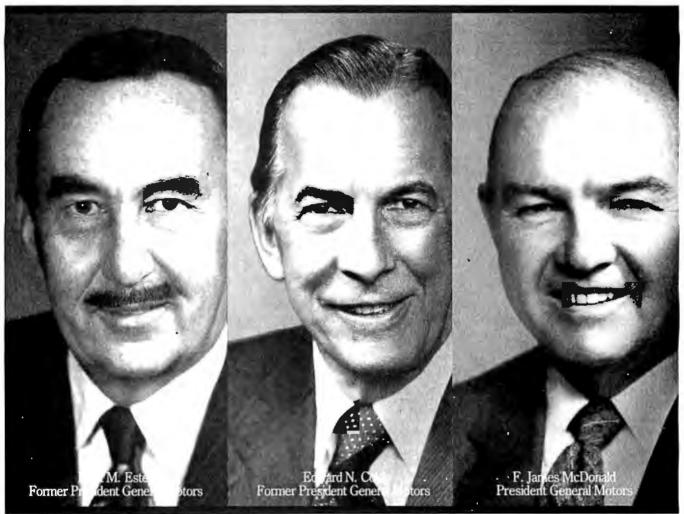

One of General Motors' most important suppliers doesn't make parts. It makes leaders. Over the past 19 years all three General Motors Presidents have come from the ranks of a college program called Co-operative Education.

It's a nationwide program that allows students to alternate studies at the college of their choice with paid, practical work experience in the field of their choice.

For students, Co-op Education is a chance to pick up the most valuable kind of knowledge. For employers, it's a chance to pick up the most valuable kind of student. If you'd like some information on how your company can participate in Co-op Education, write to us at the address below. Who knows, you may end up hiring a future company president. It wouldn't be the first time.

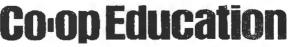

You earn a future when you earn a degree.

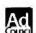

For a free booklet write: Co-op Education • P.O. Box 999 • Boston, MA 02115 A Public Service of This Publication © 1985 National Commission for Cooperative Education mation on joining BIX, please see the advertisement on page 409.

ST OF BIX \* BEST OF BIX \* BEST OF BIX \* REST OF BIX \* BEST OF BIX \* BEST OF BIX \* BEST OF

## AMIGA

The Amiga section focuses on hardware problems this month. In the first thread, questions of hard-disk access times and the effects of partitioning are answered. The section closes with a discussion on the particulars of controlling the Amiga's serial port.

#### DISK ACCESS TIMES

[Message #393 continues a thread that was discussing the time required to load a picture file, MANDRIL, from various makes of hard disks.]

amiga/hardware **∦3**93, from althoff (Thomas Althoff), Wed Sep 10 09:56:33 1986. A comment to message 392.

I don't have a copy of MANDRIL. I used DOZER.HI, which is a 128K file. Time from the prompt "Showing IFF file click at top left", etc., on the MicroForge 20 Mb was 10.5 seconds. On the MAS20 it was 11.0 seconds. These are very rough times. How did you do the write to disk? Did you copy the picture to the RAM disk and then copy back? If so, I'll check that out also.

amiga/hardware **∦394**, from Imarco (Lou Marco), Wed Sep 10 11:55:19 1986. A comment to message 393.

Gee, I thought everyone would have the Workbench demos with MANDRIL in the picture drawer. Still one of my favorites. I-suspect that your times could be faster with effective use of the disk. The easiest way to do the test is to open up a RAM disk window and a hard disk window in Workbench, then move the icon back and forth.

This has a little overhead compared with the CLI copy command. For quickest speeds without formatting disk or other drastic measures, 1) copy COPY to RAM 2) copy DOZER to RAM 3) cd RAM 4) copy DOZER to hard disk. This will reduce the DOS overhead. For a read, follow the same pattern with copy command in current directory on the hard disk. This may all seem like cheating, but I am looking at max speed with as few variables as possible.

Tell me a little more about your setup and I may be able to make suggestions about getting better results. 1) What version of DOS, 1.1 or 1.2? 2) What software is supplied with the drive? Does it come formatted? What utilities are available with the drives or through other sources? 3) Is the disk partitioned? How much information is floating around about the mountlist and partitioning? By the way, I am a hardware type but I find partitioning to be extremely easy. Since I have been living in a vacuum lately, I have lost touch with what's known and not known. So, if there are questions on using hard disks or anything about expansions, memory, etc., let me know. I have some free time now.

amiga/hardware **#3**95, from althoff, Wed Sep 10 12:11:47 1986. A comment to message 394.

My system here is running 1.2 beta 4. MicroForge supplied hard disk driver driving an expansion bus interface. MAS20 used custom parallel port driver. I think our time for disk to RAM and back to disk was about 30 secs. Divided by two gives guesstimate of 15 seconds. Redmond can correct me on those figures. Redmond, how do I interpret the values passed in the dhmount command? Can the MAS20 be partitioned? I don't think there is any way to do it with the MicroForge. I have not had the time to get much done here. Visitors from Virginia are here for the week. I'll try some timings this weekend.

amiga/hardware **∦3**96, from jdow (Joanne Dow), Wed Sep 10 12:38:36 1986. A comment to message 394.

Um, I'd play on my four-drive system, but the speeds are standard floppy speeds, which are well-known. And I cannot load MANDRLL with all four drives and interlaced mode. (In fact, I'm not sure I can load it in lo-res mode, either. Those furshlugginer buffers take a lot of memory. Wish we had a "dismount" command to accompany the "mount" command.) <^\_>

amiga/hardware **∦397**, from Imarco, Wed Sep 10 13:00:20 1986. A comment to message 395.

It sounds to me like the MAS20 can be partitioned. Tonight when I have more time I will post something on how it might be done. I use one partition just to back up things that are important. Since each partition can be formatted independently, if you guru on a partition and get a read/write error, you can reformat that partition and replace stuff from the backup partition.

amiga/hardware **∦3**99, from jdow, Wed Sep 10 13:30:43 1986. A comment to message 397.

Hm, I gotta look at that mount command — is that what is used to make the partitions? <^\_^>

amiga/hardware ∦400, from Imarco, Wed Sep 10 14:08:22 1986. A comment to message 399.

No. Mount command utilizes the mountlist, but editing the mountlist is easy when you know how. Some things are mounted automatically, like "ser: dh0: par:". Devices that aren't automatically mounted must appear in the devs directory file mountlist. This would include additional serial devices as well as hard drives and other peripherals. After booting, type "binddrivers" to get DOS to recognize any new drivers like the one supplied by the hard drive company. Then type "mount (device name)" and if things are set up your partition will be available. But before this can happen, the hard drive must be formatted one partition at a time. If you have a disk full of stuff now, you will have to back it up to reformat your drive for your partitions. Actually, it's not as bad as It sounds; some partitions can be changed without starting from scratch. But if you don't have any partitions, you need to format all of the disk. I will try to put something together off-line that is more coherent on how to actually do all the steps. Look for it tonight.

amiga/hardware ∰403, from jdow, Wed Sep 10 15:46:51 1986. A comment to message 400.

I know about the mountlist. It sounds like a clever way to reduce storage area yet give a bit more speed from the DF2: and DF3: I have. If I turn them off I hove it set up (not properly, I know) so that there is no bus load. Hence ADOS doesn't find them. If I then issue a special mountlist command, I was suspicioning I might be able to do it with some partitions. What names do your HD partitions have in the "info" list? Are they a bunch of DHn:'s or something else? <^\_>>

amiga/hardware ∦406, from rsimonsen (Redmond Simonsen), Wed Sep 10 20:29:10 1986. A comment to message 400.

It should be pointed out that partitioning is NOT a function of a particular maker's hard drive; it is a function of AmigaDOS commands. To suggest that a hard drive might \*not\* be partitionable under 1.2 is, of course, misleading and confusing. --Redmond

continued

is or BIX + BEAT OF BIX + BEST OF BIX + REST OF BIX + BEST OF BIX + BEST OF

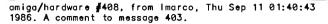

The assign command will show the name given in the mountlist for each device. This will appear after binddrivers and by using the mount command. That is, mount DH3: T. If DH3: has been formatted, it is available (access DH3: once or do a cd DH3: to have icon visible on Workbench). The names in the mountlist can be anything, but I have never tried more than 3 symbols because the names would overlap in assign display (I would also avoid DH0: because the new kickstart does that automatically).

#### DRIVING THE SERIAL PORT

amlga/softw.devlpmt #2649, from skbower (Steven Bower), Fri Sep 12 20:48:20 1986.

Hello everybody! I have a rather specific question about manipulating the serial port. We have just installed a new voice/data network on campus and in order to start communicating with it, one must toggle the DTR signal on the RS-232C. StarTerm 3.0 doesn't do that, so I figured I'd write a little program to flick the DTR whenever you select some gadget. Problem: I can't find a way to do this! No info about it in the RKM, although DTR is mentioned once. Anybody have any ideas? It's getting awfully tiresome unplugging my serial cable and plugging it back in every time I need to do some communicating (which is a LOT!). Thanks, Steve Bower, Lehigh University.

amlga/softw.devlpmt ∦2652, from jdow, Sat Sep 13 02:17:47 1986. A comment to message 2649.

I don't think you're gonna like this news one bit. StarTerm 3.0 works the DTR line correctly. I just checked with my other modem. You may have an Amiga with a weak RS-232C line driver chip. It may be weak as delivered from the factory or it may have been mangled in cabling. The other possiblilty is that the Amiga drives the  $\pm$  side of RS-232C at the ragged edge of the drive voltage spec. It is well above what the receiver is spec'ed to recognize; but, it is a couple hundred millivolts below the proper drive level. A way to help this requires an external  $\pm$ 12 source, a diode, and a pullup resistor. This is a kludge, but it'll probably work for you. The other alternative is a small amplifier on the DTR line. <^\_>

amiga/softw.devlpmt ∯2653, from jimomura (Jim Omura), Sat Sep 13 10:38:59 1986. A comment to message 2649.

What do you mean by 'flick' it? Turn it 'on' or 'off'?

amiga/softw.devipmt **∦**2654, from skbower, Sat Sep 13 15:10:43 1986. A comment to message 2653.

I mean turn it off and then on again. At will, that is, not just when your input buffer fills up. Our network is awakened when your DTR signal goes from 0 to 1; if it's already at 1, you, of course, must make it go to 0 before you can make it go to 1 again. I think the levels of the signal itself are within the range allowed by the network interface; when I start up StarTerm, it raises the DTR so if I set my baud rate to 9600 really fast I can catch it before the network times out. All I really want to do is tell the serial device (or whatever) to: a) drop the DTR, b) woit a second or so, and c) raise the DTR again. I'm just afraid I'm gonna bend a pin or something from pulling my connector out and plugging it back in so much!

amiga/softw.devlpmt ∯2655, from jdow, Sat Sep 13 19:05:53 1986. A comment to message 2654.

What puts your network to sleep? DTR is always true when the serial port is open. Therefore, there is no real safe way to build a serial port flicker such as you want. You'd have to try direct hardware control and that is not at all easy if you want other things to keep running properly. Could you describe how your network works just a little better? Perhaps a hardware device could make the flicker you want or perhaps better use of the serial port might do it. Anyway, once the port is open DTR is always asserted. It is the CTS line that indicates buffer full if you open the port in the 7-wire handshake mode. <^\_>

amlga/softw.devlpmt ∯2658, from skbower, Sat Sep 13 22:08:19 1986. A comment to message 2655.

The network goes to sleep when I drop the DTR; basically the DTR determines whether or not you can communicate with it. Raising the DTR causes the MKO (Machine Keyboard Originator, I think) to give you its (Machine Keyboard Originator, I think) to give you its prompt, and if you don't respond within a certain amount of time (5 seconds, +/-), you get a time-out message and you must play with the DTR to reawaken the sleeping beast. Now, if StarTerm were to drop the DTR when you exit it, that might make things easier, though having to unload and then load it in for consecutive/ different logins would be excessive. Although I don't think that's StarTerm's fault: does the system software drop the DTR when the serial device is closed (hint)? It seems like such a simple thing to do, too. I know that the Computing Center here is using a modified Kermit on the IBM that uses the hangup command to do just what I'm trying to do. Speaking of which, if I used this IBM Kermit on the SideCar, would it be able to toggle the DTR? Something interesting to look into, anyway; if the SideCar, routed through AmigaDOS (I think?), can do it, I should be able to, too, no? -Steve. Still open to any ideas!

amiga/softw.devlpmt **#**2662, from jdow, Mon Sep 15 00:42:34 1986. A comment to message 2658.

Gee, doncha just LOVE systems that misuse RS-232C lines? DTR on any terminal I am familiar with simply means the terminal is on-line, turned on, and ready to be active. A network that drops you in spite of DTR active after any length of time is built wrong. This doesn't help you one bit. What you'll need to do is get one of the PD sources, probably that VT100am.1 and .2, and alter it to include a close/open on a menu selection. The only way to drop DTR is by closing the port. There is no way you can build a separate serial port fiddler program to multitask and do this. All open invocations of the serial port must be closed before DTR drops. If StarTerm doesn't drop DTR when you exit, there is something strange. Perhaps your preference is set to have a serial printer? I thought version 1.1 a bit... Memory tells me that both Online! and MaxiComm made DTR drop correctly. In fact, we had quite a discussion some months ago wherein we discovered that the serial port driver chips can get blown. I seem to remember the failure mode left DTR off rather than on.

Another thing that comes to mind that you could patch into a program that you recompile is a little timer on the main program loop that sends a null character or something equally nondestructive if there's been no serial activity after some 4 seconds or so. Would that serve to keep things alive for you? (This sounds like a Big Blue Frame monster you're talking to. If so, see if there is a plug the fellows can pull to allow you indefinite inactivity.)  $<^{-}_{-}$ 

amlga/softw.devlpmt ∯2665, from langeveld (Willem Langeveld), Mon Sep 15 03:50:49 1986. A comment to message 2662.

Actually, VT100 (from VT100am.1 and VT100am.2) also doesn't drop DTR on exit. I have been trying for days now to change that program to 7-E-1 without success. I have read the pertinent pages in the RKM several times. What am I doing wrong? As I understand it, all I need to do is OR the SerFlags with SERF\_PARTY\_ON and AND it with <not> SERF\_PARTY\_ODD, and set the ReadLength and WriteLength to 7. Then do DOIO with io\_Command set SDCMD\_SETPARAMS. Right? This is version 1.1.

Willy.

amiga/softw.devlpmt **#**2667, from jdow, Mon Sep 15 15:22:44 1986. A comment to message 2665.

That's right. Very easy to do. You only have to close the serial device and reopen it when you need to change from standord to 7-wire control. Not dropping DTR is odd. That is the same program as Aterm at its core. Some of the code can be vastly improved; but it does close things on the way out as I remember, so DTR should drop. (It opens the serial in shared mode twice, once for read and once for write. Best be sure it closes both.) I have massaged the serial device handler greatly here and am 90% finished gaining GREAT control over the serial port for Aterm-derivative programs. I don't know whether I'll patch it into VT100am or make the rest of the beast my own development. Maybe some of both. VT100am seems a bit, er, organic for easy modification. Aterm was even worse... <^\_^>

amiga/softw.devlpmt ∦2668, from afinkel (Andy Finkel, Commodore/Amiga), Mon Sep 15 17:41:16 1986. A comment to message 2665.

DTR should be dropped when the serial device is closed. There were parity problems in v1.1. Those have been fixed for v1.2. (For those who noticed, and calculate parity in your own terminal programs, please make sure you turn off parity when doing your own. Because funky things will happen when we both do parity at the same time, right?)

amiga/softw.devlpmt #2688, from skbower, Thu Sep 18 22:11:25

Well, guys, thanks for all the info and speculation about my DTR problem! I just went down and got myself a funny little connector with a switch on it that connects/disconnects the DTR line; works fine. Somehow, though, it just doesn't feel very satisfying to have this thing. Something about making an elegant solution that you can call your own (i.e., through software). Ah, well, I guess I'll learn to live with i t I

## **ATARI ST**

The Atari conference excerpts cover a wide range of applications. The first question concerns reading the arrow keys from C. Next, there is a description of the file format used to store pictures created by DEGAS. Finally, there is a discussion of the problems and benefits of using an Atari ST as an instrument control computer for the laboratory.

#### **READING THE ARROW KEYS**

atari.st/questions #515, from jim\_kent (Jim Kent), Fri Sep 12 05:28:42 1986.

Anyone know of a good way to read the arrow keys? I've tried Ccrawin, but it just ignores them.

atari.st/questions #516, from sprung (Ron Sprunger), Fri Sep 12 09:25:00 1986. A comment to message 515.

Jim, I was going to ask \*YOU\* how to read the arrow keys.

atarl.st/questions #521, from jim\_kent, Fri Sep 12 14:27:59 1986. A comment to message 516.

Ahh, I figured it out. Cconin/Crawin return a long. The low word contains the ASCII volue, if any. The high word is 0 for most keys. However, for the arrows the low word is 0 and the high word is things like 0x4c, 0x4d.

continued

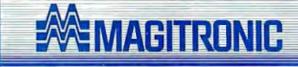

#### PC/XT SYSTEM 800

Slide Off case Power Supply 640K Expandable Mother Board 256K Installed 360K Drive · 360K Drive KINSTAILED 36UK Drive K-136 AT/XT Keyboard Flooov Control Card Monitor to or Color Graphic Adapter Assembled and Fully Tested

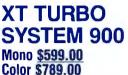

PC/AT **SYSTEM 1000** Mono \$1549.00 Color \$1739.00

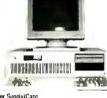

- 200W Power Supply/Case - K-136 AT/XT Keyboard 1024K Memory On 80286 Mother Board
 124K High Capacity Floppy Drive
 AT HCO/FDC Controller Mono or Color Graphic Adapter
 Monitor
 Assembled and Fully Tested

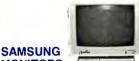

#### MONITORS

| MD-1252G Amber or Green .                    | . 145     |
|----------------------------------------------|-----------|
| 12" Monochrome Monitor TTL, Swivel Base, 7   | 20 x 350  |
| Dot Resolution. 80 character x 25 Rows       |           |
| CD-1464W RGB.                                | \$269     |
| 16 color, 640 x 200 Dot Resolution, 80 Chara | cter x 25 |
| Rows                                         |           |
| CD-1452M EGA-Hi Resolution RGB               | GALL      |
| 640 x 350 Dot Resolution                     |           |
|                                              |           |

#### **KEYBOARDS**

032 K-136 AT/XT Keyboard \$53 Software Switchable, Large Return Key 

#### Num. Lock w/Large Return MODEMS

#### **Hayes Compatible**

| Lynkers External 1200   | .\$165<br>.\$110 |
|-------------------------|------------------|
| Discovery External 2400 |                  |

#### POWER SUPPLY

| · P-150 Switching Power Supply.         | \$56 | DX-100 Diskette Box    |
|-----------------------------------------|------|------------------------|
| P-200W Switching Power Supply           | \$90 | Bar Code Reader.       |
| Mini Power Center                       | \$40 | Keyboard Cover COM     |
|                                         |      | Keyboard Cover IBM     |
| CHASSIS                                 |      | Keyboard Drawer (Wood) |
| · C-600 X T Case Slide Off/Open top.    | \$29 | 256K RAM Chip          |
| - C-600-A XT Case AT, Jr style, XT size |      | 64K RAM Chip           |
| <ul> <li>C-700 AT Case</li> </ul>       | \$99 | 2nd Serial Port Kit    |

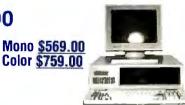

#### DRIVES

| 360K Teac 1/2 Disk Drive          |       |
|-----------------------------------|-------|
| 360K Fujitsu 1/2 Drive            | ,\$80 |
|                                   | \$135 |
| 20 MB Seagate Hard Disk           | \$300 |
| 20 MB Seagate Hard Disk w/Western |       |
| 30 MB Seagate Hard Disk           | CALL  |

#### ADD-ON BOARDS PC/XT

| PU/XI                         |                                            |
|-------------------------------|--------------------------------------------|
| · MGB~101                     | XT Mother Board, \$85                      |
| <ul> <li>MGB-102</li> </ul>   | Multifunction Card                         |
| <ul> <li>MGB-103</li> </ul>   | Monochrome Graphic                         |
| <ul> <li>MGB-103-1</li> </ul> | Monographic Printer "                      |
| - MGB-104                     | Color Graphic\$52                          |
| <ul> <li>MGB-105</li> </ul>   | Floppy DiskCard 1 port                     |
| - MGB-105-1                   | Floppy Disk Card 2 port\$35                |
| <ul> <li>MGB-106</li> </ul>   | RS 232 Card 1 port                         |
| · MGB-106-1                   | RS 232 Card 2 port                         |
| <ul> <li>MGB-107</li> </ul>   | Game I/Q Card \$19<br>XT512K RAM Card \$39 |
| <ul> <li>MGB-108</li> </ul>   |                                            |
| <ul> <li>MGB-109</li> </ul>   | XT Parallel Printer Card\$19               |
| <ul> <li>MGB-110</li> </ul>   | 6220 X T H D & F D Controller \$125        |
| <ul> <li>MGB-111</li> </ul>   | X T Color Graphic Printer Card .562        |
| · MG8-112                     | Monochrome Card\$50                        |
| • MGB-113                     | XT 640K RAM Card                           |
| <ul> <li>MGB-128</li> </ul>   | XT 640K Turbo Board\$109                   |
| <ul> <li>MG8–129</li> </ul>   | Clock Card                                 |
| - MGB-131                     | XT I/O Plus Card                           |
| • MGB-132                     | XT Mutti 1/0                               |
| • MGB-133                     | 6210 XT HDC \$105                          |
| PC/AT                         |                                            |
| <ul> <li>MG8-201</li> </ul>   | AT Mother Board Bios \$525                 |
| ·.MGB-202                     | AT 3M Multi Card                           |
| - MGB-205                     | AT 1.2 M Floppy Disk Card \$82             |
| <ul> <li>MGB-205-1</li> </ul> | AT 1.2M 350K Controller \$119              |
| - MGB-208                     | AT 2.5M RAM Card\$109                      |
| <ul> <li>MGB-210</li> </ul>   | AT HDC/FDC Controller w Cable \$225        |
| • MGB-231                     | AT I/O Card                                |
| - MGB-109-1                   | AT/XT Parallel Serial\$55                  |
| <ul> <li>MGB-135</li> </ul>   | EGA Card \$189                             |
| CABLES                        |                                            |
| 8510 Computer To              | Printer                                    |
|                               | . \$5.50 10 ft                             |
|                               |                                            |

#### CA 8510 C

| 15 ft \$7.50                             | W 16         | .30.30   |
|------------------------------------------|--------------|----------|
| 8511 RS 232 Serial Cable DE              | 325 1/1      |          |
| 6 ft. 6\$7                               | 20 11        |          |
| 8512 Computer To Printer Ce              | ntronic      |          |
| 36 pin c/c                               |              |          |
| 6 ft \$8.50                              | 10 ft        | . \$9.50 |
| 25 pin c/c                               |              |          |
| 6 ft.,                                   | 10 ft        | \$8.50   |
| 8513 RS 232 Serial DB25 m                |              |          |
| 6 ft ,                                   |              |          |
| 8514 RS232 Serial DB25 m/                | m            |          |
| 6 ft                                     |              |          |
| 8515 Computer To Modern                  |              |          |
| 6 ft \$4.50<br>8519 Computer To Modern D |              | .\$5,50  |
| 6 ft                                     | 6 23 M/UB 91 |          |
| 8524 Gender Changer DB25                 | m/m          |          |
| 8525 Gender Changer DB25                 |              |          |
| 4 Ways Switch Box-Serial .               |              | \$34     |
| 4 Ways Switch Box-Parallel               |              | \$35     |
| A/B Switch-Serial                        |              | . \$24   |
| A/B Switch-Parallel.                     |              | . \$24   |
| Power Outlet, Strip UL.                  |              | \$9.99   |
| Monitor Cable .                          |              | . \$7.50 |
|                                          |              |          |

#### ACCESSORIES

| DX-45 Diskette Box     |      |         |
|------------------------|------|---------|
| DX-100 Diskette Box    |      |         |
| Bar Code Reader.       | <br> | \$300   |
| Keyboard Cover COM     |      | .\$4.50 |
| Keyboard Cover IBM.    |      | \$3.75  |
| Keyboard Drawer (Wood) |      | \$35    |
| 256K RAM Chip          | <br> | \$3.00  |
| 64K RAM Chip           |      | \$1.25  |
| 2nd Serial Port Kit    |      | \$17.99 |

#### MAGITRONIC TECHNOLOGY INC.

9-02 43 Road, Long Island City, NY 11101 EAST COAST ORDERS ONLY: 1-800-227-5454 WEST COAST: 1-800-323-3336 NY & West Coast Information: 718-706-7670 PLEASE CALL FOR QUANTITY PRICES Orders Can Be Shipped from West Coast All Orders are Shoped UPS 000 Cash, Certified Check or Money Order Within 24 Hours ISMM PC/XT and Hayes are registered trademarks of their respective companie

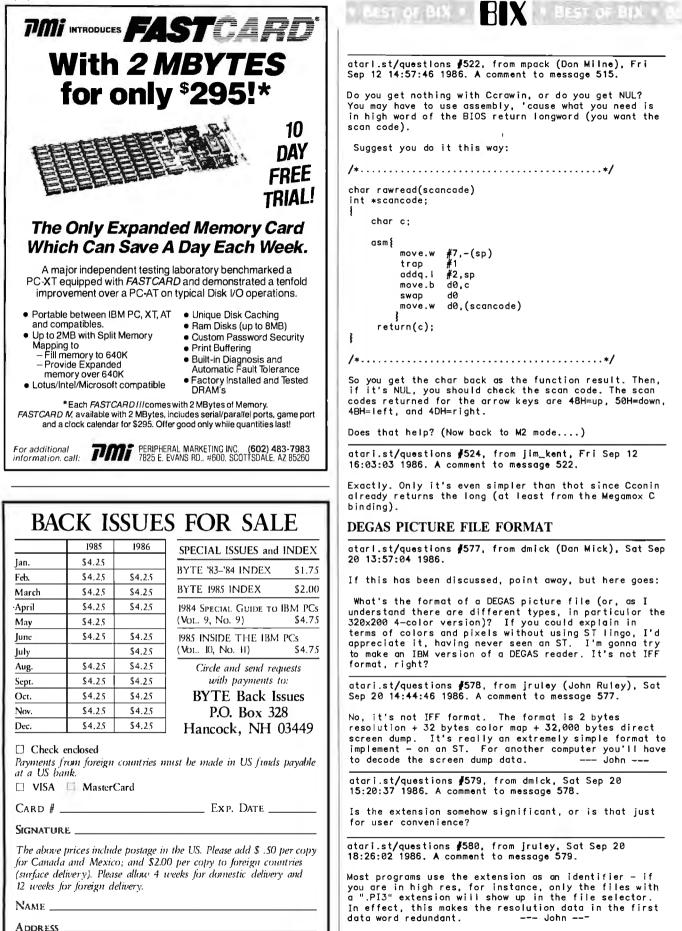

STATE \_

n Zer

atarl.st/questions #522, from mpack (Don Milne), Fri Sep 12 14:57:46 1986. A comment to message 515.

Do you get nothing with Ccrawin, or do you get NUL? You may have to use assembly, 'cause what you need is in high word of the BIOS return longword (you want the scan code).

Suggest you do it this way:

| /*. |  |  | • | • | • | • | • | • | • | • |  | • | • |  | • |  | • |  | • | • | • | • | • | • | • | • | • | - |  |  | • | • | • | • | • | • | • | • | • | • | • | • |  | . 1 | ĸ, | / |
|-----|--|--|---|---|---|---|---|---|---|---|--|---|---|--|---|--|---|--|---|---|---|---|---|---|---|---|---|---|--|--|---|---|---|---|---|---|---|---|---|---|---|---|--|-----|----|---|
|-----|--|--|---|---|---|---|---|---|---|---|--|---|---|--|---|--|---|--|---|---|---|---|---|---|---|---|---|---|--|--|---|---|---|---|---|---|---|---|---|---|---|---|--|-----|----|---|

int \*scancode:

char c:

#7,-(sp) #1 move.w trap addq.l #2,sp move.b d0,c swap 40 move.w d0,(scancode)

/\*.....\*/

So you get the char back as the function result. Then, if it's NUL, you should check the scan code. The scan codes returned for the arrow keys are 48H=up, 50H=down, 4BH=left, and 4DH=right.

Does that help? (Now back to M2 mode....)

atari.st/questions #524, from jim\_kent, Fri Sep 12 16:03:03 1986. A comment to message 522.

Exactly. Only it's even simpler than that since Cconin already returns the long (at least from the Megamox C

#### DEGAS PICTURE FILE FORMAT

atarl.st/questions #577, from dmick (Dan Mick), Sat Sep 20 13:57:04 1986.

If this has been discussed, point away, but here goes:

What's the format of a DEGAS picture file (or, as I understand there are different types, in particular the 320x200 4-color version)? If you could explain in terms of colors and pixels without using ST lingo, I'd appreciate it, having never seen an ST. I'm gonna try to make an IBM version of a DEGAS reader. It's not IFF format, right?

atari.st/questions #578, from jruley (John Ruley), Sat Sep 20 14:44:46 1986. A comment to message 577.

No, it's not IFF format. The format is 2 bytes resolution + 32 bytes color map + 32,000 bytes direct screen dump. It's really an extremely simple format to - on an ST. For another computer you'll have to decode the screen dump data. - John -

atari.st/questions ∦579, from dmick, Sat Sep 20 15:20:37 1986. A comment to message 578.

Is the extension somehow significant, or is that just for user convenience?

atari.st/questions **∦58**0, from jruley, Sat Sep 20 18:26:02 1986. A comment to message 579.

Most programs use the extension as an identifier — if you are in high res, for instance, only the files with a ".PI3" extension will show up in the file selector. In effect, this makes the resolution data in the first data word redundant. --- John -

CITY\_

#### FORTRON CORPORATION

3225 Seldon Court Fremont, CA 94538

#### Information & CA Res. (415) 490-8171 Technical Support (415) 490-8403

Orders Only (800) 821-9771

## FORTRON PRESENTS THE DEPENDABLE ONES

While some power supply importers reduce their selling prices by using cheaper and fewer materials, we at Fortron do not jeopardize our discriminating customer's faith in our standards of quality by such compromises.

Here are some visible differences Fortron USes.

- Burndy (U.S. made) connectors which provide error-free connections from power supply to CPU board and peripherals.
- A shielded power cord insures minimum AC line interference.
- · Built-in EMI filter maintains a conductive emissions level specification to greater than 6 dB/uV below FCC Class B.
- All U.L. recognized materials and circuit layout to ensure complete safety.

In addition to our high quality materials, our testing facility in the U.S. and our technical support from five full time power supply and system application engineers has made Fortron's PC/XT and AT power supplies tops in their field.

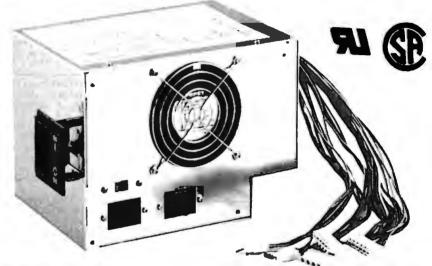

#### 200 WATT PC AT

- U.L. recognized, CSA pending
- OVP, OCP, short circuit protection
- Meets European safety requirements
- MTBF 34,000 hours
- Four drive connectors
- One full year warranty

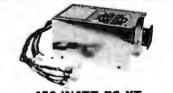

150 WATT PC XT Direct Replacement for IBM® PC XT Power Supply

## **REVOLUTIONARY PRICED Hercules**<sup>©</sup> compatible **Monochrome Graphics/Controller**

#### -Compatibility-

- IBM<sup>®</sup> Monochrome/Printer adapter compatible
- Hercules<sup>®</sup> Graphics Adapter compatible
   Runs directly Lotus<sup>®</sup> 1-2-3 AutoCad<sup>®</sup>, Symphone<sup>®</sup>, Basic

#### -Outstanding Features-

- 80 X 25 text mode
- 64K bytes graphics display memory
- 720 X 348 pixel resolution
- Printer interface

#### -Short Card, easy installation-

#### -Reliability-

- Custom-built chip, ICT tested, producing a nearly zero defect rate.
- lower signal to noise ratio
- one full year warranty

#### -FCC Class B Certified-

starting at . . .

FG550S

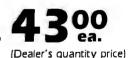

atarl.st/questions ∯582, from jim\_kent, Sat Sep 20 22:54:58 1986. A comment to message 580.

Anyway, you've got an EGA, right? The format for a .PI2 file is so:

byte 0 - 0 byte 1 - 2

Bytes 2 through 33 have the colormap. This is grouped by words in Motorola format (high-order byte grouped by words in Motorold format (high-order byte first). In the .PI2 file, only the first four of these 16 words are significant. They hold the RGB values of the four colors in the format so that: white = \$777(hexadecimal), black = \$000, red = \$700, green = \$070, yellow = \$770, etc., with, say, a dark blue being \$007, \$557 being a pastel blue.

Then we get to the fun part: the pixel data. These are represented as two word-interleaved bitplanes. The words are again Motorola words (you might have to swap bytes, or even make bit 0 bit 15, bit 1 bit 14, i.e., mirror the bits). Don't know the EGA format.

The two words contain the pixel data for the first sixteen pixels, starting from the upper left and going right. The pixels are ordered right to left, top to bottom. The high-order bit (bit 16) of the first word together with the high-order bit of the second word make a 2-digit binary number that indexes into the color map.

atari.st/questions ∦584, from dmick, Sun Sep 21 23:38:52 1986. A comment to message 582.

Two clarifications: Do you really mean right to left, or do you always reverse that, like me? Most graphic screens go 1-r, which doesn't mean anything, but I's just checkin'. Second: Do you mean the screendump data is two words of 16 bits, one word for each color the color of that pixel, regardless of color code in bit? the first word? I assumed that, but you only said the hi bit. (Nitpicker, I know, but I hate redoing good code trying to fix an error with the description, and I'm just not quite sure. Surely, all 16 bits don't have to be the same color, though.)

atari.st/questions **∦**585, from jlm\_kent, Mon Sep 22 00:31:04 1986. A comment to message 584.

It goes left to right.

I'm no good at making generalized descriptions when there's no basic vocabulary to start with. Let me give you an example.

If the first two words are %001100000000000, 2011000000000000 (where % means binary), then the first four pixels are color 0, 1, 3, 2. The next twelve are zero. Frankly I'm a little dyslexic. The first four may be 0, 2, 3, 1, too. If someone knows for sure, say so. I have to experiment both ways every time I do it.

atarl.st/questions #586, from dmick, Mon Sep 22 02:00:55 1986. A comment to message 585.

Thanks. That'll be enough to experiment. (Fascinating to find someone else who says r-1 when 'e means I-r! Can be a real problem, can't it?) Since Omura's picture of Bob Brown isn't up yet, I'm gonna play with the PICTURE.00x files. They don't have .PI2 extension or 0002 as the first word, but they ore just big enough. I suspect it's a different number of colors, as the color map has more entries, but I'll forge ahead just interpreting any color as on, and 00 as off, unless someone knows what format \*they're\* in. (hint!)

atari.st/questions #587, from al (Aiastair Mayer), Mon Sep 22 11:33:31 1986. A comment to message 586.

If they're in lo-res mode (16 colors), then you take the 1st bit of each of the first \*four\* words as the color of the first pixel, the 2nd bit of each of the first four words as the color of the 2nd pixel, and so on. (Who dreams these mapping schemes up, anyway? I've yet to see a personal computer on which they made sense from a software standpoint (no doubt they make sense to the hardware). Give me a word-per-pixel machine!)

atari.st/questions #588, from dmick, Mon Sep 22 18:02:10 1986. A comment to message 587.

Well, if you load the bitplanes (or dump them) one at a time, makes perfect sense, no? Problem is I can't access bitplanes like that on the IBM. I betcha can on the ST or the Amigoid, though. Thanks for the info. Is lo res defined as a "0000" in the first word, then a longer colormap? I doubt these PICTURE.000-.016 files are DEGAS format, actually, but they're bitmap of some kind. Tony tells me BBrown's picture is up, so I'll let you know how well your advice (well, Jim Kent's advice) did. Thanks, all, again.

atari.st/questions #589, from batteriesinc (Mark Skapinker, Batteries Included), Tue Sep 23 16:27:26 1986. A comment to message 577.

If you look in the back of the manual, we have a full description of the format. DEGAS Elite - our new version, supports IFF for partial screens/blocks. It is described in the back of the new manual — IFF to DEGAS is possible as well within the program. If I may ask, why are you making an IBM version of a DEGAS reader?

atari.st/questions ∯590, from al, Tue Sep 23 16:29:22 1986. A comment to message 589.

I believe he wants to be able to look at pictures that are uploaded in DEGAS format.

atari.st/questions #591, from dmick, Wed Sec 24 01:07:51 1986. A comment to message 589.

Sure you may ask. I'm trying to display DEGAS-created pictures on an IBM, and I don't own DEGAS, an Atari, or Amiga, or Deluxe Paint, or... (see, now aren't you sorry you asked?)

atari.st/questions #592, from dmick, Wed Sep 24 01:37:52 1986. A comment to message 587.

Is that 0001 resolution ID, and then what pixel dimensions? I think the .PI2 file is not a .PI2 file, Jim Omura. It has a 0001 in the first word. Um... Would someone please do a little summary of bits/pixel vs. ID words for the different .PIx files? (I'd appreciate it if someone would.) Thenkew.

atari.st/questions #593, from jimomura (Jim Omura), Wed Sep 24 09:37:17 1986. A comment to message 592.

No, it was definitely .PI2. Batteries Included hos allowed me to quote from their manual, so:

Screen resolution indicator:

"This is a WORD value which indicates the resolution of the picture to be dumped. A zero in this indicator means that the picture is a 320x200, 16-color picture. The number 1 in this indicator means that the picture is a 640×200, 4-color picture. The number 2 means that the picture is a 640x400, monochrome picture.'

tari.st/questions #594, from batteriesinc, Wed Sep 24 13:17:16 1986. A comment to message 591.

Are you doing this under GEM? (No real reason I asked, just interested.)

atari.st/questions ∦596, from dmick, Thu Sep 25 11:16:45 1986. A comment to message 593.

640x200! I had thought you said 320x200. Okay. Thanks.

atari.st/questions **∦**597, from dmick, Thu Sep 25 11:17:19 1986. A comment to message 594.

Nope. DOS. Turbo, for ease of access.

#### AN ATARI FOR INSTRUMENT CONTROL

atari.st/tech **∦942,** from sgrant (Steven Grant), Sat Sep 6 21:37:09 1986.

I am considering using an Atari ST or an Amiga in my laboratory for data acquisition and instrument control. I have used an Apple IIe for several years for these tasks, but I would like a faster system and a larger memory space. However, to make the port worth my time, the major system improvement I require is that interrupts are not disabled during a disk operation as in the Apple IIe and the IBM PC. I would like to be able to double-buffer my data, and thereby write to disk without missing any of the incoming data. Is this possible on the ST or Amiga? Second, does anyone know of a digital-to-analog converter board for these machines? Finally, my instrument control needs are rather simple; each bit on a parallel port either turns a device on or is a signal from that device that it is on. Do either the Atari ST or Amiga have the requisite hardware or expansion capabilities for this type of I/O? Thanks...Steve

atari.st/tech **∦**943, from al, Sat Sep 6 21:56:15 1986. A comment to message 942.

Just off the top of my head, I imagine the Atari can handle it, perhaps with some kluging. After all, it handles the mouse input (i.e., position sensing) during disk I/O. You could use that port for input with a bit of programming, or the parallel (printer) port.

Don't know about boards. I'd be interested in that info myself.

atari.st/tech ∯971, from jtittsler (Jim Tittsler, Atari Corp.), Thu Sep 11 02:06:03 1986. A comment to message 942.

One company whose product I have seen demonstrated is G/P-Elektronik. They take an ST out of its case and mount it and a floppy or two (their brochure also indicates the availability of hard disk versions) inside a metal case especially for control applications. They saw off the front of the ST to create a detachable keyboard. The result is a pretty rugged looking 68000-based controller. They have a chassis that allows the installation of modules that contain digital I/O ports, 8 channels, 12-bit analog inputs, and 2 analog outputs. If you would like more information, I suggest you contact them directly: Ingenieur-Buro F. Godler, G/P-Elektronik, Schoenleinstrasse 12, D-1000 Berlin 61, West Germany, Tel.: (030)691 25 09 or 694 34 67

atarl.st/tech **#**972, from jtittsler, Thu Sep 11 02:14:50 1986. A comment to message 942.

If your application is straightforward, and only needs a limited amount of parallel I/O, you might try using the printer port. On the ST computers, it is bidirectional (although at any given time all of the bits must be going in the same direction). You can also use the printer STROBE for output control and the printer STATUS line for on input. The STATUS bit is very easy to read/count. Slow speed sampling could be done using the Joystick Fire Button Monitoring mode which will give you about a 6-kHz sampling of a single input bit (at the expense of other keyboard functions). For high-speed applications, the AHDI/DMA port is probably the best way to go.

atari.st/tech ∯946, from hisoft (Andy Pennell, Hisoft), Mon Sep 8 13:28:20 1986. A comment to message 943.

There is an ST D/A converter available for 80 pounds (UK) or so, which plugs into the cartridge slot. Don't

PC/VI

#### Full Screen Editor for MS-DOS (PC-DOS)

Looking for an Ultra-Powerful Full-Screen editor for your MS-DOS or PC-DOS system? Are you looking for an editor FULLY COMPATIBLE with the UNIX\*VI editor?Are you looking for an editor which not only runs on IBM-PC's and compatibles, but ANY MS-DOS system? Are you looking for an editor which provides power and flexibility for both programming and text editing? If you are, then look no further because PC/VI IS HERE!

The following is only a hint of the power behind **PC/VI**: English-like syntax in command mode, mnemonic control sequences in visual mode; full undo capability; deletions, changes and cursor positioning on character, word, line, sentence, paragraph or global basis; editing of files larger than available memory; powerful pattern matching capability for searches and substitutions; location marking; joining multiple lines; auto-indentation; word abbreviations and MUCH, MUCH MORE!

The PC/VI editor is available for IBM-PC's and generic MS-DOS based systems for only \$149. For more information call or write:

Custom Software Systems P.O. Box 678 Natick, MA 01760 617-653-2555

The UNIX community has been using the VI editor for years. Now you can run an implementation of the same editor under MS-DOS. Don't miss out on the power of **PC/VI**!

\*UNIX is a trademark of AT&T Bell Laboratories

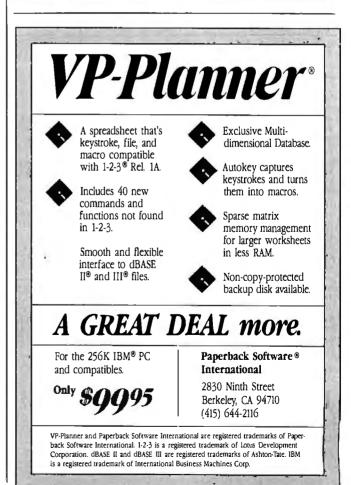

continued

know anything else, except that the company (2-Bit Systems) is a DevpacST customer, so they've got to be good. I'll try to get more info.

atari.st/tech #948, from sgrant, Mon Sep 8 17:18:50 1986. A comment to message 946.

Thanks for the info. Also, can the cartridge slot be used as a poor man's bus? .....Steve

atari.st/tech #950, from jrahn (John Rahn), Mon Sep 8 23:53:12 1986. A comment to message 946.

Am very interested in that D/A converter --- any more information will be appreciated.

atari.st/tech ⋬952, from chriskuku (Christoph Kukuiies), Tue Sep 9 02:59:35 1986. A comment to message 946.

Do you mean D/A or A/D? D/A shouldn't be a problem. I guess you meant fast (12-16 bit) A/D.

atari.st/tech **#**949, from jsan (Jez San), Mon Sep 8 18:21:53 1986. A comment to message 948.

Steve - The cart port CAN be used as a poor man's bus. Except... a) It has no read/write line! b) It is limited to only 128K addressing. c) Even if it HAD a writes to this area of memory are blocked by the Custom Memory Controller chip! (To ensure pirates can't use RAM as ROM, I assume!) —— Jez.

atari.st/tech #951, from sgrant, Tue Sep 9 01:26:11 1986. A comment to message 949.

Well, if you can't write to the cartridge slot, then it's a neat trick to initialize a hardware device such as an A/D converter. I wonder how they do it? Again, where might I at least find an ad for this company? ....Steve

atari.st/tech ∯954, from jsan, Tue Sep 9 06:42:45 1986. A comment to message 951.

Sarant -

Using sneak hardware addressing, you can use the chip select' lines to talk to your devices... e.g., whenever address 'X' is on the address bus, AND 'chip-select' is asserted, then you can enable your device! That is, only a 'READ' is necessary to activate! --Jez.

atari.st/tech #955, from al, Tue Sep 9 20:06:22 1986. A comment to message 951.

There are ways to do it if you don't need the whole address space of the cortridge port. Just treat some of the address lines as write lines. That is, you initialize something by 'reading' from a nonexistent address, which gets decoded by whatever's in the cartridge slot. The 'soft switches' in the Apple II cartridge slot. work something like this.

atari.st/tech #957, from sgrant, Tue Sep 9 22:58:35 1986. A comment to message 952.

Yes, sorry; I meant A/D, not all that fast. Less than 250-1kHz sampling would be fine, and multiple channels would be best.

## **IBM PC and Compatibles**

The IBM PC section features two discussions concerning IBM PC clones. In the first, there is a question of power supply and slotsensitive boards. In the second, hardware interrupts are a problem on a Compaq. The final excerpt discusses a method of scrolling text in specific regions of the screen.

1

#### POWER SUPPLY PROBLEMS

ibm.pc/ciones #274, from j.mott (Jim Mott), Fri Sep 12 22:55:09 1986.

I recently purchased a locally manufactured XT compatible (BEST Mk II) and immediately experienced a problem with the RT clock. The date and time would be maintained throughout a hardware reset (reset button) and a Ctl-Alt-Del, but not a powering down and up. After much fiddling around, the salesman told me that the multi-function card would have to be located in either the first or last slot. Because of the way the power supply is "split," a powering down will interfere with the clock when it is located in a middle slot. This solved the problem.

Has anyone heard of this before? Can anyone offer me a lucid explanation of the problem? I am really wondering whether I should be concerned. Can the performance of any other add-on boards be affected detrimentally?

Another disturbing characteristic of this power supply is the short, harsh buzz that it occasionally makes when powering up.

ibm.pc/clones #275, from borryn (Borry Nance), Fri Sep 12 23:05:44 1986. A comment to message 274.

That \*is\* odd. On IBM motherboards, and on most clones I've seen, the P8 and P9 power connectors lead from the power supply to the board right next to slot #8. That power (+12V, +5V, -5V, -12V) is fed across the board and should be available equally to all the slots. There's nothing special about the 8 slots, except that (on IBM XTs) slot 8 has a few timing differences that make it special. The technical specs for the other 7 slots say that their electrical characteristics are identical.

Ibm.pc/clones #278, from cdanderson (C. David Anderson), Sat Sep 13 14:57:07 1986. A comment to message 275.

But doesn't the order in which the cards are placed in the (identical) slots sometimes make a difference?

ibm.pc/clones #279, from barryn, Sat Sep 13 15:13:05 1986. A comment to message 278.

The slots in an IBM PC are electronically identical (except for slot 8 in an XT, as I mentioned). How could an add-in board possibly \*know\* which slot it was in? I can imagine that some clones might be different, However, having different specs for the different slots would make it less compatible (and less of a clone). On an IBM machine, or a true clone, an add-in board will function the same no matter what slot it is installed in.

Ibm.pc/clones #280, from cdanderson, Sat Sep 13 15:18:41 1986. A comment to message 279.

I seem to recall that a Qubie hard disk controller didn't work until I put it next to the floppy controller and "before" the AST SixPak - but maybe I'm remembering Apple days, where order could definitely be a problem.

Ibm.pc/clones #339, from hans (Henry Battjer), Fri Oct 3 18:29:48 1986. A comment to message 279.

How about an AT? I was told to put my IBM EGA in slot 1 and only slot 1. Why do you suppose...?

ibm.pc/ciones #281, from barryn, Sat Sep 13 15:22:44 1986. A comment to message 280.

Maybe the cables to the disk weren't long enough to put it in a different slot?

ibm.pc/clones #282, from dondumitru (Donald Dumitru), Sat Sep 13 15:36:38 1986. A comment to message 281.

#### BIX . BEST OF BIX . RX . BEST OF BIX

And maybe some of the components were touching each other? It should make no difference what order the boards are in there. And if you happen to have two boards that conflict (like two memory boards, or two serial ports), it is most likely that \*neither\* will work. Donald

lbm.pc/clones ∦283, from cdanderson, Sat Sep 13 16:45:31 1986. A comment to message 281.

Cable length wasn't the problem. Also, maybe it was the 2-meg expanded memory card I am thinking of. Plus, I recall that the Microsoft Mouse bus card wouldn't work in the short slot and I think it didn't work in anything except that last long slot (all this on a Campaq Deskpra). Sorry to be so nonspecific--in general, my point was that maybe a "preceding" card would cause conflicts, even if the slots themselves are electrically identical.

Ibm.pc/clones **#**284, from cdanderson, Sat Sep 13 16:46:53 1986. A comment to message 282.

No touching problem; of that, at least, I am sure, since I got burned by this problem in the bad old Apple days and now watch closely for it. It is amazing (to me) how much boards can warp.

lbm.pc/clones ∯285, from barryn, Sat Sep 13 17:00:04 1986. A comment to message 283.

Well, it does occur to me that if there's any ROM code on a card, it gets executed during the POST so that it can initialize itself if need be (the BIOS looks for certain "footprints" in certain locations and, finding one, does a Far Call into the ROM code). I suppose that the ROM code \*could\* somehow discover what slot it's in if it worked very hard at it. According to the IBM guidelines, such board-based program code is not supposed to do this, however.

Ibm.pc/clones **#**292, from rschnapp (Russell L. Schnapp), Mon Sep 15 11:19:27 1986. A comment to message 283.

The MS Mouse card doesn't work in the shortest slot of an IBM PC or XT because of that slot's timing and signal differences from the rest. The only other possible difference between the remaining slots is signal run length. Otherwise, they are all identical. Boards cannot "tell" which slot they ore in, and the CPU cannot distinguish them either. The Apple II series distinguishes cards by giving them distinct address decoding for memory-mapped I/O and driver code. ...Russ

lbm.pc/clones ∯305, from josephs (Joseph S. Hupert), Wed Sep 17 01:59:49 1986. A comment ta message 283.

When we got a Tall Tree JRAM card for our Z-150, Tall Tree pointed out that placement of the card as far as possible from the HD controller was desirable to minimize possible electromagnetic interaction between the two. So the nature of the components and their relationship may in fact have an effect; however, this is entirely spatial.

Ibm.pc/clones ∉286, from dondumltru, Sat Sep 13 17:31:36 1986. A comment to message 285.

But \*how\* would it find out which slot it's in? The data lines are hooked to the connectors in bus-fashion, right? How would a board know that it is connected after two empty slots - or even two full slots? I don't think it could be done. Donald

lbm.pc/clones #287, from skluger (Sigi Kluger, Definicon Systems, Inc.), Sat Sep 13 18:51:50 1986. A comment to message 285.

Short of measuring propagation delay, there is no way for a board to find out which slot it is in. This, of

continued

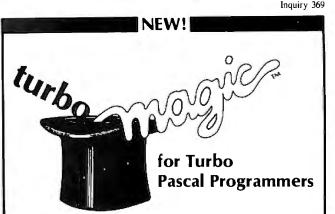

turboMAG/C<sup>TM</sup> turns your ideas into state-of-the-art programs.

Your productivity increased, or your money back!

Let your imagination run wild! It's easy with turboMAG/C, the slickest codegeneratoravailable for Turbo Pascal. Input forms. Report forms. Help windows. Pop-up menus. Pull-down menu systems. And more! turbo-MAG/C will turn 15 minutes of your time into code that would take you hundreds of hours to write. Whether you're a professional or just a beginner, you need turboMAG/C.

It's POWERFUL! It's FLEXIBLE! It's FAST! It's MAGIC!

Wouldn't you like some magic? Order *turboMAGIC* today. Only **\$99.00**. You have nothing to lose with our 30-day full money-back guarantee. CALL NOW! 1-800-225-3165 (Outside Alabama, orders only) or 205-342-7026 (VISA & MC welcome, no PO, no COD)

Requires: Turbo Pascal 3.0 and an IBM PC/XT/AT or compatible 256k RAM minimum

Not copy protected.

Sophisticated Software Inc. 6586 Old Shell Road Mobile, AL 36608 (205) 342-7026 Trademarks: Turbo Pascal — Borland International WordStar — MicroPro International

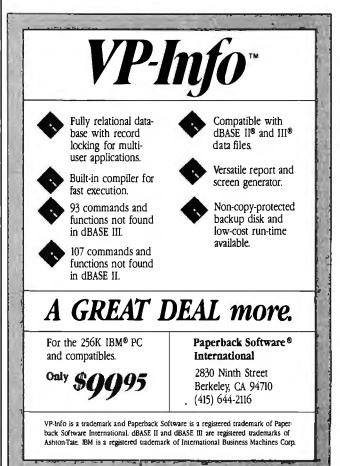

BEST OF BIX . BEST OF BIX . BEST OF BIX . RIX . BEST OF BIX . BEST OF BIX . BEST OF BIX

course, excludes AT-style boards which CAN sense whether they're plugged into a 16-bit slot...

ibm.pc/clones #290, from dmick (Dan Mick), Sun Sep 14 01:22:00 1986. A comment to message 285.

Couldn't unless there was some difference in the bus connector for the cards; there's not supposed to be, according to the hardware refs, (excepting 8), but I'll swear we've had async cards that didn't work in one slot and worked in another. Probably connection problems on one socket pin or some such, but surely annoying.

lbm.pc/clones ∦288, from geary (Michael Geary), Sat Sep 13 20:03:28 1986. A comment to message 287.

Right, Also, all the slots on an AT are electrically identical whether they have the second connector installed or not. I've had a few people ask me whether Installed or not. I've had a tew people ask me whether they could plug an 8-bit card into a 16-bit AT slot. The answer is yes, as long at it physically fits into the socket. The second connector was left off a couple of the AT slots just to allow for 8-bit cards that have some overhang and physically won't fit into a 16-bit slot. If you look at the motherboard you'll see that there are pads where the second socket could be soldered into those 8-bit slots.

ibm.pc/clones #289, from barryn, Sat Sep 13 21:15:45 1986. A comment to message 287.

You're right. I stand corrected.

ibm.pc/clones **∦**293, from cdanderson, Mon Sep 15 12:10:56 1986. A comment to message 292.

Conceding that the board can't tell what slot it is in, might it still be possible (as a matter of abstract logic) that conflicts between two boards might be resolved differently, depending on which gets the signal (a tiny bit) sooner?

ibm.pc/clones #294, from dmlck, Tue Sep 16 00:08:31 1986. A comment to message 293.

It's much more likely that the gates (TTL for address decode, data latches, etc.) would be different from the extra 2 inches of solder the bus travels. Gates are guaranteed faster than x, but how much faster is pretty of light)/2," they are.

#### HARDWARE INTERRUPTS FOR DATA ACQUISITION

ibm.pc/hardware #1292, from buzz (Steven Rotyliano), Wed Oct 1 12:47:09 1986.

I need help in using hardware interrupts on my Compag Plus. I'm setting up a data acquisition system with the Campaq and a Lab Master ADC board. I'd like to use a 200-Hz timer to generate an IRQ request to start the aquis routine, but so far haven't had any luck using IRQ2. Is this a reserved interrupt? If not, what are the necessary steps in the interrupt handler? So far, I've created a main routine in Lattice-C that calls an I've created a main routine in Lattice-o that cans an assembler routine to initialize the interrupt vector to another 8088 routine, which calls a C routine to do the actual aquis. I've verified the initialization by calling a software interrupt (INT 0Ah) and everything appears OK, but when the timer generates the interrupt, the contemporation of the last step in the the system crashes in a big way. The last step in the interrupt handler does a nonspecific EOI to the 8259. I'm lost at this point. Any advice sure would be helpful.

Thanks, Buzz

lbm.pc/hardware #1293, from skluger, Wed Oct 1 13:58:12 1986. A comment to message 1292.

I use IRQ2 all the time with no problems. Assuming that IRQ2 is not used already by anything in your

system, the only possibillty is that your software is corrupting things. First off, if your IRQ handler does anything at all, it should set up its own stack and save ALL registers that could possibly be used (be sure to also save register BP!). Next, if the interrupt handler does any sort of file access, things will get very confusing very fast. I haven't actually dug that far into things to be of help in that case. If you need to do any DOS functions it may be best to use the IRQ handler for very rudimentary things and set a flag that can be interrogated by a running user program and let the program handle all the complicated stuff.

Ibm.pc/hardware #1294, from drlfkind (David H. RlfkInd), Wed Oct 1 15:34:21 1986. A comment to message 1292.

1. Make sure that you are saving and restoring ALL registers that might be changed.

2. Remember, you CANNOT count on the contents of the DS, ES, or SS registers in your interrupt handler. When you generate the software interrupt from within a C program, they will be set correctly, but with the hardware timer, the interrupt might occur while DOS or BIOS code is executing.

3. If you reenable interrupts while your handler is executing (which you probably should), disable them BEFORE generating the EOI.

lbm.pc/hardware ≇1295, from sparks (Dave Sparks), Thu Oct 2 00:55:06 1986. A comment to message 1292.

I've done several interrupt drivers for the PC. As previously mentioned, there are lotsa gotcha's.

1) The most critical is saving all the regs. If you don't do that, it will blow up every time.

2) If the interrupts are occurring only while your program is running (i.e., not a part of a TSR), you probably don't have to fool around with another stack, since you can just make sure that there's always enough stack to go around. If you're writing o TSR background task, you'd better use your own stack.

3) DOS calls are verboten from the interrupt. If you must do DOS calls, see the earlier discussion in ibm.pc/software (I think it starts at message #999).

4) You must restore the segment registers (other than CS) that are used in the interrupt service routine. The easiest way to do this is to copy the values into variables located in the code segment:

\_prog segment para public 'CODE'

dataseg dw (?) ;data segment address ;initialization code start proc far ;get the data segment mov ax,ds mov cs:[dataseg],ax ;save for later start endp ;interrupt service routine isr proc far push ds ;save regs push ax mov ax,cs:[dataseg] ;get data segment address mov ds,ax ;into DS reg ;now DS references are OK . . . pop ax ;restore regs pop ds iret isr endp

\_prog ends

Hope this helps.

### BIX • BEST OF BIX • RX • BEST OF BIX •

#### SCROLLING IN REGIONS

lbm.pc/programming #532, from skluger, Sat Oct 4 12:06:49 1986.

I'm too lazy to go to the office to pick up my copy of Norton's or the BIOS listing... Can anyone please tell me how to freeze a line (the top or bottom line) on a PC so that when the whole screen scrolls, that one line stays put? I know this is possible by telling the BIOS - or at least I think I know. So let's say I want to freeze the top line in place until my program terminates. How?

ibm.pc/programmIng #533, from dondumitru, Sat Oct 4 15:15:11 1986. A comment to message 532.

This is not built into the BIOS - you would need to write your own ISR to handle the TTY-Write function of the BIOS video interrupt. I would say that it is not too hard to do such a thing - \*IF\* you are familiar with writing interrupt service routines. Donald

ibm.pc/programming ∯534, from skluger, Sat Oct 4 15:29:41 1986. A comment to message 533.

I don't believe that. I could have sworn that one time when I had nothing better to do I read Norton's book and played with a debugger scrolling partial screens up and down, using just BIOS calls!

ibm.pc/programming #535, from dondumitru, Sat Oct 4 15:36:11 1986. A comment to message 534.

OK - here's the deal. The BIOS has "scroll" functions that scroll windows. That is, you can scroll the region from (x1,y1) to (x2,y2) either up or down (or clear it altogether). (But the BIOS doesn't have left/right scroll routines.) You can use these routines to scroll whatever region you want. But from your message I got the impression that you wanted to have, say in DOS or some other already-existent application, the top two lines stay put. This can't be done, because most "serial" screen writes go through the TTY-Write function, which scrolls the entire screen. So - what exactly do you want to do? Write your own application that has a custom scrolling region, or get some other application to do it? The first is no big deal. The second requires you to take over the BIOS TTY-Write function.

ibm.pc/programming **∦536**, from skluger, Sat Oct 4 15:41:03 1986. A comment to message 535.

Yes, I remember now. You have to tell the BIOS to scroll. That, in my application (a primitive terminal program) would simply mean ignoring incoming LFs and calling the scroll routine instead. All I want is a status line that stays put when the screen scrolls. I'm doing a few funny things on the screen and my backscroll function doesn't work right with a scrolling top line/status display (I can backscroll up to 300 lines worth of status lines, heh heh heh!).

ibm.pc/progromming **∦537**, from dondumitru, Sat Oct 4 15:44:03 1986. A comment to message 535.

Here's the info on the BIOS scroll routines. They are accessed through INT 10h. AH=06h - Scroll region up, AH=07h - Scroll region down. BH=attribute - to be used on new lines, AL=number of lines - to scroll (0 means to clear the region), ch=y1, cl=x1, dh=y2, dl=x2. Neither function changes the cursor position. Donald

Ibm.pc/programming ∦538, from dondumitru, Sot Oct 4 15:45:21 1986. A comment to message 536.

I forgot to mention in my previous message on the scroll routines - the home position is (0,0).

continued

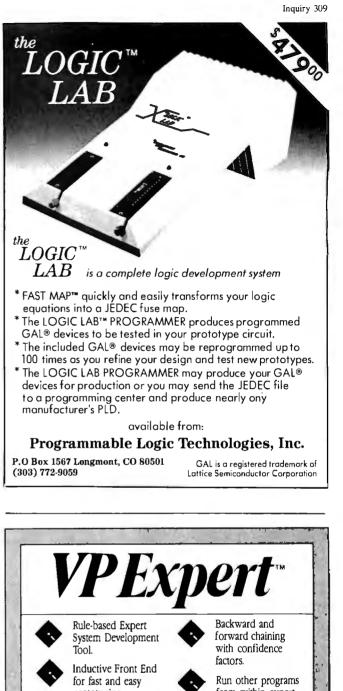

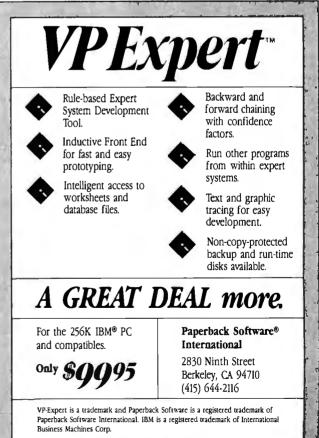

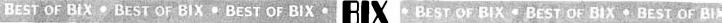

## MACINTOSH

In the first thread of the section, the importance of a program's name is discovered. In the second, there is a discussion dealing with hard disk problems Then, a guestion on how to uninstall a program leads to a discussion on the state of public domain software. Next, there is a thread dealing with problems encountered when programming in Pascal. Finally, there is a question on how MacPaint files may be displayed using an assembler program.

#### **MEGAROIDS BY ANY OTHER NAME...**

macintosh/news ∯555, from kschmucker (Kurt Schmucker), Wed Sep 3 07:32:07 1986

Megaroids+ does NOT work on a Mac Plus. I downloaded it (with no tronsmission error except the customary timeout before BIX begins the XMODEM transmission), put it on a disk with System 3.2 and Finder 5.3, booted my Mac Plus, double-clicked on the Megaroids+, and promptly got the bomb (ID = 26). Repeated the same sequence on the same machine and on another Mac Plus.

macintosh/news **#556**, from tom\_thompson (Tom Thompson, Technical Editor, BYTE), Wed Sep 3 09:28:03 1986. A comment to message 555.

Maybe a bad upload. I ran it under System 3.2/Finder 5.3, shot a few rocks and a saucer, said: "Yep, it works all right," and uploaded it using XC and Red Ryder 9.2. It also works on a friend's Mac Plus. Hmmm... let me check it out again. Let's see, it's on a floppy here somewhere...copy it to the HD20 and fire that puppy up... \*\*\* BONG \*\*\* ID = 26...Uh oh...

Well, it WAS working before I uploaded it. I don't upload stuff without checking it out. Something has happened, but yeah, you're right... ---tom\_thompson

macintosh/news #557, from tom\_thompson, Wed Sep 10:18:05 1986. A comment to message 556.

Megaroids DOES work. When I first obtained Megaroids, it was named exactly that: Megaroids. And it ran! To prevent confusion with an earlier copy of Megaroids, I named it "Megaroids∔" and uploaded it. I got to thinking about that (Do you think the programmer would \*reolly\* be paranoid about somebody changing the name of his game? Naw...). Nevertheless, I stuck that disk with Megaroids+ on it into the disk drive and renamed it "Megaroids." Then I copied it to the HD20. And doubled-clicked on the icon, while tensing for a System Bomb Visitation. And it RAN!!! So, quick now: change the name of your file to Megaroids and let me know what happens. I've already deleted the file from BIX and will upload it with the proper name. My apologies! ---tom thompson

macintosh/news #562, from rschnapp (Russell L. Schnapp), Thu Sep 4 11:45:26 1986. A comment to message 557.

I bet I know what's up! It's not programmer paranoia. It's screen flipping. To get access to the alternote screen buffer, you've got to relaunch a program with a special request. The straightforward way to do this is to simply hard-code the name of the program to launch into the program. Thus, Megaroids+ is trying to relaunch "Megaroids", which you may just have on your disk, and which is not Plus-compatible. By the way, I understand there is a better way to obtain the name of your program (someone told me about it when I distributed the demo for my book, "Macintosh Graphics in Modula-2," which has a screen-flipping demo). I don't remember how it works, though. I'm sure I could dig it up. ...Russ

macintosh/news ∰563, from dbetz (David Betz, Senior Editor, BIX), Thu Sep 4 11:56:51 1986. A comment to message 562.

Isn't the application name stored as one of the application parameters? I used to open the data fork of an application to find bytecodes so that I could build double-clickable applications for interpreted code and I used one of the application parameters to determine the name of the application file. David Betz

macintosh/news ∯567, from frankb (Frank Boosman), Fri Sep 5 11:05:01 1986. A comment to message 563.

Yes, CurApName, at \$910, is a global variable containing the name of the current application.

macintosh/news #568, from tom\_thompson, Fri Sep -5 13:14:20 1986. A comment to message 567.

I dunno. All of the above may be true, but I've poked around in Megaroids with Fedit, and it has a sizable data fork. I'm guessing he stores his startup screen and images in here and hardwired the filename in somehow. At least he's learned his lesson on hardwiring the screen buffer addresses: I've got a Mac Plus with the extra meg of memory and Megaroids works on it just fine. ----tom\_thompson

#### NOISY HARD DISK PROBLEM

macintosh/prod.discussn #550, from dbetz, Sat Oct 11 10:59:20 1986

My Dataframe 20 disk has started making a chirping sound. The dealer tells me that some of the drives have a problem with an antistatic brush and the fix is simple. Has anyone else had any experience with this sort of problem? Should I allow the dealer to "fix" it or would I be safer trying to get him to replace the entire unit?

This is the second problem I have had with this drive. The first was that it seems to have a bad power supply. The line voltage in my house is higher than normal (about 127 volts) and most of the time the drive refuses to come on. If I wait long enough, it eventually does power up, but it almost never does immediately. The Dataframe people said that they got some power supplies that were slightly out of spec and that a few people had reported this same kind of problem. They promised to replace the power supply but that was well over a month ago and my dealer still hasn't received the replacement supply. I know other people have had good things to say about the Dataframe 20. I really like mine, but I wish I would stop having these minor, but annoying, problems. David Betz

macintosh/prod.dlscussn **#**551, from rschnapp, Sat Oct 11 17:40:27 1986. A comment to message 550.

Get the dealer to replace the drive, if you can. The chirp generally turns into an intermittent squeal that resonates at headache-frequency. There was some discussion of this in, I think, ibm.pc/drives. There are fixes for the chirp/squeal, but they are only temporary. They generally involve application of lubricant to the antistatic bushing. This requires disassembly and reapplication every couple of months. I sure wish we could get rid of these darned moving parts and precise machinery, and get back to solid-state electronics again! Whatever happened to bubblememory technology? Did it hit its price/performance limits? ...Russ

macintosh/prod.discussn #552, from dbetz, Sat Oct 11 17:43:29 1986. A comment to message 551.

Thanks for the advice. I'll try getting my dealer to David Betz replace the drive.

#### THE GREAT PUBLIC DOMAIN DEBATE

macintash/prod.discussn #554, from ccrawfor (Chris Crawford), Mon Oct 13 00:44:22 1986.

## LISTINGS Your Way!

It's easy. Now there are three ways to get sourcecode listings that go with BYTE articles—on disk, in print or on line.

## ORDER BYTE LISTINGS ON DISK!

These magnetic disks contain listings of source code described in the issues of BYTE. Disks are available by annual subscription or as individual orders and in 11 popular disk formats. Order today!

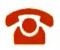

### FOR DIRECT ORDERING CALL TOLL FREE: 800-258-5485

Call: M-F, 8:30 a.m. to 4:30 p.m. Eastern Time

(603-924-9281 for New Hampshire residents)

For credit card orders only.

## ORDER BYTE LISTINGS IN PRINT!

BYTE is now offering a supplement in print. In this supplement, you can now get printed versions of all source-code listings that go with BYTE articles.

## LISTINGS ON

**DISK** BYTE listings on disk are right for you if you want to compile or run programs quickly. Disks are now available by annual subscription as well as individual orders. BYTE offers listings in 11 popular disk formats. See the order card below.

## LISTINGS IN PRINT This print sup-

plement contains sourcecode listings described in the issues of BYTE. See order card below.

## LISTINGS FROM

**BIX** (BYTE Information Exchange) By joining BIX, you can download BYTE source-code listings at standard BIX rates. See BIX informational ad listed in Reader Service index in this issue.

| <b>BYTE</b><br>Listings                                                     | IN USA:                                                                         | Single Mont<br>(one disk)                                | Annual<br>h Subscription<br>(13 disks)                                                          | OUTSIDE USA:                                                                     | Annual<br>Single Month Subscription<br>(one disk) (13 disks)                          |
|-----------------------------------------------------------------------------|---------------------------------------------------------------------------------|----------------------------------------------------------|-------------------------------------------------------------------------------------------------|----------------------------------------------------------------------------------|---------------------------------------------------------------------------------------|
| ON<br>DISK                                                                  | 5% inch:<br>IBM PC<br>Apple II<br>Kaypro 2 CP/M<br>Tandy Mod 4<br>MS-DOS 8 Sect | \$8.95 or     TI Profe                                   | □ \$69,95<br>(Save \$46.40)<br>essional                                                         | 5¼ inch:<br>BM PC<br>Apple II<br>Kaypro 2 CP/M<br>Tandy Mod 4<br>MS-DOS 8 Sector | □ \$10.95 □ \$89.95<br>(Save \$52.40)<br>r □ TI Professional                          |
|                                                                             | 3½ Inch:         Apple Macintosh         Atari ST         Amiga         HP 150  | \$9.95                                                   | □ \$79.95<br>(Save \$49.40)                                                                     | <b>3½ Inch:</b> Apple Macintosh         Atari ST         Amiga         HP 150    | □ \$11.95 □ \$99.95<br>(Save \$55.40)                                                 |
|                                                                             | 8 inch:                                                                         | <b>\$9.9</b> 5                                           | \$79.95<br>(Save \$49.40)                                                                       | 8 inch:                                                                          | □ \$11.95 □ \$99.95<br>(Save \$55.40)                                                 |
| Please send me si<br>the format checks<br>the following 1986                | ad above for                                                                    | Address                                                  |                                                                                                 | State                                                                            |                                                                                       |
| E February                                                                  | September<br>October                                                            |                                                          |                                                                                                 |                                                                                  | Zip                                                                                   |
| April C                                                                     | ] November<br>] December                                                        |                                                          | osed 🗆 Ma                                                                                       | sterCard VISA                                                                    |                                                                                       |
| 🗆 June 🗌                                                                    | BM PC Issue                                                                     | Credit Card                                              |                                                                                                 |                                                                                  |                                                                                       |
| 🗆 July                                                                      |                                                                                 |                                                          | -                                                                                               |                                                                                  | Date                                                                                  |
|                                                                             |                                                                                 |                                                          | enclosed (If order<br>U.S. bank, Thank                                                          |                                                                                  | S. please remit in U.S. funds<br>JANUARY                                              |
| BYTE<br>Listings<br>In<br>Print                                             |                                                                                 | one conve<br>The first is<br>listings sup<br>cludes list | listings come<br>nient packag<br>ssue of the<br>oplement in-<br>ings for the f<br>36. Thereafte | le. are quarte<br>for an anr<br>and avoid<br>first order ever                    | s supplements<br>erly. Sign up now<br>hual subscription<br>the need to<br>ry quarter. |
| IN USA:                                                                     | h June 1986 for                                                                 |                                                          |                                                                                                 |                                                                                  |                                                                                       |
| only \$8.95.                                                                | eptember 1986                                                                   |                                                          |                                                                                                 | State                                                                            | Zip                                                                                   |
| for only \$6.95.<br>Cotober throug<br>1986 (available i<br>for only \$6.95. |                                                                                 |                                                          |                                                                                                 |                                                                                  |                                                                                       |
| □ 1986 Annual Su<br>only \$18.00 (Sa                                        |                                                                                 | Check encl                                               | osed 🗆 Ma                                                                                       | sterCard 🗆 VISA                                                                  |                                                                                       |
| OUTSIDE USA-                                                                |                                                                                 | Credit Card                                              |                                                                                                 |                                                                                  |                                                                                       |

Exp. Date \_\_\_\_\_ Signature,

January through June for only

June through September for

October through December for

1986 Annual Subscription for

only \$21.00 (Save \$4.85).

\$9.95.

only \$7.95.

only \$7.95

U.S. Funds enclosed (If ordering from outside the U.S. please remit in U.S. funds drawn on a U.S. bank, Thank you.)

Date

## LISTINGS Your way!

It's easy. Now there are three ways to get sourcecode listings that go with BYTE articles-on disk, in print or on line.

## LISTINGS ON DISK BYTE listings on

disk are right for you if you want to compile or run programs quickly. Disks are now available by annual subscription as well as individual orders. BYTE offers listings in 11 popular disk formats. See the order card below.

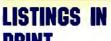

PRINT This print supplement contains sourcecode listings described in the issues of BYTE. See order card below.

NO POSTAGE

IF MAILED IN THE

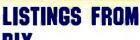

BIX (BYTE Information Exchange) By joining BIX, you can download BYTE source-code listings at standard BIX rates. See BIX informational ad listed in Reader Service index in this issue.

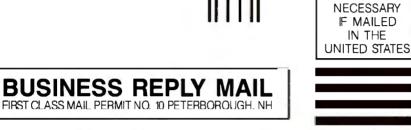

POSTAGE WILL BE PAID BY ADDRESSEE

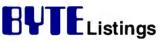

One Phoenix Mill Lane Peterborough, NH 03458-9990

ՄիսուՄիսիսիվորիներիներիներինումին

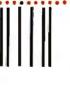

NO POSTAGE NECESSARY IF MAILED IN THE UNITED STATES

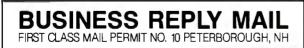

POSTAGE WILL BE PAID BY ADDRESSEE

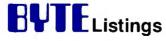

One Phoenix Mill Lane Peterborough, NH 03458-9990

Միսովիներիներիներիներինումին

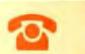

## FOR DIRECT **ORDERING CALL TOLL FREE:** 800-258-5485

Call: M-F, 8:30 a.m. to 4:30 p.m. Eastern Time

(603-924-9281 for New Hampshire residents)

For credit card orders only.

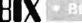

I wonder if anyone can help me clean up a problem. T received a disk full of PD and shareware stuff and went through it looking for interesting programs I might want to keep. One program was called JClock but had no further information, so I double-clicked it to see what would happen. (The source of the stuff was pretty reliable, so I felt that there was no danger.) W We11. it seems that this little monster installs a digital clock on your menubor. Fine, but how does one uninstall it? No provision seems to have been made for such on option.

The person who wrote this exomple of poor programming is one James T. Sulzen of Lexington, MA, but no further information on how to reach this fellow for information is provided. If anybody out there knows who this guy is, or how I can clean out his damnable program (it apparently installs itself in your system file, as I can find no special files for it), I would greatly appreciate the help. I may have to disassemble the program to figure it out. What a pain!

macintosh/prod.discussn ∦556, from modal (Marcia Odal), Mon Oct 13 07:07:16 1986. A comment to message 554.

As far as I know, you can't uninstall it.

macintosh/prod.discussn #557, from lioeb (Larry Loeb), Mon Oct 13 08:28:52 1986, A comment to message 554.

Does it show up in the system file with ResEd? If so, that may be one way to pull it. --Larry

mocintosh/prod.discussn #558, from obrz (OBRZ is a group account used by the members of the Cerlikon-Buehrle Rechenzentrum AG company in Zurich, Switzerland), Man Oct 13 08:44:31 1986. A comment to message 554.

I don't have the original JClock, but I have the version which is on the "JClock31.p2t" file in listings/macintosh. That one contains an "INIT 31" resource. You may want to look (with ResEdit) at your copy of JClock, see what INIT resources it contains, find the corresponding resources in the System file and remove them.

P.S. The BIX-listings version of JClock is easy to install AND uninstall.

P.P.S. Not having the original version of JClock, I can't know if this information is of any help to you.

macintosh/prod.discussn #559, from lioeb, Mon Oct 13 08:52:09 1986. A comment to message 558.

Remembering that there may be INIT 31s in there that vou want... --Larry

macintosh/prod.discussn **∦560**, from dbetz, Mon Oct 13 09:59:40 1986. A comment to message 554.

I know Jim Sulzen. He is the director of the Boston Computer Society Macintosh Technical Group. I don't know his phone number, but you should be able to get in touch with him through the BCS main office in Boston. Dovid Retz

macIntosh/prod.dlscussn #561, from rschnapp, Mon Oct 13 10:56:08 1986. A comment to message 554.

Chris, you can perform a JClock-ectomy via ResEdit. Using ResEdit, open your System file and inspect the INIT resources. Then select the one named JClock and cut it. Close the System file and OK the change. I'm not sure, but I think that you cannot edit the active System file this way, so boot off (or transfer to) a different disk, first. ...Russ

macintosh/prod.discussn #562, from frankb, Mon Oct 13 11:24:11 1986. A comment to message 554.

1. The version of JClock you have was written at a time when there was no other way to cause an INIT resource to be run at boot time then to install it in the System file. If you're going to criticize Sulzen for doing so, I'm going to patiently wait for you to criticize Andy Hertzfeld for doing the same thing with HESE ix.

The newest version of JClock, 3.1, fixes this problem using Apple's new method of placing INIT files in the System Folder--a much different proposition.

2 The documentation that comes with JClock 3.1-which is available from the listings section here on BIX--tells exactly how to remove the old version from your System files. I also understand that there was a program floating around to do the same thing, but I don't know anything else about it.

3. And why go off the deep end on the author of this piece of PD software? It's not like it's a Trojan horse or somesuch... My feeling is, Confucius say, he who

continued

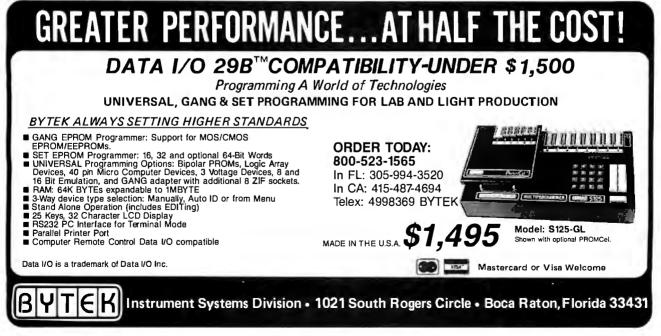

run unknown software soon find out what it does hard way. Next time, ask around on BIX before you run a program you know nothing about.

macintosh/prod.discussn **#**564, from ccrawfor, Mon Oct 13 23:12:12 1986.

I really stirred the pot with that comment on Wow! JClock. Some generalized responses:

Several people suggested I use ResEdit to banish it from the System file. I made a not-too-thorough effort in thot direction and failed. It should have worked, but I couldn't find anything that was obviously, indisputably JClock; in the absence of certainty I didn't want to make matters worse.

I ended up rebuilding a new System file. I started with a standard that I keep on backup and loaded it up with my fonts and DAs. Took all of five minutes. Brute force, yes. Clumsy, yes. But it worked and took little time.

Several people pointed out that "idiot" is a strong term to use in this case, especially seeing as how Mr. Sulzen was generous to make it PD. Well, yes, "idiot" is a strong term. Perhops I should have used a milder epithet. But there can be absolutely no defense of a program that irreversibly alters a system file, especially one that does so in the manner that JClock does. PD Software is \*intended\* to be spread around, and always leaves its documentation behind. What Sulzen should have done is: 1) post a longer message on the title page (he had plenty of room) explaining what the program does; 2) provided an "Abort" option along with a "Proceed" option; and 3) provided some explanation of how to remove JClock, or even better, provide a "Delete existing JClock" option.

The argument that JClock \*must\* be installed in the System file because that is the only way that was technically feasible back then is irrelevant. I do not question the author's decision to use the System file, only his failure to provide a means to remove it should the user decide so.

Finally, there is the question of trusting PD softwore. One respondent suggests in so mony words that anybody stupid enough to run unvouched-for PD software deserves everything he gets. In my case, the stuff came through a source that I had placed (obviously undeserved) trust in. But there is a broader question here for all of us: What do we \*expect\* of PD software? Let us put aside the matter of Trojan horse software or other deliberate forms of mischief. What about serious PD software? When a man like Mr. Sulzen lets a program of his take wing and fly out Into the community, does he accept \*any\* responsibility (ethical, not legal) for this act?

Imagine the spectrum of misbehavior from PD programs. At one extreme is the program that accidentally wipes out files on a hard disk. This is very bad indeed; were someone to release such a program, he would quickly earn the universol condemnation of the community. At the other extreme is the program that creates some minor inconvenience for owners of abnormal systems.

Where do we draw the line? How bad does a PD program have to be before we all start screaming that the author is an idiot or a scoundrel?

macintosh/prod.discussn #565, from dbetz, Tue Oct 14 08:12:12 1986. A comment to message 564.

One problem with the concept of PD software is that the outhors of such software are often "convinced" by their friends and associates to make a program that wos only intended for their own personal use available to others through the PD. They are told that "we can live with the limitations." Well, maybe the original users can live with the limitotions, but they poss the program on to others and the others expect more. This results in the author getting a bad reputation for releasing a program that he/she never intended for public consumption in the first place.

This has happened to me with early versions of XLISP. People would get copies and be outraged that I was not willing to defend every little design decision and limitation.

What does this all mean? Should software authors refuse to distribute anything that isn't up to commercial standards or should they continue to provide software on an "as is" basis to users who know how to overcome whatever limitations might be present? I often appreciote being able to use software thot is in o "not ready for prime time" state because it is often available in source form and can be fixed by a knowledgeable user or it is available at a price that is much lower than similar commercial products.

I don't want to start expecting PD software authors to live up to the standards of commercial software vendors because it is likely to reduce substantially the number of PD programs that are released to the public. David Betz

macintosh/prod.dlscussn #567, from nz\_mhamel (Michael Hamel), Wed Oct 15 00:52:46 1986. A comment to message 565.

> I don't want to start expecting PD software authors >to live up to the standards of commercial software >vendors because it is likely to reduce substantially >the number of PD programs that are released to the >public.

I'm afraid my reaction to this is that that is precisely what ought to happen. I would argue that a PD author is under exactly the same ethical obligations as any programmer anywhere to do a good job. Why should the fact that you're not asking money for a program alter the nature of a programmer's job? It doesn't. Instead, what happens? Software overload from PD programs cast onto the high seas by people who are learning to program the Mac. I'm sure you all have those terrible disks full of PD software that really are 98% junk, but you can't throw them away because you might just need something in there sometime.

If a PD author doesn't think his program adds to the sum of Mac software or doesn't work properly, he is under an obligation to users \*not\* to release it. I'm doing this right now with my profiler DA. Sure it works, looks good and all that. But now and again it goes blooey in a most spectacular manner and I'm not letting it go PD until I find out why. Michael

macintosh/prod.discussn **#**568, from dpallen (David P. Alien), Wed Oct 15 00:53:26 1986. A comment to message 564.

Observation:

Why would anyone trust the untested admixture of unknown software with anything of importance that wasn't a copy of the valued program?

I think it took more time for you to write your grumble than it did to foreclose on the cause of your discontent.

Tweedle-dum and tweedle-dee, Chris.

Uncle David

macintosh/prod.dlscussn #569, from ccrawfor, Wed Oct 15 02:09:46 1986. A comment to messoge 565.

Yours is, I think, an odd case. Seldom do we see entire longuages released as PD. For the most part, PD software consists of trinkets: odds-and-ends programs that perform minor functions. In this sense, JClock is very much a "mainstream" PD program. I think that it is fair, reasonable, and proper for the community to expect such trinkets to be nondestructive and perform pretty much as advertised. When we start talking about big PD programs such as languages or an adventure construction set, then it is quite unfair to expect that such ambitious programs be up to the stondards of

EST OF BIX . BEST OF BIX . BEST OF BIX . RX . BEST OF BIX . BEST OF BIX .

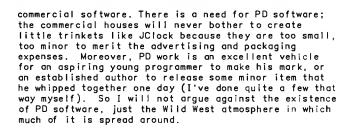

macintosh/prod.discussn #570, from dbetz, Wed Oct 15 09:09:17 1986. A comment to message 567.

I certainly wouldn't suggest releasing known bad software into the PD. I was just saying that sometimes an author doesn't have the time or resources to support a commercial product. There are often people who want to use the program anyway in spite of its lack of commercial support.

Originally, most PD software came with source code. I think that this should continue to be true. That way, any user can uncover and fix problems him/herself. I am always anxious to find the source code for an interesting program, but I don't expect that something that I get from the PD will replace a commercial product. If I want the (supposedly) high reliability of a commercial product, I am willing to pay real money. I am in favor of all PD software coming complete with source code so that users can support it themselves. If you aren't a programmer, you might need to stay away from some PD programs because you don't understand the source code well enough to fix any problems that come up. (I'm not talking here about \*you\* in particular, merely stating that some PD software is intended to serve as example code and isn't really for general consumption.)

Let's stop thinking of PD software as an alternative to commercial software. It is instead a source of a wide variety of varying-quality programs that should be used with caution by anyone who doesn't have the technical ability to evaluate the quality of the program or the appropriateness to their intended purpose.

In conjunction with this, I really don't think that it is very useful to distribute unsupported PD software that doesn't include source code. Here the user really is left without any support. I must admit that I use such software occasionally, but I would really like to

OGCAL EAGLE-SECTIO

in there

see PD authors start including source will \*all\* PD programs.

One of the greatest advantages of PD software is that the source code can serve as an example of how to approach a particular type of problem. Spreading this kind of knowledge can only improve the quality of both PD and commercial software.

Please don't start expecting unreasonable things of people who are merely trying to share the results of their own efforts with colleagues. David Betz

macintosh/prod.discussn **∦**571, from dbetz, Wed Oct 15 09:17:32 1986. A comment to message 569.

I think one real problem with PD software is the uncontrolled way in which it gets distributed. I have often given a copy of a program that I have written to a friend for his own use and then found that program distributed through a user group library. The friend understood that I was providing the program \*as is\* and didn't expect it to live up to commercial standards. The other users in the group (and other groups as well) expected the program to be bug-free and documented and supported like a commercial product. I have no idea how these people think such support is paid for with free software, but they seem to expect it nonetheless.

Another problem with PD software distribution is the way user groups repackage software. XLISP comes on a disk with the executable code, the documentation. sample programs and full source code for the interpreter. I often get calls from people who got one part or the other, but not the complete package. It seems that one person will get my distribution disk ond upload only the executable to a BBS. Then users of the BBS will download the executable and complain that it doesn't have needed documentation.

I know it is possible to require that all of the pieces be distributed as a unit, but how often is that requirement actually followed? I don't have the legal resources to prosecute everyone who violates such a requirement, but I don't want to deprive users of my program from continuing updates either. David Betz

macintosh/prod.dlscussn **#573, from nz\_mhamel,** Thu Oct 16 04:46:58 1986. A comment to message 571.

Um, yes. It would be nice if PD software were always distributed \*only\* as source code. That would mean

continued

## **GRAPHICS FOR WYSE**

- I-300 Graphics field upgrade for Wyse Technology's WY-50, WY-75 terminals
- True Tektronix 4010/4014 graphics emulation
- 1024 by 800 pixel display, 1,000,000 pixels per second vector drawing rate
- Zoom, pan, rich native command set, hardcopy capability

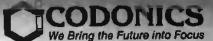

CLEVELAND CODONICS, INC. 18001 Englewood Dr. • Cleveland, Ohio 44130 (216) 243-1198

Tektronix, Wyse Technology, Codonics are registered tradenames

"this is for progrommers — if you con compile it you take responsibility for it." But the reol world doesn't wark that way, especially the Mac world.

BEST OF BIX • BEST OF BIX • BEST OF BIX • RIX • BEST OF BIX • BEST OF BIX • BEST OF

Software spreads in strange ways. There are a lot of users out there to whom the Mac is a tool, not a computer, and they haven't the least idea of the sort of grubby things that go on in its interior. These people have no notion of how difficult programming is, and their exposure to computers is limited to the Finder, MacWrite, and MacPaint. They are complete innocents who expect everything to behave nicely. They don't know how to use something with caution because they literally don't realize what can go wrong. When they run into some useful-looking piece of PD software that turns out to crash about their ears every second day, it somewhat destroys their faith in the mochine ond they get very nervous about any sort of change to softwore at all.

I work for o university and I do see this hoppening -I meet people who are still using Finder 1.1 and never back anything up. The Mac lets such people exist and get olong fine. Less thon odequote softwore is o threat to them. Michael

macIntosh/prod.dlscussn **#574**, from dbetz, Thu Oct 16 08:10:34 1986. A comment to message 573.

Moybe we should invent yet onother cotegory of PD software. This would be "sourceware" that is available in source form ond is intended for people who know what they're doing. I don't know what category XLISP would fit into then. I do provide source, but I think it is stable enough to be used by someone who doesn't know C or have access to a C compiler. I just don't want to stop seeing good (but maybe not excellent) example code being distributed by people who have done interesting things for their own amusement and are willing to share the results with others on an "as is" basis. I myself can't afford to support XLISP as a commercial product, but I know that there are \*lots\* of people (and componies and educational institutions) moking good use of it who would be unhappy to see its distribution Dovid Betz cease.

#### PASCAL BUG

macintosh/softw.devlpmt **#**622, from nz\_mhamel, Mon Oct 27 01:50:04 1986.

I have just started using TML Pascal version 2.0, and whot do you know, I immediotely find zee bug. If you try to pass a character from a packed string as a character parameter, the compiler does a word access into the string ond either gets a second character in the high byte or an address error. Thus,

function Uppercase(ch:char):char; .... var s:Str255; .... TheChar := Uppercase(s[i])

dies horribly, where "s" is a Str255. Someone might need to know this. I don't suppose Tom Leonord is on BIX, is he? If someone in the US can reach him you might mention this to him. Otherwise, it really is a great improvement on version 1, so much faster. Hos anyone tried out MacApp on it yet? Michael

macintosh/softw.devipmt ∯623, from kschmucker, Tue Oct 28 07:11:46 1986. A comment to message 622.

Even though TML v2.0 supports the Object Pascal extension, you can NOT use it to write MacApp programs. This is because the MacApp closs library uses many other feotures of MPW Poscol (like conditional compilation ond compiler variables) that TML doesn't yet have. I spoke with Tom about this in August and he is well aware of the problem. Kurt

macintosh/softw.devlpmt #624, from paul.hoffman (Paul Hoffman), Tue Oct 28 23:17:33 1986. A comment to message 622. How did you get version 2? I ordered mine months ago, but it never arrived....

mocintosh/softw.devipmt ∯626, from nz\_mhomei, Thu Oct 30 21:11:51 1986. A comment to message 624.

I take it all back: We just got version 2.01 and Tom Leonard's fixed it, along with that bug that was on USENET a while ago. I have found one he hasn't fixed though:

const huge = 65536; var i : integer; j : longint;

i := HiWord(huge + j); i := LoWord(huge + j);

generotes the same thing for both HiWord ond LoWord; the HiWord code is wrong. I think it only does it for expressions.

I heard Larry Rosenstein soying they were working with TML on MacApp back in August; I thought something might have happened by now. But from this it looks as though Tom's still stamping on bugs... Michael

(Poul: We just ordered it. Perhaps New Zealand gets its mail before you do?)

#### DISPLAYING MACPAINT FILES FROM ASSEMBLER

mocintosh/softw.devlpmt ∯628, from jorgobright (James Argabright), Sot Nov 1 23:33:34 1986.

I have spent the last month trying to display a MacPaint file from an assembley program ond, quite frankly, I haven't been very successful. As a novice assembly programmer, I would appreciate any help or information on how to accomplish this. I seem to be oble to open ond read the file, but I can't get the file to display inside a window.

macintosh/softw.devlpmt **#**629, from ccrawfor, Sun Nov 2 23:58:40 1986. A comment to message 628.

The trick to making use of MacPaint files is a Toolbox routine called UnPockBits. It takes as its inputs: 1) a pointer to the MacPaint file; 2) a pointer to the bitmap image that you wish to construct from the MacPaint file (one of the items from the BitMap record); and 3) the number of bytes (?) that you want it to translate per horizontal line of image.

Basically, you read in the file, skip the first 512 bytes (it's header information), then start UnPackBits'ing it into your bitmap file. It's a simple operation if you're willing to use big buffers. If you want to save RAM, it gets trickier taking it a chunk at a time. Scott Knaster published a very clear code frogment that shows the process. It should be somewhere in the Tech Notes or the Software Supplement. If you need it, I can try to look it up.

macintosh∕softw.devlpmt **#630**, from jargabright, Mon Nov 3 22:35:06 1986. A comment to messoge 629.

Thank you for your reply. If I could get on example that shows how to open ond disploy MacPaint files it would really help. I don't have the Tech Notes or the Software Supplement, but I could order them from Apple. Are they worth the expense? Jim Argabright

macintosh/softw.devipmt ≇631, from ccrawfor, Mon Nov 3 23:16:36 1986. A comment to message 630.

There's o source listing in your mail.

macIntosh/softw.devlpmt **∦632, from frankb, Tue Nov** 4 00:19:16 1986. A comment to message 631.

Execute the following sequence of commands:

j listings a moc.supplmnt r tn86.wrt xc b

... and set your computer to receive MocBinory XMODEM, ond you'll get Mocintosh Technicol Note #86, which BIX • BEST OF BIX • RIX • BEST OF BIX •

describes in very complete detail the fine points of working with MacPaint documents. Highly recommended.

macintosh/softw.devipmt #634, from jargabright, Wed Nov 5 10:21:40 1986. A comment to message 632.

I got the source listing in my mail and I downloaded the Technical Note. This is great. I thank you both. Jim Argabright

macintosh/softw.devipmt #635, from jargabright, Tue Nov 11 22:54:31 1986.

I'm still having problems displaying a MacPaint file from an assembly program. I'm not sure how to move my bit image into the window I've created. I've been using the \_SetPBits (SetPortBits) routine to transfer my bit image to the window, but it's not working. Descriptions in Inside Macintosh seem vogue. Macintosh Technical Note #86 uses a Pascal program as an example, but it uses a rather simplistic approach to display the image on the screen. I would rather transfer the image to an existing window, since that would seem like a more orthodox approach. Jim Argabright

macintosh/softw.devlpmt ∦636, from frankb, Wed Nov 12 10:58:36 1986. A comment to message 635.

I don't think SetPortBits is at all what you want. Try using CopyBits instead.

## **APPLE II**

The Apple II section begins with a discussion of disk compatibility issues and the IIGS. This discussion evolves into a look at how to use various slots within the GS, and at some of the considerations of the design team. The section ends with a review of the specifications in the area of battery-backed RAM in the IIGS.

#### **HGS DISK DRIVE COMPATIBILITY**

apple/gs.compat ∦100, from waltwiz (Walter Sikonowiz), Sun Oct 19 21:18:16 1986.

Could someone please make a summary of the drive compatibility problem with the GS? Please, only include all Apple drives and interfaces.

One question. All drives with their interfaces (Apple ones only) in a IIe will work with no modification in an internal slot in the GS? Am I right? Now, the problem is the built-in port for drives in the GS. Could someone please explain which ones could be attached to it, and which ones can be daisy-chained, and the modifications necessary (the resistar). For example, in a school environment this would be really helpful if they have a wide variety of both old and new types of interfaces and drives. Could be a decisive factor to see how much of which equipment has to be bought, etc. Any help would be greatly appreciated.

apple/gs.compat #101, from waltwiz, Sun Oct 19 21:20:24 1986.

Also on monitors, including only Apple products, both old and new ones, that can be used with the IIGS? Should be a simple question...Thanks in advance.

apple/gs.compat ∦103, from gs.softteam (Apple Computer Inc.), Mon Oct 20 01:24:07 1986. A comment to message 100

o Yes, all drives, when used with their current interface cards, will work when installed in an internal slot on the IIGS.

o 5 1/4-inch disk drives that are compatible with the IIGS DiskPort are: UniDisk 5.25

continued

#### Special Advertising Offers on BIX -Tell Us What You Think-

During January and February, several BYTE advertisers will have special ad conference areas on BIX (in addition to their regular ads in BYTE) where you can learn more about their products, and get late breaking news on special product and pricing offers not found in the magazine and available only to BIX users. Their messages will be brief... no lengthy screens or menus to wade through to get the important information and find the bargains. The participating companies and their conference areas on BIX are:

Alps Printers (alps.ad), CompuPro (compupro.ad), Fortron Corporation (fortron.ad), Jameco Electronics (jameco.ad), IDR Microdevices (jdr.ad), and PC-SIG (pcsig.ad).

If you want to check a company's BYTE ad in this issue before logging on to BIX you'll find them as follows: Alps/pg. 180-181, CompuPro/122, Fortron/417, Jameco/472-473, JDR/477-482, PC-SIC/20,

We encourage your feedback to participating companies and to us. Do you like user-selectable advertising areas on BIX? What do you like or dislike about the way in which advertising appears on BIX during this test? What would you like to see changed that would improve this service for you as a user if it were continued? Each advertiser's BIX advertising conference will tell you how to contact any of them, and you can send BIX mail with comments to Doug Webster (dweb), Director of Business & Marketing for BIX.

These special advertising areas will open on BIX at the beginning of January and run through February.

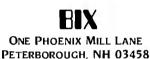

**High Performance Printed Circuit** Board CAD for \$975.00!! All the features of Engineering Workstation CAD, on XT or AT Personal Computers--and at an affordable price! 1 mil database, 32" x 32" area, up to 30 layers & 250 IC's Automatic and Interactive Placement aids, including Dynamic Rubberbanding, Connection Length Measurement, Auto Part Swapping, and other aids Interactive Routing on any grid from 1 mil upwards, i.e., 5, 10, 15, 20, 25, 50, etc. Thru, Blind and Buried Vias of Standard and Micro size. Filled tracks and pads at the CRT. Fine Line Design - 2 tracks between IC's. Track Segment thickening. Angles at 90, 45 and 1 degree. Auto Routing (optional), Auto Air Gap Checking 2-D Drafting capability, TTL/CMOS Library included Full SMD and Analog Board design supported Post Processing to matrix printer, wet ink plotter and Gerber (optional) Demo disk with manual - \$50.00 CAD Software, Inc. P. O. Box 1142, Littleton, MA 01460 617/486-9521

#### DiskIIC DuoDisk (with dealer-installed modification).

Of course any II owner who already has a drive and upgrades to a IIGS could use their current drive and interface card installed in a slot. When this is done, slots 4, 5, 6, or 7 should be used. The IIGS hardware detects when a drive in these slots is being accessed. and will slow down to 1MHz during disk access, regardless what the system speed is (thus maintaining compatibility with the software timing loops used to read 5.25 inch media). Ray Montagne (IIGS Software Team)

apple/gs.compat #104, from waltwiz, Mon Oct 20 01:54:29 1986. A comment to message 103.

Thanks, Ray...and the UniDisk 5.25 can be daisy-chained from another drive? What about the old and new 3.5-inch drives? Which ones can be combined in daisy-chained method and which can't? Can the Apple 3.5-inch drive be daisy-chained from an Apple UniDisk 3.5 connected to the IIGS DiskPort? What about all odd combinations, such as daisy-chaining the 5.25-inch ones from the 3.5inch ones or vice versa? And the DuoDisk (modified) can be daisy-chained off from another drive connected to the IIGS drive port?

apple/gs.compat #105, from gs.softteam, Mon Oct 20 16:03:47 1986. A comment to message 104.

The Apple 3.5-inch drives must be connected first (physically) on the DiskPort. Up to two AppleDisk 3.5-inch drives may be connected to the DiskPort. The UniDisk 3.5 can be daisy-chained off the AppleDisk 3.5-The SmartPort firmware will support up to inch drive. 127 devices total. For reasons due to power supply limitations, Apple suggests that a maximum of four devices be connected on the DiskPort on the IIGS. Tak note that the RAM disk and ROM disk (if installed) are Take logically inserted into the SmartPort device chain. The 5.25-inch drives are not SmartPort devices although they share the DiskPort hardware. 5.25-inch drives must be connected last (physically) on the disk port device chain. 5.25-inch drives are interfaced through the disk II firmware, resident in internal slot 6. The disk port will support up to two 5.25-inch disk drives at the end of the DiskPort device chain. The DuoDisk would count as two 5.25-inch disk drives. Ray Montagne (IIGS Software Team)

apple/gs.compat ≇106, from delton (Don Elton), Mon Oct 20 16:08:49 1986. A comment to message 105.

Is there any way (and I da mean \*any\* way) ta access devices in o slot at the same time as built-in ports that are generally mapped to slots in IIGS native mode?

apple/gs.compat #107, from robmoore (Rob Moore, Apple Computer Inc.), Mon Oct 20 22:38:35 1986. A comment to message 101.

I believe that with the exception of the RGB color monitor 100, all of our monitors can be used fine with the GS. --Rob

apple/gs.compat ∦108, from robmoore, Mon Oct 20 22:44:23 1986. A comment to message 106.

You could do it by saving the appropriate screen hole data and changing the right enable bits in the Slot ROM register, but our software guys would hit you with a big stick. ProDOS initializes its device tables on boot-up and changing the slot meanings on the fly would really mess it up badly.

Oh, heck! They read the message and they're coming into my office. No guys! Please! Not that! You wouldn't! 

Rob shouldn't have told you that. His statements are inoperative. . .now.

GS.SoftMafia

apple/gs.compat #109, from gs.softteam, Tue Oct 21 02:05:14 1986. A comment to message 108.

You're right Rob, here comes the big stick. The system firmware configures the Slot ROM register based on control panel settings. When the operating system boots up, it builds a device list based on the current system configuration (which block devices are found in which slots). Changing the Slot ROM register behind the operating system's back invalidates the device list with potentially hazardous results. No application should ever change this register and expect to maintain compatibility with the operating system. In fact, we take a hard stand that no application should ever modify this register period. The Slot ROM register will always be set up by the system firmware based on the slot configuration set in the control panel!!! \*\*\* TRUST US \*\*\* Ray Montagne (IIGS Software Team)

apple/gs.compat #111, from robmoore, Thu Oct 23 12:43:09 1986. A comment to message 109.

Like I said - you can do it but you will probably foul things up royally. However, the info is still valid for foreign OSs. And who knows, maybe some enterprising outside programmer may figure out how to do something really useful with the Slot ROM register. ProDOS isn't the only OS that will be on the GS, I'm sure. In any case, you WILL mess up ProDOS if you change the slot switches.

apple/gs.compat #112, from delton, Thu Oct 23 14:02:17 1986, A comment to message 111.

I was really wondering if perhaps a new slot protocol could be devised where a card in a physical slot mapped itself away from the memory used by the port mapped to the logical slot. Not that much unlike slot 3 cards in a IIe, for example. It seems empty or unusable slots or ports are about as much use as runway behind you, so to speak.

opple/gs.compat #113, from gs.softteam, Thu Oct 23 19:55:04 1986. A comment to message 112.

It may seem a waste but don't forget the evolution of the Apple II. We were not just designing a new machine, but also maintaining compatibility with what already existed. The built-in peripherals had to operate the same as the existing Apple II peripherals and the existing operating systems (such as DOS 3.2, DOS 3.3, Pascal and ProDOS). If we abandoned the past, yes, we could have made it possible to access both internal and external slots, but the machine would not have operated correctly with existing operating systems and possibly existing third-party peripheral cards. If we had abandoned the past, with all the available saftware and hardware for the Apple II product line, this machine would not be an Apple II. Sorry guys, but those are the breaks, we made an Apple II. Ray Montagne (IIGS Software Team)

apple/gs.compat #114, from delton, Thu Oct 23 23:21:21 1986. A comment to message 113.

No argument with maintaining compatibility. I guess that's why the original slot 3 was included in the IIe with warnings not to be able to use it with auxiliary slot cards active, but later revisions made it possible to use that slot after all. Just hoping that someone comes up with a similar arrangement in the future to expand the slotability of the IIGS probably via a new card design as well as software maneuvers, thus maintaining the downward compatibility of the hardware.

apple/gs.compat ∦115, from waltwiz, Thu Oct 23 23:51:18 1986. A comment to message 114.

Well, does that mean we can use slot 3 as a normal slot? Plug in other cards, perhaps?

apple/gs.compat #116, from delton, Frl Oct 24 00:14:09 1986. A comment to message 115.

It's not a totally normal slot, but card makers that follow a few rules can create cards that will work in slot 3. The most common exomple are accelerator cards such as the Accelerator IIe and Transwarp cards.

apple/gs.compat ∦117, from mdavls (Morgan Davis), Fri Oct 24 18:48:15 1986. A comment to message 113.

Ah, heck: DEATH TO DOS 3.3 once and for all! :-)

apple/gs.compat ∦118, from gs.softteam, Sat Oct 25 02:56:06 1986. A comment to message 117.

A major portion of existing software is DOS 3.3-based. Especially software used in the education marketplace. The Apple II is still the leading computer in this market. We wouldn't think of abandoning this market, its users, or its software base. Ray Montagne (IIGS Software Team)

apple/gs.compat #119, from gs.softteam, Sat Oct 25 02:57:28 1986. A comment to message 115.

Sure you can, but don't expect to be able to run 80column software based on internal slot 3 support at the same time. Ray Montagne (IIGS Software Team)

#### **BATTERY-BACKED RAM**

apple/gs.other #209, from mdavis, Tue Sep 30 20:00:37 1986.

Could we get a technical description of the batterybacked RAM area of the machine (the stuff where your control panel configurations are stored)? How does one access it? What, if ony, are the global offsets into

this area? Is there any room for extro storage (i.e., not used by the control panel)?

apple/gs.other #210, from robmoore, Tue Sep 30 22:08:27 1986. A comment to message 209.

The battery RAM is contained in the clock chip and is 256 bytes long. Much of the area is reserved for system use. There are tools in the misc tool set that allow you to access it. Note: It is not addressed in normal fashion because it is read and written serially from the clock chip. Perhaps Ray Montagne could better describe the tools and access rules for it.

apple/gs.other #211, from mafischer (Michael Fischer, Apple Computer Inc.), Wed Oct 1 01:43:30 1986.

The details for the battery RAM are fairly long and a bunch of it (over half) is reserved for various system uses. The miscellaneous tool set contains one function that will read the entire 256 bytes into a buffer, one function that will write a 256-byte buffer to the battery RAM, one function that will read a particular porameter, and one function that will write a particular parameter. Writing the entire buffer is asking for trouble if you have not first read in the RAM and made appropriate modifications to it (including modifications to the checksums). The IIGS checks the checksum for the battery RAM on boot when it reads it into bank \$E0, and resets the battery RAM to the default settings if the checksum test indicates a corrupted battery RAM. I will upload the application modifiable battery RAM locations later tonight. Note – a small mistake. The battery RAM is read into bank \$E1 (02C0-03BF), not bank \$E0.

continued

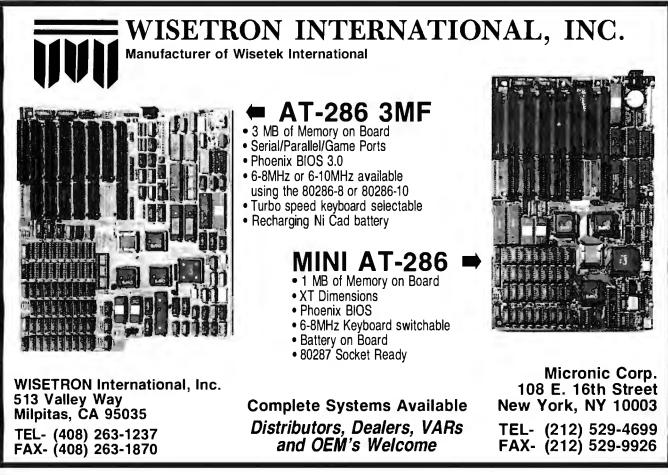

apple/gs.other ∦213, from gs.softteam, Wed Oct 1 23:03:11 1986. A comment to message 211.

Not all of the 256 bytes of battery RAM are available for use. The last few bytes are used for checksumming. For this reason, it is best to access only a particular parameter rather than the whole 256 bytes.

Ray Montagne (Apple IIGS Software Team)

apple/gs.other #214, from gs.softteam, Thu Oct 2 00:24:45 1986. A comment to message 210.

To read a battery RAM parameter, spoce for the parameter is pushed onto the stack along with a word that specifies which battery RAM parameter is to be Then a call to the tool locator to dispatch to read. the miscellaneous tool set to read the battery RAM parameter is executed. On return, the parameter is left on the stack for the application to pull off.

In o similar manner, to write a battery RAM parameter, the data to write is pushed on the stack along with a word that specifies the battery RAM parameter to be written. Then o call to the tool locator to dispatch to the miscellaneous tool set to write the battery RAM porometer is executed. On return the stack is clean and the battery RAM has been written. The miscelloneous tool set also provides the ability to read or write the full 256-byte battery RAM area by passing a pointer to the miscellaneous tool set that points to a buffer where the battery RAM data is to be written from or read into. This second method is less practical since probably no application would ever use all the porameters in the bottery RAM. Some of the battery RAM is reserved for the control panel, while other areas are reserved for ProDOS16, and yet other oreos ore reserved for AppleTalk. Ray Montogne (Apple IIGS Software Team)

## FORTH

The FORTH conference exists as one of the many language-specific conferences on BIX. In the following excerpts, memory-mapped I/O, fileto-screen conversions, and optimizing code through declarations are discussed

#### PLACING MEMORY-MAPPED I/O

forth/lab #47, from dmiller (Don Miller), Wed Sep 10 23:49:13 1986.

I want to reserve a small block of RAM above the FORTH kernel PROM for memory-mapped I/O. How in FORTH do I reserve a 1K block of memory at a specific locotion? Should I reserve the first 1K of dictionary space and hope the kernel never changes, or is the kernel updated, changing the dictionary address? <<dan>>

forth/lob #48, from dnye (David Nye), Fri Sep 12 19:26:14 1986. A comment to message 47.

The only woy I know of to reserve a block of memory without monkeying with the systems innards is to ALLOT it, so the second option seems like your best bet. You could have the word that ollocates the buffer check HERE to make sure you ore where you want to be in case the kernel changes, or perhaps you could set up the block as an orray using VARIABLE and ALLOT ond index into it, making it position-independent.

forth/lab #49, from mkelly (Mahlon Kelly), Sot Sep 13 01:05:37 1986. A comment to message 47.

Whot machine ore you using? If you want to do it in the dictionary space, then CREATE MYPLACE 100 ALLOT will do it. Entering MYPLACE will return the address of your protected ploce. If you want to do it, soy, with a segment in MS-DOS, then it depends on the mochine.

forth/lab ∯50, from dmiller, Sat Sep 13 18:35:47 1986. A comment to message 49.

I'm playing with the software composer NC-4000 board and was thinking about setting aside 1K of memory for memory-mapped I/O. 4K of memory stays resident and the upper 56K is paged. I'd like to set aside addresses 2000 to 3000 (decimal). This is position-dependent as the hardware address decoders on the I/O board I want to add have to be hardwired. Maybe I could load a relative address into a latch, say, by writing to a latch located in the fixed PROM space, and use the latched value to feed octal comparators for the I/O address decodes. But that seems complicated.

#### FILE-TO-SCREEN CONVERSION

forth/lab #51, from dmiller, Sun Sep 14 15:26:45 1986.

In letters to the editor in the last issue of "FORTH Dimentions," someone bemoaned the lack of good editors for FORTH. If the fellow had a PC, then HSFORTH permits editing regular DOS files with your favorite editor. I use PC-Write. (I think LMI also hos this capability.) The fellow also wanted to be able to convert ASCII files to FORTH screens. I suspect you could do this in HSFORTH by loading the ASCII file to memory and then loading screen support and saving the memory region to a FORTH screen file. But this is obove my level of sophistication. Maybe Mohlon Kelly could help. Does anyone have any hints on conversion of ASCII files to FORTH screen files, specifically F83? Can someone comment on what the F83 file structure is? Is a specific characters used to separate 1024 blocks or is screen separation left to multiples of the file read pointer? Does onyone hove ony utilities for this already written? <<don>>

forth/lab **∦52**, from juon (Juon Orlondini), Sun Sep 14 15:46:51 1986. A comment to message 51.

For CP/M there are utilities that will convert "standord" FORTH files into ASCII files ond vice-verso. (By standard I mean that every screen is a 1024-byte chunk in a large file. My impression is that this is a very common practice. I have seen a few FORTHs that take the entire disk and make it just their own, taking up the system tracks and all. These are the ones that are hard to convert. If this is what you call standard, you have a problem.) [1]

forth/lab ∯53, from w.volkaegis (William Volk, Aegis Development, Inc.), Sun Sep 14 21:12:51 1986.

It's easy to move from block to files and vise versa. First off, FB3 blocks ore defined as 1024-byte blocks, no separators. I'd assume 16 lines of 64 characters per block. Read in 64 choracters, remove trailing spoces, add the CR (or CR/LF or LF . . . love those standard and write this out to a text file. For text-to-block . love those standards) conversion, you read a line of text in; if it's less than 65 characters after stripping end-of-line off it, just pad it with spaces and write out the 64 choracters to the block file. Otherwise just break the line at the last space before the 64th character (if you can).

forth/lab #54, from rduncan (Ray Duncan), Mon Sep 15 02:31:14 1986. A comment to message 51.

LMI supplies screen file-to-text file-and-bock utilities in source code on the PC/FORTH distribution disk. These are easy to write. As you said, in LMI FORTHS you can compile either from screen files or from ordinary text files, and this is also true of HSFORTH, I believe. As for the structure of screen files, in our systems (and in every other one I have seen) a screen file is just a series of 1024-byte records which are the FORTH blocks. The file contains no control characters or inter-record separators. In other words, to read block 2 (for example) you just position the file pointer to offset 2048 and then read 1024 bytes into a buffer. I'd post the screen file/text file conversion code here but it is quite dependent on our

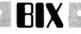

DOS interface words and I don't think it would do anyone much good unless they had an LMI FORTH system (in which case they already have the code anyway).

forth/lab #55, from dmiller, Mon Sep 15 20:25:08 1986. A comment to message 52.

No. I meant screens mapped into 1024-byte chunks of a large file, like you suggest. My FORTH runs under MS-The algorithm for converting ASCII DOS files to DOS. FORTH screens mapped into a file would be interesting. Do you have it? If each line is under 64 characters in the ASCII file, could you parse for CR/LF, strip out the CR/LF and pad with 0s to 64?

forth/lab #58, from Juan, Tue Sep 16 16:16:08 1986. A comment to message 55.

I didn't quite get yaur meaning, but the resulting file is a CR/LF-delimited file (redundant, I knaw), with each line <=64 characters long. The backward process assumes this is true and hence all it does is pad the lines with 32s to 64 if needed and deletes CR/LFs. 11

forth/lab #59, from mkelly, Thu Sep 18 02:53:33 1986. A comment to message 51.

HSFORTH provides guite simple conversion of screens to files, but it's not so simple in the reverse (where does a definition stop?). But it seems unclear whether the files referred to are files of continuous source code or files of FORTH blocks. If the latter, then most decent FORTHs for the PC will allow their direct reading, or at least conversion. Which are we talking about?

forth/lab #60, from mkelly, Thu Sep 18 02:55:43 1986. A comment to message 52.

Blocks (screens) to ASCII file, yes. The reverse no. Most ASCII files terminate a line with a CR/LF pair. and block lines are not so terminated. Also, it is impossible to tell where a definition ends, so the blocks will be garbled. It certainly is possible to convert every 2 sectors to a screen, but those screens will not load.

farth/lab #61, from w.volkaegis, Thu Sep 18 15:15:37 1986. A comment to message 60.

Simply not breaking up a word on a line (i.e., break lines at spaces only) works just fine for file-toscreen conversion.

#### USING CONSTANTS TO OPTIMIZE CODE

forth/lab #76, from dmiller, Thu Oct 16 12:50:0 1986.

Simple question, but I would appreciate help: I have an I/O routine I am trying to optimize.

• word constant word word :

The constant is bit 13 high, all other bits = 0. Which is faster, to use the FORTH word constant, to put 2 base ! 1000000000, or 8192 word word? Which uses the least cycles?

forth/lab **#77**, from pwasson (Philip Wassan), Thu Oct 16 17:35:15 1986. A comment to message 76.

I think the question is: Which is faster, a constant or literal? If I recall correctly, a constant is faster. Phil

forth/lab #79, from dmiller, Mon Oct 20 22:25:16 1986. A comment to message 77.

Thank you for restating my question so that even I could understand it. While checking out constant could understand it. While checking out co assignments I ran into a stack error message

: test [ 2 4 \* dup . ] dup . constant check ;

What am I doing wrong? In his book, Kelly mentions something about a construct with [ ] producing an error message, but I didn't understand. Maybe he could comment it in the section on constants and doing as much work as possible during compilation to make execution faster. <<dan>>

farth/lab #80, from pwasson, Mon Oct 20 23:22:40 1986. A comment to message 79.

>What am I doing wrong?

My question is: what are you trying to do? Phil

forth/lab #81, from mkelly, Tue Oct 21 02:19:43 1986. A comment to message 79.

The error is because you are changing the depth of the stack during compilation. [24 \* dup.] leaves an 8 on the stack during compilation, and most FORTHs check to be sure the stack didn't change during compilation. I'm not entirely clear what you are trying to do, but if you follow the ] with LITERAL, the 8 will be part of the definition, and dup . will display it. LITERAL will compile the 8 before you leave the definition. Does that help?

forth/lab #82, from dmiller, Tue Oct 21 13:40:34 1986. A comment to message 81.

was trying to say REGISTER\_STORE [ H FF ] CONSTANT PORTA ; The word in the previous test was just o dummy to see what part of the construct failed. Failure was inside the brackets.

: test [8]; fails also. The problem was as you suggested, mkelly. Thank you both for your help. Could you comment perhaps on why the FORTHs don't want the stack played with during compilation in this manner? <<don>>

forth/lab **#83**, from drifkind (David H. Rifkind), Tue Oct 21 16:07:27 1986. A comment to message 82.

You can't change the contents of the stack during compilation because the stack is being used to hold compiler information. For example, whenever a control-flow word (such as IF, BEGIN, WHILE) is executed, it leaves info on the stack to allow the corresponding ELSE, THEN, or AGAIN to find it. The semicolon word checks the stack to make sure it is the same as when the colon was executed, because the most likely reason for the stack to have changed is that you forgot to finish off one of those control structures.

forth/lab #84, from mkelly, Wed Oct 22 01:17:35 1986. A comment to message 82.

FORTHs don't normally want the stack played with between : and ; for several reasons; one is that IF..., BEGIN..., DO..., and their companions use the stack; another is that they can use this to be sure that there was no error that accidentally left something on the stack. And what good would it do? Surely one wouldn't want ta leave a number on the stack when the definition is finished. It is very important to keep clear in one's mind the difference between compile-time and execute-time actions, which I think caused your problem.

By the way, it is often possible and desirable to use [] to compile literals. For example, suppose different numbers are needed when different compilations of a program are done... If 5 CONSTANT PROGCON is defined, and if a colon word contains [ PROGCON ] LITERAL, the 5 will be displayed. If PROGCON is set differently at the start of a program, then something different will be compiled in the : definition. Michael 🔳

THE BUYER'S MART is a monthly advertising section which enables readers to easily locate suppliers by product category. As a unique feature, each BUYER'S MART ad includes a Reader Service number to assist interested readers in requesting information from participating advertisers.

BATES: 1x-\$475 3x-\$450 6x-\$425 12x-\$375 Prepayment must accompany each insertion. VISA/MC Accepted.

AD FORMAT: Each ad will be designed and typeset by BYTE. Advertisers must

#### ACCESSORIES

#### IBM PC ACCESSORIES!

Our NEW Catalog includes every Accessory ANY IBM PC USER might wanti PC Stands/Pedestals, Travel Cases/Dust Covers, Switches/Cables, Butters/Con-Casestudia Cores, Semicras/Jaoles, culter/archiverters, verters, Surge Protectors, Floppya/Ribbons, PC Toolkits and MORE! Low Direct Prices, Same Day Ship-ping and Satisfaction Guarantedd Simply callwrite for a FREE COPY of our LATEST CATALOG today. Tipz Direct, Inc. Simply Call 1-890-FOR-TIPZ P.O. Box 690, San Francisco, CA 94101-0690 1-800-367-8479 or 415-567-4067

Inquiry 789

#### FREE CATALOG

Thousands of parts and new surplus electronic parts at super low prices. FAST ORDER PROCESSING AND SHIPPING (95% of all orders shipped within 48 hours CALL OR WRITE FOR A FREE CATALOG. ...

ALL ELECTRONICS CORPORATION POB 20406, Los Angeles, CA 90006-0406

1-800-826-5432

Inquiry 651.

#### SOFTWARE PACKAGING, DISKS Cloth binders & slipslike IBM's. Vinyl binders, boxes, and folders-many sizes. Disk pages, envelopes, & labels. Low qty. imprinting. Bulk & branded disks. Much Morel Low prices. Fast service. Call or write for FREE CATALOG. Anthropomorphic Systems Limited 376-B East St. Charles Road Lombard, IL 60148 1-800-DEAL-NOW (312) 629-5160

Inquiry 654

#### COMPUTER SUPPLIES

 Printer Paper 
 Diskettes 
 Printer Labels 
 Anti-Glare Screens . Printer Ribbons . Storage & Accessories • Surge Protectors • Cleaning & Maintenance Products. Send for our Free price list and Check our prices before you Buy. Call or Write

CALIFORNIA SUPPLY CENTER POB 143, Dept. 7, Elk Grove, CA 95624 (916) 689-3037

Inquiry 667.

#### Self-Inking Printer Ribbon

For users of Okidata and other open spool ribbon printers. Controlled Printout Devices are a new kind of printing ribbon that re-ink themselves, and will last 15 times longer than the ribbon you are now using. For further information please call or write.

CONTROLLED PRINTOUT DEVICES, INC. POB 869, Baldwin Rd., Arden, NC 28704 (704) 684-9044

Inquiry 674

#### ACCESSORIES

THE BUYER'S MART A Directory of Products and Services

> COMPUTER PROTECTION UPS . LINE CONDITIONERS . ISOLATORS MODEM PROTECTORS AC POWER INTERRUPTERS - HUNDREDS OF HINTS & PRODUCTS FREE CATALOG 1-800-225-4876 ELECTRONIC SPECIALISTS, INC. 171 So. Main St., POB 389, Natick, Mass 01760 1-800-225-4876

Inaulry 691

| RIBBONS      OVER 300 AVAILABLE —    |            |          |  |  |  |  |  |  |
|--------------------------------------|------------|----------|--|--|--|--|--|--|
| - OVER JUU AVAILABLE<br>BLACK COLORS |            |          |  |  |  |  |  |  |
| APPLE IMAGEWRITER                    | \$2.25     | \$2.75   |  |  |  |  |  |  |
| DIABLO HT 2 m/s                      | 2.40       | n/a      |  |  |  |  |  |  |
| EPSON MX-RX 70/80                    | 2.25       | 2.75     |  |  |  |  |  |  |
| OKIDATA 80-82-92                     | .85        | 1.25     |  |  |  |  |  |  |
| Nationwide 1-8                       | 00-331-684 | 41       |  |  |  |  |  |  |
| In Ohio 1-513                        | 3-865-0947 |          |  |  |  |  |  |  |
| MC/VISA/AMEX                         | DEALER :   | SUPPLIES |  |  |  |  |  |  |
|                                      |            |          |  |  |  |  |  |  |

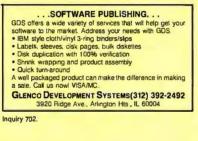

#### ► COMPUTER PROTECTION ◄ PREVENTIVE MAINTENANCE KIT COMES COM-PLETE WITH: CRT anti-static/glare cleaner

- Contact cleaner

- Contact cleaner Air blaster for keyboards/printers & more 5%" Disk head cleaner Non-abrasive cloths Simple How-To-Booklet w/diagrams for: IBM'S, COMPATIBLES, TANDY, APPLES. \$39.95 + \$4 S/H COD/M.O./CHK T & W COMPANY (213) 426-4595 226 Euclid Ave., #B, Long Beach, CA 90803

Inquiry 786.

#### ASSEMBLY LANGUAGE

#### FREE 8088 TUTOR Monitor

Learn 8088 assembly language using the new book. *IBM PC-8088 Assembly Language Programming*, by Richard E. Haskell. Order the book for \$25 plus \$3 S/H and get the powerful TUTOR monitor software free. Load and examiner any disk tile, disassemble any 8088 code, debug EXE files. Satisfaction quaranteed.

**REHI Books** 54 N. Adams, Suite 130-Y, Rochester Hills, MI 48063 (313) 853-1941

Inquiry 760.

#### furnish typewritten copy. Ads can include headline (23 characters maximum), descriptive text (250 characters maximum), plus company name, address and telephone number. Do not send logos or camera-ready artwork.

DEADLINE: Ad copy is due 2 months prior to issue date. For example: October issue closes on August 1. Send your copy and payment to THE BUYER'S MART, BYTE magazine, 70 Main Street, Peterborough, NH 03458. For more information call Karen Burgess at BYTE 603-924-3754.

#### BAR CODE

BAR CODE READERS

Program-transparent, Keyboard Interface Bar Code Readers for IBM PC, AT and compatibles \$385. Other wedge readers for IBM 3180, 3178, 3278, 5251, 5291, and RS-232 terminals, Portable Bar Code Readers from and HS-322 terminals. Portable Sar Code Headers from \$325. Programmable Hand-Held Portables:\$1350. Free PC print program with reader purchase. 30 day money-back guarantee on all products. Worthington Data Solutions 130 Crespi Court, Santa Cruz, CA 95060 (408) 458-9938

inculty 430.

#### PRINT BAR CODES ON PC

Print Bar Codes and Large Text Labels on PC with Ep-son/Okidata/IBM Printers - Code 39, 1 2015, UPC/EAN, MSI, DOD-LOGMARS, AIAG. Text up to 1" tail. File input. Menu driven \$49-299. 8K Ram-Resident program prints bar codes from any user program or even word processor — \$179, (\$239 with large text). Worthington Data Solutions 130 Crespi Court, Santa Cruz, CA 95060 (408) 458-9938

Inquiry 430.

#### DATA INPUT DEVICES

Bar Code & Magnetic Stripe Readers for microcom-puters & terminals, including IBM, DEC, AT&T, CT, Wyse, Wang. All readers connect on the keyboard cable & are transparent to all software. Low cost bar code print programs & magnetic encoders are also available

**TPS Electronics** 

4047 Transport, Palo Alto, CA 94303 415-856-6833 Telex 371-9097 TPS PLA

Inquiry 791.

#### BUSINESS OPPORTUNITIES

THE GUIDE TO HIGH-TECH CONSULTING AND CONTRACTING New step-by-step, how-to information book: Getting started, career building, hardware & software job sources: part/fulltime, career change, moonlight. Contracts; laxes; client/job shop/recruiter negotiationg techniques. Busness/finance, engineering, scientific. Author strathgies raises wages! \$16.95 + \$3 postage.

Madden Associates Dept. B, 2039-F Civic Center Drive North Las Vegas, NV 89030

Inquiry 726

#### **BUSINESS SERVICES**

#### **COLLECTION SERVICE**

Software and hardware accounts collected world-wide. Past due accounts and bad checks collected or no charge. There are no minimum requirements on number or size of accounts placed for collection. References provided.

#### **Revenue Service Company Inc.** P.O. Box 20205, Denver, Colorado 80220

1-800-453-1127 (303)-355-6928

## THE BUYER'S MART

#### COMMUNICATION

#### TURBO/COMMUNICATION WITH MULTITASKING

Multitasking, run up to 32 programs including Lotus, dBase, Wordstar & others. Communicate with mainframes or micros Asyne, program with interrupt driven bulfered communications canah ities. Communicate up to speeds of 9600BPS. XModem & ASCil file transfers, Auto answer/Auto dial, menu daven, Written n Turbo Pascal@Documented Source Code included for com nunication program. \$39.95 For IBM PC & Compatibles.

Larry Chrysikos 312-778-3146 6500 South Washtenaw, Chicago, IL 60629

Inquiry 723

#### MULTI-USER BBS (PC AT)

TEAMate-a mainframe quality BBS. A mini COMPU-SERVE. Full screen cursor-controlled interface, topic outline structure, public and private topics, audit trails, XMODEM, integrated mail, content retrieval and more. Requires XENIX, From \$495, MS-DOS Demo \$29.95

**MMB Development Corporation** 753 Deep Valley Drive, Rolling Hills Estates, CA 90274 213-541-4504

Inquiry 736

#### VT102/52 TEK4014 VT220

Our terminal emulators turn your PC/AT/jr into a full featured terminal. Features include: local printing, ASCII & KERMIT file transfer, softkeys, DOS key, ANSI COLOR, 4014 graphics support. Guaranteed compatibility. Call today for free info packet.

**General Micro Systems** P.O. Box 5330, Hopkins, MN 55343-1553 (612) 944-0593

Inquiry 699

#### **ASYNC MANAGER & TUTORIAL**

Interrupt driven transmit & receive + Buffered I/O to 64K + XON/XOFF + Modem controls + XMODEM + Use two comm ports simultaneously \* Written in assembler \* HLL calls for C and Pascal \* Complete with object libraries, documented source code, sample programs, and a comprehensive manual. \$69 + \$3 S&H. (CA 6%) Cash/CK/MO only

CIRRUS SOFTWARE

PO. Box 51924, Palo Alto, CA 94303 (415) 949-4254

Inquiry 670

#### **COMPUTER DIGITIZERS**

#### VIDEO IMAGE PROCESSING

- STORE VIDEO PICTURES ON DISK
- CAPTURE & PRINT REAL-WORLD IMAGES
- Custom Applications Include: - Video Databases

  - Desktop Publishing PC Based Video Telephones Color/B&W T-Shirt Systems
- Digitizers (Computer Eye, Chorus, etc.) Video Toolkits for DBASE III, LOTUS 123, etc.

See HAL SYSTEMS below

Inquiry 705

#### HAL SYSTEMS Image Processing Specialists 674 Route 202-206N Bridgewater, NJ 08807 1-800-227-0158 (in NJ 201-218-1818)

201-469-0049 (24 hr. BBS/Modem)

"A pecture is worth a thousand words"

Inquiry 705.

#### COMPUTER INSURANCE

COMPUTER OWNERS INSURANCE Call toll tree for coverages and premiums • COMPUTERS OVERSEAS

 COMPUTERS YOU LEASE COMPUTERS YOU LEASE TO OTHERS

SAFEWARE

The Insurance Agency Inc. 1-800-848-3469 IN OHIO (614) 262-0559

Inquiry 765

#### CROSS ASSEMBLERS

#### **ASSEMBLERS & TRANSLATORS**

Over 20 high quality, full function, fast relocatable and absolute macro assemblers are available immediately. Source language translators help you change microcom-puters. Call for info about MS/DOS, CPM80, IS/S versions

**RELMS™** P.O. Box 6719 San Jose, California 95150 (408) 265-5411

TW X 910-379-0014

#### Inquiry 761

#### DATA/DISK CONVERSIONS

#### Disk/Disk \* Tape/Disk Over 600 formats! 3V2, 5V4, or 8 inch disks; 9

track mag tape; 10 MB Bernoulli cartridge. Data base and word processor translation specialists.

Computer Conversions, Inc. 9580 Black Mountain Rd., Ste J San Diego, CA 92126 (619) 693-1697

Inquiry 671,

#### **CONVERSION SERVICES**

Convert any 9 track magnetic tape to or from over 700 formats including 3½", 5¼", 8" disk formats & word processors. Disk to disk conversions also available. Call for more info. Introducing OCR Scanning Services.

**Pivar Computing Services, Inc.** 165 Arlington Hgts. Rd., Dept. #B Buffalo Grove, IL 60089 (312) 459-6010

Inquiry 751

#### DISK AND TAPE CONVERSIONS

High quality conversion services for Dedicated Word Processors, Mini and Microcomputers. Over 600 31/2 ", 51/4", and 8" formats. Also 800-16008PI tape. Included: Wang, NBI, CPT, DEC, Vydec, Lanier, OS/6, Xerox, IBM Sys234/36/38/5520, Mac, Victor, TRS, Apple, NSTAR, IBM PC/AT, HP and most of the other microcomputers. We can convert directly into word processing software such as: DW3, WP, MS/WRD, WS, Semna, MM, PFS, and many others.

DATA FORMATS, INC. (408) 972-1830 Inquiry 678.

DISK/DISK or TAPE/DISK CONVERSIONS — AUTOMATICALLY Boughta new computer? Convert your data in just 1-2 days. SAVE TIME - SAVE MONEY! DISK/DISK or TAPE/DISK Conversions start as low as \$14.00 for IBM, CP/IM, MS-DOS, UNIXV, XENIX & most other systems. (Apple, MacInitosh, Commodore conversions start at \$2500). Call or write today for a cost saving quotation to fill your disk-todisk or tape-to-disk data conversion needs. fill your disk-to-disk or tape-to-disk data conversion CREATIVE DATA SERVICES 1210 W. Latimer Ave., Campbell, CA 95008

(408) 866-6080

#### DOCUMENTATION

#### COMPUTER ASSEMBLY MANUALS

BIG BLUE SEED for IBM<sup>™</sup> BUILDERS: Parts list, placement diagrams, instructions for assembling 75 bare cards. Now includes 640K, Turbo & AT MthBds, \$17,95, APPLE" BUILDERS NEED APPLE SEED: Instructions for assembling 85 Apple-compatible bare cards including the popular 6502 II+ and IIe MthBds. \$14.95. Both for \$30. Bare cards available. Check/MO/VISA/MC:

NuScope Associates\*, Dept B P.O. Box 790 • Lewiston New York • 14092 A Division of Kosmic MicroTech Inc.

Inquiry 745

#### **DUPLICATING SERV'S**

#### **BLANKET SERVICES**

Diskette duplication • Packaging • Stock-ing/Drop shipping • 48 hour delivery • SUPERLoK copy protection • No master-ing fee • No charge for standard labels •

#### Star-Byte, Inc.

| 2564 Industry I | Lane, Norristown, PA 19403 |
|-----------------|----------------------------|
| 215-539-4300    | 800-243-1515               |

Inquiry 779.

#### **100% Guaranteed Copies**

Protect your reputation with top-quality duplication. We copy 31/2", 514", 8" media (48 TPI, 96 TPI and high density). We offer 24-hour delivery of 50 to 5,000 copies. Also drop shipping and free ware housing. We collate, label, serialize, copy protect, package and shrink wrap. WESTERN TRANSDATA, INC.

1701 E. Edinger Ave. A-4, Santa Ana, CA 92705 714/547-3383 (Collect)

Inquiry 799

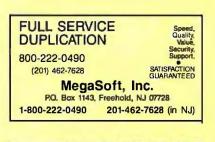

#### ENTERTAINMENT

#### NFL PRO-FOOTBALL FANS

Have some fun in 1987! A complete NFL data base, over 120,000 characters of game statistics from 1983 thru 1986. Program game match-ups or team histories. Easy to use, easy to update. \$28.50, MS-DOS, All IBM compatibles. Off. & Def. included.

**PRO-VIEW PUBLISHING COMPANY** 330 S.W. 30th Terrace, Deerfield Beach FL 33442 (305) 429-3014

Inquiry 755.

#### **FLOW CHARTS**

FLOW CHARTING II+ HELPS YOU! Precise Rowcharting is test and simple with Flow Charting II+. Draw, adil and print perfect charts: bold and normal brits, 24 shapes — 95 sizes; last entry of arrows, bypasses & con-nectors; Fast Insert Line; shirk is screen forsighers 200-column chart; 40 column edit screen for detail work, much more!

PATTON & PATTON

81 Great Oaks Blvd., San Jose, CA 95119 1-800/672-3470, ext. 897 (CA residents) 1-800/538-8157, ext. 897 (Outside CA) 408/629-5044 (Outside the U.S.A.)

## THE BUYER'S MART

#### HARDWARE

| SAVE DIRECT MANUFACTURER                                    |        |
|-------------------------------------------------------------|--------|
| XT Clone Bare Bone (case, 150WPS 640K)                      | \$295  |
| XT Complete System (above + (2) Fultsu Drives               | \$695  |
| Hirtes Monutor, Mono Graphic Card, Keyboard, 2pp, 1sp, RTC) |        |
| AT Clone Bare Bone Icase, 200WPS, 512K, Phoenix Bios 80286  | \$695  |
| 6/10 Mnz)                                                   |        |
| AT Complete System (above + 1 2MB F/O Controller, Hirres    | \$1195 |
| Monitor, Mono Graphic Card, Keyboard, 2pp. 1sp. REC)        |        |
| Dealer Inquiries Invited Complete Computer Accessones/Peng  | herais |
| DAR HAN CORP. Visa/MC/AE Acce                               | peted  |
| 908 E. Main St. Alhambra, CA 91801                          |        |
| (818) 570-0396 or 284-2142                                  |        |

Inquiry 677.

66020 COMPUTERS Upto 14 5 MbyteRAM, 258K ROM, 30 users, DMA flop-py and SASI (SCSI), calendar/clock w/ba1 backup, limer, real time multi-lasking, multi-user op sys. basic, assembler, screen editors, spreadsheet. Fits PC type cabinet. Mem. Prot. option, more From \$2195.00. Other 68XXX computer systems from \$995.00.

AAA Chicago Computer Center 120 Chestnut Lane - Wheeling, IL 60090 (312) 459-0450

Inquiry 650.

#### EPROM/EEPROM PROG. \$250

Programs 2716-27512, 25xx and 68764/66 eproms via RS-232. Also 874x micros and 28xxA & 528xx EEPROMs. Automatic baud rate select, built in help menus. no personality modules! 16 BIT I/O MODULE \$75 Low cost control via RS-232. Expands to 5121 INTELLITRONICS P.O. Box 3263, Tustin, CA 92680 (714) 669-0614

Inquiry 714

| PC WHOLESALE CENTER                     |          |  |  |  |  |  |
|-----------------------------------------|----------|--|--|--|--|--|
| * 640K Mother Board (OK)                | \$94.00  |  |  |  |  |  |
| * 5150 Keyboard                         | \$45.00  |  |  |  |  |  |
| 150W Power Supply                       | \$56.00  |  |  |  |  |  |
| Case                                    | \$34.00  |  |  |  |  |  |
| Disk I/O Card                           | \$70.00  |  |  |  |  |  |
| * Color Graphic Printer Card            | \$60.00  |  |  |  |  |  |
| ALL FOR \$230.00, CALL FOR OTHER ADD-ON | CARD.    |  |  |  |  |  |
| * TTL Monitor. \$80.00 * MGP.           | .\$60.00 |  |  |  |  |  |
| SANFORD INC. (713) 879-0068             |          |  |  |  |  |  |
| 10413 Rockley Rd., Houston, TX 77       | 099      |  |  |  |  |  |

Inquiry 766.

| Z80™ / 64180/CP/M™ CO-P           |                      |
|-----------------------------------|----------------------|
| Plug-in co-processors for I       | PC, PC/AT.           |
| Blue Thunder (5 mhz)              | \$199.50             |
| Blue Lightnin' (9 mhz)            | \$595.00             |
| D64180 w/SBX Connectors           | \$445.00             |
| Run CP/M software on PC as if M   | S-DOS software.      |
| Diskette conversion included. Can | run Intel ISIS soft- |
| ware. We have cards for PDP-11    | and VAX loo.         |
| Z-WORLD                           | 408-980-1678         |
| 2065 Martin Ave. #110. Santa C    | lara, CA 95050       |

Inquiry 803

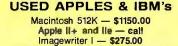

Motherboards & accessories - call We buy, sell, & horsetrade - Apple, IBM, & CBM. SHREVE SYSTEMS 845 Lark Ave., Shreveport, LA 71105 318-865-6743 4-9 p.m. C.S.T. VISA/MC

Inquiny 772

#### HARDWARE

| MEGABYTES OF MEMORY |       |                              |  |  |  |  |  |  |
|---------------------|-------|------------------------------|--|--|--|--|--|--|
| Lowest Prices Guari | antee | d in US. Dealer Ing. Invited |  |  |  |  |  |  |
| Fully Popula        | ted 2 | MB Memory Boards             |  |  |  |  |  |  |
|                     |       | MS - JRAM BOARDS             |  |  |  |  |  |  |
|                     | \$134 | OPEN 7                       |  |  |  |  |  |  |
| JRAM 3 Aboveboard   | 183   | DAYS A WEEK                  |  |  |  |  |  |  |
| JRAM AT             | 183   | M-F 9-8                      |  |  |  |  |  |  |
| JRAM AT Aboveboard  | 1239  | S-S 9-6                      |  |  |  |  |  |  |
| JDISKETTE           | 135   | VISA, MC, AE, CHOICE         |  |  |  |  |  |  |
| JLASER I            | 275   | 703-847-4740                 |  |  |  |  |  |  |
| JMODULES C          | ALL   |                              |  |  |  |  |  |  |
|                     | _     | 800-642-2395                 |  |  |  |  |  |  |
| Information and     | Tec   | hnology Services, Inc.       |  |  |  |  |  |  |

| SANYO 550/555 USERS                          |            |  |  |  |  |  |  |
|----------------------------------------------|------------|--|--|--|--|--|--|
| TURBO BOARD-7.2 MHZ                          | . \$ 95.00 |  |  |  |  |  |  |
| 20 MEG EXTERNAL HARD DISK SYSTEM.            | \$749.95   |  |  |  |  |  |  |
| SANYO VIDEO BOARD (ORIGINAL)                 | \$174.95   |  |  |  |  |  |  |
| RS-232 BD.                                   | . \$ 49.95 |  |  |  |  |  |  |
| HARD DISK CONT W/CABLES & SOFT (ST-506).     | \$249.95   |  |  |  |  |  |  |
| 768K MEM, CLK, & EXPANSION BD-               |            |  |  |  |  |  |  |
| (FREE RAMDISK, SPOOLER, & SOFTVIDEO-RUN      | S          |  |  |  |  |  |  |
| IBM PROGRAMS)                                | \$199.95   |  |  |  |  |  |  |
| TAMPA BAY DIGITAL                            |            |  |  |  |  |  |  |
| 1807 Guil-Io-Bay Blvd., Clearwaler, FL 33575 |            |  |  |  |  |  |  |
| 813-443-7049                                 |            |  |  |  |  |  |  |
|                                              | _          |  |  |  |  |  |  |

Inquiry 787

#### HARDWARE ADD-ONS

APPLE COMPATIBLE PRODUCTS lle RAM/80 Column Boards, 64K \$39. 256K \$109. 512K \$139. 1.0MEG \$238. 256K-1.0MEG in-cludes XMe PLUSWORKS Sfwr. II+ 80 Col Bd \$49. IIE Keypad w/16 Keys \$39. II+ 40 Cooling Fan w/surge protect \$29.95. Add \$3 Shipping. Write for complete list. for complete list. NEXO DISTRIBUTION

914 East 8th St., Ste. 109, National City, CA 92050 (619) 474-3328

Inquiry 743.

|--|

## MORE THAN A MIDI INTERFACE

MORE THAN A MIDI INTERFACE • Use MID software for scoring, sequencing, interactive music training, etc. w/l/h your own musical instrument or MID input • Drive MIDI synthesizers, e tects, recorders, drum machines etc. from any accusitic instrument. Avail. for Com-modore 64, Apple II, Mac, Atari, Amiga, & more, \$18900 U.S. (plus \$10.00 \$4M) • Money Back Guarantee Payment by money order, VISA or Mastercard. PITCHRIDER • by IVL IVL Technologies Ltd. 3318 Oak St., Victoria, BC. Canada, V8X 1R2 (604) 383-4320

(604) 383-4320 Inquiry 717.

#### GM CAR DIAGNOSTICS TO PC

Connect the IBM PC to your GM car with our 85105I/F and RS232. Our BASIC gives car trouble codes and sensor data from most 1980 ½ & newer cars. Excep-tions include Cadillac. (\$160) Store data on audio tape, with our 85104 cassetis I/F. (\$80) Play tape to 85104 to 85105 to PC.

EXECUTIVE ELECTRONICS INC. 938 Main St., Dept. B. Yarmouthport, MA 02675 (617) 362-3694

Inquiry 694

#### HARDWARE GRAPHICS

| HOUSTON INSTRUMENTS PLOTT                                                                        | ERS    |  |
|--------------------------------------------------------------------------------------------------|--------|--|
| Houston DMP-40/41&42: A-B/C-D-size \$966                                                         | \$2577 |  |
| lobne LP3700 A-E size, 1 pen                                                                     | \$4175 |  |
| DIGITIZERS                                                                                       |        |  |
| Summagraphics MM1201, gow, cable                                                                 | \$374  |  |
| GTCO MD7-1212 complete                                                                           | \$502  |  |
| Hitachi HDG-1111B Tiger II w/stylus                                                              | \$735  |  |
| GRAPHICS BOARD/MONITOR COMBOS                                                                    |        |  |
| Orchid TurboEGA & NEC Multisync                                                                  | \$1220 |  |
| Artist 1 & Mitsubishi 19" monitor (C6922LPAG)                                                    | \$3418 |  |
| Large corp. & institutional PO's accepted O.A.C.                                                 |        |  |
| ARDEN SYSTEMS, INC. (213) 479-6707 ext. 29<br>12335 Santa Monica Bl. #240, Los Appeles, CA 90025 |        |  |
| 12335 Santa Monica Bl #240, Los Appeles CA 9                                                     | 0025   |  |

Inquiry 656.

#### INFORMATION SERVICES

Turbo Pascal" Software \$6 Join TURBO S.I.X. and gain access to program-ming utilities, communications, graphics, games, home/business applications and more. Over 35 disks available and growing, \$19.95 for a lifetime membership (First TWO disks FREE) or \$2.95 for purper leader. current catalog.

#### TURBO S.I.X.

P.O. Box 8373, Dept B2, Waco, Texas 76714 3101 Mitchell, Waco, TX (817) 753-2182

Inquiry 795.

#### LANGUAGE TRANSLATION

#### INTERCHANGE HEWLETT PACKARD FILES ON IBM PC

LIF Utility for the IBM PC allows IBM PC's and compalibles to read and write files written by Hewlett Packard Series 70, 80, 200, 300, 1000, 9000 computers. Call for data sheets, config diagram, pricing. Oswego Software Inc. specializes in HP disk file copying, program translators. Oswego Software Inc.

507 North Adams Street, Oswego, Illinois 60543 USA (312) 554-3567 **TELEX 858757** 

Inquiry 747.

#### LAPTOP COMPUTERS

#### **IBM & MACINTOSH** \$799 SIX LB. LAPTOP COMPUTER

Choose the new Tandy 102 or NEC 8201 portable computers & combine it with our battery-operated 32° disk drive, integrated ROM software (the Ultimate ROM II), carrying bag, & either our BM 1.APDOS' or Macintosh 1MACDOS' disk sharing software. Just plug our portable disk directly into your IBM or Macintosh serial port for complete data compatibility with your favorte sof-ware. For FREE laptop catalog 1:800-343.8080

Traveling Software, Inc. 19310 North Creek Parkway, Bothell, WA 98011 (206) 483-8088

Inquiry 792.

#### MACHINE TRANSLATION

#### The TurboTranslator

Chinese <=> English. Eng/Pinyin in. Chinese/Eng/Pinyin out. Edit (char needs mouse)/export/import dict. 350+ chars hi gual, 6200+ (2.3Mb) lo. No copy prol. 18WHercletc graph card. IBM-PC & compat, 256K, 2 floppies. Aust \$198 AMEX/MC/Visa.

SAVAGE SOFTWARE

Box 81, East Caulfield 3145, Victoria, Australia

Inquiry 767.

#### MAILING LISTS

**Professional List Management** Arclust - maintrame mailing list management for the PC/XT/AT. Capacity 20 million names, automatic zip and state venification, print any label, custom charts and reports, merge-purge with excellent near-dupe recognition, match codes, postal presorting, Nth sampling, much more. \$595, Demo disk available. Take control of your list. Call for free brochure.

Arc Tangent, Inc. 923 Olive St., POB 2009, Santa Barbara, CA 93120 800-843-5928 (in CA, 805-965-7277)

#### MODEMS

MODEMS - AS LOW AS \$109 300H200 Baud, external: 2 year warranty — free compuserve time: Tol-free customer service number Hayes Compatible AT Command set, Auto Answer/Autodial RS232C Connector — 8 led status lights. We will beat any advertised price. Compati-ble with most computers and terminals. We accept Visa/MC JEMCO SYSTEMS

POB 511263, Salt Lake City, UT 84151-1263 800-433-4606 (in Utah) 298-1661

Incuiry 718

#### **OPPORTUNITIES TO INVEST**

#### ENVIOUS OF INVESTORS

who have made a minit in softwara? The right in-vestor and marketing strategy will make this full blown accounting system a **Top Seller!** Includes GL, AR, AP, payroll, order entry, etc. Makes other packages look anemic. Revetation based, single and multi-user, field tested, runs on IBM and most other systems. Don't pass on this opportunity

#### Serious Software

17300 17th St. #J-319, Tustin, CA 92670

Inquiry 807

#### PRINTER/BUFFER

#### PARALLEL INTERFACE EXTENDER

The Long-Link Parallel Interface Extender allows your printer to be placed up to 7,000' from your PC. Long-Link uses inexpensive telephone cord & installs in minutes. Com-plete with 50' cable for only \$179.

#### Intellicom

(Outside CA) 800-992-2882 In CA 800-422-4428

Inquiry 713.

#### **PRINTER/UTILITIES**

#### PRINTER CONTROL

KEY PRINT" Send commands to the printer, within ALL THIN I "Send commands to the printer, within any program, with a keystoke. Memory resident, re-quires less than 800 bytes. \$18 BACK SEAT DRIVER" Swap printer commands on the fly. Support non-standard printers, create your own standards, Memory resident, requires less than

1100 bytes, \$25

Instant Data Processing 411 East Commercial Way, La Habra, CA 90631 (213) 691-0216

Inquiry 712.

#### PROGRAM/GENERATORS

WINDOWLIB \$99. An easy to use complete windowing system for programmers

and writing in

and writing in . • BASIC IBM, M-S, CB86 • C LATTICE, M-S • COBOL M-S, RMF ... • PASCAL M-S, TURBO • FORTRAN M-S, RMF ... dBase Clipper Window editor included. Create callable pop-up menus. help screens. The line selector features auto reverse highlighting and cursor control. No royalties. Ask about our BIOS/DOS LIBVISAMIC.

GLENCO ENGINEERING (312) 392-2492 3920 Ridge Ave., Arlington Hts., IL 60004

Inquiry 700.

#### PUBLIC DOMAIN

#### IBM, CP/M, MAC SOFTWARE

Over 2500 disks covering IBM/ PCDOS/ MSDOS, CP/M and MacIntosh. All major public domain user groups represented. Priced from \$6 (US) disk (even lower in quantity). Fast service, shipped around the world, Call or circle inquiry #668 for our FREE 32 page minicatalog of highlights.

CANADA REMOTE SYSTEMS LIMITED (1-416-231-2383) (1-800-387-1901)

Inquiry 668.

#### PUBLIC DOMAIN

### → PUBLIC DOMAIN SOFTWARE ← 50 AMIGA DISKETTES - \$8.50 each, 25 ATARI-ST DISKETTES - \$8.50 each, 490 IBM DISKETTES - \$4.25 each, 60 SANVO 550/055 DISKETTES - \$4.25 each, SAMPLE DISKETTE & CATALOG: AMIGAOR ATARI-ST \$8

ppd. IBM or SANYO \$5 ppd All prices include FREE SHIPPING! Visa/MC - No Extra el 48 hr. Turnaround Phone Orders Welcome! Quality Charge! 48 h Media Used!

**Computer Solutions** P.O. Box 354 - Dept. B, Mason, Michigan 48854 1-800-874-9375 (M-F 10-5 EST)1-517-628-2943

Inquiry 673

#### SOFTWARE FOR PENNIES

GET BEST AND LATEST PC-DOS, CP/M-80 AND CP/M-86 PUBLIC DOMAIN PROGRAMS FOR BUSINESS, PERSONAL, EDUCATION, SOFTWARE DEVELOPMENT, MODEMING, SCIENCE, AND MORE, ATLOWCOST OF COPYING, 3-½, 5-¼ AND 8" DISK FORMATS ARE SUPPORTED. SEND \$5.00 FOR CATALOG.

Box 395, Montville, NJ 07045 (201) 575-5880

Inquiry 738

#### THE BEST OF THE BEST!

Public Domain & User Supported Software for IBM PC or compatible. Word Processing, Database, Spread-sheets, Utilities, Games, Accounting, etcl 50 disk package \$205.00, or rent 2 wks. \$75.00. Info & Super Sampler Disk \$6.50, Deluxe Word Processor \$6.50, both \$12.00. MC/VISA

BLUE CIRCLE GROUP, INC. Box 23502, Minneapolis, MN 55423 (612) 823-4111

Inquiry 658.

#### SALES/MARKETING TOOLS

#### **Telemarketing Software \$95**

TeleMAGIC is the #1 package for people who do busness by phone. Super fast aud oliater instant retrival by several keys. Huge notepad Makes "quckie" lists, reports, labels, letters Uterly simple to use. Incredibly powerful. No copy protection Interface with YOUR word processor. One billion records. DOS windows. Import export mailtimenge. 30 day money. back guarantee. Corporate license available. Network option. Now used by AT&T, GE. Bell, Sears, hundreds of others. VISA. M/C, AX, COD.

**Remote Control** 1320 Ocean Ave., Suite E, Del Mar, CA 92014 In Cal. 800-922-5228 800-922-9952

Inquiry 762

#### SOFTWARE/A.I.

#### LISP LIBRARY FOR C Fully functional LISP library for C programmers. Very fast and small. Complete source, no royalties. Written entirely in C, very portable. Excellent documentation. Free phone support. \$189 complete.

FJD COMPUTER SOFTWARE RFD #1 Box 202 Ashtord, CT 06278 (203) 429-3817

Inquiry 805

#### SOFTWARE ACCOUNTING

#### **TIME & BILLING**

400 clients/20 partners/80 job & 40 out of pocket categories/20 areas of practice/fixed fee or hourly/ more! Prints billing/statements/aged rec's/more! Free phone support. \$149 (VISA/MC/AMEX). MS-DOS/ CPM-80. Other original software.

FREE catalogue MICRO-ART PROGRAMMERS 614 Alameda Padre Serra, Santa Barbara, CA 93103 (805) 962-0922 (24 hours)

#### SOFTWARE ACCOUNTING

TAX SYS 87

Federal Form 1040 and Schedule A Does all computations. Has internal tax tables and schedules. Easy to correct or change figures. Simple to use. For IBM PC, XT, AT, compatibles, Osborne 1, MacIntosh

\$24.95 Mount Vernon Business Systems P.O. Box 21, Mount Vernon, VA 22121

Inquiry 737

#### **1986 INCOME TAX PROGRAM**

PC-TAXMASTER, the complete 1986 Federal Income Tax prepara-tion program for IBM-PC, XT, AT, PCjr and compatibles for only \$95. Form 1040 with 22 schedules and forms. Menu driven, fast, integrated, easy to use. Prints forms. Free telephone support. Yearly updates, and 15 day money back guarantee. Free pop-up scient tific calculator with order. VISA, M.C., C.O.D. call: 1-800-628-2828 Ext 820

Questions and info call: 1-718-417-0165 DATAX 1923 Linden Street, Ridgewood, NY 11385

Inquiry 681

#### **ALL FORMS TAX SOFTWARE** Individual Federal Income Tax Software Schedules A-E, G, R, SE, W Forms 1040, 1116, 2106, 2119, 2210, 2441,

- Forms 1040, 1116, 2106, 2119, 2210, 3468, 39057, 4136, 4524, 4686, 5695, 5251
   Prints on IRS forms or acceptable format BASIC source, IBM PC, XT, AT or Compatibles
   Demo disks \$10.00 + 2.50 Shipping Prices starting at \$39,95
- Unique Computer Systems 140 E. Commonwealth Ave. #208, Fullerton, CA 92632 In CA 1-800-331-5088 (714) 525-7110 (714) 525-7118

Inquiry 797

#### INCOME TAX SOFTWARE

LOTUS 123, APPLEWORKS, EXCEL spreadsheet templates to calculate your 1986 Federal Income Tax plus a look at 987 & 1987 & 1988 tax changes. Lots of Forms and Schedules. IRS accepted printout. \$50.00. Quick Delivery. VISA/MC. Orders: (800) 826-7146 UG/Dealer discounts

**ISLAND COMPUTER SERVICES** 3501 E. Yacht Dr., Long Beach, N.C. 28461 (919) 278-9483

Inquiry 716.

#### INCOME TAX SOFTWARE

TAXWORKS<sup>®</sup> software to enter, calculate, and print Federal Form 1040 and 17 supporting schedules. 1986 marks 4th year of production. Free telephone support. For IBM, MS-DOS, CPM-80. Federal \$400. California \$100.

**TAXWORKS®** 

881 Alma Real Dr., Suite T-2 Pacific Pallsades, CA 90272 (213) 459-2746, In Calif. (800) 232-"1040"

Inquiry 708.

#### **1986 TAX PREPARATION**

Fast, easy to use package prepares and prints 1986 Federal Income tax returns using form 1040. Fully interac-tive, menu driven. Follows IRS forms. Supports 28 forms plus multiples. Fully integrated. MS/PC-DOS; 86 Prof. \$349; Pers. \$59; 85 Prof. \$30.

Dunphy Systems, Inc. P.O. Box 326, Worthington, OH 43085-0326 614-431-0846

#### SOFTWARE/ACCOUNTING

#### **dBASE BUSINESS TOOLS**

Purch Ord/Invntory General Ledger Accounts Recybl. \* Accounts Payable Order Entry \* Job Costing · Job Estimating Sales Analysis

\$99 EA. + s&h w/dBASE 2, 3 or 3 + SOURCE CODE dATAMAR SYSTEMS Cred. Card-Check-COD

6809-B Convoy Court, San Diego, CA 92111 800-223-9963/CA 800-221-9964/(619) 278-8222

Inquiry 679

#### TAX PAK

Schedules A B C D E F G R SE W Forms 1040, 1040A, 2106, 2119, 2441, 2468,3903, 4562, 4684, 5261. Not copy protected — For IBM-PC, B"CPM (280) 8"CPM86 Kaypro IV Morrow MD3. Personal \$37, Professional \$185 Yearly update \$27 & \$125. Professional includes: IRS Approved forms, multi-lo diabate approximation prof. ple clients, alphanumeric input

CANDELARIA WORKS 3955 Club Dr., Atlanta, GA 30319

(404) 266-2420

Inquiry 669

#### CUSTOM PAYROLL

All systems have multiple pay categories, calcula-tion of all taxes, user defined deductions, 401(k) handling, many reports, paychecks, W-2 forms, and much more. Custom features are available. Prices start at \$695 for system, manual, and PC Basic source code

Datasmith, Inc. Box 8036, Shawnee Mission, KS 66208 (913) 381-9118

Inquiry 680

#### **CPA's CLIENT WRITE-UP \$250**

Now a low cost, proven system featuring complete general ledger with flexible report formats, statement of change, job cost and optional Lotus/dBase interface After-the-fact payroll provides earnings records, state u/c, 941's, W-2's and 1099's. Runs on all IBM PC/XT/AT and compatibles with 256K. \$250 complete-including printed manual. MC/VISA. 14 Day Free Trial.

HOWELL ASSOCIATES 713-661-6652 4545 Bissonnet Suite 280, Bellaire, TX 77401

Inquiry 709.

#### SOFTWARE/BASIC

#### FINALLY! MODULES

Add class to your compiled BASIC programs with FINALLYI MODULES. Use pull-down WINDOWS, horizontal menus, popup help screens, input screen and directory managers. For use with FINALLY! library and QuickBASIC 2.0 or IBM Compiler 20 30 Day Money-Back Guarantee. VISA/MC/Check/MO FINALLY! MODULES is \$99.00 + \$4.00 S&H

KOMPUTERWERK, INC.

851 Parkview Blvd., Pittsburgh, PA 15215 (412) 782-0384

Inquiry 721.

#### SOFTWARE/BOOKKEEPING

#### DOME BOOK ON COMPUTER!

The bookkeeping system used by millions of self-employed and cash businesses is now made even easier and quicker by the use of your IBM, Apple, Commodore, or Tandy computer. Sets up in less than 10 minutes, produces an income statement, on-ly \$39,951 45 day trial period.

**Great American Software** Box 910, Amherst, NH 03031 1-800-528-5015

Inquiry 704.

#### SOFTWARE/BUSINESS

#### SAVE LEGAL FEES

157 time tested legal forms on disk, complete with menu driven system and editing and printing capability. Free copy of PC-Write word processor included. Forms written by a noted attorney and applicable nation-wide. \$129.95 plus \$7.50 shipping and handling.

LegalEase" HDG Software, Inc. 54 Whitney St., Sherborn, MA 01770 617-651-1881

800-628-2828 x 706 for credit card orders

Inquiry 725

#### PC-File/R<sup>™</sup>

All the power of PC-File III plus: Relational link to other databases, integrated letter writing & mailmerge, context sensitive pop-up help windows. New binary search retrieves data hundreds of times faster \$149.95 + \$5 sh

ButtonWare, Inc. P.O. Box 5786, Bellevue, WA 98006 1-800-J-BUTTON

Inquiry 662.

#### OFFICE AUTOMATION SOFTWARE

Order Entry, Inventory \$19.95 each. Independent or in-teractive. Fast, accurate Database sizes: 150 to 3000. Monitor up to 15 whse. Other configs avail. Order acknowledgment forms, inventory listings, & reorder level listings printed Min. req: IBM PC or compatible, 1 DSDD 360K drive, 128K RAM memory, DOS 2.10 or later. MC/VISA, free shipping in continental U.S.

FutureSoft (216) 753-1336 P.O. Box 23005, Cuyahoga Falls, OH 44223-1100

Inquiry 697.

#### FINANCIAL CALCULATOR

Memory resident calculator performs compound interest, NPV, IRR, bonds, depreciation. Prints financial schedules. Allows importing/exporting of data Includes all HP-12C functions plus more. \$69.95 plus \$3 s/h.

K SOFTWARE HOUSE, INC. Rt. 2, Box 8381 Unionville, TN 37180 (615) 294-5090

Inquiry 720

#### PC-File III" Version 4

Search, sort, browse, global changes, macros, mailing labels, formal reports with selection & calculations, sub totals, totals, averages, encryption. Exchange data with 1-2-3, WORD, WordStar, Over 190,000 users. \$59.95 + \$5 s/h. For IBM PC

ButtonWare, Inc. P.O. Box 5786, Bellevue, WA 98006 1-800-J-BUTTON

Inquiry 663

#### CASH PLUS

A complete set of programs to help small business people track sales and receivables efficiently. Reports include: Aged Receivables, Statements, Cash Due today or future date. Sales by category, customer, YTD, custom labels, and much more. Add on modules available. Demos \$10.95 Full System \$89.95

SRI CORP. P.O. Box 70012, Houston, TX 77270 (713) 864-5285

#### SOFTWARE/BUSINESS

DATA ENTRY SYSTEM Heads-down data ent y with two-pass verification for the PC/XT/AT & compatibles. Loaded with features like: Auto dup & skip, verify bypass, range checks,

& table lookups. Fully menu driven only \$395. Call for free 30 day trial period. **COMPUTER KEYES** 

21929 Makah Rd., Woodway, WA 98020 (206) 776-6443

#### PC-Write<sup>™</sup> Shareware Ver. 2.7

Fast, powerful word processor/text editor for IBM PC. Spelling checker, screen clip, mailmerge, split screen, ASCII files, macros. Supports proportional printing, laserJet, 300+ printers. \$16 for all soll-ware, tutorial/guide on diskette. OK to copy. Register for manual/support, \$89. Full 90-day quarantee

Quicksoft (206) 282-0452 Visa/MC 219 First N. #224J, Seattle, WA 98109

Inquiry 759

Service Plus Inventory II Inventory location & control for warehouse & distribution centers. Fast, comprehensive & guaranteed to increase pro-ductivity. Handles 1000s of product codes (SKUS) each having as many locations as needed. Many reports including (Inil activity by product codes, picksheets by FFC), lot ", serial #, or expir. dates. Demos available \$19.95 Full system \$695.00 Add'I modules available. Requires Harddisk IBM XT, AT or compatible multiuser or single user available. SBIC CORP SRI CORP. P.O. Box 70012, Houston, TX 77270

(713) 864-5285

Inquiry 782.

#### PC-Type +

The ultimate tool for writing! PC-Type + corres equipped with the essentials, PLUS many advanc-ed features—Mail Merge, 100,000 word spelling checker, & a Labels program. Works hand in hand with PC-File and PC-File. Open up to 10 files simultaneously! \$59.95 + \$5 s/h. For IBM PC. ButtonWare, Inc. P.O. Box 5786, Bellevue, WA 98006

1-800-J-BUTTON

Inquiry 664.

#### FASTCOPY BACKUP SOFTWARE

The FASTCOPY software program allows you to make usable copy backups of all your files and sub-directories at 1.5mb per minute. FASTCOPY lets you personaize or modify backups with easy-to-use slash commands and menus. Order today al only \$125.

Systems AND SOFTWARE INC. 7825 East Redlield Road, Scottsdale, Arizona 85260 (602) 948-7313

Inquiry 785.

#### LP88-LINEAR PROGRAMMING

A powerful menu-driven system for solving linear programs w/ up to 510 constraints & 2510 vanables. Features include interactive & batch operation, spreadsheet-style input & editing, storage of problems & bases, Simplex Algorithm restart, report generator, sensitivity analysis, Reg. IBM PC, 192K, \$99 w/8087 support, user's guide, VISA/MC.

EASTERN SOFTWARE PRODUCTS INC. P.O. Box 15328, Alexandria, VA 22309 (703) 549-5469

#### SOFTWARE/BUSINESS

Service Plus—Delivery Rating Complete set of programs for delivery services. Rates bill using your rates, zones, wt. breaks, etc. from sim-ple rating to multiple zones, types. Reports include in-voicing, driver pay, sales by customer tonnage reports, aged receivables, statements, custom labels and more. Demos \$19.95 Full System \$495.00

SRI CORP. P.O. Box 70012, Houston, TX 77270 (713) 864-5285

Inquiry 783

dFELLER Inventory Business inventory programs written in modifiable dBASE source code.

source code. dFELLER Inventory \$150.00 Requires dBASE II or III, PC-DOS/CPM dFELLER Plus \$200.00 with History and Purchase Orders Requires dBASE III or dBASE III Plus (For Stockrooms)

Feller Associates 550 CR PPA, Route 3, Ishpeming, MI 49849 (906) 486-6024

Inquiry 695

#### SOFTWARE/CHURCH

**RECORD OF CONTRIBUTIONS** An in depth system to account for contributions to the church - and more. Easy to enter/update/retrieve data. Prepares Reports/Statements on demand. For the IBM PC/XT or AT or compatibles. Excellent Documentation. \$99.00 + \$5.00 S&H.

**MICRO-DYNAMICS OF TEXAS** P.O. Box 40691, Houston, TX 77240 (713) 896-9957

Inquiry 731.

#### **ROMAR CHURCH SYSTEMS™**

Membership-61 fields plus alternate address; labels, letters, reports any field (s). Ottering-256 funds; optional pledge; statements; post to 255 x/year Finance-G/L with budget; up to 500 sub-totats & 99 depts: month & YTD reports anytime for any month. Size 2000 people/floppy; 25000/10 meg. Ad too short! Write!

Romar Church Systems, Attn: BMB P.O. Box 4211, Elkhart, IN 46514 (219) 262-2188

Inquiry 764.

#### **Church Package**

Parishioner Time, Talent and Treasure System pro-gram is written in modifiable dBASE source code. • Contributions • Disbursements • Ledger Names with mailing labels
 Personal information database Requires dBASE II or III. PC-DOS/CPM-80 \$200. Feller Associates 550 CR PPA, Route 3, Ishpeming, MI 49849 (906) 486-6024

Inquiry 696

#### SOFTWARE/ENGINEERING

#### ENGINEER'S AIDE

Integrated Process Engineering Software Pipeline/Ductwork Sizing · Orifice/Control Valve Sizing Pump/Fan/Compr. Sizing Project Financial Analysis Heat Exchanger Sizing Conversions/Specifications Pull-down menus, pop-up help, money back

guarantee. All for \$395 (IBM & Macintosh). **Engineering Programming Concepts** 

P.O. Box 925, Camarillo, CA 93011, 805-484-5381

Inquiry 693.

#### SOFTWARE/ENGINEERING

#### **CONTROL YOUR PROJECT!**

Describe the work, MicroGANTT<sup>®</sup> project manage-ment system calculates the schedule and budget. Optimize the schedule and resource loading interactively Customize the reports, including Gantt Chart and Network Diagram. Buy only the modules you need. MS-DOS, PC-DOS & CP/M-80, Free catalog.

Earth Data Corporation P.O. Box 13168, Richmond, VA 23225 (804) 231-0300

Inquiry 689

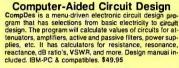

**Esoft Software** 

P.O. Box 072134, Columbus, OH 43207 (614) 491-0832 Visa/MC

Inquiry 688

#### Affordable Engineering Software

CALL OR WRITE FOR FREE CATALOG Circuit Analysis • Root Locus • Thermal Analysis • Plotter Drivers • Graphics • Signal Processing • Filter Design • Report Proofreader • Transfer Function Analysis.

**BV Engineering** 2200 Business Way Suite 207, Riverside, CA 92501 (714) 781-0252 VISA/MC

Inquiry 665

#### ELECTRONIC CIRCUIT ANALYSIS Has AC, DC, Transient and Fourier, Includes worstcase, Monte-Carlo, component sweeping. Macro models, transmission lines. Electronic Circuit Analysis .......\$450. EC-Ace... \$95.

TATUM LABS POB 698, Sandy Hook, CT 06482 (203) 264-3755

Inquiry 788.

#### SOFTWARE/GENERAL

NEW INTEGRATED ENVIRONMENT ALFOR THE IBM PC TOPSI IS A FULL VERSION OF OPSS WHICH RUNS UNDER MS-DOS, UNIX OR CP/M. A FAST, EFFICIENT EXPERT SYSTEM DEVELOPMENT TOOL. PROTOTYPING: \$125 PRODUCTION: \$250 PROFESSIONAL: \$375 SHIPPING, ADD \$5 DYNAMIC MASTER SYSTEMS POB 566456, Atlanta, GA 30356

(404) 565-0771 Telex #282923

Inquiry 687

#### SongWright III

Music Processor for IBM Compatibles Prints quality lead sheets, songs, scores with text and symbols, multiple staves; transposes to any key; plays tunes. Screen graphics editor; IBM/Epson/Star printers. Send \$49.95, \$2 s&h or write for free sample output

SongWright Software Box 61107, Cherry Creek, CO 80206 (303) 691-4573

#### SOFTWARE/GENERAL

#### GREAT SOFTWARE, CHEAP!

Absolutely Smashing User Supported Software \$4.95 per disk. PC-Outline, PC-Write, DOS-amatic, Commercial Unprotect, File Express, Cheap Assembler, Chess, utilities galore, many more. Money-back guarantee. IBM PC, PC Jr, or compatibles. FREE CATALOG.

PLUS SOFTWARE

33495 Del Obispo, Suite 160 M, Dana Point, CA 92629

Inquiry 753

#### FREE FIRSTUP MENU PROGRAM

Simplify your MS-DOS system with FIRSTUP. Com-plete program. You configure FIRSTUP to do all the commands necessary to start your programs. FIRSTUP then works as a Menu interface to access your applica-tions with a single key, includes FREE demo (disk #1) of our other products. Specify IBM-PC, DEC Rainbow or Zenith Z 100, \$4.99 s&h.

#### **Newline Software** P.O. Box 289, Tiverton, RI 02878 (401) 624-3322

Inquiry 740.

#### FREE CHECKBOOK PROGRAM

Let Check Processor balance your checkbook. Complete program to maintain your checkbook and credit card accounts. Classify entries into 1 of 31 categories. Print reports on entire checkbook or individual categories. On-disk docs. Includes FREE demo (disk #2) of our other products Specify IBM-PC, DEC Rambow or Zenth Z-10.0. \$4.99 s8h.

Newline Software P.O. Box 289, Tiverton, RI 02878 (401) 624-3322

Inquiry 741.

#### FREE DISK CATALOG PROGRAM

Let DISKombobulate keep track of your disks. Complete program. On-line database keeps track of all your files by file names, sizes, dates and times. Display, print, or store reports of all or selected files in alphabetical or disk order. Includes FREE demo (disk #3) of our other products. Specify IBM-PC, DEC Rainbow or Zenith Z-100. \$4.99 s&h.

**Newline Software** P.O. Box 289, Tiverton, RI 02878 (401) 624-3322

Inquiry 742.

#### SOFTWARE/GRAPHICS

#### SOFTWARE/GRAPHICS LAND SURVEYS

LAND SURVEYS L-PLOT...A Metes & Bounds program to plot/print plats of Any scale— Any description—use Any measurement! Calc. areas, error of closure, plots multi tracts. IBM/compat with monographics, CGA or EGA capability. \$190. 30-day FREE trial. Visa/MC/chk.

LAN/SCAN, INC. P.O. Box 6863, Abilene, TX 79608 (214) 824-6419

Inquiry 722.

4D Graphics Lab could change the way you think about space itself. Now you can change the way you think about space itself. Now you can charle total control over the real-time rotational motion of the hypercube and other 4D shapes. You can define your own shapes too, and control the color and exact placement of each line in the x, y, z, and w ares. Play with hypercube, and other in-teresting 4D shapes. Order today for \$44.44 plus \$4 5&H, CA add 2.89 tax. For Compaq, IBM PC, compatibles w/DOS 2 or 3, CGA.

4D GRAPHICS LAB Suite 537, 12021 Wilshire Blvd., Los Angeles, CA 90025 (213) 479-4792

#### SOFTWARE/GRAPHICS

#### MAPIT

Make your own MAPS!! Simple to produce maps with your data. Includes most country and state outlines. Any printer or HP plotter. Only \$95 for MS-DOS or PC-DOS US County Outlines available for \$95. QSC Box 778, East Lansing, MI 48823 (517) 641-4428

Inquiry 758

#### SCIENTIFIC GRAPHS

SCI-GRAF produces high-res graphs (1680 × 1712 pixels) on Epson or IBM graphics printers. Supports log/linearscales, error bars, overlays, batch-mode opera-tion. Very liexible data entry from disk or keyboard. User customizable. Requires DOS 2 or 3, 256K. \$99.95 (Sorry, no credit cards)

Microcomputer Systems Consultants 32 West Anapamu, Suite 190, Santa Barbara, CA 93101 (805) 963-3412

Inquiry 730.

#### TI PRO + TURBO + GRAPHICS

TIGrafix = graphics, turtlegraphics, music, scr and curs con-trols, + more. Use basic pics w/o reprog Source & doc includ-ed TiGrafix \$99.95, + TURBO w/8097 & 8 CD • \$169.95, NEW\_TURBOFIX patches IBM TURBO 3.01A to run on TI, windows, plot & draw-\$39.95 or with TiGrafix or TURBO \$30.00. Specify IBM or MS DOS TURBO.

ProWare, Inc. P.O. Box 15272, Portland, OR 97215 MC/CHECK 7AM-7PM MON-FRI VISA/MC/CHECK (503) 233-4465

Inquiry 758

#### FORTRAN PROGRAMMER?

Now you can call 2-D and 3-D graphics routines within your FORTRAN program. GRAPMATIC: 75 callable routines for screen output, \$135. PLOTMATIC: Pen plotter driver. \$135. For the IBM PC, XT, AT and compatibles. We sup-port a variety of compilers, graphics boards and plotters. MICROCOMPATIBLE FS

MICROCOMPATIBLES 301 Prelude Drive, Dept. Silver Spring, MD 20901

(301) 593-0683

inquiry 734

#### FRACTALMAGIC

"I can't imagine a better way to waste an a ternoon or two. No color PCompatible is complete without a copy of this: get one and see what I mean." Jerry Pournelle, BYTE - January 1986 Apple II: \$25.00 IBM CGA: \$25.00

#### SINTAR SOFTWARE

PO Box 3746, Bellevue, WA 98009 (206) 455-4130 Visa/MC/AMEX (\$2.00 charge)

Inquiry 773

#### **GRAPHICS PRINTER SUPPORT**

T LAST! Use the PriSc key to make quality scaled B&W or color reproductions of your display on any dot matrix, inkjet, or laser printer. GRAFPLUS sup-ports all versions of PC or MS-DOS with IBM, Tecmar, and Hercules graphics boards. \$59.95.

Jewell Technologies, Inc. 4302 SW Alaska St., Suite 207, Seattle, WA 98116 (206) 937-1081

Inquiry 719

#### SOFTWARE/GRAPHICS

#### THE NEW DGI TYPESHOP

Makes text slides and overheads quickly and easi-ly. Optional Presentation font program allows mix-ing of GREEK, SCIENTIFIC, symbols and standard characters to create a customized character set. For the IBM PC, APPLE II and Hewlett-Packard (HP-GL) plotters, \$175.

DECISION GRAPHICS, INC. P.O. Box 2776-B, Littleton, CO 80161 1-303-796-0341

Inquiry 683

#### SOFTWARE/LANGUAGES

SCREEN PROGRAM GENERATOR SCHEEN PHOGHAM GENERAL OF SPG creates BASIC program code quckly and easily. Design your screen directly and SPG I will generate the BASIC pro-gram code to handle the display and input of data. Controls use of color, editing, graphics, cursor movement and function keys. Generated code easy to modify *I* merge. IBM PC & compatibles 128K. \$75 + \$3.00 S&H (CA+tax) Treebeard Software 5901 Warrer Avenue, Suite 428 Huntington Beach, CA 92649 (714) 840-6939

Inquiry 783

#### **BLACKSTAR SERIES/NO ROYALTY FEE** \* C FUNCTION LIBRARY. 283 functions. Includes sourcefor all C & assembler routines. • 350 page manual for Lattace 3.0 & Microsoft 3.0 & 4 0 \$175. BASIC DEVELOPMENT DOLS. Includes 8 + Tree • Screenbuilder • Heip Message System • Pop up Win-dow Manager. For IBM Basic, Microsoft, Ouick Basic \$99. STERLING CASTLE SOFTWARE 702 Washington Street, Suite 174, Marina Del Ray, CA 90292 (in CA) 213-306-3020 (outside CA) (800) 7-Castle

Inquiry 804

#### HYPER C COMPILERS/TOOLS

Apple II ProDos Professional compiler. CDOS compiler. ProDos entry level compiler, 65C02 Assembly Language Dev. System, Macintosh compiler, full source code for both Apple II and Macintosh programming tools

For further information/catalog contact: WSM GROUP, INC. (602) 298-7910

P.O. Box 32005, TUCSON, AZ 85751

Inquiry 802

## Minnesota SNOBOL4 Language

Inquiry 657.

#### LISP TO C TRANSLATOR

Generate elegant readable C on IBM-PC. Make your own AI products easily. No editing required-just compile

compile. \*Standard version—classic lisp \$119 \* Developers version—COMMON LISP syntax with library sources. Port your source to any machine with C \$295 \* Vax version also available

**C-LAMBDA** 1559 Rockville Pike, Rockville, MD. 20852 (301) 230-0749

#### SOFTWARE/LANGUAGES

#### FORTRAN UTILITIES

FORTRAN UTILITIES CROSS-REFERENCE UTILITY: Mainframe grade symbol x-rel listing for variables, subprogram calls and labels, Variable map shows type, length, alloc, scope, usage tag, etc. All FORTRAN 77 compilers, \$19,95 + \$2.50 S&H. UTILITY LIBRARY: Assembly language routines for screen, cursor, keyboard, time, sound, etc. MS/IBM and IBM ProRM FORTRAN compilers, \$39,95 + \$2.50 S&H. IBM PC with DOS 2.0+. VISA/MC/MO/check (2 wks) PJN INTERNATIONAL

P.O. Box 201363, Austin, TX 78720 (512) 258-1235

Inquiry 752.

#### **MasterFORTH**

MasterFORTH is a complete programming en-vironment for the IBM PC family, the Apple II family, the Macintosh & others. It includes a macro-assembler, full file interface, string package, & resident debugger. Programs can also be optimized with the optional target com-piler. \$100-125.

(213) 821-4340 MicroMotion 8726 S. Sepulveda Blvd. #A171, Los Angeles, CA 90045

Inquiry 732

#### SOFTWARE/LEGAL

DESIGNED FOR LEGAL WORK True professionalism requires specialization. This word, document processing, and case management software is designed for legal work only. It makes legal documents, court pleadings, and captions automatically. SoftWars" \$200.

TSC The Software Company P.O. Box 872687, Wasilla, AK 99687 MCIVISA 907-745-6267

Inquiry 775

#### SOFTWARE/SCIENTIFIC

DATA ACQUISITION AND ANALYSIS ON PC'S MC4SURE to Otali Acquision directly to Lotis 12 + FOURER PERSPEC. TYFE I ladianced Digital Signal Analysis + LOTUS MANUSCRET Technical Document Preparation System Combines Text and Graphics - PRIME FAC-100 FFT Subrouline Library Call from Turbo Pascal. C, Fotran Base Up to 65:520.Data Ponts: 2D available. • TURBO PASCAL Irom Borland TELEVISION Image Communications • 8087 Corporassos. all varieties • DASH-16 A/D Converse Board from MeraByte. EEEE Contenees Sensite. Sciences (1) MAINTEED Satisfaction GUARANTEED EREE Custome Service ALLIGATOR TECHNOLOGIES

P.O. Box 11386, Costa Mesa, CA 92627 (714) 662-0660

Inquiry 652.

#### MATRIX CALCULATOR v.2.0

Matrix manipulations, Linear Programming, Sen-sitivity, System of Eqns, Multilinear Regression, Diff Eqn Solver, Programmable, Spread Sheet Like Editor/Printer w/built-in Calculator, Free DISKUTIL software, 160 + pg, manual at \$59.95, Source and Omitical code Optional.

SoftTech Inc. 14640 LaBelle, Oak Park, MI 48237 1-313-544-8544

Inquiry 774.

#### UPGRADE YOUR IBM PC TO A STORAGE OSCILLOSCOPE!

Do Data Acquisition, Frequency Spectrum Analysis, Transfer Functions, Analysis with Lotus 1-2-3, and more-inexpensively and all without programming!

For info on SNAPSHOT Storage Scope: HEM Data Corporation 17025 Crescent • Southlield, MI 48076 (313) 559-5607

#### SOFTWARE/SCIENTIFIC

► MATRIX 100 ◄ Perform multiple regression, solve simultaneous equations, in-vert matrices, etc. in BASIC or Fortran. " very sound numercally. very powerful and very easy to use" – ORMS Today 2/85. "Stanford Business Software deserves congratula-tions" – PC Mag. 51/14/85. Price 580; 8087 support \$125; compiler support \$250; Fortran library \$175. (\$4 s&h). STANFORD BUSINESS SOFTWARE, INC. 2672 Bayshore Parkway, Ste. 304 Mountain View, CA 94043 To Order Call (415) 424-9499

Inquiry 778

#### ORDINARY/PARTIAL DIFFERENTIAL EQN SOLVER

FOR THE IBM PC & COMPATIBLES

MICROCOMPATIBLES INC. 301 Prelude Dr., Silver Spring, MD 20901

(301) 593-0683

Inquity 735

#### CROSS ASSEMBLERS for VAX VMS and PC/MS DOS **New Low Prices** Relocatable Macro Cross Assemblers, Linkers, Librarians Targeted to almost all Microprocessors

ENERTEC, INC. BOX 1312, Lansdale, PA 19446 215-362-0966 MC/VISA

Inquiry 692.

#### HP-PC HYPER-CALCULATOR

Pop-up MS-DOS programmable scientific calculator emulates HP-11C. Hex/oct/bin antihmetic, two-way data transfer, program & data disk storage, HELP, alpha prompts, 100 of program steps. Free 8087 version, utility programs. \$39.95 + \$1 s&h. SUNDERLAND SOFTWARE ASSOCIATES P.O. BOX 7000-64 REDONDO BEACH, CA 90277

CALL TOLL FREE 800-628-2828 ext. 502

Inquiry 780

#### forMath® text-formatter Equations, matrices, ratios, integrals, diagrams Macros, fonts, Greek/math symbols Hyphenation, secn/eqn/rel numbering Indexes, table of contents, footnotes Dot-matrix, daisywheel, laser printers, all monitors \$400, \$50 for demo

SHANTHA SOFTWARE INC. 50 West 97th SL Room 11N, New York City 10025 (212) 222-SNIP Touchtone toli free: 950-1088-wait-FORMATH

Inquiry 771

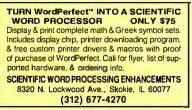

Inquiry 768

#### SOFTWARE/SCIENTIFIC

#### **PMSolver**

Turbo Pascal-based modular simulation language solves simultaneous nonlinear systems. New dynamic version integrates systems of ordinary D.E. 's over time. Petrochem flowsheet and elect, circuil simulation packages are available.

Digital Analytics P.O. Box 31430, Houston, TX 77231-1430 (713) 721-2069

Inquiry 684

#### MATH TOOLBOX SERIES

Numerical and Graphical analysis of scientific data w/o programming: vectors, matrices, complex, roots, systems, integration, ODE, PDE, curve fit, stats, 2D-3D graphics + morel Also: Waveform process-ing, numerical modeling subs. Wide range of Scientific-Engineering applications.

ALPHA Applied Research 2355 McLean Blvd., Eugene OR 97405 (503) 485-6841

Inquiry 653.

#### SOFTWARE/SORT

**OPT-TECH SORT/MERGE** Extremely fast Sort/Merge/Select utility. Run as an MS-DOS command or CALL as a subroutine. Supports most languages and filetypes including Btrieve and dBASE. Unlimited filesizes, multiple keys and much more! \$149.

(702) 588-3737

**Opt-Tech Data Processing** P.O. Box 678 - Zephyr Cove, NV 89448

Inquiry 746

#### SOFTWARE/SYSTEMS

CPM-80 LIVES on your PC Put a 4mhz 8 bit CP/M emulator in your IBM-PC CP/MULATOR (\$3 s+h). now only \$79.95 8mhz NEC V20 included Dealer incurses invited SOURCE INFORMATION

O. Box 2974, Warminster, PA 18974 VISA Phone (215) 441-8178 M/C

Inquiry 777.

#### SOFTWARE/TOOLS

TURBO TOOLS/UTILITIES MODULIX Separately compiled libraries you can include in Turbo Pascal Break 64k code barner. \$69.95, TRACIX An interactive equation compiler Draw curves on Linear and log scales. \$39.95. CLIX Key redefinition program with source code. \$39.95 M/C.

Turbo Modulix Inc. 46 Fontenay, Lorraine, Quebec Canada J6Z-1R7 Tel. (514) 621-2722

Inquiry 794.

### Modula-2

REPERTOIRE is the fastest selling M2 toolkit. New release includes DBMS, screen system, editor, & 250+ routines. \$19 for all LNKs & SYMs; \$89 with full (560K) source and 300p printed manual MC/VISA/AMEX/COD/PO. Call for free demo & manual on disk. Logitech & other versions.

2 4536 SE 50th, Portland, OR 97206 (503) 777-8844; BIX: pmi

#### SOFTWARE/TOOLS

#### dBDOCGEN"

**dBASE** DOCUMENTATION GENERATOR dBASE becoment and set and a set and a set and CALL TODAY (503) 233-8676

TOP PRIORITY Data Products, Inc. 1731 S.E. 55th Ave., Portland, OR 97215-3396

Inquiry 790

#### STATISTICS

#### CORRECT STATISTICS

If you demand accuracy from your statistics, we've got 14+ digits of precision you can use. Com-Prehensive, menu-driven, easy to use. For PC/MSDOS machines. \$100.00 AMEX, VISA/MC CHK, M/O. CORRECT SOFTWARE, INC.

RR 1, Box 140, Black Hawk, SD 57718 605-787-5904

Inquiry 675.

#### **P-STAT®**

Full mainframe package for PC/XT/AT & com-patibles. Statistics, data & file management, data display, reportwriting and survey analysis all in one. 4GL programming language, online HELP & EDITOR, command or menu driven, \$95 demo and site license available. P-STAT, Inc. (609) 924-9100

471 Wall Street, P.O. Box AH, Princeton, NJ 08542 Telex: 466452

Inquiry 748.

**RATS! Version 2.0** RATS, the best selling Econometric software package, now includes daily and weekly data, a new easier to use 500 page manual, and many advanced features. Use RATS for time-series and cross-section regression, in-cluding OLS, ARIMA, VAR, logit, and probit. IBM PC or compatible. \$200. MC/VISA. Call for brochure

VAR Econometrics, Inc. P.O. Box 1818, Evanston, IL 60204-1818 (312) 864-1910

Inquiry 798.

#### STATISTICS CATALOG! you need statistics for IBM PC or Apple II, call us and let our technical advisors help you find the Statistics programs you need. Write or call now to get a FREE catalog of statistics and quality control software. HUMAN SYSTEMS DYNAMICS 9010 Reseda Blvd., Ste. 222 Northridge, CA 91324 (800) 451-3030 (818) 993-8536 (CA)

Inquiry 710.

#### STATISTIX"

\$75 - Satisfaction guaranteed A comprehensive, powerful, yet easy-to-use statistical analysis system for IBM PC/XT/AT's. Apple II's, and MS DOS machines. Clear 200p manual. Write for information.

NH ANALYTICAL SOFTWARE 001 West Iowa Ave., St. Paul, MN 55117 (612) 488-4436

#### STATISTICS

NUMBER CRUNCHER STAT SYS Menu-driven. Multiple & stepwise regression, ANOVA, time series, discriminant cluster and factor analysis, principal components, scatter plots, histograms, t-tests, contingency tables, nonparametrics. Import export data. Spreadsheet, sort, join, merge. \$79. IBM PC/MacIntosh. Quantity discount. NCSS-B 865 East 400 North, Kaysville, UT 84037 801-546-0445

Inquiry 739.

| The Statistic                                                      | lan                  |
|--------------------------------------------------------------------|----------------------|
| includes; Multiple Regression (S<br>subsets, backward elimination) | Stepwise, ridge, all |
| • Time series analysis • des                                       |                      |
| transformations • survey researcher                                | ch • nonparametrics  |
| X-Y plots • ANOVA • random s                                       | amples • data base   |
| • data editor • search & sort • h                                  | ypothesis tests      |
| For IBM, MS-DOS, XENIX, C                                          | PM, TRS-DOS.         |
| QUANT SYSTEMS                                                      | Please call          |
|                                                                    | TOLL FREE            |
| Box 628, Charleston, SC 29402                                      | 1-800-334-0854       |
| 803-571-2825                                                       | (Ext. 814)           |

#### UTILITIES

#### CONCURRENT DOS BACKUP

BackPack<sup>\*\*</sup> runs like BACKUP/RESTORE and supports DOS and CP/M media as well as users. Backs up and restores up to 1000K/min. on an AT and 360K/min. on an XT. Supports release 4.1. Also available on CP/M-80 and CP/M plus. \$150.

Bright Light, Inc. 520 Fellowship Rd. #C301, Mt. Laurel, NJ 08054 (609) 778-0772

Inquiry 660.

#### FILE GENIE™

File Genier'is a file conversion system which gives you the necessary tools to easily analyse and convert any file to a new structure. Ideal for restructuring unusable date or word processing files. Search and replace in multiple files using "wild card" file descriptions. MS/PC-DOS. \$69.95 M/C VISA

TEAM AUSTIN, INC. 6809 Convoy Ct., San Diego, CA 92111 USA 800-822-0852 (in CA) 800-822-0853

Inquiry 806

#### STILL RIVER SHELL

Visual shell for PC/MS-DOS. Point & Shot Power. V1.33. Only \$9 for shareware diskette. \$35 manual & diskette. MC/Visa accepted. Bob Howard PO Bex 57, Still River, MA 01467 617-456-3699

Inquiry 659

#### UTILITIES

#### Automenu<sup>™</sup> version 4.0

Create one menu system to run all your programs, batch files & DOS commands. "Insulates" novices; many options for power users, Onscreen help, password protection, userdefined prompts Written in assembler. 16K size, Over 8.000 salisfied users. Money back guarantee. \$46 + \$4 s/h. Chk/Vsa/MC. Call or write for brochure.

Magee Enterprises Dept. B1, 6577 Peachtree Industrial Blvd. Norcross, GA USA 30092-3796 404/446-6611

Inquiry 727.

#### PAL FOR SIDEKICK!

Personal Appointment Locator automatically shows coming appointments, searches your file, maintains to-do list, automatically repeats appointments, examines multiple files. Resident alarm too! Only \$49.95. Cheap at twice the price!

#### PAL SOFTWARE

Ste. 12B 110 Green St., New York, NY 10012 212-334-9172 1-800-541-0900 (In CA.) 1-800-334-3030

Inquiry 749.

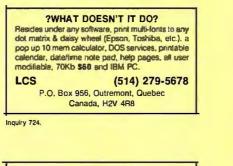

#### EditingTools

An elegant DOS shell with a superb text editor. Load multiple directories in table format as menus. Edit multiple files circularly. Many innovative features and only 38K in size. Incredible value at \$10 with 36 pages manual Add \$25 for sourcecode in Turbo Pascal. Add \$2 for sh. Dr. Jiann Jou P.O. Box 460969, Garland, TX 75046 214-495-88662

Inquiry 685.

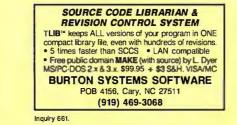

#### UTILITIES

PRINTERI CACHE! RAMDISK! PRINT-matic (\$9.95) sends any of 16 user predefined control codes to any printer from within applications. WARP-TEN (\$16] is a programmable disk cache that speeds up your PC disk accesses. RAMbak (\$16] automates the sawing of new or changed RAM disk [Iles to floopy disks and/or hard disk subdirectories. PC, XT, AT, compatibles with 256K DOS 2.0+, (MN Res. + 6%), NCP

Software Brewing Company P.O. Box 12094, St. Paul, MN 55112 612-636-2727 Visa/MC/CHK

Inquiry 770

AT'S DON'T NEED 360kB DRIVES The 1.2mB drive has long been known to READ but NOT reliably WRITE on 360kB (toppies with "CPYAT2PC" 1.2mB drives CAN reliably WRITE 360kB (toppies saving a slot for a second hard disk or backup tape. "CPYAT2PC" (Not Copy Protected) offers 'the preferable SOFTWARE SOLUTION. ONLY \$79,54 S/H VISA/MC/COD UPS B/R MICROBRIDGE COMPUTERS 655 Skyway, San Carlos, CA 94070 Order toll free 1 900 C914 0514 777

415-593-8777 1-800-621-0851 x777 TELEX EZLNK 62873089 Dealer inquiries invited

Inquiry 733.

#### HANDS OFF<sup>™</sup> PC SECURITY - Locks Hard Disk. - Restricts Floppy Use. - Protects Subdirectories. - Normal Use of DOS Commands and Application Software. - IMM PC, XT, AT and True Compatibles. - DOS V2.0 and Higher. Hard Disk System. - Keep Other Peoples HANDS OFF Your System - S89.95 VISA/MC

SYSTEM CONSULTING, INC. 314 Canterbury Dr., Pittsburgh, PA 15238 (412) 963-1624

Inquiry 784.

#### PADLOCK/PADLOCK II DISKS

PADLOCK turnishes the user with a method for providing protection against unauthorized duplication from DOS commands \$99, PADLOCK II disks come preformatted with finger-print and serialization. PADLOCK II disks offer superior protection. Ask about our HARD DISK protection with uninstall capability. MC/VISA.

GLENCO ENGINEERING 3920 Ridge Ave., Arlington Hts., IL 60004 (312) 392-2492

Inquiry 701.

#### WORD PROCESSING

#### HEBREW / ENGLISH / GREEK

Arabic, Russian and European Languages. Full featured, multi-language word processor supports on-screen foreign characters with no hardware modifications, and prints on most dot matrix printers. **\$350 + \$5** s/h. Or send **\$15 + \$4** s/h for demo. Req. 384K.

Gamma Productions, Inc. 710 Wilshire Blvd., Suite 609, Santa Monica CA 90401 (213) 394-8622

Inquiry 698.

Advertise your computer products for as little as **\$375** in THE BUYER'S MART For more information call Karen Burgess at BYTE **603-924-3754** 

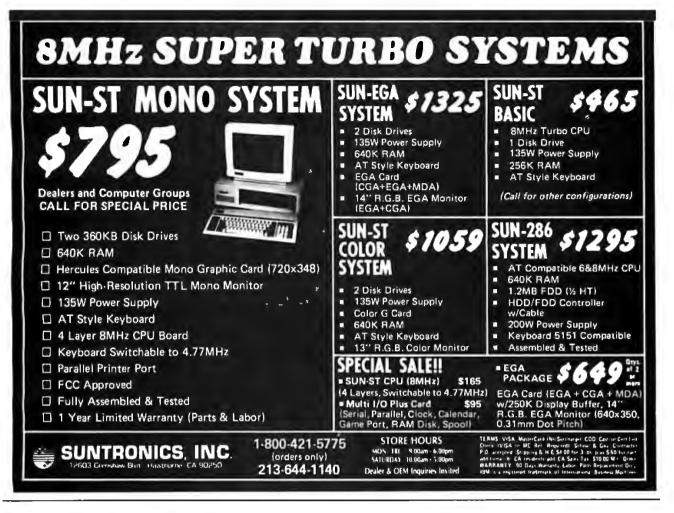

### **Soft \* Rite** >>> LANbasic! Soft \* Rite announces a *Superior* three-part programmer's tool.

MicroSoft BASIC<sup>™</sup> compatible in every place that counts. \*

#### LANscreen

LANscreen makes the burden of defining your database record structures one that you will look forward to instead of dread. Standard fields and types such as "Money", "Telephone" and "Date" are one keystroke to generate. As many as 255 database structures can be related to a single screen! Segmented data input can be done automatically by editing the field display. Part numbers with spaces or dashes and slashes are automatically parsed down to the essential raw data. Definable Upper and Lower limits for numeric inputs along with ACCEPT/EXCEPT input filters are standard features. Screen Mask generation is done with a "freestroke" approach. You may put mask elements and data input/output cells wherever you wish. COLOR them too! EGA support too!

\*Drivers Installed for IBM PC-NET/MS-NET

#### ANbasic

LANbasic is your own personal solution to powerfull data manipulation. How many times have you got excited over some new "total" database package only to find out (after spending a fair amount of time and money) that you were stuck in some corner, unable to do some function that has become standard in "In Business for Money's" Basic? The manual is 400 pages long, so we cannot fully describe all the features, but here are a few in ADDITION to the ones you are now used to:

\* COMDATA\$ 14 common areas ALWAYS available to inside or outside, chained or linked programs \* Re-assignable printer ports LPT1 -LPT4 \* Generic filename use that allows file and database locations to be redefined outside of basic in a user-created REDIRECTOR file, to ease multi-user system configuation \* USESCREEN.<1.16> \* SCREENINPUT.canyfield> \* SCREENOUT-PUT.canyfield> \* OCENDB.< remote or local database manager> \* DBGET.cvariable from DBM, automatically defines and dimensions in LAN basic> \* DBPUT.csame>

#### LANdbase

LANdbase is the home for your data. LANbasic calls are coupled to LANdbase via network comunications (PCnet or ?). A single keyvalue and function number will return a record. Multiuser record locking is handled by simply putting an 'X' after the read call. (i.e. RDDBEQUX, < argument >. Automatic "health checking" to warn you of poor hardware performance and lost or fragmented data. "Paranoid" mode of operation where files not accessed for some time will be closed and reopened to flush buffers and insure integrity. Password, Userlevel and Data encryption functions. Several DBM's can be installed in the network system to improve performance and reliability. Toggle mode screen (printer) reporting to record log-on or other access activites. Bill Fairman's tried and proven true C-Tree(c) data management product.

Soft\*Rite Multi-User Programming Tools 15381 Chemical Lane, Huntington Beach, CA. 92649 (714) 898-0525

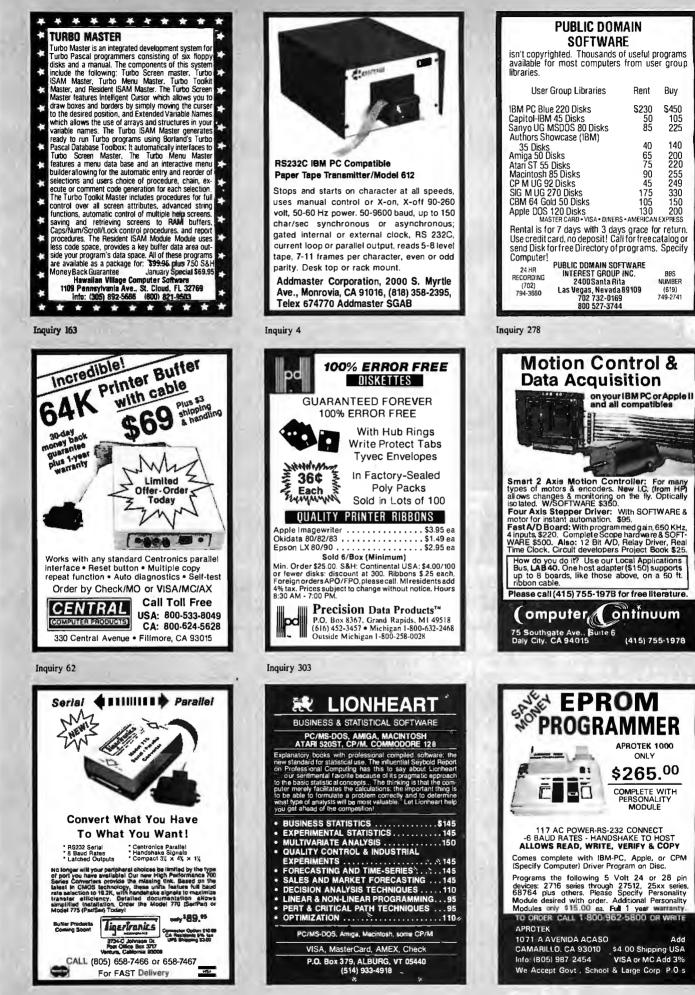

Inquiry 37

Buy

S450

105 225

140

200 220

255 249

330

Add

|                                                                                                    |                                                                                                    |                                                                                                    | BOARDO                                                                                                    |
|----------------------------------------------------------------------------------------------------|----------------------------------------------------------------------------------------------------|----------------------------------------------------------------------------------------------------|----------------------------------------------------------------------------------------------------|
|                                                                                                    | - Source -                                                                                                    | PLOTTERS                                                                                                    | BOARDS Artist I: 1024x768 (Interlaced) 1495                                                                                                    |
|                                                                                                    | u\$ave                                                                                                    | Houston 41/42 . 2325 Houston 56A . 4195<br>Houston 51/52 . 3295 Ioline 4000 . CALL                                                                                                    | Artisti: 1024x768 (Intenaced) 1495<br>AST Rampage: PC-XT/256K 275                                                                                                    |
|                                                                                                    | and the second                                                                                                    | Houston 51/52 NP. 3695 Roland 800 375                                                                                                    | ATI Graphics Solution                                                                                                    |
| Coll Toll Front 4                                                                                                    | 000 604 0040                                                                                                    | Hewlett P.7475 . 1595 Roland 880 899                                                                                                    | ATI EGA Wonder Card                                                                                                    |
| Call Toll Free: 1                                                                                                    | -800-024-8949                                                                                                    | Hewlett P.7570 . 4495 Roland 980 1175                                                                                                    | AT Multifunction: OK (Expands 1, 5M) 22                                                                                                    |
|                                                                                                    |                                                                                                    | Calcomp/Gould/Taxan/Other Models . CALL                                                                                                    | Orange Grappler + : Apple                                                                                                    |
| A DIVISION OF ADLA                                                                                                    | NKO CORPORATION                                                                                                    | DIGITIZERS                                                                                                    | Orchid Turbo PGA                                                                                                    |
|                                                                                                    | 1                                                                                                    | Kurta Penmouse , 185 Kurta 8.5x11 , 299                                                                                                    | PC Color Card                                                                                                    |
| PRINTERS                                                                                                    | COMPUTERS                                                                                                    | Houston TG1005 . 275 Kurta 36x48 . 3595                                                                                                    | PC RAM Board: OK (Expands 576K) 4                                                                                                    |
| n LBP-A1 . 1935 Alps P2000 709                                                                                                    | AT&T 6300: 640K/1 Drive, 1295                                                                                                    | Houston TG1011 , 489 Hitachi 11x11 . 589                                                                                                    | PC Monochrome Graphics Card 8                                                                                                    |
| riprinter 1395 CIE LIPS-10 . 2395                                                                                                    | Cordata PC: Port.& Desk/2 Drives 899                                                                                                    | Houston TG1017 . 585 GTCO: All CALL                                                                                                    | PC Multifunction: OK (Expands 384K) 8                                                                                                    |
| en MSP20 309 CITIZEN 120D . 175                                                                                                    | Cordata XT: Port.& Desk/20M Drive , 1425<br>Cordata AT: Port./ 1.2M Drive 1599                                                                                                    | Houston TG8036 . 2799 Summa 12x12 . 379                                                                                                    | Taxan 560 EGA Auto Switch CAL                                                                                                    |
| Premier 35 462 NEC P6 428<br>ata Laser . 2145 NEC P7 599                                                                                                    | Cordata AT: Port./ 1.2M Drive 1599<br>Laser 128: Apple IIE Compatible 382                                                                                                    | Summa Mac 12 . 349 Summa 12x18 . 699                                                                                                    | Tecmar EGA: Graphics                                                                                                    |
| su 2100 369 NEC CP6 549                                                                                                    | Packard Bell AT: 640K/ 44M Drive 2199                                                                                                    | MS BUS Mouse . 109 Summa Mouse . 79                                                                                                    | Video 7 Vega Deluxe                                                                                                    |
| SU 2600 CALL NEC CP7 729                                                                                                    | Packard Bell AT: 640K/72M Drive 2599                                                                                                    | Mouse Systems PC Mouse BUS + 122                                                                                                    | Persyst/Quadram/STB/Tseng/Vutek CAL                                                                                                    |
| sonic 1080i . 199 Okidata 192 + . 362                                                                                                    | Panasonic Bus.Partner: 2 Drives 965                                                                                                    | ManyOther Brands And Models CALL                                                                                                    |                                                                                                    |
| sonic 10911 . 259 Okidata 294 . 1099                                                                                                    | Panasonic Senior Partner: 1 Drive                                                                                                    | MODEMS                                                                                                    | WE ALSO CARRY MANY OTHER PRODU                                                                                                    |
| sonic 1092 . 295 Star NB15 . 925                                                                                                    | Panasonic Exec. Partner: 2 Drives 1599                                                                                                    | AnchorVolksmodem 12                                                                                                    | LINES & MODELS. CABLES. SOFTWA                                                                                                    |
| sonic 1595 . 565 Toshiba: All . CALL                                                                                                    | Sharp PC7000: Port./2 Drives                                                                                                    | Anchor Lightning 2400                                                                                                    | CHIPS KEYBOARDS. POWER DEVIC                                                                                                    |
| nix: 150 cps/ Portable/ 4 Lbs 339                                                                                                    | Sperry IT: 1 M/ 44M Drive , 2799                                                                                                    | Hayes Smartmodem 1200                                                                                                    | DISK DRIVES                                                                                                    |
| rPrinter Headquarters SAVE                                                                                                    | Toshiba 1100 + & 3100 Portables CALL                                                                                                    | Haves Smartmodem 2400                                                                                                    | Maxtor 140M 2995 Apple Drives . 11                                                                                                    |
| Prod/Data South/Diablo/Epson . CALL                                                                                                    | Wyse + Turbo: 640K/ 2 Drives 1025                                                                                                    | Hayes 2400B: W/Software                                                                                                    | Seagate 20M Kit . 372 Priam ID-40 . 92                                                                                                    |
| com/Juki/Oume/Televideo/TI CALL                                                                                                    | Wyse 286: 10 MHz/ 640K/ 1.2M Drive . 1795                                                                                                    | Incomm 2400: Upgradeable 4800 +                                                                                                    | Seagate 30M Kit . 452 Toshiba 3.5" . 1                                                                                                    |
| rs/ Cables/ Sheet Feeders SAVE                                                                                                    | Wyse 286: 10 MHz/640K/20M Drive . 2149                                                                                                    | Prometheus Promodem 1200A: Apple 185                                                                                                    | OTHER FLOPPY AND HARD DRIVES                                                                                                    |
| ds/ Switch Boxes/ Tractors SAVE                                                                                                    | Zenith 181: Portable/2 Drives . 1675                                                                                                    | Prometheus Promodem 2400G 345                                                                                                    | Alloy • CDC • CMS • Corvus • Fujitsu                                                                                                    |
| MONITORS                                                                                                    | Altos/Corvus/ITT/NEC/Televideo CALL                                                                                                    | Racal-Vadic 2400 V & PC                                                                                                    | Genoa • IOMEGA • Irwin • Mitsubishi<br>Maynard • Miniscribe • Mountain • Teac                                                                                                    |
| n 19"EGA . 1995 Amdek 730 719                                                                                                    | TERMINALS                                                                                                    | US Robotics Courier 2400                                                                                                    | Peachtree • Rodine • Tandon • Titan                                                                                                    |
| ubishi 6922 . 2095 Amdek 310A . 143                                                                                                    | IBM 3164 Color 899 Altos V CALL                                                                                                    | Codex/Practical/Ricon/UDS/Zoom CALL                                                                                                    | Taligrass · Tecmar · Western Digital                                                                                                    |
| abishi 8918 . 2895 PGS SR12 499                                                                                                    | Kimtron KT7 435 Ampex 232 . 485                                                                                                    |                                                                                                    |                                                                                                    |
| Multisynch . 569 Samsung TTL . 85<br>mson Ultra . CALL Taxan 760 CALL                                                                                                    | Televideo 905 289 Wyse 30 289<br>Televideo 955 399 Wyse 50 369                                                                                                    | HOURS: MON - FRI 7AM                                                                                                    |                                                                                                    |
| ck, Bell EGA 455 Wyse 640 525                                                                                                    | Televideo 9220 . 452 Wyse 60 425                                                                                                    | IN ARIZONA CAL                                                                                                    |                                                                                                    |
| se 700 & Card . 699 Zenith 1220 92                                                                                                    | Zenith 49 565 Wyse 856 423                                                                                                    | CompuSave: 4207 S. 37th St., Phoe<br>Discounts And Subject To Change I                                                                                                    | nix, AZ 85040/Prices Reflect Cash                                                                                                    |
| achi/Panasonic/Tatung/Teco CALL                                                                                                    | Adds/Hazeltine/Libery/Link/Visual CALL                                                                                                    | And Selected PO's Are Accepted. W                                                                                                    | e Cannol Guarantee Compatibility.                                                                                                    |
|                                                                                                    |                                                                                                    |                                                                                                    |                                                                                                    |
|                                                                                                    |                                                                                                    |                                                                                                    |                                                                                                    |
|                                                                                                    |                                                                                                    |                                                                                                    |                                                                                                    |
|                                                                                                    | -                                                                                                    |                                                                                                    |                                                                                                    |
|                                                                                                    | RYTE CONN                                                                                                    | FOTION INC                                                                                                    | - (714) 778-6496                                                                                                    |
|                                                                                                    | BYTE CONN                                                                                                    | ECTION INC                                                                                                    | (714) 778-6496                                                                                                    |
| вотто                                                                                                    | <b>M LINE PRICE BUST</b>                                                                                                    | ERS! = **Who you goni                                                                                                    | na call?**                                                                                                    |
| BOTTO<br>* * * PERSON/<br>UBM * I TURBO (IBM XT Comp.), w                                                                                                    | M LINE PRICE BUST                                                                                                    | ECTION INC<br>ERS: - "Who you gon<br>* * * SOFT<br>* cad systems                                                                                                    | na call?**                                                                                                    |
| BOTTO<br>* * PERSON/<br>UBM*I TURBO (IBM XT Comp.), w//<br>UBM*IV (IBM AT Comp.), w//B MHZ                                                                                                    | M LINE DRICE BUST<br>ALCOMPUTERS * * *<br>640K 2 Drives KB Graph Card Monitor \$ 825<br>640K 12 MB Floppy, 20 MB HD Graph Card                                                                                                    | ERS: - **Who you goni<br>+ + * Soft<br>* cad Systems<br>Computer associate (IVS) A/R, A                                                                                                    | NARE# # # CALL<br>/P. G/L. 1/G                                                                                                    |
| UBM + I TURBO (IBM XT Comp.), w.<br>UBM + IV (IBM AT Comp.), w.<br>Monier &                                                                                                    | M LINE DRICE BUST<br>ALCOMPUTERS * * *<br>640K 2 Drives KB Graph Card Monitor \$ 825<br>640K 12 MB Floppy. 20 MB HO Graph Card<br>Keyboard \$1825                                                                                                    | ERS: - **Who you goni<br>* * * Softi<br>* CAD SYSTEMS.<br>COMPUTER ASSOCIATE (IVS) A/R, A<br>CYMA ACCOUNTING A/R, G/L, A/P, I                                                                                                    | NARE * * *<br>/P. G/L. I/GEACH \$ 385<br>/LEACH \$ 345                                                                                                    |
| BOTTO<br>* * * PERSON/<br>UBM * I TURBO (IBM XT Comp.), w/<br>UBM * IV (IBM AT Comp.), w/B MH2<br>Moniar &<br>IBM PC XT, w 640K 360 K Flopp, 20 MB                                                                                                    | M LINE DRICE BUST           AL COMPUTERS * * *           640K 2 Drives KB Graph Card Monitor \$ 825           540K 12 MB Floppy. 20 MB H0 Graph Card           Keyboard           Keyboard           MD Enhanced KB Graph Card Monitor\$ 2395                                                                                                    | ERS: - ** Who you gon<br>* * * SOFTI<br>* CAD SYSTEMS.<br>COMPUTER ASSOCIATE (IVS) A/R, A<br>CYMA ACCOUNTING A/R, G/L, A/P, I<br>CYMA Medical, Chiropractic, Orthod                                                                                                    | CALL           /P. G/L. 1/G         EACH \$ 385           /L                                                                                                    |
| BOTTO<br>* * * PERSON/<br>UBM * I TURBO (IBM XT Comp.), w/<br>UBM * IV (IBM AT Comp.), w/8 MH2<br>Monder &<br>IBM PC XT, w/640K 360 K F0pp; 20 MB<br>IBM PC AT, 16 MH21, w/512K 12 FI 30                                                                                                    | M LINE DRICE BUST<br>AL COMPUTERS * * *<br>640K 2 Drives KB Graph Card Monitor \$ 825<br>640K 12 MB Floppy, 20 MB HD Graph Card<br>Keyboard \$1825<br>HD Enhanced KB Graph Card Monitor \$2395<br>MB HD                                                                                                    | ERS: - **Who you goni<br>* * * SOFTI<br>* CAD SYSTEMS.<br>COMPUTER ASSOCIATE (IVS) A/R, A<br>CYMA ACCOUNTING A/B, G/L, A/P, I<br>CYMA Medical, Chiropractic, Orthod<br>Wordstar & Correct, Mailmerge 5<br>d-BASE III +                                                                                                    | NARE# # #         CALL           /P. G/L. I/G         EACH \$ 385           /L         EACH \$ 349           ontic. Dental Package         \$1625           295         Wordstar 2000 + \$ 329           LOTUS         \$ 339                                                                                                    |
| BOTTO<br>* * * PERSON/<br>UBM * I TURBO (IBM XT Comp.), w<br>UBM * IV (IBM AT Comp.), w/8 MH2<br>Mondar &<br>IBM PC XT, w/640K 360 K Floppy 20 MB<br>IBM PC AT, 16 MH21, w/512K 12 Fl 30<br>IBM PC AT #339, 512K 12 Floppy IB                                                                                                    | M LINE DRICE BUST           640K 2 Drives KB Graph Card Monitor         \$ 825           640K 12 MB Floppy, 20 MB HD Graph Card         \$ 1825           Keyboard         \$ 1825           M Enhanced K 8 Graph Card Monitor         \$ 2395           M HD         \$ 33099           M SIMB HD         \$ 33099                                                                                                    | ERS: - ** Who you goni<br>+ + * Softw<br>* CAD SYSTEMS<br>COMPUTER ASSOCIATE (IVS) A/R, A<br>CYMA ACCOUNTING A/R, G/L, A/P, I<br>CYMA Medical, Chiropractic, Orthod<br>Wordstar & Correct, Mailmerge                                                                                                    | NARE# # #         CALL           /P. G/L. I/G         EACH \$ 385           /L         EACH \$ 349           ontic. Dental Package         \$1625           295         Wordstar 2000 + \$ 329           LOTUS         \$ 339                                                                                                    |
| BOTTO<br>* * PERSON/<br>UBM * I TURBO (IBM XT Comp.), w.<br>UBM * IV (IBM AT Comp.), w.<br>Monidor &<br>IBM PC XT, w/540K 350 K Floppy, 20 MB<br>IBM PC AT, 16 MHZI, w/512K 12 Floppy IB<br>IBM PC AT #339, 512K 12 Floppy IB<br>COMPAQ PORTABLE PLUS, w/256<br>COMPAQ PORTABLE II with 540K, 600                                                                                                    | M LINE DRICE BUST           640K 2 Drives KB Graph Card Monitor         \$ 825           640K 1 2 MB Floppy, 20 MB HD Graph Card         \$ 1825           HD Enhanced KB Graph Card Monitor         \$ 2395           MB HD         \$ 3099           M 30MB HD         \$ 4345           K 2 Drives         \$ 1895           K6 Processor. 360K Floppy 20 MB HC         \$ 3250                                                                                                    | ERS: - **Who you goni<br>* * * SOFT<br>* CAD SYSTEMS.<br>COMPUTER ASSOCIATE (IVS) A/R, A<br>CYMA ACCOUNTING A/B, G/L, A/P, I<br>CYMA Medical, Chiropractic, Orthod<br>Wordstar & Correct, Mailmerge 5<br>d-BASE III +                                                                                                    | NARE# # #         CALL           /P. G/L. I/G         EACH \$ 385           /L         EACH \$ 349           ontic. Dental Package         \$1625           295         Wordstar 2000 + \$ 329           LOTUS         \$ 339                                                                                                    |
| BOTTO<br>* * PERSONA<br>UBM * I TURBO (IBM XT Comp.), w.<br>UBM * IV (IBM AT Comp.), w.<br>Monidor &<br>IBM PC XT, wi640K 360 K Floppy, 20 MB<br>IBM PC AT, 16 MHZI, wi512K 12 Fl 30<br>IBM PC AT, 6 MHZI, wi512K 12 Fl 30<br>IBM PC AT # 339, 512K 12 Floppy IB<br>COMPAO PORTABLE PLUS, wi26<br>COMPAO PORTABLE I with 640K, 600<br>COMPAO DESK PRO 286, with 640K                                                                                                    | M LINE DRICE BUST           640K 2 Drives KB Graph Card Monitor         \$ 825           640K 1 2 MB Floppy, 20 MB H0 Graph Card         \$ 1825           HD Enhanced KB Graph Card Monitor         \$ 2395           MB H0         \$ 3099           M 30MB H0         \$ 4345           K2 Drives         \$ 1895           K66 Processor, 360K Flappy 20 MB HC         \$ 3250           12 Fi 30 MB H0 Graph Card Monitor         \$ 33250                                                                                                    | ERS: - ** Who you gon<br>* * * SOFT<br>* CAD SYSTEMS:<br>COMPUTER ASSOCIATE (IVS) A/R, A<br>CYMA ACCOUNTING A/R, G/L, A/P, I<br>CYMA Medical, Chiropractic, Orthod<br>Wordstar & Correct, Mailmerge                                                                                                    | CALL           /P, G/L. I/G         EACH \$ 385           /L         EACH \$ 385           /L         EACH \$ 385           /L         EACH \$ 385           /L         EACH \$ 385           /L         EACH \$ 385           /L         EACH \$ 385           /L         EACH \$ 385           /DTUS         \$ 329           LOTUS         \$ 339           S2950           AD System.         Sperry IT, 640K.                                                                                                    |
| BOTTO<br>* * * PERSONA<br>UBM * I TURBO (IBM XT Comp.), w.<br>UBM * IV (IBM AT Comp.), w.8 MHZ<br>Monidar &<br>IBM PC XT, w.640K, 360 K Flopp, 20 MB<br>IBM PC AT, .6 MHZ, w.512K 12 Fl 30<br>IBM PC AT, .6 MHZ, w.512K 12 Flopp, IB<br>COMPAQ PORTABLE PLUS, w.52<br>COMPAQ PORTABLE II with 540K, 80<br>COMPAQ DESK PRO 285, with 640K<br>TOSHIBA PORTABLE 1100 PLUS                                                                                                    | M LINE DRICE BUST           640K 2 Drives KB Graph Card Monitor         \$ 825           540K 12 MB Floppy, 20 MB H0 Graph Card         \$ 1825           HD Enhanced KB Graph Card Monitor         \$ 2395           MB HD         \$ 3099           M 30MB H0         \$ 4345           K2 Drives         \$ 1895           86 Processor, 360K Floppy 20 MB HC         \$ 3295           12 Fi 30 MB H0 Graph Card Monitor         \$ 3295           \$ 1849         \$ 1849                                                                                                    | ERS: - ** Who you gon<br>* * * SOFT<br>* CAD SYSTEMS:<br>COMPUTER ASSOCIATE (IVS) A/R, A<br>CYMA ACCOUNTING A/R, G/L, A/P, I<br>CYMA Medical, Chiropractic, Orthod<br>Wordstar & Correct, Mailmerge S<br>d-BASE III + S 439<br>IBM Doctor Officer Manager II<br>SPECIAL OF THE MONTH - C<br>40 MB HD. 80287 M CEGA                                                                                                    | AARE # #         CALL           /P. G/L. I/G         EACH \$ 385           /L         EACH \$ 349           ontic, Dental Package         \$1625           295 Wordstar 2000 + \$ 329         LOTUS           LOTUS         \$ 339           S2950         S2950           AD System. Sperry IT, 640K.           Card. NEC 1401. Auto CAD.                                                                                                    |
| BOTTO<br>* * PERSON/<br>UBM*I TURBO (IBM XT Comp.), w/<br>UBM*IV (IBM AT Comp.), w/<br>Monder &<br>IBM PC XT, w/540K 350 K Foppy, 20 MB<br>IBM PC AT, (6 MHZ), w/512K 12 Flappy IB<br>COMPAC PORTABLE PLUS, w/256<br>COMPAC PORTABLE PLUS, w/256<br>COMPAC PORTABLE PLUS, w/256<br>COMPAC PORTABLE PLUS, w/256<br>COMPAC PORTABLE I 100 PLUS<br>LEADING EDGE. 1 Drwe 30 MB Grap                                                                                                    | M LINE DRICE BUST           640K 2 Drives KB Graph Card Monitor         \$ 825           640K 12 MB Floppy, 20 MB HD Graph Card Keyboard         \$ 1825           HD Enhanced KB Graph Card Monitor         \$ 2395           MB HD         \$ 3099           M 30MB HD         \$ 4345           K2 Drives         \$ 1895           86 Processor, 360K Flappy, 20 MB HC         \$ 32250           12 Fi 30 MB HD Graph Card Monitor         \$ 31849           Nics Card Monitor & SiW         \$ 1749                                                                                                    | ERS: - ** Who you gon<br>* * * SOFT<br>* CAD SYSTEMS:<br>COMPUTER ASSOCIATE (IVS) A/R, A<br>CYMA ACCOUNTING A/R, G/L, A/P, I<br>CYMA Medical, Chiropractic, Orthod<br>Wordstar & Correct, Mailmerge                                                                                                    | AARE # #         CALL           /P. G/L. I/G         EACH \$ 385           /L         EACH \$ 385           /L         EACH \$ 385           /L         EACH \$ 385           /L         EACH \$ 385           /L         EACH \$ 385           /D         EACH \$ 385           /D         EACH \$ 329           Dontic, Dential Package         \$ 1625           295 Wordstar 2000 +         \$ 339           LOTUS         \$ 339           S2950         \$ 2950           AD System. Sperry IT, 640K.           Card. NEC 1401. Auto CAD.                                                                                                    |
| BOTTO<br>* * PERSONA<br>UBM * I TURBO (IBM XT Comp.); w.<br>UBM * IV (IBM AT Comp.); w.<br>Monidar &<br>IBM PC XT, w.640K, 360 K Floppy, 20 MB<br>IBM PC AT, 16 MH21, w.512K 12 Floppy IB<br>COMPAO PORTABLE PLUS, w.512K<br>COMPAO PORTABLE PLUS, w.512K<br>COMPAO PORTABLE II with 640K<br>COMPAO DESK PRO 286, with 640K<br>TOSHIBA PORTABLE 1100 PLUS<br>LEADING EDGE, T Drive 30 MB Grapi<br>AT & T 6300 PC, w.640 K Two 360 Dri<br>SHARP PORTABLE, w.1320K Two 360 Dri<br>SHARP PORTABLE, w.1320K Two 360 Dri<br>SHARP PORTABLE, w.132 | M LINE DRICE BUST           640K 2 Drives KB Graph Card Monitor         \$ 625           540K 1 2 MB Floppy. 20 MB H0 Graph Card         \$ 1825           Keyboard         \$ 1825           HD Enhanced KB Graph Card Monitor         \$ 2395           MB H0         \$ 3099           M 30MB H0         \$ 34345           K2 Drives         \$ 2000           K2 Drives         \$ 3009           M 30MB H0         \$ 34345           K2 Drives         \$ 1895           12 Fi 30 MB H0 Graph Card Monitor         \$ 32295           S1849         \$ 1749           ves, AT & 1 Graphics Card & Monitor         \$ 1749           K 1 Graphics Card & Monitor         \$ 1749           S1749         \$ 1149                                                                                                    | ERS: - ** Who you gon<br>* * * SOFT<br>* CAD SYSTEMS:<br>COMPUTER ASSOCIATE (IVS) A/R, A<br>CYMA ACCOUNTING A/R, G/L, A/P, I<br>CYMA Medical, Chiropractic, Orthod<br>Wordstar & Correct, Mailmerge S<br>d-BASE III + S 439<br>IBM Doctor Officer Manager II<br>SPECIAL OF THE MONTH - C<br>40 MB HD. 80287 M CEGA                                                                                                    | AARE # #         CALL           /P. G/L. I/G         EACH \$ 385           /L         EACH \$ 385           /L         EACH \$ 385           /L         EACH \$ 385           /L         EACH \$ 385           /L         EACH \$ 385           /D         EACH \$ 385           /D         EACH \$ 329           Dontic, Dential Package         \$ 1625           295 Wordstar 2000 +         \$ 339           LOTUS         \$ 339           S2950         \$ 2950           AD System. Sperry IT, 640K.           Card. NEC 1401. Auto CAD.                                                                                                    |
| BOTTO<br>* * PERSON/<br>UBM*I TURBO (IBM XT Comp.), w/<br>UBM*IV (IBM AT Comp.), w/<br>UBM*IV (IBM AT Comp.), w/<br>UBM PC XT, w/640K 360 K Flopp, 20 MB<br>IBM PC XT, w/640K 360 K Flopp, 20 MB<br>IBM PC AT, i6 MHZ), w/512K 12 Flopp<br>IBM PC AT # 339, 512K 12 Flopp<br>IBM PC AT # 339, 512K 12 Flopp<br>IBM PC AT # 339, 512K 12 Flopp<br>IBM PC AT # 339, 512K 12 Flopp<br>COMPAO PORTABLE PLUS, w/256<br>COMPAO PORTABLE 1100 PLUS<br>LEADING EDGE, 1 Drive 30 MB Grapl<br>AT & T 6300 PC, w/640 K Two 360 0T<br>SHARP PORTABLE. w/320K Two 360<br>SPERRY PC-IT, with 640K, 12 MB Flop                                                                                                    | M LINE DRICE BUST           AL COMPUTERS * * *           640K /2 Drives         KB Graph Card Monitor           540K /2 MB Floppy, 20 MB H0 Graph Card           Keyboard         \$1825           HD Enhanced KB Graph Card Monitor         \$2395           MB H0         \$3099           M 30MB H0         \$4345           K 2 Drives         \$1895           266 Processor, 360K Flappy, 20 MB HC         \$3250           12 Fi 30 MB H0 Graph Card Monitor         \$1849           Ncs Card Monitor & SiW         \$1749           ves, A1 & T Graphics Card & Monitor         \$1149           90 40 MB K B 80287, 205         \$2995                                                                                                    | ERS: - ** Who you gon<br>* * * SOFT<br>* CAD SYSTEMS:<br>COMPUTER ASSOCIATE (IVS) A/R, A<br>CYMA ACCOUNTING A/R, G/L, A/P, I<br>CYMA Medical, Chiropractic, Orthod<br>Wordstar & Correct, Mailmerge S<br>d-BASE III + S 439<br>IBM Doctor Officer Manager II<br>SPECIAL OF THE MONTH - C<br>40 MB HD. 80287 M CEGA                                                                                                    | NARE # # * * CALL<br>/P, G/L. I/G EACH \$ 385<br>/L                                                                                                    |
| EOTTO<br>* * PERSON/<br>UBM*I TURBO (IBM XT Comp.), w/<br>UBM*IV (IBM AT Comp.), w/<br>UBM*IV (IBM AT Comp.), w/<br>Mondar &<br>IBM PC XT, w/640K 360 K Foppy, 20 MB<br>IBM PC AT, i6 MH21, w/1512K 12 Flagpy<br>IBM PC AT #339, 512K 12 Flagpy IB<br>COMPAQ PORTABLE PLUS, w/256<br>COMPAQ PORTABLE PLUS, w/256<br>COMPAQ PORTABLE 1100 PLUS<br>LEADING EDGE., Drive 30 MB Gragi<br>AT & T 6300 PC, w/640 K Two 360<br>SPERRY PC-IT, w/n 640K 12 Floppy KB<br>VICTOR V 286, w/640K 12 Floppy KB                                                                                                    | M LINE DRICE BUST           AL COMPUTERS * * *           640K /2 Drives         KB Graph Card Monitor           540K /2 Drives         KB Floppy, 20 MB HD Graph Card           Keyboard         \$1825           HD Enhanced KB Graph Card Monitor         \$2395           MB HD         \$3099           M 30MB HD         \$4345           K 2 Drives         \$1695           286 Processor, 360K Flappy, 20 MB HC         \$3295           12 Fi 30 MB HD Graph Card Monitor         \$1749           ves, AT & T Graphics Card & Monitor         \$1749           Ves, AT & T Graphics Card & Monitor         \$1149           y 40 MB KB 80287, 20S         \$2995           20 MB HD DOS         \$2295                                                                                                    | ERS: - ** Who you gon<br>* * * SOFT<br>* CAD SYSTEMS<br>COMPUTER ASSOCIATE (IVS) A/R, A<br>CYMA ACCOUNTING A/R, G/L, A/P, I<br>CYMA Medical, Chiropractic, Orthod<br>Wordstar & Correct, Mailmerge S<br>dBASE III +                                                                                                    | NARE * *         VARE * *         VP, G/L. I/G       EACH \$ 385         /L       EACH \$ 349         pontic, Dental Package       \$1625         295 Wordstar 2000 + \$ 329         LOTUS       \$339         AD System. Sperry IT, 640K.         Card. NEC 1401. Auto CAD.         \$6985                                                                                                    |
| BOTTO<br>* * PERSON/<br>UBM * I TURBO (IBM XT Comp.), w/<br>UBM * IV (IBM AT Comp.), w/B MH/2<br>Mondar &<br>IBM PC XT, w/640K 360 K Fkopsy, 20 MB<br>IBM PC XT, w/640K 360 K Fkopsy, 20 MB<br>IBM PC AT, 16 MH/2, w/512K 12 Fl 300<br>IBM PC AT, 4339, 512K 12 Floppy IB<br>COMPAG PORTABLE PLUS, w/256<br>COMPAG PORTABLE PLUS, w/256<br>COMPAG PORTABLE 1100 PLUS<br>ICOMPAG DESK PRO 286, w/m 640K K<br>TOSHIBA PORTABLE 1100 PLUS<br>LEADING EDGE, 1 Drive 30 MB Grapl<br>AT & T 6300 PC, w/640 K Two 360 Or<br>SHARP PORTABLE, w/320K I wo 360<br>SPERRY PC-IT, w/m 640K 12 Floppy KB<br>VICTOR V 286, w/640K 12 Floppy KB                                                                                                    | M LINE DRICE BUST           AL COMPUTERS * * *           640K /2 Drives         KB Graph Card Monitor         \$ 825           640K /2 Drives         KB Floppy, 20 MB H0 Graph Card Monitor         \$ 1825           HD Enhanced KB Graph Card Monitor         \$ 2395         \$ 3049           M B H0         \$ 3049         \$ 3049         \$ 3049           M 30MB H0         \$ 4345         \$ 1695         \$ 1695           K2 Drives         \$ 1695         \$ 1695         \$ 1695           K2 Drives         \$ 1695         \$ 1695         \$ 1695           K2 Drives         \$ 1695         \$ 1695         \$ 1695           K6 Processor, 360K Flappy, 20 MB HC         \$ 32250         \$ 12 Flapping         \$ 1849           Nics Card Monitor & SiW         \$ 1749         \$ 1849           Nics Card Monitor & SiW         \$ 1749         \$ 1749           V 40 MB KB B 0287, 205         \$ 2195         \$ 20 MB HD 005         \$ 2195           QOTHERS * * *         *         \$ 1005         \$ 2195                                                                                                    | ERS: - ** Who you gon<br>* * * Soft<br>* CAD SYSTEMS.<br>COMPUTER ASSOCIATE (IVS) A/R, A<br>CYMA ACCOUNTING A/R, G/L, A/P, I<br>CYMA Medical, Chiropractic, Orthod<br>Wordstar & Correct, MailmergeS<br>d-BASE III +                                                                                                    | NARE * * *         VARE * * *         VP. G/L. I/G       EACH \$ 385         /L       EACH \$ 349         pontic, Dental Package       \$1625         295       Wordstar 2000 + \$ 329         LOTUS       \$ 339         Card. NEC 1401. Auto CAD.         \$6985         YERS * * *         \$2250 * HP Plus       \$22950                                                                                                    |
| BOTTO<br>*** PERSON/<br>UBM*ITURBO (IBM XT Comp.), w/<br>UBM*IV (IBM AT Comp.), w/<br>Moniadr &<br>IBM PC XT, w/640K 360 K Foppy. 20 MB<br>IBM PC AT, (6 MHZ), w/512K 12 Floppy IB<br>COMPAQ PORTABLE PLUS, w/256<br>COMPAQ PORTABLE II with 640K 607<br>COMPAQ PORTABLE II with 640K 607<br>COMPAQ PORTABLE II with 640K 607<br>COMPAQ DESK PRO 286, with 640K<br>TOSHIBA PORTABLE II with 640K 607<br>COMPAQ DESK PRO 286, with 640K<br>TOSHIBA PORTABLE II with 640K 607<br>COMPAQ DESK PRO 286, with 640K<br>TOSHIBA PORTABLE II with 640K 607<br>COMPAQ DESK PRO 286, with 640K<br>TOSHIBA PORTABLE, w/320K 11w0 360 Dr<br>SHARP PORTABLE, w/320K 11w0 360 Dr<br>SHARP PORTABLE, w/320K 11w0 360 Dr | ALINE DRICE BUST           640K 2 Drives KB Graph Card Monitor           640K 72 Drives KB Graph Card Monitor           640K 72 Drives KB Graph Card Monitor           640K 72 Drives KB Graph Card Monitor           Keyboard           Keyboard           Keyboard           Keyboard           Keyboard           Keyboard           Keyboard           Keyboard           Keyboard           Keyboard           Keyboard           Keyboard           Keyboard           S1825           HD Enthanced KB Graph Card Monitor           S1895           KE Drives           KE Drives           S1845           KE 2 Drives           KE 2 Drives           S1845           KE 2 Drives           KE 2 Drives           S1849           Vest AT & I Graphics Card & Monitor           S1749           Vest AT & I Graphics Card & Monitor           S1149           Vest AT & I Graphics Card & Monitor           S2195           OTTERS * * *           S9           CALCOMP 1044 (A-E, Roll)                                                                                                    | ERS: - ** Who you gone<br>* * * SOFT<br>* CAD SYSTEMS<br>COMPUTER ASSOCIATE (IVS) A/R, A<br>CYMA ACCOUNTING A/R, G/L, A/P, I<br>CYMA Medical, Chiropractic, Orthod<br>Wordstar & Correct, Mailmerge S<br>d-BASE III +                                                                                                    | NARE * * *<br>VARE * *<br>/P. G/L. I/GEACH \$ 385<br>/LEACH \$ 385<br>/LEACH \$ 385<br>/LEACH \$ 385<br>/L                                                                                                    |
| BOTTO<br>* * PERSON/<br>UBM * I TURBO (IBM XT Camp.), w<br>UBM * IV (IBM AT Camp.), w/8 MH2<br>Monidar &<br>IBM PC XT, w/640K 360 K Floppy, 20 MB<br>IBM PC AT, I6 MH2, w/512K 12 Floppy IB<br>COMPAQ PORTABLE PLUS, w/256<br>COMPAQ PORTABLE PLUS, w/256<br>COMPAQ PORTABLE PLUS, w/256<br>COMPAQ PORTABLE 11 woth 540K 800<br>COMPAQ DESK PRO 285, with 640K<br>TOSHIBA PORTABLE 1100 PLUS<br>LEADING EDGE, 1 Drive 30 MB Grapi<br>SHARP PORTABLE, w/320K Iwo 360<br>SHARP PORTABLE, w/320K Iwo 360<br>SPERRY PC-IT, with 640K 12 MB Flop<br>VICTOR V 286, w/640K X w 7 H<br>CALCOMP 1043 (A - E)                                                                                                    | M LINE DRICE BUST           AL COMPUTERS * * *           640K /2 Drives         KB Graph Card Monitor         \$ 825           640K /2 Drives         KB Floppy, 20 MB H0 Graph Card Monitor         \$ 1825           HD Enhanced KB Graph Card Monitor         \$ 2395         \$ 3049           M B H0         \$ 3049         \$ 3049         \$ 3049           M 30MB H0         \$ 4345         \$ 1695         \$ 1695           K2 Drives         \$ 1695         \$ 1695         \$ 1695           K2 Drives         \$ 1695         \$ 1695         \$ 1695           K2 Drives         \$ 1695         \$ 1695         \$ 1695           K6 Processor, 360K Flappy, 20 MB HC         \$ 32250         \$ 12 Flapping         \$ 1849           Nics Card Monitor & SiW         \$ 1749         \$ 1849           Nics Card Monitor & SiW         \$ 1749         \$ 1749           V 40 MB KB B 0287, 205         \$ 2195         \$ 20 MB HD 005         \$ 2195           QOTHERS * * *         *         \$ 1005         \$ 2195                                                                                                    | ERS: - ** Who you gone<br>* * * Soft<br>* CAD SYSTEMS:<br>COMPUTER ASSOCIATE (IVS) A/R, A<br>CYMA ACCOUNTING A/R, G/L, A/P, I<br>CYMA Medical, Chiropractic, Orthod<br>Wordstar & Correct, Mailmerge S<br>d-BASE III +                                                                                                    | NARE * * *         /P, G/L. I/G       EACH \$ 385         /P, G/L. I/G       EACH \$ 385         /L       EACH \$ 349         pontic, Dental Package       \$ 1625         295       Wordstar 2000 + \$ 329         LOTUS       \$ 339         S2950       Sage         AD System. Sperry IT, 640K.         Card. NEC 1401. Auto CAD.         \$6985         FERS * * *                                                                                                    |
| BOTTO           *** PERSON/           UBM*1 TURBO (IBM XT Comp.), w.           UBM*1V (IBM AT Comp.), w.           UBM*1V (IBM AT Comp.), w.           UBM*1V (IBM AT Comp.), w.           IBM PC XT, w.640K 360 K Foppy. 20 MB           IBM PC AT, IG MHZI, w.512K 12 F1300           IBM PC AT, 4540K 360 K Foppy. 20 MB           IBM PC AT, 4540K 360 K Foppy. 20 MB           IBM PC AT, 4540K 360 K Foppy. 20 MB           COMPAQ PORTABLE PLUS, w.256           COMPAQ PORTABLE II with 640K 600           COMPAQ DESK PRO 286, with 640K           TOSHIBA PORTABLE 1100 PLUS           LEADING EDGE, 1 Drive 30 M B Grapi           AT & T 6300 PC, w.640 K 1 two 360 Dr           SHARP PORTABLE, w.1320K 1 two 360 Dr           SHARP PORTABLE, w.1320K 1 two 360 Dr           SHARP PORTABLE, w.1320K 1 two 360 Dr           SHARP PORTABLE, w.1320K 1 two 360 Dr           SHARP PORTABLE, w.1320K 1 two 360 Dr           SHARP PORTABLE, w.1320K 1 two 360 Dr           SHARP PORTABLE, w.1320K 1 two 360 Dr           SHARP PORTABLE, w.1320K 1 two 360 Dr           SHARP PORTABLE, w.1320K 1 two 360 Dr           SHARP PORTABLE, w.1320K 1 two 360 Dr           SHARP PORTABLE, w.1320K 1 two 360 Dr           SHARP PORTABLE, w.1320K 1 two 365 Dr           SH DMP 556 (A A - E)                                                                                                    | ALINE DRICE BUST           ALCOMPUTERS * * *           640K /2 Drives KB Graph Card Monitor \$ 825           640K /2 Drives KB Floppy. 20 MB H0 Graph Card           Keyboard         \$1825           HD Enthanced KB Graph Card Monitor \$ 2395           MB H0         \$3099           M 30MB H0         \$4345           K 2 Drives.         \$1895           286 Processor.360K Floppy 20 MB HC         \$3250           12 Fi 30 MB H0 Graph Card Monitor         \$3259           MCS Card Monitor & S'W         \$1849           Nexs AT & I Graphics Card & Monitor         \$3259           NCS Card Monitor & S'W         \$1849           Ves, AT & I Graphics Card & Monitor         \$1749           Ves, AT & I Graphics Card & Monitor         \$1749           Ves, AT & I Graphics Card & Monitor         \$1749           Ves, AT & I Graphics Card & Monitor         \$1749           Ves, AT & I Graphics Card & Monitor         \$1749           Ves, AT & I Graphics Card & Monitor         \$1749           Ves, AT & I Graphics Card & Monitor         \$1749           Ves, AT & I Graphics Card & Monitor         \$1749           Ves, AT & I Graphics Card & Monitor         \$1295           OTTERS * * *         \$59           S9         CALCOMP                                                                                                    | ERS: - **Who you gon<br>* * * Soft<br>* CAD SYSTEMS<br>COMPUTER ASSOCIATE (IVS) A/R, A<br>CYMA ACCOUNTING A/R, G/L, A/P, I<br>CYMA Medical, Chiropractic, Orthod<br>Wordstar & Correct, Mailmerge 5<br>d-BASE III + 5 439<br>IBM Doctor Officer Manager II.<br><u>SPECIAL OF THE MONTH - C</u><br>40 MB HD. 80287 M C. EGA<br>Summagraphics. HI DMP 40<br>* * * PRIN<br>HEWLETT-PACKARD LASER JET<br>HEWLETT-PACKARD LASER JET<br>HEWLETT-PACKARD SOO Plus<br>BLAZER LASER PRINTER<br>CANON LASER PRINTER<br>S2050<br>CITOH L024 5 899 | NARE * *         VP. G/L. I/G       EACH \$ 385         /P. G/L. I/G       EACH \$ 349         ontic. Dental Package       \$1625         295       Wordstar 2000 + \$ 329         LOTUS       \$339         AD System. Sperry IT, 640K.         Card. NEC 1401. Auto CAD.         \$6985         YERS * **         \$2250         YP. CORONA LASER         \$2950                                                                                                    |
| BOTTO           *** PERSON/           UBM*ITURBO (IBM XT Comp.), w.           UBM*IV (IBM AT Comp.), w.           UBM*IV (IBM AT Comp.), w.           UBM*IV (IBM AT Comp.), w.           UBM PC AT, (6 MH2), w.512K 12 FI 300           IBM PC AT, (6 MH2), w.512K 12 FI 300           IBM PC AT, (6 MH2), w.512K 12 FI 300           IBM PC AT, 339, 512K 12 FIoppy IB           COMPAQ PORTABLE PLUS, w.256           COMPAQ PORTABLE 11 with 540K 800           COMPAQ DESK PRO 286, with 640K           TOSHIBA PORTABLE 1100 PLUS           LEADING EDGE, 1 Drive, 30 MB Grap           AT & T 6300 PC, w.640K 1 wo 360 0rr           SHARP PORTABLE, w.320K 1 wo 360           SPERRY PC-IT, with 640K 1 2 MB Floppy KB           ** * PL           CALCOMP 1043 (A - E)         \$73           HI DMP 56A (A - E)         \$45           HI DMP 56A (A - E)         \$45           HI DMP 55(A - B, 4 Pen),         \$35           HI PC 695 (A - B, 4 Pen),         \$40                                                                                                    | ALINE DRICE BUST           ALCOMPUTERS * * *           640K /2 Drives KB Graph Card Monitor \$ 825           640K /2 Drives KB Graph Card Monitor \$ 825           640K /2 Drives KB Graph Card Monitor \$ 825           HD Enthanced KB Graph Card Monitor \$ 2395           MB HD                                                                                                    | ERS: - ** Who you gon<br>* * * Soft<br>* CAD SYSTEMS<br>COMPUTER ASSOCIATE (IVS) A/R, A<br>CYMA ACCOUNTING A/R, G/L, A/P, I<br>CYMA Medical, Chiropractic, Orthod<br>Wordstar & Correct, Mailmerge S<br>d-BASE III +                                                                                                    | NARE * * *         VARE * * *         VP, G/L. I/G       EACH \$ 385         ZEACH \$ 300       EACH \$ 349         Dottic, Dental Packagge       \$1625         295       Wordstar 2000 + \$ 329         LOTUS       \$ 339         Card. NEC 1401. Auto CAD.         \$6985         YERS * * *         \$2250         *         S2250         *         S100         *         \$6985         CORONA LASER       \$ 2350         CITUE M SP15       \$ 425         INKJET 4020 D       \$ 1455                                                                                                    |
| EOTTO<br>* * PERSON/<br>UBM*1 TURBO (IBM XT Comp.), w/<br>UBM*1V (IBM AT Comp.), w/<br>Mondar &<br>IBM PC XT, w/640K 360 K Foppy, 20 MB<br>IBM PC AT, i6 MH21, w/512K 12 Flappy IB<br>COMPAQ PORTABLE PLUS, w/256<br>COMPAQ PORTABLE PLUS, w/256<br>COMPAQ PORTABLE 1100 PLUS<br>IEADING EDGE, 1 Drive 30 MB Grapi<br>AT & T 6300 PC, w/640 K Two 360 0T<br>SHARP PORTABLE, w/320K Iwo 360<br>SPERRY PC-IT, with 640K, 12 HB Flop<br>VICTOR V 286, w/640K 12 Floppy KB<br>* * PL<br>CALCOMP 1043 (A - E)                                                                                                    | ALINE DRICE BUST           ALCOMPUTERS * * *           640K /2 Drives KB Graph Card Monitor \$ 825           640K /2 Drives KB Floppy. 20 MB H0 Graph Card           Keyboard         \$1825           HD Enthanced KB Graph Card Monitor \$ 2395           MB H0         \$3099           M 30MB H0         \$4345           K 2 Drives.         \$1895           286 Processor.360K Floppy 20 MB HC         \$3250           12 Fi 30 MB H0 Graph Card Monitor         \$3259           MCS Card Monitor & S'W         \$1849           Nexs AT & I Graphics Card & Monitor         \$3259           NCS Card Monitor & S'W         \$1849           Ves, AT & I Graphics Card & Monitor         \$1749           Ves, AT & I Graphics Card & Monitor         \$1749           Ves, AT & I Graphics Card & Monitor         \$1749           Ves, AT & I Graphics Card & Monitor         \$1749           Ves, AT & I Graphics Card & Monitor         \$1749           Ves, AT & I Graphics Card & Monitor         \$1749           Ves, AT & I Graphics Card & Monitor         \$1749           Ves, AT & I Graphics Card & Monitor         \$1749           Ves, AT & I Graphics Card & Monitor         \$1295           OTTERS * * *         \$59           S9         CALCOMP                                                                                                    | ERS: - **Who you gon<br>* * * Soft<br>* CAD SYSTEMS<br>COMPUTER ASSOCIATE (IVS) A/R, A<br>CYMA ACCOUNTING A/R, G/L, A/P, I<br>CYMA Medical, Chiropractic, Orthod<br>Wordstar & Correct, Mailmerge S<br>d BASE III +                                                                                                    | NARE * * *         VP, G/L. I/G       EACH \$ 385         /P, G/L. I/G       EACH \$ 349         ontic, Dental Package       \$1625         295       Wordstar 2000 + \$ 329         LOTUS       \$339         AD System. Sperry IT, 640K.         Card. NEC 1401. Auto CAD.         \$6985         S2250 * HP Plus         \$295         CORONA LASER         \$235         CITOH 8510 SP.         S1455         INKJET 4020 D         S1455         IBM PROPRINTER XL         S57                                                                                                    |
| BOTTO<br>* * * PERSON/<br>UBM*I TURBO (IBM XT Comp.), w/<br>UBM*IV (IBM AT Comp.), w/<br>Mondar &<br>IBM PC XT, w/640K 360 K Foppy, 20 MB<br>IBM PC AT, i6 MHZ), w/512K 12 Flagpy IB<br>COMPAQ PORTABLE PLUS, w/256<br>COMPAQ PORTABLE PLUS, w/256<br>COMPAQ PORTABLE PLUS, w/256<br>COMPAQ PORTABLE 1100 PLUS<br>LEADING EDGE, 1 Drive 30 MB Grapi<br>AT & T 6300 PC, w/640 K Two 360 0T<br>SHARP PORTABLE, w/320K fwo 360<br>SPERRY PC-IT, with 640K, 12 MB Flog<br>VICTOR V 286, w/640K 12 Floppy KB<br>* * PL<br>CALCOMP 1043 (A - E)                                                                                                    | ALINE DRICE BUST           AL COMPUTERS * * *           640K /2 Drives KB Graph Card Monitor         \$ 825           640K /2 MB Floppy, 20 MB H0 Graph Card Keyboard         \$ 1825           HD Enhanced KB Graph Card Monitor         \$ 2395           MB H0         \$ 3099           M 30MB H0         \$ 4345           K 2 Drives         \$ 1895           266 Processor, 360K Flappy, 20 MB HC         \$ 3250           12 Fi 30 MB H0 Graph Card Monitor         \$ 1849           Ncs Card Monitor & SiW         \$ 1749           ves, AT & T Graphics Card & Monitor         \$ 1149           90,40 MB K 8 80287, 20S         \$ 2195           OTTERS * * *         \$ 5395           95 H1 56A MP         \$ 5395           75 H1 DMP 41/42 (A - D)         \$ 5395           95 HP 7475 (A - B, 6 Pen)         \$ 1659           95 HP 7475 (A - B, 6 Pen)         \$ 1659                                                                                                    | ERS: - ** Who you gon<br>* * * Soft<br>* CAD SYSTEMS.<br>COMPUTER ASSOCIATE (IVS) A/R, A<br>CYMA ACCOUNTING A/R, G/L, A/P, I<br>CYMA Medical, Chiropractic, Orthod<br>Wordstar & Correct, Mailmerge S<br>d-BASE III +                                                                                                    | NARE * * *         VARE * * *         VP. G/L. I/G       EACH \$ 385         ZEX       EACH \$ 385         JODIC, Dental Package       \$1625         295       Wordstar 2000 + \$ 329         LOTUS       \$ 339         S2950         AD System. Sperry IT, 640K.         Card. NEC 1401. Auto CAD.         \$6985         YERS * * *         \$2250 * HP Plus       \$2995         CORONA LASER       \$2350         CITOH 8510 SP       \$ 399         CITUZEN MSP 15       \$ 425                                                                                                    |
| BOTTO           * * * PERSON/           UBM * I TURBO (IBM XT Comp.), w/           UBM * IV (IBM AT Comp.), w/           UBM * IV (IBM AT Comp.), w/           UBM * IV (IBM AT Comp.), w/           UBM * IV (IBM AT Comp.), w/           IBM PC XT, w/640K 360 K Foppy, 20 MB           IBM PC AT #339, 512K 12 Flappy IB           COMPAQ PORTABLE PLUS, w/256           COMPAQ PORTABLE 11 WIN 640K 800           COMPAQ PORTABLE 11 WIN 640K 800           COMPAQ DESK PRO 286, win 640K           TOSHIBA PORTABLE 1100 PLUS           LEADING EDGE, Drive 30 MB Grapi           AT & T 6300 PC, w/640K 12 MB Flop           VICTOR V 286, w/640K 12 Floppy KB           ** * PL           CALCOMP 1043 (A - E)         \$73           HI DMP 56A (A - E)         \$45           HI DMP 51/52 (A - D)         \$35           HI DMP 51/52 (A - D)         \$35           HP Color Pro 7440 (A, 8)         \$9           HP Orit Pro 7570         \$44           OLINE 3700 (A - E)         \$38                                                                                                    | ALINE DRICE BUST           AL COMPUTERS * * *           640K /2 Drives         KB Graph Card Monitor         \$ 825           640K /2 Drives         KB Floppy, 20 MB HD Graph Card Monitor         \$ 1825           HD Enhanced KB Graph Card Monitor         \$ 2395           MB HD         \$ 3099           M 30MB HD         \$ 4345           K 2 Drives         \$ 1895           KB HD         \$ 3099           M 30MB HD         \$ 4345           K 2 Drives         \$ 1695           K6 Processor, 360K Flappy, 20 MB HC         \$ 32250           12 F1 30 MB HD Graph Card Monitor         \$ 3295           Incs Card Monitor & SiW         \$ 1749           wes, AT & T Graphics Card & Monitor         \$ 1149           y 40 ME KB 80287, 20S         \$ 2195           OTTERS * *         \$ 5395           S CALCOMP 1044 [A-E, Roll)         \$ 11099           75 HI 56A MP         \$ 5395           75 HD MP 41/42 (A - D)         \$ 2549           56 CALCOMP 1044 [A-E, Roll)         \$ 1659           95 HP 7475 (A - B, 6 Pen)         \$ 85395           95 HP 7475 (A - B, 6 Pen)         \$ 85395           95 HP 7475 (A - B, 6 Pen)         \$ 85395           95 NOLAND DXY 880         \$ 995                                                                                                    | ERS: - **Who you gon<br>* * * Soft<br>* CAD SYSTEMS:<br>COMPUTER ASSOCIATE (IVS) A/R, A<br>CYMA ACCOUNTING A/R, G/L, A/P, I<br>CYMA Medical, Chiropractic, Orthod<br>Wordstar & Correct, Mailmerge S<br>d-BASE III +                                                                                                    | NARE***         VARE***         /P, G/L. I/G       EACH \$ 385         /L       EACH \$ 349         ontic, Dental Package       \$1625         295       Wordstar 2000 + \$ 329         LOTUS       \$339         Call       \$339         Call       \$329         AD System. Sperry IT. 640K.         Card. NEC 1401. Auto CAD.         \$6985         S2250         *         S2250         *         S2250         *         S295         CORONA LASER         S2350         CITOH 8510 SP         S1145         IBM PROPRINTER XL         S1145         IBM PROPRINTER XL         S1145         IBM PROPRINTER XL         S157         FUJTSU 2200         S 459         NEC P760         S 639                                                                                                    |
| BOTTO<br>* * PERSON/<br>UBM * I TURBO (IBM XT Comp.), w:<br>UBM * IV (IBM AT Comp.), w:<br>Monifer &<br>IBM PC XT, w:640K, 360 K Foppy. 20 MB<br>IBM PC AT, 16 MH2, w:512K 12 FI 300<br>IBM PC AT, 16 MH2, w:512K 12 FI 300<br>IBM PC AT, 339, 512K 12 Floppy IB<br>COMPAQ PORTABLE PLUS, w:256<br>COMPAQ PORTABLE PLUS, w:256<br>COMPAQ PORTABLE II with 640K, 600<br>COMPAQ DESK PRO 286, with 640K<br>TOSHIBA PORTABLE 1100 PLUS<br>LEADING EDGE, 1 Drive 30 MB Grap<br>AT & T 6300 PC, w:640 K 1 wo 360 Dri<br>SHARP PORTABLE, w:320K 1 wo 360<br>SPERY PC-IT, with 640K, 12 MB Flop<br>VICTOR V 286, w:640K 1 2 Floppy KB<br>* * PL<br>CALCOMP 1043 (A - E)                                                                                                    | ALINE DRICE BUST           ALCOMPUTERS * * *           640K /2 Drives KB Graph Card Monitor \$ 825           640K /2 Drives KB Graph Card Monitor \$ 825           640K /2 Drives KB Graph Card Monitor \$ 825           HD Enthanced KB Graph Card Monitor \$ 2395           MD Enthanced KB Graph Card Monitor \$ 2395           MD Enthanced KB Graph Card Monitor \$ 2395           M30MB HD                                                                                                    | ERS: - **Who you gon<br>* * * Soft<br>* CAD SYSTEMS:<br>COMPUTER ASSOCIATE (IVS) A/R, A<br>CYMA ACCOUNTING A/R, G/L, A/P, I<br>CYMA Medical, Chiropractic, Orthod<br>Wordstar & Correct, Mailmerge S<br>d-BASE III +                                                                                                    | NARE* * *         VP, G/L. I/G       EACH \$ 385         /P, G/L. I/G       EACH \$ 385         /L       EACH \$ 349         ontic, Dental Package       \$ 1625         295       Wordstar 2000 + \$ 329         295       Wordstar 2000 + \$ 329         AD System. Sperry IT. 640K.         Card. NEC 1401. Auto CAD.         \$6985         S2250         * HP Plus         \$295         CORONA LASER         \$2350         CITUEN MSP 15         S4150         CITUEN MSP 15         \$399         CITUEN MSP 15         S425         INKJET 4020 D         S1145         BM PROPRINTER XL         \$575         FUJTSU 2200         \$499         NEC P760         OKIDATA 293         \$ 639         TOSHIBA P341                                                                                                    |
| BOTTO           * * * PERSON/           UBM*I TURBO (IBM XT Comp.), w//           UBM*I TURBO (IBM XT Comp.), w//           UBM*IV (IBM AT Comp.), w//           UBM*IV (IBM AT Comp.), w//           IBM PC XT, w/640K 360 K Foppy, 20 MB           IBM PC AT, i6 MH21, w/512K 12 FI 30           IBM PC AT #339, 512K 12 Florey IB           COMPAQ PORTABLE PLUS, w/256           COMPAQ PORTABLE I WIN 640K 800;           COMPAQ DESK PRO 286, will 640K           TOSHIBA PORTABLE 1100 PLUS           LEADING EDGE, 1 Drive 30 MB Grapi           AT & T 6300 PC, w/640 K Two 360 Grapi           AT & T 6300 PC, w/640 K Two 360 SPERRY PC-IT, with 640K 12 MB Flop           VICTOR V 286, w/640K 12 Floppy KE           ** * PL           CALCOMP 1043 (A - E)         \$73           HI DMP 556 (A - E)         \$45           HI DMP 51/52 (A - D)         \$35           HI DMP 51/52 (A - B)         \$44           IO LINE 3700 (A - E)         \$38           ** * DIC         CALCOMP 12×12         \$77           CALCOMP 12×12         \$77           CALCOMP 12×12         \$77           CALCOMP 12×12         \$77           HD COLOR POR 7440 (A - E)         \$38                                                                                                    | ALINE DRICE BUST           AL COMPUTERS * * *           640K /2 Drives KB Graph Card Monitor         \$ 825           640K /2 Drives KB Graph Card Monitor         \$ 825           640K /2 MB Hoppy, 20 MB HO Graph Card Keyboard         \$ 1825           HD Enhanced KB Graph Card Monitor         \$ 2395           MB HO         \$ 3099           M BHD         \$ 3099           M 30MB HO         \$ 4345           K 2 Drives         \$ 1695           86 Processor, 360K Flappy, 20 MB HC         \$ 32250           12 F1 30 MB HD Graph Card Monitor         \$ 3295           Incs Card Monitor & SiW         \$ 1749           ves, AT & T Graphics Card & Monitor         \$ 1149           y 40 ME KB 80287, 20S         \$ 2195           OTTERS * *         \$ 5395           S CALCOMP 1044 [A-E, Roll)         \$ \$ 11099           75 HI DMP 41/42 (A - D)         \$ \$ 2549           S F50 CALCOMP 1044 [A-E, Roll)         \$ 11099           75 HJ 7500B [A - D, 8 Pen)         \$ 8395           95 HP 7475 (A - B, 6 Pen)         \$ 8395           95 HP 7475 (A - B, 6 Pen)         \$ 8395           95 ALCOMP 44 × 60         \$ 995           301TIZERS * * *         \$ 209           95 GTCO 12x12         \$ 525                                                                                                    | ERS: - ** Who you gon<br>* * * Soft<br>* CAD SYSTEMS:<br>COMPUTER ASSOCIATE (IVS) A/R, A<br>CYMA ACCOUNTING A/R, G/L, A/P, I<br>CYMA Medical, Chiropractic, Orthod<br>Wordstar & Correct, Mailmerge S<br>d-BASE III +                                                                                                    | NARE * * *         /P, G/L. I/G       EACH \$ 385         /P, G/L. I/G       EACH \$ 385         /L       EACH \$ 349         ontic, Dental Packagge       \$1625         295       Wordstar 2000 + \$ 329         295       Wordstar 2000 + \$ 329         AD System. Sperry IT. 640K.       S6985         Card. NEC 1401. Auto CAD.         \$6985         S2250 * HP Plus       \$2995         SCORONA LASER       \$2350         CITOH 8510 SP       \$ 399         CITOH 8510 SP       \$ 3145         INKJET 4020 D       \$ 1145         IBM PROPRINTER XL       \$ 575         FUJTSU 2200       \$ 499         NEC P760       \$ 650         OKIDATA 293       \$ 639         TOSHIBA P341       \$ 750                                                                                                    |
| BOTTO<br>* * PERSON/<br>UBM *1 TURBO (IBM XT Comp.), w:<br>UBM *1V (IBM AT Comp.), w:<br>Mgnider &<br>IBM PC XT, w:640K, 360 K Foppy, 20 MB<br>IBM PC AT, 16 MHZ; w:512K 12 FI 300<br>IBM PC AT, 339, 512K 12 Floppy IB<br>COMPAQ PORTABLE PLUS, w:256<br>COMPAQ PORTABLE 11 with 540K, 607<br>COMPAQ PORTABLE 11 with 540K, 607<br>COMPAQ PORTABLE 11 with 540K, 607<br>COMPAQ PORTABLE 11 with 540K, 607<br>COMPAQ PORTABLE 11 with 540K, 607<br>COMPAQ PORTABLE 11 with 540K, 607<br>COMPAQ PORTABLE 11 with 540K, 607<br>COMPAQ DESK PRO 286, with 540K<br>TOSHIBA PORTABLE, w:120K, 1wo 360<br>SPERRY PC-IT, with 540K, 12 MB Flop<br>VICTOR V 286, w:640K, 12 Floppy KB<br>* * PL<br>CALCOMP 1043 (A - E)                                                                                                    | ALINE DRICE BUST           ALCOMPUTERS * * *           640K /2 Drives KB Graph Card Monitor \$ 825           640K /2 Drives KB Graph Card Monitor \$ 825           640K /2 Drives KB Graph Card Monitor \$ 825           HD Enthanced KB Graph Card Monitor \$ 2395           MD Enthanced KB Graph Card Monitor \$ 2395           MD Enthanced KB Graph Card Monitor \$ 2395           MB HD                                                                                                    | ERS? - ** Who you gon<br>* * * Soft<br>* CAD SYSTEMS.<br>COMPUTER ASSOCIATE (IVS) A/R, A<br>CYMA ACCOUNTING A/R, G/L, A/P, I<br>CYMA Medical, Chiropractic, Orthod<br>Wordstar & Correct, Mailmerge S<br>d-BASE III +                                                                                                    | NARE + * +         /P. G/L. I/G       EACH \$ 385         /P. G/L. I/G       EACH \$ 385         /L       EACH \$ 385         /L       EACH \$ 385         /L       EACH \$ 385         /L       EACH \$ 385         /L       EACH \$ 385         /L       EACH \$ 385         /L       EACH \$ 385         /L       EACH \$ 385         /L       EACH \$ 385         /L       S1625         /L       S1625         /L       S1625         /L       S1625         /L       S1625         /L       S1625         /L       S1625         /L       S1625         /L       S1695         /L       S12950         /L       S12950         /L       S12950         /L       S1995         CORONA LASER       S2950         /L       S1995         CORONA LASER       S1995         CITIZEN MSP 15       S 425         IBM PROPRINTER XL       S 575         FUJITSU 2200       S 4190         NKLD AT 293       S 639         NOKIDATA 293 <td< td=""></td<> |
| EOTTO<br>* * PERSON/<br>UBM*1 TURBO (IBM XT Comp.), w/<br>UBM*1V (IBM AT Comp.), w/<br>Monitar &<br>IBM PC XT, w/640K 360 K Foppy, 20 MB<br>IBM PC AT, i6 MH21, w/512K 12 Flagpy IB<br>COMPAQ PORTABLE PLUS, w/256<br>COMPAQ PORTABLE PLUS, w/256<br>COMPAQ PORTABLE 1100 PLUS<br>IEADING EDGE, 1 Drive 30 MB Grapi<br>AT & T 6300 PC, w/640 K Two 360 0rn<br>SHARP PORTABLE, w/320K I wo 360<br>SPERRY PC-IT, with 640K, 12 Floppy KB<br>*** PL<br>CALCOMP 1043 (A - E)                                                                                                    | ALLINE DRICE BUST           ALCOMPUTERS * * *           640K / 2 brives KB Graph Card Monitor         \$ 825           640K / 2 brives KB Graph Card Monitor         \$ 825           640K / 2 brives KB Graph Card Monitor         \$ 1825           HD Enhanced KB Graph Card Monitor         \$ 2395           MB HD         \$ 3099           MB HD         \$ 3099           MB HD         \$ 3099           M30MB HD         \$ 34345           K 2 Drives         \$ 1695           86 Processor, 360K Fappay 20 MB HC         \$ 32250           12 Fi 30 MB HD Graph Card Monitor         \$ 32295           IT Fi 30 MB HD Graph Card Monitor         \$ 1849           Nes Card Monitor & SiW         \$ 1749           ves AT & 1 Graphics Card & Monitor         \$ 1749           ves AT & 1 Graphics Card & Monitor         \$ 1749           ves AT & 1 Graphics Card & Monitor         \$ 1749           ves AT & 1 Graphics Card & Monitor         \$ 1749           ves AT & 1 Graphics Card & Monitor         \$ 1149           S0 CALCOMP 1044 (A-E, Roll)         \$ 5195           50 TOLAND DXY 860         \$ 995           51125 HP 75080 (A - D, 8 Pen)         \$ 1659           50 OCLAND DXY 860         \$ 995           5112ERS * * * </td <td>ERS: - **Who you gon<br/>* * * Soft<br/>* CAD SYSTEMS:<br/>COMPUTER ASSOCIATE (IVS) A/R, A<br/>CYMA ACCOUNTING A/R, G/L, A/P, I<br/>CYMA Medical, Chiropractic, Orthod<br/>Wordstar &amp; Correct, Mailmerge S<br/>d-BASE III +</td> <td>NARE* * *         VARE* * *         CALL         VP, G/L. I/G       EACH \$ 385         CALL       EACH \$ 385         CALL       EACH \$ 385         Call       EACH \$ 385         Call       EACH \$ 385         Call       EACH \$ 385         Call       EACH \$ 385         Call       EACH \$ 385         Call       EACH \$ 385         Call       EACH \$ 385         Call       EACH \$ 385         Call       Sage         Call       Sage         Call       Sage         Call       Sage         Call       Sage         Call       Sage         Call       Sage         Call       Sage         Call       Sage         Call       Sage         Call       Sage         Call       Sage         Call       Sage         Call       Auto CAD.         Seges       Sage         Call       NEC PACE         Sage       Sage         Call       Sage         Call       Sage         Call       Sage</td> | ERS: - **Who you gon<br>* * * Soft<br>* CAD SYSTEMS:<br>COMPUTER ASSOCIATE (IVS) A/R, A<br>CYMA ACCOUNTING A/R, G/L, A/P, I<br>CYMA Medical, Chiropractic, Orthod<br>Wordstar & Correct, Mailmerge S<br>d-BASE III +                                                                                                    | NARE* * *         VARE* * *         CALL         VP, G/L. I/G       EACH \$ 385         CALL       EACH \$ 385         CALL       EACH \$ 385         Call       EACH \$ 385         Call       EACH \$ 385         Call       EACH \$ 385         Call       EACH \$ 385         Call       EACH \$ 385         Call       EACH \$ 385         Call       EACH \$ 385         Call       EACH \$ 385         Call       Sage         Call       Sage         Call       Sage         Call       Sage         Call       Sage         Call       Sage         Call       Sage         Call       Sage         Call       Sage         Call       Sage         Call       Sage         Call       Sage         Call       Sage         Call       Auto CAD.         Seges       Sage         Call       NEC PACE         Sage       Sage         Call       Sage         Call       Sage         Call       Sage                                        |

| CANON LASER PRINTER \$2050      | CORONA LASER \$2350           |
|---------------------------------|-------------------------------|
| CITOH LO24 5 899                | CITOH 8510 SP \$ 399          |
| CITIZEN PREMIER 35 \$ 515       | CITIZEN MSP 15 \$ 425         |
| DIABLO 635 \$ 950               | INKJET 4020 D \$1145          |
| EPSON 286\$ 530                 | IBM PROPRINTER XL \$ 575      |
| FUJITSU DL 2400 \$ 959          | FUJITSU 2200 \$ 499           |
| NEC P560 \$ 995                 | NEC P760 \$ 550               |
| OKIDATA 193 + \$ 549            | OKIDATA 293 \$ 639            |
| TOSHIBA P351 \$1095             | TOSHIBA P341 \$ 750           |
| * * * HARD DRIVES& B            | ACK UP SYSTEMS + + +          |
| BERNOULLI BOX 10 + 10 / 20 + 20 | \$1595/\$2195                 |
| FUGI 20MB Shock Mount \$ 399    | SEAGATE 4038 \$ 695           |
| MINISCRIBE 6053,44 MB \$ 795    | SEAGATE 4096, 96 MB \$1495    |
| HARD CARD "Handy 20" \$ 475     | HARD CARD 30 MB \$ 550        |
| TEAC 20 MB Tape B/U \$ 595      | ARCHIVE 60 MB Tape B/U \$ 795 |
| * MAXTOR 140 MB                 |                               |

CALL FOR WHAT IS NOT LISTED. WE GUARANTEE THAT YOUR CALL WILL NOT BE A WASTE. LEASING AVAILABLE.

No charges for testing and configuring equipment. Prices and availability subject to change without notice

(714) 778-6496 167 West Cerritos Ave., Anaheim, CA 92805

\* \* \* GRAPHIC CONTROLLERS & MONITORS \* \* \*

 Mitsubishi 6922LPK & Artist I, 1024 × 76811
 \$3295

 Mitsubishi 6918NB & Verticom H-16, (1024 × 7685)
 \$5095

 Samsung CD1452 EGA, Monitor Vega EGA
 \$720

 Mitsubishi 1341 & Sigma 400 (540 × 400)
 \$995

 BNW 151 (1024 × 10241)
 \$1245 Artist 10 (1024 × 10241)

Open 9 - 6 PST

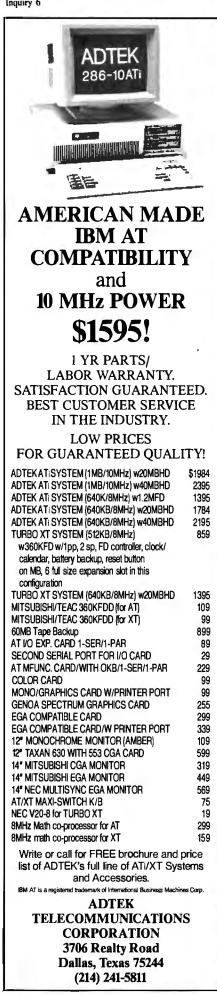

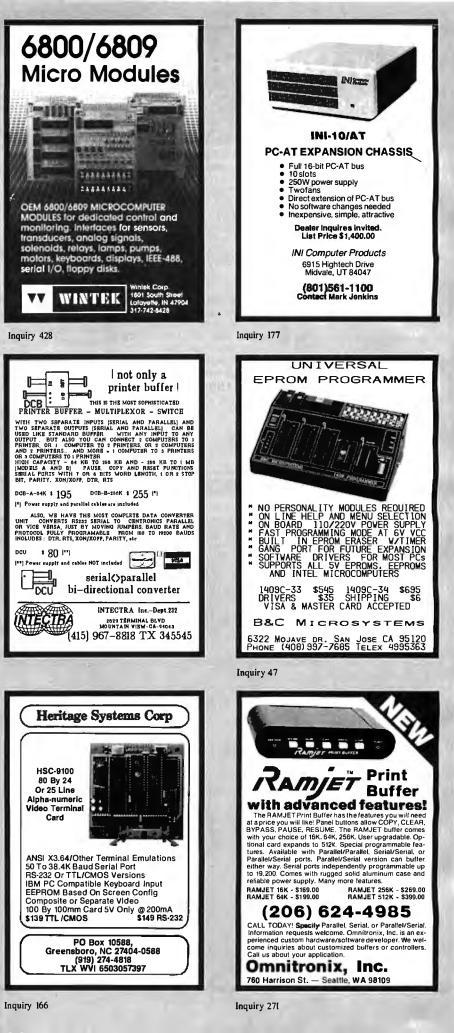

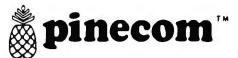

### .... IBM Compatibles

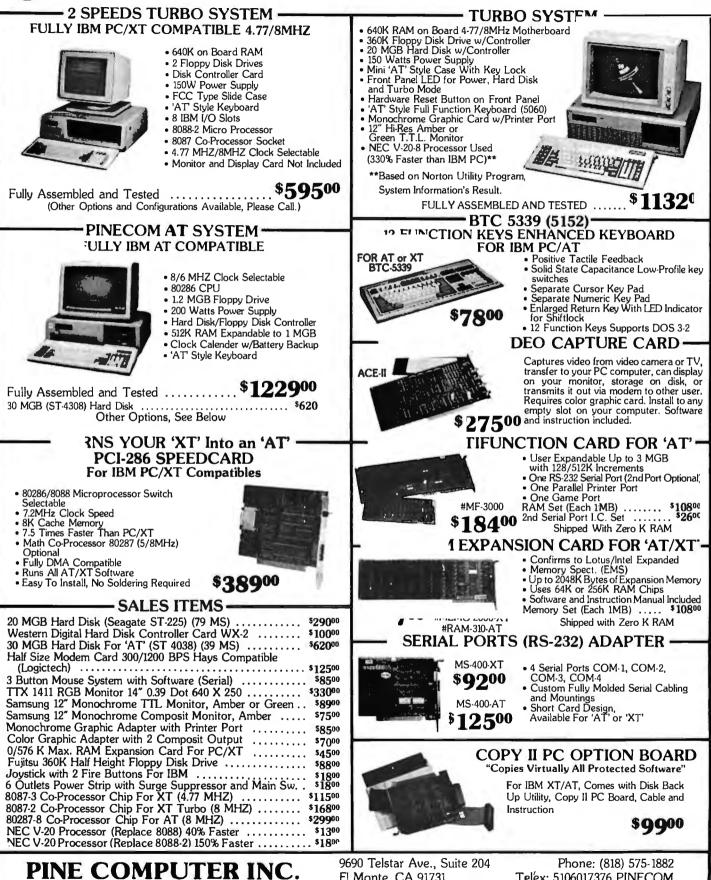

2% for prepaid orders, minimum (harge applied.

El Monte, CA 91731 TERMS: COD accepted on cashi ins check or cash. Visa or Master Charge accepted with 3% surcharge. Shipping charges for COD orders = 5% of total purchase,

Telex: 5106017376 PINECOM \*IBM is registered trade mark of IBM Corp.

Inquiry 114

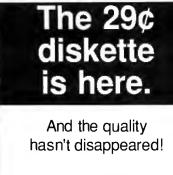

SuperStar<sup>TM</sup> leads the way...again.

It's your choice: buy an ANSI-spec (or lower auality) diskette for the same price as you pay for our high-clip product. which exceeds ANSIspecs by 50% or more. Now, doesn't that make life simple? Quantity: 50: 100+: .32 5.25" SSDD .29 5.25" DSDD .33 .36 .42 5.25" SSDD-96TPI .38 5.25" DSDD-96TPI .46 .51 5.25" DSDD-HD 1.06 1.17 LIFETIME WARRANTY, of course. Polybagged in 10's, Tyvek<sup>™</sup> sleeves, reinforced hubs, writeprotect tags and user-ID labels. 3.5" Quantity: 100+: 50: 3.5" SSDD 1.06 1.17 1.25 1.38 3.5" DSDD LIFETIME WARRANTY, of course. Polybagged in 25's with user-ID labels. HOW TO ORDER: ORDERS ONLY: 1-800-621-6827 (In Illinois: 1-312-256-7140) INQUIRIES:1-312-256-7140 FOR FASTEST SERVICE, USE NO -COST MCI MAIL, Our address is DISKORDER. It's a FREE ,MCI MAIL, Our address is DISKORDER. It's a FREE .MCI MAIL letter. No charge to you, (Situation permitting, we'll ship these orders in 24 hours or less.).SHIPPING: 5.25" & 3.50" DISKETTES-Add \$ 3.00 per each 100 or lewer diskettes. OTHER ITEMS: Add shipping charges as shown in addition to other shipping charges. PAYMENT: VISA. MASTERCARD and Prepaid orders accepted. COD ORDERS: Add \$ 5.00 special handling charge. APO, FPO, AK, HI & PR ORDERS: Include shipping charges as shown and additional 5% of total order amount to cover PAL and insurance. We ship only to United States addresses, except as shown above. TAXES: Illinois residents add 7% sales tax.

add 7% sales **MINIMUM ORDER:** \$ 35.00 DISK WORLD!, INC.

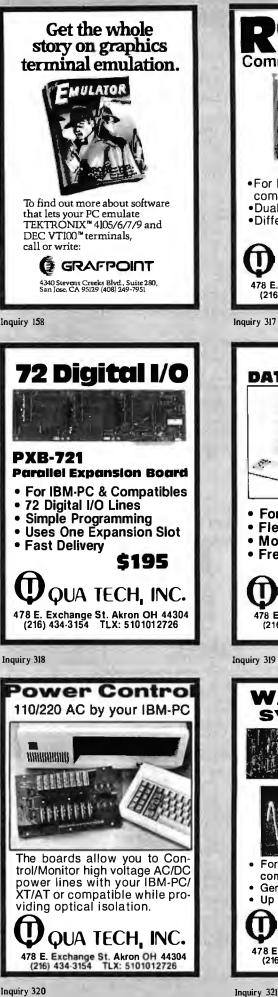

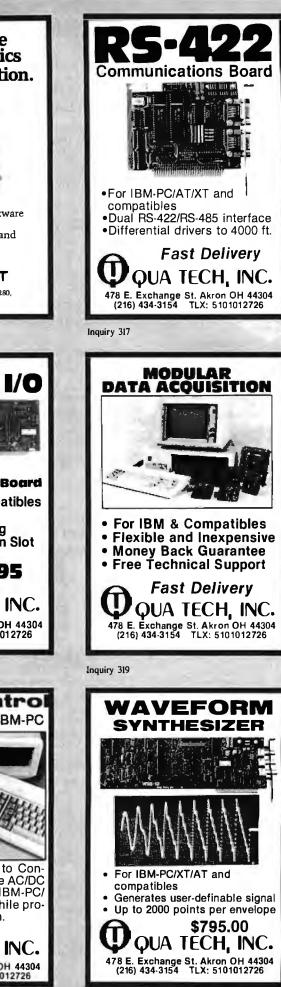

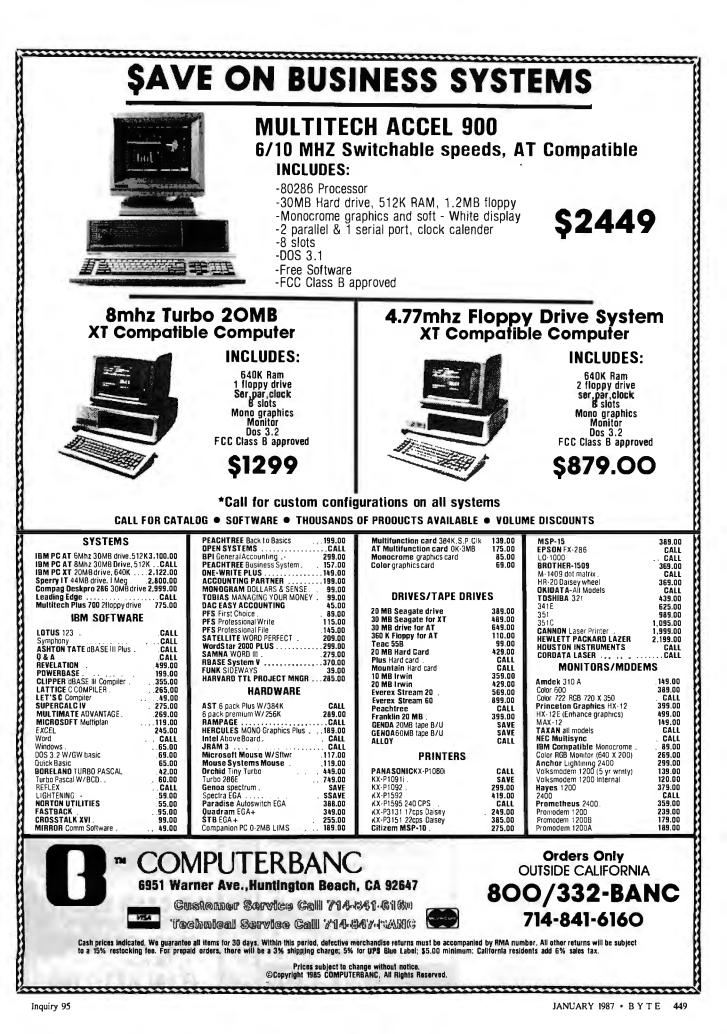

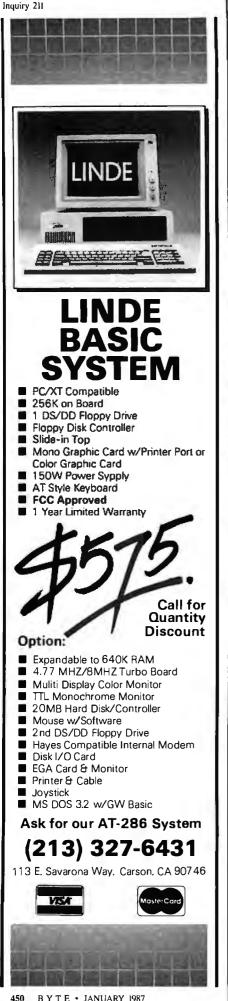

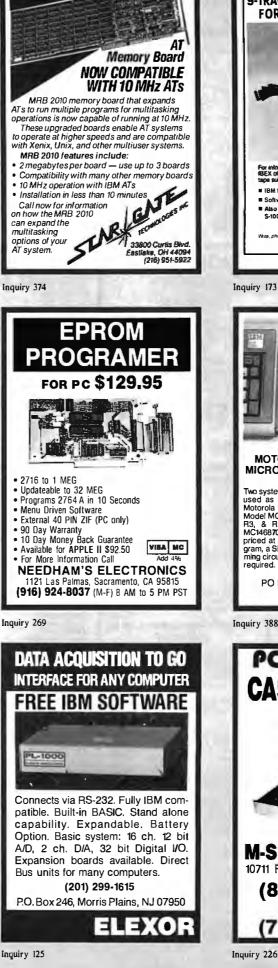

9-TRACK MAG. TAPE SUBSYSTEM FOR THE IBM PC/XT/AT AND ... IBEX offers a 9-tape subsystem 9-Izack, IBM formal-m for the IBM PC, fa # IBM format 1600/3200 and 800 cpl. Software for PC-DOS, MS-DOS Also for DEC, VAX, VME, S-100, RS-232, IEEE 488. IBE х IBEK COMPUTER CORP. 20741 Marilia St Chalsworth, CA 91311 (818) 709-8100 TWX 910-493-2071 one or TWX for into Inquiry 173 MOTOROLA 6805 SINGLE CHIP MICROCOMPUTER DEVELOPMENT SYSTEMS Two systems from TEC allow the IBM PC/XTIAT to be used as a complete development system for the Motorola 6805 series single chip microcomputers. Model MCPM-1 supports the MC68705P3,P5,U3,U5, R3, & R5 chips. Model MCPM-2 supports the MC1468705F2 & G2 cmos versions. Both systems are priced at \$495 and include a cross assembler pro-gram, a Simulator/Debugger program and a program-ming circuit board with driver software. One serial port required. SYSTEMS TEC PO Box 53, West Glover, Vt. 05875 (802) 525-3458 **Inquiry 388** PC Compatible

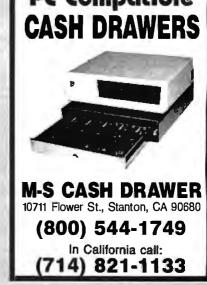

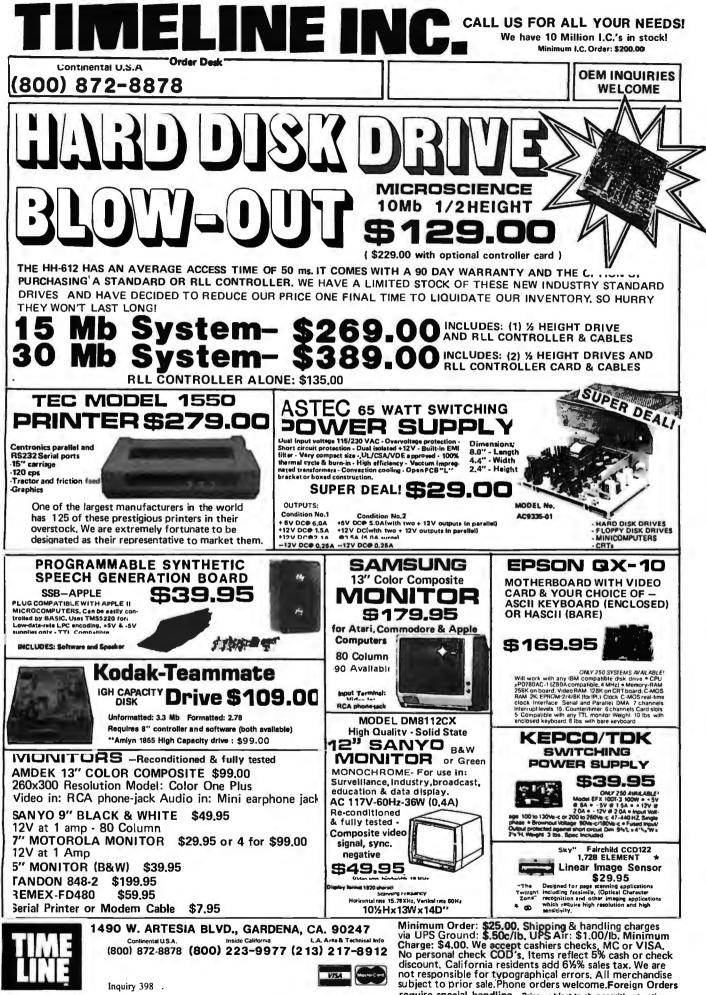

Inquiry 398 .

require special handling Prices subject to change without notice. 15% Restocking fee for returned orders

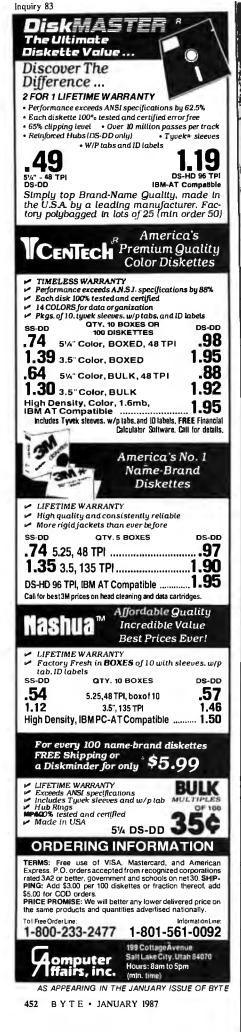

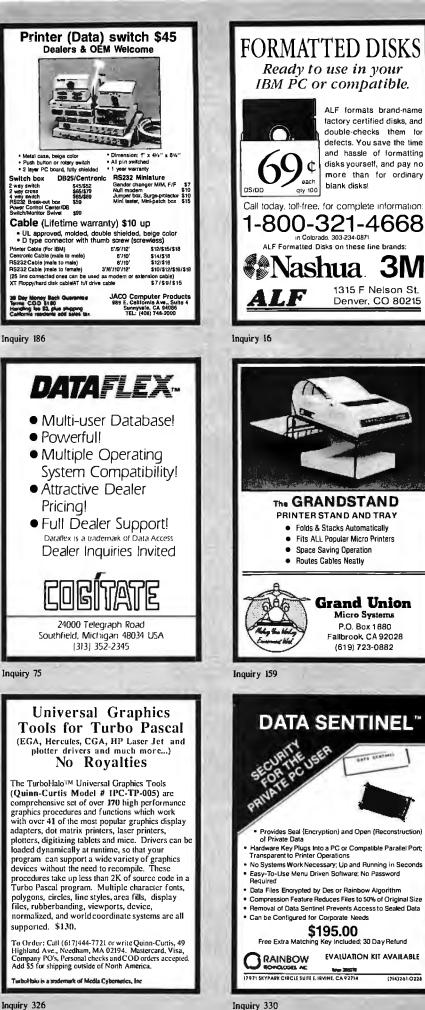

(714)261-0228

# **HUNTING FOR A GREAT DEAL?**

### HARD DISK DRIVE CARDS

Logic Array MegaCard!

# NEW!

- Hard disk drive on a plug-in card gives PC or compatible the storage capacity of an XT
- Uses NEC technology for high reliability
  Fast, easy installation
- Fast, easy instantion

| • two year guarantee—parts and labor |  |
|--------------------------------------|--|
| 21-Megabyte\$499                     |  |
| 30-MegabyteCALL FOR PRICE            |  |

#### HARD DISK DRIVE KITS

| (Half height, boots from hard disk—  |
|--------------------------------------|
| includes controller, cables, manual) |
| 20-Megabyte\$415                     |
| 40-Megabyte\$599                     |
| (with Disk Manager software)         |
| On Track Disk Manager Software       |
| sold separately\$65                  |

#### **FLOPPY DISK DRIVES**

| 360-к\$89                                |
|------------------------------------------|
| 1.2 Megabyte, AT-Compatible\$129         |
| 1.2 Megabyte, PC-compatible              |
| (enables your PC or XT to read and write |
| AT-formatted diskettes)                  |
| was \$299-clearance price NOW \$129      |
| WI HI COPPORATION VITIFILT IN RAA        |

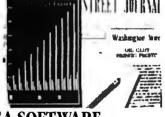

EGA SOFTWARE Rix EGA Paint

### DISK DRIVE

From National Computer Ltd., Japan's premier maker of controllers

- These compact AT-compatible controller cards are among the smallest available.
- Co-resident, IBM-COMPATIBLE

NDC 5126 AT Winchester only ...... \$179 (a half card—so small you won't believe it's AT-compatible) NDC 5125 AT Winchester/Floppy .....\$189 NDC 5127 XT Winchester only ......\$79 NDC 3011 SASI Controller .......\$91 DTC5150CX Data Technology .......\$99

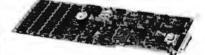

#### BOARD LEVEL PRODUCTS FROM MYLEX

| Multifunction card                          |
|---------------------------------------------|
| 0-К\$82                                     |
| 384-K \$123                                 |
| Envision I (mono/color/graphics) \$147      |
| Envision II (mono/color/graphics,           |
| char. RAM enhanced modes) \$156             |
| Color Adapter I                             |
| Color Adapter II\$83                        |
| Business Master I (mon/par adapter,         |
| enhanced text modes)\$80                    |
| Business Master II (high-res. mon graphics, |
| enhanced text modes)\$91                    |
| Enhanced Graphics Adapter\$279              |
| (EGA, CGA, MDA, HGC compatible)             |
| Advanced Graphics Adapter I\$345            |
| (high-res. 800 x 600, CGA compatible)       |
| Advanced Graphics Adapter II \$605          |
| (with 80186 multi-processor)                |
|                                             |

#### CHIPS

| UHIPS -                     |        |
|-----------------------------|--------|
| 256K D-RAM (set of 9)       | \$27   |
| 54K D-RAM (set of 9)        | \$9    |
| V-20 (8 MHz)S               | 10.95  |
| INTEL MATH<br>CO-PROCESSORS |        |
| 8087                        | .\$125 |

8087-2 .....\$179

80287-6 .....\$225

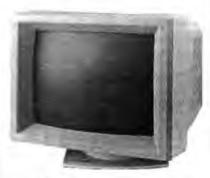

#### HERE'S HOW TO ORDER:

We accept Visa, MasterCard and American Express (no surcharge) and Money Orders. Minimum charge card order \$25. No sales tax outside California. (CA residents add 6%.)

Personal or company checks require three weeks to clear.

We insure all orders.

Shipping and handling minimum \$5 up to 3 lbs. within continental U.S. Call for shipping info on other orders.

Prices and availability may change. Returns require authorization and are subject to restocking charge. Normal manufacturers' warranties apply. Not responsible for typographical errors. IBM, MultiSync, MegaCard, Mylex EGA Paint and On Track are trademarks of their respective companies.

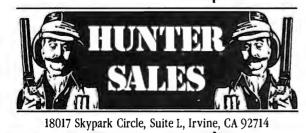

\$49

### CALL 800-443-7355 In Calif. Call 800-345-4868 Tech Questions 714-250-3386

MON-FRI 7AM-5PM Pacific Time

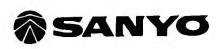

### the giveaway.

### SANYO MBC 1200

- Thousands of FREE public domain software available
- COMPAT disk utility for over 50 CP/M formats-only \$39
- Professional accounting software available
- 20 meg hardrive optional

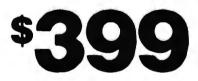

Special pricing for printers

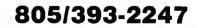

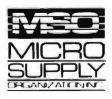

For our catalog with complete details and prices, send \$2 to: Micro Supply Organization. Inc. 4909 Stockdale Hwy.. #180 Bakersfield, CA 93309

15% Restocking on Returned Orders

Visa & M.C. Accepted

### This ad is for all those who ever wonder why your company runs a United Way campaign.

When it comes right down to it, you're probably the best reason your company has for getting involved with the United Way.

You see, they know almost all of the money given to the United Way goes back out into the community to help people.

So if you, or the people you work with, should ever need any of our services, like day care, family counseling or health care, we'll be right there to help. In fact, there are tens of thousands of United Way-supported programs and services in cities and towns across the country. That means help is nearby wherever you are.

And your company knows that could mean the difference between keeping or losing a valuable employee.

That's why they give. And that's why they ask you to give. Because there may come a day when you need help yourself.

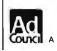

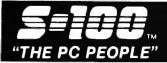

#### 800-528-3138 Orders Only 602-991-7870 Customer Service

S-100 DIV./696 CORP. 14455 NORTH 79TH ST. SCOTTSDALE AZ 85260 TELEX 9103806778 SONE HUND

#### PC COMPATIBLE SYSTEMS

WE CARRY A WIDE RANGE OF DESKTOP, LAPTOP & PORTABLES DESIGNED TO RUN THE SOFTWARE THAT FUELS TODAY'S BUSINESS.

"BIG BLUE CLONE" NOT JUST AN ECONOMICALLY PRICED PC -WE'RE DOWN IN THE DIRT ON PRICEI LET'S MUD WRESTLE A DEAL FOR YOU ON A B.B.C. THAT'S "FCC" APPROVED & ONE YR. LIMITED WARRANTY. BASIC B.B.C.

#### 256K, TURBO 88-2, 8 SLOTS, KEYBOARD, 150 W P/S, SLIDE CASE, SPKR, "FCC" APPROVED ...... \$349

CALL OUR SALES PROFESSIONALS FOR ADDITIONAL OPTIONS

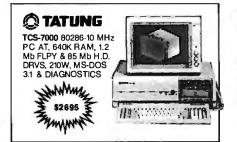

#### e cordata

PC-400 512K, 2 FLPYS, 14" 640x400, 512K .... \$939 ATP-8-Q PORTABLE ....\$1,629

#### 

PC/IT 8MHz 80286 EXPANDED w/512K RAM, 1.2 Mb MICRO/IT BASIC SYSTEM ..... \$1,589

1086-50 1 Mb RAM, 50 Mb H.D./TAPE\$10,695 686-25 6 USER, 25 Mb H.D. .....\$3,395 686-25 6 USER, 25 Mb H.D. \$3,395 2086-2 2 Mb RAM, 80 Mb H.D. & TAPE \$14,395

#### **WYSE**

WYPC-286-85 Mb H.D., 10 MHz 80286 ...... \$2,999 WYPC-286 10 MHz 80286, 640K, S, P, CLOCK .\$1,769

#### **NETWORKING**

CALL FOR DEALER PRICING, INTEGRATION, AND/OR CONSULTATION.

#### MNOVELL

| ADVANCED NETWARE STARTER KITS.       |       |
|--------------------------------------|-------|
| SERVERS, AND SOFTWARE                | ALL   |
| AL   ME/PC-SLAVE/16 1 MB, 8 MHz, V20 | \$655 |
| ALLOY PC-SLAVE/16 1 MB, 8 MHz, V20   | \$119 |
| ATNX MSDOS 3.1                       | \$195 |

Cartinential LAN-PC ARCNET FOR PC's. \$369 Micro ACTIVE/PASSIVE/HUB \$519 \$40 EARTH NET/PC ARCNET 1/2 CARD \$295

|        | 1. S. S. M.                                                                     | a rate                                                                                                    |
|--------|---------------------------------------------------------------------------------|----------------------------------------------------------------------------------------------------|
| TECAN. | RIO PLUS II<br>BOSUN S. P<br>ESCAN SCA<br>MAC DRIVE                             | E 128K-1.5 Mb, P&S .\$195<br>/ 64K, S, P, G, CLK .\$198<br>, CLK\$98 WAVE 64K\$129<br>NNER .\$1,295<br>10 Mb CARTRIDGE \$1,111<br>CHASSIS .\$639 |
| AST    | RAM VANTAGE                                                                     | JM-256K \$179<br>\$395<br>512K-3 Mb \$259<br>\$329<br>, P, CLK \$359                                                                             |
| AE     | OVE BOARD/PC<br>OVE BOARC<br>OVE BOARC<br>OVE BOARC<br>30ARD 386//<br>TH 8087-2 | \$238<br>\$368<br>\$328<br>\$1,098<br>\$155                                                                                                    |

#### CAD

horscon

| DMP<br>DMP<br>DMP                              | 51/52<br>56 .<br>29 . | 2. | *** | ***** | ********** | CALL<br>FOR<br>BEST<br>PRICES<br>AROUND |
|------------------------------------------------|-----------------------|----|-----|-------|------------|-----------------------------------------|
| DMP 40AROUND<br>TRUE GRID DIGITIZERS<br>7G1005 |                       |    |     |       |            |                                         |

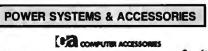

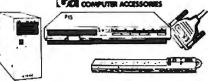

BC-425 WATT S.P.S. 30 MIN. ...... \$419 BC-675 WATT S.P.S. 70 MIN. ..... \$625

BC-1000 WATT W/SELF CONTAINED BATT 40 MIN.\$939 SAFE (SAFT) SPS1000 WATT SINE WAVE ......\$889

#### **MONITORS & TERMINALS**

#### 💭 TATUNG

| ONE YEAR WARRANTY - 30 DAY SWAP-OUT       |       |
|-------------------------------------------|-------|
| CM-1360 640x200 RGB, 13" G/A SWITCH       | \$339 |
| CM-1380F EGA 640x350 RES 13" G/A SWITCH   |       |
| TEGA-22 256K EGA 1/2 CARD W/HGC, CGA, MDA |       |
| 1222A 12" GRN. OR AMB                     |       |
| 1422A DUAL FREQ. TLT/SW                   |       |
| NEC MULTISYNC                             |       |
| PRINCETON GRAPHICS ALL MODELS             |       |
| ZENITH 2VM-1240 (IBM) FLAT SCREEN         | S149  |

#### **& LINK**

| PC-TERM EMUL WY-50, TVI 925, IBM-AT KB, |         |
|-----------------------------------------|---------|
| FOR MULTI-USER PC-SLAVE BOARDS          | .\$425  |
| 220 EMULATES DEC VT 220, 100, 52        | .\$449  |
| WYSE WYSE 30<br>WYSE 50                 | . \$299 |
| VAIDE WYSE 50                           | \$379   |
| • • • • WYSE 60                         |         |
| LIBERTY FREEDOM ONE                     | \$395   |

| 1                                                                                                    |
|----------------------------------------------------------------------------------------------------|
| brother                                                                                                    |
| M-1709 240/50 CPS "PAPER PARK" FX-286 & IBM<br>PROPRINTER COMPAT AUTO SHEET LOAD CALL<br>M-1509 180/45 CPS P & S WIRAC                                                                                                    |
| MSP-10         \$298         MSP-15         \$375           MSP-20         \$339         MSP-25         \$475           120D         \$185         PREMIEF         \$459           CORDATA         LP.300         LASER         \$2,099           HANZON         BUFFER         64K-256K         S.S.         P-P         \$227           STAR         MICRONICS         SG-15         \$3         \$7.15         \$549           TOSHIBA         P.341         \$899         \$899         \$899 |

.....\$475

X

DIABLO

| DIABLO 635                                                                                                    |
|----------------------------------------------------------------------------------------------------|
| SCIENTIFIC/INDUSTRIAL PC BDS.                                                                                                    |
| Indestrial Computer Designs                                                                                                    |
| A/D 64-100 \$315 D/A 64-100 \$236<br>A/D 64-PC \$396 D/A 64-PC \$468<br>1018-PC 96 TTL INPUT LINES \$446<br>SCIENTIFIC SOLUTIONS (TECMAR)<br>E+EE PROM PROGRAMMER \$275                                                                                                    |
| E+EE PROM PROGRAMMER                                                                                                    |
| S-100 BUS PRODUCTS                                                                                                    |
| ONE STOP SHOPPING FOR ALL OF YOUR INTEGRA-<br>TION AND POST SALE SUPPORT NEEDS. WE HANDLE:<br>CCS. COMPUPRO, DUAL, I.C.M., ILLUMIN. TECH,<br>LOMAS, TELETEK, MULLEN, P&T, INDUST. COMP<br>DESIGNS, TARBELL, ETC. THIS MONTH'S SPECIALS<br>ARE: CPRO RAM 16-64K STATIC                                                                                                    |
| HARD DISK & TAPE DRIVES                                                                                                    |
| PC-INSIDER, PC-OUTSIDER & AT-INSIDER HARD DISKS<br>FOR IBM AND COMPATIBLES SET-UP TO BOOT FROM<br>HARD DISK WITH ALL NECESSARY HARDWARE AND<br>PC-STYLE CABINET FOR EXTERNAL DRIVES.                                                                                                    |
| 20Mb         PC-INSIDER         \$399           36 Mb         PC-INSIDER ST-208         \$498           51 Mb         PC-INSIDER ST-4051         \$888           51 Mb         AT-INSIDER ST-4051         \$1195           85 Mb         AT-INSIDER MC-1325         \$1,195           EXCEL 60 Mb         TAPE/PC or CPRO - Requires CDOS\$369         IRWIN 10Mb           IRWIN 10Mb         TAPE/PC or CPRO - Requires CDOS\$369         \$469 |
| IRWIN 10Mb TAPE/PC or CPRO - Requires CDO\$\$369<br>IRWIN 20 Mb TAPE. \$469<br>TECMAR OIC 60 AT INT 60 Mb TAPE\$1,139                                                                                                    |
|                                                                                                    |
| SEAGATE ST-225 \$309<br>SEAGATE ST-4051 51 Mb, 40mSEC, FH 5¼'' \$775<br>QUANTUM 0540 43 Mb, 45mSEC, FH 5¼'' \$788<br>MICROPOLIS MC-1325 85 Mb, 28mSEC, FH5¼'' \$1,198<br>MAXTOR XT-1140 140 Mb, 30mSEC, FH 5¼'' \$2,888<br>MAXTOR XT-2190 190 Mb, 30mSEC, FH 5¼'' \$3,099                                                                                                    |
| Manut - Althen                                                                                                    |
| MITSUBISHI 2894 FH 8"         !"\$425           MITSUBISHI MF-501 48TPI         TPI         \$129           TEAC FD558V 48TPI         \$89           TANDON TM 50 48TPI         \$69                                                                                                    |
|                                                                                                    |
| 100 LC         \$1.87 ea.           DYSAN 48TPI DSDD         \$1.43 ea.           DYSAN 48TPI SSDD         \$1.43 ea.           DYSAN 96TPI DSDD         \$2.11 ea.           DYSAN 96TPI DSHD-AT         \$2.25 ea.           3M DC-600 TAPE         \$22.99           3M DC-1000 TAPE         \$14.85                                                                                                    |
| · · · · · · · · · · · · · · · · · · ·                                                                                                    |
| WE SELL ALL WELL KNOWN BRANDS.<br>ORDER CORRECTLYI<br>"OPENED" SOFT WARE IS NOT RETURNABLEI<br>NEWSTAR NEWWORD 3 SPELL CHECKER, INDEXING.                                                                                                    |

| "OPENED" SOFTWARE IS NOT RETURNABLEI       |
|--------------------------------------------|
| NEWSTAR NEWWORD 3 SPELL CHECKER, INDEXING, |
| CONTENT TABLES, MACRO'S, SHORTHAND, KEY-   |
| BOARD, MULTI-TASKING WORDSTAR COMPAT \$189 |
| BD SOFTWARE C COMPILER 8" SSDD 8 BIT \$95  |
| MICROSOFT - ASHTON-TATE                    |
| MICROPRO - MULTIMATE - P.F.S               |
| BORLAND INT'L TURBO PASCAL, ETC41%         |
| MOST OTHER PC PROGRAMS                     |

#### STELLETIGE SP

| PROMODEM 1200B W/MIR   | ROR\$139               |  |
|------------------------|------------------------|--|
| PROMODEM 1200 \$249    | PROMODEM 2400 .CALL    |  |
|                        | .\$179 2400G\$339      |  |
| CTS 2424 ADH ASYNCH/S  | YNCH. HAYES 2400 \$269 |  |
| CTS 2424 AMH W/CLASS 4 | ERROR CHECK \$349      |  |
| MultiTech              |                        |  |

| MT224EH MNP ERROR CORREC.           | \$469    |
|-------------------------------------|----------|
| MT224ER RACK MOUNT W/EDC            | \$465    |
| U.S. ROBOTICS COURIER 2400          | CALL     |
| U.S. BOBOTICS AUTO DIAL 2124 W/TELE | AC \$239 |

Inquiry 339 for End-Users. Inquiry 340 for DEALERS ONLY.

#### P.C. Computer Brokers Inc. ROSE DATA SWITCHES PCCB Has Super Values Overnight Delivery Available. Call In Your Toll FREE Order Today 1-800-245-4122 LX-86 List \$34900 \$229<sup>95</sup> AUTOMATIC - CARETAKER is ideal for a business or school to share a printer or modem among many computers. Operation is fully automatic with no software required. Call PCCB Today for Parallel or Serial more Super Values, including: MANUAL - HARDSWITCH is operated with the flip of a switch. 2.2 and 2:4 models allow simultaneous commun-ication. Tandon 20 M Teac 360K . Serial 1:2 • \$59 1:4 • \$ 99 2:2 • \$109 2:4 • \$169 Parallel 1:2 • \$79 1:4 • \$139 2:2 • \$119 2:4 • \$199 LED and spike protection on serial models add \$20. Samsung Amoer 11.C. . AST 6 pac w/side kick . Hayes compatible IN1200 w/software ...... 64K RAM CHIPS .. DISKS OS/DD, bax of ten w/purchase ..... NEC Multi sync EGA w/stand ..... 189" 149" CODE ACTIVATED - PORTER connects one computer to multiple peripherals. A software code selects the peripheral. Multiple peripherais. A software code selects the periphera Parallel or Serial 4 channels - \$295 8 channels - \$395 Buffer option 64K - \$100 256K - \$250 .99 ea. 1011 \*579\*\* REMOTE TELEPATH connects multiple computers to multiple peripherals. A selector at each computer or terminal chooses up to 4 peripherals and displays busy status. 4.4 - \$495 48- \$795 selector - \$39. Give a Rese to gran computer gran computer Hercules Graphics Card ..... Hercules Compatible Card ..... ······ **\*199**" Color Graphics Card ..... Super values on many other computer products ROSE ELECTRONICS Call PCCB 1-800-245-4122 P.O. BOX 742571 HOUSTON, TX 77274 HOUSTON, TX 77274 Dealer inquiries invite CALL US FOR ALL YOUR INTERFACE NEEDS Today LQ-800 Inquiry 336 .st \*799\* **5499**95 9 Smart Cash LQ-1000 List \$1095\* Register 0995 \$95 TIT **Call In Your** Turns MSDOS computer into complete **Toll Free Order** Today 1-800-245-4122 RETAIL POS SYSTEM TURBO PASCAL program 100% dBASE compatible files EX-800 All transactions logged to disk List \*799\*\* \*499°5 Transfer data to 123, dBASE, BASIC, PASCAL etc. PLU/Inventory Table to 32000 items \$36995 4-character DEPT HI-80 Cashier security EX-1000 End-Shift summary List \*995° HARDWARE SUPPORT: 5649<sup>95</sup> Receipt Printer **ORDER:** LQ-2500 million List #1595 915-837-7180 ₹1089°5 DX-35 \$64995 Inquiry 346 Only a few days left to use your 1986 budget Single Board Systems The Most ESSENTIAL CARD Introduces For The EQUITY I SBS-25 Controller Able To Bring The Mother Board to 512K ½ The Size of Other Cards Year Warrenty ave Lip to \$70.00 **\$99**95 8052 Basic VI.I Prices Subject to Change Without Notice 32 Kx8 Ram Add 2.9% For Use of Visa, M/C • **2 Real Time Clocks** & Choice & Discover Add 5% For Use of Amer. Exc. 32 I/O Lines Restocking fee: 20% of mdse. cost Programs Eproms These Prices Are Good For Mail Order Dept. Only Small 3.00x5.00 Size P.C. Computer Brokers Inc. 1-10 \$179.00 3879 East 120th Ave. Single Board Systems Thornton, CO 80233 P.O. Box 3788 (303)450-6727 Salem, Oregon 97302 Phone (503) 581-6570 Call Toll FREE 1-800-245-4122

Inquiry 276

456

BYTE · JANUARY 1987

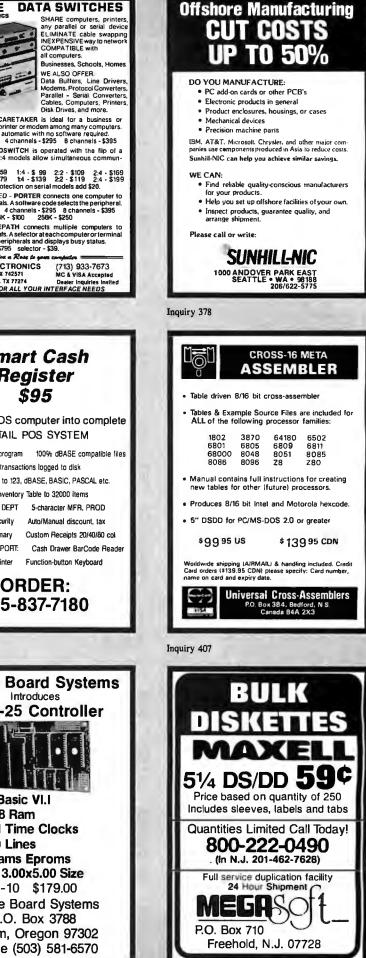

# NOW ALL BULK DISKS CAN BE BOXED AT NO EXTRA CHARGE

| 5.25" DISKS (Minimum 30)    | BULK OR BOXED |
|-----------------------------|---------------|
| ss/dd                       | .44           |
| ds/dd                       | .49           |
| ds/dd notchless             | .59           |
| ds/dd flippy                | .59           |
| ds/dd 10 hard sector        | .69           |
| ds/dd 16 hard sector        | .69           |
| ds/qd 96 tpi                | .79           |
| ds/qd 96 tpi 10 hard sector | .99           |
| ds/qd 96 tpi 16 hard sector | .99           |
| ds/hd 1.2mb for AT          | 1.49          |

| RIBBONS (Minimum 3) Callify        | yours is not listed |
|------------------------------------|---------------------|
| Apple Imagewriter I. II. Prowriter | 2.39                |
| Apple Imagewriter Multicolor       | 11.99               |
| Commodore MPS 801                  | 3.99                |
| Diablo Hytype II                   | 2.99                |
| Epson LQ 800                       | 6.99                |
| Epson LQ 1000                      | 9.99                |
| Epson LQP 1500, Epson LX 80        | 2.99                |
| Epson MX/FX/RX 100/185             | 3.19                |
| Epson MX/FX/RX 70/80/85            | 2.39                |
| IBM Proprinter                     | 3.99                |
|                                    |                     |

| NEC Pinwriter P1/P2        | 4.99 |
|----------------------------|------|
| Okidata 82/83/92/93/801    | .99  |
| Okidata 84/94              | 2,19 |
| Okidata 182/192            | 3.99 |
| Panasonic KXP 1090, 91, 92 | 6.29 |
| Radio Shack LP, VI, VIII   | 2.99 |
| Radio Shack LPVII          | 3.99 |
| Star Gemini 10X/15X        | .99  |
| Star Radix 10              | 4.49 |
| Star Radix 15              | 5.49 |
| Toshiba P 1350             | 2.99 |

| 5.25" COLOR DISKS                                                                | BULK OR BOXED |  |
|----------------------------------------------------------------------------------|---------------|--|
| ds/dd color pack<br>assortment A, B, or C †                                      | .59           |  |
| ds/dd color pack<br>assortment A flippy †                                        | .69           |  |
| † Color pack assortment A: red, orange, yellow,<br>blue, green.                  |               |  |
| <sup>†</sup> Color pack assortment B: maroon, brown, dark<br>blue, silver, gold. |               |  |
| † Color pack assortment C: pink, med. blue, belge,<br>white, light grey.         |               |  |

t All colors are available separately, except flippys.

| FREE         | BONUS OFFER                                                 | YOUR    |
|--------------|-------------------------------------------------------------|---------|
| IF YOU ORDER | YOU GET                                                     | VALUE   |
| 100.DISKS    | 5 DISKS PUBLIC DOMAIN<br>SOFTWARE FOR IBM/MAC<br>OR APPLE   | \$14.95 |
|              | OR                                                          |         |
| 100 DISKS    | HEAD CLEANING DISK                                          | \$12.99 |
| 150 DISKS    | DISK ORGANIZER<br>(Holds over 20 disks, disk file,<br>etc.) | \$19.99 |
| 200 DISKS    | PRINTER STAND                                               | \$29.99 |

| 3.5" DISKETTES             | виск ор вохео |
|----------------------------|---------------|
| ss/dd-Blue/Beige or Grey   | 1.39          |
| ds/dd-Blue/Beige or Grey   | 1.59          |
| ds/dd color pack A         | 1.69          |
| 8" DISKS                   | BULK OR BOXED |
| ss/dd soft sector          | 1.49          |
| ds/dd soft sector          | 1.69          |
| ss/dd color pack, asst. At | 1.69          |
| ds/dd color pack asst. A†  | 1.89          |

FREE TYVEC SLEEVES, HUB RINGS, WRITE PROTECTS AND ID LABELS - 10 MIL JACKETS

MAGNETIC TAPE – DISK PACKS AND CARTRIDGES – BEST PRICES – CALL

QUALITY & SERVICE OUR #1 PRIORITY — BUY DIRECT — NO MIDDLE MAN — NO MUMBO JUMBO

ALL ITEMS IN STOCK ALL THE TIME — SAME DAY SHIPPING — DISKS MADE IN THE U.S.A. — 70% CLIPPING

#### PUBLIC DOMAIN SOFTWARE — IBM COMPATIBLE — ONLY \$2.99 (MINIMUM 5)

3408) Still River Shell v. 1.33: Run DOS commands from a menu
223) Insults: Generate random insults on screen for the unsuspecting PC user.
1501) Chasm: Cheap Assembler
302) Q-Modem version 2.87: Fast modem software
402) Unprotect Protected Programs Disk: This disk gives you tips.
401) 8086, 8087, 8088 disassembler.
201) JetSet Flight Simulator: Turn your PC into the pilot s cockpit
101) PC-Write: Full screen word processor
109) Galaxy: This word processor is command compatible with WordStar, but also offers pull down

menus for the torgetful or the novice **308) ProCOM** with random redial capabilities Hackers love this one 2808) PC-Outline version 1.08: Outline your papers, to-do lists, ideas, or strategies. Has an optional memory resident mode.

113-114) New York Word: a very powerful word processor that has too many features to list. 237) Hack: A display oriented Dungeon and Dragons adventure game. This program was ported from a UNIX system and requires 256K RAM.

243) Pinball. This disk has three games which have been created using the program "Pinball Construction Set" by Bill Budge.

3425) MSDOS CPM/80 conversion. This program allows you to transfer data between various CP/M and MS-DOS formats

3422) CTRALT: This RAM resident utility is a must! Too many features to list here!

... and many more!

Lifetime warranty on disks. Satisfaction guaranteed or money refunded within 30 days. Disks packaged in 10's — Minimum 30 disks. Checks (allow 10 days to clear), money orders, Master-Card, Visa, American Express, C.O.D. (add \$1.90). Purchase orders accepted from qualified public institutions, government agencies and well-rated companies, net 30 days. California residents add 6%. For information, call (619) 942-9998. Call for free catalog.

PRIVATE DEALER LABEL AVAILABLE AT NO EXTRA CHARGE

THE "CARETAKERS""\*

10 disk library case 8"

ACCESSORIES

3.5/5.25/8"

Disk organizer

Printer stand

Drive head cleaning disk

Typec sleeves white - 100 pk.

Tyvec sleeves color - 100 pk.

ID labels/write protect - 100 pk.

Disk mailer box (3/8") - 10 pk.

Disk mailer box (3/5.25") - 10 pk.

10 disk library case 3.5" or 5.25"

40 disk storage case 3.50" w/lock

50 disk storage case 5.25" w/lock

100 disk storage case 5.25" w/lock

.99

2.49

7.99

7.99

9.99

12.99

5.99

8.99

1.99

8.99

9.99

19.99

29.99

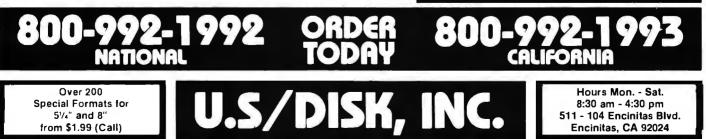

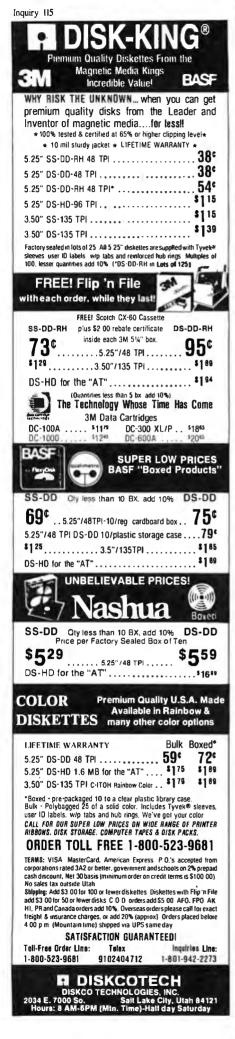

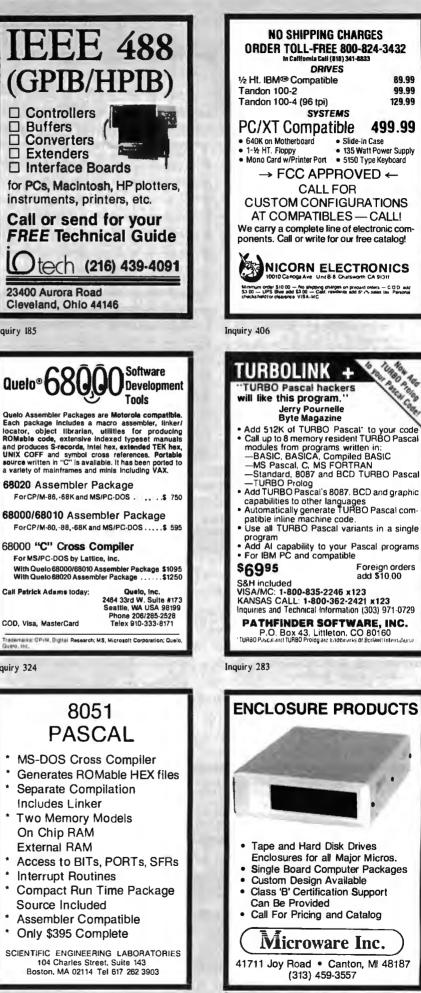

Inquiry 185

Inquiry 324

### 3M Diskettes FREE!

CEI has an outstanding special on Flip 'n' File "15 storage cases. When you purchase a Flip 'n' File 15 storage case from CEI, you'll get 10 3M SSDD Soft Sectored diskettes free. Limited quantities available so order today. Order# FNF-KA...\$9.99 each. Minimum order 10 Flip 'n' File "/15.

| Other 3M computer pr          | oducts        |
|-------------------------------|---------------|
| 5¼" 5DSDD-RH-KA               | . \$0.93 each |
| 3½" 3SSMD-KA                  | .\$1.36 each  |
| 8" 8SSSD-KA                   | .\$1.48 each  |
| 8" 8SSDD-KA                   | .\$1.79 each  |
| 5¼" head cleaning kit H-KA    | . \$4.95 each |
| DC300XL-KA data cartridge.    |               |
| Minimum order 100 diskettes/1 | 0 cartridges  |

Credit card orders call 800-USA-DISK or 800-CA1-DISK In Canada For Information call 313-973-8888

Communications Electronics Inc. P.O. Box 1045 Ann Arbor, Michigan 48106-1045

### **Dysan** Diskettes

Now get wholesale pricing on Dysan diskettes from Communications Electronics Inc. while quantities last. Lifetime warranty and packed 10 to a carton with color coded diskette ID labels, write protect tabs, and heavy duty Tyvek<sup>®</sup> tear resistant envelopes.

5%" SSDD 801187-KA..... \$1.69 each 5%" DSDD 802060-KA ..... \$1.99 each 5%" DSDD96 TPI 802067-KA... \$2.29 ea. Head cleaning kit DHCK-KA... \$9.99 each

### **Dysan Diskettes**

Credit card orders call 800-USA-DISK or 800-CA1-DISK in Canada For information call 313-973-8888

Communications Electronics Inc. P.O. Box 1045 Ann Arbor, Michigan 48106-1045

### Verbatim Diskettes

Take advantage of this Verbatim Valuelife triple special. As long as quantities last, you'll first get high quality Verbatim diskettes at only 79¢ each. Second, on your order of Verbatim 5¼" single sided double density disks you'll get a FREE plastic storage case that holds 10 diskettes, and third, you'll also get a FREE head cleaning kit. Order Verbatim today. 5¼" SSDD **29633-KA**......\$0.79 each

### **Verbatim Value!**

Credit card orders call 800-USA-DISK or 800-CA1-DISK In Canada For Information call 313-973-8888

Communications Electronics Inc. P.O. Box 1045 Ann Arbor, Michigan 48106-1045 Inquiry 77

### Diskettes **25¢ ea.**

CEI now offers a once in a lifetime offer on 100% certified and error-free 5¼" single sided double density diskettes for only 25¢ each in multiples of 500 diskettes. If you want double sided double density diskettes these are only 27¢ each in multiples of 500 disks. Write protect labels included. Available only in multiples of 500 diskettes. Since quantities are limited, stock up now.

5%" SSDD MAX1D-KA..... \$0.25 each 5%" DSDD MAX2D-KA..... \$0.27 each

### **BIG SAVINGS!**

Credit card orders call 800-USA-DISK or 800-CA1-DISK In Canada For Information call 313-973-8888

Communications Electronics Inc. P.O. Box 1045 Ann Arbor, Michigan48106-1045

### How to order

To get the fastest delivery of your diskettes, phone your order directly to our order desk and charge it to your credit card. Written purchase orders are accepted from approved government agencies and most well rated firms at a 10% surcharge for net 10 billing. For maximum savings, your order should be prepaid. All sales are subject to availability, acceptance and verification. All sales are final. All prices are in U.S. dollars. Prices, terms and specifications are subject to change without notice. No rainchecks on out of stock items. Not responsible for typographical errors. A \$5.00 additional handling fee will be charged for all orders with a merchandise total under \$50.00. All shipments are F.O.B. CEI warehouse in An Arbor, Michigan. No COD's. Non-certified checks require 3 weeks bank clearance. Michigan residents add 4% sales tax or supply your tax ID number and reason for tax exemption.

For shipping charges add \$6.00 per 100 diskettes and/or any fraction of 100 5¼-inch or 3½-inch diskettes. Add \$1.00 per data cartridge or head cleaning kit for U.P.S. ground shipping and handling in the continental U.S. For Canada, Puerto Rico, Hawaii, Alaska, or APO/FPO delivery, shipping is three times the continental U.S. rate.

Mell orders to: Communications Electronics Inc., Box 1045, Ann Arbor, Michigan48106-1045 U.S.A. If you have a Discover, Visa or Master Card, you may call and place a credit card order. Order toll-free in the U.S. Dial 800-USA-DISK. In Canada, order toll-free by calling 800-CA1-DISK. If you are outside the U.S. or in Michigan dial 313-973-8868. Telex anytime 671-0155 (6710155 CE UW). Order your disks from CEI now.

Copyright © 1986 CEI

Ad #052486-KA

### **BASF** Diskettes

CEI has a super special deal from BASF. As long as quantities last, when you order BASF 5¼" Single sided double density disks from CEI, you'll get a special price of only 69¢ each. And if you order promptly, as a further bonus while limited quantities last, you'll also get a free 10 pack plastic library case. Stock up now at this fantastic low price on BASF Qualimetric Diskettes with a BASF lifetime warranty.

5¼" SSDD 54974-KA ...... \$0.69 each

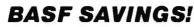

Credit card orders call 800-USA-DISK or 800-CA1-DISK In Canada For Information call 313-973-8888

Communications Electronics Inc. P.O. Box 1045 Ann Arbor, Michigan 48106-1045

### Super Disk Diskettes

Super Disk<sup>™</sup> celebrates their anniversary with super special pricing on Super Disk brand 100% certified error-free and dropout free computer diskettes. Stock up now at these super special prices. Order only in multiples of 100 diskettes.

| SAVE ON SUPER DISK* DISKETTES<br>Product Description  | Part et     | Super Disk<br>price<br>per disc (S) |
|-------------------------------------------------------|-------------|-------------------------------------|
| 514" SSSD Soft Sector w/Hub Ring Retail 10 pack       | 6431-KA     | 0 44                                |
| 5* Same as above, but buik pack w/o envelope          | 6437-KA     | 0 29                                |
| 5% SSDD Soft Sector w/Hub Ring Retail 10 pack         | 6481-KA     | 0 48                                |
| 51/4 Same as above, but bulk pack w/o envelope        | 6487-KA     | 0 33                                |
| 514 DSDD Soft Sectorw/Hub Ring Retail 10 pack         | 6491-KA     | 0.52                                |
| 5%' Same as above, but bulk pack w/o envelope         | 6497-KA     | 0.37                                |
| 514 DSHD for IBM PC/AT - bulk pack                    | 6667-KA     | 1 29                                |
| 3%2" SSHO (135 TPI) + bulk pack                       | 6317-KA     | 1.09                                |
| 3's" DSHO (135 TPI) - bulk pack                       | 6327-KA     | 1 24                                |
| 514" Tyvek <sup>e</sup> diskette envelopes - 100 pack | C¥5-KA      | 10.00                               |
| SSSD = Single Sided Single Density, SSDD = Singl      | e Sided Dou | ble Density.                        |

#### Credit card orders call 800-USA-DISK or 800-CA1-DISK In Canada For Information call 313-973-8888

Communications Electronics Inc. P.O. Box 1045 Ann Arbor, Michigan 48106-1045

### **TDK** Diskettes 96 TPI

If you need a 96 tracks per inch diskette, CEI now has an excellent price on boxed TDK product. This product is designed to store up to 780 Kb. for non-AT systems. 300 oersteds. Lifetime warranty and packed 10 to a carton with color coded diskette ID labels, write protect tabs, and heavy duty Tyvek® tear resistant envelopes. 5V4" SSDD 96TPI M1DX-S-KA...\$0.89 each 5V4" DSDD96TPI M2DX-S-KA...\$0.99 each

### **TDK Best Buy**

Credit card orders call 800-USA-DISK or 800-CA1-DISK In Canada For Information call 313-973-8888

Communications Electronics Inc. P.O. Box 1045 Ann Arbor, Michigan 48106-1045

### **Fuji** Diskettes

Fuji diskettes imported from Japan, are now available from CEI at a special price while quanties last. Fuji diskettes are packaged 10 to a carton and come with color coded diskette ID labels, write protect tabs, and heavy duty Tyvek<sup>®</sup> tear resistant envelope. Order your disks today.

5¼" SSDD**MD1 D-KA** ... \$0.74 each 5¼" DSDD **MD2 D-KA** ... \$0.84 each

### Fantastic Fuji!

Credit card orders call 800-USA-DISK or 800-CA1-DISK In Canada For Information call 313-973-8888

Communications Electronics Inc. P.O. Box 1045 Ann Arbor, Michigan 48106-1045 JANUARY 1987 • B Y T E 459

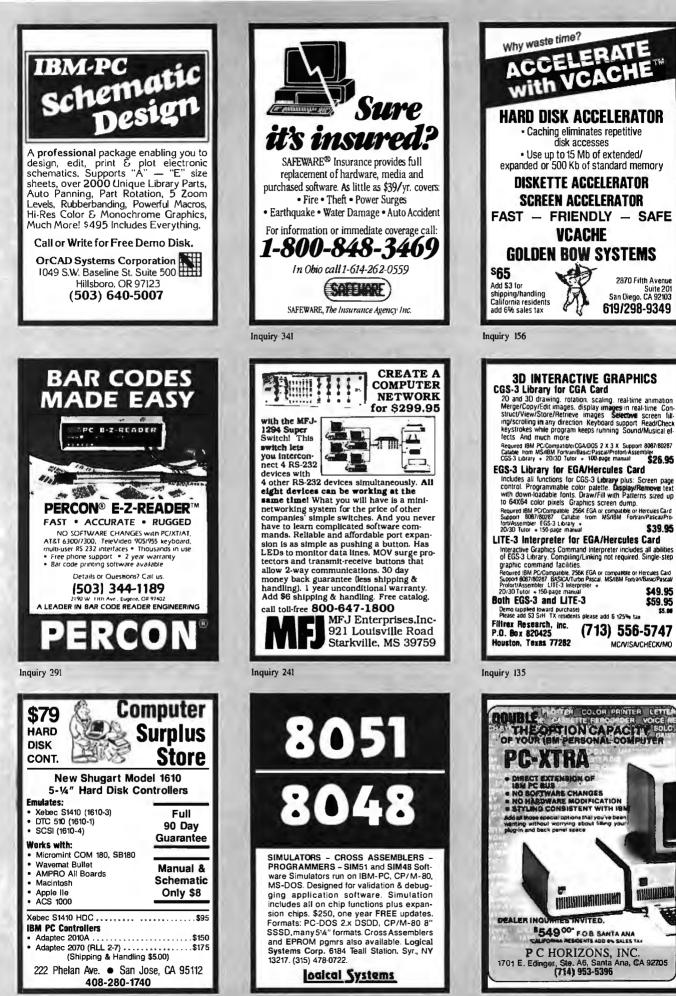

Inquiry 217

Inquiry 92

#### LOWEST PRICES

| AT System                     | \$895       |
|-------------------------------|-------------|
| XT Portable                   | \$795       |
| 20 MB Segate w/Controller     | \$369       |
| MS DOS 3.2 w/BASIC            | \$75        |
| 300/1200 Modem (External)     | \$89        |
| 300/1200 Modem (Internal)     | \$99        |
| 1200/2400 Modem               | \$279       |
| EGA Card                      | \$219       |
| NEC Multisync                 | \$559       |
| STAR LV1210                   | \$179       |
| EPSON FX286                   | \$495       |
| 8087                          | \$95        |
| 8087-2                        | \$139       |
| 80287-6                       | \$159       |
| 80287-8                       | \$229       |
| COMPUTER MART - Califor Heres | not listed. |
| 1-800-225-0105 + 1-512-836    | -3766       |

Inquiry 91

#### NEW RELEASE KEYSWAP 4.0<sup>®</sup> Feature packed update for the power user A Keyboard Enhancer For the IBM PC, XT, AT\* KEYSWAP eliminates repetitive keystrokes and reduces data entry time. Over 40 new features Execute DOS commands thru windows Automatically cut and paste screen text Create custom windows for: tutorials, help screens, demos & menus \* Organize your macros into groups by function On-line multi page macro editor Detailed On-line HELP \* Keyboard security lock \* Speed control and pause features \* Totally rewritten User's Manual (quick start) \* And much more Price: \$79.95 + \$5.00 (shipping & handling) MC & VISA, PO, COD, CK Call or write for more Info. (617) 662-0856 **Maverick Software** PO Box 998, Melrose, MA 02176 \* Registered trademark IBM Corp.

Inquiry 236

Advertise your computer products through BYTE BITS (2" x 3" ads)

For more information call Dan Harper at 603-924-6830

BYTE 70 Main St. Peterborough, NH 03458

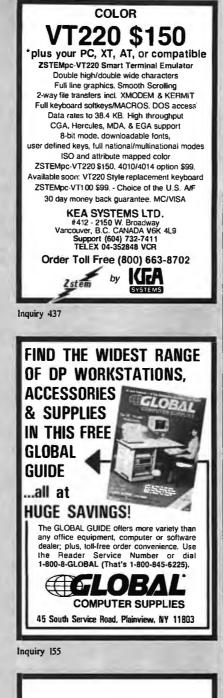

### Modula-2

#### IBM PC/DOS Native Code Compiler

Full implementation: "make" utility, compiler, native code generator, and assembler level interface. Complete runtime source is included. Comprehensive manual.

MC and Visa Accepted \$89.95

> farbware 1329 Gregory Wilmette, IL 60091 (312) 251-5310

Inquiry 134

VAR's

#### RESELLER's Save 20 to 40% Import Direct

#### 818-889-1092

#### **IBM-PC\*** Logic Boards

XT Std. 4.7 MHz 640k Motherboard \$68 <sup>32</sup> SI 1.0 (Full IBM comp. w/BIOS-0k) XT Super Turbo 4.7-10 MHz \$105 <sup>92</sup> SI 3.7 (V-20, w/BIOS-0k) Baby 286 Turbo 6-10 MHz AT \$313 <sup>86</sup> SI 10.3 (fits Std. XT Box, w/BIOS-0k) Super Baby 286 6-12 MHz AT \$348 <sup>86</sup> SI 13.5 (fits Std. XT Box, w/BIOS-0k)

#### **IBM-PC\*** Components

| (Partial List)                                                 |                     |
|----------------------------------------------------------------|---------------------|
| 80/132 M/G/P Here. Compatible                                  | \$67 <sup>21</sup>  |
| (80x25,132x25,132x44, & 720x350)                               | A 40.13             |
| Color/Graphics/Printer                                         | \$49 12             |
| (640x200 RGB Std.)                                             |                     |
| Multi Disk I/O                                                 | \$57 <sup>23</sup>  |
| (Floppy Ctrl, Par, Ser, Clk, Cld)                              |                     |
| Amber Monitor Hi Res<br>(Tilt-swivel Base & Anti-glare Screen) | \$66 12             |
| RT/AT/XT Keyboard 5339 Style                                   | \$56 40             |
| (Hi-quality with great feel)                                   |                     |
| DS/DD Floppy Drive                                             | \$59 #              |
| (Hi-quality w/Direct Drive motor)                              |                     |
| AT Mini Box w/Lock                                             | \$35 13             |
| (Perfect chassis for Baby 286's)                               |                     |
| <b>Baby AT Power Supply</b>                                    | \$78 22             |
| (180 Watts in a XT size)                                       |                     |
| EGA Card w/Printer Port<br>(Now affordable)                    | \$168 43            |
| Super Modem Card                                               | \$184 64            |
| (300/1200/2400 Baud, Hayes Comp.)                              |                     |
| 2 Meg EMS Memory Card<br>(Full EMS Std. w/l Meg RAM)           | \$200 <sup>82</sup> |
|                                                                | \$318 £L            |
| (Half High, w/Ctrl)                                            | **                  |
|                                                                | \$497 22            |

(AT Key, 180 Watts, Amber TTL)

ACS Imports specializes in buying custom and standard electronics components to fit your specific needs. We have years of expertise buying and importing components.

ACS Imports will solve your sourcing needs.

Call: 818-889-1092

ACS Imports 5311 Derry Ave. #A Agoura Hills, CA 91301 TLX 510 601 8224 FAX 818 889 5605

•IBM is trademark International Business Machines All prices are FOB Taiwan - Import Quantities

Inquiry 2

**OEM's** 

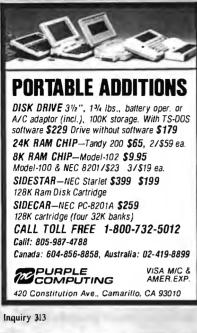

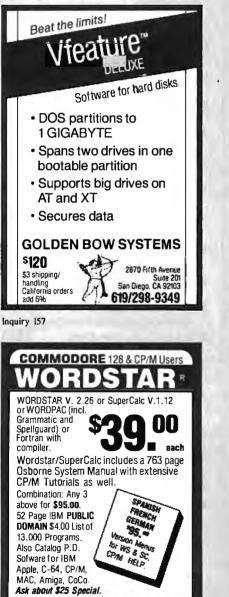

800-221-7372 Don Johnson PDSC 33 GOLD ST L3 NYC 10038

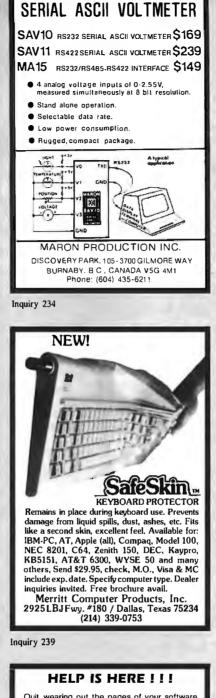

Ouit wearing out the pages of your software manuals! Mainframe and Mini users quit years ago. Now they use on-line HELP – so why not step up and see what you've been missing? With microHELP you can have on-line access to the description and syntax for all your DOS commands and special programs. Novice DOS users find it a real aid in becoming familiar with DOS commands. Experts enjoy the increased productivity of having command information on-line.

- . DOS 2.x and 3.x libraries supplied.
- Disk space requirements reduced using Huffman compression algorithm.
- A utility for adding new subjects to the library or for generating new libraries is provided.
- Complete source code to the access routines enable users to write programs that can access any library generated by microHELP. Great for program messages.
- Requires MSDOS or PCDOS 2.1 or later and 256k memory. Hard disk desirable but not required.

ONLY \$60.00 Checks and COD

VITAL SYSTEMS P.O. Box 61738 • Palm Bay, FL 32906 (305) 723-1808

TRADEMARKS: microHELP (VITAL SYSTEMS), PCDOS (IBM), MSDOS (MICROSOFT)

Inquiry 415

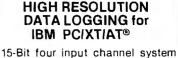

LOW COST

- 7 samples/second with hardware and menu driven software \$415
- Expand system above by 15 analog input channels (64 max.)...\$165
- Add thermocouple thermometry to above, 6 channels for ..... \$175
- Add 16-bit, 12,000 sample/second capabilities to above for ... \$210

Call for quantity pricing or for quotes on custom hardware, software or complete systems.

#### LAWSON LABS, INC.

5700 Raibe Road Columbia Falls, MT 59912 Phone: 406 387-5355

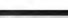

Inquiry 206

#### Set up a complete graphics workstation on your PC for under \$100!

MicroPlot's enhanced PC-PLOT-III graphics emulator software package enables IBM PC and compatibles to appear to a mainframe as a DEC VT-100/VT-52, a Retrographics VT-640, a Tektronix 4010/4014 or a partial Tektronix 4027. Over 12,000 copies are currently in use world-wide at major corporations, educational facilities, research labs and independent consulting firms.

For more information call toll free 1-800-654-1217 MicroPlot

659-H Park Meadow Road Westerville, Oh 43081 614/882-4786

Inquiry 247

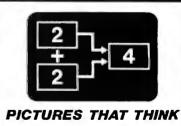

Boxes & Arrows<sup>™</sup> is an IBM PC-based block diagram editor and computing system. If you are looking for something more than a spreadsheet, Boxes & Arrows will let you combine computation with pictorial representation.

- Automatic box & line drawing
- Labels and algebraic formulas
- Any printer, any display
  No limit to diagram size
- Call or write for full details

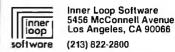

#### YES, YOU CAN PC AMERICAN MAKES IT POSSIBLE FOR YOU! HARDWARE SOFTWARE Printer-Laser Training Seagate ST225, 20MB Kit Seagate ST238, 30MB Kit Seagate ST4026, 20MB Accounting Integrated 379 **Compatible Computer** Prolessor Oos, Individual Teach Yourself dBASE II! PFS: First Choice SP H P Loserjet 500 H P Loserjet Prof 479 529 305020 2356 FRAMEWORK II 3000 2150 Segnote ST4038 30MB 629 H P Loserjet Plus Connon LBP-8A-IP Webster's New World Writer Certificate Maker, Springb Podime 203E 30 M8 498 11 Senante ST4051 AO MR 720 Connon LSP-8A-2P CDC 9415-86, 60MB Western Digital 1002 Western Digital WA2 729 1295 125 239 Print Shop, Boderbund Typing Tutor III, Simon & Simon Plotter Utilities Easy . Western Digital WAH 189 Narton Utilities, Narton SuperKey, Barland 51 40 28 41 **Disk Manager Software** 99 Alternative Mass Storage 399 425 Fromework II SideKick, Bortand Symphony, Lotus 1-2-3, Lotus Bernoulli Box 20+20+80 Everex Stream 60 ext 1995 819 Traveling SideKick Carbon Copy, Meridian PC Tool, Central Pnt 305 333 AR Everex Stream 60 ex Everex 60 internal Alloy 60MB external Irwin 10MB internal 7. Doc--Eosy Accounting Accounting Software, BPI Open System, Account Soft Englie The SoftwareGroup PC tool, Central Pnt Copy II PC, Central Pnt 1 DIR+, Bourbaki V Feolure, Golden Bow 1 748 299 399 Investment 388 Andrew Tobios's MECA Dow Janes Market Manager Dollors and Sense Market Anolyzer, Dow Janes Market Manager Plus, Daw Janes Spread Sheet Link, Daw Janes 115 PCAmericon Accounting HP 7475 A Platter Houston Ins. DPM 56 Raland 8BO B pen Diskettes and Tapes 1744 1695 147 Multitech 900 10/6 MHz 1550 Time Line ' Breakthrough 262 SQZI Turner Holl 5169 966 Fast Back, Fifth Generation 1.2 MB Floppy MS DOS 3.1 3M DC-600A contridue 26 3M DC-1000 contridge Bernoulli 20MB contridge Applications Integrator 19 215 XTree, Executive Systems 28 Input Device 72 19 35 One Year Warranty Serviced by TRW Nationwide Multitech softwhite + Card Microsoft Windows, Microsof Desgview, Quarterdeck 158 Word Processing Maxell MO2-OM 10 disks Moxell MD2-HD 10 disks K Microsoft Mouse Mouse System Mouse Logic Mouse 156 119 Statistics of, multilech solution Cord 319 Multilech color + Cord 359 659 Multilech color + Cord 659 659 Multilech Color + Cord 319 700 PCA 8 Mitz 640X 20 MB - 1 Roppy. pamblet, sold clock & game 995 PCA 8 Mitz 640X - 1 Roppy 495 926 PCA 8 Mitz 640X - 2 Roppies.monitor. envid. sonitor. envid. sonitor. 139 Micro-to-Mainframe Communications Color Monitor IRMA, Digital Communications Crasstalk XVI, Microsoft Crosstalk XVI, Microstut Smortcom II, Hayes 119 1499 119 Graphics Board, **Outline** Processing Monochrome Data Management ThinkTonk, Living Video 99 52 WordPerfect Ready, Living Video 1 Personal Management dBASE III PLLS Land Street Andrew Tobios' MECA Dollars and Sense, Mana Desktop Computer 115 99 Programming Language Turba Pascal, Barland C Compiler, Microsoft 218 285 277 75 317 WordPerfect, Wordperfect m 1 267 227 Microsoft Word, Microsoft Wardstor 2000, MicroPra Easy, MicroPra Multimate Advantage AshtonT 442 495 269 450 515 1. 1210 Princeton HX-12 Basic Compiler Microsoff Princeton SR-14 770 × 400 Thompson color RGB Turbo Prolog, Borland Microsoft Quick Basic 58 72 THE SECONDERING Toxon 630 Hercules Grophics Cord (Newl) R:bose System V 194 Everex Edge Mono/RGB/132col. ATL. Mano/catol/high/res Clone manachrame graphic Persyst Bab/MG mana/RGB 239 dBASE III Plus, Ashton T R Base 5000, Microrim 399 Most Promising Toxon 640 Think Tank 239 239 95 171 308 86 442 349 EGA Color Monitor Software Retiex, Borland Paradox Ansa Saltware IBM PC AT 512K Compog Deskpro 386 512K IBM PC XT 640K **Project Management** 2675 4900 NEC Mullisync Princeton HX-12 E Mullitech EGA Somsung EGA 569 Turbo Lighting, Borland 58 549 Clipper Ext Report Writer 539 419 Graphics Board Color Jovelin, Javelin Microsoft Windows, Microsoft 85 139 45 230 81 BM PC 256K Paradise Mad. Graphics Hercules Color Graphics (New!) 249 Clout 2 OGroph Iti HARVARD Q & A, Symontec Corp. Generic CAD, Generic Transportable Computer 149 149 Monochrome Monitor Quick Report Clone Color Grophics 145 Somsung omber / green / TTL Amdex 310A TTL omber Graphics Board EGA The difference between 159 155 Desktop Management Paradise EGA/Auto Switch Video 7 Deluxe/Auto PCAmerican and ather suppliers Princeton MAX 12 omber 359 Sidekick, Borland The Desk Organizer, Warn Multitech soft white TT 399 is our service. We guarantee low 119 Multilech EGA 239 65 prices, carry products that are fully backed by manufacturer's Printer-Dot Matrix Education Modem Man .... Near Letter Quality Study Program for SAT Moth Bioster Early Leording Series Newsroom, Springboord 47 warranties and offer custamer 2771 21 service and technical support. Harvord, Software Pub 299 238 33 30 Microsoft Project Yes you can! It's easy to do Time Line Breakthrough 235 3100 Compag Partable 286 Compag Partable Computer business with PC American. We File Management 1595 offer terms to audified institu-Spreadsheet Compaq Port. Il Mode 3895 PFS: File, Software Pub PC-File III, Buttonware 76 69 tians, accept majar credit cards, npoq Portoble Plus 1695 a a wire transfers, checks, and cash. 149 138 199 Lap-Size Computer US R **Financial Modeling** Yes you can! Give us a call. Let US Robotics 1200 PC WI 1-2-3, Lotus Jovelin, Jovelin Software 305 us make it possible for you. US Sobobcs 2400 PC WT 549 Epson LQ-1000 630 Everey Everen m 1200 120 Epson FX-286 569 434 TERMS: We accept C.O.D., coshier Memory Expansion Games Epson FX-85 check, Visa, Master Cord, 3% extra on American Express, wire transfers, approved PO's. All equipment car-Scenery Disks Western US Flight Simulator, Microsoft Jet, SubLogic Communication Sorgon III, Hoyden Sottware Zark I, II, and III, Inf IBM Proprinter 415 72 32 33 29 29 29 29 IBM Proprinter XI 629 190 307 414 228 399 595 IBM Proprinter XL Citizen 1200 120 CPS Citizen MSP 10 160 CPS Citizen MSP 15 160 CPS Okidolo 182 120 CPS Okidoto 193 + 216 CPS Okidoto 193 + 216 CPS Okidoto 193 + 216 CPS ries new factory warranty. Prices are subject to change. Any return item must be accompanied by a return F-15 Strike Eogle MicroPro Winter Gomes Epyx Temple Of Apshoi Trilogy 1-2-3, Lotus SuperColc 3, Computer As Multiplon, Microsoft 305 277 authorization number and description. IBM, Compaq, Seagate are registered trademarks of their re-spective companies. Okidolo 193 + 216 CPS Ponosonic KXP 1091 120 Ponosonic KXP 1092 120 NEC P5 290 CPS NEC P5 290 CPS NEC P5 216 CPS NEC P7 216 CPS Nissho 24 wira 540 CPS Toshibo P-341 216 CPS Toshibo P-341 286 CPS 29 29 25 29 29 29 29 1575 Temple Of Apshoi Trilogy Movie Monster – The Gome World's Greatest Boseball Comp. Novel Construction Set Block Couldron, Sierro Silant Service, Microprose Toshiba Ti 100 + 270 Toshibo T3100 3595 111 119 AST Premium 256K 2 MB SixPokPlus 234 Lotus Report Writer 1053 1192 475 665 1990 Floppy Disk Drive Clone SixPo Tax Planning or Teoc 558V, 360K Teoc FG, 1.2MB Toshibo ND 040, 360K Toshiba ND 08DEG, 1.2MB AST Rompage PC AST Rompage AJ Toil Tree J-Rom 3 234 445 184 HOURS MONDAY — FRIDAY 8:30 — 5:30 SATURDAY 99 149 Preparation Graphics-Business 99 149 Tax Preparer, HawardSolt PC/TaxCut, Best Program 299 442 699 949 1135 Charter-Master, Decision Re Microsoft Chart, Microsoft I/O Board 220 Fuiltsu 360k 175 305 224 2 Floppies P/S/C/G/ AT I/O P/S 10:00 - 2:0089 89 1-2-3, Lotus Freelonce Lotus Howard Presentation Graphics Hard Disk Drive Toshiba P-351 288 CPS Toshiba P-351 288 CPS Brother 1509 180 CPS 399 Chips 299 2588 150 Nano 2588 150 Nano 546 150 Nano 646 150 Nano 8087 8087-2 Graphics-CAD **pcAmerican** Printer-Letter Quality 27 28 AutoCAD, Autodesk Inc. ProDesign II, Americon In-o-Vision, Microsoft Generic CAD, Generic ProDesign II AmericonSBC Cilizen Premier 35 CPS Brother HR-15XL 17 CPS Brother HR-35 35 CPS 517 369 895 2700 173 237 171 119 158 199 Marketing, Inc. NEC Spinwriter 3550 IBM Quietwriter 799 1215 80287-3 17151 Newtone St., Salle 104, Fountain Valley, CA 92701 1-714-557-3904

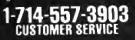

1-800-654-5365 SALES HOTLINE

TECHNICAL SUPPORT

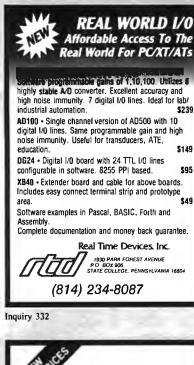

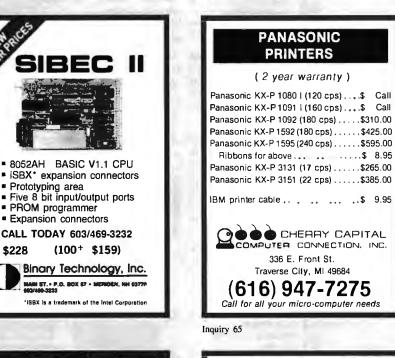

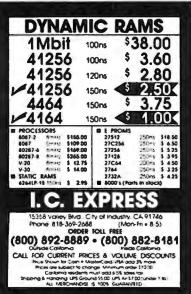

\$228

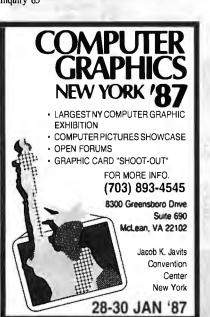

Flow

for Fast

FLOW CHARTING

Flow Charting II+, with more speed

is new! It's now

+ more functions + more printing options;

· 10 text fonts; 26 shapes; · Line mode can stop

at a shape: . Backspace key can erase a line to its origin; • Free text entry anywhere, or select auto-centering; • Vertical or horizontal printing; one

Used by Fairchild, Bechtel and more than

500 other major corporations. Edit quickly

and accurately – even major edits – with Flow Charting II+, the Specialist.

Charting II+

The New Plus

Flowcharting

(日)

E

chart or multiple charts.

See your retail store or call:

**PATTON & PATTON** 

Software Corporation 800/672-3470, ext. 897 California

408/629-5044 International)

Inquiry 284

800/538-8157, ext. 897 National

B

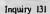

#### **COBOL LIBRARY** WITH TURBO SPEED AND EASY COLOR

A Cobol Library of ROUTINES Written for Micro-Soft Cobol Compiler using ASSEMBLY Routines to Enhance your programs ability and SPEED during WATTING and EXECUTION.

LIBRARY Includes:
 EASY COLOR Micro-Soft Run Time Executor:
 Pseudo WINDOW Type Routines (Boxes, Borders, Ec).
 STRING Handling Routines.
 COMMON Routines (Name, Address, Dates, Etc).
 DOS DIRECTORY Access Routines.
 Character/Line ACCEPT and DISPLAYS.

**PROGRAMS INCLUDE:** ASCII Text to Cobol SCREEN SOURCE. ASCII Text to Cobol PRINT LINES.

and Cobol SCREEN SOURCE to ASCII Text. Cobol PRINT LINES to ASCII Text. MonoChrome, CGA, EGA Compatible. All for only \$100.00 with text file documentation.

CAD-READY, Inc. 10845 N.W. 2 Court Miami, FL 33168 [305] 756-1525 and [305] 758-4652

Inquiry 57

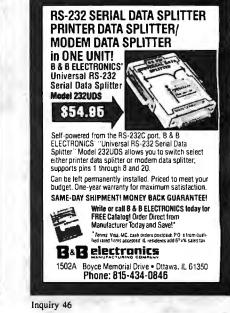

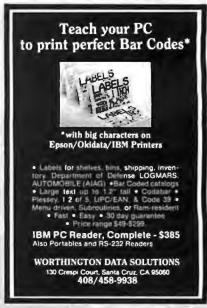

### IT'S A FACT! SOME PC USERS **ARE SNOBS!**

#### **OVER 600 PIECES OF** IBM-PC COMPATIBLE SOFTWARE JUST \$6.00 A DISK! **OVER 500 DISKS FULL** OF PUBLIC DOMAIN AND

USER SUPPORTED PROGRAMS

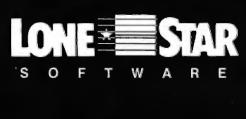

#### iome PC users are snobs!

In this day of Young Upwardly Mobile Proassionals, some people won't even try our reat software because of the status stigmas ttached to it. Why, you ask? Because of ome of the same status symbols that make ome people want to drive BMW's and wear enuine ROLEX watches. "After all," they eason, "what if some one from the office aw me using a \$6.00 software program nstead of the latest version of Star-Word-D-Perfect-Plus? I might loose my keys to the xecutive wash room or something.

We're sorry if you have fallen into this staus trap. The truth is our modestly priced oftware is some of the best and most sophiscated you can buy anywhere at any price. Vould it make you feel better if we increased wr prices 50 times and added a fancy copy votection scheme?

Think big! Dare to be different! Why not ust tell the other YUPPIE'S at the office that ou're buying an ounce of gold with the diference you're saving. You may start a new rend, and may even corner the gold market t the same time!

Still not convinced? Well, here is just a ample of our ever growing library by cateory:

APPLICATIONS IENEALOGY ON DISPLAY (#90) IENEALOGY • FT (#240) From Pine Cone software. ABELMAKER (#146) Our favorite label file and er, Menu driven

AMILY HISTORY (#361) Family history, ancestor nd decendant charts. Sample programs. ORM LETTERS (#388) LOTS of samples of the

c-sprint (#507) Detailed instruction on how to

ouble your computer's speed for less than \$50.00. ISDOS-CPU/100 INTERFACE (#561) CPM lovers! his program allows you to transfer information etween and emulate CPM and MSDOS.

AME GRAM/BREAK DOWN/FOREWARD (#477) incover the words inherent in your phone number,

we work of the second second s

00 LET TERS (#300) Most commonly used form let-Hs, and business applications at your fingertips.

#### COMMUNICATIONS

INGOEN (#310) Without a doubt the fastest and est communications software you can buy at any

C-TALK (#16) The classic "Freeware" communicaon progra BBS (#212) Become a SYSOP and start a bulletin

IDO NET (#333) Butletin Board System. Perhaps ROCOMN (#499) Communication software that

takes a hacker's dream come true.

SHIP TO:

CHARGE MY:

CARD NO.

SIGNATURE \_

MASTERCARD USA

EXPIRATION DATE \_

\_\_\_\_\_\_

\_\_\_\_\_

No COD's or Purchase Orders

U.S. Funds Only

Foreign Orders add \$5.00

to all Shipping/Handling We Warranty All Disks Against Defects

In Duplication

#### DATABASE

VCR dBASE (#493) Keep track of those favorite VCR tapes that you never can seem to find when you want them,

#### **DATABASE PROGRAMS**

PC-FILE (#5) Perhaps the granddaddy of user sup-ported database programs from Jim Button. NEWBASE (#238) Menu driven database for the

PC-DBMS (#383) A relational database manage-

ment system that provides on-line help and screen editing functions. CREATOR (#339) Create, report and sort makes this

a super database management system. MAIL MASTER (#481) Easily sort, index, and list your multiple mailing data bases.

#### EDUCATION

EQUATOR (#249) A teaching tool for math, science

PC-TUTORIAL (#403) A first course in computer usage covering various aspects of MS-DOS. Good PC-PROFESSOR (#105) Learn Basic the easy way. One of the best tutorials on BASIC.

PC-DOS HELP (#254) Type "help" for the DOS

PC-DOS HELP (#254) Type "neip" for the DOS command you forgot. PC PROMPT (#558) Fascinating on it is memory resident DOS helper that also supports BASICA, EDLIN, DEBUG, and TURBO PASCAL.

PC-SPRINT (#507) Tutorial on how to triple your PC's speed.

#### FINANCIAL

PC-CHECK MANAGER (#275) Keeps multiple checkbooks in balance. TAX FILE DBS (#295) Tax record keeping system

that saves you money on April 15. PORTSWORTH PACKAGE (#101) Evaluates your

or printer. Lots of on-line help. MR. BILL (#469,470) Prepare invoices, client report,

audit trail. etc ANALYTIC CALC (#430-432) 3 disk set. Complete spreadsheet, database, graphics, word processor

facet PC ACCOUNTING SYSTEM (#559, 560) General purpose ledger system that includes payroll, depre-

ciation, accounts receivable/payable, inventory, processing 1099's and a good general ledger. PC-PAYROLL (#565) Handle all payroll problems with this complete menu-driven payroll system. Includes taxs, reports, forms, etc.

SALESEYE (#501, 502) Never let another prospect or lead get away! Prints memos and letters as well.

#### GAMES

TOP GAMES (#274) The most requested arcade

ARCADE GAMES (#293) Another goodie bag of top arcade games

PC JR GAMES (#354) Games that will work only on PC JR. Combat, Dungeons and Dragons, Global Thermonuclear War.

TOTAL # \_

OTHER \_\_\_

SUBTOTAL

DISK DIRECTORY

(Explanation of all files & programs)

TEXAS RESIDENTS ADD 6%% TAX

(1 @ \$1.00 and 50¢ for each additional disk)

PLEASE ENCLOSE CHECK WITH ORDER

© 1986 Lone Star Software, Inc.

SHIPPING AND HANDLING

ORDER FORM LONE STAR SOFTWARE, INC. 2100 Hwy. 360, Suite 1204, Grand Prairie, Texas 75050, (214) 647-1010

MISC GAMES (#390) Good selection of educational,

adventure, and arcade games. PINBALL RALLY (#557) You asked for it! Here are three pinball games that vary in complexity, PIN-BALL, RAIN, TWILZON2.

DND (#567) Dungeons and Dragons, this uses text characters instead of graphics. REFLEX POINT (#487) Self styled action game similar to ROBOTECH cartoon series.

#### GRAPHICS

PC-KEY DRAW (#344-345) A small CAD system. Lots of demonstration files. PC-PICTURE GRAPHICS (#136) Drawing package

allows you to zoom, color, and store pictures. PC-GRAPH (#418) Allows user to create graphics from PC—File report files

PRESENT (#471) Professional slide shows are a snap with the advanced graphic features of this pro-gram. Includes a screen "capture".

#### LANGUAGE

CHASM (#10) Cheap assembler with tutorial. XLISP (#148) Lisp language interpreter. PROLOG & UNIFORTH (#417) Complete with editor

and documentation

ESIE (#398) Build and generate an expert system in a flash P=BASIC (#381) BASICA work-a-likefor clones, etc. TINY PASCAL COMPILER BUILDER (#540) Learn to create your own Pascal Compiler and language

compiler/savings and investment portfolio. User friendly! SCREENCODE (#503) Build your screen applica-

SCREENCODE (#503) Build your screen applica-tions and watch SCREENCODE generate the code for DBASE II and III, BASIC, and more. VISIBLE PASCAL COMPILER (#510) Watch your program step through its routines as you learn to program it in PASCAL

FYTENDED BATCH LANGUAGE (#124) Makes the PC do menial tasks you never thought possible.

#### MATH AND STATISTICS

EPISTAT (#88) Statistical analysis of small to medium-signed data samples.

STAT-TOOLS (#509) (1 of 2) Do single size experi-ments, studentized ranges, calculate the size of spenple sizes

STAT-TOOLS (#509) (2 of 2) Do calculations that require the entry of original observations, exact randomization tests, mean squares, etc.

#### MUSIC

PC-MUSICIAN (#127) Compose music on your PC, save and play again. PIANO MAN (#279) Play your keyboard like a piano.

**PRINTER UTILITIES** SIDEWAYS (#265, 411) Prints text sideways on an

Epson prin SETPRTR (#79) Sets up Epson printer from a menu. PRINTER UTILITIES (#411) Smorgasboard of utilind tools

#### EPSON PRINTER UTILITIES (#326) Spool, set up

routines all designed for Epson codes. BANNER (#386) Make long banners with large let-ters. Includes MS-FORTRAN source codes. WSMMX80 (#526) Allows Word Star to print more

ways than you imagined on an Epson/Compatible

× \$6 = \_

× \$6 = \_\_\_\_

\_\_\_\_\_

1. .

З.

6

7. .

9. .

10

11. -

12 .-

------

4.

printer. Useful for mathematical and scientific notation

#### SPREADSHEET TEMPLATES

PC-CALC (#199) Fabulous 123 work-a-like from the author of PC-File. LOTUS 1-2-3 TEMPLATES AND MACROS (#406,

414) Why spend hours writing your macros when these are ready made? Modify them yourself.

#### TEXT PROCESSING TOOLS

WORDSTAR AIDS (#375) Collection of the most useful utilities for the Wordstar user. PC OUTLINE (#414) Create and collapse and out-

line. Great for plans, essays, etc. PC-STYLE (#505) Betterthan your high school Eng-

POLYGLOY Analyzes your writing ability. POLYGLOT & LETTERFALL (#542) Two educa-tional programs to match sentences, words, and definitions, Q&S's. Typing tutor is great! SIDE WRITER (#523) Print your text files sideways. Allows the 132 column barrier to be broken. Great

for large spread sheets.

#### UTILITIES

GINACO (#66) Polished routines written in basic for ULTRA-UTILITIES (#133, 245) Recover lost files, modify sectors, etc. Like Nortons.

SYSMENU (#250) Build a menu driven menu sys-tem. Excellent for hard disks. PC-DESKMATES (#405) Better than Sidekick and

all of the rest of the memory resident desktop utilities.

ALIGN (#217) Disk Alignment tool.

TOP UTILITIES (#273) All of the most requested utilities on one disk.

NUMZAP (#284) Removes line numbers from BASIC

UNPROTECT (#414) Various routines to disconnect

PATCHES (#376) Make back up copies of some of the most popular commercial programs with this ction

OOSMATIC (#498) Fabulous task-switching and

VOSMATIC (#349) Fabulous task-switching and menuing utility that allows several. PC-TOOLS (#536) Lots of useful utilities with both EXE and "C" source code. BROWSE, DUMP, MERGE, WORD COUNT, ROFF, GREP, etc. DBS-KAT (#537) Diskette cataloging system for archival purposes. Database can hold up to 9,999 diskottes and 15 000 Otilize.

diskettes and 16,000,000 files. STILL RIVER SHELL (#481) An enhancement of the

PC-DOS working environment. Faster and uses Key PC-PROMPT (#558) The on-line mode makes this memory resident utility tops. Great for beginners

WORD PROCESSING

PC-WITE (#78) Our most popular full featured word processor that is actually faster than Wordstar. DICTIONARY (#378) Dictionary type spelling

PC TYPE (#455) Jim Button's contribution to a full

NEW YORK WORD (#528, 529) Powerful word pro-cessor that creates keystroke macros, split screen editing, mail merge and more. Watch out Micro-Soft!

Inquiry 221

and advanced users alike.

fledged word processor

ENTER DISK NUMBERS DESIRED:

13. \_\_\_\_

14. -

15.

16. \_\_\_\_

17. .

18

20.

21.

23. .

24. -

22 \_\_\_\_

19. \_\_\_\_

\_ \_\_\_

\_ \_

\_ \_

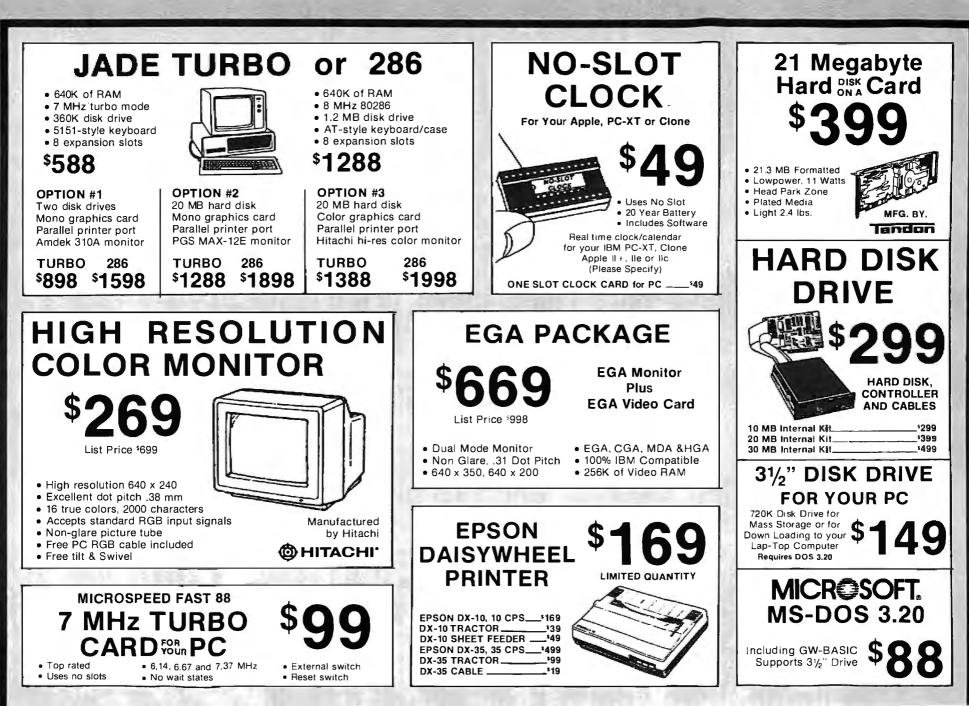

466 BYTE - JANUARY K

Inquiry (87

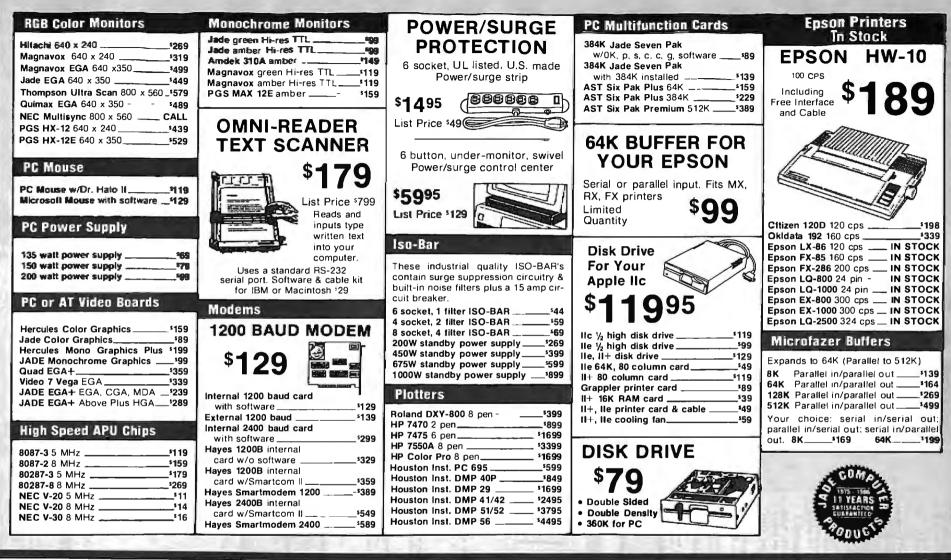

MosterCord

Prices at our six store locations will be higher.

We accept cash, checks, credit cards or purchase orders from qualified firms and institutions Minimum prepaid order \$15.00. Ca & Tx residents add 61/3% tax Prices & availability subject to change without notice. Shipping & handling charges via UPS Ground 50¢/lb UPS Air \$1.00/lb Minimum charge \$3.00.

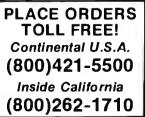

JANUARY 1987 \* B Y 18

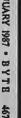

JADE COMPUTER 4901 W. Rosecrans Ave. Box 5046 Hawthorne, CA 90251-5046 VTSA

Inquiry

Ξą

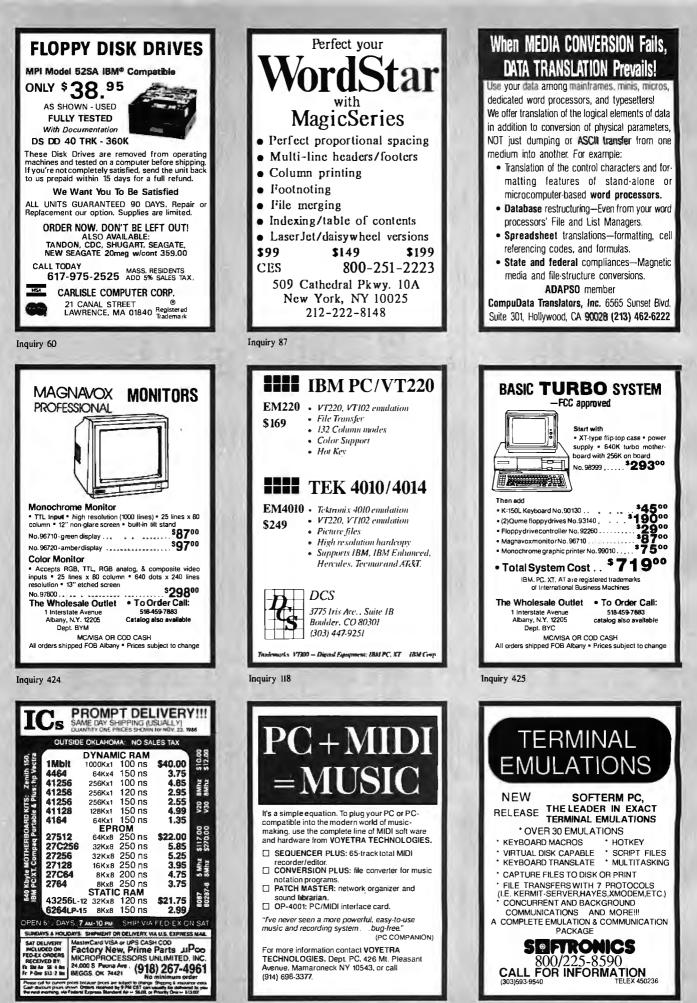

Inquiry 249

Inquiry 417

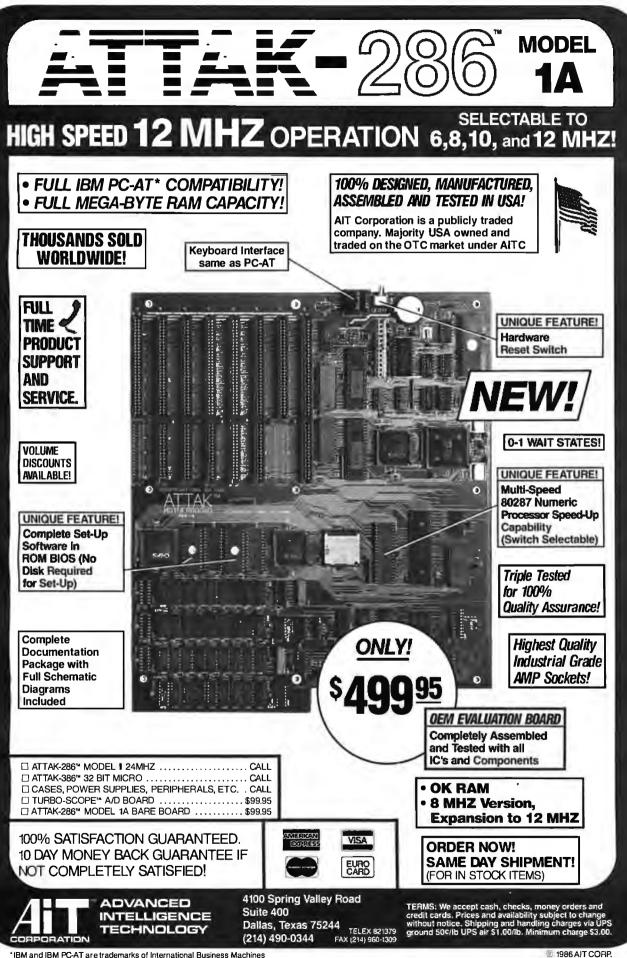

IBM and IBM PC-AT are trademarks of International Business Machines

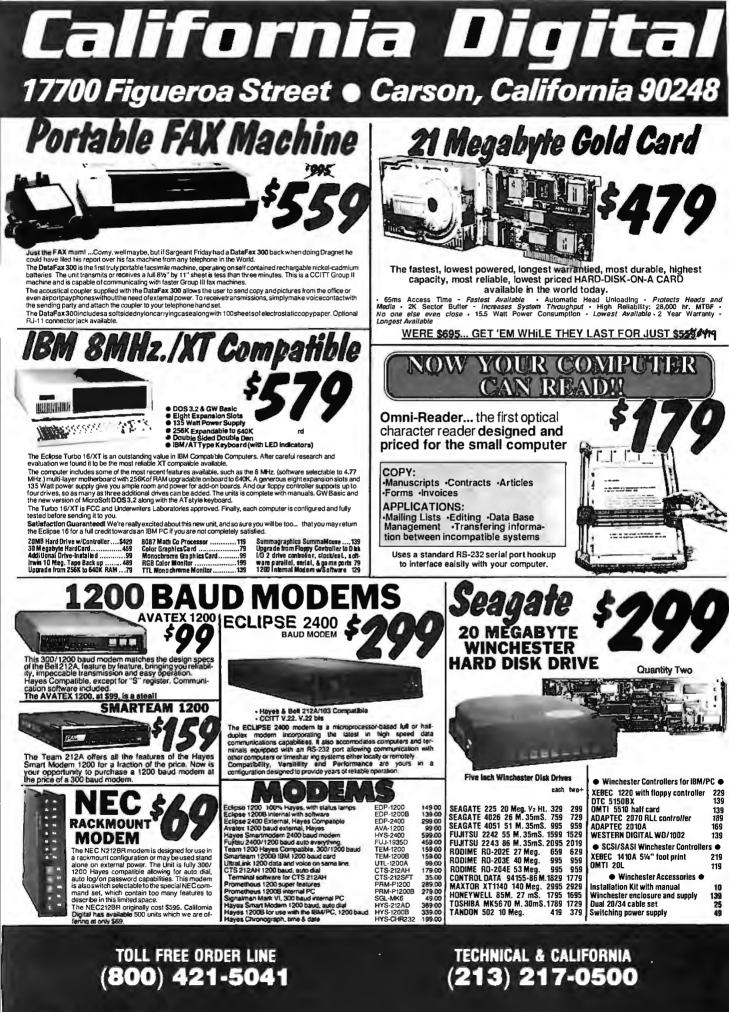

### alforna Ligita 17700 Figueroa Street 💿 Carson, California 90248

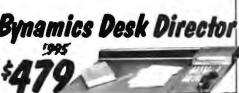

The Desk Director is a management tool engineered to increase The Desk Director is a management too engineered to include the efficiency of any one who spends any time behind a desk. The unit incorporates; a speaker telephone with autodial, clock calendar, calculator and more all into a handsome leather desk pad. You have seen the same product selling at Sharper Image for \$995. While supplies last the Desk Director is a able from California Digital for only \$479. Please specify mah any brown or black leather. Will consider volume trade.

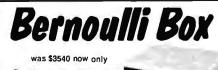

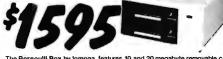

The Bernoulli Box by lomega, leatures 10 and 20 megabyte removable car-tridges, and delivers reliability, expandability, transportability, security and speed in one versalile subsystem. It lets you transfer megabytes of information safety and swittly for primary or backup storage. Or combine several software programs onto a single cartridge for easy switching from one to another. Reliable... He Box has incredible resistance to shock and vibration completely elemenating the possitity of head crash.

elemnating the possitity of head crash. Expandable... grow at your own pace by adding inexpensive cartridges. Wher security is essential, don't lock up your system... just lock up the cartridges. The Bernouil Box delivers preformance that often excends the best of hard disk speed and the convenience of (loppy disk. At these prices don't be caught wishing you had one after a loss of irreplacable data.

|                     |        | List   | Our Price |
|---------------------|--------|--------|-----------|
| 10+10 Meg.          | A2210H | \$3450 | 1595      |
| 20+20 Meg.          | A2220H | 4540   | 2095      |
| Bootable Controller |        | 255    | 159       |
| 10 Meg. Cartridge   |        | 79     | 49        |
| 20 Meg. Cartridge   |        | 99     | 65        |

#### $\mathbf{R}$ 4 1 MATRIX PRINTERS MATRIX PRINT NEC/P7 132 cot. parl interiace Star Germin NL-15.300 Ops. 135 cot. 24 wave head Star Germin NL-15.300 ops. 10.0 kactor Catazen MSP/10F7 160 char/3ec Toshba 319 S/2 400 char/sec 24 wire head Oxobata 162 / NB parallel 9 yr Daper Okdata 162 A parallel 1 merface. 160 char/sec Doxlata 632 A parallel 1 merface. EC-760 659.00 NEC-760 STR-NB15 STR-NX10 CTT-MSP10 PAN-KX1091 TOS-361PSE OKI-192A OKI-192A OKI-192A OKI-192A

| Calzen MSP/10FT 160char/sec                               | CIT-MSP10           | 259 00  |
|-----------------------------------------------------------|---------------------|---------|
| Panasonic KX1091 120 cps. draft. 29 NLOtraci & Inc        | PAN-KX1091          | 259 00  |
| Toshiba 351P/S. 240 char/sec. 24 wire head                | TOS-361PS           | 1099.00 |
| Toshiba 341PS/E parl, 180 cps, 24 wire head               | TOS-341PSE          | 759.00  |
| Okidata 182P/IBM parallel91/a" paper                      | OKI-182P            | 239.00  |
| Okidata 192A parallel interface, 160 char/sec             | OKI-192A            | 379.00  |
| Oindala 84P parallel 15" paper                            | OKI-84P             | 695.00  |
| EpsonLX-80 10" 120Char/soc.                               | EPS-LX80            | 259.00  |
| Epson LO800 near latter quality                           | EPS-L0800           | 629.00  |
| Epson FX85 160 cps. draft 32 cps. NLO. 240 dot/inch.      | EPS-FX65            | 399.00  |
| Epson FX286 132 col., 200 cps, 29 cps NLO, graphics.      | EPS-FX286           | 599.00  |
| Dataproducts B-600-3, band printer 600 LPM.               | DPS-B600            | 6985.00 |
| Printronix P300 high speed printer 300 lines per minute.  | PTX-P300            | 3995.00 |
| Prentronex P600 ultra high speed 600 lines per minute.    | PTX-P600            | 5795.00 |
| WORD PROCESSING PR                                        | INTERS              |         |
| Starwnter Ft0 (6400) parallel, 40 char/sec                | PRO-F10P            | 429 00  |
| Same as above bu155 char/sec., 50 pin Diablo interlace    | PRO-F55P            | 559.00  |
| NEC8810 55 char/second, senal interface                   | NEC-8810            | 1179.00 |
| NEC8830 55char/sec, parl interface                        | NEC-8830            | 1179 00 |
| NEC3550 popular printer designed for the IBM/PC           | NEC-3550            | 819 00  |
| Silver Reed EXP600, 25 cps. 10/12/15 pitch. senal/par'l   | SRD-EXP600          | 319.00  |
| Salver Reed EXP800 same as 600 but 40 char/sec.           | SRD EXP800          | 729.00  |
| Diablo 620, proportional spacing, horz & vert 1ab 20 cps. | DBL-620<br>JUK-6100 | 70 PPC  |
|                                                           |                     |         |

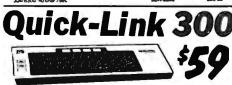

The Quick-Link 300 gives you an instant link to any dial up data base. Such as Dow Jones. Westem Union or the Source. The Quick-Link has four user programmabile tog-onkeys, allowing the operator, with only one key stroke, it dial the data base. log-in and give the password. All this information is perma-nently stored in non-volatile RAM.

Renurs include an non-volatile RAM. Features include victeo output to television or monitor, auto dial, auto-log, tut sead texpload, 300 aud modern and 1200 baud auxiliary printer port. All this is evaluable for only \$59.

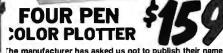

But this four color plotter was produced by one of the Worlds largest makers of personal computers.

The 410 color plotter will connect to the serial port of virtually any micro-computer. Simple ASCII commands direct one of the four color pens to draw circles, arcs or ellipses on paper or transpa-rency material up to 11 by 17 inches. The plotter is capable of producing the full upper and lower case alphabet along with seven international character sets. Text can be printed horizotal, vertical or diagonal in sizes from 1/16 to 6 inches, slanted forward or backward to 85 degrees.

Enlargements or reductions are achieved through elaborate firm-ware. Pen travel is four inches per second with .004" pen resolution. Standard pens are available in an assortment of 32 different olors and widths.

The ideal plotter for architecture, CAD engineering or graphic design. At \$595 it was a great buy, at \$159 its a steal. Support packages or specific computers available. Manual only \$15 repackages or specific computers a fundable upon purchase or plotter.

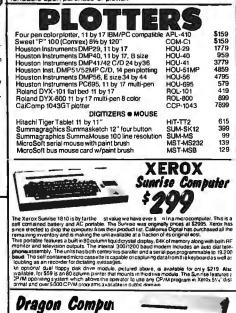

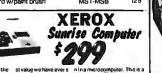

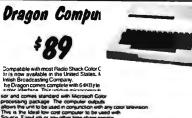

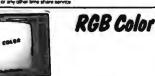

1

The NEC JC-1401D is a 13 MBC-550/555 or the IBA/F available are Red. Green, E The NEC montor cares tor use with the Sanyo a by 240 knes. Colors NEC he Fu

Shipping: First five pounds \$3.00, each additional pound \$.50. Foreign orders: 10% shipping, excess will be refunded. California residents add 6½% sales tax. ● COD's discouraged. Open accounts extended to state supported educational institu-tions and companies with a strong "Dun & Bradstreet" rating.

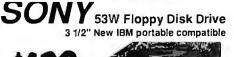

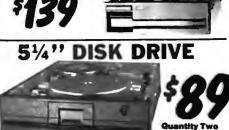

|                                 | One | IWO | ren |
|---------------------------------|-----|-----|-----|
| FEAC FD55BV half height         | 109 | 99  | 89  |
| TEAC FD55FV 96 TPI, half ht.    | 119 | 109 | 105 |
| TEAC FD55GF for IBM AT          | 169 | 159 | 155 |
| PANASONIC 455 Half Height       | 109 | 99  | 89  |
| PANASONIC 465 1/2 Ht. 96TPI     | 139 | 129 | 125 |
| <b>FANDON</b> 100-2 full height | 129 | 125 | 119 |
| MITSUBISHI new 501 half ht.     | 129 | 119 | 109 |
| MITSUBISHI 504A AT comp.        | 169 | 159 | 155 |
| QUME 142 half height            | 99  | 89  | 89  |
| Switching power supply          |     |     | 49  |
| nstallation Kit with manual     |     |     | 10  |
| Dual enclosure for 5¼" drives   |     |     | 59  |
| 34 pin edge connectors          |     |     | 5   |
| Scotch head cleaning kit        |     |     | 19  |
| Flip & File Storage tubs        |     |     | 15  |

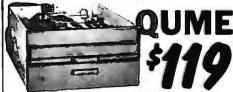

| Eight Inch Single Sided             | Driv   | es  |      |  |
|-------------------------------------|--------|-----|------|--|
| QUME 841 single side                | 129    | 119 | call |  |
| SHUGART 801R                        | 359    | 359 | 354  |  |
| SIEMENS FDD 100-8                   | 119    | 115 | 109  |  |
| Eight Inch Double Side              | d Driv | es  |      |  |
| QUME 842 "QUME TRACK 8"             | 189    | 179 | call |  |
| SHUGART SA851R                      | 495    | 485 | 475  |  |
| OLIVETTI double sided               | 189    | 179 | 159  |  |
| REMEX RFD-4000                      | 179    | 169 | 159  |  |
| MITSUBISHI M2896-63 1/2 Ht.         | 459    | 449 | 409  |  |
| <b>Dual 8" enclosure with power</b> | and f  | an  | 259  |  |
| Switching power supply              |        |     | 89   |  |
| Installation kit with manual        |        |     | 10   |  |

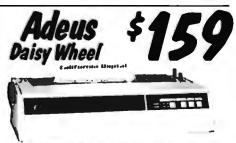

The Adeus CP/2000, is a 22 character per second dasy wheel printer which accepts 96 character Diablo wheels and reborns. This printer was man-ulactured by the Ohympia Typowniter Company for Coamo World USA. This unit will print 10, 12 and 15 characters per inch proportionally spaced with increments of 1/1/20° Bi-directional printing. 2 K/Byte buffer (expand-able to 6K) and both sensi and Centromics parallel interfacing make the Adeus CP/2000 an exceptional buy at only \$159 Original price \$565

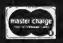

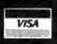

### Mail Order Electronics - Worldwide ELECTRONICS

### Mail-Order Electronics 415-592-8097

For more information and special offers, join jameco.ad on BIX in the months of January-February!

| 7400                                                                                                    | COMMODORE CHIPS                                                                                                    | SATELLITE TV                                                                                                    |
|----------------------------------------------------------------------------------------------------|----------------------------------------------------------------------------------------------------|----------------------------------------------------------------------------------------------------|
| Part No.         1-9         10+         Part No.         1-9         10+           7400.         .29         .19         7485.         .65         55           7402.         .29         .19         7486.         .45         .35                                                                             | Part No.         Price         Part No.         Price           WD1770 Disk Cont19.95         6545-1 CRTC                                                                                                    | DESCRAMBLER CHIP<br>The MM5321 is a TV camera sync generator designed to                                                                                                 |
| 7402                                                                                                    | SL2052D5V Dec Dec 2A 5 05 5551 ACIA 2 20 40721 DIA 14 05                                                                                                    | supply the basic sync functions for either color or mono-<br>chrome 525 line/60Hz interfaced and camera video recorder<br>applications. COLOR BURST GATE & SVNC          |
| 7406                                                                                                    | GEODACT OF TOS. NO.21         GEOSA         GEOSA <thgeosa< th="">         GEOSA         GEOSA<!--</th--><th>ALLOW STABLE COLOR OPERATION<br/>MM5321N\$11.95</th></thgeosa<> | ALLOW STABLE COLOR OPERATION<br>MM5321N\$11.95                                                                                                    |
| 7408                                                                                                    | 6520 PIA 1.75 6581 SID 14.95 901225-01 Char. ROM 11.95<br>6522 VIA 2.95 8360 Text Editing 10.95 901226-01 BASIC ROM 11.95                                                                                                    | INTERSIL Also Available!                                                                                                    |
| 7414.         49         39         74126.         75         85           7416.         .45         .35         74143.         .405         395           7417.         .45         .35         74150.         .135         125           7407.         .45         .35         74150.         .135         125 | 6525 TPL                                                                                                    | 74HC HI-SPEED CMOS                                                                                                    |
| 7430                                                                                                    | 6532 128x8 RAM, MO, Ten Ar 6.49 8564 VIC 15.95 "NOTE: 82S100PLA = U17 (C-64)                                                                                                    | Part No. Price Part No. Price                                                                                                    |
| (438                                                                                                    | NEC V20 & V30 CHIPS                                                                                                    | 74HC00                                                                                                    |
|                                                                                                    | Replace the 8086 or 8088 in Your IBM-PC and<br>Part No. Increase Its Speed by up to 40%! Price                                                                                                    | 74HC08                                                                                                    |
| 7447.         .89         .79         74189.         .205         1.95           7448.         .205         1.95         74193.         .79         .69           7472.         .75         .65         74198.         .185         1.75                                                                         | UPD70108-5 (5MHz) V20 Chip (Replaces the 8088)                                                                                                    | 74HC30                                                                                                    |
| 7473                                                                                                    | UPD70116-8 (8MHz) V30 Chip (Replaces the 8086 or 8086-2)\$14.95<br>UPD70116-10 (10MHz) V30 Chip (Replaces the 8086 or 8086-2)\$34.95                                                                                                    | 74HC74                                                                                                    |
| 7475                                                                                                    | MICROPROCESSOR COMPONENTS                                                                                                    | 74HC76,, 45 74HC393,, 75<br>74HC85,, 79 74HC595, 1.19<br>74HC86,, 39 74HC688,, 79                                                                                        |
| <b>74LS</b> 0                                                                                                    | MISCELLANEDUS CHIPS 6500/6800/68000 Cont. 8000 SERIES Cont.<br>Part No. Price Part No. Price Part No. Price                                                                                                    | 74HC123                                                                                                    |
| 74LS02                                                                                                    | D765AC                                                                                                    | 74HC132         .49         74HC4050         .59           74HC138         .49         74HC4060         1.09           74HC139         .49         74HC4061         1.29 |
| 74LS05                                                                                                    | CDP1602CE                                                                                                    | 74HC1541.19 74HC45141.19<br>74HC163                                                                                                    |
| 74LS08                                                                                                    | <b>Z80, Z80A, Z80B SERIES</b> 6875                                                                                                    | 74HC174                                                                                                    |
| 74LS14                                                                                                    | Z80-C1C                                                                                                    | 74HCT00                                                                                                    |
| 74LS32                                                                                                    |                                                                                                    | 74HCT04 29 74HCT174                                                                                                    |
| 74LS47                                                                                                    | 280A-Pl0                                                                                                    | 74HCT0                                                                                                    |
| 74LS75                                                                                                    | Z808-CTC                                                                                                    | 74HCT378                                                                                                    |
| 74LS85                                                                                                    | 6500/6800/68000 SER. 8087-2(8MHz)159.95<br>6502                                                                                                    | 74C-CMOS                                                                                                    |
| 74LS93                                                                                                    | 6520                                                                                                    | 74C00                                                                                                    |
| 74LS125                                                                                                    |                                                                                                    | 74C08                                                                                                    |
| 74LS139                                                                                                    | 6802                                                                                                    | 74C32                                                                                                    |
| 74LS158                                                                                                    | 6821                                                                                                    | 74C85                                                                                                    |
| 74LS16459 .49 74LS6882.05 1.95                                                                                                    | Part No. Function Price<br>4116-15 16.384 x 1 (150ps)                                                                                                    | 74C89                                                                                                    |
| 74\$00                                                                                                    | 4128-20 (Piggyback) 131,072 x 1 (200ns)                                                                                                    | 74C154                                                                                                    |
| 74508                                                                                                    | TMS4416-12 16,384 x 4 (120ns) 4.25<br>8118 16,384 x 1 (120ns) 69                                                                                                    | LINEAR<br>DS0025CN                                                                                                    |
| 74\$74                                                                                                    | 41256-150 262,144 x 1 (150ns)                                                                                                    | TL084CN                                                                                                    |
| 74585                                                                                                    | STATIC RAMS           2016-12         2048 x 8         (120ns)         1.69           2102         1024 x 1         (350ns)                                                                                                    | AF100-ICN                                                                                                    |
| 74\$174                                                                                                    | 2102-2L         1024 x 1         (250ns) Low Power (91L02)                                                                                                    | LM31/1                                                                                                    |
| 74ALS00                                                                                                    | 2114N-2 1024 x 4 (200ns) 1.05                                                                                                    | 1 M 2 10 N 1 00 1 M 1 206 N 1 1 1 20                                                                                                    |
| 74ALS02                                                                                                    | 21C14 1024 x 4 (200ns) (CMOS)                                                                                                    | LW0191X                                                                                                    |
| 74ALS08                                                                                                    | 5101 256 x 4 (450ns) CMOS                                                                                                    | LF347N                                                                                                    |
| 74ALS30                                                                                                    | 6116LP-3 2048 x 8 (150ns) Low Power                                                                                                    | LF351N                                                                                                    |
| 74ALS741.69<br>74F                                                                                                    | 6264LP-12 8192 x 8 (120ns) Low Power CMOS4.25<br>6264P-15 8192 x 8 (150ns) CMOS3.59                                                                                                    | LF355N                                                                                                    |
| 74F00                                                                                                    | 6264LP-15         B192 x 8         (150ns) Low Power CMOS                                                                                                    |                                                                                                    |
| 74F08                                                                                                    | PROMS/EPROMS                                                                                                    | LW356N                                                                                                    |
| 74F32                                                                                                    | TMS2516 2048 x 8 (450ns) 25V                                                                                                    | LM387N                                                                                                    |
| 74F138                                                                                                    | TMS2564         8192 x 8         (450ns) 25V.         8.95           2708         1024 x 8         (450ns) x 4.95         4.95           TMS2716         2048 x 8         (450ns) x 00tage.         9.95                                                                                                    | TL 4974 CN 260 LM3909N                                                                                                    |
| CD4001                                                                                                    | 2716 2048 x 8 (450ns),                                                                                                    | NE555V                                                                                                    |
| CD4008                                                                                                    | 27C16         2048 x 8         (450ns) 25V (CMOS)                                                                                                    | LM556N                                                                                                    |
| CD4016                                                                                                    | 2732A-25 4096 x 8 (250ns) 21V                                                                                                    | M567V                                                                                                    |
| CD4018                                                                                                    | 2764-20 8192 x 8 (200ns) 21V                                                                                                    | NE592N                                                                                                    |
| CD4027                                                                                                    | 2764-25         8192 x 8         (250ns) 21V                                                                                                    | LM747CN                                                                                                    |
| CD4040                                                                                                    | 27C64 8192 x 8 (450ns) 21V (CMOS)                                                                                                    | LM1414N                                                                                                    |
| CD4051                                                                                                    | 27128A-25 16.384 × 8 (250ns) 12.5V                                                                                                    |                                                                                                    |
| CD4059                                                                                                    | 27C256-25 32,768 × 8 (250ns) 256K (CMOS) (12.5V)                                                                                                    | Low Profile         Wire Wrap (Gold) Level #3           8 pin LP                                                                                                    |
| CD4066,                                                                                                    | 68764 8192 x 8 (450ns) 25V                                                                                                    | 16 pin LP                                                                                                    |
| CD4070                                                                                                    | 74S387         256 x 4         PROM OC                                                                                                    | 28 pin LP                                                                                                    |
|                                                                                                    | 00 COMPONENTS AND ACCESSORIES IN STOCK! • C                                                                                                    |                                                                                                    |

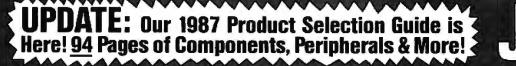

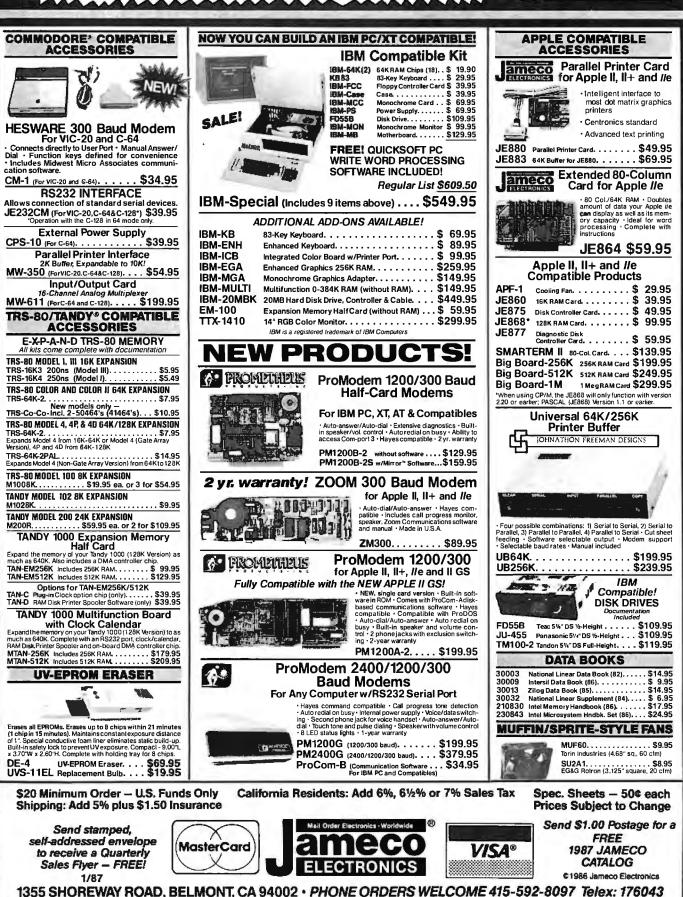

Mail Order Electronics - Worldwid

ELECTRONIC

-

## A Computer Work of Art ...the Advanced 286.

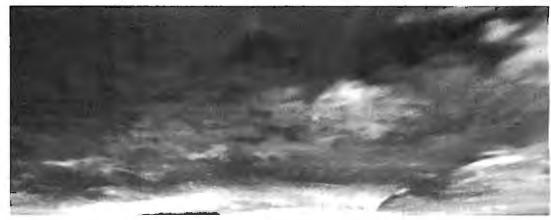

#### Everything You Ever Wanted in an IBM AT Compatible System, Including Price.

The Advanced 286 offers all the features of the IBM  $PC/AT^{\mbox{\scriptsize B}}$  at a fraction of the cost. The Advanced 286 is available for \$1395.

Add \$85.00 for MS-DOS<sup>®</sup> 3.2 and \$95.00 for GW Basic<sup>●</sup>,

All systems are FCC Class B/UL approved and come with Phaenix BIOS assuring you of far reaching compatibility.

#### Features:

6/8 MHz Software Switchable
640K upgraddable to 1 MB on board • Floppy Disk
Controller • 1.2 MB Floppy
Disk • Patented easy mount mechonism for installing disk drives and streamer tapes
On board real time clock
Runs all major software written for IBM PC/AT • Phoenix BIOS

#### Options:

• Up to 4 MB RAM • 20 to 40 MB Hard Disk • 360K Floppy Disk Drive • AT Hord Disk Controller • RLL Hard Disk Controller • 3-1/2" Floppy Disk • Streomer Tope

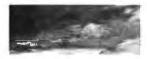

A Computer Work of Art. "Sunrise"... on original computer graphic masterpiece created by the eminent David Em.

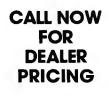

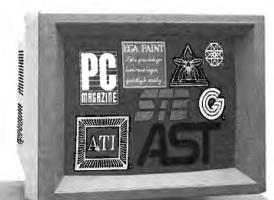

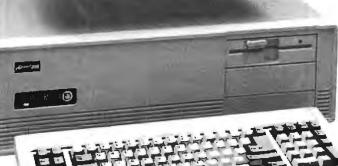

#### Testimonials:

"If compatibility, aesthetic design and price are key considerations in your computer selection decision, you will be delighted with the Advanced 286 ..."

> Steve Zelencik, Vice President Advanced Micro Devices

"We have evaluated over 35 clones and compatibles and the Advanced 286 proved superior to all units tested including the IBM AT product. The easy mount disk drive design and providing easy access to three half height devices mokes upgrading a snap..." — Jim Lizzia, President

- Jim Lizzio, President Concept Development Corp.

#### Everything You Ever Wanted in AT Compatible Boards Including Price.

- 2 MB Multi I/O Card w/Serial (optional 2nd serial) Parallel, gome ports/OK .... \$179.00
- 3 MB Ram Card/
- I/O Card w/serial, parallel (optional 2nd serial) ...... \$ 89.00
  - EGA/256K (Half-Card) ..... \$249.00
    - EGA
       Monitor ..., \$499.00
    - EGA Mouse \$119.00
    - Color/Monochrome Graphics

Cord ..... \$169.00

(800) 854-8230

Since 1976...

BUY NOW GET MS-DOS GW BASIC FREE!

BM PC/AT is a registered trademark of International Business Machines. Inc. ©GW Basic is a registered trademark of Microsoft Corporation@
 MisrbOS 3.2 is a registered trademark of Microsoft Corporation.
 • The Advanced 286 is a registered trademark of ACP International, Inc.

INTERNATIONAL, INC.

1310 E, Edinger Street, Santa Ana, CA 92705

(714) 558-8813

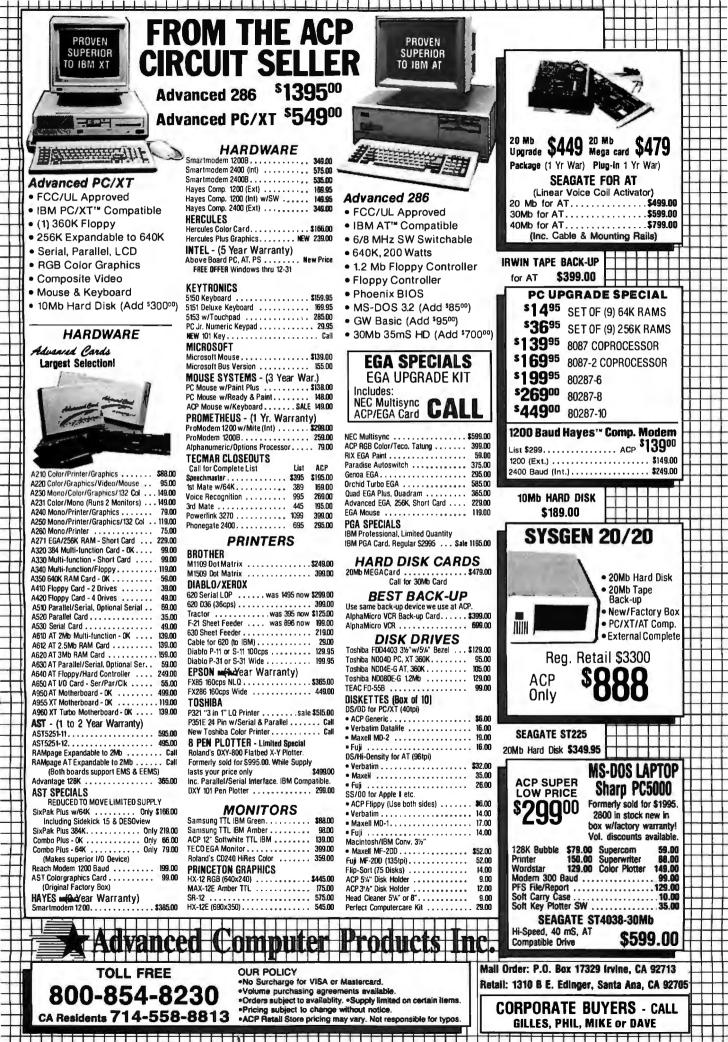

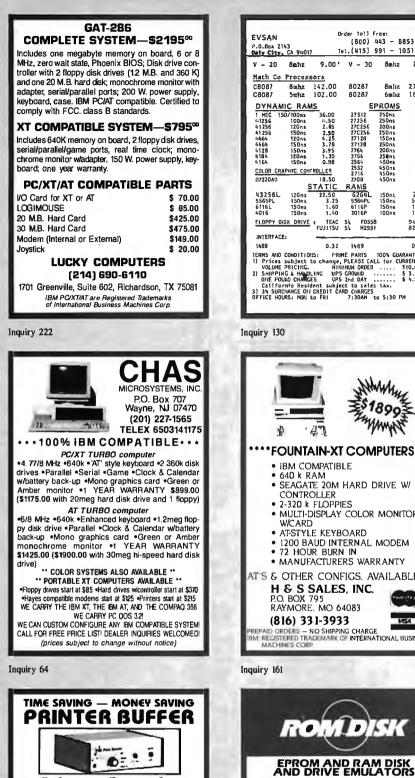

Printer Speeder orks with any computer connected to a Parallel inter M RII models user expandable to 512K Complete. Includes cable and power supply. ■ Complete. Includes cable and power supply. PRINTER SPEEDER is a poralisi printer buffer which works with any paralisi printer and frees upy our computer for productive use while printing. Your high capatity (up to SIM) and hall time space and mult chroacter compression means that PRINTER SPEEDER is ready to take on the really big lobs. A special Pouse-on-Formfeed feature about printing single sheets from the buffer. PRINTER SPEEDER also has Capy. (Ear, and Self-Test Innetions buff in . Supplied complete with a Sr printer toble and UL. Issed power supply. PRINTER SPEEDER is easy to install and use. All models are user expanded to 55M RMM chys. PRINTER SPEEDER is the professional's choice. For size, features. and price. PRICES: 128H - SE99. 256H - S389. 518H - \$389.

PAICES: 128H - 3899. 256H - 3389. 512H - 5389. Rvalable from dealers or alreat from us. We accept M/C. VISR, RMEX to rCOD orders: No charge for shoping or COD. 30 douthal period (no-hossis refund policy) on all produ ts. CH residents - 0% tax. DAMAG BROMMAS BITTED. OK. 24. - Bic an acody artificity of the state of the state of the state of the state state of the state of the state of the state of the state state of the state of the state of the state of the state state of the state of the state of the state of the state of the state state of the state of the s

|            |                |            | rder Toll F               |                  |         |
|------------|----------------|------------|---------------------------|------------------|---------|
| EVSAN      |                | U          |                           | rce:<br>443 - 88 | 163     |
| P.0.80x 21 | 43             |            | (800)                     | 443 - 88         | 553     |
| Oaly City  | CA 9401        | T T        | e1.(415) 1                | 991 - 10         | 151     |
| V - 20     | Ambz           | 9.00'      | V - 30                    | Smitz            | 11.00   |
|            |                |            |                           |                  |         |
| Math Co    |                |            |                           |                  |         |
| C8087      |                |            | 80287                     |                  | 275.00  |
| C8087      | 5mhz           | 102.00     | 80287                     | 6mliz            | 168.00  |
| DYNAM      | IC RAN         | IS         | EF                        | ROMS             |         |
| 1 MEG 15   |                | 36.00      | 27512                     | 250na            | 15.00   |
|            | 100ns          | 4.50       | 27256                     | 250ns            | 5.10    |
| 41256      | 120ns          | 2.85       | 27C256                    | 200 ns           | 6.90    |
| 41255      | 150ns          | 2.50       | 27C256<br>27128           | 250ns<br>150ns   | 6.40    |
| 4464       | 120ns<br>150ns | 3.78       | 27128                     | 150ns<br>250ns   | 3.60    |
| 4128       | 150ms          | 3.95       | 2764                      | 200ns            | 3.60    |
| 4164       | 120 ns         | 1.20       | 2764                      | 258ns            | 3,10    |
| 4164       | 150ns          | 0.98       | 2564                      | 450ns            | 7.50    |
| COLOR CR   | PHIC CONT      | ROLLER     | 2532                      | 450ns            | 9,25    |
| D7220A0    |                | 18.50      | 2716<br>2708              | 450ns<br>450ns   | 2,95    |
| D124080    | s              | TATIC      | RAMS                      | 10012            | 4 i KJ  |
| #37561     | 120 ns         | 22.50      | 6264L                     | 150ns            | 2.85    |
| 5565PL     | 150ns          |            |                           | 150ns            | 5.25    |
| 6116L      | 150ns          | 1.60       | 6116P                     | 150/15           | 1.00    |
| 4016       | 150ns          | 1.40       |                           | 100ns            | 1.50    |
| FLOPPY D   | SK DRIVE       | 1 TEAC     | 51 FD558<br>51 H2551      |                  | 94.00   |
|            |                | FUJITSU    | 5% H2551                  |                  | 82.00   |
| INTERFAC   | E:             |            |                           |                  |         |
| 1488       |                | 0.32       | 1489                      |                  | 0.32    |
| TERMS AND  | CONDITION      | 15: PRI    | ME PARTS                  | 100% GUAR        | RANTEED |
| 1) Prices  | subject !      | to change. | PLEASE CAL                | L for CUR        | RENT &  |
| VOLUME     | PRICING.       | ĤIŃ        | HUM ORDER                 | See. 5           | 10.00   |
| 2) SHIPPIN | IC & HANDI     | LING UPS   | CROUND .<br>2nd DAY       | <u>\$</u>        | 3.00    |
| UNE PO     | JHD CHANG      | LS UPS     | Znd DAY                   |                  | 4,50    |
| 21 25 500  | THADCE ON      | COEDIT CA  | ct to sales<br>RD CHARGES | LBX,             |         |
|            |                |            | 7:30AH 1                  | o 5:30 PM        | •       |
|            |                |            |                           |                  |         |
|            |                |            |                           |                  |         |
|            | _              |            |                           | _                |         |
|            |                |            |                           |                  |         |
| miry 130   | 1              |            |                           |                  |         |

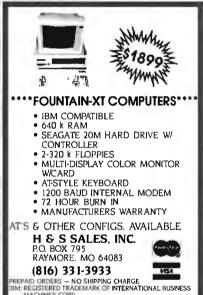

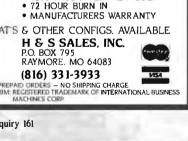

ROM DISK

For the IBM PC\* and Compatibles APPLICATIONS Diskless control and communications systems Dedicated workshations - customized smart terminals Industrial control and manufacturing test systems

FEATURES Solid state speed, reliability and performance Self contained EPROM programming circuitry (simply copy a Master Disk to ROMDISK) Emulates a 9 sector, 40 track SSDD or DSDD diskette

... \$495

VISA

Compatible EPROM. Dynamic RAM and Static RAM versions Two autoboot modes and a life mode RAMdisk versions are battery backed up I/O mapped - does not occupy system RAM space

CURTIS, INC. 22 Red Fox Road St. Paul, MN 55110 612/484-5064

IBM PC is registered trademark of IBM Corporation

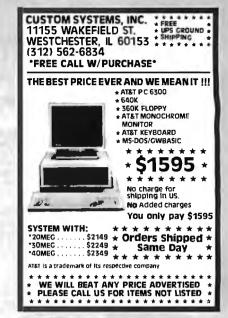

Inquiry 102

| PC/XT US                | ERS!       |
|-------------------------|------------|
| COGTREE Utilities by    |            |
| Cogitate                | \$129.95   |
| J LYNC by Norton-Lambe  |            |
| DATAFLEX by Data Ac     | cessVaries |
| RMICOBOL by Ryani       |            |
| McFarland               | Varies     |
| Universe by Omnitrend   | s 98.50    |
| Blue Macl by Cogitate.  | \$599.00   |
| CadPower+ by Trilex.    |            |
| Softext Teaching Aids.  | \$ 95.00   |
| I PrintSet by Cogitate  |            |
| CogiTAPE by Cogitate.   |            |
| Anti-Static Products    | Varies     |
| J Uninterruptible Power |            |
| Backups                 |            |
|                         | CALLII     |
| COGÍTATE                |            |
|                         |            |
| "A Higher Form of So    |            |
| 24000 Telegraph Ro      | bad        |
| Southfield, MI 480      |            |
| (313) 352-2345/Telex 3  | 86581      |
| VISA/MASTERCARD ACC     |            |
| Dealer Inquiries Welco  | omed       |

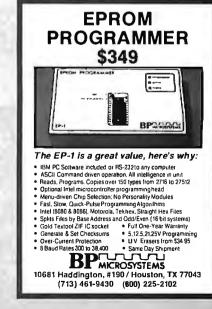

EPROM version PCA-1 (180K)

Inquiry 53

### THE LATEST IN PC ENHANCEMENT PRODUCTS

ONLY

\$199.95

#### HANCED GRAPHICS ADAPTOR 100% IBM COMPATIBLE-PASSES IBM EGA DIAGNOSTICS

COMPATIBLE WITH IBM EGA, COLOR GRAPHICS ADAPTOR AND

- COMPATIBLE WITH IBM EGA, COLOR GRAP MONOCHROME ADAPTOR DISPLAYS 16 COLORS OUT OF 64 COLORS COMES WITH 256K OF VIDEO RAM DUAL SCANNING FREQUENCIES WORKS WITH STANDARD OR EGA TYPE RGB MONITORS
- LIGHT PEN INTERFACE

### EGA MONITOR

- FULL ONE YEAR WARRANTY EGA AND CGA COMPATIBLE
- SCANNING FREQUENCIES: 15.75 KHz / 21.85 KHz 14" BLACK MATRIX, NON-GLARE SCREEN RESOLUTION:

- 640 x 200 / 640 x 350 .31 DOT, 25MHz 16 COLORS OUT OF 64

\$479.95

### **NOW BUY BOTH FOR \$629!**

# HARD DISK SVSI

**INCLUDES HARD DISK CONTROLLER, CABLES** AND INSTRUCTIONS. ALL DRIVES ARE PRE-TESTED AND COME WITH A 1 YEAR WARRANTY.

# \$**369**9

#### AT MULTIFUNCTION CARD \$159.95

ADDS UP TO 3 MEGABYTES OF USER EXPANDABLE MEMORY

- SHIPPED WITH ZERO K RAM, USER EXPANDABLE TO 1.5 **MEGABYTES RAM ON BOARD, UP TO 3 MEGABYTES WITH OPTIONAL PIGGYBACK CARD**
- **USES 64K OR 256K DYNAMIC RAMS**
- **\* PARALLEL PORT & GAME PORT**
- **\* SERIAL PORT**
- **OPTIONAL SECOND SERIAL PORT**
- PIGGYBACK MEMORY CARD (NO MEMORY INSTALLED) \$49.95

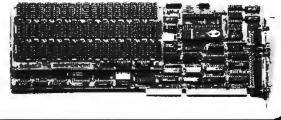

#### EXPANDED MEMORY CARD \$139.95

UP TO 2 MEGABYTES OF LOTUS/INTEL COMPATIBLE MEMORY

- **\* CONFORMS TO LOTUS/INTEL EXPANDED MEMORY**
- **SPECIFICATIONS (EMS)** SHIPPED WITH ZERO K RAM, USER EXPANDABLE TO 2
- MEGABYTES **USES 64K OR 256K DYNAMIC RAMS**
- \* USE AS EXPANDED (EMS) OR CONVENTIONAL MEMORY, RAMDISK OR SPOOLER
- SOFTWARE INCLUDES EMS DEVICE DRIVERS, PRINT SPOOLER AND RAMDISK

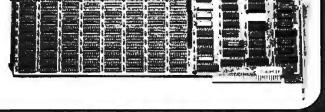

#### EPROM PROGRAMMER \$129.95

FOR IBM PC/XT/AT AND COMPATIBLES

- \* PROGRAMS 27xxx SERIES EPROMS UP TO 27512
- **\* MENU DRIVEN SOFTWARE PROVIDED ON DISKETTE**
- **\* AUTOMATICALLY SETS PROGRAMMING VOLTAGE**
- **\* LOADS AND SAVES EPROM BUFFER TO DISK**
- \* READ, WRITE, COPY, VERIFY OR CHECK BLANK
- **\* DEBUG STYLE EDITOR FOR EASY MODIFICATION OF PROGRAM**
- **SPLITS OR COMBINES EPROMS OF DIFFERING SIZES**
- **INTERNAL CARD WITH EXTERNAL CABLE FOR A ZIF SOCKET**

110 Knowles Drive, Los Gatos, CA 95030 Toll Free 800-538-5000 • (408) 866-6200 • FAX (408) 378-8927 • Telex 171-110

NO K

. 15

1

Inquiry 192

© COPYRIGHT 1986 JDR MICRODEVICES

THE JOR MICRODEVICES LOGO IS A REGISTERED TRADEMARK OF JOR MICRODEVICES. JOR INSTRUMENTS AND JOR MICRODEVICES ARE TRADEMARKS OF JOR MICRODEVICES. IBM IS A TRADEMARK OF INTERNATIONAL BUSINESS MACHINES

| 2101 256<br>5101 256<br>5101 256<br>2102L-4 1024x<br>2112 256<br>2114 024x<br>2114-4 1024x<br>2114L-2 1024x<br>2114L-12 1024x<br>2114L-12 1024x<br>2114L-12 0024x<br>1MS4044-4 4096x<br>TMM2016-100 2048x<br>HM6116L-3 2048x<br>HM6116LP-3 2048x<br>HM6116LP-3 2048x<br>HM6116LP-3 8192x<br>HM6264LP-15 8192x<br>HM6264LP-15 8192x<br>HM6264LP-12 8192x<br>LP=Low power                                                                                                    | TIC RAMS           4         (450ns)           4         (450ns)(CMOS)           4         (450ns)(LP)           4         (450ns)           4         (450ns)           4         (450ns)(LP)           4         (450ns)(LP)           4         (150ns)(LP)           4         (150ns)(LP)           4         (150ns)(LP)           8         (150ns)(LP)           8         (150ns)(CMOS)(LP)           8         (120ns)(CMOS)(LP)           8         (120ns)(CMOS)(LP)           8         (150ns)(CMOS)(LP)           8         (150ns)(CMOS)(LP)           8         (150ns)(CMOS)(LP)           8         (150ns)(CMOS)(LP)           8         (150ns)(CMOS)(LP)           8         (150ns)(CMOS)(LP)           8         (150ns)(CMOS)(LP)                                                                                                    | 1.95<br>3.95<br>2.59<br>1.09<br>1.49<br>1.25<br>1.45<br>1.45<br>1.45<br>1.45<br>1.45<br>1.45<br>1.45<br>1.4                                                                                                    | * HIGH-<br>IN HA<br>* PIN C<br>* SUPEI<br>* LOWF<br>6MHZ<br>0MHZ                                                                                                    | ★ ★ HIG<br>¥20 UP<br>\$ 6066 TO \$<br>\$ SPEED ADD<br>RDWARE<br>COMPATIBLE<br>RSET OF 80<br>POWER CMC<br>¥20 UP<br>¥30 UP                                                                                                    | 88 INSTRUCT                                                                                                    | * * 7<br>\$119<br>PC 10-40<br>PLATION<br>ION SET<br>\$13.9<br>\$19.9 | ★ 270<br>277<br>277<br>277<br>277<br>273<br>273<br>273<br>273<br>273<br>275<br>276<br>276<br>276<br>276<br>276<br>276<br>276<br>276<br>276<br>276 | 8<br>6-1<br>52532<br>12A-2<br>12A-2<br>564<br>64-250<br>14-200<br>M68766<br>128<br>128<br>1256<br>128<br>1256<br>128<br>1256<br>128<br>1256<br>128<br>1256<br>128<br>125<br>125<br>125<br>125<br>125<br>125<br>125<br>125<br>125<br>125                                                                                                    | 1024ж<br>2048ж<br>2048ж<br>4095к<br>4095к<br>4095к<br>8192x<br>8192x<br>8192x<br>8192x<br>8192x<br>32768ж<br>32768ж<br>32768ж<br>32768к<br>32768к<br>327686к<br>327685000000000000000000000000000000000000                                                             | 8 (450ns)(5)<br>8 (350ns)(5)<br>8 (450ns)(5)<br>8 (450ns)(5)<br>8 (250ns)(5)<br>8 (2200ns)(5)<br>8 (250ns)(5)<br>8 (250ns)(5)<br>8                                                                                                    | V)<br>V)<br>V)(21 V PGM<br>V)(21 V PGM<br>V)(CMOS)<br>V)<br>V)<br>V)<br>V)<br>V)(24 PIN)<br>V)<br>V)(CMOS)                                                                                                    | l) 4.25<br>5.95<br>3.49<br>3.95<br>4.25<br>17.95<br>4.25<br>10.95<br>7.49<br>1 Volu |
|----------------------------------------------------------------------------------------------------|----------------------------------------------------------------------------------------------------|----------------------------------------------------------------------------------------------------|----------------------------------------------------------------------------------------------------|----------------------------------------------------------------------------------------------------|----------------------------------------------------------------------------------------------------|----------------------------------------------------------------------|----------------------------------------------------------------------------------------------------|----------------------------------------------------------------------------------------------------|----------------------------------------------------------------------------------------------------|----------------------------------------------------------------------------------------------------|----------------------------------------------------------------------------------------------------|-------------------------------------------------------------------------------------|
| DYNA<br>4116-250 16384<br>4116-200 16384<br>4116-150 16384<br>4116-150 16384<br>MK4332 32768<br>4164-150 65536<br>4164-150 65536<br>MCM6665 65536<br>MCM6665 65536<br>MCM6665 65536<br>MCM6665 65536<br>MCM6665 65536<br>MCM6665 65536<br>4164-HEFRESH 65536<br>4164-HEFRESH 65536<br>4154-4156 65536<br>MK54164 55<br>41256-150 2621444<br>41256-150 2621444<br>5v-Single 5 Volt Supply                                                                                                    | (1 (200ns)<br>(1 (150ns)<br>(1 (150ns)<br>(1 (200ns)<br>(1 (200ns)<br>(1 (200ns)<br>(1 (200ns)<br>(1 (200ns)<br>(1 (150ns)<br>(1 (150ns)<br>(1 (150ns)<br>(50ns)<br>(1 (150ns)<br>(50ns)<br>(1 (150ns)<br>(50ns)<br>(1 (150ns)<br>(1 (150ns)<br>(50ns)<br>(1 (150ns)<br>(1 (150ns)<br>(50ns)<br>(1 (150ns)<br>(50ns)<br>(1 (150ns)<br>(50ns)<br>(1 (150ns)<br>(50ns)<br>(1 (150ns)<br>(50ns)<br>(1 (150ns)<br>(50ns)<br>(1 (150ns)<br>(1 (150ns)<br>(50ns)<br>(1 (150ns)<br>(1 (150ns)<br>(1 (150ns)<br>(1 (150ns)<br>(1 (150ns)<br>(1 (1 (1 (1 (1 (1 (1 (1 (1 (1 (1 (1 (1 (                                                                                                    | 6.95<br>1.19<br>1.29<br>1.95<br>1.95<br>1.95<br>5.95<br>5.95<br>6.95<br>2.95<br>2.95                                                                                                    |                                                                                                    | D-53                                                                                                    | IOLL<br>38-5                                                                                                    |                                                                      | E<br>0                                                                                                    | Ø                                                                                                    | Timer   Ca                                                                                                    | pacity Inter<br>Chip<br>9 8.0<br>9 8.1                                                                                                    | Cm <sup>2</sup> ) Pr<br>000 58<br>000 \$11                                                                                                    |                                                                                     |
| B000           8035         1.49           8035         1.95           8086         2.49           8087         129.00           8088         6.55           8087         129.00           8088         6.55           8088         6.55           8088         6.55           8088         6.35           8088         6.35           8088         6.35           8078         7.55           8748         7.35           8755         14.95           80286         129.35           80287         129.95           80286         129.35           80287         199.95           82203         2.495           82212         1.49           8224         2.25           8237         4.95           8253         1.89           8255         1.69           8255         1.69           8255         1.69           8255         1.69           8255         1.69           8255         1.69           8255         2.55           8289 | BSD0           1.0 MHz           6502         2.69           6507         9.95           6520         1.95           6520         1.95           6522         4.95           6526         26.95           6551         5.95           6561         19.95           6522         4.95           6561         1.9.95           6523         6.95           6524         5.95           6561         1.9.95           6522         4.95           6522A         2.95           6522A         5.95           6512A         7.95           6512A         7.95           6512A         7.95           6512A         7.95           6512A         7.95           6502B         6.95           8000         1.95           6800         1.95           6800         1.95           6800         1.95           6800         1.95           6800         1.95           6800         1.95           6800         5.95           6810         1.95 | CRU<br>CONTRO<br>6845<br>6847<br>972<br>8275<br>7737<br>8275<br>7757<br>77591<br>2790<br>77591<br>2791<br>2793<br>2797<br>6843<br>8272<br>UPD 755<br>7797<br>6843<br>8272<br>UPD 755<br>7797<br>6843<br>8272<br>UPD 755<br>7797<br>6843<br>8272<br>UPD 755<br>7797<br>6843<br>8272<br>UPD 755<br>7797<br>6843<br>8272<br>UPD 755<br>7893<br>2797<br>6843<br>8272<br>UPD 755<br>7893<br>2797<br>6843<br>8272<br>UPD 755<br>7893<br>2797<br>6843<br>8272<br>UPD 755<br>7893<br>2797<br>6843<br>8272<br>UPD 755<br>7893<br>2797<br>6843<br>8272<br>UPD 755<br>7893<br>2797<br>6843<br>8272<br>UPD 755<br>7893<br>2797<br>6843<br>8272<br>UPD 755<br>7893<br>2797<br>6843<br>8272<br>UPD 755<br>7893<br>2797<br>6843<br>8272<br>UPD 755<br>7893<br>2793<br>2793<br>2793<br>2793<br>2793<br>2793<br>2793<br>27 | LLERS<br>4.95<br>11.95<br>2.95<br>19.95<br>19.9 | CRYSTA<br>32.768 KHz<br>1.8432<br>2.0<br>3.2768<br>3.2768<br>3.276<br>3.2768<br>3.2768<br>3.2768<br>3.276<br>3.2768<br>3.276<br>3.2768<br>3.2768<br>3.276<br>3.2768<br>3.2768<br>3.2776<br>3.2768<br>3.2776<br>3.2776<br>3.27776<br>3.2776<br>3.2776<br>3.2776<br>3.2776<br>3.2776<br>3.2776<br>3.27 | 95         74LS0           2.95         74LS0           2.95         74LS0           1.95         74LS0           1.95         74LS0           1.95         74LS0           1.95         74LS0           1.95         74LS0           1.95         74LS1           1.95         74LS1           1.95         74LS1           1.95         74LS1           1.95         74LS1           1.95         74LS1           1.95         74LS2           1.95         74LS2           5.95         74LS2 <td><math display="block"> \begin{array}{cccccccccccccccccccccccccccccccccccc</math></td> <td>74L S165        </td> <td>95         Ch           95         prim           395         prim           399         rd           449         Cf           399         rd           669         74           559         74           559         74           559         74           559         74           559         74           59         74           59         74           59         74           59         74           59         74           59         74           59         74           59         74           59         74           59         74           59         74           50         74           50         74           50         74           50         74           50         74           50         74           50         74           50         74           50         74           50         74           50         74           50&lt;</td> <td>new family<br/>a speed of lo<br/>pogation del<br/>nOS: very lo<br/>munity, and<br/>4HC: Operation del<br/>4HC: Operation<br/>4HC: Operation<br/>4HC: O</td> <td>.59 7.<br/>.59 7.<br/>.99 7.<br/>.99 7.<br/>.69 7.<br/>.69 7.<br/>.29 7.<br/>.29 7.<br/>.12 9.<br/>.29 7.<br/>.29 7.</td> <td>MOS logic fa five;<br/>() Sons upper diverse of the second of the second of</td> <td>re ideal<br/>1.18<br/>.89<br/>.89<br/>.89<br/>.89<br/>.89<br/>.89<br/>.89<br/>.8</td> | $ \begin{array}{cccccccccccccccccccccccccccccccccccc$                | 74L S165                                                                                                    | 95         Ch           95         prim           395         prim           399         rd           449         Cf           399         rd           669         74           559         74           559         74           559         74           559         74           559         74           59         74           59         74           59         74           59         74           59         74           59         74           59         74           59         74           59         74           59         74           59         74           50         74           50         74           50         74           50         74           50         74           50         74           50         74           50         74           50         74           50         74           50         74           50< | new family<br>a speed of lo<br>pogation del<br>nOS: very lo<br>munity, and<br>4HC: Operation del<br>4HC: Operation<br>4HC: Operation<br>4HC: O | .59 7.<br>.59 7.<br>.99 7.<br>.99 7.<br>.69 7.<br>.69 7.<br>.29 7.<br>.29 7.<br>.12 9.<br>.29 7.<br>.29 7. | MOS logic fa five;<br>() Sons upper diverse of the second of the second of | re ideal<br>1.18<br>.89<br>.89<br>.89<br>.89<br>.89<br>.89<br>.89<br>.8             |

© COPYRIGHT 1986 JDR MICRODEVICES INQUITY 193 THE JDR MICRODEVICES LOGO IS A REGISTERED TRADEMARK OF JDR MICRODEVICES, JDR INSTRUMENTS AND JDR MICRODEVICES ARE TRADEMARKS OF JDR MICRODEVICES. IBM IS A TRADEMARK OF INTERNATIONAL BUSINESS MACHINES, APPLE IS A TRADEMARK OF APPLE COMPUTER.

4

#### h ŀF 5 -1 5 CMOS 7400/9000 74800 LINEAR VOLTABE TL066 TL071 TL072 TL074 TL081 TL082 TL084 LM301 LM309K LM311H LM311H LM317K LM317T 4001 4011 4012 4013 4015 4016 4017 4018 4020 4021 4024 4025 4027 4028 19 REQULATORS 14419 14433 4503 4511 4516 4518 4522 4526 4527 4528 4529 4529 4529 4532 4538 4541 74147 74148 74150 74151 74153 74154 74155 74155 74159 74161 74163 74164 74165 74S00 74S02 74S03 74S04 74S05 74S08 74S15 74S15 74S15 74S30 74S32 74S38 74S38 74S38 74S38 4.95 14.95 .69 .79 .79 .79 1.95 .79 2.95 1.95 .95 1.29 7400 7402 7404 7406 7407 7408 7410 7411 7414 7416 7417 7420 7423 7430 745163 745168 745174 745175 745188 745189 745195 745196 745197 745240 745240 745240 2.49 1.20 1.35 .55 1.49 .75 1.65 69 .85 85 1.00 LM733 LM741 LM747 LM748 .99 1.09 1.95 .99 1.49 .34 1.25 .59 3.49 3.49 .95 1.29 3.95 .79 1.95 1.95 1.49 2.49 2.95 3.99 1.49 1.49 .98 .69 .59 1.69 1.19 6.95 1.59 .49 .49 .49 .85 8.25 TO-220 CASE 7805T .49 7905T 7808T .49 7908T 7812T .49 7912T 7815T .49 7915T .59 .59 .59 .59 LM748 MC1330 MC1350 MC1352 LM1414 LM1458 LM1458 LM1488 LM1489 LM1496 LM1812 LM1889 TO-3 CASE 7805K 1.59 7905 7812K 1.39 7912 7905K 1.69 7912K 1.49

TO-93 CASE

LM3171

1.49

| 4028               | .65          | 4541 1.29                          | 7430 .19             | 74166 1.00     | 74\$85 .95   | 5 745257         | .79                                   | 78L05 .49 79L0      | 5 .69 | LM318    | 1.49   | LM1889       | 1.95 |
|--------------------|--------------|------------------------------------|----------------------|----------------|--------------|------------------|---------------------------------------|---------------------|-------|----------|--------|--------------|------|
| 4035               | .69          | 4553 5.79                          | 7432 .29             | 74175 .89      | 74586 .35    |                  | .79                                   | 78L12 .49 79L12     |       | LM319    | 1.25   | ULN2003      | .79  |
| 4040               | .69          | 4585 .75                           | 7438 .29             | 74177 .75      | 745112 .50   |                  | .95                                   | / JE 12 .45 / JE 16 |       | LM320 se |        | XR2206       | 3.95 |
| 4041               | .75          | 4702 12.95                         | 7442 .49             | 74178 1.15     | 745124 2.75  |                  | 1.95                                  | OTHER VOLTAGE       | DECE  | LM322    | 1.95   | XR2211       | 2.95 |
| 4042               | .59          | 74C00 .29                          | 7445 .69             | 74181 2.25     | 745138 .79   |                  | 1.69                                  |                     |       | LM323K   | 4.79   | XR2240       | 1.95 |
| 4043               | .85          | 74C14 .59                          | 7447 .89             | 74182 .75      | 745140 .55   |                  | 1.69                                  | LM323K 5V 3A TO-3   |       | LM324    | .49    | MP0.2907     | 1.95 |
| 4044               | .69          | 74C74 .59                          | 7470 .35             | 74184 2.00     | 745151 .79   |                  | 2.95                                  | LM338K Adj. 5A TO-3 |       | LM331    | 3.95   | LM2917       | 1.95 |
| 4045               | 1.98         | 74C83 1.95                         | 7473 .34             | 74191 1.15     | 745153 .79   |                  | 1.69                                  | 78H12K 12V 5A TO-3  | 8.95  | LM334    | 1.19   | CA3046       | .89  |
| 4046               | .69          | 74C85 1.49                         | 7474 .33             | 74192 .79      | 745157 .79   |                  | 1.69                                  |                     |       | LM335    | 1.79   | CA3040       | .09  |
| 4047               | .69          | 74C95 .99                          | 7475 .45             | 74194 .85      | 745158 .95   |                  | 4.95                                  |                     | -     | LM336    | 1.75   | CA3082       | .99  |
| 4049               | .29          | 74C150 5.75                        | 7476 .35             | 74196 .79      | 745161 1.29  |                  | 2.95                                  | IC SOCKETS          |       | LM337K   | 3.95   | CA3086       | .80  |
| 4050               | .29          | 74C151 2.25                        | 7483 .50             | 74197 .75      |              |                  |                                       | 10 000AL10          | 100+  | LM338K   | 6.95   | CA3089       | 1.95 |
| 4051               | .69          | 74C161 .99                         | 7485 .59             | 74199 1.35     |              |                  |                                       | 8 PIN ST .11        | .10   | LM339    | .59    | CA3130E      | .99  |
| 4052               | .69          | 74C163 .99                         | 7486 .35             | 74221 1.35     | 57           |                  |                                       | 14 PIN ST .11       | .09   | LM340 se |        | CA3146       | 1.29 |
| 4053               | .69          | 74C164 1.39                        | 7489 2.15            | 74246 1.35     | DATA ACC     | <b>O INTERFA</b> | CE 1                                  | 16 PIN ST .12       | .10   | LM350T   | 4.60   | CA3160       | 1.19 |
| 4056               | 2.19         | 74C192 1.49                        | 7490 .39             | 74247 1.25     |              |                  |                                       | 18 PIN ST .15       | .13   | LF353    | .59    | MC3470       | 1.95 |
| 4060               | .69          | 74C193 1.49                        | 7492 .50             | 74248 1.85     | ADC0800 15.5 |                  | 1.29                                  | 20 PIN ST .18       | .15   | LF356    | .99    | MC3480       | 8.95 |
| 4066               | .29          | 74C221 2.49                        | 7493 .35             | 74249 1.95     | ADC0804 3.4  | 19 8T28 1        | 1.29                                  | 22 PIN ST .15       | .12   | LF357    | .99    | MC3487       | 2.95 |
| 4069               | .19          | 74C240 1.89                        | 7495 .55             | 74251 .75      | ADC0809 4.4  | 19 8T95          | .89                                   | 24 PIN ST .20       | .15   | LM358    | .59    | LM3900       | .49  |
| 4076               | .59          | 74C244 1.89                        | 7497 2.75            | 74265 1.35     | ADC0816 14.9 |                  | .89                                   | 28 PIN ST .22       | .16   | LM380    | .89    | LM3909       | .98  |
| 4077               | .29          | 74C374 1.99                        | 74100 2.29           | 74273 1.95     | ADC0817 9.9  |                  | .59                                   | 40 PIN ST .30       | .22   | LM383    | 1.95   | LM3911       | 2.25 |
| 4081               | .22          | 74C905 10.95                       | 74121 .29            | 74278 3.11     | ADC0831 8.9  |                  | .89                                   | 64 PIN ST 1.95      | 1.49  | LM386    | .89    | LM3914       | 2.39 |
| 4085               | .79          | 74C911 8.95                        | 74123 .49            | 74367 .65      | DAC0800 4.4  |                  | 2.95                                  | ST=SOLDERTAI        |       | LM393    | .45    | MC4024       | 3.49 |
| 4086               | .89          | 74C917 12.95                       | 74125 .45            | 74368 .65      | DAC0806 1.9  |                  | 2.29                                  | 8 PIN WW .59        | .69   | LM394H   | 5.95   | MC4044       | 3.99 |
| 4093               | .49<br>2.49  | 74C922 4.49                        | 74141 .65            | 9368 3.95      | DAC0808 2.3  |                  | 2.25                                  | 14 PIN WW .69       | .52   | TL494    | 4.20   | RC4136       | 1.25 |
|                    |              | 74C923 4.95                        | 74143 5.95           | 9602 1.50      | DAC1020 8.2  |                  | 1.99                                  | 16 PIN WW .69       | .58   | TL497    | 3.25   | RC4558       | .69  |
| 14411              | 9.95<br>6.95 | 74C926 7.95                        | 74144 2.95           | 9637 2.95      | DAC1022 5.9  |                  | .99                                   | 18 PIN WW .99       | .90   | NE555    | .29    | LM13600      | 1.49 |
| 14412              | 0.95         | 80C97 .95                          | 74145 .60            | 96\$02 1.95    | MC1408L8 2.9 | 95 DS8837 1      | 1.65                                  | 20 PIN WW 1.09      | .98   | NE556    | .49    | 75107        | 1.49 |
|                    |              |                                    |                      | -              |              |                  |                                       | 22 PIN WW 1.39      | 1.28  | NE558    | 1.29   | 75110        | 1.95 |
|                    |              |                                    |                      |                |              |                  |                                       | 24 PIN WW 1.49      | 1.35  | NE564    | 1.95   | 75150        | 1.95 |
| CRA-               | -            |                                    |                      | IIII APPINA    | 100          | INTERAT          |                                       | 28 PIN WW 1.69      | 1.49  | LM565    | .95    | 75154        | 1.95 |
| 1 CUGE             | UARL         | I CONNECTORS                       | 36                   | PIN CENTRON    | ilið 🖬       | INTERSIL         |                                       | 40 PIN WW 1.99      | 1.80  | LM566    | 1.49   | 75188        | 1.25 |
|                    |              |                                    |                      | MALE           |              |                  |                                       | WW=WIREWRAI         |       | LM567    | .79    | 75189        | 1.25 |
| 100 PIN<br>100 PIN |              | S-100 .125 3.95<br>S-100 .125 4.95 | IDCEN36              | RIBBON CABLE   |              |                  | 9.95                                  | 16 PIN ZIF 4.95     |       | NE570    | 2.95   | 75451        | .39  |
|                    |              |                                    | CEN36                | SOLDER CUP     |              |                  | 2.95                                  | 24 PIN ZIF 5.95     | CALL  | NE590    | 2.50   | 75452        | .39  |
|                    |              |                                    | CENSO                | FEMALE         |              |                  | 2.95                                  | 28 PIN ZIF 6.95     | CALL  | NE592    | .98    | 75453        | .39  |
|                    |              |                                    | ID OF MAR IT         |                |              |                  | 4.95                                  |                     | CALL  | LM710    | .75    | 75477        | 1.29 |
| 44 PIN             |              |                                    | IDCEN36/F<br>CEN36PC |                |              |                  | 6.95                                  | ZIF=TEXTOOL         | -     | LM723    | .49    | 75492        | .79  |
| an PIN             |              | STD .156 4.95                      | CENSOPC              | RT ANGLE PC MO | UNT 4.95     | ICM7208 15       | 5.95                                  | (ZERO INSERTION FO  | HCE)  | H=TO-5   | CAN, K | =TO-3, T=TO- | 220  |
|                    |              |                                    |                      |                |              |                  | 1 1 1 1 1 1 1 1 1 1 1 1 1 1 1 1 1 1 1 |                     |       | 1.0      |        |              |      |
|                    |              |                                    |                      |                |              |                  |                                       |                     |       |          |        |              |      |

|                                          | DIP CC          | DNNE      | ECTI  | JRS   |       |       |      |      |      |      | HEC16                                   | $\exists$ | DIODE                      | 8/OPTO/           | TRANSIS                    | TORS              |
|------------------------------------------|-----------------|-----------|-------|-------|-------|-------|------|------|------|------|-----------------------------------------|-----------|----------------------------|-------------------|----------------------------|-------------------|
| DESCRIPTION                              | ORDER BY        | $\square$ |       |       | CC    | DNTAC | .∕TS |      |      |      | TA DA BORDELE BA & C                    |           | 1N751                      | .25               | 4N26                       | .69               |
| DESCHIFTION                              | L               | 8         | 14    | 16    | 18    | 20    | 22   | 24   | 28   | 40   | TTTT TTTT TUTT                          |           | 1N759<br>1N4148            | .25<br>25/1.00    | 4N27<br>4N28               | .69               |
| HIGH RELIABILITY TOOLED<br>ST IC SOCKETS | AUGATxxST       | .62       | .79   | .89   | 1.09  | 1.29  | 1.39 | 1.49 | 1.69 | 2.49 | 10/14                                   | 4         | 1N4004<br>1N5402           | 10/1.00           | 4N33<br>4N37               | .49               |
| HIGH RELIABILITY TOOLED<br>WWIC SOCKETS  | AUGATxxWW       | 1.30      | 1.80  | 2.10  | 2.40  | 2.50  | 2.90 | 3.15 | 3.70 | 5.40 | 000000000000000000000000000000000000000 |           | KBP02<br>KBU8A             | .55<br>.95        | MCT-2<br>MCT-6             | .59               |
| COMPONENT CARRIES<br>(DIP HEADERS)       | ICCxx           | .49       | .59   | .69   | .99   | .99   | .99  | .99  | 1.09 | 1.49 |                                         |           | MDA990-2<br>M2222          | .35<br>.25        | TIL-111<br>2N3906          | .59<br>.10        |
| RIBBON CABLE<br>DIP PLUGS (IDC)          | IDPxx           |           | .95   | .95   |       | •••   |      | 1.75 |      | 2.95 | 6666666666                              |           | PN2222<br>2N2905<br>2N2907 | .10<br>.50<br>.25 | 2N4401<br>2N4402<br>2N4403 | .25<br>.25<br>.25 |
| FOR ORDE                                 | RING INSTRUCTIO | SNSS      | EED-S | SUBMI | NIATU | RE BE | LOW  |      | _    |      | AUGAT 246T                              | - 10 M    | 2N3055<br>2N3904           | .79               | 2N6045<br>TIP31            | 1.75              |

#### **D-SUBMINIATURE**

| DESCRIPT                                                                                        | ION    | ORDER BY | CONTACTS |      |      |      |      |      |  |  |  |
|-------------------------------------------------------------------------------------------------|--------|----------|----------|------|------|------|------|------|--|--|--|
| DESCHIPT                                                                                        |        | ONDER BY | 9        | 15   | 19   | 25   | 37   | 50   |  |  |  |
| SOLDER CUP                                                                                      | MALE   | DBxxP    | .82      | .90  | 1.25 | 1.25 | 1.80 | 3.48 |  |  |  |
| SOLDEN COP                                                                                      | FEMALE | DBxx5    | .95      | 1.15 | 1.50 | 1.50 | 2.35 | 4.32 |  |  |  |
| RIGHT ANGLE                                                                                     | MALE   | DBxxPR   | 1.20     | 1.49 |      | 1.95 | 2.65 | 187  |  |  |  |
| PC SOLDER                                                                                       | FEMALE | DBxxSR   | 1.25     | 1.55 |      | 2.00 | 2.79 |      |  |  |  |
| WIRE WRAP                                                                                       | MALE   | DBxxPWW  | 1.69     | 2.56 | -    | 3.89 | 5.60 | -    |  |  |  |
| WINE WHAP                                                                                       | FEMALE | DBxxSWW  | 2.76     | 4.27 | Ŧ    | 6.84 | 9.95 | ***  |  |  |  |
| IDC                                                                                             | MALE   | IDBxxP - | 2.70     | 2.95 |      | 3.98 | 5.70 | ***  |  |  |  |
| RIBBON CABLE                                                                                    | FEMALE | IDBxxS   | 2.92     | 3.20 |      | 4.33 | 6.76 | ***  |  |  |  |
| HOODS                                                                                           | METAL  | MHOODxx  | 1.25     | 1.25 | 1.30 | 1.30 | ļ    |      |  |  |  |
| HOUDS                                                                                           | GREY   | HOODxx   | .65      | .65  |      | .65  | .75  | .95  |  |  |  |
| AREA THE NUMBER OF CONTACTS IN THE POSITION<br>MARKED "xx" OF THE "ORDER BY" PART NUMBER LISTED |        |          |          |      |      |      |      |      |  |  |  |

**MOUNTING HARDWARE \$1.00** 

A

EXAMPLE: A 15 PIN RIGHT ANGLE MALE PC SOLDER WOULD BE DB15PR

SOL RIGHT ANG w

"SNAPABLE" HEADERS

CAN BE SNAPPED APART TO MAKE ANY SIZE HEADER, ALL WITH .1" CENTERS

1x40 1x40 2x40 2x40

| MTG   | HDWR           | H00025 |
|-------|----------------|--------|
|       | /= <u> </u>    | 3      |
| DB375 |                |        |
|       |                |        |
| 08375 | CONCERCIONALIA |        |

| IDC                                                                                                    | CONNECT                                                         | DRS   |        |                                        |                                     | 1                                        |                                      |                                                                                                    |
|----------------------------------------------------------------------------------------------------|-----------------------------------------------------------------|-------|--------|----------------------------------------|-------------------------------------|------------------------------------------|--------------------------------------|----------------------------------------------------------------------------------------------------|
| DESCRIPTION                                                                                                    | ORDER BY                                                        |       |        | CONT                                   | ACTS                                |                                          |                                      |                                                                                                    |
| DESCRIPTION                                                                                                    | UNDER BY                                                        | 10    | 20     |                                        | 34                                  | 40                                       | 50                                   |                                                                                                    |
| SOLDER HEADER                                                                                                    | IDHxxS                                                          | .82   | 1.29   | 1.68                                   | 2.20                                | 2.58                                     | 3.24                                 |                                                                                                    |
| RIGHT ANGLE SOLDER HEADER                                                                                                    | IDHxxSR                                                         | .85   | 1.35   | 1.76                                   | 2.31                                |                                          | 3.39                                 | 녟븮볋닅弟옱혺흱멾썦쏉잋혦홂 <b></b> 륃쇱                                                                                                    |
| WW HEADER                                                                                                    | IDHxxW                                                          | 1.86  | 2.98   | 3.84                                   | 4.50                                | 5.28                                     | 6.63                                 | 87434                                                                                                    |
| RIGHT ANGLE WW HEADER                                                                                                    | IDHxxWR                                                         | 2.05  | 3.28   | 4.22                                   | 4.45                                | 4.80                                     | 7.30                                 |                                                                                                    |
| RIBBON HEADER SOCKET                                                                                                    | IDSxx                                                           | .79   | .99    | 1.39                                   | 1.59                                | 1.95                                     | 2.25                                 |                                                                                                    |
| RIBBON HEADER                                                                                                    | IDMxx                                                           |       | 5.50   | 6.25                                   | 7.00                                | 7.50                                     | 8.50                                 | La                                                                                                    |
| RIBBON EDGE CARD                                                                                                    | IDExx                                                           | 1.75  | 2.25   | 2.65                                   | 2.75                                | 3.80                                     | 3.95                                 | C COURTER AND AND AND AND AND AND AND AND AND AND                                                                                                    |
| FOR ORDERING INSTRU                                                                                                    | CTIONS SEE D-S                                                  | SUBMI | VIATUI | RE ABO                                 | OVE                                 |                                          |                                      | IDE59                                                                                                    |
| HARD TO FIND<br>NAPABLE" HEADERS<br>AN BE SNAPPED APARI TO<br>WARE ANY SIZE HEADER,<br>ALL WITH. 1" CENTERS<br>D STRAIGHT LEAD .99<br>STRAIGHT LAGLE 1.49<br>STRAIGHT LAGLE 2.49 | SHORT<br>BLOC<br>GOLO<br>CONTACTS<br>SPACED<br>AT.1"<br>CENTERS |       |        | fri<br>hel<br>ver<br>hap<br>qua<br>imp | endl<br>pful<br>y qu<br>py v<br>lit | y an<br>. In<br>ickl<br>ickl<br>y,<br>y, | nd p<br>add<br>ly. (<br>the<br>price | JDR, the operator was super<br>atient, not to mention very<br>ition, the delivery was made<br>on top of all that, I am most<br>merchandise itself. It's<br>ce and warranty are most<br>hanks again and keep up the |
| RIGHT ANGLE 2.99                                                                                                    | 5/\$1.00                                                        |       | 1      |                                        |                                     |                                          |                                      | Scott Feicker                                                                                                    |

|                                                   | SWIT                                  | CHES                                                      |                                                   |
|---------------------------------------------------|---------------------------------------|-----------------------------------------------------------|---------------------------------------------------|
| SPDT<br>DPDT<br>SPST<br>SPST<br>SPST<br>BCD OUTPI | MINI-PUSHE<br>MINI-PUSHE<br>TOGGLE ON | E ON-OFF-ON<br>LE ON-OFF-ON<br>LUTTON N.D.<br>LUTTON N.C. | 1.25<br>1.50<br>1.75<br>.39<br>.39<br>.49<br>1.95 |
|                                                   | DIP SW                                | ITCHES                                                    |                                                   |
| 4 POSITION<br>5 POSITION<br>6 POSITION            | .90                                   | 7 POSITION<br>8 POSITION<br>10 POSITION                   | .95<br>.95<br>1.29                                |

T1% T1% T1% T1% T1% T1%

LED DISPLAYS

TIL-311 4x7 HEX W/LOGIC HP5082-7340 4x7 HEX W/LOGIC

**DIFFUSED LEDS** 

JUMBO RED JUMBO GREEN JUMBO YELLOW MOUNTING HDW

MINI RED

COM CATHODE .362" COM CATHODE .5" COM ANODE .5" COM ANODE .3" COM CATHODE .3" COM CATHODE .8" COM CATHODE .3"

1-99

.10 .14 .14 .10 .10

1.25 1.49 1.49 .99 1.99 .45

9.96 7.95 .270"

100-UP

.09 .12 .12 .09 .09

FND-357(359) FND-500(503) FND-507(510) MAN-72 MAN-74 MAN-8940

TIL-313

4

|          | RIBBO  | N CAE | ILE   |       |
|----------|--------|-------|-------|-------|
| CONTACTS | SINGLE | COLOR | COLOR | CODED |
| CONTACTS | 4.     | 10'   | 1'    | 10'   |
| 10       | .18    | 1.60  | .30   | 2.75  |
| 16       | .28    | 2.50  | .48   | 4.40  |
| 20       | .36    | 3.20  | .60   | 5.50  |
| 25       | .45    | 4.00  | .75   | 6.85  |
| 26       | .46    | 4.10  | .78   | 7.15  |
| 34       | .61    | 5.40  | 1.07  | 9.35  |
| 40       | .72    | 6.40  | 1.20  | 11.00 |
| 50       | .89    | 7.50  | 1.50  | 13.25 |

.99 1.49 2.49 2.99 5/\$1.00 Scott Feickert CALL FOR VOLUME QUOTES COPYRIGHT 1986 JDR MICRODEVICES

Inquiry 193

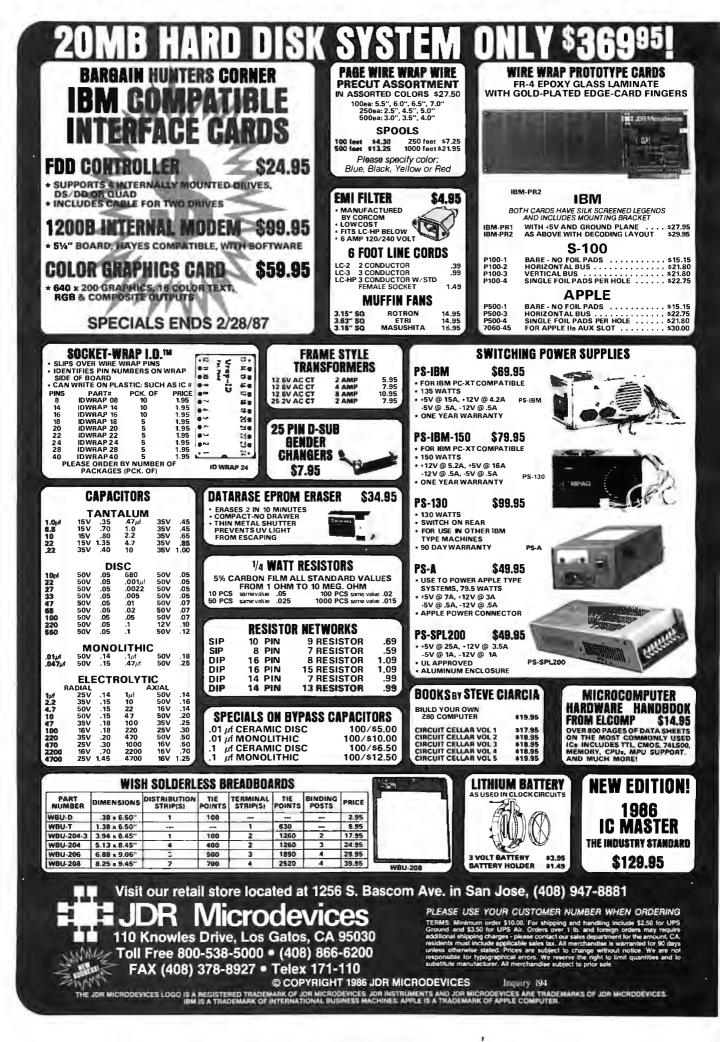

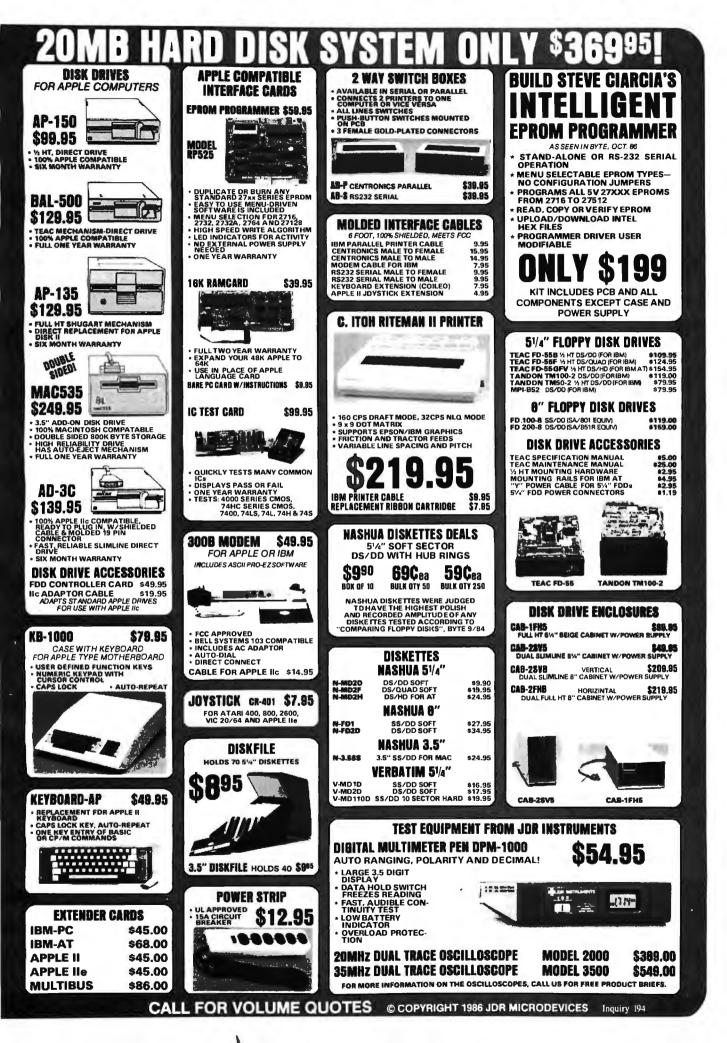

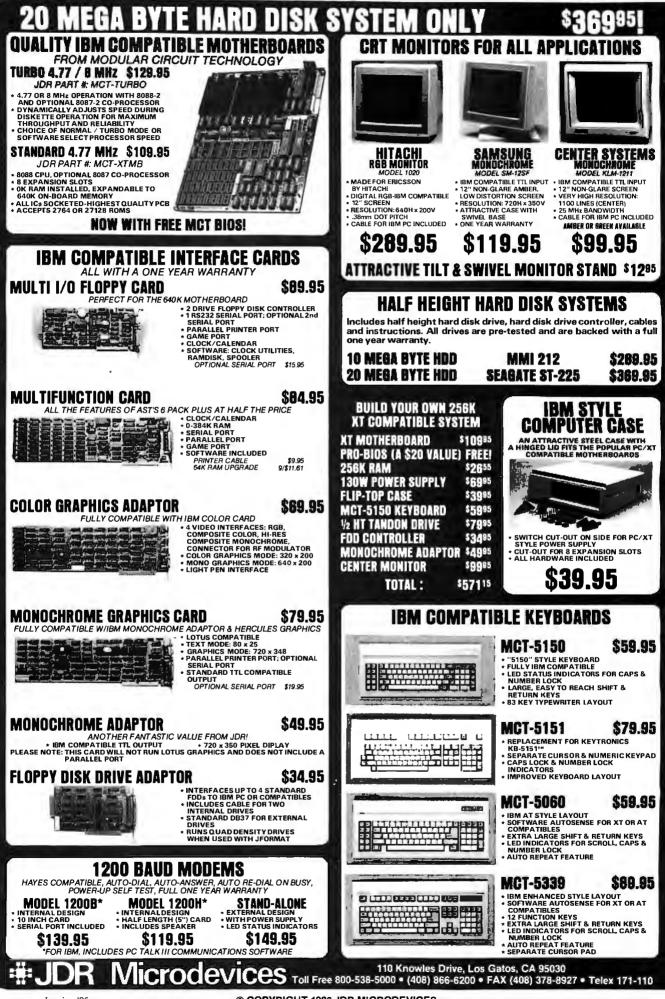

© COPYRIGHT 1986 JDR MICRODEVICES

8

Inquiry 195

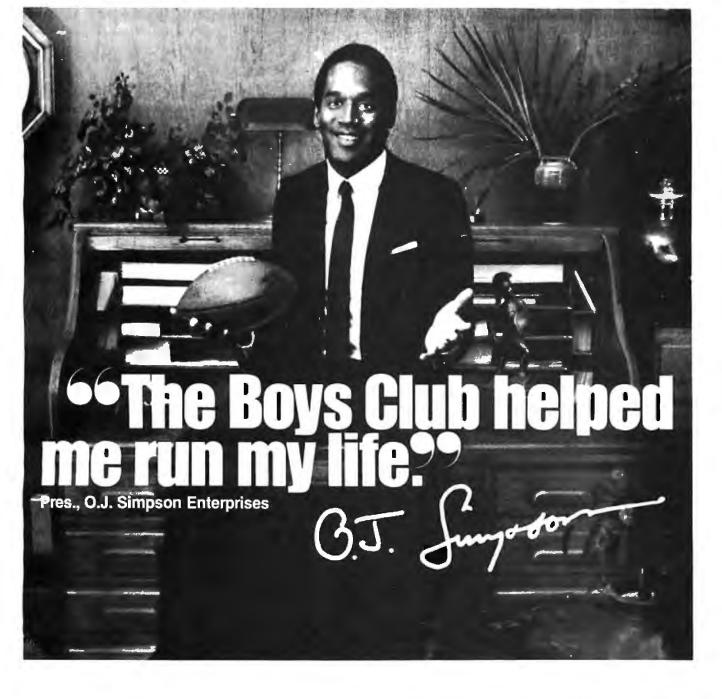

"When I was growing up, I was the quickest kid on the block. But the streets were catching up with me. I'm sure glad there was a Boys Club around to help keep me a step ahead.

"You know, a Boys Club shows kids there are lots of ways to reach goals, besides scoring touchdowns. It gives them every chance to be leaders. And encourages something every bit as important as good leadership good citizenship.

"They sure pointed me in the right direction, and I've been running my life ever since—running through

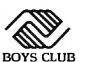

lines, running through airports. Now I'm even running my own business!

"It's no wonder so many Boys Club kids grow into productive, civic-minded adults, like teachers, politicians, business executives and professional athletes. Which gives more than 1,200,000 young people, at 1,100 Boys Club facilities across the country, something to look

forward to.

"Hey, I'm not saying a Boys Club can turn every kid into a star. But a Boys Club sure can teach 'em how to reach for one."

### The Club that beats the streets.

### BOMB

#### YOU CHOOSE THE BEST ARTICLE EACH MONTH

BYTE's ongoing monitor box (BOMB) lets you rate each article you've read in BYTE as excellent, good, fair, or poor. Each month, you can mail in the BOMB card found at the back of each issue. We tally your votes, total the points, and the two top-rated nonstaff authors are awarded \$100 and \$50, respectively. An additional \$50 award for quality goes to the nonstaff author with the best average score (total points divided by the number of voters). If you prefer, you can use BIX as your method of voting. We welcome your participation.

| ARTICLE# | PAGE           | ARTICLE                                     | AUTHOR(S)       | ARTICLE# | PAGE | ARTICLE                                           | AUTHOR(S)  |
|----------|----------------|---------------------------------------------|-----------------|----------|------|---------------------------------------------------|------------|
| 1        | 9              | Microbytes                                  | staff           | 17       | 235  | Microcoded Versus                                 |            |
| 2        | 29             | What's New                                  |                 |          |      | Hard-wired Control                                | . Koopman  |
| 3        | 52             | Ask BYTE/Circuit Cellar                     |                 | 18       | 247  | PALs Simplify Complex                             | -          |
|          |                | Feedback                                    | Ciarcia         |          |      | Circuits                                          | Marshall   |
| 4        | 65             | Book Reviews                                | Alper, Bridger, | 19       | 263  | A PAL Programmer                                  | . Freedman |
|          |                |                                             | Sheinwald,      | 20       | 295  | The Stride 440                                    | . Sand     |
|          |                |                                             | Unger           | 21       | 303  | The Data General/One                              |            |
| 5        | 85             | Ciarcia's Circuit Cellar:                   |                 |          |      | Model 2                                           | . Rash     |
|          |                | <b>Build the GT180 Color Graphics</b>       | 5               | 22       | 307  | The Video Technology                              |            |
|          |                | Board, Part 3: Software                     |                 |          |      | Laser 128                                         |            |
| 6        | 97             | Intelligent Databases                       | Moss            | 23       | 313  | EGA Times 12                                      |            |
| 7        | 111            | An Introduction                             |                 |          |      |                                                   | Murray     |
|          | and an all the | to Relaxation Methods                       | . Williams      | 24       | 318  | Nine PC AT                                        |            |
| 8        | 128            | Programming Project: Look It                | C               |          |      | Multifunction Cards                               |            |
|          |                | Up Faster with Hashing                      |                 | 25       | 324  | The All Card AT1/M                                | .Angel     |
| 9        | 145            | RegionMaker                                 | Katz            | 26       | 328  | <b>Evaluation Team Report:</b>                    |            |
| 10       | 157            | Programming Insight: High-                  |                 |          |      | IBM PC AT Compatibles                             |            |
|          |                | Performance Software Analysis               |                 |          |      |                                                   | Punater    |
|          |                | on the IBM PC                               | . Sheppard      | 27       | 333  | Three Modula-2                                    |            |
| 11       | 169            | Programming Insight:                        |                 |          |      | Programming Systems                               | . Sand     |
|          |                | Dynamic Memory Allocation                   | . Fernandes     | 28       | 336  | MTBASIC                                           |            |
| 12       | 175            | Programming Insight: Testing                |                 | 29       | 341  | RuleMaster                                        |            |
|          |                | Intrinsic Random-Number                     | Mar             | 30       | 342  | Scribble!                                         |            |
|          |                | Generators                                  |                 | 31       | 344  | Laser Author                                      | .O'Neil    |
| 12       | 102            | Data Stuncture in a Dit                     | Scott, Cornwell | 32       | 353  | Computing at Chaos Manor:<br>A Tale of Two Clones | Devenally  |
| 13       | 183            | Data Structures in a Bit-                   | Uannan          | 33       | 267  |                                                   | Pournelle  |
| 14       | 197            | Mapped Text Editor                          | . Hansen        | 33       | 367  | According to Webster:                             | M/-1       |
| 14       | 197            | Overview of Programmable<br>Hardware        | Debinson        | 34       | 383  | View and Reviews<br>BYTE U.K.:                    | . webster  |
| 15       | 207            |                                             | Robinson        | 54       | 202  | The Software Robot                                | Dountain   |
| 15       | 207            | Introduction to Programmable<br>Array Logic | Cali            | 35       | 395  | Applications Only:                                | Pountain   |
| 16       | <b>22</b> 3    | Getting Started with PALs                   |                 | 33       | 272  |                                                   | Shanira    |
| 10       | 443            | Getting Started with FALS                   | . Precuman      | 36       | 413  | Something Special<br>Best of BIX                  |            |
| I        |                |                                             | I               | 30       | 415  | Dest of DIA                                       | DIACI      |

#### **BOMB RESULTS**

#### **Practical Interests**

Winner of \$100 for October's issue is Rubin Rabinovitz for his review of three programs, "The Norton Utilities. PC Tools, and Super Utility." Second place and \$50 goes to Anthony Zackin, author of "Enhanced Console Driver." "PD PROLOG" by Robert Morein came in third. An additional award of \$50 for quality goes to Rubin Rabinovitz for his triple review.

#### **COMING UP IN BYTE**

#### Theme:

Everybody talks about the place of computers in education, but nothing fundamental ever really changes, true or false? Next month we'll give you a look at just what's going on in computer pedagogy—and why.

#### **Features:**

A special feature for February will be a staff-written look at several high-performance workstations—some of which are still under final development. An advance, up-to-the-minute report of what you can design into a microcomputer when imagination and money are liberally applied. Other upcoming features include a C++ programming language article, one on an adventure authoring system, and a piece on the Turing machine.

#### **Reviews:**

One review concentrates on new 80386 machines; another deals with new laptops. An individual system review looks at the Atari 1040ST. Peripherals reviewed include the

#### Inside the IBM PCs

The winning article from the IBM special issue is "Intel's 80386 Architecture," whose author Paul Wells wins \$100. Winner of \$50 for placing second is Stephen S. Fried for "IBM PC Accelerators." In third is Jon Shiell's "Virtual Memory, Virtual Machines." Paul Wells also wins the \$50 prize for quality. Congratulations to all winning authors.

Cauzin Softstrip and four ink-jet printers. QuickBASIC and the Operating System Toolbox will be featured in the technical software section, and application reviews include a look at public domain programs for the Commodore Amiga.

#### **Circuit Cellar:**

Steve Ciarcia will present an infrared remote controller.

#### Special MC68000 Series:

Do-it-yourself Commodore Amiga expansion.

#### **Programming Articles:**

"IFP Tutorial," programming project; "Nyquist Compression," "Teaching Screens New Tricks," and "Calculating the Areas of Polygons," programming insights.

**Plus** Chaos Manor, According to Webster, BYTE U.K., Applications Only, Mathematical Recreations, Best of BIX, Book Reviews, What's New, Microbytes, and more.

### COMPANY INDEX

Companies listed in left-hand column are referenced in sections/articles beginning on pages as numbered in right-hand column.

PAGE

COMPANY

| COMPANY<br>ABACUS SOFTWAREACTIVE ELECTRONICS<br>ADVANCED LOGIC RESEARCH ING<br>ADVANCED MICRO DEVICES INC.<br>2<br>ALDUS CORP2<br>ALL COMPUTERS INC4<br>ALTERA CORP4<br>ALTERA CORP4<br>AMERICAN MITAC CORP4<br>AMERISTAR TECHNOLOGIES<br>ANTIC SOFTWARE4<br>APEX RESOURCES4<br>APOLLO COMPUTER INC12,<br>169, 175, 2<br>307, 344, 3 |                                                         |
|----------------------------------------------------------------------------------------------------|---------------------------------------------------------|
| ARIEL CORP.<br>ARROW<br>ASHTON-TATE<br>ASSISTED TECHNOLOGIES<br>AST RESEARCH INC                                                                                                    |                                                         |
| ATRONICS INTERNATIONAL INC.<br>BASIC TIME INC.<br>BECK-TECH CORP.<br>BORLAND INTERNATIONAL<br>BRODERBUND SOFTWARE INC.                                                                                                    |                                                         |
| CADWARE SYSTEMS<br>CANON INC.<br>CAPILANO COMPUTING SYSTEMS<br>LTD.<br>CENTRAL COAST SOFTWARE<br>CENTRAL POINT SOFTWARE<br>CHETAH INTERNATIONAL INC.<br>CHIPS AND TECHNOLOGIES INC.<br>COMMODORE BUSINESS MACHIN<br>295, 2                                                                                                    | 10<br>29<br>29<br>307<br>318<br>29<br>IES9,<br>342, 367 |
| COMPAQ COMPUTER CORP<br>COMPUTER ASSOCIATES INT'L IN<br>CONOGRAPHIC CORP<br>CORVUS SYSTEMS INC                                                                                                    | 328<br>NC29<br>9, 29                                    |
| DATA GENERAL CORP.<br>DATA I/O CORP.<br>DATA PACIFIC INC.<br>DATACOPY CORP.<br>DATAPRODUCTS CORP.<br>DATAPRODUCTS CORP.<br>DATAVUE CORP.<br>DEFINICON SYSTEMS INC.<br>DEST CORP.<br>DIGITAL EQUIPMENT CORP.<br>DIGITAL EQUIPMENT CORP.<br>DIGITAL RESEARCH INC.<br>DIR-EXEC SOFTWARE INC.<br>DIRECT TECHNOLOGY LTD.                  |                                                         |
| ECHELON INC.<br>ELECTRONIC ARTS<br>ELECTRONIC SPECIALISTS INC.<br>EPSON AMERICA INC.<br>EVEREX SYSTEMS INC.<br>EXTENDED SYSTEMS INC.                                                                                                    |                                                         |

1.

| COMPANY                                      | PAGE                 |
|----------------------------------------------|----------------------|
| FARBERWARE<br>FIREBIRD LICENSES INC          |                      |
| FTL GAMES                                    |                      |
| FUJI                                         | 10                   |
| FUTURE ELECTRONIC:                           |                      |
| GAZELLE SYSTEMS                              |                      |
| GENESIS DATA SYSTEMS I<br>GENOA SYSTEMS CORP | 29                   |
|                                              |                      |
| GOTOLESS CONVERSION                          |                      |
| HAMILTON/AVNET                               |                      |
| HARRIS SEMICONDUCTOR                         |                      |
| HEATH CO                                     | 10                   |
| HEWLETT-PACKARD                              | 175                  |
| IBM CORP9, 1                                 | 2, 97, 157,          |
| 175, 183,                                    | 263, 303, 333, 341   |
| INNOVATIVE COMPUTER                          |                      |
| PRODUCTS                                     | 383                  |
| INTEL                                        | 12, 29, 318          |
| INTERNATIONAL CMOS                           |                      |
| TECHNOLOGY                                   | <sup>10</sup> 7, 223 |
| INTERSIL INC<br>ITT INFORMATION SYSTEMS      |                      |
|                                              |                      |
| JDL INC                                      |                      |
| KAMERMAN LABS                                |                      |
| KAYPRO CORP                                  |                      |
| KONAN CORP.                                  |                      |
| KONICA                                       | 10, 29               |
| LATTICE SEMICONDUCTOR                        |                      |
| CORP.                                        | 197, 223             |
| LEVCO INC                                    |                      |
|                                              |                      |
| LOGITECH<br>LOTUS DEVELOPMENT CORP           |                      |
|                                              | 5, 295, 318          |
| MATROX ELECTRONIC SYSTEM                     | S                    |
| LTD.                                         | 12                   |
| METADIGM, INC                                |                      |
| MICROBOTICS INC.                             |                      |
| MICROMINT INC.                               | 85                   |
| MICROSMITHS INC.                             |                      |
| MICROSOFT CORP10, 175, 295                   | 367 305              |
| MICROVISION CO.                              | 29                   |
| MIGRAPH INC.                                 |                      |
| MINOLTA CORP<br>MODULA CORP                  |                      |
| MONOLITHIC MEMORIES INC                      | .207, 223,           |
| MOTOROLA INC.                                | 247, 263             |
| NATIONAL SEMICONDUCTOR C                     |                      |
| 207, 222<br>NEW HORIZONS SOFTWARE INC        | 3, 263, 295          |
| NEW HORIZONS SOFTWARE INC                    |                      |
|                                              |                      |
| OMNITEL                                      |                      |
|                                              |                      |

|                                                    | PAGE    |
|----------------------------------------------------|---------|
| PACIFIC CREST SOFTWARE INC                         |         |
| PANASONIC INDUSTRIAL CO                            | 10      |
| PAPERBACK SOFTWARE                                 | 353     |
| PARADISE SYSTEMS INC                               | 313     |
| PCOLLIER SYSTEMS                                   | 333     |
| PC'S LIMITED                                       | 318     |
| PECAN SOFTWARE SYSTEMS                             |         |
| PHAR LAP SOFTWARE INC.                             | 29      |
| PHOENIX TECHNOLOGIES                               |         |
| POLAROID CORP                                      | 10      |
| PRACTICAL PERIPHERALS                              |         |
| PRIMELINE                                          | 29      |
| TECHNOLOCIES                                       | 107     |
| TECHNOLOGIES                                       |         |
| FROORAMIMINO LOOIC STSTEMS.                        |         |
| QUADRAM CORP                                       | 13. 318 |
| QUARTERDECK OFFICE SYSTEMS                         |         |
| -                                                  |         |
| RADIAN CORP                                        | 341     |
| RC SYSTEMS INC                                     | 29      |
|                                                    |         |
| SCENICSOFT INC<br>SEATTLE TELECOM & DATA INC       | 295     |
|                                                    |         |
| SEEQ TECHNOLOGY INC                                | 197     |
| SIGMA DESIGNS INC                                  | 13, 318 |
| SIGNETICS CORP.                                    | 223     |
| SOFTAID INC                                        | 336     |
| SOTA TECHNOLOGY INC                                | 29      |
| SPERRY CORP                                        | 9, 328  |
| SPRAGUE ELECTRIC CO                                | 23, 263 |
| STB SYSTEMS INC.                                   |         |
| STRIDE MICRO                                       |         |
| STRUCTURED DESIGN INC                              | 207     |
|                                                    |         |
| SUPREME COMPANY                                    | 367     |
| STMMETRI CORI                                      |         |
| TANDON CORP.                                       | 328     |
| TANDY CORP.                                        | 175     |
| TECMAR INC.                                        | 318     |
| TELEVIDEO SYSTEMS INC.                             |         |
| TEXAS INSTRUMENTS9. 207. 26                        | 53, 328 |
| THE DATABASE GROUP INC<br>THE SOFTWARE FACTORY INC | 29      |
| THE SOFTWARE FACTORY INC                           | 29      |
| THE SOFTWARE LINK INC                              |         |
| THINK TECHNOLOGIES                                 | 367     |
| THOUSAND OAKS TECHNICAL                            |         |
| DATABASE                                           | 247     |
| TML SYSTEMS                                        | 367     |
| TOSHIBA                                            | 303     |
| TRUE BASIC INC<br>TSENG LABORATORIES INC           |         |
| I SENG LABORATORIES INC.                           |         |
| UNISYS                                             | 0 329   |
| USROBOTICS INC.                                    | . , 520 |
|                                                    |         |
| VIDEO TECHNOLOGY                                   | 307     |
| VIDEO-7 INC.                                       | .9, 313 |
|                                                    |         |
| WANG LABORATORIES INC                              |         |
| WESTERN DIGITAL                                    | 29      |
| WYSE TECHNOLOGY29                                  | 95, 328 |
|                                                    | 105     |
| XILINX                                             | 197     |
| ZENITH DATA SYSTEMS2                               | 9 303   |
| 324, 32                                            | 28, 353 |
|                                                    |         |

#### **Subscription Problems?**

#### We want to help!

If you have a problem with your BYTE subscription, write us with the details. We'll do our best to set it right. But we **must** have the name, address, and **zip** of the subscription (new <u>and</u> old address, if it's a change of address). If the problem involves a payment, be sure to include copies of the credit card statement, or front and back of cancelled checks. Include a "business hours" phone number if possible.

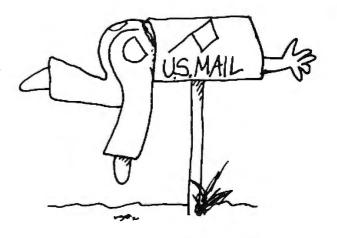

### BYTE

Subscriber Service P.O. Box 328 Hancock, NH 03449

#### BYTE ADVERTISING SALES STAFF:

Dennis J. Riley, Advertising Sales Manager, One Phoenix Mill Lane, Peterborough, NH 03458, tel. (603) 924-9281

 NEW ENGLAND
 SOUTHEAST

 ME, NH, VT, MA, RI,
 NC, SC, GA, FL, AL, TN

 ONTARIO, CANADA & EASTERN CANADA
 (404) 252-0626

 Paul McPherson Jr. (617) 262-1160
 McGraw-Hill Publications

 McGraw-Hill Publications
 4170 Ashford-Dunwoody Road

 575 Boylston Street
 Suite 420

 Boston, MA 02116
 Atlanta, GA 30319

ATLANTIC NY, NYC, CT, NJ (NORTH) Leah G. Rabinowitz (212) 512-2096 McGraw-Hill Publications 1221 Avenue of the Americas-39th Floor New York, NY 10020

Dick McGurk (203) 968-7111 McGraw-Hill Publications Building A—3rd Floor 777 Long Ridge Road Stamford, CT 06902

EAST PA, KY, OH, NJ (SOUTH), MD, VA, W.VA, DE, D.C. Daniel Ferro (215) 496-3833 McGraw-Hill Publications Three Parkway Philadelphia, PA 19102 NC, SC, GA, FL, AL, TN (404) 252-0626 McGrav-Hill Publications 4170 Ashford-Dunwoody Road Suite 420 Atlanta, GA 30319 MIDWEST IL, MO, KS, IA, ND, SD, MN, WI, NB, IN, MI Bob Denmead (312) 751-3740 McGraw-Hill Publications Blair Building 645 North Michigan Ave.

b43 North Michigan AVe. Chicago, IL 60611 SOUTHWEST, ROCKY MOUNTAIN UT, CO, WY, OK, TX, AR, MS, LA Kevin Harold (214) 458-2400 McGraw-Hill Publications Prestonwood Tower—Suite 907 5151 Beitline Dallas, TX 75240 SOUTH PACIFIC SOUTHERN CA, AZ, NM, LAS VEGAS Jack Anderson (714) 557-6292 McGraw-Hill Publications 3001 Red Hill Ave. Building #1—Suite 222 Costa Mesa, CA 92626

Karen Niles (213) 480-5243, 487-1160 McGraw-Hill Publications 3333 Wilshire Boulevard #407 Los Angeles, CA 90010

NORTH PACIFIC HI, WA, OR, ID, MT, NORTHERN CA, NV (except LAS VEGAS), W. CANADA Mike Kisseberth (415) 362-4600 McGraw-Hill Publications 425 Battery Street San Francisco, CA 94111

Bill McAfee (415) 349-4100 McGraw-Hill Publications 951 Mariner's Island Blvd.—3rd Floor San Mateo, CA 94404 WEST COAST SURPLUS AND RETAIL ACCOUNTS Tom Harvey (805) 964-8577 3463 State Street-Suite 256 Santa Barbara, CA 93105

The Buyer's Mart Karen Burgess (603) 924-3754 BYTE Publications One Phoenix Mill Lane Peterborough, NH 03458

BYTE BITS (2x3) Dan Harper (603) 924-6830 BYTE Publications One Phoenix Mill Lane Peterborough, NH 03458

Post Card Mailings National Ed Ware (603) 924-9281 Bradley Browne (603) 924-6166 BYTE Publications One Phoenix Mill Lane Peterborough, NH 03458

#### International Advertising Sales Staff:

Mr. Hans Csokor Publimedia Reisnerstrasse 61 A-1037 Vienna. Austria 222 75 76 84

Mrs. Gurit Gepner McGraw-Hill Publishing Co. PO Box 2156 Bat Yam, 59121 Israel 3 866 561 321 39

Mr. Fritz Krusebecker McGraw-Hill Publishing Co. Liebigstrasse 19 D-6000 Frankfurt/Main 1 West Germany 69 72 01 81 Mrs. Maria Sarmiento Pedro Teixeira 8, Off. 320 Iberia Mart I Madrid 4, Spain 1 45 52 891

Mr. Andrew Karnig Andrew Karnig & Associates Finnbodavagen S-131 31 Nacka, Sweden 8-44 0005

Mr. Alain Faure McGraw-Hill Publishing Co, 128 Faubourg Saint Honore 75008 Paris France (1) 42-89-03-81 Mr. Arthur Scheffer McGraw-Hill Publishing Co. 34 Dover St. London W1X 3RA England 01 493 1451

Manuela Capuano McGraw-Hill Publishing Co. Via Flavio Baracchini 1 20123 Milan, Italy 02 86 90 617

Seavex Ltd. 400 Orchard Road, #10-01 Singapore 0923 Republic of Singapore Tel: 734-9790 Telex: RS35539 SEAVEX Seavex Ltd. 503 Wilson House 19-27 Wyndham St. Central, Hong Kong Tel: 5-260149 Telex: 60904 SEVEX HX

Hiro Morita McGraw-Hill Publishing Co. Overseas Corp. Room 1528 Kasumigaseki Bldg. 3-2-5 Kasumigaseki, Chiyoda-Ku Tokyo 100, Japan 3 581 9811 Mr. Ernest McCrary Empresa Internacional de Comunicacoes Ltda. Rua da Consolacao, 222 Conjunto 103 01302 Sao Paulo, S.P., Brasil Tef: (11) 259-3811 Tefex: (100) 32122 EMBN

### $R \cdot E \cdot A \cdot D \cdot E \cdot R$ $S \cdot E \cdot R \cdot V \cdot I \cdot C \cdot E$

| Inquiry No. Page                                                                   | No.   I |
|------------------------------------------------------------------------------------|---------|
|                                                                                    |         |
| 449 ABSOFT                                                                         | 461     |
| 3 ADDISON-WESLEY EDU.MEDIA.                                                        | 386     |
| 4 ADDMASTER CORP                                                                   |         |
| 6 ADTEK TELECOMM. CORP.                                                            |         |
| 8 ADV. DIGITAL CORP.                                                               |         |
| 7 ADV. INTELLIGENCE TECHN.                                                         |         |
| 10 ADVANCED COMP. PROD 474,                                                        |         |
| II ADVANCED COMP. PROD 474,                                                        |         |
| 14 AICON SYSTEMS                                                                   |         |
| 16 ALF PRODUCTS, INC.                                                              | 452     |
| 17 ALLOY COMPUTER PRODUCTS                                                         | 110     |
| 18 ALPHA MICRO.                                                                    |         |
| 19 ALPHA MICRO.                                                                    |         |
| 21 ALPS AMERICA                                                                    |         |
| 22 ALPS AMERICA 180,                                                               | 181     |
| 207 AMAZING THINGS                                                                 |         |
| <ul> <li>AMDEK CORP</li> <li>AMER. DESIGN COMPONENTS .</li> </ul>                  |         |
| 26 AMERICAN COMPONENTS                                                             |         |
| 27 AMERICAN COMP. & PERIPH                                                         |         |
| 28 AMERICAN MICRO TECH                                                             |         |
| 29 AMERICAN MICRO TECH<br>30 AMERICAN MICRO TECH                                   |         |
| 31 AMERICAN MICRO TECH.                                                            |         |
| 32 AMERICAN RESEARCH INC                                                           |         |
| 33 AMERICAN RESEARCH INC                                                           |         |
| <ul> <li>34 AMERICAN SEMICONDUCTOR</li> <li>35 AMERICAN SMALL BUSN, COM</li> </ul> |         |
| 36 AMPRO COMPUTERS INC.                                                            |         |
| 37 APROTEK                                                                         |         |
| 38 ARITY CORPORATION                                                               |         |
| <ul> <li>* AST RESEARCH INC</li> <li>* AT&amp;T COMMUNICATIONS</li> </ul>          |         |
| * AT&T COMMUNICATIONS                                                              |         |
| * AT&T INFORMATION SYS 380,                                                        |         |
| 40 AT&T PHOTO & IMAGING CTR.                                                       |         |
| 41 ATARI CORP                                                                      |         |
| 43 ATRON CORP.                                                                     |         |
| 44 ATRONICS INT'L. INC                                                             | .312    |
| 45 AVOCET SYSTEMS INC                                                              |         |
| 46 B&B ELECTRONICS                                                                 |         |
| 48 BARRINGTON SYSTEMS                                                              |         |
| 49 BASF SYSTEMS                                                                    |         |
| 50 BAY EXPRESS COMPANY. THE<br>51 BAY TECHNICAL ASSOC                              |         |
| * BELL ATLANTIC                                                                    |         |
| * BINARY TECHNOLOGY                                                                | .464    |
| 52 BIT SOFTWARE                                                                    |         |
| 439 BORLAND INT'LC<br>440 BORLAND INT'LC                                           |         |
| 53 BP MICROSYSTEMS                                                                 | . 476   |
| 54 BUSINESS TOOLS INC                                                              | . 115   |
| * BUYER'S MART SECTION 434                                                         |         |
| <ul> <li>BYTE BACK ISSUES</li> <li>BYTE BITS</li></ul>                             |         |
| 55 BYTE CONNECTION, THE                                                            |         |
| 450 BYTE INFO EXCHANGE (BIX).                                                      |         |
| <ul> <li>BYTE INFO. EXCHANGE (BIX) .</li> <li>BYTE MARKETING</li> </ul>            |         |
| * BYTE MARKETING<br>* BYTE SUB. MESSAGE                                            |         |
| * BYTE SUB. SERVICE                                                                |         |
| * BYTE SUB. SERVICES                                                               |         |
| 56 BYTEK CORPORATION<br>* C WARE/DESMET C                                          |         |
| 57 CAD-READY, INC.                                                                 |         |
| 58 CAD SOFTWARE                                                                    | . 429   |
| * CALIFORNIA DIGITAL470                                                            |         |
| 59 CAPITAL EQUIPMENT CORP<br>60 CARLISLE COMPUTER                                  |         |
| 61 CATAMOUNT CORPORATION .                                                         |         |
| 62 CENTRAL COMP. PROD.                                                             | .444    |
| 64 CHAS MICROSYSTEMS INC                                                           |         |
| 65 CHERRY CAPITAL COMP. CNTN<br>66 CITIZEN AMERICA 244                             |         |
| 67 CLEVELAND CODONICS INC.                                                         |         |
| 68 CLONE FACTORY                                                                   |         |
| 69 CLUB AT                                                                         |         |
| 71 CMS                                                                             |         |
| 74 COEFFICIENT SYS. CORP                                                           | . 339   |
| 75 COGITATE                                                                        |         |
| <b>76</b> COGITATE                                                                 | .4/0    |

| Inquiry No. Pa                                         | ge No.  | Inqui  | ry No.                |
|--------------------------------------------------------|---------|--------|-----------------------|
| 77 COMMUNICATIONS ELECTR.                              | 459     | 157    | GOLDEN                |
| * COMPAQ COMPUTER CORP.                                |         |        | GRAFPOI               |
| 79 COMPETITIVE EDGE                                    |         |        | GRAND U               |
| 465 COMPUCLASSICS                                      |         |        | GSI PASCA<br>GTEK INC |
| * COMPUTATA TRANSLATORS IN                             |         |        | H & S SAI             |
| 81 COMPUSAVE                                           |         |        | HARMON                |
| 82 COMPUSERVE                                          | 143     |        | HAWAIIAN              |
| 84 COMPUTER BOOK CLUB, TH                              |         |        | HERCULE               |
| * COMPUTER CHRONICLES                                  |         |        | HERCULE               |
| 85 COMPUTER CLASSIFIEDS INC<br>* COMPUTER CONTINUUM    |         |        | HERITAGE<br>HERSEY N  |
| 86 COMPUTER DIRECT                                     |         |        | HITECH I              |
| 87 COMPUTER EDITYPE SYSTEM                             |         | 169    | HOOLEON               |
| 88 COMPUTER FRIENDS                                    |         |        | HOOLEON               |
| 131 COMPUTER GRAPHICS NY 87<br>89 COMPUTER INNOVATIONS |         |        | HOUSTON<br>HUNTER     |
| 225 COMPUTER LIBRARY                                   | · ·     |        | HUNTER                |
| 90 COMPUTER MAIL ORDER                                 |         |        | I-CON INC             |
| 91 COMPUTER MART                                       |         |        | IBEX CON              |
| 92 COMPUTER SURPLUS STORE                              |         |        | IBM (ISG)             |
| 93 COMPUTER WAREHOUSE.                                 |         |        | I.C. EXPR             |
| 94 COMPUTER WAREHOUSE                                  |         |        | IMPERIAL<br>INI COMF  |
| 96 COMPUTRADE COMPANY                                  |         |        | INMAC.                |
| 97 CSS LABS                                            |         |        | INNER LO              |
| 98 CSS LABS                                            | . 121   | 180    | INNOVATI              |
| 99 CUESTA SYSTEMS                                      |         |        | INTECTRA              |
| 451 CURTIS INC<br>101 CUSTOM SOFTWARE SYSTEMS          |         |        | INTEGRA:<br>INTERSEC  |
| 102 CUSTOM SOFTWARE STSTEMS                            |         |        | INTRONIC              |
| 105 DATA SPEC                                          |         |        | INTRONIC              |
| 106 DATA SPEC                                          |         |        | IO TECH               |
| 107 DATA TRANSLATION INC                               |         |        | JACO ENT              |
| 108 DATADESK INTERNATIONAL                             |         |        | JADE CON              |
| 109 DATADESK INTERNATIONAL<br>110 DATALIGHT            |         |        | JAMECO                |
| 118 DCS INC.                                           |         |        | JDR MICH              |
| 111 DESIGN SOFTWARE                                    |         |        | JDR MICH              |
| 112 DIGITAL PRODUCTS INC                               |         |        | JDR MICH              |
| 113 DIGITALK INC.                                      |         |        | JDR MICH              |
| 114 DISK WORLD! INC                                    |         |        | JVB ELEC<br>KADAK P   |
| 83 DISKMASTER                                          |         |        | KEA SYS               |
| 116 DISKETTE CONNECTION                                | . 237   |        | KEITHLE               |
| 117 DISKS PLUS INC.                                    |         |        | KIMTRON               |
| 120 DRESSELHAUS COMP. PROD.                            |         |        | KIMTRON               |
| 447 EARTH COMPUTERS                                    |         |        | LABORAT<br>LABORAT    |
| 123 EASTMAN KODAK CO                                   | 382     |        | LAHEY C               |
| 124 ECOSOFT                                            | 241     | 205    | LATTICE,              |
| 125 ELEXOR INC                                         | 450     |        | LAWSON                |
| 126 ELLIS COMPUTING INC.                               |         |        | LF-TECH               |
| 128 EVEREX SYSTEMS                                     |         |        | LIFEBOAT<br>LINDE TH  |
| 130 EVSAN                                              |         |        | LION HEA              |
| 132 EXPERTELLIGENCE                                    |         | 216    | LOGICAL               |
| 133 EXPERTELLIGENCE                                    |         |        | LOGICAL               |
| 134 FARBWARE                                           |         |        | LOGICSO<br>LOGITEC    |
| 136 FLAGSTAFF ENGINEERING                              |         |        | LOGITEC               |
| 137 FLAGSTAFF ENGINEERING                              |         |        | LONE ST.              |
| 138 FOCUS ELECTRONICS                                  |         |        | LOTUS D               |
| 139 FORESIGHT RESOURCES COR                            |         |        | LOTUS D               |
| 140 FORESIGHT RESOURCES COR                            |         |        | LOTUS D               |
| 141 FORTRON CORPORATION<br>142 FORTRON CORPORATION     |         |        | LOTUS D               |
| 143 FOX SOFTWARE INC.                                  |         |        | LOTUS D               |
| 145 GENERAL DATACOMM                                   |         |        | LUCKY C               |
| 148 GENERIC SOFTWARE INC                               |         |        | LYBEN C               |
| 149 GENERIC SOFTWARE INC                               |         |        | LYCO CO               |
| 150 GENEST TECH                                        |         |        | M-S COR<br>MACMILI    |
| 441 GENEST TECH                                        |         |        | MACMILI               |
| 442 GENEST TECH                                        |         | 228    | MACNEA                |
| * GIMPEL SOFTWARE                                      |         |        | MAGITRO               |
| 154 GLENCO ENGINEERING                                 |         |        | MAGNAV<br>MANX SO     |
| 155 GLOBAL COMP. SUPPLIES<br>156 GOLDEN BOW SYSTEMS    |         |        | MANX SU               |
|                                                        |         |        |                       |
| TO CET ELIDTLED informat                               |         |        | duate a l             |
| TO GET FURTHER informat                                | юп ОП І | ис рго | นนตร สดง              |

| Inquiry No.                                                      | Page No.   |
|------------------------------------------------------------------|------------|
| 157 GOLDEN BOW SYSTEMS                                           | 462        |
| 158 GRAFPOINT                                                    | 448        |
| 159 GRAND UNION MICROSYST<br>453 GSI PASCAL DEBUGGER.            |            |
| 160 GTEK INC.                                                    |            |
| 161 H & S SALES INC                                              | 476        |
| 162 HARMONY COMPUTERS .                                          |            |
| 163 HAWAIIAN VILLAGE COME<br>164 HERCULES COMP. TECH.            |            |
| 165 HERCULES COMP. TECH.                                         | 330, 331   |
| 166 HERITAGE SYSTEMS CORF                                        |            |
| 167 HERSEY MICRO CONSULTI<br>168 HITECH INT'L. INC               |            |
| 169 HOOLEON COMPANY                                              | 66         |
| 170 HOOLEON COMPANY                                              |            |
| 171 HOUSTON INSTRU./AMETE<br>214 HUNTER SALES                    |            |
| 215 HUNTER SALES                                                 |            |
| 172 I-CON INCORPORATED                                           |            |
| 173 IBEX COMP. CORP<br>174 IBM (ISG) SERVICES                    |            |
| 175 I.C. EXPRESS                                                 |            |
| 176 IMPERIAL COMP. CORP                                          |            |
| 177 INI COMPUTER PROD<br>178 INMAC                               |            |
| 178 INMAC                                                        |            |
| 180 INNOVATIVE SOFTWARE                                          |            |
| * INTECTRA INC.                                                  |            |
| 181 INTEGRAND RESEARCH C<br>182 INTERSECTING CONCEPTS            |            |
| 183 INTRONICS COMPUTER C                                         | ORP. , 165 |
| 184 INTRONICS COMPUTER C                                         |            |
| 185 IO TECH                                                      |            |
| 187 JADE COMP. PROD                                              |            |
| 188 JAMECO ELECTRONICS                                           |            |
| 191 JDR INSTRUMENTS<br>192 JDR MICRODEVICES                      |            |
| 193 JDR MICRODEVICES                                             |            |
| 194 JDR MICRODEVICES                                             | . 480, 481 |
| 195 JDR MICRODEVICES                                             |            |
| 196 JVB ELECTRONICS                                              |            |
| 437 KEA SYSTEMS                                                  |            |
| 198 KEITHLEY DAC                                                 |            |
| 199 KIMTRON CORP                                                 |            |
| 201 LABORATORY MICROSYS.                                         |            |
| 202 LABORATORY TECHNOLO                                          |            |
| 203 LAHEY COMPUTER SYST<br>205 LATTICE, INC                      |            |
| 206 LAWSON LABS                                                  |            |
| 208 LF-TECHNOLOGIES                                              |            |
| 210 LIFEBOAT ASSOCIATES<br>211 LINDE TECHNOLOGY                  |            |
| 212 LION HEART PRESS                                             |            |
| 216 LOGICAL DEVICES                                              | 124        |
| 217 LOGICAL SYSTEMS INC                                          | 460        |
| 400 LOGICSOFT<br>219 LOGITECH INC                                | . 144A-F   |
| 220 LOGITECH INC                                                 | 133        |
| 221 LONE STAR SOFTWARE IN                                        | NC 465     |
| <ul> <li>LOTUS DEVELOPMENT</li> <li>LOTUS DEVELOPMENT</li> </ul> |            |
| <ul> <li>LOTUS DEVELOPMENT</li> <li>LOTUS DEVELOPMENT</li> </ul> | , 200, 201 |
| <ul> <li>LOTUS DEVELOPMENT</li> </ul>                            | . 202, 203 |
| <ul> <li>LOTUS DEVELOPMENT</li> <li>LOTUS DEVELOPMENT</li> </ul> |            |
| 222 LUCKY COMPUTERS                                              |            |
| 223 LYBEN COMP. SYS                                              | 408        |
| 224 LYCO COMPUTER                                                |            |
| <ul> <li>MACMILLAN BOOK CLUB</li> </ul>                          |            |
| 227 MACMILLAN SOFTWARE                                           | 63         |
| 228 MACNEAL SCHWENDLER                                           |            |
| 229 MAGITRONIC TECHNOLOG<br>* MAGNAVOX                           | Y INC.415  |
| 231 MANX SOFTWARE SYS                                            |            |
| 232 MANX SOFTWARE SYS                                            | 191        |
|                                                                  |            |

TO GET FURTHER information on the products advertised in BYTE, either pick up your touch-tone telephone and use TIPS (if you are a subscriber), or fill out the reader service card. Either way full instructions are provided following this reader service index which is provided as an additional service by the publisher, who assumes no liability for errors or omissions. \*Correspond directly with company.

| Inquiry No.                                          | Page No.    |
|------------------------------------------------------|-------------|
| 233 MARK WILLIAMS CO                                 |             |
| 234 MARON PRODUCTION INC<br>235 MATHSOFT INC.        |             |
| 236 MAVERICK SOFTWARE                                | 461         |
| 237 MAXELL DATA PRODUCTS<br>* MCGRAW-HILL CEC        |             |
| * MCGRAW-HILL NRI                                    | 401         |
| 238 MEGASOFT                                         |             |
| 240 METACOMCO                                        | , 78        |
| 241 MFJ ENTERPRISES INC<br>242 MICRO COM SYSTEMS     |             |
| 243 MICRO DATA BASE SYS                              | 61          |
| 244 MICRO DESIGN INT'L<br>245 MICRO SUPPLY ORGANIZA  |             |
| * MICROMINT INC                                      | 340         |
| 246 MICRON TECHNOLOGY<br>247 MICROPLOΓ               |             |
| 248 MICROPORT SYSTEMS INC                            | 365         |
| 249 MICROPROCESSORS UNLT                             |             |
| * MICROSOFT CORP.                                    |             |
| MICROWARE                                            | 458         |
| <ul> <li>MICROWAY</li></ul>                          |             |
| 255 MIX SOFTWARE                                     | 14, 15      |
| 445 MOTOROLA SEMI-CONDU<br>DV                        |             |
| 446 MOTOROLA SEMI-CONDU                              | CTOR        |
| 260 MULTI-TECH SYSTEMS                               | 294         |
| 261 MULTI-TECH SYSTEMS<br>262 NANTUCKET              |             |
| 263 NANTUCKET                                        | 39          |
| 264 NATIONAL INSTRUMENTS<br>265 NEC HOME ELECTR.USA  |             |
| 266 NEC HOME ELECTR.USA                              | 231         |
| 267 NEC INFORMATION SYS<br>268 NEC INFORMATION SYS   |             |
| 269 NEEDHAM'S ELECTRONIC                             | CS 450      |
| 270 NEW ENGLAND SOFTWAI<br>457 OLLA COMP. SYS        |             |
| 271 OMNITRONIX INC.                                  | 446         |
| <ul> <li>ON-LINE STORE</li></ul>                     |             |
| 272 ORCHID TECHNOLOGY                                | 19          |
| 273 ORCHID TECHNOLOGY<br>274 ORION INSTRUMENTS       |             |
| 275 OSBORNE/MCGRAW-HILL                              |             |
| 276 P.C. COMPUTER BROKERS<br>277 P.C. HORIZONS INC   |             |
| 278 P.D. SIG INC                                     | 444         |
| 279 PAPERBACK SOFTWARE .<br>280 PAPERBACK SOFTWARE . |             |
| 281 PAPERBACK SOFTWARE                               | 423         |
| 282 PARA SYSTEMS<br>283 PATHFINDER SOFTWARE          |             |
| 284 PATION & PATTON                                  |             |
| 285 PC AMER.MARKETING IN<br>78 PC INNOVATIONS        |             |
| 286 PC NETWORK                                       | 166, 167    |
| 287 PC SIG                                           |             |
| 289 PC'S LIMITED                                     | . 348, 349  |
| 290 PECAN SOFTWARE SYS. I<br>291 PERCON              |             |
| 292 PERMA POWER ELECTRO                              | NICS.400    |
| 293 PERSOFT INC                                      |             |
| 295 PERSONAL COMP. SUPPOR                            | CT GRP.177  |
| 296 PERSONAL TEX, INC                                |             |
| 469 PMI                                              | 416         |
| 470 PMI                                              |             |
| 299 POLARIS SOFTWARE                                 | 408         |
| 300 POLARIS SOFTWARE<br>301 POLYTRON                 |             |
| 302 POLYTRON                                         |             |
| 303 PRECISION DATA PROD<br>* PRENTICE-HALL BOOK C    |             |
| 304 PRINCETON GRAPHIC SY                             | S. 108, 109 |
| 305 PRINCETON GRAPHIC SY<br>454 PRINTRONIX INC       |             |
| 455 PRINTRONIX INC.                                  | 379         |
| 456 PRINTRONIX INC<br>309 PROGRAMMABLE LOGIC         |             |
| 209 PROGRAMMER'S PARADI                              |             |

#### READER SERVICE

| Inquiry No. Page N                | D.   Inquiry No. Page No.          | Inquiry No. Page No.             | Inquiry No. Page No.                |
|-----------------------------------|------------------------------------|----------------------------------|-------------------------------------|
| 310 PROGRAMMER'S SHOP             | 346 SCR                            | 380 SYMMETRIC COMP. SYS355       | 461 VIA WEST,                       |
| 311 PROSOFT.,, ,,                 | 3 347 SEAGATE TECHNOLOGY 107       | 381 SYSTAT INC                   | 146 VIDEO SHOW 217                  |
| 426 PROTEUS TECHNOLOGY CORP 3     | 348 SEAGATE TECHNOLOGY107          | 382 SYSTAT INC 31                | 147 VIDEO SHOW                      |
| 312 PUBLIC DOMAIN SFT. COPYING46. | 349 SILICON SPECIALTIES            | 383 TANDON 151                   | 413 VIDEX 179                       |
| 313 PURPLE COMPUTING 46           | 2 350 SILICON SPECIALTIES          | 384 TATUNG CO. OF AMERICA 285    | 414 VISIONICS CORP                  |
| 314 Q.W. PAGE ASSOCIATES INC      | 468 SINGLE BOARD SYSTEMS 456       | 385 TATUNG CO. OF AMERICA 285    | 415 VITAL SYSTEMS                   |
| 315 QIC RESEARCH                  | 351 SMALL COMPUTER COMPANY, 400    | 466 TAXAN                        | 416 VOTRAX INTERNATIONAL INC. 225   |
| 316 QSP                           | * SOFT*RITE 443                    | 467 TAXAN                        | 417 VOYETRA TECHNOLOGIES 468        |
| 317 QUA TECH, INC                 | 352 SOFTCRAFT, INC. (TX)           | 387 TEAM TECH                    | 418 WAREHOUSE DATA PRODUCTS 55      |
| 318 QUA TECH, INC                 | 443 SOFTCRAFT                      | 388 TEC                          | 419 WELLS AMERICAN                  |
| 319 QUA TECH, INC                 | 444 SOFTCRAFT 253                  | 389 TECH PC26, 27                | 422 WESTERN TELEMATIC               |
| 320 QUA TECH, INC44               | 353 SOFTKLONE DISTRIBUTING 230     | 390 TECH PC                      | 423 WESTERN TELEMATIC               |
| 321 QUA TECH, INC 44              | 356 SOFTLINE CORP 441              | 391 TECHNOLAND 185               | 424 WHOLESALE OUTLET                |
| 322 QUANTUM SOFTWARE II           | 357 SOFTLOGIC SOLUTIONS INC        | 393 TELEVIDEO SYSTEMS 211        | 425 WHOLESALE OUTLET                |
| 323 QUBIE'                        |                                    | 394 THOMSON CONSUMER PROD 196    | 427 WINTEK CORP 5                   |
| 324 QUELO, INC                    | 3 359 SOFTRONICS                   | 395 THOMSON CONSUMER PROD 196    | 428 WINTEK CORP 446                 |
| 325 QUICKSOFT9                    |                                    | 396 TIGERIRONICS 371             | 429 WISETRON INT'L. INC431          |
| 326 QUINN-CURFIS                  |                                    | 397 TIGERIRONICS 444             | 430 WORTHINGTON DATA SOLUTION464    |
| 327 RADIO SHACK                   | 362 SOFTWARE MERCHANTS ULD.94, 95  | 398 TIMELINE                     | 464 WYSE TECHNOLOGY 192, 193        |
| 328 RAIMA CORP 14                 | 363 SOFTWARE PRODUCTS INT'L.56, 57 | * TINNEY, ROBERT GRAPHICS390     | 432 XYQUEST INC                     |
| 329 RAINBOW TECHNOLOGIES 37       | 364 SOFTWARE PRODUCTS INT'L 56, 57 | * TINNEY, ROBERT GRAPHICS 411    | 433 Z-NIX COMPANY INC               |
| 330 RAINBOW TECHNOLOGIES 45       | 366 SOLUTION SYSTEMS               | 399 TOSHIBA AMERICA INC 189      | 434 Z-SOFT CORPORATION 139          |
| 331 RATIONAL SYSTEMS 18           | 3 367 SONY CORP. OF AMERICA 21     | 452 TOSHIBA AMERICA INC,         | 435 Z-SOFT CORPORATION 139          |
| 332 REAL TIME DEVICES             | 368 SOPHIA COMP. SYS. INC246       | * TRANSEC SYSTEMS                | 436 Z-WORLD,                        |
| 333 REVOLUTION SOFTWARE INC6      |                                    | 401 TRUE BASIC 153               | * Correspond directly with company, |
| 458 RIGHTSOFT INC32               |                                    | 402 TURBOPOWER SOFTWARE362       |                                     |
| 459 RIGHTSOFT INC                 |                                    | 403 TURNER HALL PUBLISHING 309   | INTERNATIONAL ADVERTISING SECTION   |
| 335 ROLAND DG26                   |                                    | 404 TURNER HALL PUBLISHING 45    | 500 AMERICAN BUYING & EXPORT        |
| 336 ROSE ELECTRONICS              |                                    | * TWA                            | SERVICES                            |
| 337 RR SOFTWARE INC               |                                    | 405 U.S./DISK INC                | 501 ASHFORD INT'L. INC              |
| 338 S'NW ELECTR. & APPL23         |                                    | 406 UNICORN ELECTRONICS 458      | 502 CLEO SOFTWARE                   |
| 339 S-100 DIV. 696 CORP           |                                    | 407 UNIVERSAL CROSS-ASSEMBRS 456 | 503 GAMMA PRODUCTIONS, INC., 48J    |
| 340 S-I00 DIV. 696 CORP 45        |                                    | 408 UNIVERSAL DATA SYSTEMS 163   | 504 GREY MATTER.                    |
| 341 SAFEWARE 46                   |                                    | * USROBOTICS, INC                | 505 LF TECHNOLOGY                   |
| 342 SAMSUNG ELECTRON DEVICES 20   |                                    | 409 USROBOTICS, INC              | 506 LIVING SOFTWARE                 |
| 343 SAMSUNG ELECTRON DEVICES 20   |                                    | 410 USROBOTICS, INC              | 507 PC COMMUNICATION 486            |
| 344 SBT CORPORATION 10            |                                    | 411 VEN-TEL INC                  |                                     |
| 345 SCIENTIFIC ENGR. LABS45       | 379 SUNTRONICS CO. INC             | 460 VIA WEST402                  | No domestic inquiries, please.      |

| TIPS                                          | 5                | SUBSCRIBERS ONLY!*<br>Use BYTE's Telephone Inquiry Processing System<br>Using TIPS can bring product information as much as 10 days earlier.                                     |
|-----------------------------------------------|------------------|----------------------------------------------------------------------------------------------------|
| SEND FOR YOUR<br>SUBSCRIBER I.D. CAI          | 1)<br>R <b>D</b> | If you are a new subscriber or have lost your I.D. card, circle #1 on the Reader Service Card; attach mailer label. We will immediately send your personal TIPS subscriber card. |
| GET PREPARED                                  | 2)               | Write your Subscriber Number, as printed on your Subscriber I.D. Card, in boxes in Step 5 below.<br>(Do not add 0's to fill in blank boxes)                                      |
| 6. O                                          | 3)               | Write numbers for information desired in boxes in Step 7b below.<br>(Do not add 0's to fill in blank boxes.)                                                                     |
| CALL TIPS                                     | 4)               | Now, on a Touch-Tone telephone dial: (413) 442-2668 and wait for voice commands.                                                                                                 |
| ENTER YOUR<br>SUBSCRIBER AND<br>ISSUE NUMBERS | 5)               | When TIPS says: "Enter Subscriber Number"<br>(Enter by pushing the numbers and symbols [# or * enclosed in the boxes] on telephone pad<br>ignoring blank boxes)<br>Enter         |
|                                               | 6)               | When TIPS says "Enter magazine code & issue code"<br>Enter ① 册 ① ⑦ 册 册                                                                                                    |
| ENTER YOUR<br>INQUIRIES                       | 7a)              | When TIPS says "Enter (next) Inquiry Number"<br>Enter one inquiry selection from below (ignore blank boxes)                                                                      |
|                                               | b)               | Repeat 7a as needed (maximum 17 inquiry numbers)                                                                                                    |
|                                               |                  | 1.                                                                                                    |
| END SESSION                                   | 8)               | End session by entering 🖲 🖲 🗊 🗐 🗊 🕱                                                                                                    |
|                                               | 9)               | Hang up after hearing final message<br>If you are a subscriber and need assistance, call (603) 924-9281.                                                                         |

If you are not a subscriber fill out the subscription card found in this issue or, call BYTE Circulation 800-258-5485.

\*Domestic and Canadian Subscribers Only!

### **BUTE READER SERVICE CARD**

To receive further information on the products advertised in BYTE, complete the form below then circle the appropriate numbers of the advertisers you select from the list. Add a first-class stamp to the card, fold, seal with tape (please do not staple), then drop it in the mail. Not only do you gain information, but our advertisers are encouraged to use the marketplace provided by BYTE. This helps us bring you a bigger BYTE. The index is provided as an additional service by the publisher, who assumes no liability for errors or omissions.

| Fill out this card carefully. PLEASE PRINT. Re-<br>quests cannot be honored unless the zip code<br>is included. This card is valid for 6 months<br>from cover date.                                                                                                    | 11. 🗆 Marketing/Sales<br>12. 🗆 Finance/Accoun<br>13. 🗆 Educator<br>14. 🗆 Student |                      | brands do                                | many different c<br>you buy produ<br>both company<br>units.) | ucts?              |
|----------------------------------------------------------------------------------------------------|----------------------------------------------------------------------------------|----------------------|------------------------------------------|--------------------------------------------------------------|--------------------|
| Name                                                                                                    |                                                                                  | pocifu)              | 1. 🗖 I                                   |                                                              |                    |
| (Title)                                                                                                    |                                                                                  | pecity)              | 2. 🗆 24                                  |                                                              |                    |
| (Company)                                                                                                    |                                                                                  |                      | 3. 🗆 5–9                                 |                                                              |                    |
| Address                                                                                                    | <b>B.</b> How many people c                                                      | oes your             | 4. 🗆 10 o                                | r more                                                       |                    |
| Telephone                                                                                                    | company employ,                                                                  |                      | C Diagonal                               |                                                              |                    |
| City                                                                                                    | 1                                                                                |                      |                                          | eck the stateme<br>ribes your invol                          |                    |
| State Zip                                                                                                    | 2. [] )0 )))                                                                     |                      |                                          | pany's purchasi                                              |                    |
|                                                                                                    | - 3. 🗆 1,000 or more                                                             |                      |                                          | (Check all that                                              |                    |
| A. What is your principal occupation?                                                                                                    | C. Information requeste                                                          | ed for:              |                                          | termine the nee                                              |                    |
| (Please check <u>one</u> only.)<br>1. 🗆 Business Owner                                                                                                    | ı. 🗆 Business use                                                                |                      |                                          | ect the vendor                                               | ŭ                  |
|                                                                                                    | 2. 🗆 Personal use                                                                |                      |                                          | prove/authorize th                                           | e nurchase         |
| 2.  Manager/Administrator                                                                                                    | 3 🗆 Both                                                                         |                      |                                          | luence the purch                                             | -                  |
| <li>3. Professional (law, medicine, architecture, etc.)</li>                                                                                                    |                                                                                  | -h :+                |                                          |                                                              |                    |
|                                                                                                    | D. Do you plan to pure<br>inquired about withing                                 |                      |                                          | aluate products/s                                            | -                  |
| 4. Computer Programmer                                                                                                    | 1. I Next 3 months                                                               |                      |                                          | you obtain this                                              | copy of            |
| 5. Computer Analyst                                                                                                    | 2. 🗆 Next 6 months                                                               |                      | BYTE?                                    |                                                              |                    |
| 6. DP/MIS                                                                                                    | _                                                                                |                      |                                          | rchased it.                                                  |                    |
| 7. Engineer, Computer/Electronics                                                                                                    | 3. 🗆 Next 12 month                                                               | S?                   |                                          | tained it from a                                             | nother             |
| 8. 🗆 Engineer, Other                                                                                                    | E. Will you save this in                                                         | formation for        | source.                                  |                                                              |                    |
| 9. Scientist, Computer/Electronics                                                                                                    | future reference?                                                                |                      | For a subscript                          | tion to BYTE, plea                                           | se use the         |
| 10. 🗆 Scientist, Other                                                                                                    | 1. 🗆 Yes 🛛 2. 🗆 No                                                               |                      | cards on the                             | e following page.                                            |                    |
| (continued)                                                                                                    | (continued)                                                                      |                      |                                          | JANUA                                                        | 471RSX             |
| 23 45 67 89   111 133 155 177 199   221 243 24                                                                                                    | 5 287 309   331 353 375 397 419   44                                             | 463 485 507 529   5  | 51 573 595 617 639 1                     | 661 683 705 727 749                                          | 771 793            |
|                                                                                                    |                                                                                  |                      | 52 574 596 618 640                       | 662 684 706 728 750                                          | 772 794            |
| 3 25 47 69 9! 113 135 157 179 201 223 245 20<br>4 26 48 70 92 114 136 158 180 202 224 246 20                                                                                                    |                                                                                  |                      | 53 575 597 619 641<br>54 576 598 620 642 | 663 685 707 729 751<br>664 686 708 730 752                   | 773 795<br>774 796 |
| <b>5</b> 27 49 71 93 115 137 159 181 203 225 247 26                                                                                                    | 9 291 313 335 357 379 401 423 44                                                 | 5 467 489 511 533 55 | 55 577 599 621 643                       | 665 687 709 731 753                                          | 775 797            |
| 6 28 50 72 94 116 138 160 182 204 226 248 27<br>7 29 51 73 95 117 139 161 183 205 227 249 2                                                                                                    |                                                                                  |                      | 56 578 600 622 644<br>57 579 601 623 645 | 666 688 710 732 754<br>667 689 711 733 755                   | 776 798<br>777 799 |
| 8 30 52 74 96 118 140 162 184 206 228 250 2                                                                                                    |                                                                                  |                      | 58 580 602 624 646                       | 668 690 712 734 756                                          | 778 800            |
| 9 31 53 75 97 119 141 163 185 207 229 251 2                                                                                                    |                                                                                  |                      | 59 581 603 625 647                       | 669 691 713 735 757                                          | 779 801            |
| 10         32         54         76         98         120         142         164         186         208         230         252         2'           11         33         55         77         99         121         143         165         187         209         231         253         2'   |                                                                                  |                      | 60 582 604 626 648<br>61 583 605 627 649 | 670 692 714 736 758<br>671 693 715 737 759                   | 780 802<br>781 803 |
|                                                                                                    |                                                                                  |                      | 62 584 606 628 650                       | 672 694 716 738 760                                          | 782 804            |
| 13 35 57 79 101 123 145 167 189 211 233 255 2                                                                                                    |                                                                                  |                      | 63 585 607 629 651                       | 673 695 717 739 761                                          | 783 805            |
| 14         36         58         80         102         124         146         168         190         212         234         256         2"           15         37         59         81         103         125         147         169         191         213         235         257         2" | 8 300 322 344 366 388 410 432 45<br>9 301 323 345 367 389 411 433 45             |                      | 64 586 608 630 652<br>65 587 609 631 653 | 674 696 718 740 762<br>675 697 719 741 763                   | 784 806<br>785 807 |
| 16 38 60 82 104 126 148 170 192 214 236 258 26                                                                                                    |                                                                                  |                      | 66 588 610 632 654                       | 676 698 720 742 764                                          | 786 808            |
| 17 39 61 83 105 127 149 171 193 215 237 259 2                                                                                                    |                                                                                  |                      | 67 589 611 633 655                       | 677 699 721 743 765                                          | 787 809            |
| 18         40         62         84         106         128         150         172         194         216         238         260         24           19         41         63         85         107         129         151         173         195         217         239         261         24 |                                                                                  |                      | 68 590 612 634 656<br>69 591 613 635 657 | 678 700 722 744 766<br>679 701 723 745 767                   | 788 810<br>789 811 |
| 20 42 64 86 108 130 152 174 196 218 240 262 26                                                                                                    |                                                                                  |                      | 70 592 614 636 658                       | 680 702 724 746 768                                          | 790 812            |
| 21 43 65 87 109 131 153 175 197 219 241 263 24                                                                                                    |                                                                                  |                      | 71 593 615 637 659                       | 681 703 725 747 769                                          | 791 813            |
| 22 44 66 88 110 1 132 154 176 198 220 242 264 2                                                                                                    | 6 308 330 352 374 396 418 440 46                                                 | 2 484 506 528 550 5  | 72 594 616 638 660                       | 682 704 726 748 770 I                                        | 792 814            |
|                                                                                                    |                                                                                  |                      |                                          |                                                              |                    |
| BYTE'S BOMB is your direct<br>line to the editor's deck. Each month                                                                                                    | 5. <b>1 2 9 4 5 6 7 8</b>                                                        | 9 10 11 i i 19       | 14 15 16 17 18                           | 19 20 21 22 23                                               | 24 25              |
| line to the editor's desk. Each month,                                                                                                    |                                                                                  | 33 37 41 45 40       | FD FD () (F (0                           | 73 77 81 85 80                                               |                    |

line to the editor's desk. Each month, the two top-rated authors receive bonuses based on your evaluation. First look at the list of this month's articles and corresponding article numbers (located on the page preceding the Reader Service list), then rate each article you've read as Excellent. Good. Fair, or Poor, based on your overall impression of the article, by circling the appropriate number in each column below. Your feedback helps us produce the best possible magazine each month.

| Article No. | 1   | 2   | 9   | 4   | 5   | 6   | 7   | 8   | 9   | 10  | 11  | 12  | 13  | 14  | 15  | 16  | 17  | 18  | 19  | 20  | 21  | 22  | 23  | 24  | 25  |
|-------------|-----|-----|-----|-----|-----|-----|-----|-----|-----|-----|-----|-----|-----|-----|-----|-----|-----|-----|-----|-----|-----|-----|-----|-----|-----|
| Excellent   | 1   | 5   | 9   | 13  | 17  | 21  | 25  | 29  | 33  | 37  | 41  | 45  | 49  | 53  | 57  | 61  | 65  | 69  | 73  | 77  | 81  | 85  | 89  | 93  | 97  |
| Good        | 2   | 6   | 10  | 14  | 18  | 22  | 26  | 30  | 34  | 38  | 42  | 46  | 50  | 54  | 58  | 62  | 66  | 70  | 74  | 78  | 82  | 86  | 90  | 94  | 98  |
| Fair        | 3   | 7   | 11  | 15  | 19  | 23  | 27  | 31  | 35  | 39  | 43  | 47  | 51  | 55  | 59  | 63  | 67  | 71  | 75  | 79  | 83  | 87  | 91  | 95  | 99  |
| Poor        | 4   | 8   | 12  | 16  | 20  | 24  | 28  | 32  | 36  | 40  | 44  | 48  | 52  | 56  | 60  | 64  | 68  | 72  | 76  | 80  | 84  | 88  | 92  | 96  | 100 |
| Article No. | 26  | 27  | 28  | 29  | 30  | 31  | 32  | 33  | 34  | 35  | 36  | 37  | 38  | 39  | 40  | 41  | 42  | 43  | 44  | 45  | 46  | 47  | 48  | 49  | 50  |
| Excellent   | 101 | 105 | 109 | 113 | 117 | 121 | 125 | 129 | 133 | 137 | [4] | 145 | 149 | 153 | 157 | 161 | 165 | 169 | 173 | 177 | 181 | 185 | 189 | 193 | 197 |
| Good        | 102 | 106 | 110 | 114 | 118 | i22 | 126 | 130 | 134 | 138 | 142 | 146 | 150 | 154 | 158 | i62 | 166 | 170 | 174 | 178 | 182 | 186 | 190 | 194 | 198 |
| Fair        | 103 | 107 | 111 | 115 | 119 | 123 | 127 | 131 | 135 | 139 | 143 | 147 | 151 | 155 | 159 | 163 | 167 | 171 | 175 | 179 | 183 | 187 | 191 | 195 | 199 |
| Poor        | 104 | 108 | 112 | 116 | 120 | 124 | 128 | 132 | 136 | 140 | 144 | 148 | 152 | 156 | 160 | 164 | 168 | 172 | 176 | 180 | 184 | 188 | 192 | 196 | 200 |

PLACE POSTAGE HERE

READER SERVICE PO BOX 298 DALTON, MA 01227-0298 USA

### **EVIE** READER SERVICE CARD

To receive further information on the products advertised in BYTE, complete the form below then circle the appropriate numbers of the advertisers you select from the list. Add a first-class stamp to the card, fold, seal with tape (please do not staple), then drop it in the mail. Not only do you gain information, but our advertisers are encouraged to use the marketplace provided by BYTE. This helps us bring you a bigger BYTE. The index is provided as an additional service by the publisher, who assumes no liability for errors or omissions.

| Fill out this card carefully. PLEASE PRINT. Re-<br>quests cannot be honored unless the zip code<br>is included. This card is valid for 6 months<br>from cover date.<br>Name                                                                                                    | _                                                                                                    | <ul> <li>F. For how many different computer brands do you buy products? (Consider both company and personal units.)</li> <li>1.  </li> <li>1 </li> <li>2.  </li> <li>2-4 </li> <li>3.  </li> <li>5-9 </li> </ul>                                                                                                    |
|----------------------------------------------------------------------------------------------------|----------------------------------------------------------------------------------------------------|----------------------------------------------------------------------------------------------------|
| Telephone                                                                                                    | - 1, - 1-49<br>- 2, - 50-999                                                                                                    | <ul> <li>4. □ 10 or more</li> <li>G. Please check the statement that best describes your involvement i your company's purchasing decisions. (Check all that apply.)</li> </ul>                                                                                                    |
| <ul> <li>(Please check one only.)</li> <li>1. □ Business Owner</li> <li>2. □ Manager/Administrator</li> <li>3. □ Professional (law, medicine, architecture, etc.)</li> <li>4. □ Computer Programmer</li> </ul>                                                                                                    | <ul> <li>a. Business use</li> <li>b. Personal use</li> <li>c. Both</li> </ul> D. Do you plan to purchase items inquired about within:                                                                                                    | <ol> <li>I determine the need</li> <li>I select the vendor</li> <li>I approve/authorize the purchase</li> <li>I influence the purchase</li> <li>I evaluate products/systems</li> </ol>                                                                                                    |
| <ul> <li>5. Computer Analyst</li> <li>6. DP/MIS</li> <li>7. Engineer, Computer/Electronics</li> <li>8. Engineer, Other</li> <li>9. Scientist, Computer/Electronics</li> </ul>                                                                                                    | <ol> <li>Next 3 months?</li> <li>Next 6 months?</li> <li>Next 12 months?</li> <li>Next 12 months?</li> <li>E. Will you save this information for future reference?</li> </ol>                                                                                                    | <ul> <li>H. How did you obtain this copy of BYTE?</li> <li>1. I purchased it.</li> <li>2. I obtained it from another source.</li> <li>For a subscription to BYTE, please use the following and another source.</li> </ul>                                                                                                    |
| 10. Scientist, Other<br>(continued)                                                                                                    | i.  Yes z.  No (continued)                                                                                                    | cards on the following page.<br>JANUARY 1987<br>471RSX                                                                                                    |
| 2         24         46         68         90         112         134         156         178         200         222         244         2           3         25         47         69         91         113         135         157         179         201         223         245         2           4         26         48         70         92         114         136         158         180         202         224         246         2           2         27         49         71         93         115         137         159         181         203         225         247         2           28         50         72         94         116         138         160         182         204         226         248         2           28         50         72         94         116         138         160         182         204         226         248         20           10         32         57         79         117         139         161         183         200         229         251         232         255         24         30         252         24         30 <td>37       289       311         88       290       312         99       291       313         10       292       314         71       293       315         12       294       316         73       295       317         74       296       318         75       297       319         76       298       330         77       299       321         78       300       322         79       301       323         303       322         79       303       325         81       303       325         82       304       326         83       305       327</td> <td>222 214 290 010 040         772 794           553 575 597 619 641         773 795           554 576 598 620 642         774 796           555 577 599 621 643         665 687 709 731 753         775 797           556 578 600 622 644         666 688 710 732 754         776 798           557 579 601 623 645         667 689 711 733 755         777 799           558 580 602 624 646         668 690 712 734 756         778 800           559 581 603 625 647         669 691 713 735 757         779 801           560 582 604 626 648         670 692 714 736 758         780 802           561 583 605 627 649         671 693 715 737 759         781 803           562 584 606 628 650         672 694 716 738 760         782 804           563 585 607 629 651         673 697 719 741 763         785 807           564 586 608 630 652         674 696 718 740 762         784 806           565 587 609 631 633         675 697 719 741 763         785 807           566 588 610 632 654         676 698 720 742 764         788 810           567 589 611 633 655         677 699 721 743 765         787 809           568 590 612 634 656         678 700 722 744 766         788 810           569 591 613 635 657         679 701 723 745 767         789 811           570 592 61</td> | 37       289       311         88       290       312         99       291       313         10       292       314         71       293       315         12       294       316         73       295       317         74       296       318         75       297       319         76       298       330         77       299       321         78       300       322         79       301       323         303       322         79       303       325         81       303       325         82       304       326         83       305       327                                | 222 214 290 010 040         772 794           553 575 597 619 641         773 795           554 576 598 620 642         774 796           555 577 599 621 643         665 687 709 731 753         775 797           556 578 600 622 644         666 688 710 732 754         776 798           557 579 601 623 645         667 689 711 733 755         777 799           558 580 602 624 646         668 690 712 734 756         778 800           559 581 603 625 647         669 691 713 735 757         779 801           560 582 604 626 648         670 692 714 736 758         780 802           561 583 605 627 649         671 693 715 737 759         781 803           562 584 606 628 650         672 694 716 738 760         782 804           563 585 607 629 651         673 697 719 741 763         785 807           564 586 608 630 652         674 696 718 740 762         784 806           565 587 609 631 633         675 697 719 741 763         785 807           566 588 610 632 654         676 698 720 742 764         788 810           567 589 611 633 655         677 699 721 743 765         787 809           568 590 612 634 656         678 700 722 744 766         788 810           569 591 613 635 657         679 701 723 745 767         789 811           570 592 61 |
| BYTE'S BOMB is your direct<br>line to the editor's desk. Each month.<br>the two top-rated authors receive<br>bonuses based on your evaluation. First<br>look at the list of this month's articles<br>and corresponding article numbers<br>flocated on the page preceding the<br>Reader Service list), then rate each arti-                                                                                                    | 1         5         9         13         17         21         25         29         33         37         41         45         45         45           2         6         iO         i4         i8         22         26         30         34         38         42         46         50           3         7         i1         i5         i9         23         27         31         35         39         43         47         51           4         8         i2         i6         20         24         28         32         36         40         44         48         52 | 9         53         57         61         65         69         73         77         81         85         89         93         97           5         54         58         62         66         70         74         78         82         86         90         94         98           55         59         63         67         71         75         79         83         87         91         95         99           2         56         60         64         68         72         76         80         84         88         92         96         100                                                                                                    |
| cle you've read as Excellent. Good, Fair,<br>or Poor, based on your overall impres-<br>sion of the article, by circling the ap-<br>propriate number in each column below.<br>Your feedback helps us produce the<br>best possible magazine each month                                                                                                    |                                                                                                    | 9 153 157 161 165 169 173 177 181 185 189 193 197<br>0 154 158 162 166 170 174 178 182 186 190 194 198<br>1 155 159 163 167 171 175 179 183 187 191 195 199                                                                                                    |

best possible magazine each month.

PLACE POSTAGE HERE

READER SERVICE PO BOX 298 DALTON, MA 01227-0298 USA

### Make a career move!

### Get your own copy of BYTE!

Sharing is nice but not practical when you have to stay on the leading edge of microcomputer technology. From each BYTE issue theme to "MICROBYTES" and "Best of BIX", no other magazine—or group of magazines-can deliver you the vital technical information packaged in one issue of BYTE.

Don't rely on others for BYTE information—waiting on-line can be hazardous to your job. Make a career move! Have BYTE delivered to your door in your name. Use one of the adjacent cards to ensure your position in microcomputer technology.

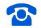

For direct ordering call toll free weekdays 8:30am-4:30pm E.S.T.: 800-258-5485 (603-924-9281 for New Hampshire residents).

Welcome to BYTE Country!

Signature

## For your own subscription to **EVIE**, complete this card and mail.

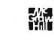

| Name                                                                                                    | Subscription<br>Rates Canad                                                                                                    |
|----------------------------------------------------------------------------------------------------|----------------------------------------------------------------------------------------------------|
| Address                                                                                                    | USA /Mexic                                                                                                    |
| City                                                                                                    | ONE YEAR:         \$21         \$23           TWO YEARS:         \$38         \$42                                                                                                   |
| State Zip Country                                                                                                    | THREE YEARS: □\$55 □\$61                                                                                                    |
| <ul> <li>Bill me (U.S.A., Canada, Mexico only)</li> <li>Check enclosed (All checks must be payable in U.S. funds drawn on a U.S. bank.)</li> </ul> | <ul> <li>\$69 Europe (1 year-air delivery</li> <li>\$37 Europe and worldwide<br/>(1 year-surface mail)</li> <li>Air mail rates outside Europe<br/>available upon request.</li> </ul> |
| Charge to my $\Box$ MasterCard $\Box$ VISA                                                                                                    |                                                                                                    |
| Card # Expiration Date Signature                                                                                                    | Please allow 6-8 weeks for processing. Thank you.                                                                                                    |
|                                                                                                    | NO POSTAGE<br>NECESSARY<br>IF MAILED<br>IN THE<br>UNITED STATES                                                                                                    |
| BUSINESS REPLY MAIL<br>FIRST CLASS MAIL PERMIT NO. 39 MARTINSVILLE, NJ                                                                             |                                                                                                    |
| POSTAGE WILL BE PAID BY ADDRESSEE                                                                                                    |                                                                                                    |
| PO Box 597<br>Martinsville, NJ 08836-9956<br>USA                                                                                                   |                                                                                                    |
| Ոնանվուներին                                                                                                    | dhallal                                                                                                    |
|                                                                                                    |                                                                                                    |
| For your own subscription to                                                                                                    | <b>RUTF</b> .                                                                                                    |
| For your own subscription to complete this card and mail.                                                                                          |                                                                                                    |
| complete this card and mail.                                                                                                    | Subscription                                                                                                    |
| complete this card and mail.                                                                                                    | Subscription<br>Rates Canad<br>USA /Mexic                                                                                                    |
| complete this card and mail.                                                                                                    | Subscription<br>Rates Canad<br>USA /Mexic<br>ONE YEAR: □\$21 □\$23                                                                                                    |
| complete this card and mail.         Arification         Address         City                                                                      | Subscription<br>Rates Canad<br>USA /Mexic<br>ONE YEAR: \$21 \$23<br>TWO YEARS: \$38 \$42                                                                                             |
| complete this card and mail.         Arifiess         Address         City         State       Zip                                                 | Subscription<br>Rates Canad<br>USA /Mexic<br>ONE YEAR: \$21 \$23<br>TWO YEARS: \$38 \$42<br>THREE YEARS: \$55 \$61<br>\$69 Europe (1 year-air deliver                                |
| complete this card and mail.         Arification         Address         City                                                                      | Subscription                                                                                                    |

for processing. Thank you.

| BUSINESS REPLY MAIL                                                                                                    | NO POSTAGE<br>NECESSARY<br>IF MAILED<br>IN THE<br>UNITED STATES                                                                                                    | Make a<br>career<br>move!                                                                                                    |
|----------------------------------------------------------------------------------------------------|----------------------------------------------------------------------------------------------------|----------------------------------------------------------------------------------------------------|
| FIRST CLASS MAIL PERMIT NO. 39 MARTINSVILLE, NJ<br>POSTAGE WILL BE PAID BY ADDRESSEE<br><b>EVETE Subscriptions</b><br>PO Box 597<br>Martinsville, NJ 08836-9956<br>USA                                                                                                    |                                                                                                    | Get your own<br>copy of BYTE!<br>Sharing is nice but<br>not practical when<br>you have to stay<br>on the leading<br>edge of microcom-<br>puter technology.<br>From each BYTE                                                                                                    |
| For your own subscription to complete this card and mail.         Address         Address         City         State       Zip         Bill me (U.S.A., Canada, Mexico only)         Bill me (U.S.A., Canada, Mexico only)         Check enclosed (All checks must be payable in U.S. funds drawn on a U.S. bank.)         Charge to my       MasterCard         Signature       Expiration Date | Subscription         Rates       Canada         USA       /Mexico         ONE YEAR:       \$21       \$23         TWO YEARS:       \$38       \$42         THREE YEARS:       \$55       \$61         \$69 Europe (1 year-air delivery)       \$37 Europe and worldwide<br>(1 year-surface mail)         Air mail rates outside Europe<br>available upon request.         Please allow 6–8 weeks<br>for processing. Thank you. | issue theme to<br>"MICROBYTES"<br>and "Best of BIX",<br>no other maga-<br>zine—or group of<br>magazines—can<br>deliver you the<br>vital technical in-<br>formation pack-<br>aged in one issue<br>of BYTE.<br>Don't rely on<br>others for BYTE<br>information—wait-<br>ing on-line can be<br>hazardous to your<br>job. Make a career<br>move! Have BYTE<br>delivered to your<br>door in your |
| BUSINESS REPLY MALL         FIRST CLASS MAIL PERMIT NO. 39 MARTINSVILLE, NJ         POSTAGE WILL BE PAID BY ADDRESSEE         BUSINE Subscriptions         PO Box 597         Martinsville, NJ 08836-9956         USA                                                                                                    |                                                                                                    | name. Use one of<br>the adjacent cards<br>to ensure your<br>position in micro-<br>computer<br>technology.<br>For direct ordering<br>call toll free weekdays<br>8:30am-4:30pm E.S.T.:<br>800-258-5485<br>(603-924-9281 for<br>New Hampshire<br>resident).<br>Welcome to BYTE<br>Country!                                                                                                    |

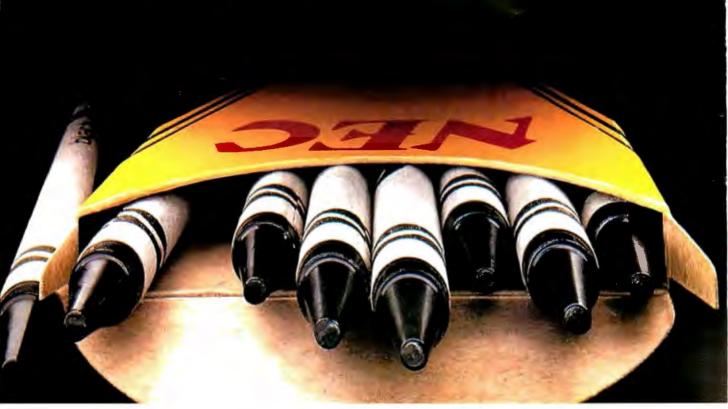

### NEC'S PINWRITER P5XL HAS MADE BLACK A PRIMARY COLOR.

Our Pinwriter<sup>®</sup> P5XL printer has changed forever the way people look at dot matrix printing. It's the first 24-pin dot matrix printer to use a letter-quality multistrike film ribbon—the same ribbon used in typewriters and letter-quality printers, such as our Spinwriter.<sup>®</sup> So for the first time in computer history there is a printer that honestly does everything. A printer that produces

Dear Mr. Black: Actual line printed with a Pinwriter P5XL printer.

important letters and documents with crisp, black, true letter-quality printing. But with all the speed and graphics capability dot matrix printers are known for.

Fast, black letter-quality printing will be the primary reason many people will buy a P5XL printer. But there are plenty of other good reasons. In fact, it's the most versatile printer ever created for personal computers.

It can use an optional ribbon to print seven other colors plus black. And it has the best graphics resolution of any impact printer you can buy, due in part to our advanced 24-pin printhead. Plus it can print more type faces automatically than any other dot matrix printer. And it's quiet and fast.

You can also expect a P5XL printer to turn out millions of characters before it will need service because it has the highest reliability rating in the industry. And there's a nationwide network of NEC Customer Service Centers to take care of maintenance.

Now, while the Pinwriter P5XL performs a little black magic, you won't have to go in the red to buy it.

The Pinwriter P5XL is the latest addition to the most advanced and extensive family of 24-pin printers available. See it at your dealer or for an information package that includes

actual print samples, call 1-800-343-4418 (in MA 617-264-8635). Or write: NEC Information Systems, Dept. 1610, 1414 Massachusetts Ave., Boxborough, MA 01719.

#### NEC PRINTERS. THEY ONLY STOP WHEN YOU WANT THEM TO.

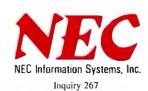

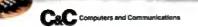

TIMWRITER PSAL

53.20

The chevrons and serpentine designs are registered trademarks of Binney and Smith Inc , used with permission

# The Tandy 3000 HL makes 286 technology affordable.

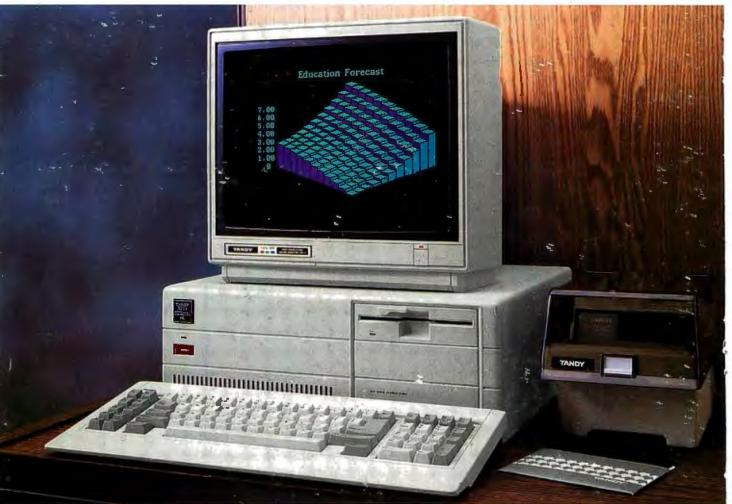

#### We beat the competition...

If you're currently using MS-DOS<sup>®</sup> based computers and want to expand with more power for less, take a good look at the Tandy 3000 HL. It beats out the IBM<sup>®</sup> PC/XT-286 in price, performance and choice of options.

#### on performance...

Operating at 8 MHz (vs. 6 MHz for IBM's 286), the Tandy 3000 HL's advanced 16-bit microprocessor delivers up to seven times the speed of a

In Business...for Business

\*Based on IBM price list as of Sept. 2, 1996. Tandy 3000 HL price applies at Radio Shack Computer Centers and participating stores and dealers. Monitor sold separately. MS-DOS/Reg. TM Microsoft Corp. IBM/ Reg. TM International Business Machines Corp. ViaNet/TM ViaNetix, Inc.

standard PC's microprocessor. Run software faster than ever.

#### on flexibility...

Plus you can choose your options. Expand with more memory, hard disk drives, communications nd more. Even connect the 3000 HL with other MS-DOS based computers with the ViaNet<sup>™</sup> Local Area Network to share resources.

#### and on price!

The floppy-based Tandy 3000 HL starts at only \$1699.

The IBM PC/XT-286 costs \$3995\*. True, the XT-286 comes with added features, including a 20-meg hard disk. But a comparably equipped Tandy 3000 HL. with a 20-megabyte hard disk and other options still costs less than IBM's 286.

#### Come in today

Drop by a Radio Shack Computer Center and compare the Tandy 3000 HL. It delivers advanced technology for less.

Available at over 1200 Radio Shack Computer Centers and at participating Radio Shack stores and dealers.

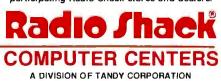

Inquiry 327